**CIRCULAR CONSAR 19-8, Reglas generales a las que deberá sujetarse la información que las administradoras de fondos para el retiro, las sociedades de inversión especializadas de fondos para el retiro, las entidades receptoras y las empresas operadoras de la Base de Datos Nacional SAR, entreguen a la Comisión Nacional del Sistema de Ahorro para el Retiro.[1](#page-0-0)**

Al margen un sello con el Escudo Nacional, que dice: Estados Unidos Mexicanos.- Secretaría de Hacienda y Crédito Público.- Comisión Nacional del Sistema de Ahorro para el Retiro.

#### **CIRCULAR CONSAR 19-8**

REGLAS GENERALES A LAS QUE DEBERA SUJETARSE LA INFORMACION QUE LAS ADMINISTRADORAS DE FONDOS PARA EL RETIRO, LAS SOCIEDADES DE INVERSION ESPECIALIZADAS DE FONDOS PARA EL RETIRO, LAS ENTIDADES RECEPTORAS Y LAS EMPRESAS OPERADORAS DE LA BASE DE DATOS NACIONAL SAR, ENTREGUEN A LA COMISION NACIONAL DEL SISTEMA DE AHORRO PARA EL RETIRO.

El Presidente de la Comisión Nacional del Sistema de Ahorro para el Retiro, con fundamento en los artículos 5o. fracciones l y VII, 12 fracciones I, VIII y XVI, 88, 89, 90 fracción ll, 91 y 113 de la Ley de los Sistemas de Ahorro para el Retiro y 164 del Reglamento de la Ley de los Sistemas de Ahorro para el Retiro, y

#### **CONSIDERANDO**

Que con el fin de que la Comisión Nacional del Sistema de Ahorro para el Retiro ejerza su facultad de supervisión, es necesario normar la entrega de la información que los participantes en los sistemas de ahorro para el retiro generen en relación al registro de los trabajadores, inversiones, traspasos, retiros y determinados procesos operativos;

Que mediante el análisis, revisión, comprobación y evaluación de la información referente a los procesos operativos, financieros y económicos, la Comisión Nacional del Sistema de Ahorro para el Retiro ejerce su facultad de supervisión prevista en la fracción VII, del artículo 5 de la Ley de los Sistemas de Ahorro para el Retiro;

Que con el objeto de sistematizar y hacer más eficiente el envío de información a la Comisión, ésta ha determinado un solo canal de envío así como los formatos necesarios para su procesamiento, y

Que la Comisión Nacional del Sistema de Ahorro para el Retiro, a fin de garantizar el adecuado funcionamiento de los sistemas de ahorro para el retiro, requiere información completa y pertinente sobre el registro de la totalidad de las inversiones, el estado financiero y contable, así como de los procesos operativos, por lo que es necesario regular la entrega de dicha información, y ha tenido a bien expedir las siguientes:

#### **REGLAS GENERALES A LAS QUE DEBERA SUJETARSE LA INFORMACION QUE LAS ADMINISTRADORAS DE FONDOS PARA EL RETIRO, LAS SOCIEDADES DE INVERSION ESPECIALIZADAS DE FONDOS PARA EL RETIRO, LAS ENTIDADES RECEPTORAS Y LAS EMPRESAS OPERADORAS DE LA BASE DE DATOS NACIONAL SAR, ENTREGUEN A LA COMISION NACIONAL DEL SISTEMA DE AHORRO PARA EL RETIRO**

#### CAPITULO l

#### **Disposiciones Generales**

**PRIMERA.-** Las presentes Reglas tienen por objeto establecer el procedimiento y requisitos a los que deberán sujetarse las Administradoras de Fondos para el Retiro, Sociedades de Inversión Especializadas de Fondos para el Retiro, Entidades Receptoras y Empresas Operadoras de la Base de Datos Nacional SAR y, en cuanto a la información que deberán proporcionar a la Comisión, para que ésta cuente con los elementos necesarios para supervisar su adecuado funcionamiento.

**SEGUNDA.-** Para los efectos de las presentes reglas, se entenderá por:

- **I.** Administradoras, a las administradoras de fondos para el retiro, así como las instituciones públicas que realicen funciones similares;
- **II.** Administradora Receptora, la Administradora que asume la administración de la Cuenta Individual objeto de un traspaso;
- **III.** Administradora Transferente, la Administradora que deja de administrar la Cuenta Individual objeto de un traspaso;

1

<span id="page-0-0"></span><sup>&</sup>lt;sup>1</sup> Publicado en el Diario Oficial de la Federación el 18 de agosto de 2008.

- **IV.** BDNSAR, la base de datos integrada con la información procedente de los sistemas de ahorro para el retiro, a la que se refieren los artículos 3o. fracción II y 57 de la Ley;
- **V.** CLIP, a la Clave de Identificación Personal que permita comprobar electrónicamente la identidad del Trabajador Registrado para el uso de los servicios que se presten a través de equipos y sistemas automatizados o de telecomunicación;
- **VI.** Comisión, la Comisión Nacional del Sistema de Ahorro para el Retiro;
- **VII.** Cuenta Individual, aquélla de la que sea titular un Trabajador en la cual se depositarán las cuotas obrero patronales y estatales y sus rendimientos, se registrarán las aportaciones a los fondos de vivienda y se depositarán los demás recursos que en términos la Ley puedan ser aportados a las mismas;
- **VIII.** Empresas Operadoras, las Empresas Operadoras de la Base de Datos Nacional SAR;
- **IX.** Entidades Receptoras, a las entidades autorizadas para recibir el pago de cuotas y aportaciones destinadas a las Cuentas Individuales previstas en la Ley;
- **X.** Formatos de Transmisión de Información por Proceso, los formatos en que deberá ser presentada la información que envíen las Administradoras, las Sociedades de Inversión, las Empresas Operadoras y las Entidades Receptoras a la Comisión;
- **XI.** IMSS, al Instituto Mexicano del Seguro Social;
- **XII.** INFONAVIT, al Instituto Nacional del Fondo de la Vivienda para los Trabajadores;
- **XIII.** Instituciones de Crédito, a los bancos que administran Cuentas Individuales;
- **XIV.** ISSSTE, al Instituto de Seguridad y Servicios Sociales de los Trabajadores del Estado;
- **XV.** Ley, la Ley de los Sistemas de Ahorro para el Retiro;
- **XVI.** Ley del ISSSTE, la Ley del Instituto de Seguridad y Servicios Sociales de los Trabajadores del Estado, publicada en el Diario Oficial de la Federación el 31 de marzo de 2007;
- **XVII.** Participantes en los Sistemas de Ahorro para el Retiro, a las Administradoras, Sociedades de Inversión, Empresas Operadoras, empresas que presten servicios complementarios o auxiliares directamente relacionados con los sistemas de ahorro para el retiro y las Entidades Receptoras, a los que se refiere el artículo 3o., fracción IX, de la Ley;
- **XVIII.** Reglamento, el reglamento de la Ley de los Sistemas de Ahorro para el Retiro;
- **XIX.** SAR 92, al seguro de retiro previsto por la Ley del Seguro Social publicada en el Diario Oficial de la Federación el 12 de marzo de 1973;
- **XX.** SAR ISSSTE 92, al sistema de ahorro para el retiro previsto en la Ley del Instituto de Seguridad y Servicios Sociales de los Trabajadores del Estado publicada en el Diario Oficial de la Federación el 27 de diciembre de 1983;
- **XXI.** Sociedades de Inversión, las Sociedades de Inversión Especializadas de Fondos para el Retiro;
- **XXII.** Trabajador Afiliado, al trabajador sujeto al régimen obligatorio de la Ley del Seguro Social;
- **XXIII.** Trabajador ISSSTE, al trabajador sujeto al régimen obligatorio establecido en la Ley del ISSSTE;
- **XXIV.** Trabajador Independiente, al trabajador a que se refiere el artículo 74-Ter de la Ley, y
- **XXV.** Trabajador, a cualquier persona que tenga derecho a la apertura de una Cuenta Individual en los términos de la Ley.

#### CAPITULO ll

#### **De la remisión de la información**

**TERCERA.-** Los Participantes en los Sistemas de Ahorro para el Retiro deberán proporcionar a la Comisión la información que se detalla en las presentes reglas generales. Dicha información deberá conservarse a disposición de la Comisión, en las oficinas de cada uno de los Participantes en los Sistemas de Ahorro para el Retiro, según corresponda.

**CUARTA.-** Se entenderá que existe aprobación por parte de la Comisión a la recepción de la información enviada, por el simple hecho de que se emita el acuse de recibo electrónico que indique que la información fue integrada a la base de datos de la Comisión. En el caso de que el acuse de recibo indique que se presentaron problemas de integración, se tendrá por no recibida la información que corresponde.

**QUINTA.-** La información que las Empresas Operadoras deberán proporcionar a la Comisión, consiste en:

- **I.** Información mensual de los movimientos efectuados en la totalidad de las cuentas del SAR 92 e INFONAVIT, cuentas de orden que controla la Empresa Operadora al cierre del mes. El formato establecido es de tipo balanza de comprobación para un segundo nivel de información, de conformidad con el formato establecido como anexo 1 de las presentes reglas generales;
- **II.** Información del estado de situación financiera y estado de resultados de la Empresa Operadora, de conformidad con el formato establecido como anexo 2 de las presentes reglas generales;
- **III.** Información a detalle del resultado de la certificación de solicitudes de registro de Trabajadores Afiliados, de conformidad con el formato establecido como anexo 3 de las presentes reglas generales;
- **IV.** Información del resultado de la certificación de las solicitudes de registro de Trabajadores ISSSTE y Trabajadores Independientes, de conformidad con el formato establecido como anexo 4 de las presentes reglas generales;
- **V.** Información de las solicitudes de registro de Trabajadores ISSSTE y Trabajadores Independientes-liberación de pendientes, de conformidad con el formato establecido como anexo 5 de las presentes reglas generales;
- **VI.** Información del movimiento de cuentas de los Trabajadores en el SAR 92 y SAR ISSSTE 92 en las Administradoras, de conformidad con el formato establecido como anexo 6 de las presentes reglas generales;
- **VII.** Información del catálogo de Trabajadores Afiliados, de conformidad con el formato establecido como anexo 7 de las presentes reglas generales;
- **VIII.** Información de la base de datos de Trabajadores ISSSTE y Trabajadores Independientes al cierre de cada mes, de conformidad con el formato establecido como anexo 8 de las presentes reglas generales;
- **IX.** Información sobre las solicitudes de traspaso individual SAR ISSSTE 92, de conformidad con el formato establecido como anexo 9 de las presentes reglas generales;
- **X.** Información de las solicitudes de cambio de administración de la Cuenta Individual, de conformidad con el formato establecido como anexo 10 de las presentes reglas generales;
- **XI.** Información de las solicitudes de traspaso tramitadas a través de agente promotor y su diagnóstico de certificación, de conformidad con el formato establecido como anexo 11 de las presentes reglas generales;
- **XII.** Información de los diagnósticos de la verificación de imágenes de las solicitudes de traspaso gestionadas a través de agente promotor, de conformidad con el formato establecido como anexo 12 de las presentes reglas generales;
- **XIII.** Información a detalle sobre la inversión de los recursos traspasados del Trabajador, de conformidad con el formato establecido como anexo 13 de las presentes reglas generales;
- **XIV.** Información de solicitudes no liquidadas por el IMSS a la Administradora solicitante, de conformidad con el formato establecido como anexo 14 de las presentes reglas generales;
- **XV.** Información sobre las solicitudes no atendidas por la Administradora Transferente, de conformidad con el formato establecido como anexo 15 de las presentes reglas generales;
- **XVI.** Información de las solicitudes a localizar por la Administradora Transferente, de conformidad con el formato establecido como anexo 16 de las presentes reglas generales;
- **XVII.** Información del resultado de los envíos de correspondencia a los Trabajadores respecto de la liquidación de su traspaso, de conformidad con el formato establecido como anexo 17 de las presentes reglas generales;
- **XVIII.** Información de los resultados de la verificación telefónica realizada por la Empresa Operadora a los Trabajadores para confirmar el consentimiento del traspaso de su Cuenta Individual a través de agente promotor, de conformidad con el formato establecido como anexo 18 de las presentes reglas generales;
- **XIX.** Información acerca de las solicitudes de traspaso individuales solicitadas por las Administradoras a la Empresa Operadora respecto de los recursos SAR 92, de conformidad con el formato establecido como anexo 19 de las presentes reglas generales;
- **XX.** Información sobre el resultado de la liquidación del traspaso de recursos SAR 92 exitoso, de conformidad con el formato establecido como anexo 20 de las presentes reglas generales;
- **XXI.** Información del resultado de la liquidación de los traspasos normales, de conformidad con el formato establecido como anexo 21 de las presentes reglas generales;
- **XXII.** Información del resultado de la liquidación de los traspasos complementarios, de conformidad con el formato establecido como anexo 22 de las presentes reglas generales;
- **XXIII.** Información de la dispersión de cuentas SAR 92, solicitados por las Administradoras Receptoras a la Empresa Operadora, de conformidad con el formato establecido como anexo 23 de las presentes reglas generales;
- **XXIV.** Información de la liquidación de cuentas del proceso de traspaso SAR 92, reportados por la Empresa Operadora para el tipo de traspaso, de conformidad con el formato establecido como anexo 24 de las presentes reglas generales;
- **XXV.** Información de la liquidación de cuentas del proceso de traspaso SAR ISSSTE 92, para el tipo de traspaso Institución de Crédito-Administradora, de conformidad con el formato establecido como anexo 25 de las presentes reglas generales;
- **XXVI.** Información de la dispersión de cuentas SAR ISSSTE 92, solicitados por las Instituciones de Crédito a la Administradora Transferente Institución de Crédito-Administradora, de conformidad con el formato establecido como anexo 26 de las presentes reglas generales;
- **XXVII.** Información de la liquidación de cuentas del proceso de traspasos por número de acciones liquidadas, para el tipo de traspaso Administradora-Administradora, de conformidad con el formato establecido como anexo 27 de las presentes reglas generales;
- **XXVIII.** Información de la notificación de los traspasos exitosos, de conformidad con el formato establecido como anexo 28 de las presentes reglas generales;
- **XXIX.** Información del resultado de la liquidación de los traspasos de cuentas SAR ISSSTE 92, de conformidad con el formato establecido como anexo 29 de las presentes reglas generales;
- **XXX.** Información de la dispersión de cuentas solicitadas de Administradora Receptora a Administradora Transferente del proceso de Traspasos Administradora-Administradora, de conformidad con el formato establecido como anexo 30 de las presentes reglas generales;
- **XXXI.** Información de la liquidación de cuentas del proceso de traspasos, para el tipo de traspaso Administradora-Administradora, de conformidad con el formato establecido como anexo 31 de las presentes reglas generales;
- **XXXII.** Información referente a los agentes promotores, de conformidad con el formato establecido como anexo 32 de las presentes reglas generales;
- **XXXIII.** Información de la conciliación de la recaudación de las Entidades Receptoras, de conformidad con el formato establecido como anexo 33 de las presentes reglas generales;
- **XXXIV.** Información de los procesos de dispersión de aportaciones a las Administradoras, de conformidad con el formato establecido como anexo 34 de las presentes reglas generales;
- **XXXV.** Información de la liquidación de los procesos de dispersión de aportaciones a las Administradoras, de conformidad con el formato establecido como anexo 35 de las presentes reglas generales;
- **XXXVI.** Información de los archivos de recaudación reportados por las Entidades Receptoras, de conformidad con el formato establecido como anexo 36 de las presentes reglas generales;
- **XXXVII.** Información de la liquidación de pagos provenientes de la devolución de los montos depositados en exceso por las Entidades Receptoras en las cuentas concentradoras de Banco de México, de conformidad con el formato establecido como anexo 37 de las presentes reglas generales;
- **XXXVIII.** Información de recaudación por bimestre, de conformidad con el formato establecido como anexo 38 de las presentes reglas generales;
- **XXXIX.** Información sobre el reporte por rango salarial de la emisión electrónica bimestral del IMSS contra Trabajadores registrados en las Administradoras, de conformidad con el formato establecido en el anexo 39 de las presentes reglas generales;
- **XL.** Información de las aportaciones que salieron del proceso de aclaraciones durante el mes, de conformidad con el formato establecido como anexo 40 de las presentes reglas generales;
- **XLI.** Información sobre las aportaciones dispersadas, de conformidad con el formato establecido como anexo 41 de las presentes reglas generales;
- **XLII.** Información de las aportaciones que entraron en el proceso de aclaraciones durante el mes, de conformidad con el formato establecido en el anexo 42 de las presentes reglas generales;
- **XLIII.** Información de la liquidación de las operaciones del proceso de retiros, de conformidad con el formato establecido como anexo 43 de las presentes reglas generales;
- **XLIV.** Información relacionada con los movimientos que se llevan a cabo diariamente en el proceso de retiros, de conformidad con los formatos establecidos como anexos 44, 45 y 46 de las presentes reglas generales;
- **XLV.** Información sobre la actualización de domicilios correspondiente a las solicitudes de traspaso, de conformidad con el formato establecido como anexo 47 de las presentes reglas generales;
- **XLVI.** Información sobre el archivo para el proceso de traspasos Administradora-Administradora por Internet, de conformidad con el formato establecido como anexo 48 de las presentes reglas generales;
- **XLVII.** Información de solicitudes y activación de CLIPS, de conformidad con el formato establecido como anexo 49 de las presentes reglas generales;
- **XLVIII.** Información de la subcuenta de vivienda relacionada con la Transferencia de Acreditados, de conformidad con el formato establecido como anexo 50 de las presentes reglas generales;
- **XLIX.** Información del reporte estadístico de llamadas atendidas a los Trabajadores, de conformidad con el formato establecido como anexo 51 de las presentes reglas generales;
- **L.** Información sobre el reporte desglosado de llamadas atendidas a los Trabajadores, de conformidad con el formato establecido como anexo 52 de las presentes reglas generales;
- **LI.** Información sobre la confirmación de cancelación de cuentas por saldo cero, de conformidad con el formato establecido como anexo 53 de las presentes reglas generales;
- **LII.** Información de los archivos de saldos mensuales recibidos de las Administradoras, de conformidad con el formato establecido como anexo 54 de las presentes reglas generales;
- **LIII.** Información de las fechas de envío de los paquetes de información a detalle, de conformidad con el formato establecido como anexo 55 de las presentes reglas generales;
- **LIV.** Información a detalle de la liberación de pendientes de Trabajadores Afiliados, de conformidad con el formato establecido como anexo 56 de las presentes reglas generales;
- **LV.** Información a detalle de la liberación de pendientes de Trabajadores ISSSTE, de conformidad con el formato establecido como anexo 57 de las presentes reglas generales, e
- **LVI.** Información sobre las líneas de captura pagadas de la recaudación ISSSTE, de conformidad con el formato establecido como anexo 58 de las presentes reglas generales.

**SEXTA.-** Los Participantes en los Sistemas de Ahorro para el Retiro, deberán remitir a la Comisión las claves para el desencriptado de la información, con los requisitos y condiciones establecidas en el formato contenido en el anexo 59 de las presentes.

**SEPTIMA.-** La información que las Administradoras deberán proporcionar a la Comisión consiste en:

**I.** Balanza de comprobación de las Administradoras a primer y segundo nivel, con cifras definitivas correspondientes al último día hábil del mes anterior y los cinco primeros días hábiles del mes en curso, de conformidad con el formato establecido como anexo 60 de las presentes reglas generales;

- **II.** Balanza de comprobación diaria de las Administradoras a primer y segundo nivel, de conformidad con el formato establecido como anexo 61 de las presentes reglas generales;
- **III.** Información de los reportes financieros regulatorios de conformidad con el formato establecido como anexo 62 de las presentes reglas generales;
- **IV.** Información de las cuentas de aportaciones voluntarias en las Administradoras, de conformidad con el formato establecido como anexo 63 de las presentes reglas generales;
- **V.** Información de los movimientos diarios que se realizan en los procesos operativos de las Administradoras, de conformidad con el formato establecido como anexo 64 de las presentes reglas generales;
- **VI.** Información sobre la actualización de datos generales de sucursales, de conformidad con el formato establecido como anexo 65 de las presentes reglas generales;
- **VII.** Información de solicitud de exámenes, de conformidad con el formato establecido como anexo 66 de las presentes reglas generales;
- **VIII.** Información del resultado de los exámenes, de conformidad con el formato establecido en el anexo 67 de las presentes reglas generales;
- **IX.** Información de los depósitos y retiros de aportaciones de ahorro voluntario a través de las Administradoras, de conformidad con el formato establecido como anexo 68 de las presentes reglas generales;
- **X.** Información del proceso de lavado de dinero de las operaciones relevantes, inusuales y preocupantes de los sujetos obligados, de conformidad con el formato establecido como anexo 69 de las presentes reglas generales;
- **XI.** Catálogo lineal de sucursales, el cual deberá ser actualizado por las Administradoras cada vez que una sucursal sea abierta, reubicada o cerrada, de conformidad con el formato establecido como anexo 70 de las presentes reglas generales, e
- **XII.** Información de la verificación de títulos de los Trabajadores de la base de datos con registros contables, de conformidad con el formato establecido como anexo 71 de las presentes reglas generales.

**OCTAVA.-** La información que las Entidades Receptoras deberán proporcionar a la Comisión consistirá en:

- **I.** Información de la recaudación diaria realizada por las Entidades Receptoras, de conformidad con el formato establecido como anexo 72 de las presentes reglas generales, y
- **II.** Balanza de comprobación mensual de las Entidades Receptoras a segundo nivel, de las cuentas autorizadas por la Comisión Nacional Bancaria y de Valores para la recepción de aportaciones previstas en la Ley del Seguro Social y la Ley del Instituto Nacional del Fondo de la Vivienda para los Trabajadores, de conformidad con el formato establecido como anexo 73 de las presentes reglas generales.

**NOVENA.-** La información que las Sociedades de Inversión deberán proporcionar a la Comisión consistirá en:

- **I.** Balanza de comprobación diaria de las Sociedades de Inversión a primer y segundo nivel, de conformidad con el formato establecido como anexo 74 de las presentes reglas generales;
- **II.** Información del desglose de operaciones de compraventa durante el día, de conformidad con el formato establecido como anexo 75 de las presentes reglas generales;
- **III.** Escenarios para el cálculo de valor en riesgo histórico del portafolio de las Sociedades de Inversión, de conformidad con el formato establecido como anexo 76 de las presentes reglas generales;
- **IV.** Información del desglose de operaciones con instrumentos financieros derivados, de conformidad con el formato establecido como anexo 77 de las presentes reglas generales;
- **V.** Información de desglose de valores en reporto, desglose de valores en préstamo, operaciones compraventa durante el día, cartera de valores, tenencia accionaria de las Sociedades de Inversión, determinación del precio de la acción y valor en riesgo de los instrumentos que conforman el activo neto, de conformidad con el formato establecido como anexo 78 de las presentes reglas generales, e
- **VI.** Información del desglose de operaciones con notas estructuradas, de conformidad con el formato establecido como anexo 79 de las presentes reglas generales.

**DECIMA.-** Los Participantes en los Sistemas de Ahorro para el Retiro, deberán solicitar a la Comisión las claves de identificación para el envío de la información de que se trate.

**DECIMA PRIMERA.-** La información que se transmita a la Comisión deberá cumplir con la estructura, calidad y características del contenido especificada en cada uno de los Formatos de transmisión de Información por Proceso. En caso de que los Participantes en los Sistemas de Ahorro para el Retiro, no cumplan con esta obligación, deberán corregir la información dentro del plazo que indique la Comisión, y enviarla por los medios que la misma señale al efecto, sin perjuicio de las sanciones a que se hagan acreedores.

**DECIMA SEGUNDA.-** La transmisión y entrega de información a la Comisión a que se refieren las presentes reglas generales se deberá realizar en los periodos, plazos y horarios establecidos en cada uno de los Formatos de Transmisión de Información por Proceso.

Antes de los últimos 30 minutos del horario de transmisión que corresponda, los Participantes en los Sistemas de Ahorro para el Retiro, podrán realizar transmisiones las veces que les sea necesario al directorio de recepción. Sin embargo, dentro de los 30 minutos anteriores al término del horario de transmisión establecidos en los formatos antes mencionados, podrán efectuar las retransmisiones que requieran al directorio de retransmisión, siempre y cuando se haya realizado previamente un envío de información al directorio de recepción, sin importar que ésta haya sido aceptada, o rechazada por no cumplir con las especificaciones de calidad requeridas.

La Comisión, una vez recibida la información, extenderá acuse de recibo electrónico, o bien, en caso de contingencias lo hará de manera impresa, en el que conste la fecha y hora de la entrega de información. Dicho acuse de recibo no prejuzgará sobre la calidad, las características y contenido al que se debe ajustar la información que sea transmitida de conformidad con lo establecido en las presentes reglas generales y sus formatos.

**DECIMA TERCERA.-** La información que se transmita a la Comisión y que cumpla con la estructura, calidad y características del contenido especificado en cada uno de los Formatos de Transmisión de Información por Proceso será integrada a la base de datos de la Comisión.

Si la información no es integrada conforme a lo dispuesto en las presentes reglas y a los Formatos de Transmisión de Información por Proceso, se considerará que no fue transmitida a la Comisión en la forma, términos y demás características previstas en estas disposiciones.

**DECIMA CUARTA.-** Los Formatos de Transmisión de Información por Proceso tienen el carácter de obligatorios, y en caso de incumplimiento a dichos formatos y a los catálogos que éstos contengan, se aplicarán las sanciones que correspondan.

**DECIMA QUINTA.-** Los Participantes en los Sistemas de Ahorro para el Retiro, deberán solicitar a la Comisión, mediante el formato contenido en el anexo 80, un nodo Connect:Direct para el envío de la información a que se refieren estas reglas.

Asimismo, los Participantes en los Sistemas de Ahorro para el Retiro, deberán utilizar el nodo Connect:Direct a que se refiere el párrafo anterior, de conformidad con lo establecido en el anexo 80 de las presentes reglas generales.

**DECIMA SEXTA.-** Los Participantes en los Sistemas de Ahorro para el Retiro deberán transmitir a la Comisión la información prevista en las presentes disposiciones por medio de los mecanismos a que se refiere el anexo 81 de las presentes reglas, sujetándose a los plazos, horarios, procesos y demás características y requisitos previstos en cada uno de los Formatos de Transmisión de Información por Proceso que se encuentran anexos a las presentes reglas generales.

Asimismo, dichas entidades deberán sujetarse a lo siguiente:

- **I.** En el caso de que la información sea cero, sólo deberá transmitirse el encabezado del Formato de Transmisión de Información por Proceso que corresponda, y
- **II.** Tratándose de documentación impresa que deba ser entregada de conformidad con las presentes reglas generales, deberá ser remitida a la Comisión en original.

Cuando alguno de los Formatos de Transmisión de Información por Proceso sea modificado o derogado, la Comisión publicará en el Diario Oficial de la Federación el formato correspondiente.

**DECIMA SEPTIMA.-** Los Participantes en los Sistemas de Ahorro para el Retiro, en cada evento en que se encuentren impedidos para transmitir la información por los medios y sistemas correspondientes, deberán, a más tardar, antes del vencimiento del horario de transmisión de la información de que se trate, solicitar por escrito enviado por vía fax o preferentemente de forma digitalizada, a la Comisión, la aprobación de entregar dicha información en medios magnéticos o dispositivos electrónicos, señalando la causa específica que impidió la transmisión, conservando a disposición de la Comisión la documentación comprobatoria relacionada con la imposibilidad de transmisión antes mencionada. Lo anterior, sin perjuicio de su obligación de cumplir con la calidad y características establecidas en las presentes reglas.

Para efecto de lo anterior, los Participantes en los Sistemas de Ahorro para el Retiro, deberán entregar a la Comisión la información utilizando los mecanismos a que se refiere el anexo 81, y con los Formatos de Transmisión de Información por Proceso anexos a las presentes reglas generales, en horas hábiles del mismo día en que se presentó el impedimento para transmitir la información por medios electrónicos.

#### **TRANSITORIAS**

**PRIMERA.-** Las presentes reglas entrarán en vigor al día siguiente de su publicación en el Diario Oficial de la Federación, a excepción de lo siguiente:

- **I.** Lo establecido en las fracciones VII, VIII, XI, XII, XIII, XVI, XVII, XVIII, XXI, XXII, XXIII, XXIV, XXV, XXVI, XLI, XLII, XLIII, XLIX, L, LI y LII, de la regla quinta, así como las fracciones VI, IX y XII, de la regla séptima, entrará en vigor a los 10 días hábiles siguientes de su publicación en el Diario Oficial de la Federación;
- **II.** Lo establecido en las fracciones II, VI, XXXVIII, XXXIX, XLVII, XLVIII y LIII, de la regla quinta, así como las fracciones IV, V, VII y VIII, de la regla séptima, entrará en vigor a los 20 días hábiles siguientes de su publicación en el Diario Oficial de la Federación, y
- **III.** Lo establecido en la fracciones II, IV y V de la regla novena, entrará en vigor a los 60 días hábiles siguientes de su publicación en el Diario Oficial de la Federación.

**SEGUNDA.-** A partir de la entrada en vigor de las presentes reglas, se abroga la Circular CONSAR 19-7 publicada en el Diario Oficial de la Federación el día 22 de febrero de 2001.

**TERCERA.-** A los 40 días hábiles siguientes de la publicación de las presentes reglas en el Diario Oficial de la Federación, quedan sin efectos todos aquellos oficios mediante los cuales, la Comisión haya solicitado la entrega periódica de la información a que se refieren las presentes reglas.

**CUARTA.-** La Comisión efectuará un periodo de prueba para los Formatos de Transmisión por Proceso a que se refieren las fracciones I, II y III de la regla Primera Transitoria anterior de conformidad con los siguientes plazos:

- **I.** En relación con la fracción I de la regla primera Transitoria, el periodo de prueba se efectuará dentro de los 9 días hábiles siguientes a la publicación de las presentes reglas en el Diario Oficial de la Federación;
- **II.** En relación con la fracción II de la regla primera Transitoria, el periodo de prueba se efectuará dentro de los 19 días hábiles siguientes a la publicación de las presentes reglas en el Diario Oficial de la Federación, y
- **III.** En relación con la fracción III de la regla primera Transitoria, el periodo de prueba se efectuará dentro de los 59 días hábiles siguientes a la publicación de las presentes reglas en el Diario Oficial de la Federación.

México, D.F., a 21 de julio de 2008.- El Presidente de la Comisión Nacional del Sistema de Ahorro para el Retiro, **Moisés Schwartz Rosenthal**.- Rúbrica.

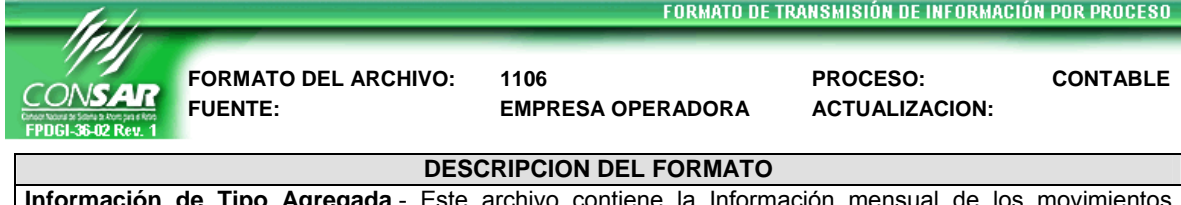

**Información de Tipo Agregada**.- Este archivo contiene la Información mensual de los movimientos efectuados en la totalidad de las cuentas del SAR 92 e INFONAVIT, cuentas de orden que controla la Empresa Operadora al cierre del mes. El formato establecido es de tipo balanza de comprobación para un segundo nivel de información. **PERIODICIDAD DE ENVIO: PERIODO DE RECEPCION: HORARIO DE TRANSMISION:** 

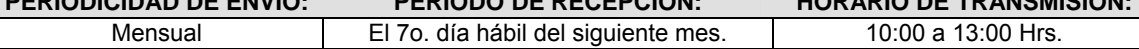

## **ENCABEZADO**

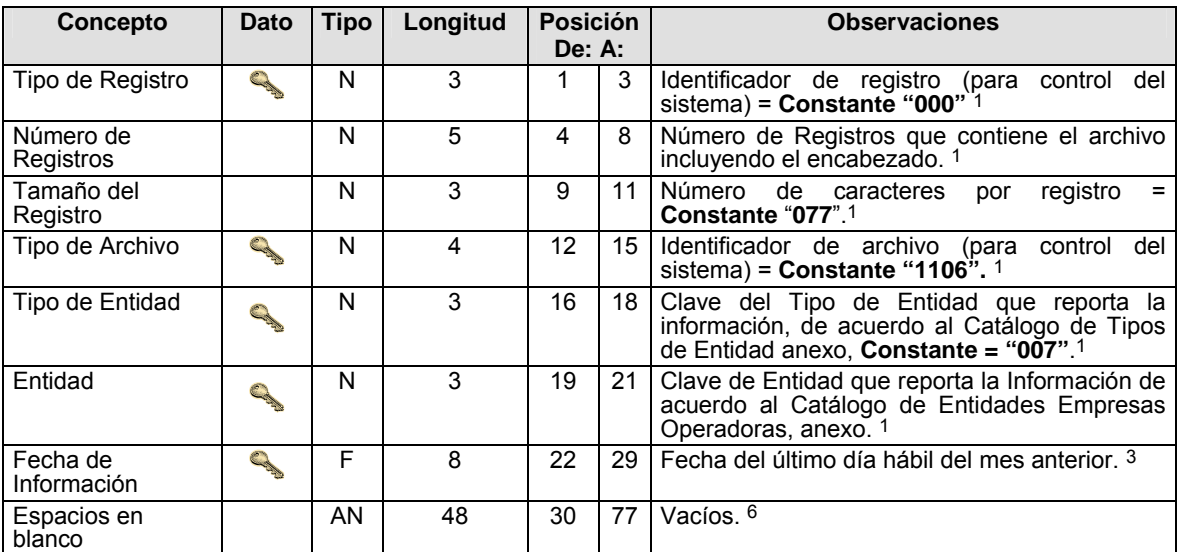

### **DETALLE(S)**

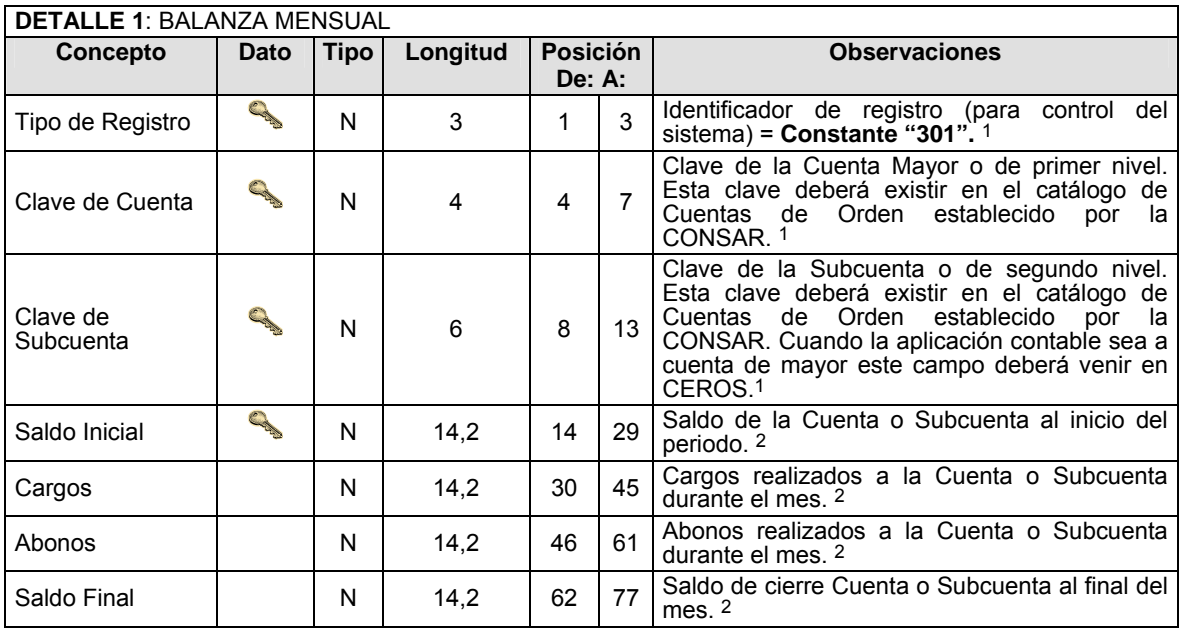

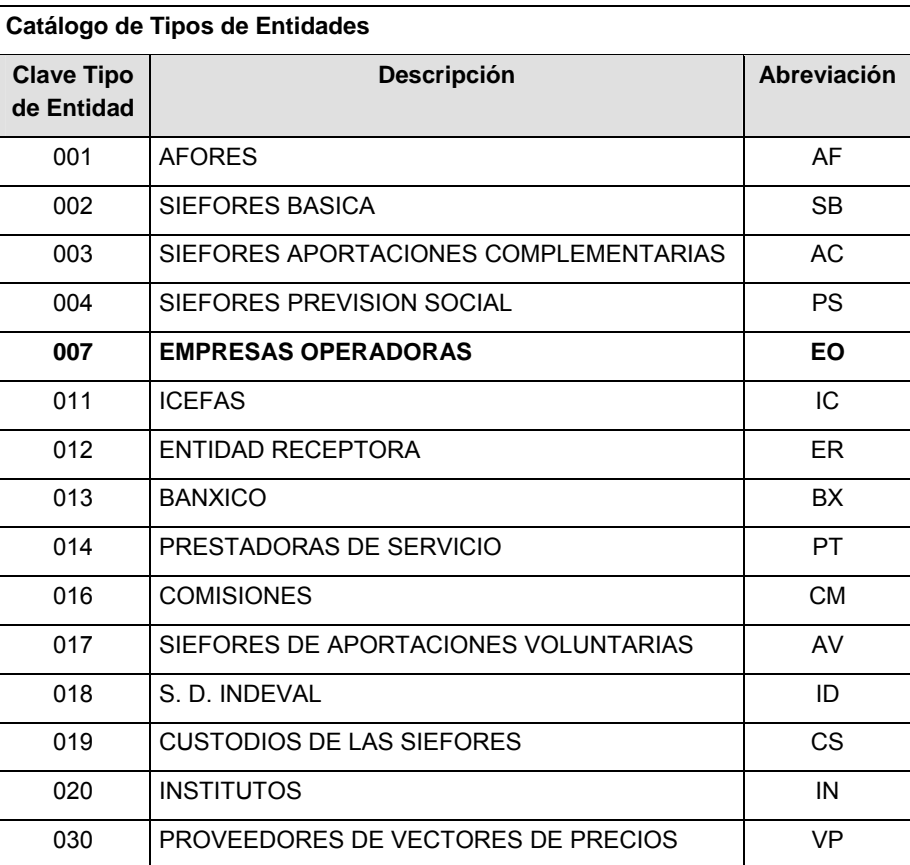

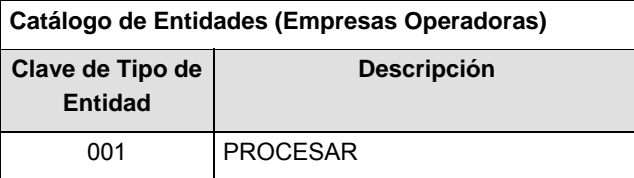

### **POLITICAS ESPECIFICAS DEL PROCESO**

#### **Políticas a seguir en la transmisión de la información**

La información que será transmitida a la Comisión en base a este formato, se sujetará a las siguientes políticas:

- **I.** La transmisión del envío de los formatos de transmisión de información por proceso será a través de la red privada mediante el software Connect:Direct o algún otro compatible con éste.
- **II.** Podrán realizar transmisiones las veces que les sea necesario al directorio de RECEPCION. Sin embargo, dentro de los 30 minutos anteriores al término del horario de transmisión, podrán efectuar las retransmisiones que requieran al directorio de RETRANSMISION, siempre y cuando se haya realizado previamente un envío de información al directorio de RECEPCION, sin importar que éste haya sido aceptado o rechazado. Si la transmisión del archivo se efectúa fuera del horario de transmisión especificado y/o en una fecha no correspondiente a su envío normal, el archivo deberá ser transmitido al directorio de RETRANSMISION y se validará con previa autorización de las áreas de Vigilancia.
- **III.** Las entidades responsables de transmitir este formato a la Comisión son las Empresas Operadoras.
- **IV.** El archivo deberá enviarse encriptado y comprimido utilizando el programa GNUpg.
- **V.** Para todo el detalle: el saldo final debe ser igual al saldo inicial más la suma de todos los cargos menos la suma de todos los abonos.
- **VI.** Todos los montos deberán venir con el signo adecuado dependiendo de la naturaleza de la cuenta, Cuenta deudora: Saldo deudor (+); Saldo acreedor(-); Cuenta acreedora: Saldo acreedor(+); Saldo deudor (-)
- **VII.** La CONSAR notificará oportunamente a las Empresas Operadoras los cambios que se manifiesten en los catálogos de Cuentas /Subcuentas Vigente.

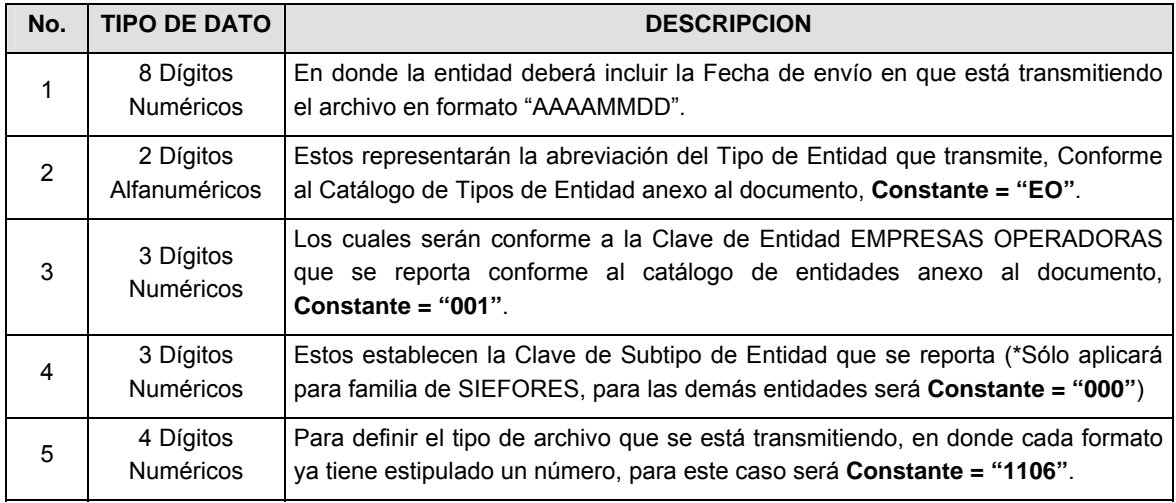

El nombre que deberá presentar el archivo al ser transmitido a la Comisión, es el siguiente;

**NOTA:** La separación entre el paso 1, 2, 3 y 4 serán con un guión bajo, después del paso 4 será mediante un punto decimal.

Para ejemplificarlo a continuación se presenta el caso en que PROCESAR estuviera enviando su información, el nombre del archivo tiene que ser de la siguiente manera:

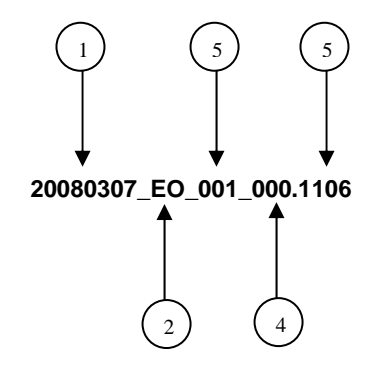

Cabe mencionar que una vez teniendo el archivo con este nombre, deberá de encriptarse con el programa GNUpg, el cual lo renombrará con el siguiente nombre:

#### **20080307\_EO\_001\_000.1106.gpg**

Con este nombre es con el que deberá de transmitirse a CONSAR el archivo. Para la recuperación de los acuses, las entidades participantes deberán tomar su "Acuse" con el mismo nombre con el que lo renombraron antes de encriptarlo, sólo tendrán que agregar el carácter "A" antes de la fecha, ejemplo:

#### **A20080307\_EO\_001\_000.1106**

**NOTA:** No se tomará en cuenta la extensión .gpg, en la recuperación del acuse, como lo muestra el ejemplo, ni vendrá encriptado el acuse.

**IX.** Las rutas de envío a CONSAR para producción serán:

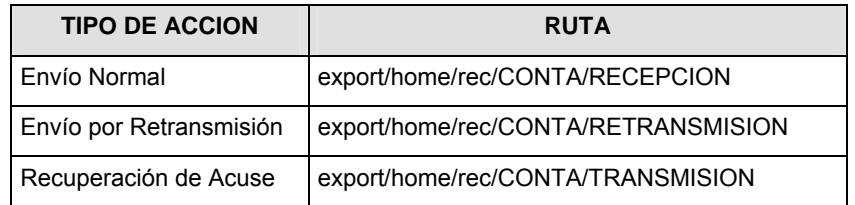

La ruta de envío a CONSAR para pruebas será:

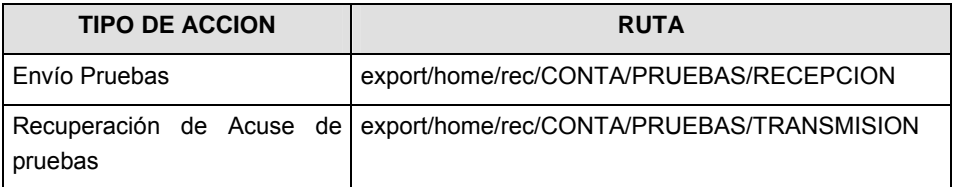

### **VALIDACIONES GENERALES DEL PROCESO**

#### **Validaciones para formato de los datos**

Notas generales para la validación del formato de datos en los archivos.

1 Dato numérico entero (cantidades o claves numéricas). Debe estar justificado a la derecha; si la longitud del dato real es menor a la especificada, se llenarán los espacios vacíos con ceros.

2 Dato numérico con decimal (cantidades monetarias). Debe estar justificado a la derecha; si la longitud del dato real es menor a la especificada, se llenarán los espacios vacíos con ceros. Se omiten signo de pesos, comas y puntos decimales. Si la cantidad es negativa el signo ocupará la 1a. posición de la izquierda.

3 Fechas. El formato para fecha deberá ser de 8 caracteres numéricos = "AAAAMMDD" donde:

DD = día

 $MM = mes$ 

AAAA = año

4 Periodo. El formato para periodo (rango de fechas) deberá ser = "AAAAMMDDAAAAMMDD" donde:

DD = día

 $MM = mes$ 

AAAA = año

El primer bloque de 8 caracteres numéricos representa la fecha inicial del periodo y el segundo la fecha final del periodo.

5 Dato alfabético. Debe estar justificado a la izquierda, con mayúsculas sin acentos; si la longitud del dato real es menor a la especificada, se llenarán los espacios vacíos con blancos o espacios; en el caso de existir una ñ debe ser el código ASCII "ALT+0209" de Windows. Todos los caracteres deberán estar en mayúsculas.

6 Espacios en Blanco (Vacíos). Sirve para rellenar el espacio sobrante del registro con respecto a la longitud máxima, esto con el fin de que no contenga información fuera de la especificada.

#### **Anexo 2**

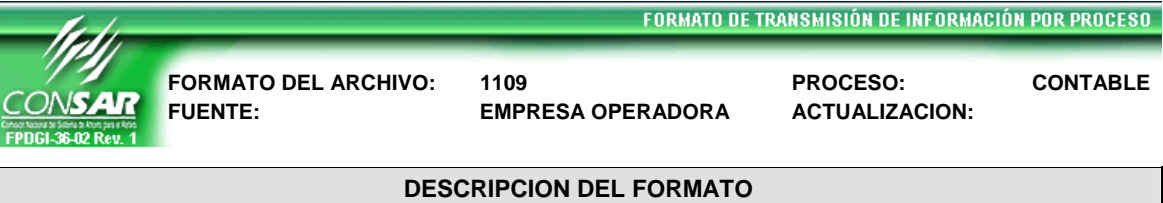

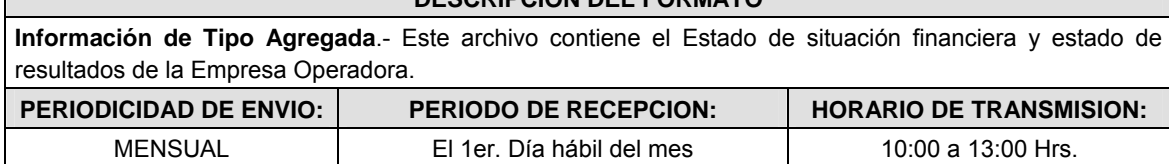

## **ENCABEZADO**

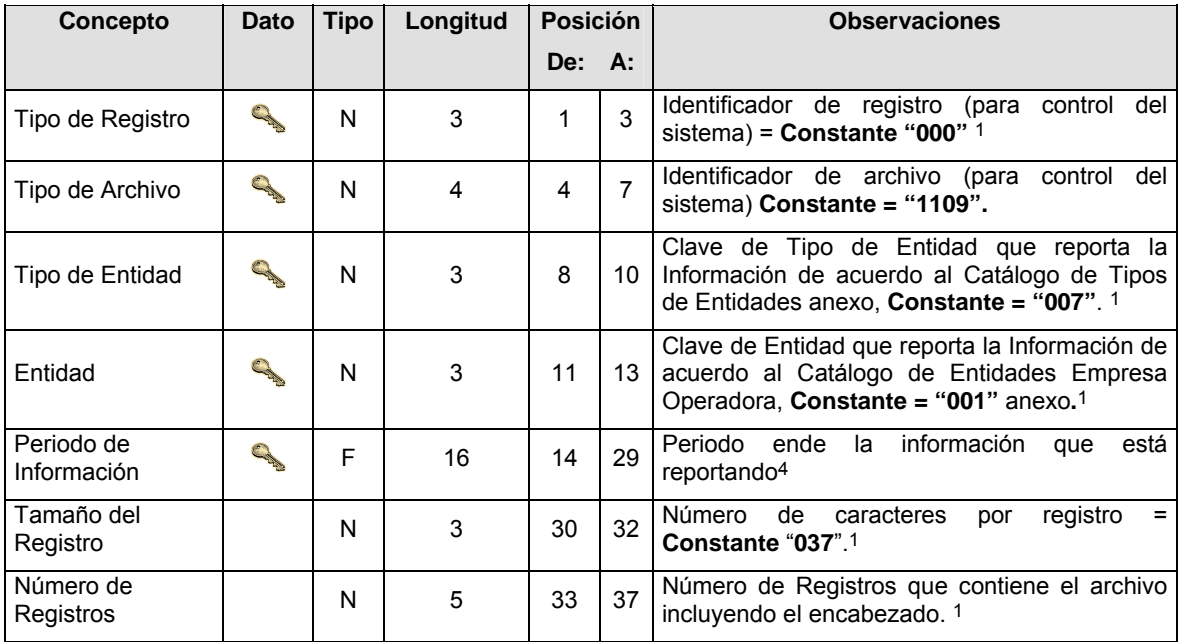

## **DETALLE(S)**

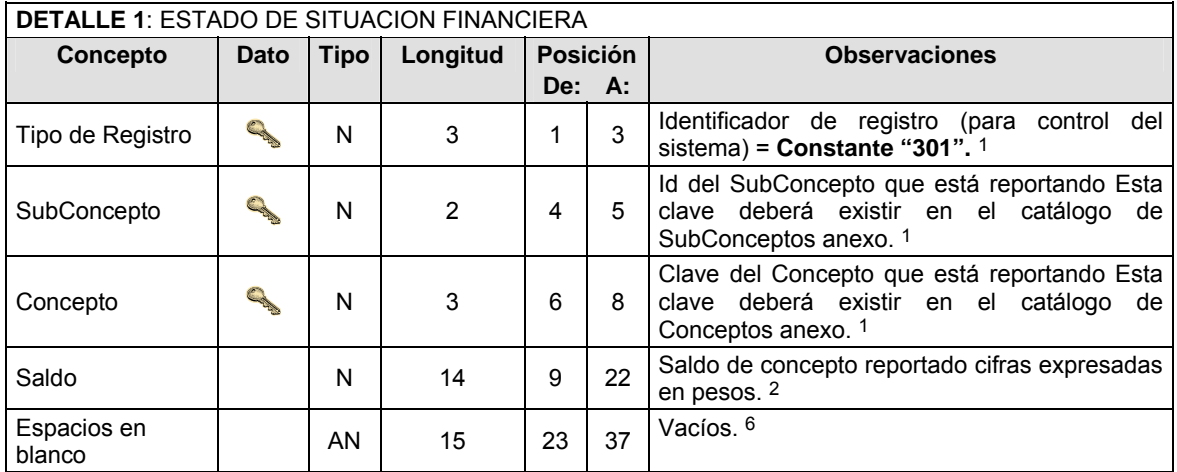

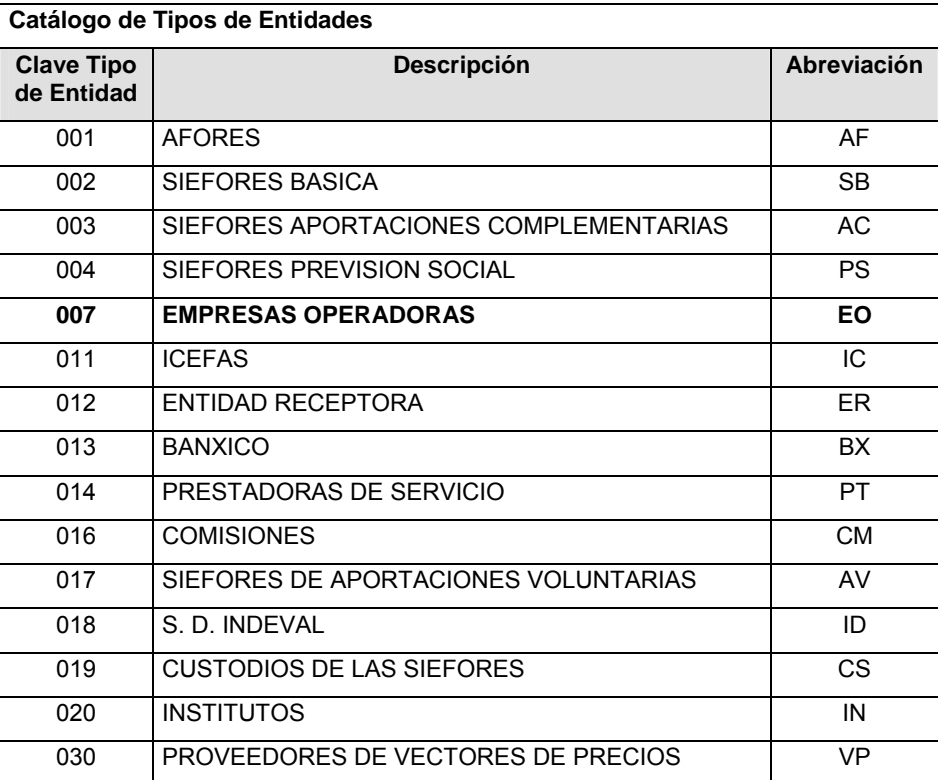

## **Catálogo de Entidades (Empresas Operadoras)**

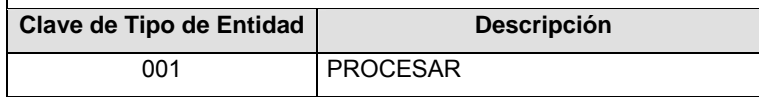

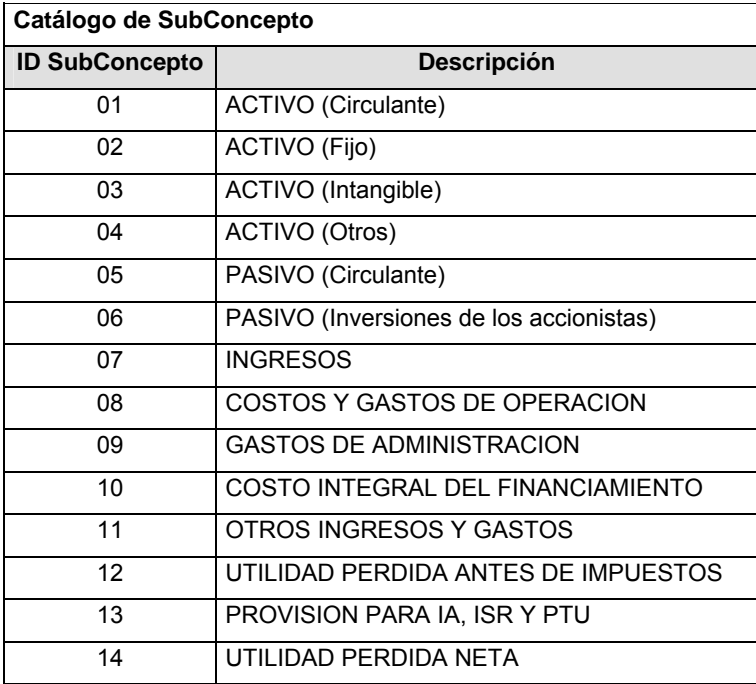

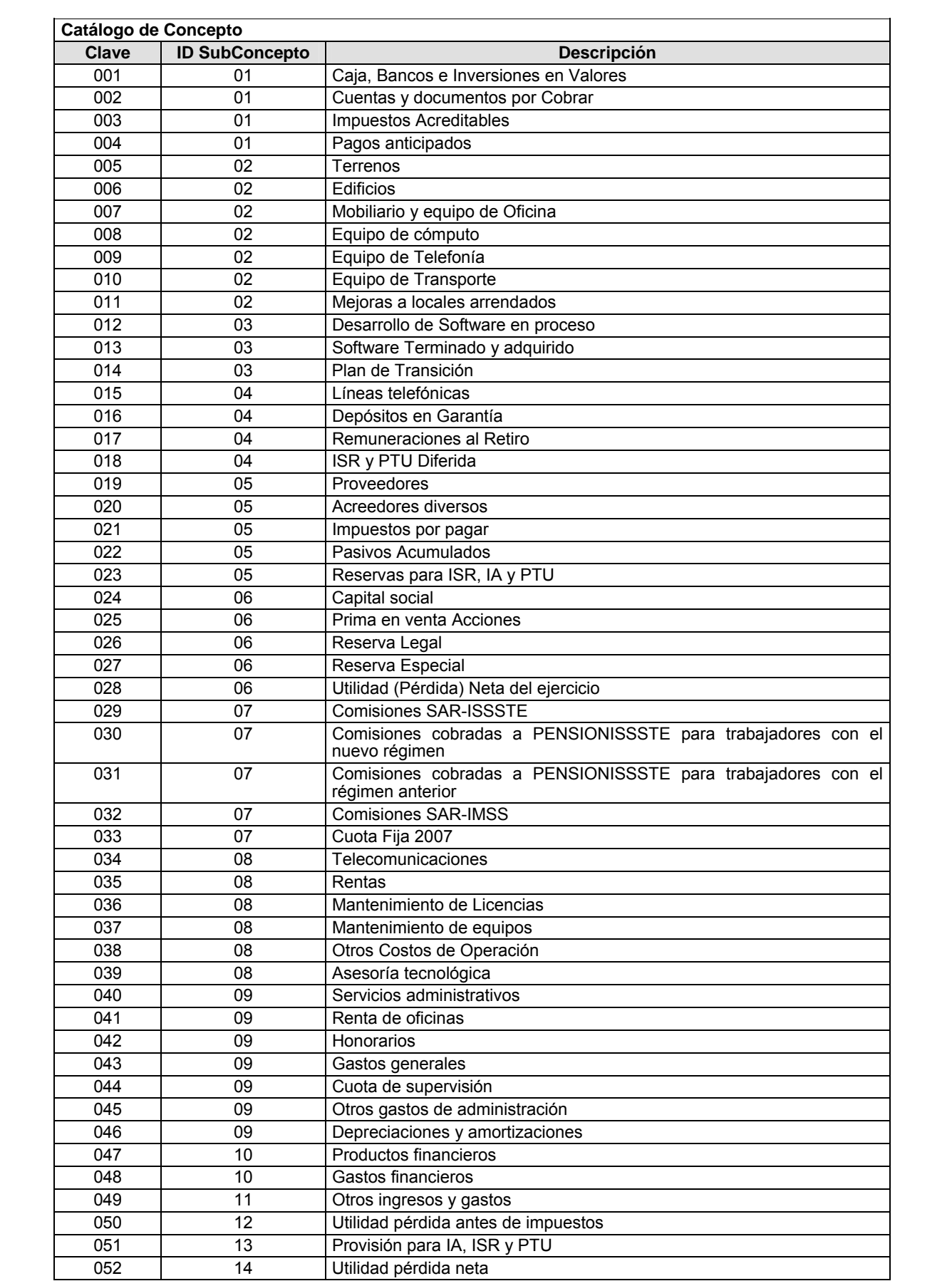

#### **Políticas a seguir en la transmisión de la información**

La información que será transmitida a la Comisión en base a este formato, se sujetará a las siguientes políticas:

- **I.** La transmisión del envío de los formatos de transmisión de información por proceso será a través de la red privada mediante el software Connect:Direct o algún otro compatible con éste.
- **II.** Podrán realizar transmisiones las veces que les sea necesario al directorio de RECEPCION. Sin embargo, dentro de los 30 minutos anteriores al término del horario de transmisión, podrán efectuar las retransmisiones que requieran al directorio de RETRANSMISION, siempre y cuando se haya realizado previamente un envío de información al directorio de RECEPCION, sin importar que éste haya sido aceptado o rechazado. Si la transmisión del archivo se efectúa fuera del horario de transmisión especificado y/o en una fecha no correspondiente a su envío normal, el archivo deberá ser transmitido al directorio de RETRANSMISION y se validará con previa autorización de las áreas de Vigilancia.
- **III.** Las entidades responsables de transmitir este formato a la Comisión son las Empresas Operadoras.
- **IV.** El archivo deberá enviarse encriptado y comprimido utilizando el programa GNUpg.
- **V.** El nombre que deberá presentar el archivo al ser transmitido a la Comisión, es el siguiente;

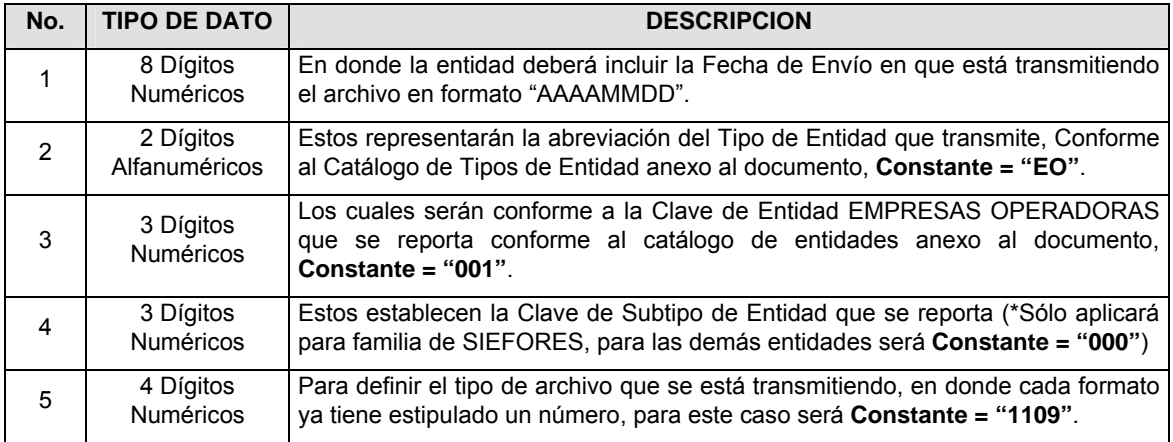

**NOTA:** La separación entre el paso 1, 2, 3 y 4 serán con un guión bajo, después del paso 4 será mediante un punto decimal.

Para ejemplificarlo a continuación se presenta el caso en que PROCESAR estuviera enviando su información, el nombre del archivo tiene que ser de la siguiente manera:

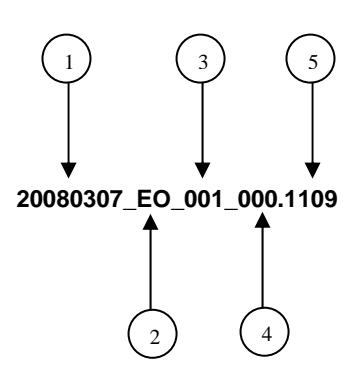

Cabe mencionar que una vez teniendo el archivo con este nombre, deberá de encriptarse con el programa GNUpg, el cual lo renombrará con el siguiente nombre:

#### **20080307\_EO\_001\_000.1109.gpg**

Con este nombre es con el que deberá de transmitirse a CONSAR el archivo. Para la recuperación de los acuses, las entidades participantes deberán tomar su "Acuse" con el mismo nombre con el que lo renombraron antes de encriptarlo, sólo tendrán que agregar el carácter "A" antes de la fecha, ejemplo:

#### **A20080307\_EO\_001\_000.1109**

**NOTA:** No se tomará en cuenta la extensión .gpg, en la recuperación del acuse, como lo muestra el ejemplo, ni vendrá encriptado el acuse.

**VI.** Las rutas de envío a CONSAR para producción serán:

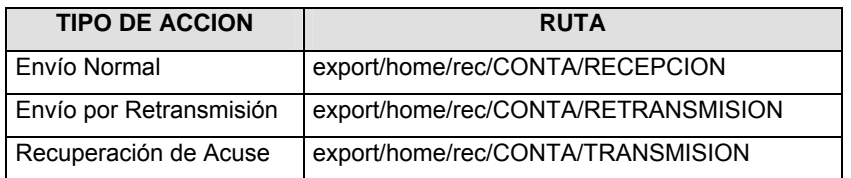

La ruta de envío a CONSAR para pruebas será:

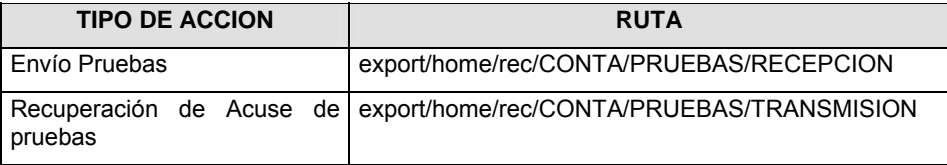

### **VALIDACIONES GENERALES DEL PROCESO**

#### **Validaciones para formato de los datos**

Notas generales para la validación del formato de datos en los archivos.

1 Dato numérico entero (cantidades o claves numéricas). Debe estar justificado a la derecha; si la longitud del dato real es menor a la especificada, se llenarán los espacios vacíos con ceros.

2 Dato numérico con decimal (cantidades monetarias). Debe estar justificado a la derecha; si la longitud del dato real es menor a la especificada, se llenarán los espacios vacíos con ceros. Se omiten signo de pesos, comas y puntos decimales. Si la cantidad es negativa el signo ocupará la 1a. posición de la izquierda.

 $3$  Fechas. El formato para fecha deberá ser de 8 caracteres numéricos = "AAAAMMDD" donde:

DD = día

 $MM = mes$ 

AAAA = año

4 Periodo. El formato para periodo (rango de fechas) deberá ser = "AAAAMMDDAAAAMMDD" donde:

DD = día

MM = mes

AAAA = año

El primer bloque de 8 caracteres numéricos representa la fecha inicial del periodo y el segundo la fecha final del periodo.

5 Dato alfabético. Debe estar justificado a la izquierda, con mayúsculas sin acentos; si la longitud del dato real es menor a la especificada, se llenarán los espacios vacíos con blancos o espacios; en el caso de existir una ñ debe ser el código ASCII "ALT+0209" de Windows. Todos los caracteres deberán estar en mayúsculas.

6 Espacios en Blanco (Vacíos). Sirve para rellenar el espacio sobrante del registro con respecto a la longitud máxima, esto con el fin de que no contenga información fuera de la especificada.

#### **Anexo 3**

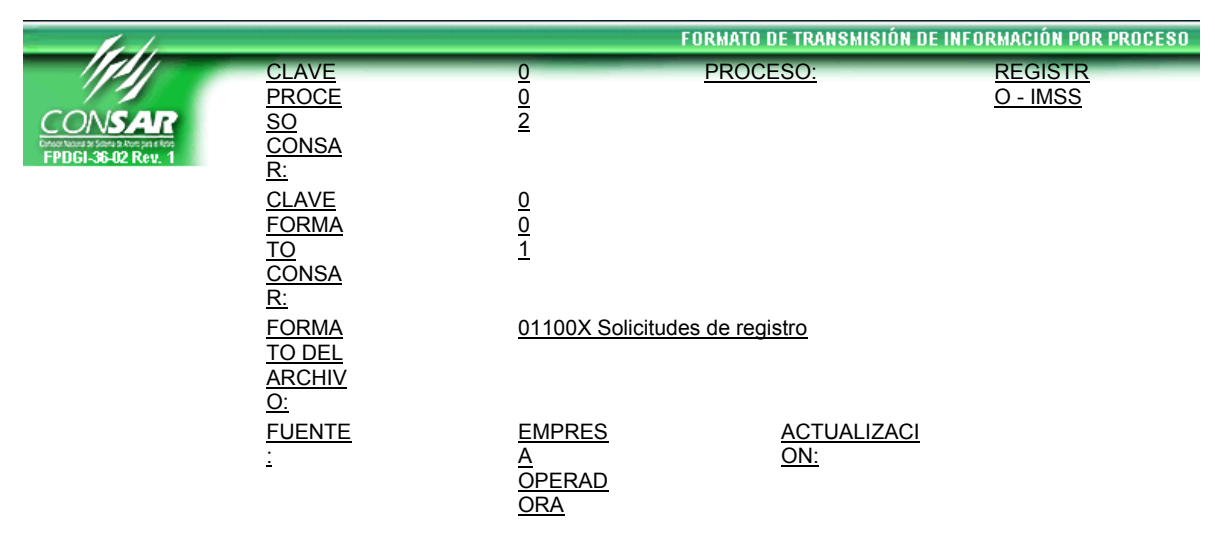

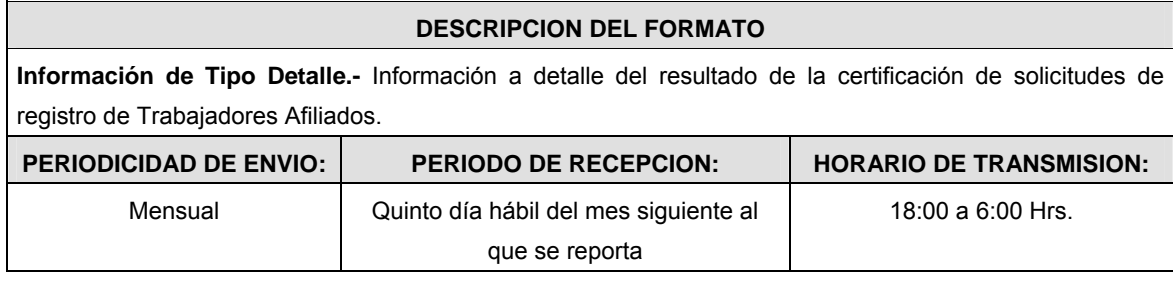

### **ENCABEZADO**

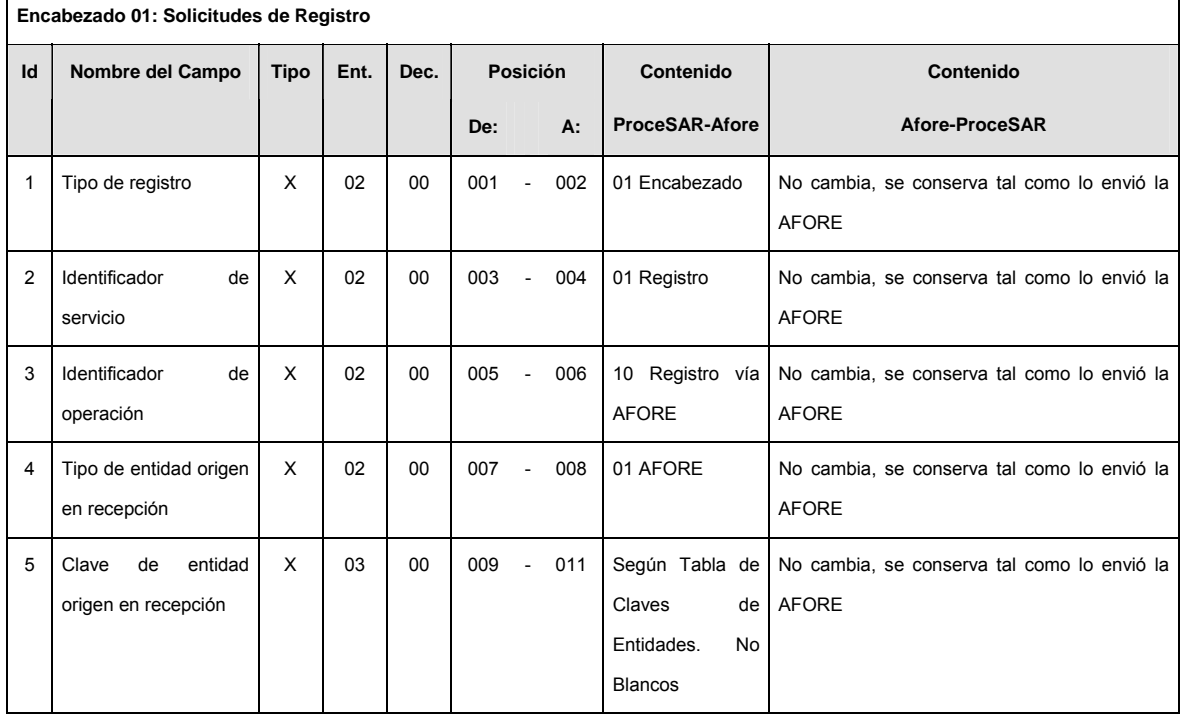

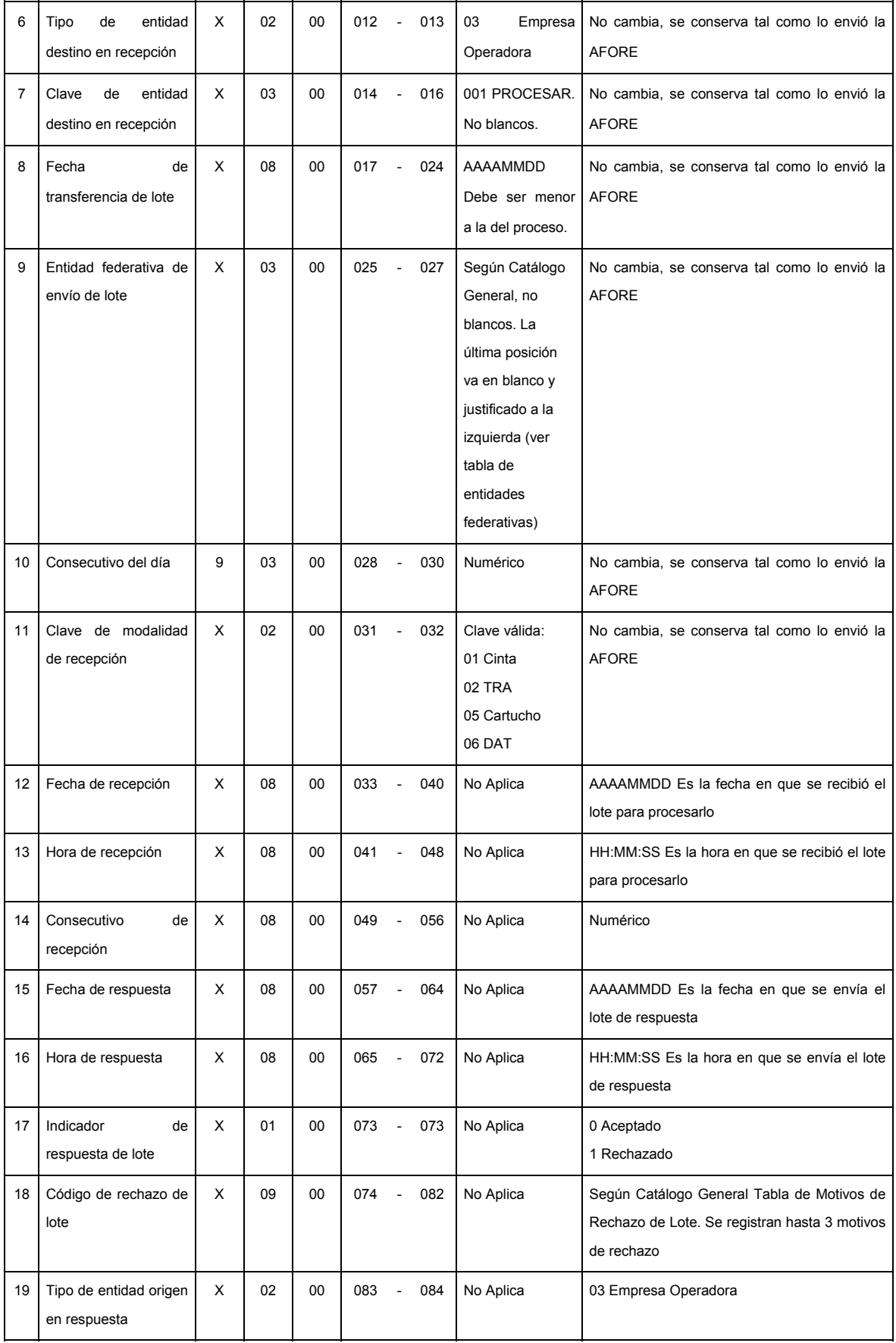

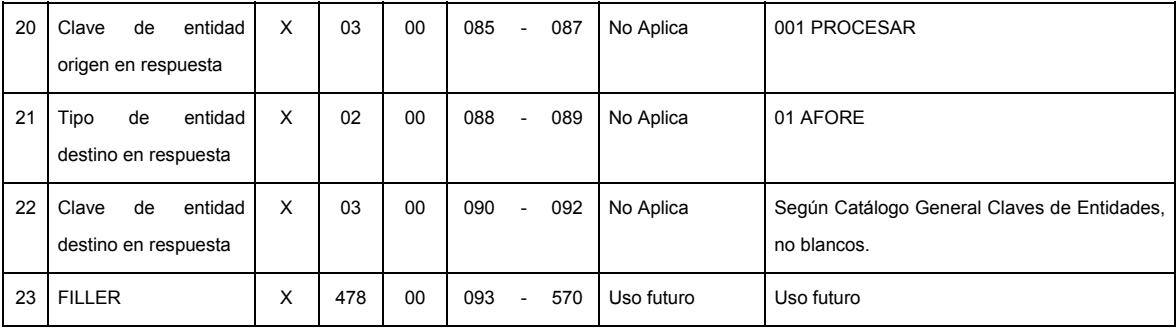

# **DETALLE(S)**

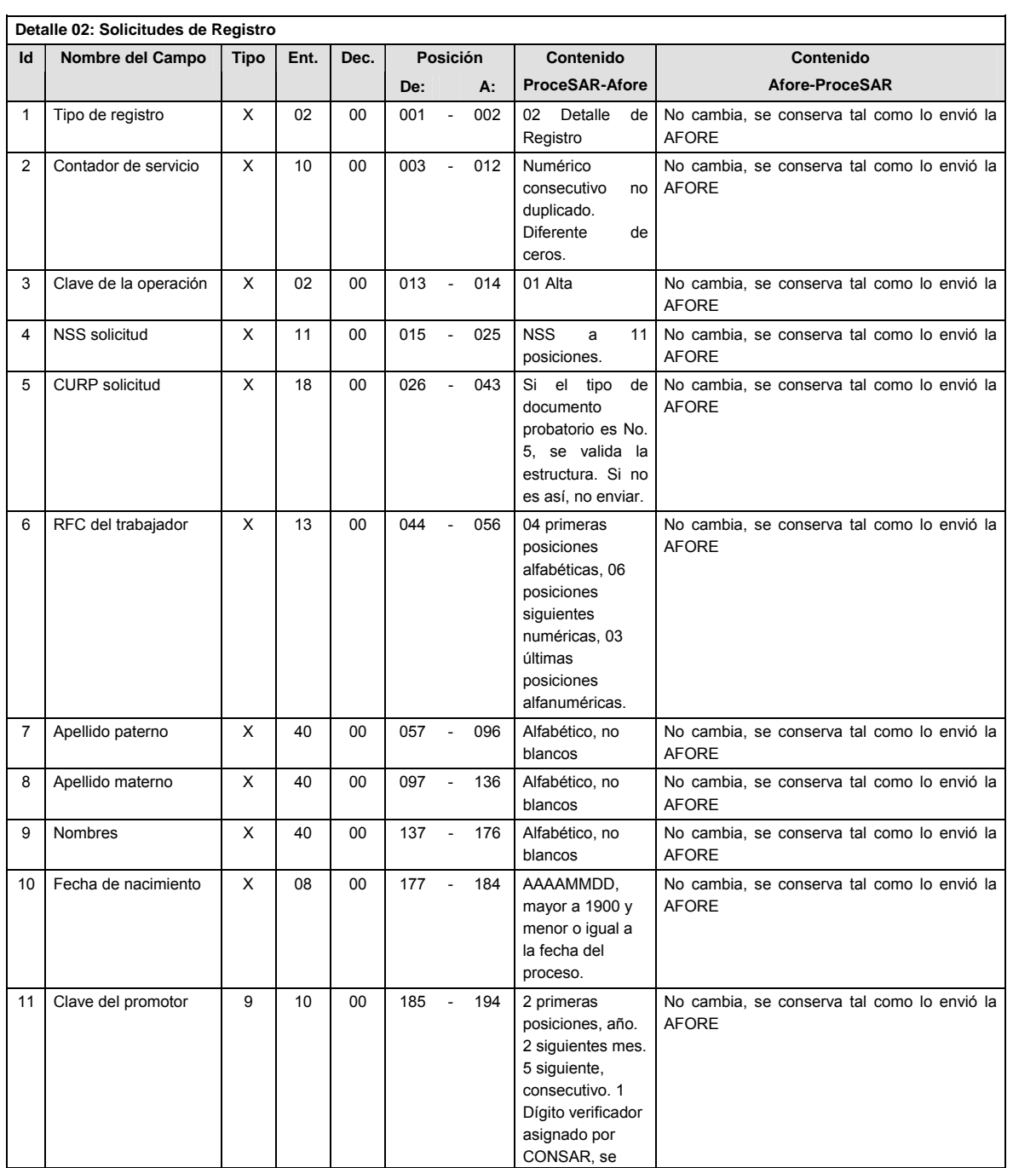

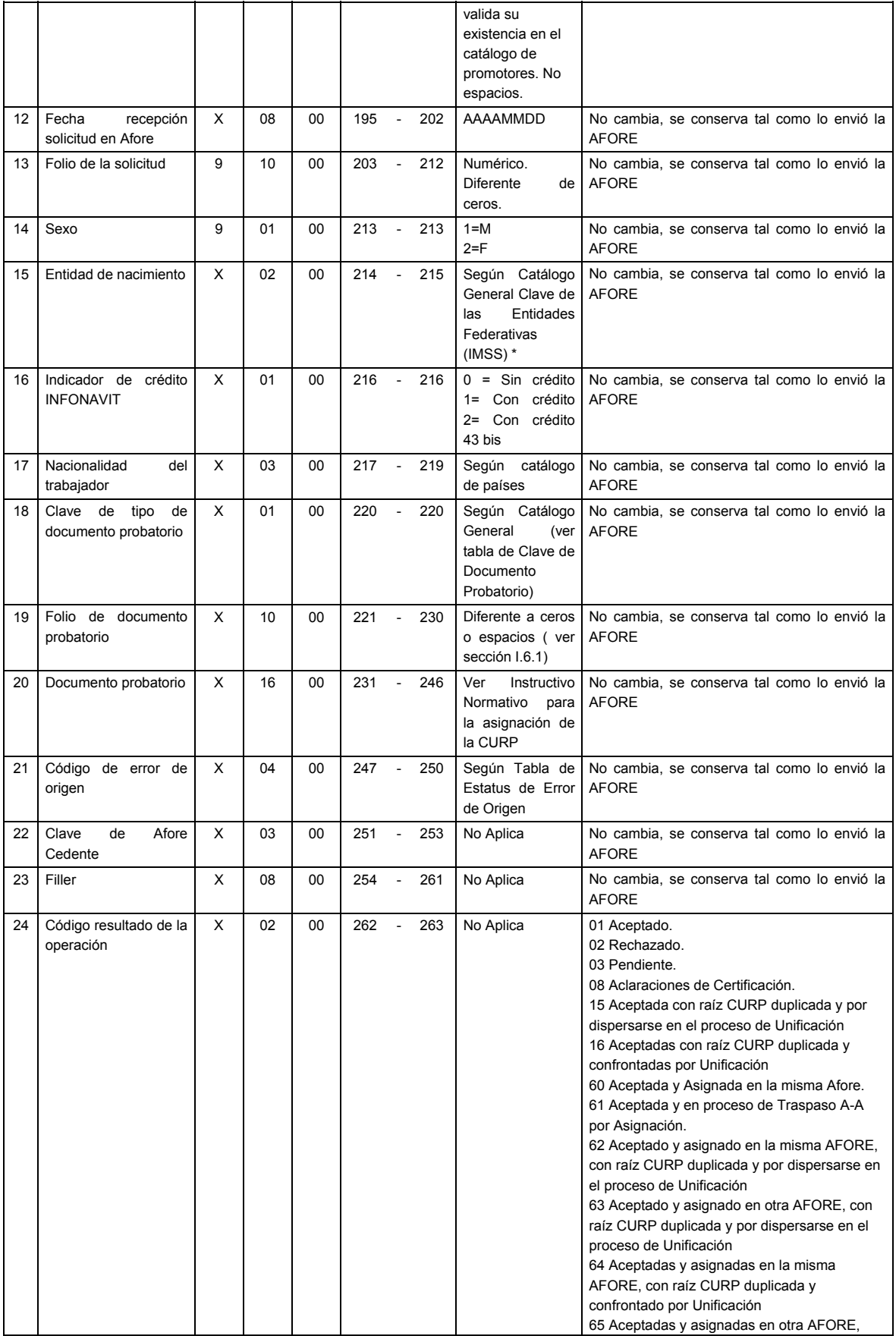

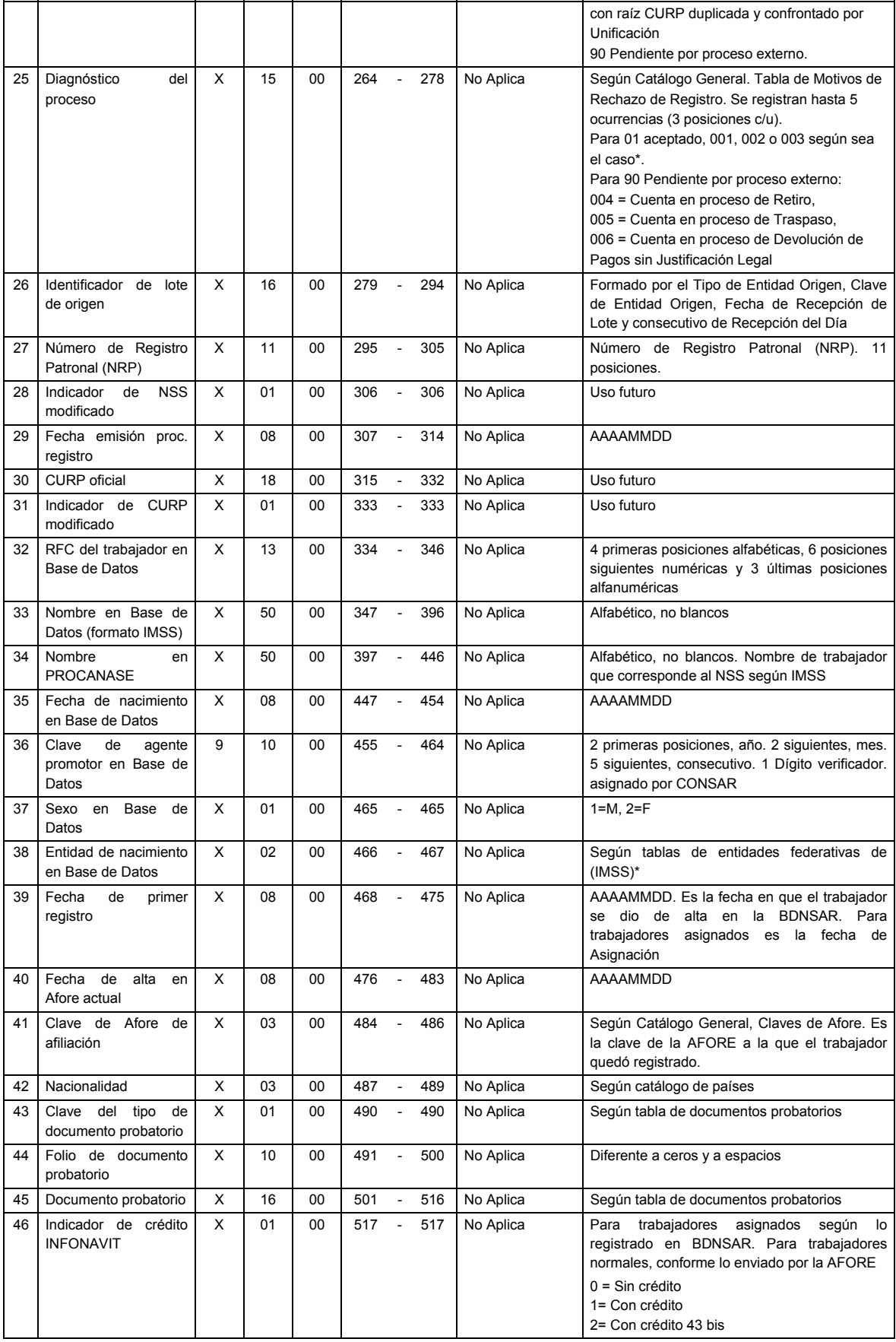

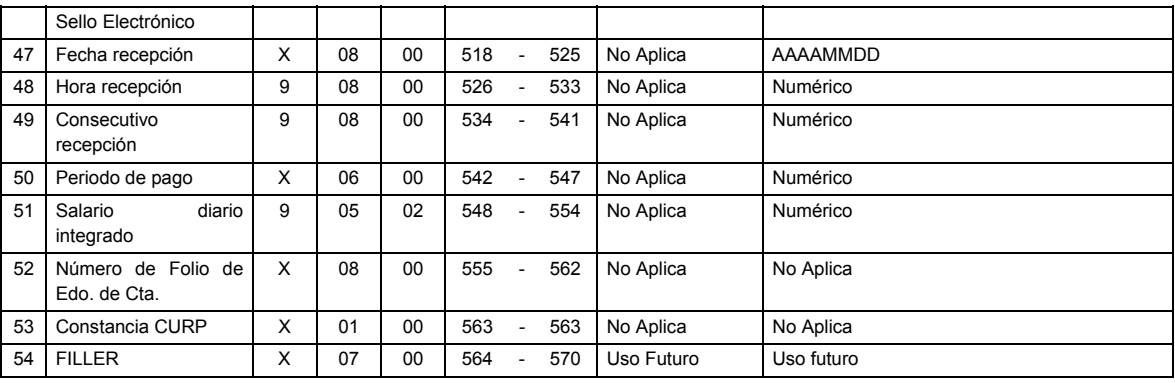

## **SUMARIO**

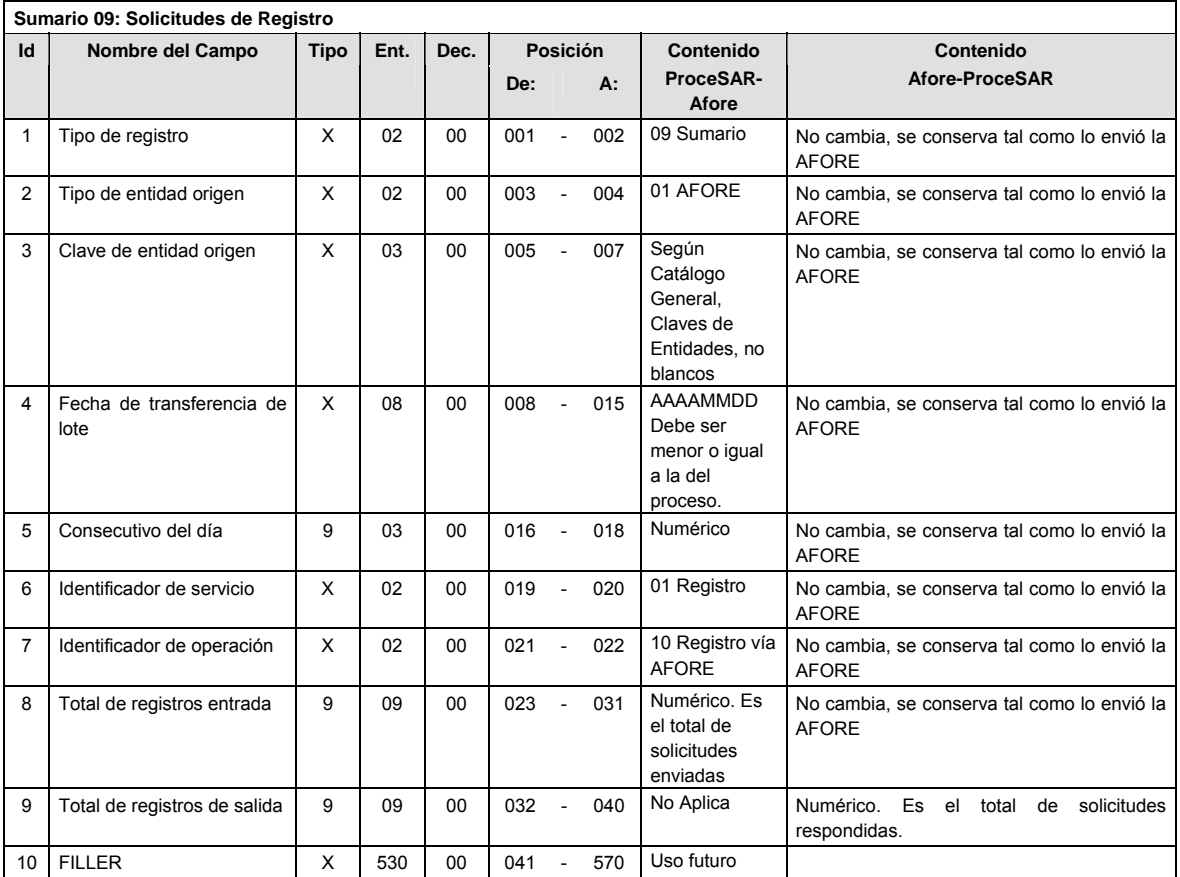

## **CATALOGO(S)**

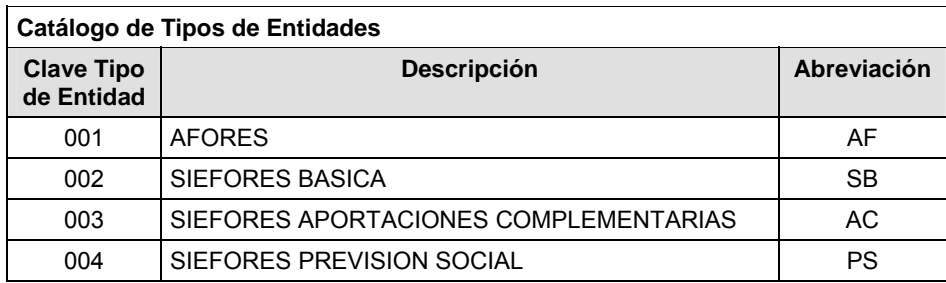

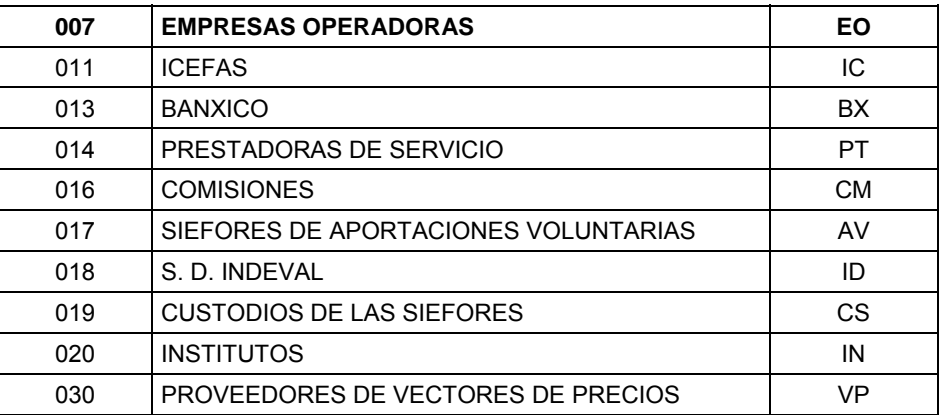

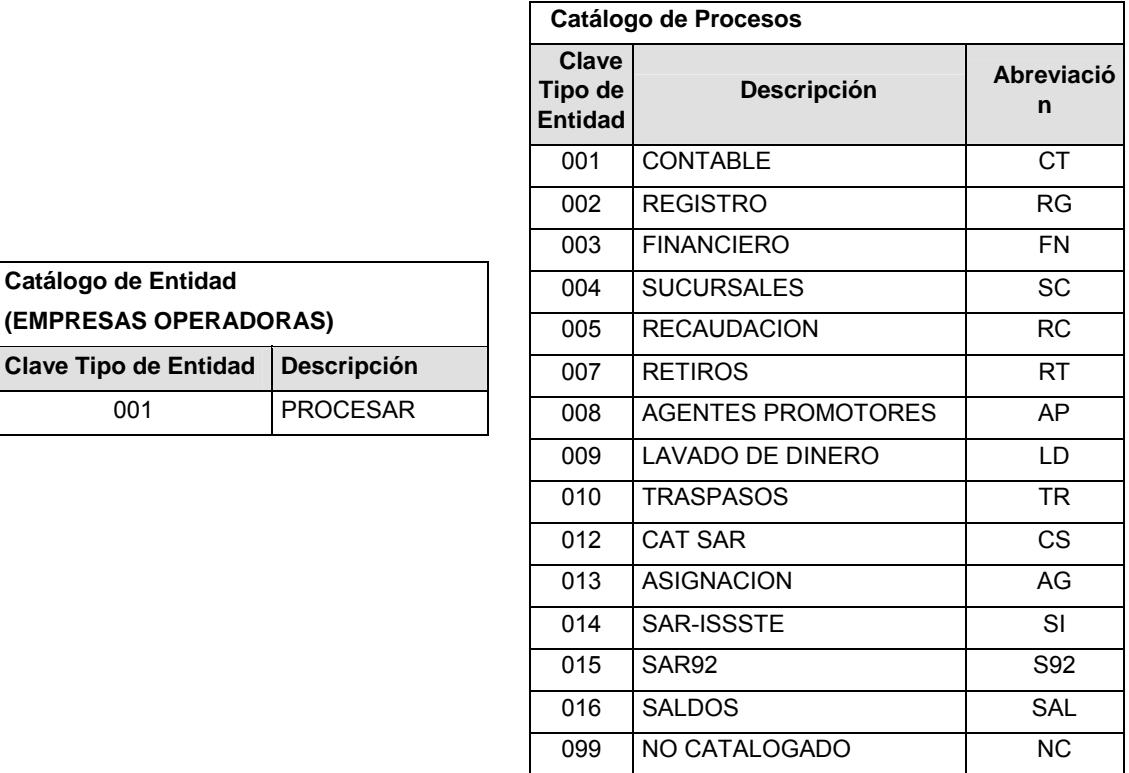

### **POLITICAS ESPECIFICAS DEL PROCESO**

Políticas a seguir en la transmisión de la información

La información que será transmitida a la Comisión con base a este formato, se sujetará a las siguientes políticas:

- **I.** La transmisión del envío de los formatos de transmisión de información por proceso será a través de la red privada Connect Direct.
- **II.** El horario de transmisión de la información a CONSAR será de las 18:00 a las 6:00 Hrs., en donde deberán de transmitir su información al directorio de RECEPCION. Si la transmisión del archivo se efectúa fuera del horario de 18:00 a 6:00 Hrs. y/o en una fecha no correspondiente a su envío normal, el archivo deberá ser transmitido al directorio de RETRANSMISION.
- **III.** La entidad responsable de transmitir este formato a la Comisión es la Empresa Operadora.

**IV.** Las rutas de envío a CONSAR para producción serán:

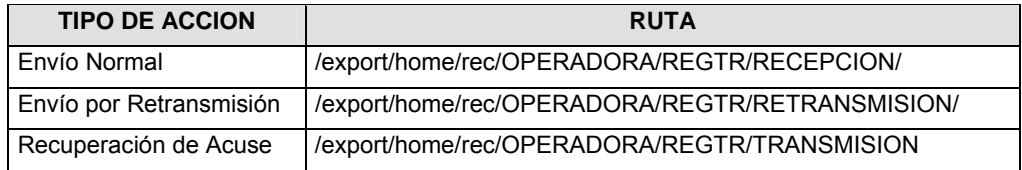

La ruta de envío a CONSAR para pruebas será:

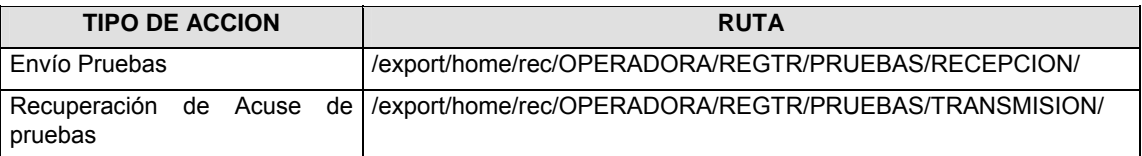

- **V.** El archivo del formato deberá enviarse encriptado y comprimido utilizando el programa GNUpg.
- **VI.** La estructura del nombre que deberá presentar el archivo paquete al ser transmitido a la Comisión, es la siguiente:

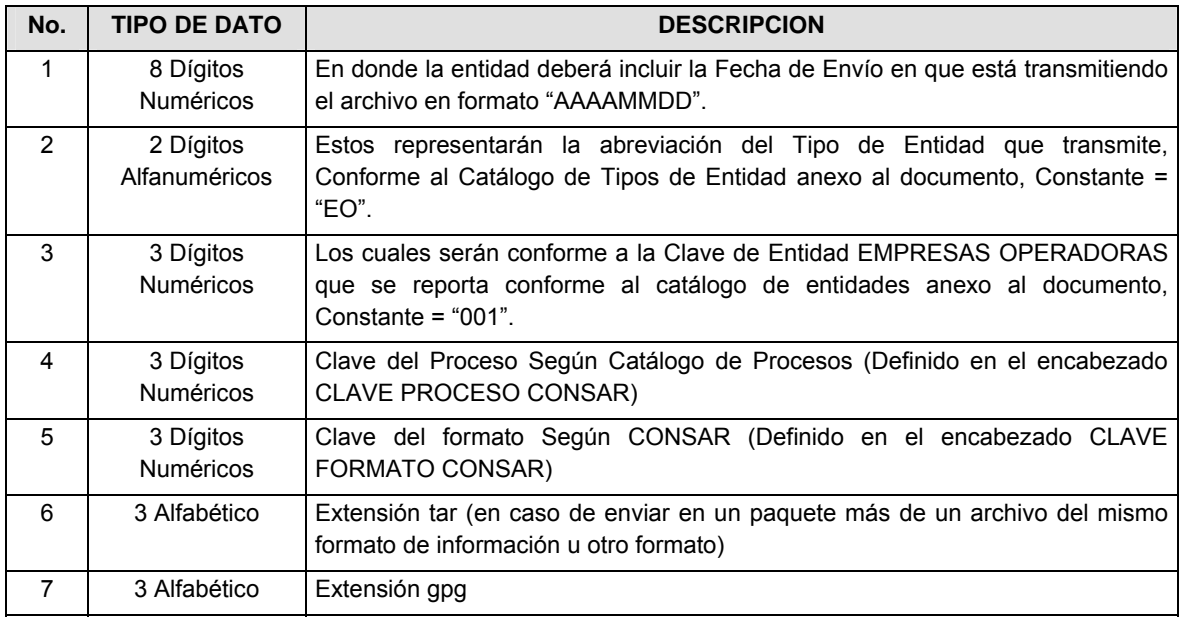

**NOTA:** La separación entre el paso 1, 2, 3, 4 y 5 serán con un guión bajo, después del paso 5 será mediante un signo de punto.

Para ejemplificarlo a continuación se presenta el caso en que la EMPRESA OPERADORA estuviera enviando su información, el nombre del archivo tiene que ser de la siguiente manera:

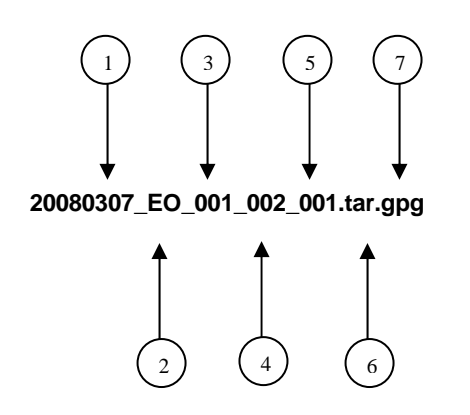

Para la recuperación de los acuses de transmisión, las entidades participantes deberán tomar su "Acuse" con el mismo nombre con el que lo renombraron antes de encriptarlo, sólo tendrán que agregar el carácter "A" antes de la fecha, ejemplo:

#### **A20080307\_EO\_001\_002\_001**

Para la recuperación de los acuses de retransmisión, las entidades participantes deberán tomar su "Acuse" con el mismo nombre con el que lo renombraron antes de encriptarlo, sólo tendrán que agregar el carácter "AR" antes de la fecha, ejemplo:

#### **AR20080307\_EO\_001\_002\_001**

**NOTA:** No se tomará en cuenta la extensión tar y/o gpg, en la recuperación del acuse, como lo muestra el ejemplo, ni vendrá encriptado el acuse.

**VII.** El contenido del formato es en código ASCII, tomando en cuenta un registro por línea, al final de cada línea se debe colocar el carácter de nueva línea del código ASCII "010".

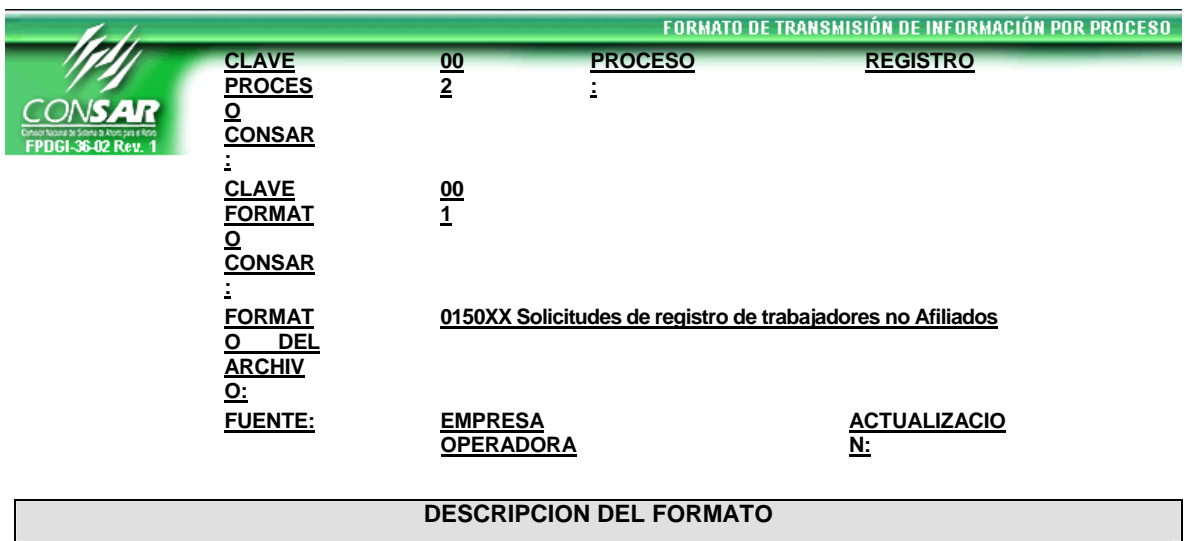

**Anexo 4** 

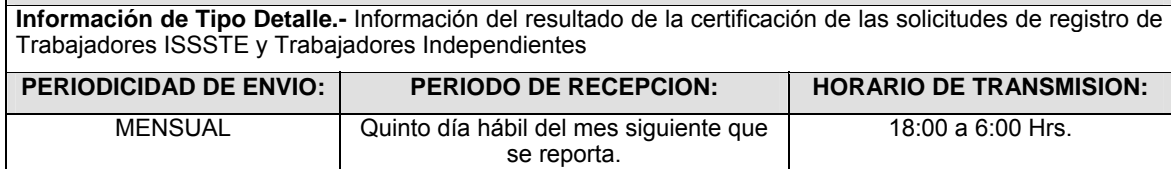

### **ENCABEZADO**

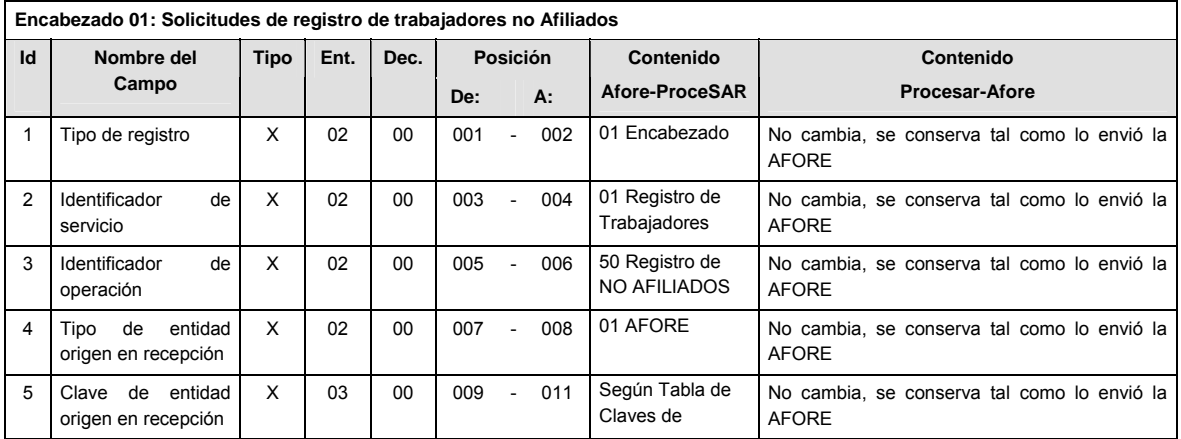

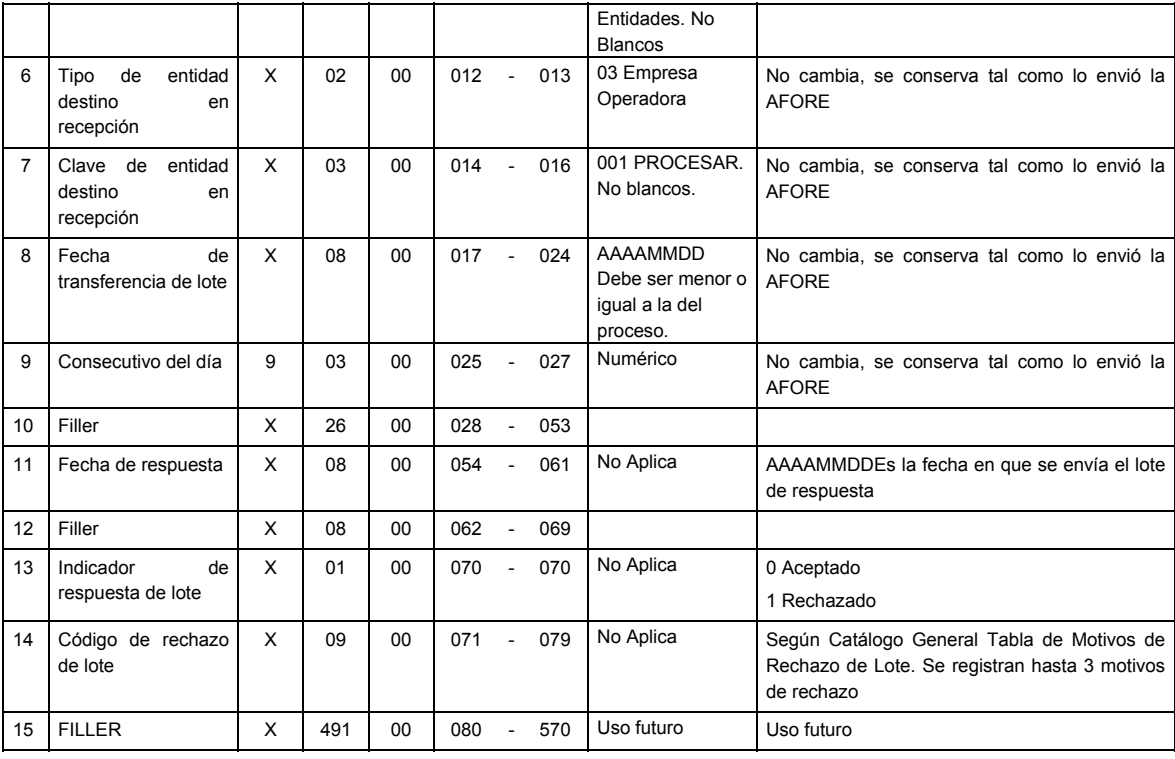

## **DETALLE(S)**

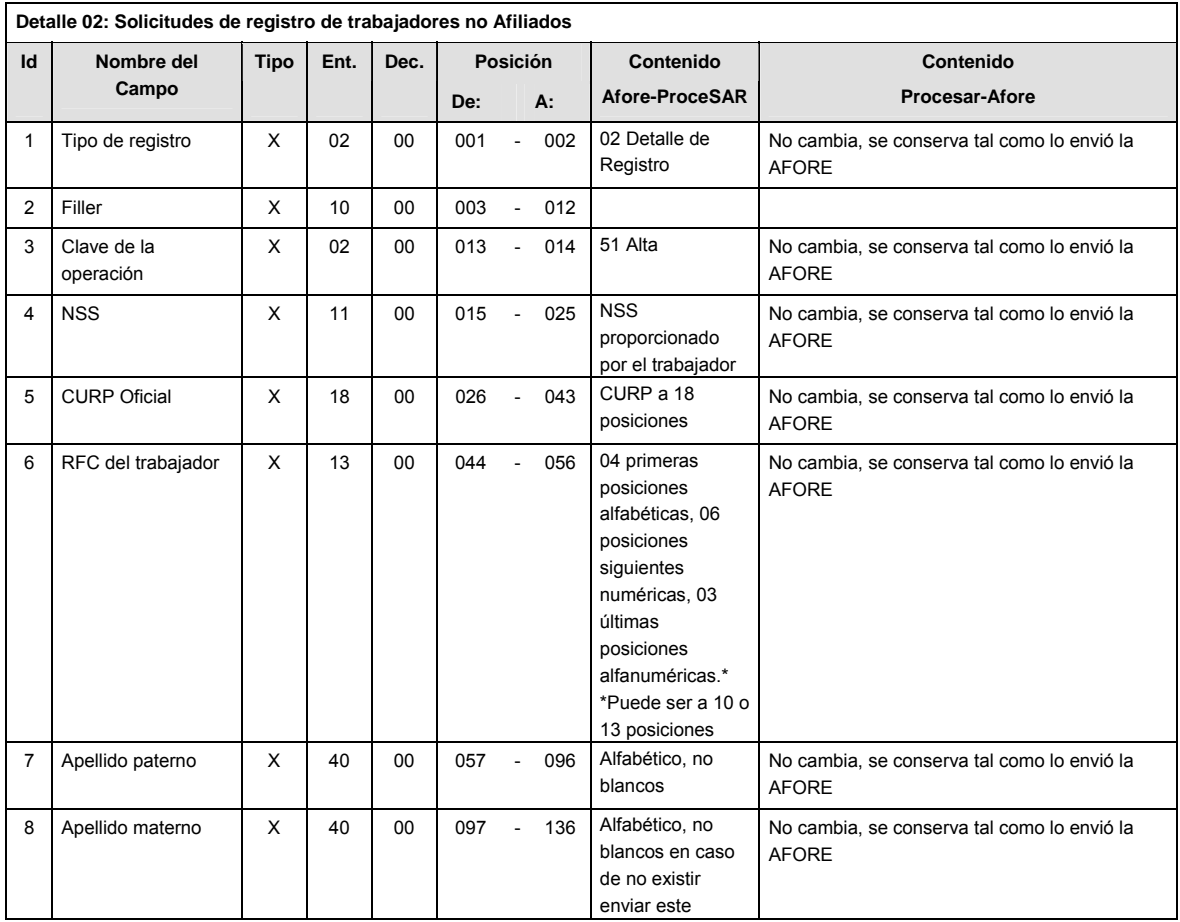

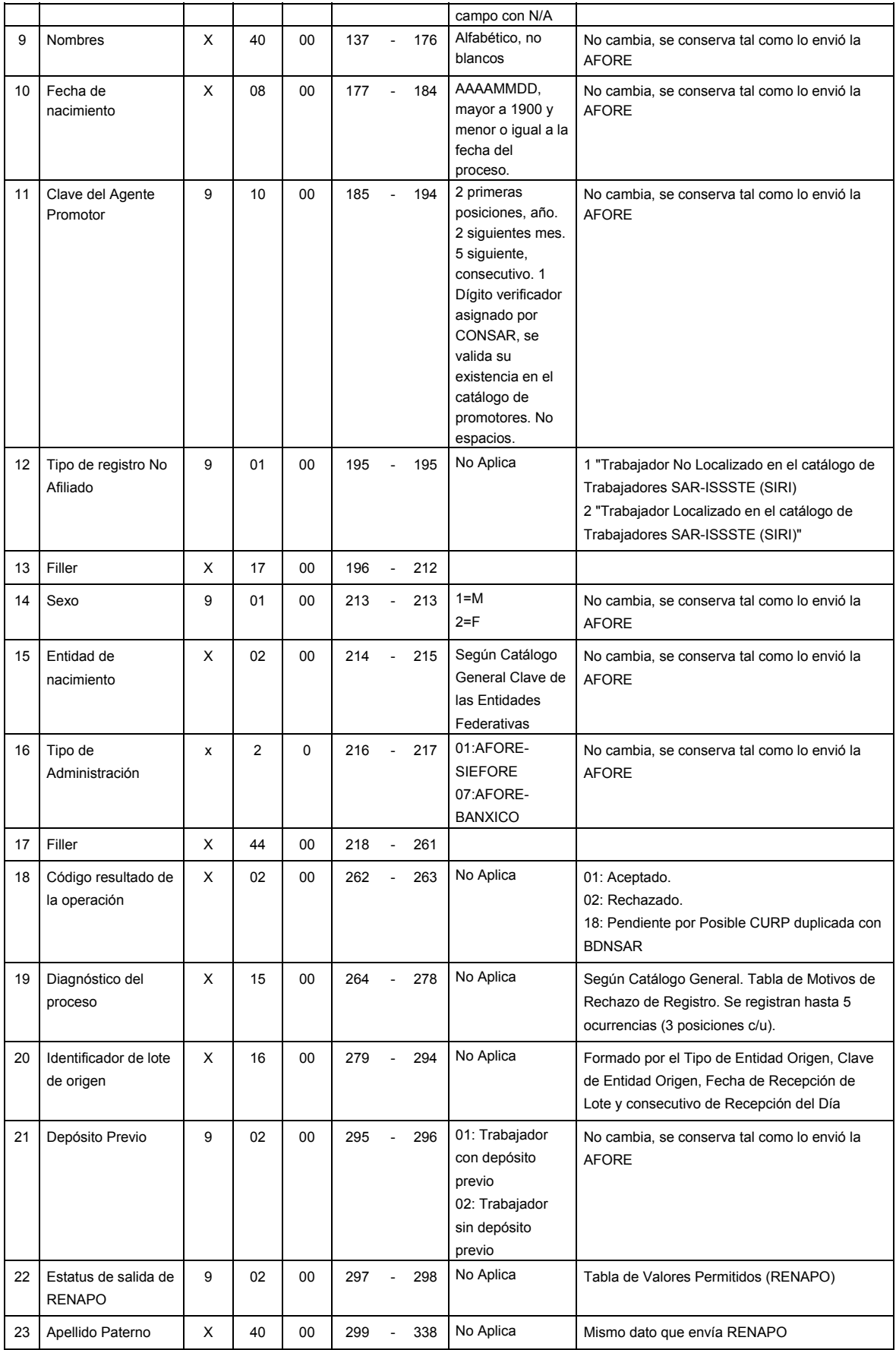

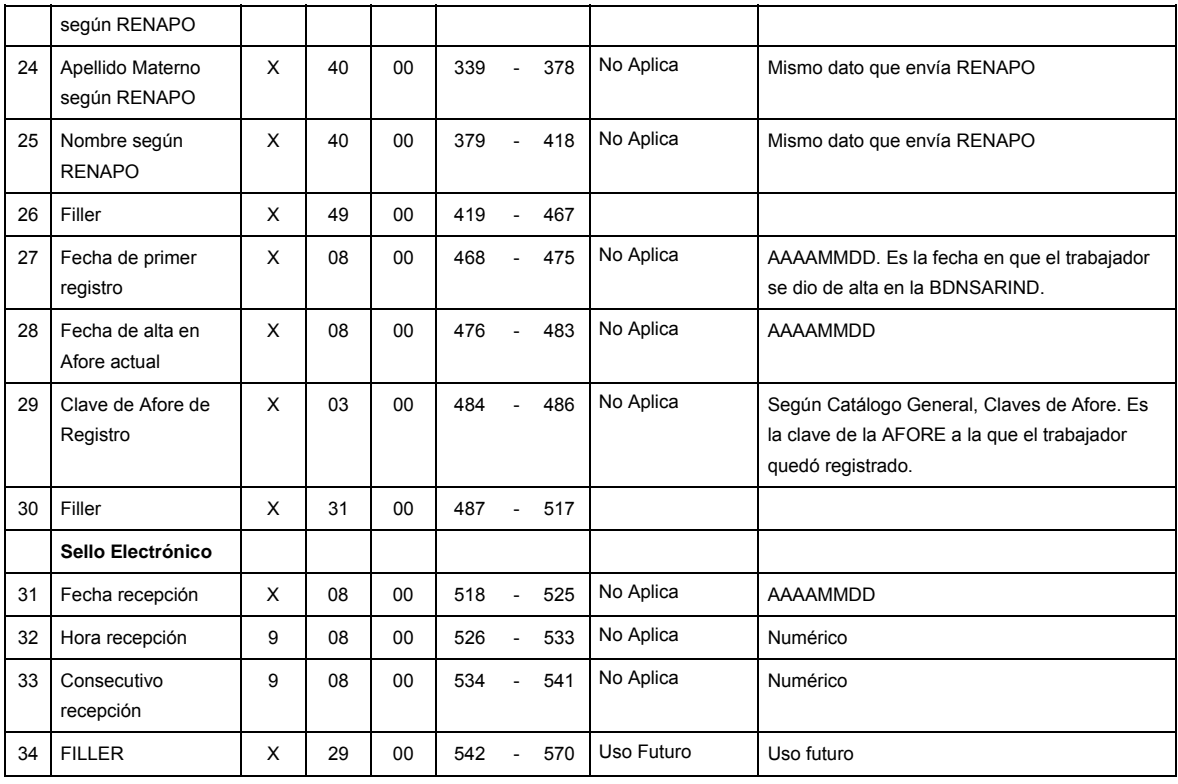

## **SUMARIO**

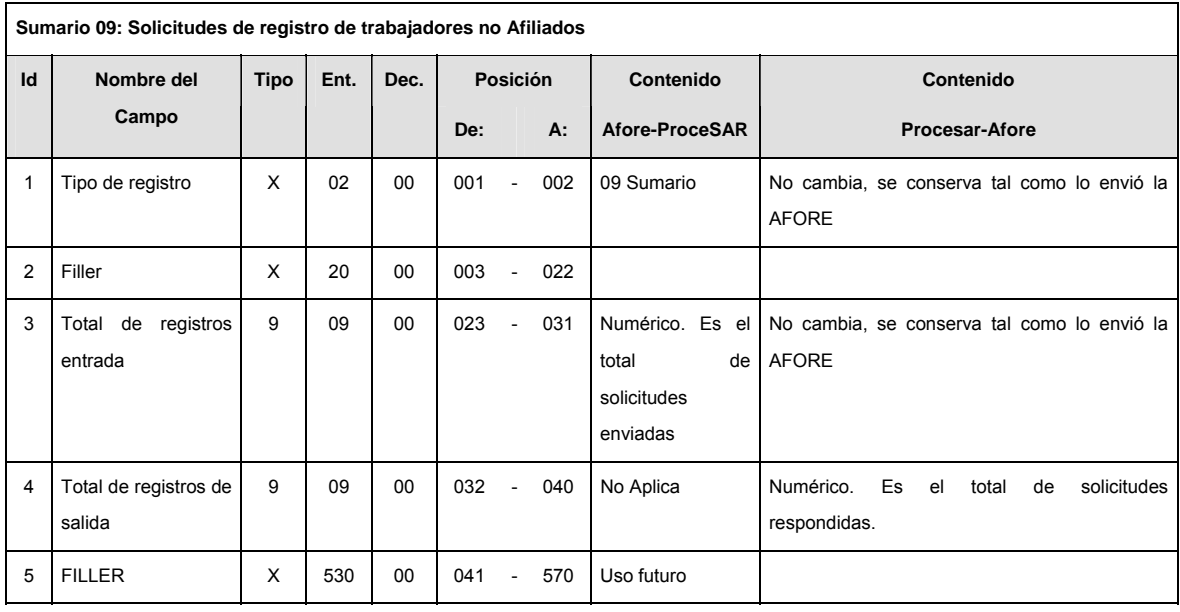

## **CATALOGO(S)**

**Catálogo de Tipos de Entidades**

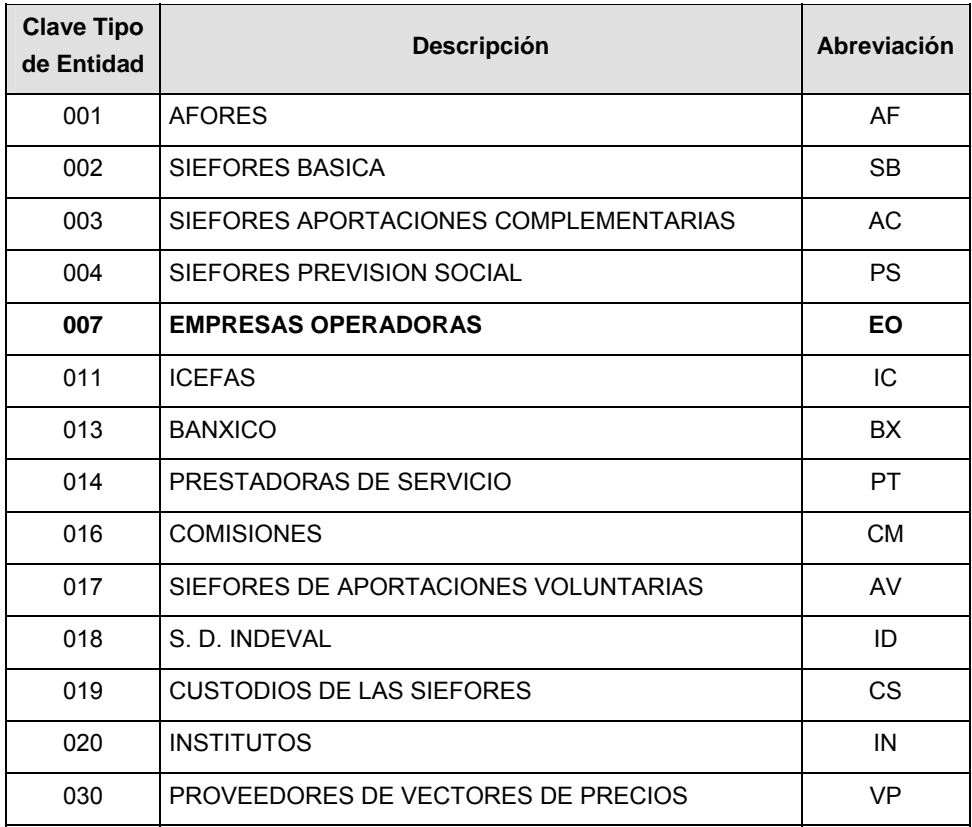

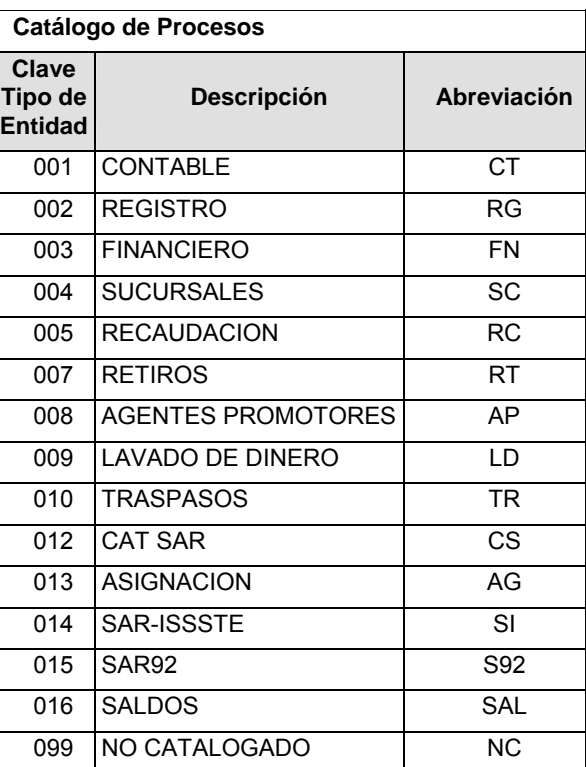

**Catálogo de Entidad (EMPRESAS OPERADORAS) Clave Tipo de Entidad Descripción**  001 PROCESAR

### **POLITICAS ESPECIFICAS DEL PROCESO**

#### **Políticas a seguir en la transmisión de la información**

La información que será transmitida a la Comisión con base a este formato, se sujetará a las siguientes políticas:

- **I.** La transmisión del envío de los formatos de transmisión de información por proceso será a través de la red privada Connect Direct.
- **II.** El horario de transmisión de la información a CONSAR será de las 18:00 a las 6:00 hrs., en donde deberán de transmitir su información al directorio de RECEPCION. Si la transmisión del archivo se efectúa fuera del horario de 18:00 a 6:00 hrs. y/o en una fecha no correspondiente a su envío normal, el archivo deberá ser transmitido al directorio de RETRANSMISION.
- **III.** La entidad responsable de transmitir este formato a la Comisión es la Empresa Operadora.
- **IV.** Las rutas de envío a CONSAR para producción serán:

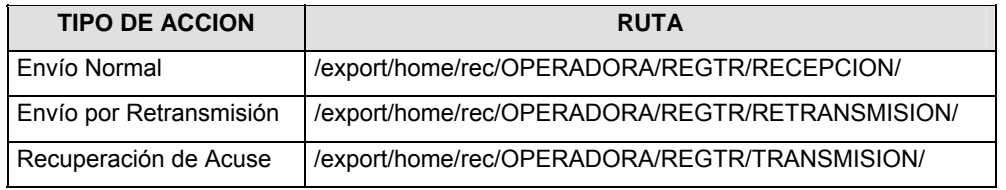

#### La ruta de envío a CONSAR para pruebas será:

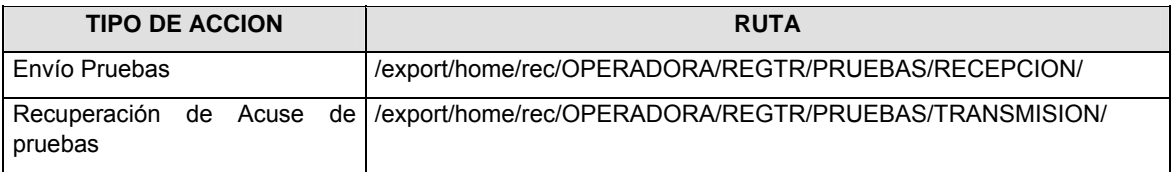

- **V.** El archivo del formato deberá enviarse encriptado y comprimido utilizando el programa GNUpg.
- **VI.** La estructura del nombre que deberá presentar el archivo paquete al ser transmitido a la Comisión, es la siguiente:

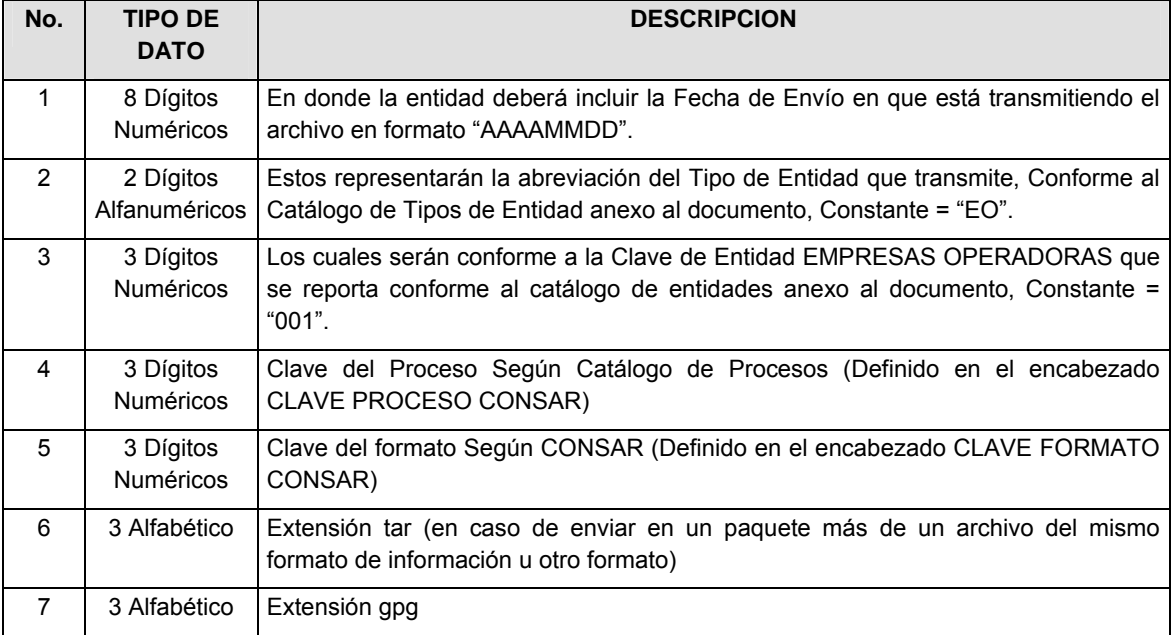

**NOTA**: La separación entre el paso 1, 2, 3, 4 y 5 serán con un guión bajo, después del paso 5 será mediante un signo de punto.

Para ejemplificarlo a continuación se presenta el caso en que la EMPRESA OPERADORA estuviera enviando su información, el nombre del archivo tiene que ser de la siguiente manera:

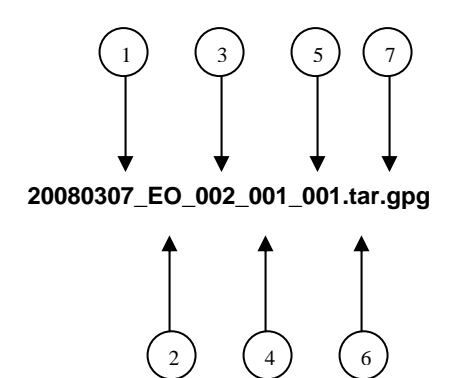

Para la recuperación de los acuses de transmisión, las entidades participantes deberán tomar su "Acuse" con el mismo nombre con el que lo renombraron antes de encriptarlo, sólo tendrán que agregar el carácter "A" antes de la fecha, ejemplo:

### **A20080307\_EO\_002\_001\_001**

Para la recuperación de los acuses de retransmisión, las entidades participantes deberán tomar su "Acuse" con el mismo nombre con el que lo renombraron antes de encriptarlo, sólo tendrán que agregar el carácter "AR" antes de la fecha, ejemplo:

#### **AR20080307\_EO\_002\_001\_001**

**NOTA:** No se tomará en cuenta la extensión tar y/o gpg, en la recuperación del acuse, como lo muestra el ejemplo, ni vendrá encriptado el acuse.

**VII.** El contenido del formato es en código ASCII, tomando en cuenta un registro por línea, al final de cada línea se debe colocar el carácter de nueva línea del código ASCII "010".

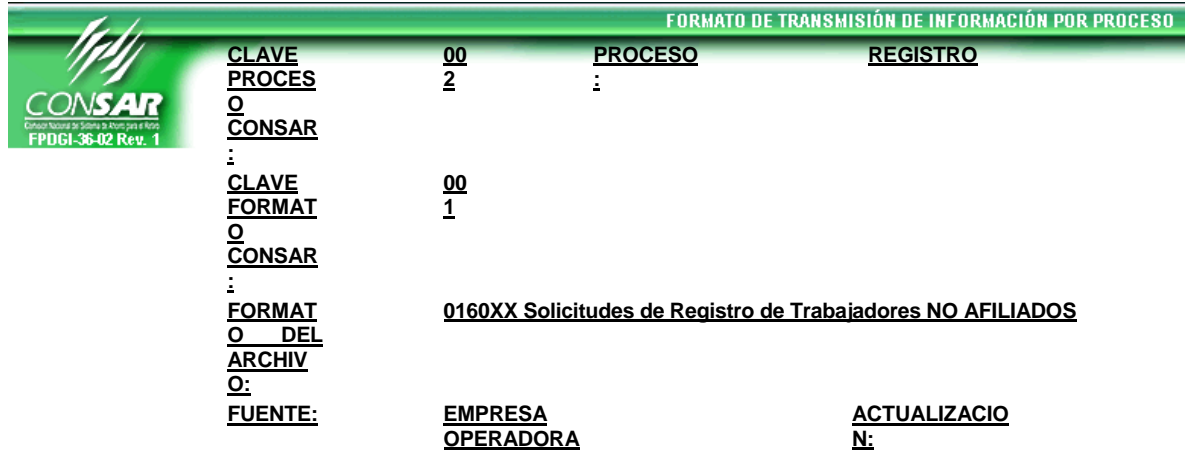

**Anexo 5** 

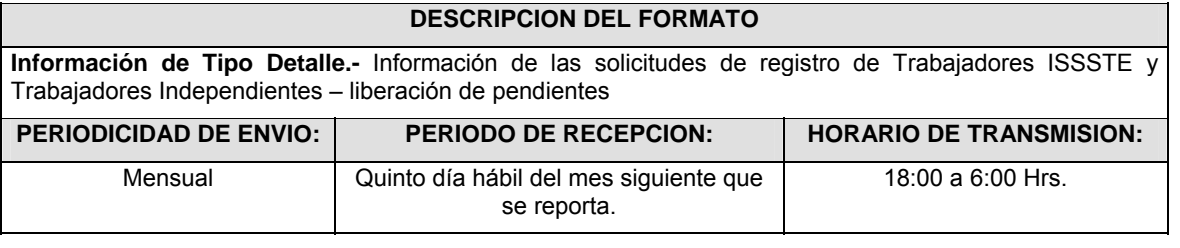

**ENCABEZADO** 

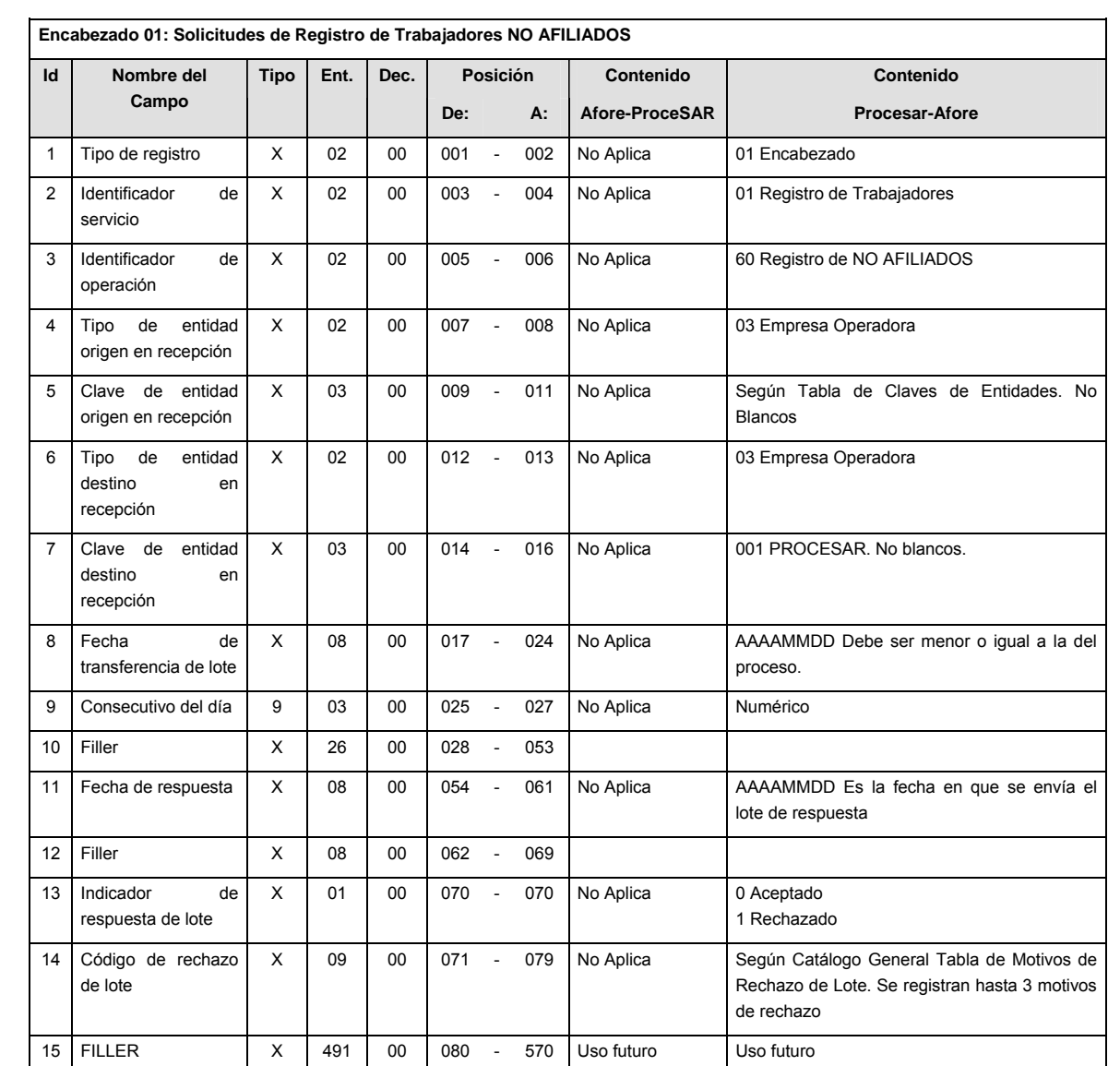

# **DETALLE(S)**

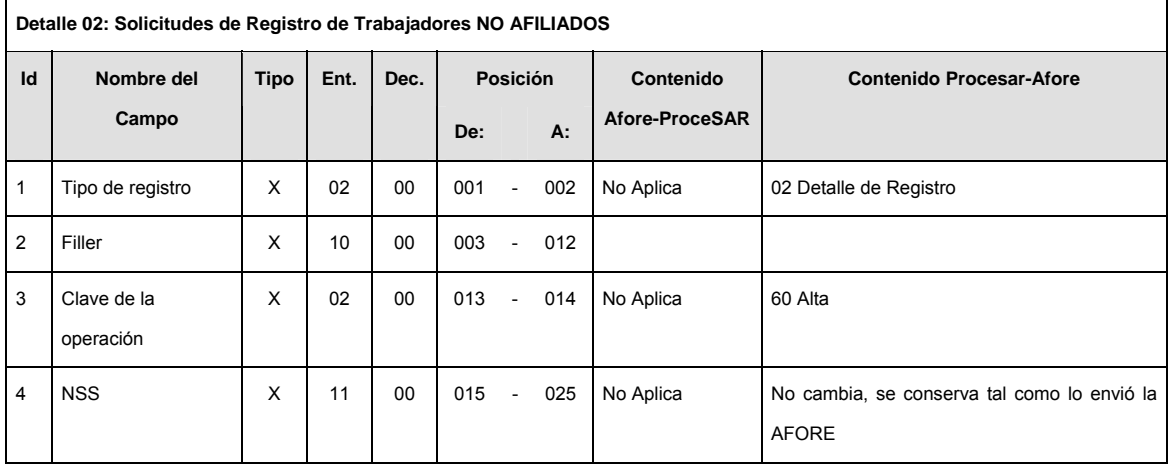

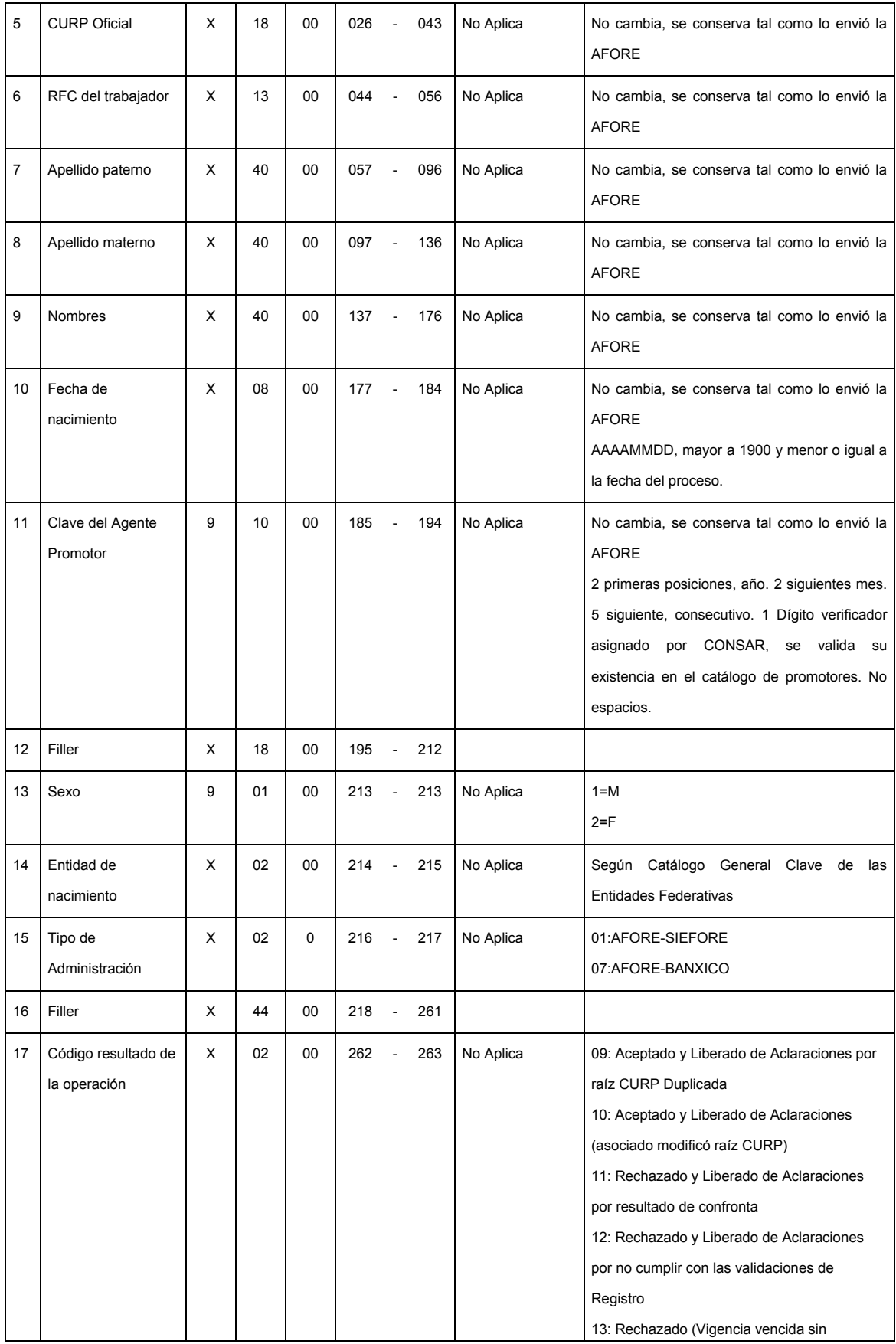

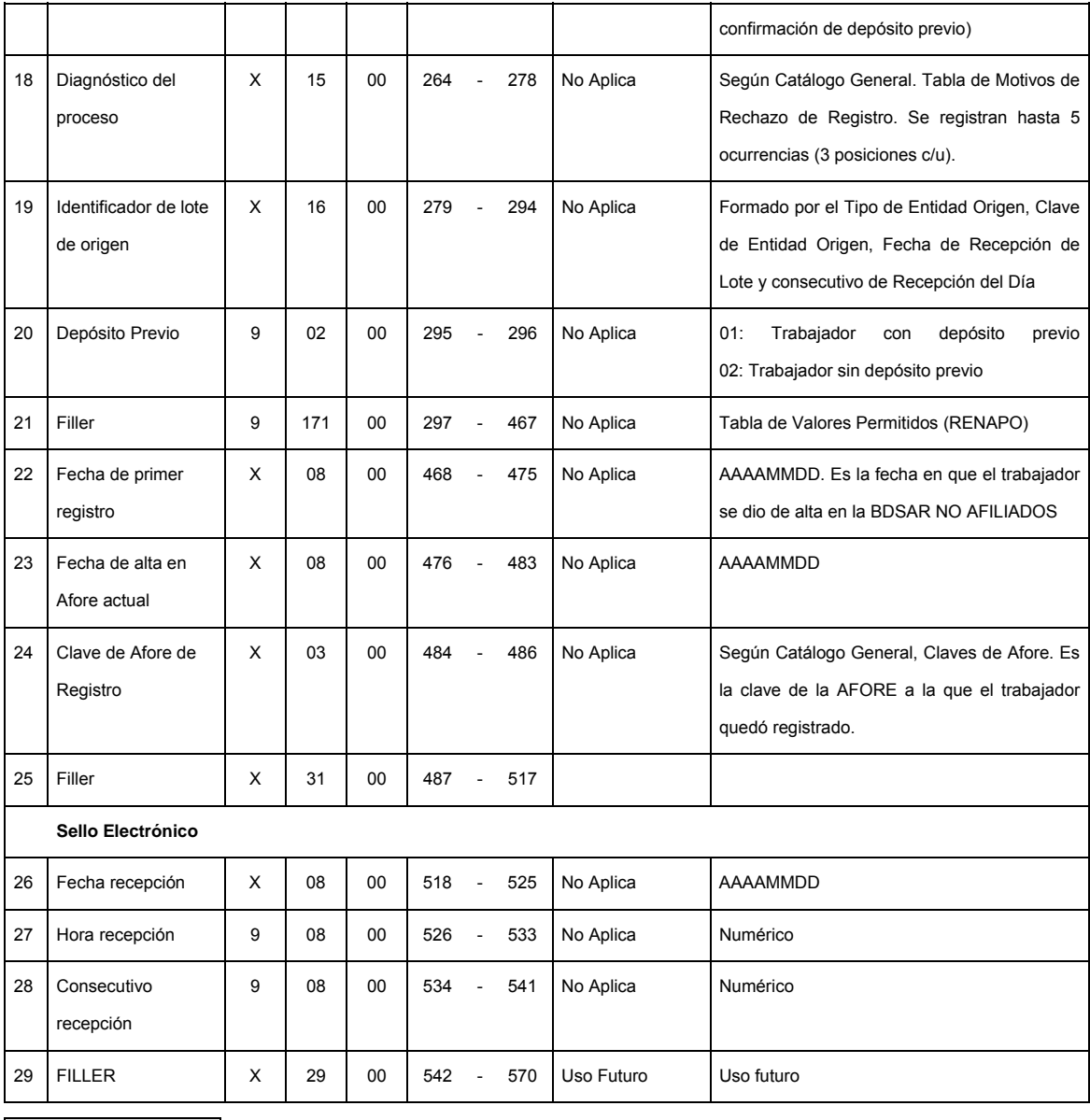

# **SUMARIO**

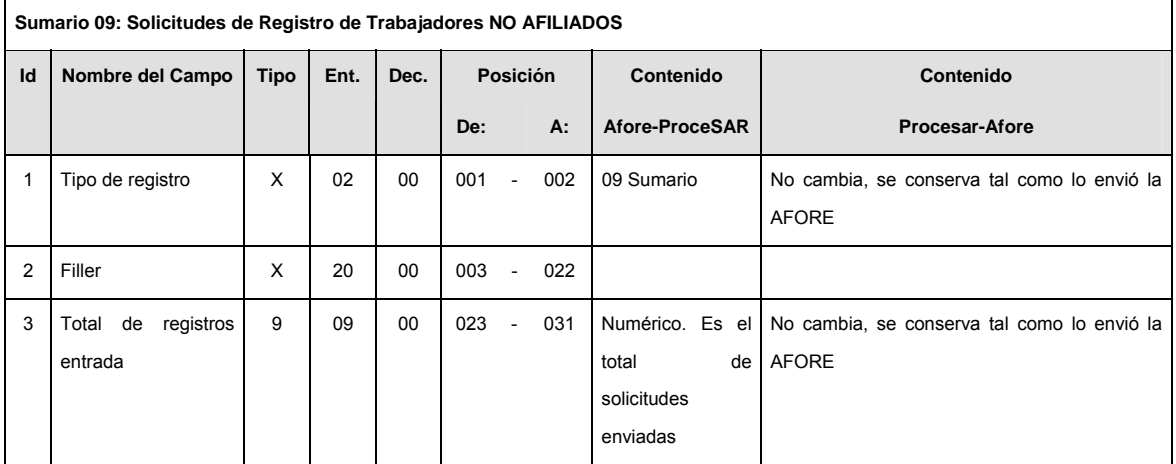

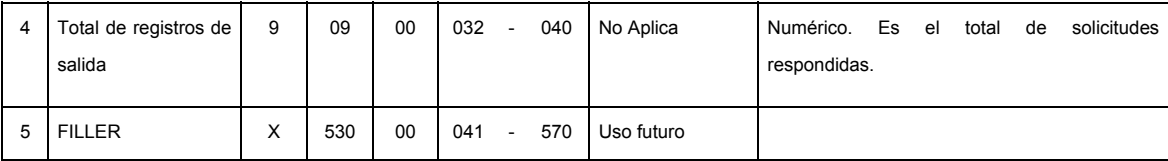

# **CATALOGO(S)**

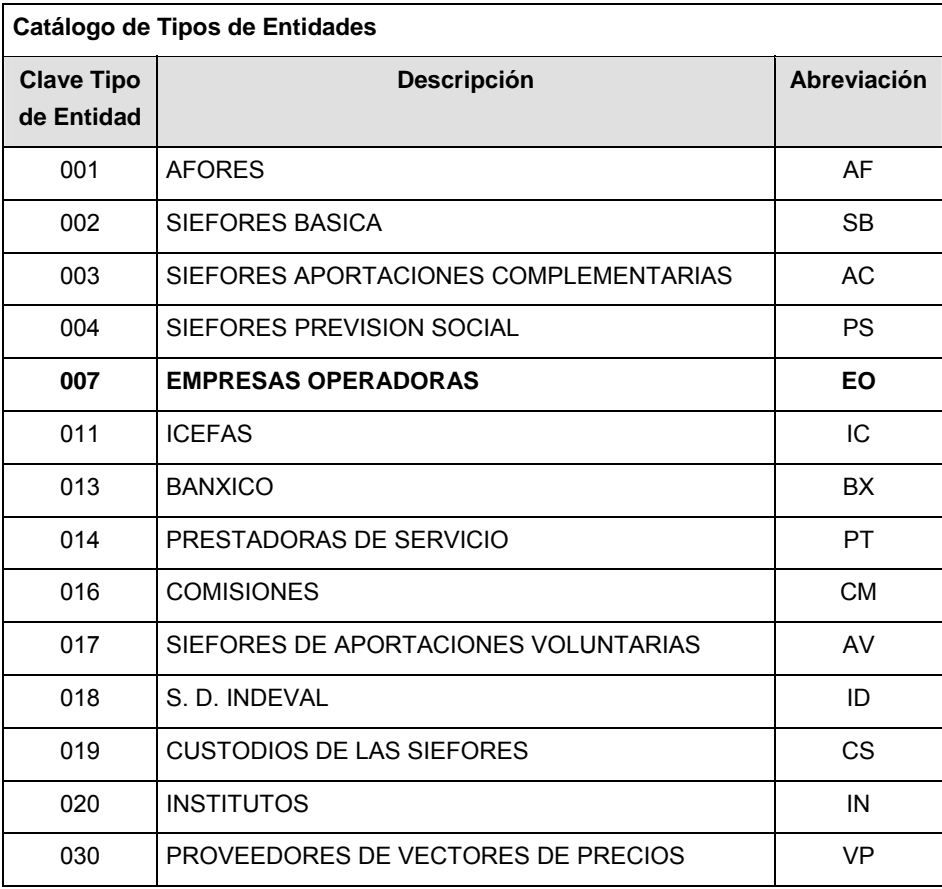

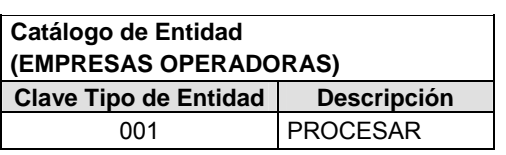

### **Catálogo de Procesos**

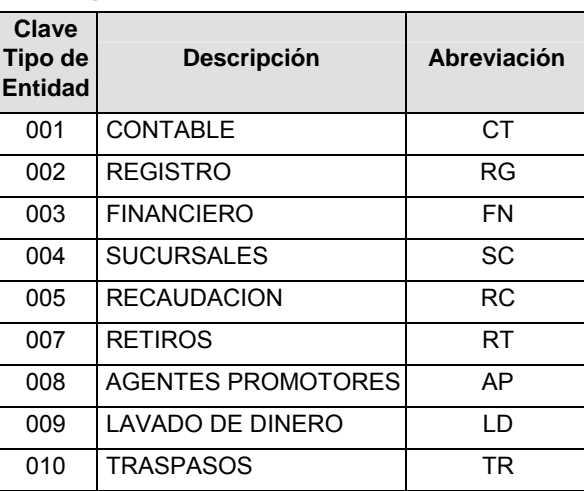
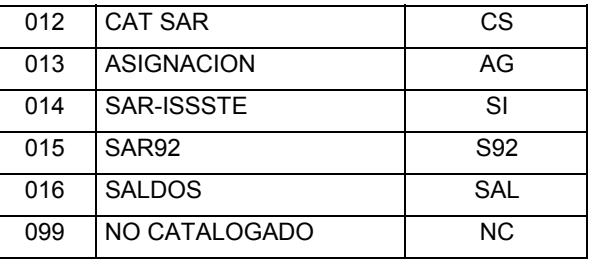

## **POLITICAS ESPECIFICAS DEL PROCESO**

### **Políticas a seguir en la transmisión de la información**

La información que será transmitida a la Comisión con base a este formato, se sujetará a las siguientes políticas:

- **I.** La transmisión del envío de los formatos de transmisión de información por proceso será a través de la red privada Connect Direct.
- **II.** El horario de transmisión de la información a CONSAR será de las 18:00 a las 6:00 hrs., en donde deberán de transmitir su información al directorio de RECEPCION. Si la transmisión del archivo se efectúa fuera del horario de 18:00 a 6:00 hrs. y/o en una fecha no correspondiente a su envío normal, el archivo deberá ser transmitido al directorio de RETRANSMISION.
- **III.** La entidad responsable de transmitir este formato a la Comisión es la Empresa Operadora.
- **IV.** Las rutas de envío a CONSAR para producción serán:

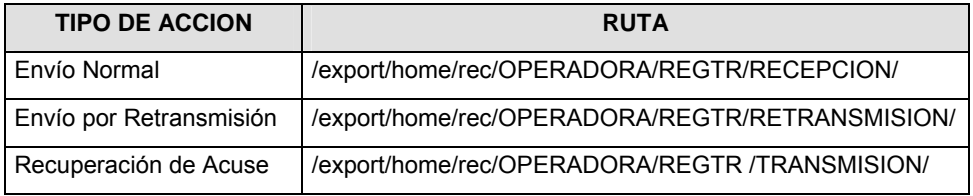

#### La ruta de envío a CONSAR para pruebas será:

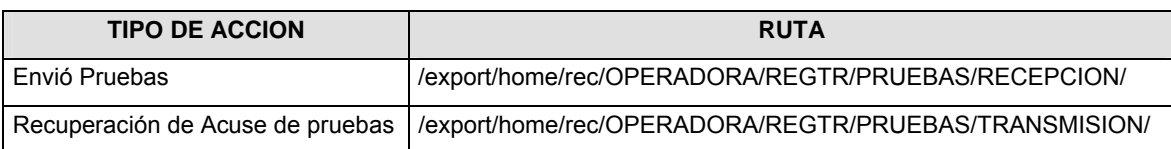

- **V.** El archivo del formato deberá enviarse encriptado y comprimido utilizando el programa GNUpg.
- **VI.** La estructura del nombre que deberá presentar el archivo paquete al ser transmitido a la Comisión, es la siguiente:

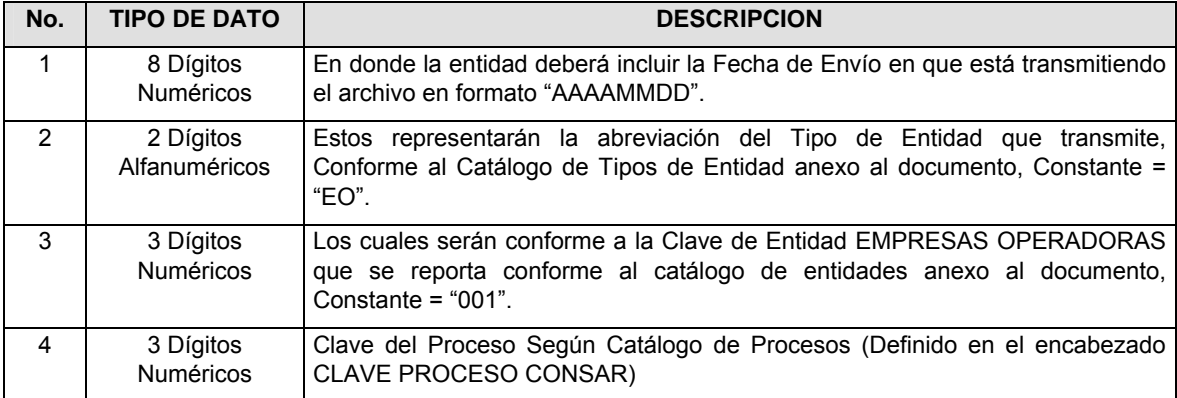

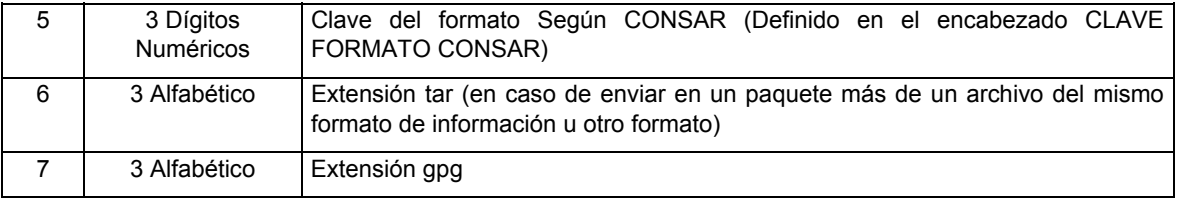

**NOTA**: La separación entre el paso 1, 2, 3, 4 y 5 serán con un guión bajo, después del paso 5 será mediante un signo de punto.

Para ejemplificarlo a continuación se presenta el caso en que la EMPRESA OPERADORA estuviera enviando su información, el nombre del archivo tiene que ser de la siguiente manera:

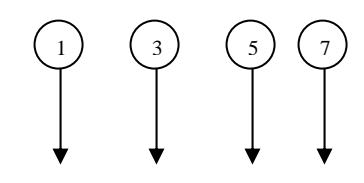

**20080307\_EO\_001\_002\_001.tar.gpg** 

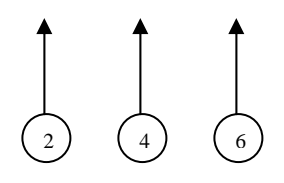

Para la recuperación de los acuses de transmisión, las entidades participantes deberán tomar su "Acuse" con el mismo nombre con el que lo renombraron antes de encriptarlo, sólo tendrán que agregar el carácter "A" antes de la fecha, ejemplo:

### **A20080307\_EO\_001\_002\_001**

Para la recuperación de los acuses de retransmisión, las entidades participantes deberán tomar su "Acuse" con el mismo nombre con el que lo renombraron antes de encriptarlo, sólo tendrán que agregar el carácter "AR" antes de la fecha, ejemplo:

### **AR20080307\_EO\_001\_002\_001**

**NOTA:** No se tomará en cuenta la extensión tar y/o gpg, en la recuperación del acuse, como lo muestra el ejemplo, ni vendrá encriptado el acuse.

**VII.** El contenido del formato es en código ASCII, tomando en cuenta un registro por línea, al final de cada línea se debe colocar el carácter de nueva línea del código ASCII "010".

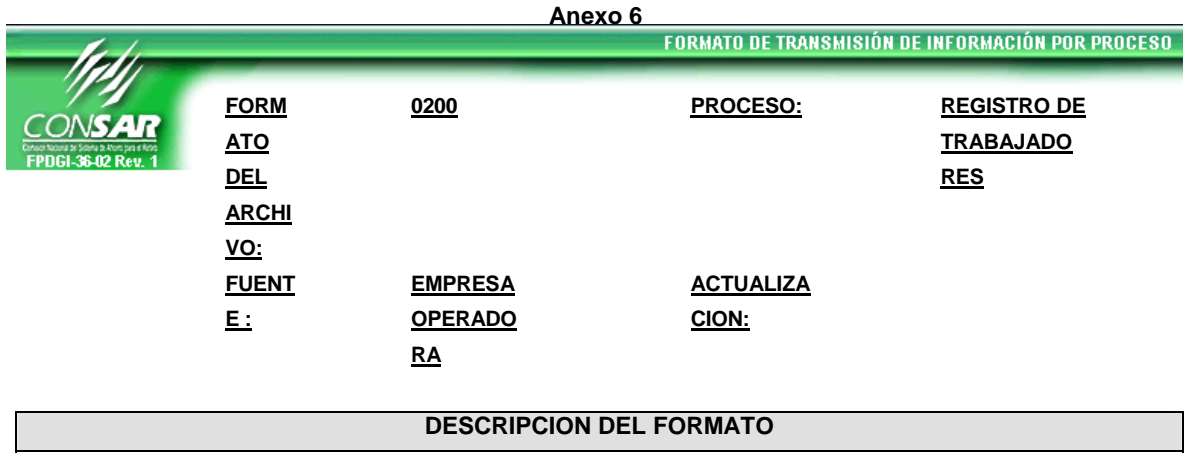

**Información de Tipo Agregada.**- Este archivo contiene la Información del movimiento de cuentas de los Trabajadores en el SAR 92 y SAR ISSSTE 92 en las Administradoras

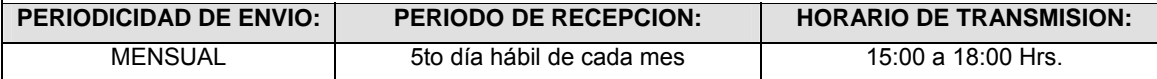

# **ENCABEZADO**

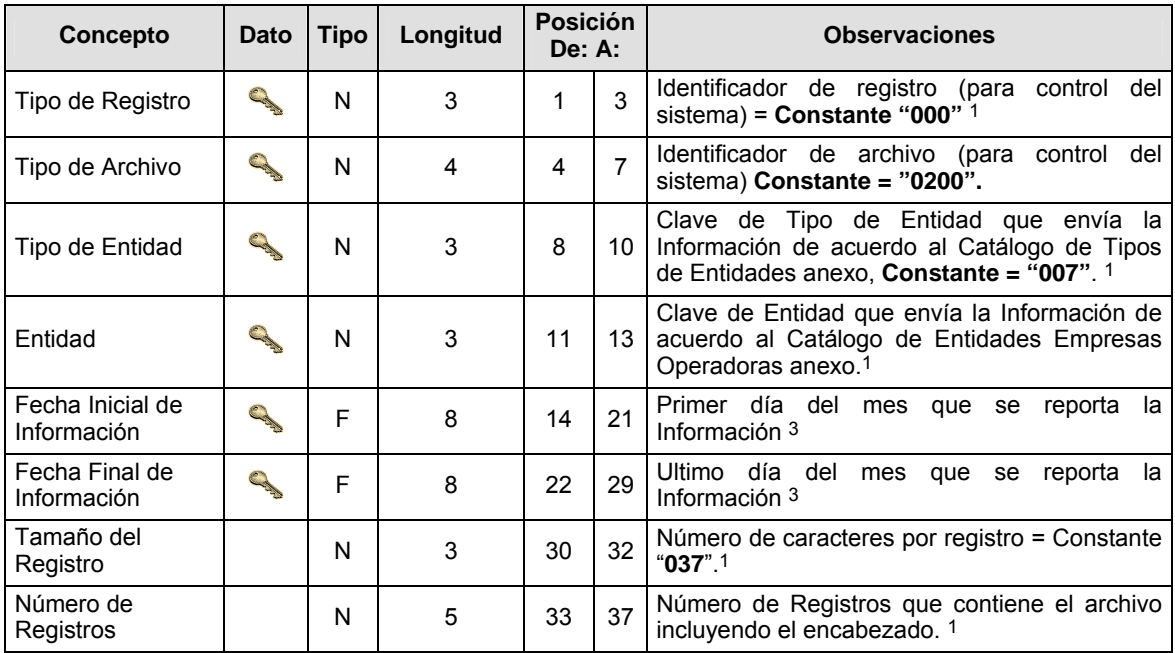

# **SUBECABEZADO(S)**

# **SUBENCABEZADO 1**

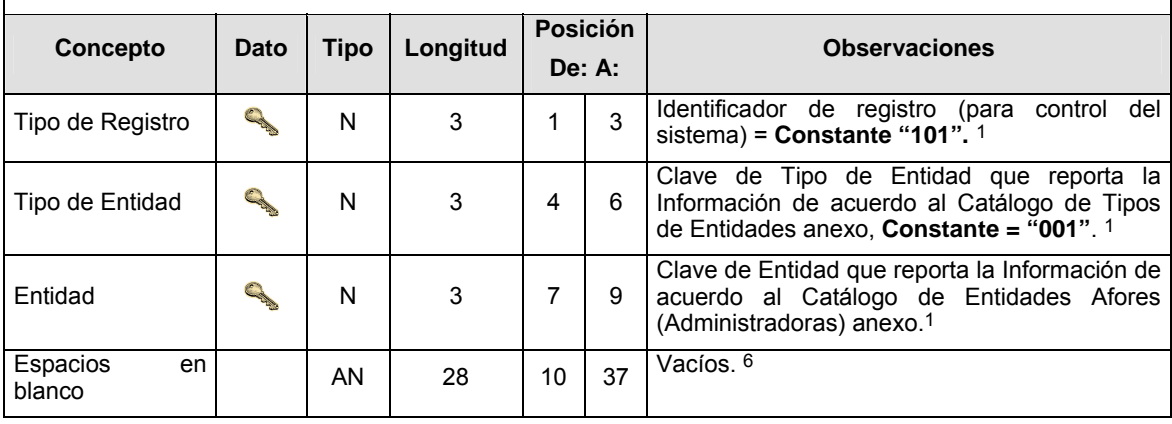

# **DETALLE(S)**

l.

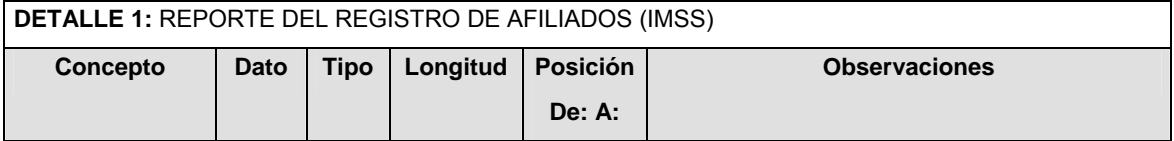

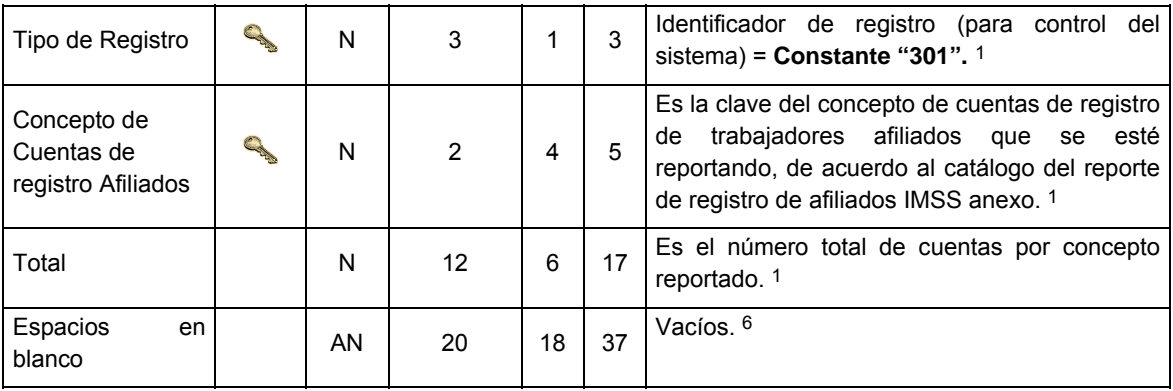

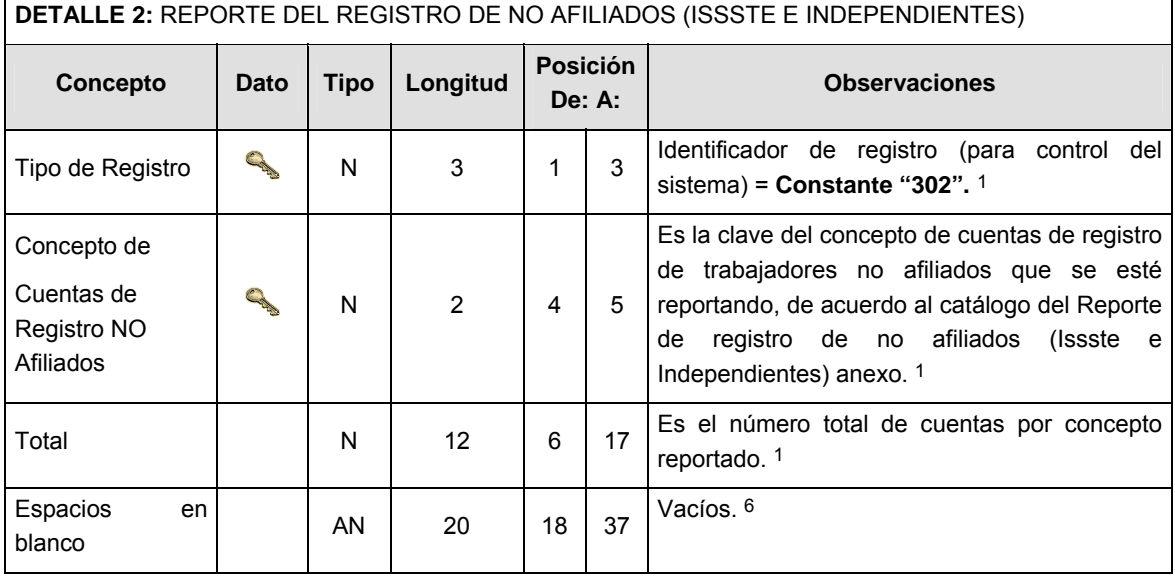

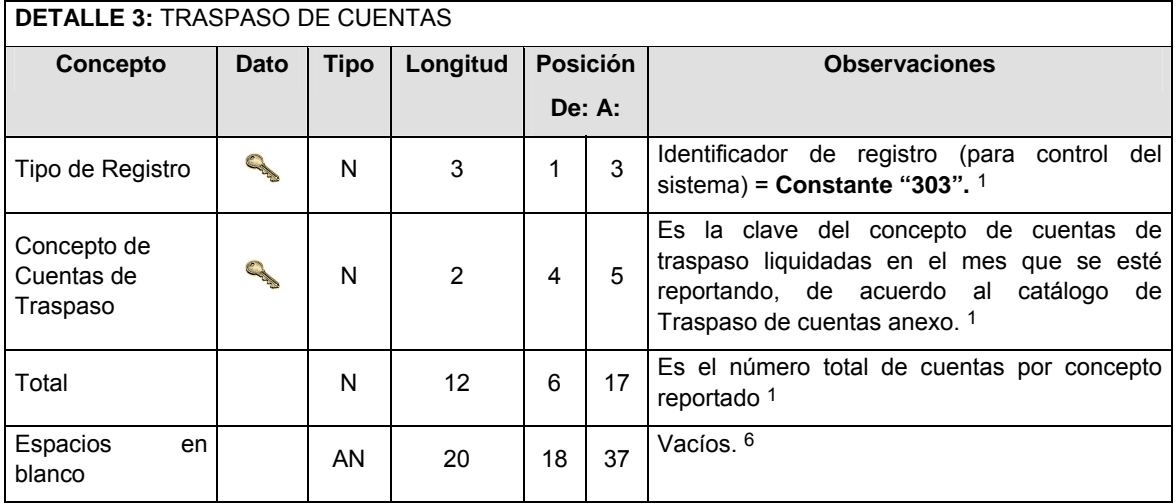

## **DETALLE 4:** REPORTE GLOBAL (SALDO DE AFILIADOS Y NO AFILIADOS) **Concepto** Dato Tipo Longitud **Posición De: A: Observaciones**  Tipo de Registro  $\begin{array}{|c|c|c|c|c|c|}\n\hline\n\text{N} & \text{3} & \text{1} & \text{3} & \text{identity} & \text{``3204''} & \text{1} \\
\hline\n\end{array}$

sistema) = **Constante "304".** 1

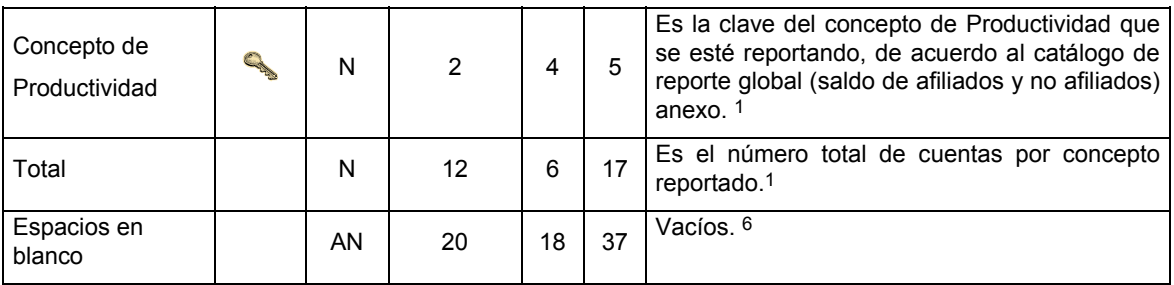

# **CATALOGO(S)**

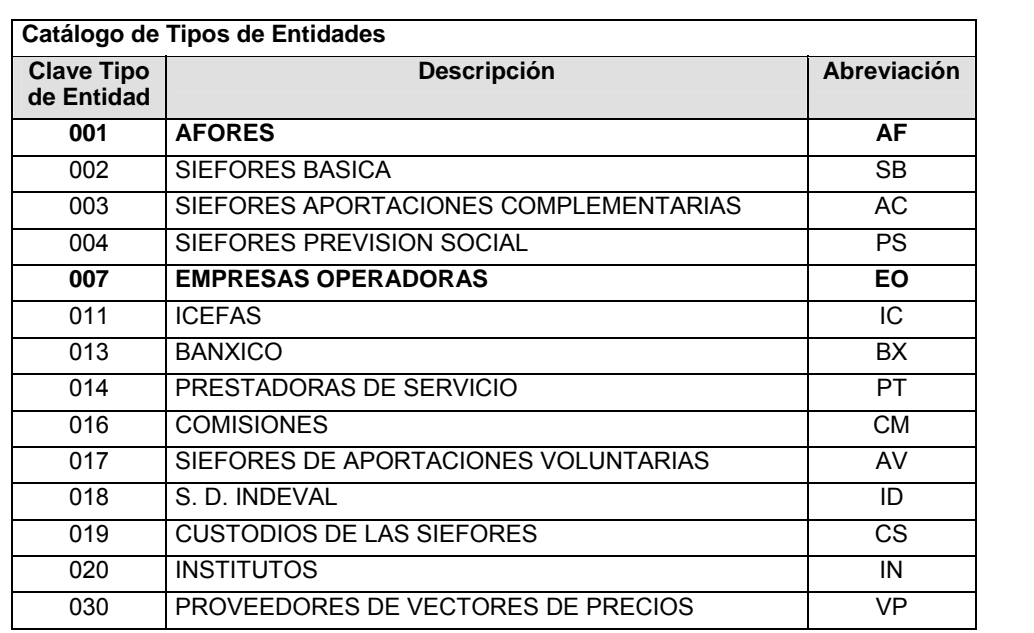

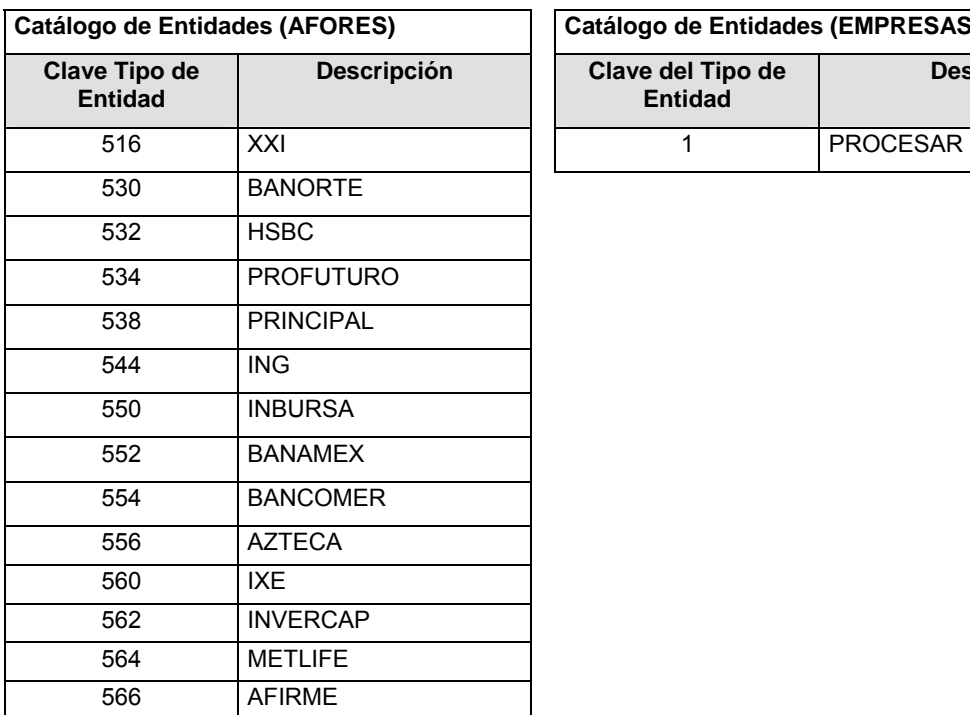

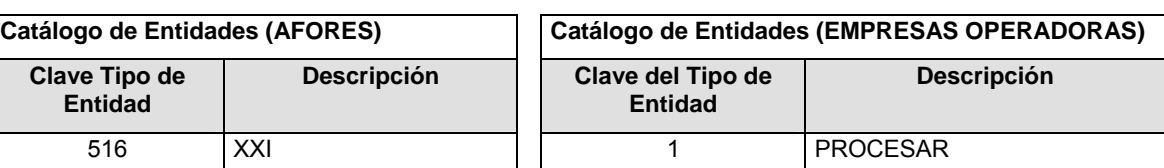

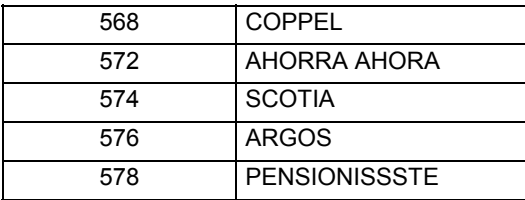

# **Catálogo del Reporte de registro de Afiliados (IMSS)**

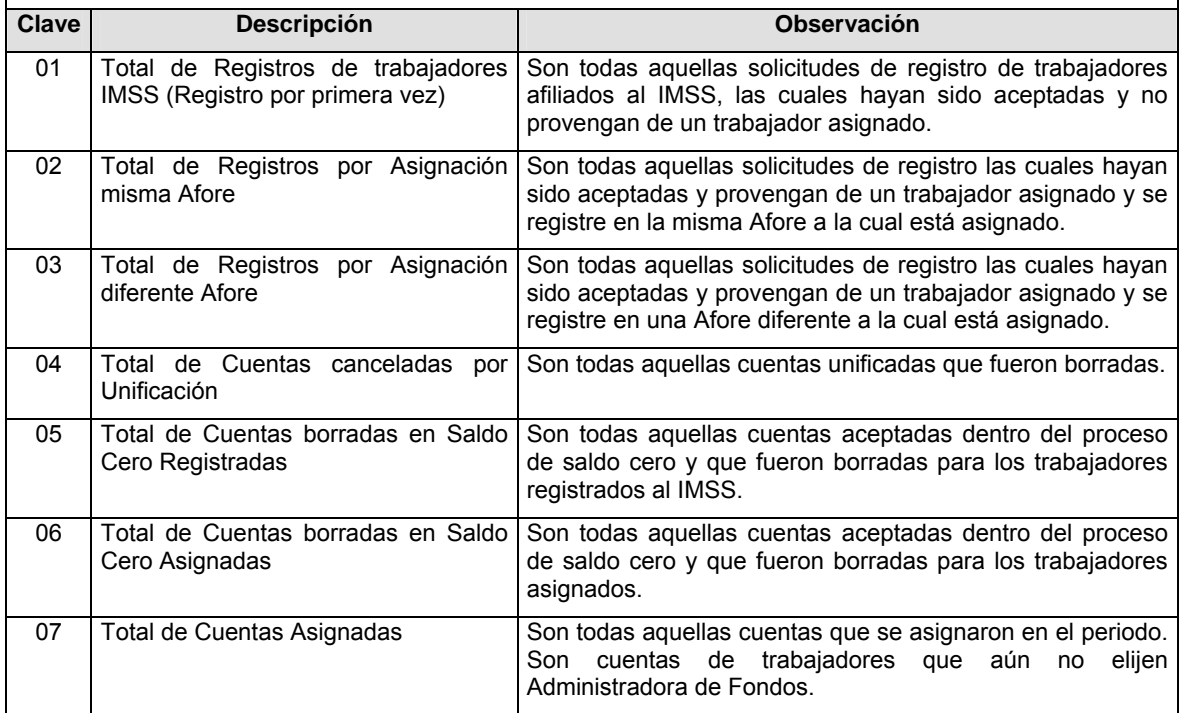

**NOTA**: Las claves 01, 02 y 03; Contendrá información de los procesos de Registro normal, Liberación de Pendientes, Registro por Internet, Registro por Unificación y Registro por Separación

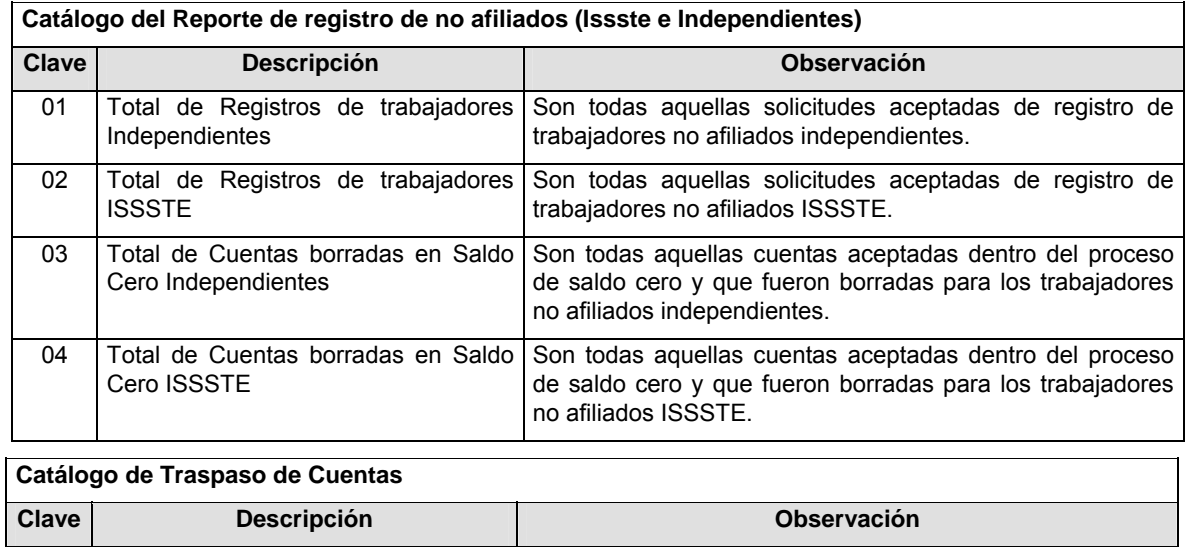

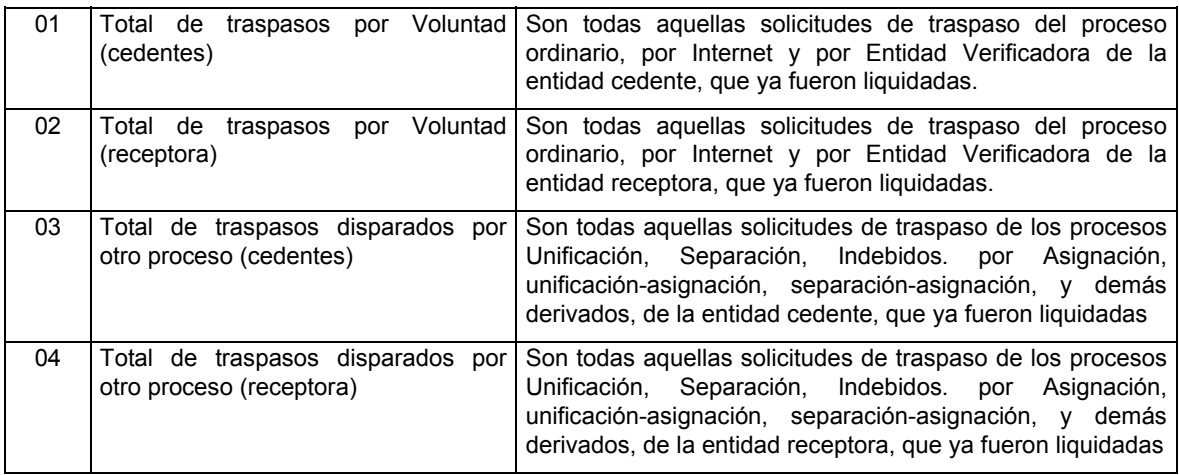

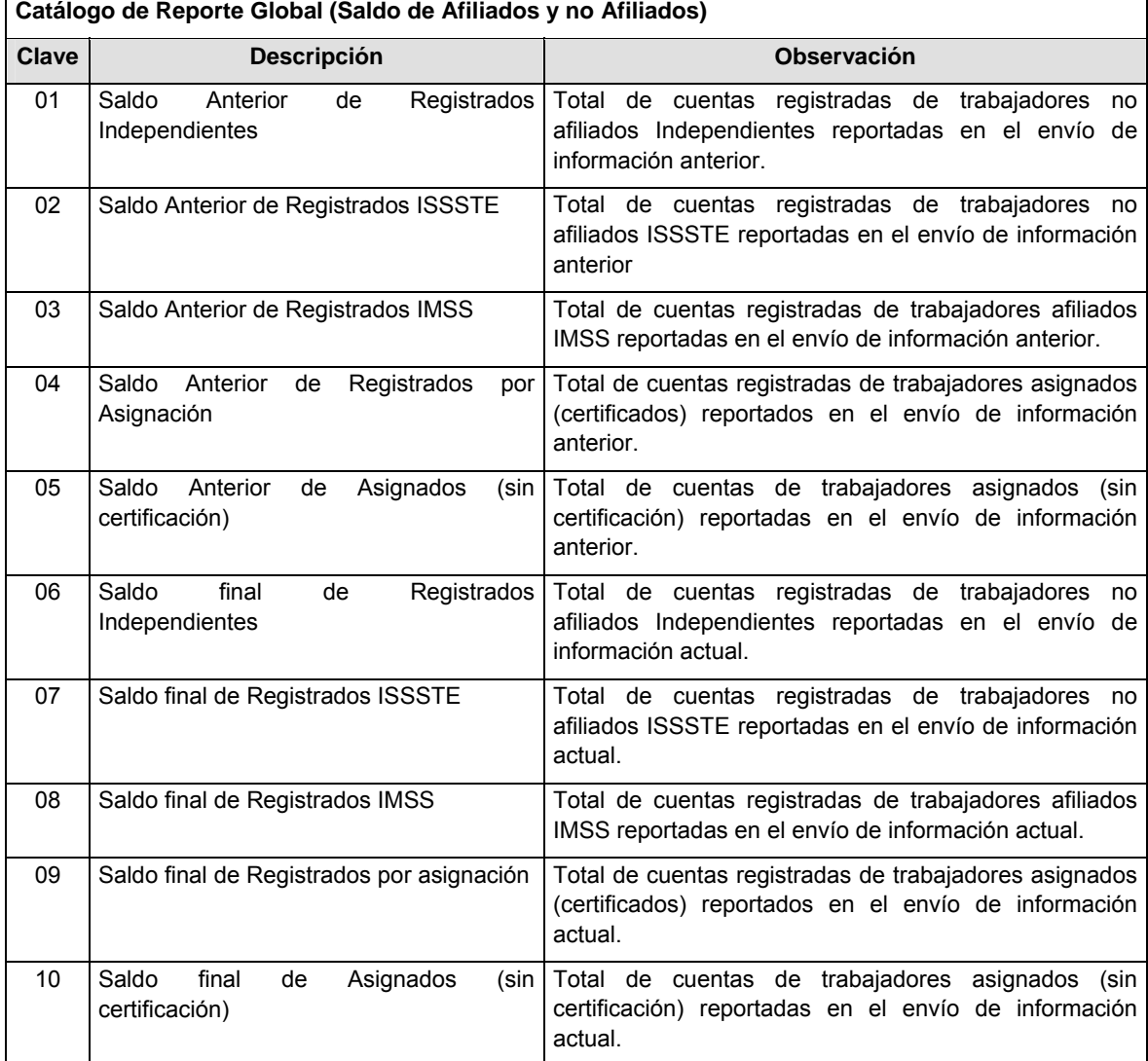

**NOTA.**- El saldo anterior será el saldo final del reporte inmediatamente anterior.

**POLITICAS ESPECIFICAS DEL PROCESO** 

r

### **Políticas a seguir en la transmisión de la información**

La información que será transmitida a la Comisión en base a este formato, se sujetará a las siguientes políticas:

- **I.** La transmisión del envío de los formatos de transmisión de información por proceso será a través de la red privada mediante el software Connect:Direct o algún otro compatible con éste.
- **II.** Podrán realizar transmisiones las veces que les sea necesario al directorio de RECEPCION. Sin embargo, dentro de los 30 minutos anteriores al término del horario de transmisión, podrán efectuar las retransmisiones que requieran al directorio de RETRANSMISION, siempre y cuando se haya realizado previamente un envío de información al directorio de RECEPCION, sin importar que éste haya sido aceptado o rechazado. Si la transmisión del archivo se efectúa fuera del horario de transmisión especificado y/o en una fecha no correspondiente a su envío normal, el archivo deberá ser transmitido al directorio de RETRANSMISION y se validará con previa autorización de las áreas de Vigilancia.
- **III.** Las entidades responsables de transmitir este formato a la Comisión son las Empresas Operadoras.
- **IV.** El archivo deberá enviarse encriptado y comprimido utilizando el programa GNUpg.

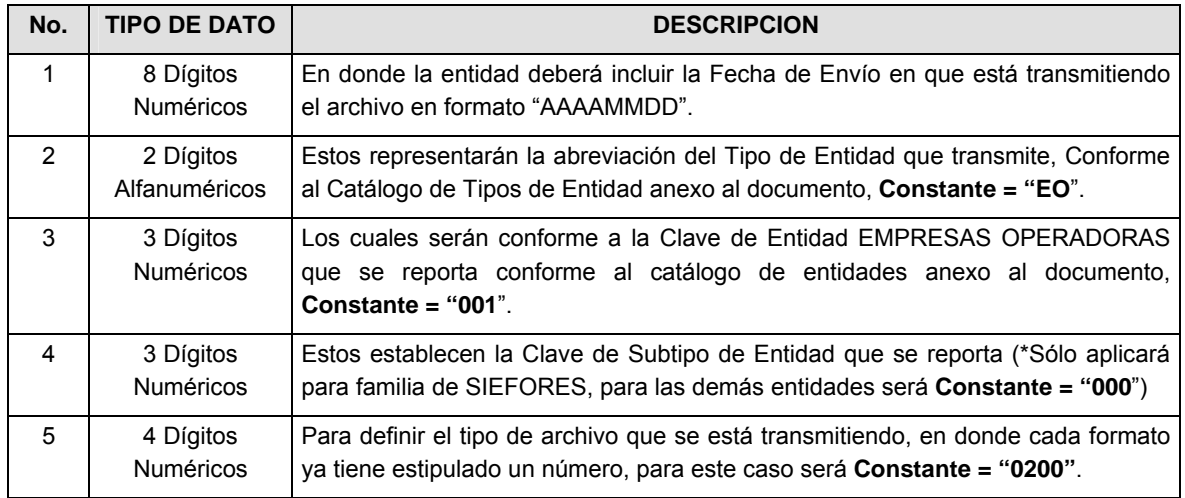

**V.** El nombre que deberá presentar el archivo al ser transmitido a la Comisión, es el siguiente;

**NOTA**: La separación entre el paso 1, 2, 3 y 4 serán con un guión bajo, después del paso 4 será mediante un punto decimal.

Para ejemplificarlo a continuación se presenta el caso en que PROCESAR estuviera enviando su información, el nombre del archivo tiene que ser de la siguiente manera:

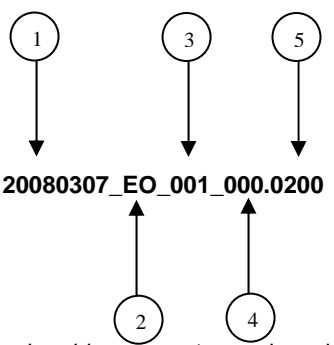

Cabe mencionar que una vez teniendo el archivo con este nombre, deberá de encriptarse con el programa GNUpg, el cual lo renombrará con el siguiente nombre:

Con este nombre es con el que deberá de transmitirse a CONSAR el archivo. Para la recuperación de los acuses, las entidades participantes deberán tomar su "Acuse" con el mismo nombre con el que lo renombraron antes de encriptarlo, sólo tendrán que agregar el carácter "A" antes de la fecha, ejemplo:

### **A20080307\_EO\_001\_000.0200**

**NOTA:** No se tomará en cuenta la extensión .gpg, en la recuperación del acuse, como lo muestra el ejemplo, ni vendrá encriptado el acuse.

**VI.** Las rutas de envío a CONSAR para producción serán:

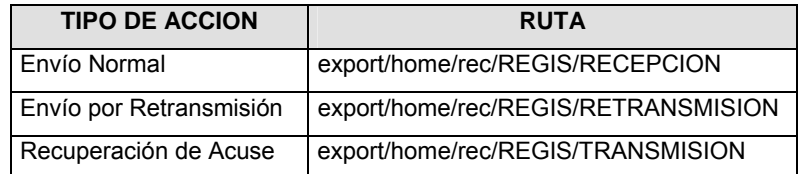

La ruta de envío a CONSAR para pruebas será:

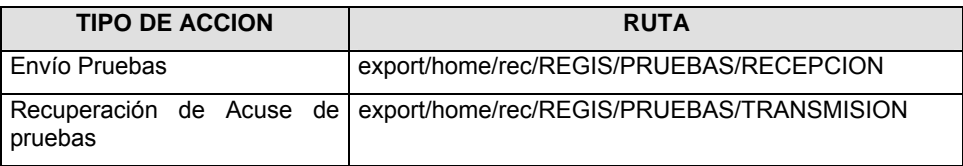

## **VALIDACIONES GENERALES DEL PROCESO**

#### **Validaciones para formato de los datos**

Notas generales para la validación del formato de datos en los archivos.

1 Dato numérico entero (cantidades o claves numéricas). Debe estar justificado a la derecha; si la longitud del dato real es menor a la especificada, se llenarán los espacios vacíos con ceros.

2 Dato numérico con decimal (cantidades monetarias). Debe estar justificado a la derecha; si la longitud del dato real es menor a la especificada, se llenarán los espacios vacíos con ceros. Se omiten signo de pesos, comas y puntos decimales. Si la cantidad es negativa el signo ocupará la 1ª posición de la izquierda.

3 Fechas. El formato para fecha deberá ser de 8 caracteres numéricos = "AAAAMMDD" donde:

DD = día

 $MM = mes$ 

AAAA = año

4 Periodo. El formato para periodo (rango de fechas) deberá ser = "AAAAMMDDAAAAMMDD" donde:

DD = día

 $MM = mes$ 

AAAA = año

El primer bloque de 8 caracteres numéricos representa la fecha inicial del periodo y el segundo la fecha final del periodo.

5 Dato alfabético. Debe estar justificado a la izquierda, con mayúsculas sin acentos; si la longitud del dato real es menor a la especificada, se llenarán los espacios vacíos con blancos o espacios; en el caso de existir una ñ debe ser el código ASCII "ALT+0209" de Windows. Todos los caracteres deberán estar en mayúsculas.

6 Espacios en Blanco (Vacíos). Sirve para rellenar el espacio sobrante del registro con respecto a la longitud máxima, esto con el fin de que no contenga información fuera de la especificada.

**Anexo 7** 

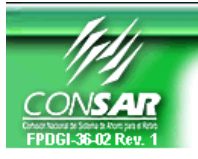

FORMATO DE TRANSMISIÓN DE INFORMACIÓN POR PROCESO

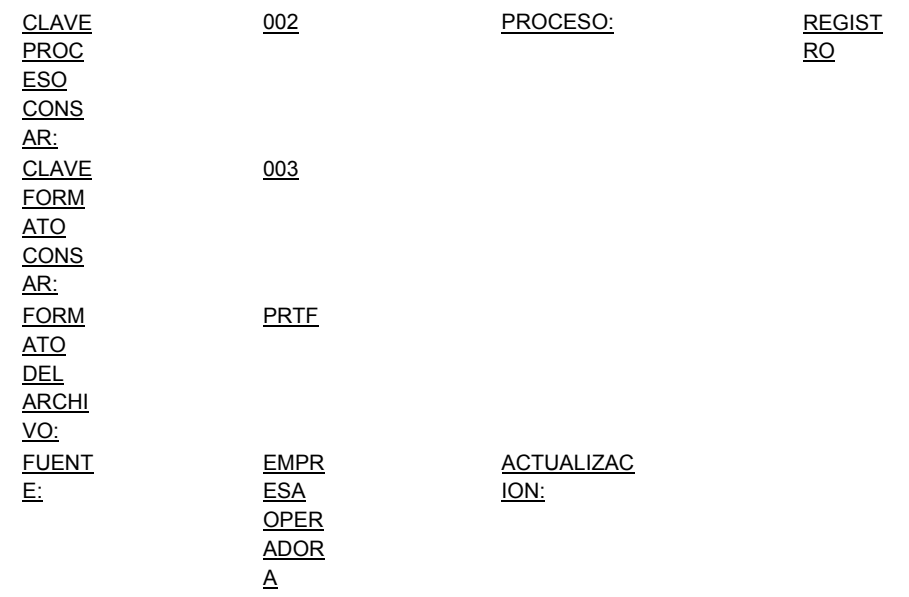

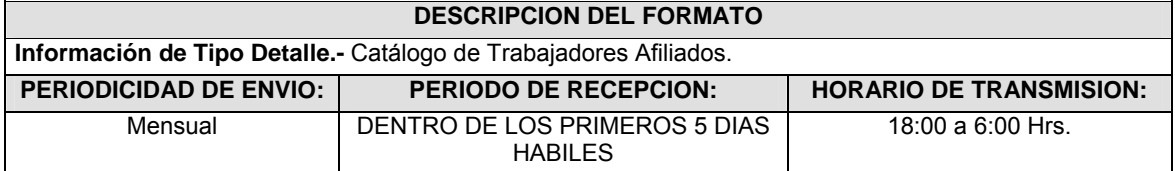

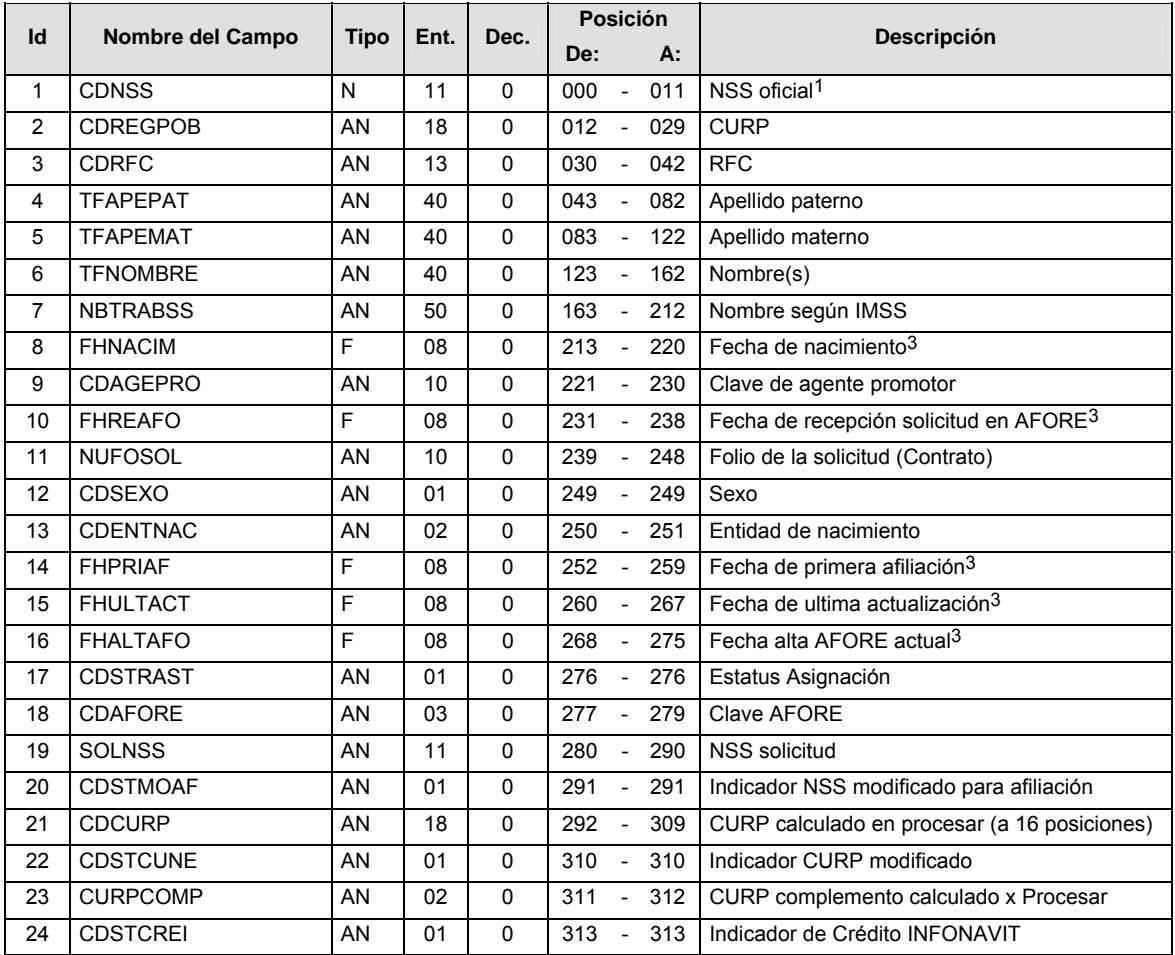

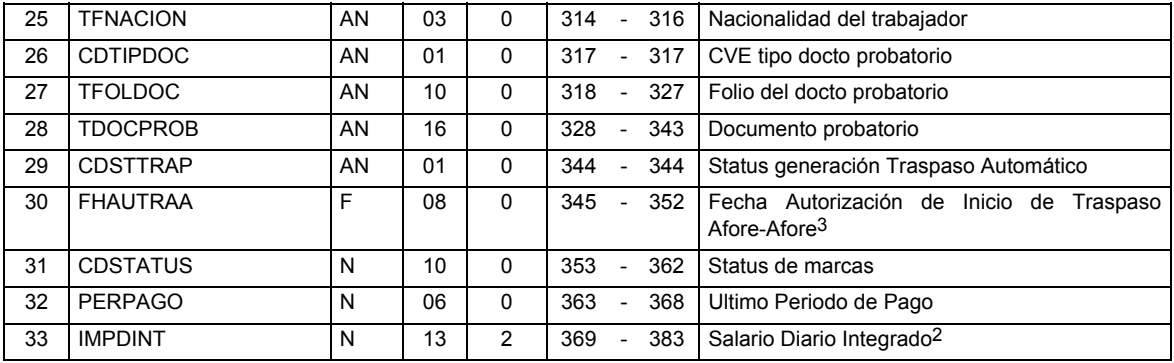

# **CATALOGO(S)**

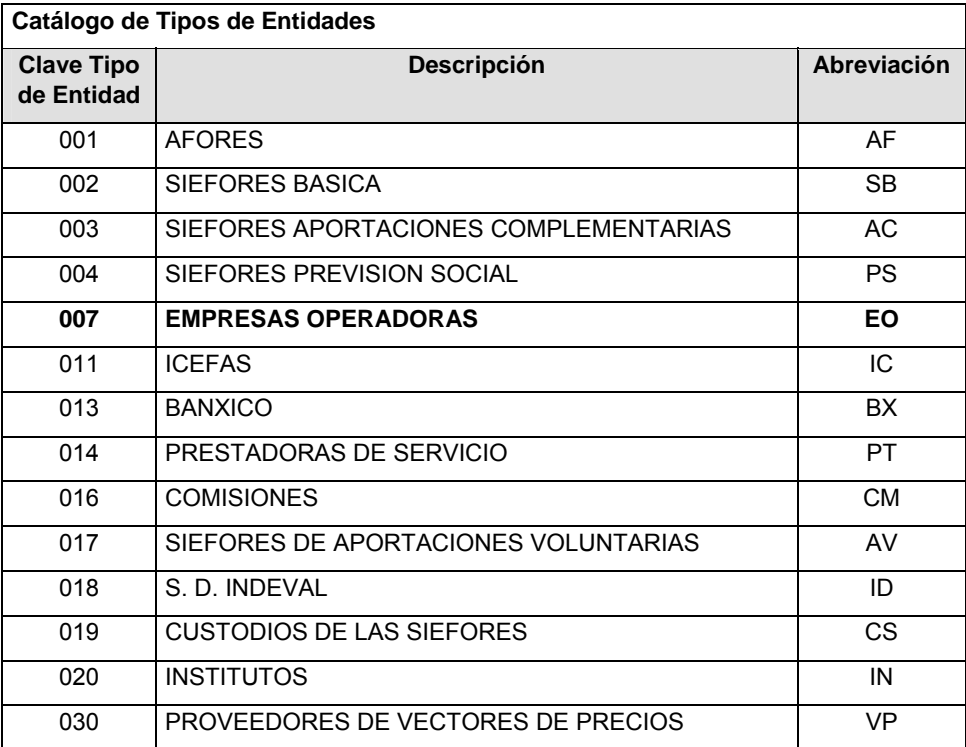

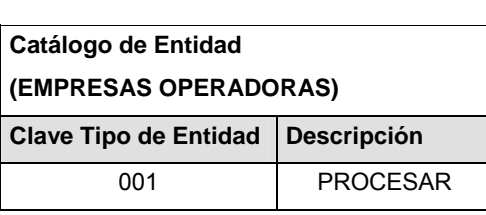

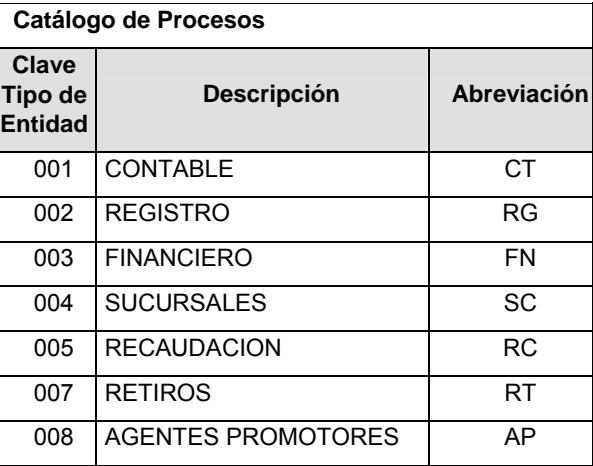

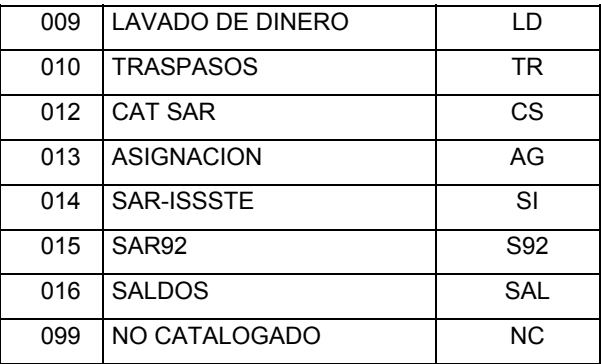

## **POLITICAS ESPECIFICAS DEL PROCESO**

#### **Políticas a seguir en la transmisión de la información**

La información que será transmitida a la Comisión con base a este formato, se sujetará a las siguientes políticas:

- **I.** La transmisión del envío de los formatos de transmisión de información por proceso será a través de la red privada Connect Direct.
- **II.** El horario de transmisión de la información a CONSAR será de las 18:00 a las 6:00 hrs., en donde deberán de transmitir su información al directorio de RECEPCION. Si la transmisión del archivo se efectúa fuera del horario de 18:00 a 6:00 hrs. y/o en una fecha no correspondiente a su envío normal, el archivo deberá ser transmitido al directorio de RETRANSMISION.
- **III.** La entidad responsable de transmitir este formato a la Comisión es la Empresa Operadora.
- **IV.** Las rutas de envío a CONSAR para producción serán:

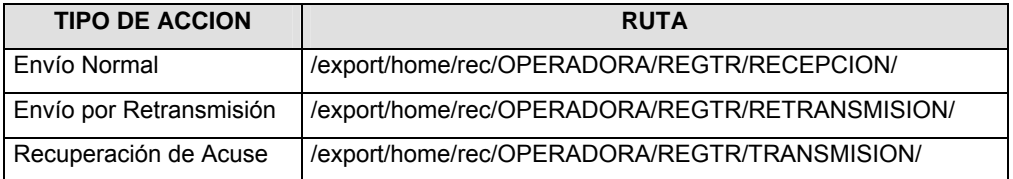

La ruta de envío a CONSAR para pruebas será:

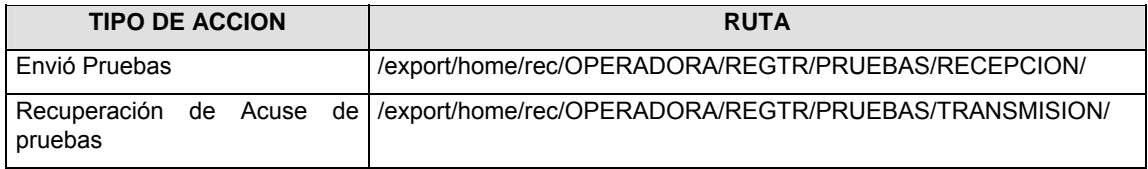

- **V.** El archivo del formato deberá enviarse encriptado y comprimido utilizando el programa GNUpg.
- **VI.** La estructura del nombre que deberá presentar el archivo paquete al ser transmitido a la Comisión, es la siguiente:

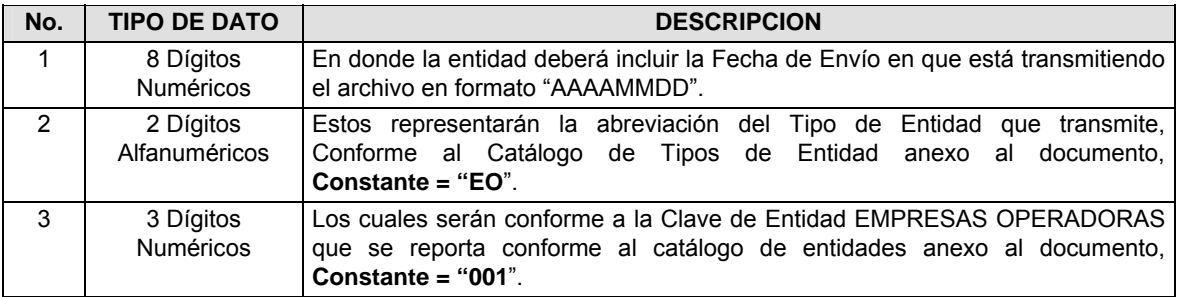

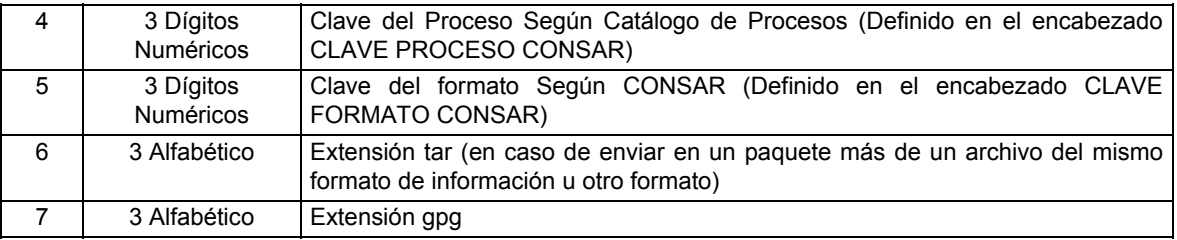

**NOTA**: La separación entre el paso 1, 2, 3, 4 y 5 serán con un guión bajo, después del paso 5 será mediante un signo de punto.

Para ejemplificarlo a continuación se presenta el caso en que la EMPRESA OPERADORA estuviera enviando su información, el nombre del archivo tiene que ser de la siguiente manera:

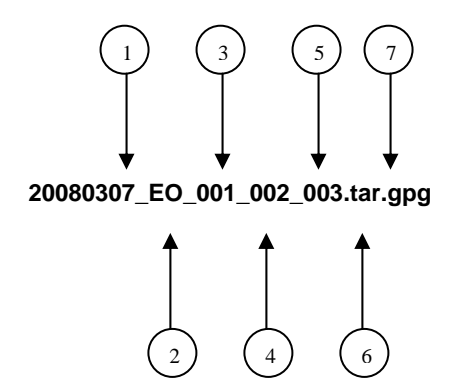

Para la recuperación de los acuses de transmisión, las entidades participantes deberán tomar su "Acuse" con el mismo nombre con el que lo renombraron antes de encriptarlo, solo tendrán que agregar el carácter "A" antes de la fecha, ejemplo:

#### **A20080307\_EO\_001\_002\_003**

Para la recuperación de los acuses de retransmisión, las entidades participantes deberán tomar su "Acuse" con el mismo nombre con el que lo renombraron antes de encriptarlo, sólo tendrán que agregar el carácter "AR" antes de la fecha, ejemplo:

### **AR20080307\_EO\_001\_002\_003**

**NOTA:** No se tomará en cuenta la extensión tar y/o gpg, en la recuperación del acuse, como lo muestra el ejemplo, ni vendrá encriptado el acuse.

**VII.** El contenido del formato es en código ASCII, tomando en cuenta un registro por línea, al final de cada línea se debe colocar el carácter de nueva línea del código ASCII "010".

### **VALIDACIONES GENERALES DEL PROCESO**

#### **Validaciones para formato de los datos**

Notas generales para la validación del formato de datos en los archivos.

1 Dato numérico entero (cantidades o claves numéricas). Debe estar justificado a la derecha; si la longitud del dato real es menor a la especificada, se llenarán los espacios vacíos con ceros.

2 Dato numérico con decimal (cantidades monetarias). Debe estar justificado a la derecha; si la longitud del dato real es menor a la especificada, se llenarán los espacios vacíos con ceros. Se omiten signo de pesos, comas y puntos decimales. Si la cantidad es negativa el signo ocupará la 1ª posición de la izquierda.

3 Fechas. El formato para fecha deberá ser de 8 caracteres numéricos = "AAAAMMDD" donde:

DD = día MM = mes AAAA = año 4 Periodo. El formato para periodo (rango de fechas) deberá ser = "AAAAMMDDAAAAMMDD" donde:

DD = día MM = mes AAAA = año

El primer bloque de 8 caracteres numéricos representa la fecha inicial del periodo y el segundo la fecha final del periodo.

5 Dato alfabético. Debe estar justificado a la izquierda, con mayúsculas sin acentos; si la longitud del dato real es menor a la especificada, se llenarán los espacios vacíos con blancos o espacios; Todos los caracteres deberán estar en mayúsculas.

6 Espacios en Blanco (Vacíos). Sirve para rellenar el espacio sobrante del registro con respecto a la longitud máxima, esto con el fin de que no contenga información fuera de la especificada.

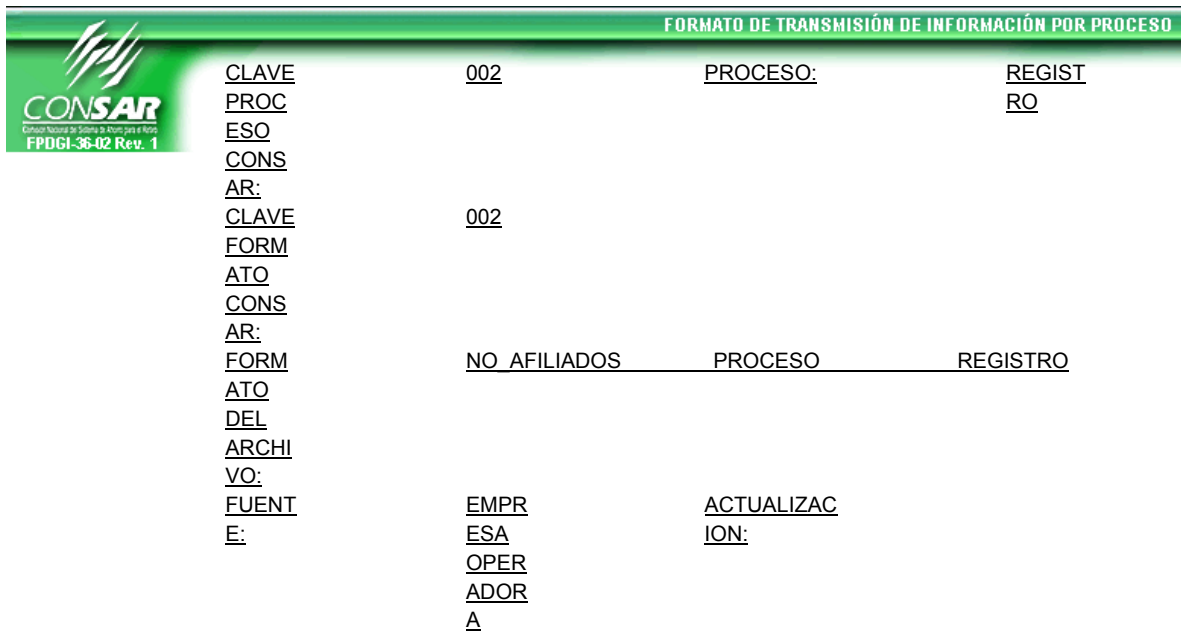

### **DESCRIPCION DEL FORMATO**

**Información de Tipo Detalle.-** Información de la base de datos de Trabajadores ISSSTE y Trabajadores Independientes al cierre de cada mes

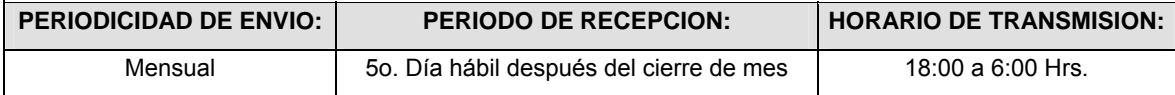

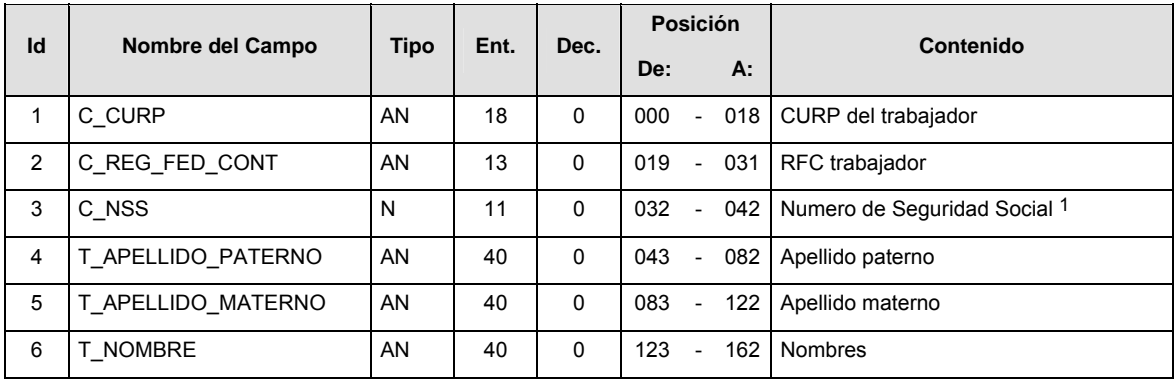

**Anexo 8** 

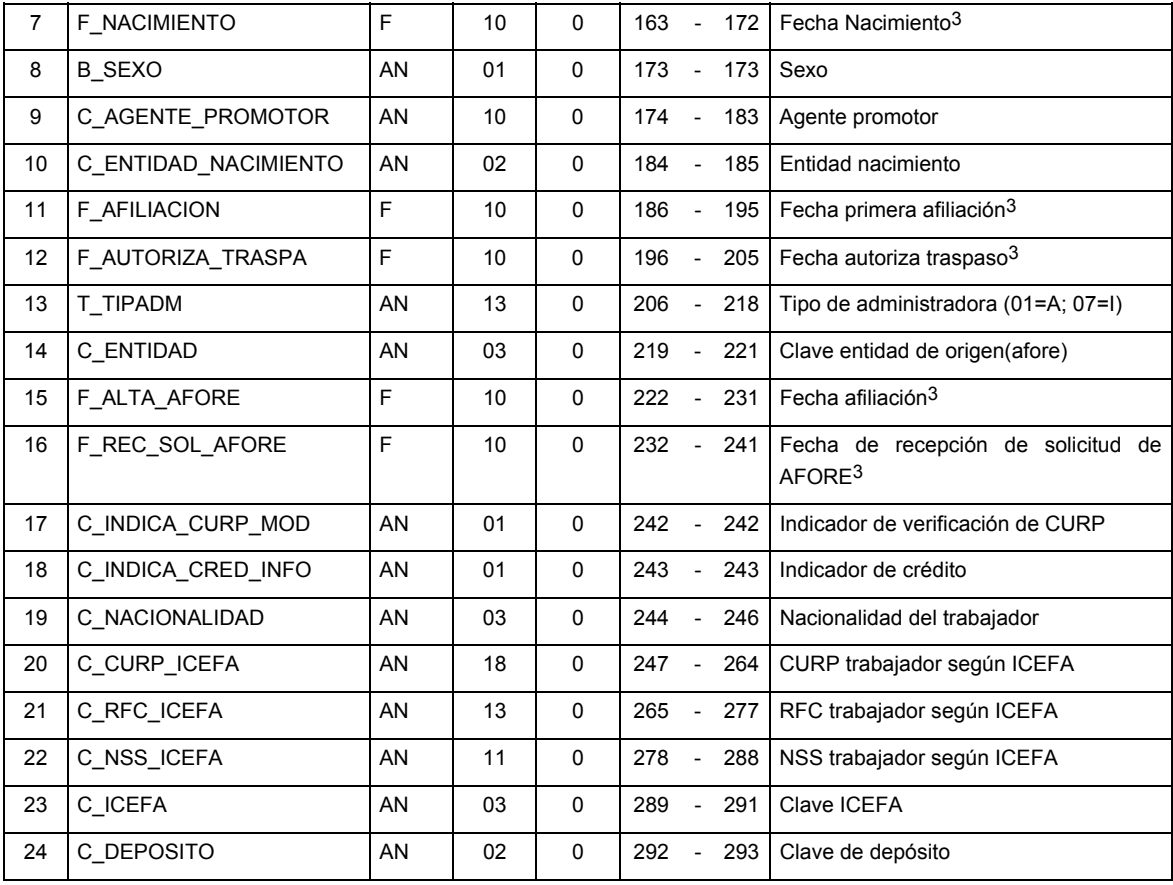

# **CATALOGO(S)**

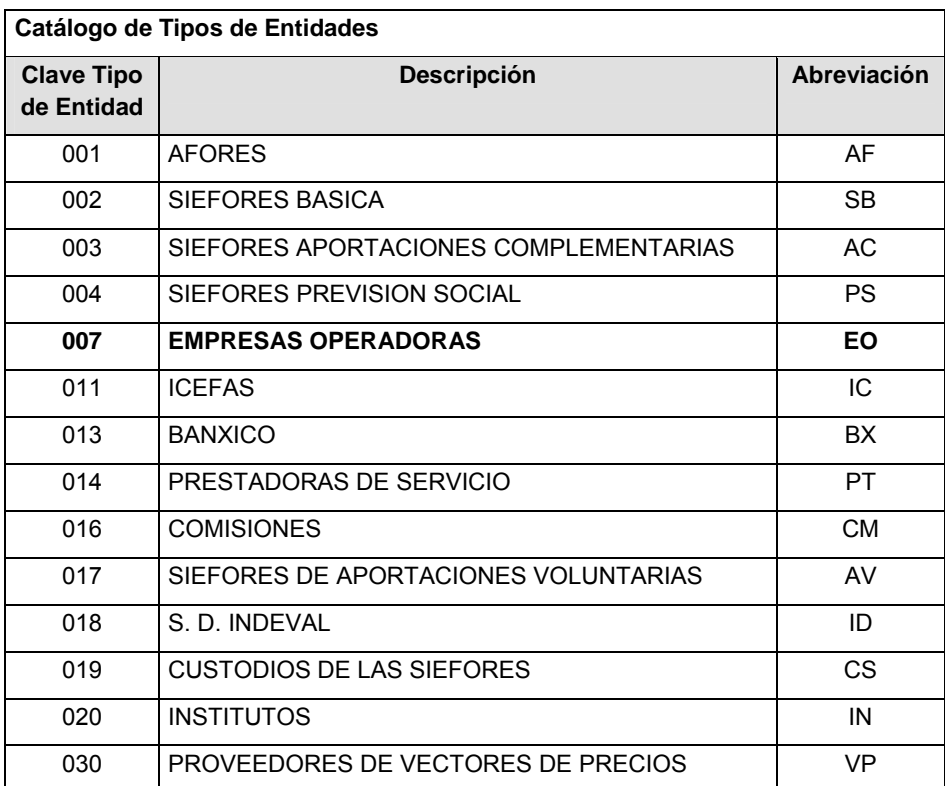

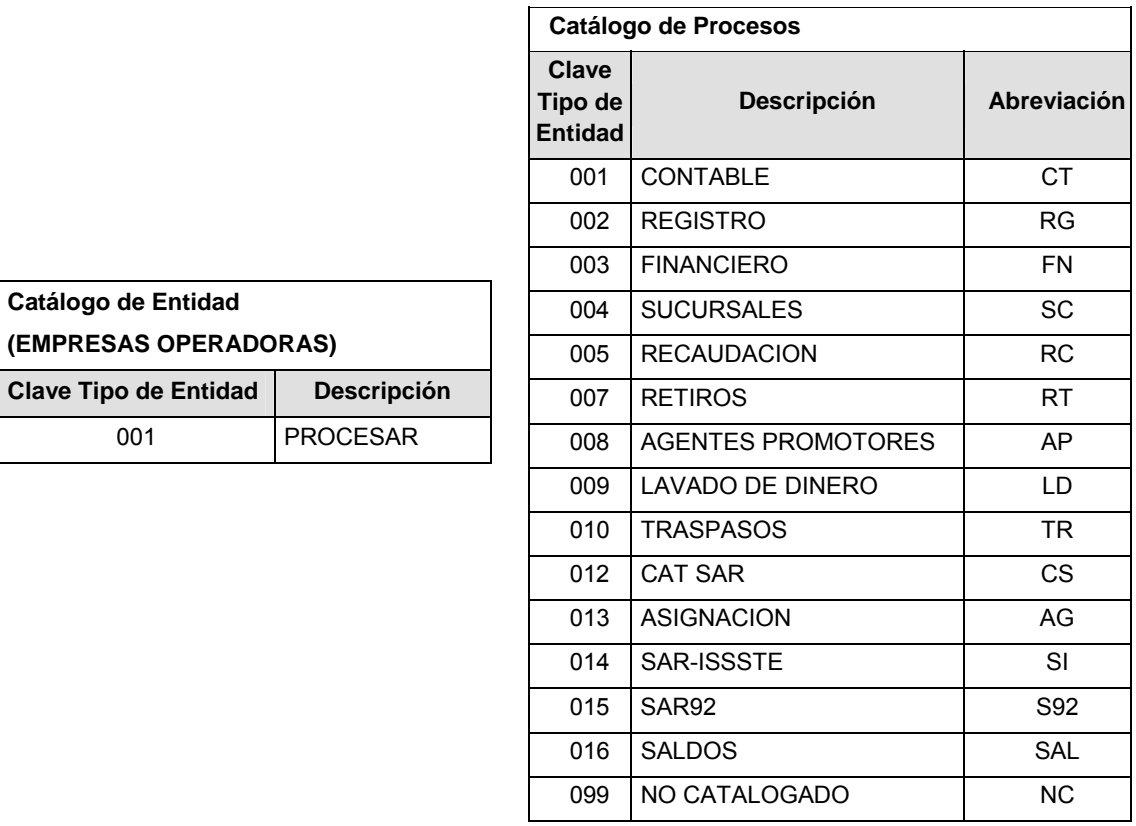

# **POLITICAS ESPECIFICAS DEL PROCESO**

Políticas a seguir en la transmisión de la información

La información que será transmitida a la Comisión con base a este formato, se sujetará a las siguientes políticas:

- **I.** La transmisión del envío de los formatos de transmisión de información por proceso será a través de la red privada Connect Direct.
- **II.** El horario de transmisión de la información a CONSAR será de las 18:00 a las 6:00 hrs., en donde deberán de transmitir su información al directorio de RECEPCION. Si la transmisión del archivo se efectúa fuera del horario de 18:00 a 6:00 hrs. y/o en una fecha no correspondiente a su envío normal, el archivo deberá ser transmitido al directorio de RETRANSMISION.
- **III.** La entidad responsable de transmitir este formato a la Comisión es la Empresa Operadora.
- **IV.** Las rutas de envió a CONSAR para producción serán:

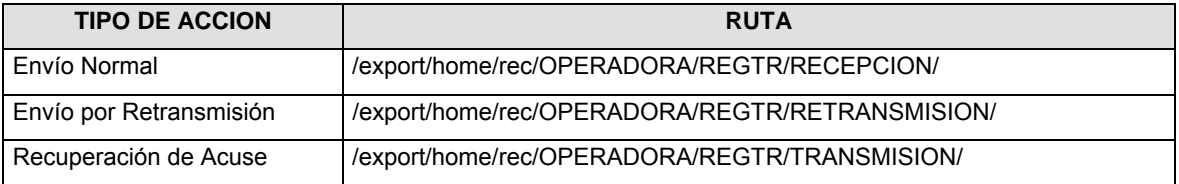

## La ruta de envió a CONSAR para pruebas será:

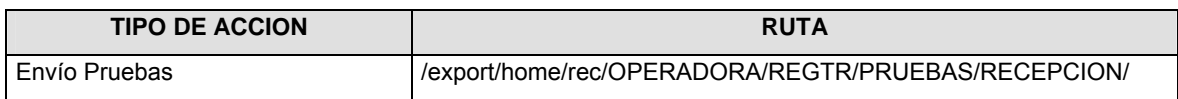

- **V.** El archivo del formato deberá enviarse encriptado y comprimido utilizando el programa GNUpg.
- **VI.** La estructura del nombre que deberá presentar el archivo paquete al ser transmitido a la Comisión, es la siguiente:

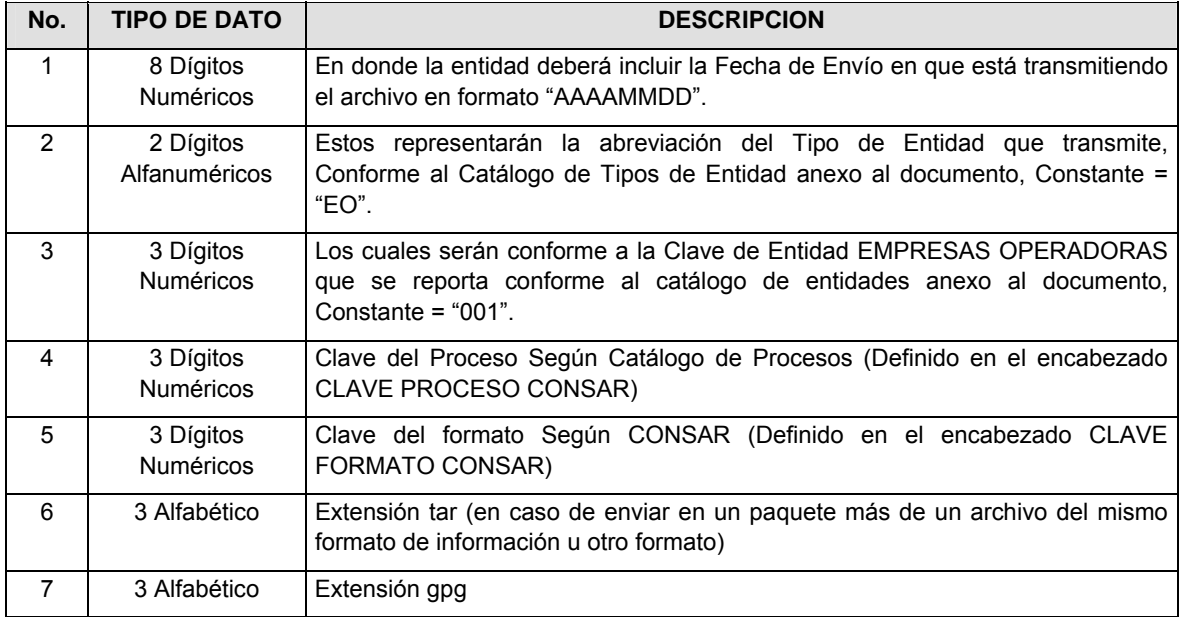

**NOTA**: La separación entre el paso 1, 2, 3, 4 y 5 serán con un guión bajo, después del paso 5 será mediante un signo de punto.

Para ejemplificarlo a continuación se presenta el caso en que la EMPRESA OPERADORA estuviera enviando su información, el nombre del archivo tiene que ser de la siguiente manera:

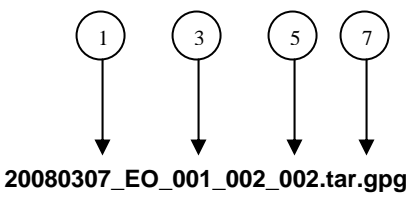

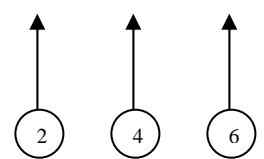

Para la recuperación de los acuses de transmisión, las entidades participantes deberán tomar su "Acuse" con el mismo nombre con el que lo renombraron antes de encriptarlo, sólo tendrán que agregar el carácter "A" antes de la fecha, ejemplo:

### **A20080307\_EO\_001\_002\_002**

Para la recuperación de los acuses de retransmisión, las entidades participantes deberán tomar su "Acuse" con el mismo nombre con el que lo renombraron antes de encriptarlo, sólo tendrán que agregar el carácter "AR" antes de la fecha, ejemplo:

#### **AR20080307\_EO\_001\_002\_002**

**NOTA:** No se tomará en cuenta la extensión tar y/o gpg, en la recuperación del acuse, como lo muestra el ejemplo, ni vendrá encriptado el acuse.

**VII.** El contenido del formato es en código ASCII, tomando en cuenta un registro por línea, al final de cada línea se debe colocar el carácter de nueva línea del código ASCII "010".

### **VALIDACIONES GENERALES DEL PROCESO**

#### **Validaciones para formato de los datos**

Notas generales para la validación del formato de datos en los archivos.

1 Dato numérico entero (cantidades o claves numéricas). Debe estar justificado a la derecha; si la longitud del dato real es menor a la especificada, se llenarán los espacios vacíos con ceros.

2 Dato numérico con decimal (cantidades monetarias). Debe estar justificado a la derecha; si la longitud del dato real es menor a la especificada, se llenarán los espacios vacíos con ceros. Se omiten signo de pesos, comas y puntos decimales. Si la cantidad es negativa el signo ocupará la 1ª posición de la izquierda.

3 Fechas. El formato para fecha deberá ser de 8 caracteres numéricos = "AAAAMMDD" donde:

DD = día

MM = mes

AAAA = año

4 Periodo. El formato para periodo (rango de fechas) deberá ser = "AAAAMMDDAAAAMMDD" donde:

DD = día

MM = mes

AAAA = año

El primer bloque de 8 caracteres numéricos representa la fecha inicial del periodo y el segundo la fecha final del periodo.

5 Dato alfabético. Debe estar justificado a la izquierda, con mayúsculas sin acentos; si la longitud del dato real es menor a la especificada, se llenarán los espacios vacíos con blancos o espacios; Todos los caracteres deberán estar en mayúsculas.

6 Espacios en Blanco (Vacíos). Sirve para rellenar el espacio sobrante del registro con respecto a la longitud máxima, esto con el fin de que no contenga información fuera de la especificada.

#### **Anexo 9**

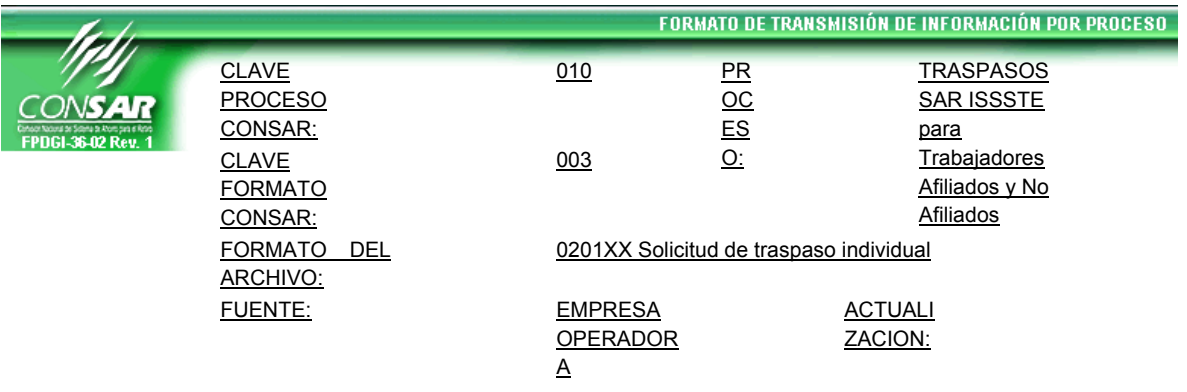

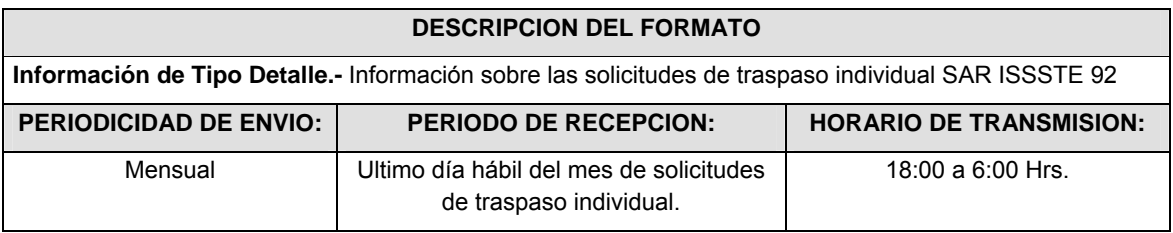

**ENCABEZADO** 

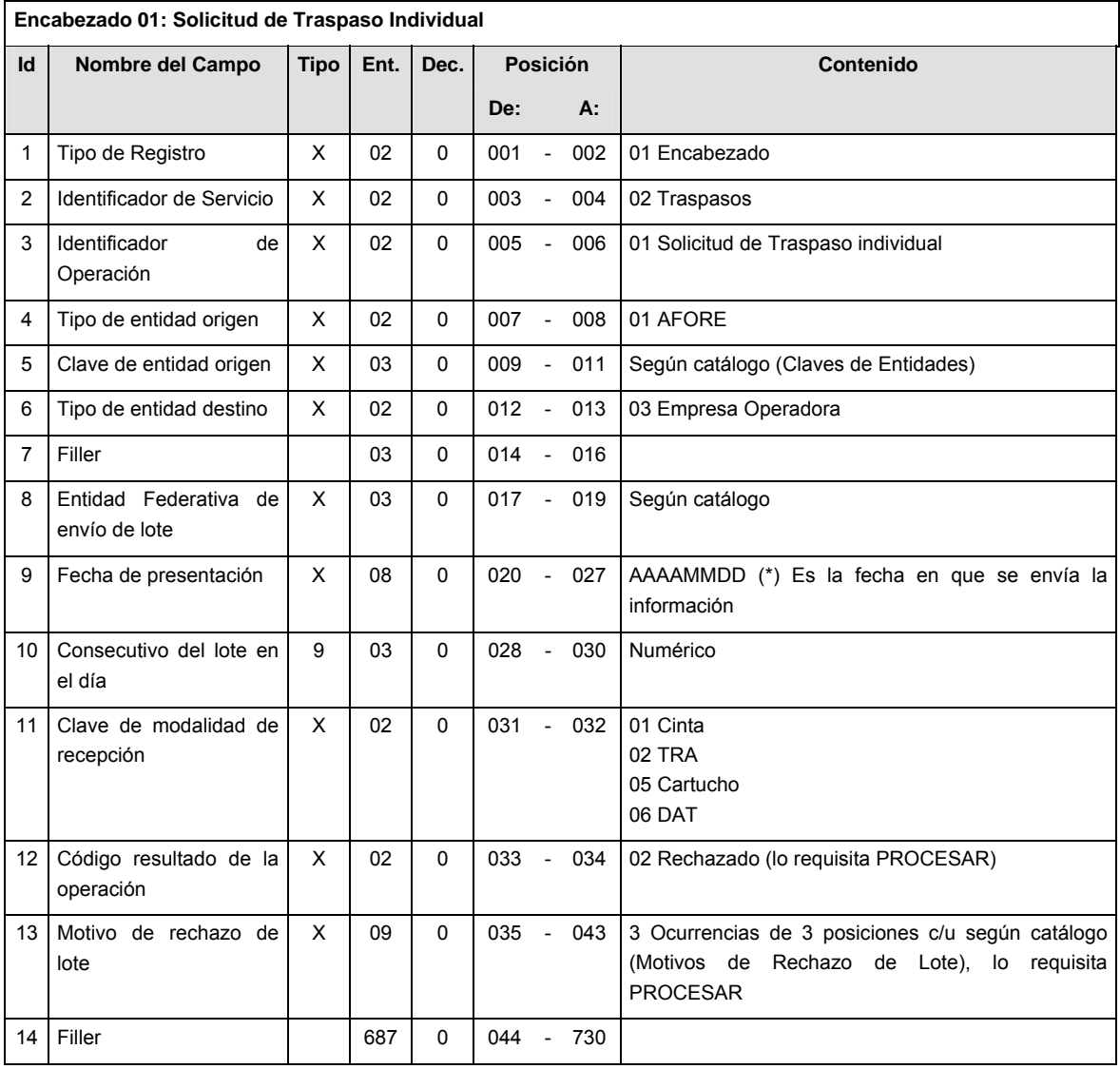

# **DETALLE(S)**

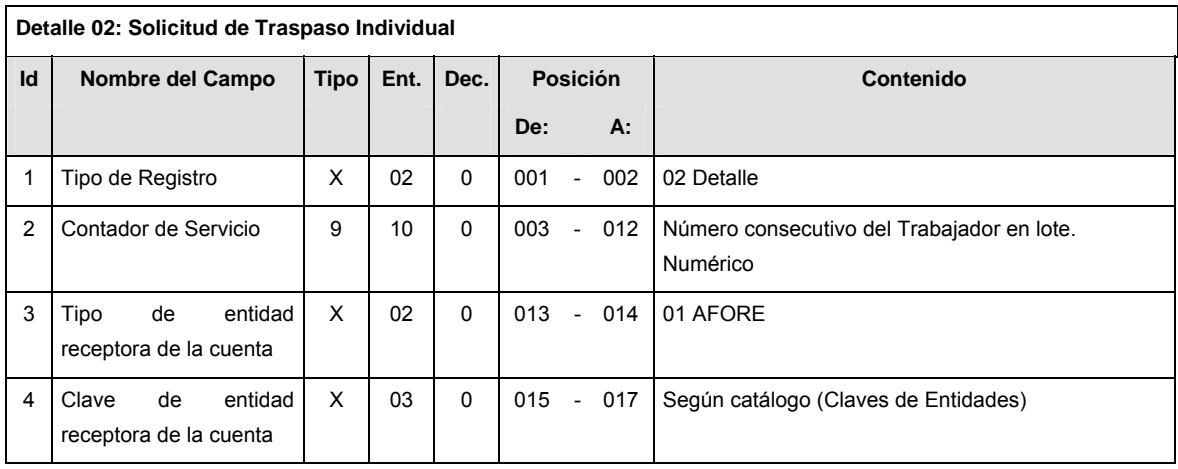

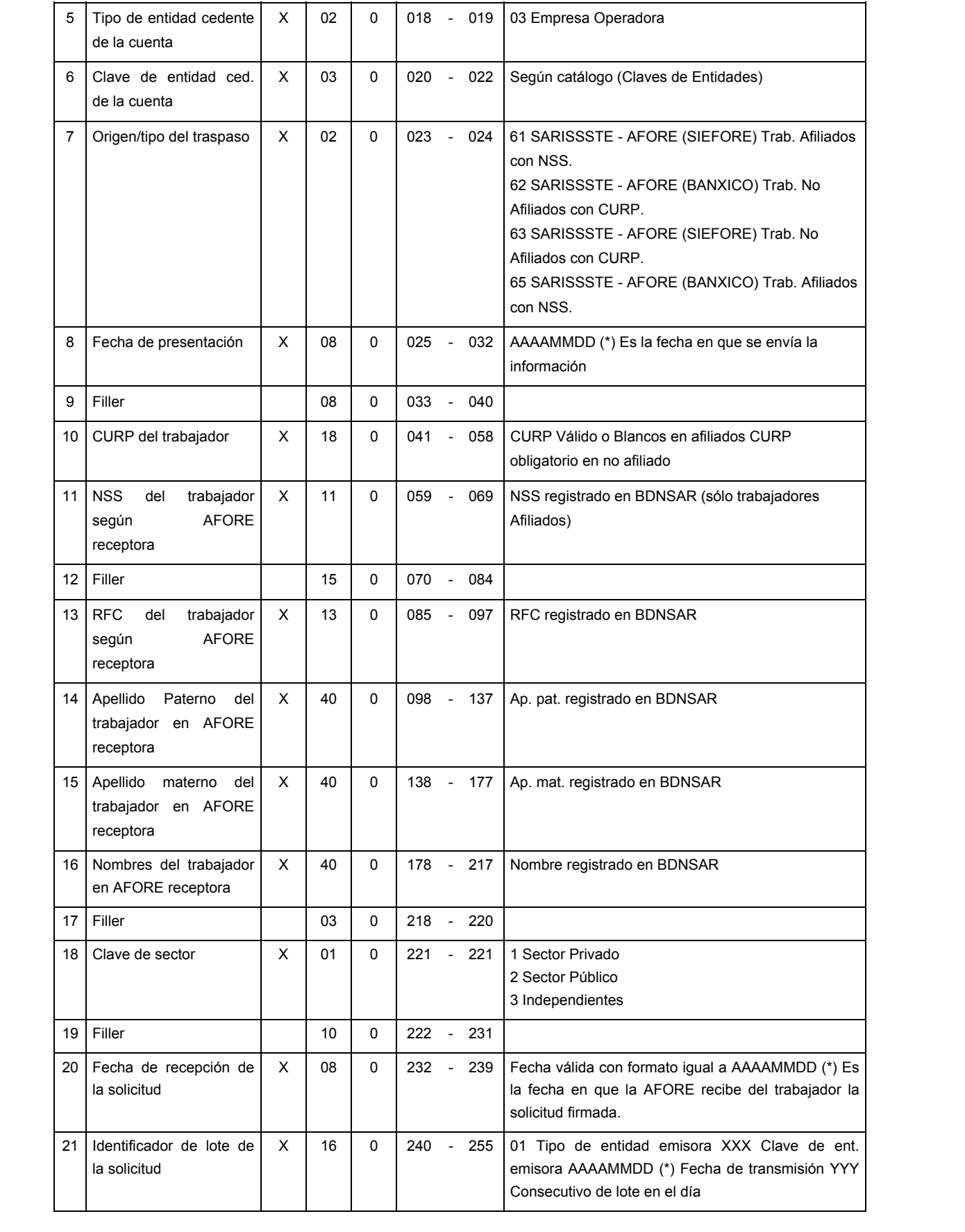

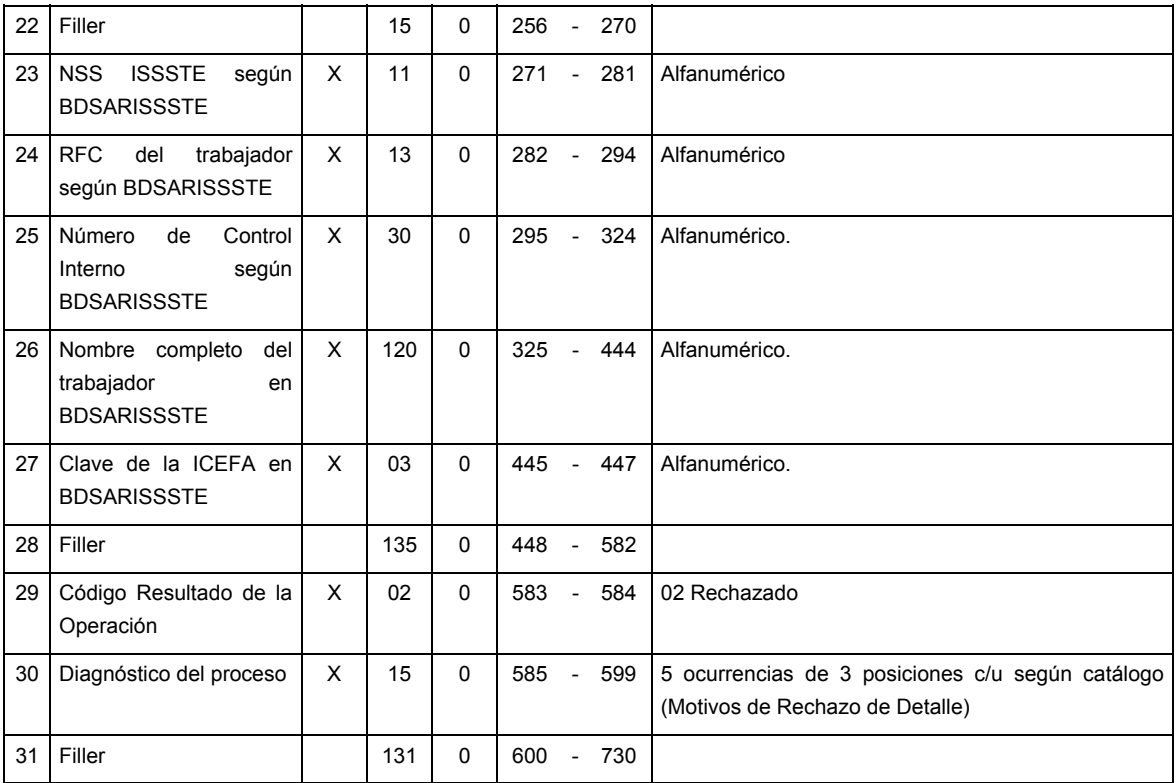

# **SUMARIO**

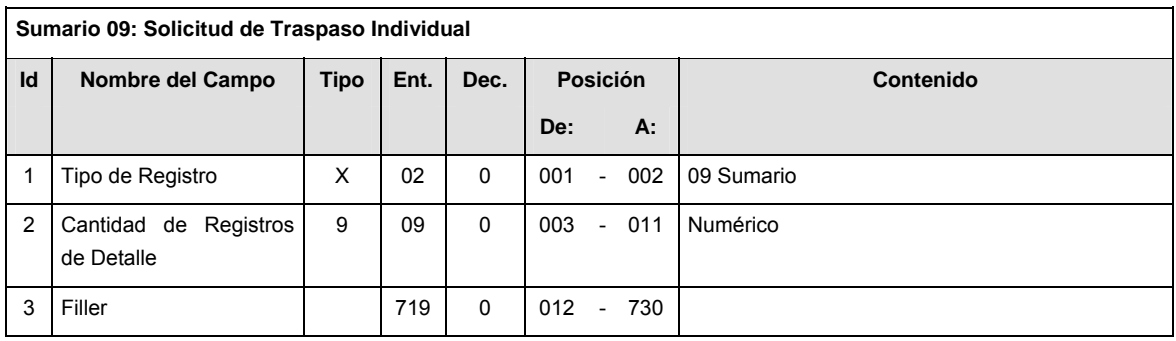

# **CATALOGO(S)**

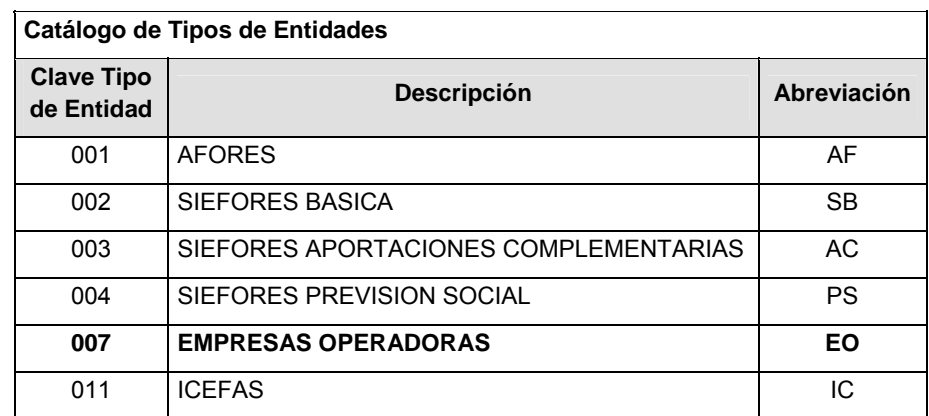

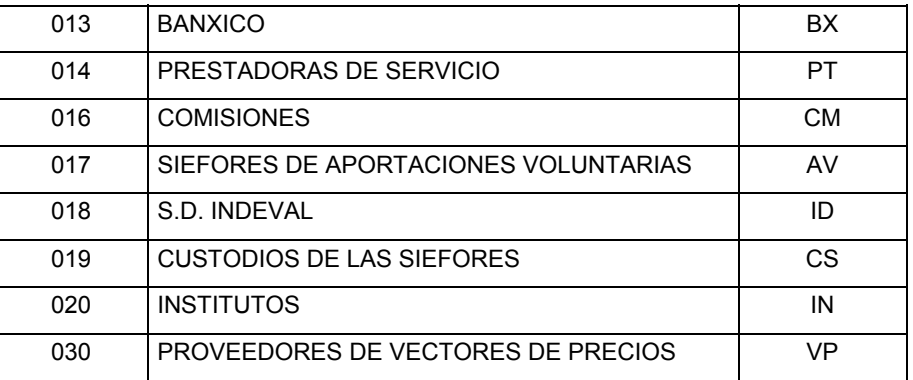

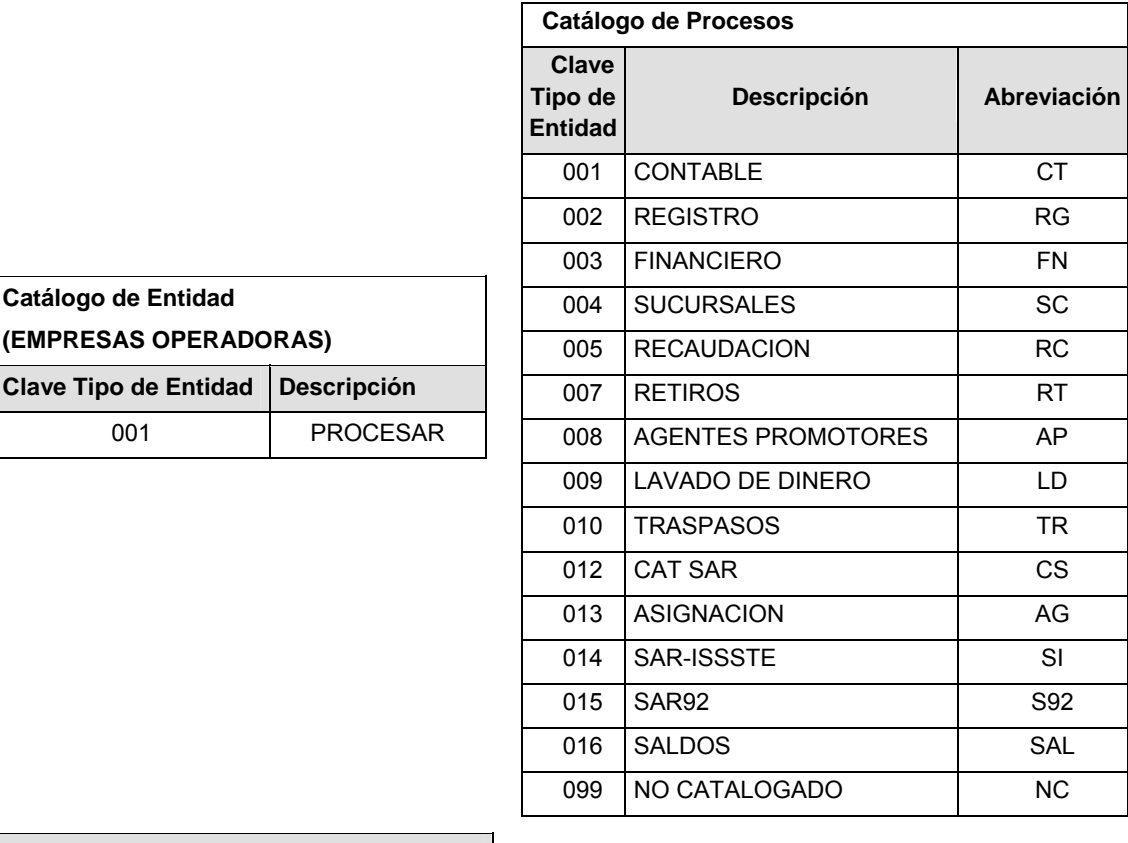

# **POLITICAS ESPECIFICAS DEL PROCESO**

Políticas a seguir en la transmisión de la información

La información que será transmitida a la Comisión con base a este formato, se sujetará a las siguientes políticas:

- **I.** La transmisión del envío de los formatos de transmisión de información por proceso será a través de la red privada Connect Direct.
- **II.** El horario de transmisión de la información a CONSAR será de las 18:00 a las 6:00 hrs., en donde deberán de transmitir su información al directorio de RECEPCION. Si la transmisión del archivo se

efectúa fuera del horario de 18:00 a 6:00 hrs. y/o en una fecha no correspondiente a su envío normal, el archivo deberá ser transmitido al directorio de RETRANSMISION.

- **III.** La entidad responsable de transmitir este formato a la Comisión es la Empresa Operadora.
- **IV.** Las rutas de envío a CONSAR para producción serán:

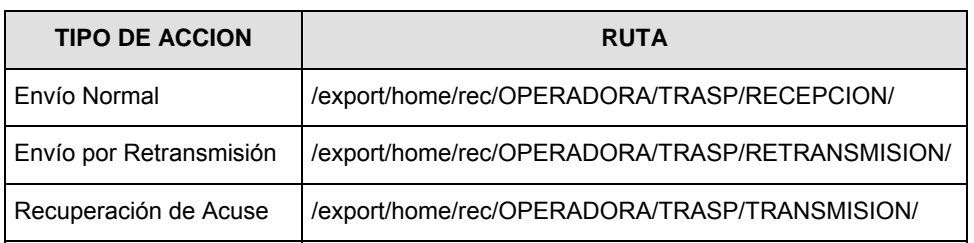

La ruta de envío a CONSAR para pruebas será:

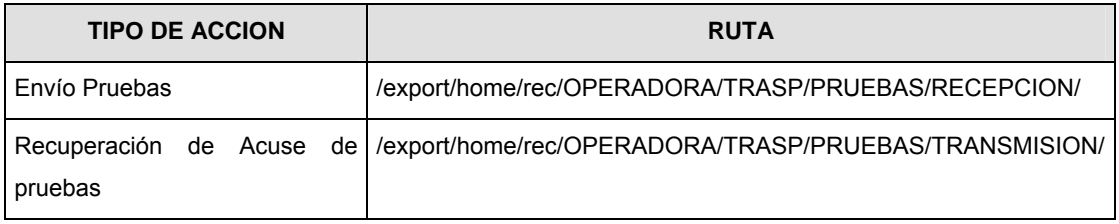

- **V.** El archivo del formato deberá enviarse encriptado y comprimido utilizando el programa GNUpg.
- **VI.** La estructura del nombre que deberá presentar el archivo paquete al ser transmitido a la Comisión, es la siguiente:

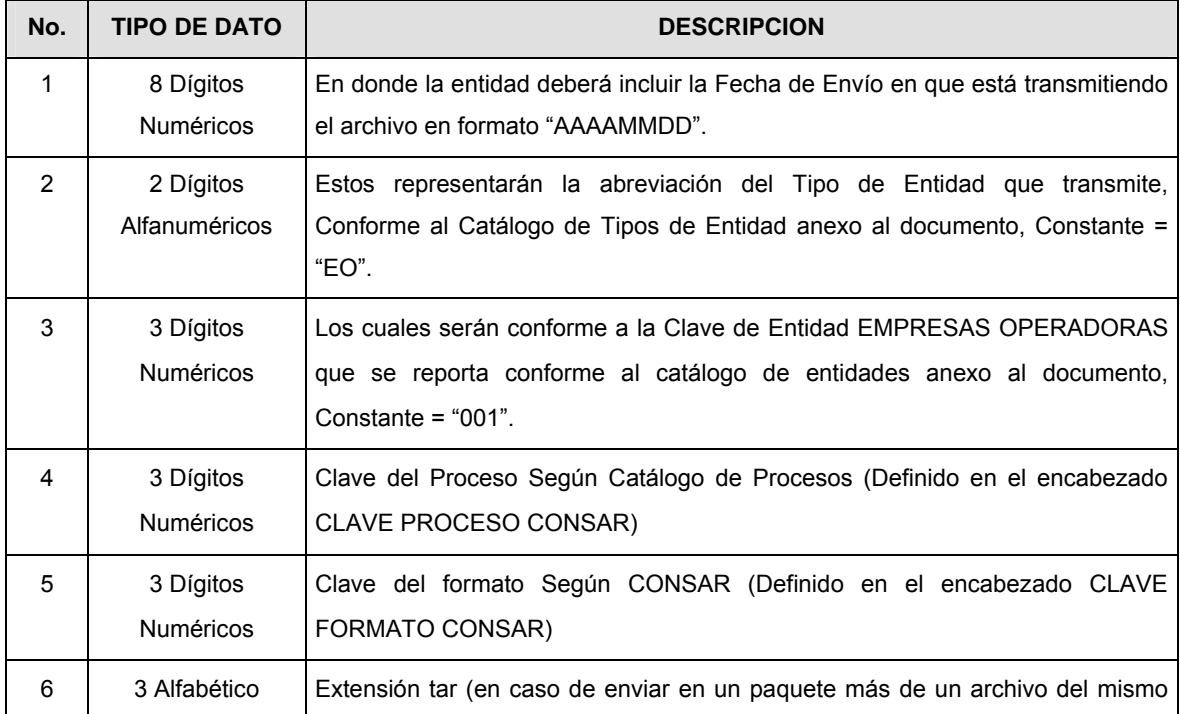

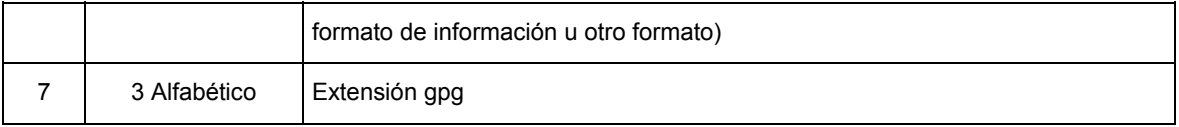

**NOTA**: La separación entre el paso 1, 2, 3, 4 y 5 serán con un guión bajo, después del paso 6 será mediante un signo de punto.

Para ejemplificarlo a continuación se presenta el caso en que la EMPRESA OPERADORA estuviera enviando su información, el nombre del archivo tiene que ser de la siguiente manera:

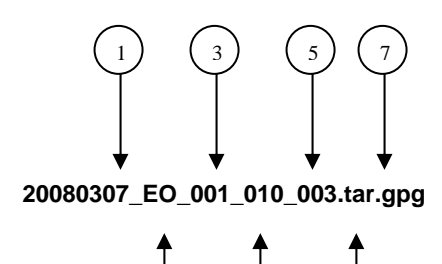

2) (4) (6

Para la recuperación de los acuses de transmisión, las entidades participantes deberán tomar su "Acuse" con el mismo nombre con el que lo renombraron antes de encriptarlo, sólo tendrán que agregar el carácter "A" antes de la fecha, ejemplo:

### **A20080307\_EO\_001\_010\_003**

Para la recuperación de los acuses de retransmisión, las entidades participantes deberán tomar su "Acuse" con el mismo nombre con el que lo renombraron antes de encriptarlo, sólo tendrán que agregar el carácter "AR" antes de la fecha, ejemplo:

#### **AR20080307\_EO\_001\_010\_003**

**NOTA:** No se tomará en cuenta la extensión tar y/o gpg, en la recuperación del acuse, como lo muestra el ejemplo, ni vendrá encriptado el acuse.

**VII.** El contenido del formato es en código ASCII, tomando en cuenta un registro por línea, al final de cada línea se debe colocar el carácter de nueva línea del código ASCII "010".

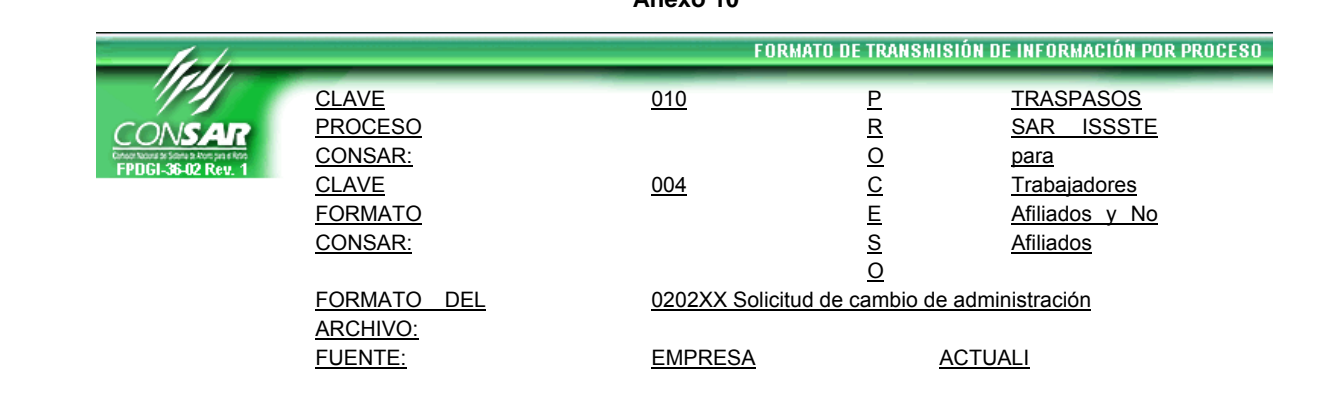

## **Anexo 10**

**OPERADOR** A

ZACION:

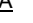

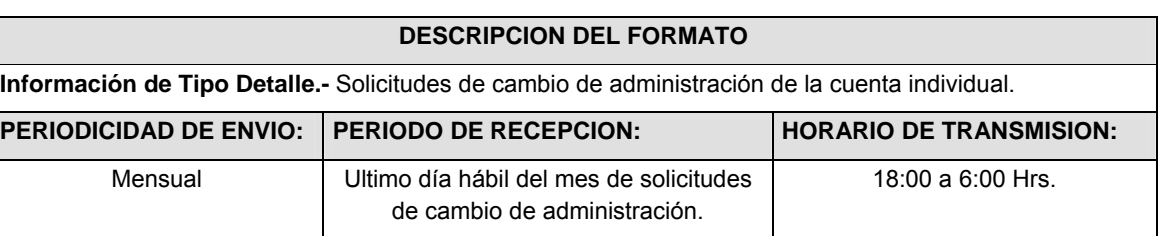

# **ENCABEZADO**

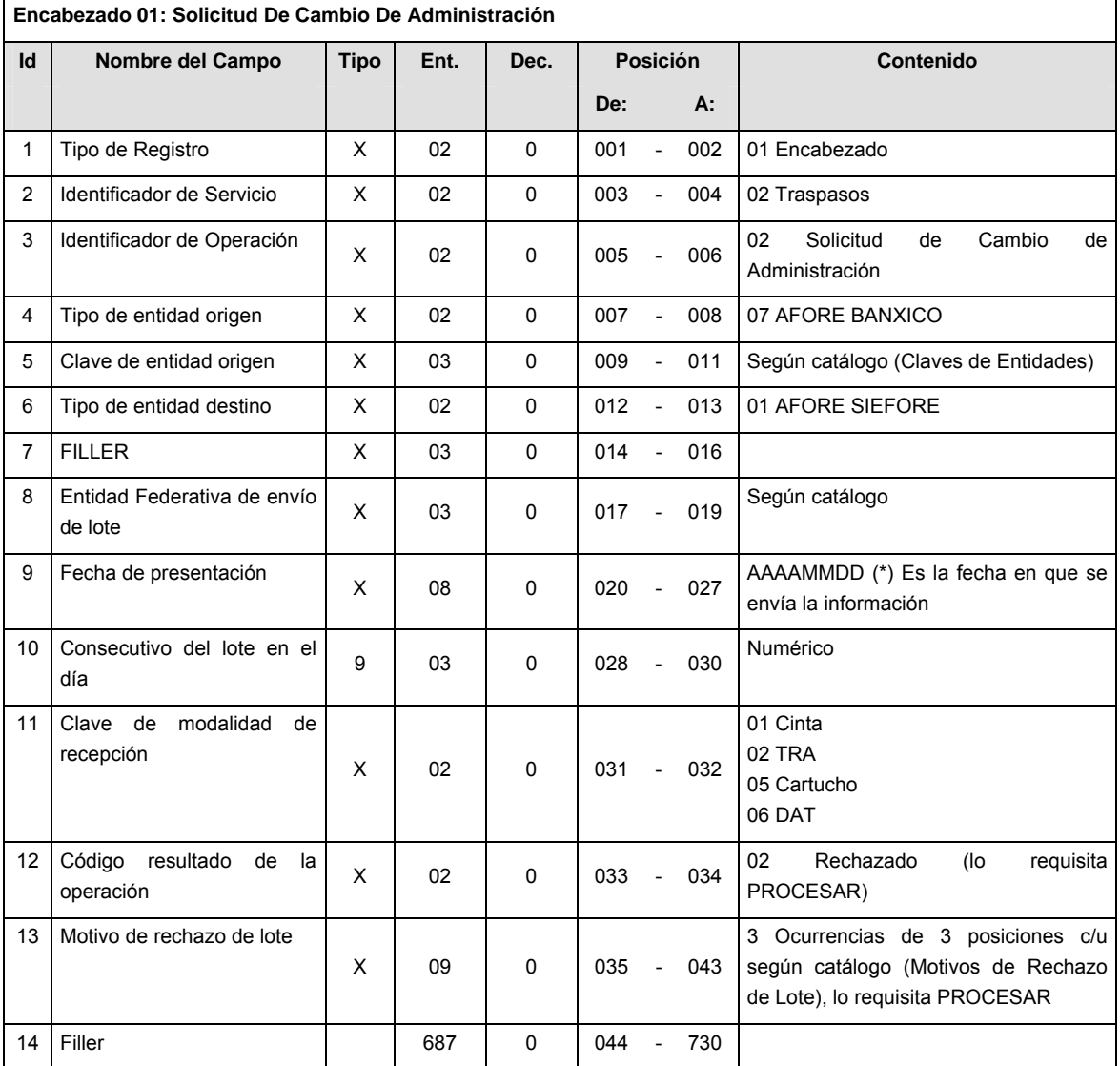

# **DETALLE(S)**

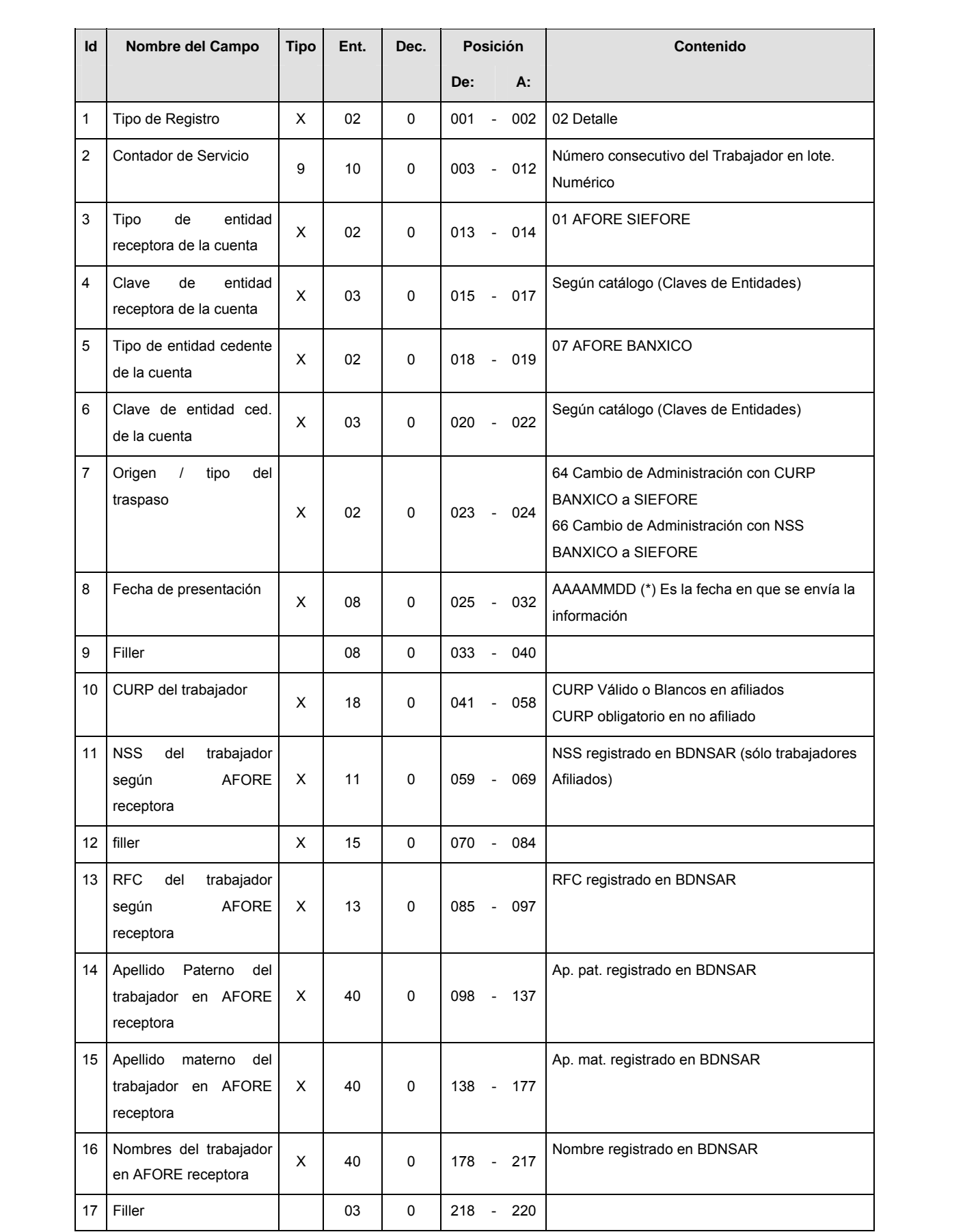

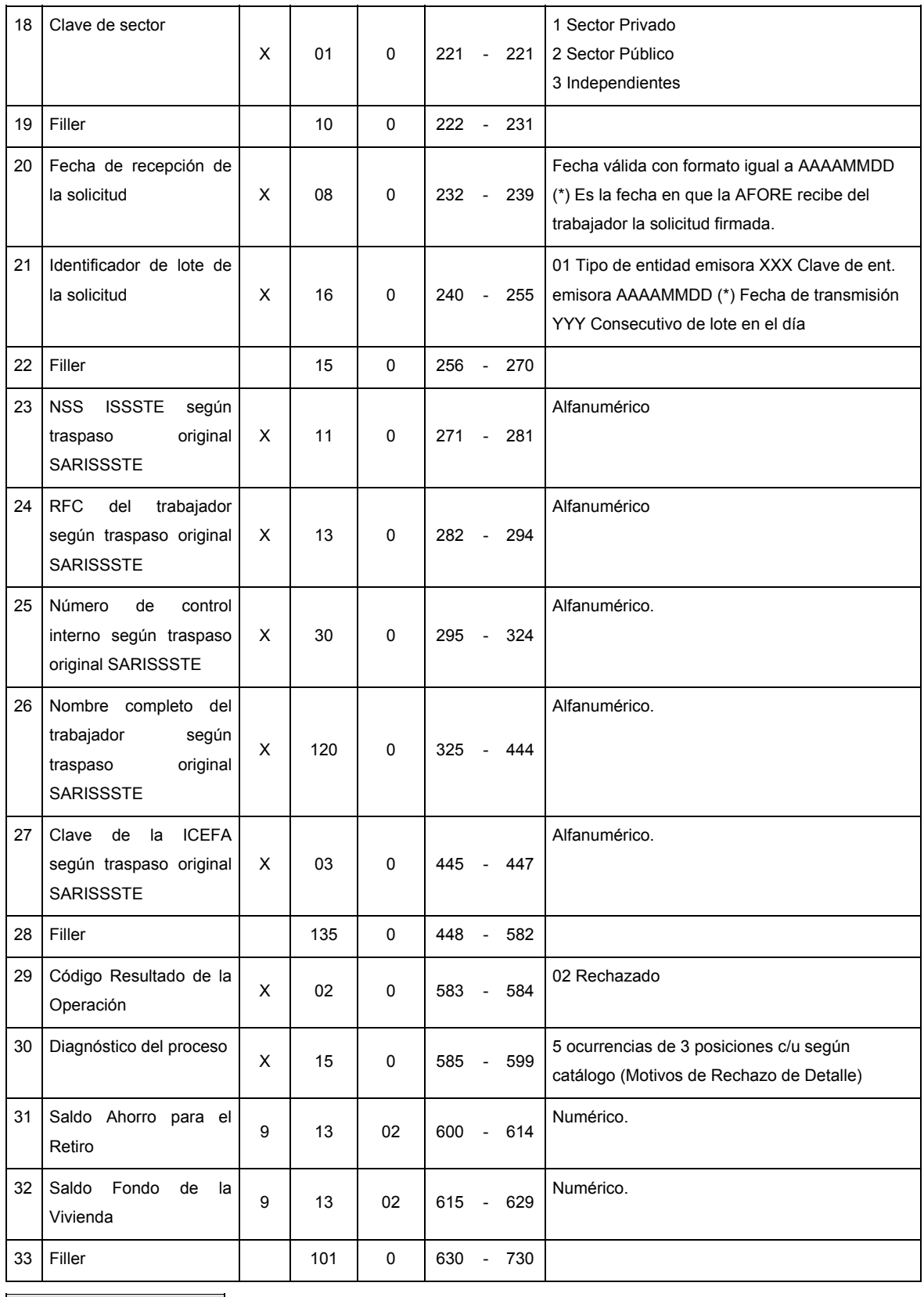

**SUMARIO** 

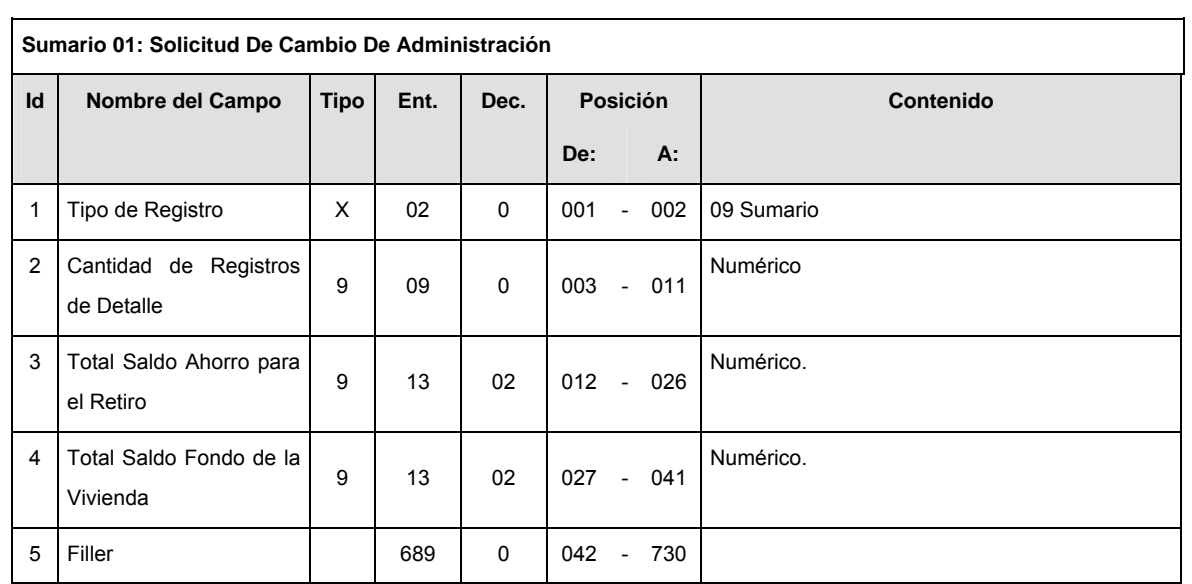

# **CATALOGO(S)**

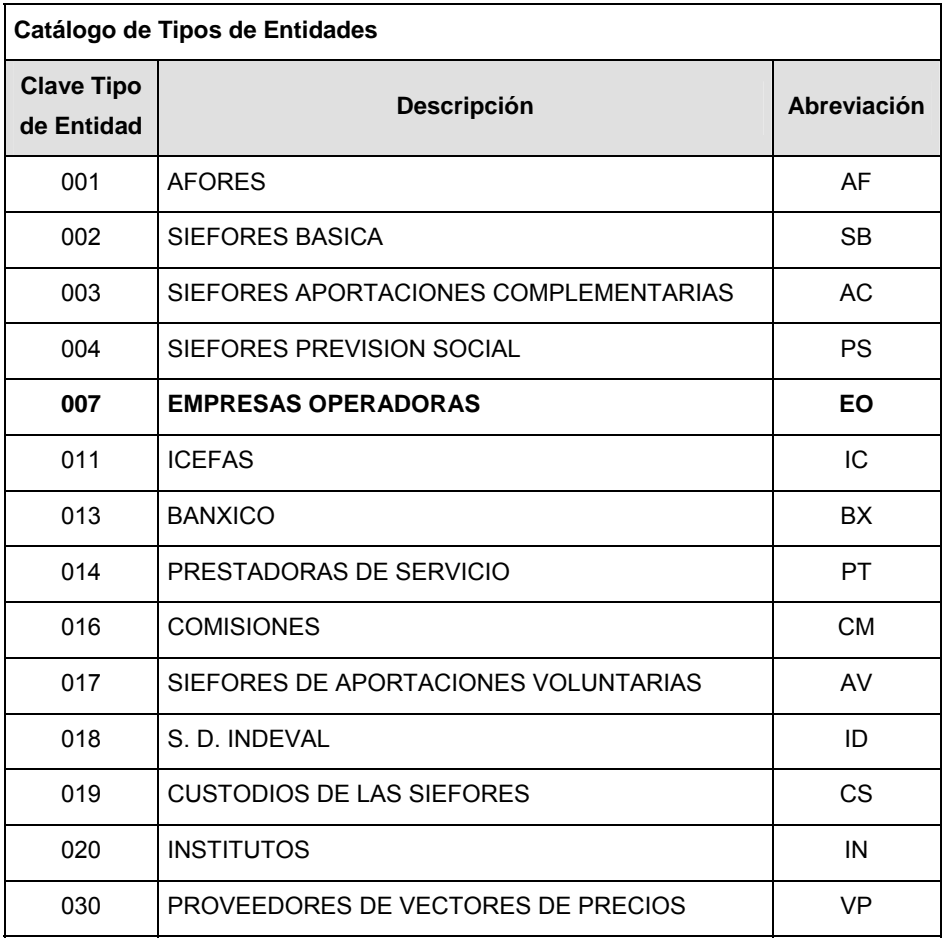

**Catálogo de Procesos** 

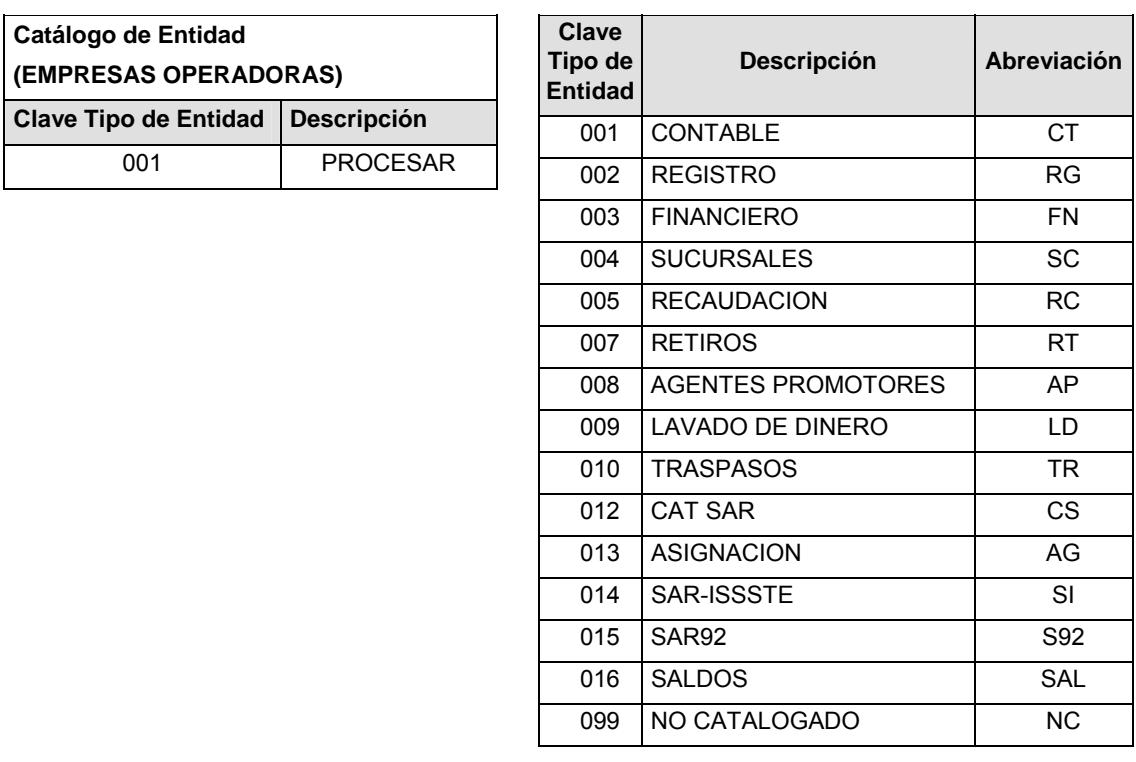

### **POLITICAS ESPECIFICAS DEL PROCESO**

Políticas a seguir en la transmisión de la información

La información que será transmitida a la Comisión con base a este formato, se sujetará a las siguientes políticas:

- **I.** La transmisión del envío de los formatos de transmisión de información por proceso será a través de la red privada Connect Direct.
- **II.** El horario de transmisión de la información a CONSAR será de las 18:00 a las 6:00 hrs., en donde deberán de transmitir su información al directorio de RECEPCION. Si la transmisión del archivo se efectúa fuera del horario de 18:00 a 6:00 hrs. y/o en una fecha no correspondiente a su envío normal, el archivo deberá ser transmitido al directorio de RETRANSMISION.
- **III.** La entidad responsable de transmitir este formato a la Comisión es la Empresa Operadora.
- **IV.** Las rutas de envío a CONSAR para producción serán:

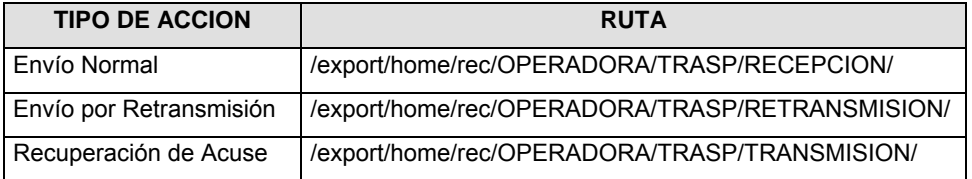

La ruta de envío a CONSAR para pruebas será:

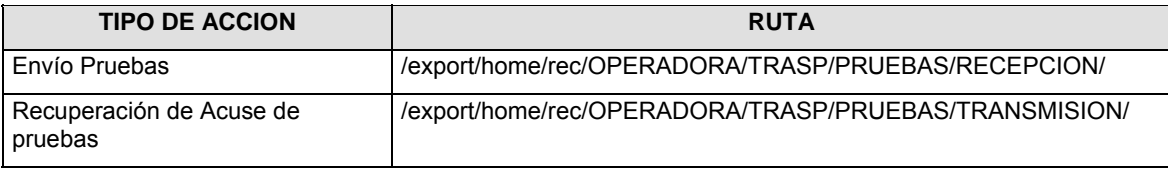

**V.** El archivo del formato deberá enviarse encriptado y comprimido utilizando el programa GNUpg.

**VI.** La estructura del nombre que deberá presentar el archivo paquete al ser transmitido a la Comisión, es la siguiente:

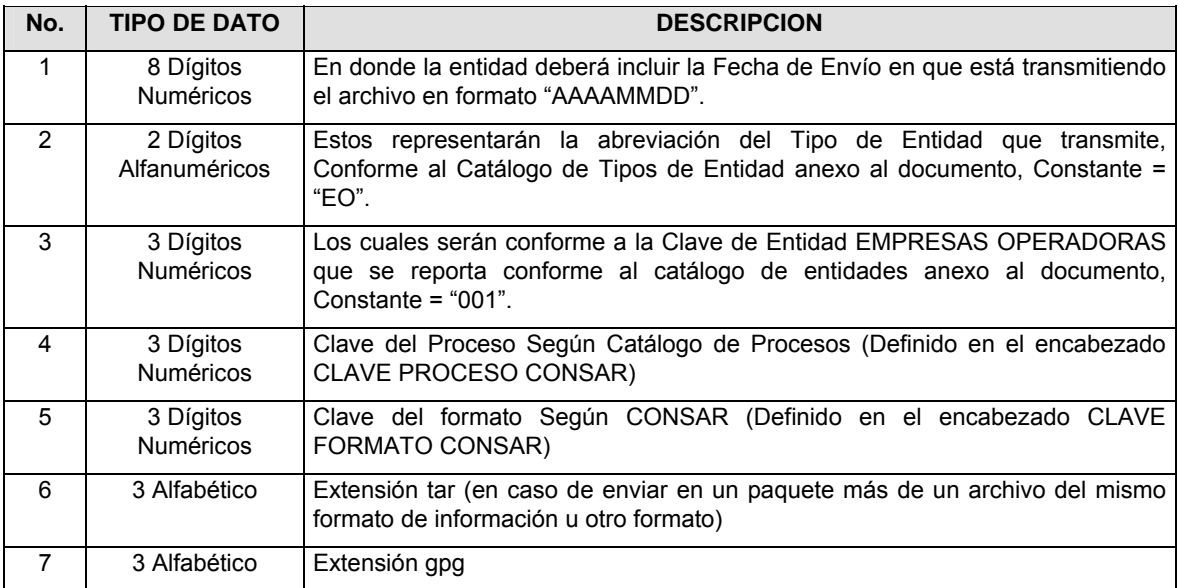

**NOTA**: La separación entre el paso 1, 2, 3, 4 y 5 serán con un guión bajo, después del paso 5 será mediante un signo de punto.

Para ejemplificarlo a continuación se presenta el caso en que la EMPRESA OPERADORA estuviera enviando su información, el nombre del archivo tiene que ser de la siguiente manera:

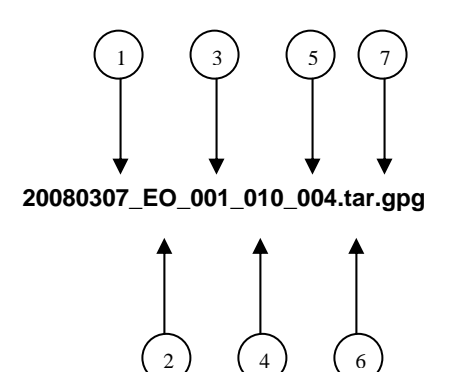

Para la recuperación de los acuses de transmisión, las entidades participantes deberán tomar su "Acuse" con el mismo nombre con el que lo renombraron antes de encriptarlo, sólo tendrán que agregar el carácter "A" antes de la fecha, ejemplo:

### **A20080307\_EO\_001\_010\_004**

Para la recuperación de los acuses de retransmisión, las entidades participantes deberán tomar su "Acuse" con el mismo nombre con el que lo renombraron antes de encriptarlo, sólo tendrán que agregar el carácter "AR" antes de la fecha, ejemplo:

#### **AR20080307\_EO\_001\_010\_004**

**NOTA:** No se tomará en cuenta la extensión tar y/o gpg, en la recuperación del acuse, como lo muestra el ejemplo, ni vendrá encriptado el acuse.

**VII.** El contenido del formato es en código ASCII, tomando en cuenta un registro por línea, al final de cada línea se debe colocar el carácter de nueva línea del código ASCII "010".

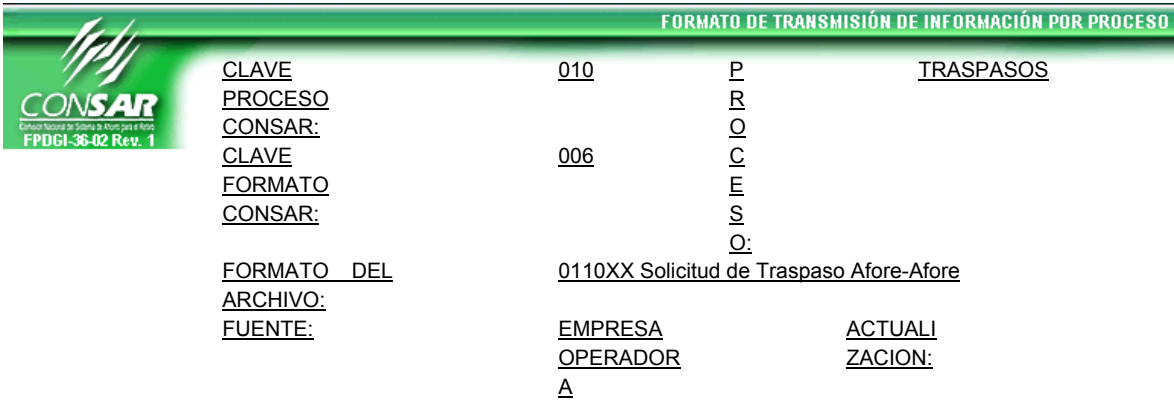

# **DESCRIPCION DEL FORMATO**

**Información de Tipo Detalle.-** Solicitudes de traspaso tramitadas a través de agente promotor y su diagnóstico de certificación.

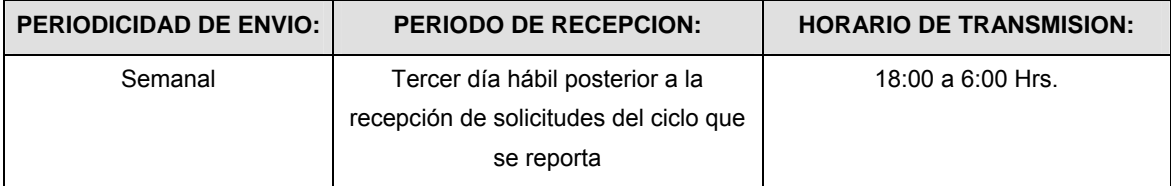

# **ENCABEZADO**

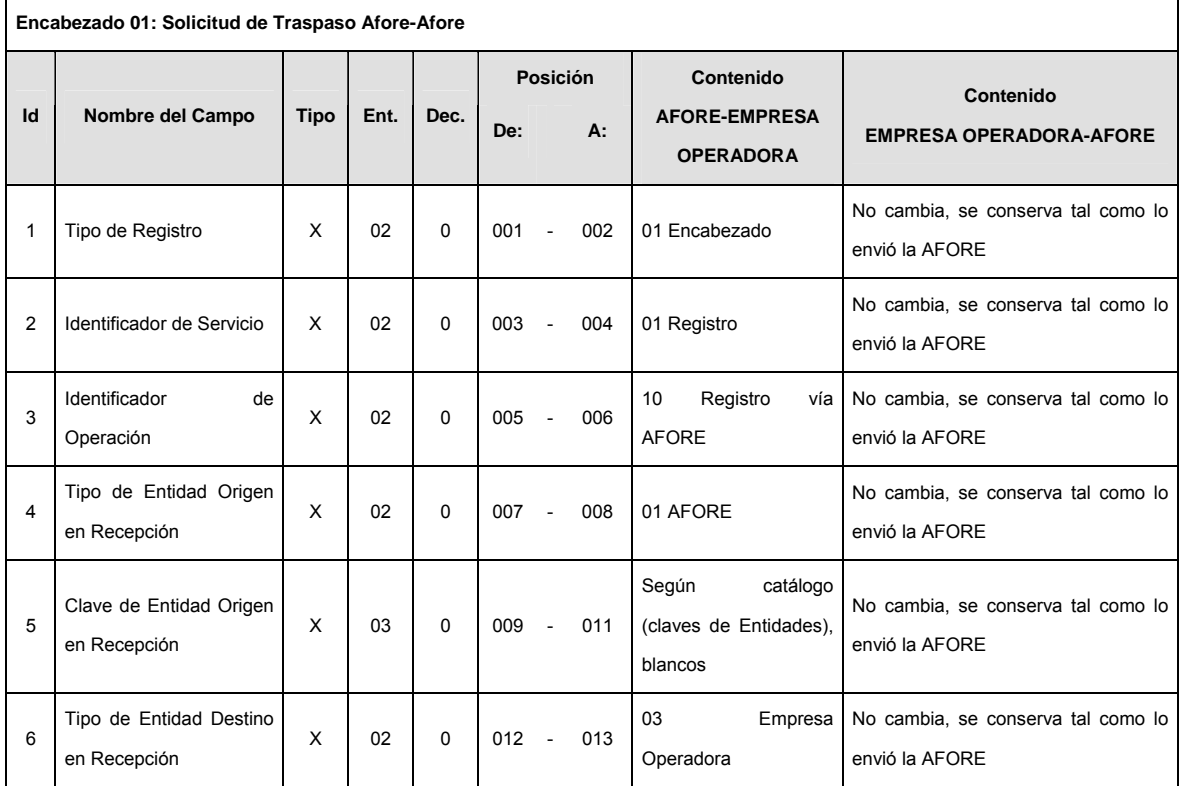

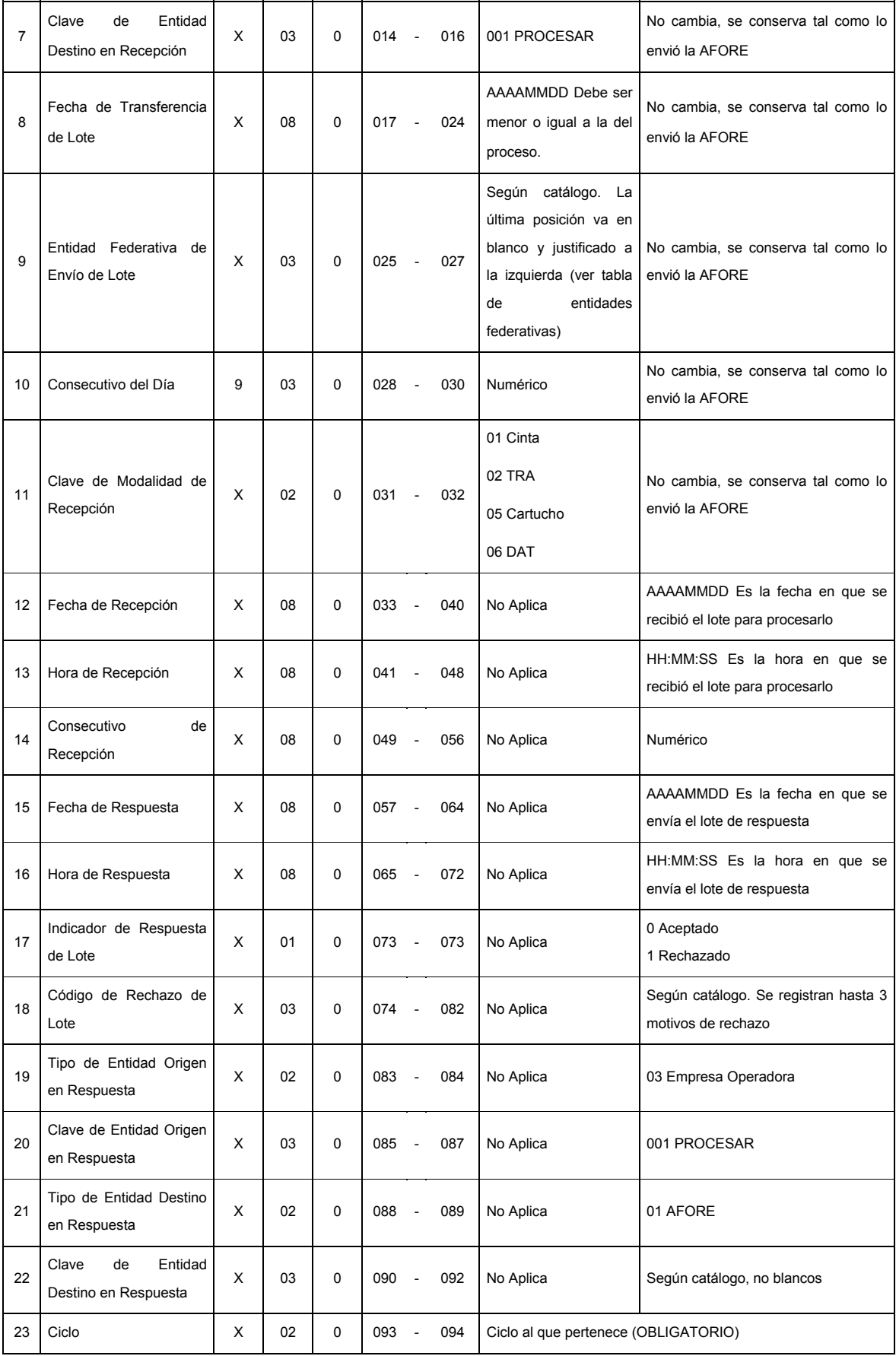

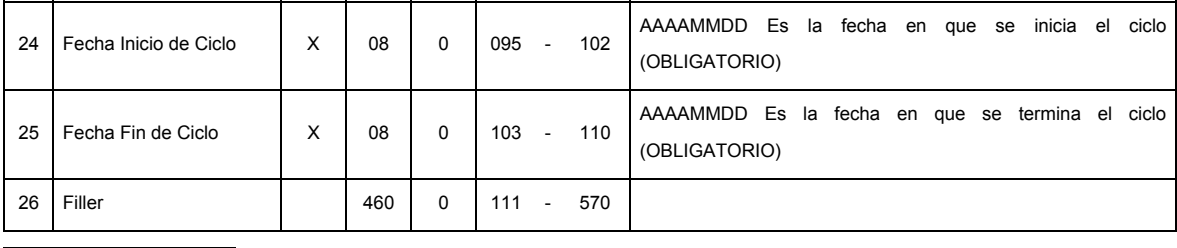

**DETALLE(S)** 

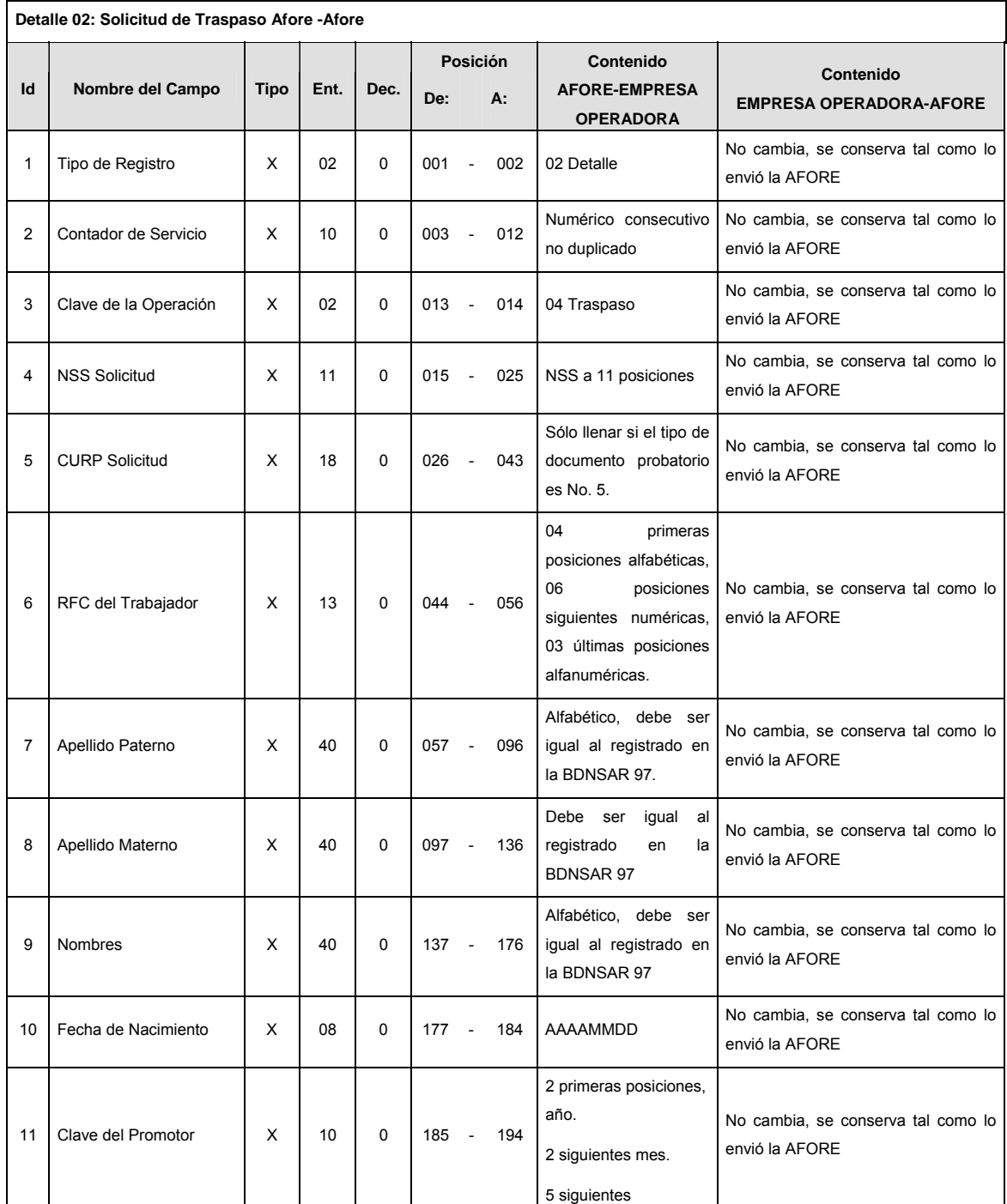

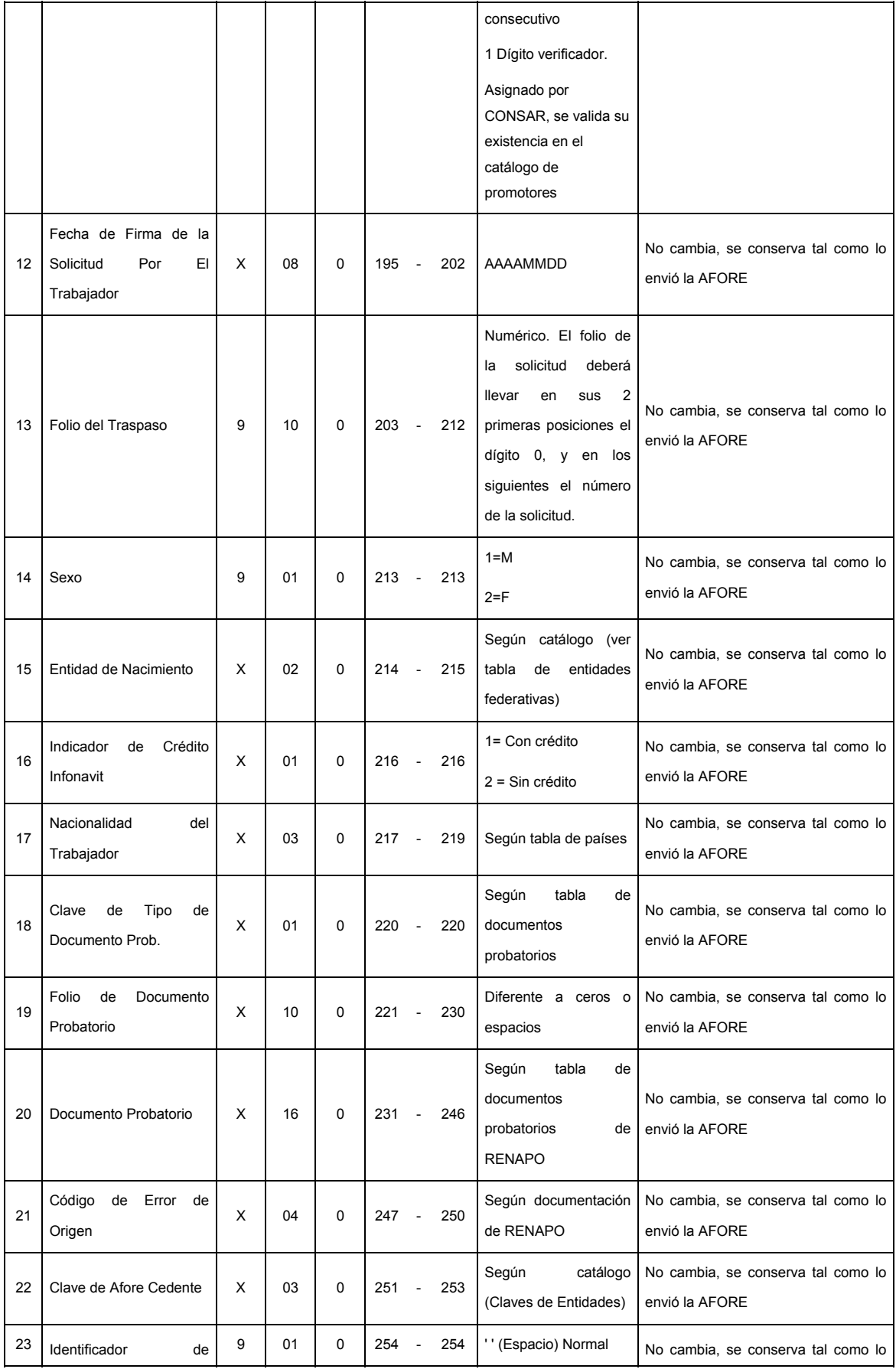

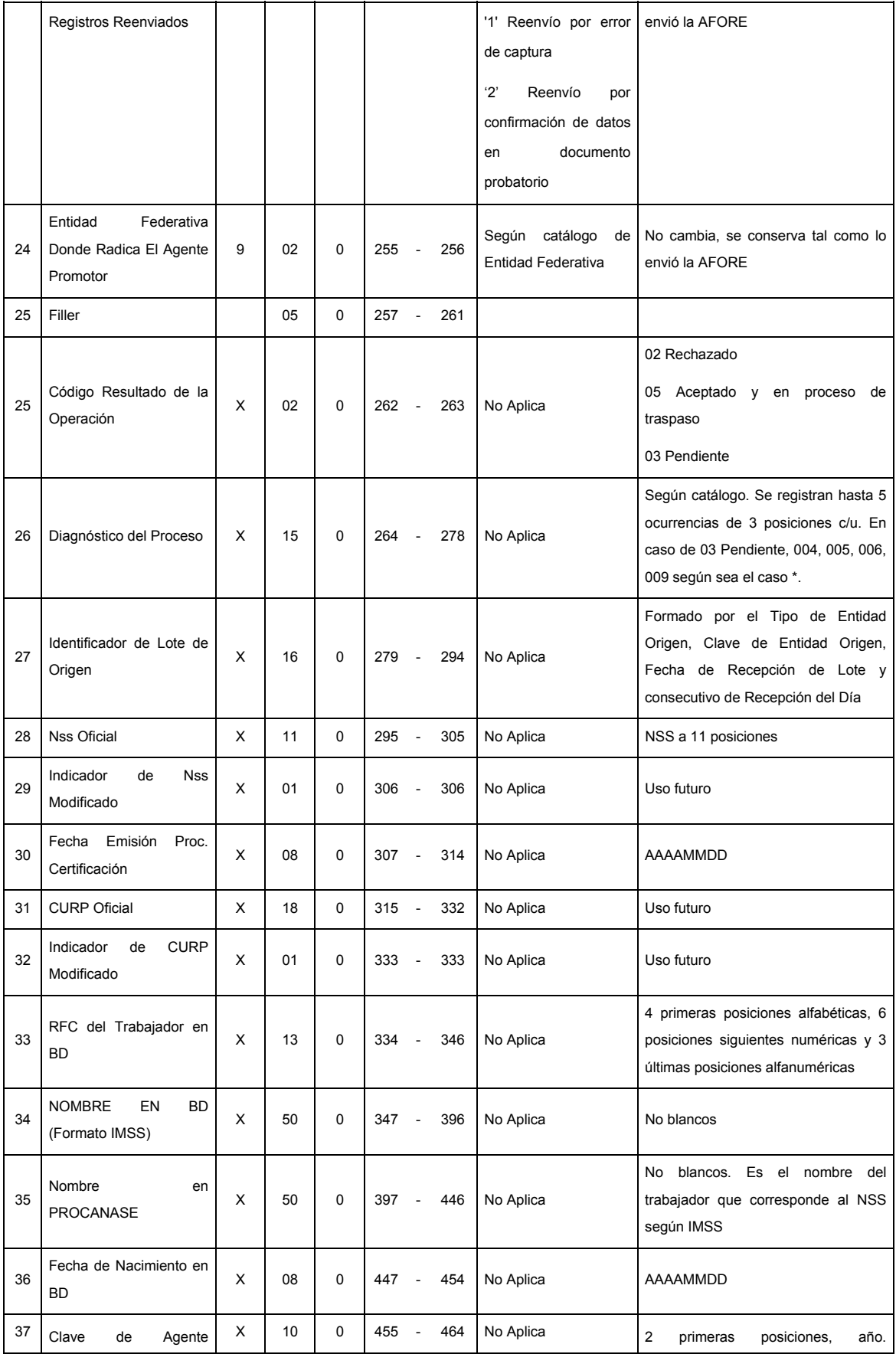

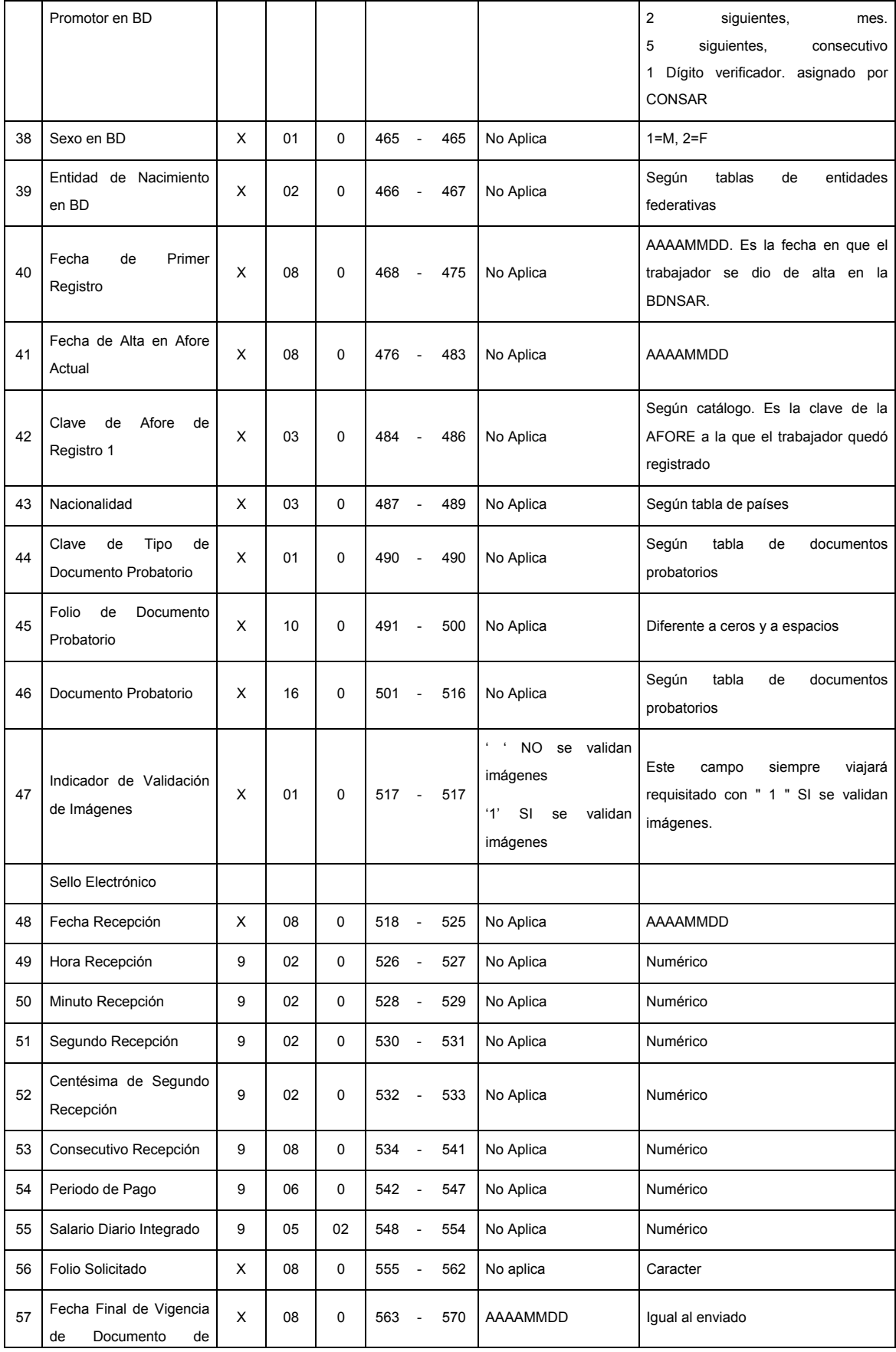
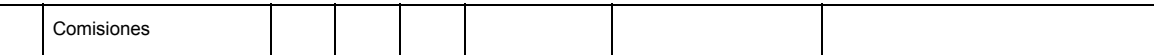

\*\* Donde: 004 Cuenta en proceso de Retiro, 005 Cuenta en proceso de Traspaso, 006 Cuenta en proceso de Devolución de Pagos sin Justificación Legal, 009 Cuenta en proceso de Integración de Intereses 43 Bis.

1 En caso de rechazo por motivo 607, se notificará (Id 42) la clave de la AFORE que solicitó el Traspaso con anterioridad y el folio solicitado (Id 56).

٦

### **SUMARIO**

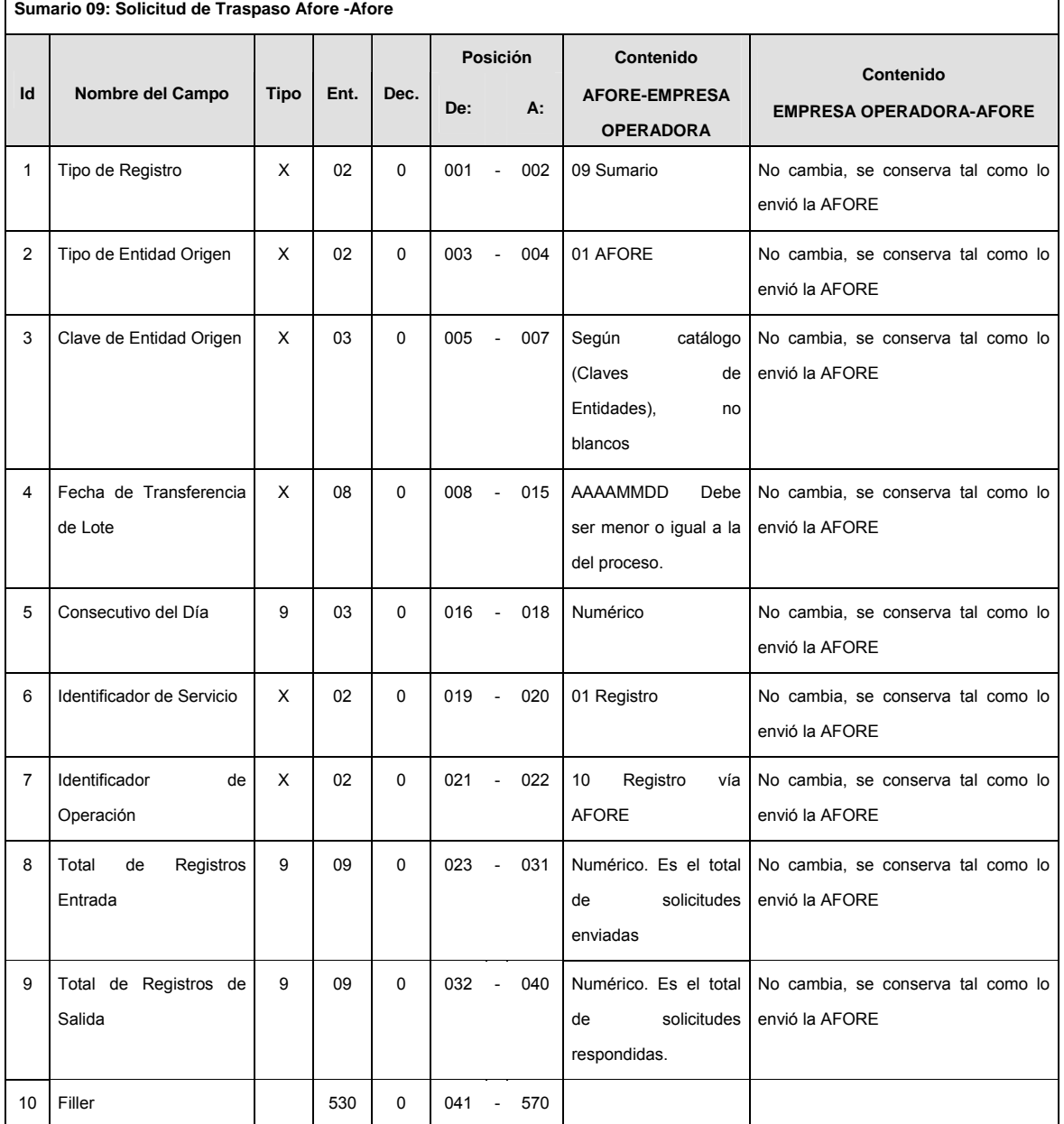

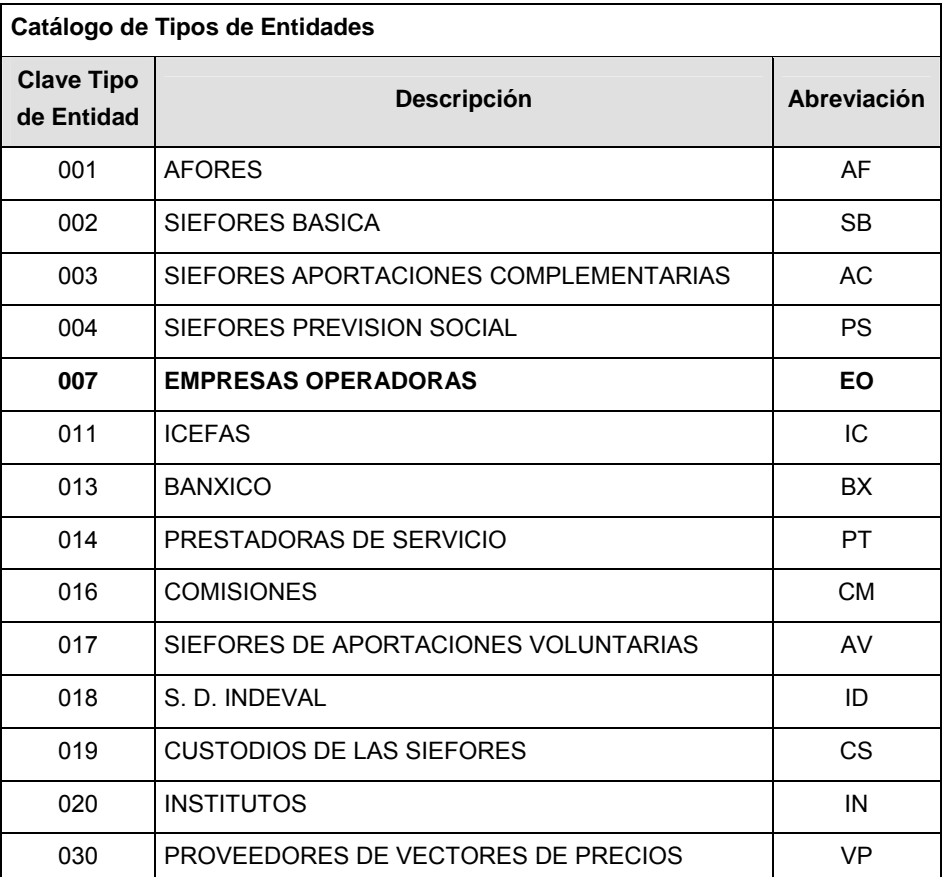

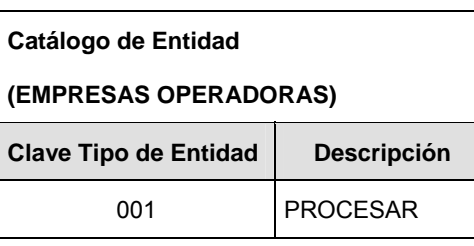

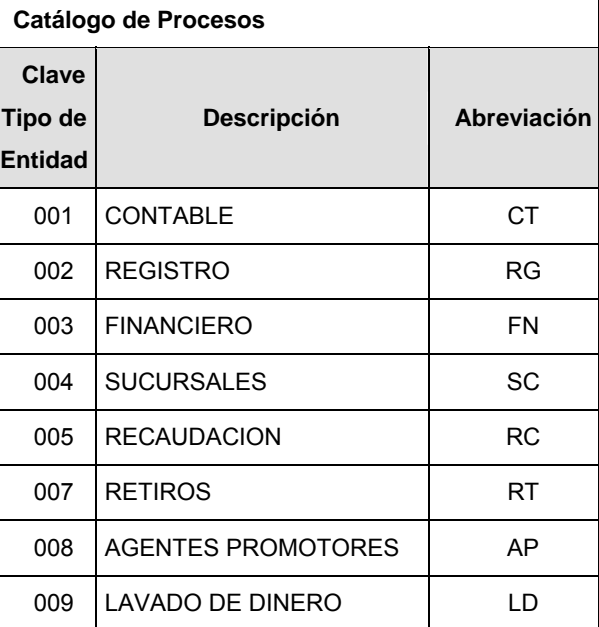

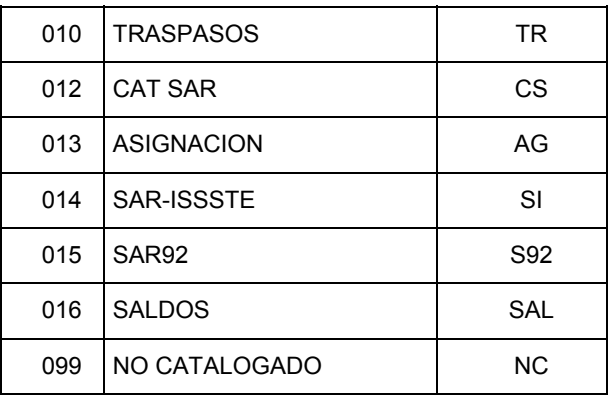

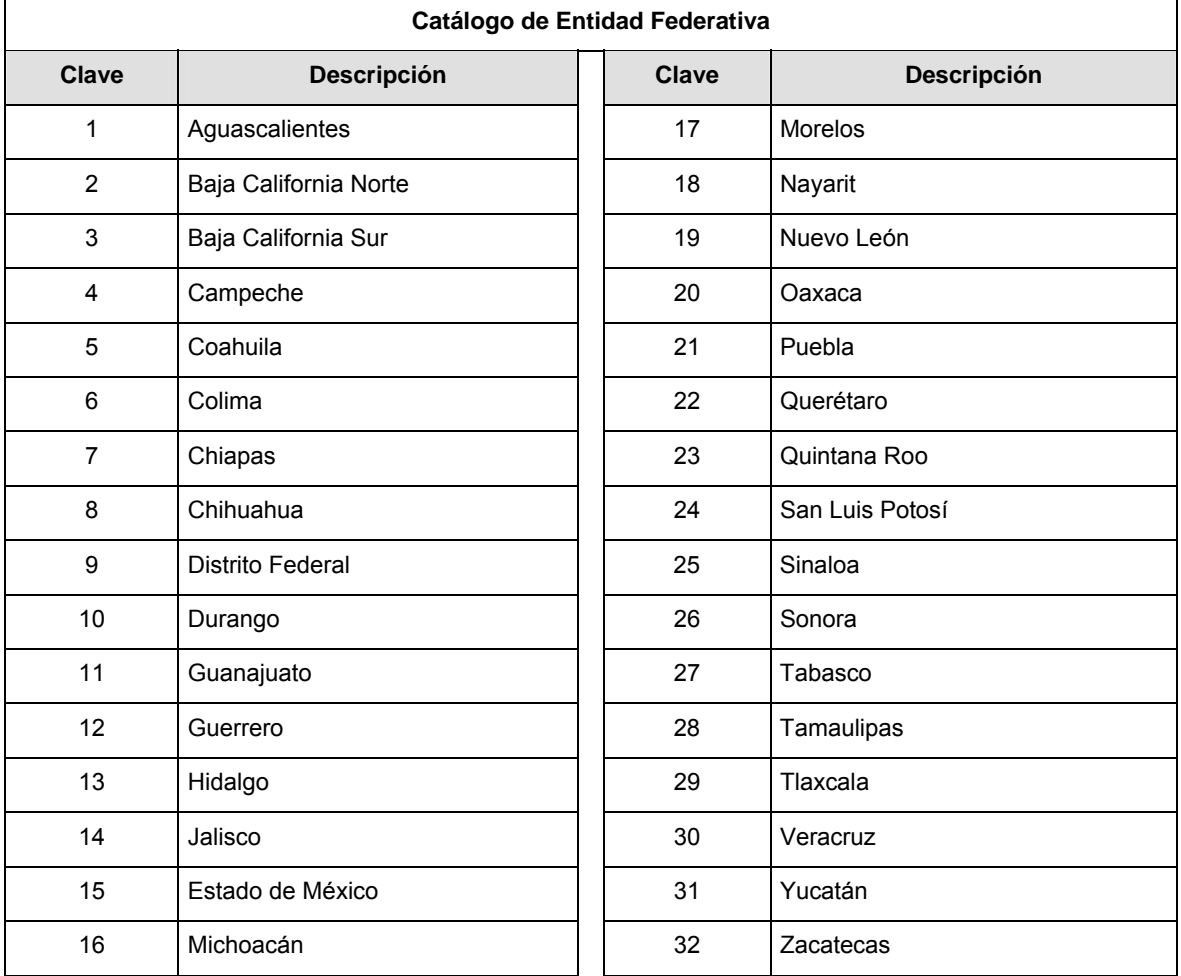

## **POLITICAS ESPECIFICAS DEL PROCESO**

La información que será transmitida a la Comisión con base a este formato de información, se sujetará a las siguientes políticas:

- **I.** La transmisión de información será a través de la red privada Connect Direct.
- **II.** La entidad responsable de transmitir la información a la Comisión es la Empresa Operadora.
- **III.** El horario de transmisión de información a CONSAR será de las 18:00 a las 6:00 hrs., en donde deberán de transmitir la información al directorio de RECEPCION, si ésta se efectúa fuera del horario de 18:00 a 6:00 hrs. y/o en una fecha no correspondiente a su envío normal deberán transmitir la información al directorio de RETRANSMISION.
- **IV.** Las rutas de los directorios de envío, retransmisión y acuses de CONSAR para producción serán:

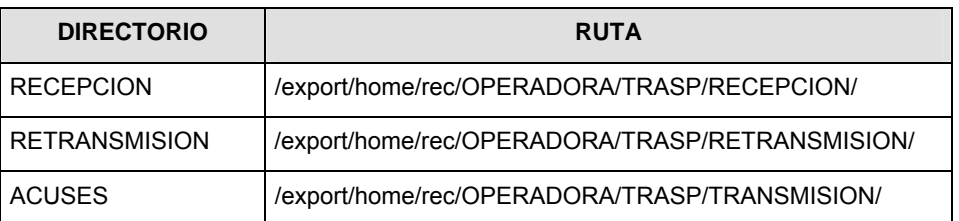

Las rutas de los directorios de envío y acuses de CONSAR para realizar pruebas serán:

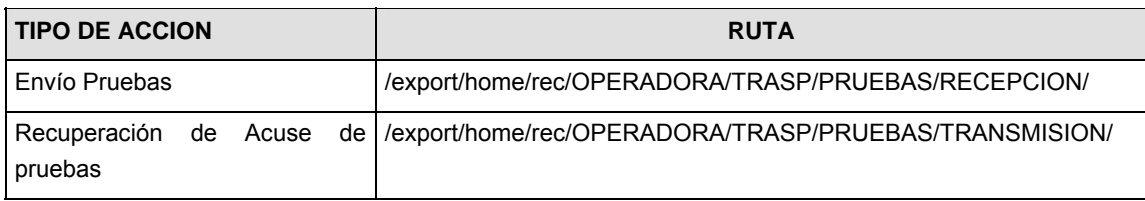

- **V.** El archivo del formato de información deberá enviarse en un archivo paquete; encriptado y comprimido utilizando el programa GNUpg.
- **VI.** La estructura del nombre que deberá presentar el archivo paquete al ser transmitido a la Comisión, es la siguiente:

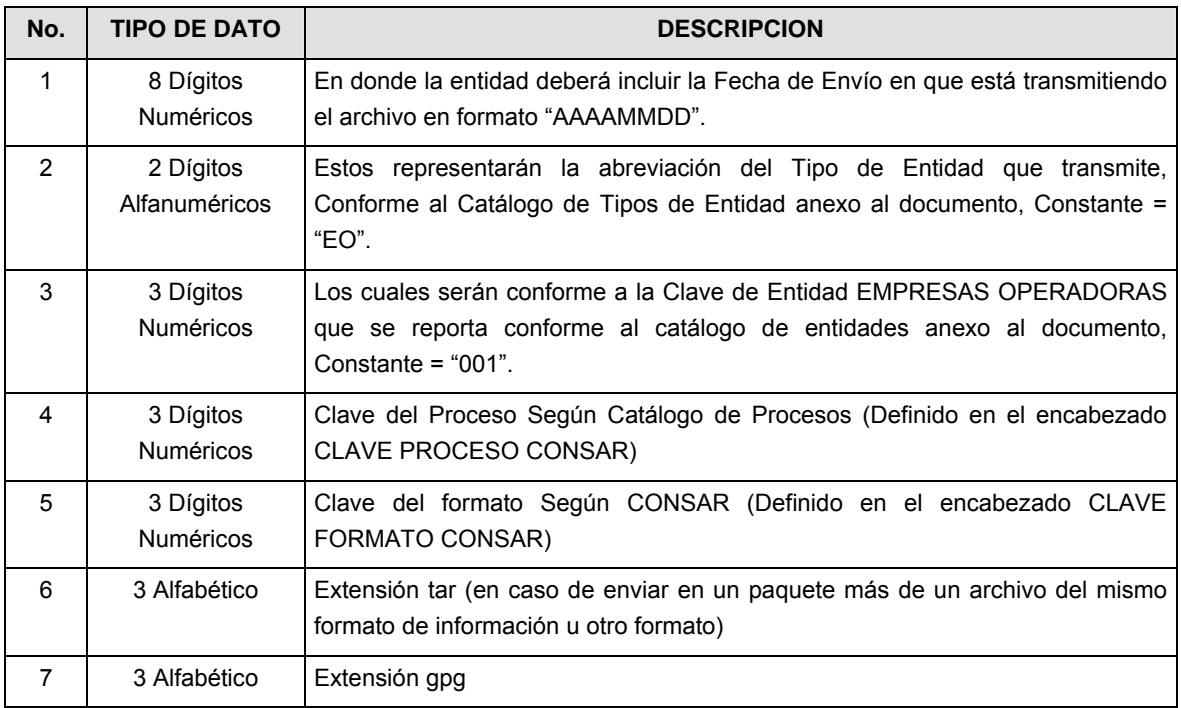

**NOTA**: La separación entre el paso 1, 2, 3, 4 y 5 serán con un guión bajo, después del paso 5 será mediante un signo de punto.

Para ejemplificarlo a continuación se presenta el caso en que la EMPRESA OPERADORA estuviera enviando su información, el nombre del archivo tiene que ser de la siguiente manera:

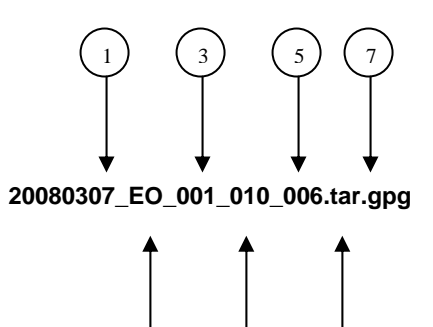

2) (4) (6

La recuperación de los acuses de transmisión se llevará a cabo en la ruta de Recuperación de Acuse, las entidades participantes deberán tomar su acuse con el mismo nombre del archivo paquete sin las extensiones tar y/o gpg, sólo tendrán que agregar el carácter "A" al inicio del nombre del archivo paquete, ejemplo:

#### **A20080307\_EO\_001\_010\_006**

La recuperación de los acuses de retransmisión se llevará a cabo en la ruta de Recuperación de Acuse, las entidades participantes deberán tomar su acuse con el mismo nombre del archivo paquete sin las extensiones tar y/o gpg, sólo tendrán que agregar el carácter "AR" al inicio del nombre del archivo paquete, ejemplo:

#### **AR20080307\_EO\_001\_010\_006**

**NOTA:** El contenido del archivo de acuse es texto plano.

**VII.** La estructura del nombre que deberán presentar los archivos del formato de información contenido dentro del paquete, es la siguiente:

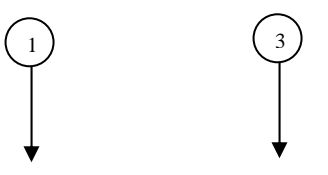

#### **PAFFT.DP.Axxx.E01.FAAMMDD.C###.SOLTRASP**

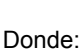

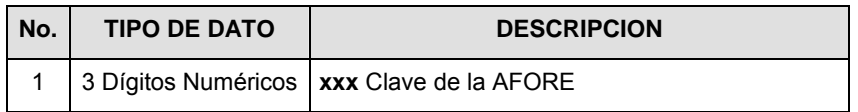

2

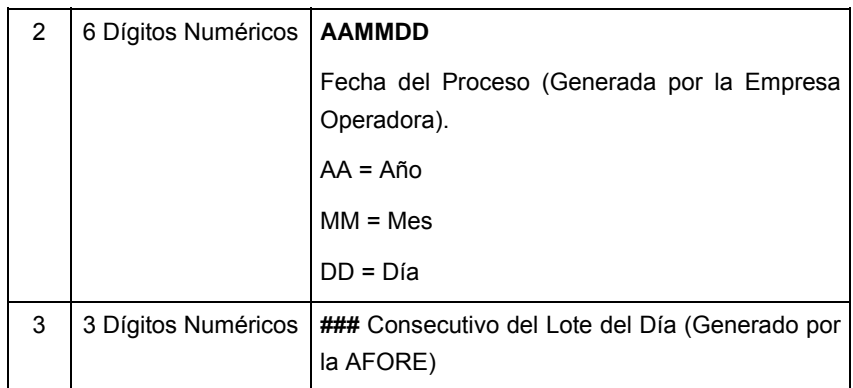

Para ejemplificarlo a continuación se presenta el caso en que la Empresa Operadora estuviera enviando su información, el nombre del archivo tiene que ser de la siguiente manera:

### **PAFFT.DP.A516.E01.F080112.C005.SOLTRASP**

**Anexo 12** 

**VIII.** El contenido del archivo del formato de información es en código ASCII, tomando en cuenta un registro por línea, al final de cada línea se debe colocar el carácter de nueva línea del código ASCII "010".

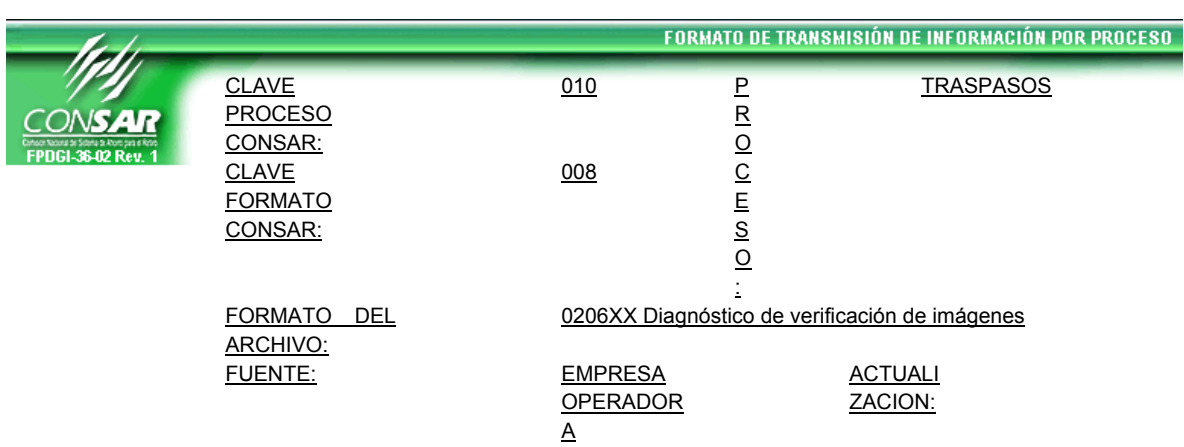

## **DESCRIPCION DEL FORMATO**

**Información de Tipo Detalle.-** Diagnósticos de la verificación de imágenes de las solicitudes de traspaso gestionadas a través del agente promotor.

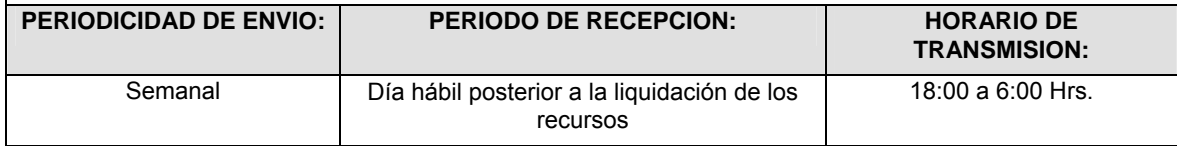

### **ENCABEZADO**

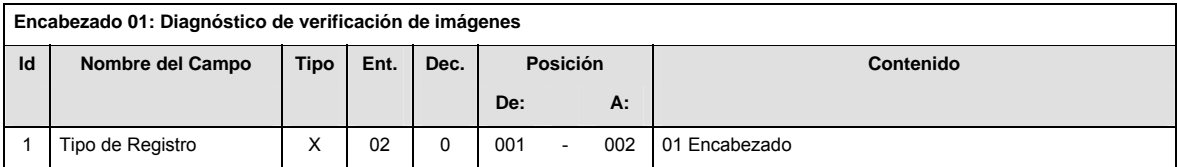

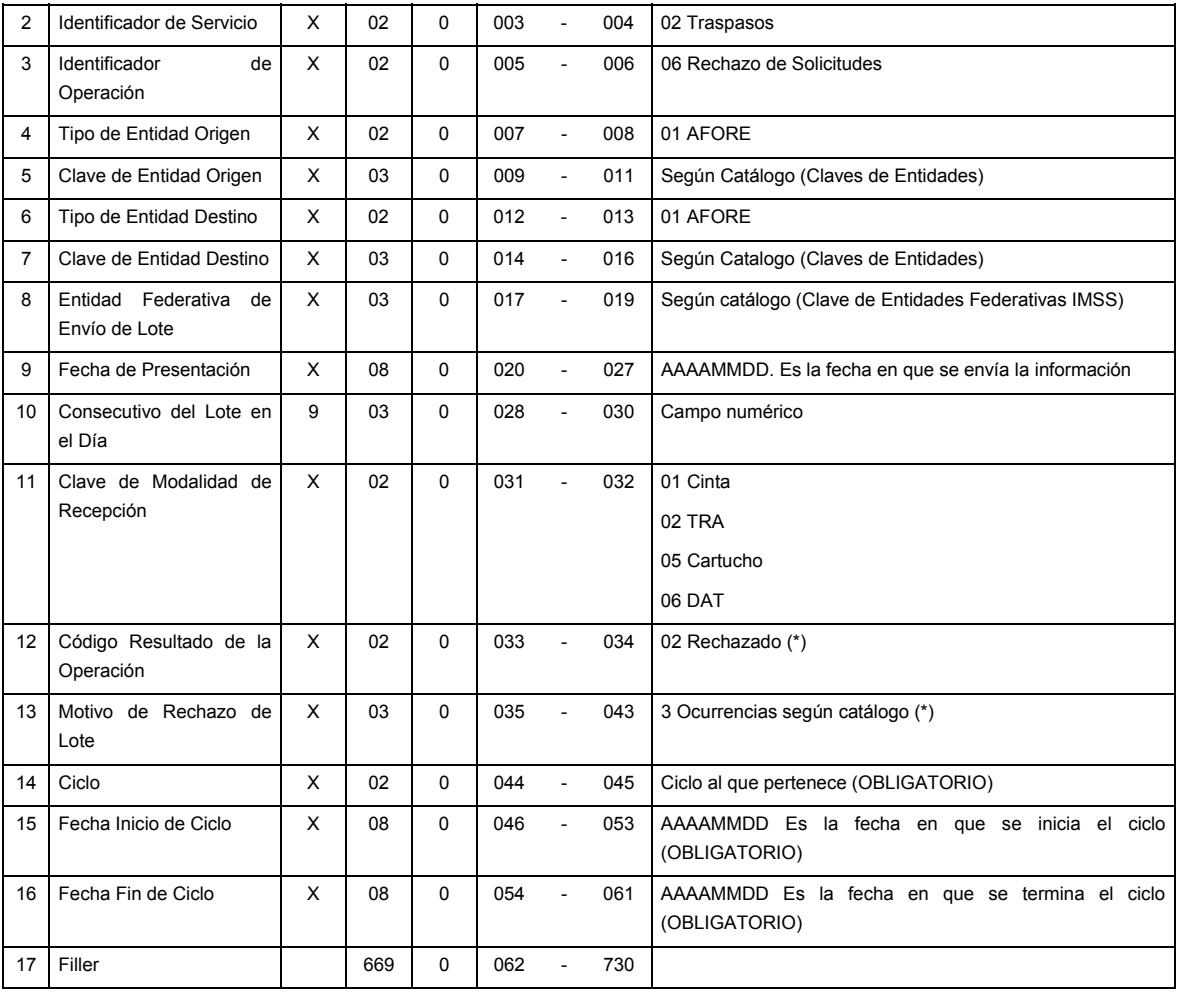

**DETALLE(S)** 

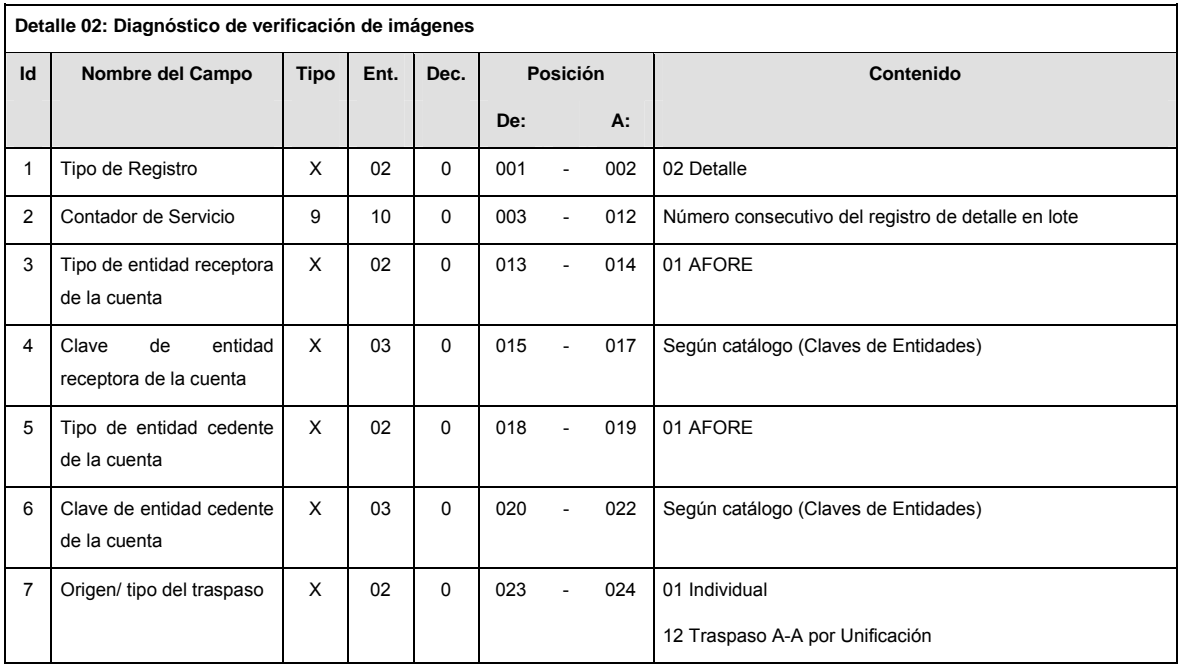

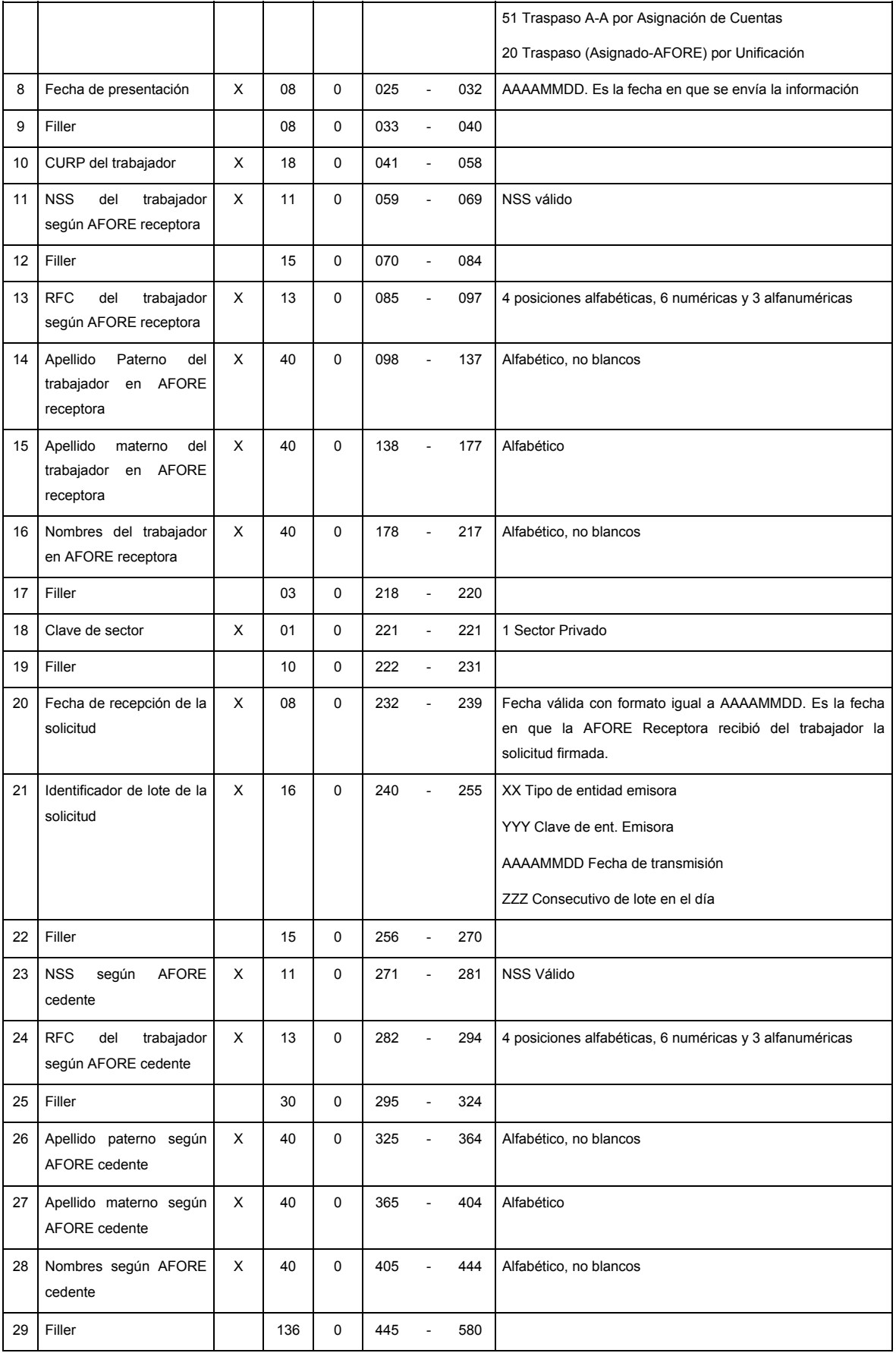

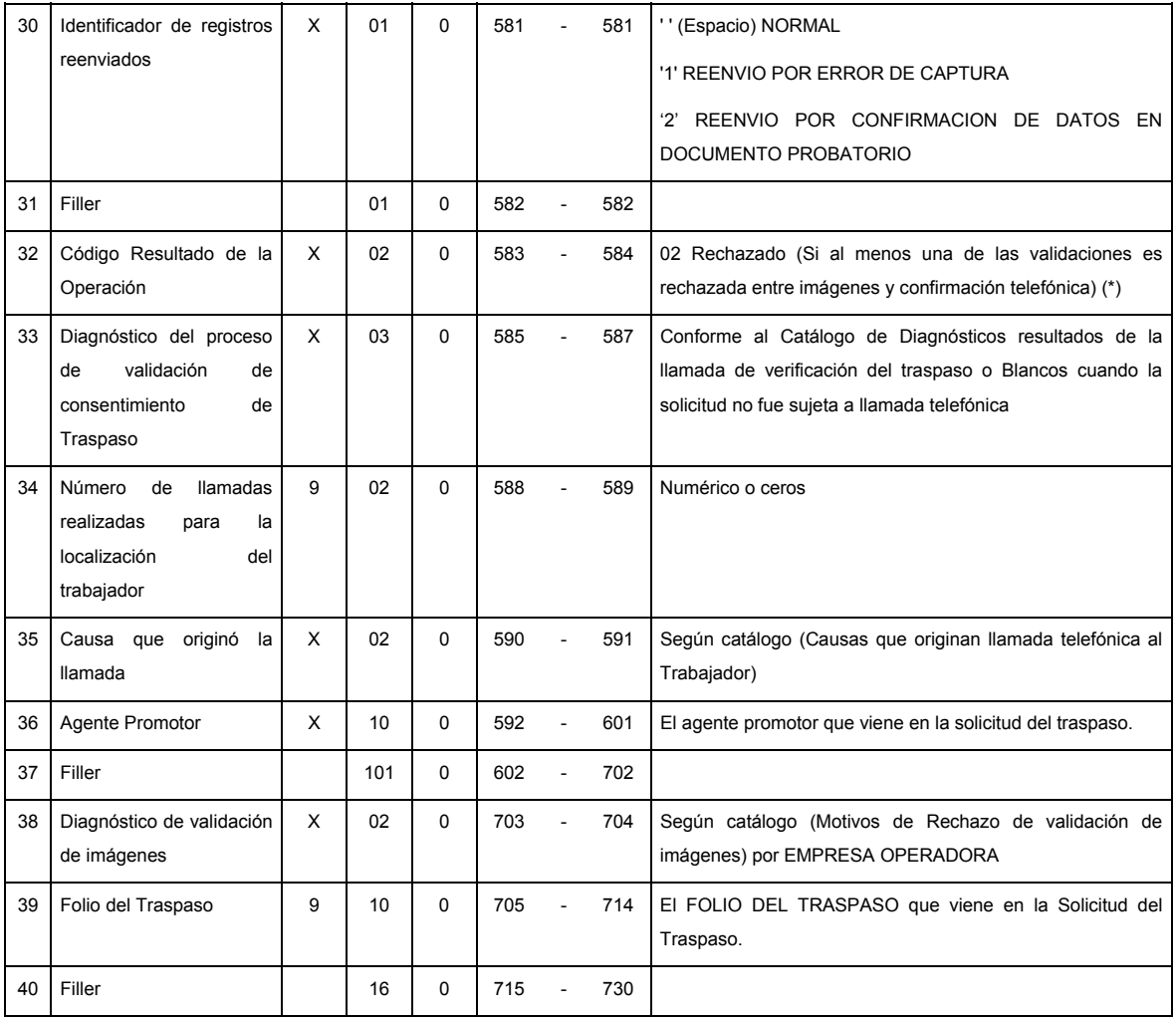

**SUMARIO** 

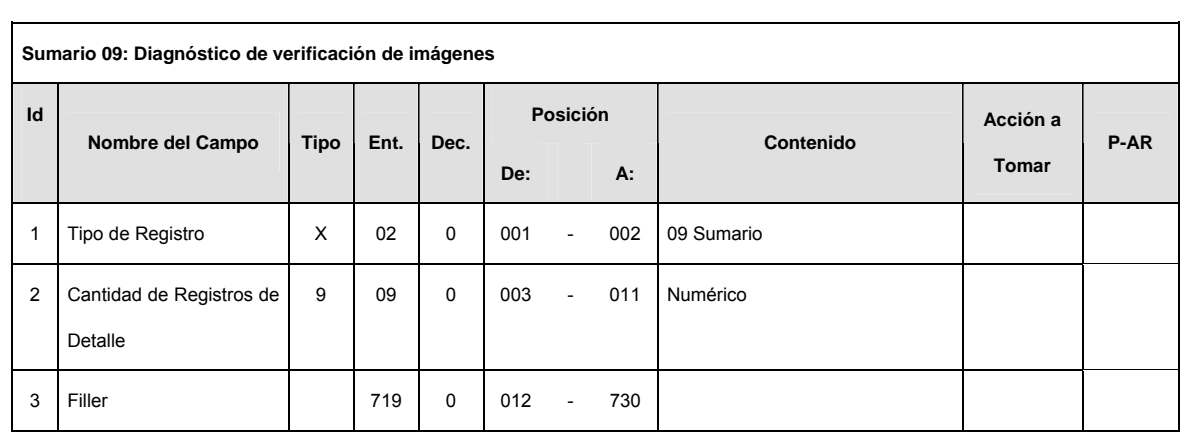

**CATALOGO(S)** 

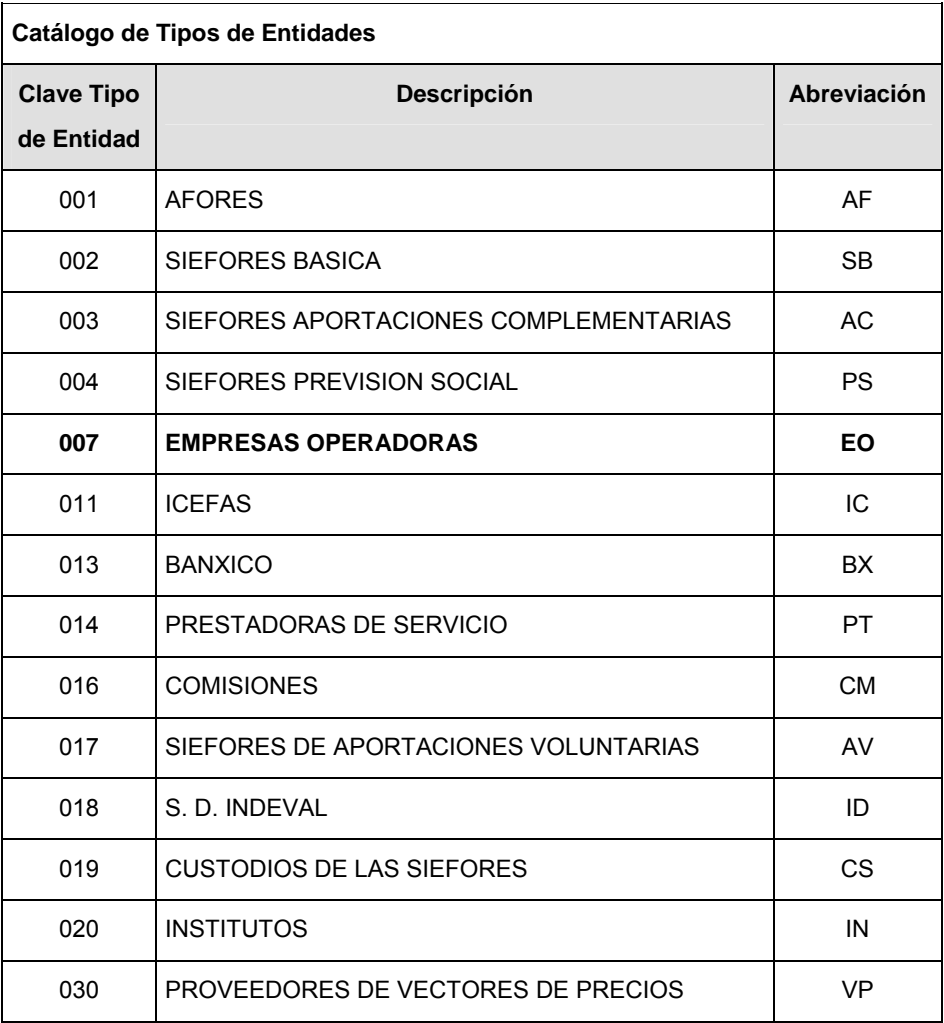

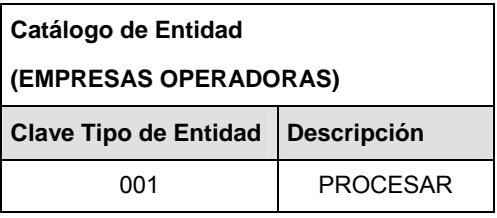

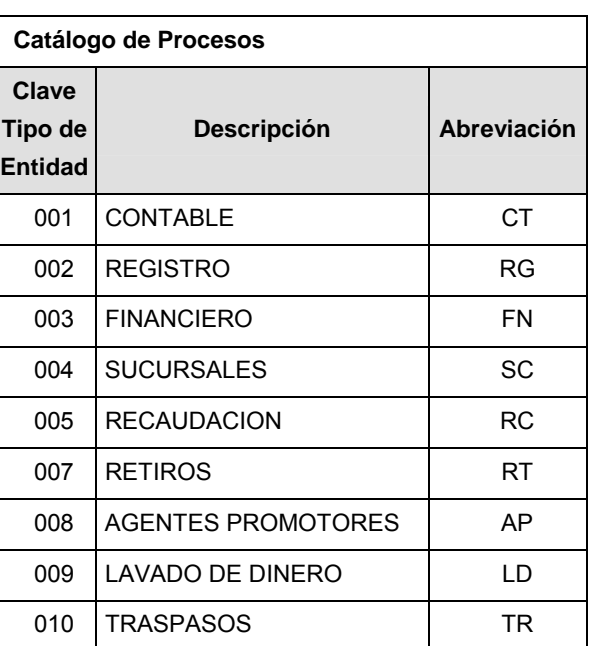

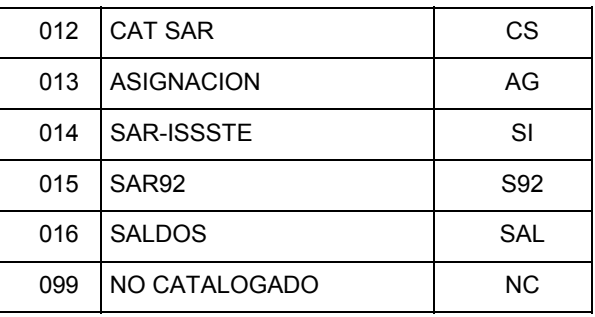

## **POLITICAS ESPECIFICAS DEL PROCESO**

La información que será transmitida a la Comisión con base a este formato de información, se sujetará a las siguientes políticas:

- **I.** La transmisión de información será a través de la red privada Connect Direct.
- **II.** La entidad responsable de transmitir la información a la Comisión es la Empresa Operadora.
- **III.** El horario de transmisión de información a CONSAR será de las 18:00 a las 6:00 hrs., en donde deberán de transmitir la información al directorio de RECEPCION, si ésta se efectúa fuera del horario de 18:00 a 6:00 hrs. y/o en una fecha no correspondiente a su envío normal deberán transmitir la información al directorio de RETRANSMISION.
- **IV.** Las rutas de envío, retransmisión y acuses de CONSAR para producción serán:

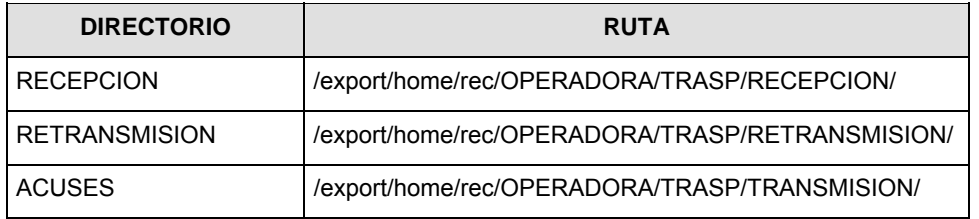

Las rutas de envío y acuses de CONSAR para pruebas serán:

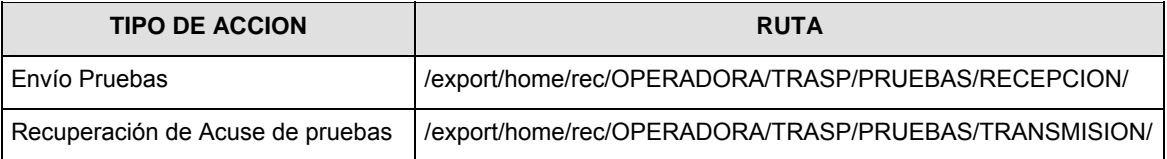

- **V.** Los archivos del formato de información deberá enviarse en un archivo paquete; encriptado y comprimido utilizando el programa GNUpg.
- **VI.** La estructura del nombre que deberá presentar el archivo paquete al ser transmitido a la Comisión, es la siguiente:

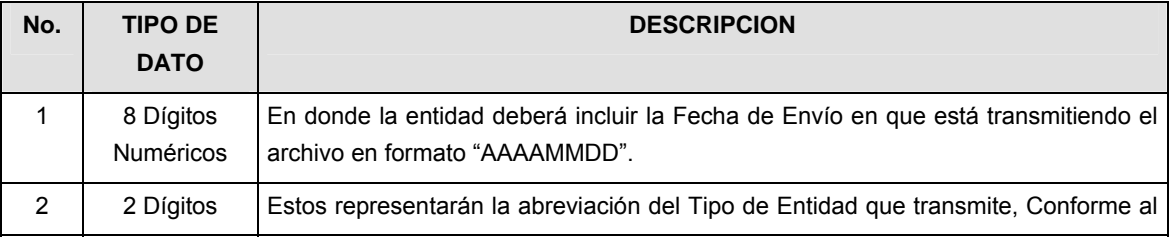

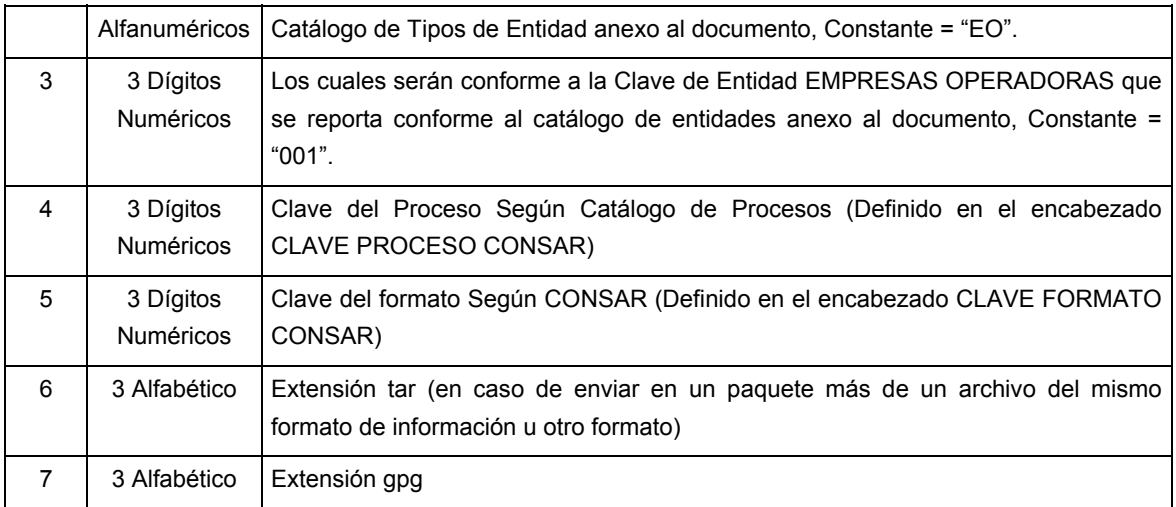

**NOTA**: La separación entre el paso 1, 2, 3, 4 y 5 serán con un guión bajo, después del paso 5 será mediante un signo de punto.

Para ejemplificarlo a continuación se presenta el caso en que la EMPRESA OPERADORA estuviera enviando su información, el nombre del archivo tiene que ser de la siguiente manera:

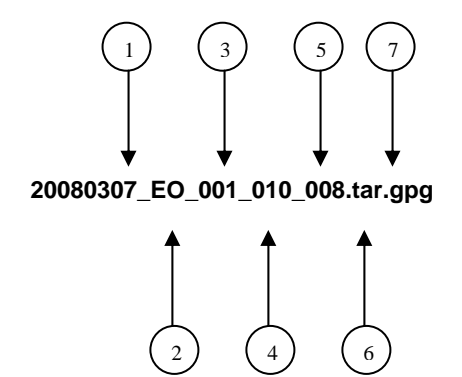

La recuperación de los acuses de transmisión se llevará a cabo en la ruta de Recuperación de Acuse, las entidades participantes deberán tomar su acuse con el mismo nombre del archivo paquete sin las extensiones tar y/o gpg, solo tendrán que agregar el carácter "A" al inicio del nombre del archivo paquete, ejemplo:

#### **A20080307\_EO\_001\_010\_008**

La recuperación de los acuses de retransmisión se llevará a cabo en la ruta de Recuperación de Acuse, las entidades participantes deberán tomar su acuse con el mismo nombre del archivo paquete sin las extensiones tar y/o gpg, sólo tendrán que agregar el carácter "AR" al inicio del nombre del archivo paquete, ejemplo:

#### **AR20080307\_EO\_001\_010\_008**

**NOTA:** El contenido del archivo de acuse es texto plano.

**VII.** La estructura del nombre que deberán presentar los archivos del formato de información contenido dentro del paquete, es la siguiente:

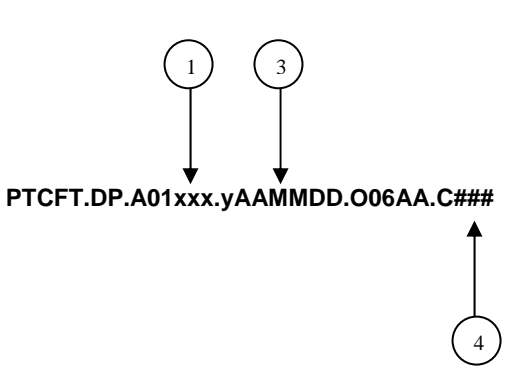

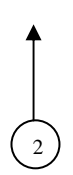

### Donde:

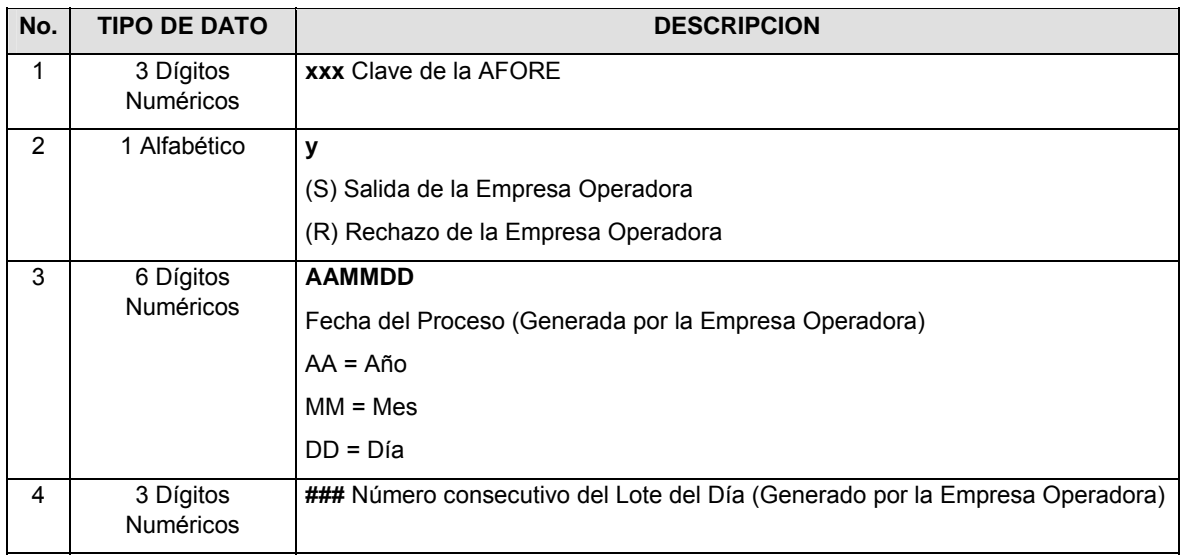

Para ejemplificarlo a continuación se presenta el caso en que la Empresa Operadora estuviera enviando archivos del formato de información, el nombre de los archivos tendría que ser de la siguiente manera:

**PTCFT.DP.A01544.S080131.O06AA.C034** (Aceptado)

**PTCFT.DP.A01544.R080131.O06AA.C034** (Rechazado)

**VIII.** El contenido del archivo del formato de información es en código ASCII, tomando en cuenta un registro por línea, al final de cada línea se debe colocar el carácter de nueva línea del código ASCII "010".

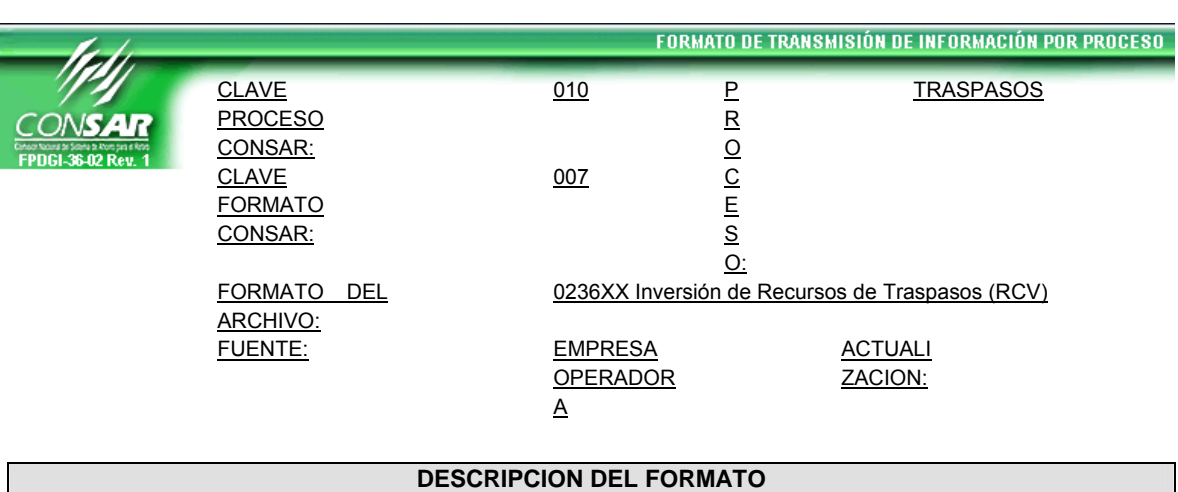

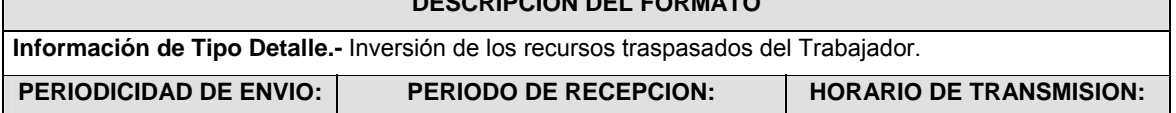

### **Anexo 13**

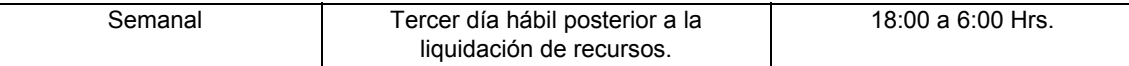

## **ENCABEZADO**

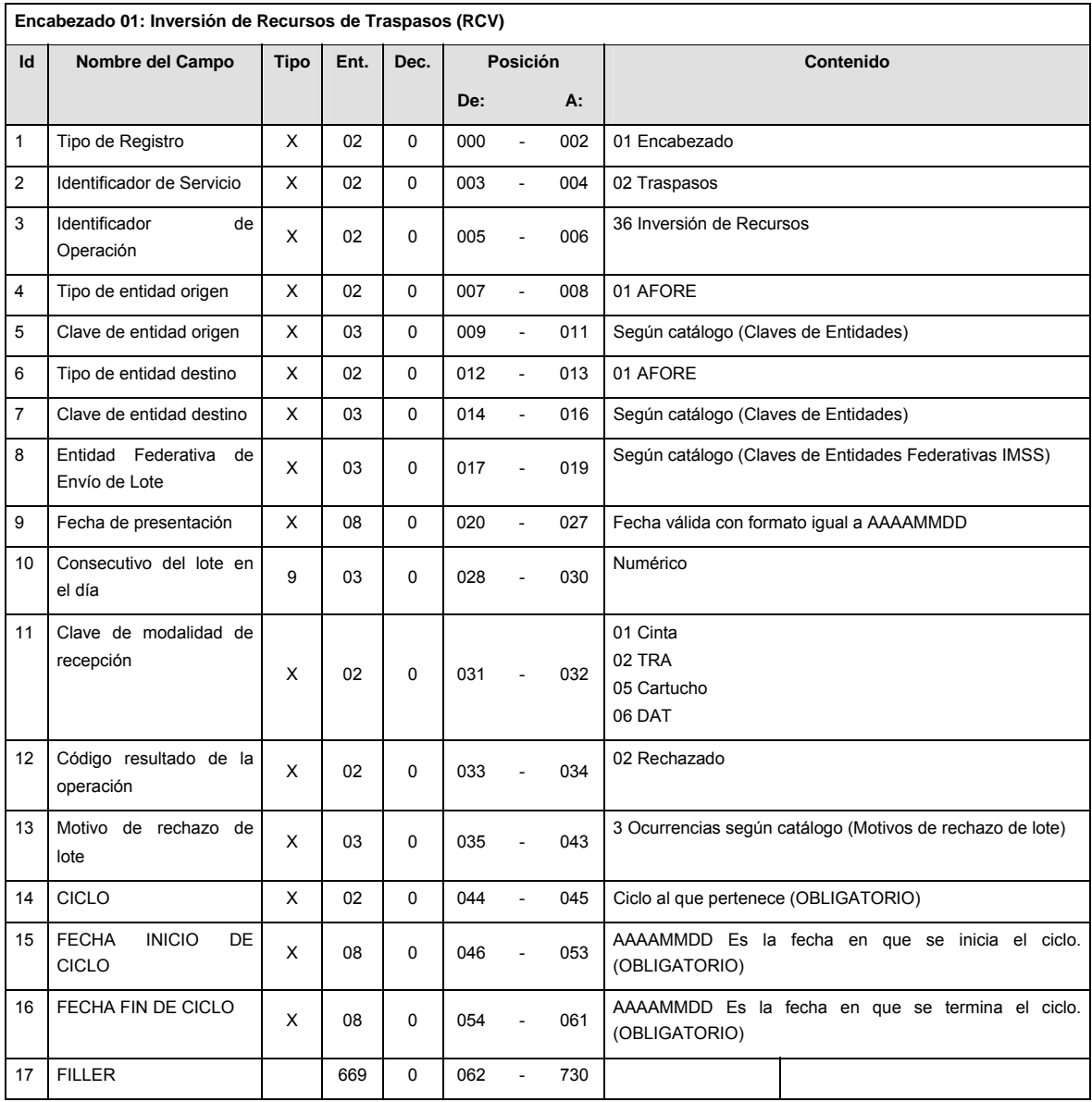

**DETALLE(S)** 

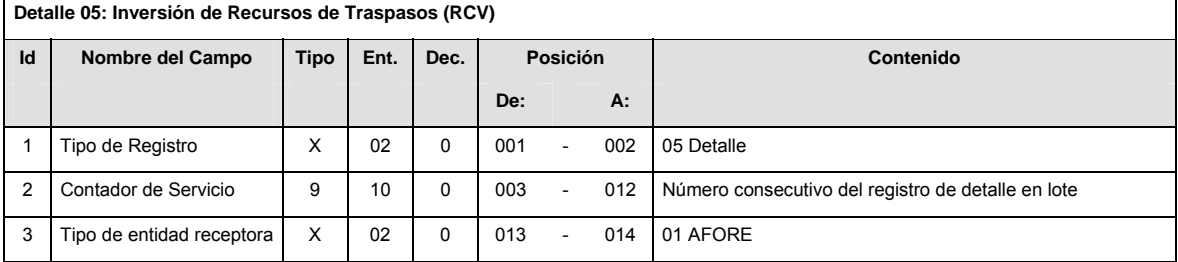

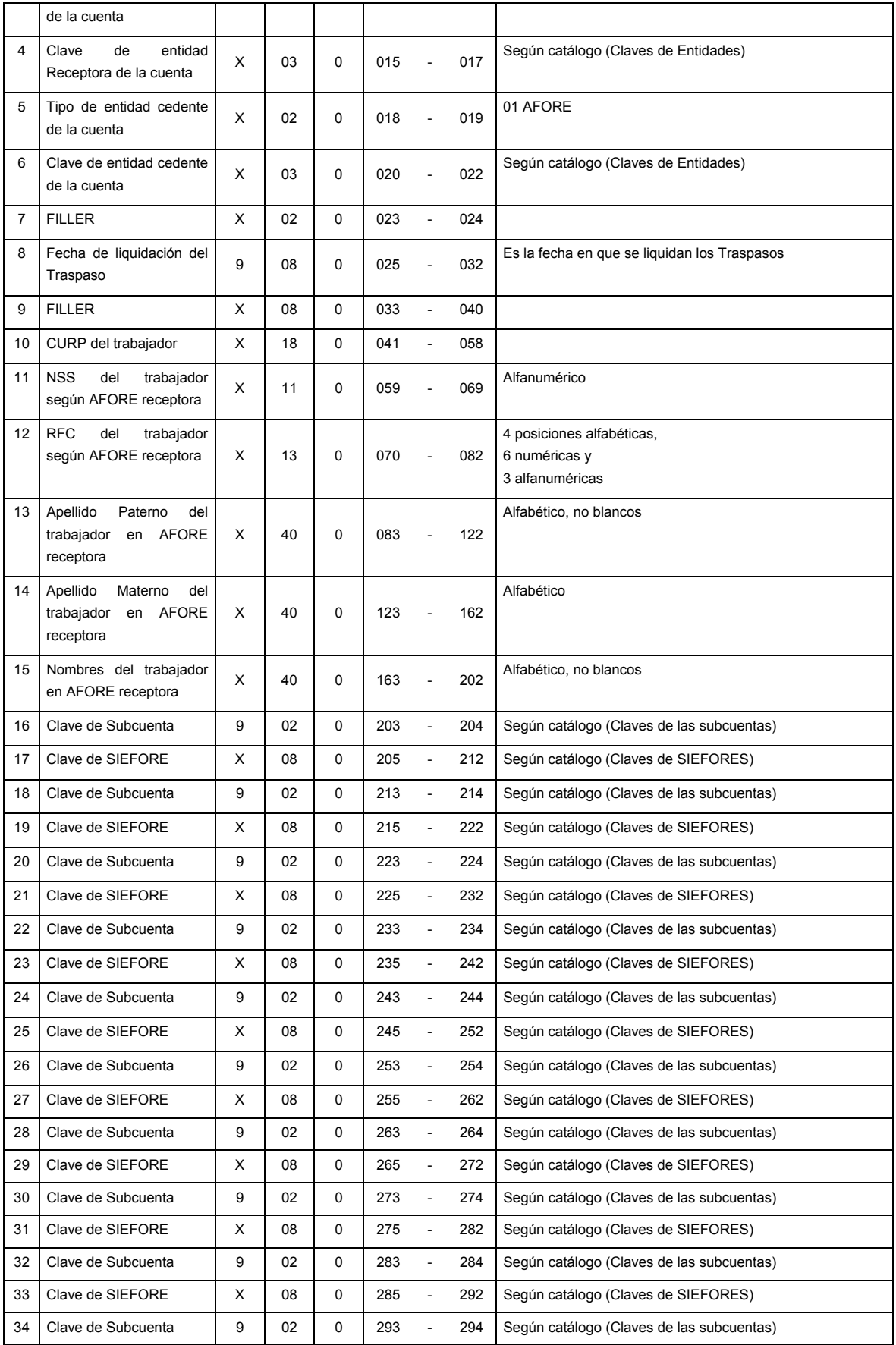

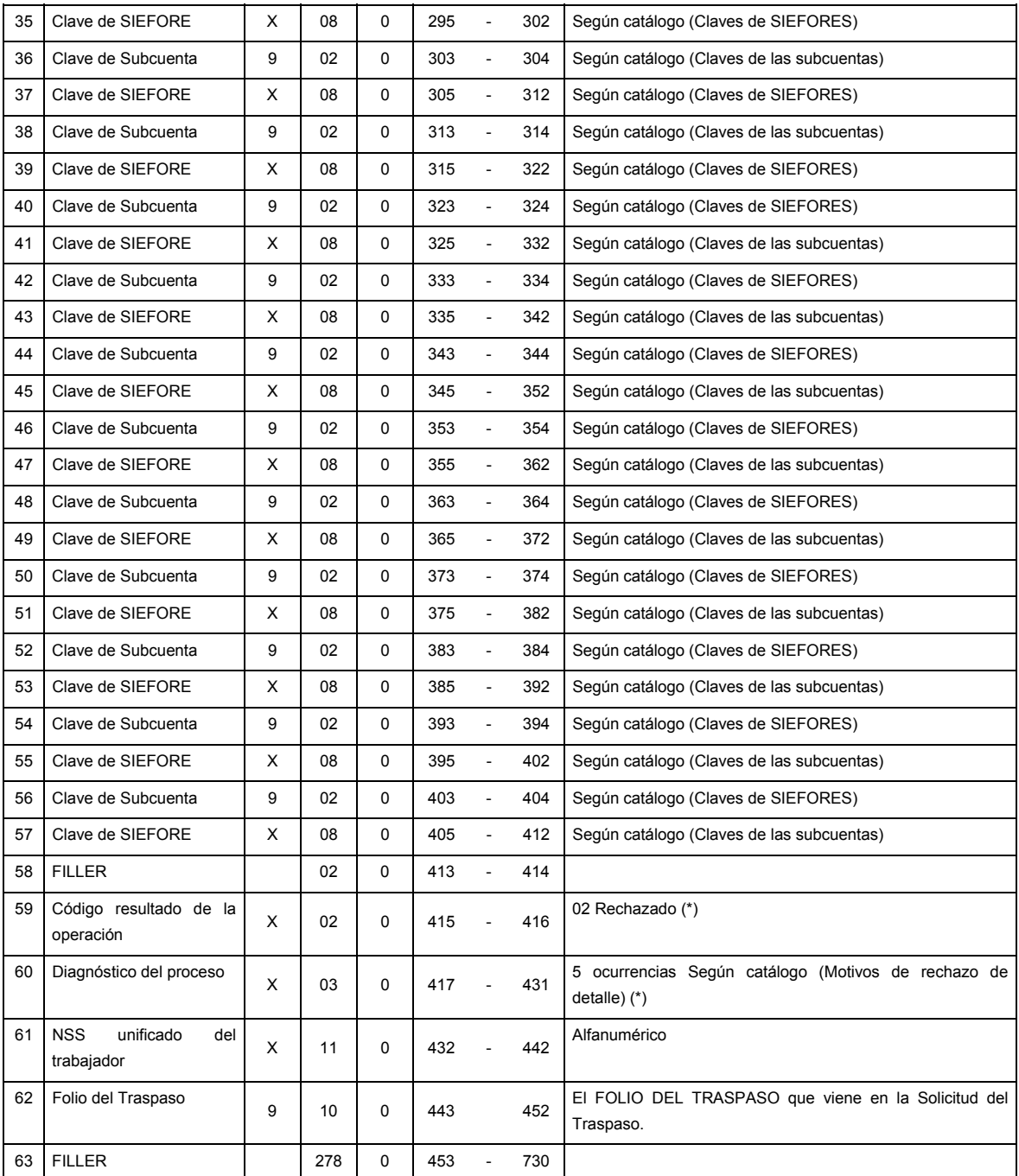

(\*) Sólo los requisita la Empresa Operadora en caso de rechazar el registro

## **SUMARIO**

**Sumario 09: Inversión de Recursos de Traspasos (RCV)** 

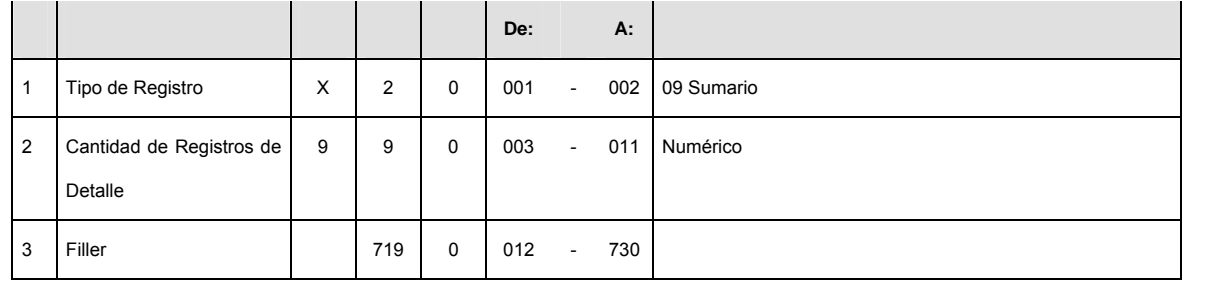

# **CATALOGO(S)**

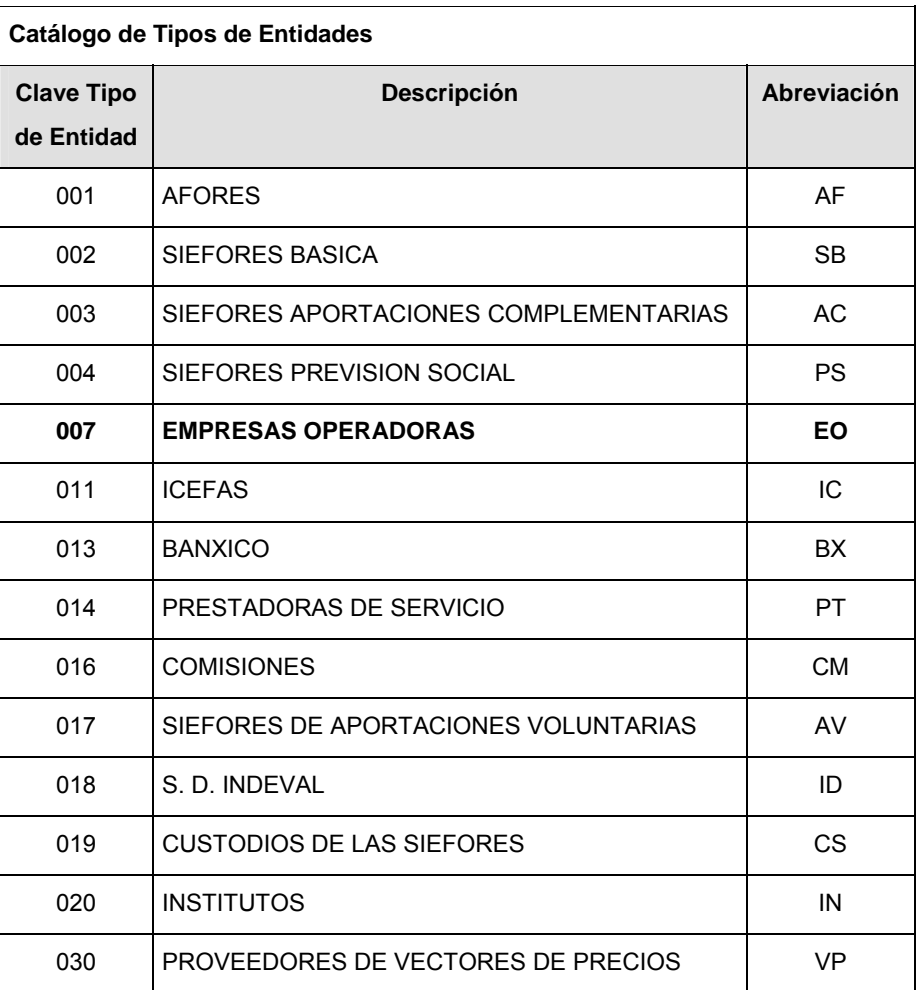

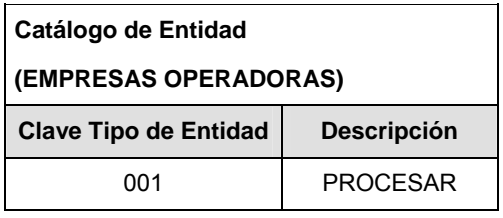

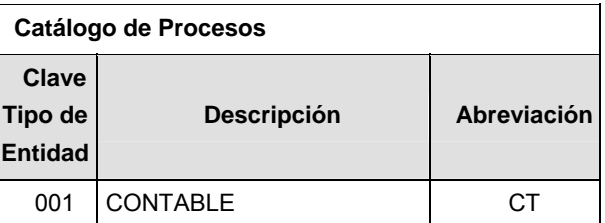

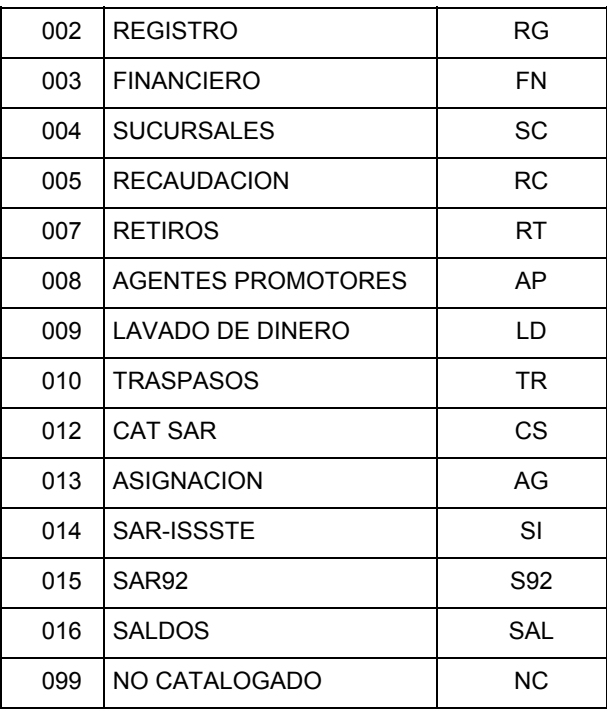

## **POLITICAS ESPECIFICAS DEL PROCESO**

La información que será transmitida a la Comisión con base a este formato de información, se sujetará a las siguientes políticas:

- **I.** La transmisión de información será a través de la red privada Connect Direct.
- **II.** La entidad responsable de transmitir la información a la Comisión es la Empresa Operadora.
- **III.** El horario de transmisión de información a CONSAR será de las 18:00 a las 6:00 hrs., en donde deberán de transmitir la información al directorio de RECEPCION, si ésta se efectúa fuera del horario de 18:00 a 6:00 hrs. y/o en una fecha no correspondiente a su envío normal deberán transmitir la información al directorio de RETRANSMISION.
- **IV.** Las rutas de los directorios de envío, retransmisión y acuses de CONSAR para producción serán:

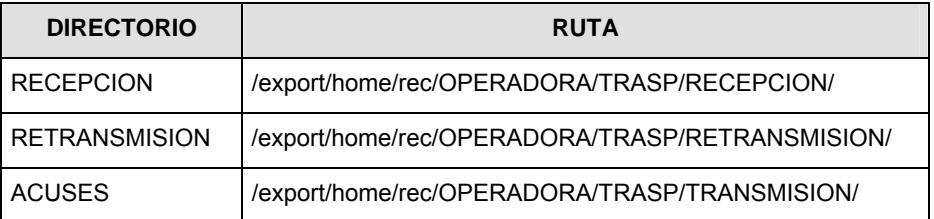

Las rutas de los directorios de envío y acuses de CONSAR para realizar pruebas serán:

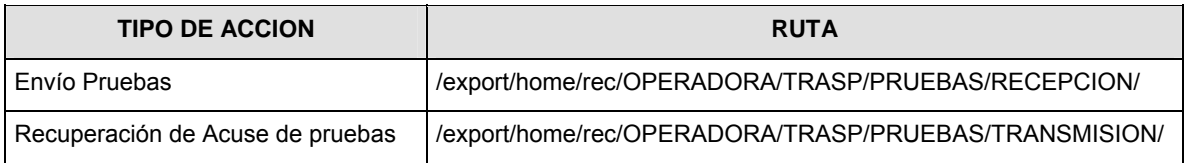

- **V.** El archivo del formato de información deberá enviarse en un archivo paquete; encriptado y comprimido utilizando el programa GNUpg.
- **VI.** La estructura del nombre que deberá presentar el archivo paquete al ser transmitido a la Comisión, es la siguiente:

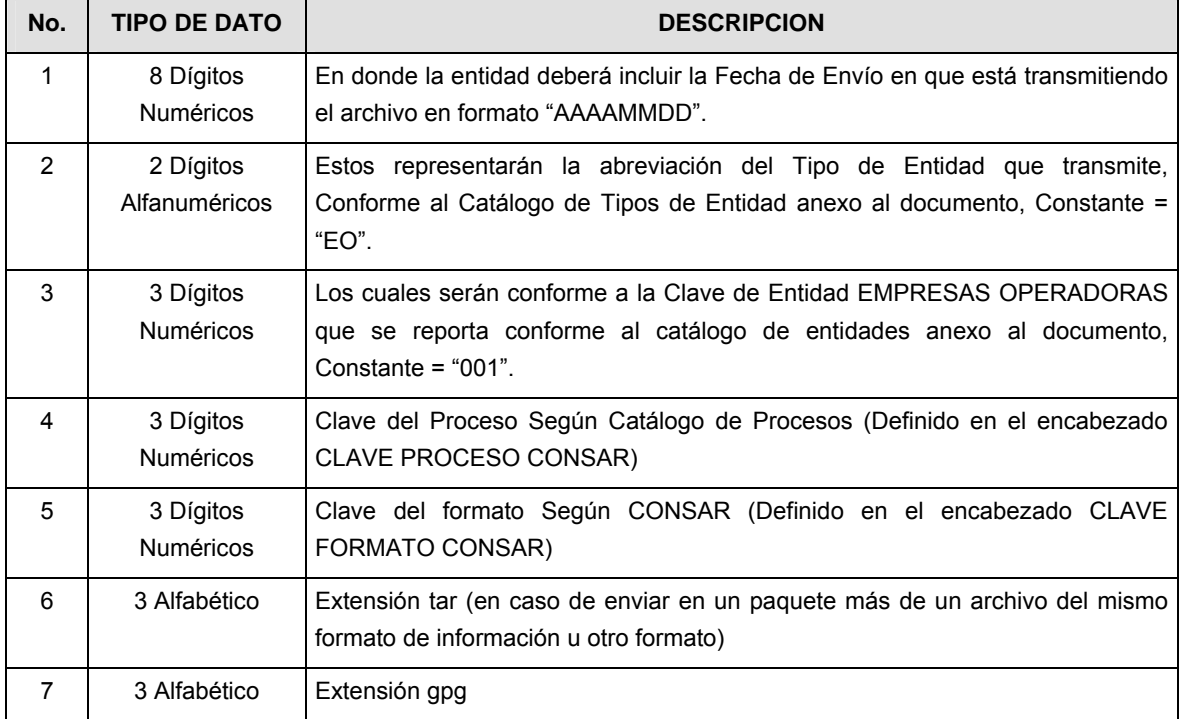

**NOTA**: La separación entre el paso 1, 2, 3, 4 y 5 serán con un guión bajo, después del paso 5 será mediante un signo de punto.

Para ejemplificarlo a continuación se presenta el caso en que la EMPRESA OPERADORA estuviera enviando su información, el nombre del archivo tiene que ser de la siguiente manera:

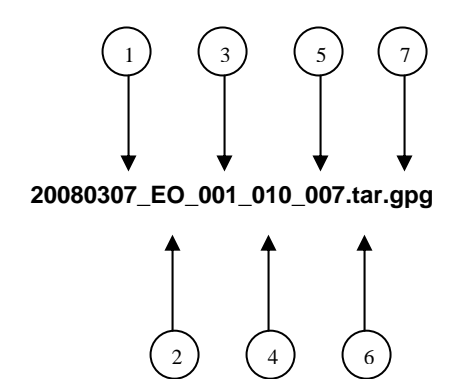

La recuperación de los acuses de transmisión se llevará a cabo en la ruta de Recuperación de Acuse, las entidades participantes deberán tomar su acuse con el mismo nombre del archivo paquete sin las extensiones tar y/o gpg, solo tendrán que agregar el carácter "A" al inicio del nombre del archivo paquete, ejemplo:

#### **A20080307\_EO\_001\_010\_007**

La recuperación de los acuses de retransmisión se llevará a cabo en la ruta de Recuperación de Acuse, las entidades participantes deberán tomar su acuse con el mismo nombre del archivo paquete sin las extensiones tar y/o gpg, sólo tendrán que agregar el carácter "AR" al inicio del nombre del archivo paquete, ejemplo:

### **AR20080307\_EO\_001\_010\_007**

**NOTA:** El contenido del archivo de acuse es texto plano.

**VII.** La estructura del nombre que deberán presentar los archivos del formato de información contenido dentro del paquete, es la siguiente:

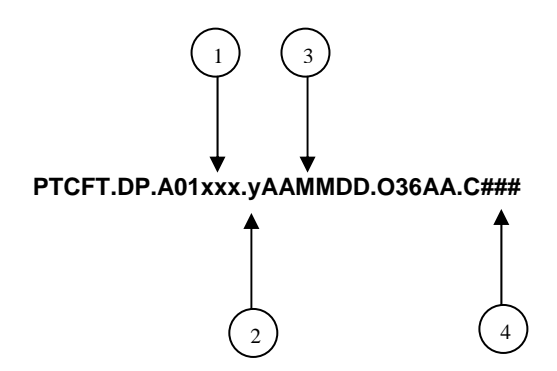

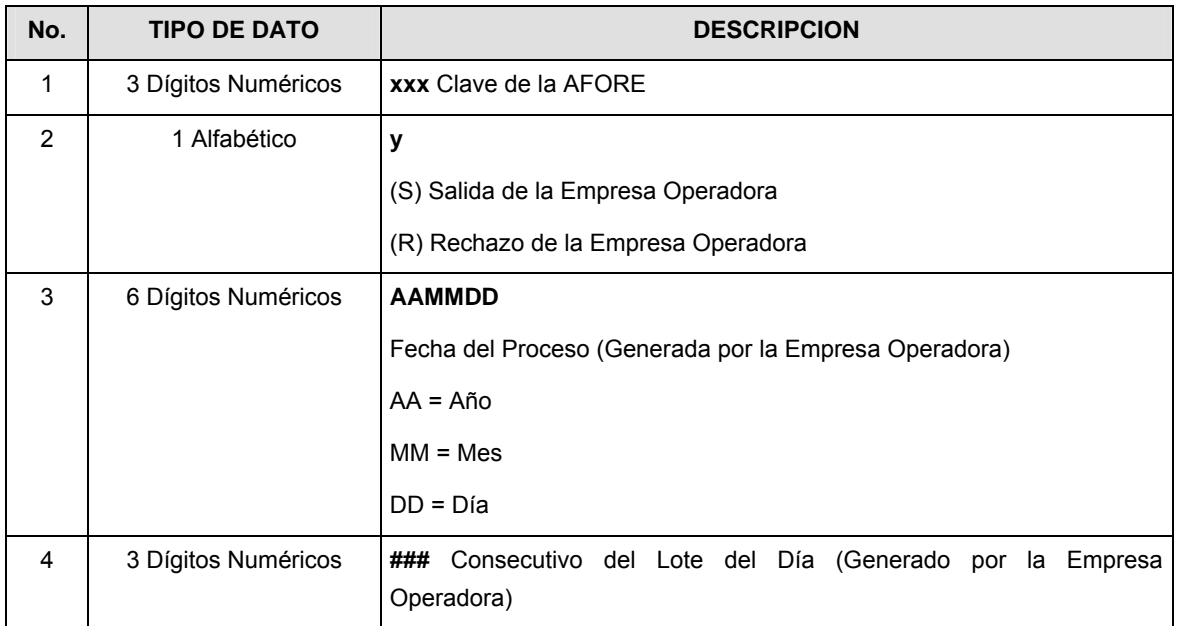

**VIII.** El contenido del formato es en código ASCII, tomando en cuenta un registro por línea, al final de cada línea se debe colocar el carácter de nueva línea del código ASCII "010".

**Anexo 14** 

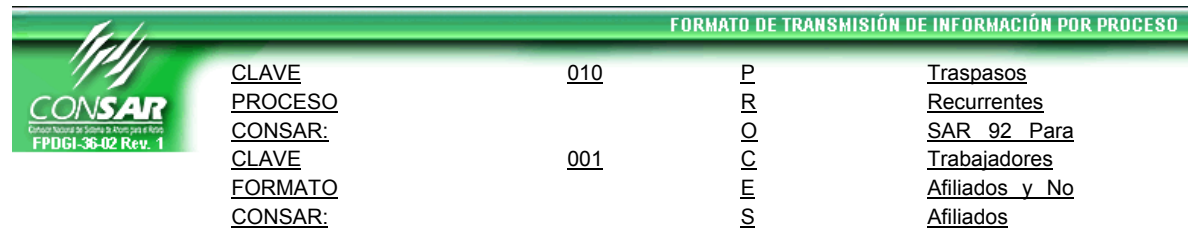

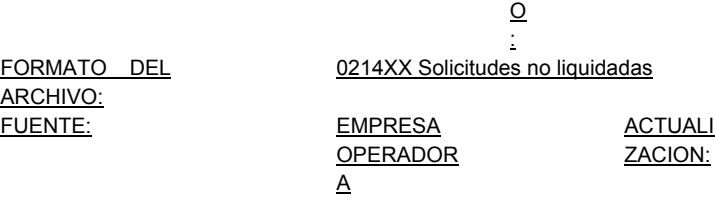

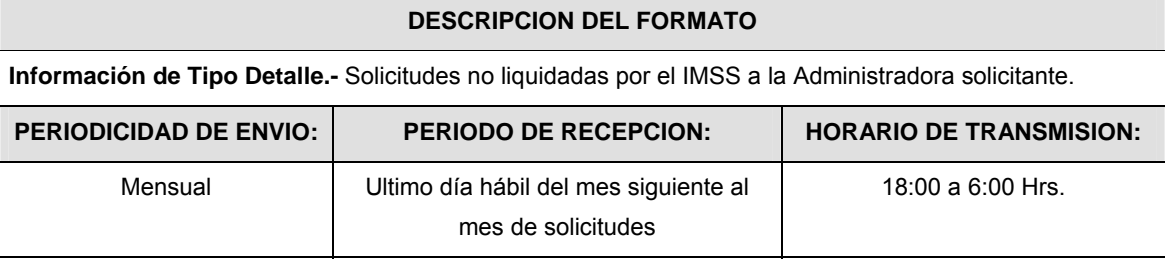

# **ENCABEZADO**

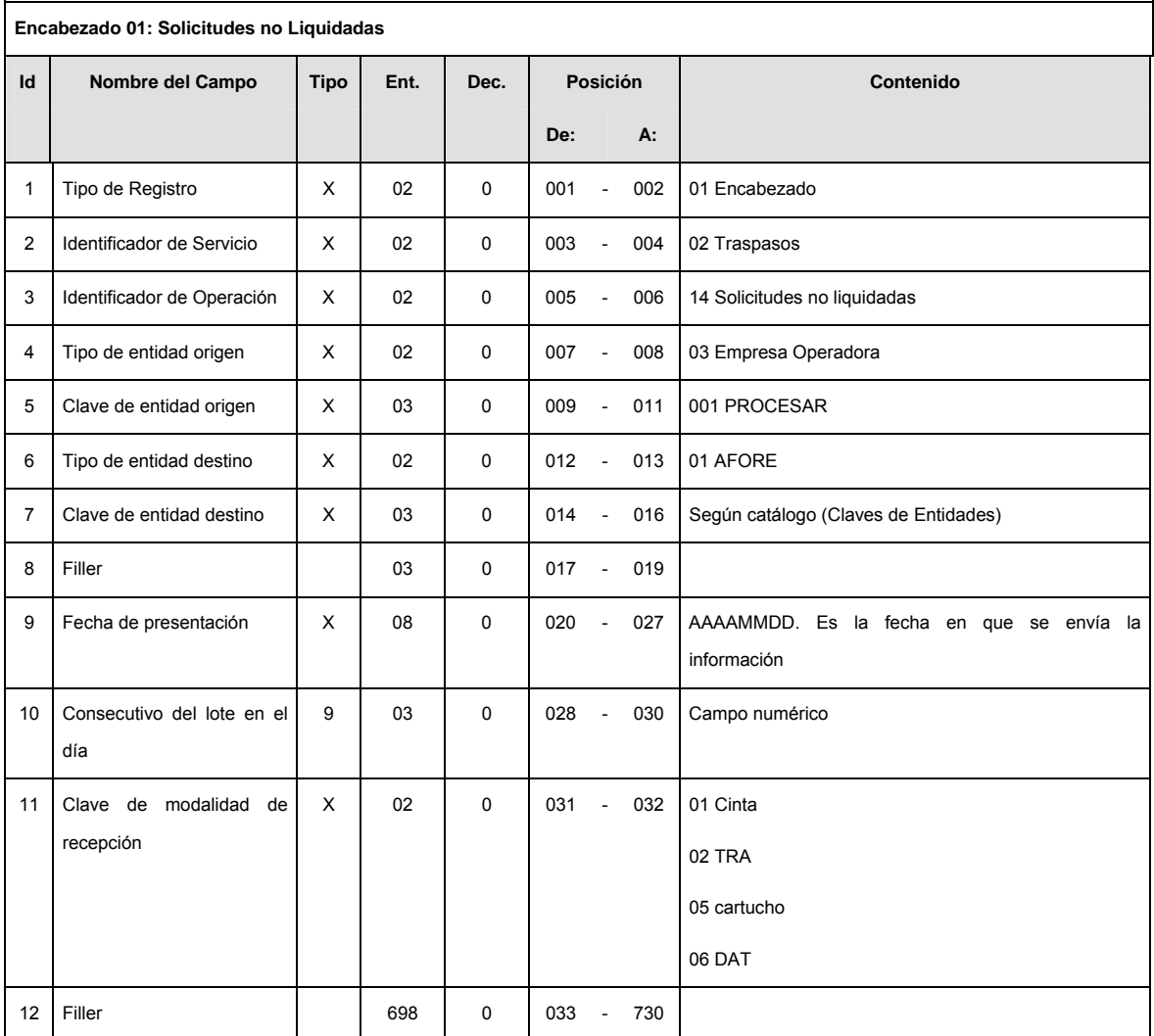

# **DETALLE(S)**

# **Detalle 02: Solicitudes no Liquidadas**

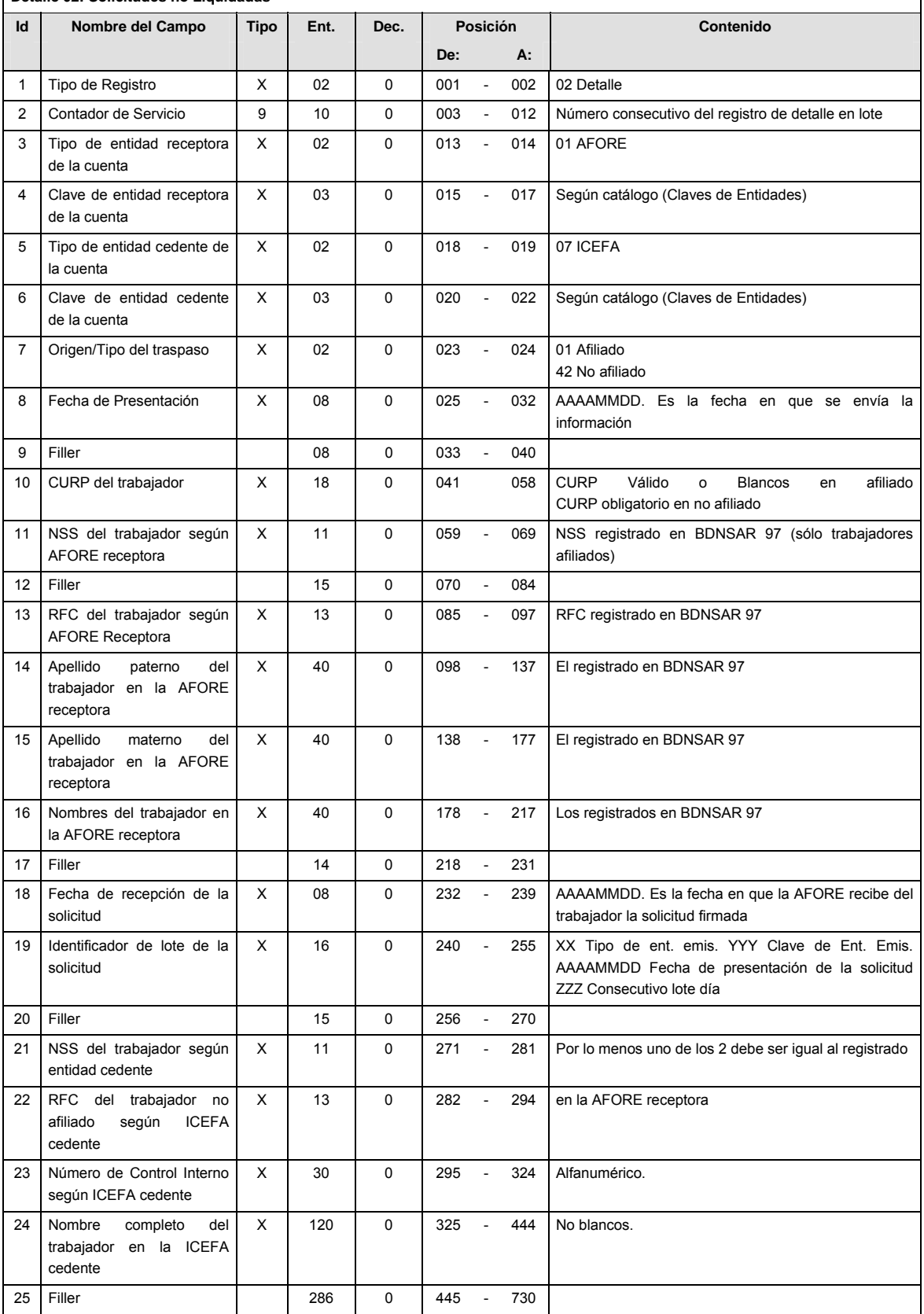

 $\overline{\phantom{a}}$ 

## **SUMARIO**

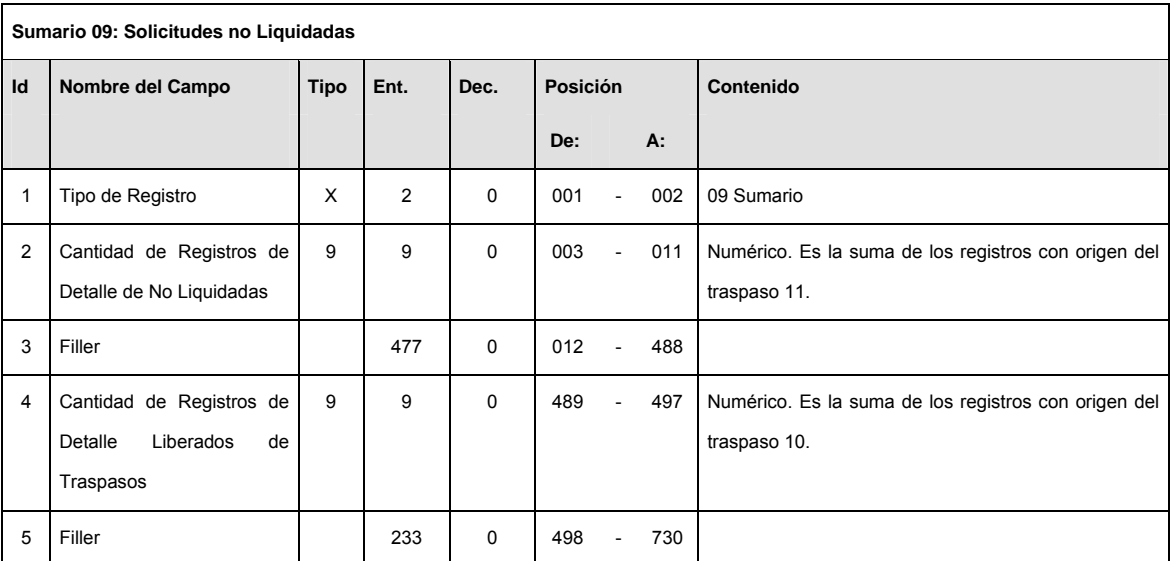

# **CATALOGO(S)**

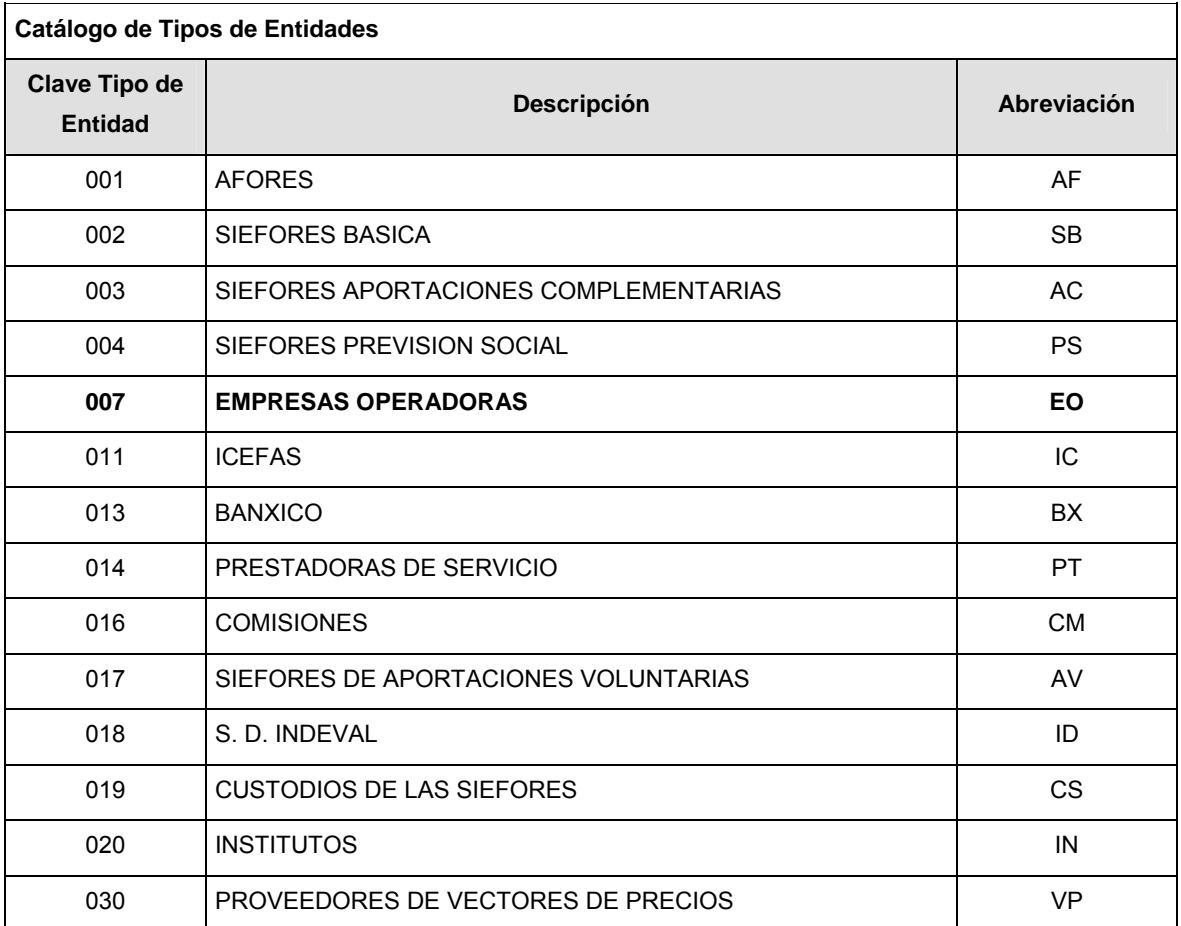

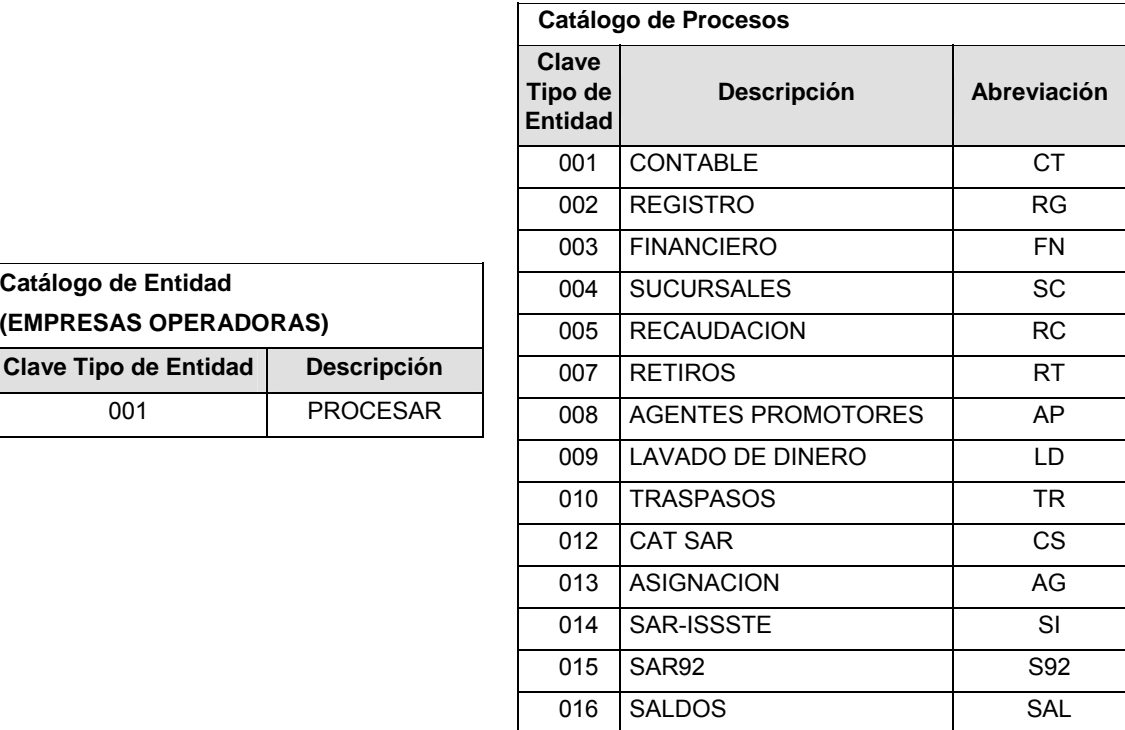

### **POLITICAS ESPECIFICAS DEL PROCESO**

Políticas a seguir en la transmisión de la información

La información que será transmitida a la Comisión con base a este formato, se sujetará a las siguientes políticas:

**I.** La transmisión del envió de los formatos de transmisión de información por proceso será a través de la red privada Connect Direct.

099 NO CATALOGADO NC

- **II.** El horario de transmisión de la información a CONSAR será de las 18:00 a las 6:00 hrs., en donde deberán de transmitir su información al directorio de RECEPCION. Si la transmisión del archivo se efectúa fuera del horario de 18:00 a 6:00 hrs. y/o en una fecha no correspondiente a su envío normal, el archivo deberá ser transmitido al directorio de RETRANSMISION.
- **III.** La entidad responsable de transmitir este formato a la Comisión es la Empresa Operadora.
- **IV.** Las rutas de envío a CONSAR para producción serán:

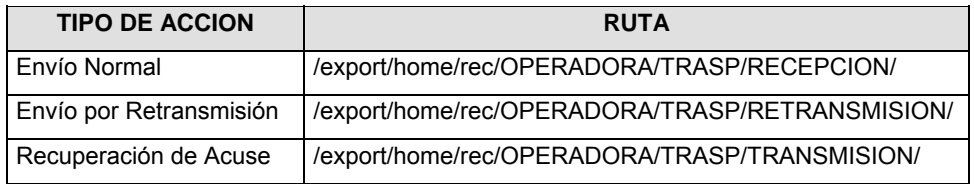

La ruta de envío a CONSAR para pruebas será:

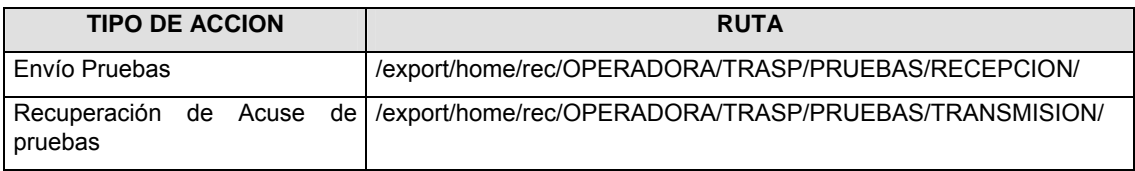

- **V.** El archivo del formato deberá enviarse encriptado y comprimido utilizando el programa GNUpg.
- **VI.** La estructura del nombre que deberá presentar el archivo paquete al ser transmitido a la Comisión, es la siguiente:

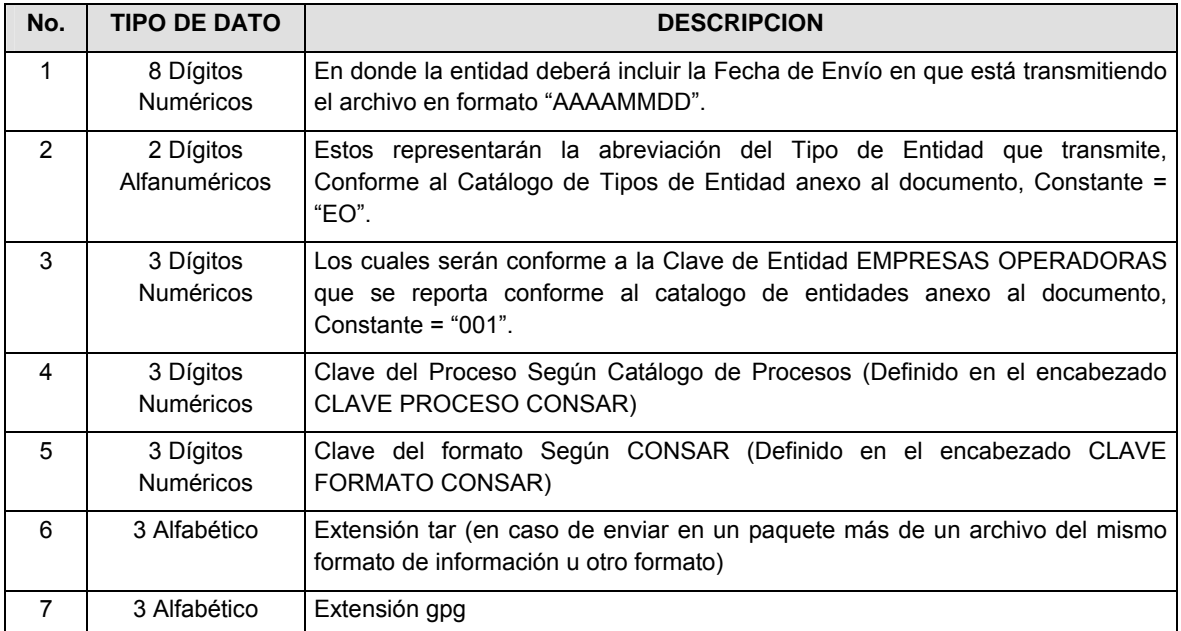

**NOTA**: La separación entre el paso 1, 2, 3, 4 y 5 serán con un guión bajo, después del paso 5 será mediante un signo de punto.

Para ejemplificarlo a continuación se presenta el caso en que la EMPRESA OPERADORA estuviera enviando su información, el nombre del archivo tiene que ser de la siguiente manera:

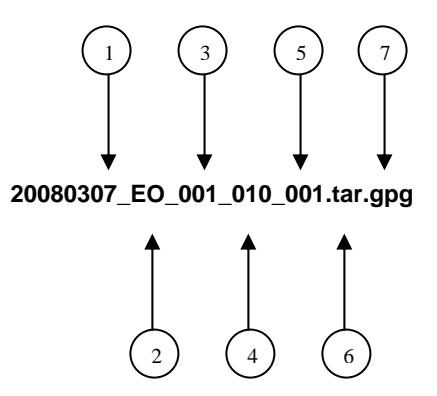

Para la recuperación de los acuses de transmisión, las entidades participantes deberán tomar su "Acuse" con el mismo nombre con el que lo renombraron antes de encriptarlo, sólo tendrán que agregar el carácter "A" antes de la fecha, ejemplo:

### **A20080307\_EO\_001\_010\_001**

Para la recuperación de los acuses de retransmisión, las entidades participantes deberán tomar su "Acuse" con el mismo nombre con el que lo renombraron antes de encriptarlo, sólo tendrán que agregar el carácter "AR" antes de la fecha, ejemplo:

#### **AR20080307\_EO\_001\_010\_001**

**NOTA:** No se tomará en cuenta la extensión tar y/o gpg, en la recuperación del acuse, como lo muestra el ejemplo, ni vendrá encriptado el acuse.

**VII.** El contenido del formato es en código ASCII, tomando en cuenta un registro por línea, al final de cada línea se debe colocar el carácter de nueva línea del código ASCII "010".

**Anexo 15** 

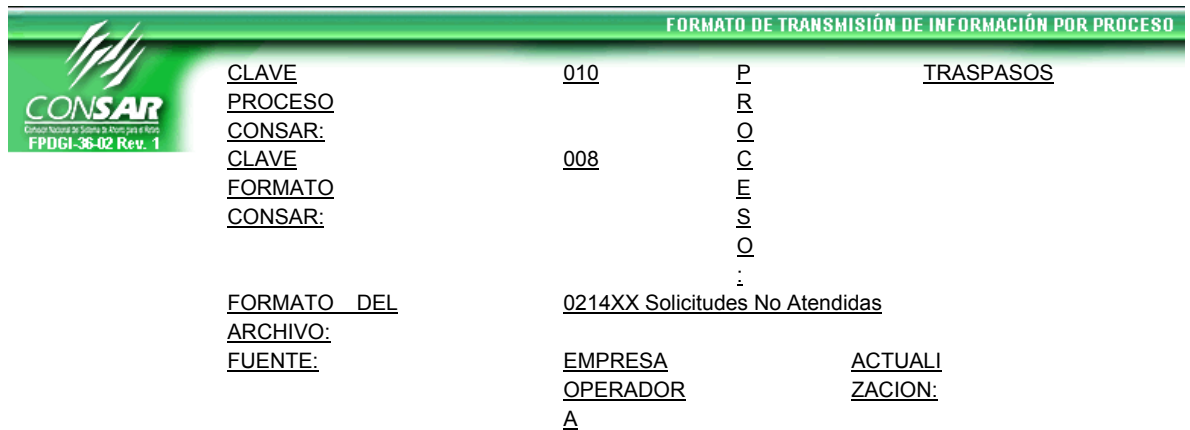

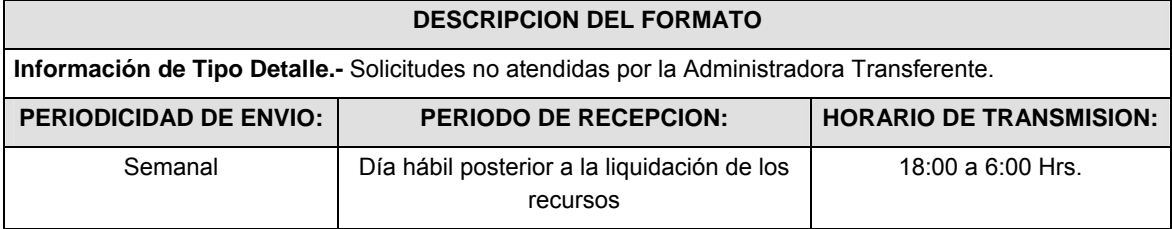

## **ENCABEZADO**

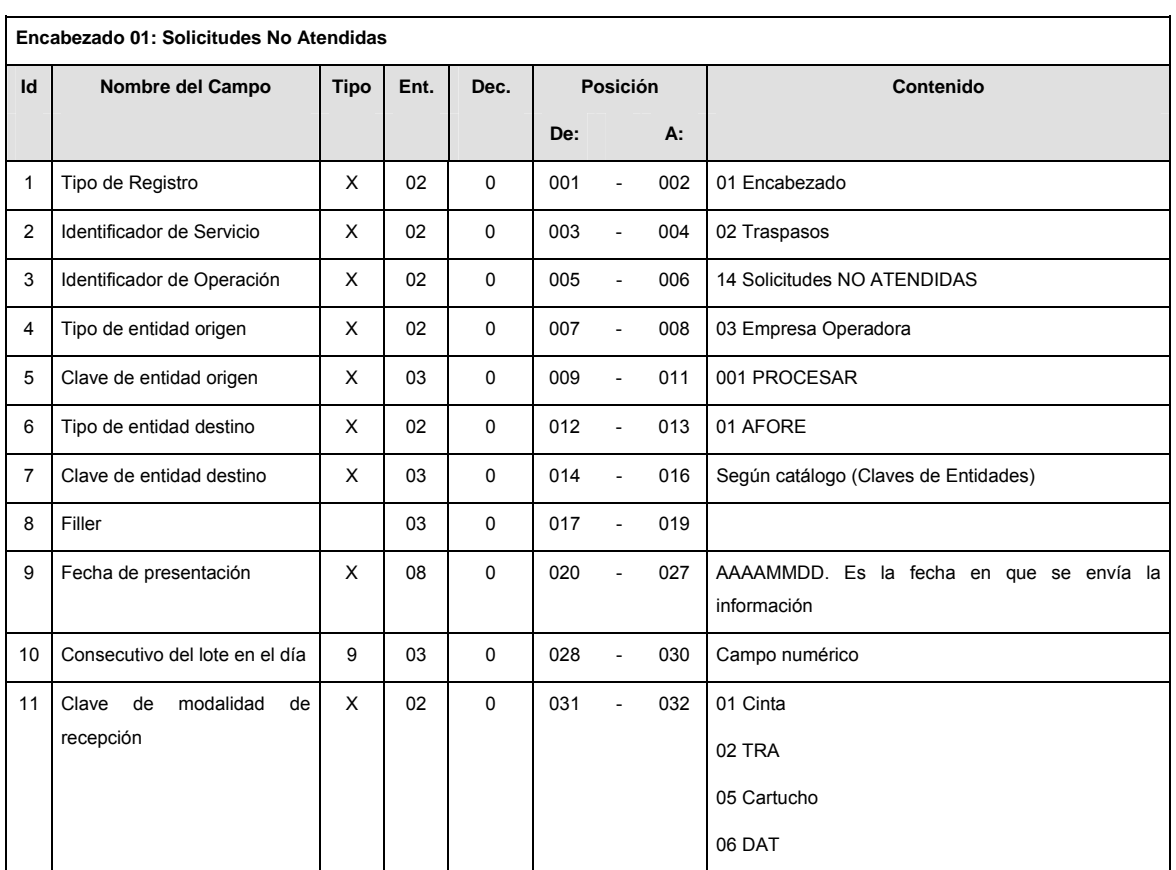

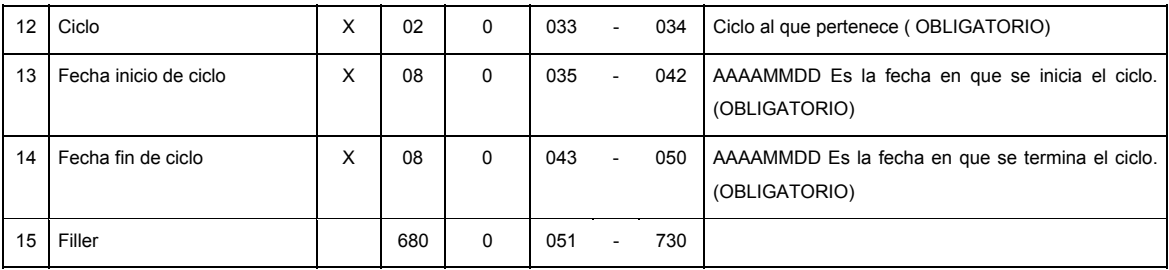

**DETALLE(S)** 

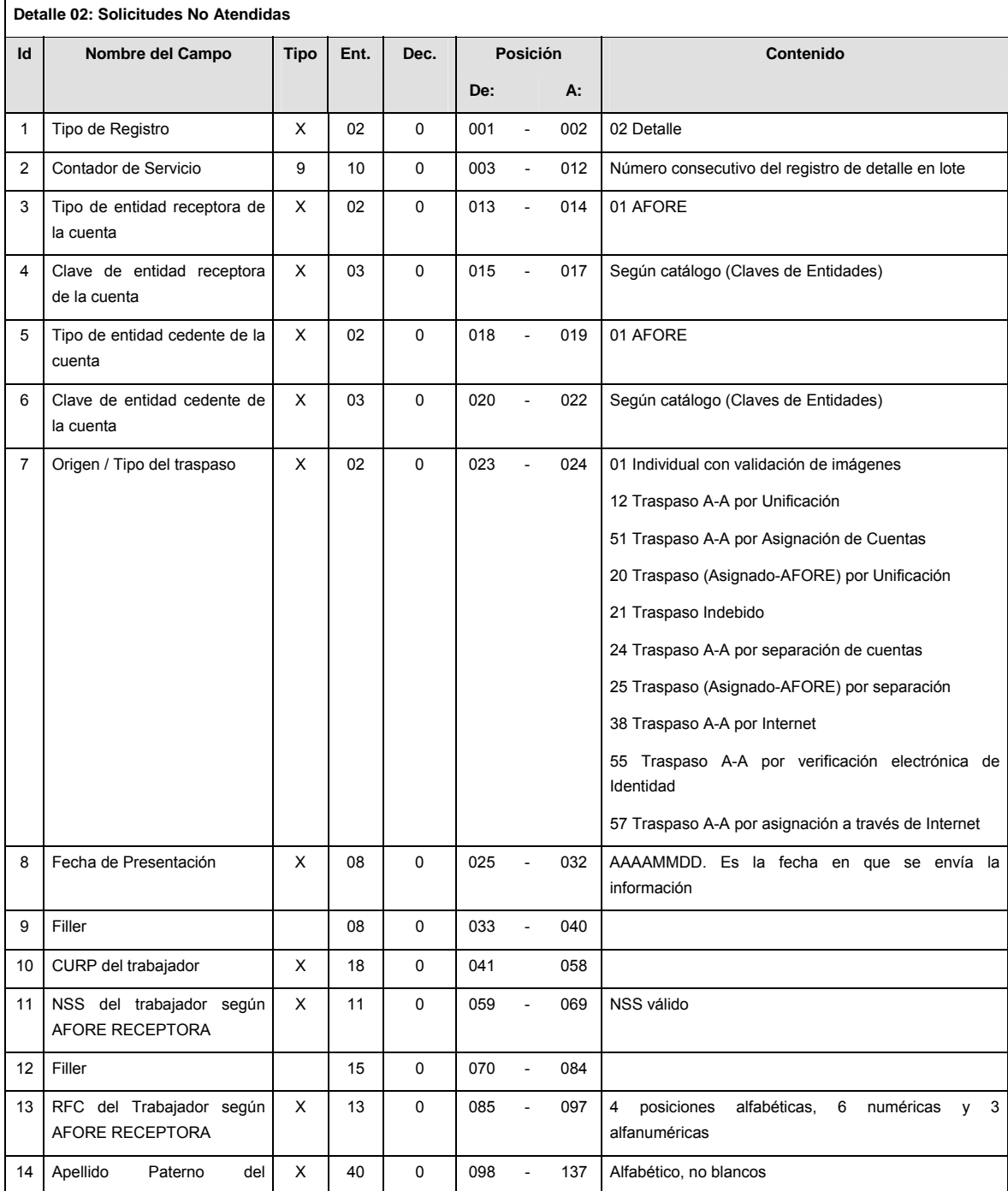

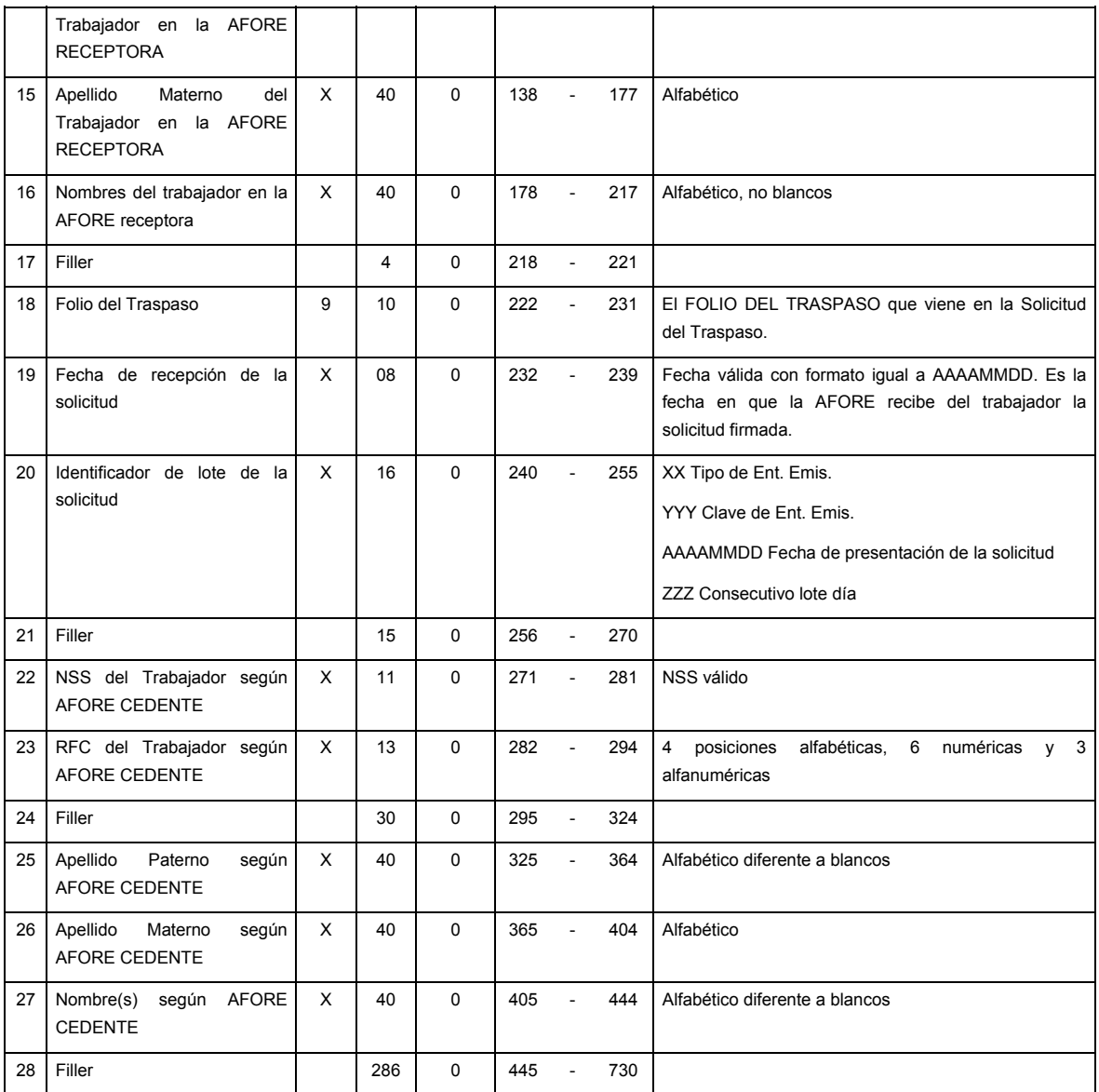

## **SUMARIO**

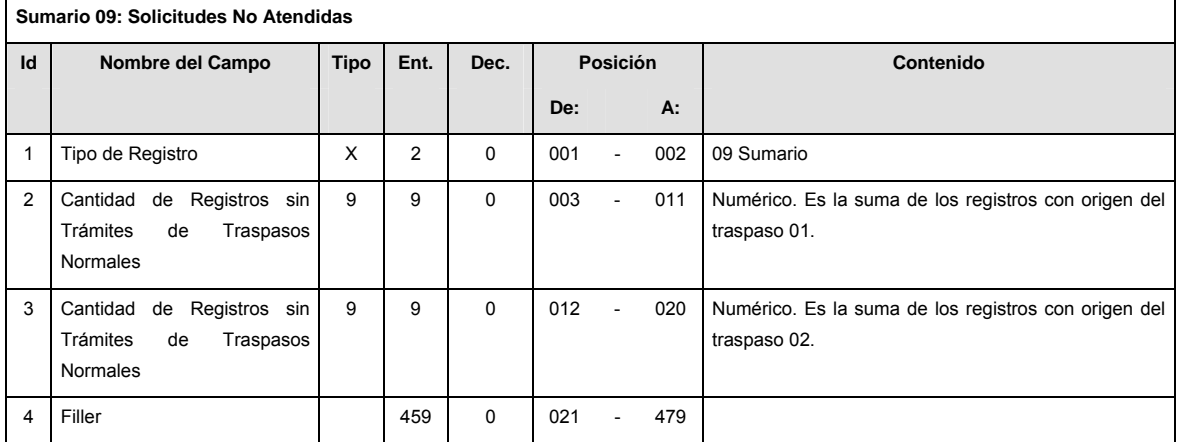

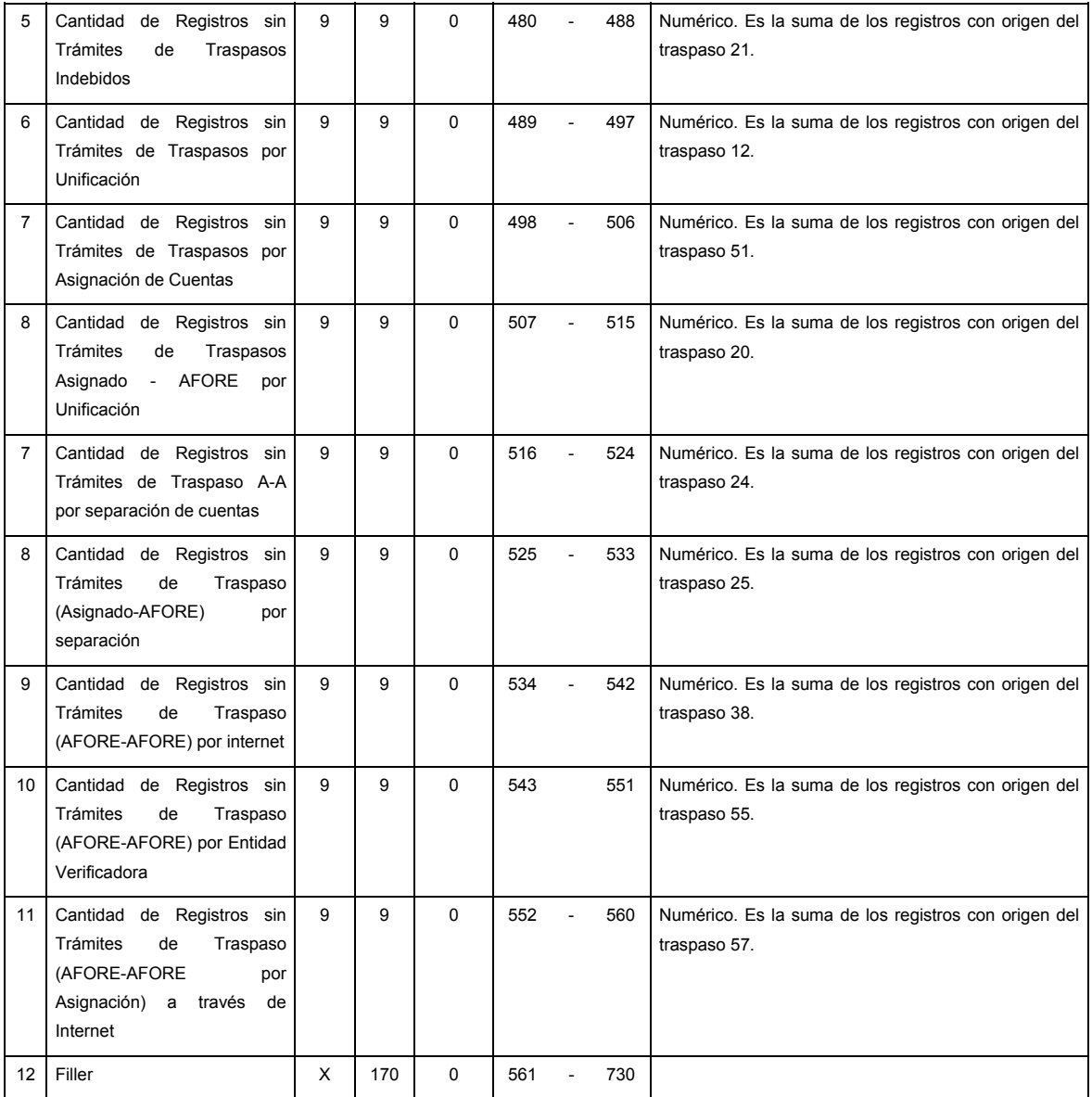

# **CATALOGO(S)**

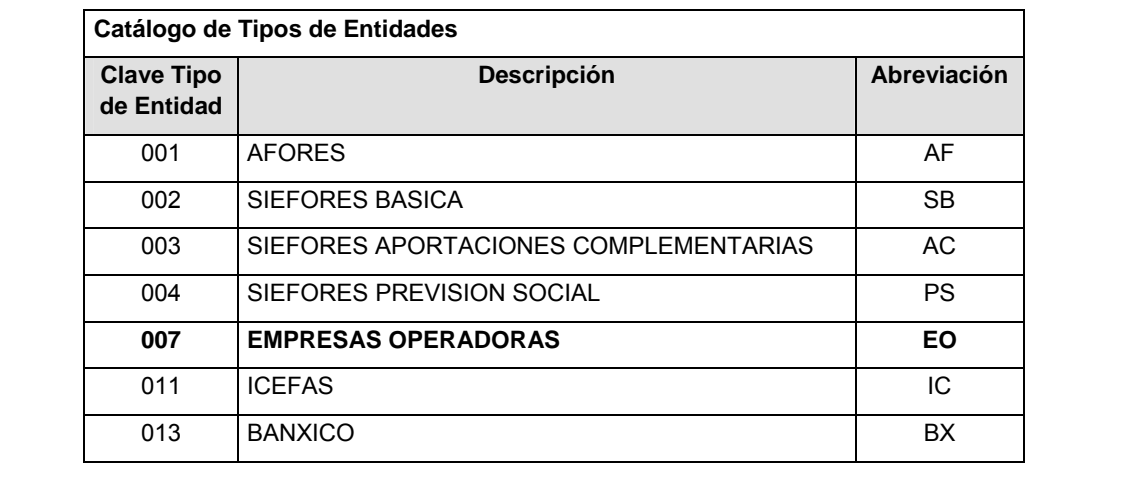

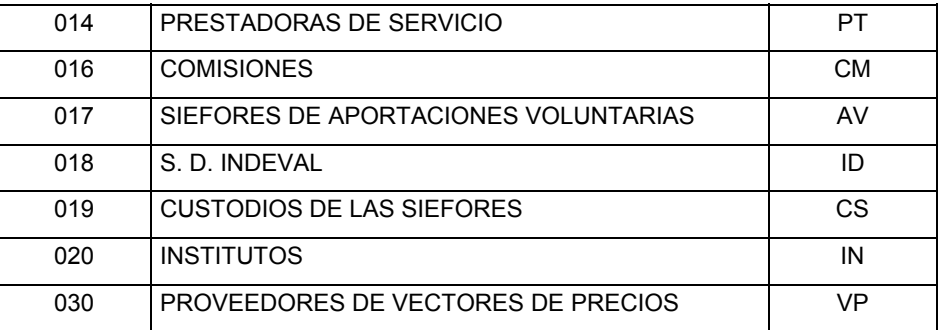

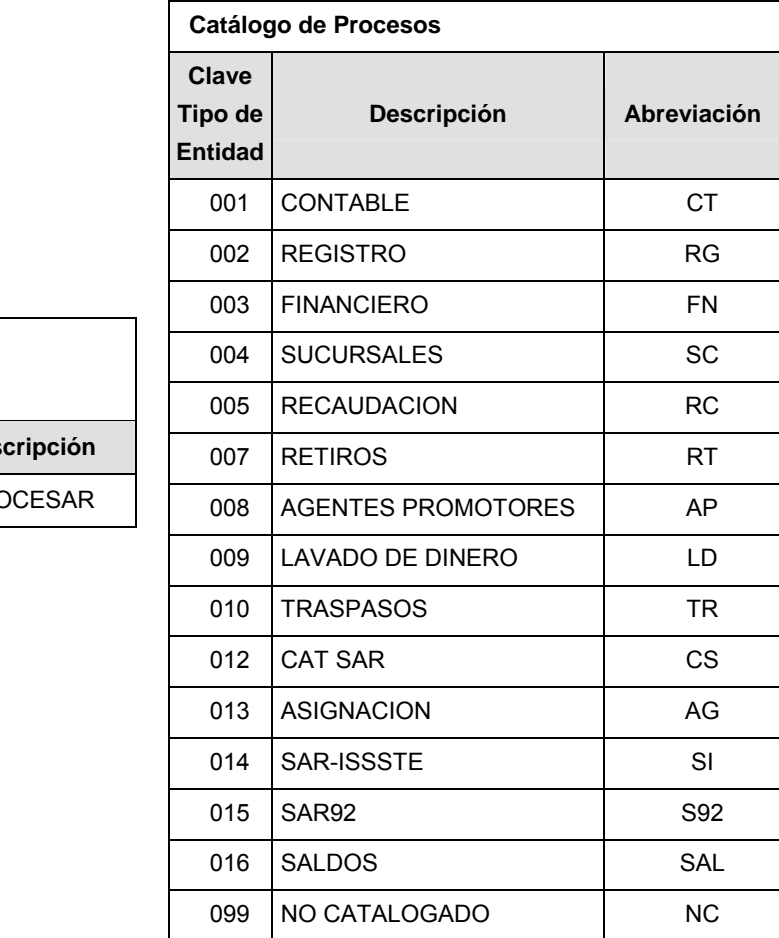

## **Catálogo de Entidad**

**(EMPRESAS OPERADORAS)**

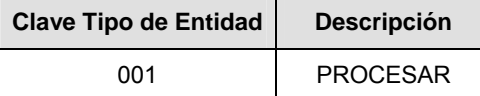

## **POLITICAS ESPECIFICAS DEL PROCESO**

La información que será transmitida a la Comisión con base a este formato de información, se sujetará a las siguientes políticas:

- **I.** La transmisión de información será a través de la red privada Connect Direct.
- **II.** La entidad responsable de transmitir la información a la Comisión es la Empresa Operadora.
- **III.** El horario de transmisión de información a CONSAR será de las 18:00 a las 6:00 hrs., en donde deberán de transmitir la información al directorio de RECEPCION, si esta se efectúa fuera del horario

de 18:00 a 6:00 hrs. y/o en una fecha no correspondiente a su envío normal deberán transmitir la información al directorio de RETRANSMISION.

**IV.** Las rutas de los directorios de envío, retransmisión y acuses de CONSAR para producción serán:

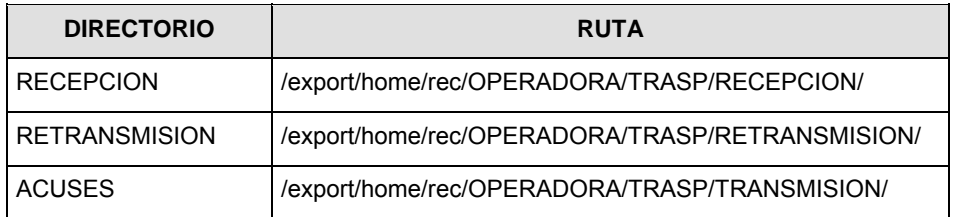

Las rutas de los directorios de envío y acuses de CONSAR para realizar pruebas serán:

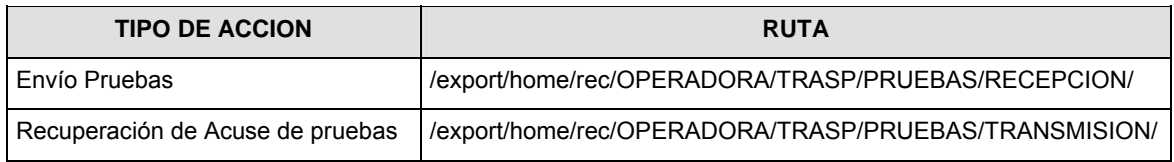

- **V.** El archivo del formato de información deberá enviarse en un archivo paquete; encriptado y comprimido utilizando el programa GNUpg.
- **VI.** La estructura del nombre que deberá presentar el archivo paquete al ser transmitido a la Comisión, es la siguiente:

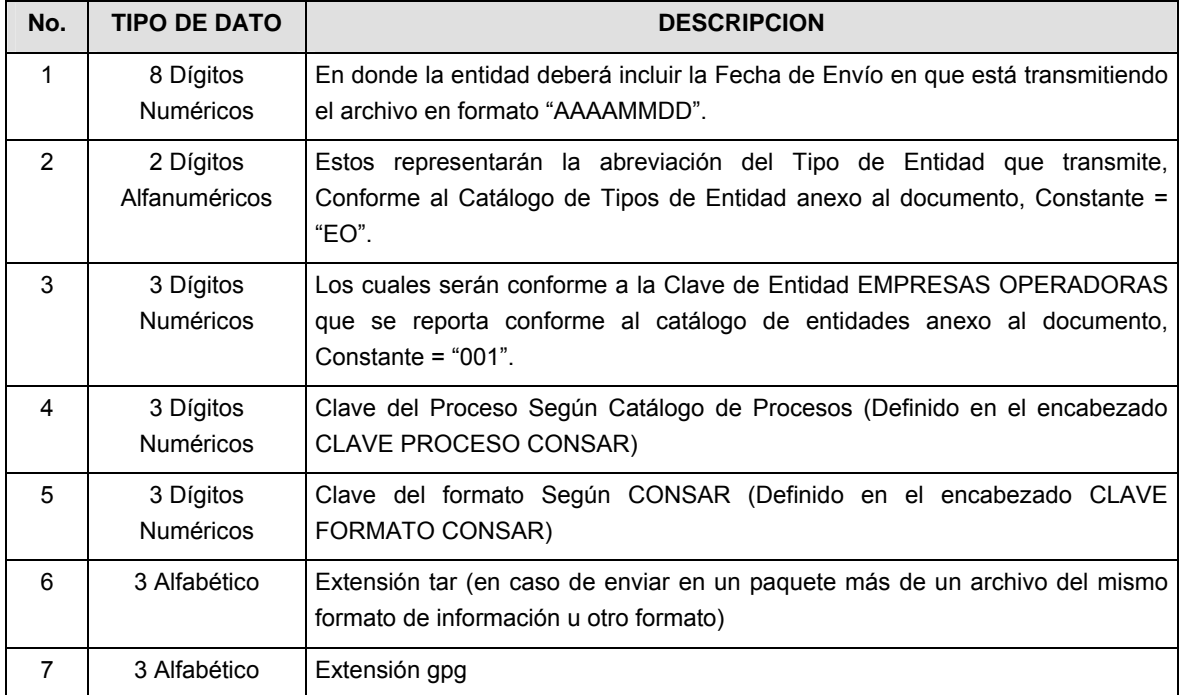

**NOTA**: La separación entre el paso 1, 2, 3, 4 y 5 serán con un guión bajo, después del paso 5 será mediante un signo de punto.

Para ejemplificarlo a continuación se presenta el caso en que la EMPRESA OPERADORA estuviera enviando su información, el nombre del archivo tiene que ser de la siguiente manera:

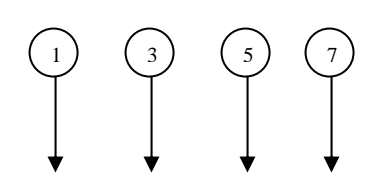

### **20080307\_EO\_001\_010\_008.tar.gpg**

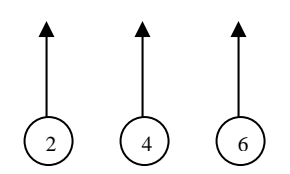

La recuperación de los acuses de transmisión se llevará a cabo en la ruta de Recuperación de Acuse, las entidades participantes deberán tomar su acuse con el mismo nombre del archivo paquete sin las extensiones tar y/o gpg, sólo tendrán que agregar el carácter "A" al inicio del nombre del archivo paquete, ejemplo:

### **A20080307\_EO\_001\_010\_008**

La recuperación de los acuses de retransmisión se llevará a cabo en la ruta de Recuperación de Acuse, las entidades participantes deberán tomar su acuse con el mismo nombre del archivo paquete sin las extensiones tar y/o gpg, sólo tendrán que agregar el carácter "AR" al inicio del nombre del archivo paquete, ejemplo:

### **AR20080307\_EO\_001\_010\_008**

**NOTA:** El contenido del archivo de acuse es texto plano.

**VII.** La estructura del nombre que deberán presentar los archivos del formato de información contenido dentro del paquete, es la siguiente:

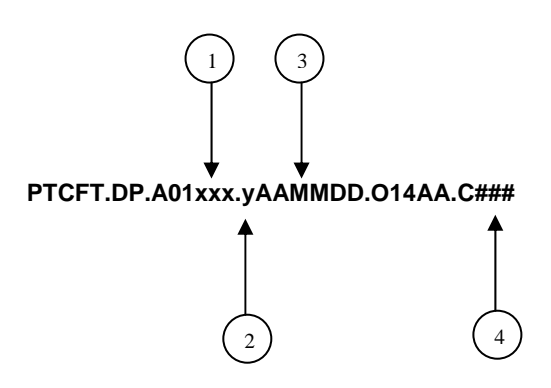

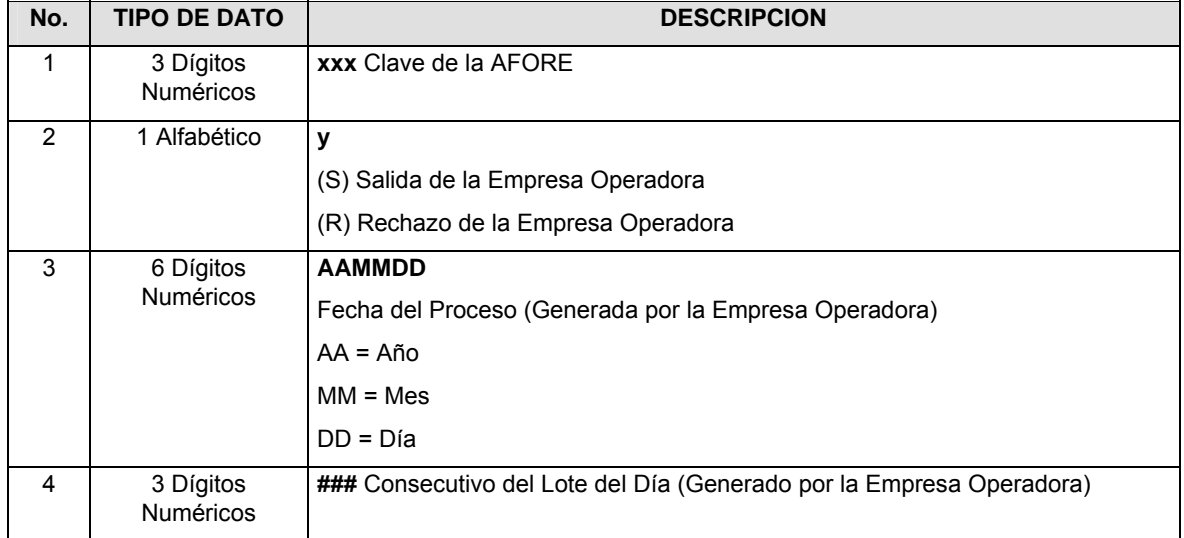

Para ejemplificarlo a continuación se presenta el caso en que la Empresa Operadora estuviera enviando archivos del formato de información, el nombre de los archivos tendría que ser de la siguiente manera:

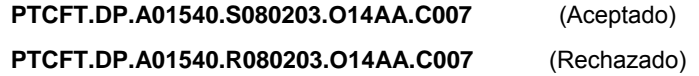

**VIII.** El contenido del archivo del formato de información es en código ASCII, tomando en cuenta un registro por línea, al final de cada línea se debe colocar el carácter de nueva línea del código ASCII "010".

**Anexo 16**  FORMATO DE TRANSMISIÓN DE INFORMACIÓN POR PROCESO **CLAVE 010 PR TRASPASOS PROCESO O CONSAR: CE CLAVE S 008 FORMATO O: CONSAR: FORMATO DEL 0201XX Solicitud de Traspaso Individual ARCHIVO: FUENTE: EMPRESA ACTUALI OPERADO ZACION: RA**

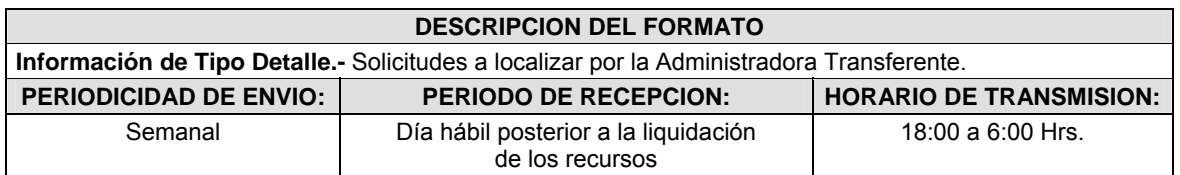

## **ENCABEZADO**

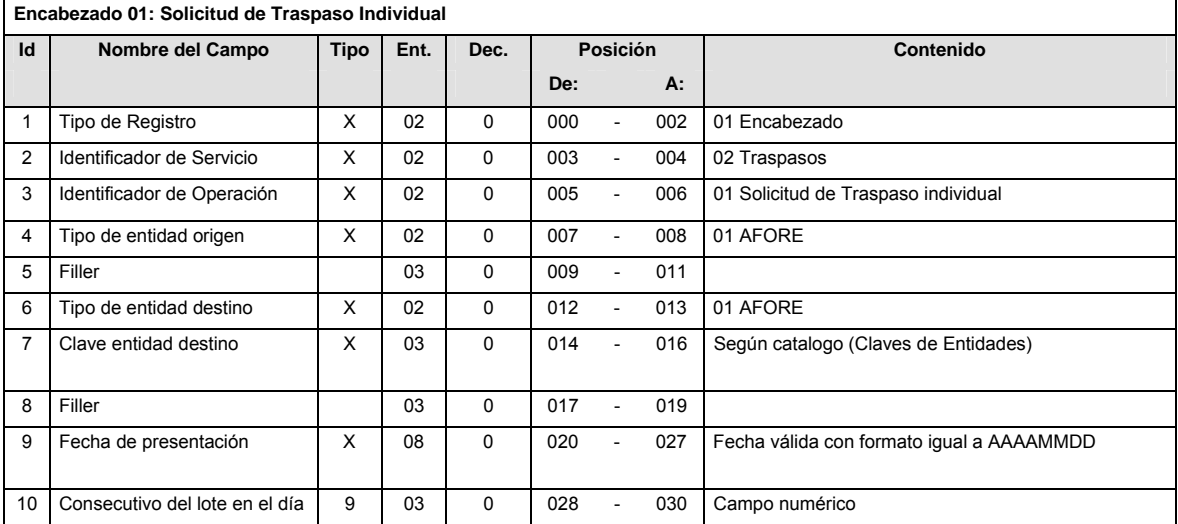

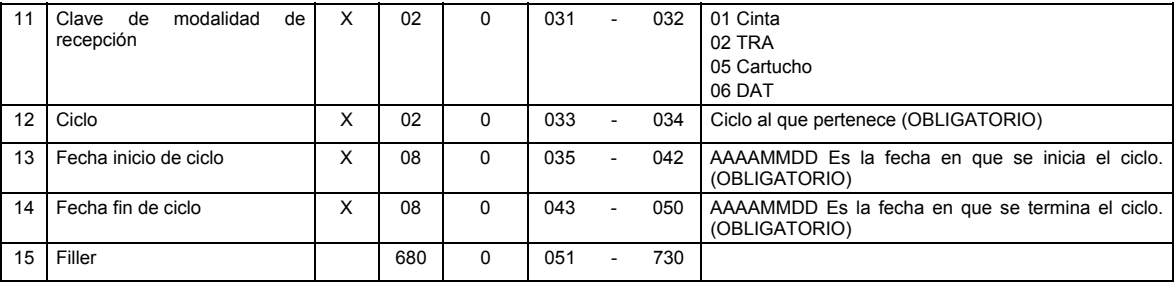

# **DETALLE(S)**

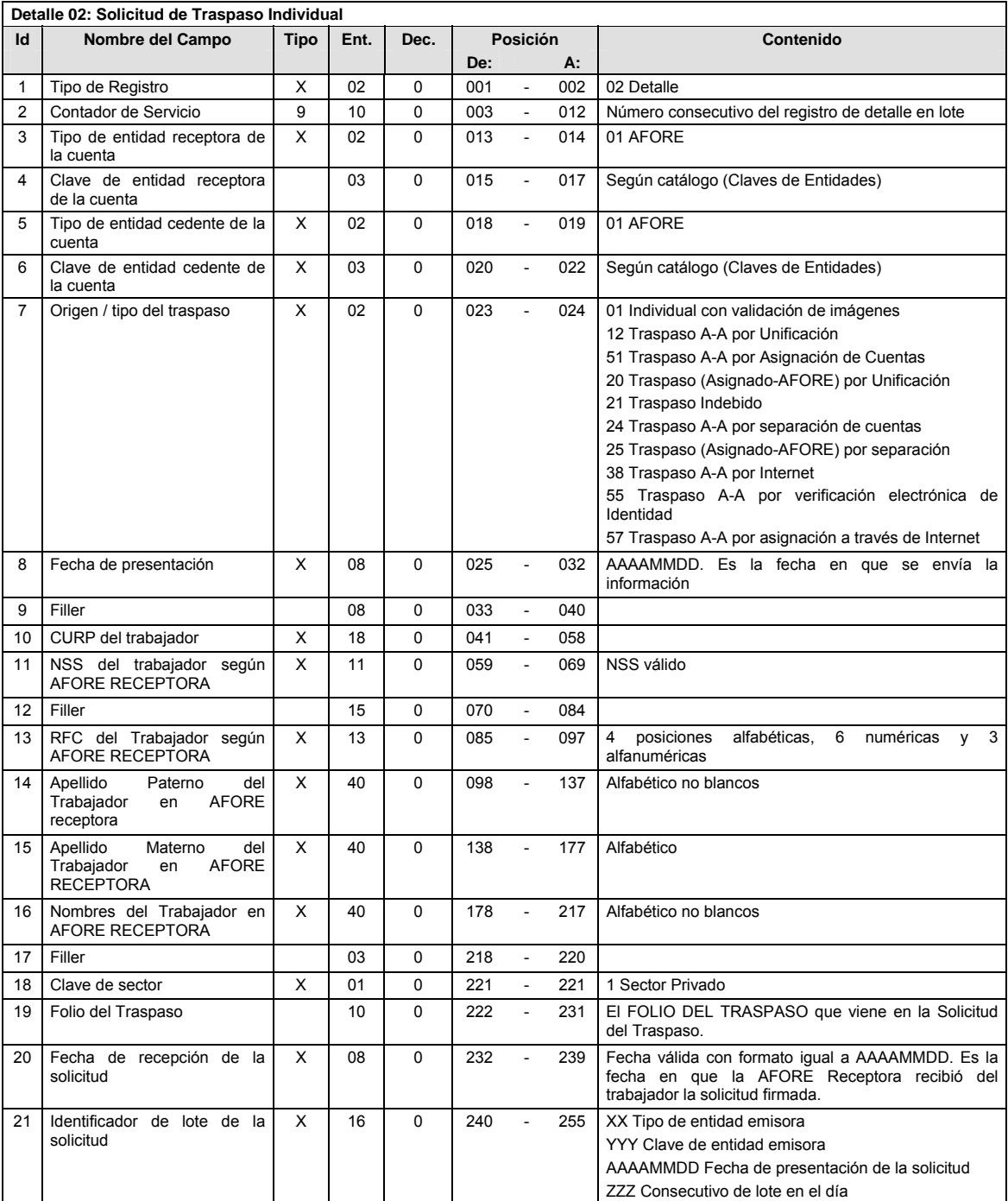

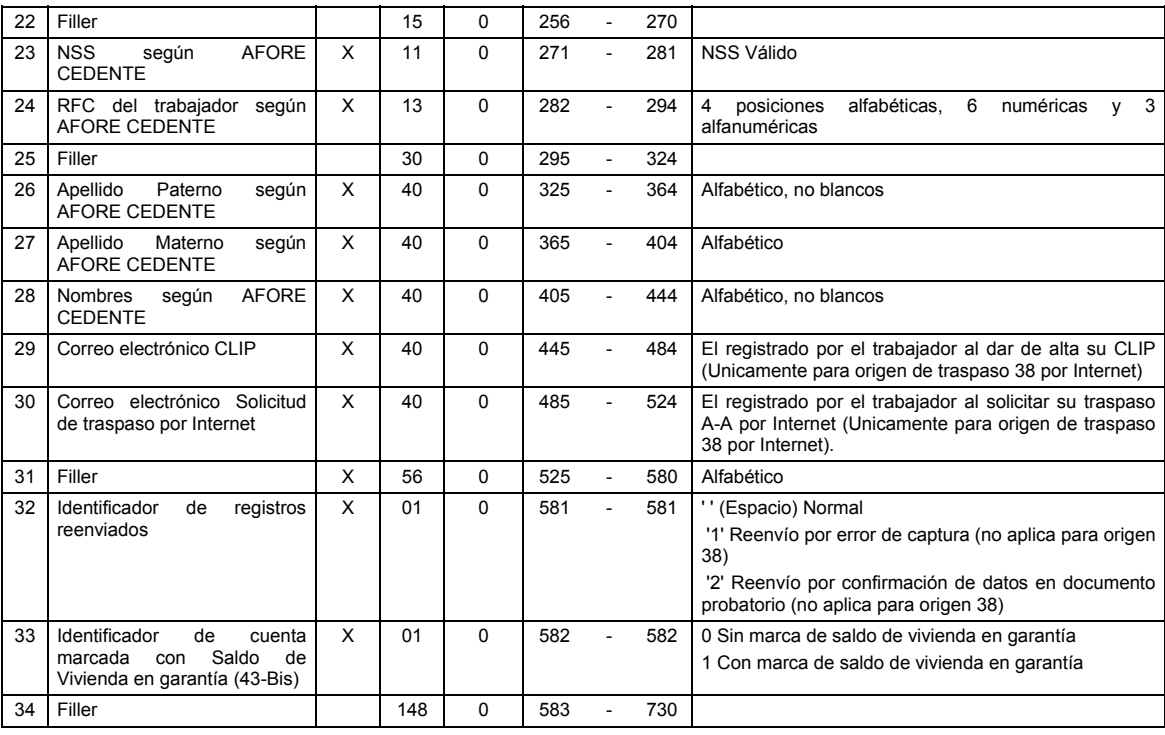

# **SUMARIO**

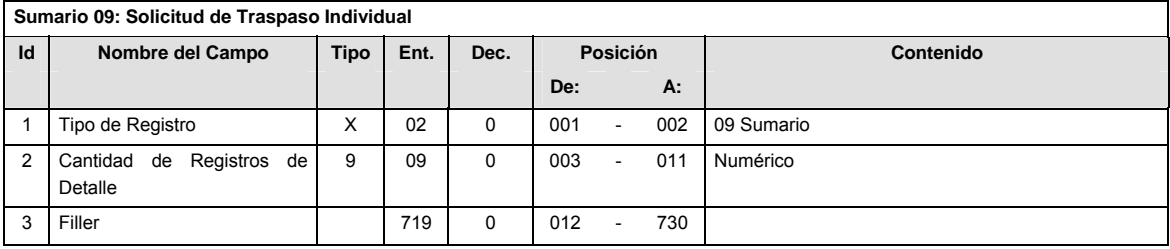

# **CATALOGO(S)**

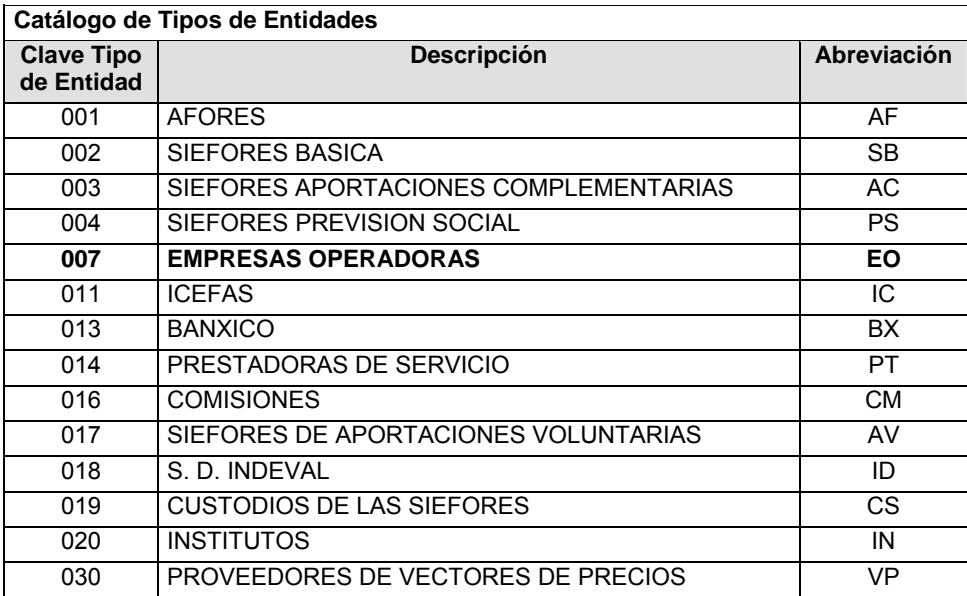

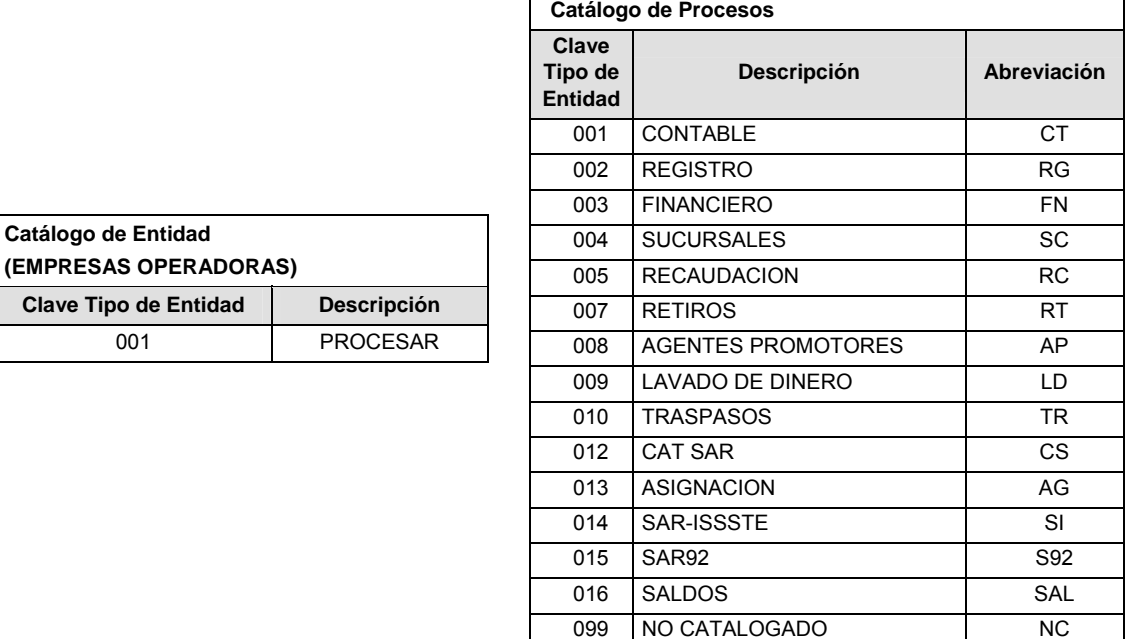

### **POLITICAS ESPECIFICAS DEL PROCESO**

**Clave Tipo de** 

La información que será transmitida a la Comisión con base a este formato de información, se sujetará a las siguientes políticas:

- **I.** La transmisión de información será a través de la red privada Connect Direct.
- **II.** La entidad responsable de transmitir la información a la Comisión es la Empresa Operadora.
- **III.** El horario de transmisión de información a CONSAR será de las 18:00 a las 6:00 hrs., en donde deberán de transmitir la información al directorio de RECEPCION, si ésta se efectúa fuera del horario de 18:00 a 6:00 hrs. y/o en una fecha no correspondiente a su envío normal deberán transmitir la información al directorio de RETRANSMISION.
- **IV.** Las rutas de los directorios de envío, retransmisión y acuses de CONSAR para producción serán:

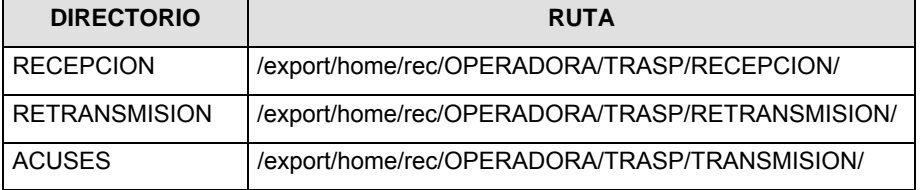

Las rutas de los directorios de envío y acuses de CONSAR para realizar pruebas serán:

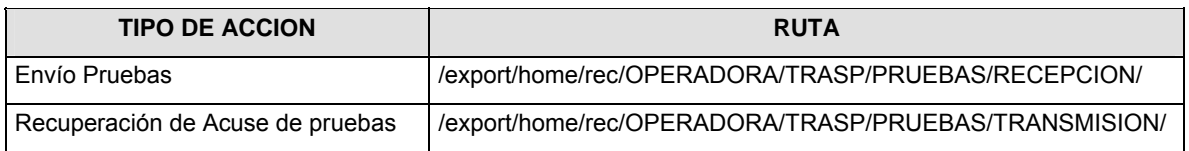

**V.** El archivo del formato de información deberá enviarse en un archivo paquete; encriptado y comprimido utilizando el programa GNUpg.
**VI.** La estructura del nombre que deberá presentar el archivo paquete al ser transmitido a la Comisión, es la siguiente:

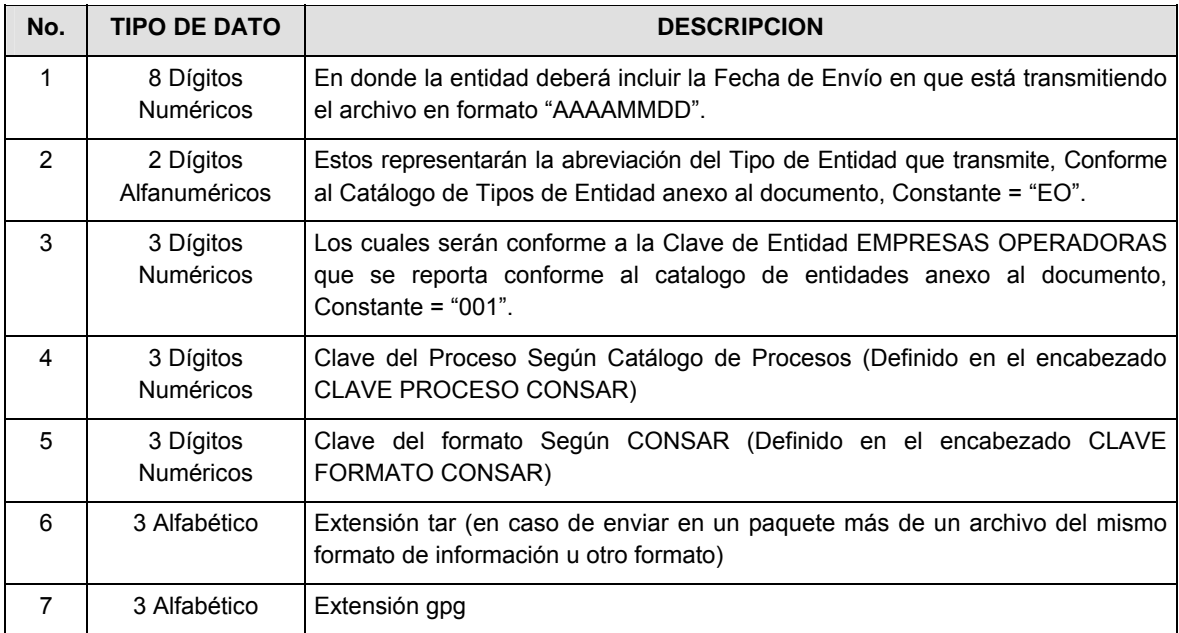

**NOTA**: La separación entre el paso 1, 2, 3, 4 y 5 serán con un guión bajo, después del paso 5 será mediante un signo de punto.

Para ejemplificarlo a continuación se presenta el caso en que la EMPRESA OPERADORA estuviera enviando su información, el nombre del archivo tiene que ser de la siguiente manera:

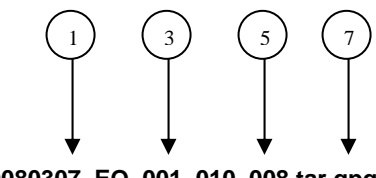

#### **20080307\_EO\_001\_010\_008.tar.gpg**

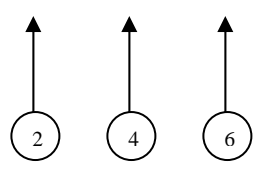

La recuperación de los acuses de transmisión se llevará a cabo en la ruta de Recuperación de Acuse, las entidades participantes deberán tomar su acuse con el mismo nombre del archivo paquete sin las extensiones tar y/o gpg, sólo tendrán que agregar el carácter "A" al inicio del nombre del archivo paquete, ejemplo:

#### **A20080307\_EO\_001\_010\_008**

La recuperación de los acuses de retransmisión se llevará a cabo en la ruta de Recuperación de Acuse, las entidades participantes deberán tomar su acuse con el mismo nombre del archivo paquete sin las extensiones tar y/o gpg, sólo tendrán que agregar el carácter "AR" al inicio del nombre del archivo paquete, ejemplo:

#### **AR20080307\_EO\_001\_010\_008**

**NOTA:** El contenido del archivo de acuse es texto plano.

**VII.** La estructura del nombre que deberán presentar los archivos del formato de información contenido dentro del paquete, es la siguiente:

**PTCFT.DP.A01xxx.yAAMMDD.O1AA.C###**  4 1) (3

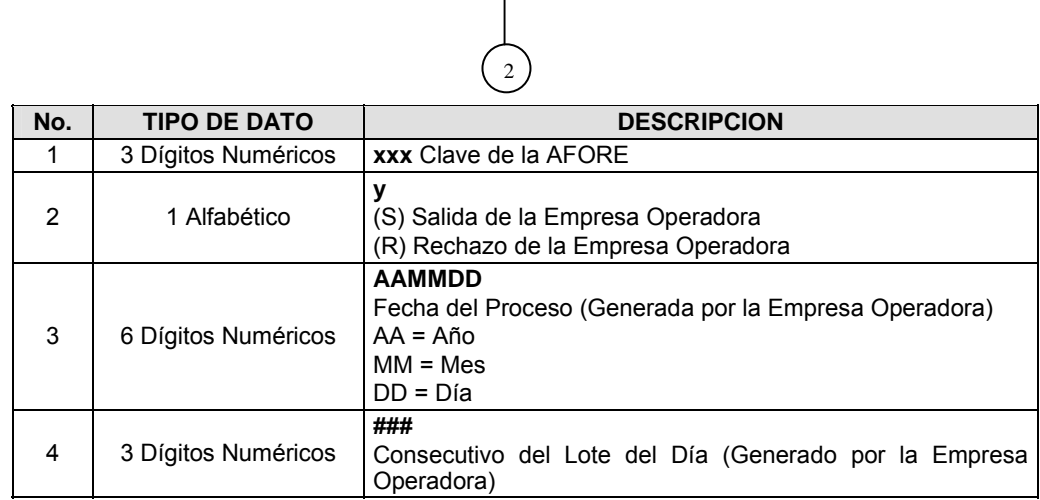

Para ejemplificarlo a continuación se presenta el caso en que la Empresa Operadora estuviera enviando archivos del formato de información, el nombre de los archivos tendría que ser de la siguiente manera:

#### **PTCFT.DP.A01550.S080121.O01AA.C008** (Aceptado) **PTCFT.DP.A01550.R080121.O01AA.C008** (Rechazado)

**VI.** El contenido del archivo del formato de información es en código ASCII, tomando en cuenta un registro por línea, al final de cada línea se debe colocar el carácter de nueva línea del código ASCII "010".

**Anexo 17** 

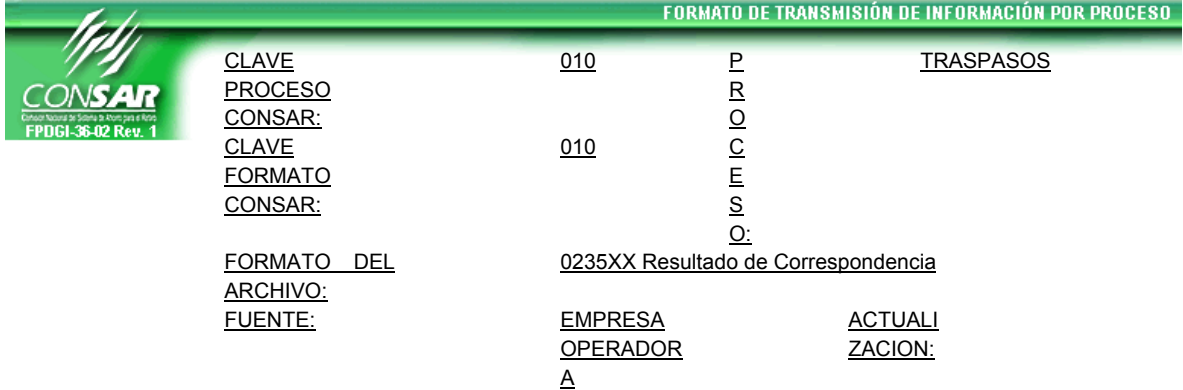

#### **DESCRIPCION DEL FORMATO**

**Información de Tipo Detalle.-** Resultado de los envíos de correspondencia a los Trabajadores respecto de la liquidación de su traspaso.

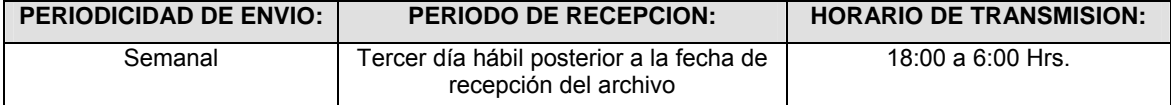

#### **ENCABEZADO**

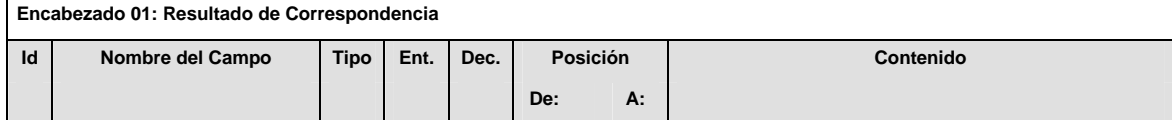

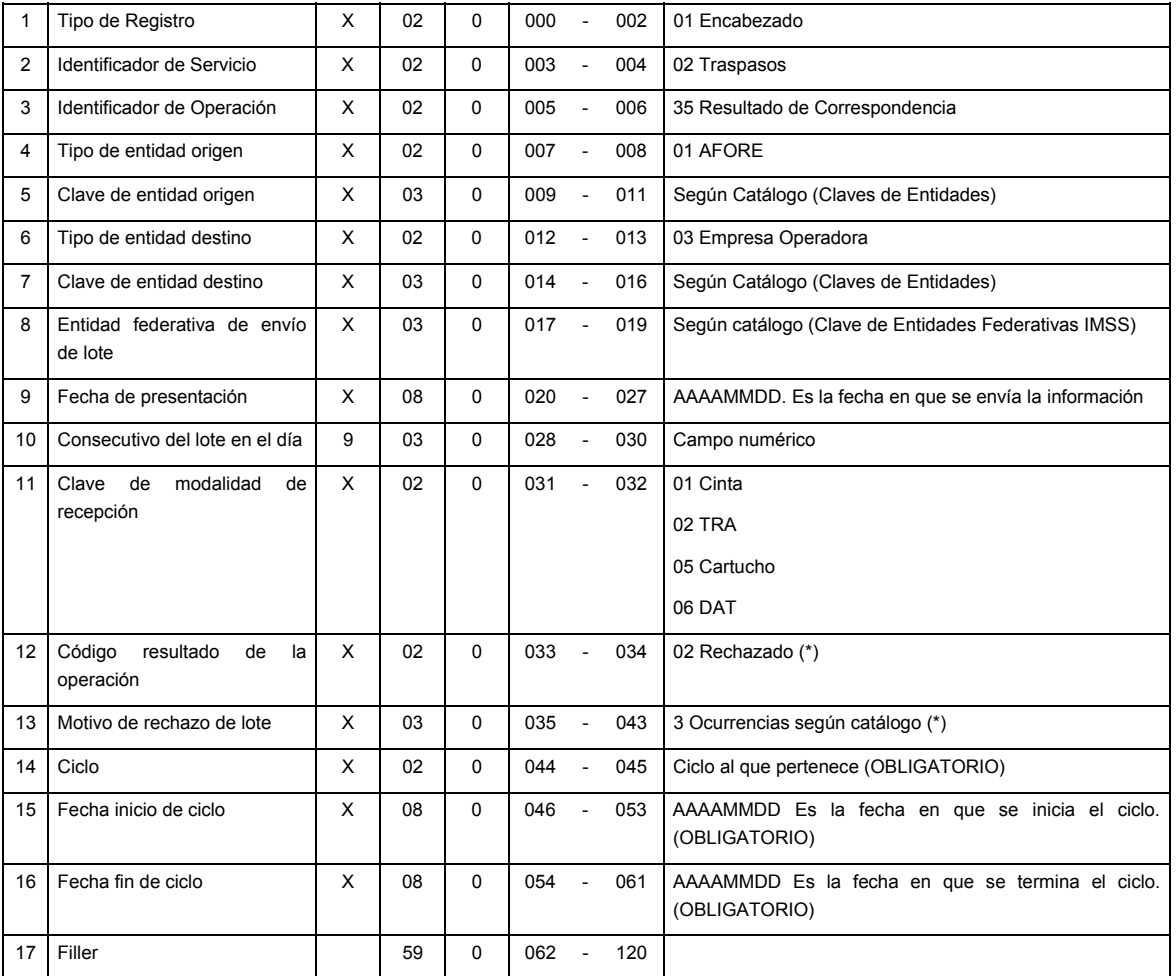

(\*) Sólo los requisita la Empresa Operadora en caso de rechazar el lote

# **DETALLE(S)**

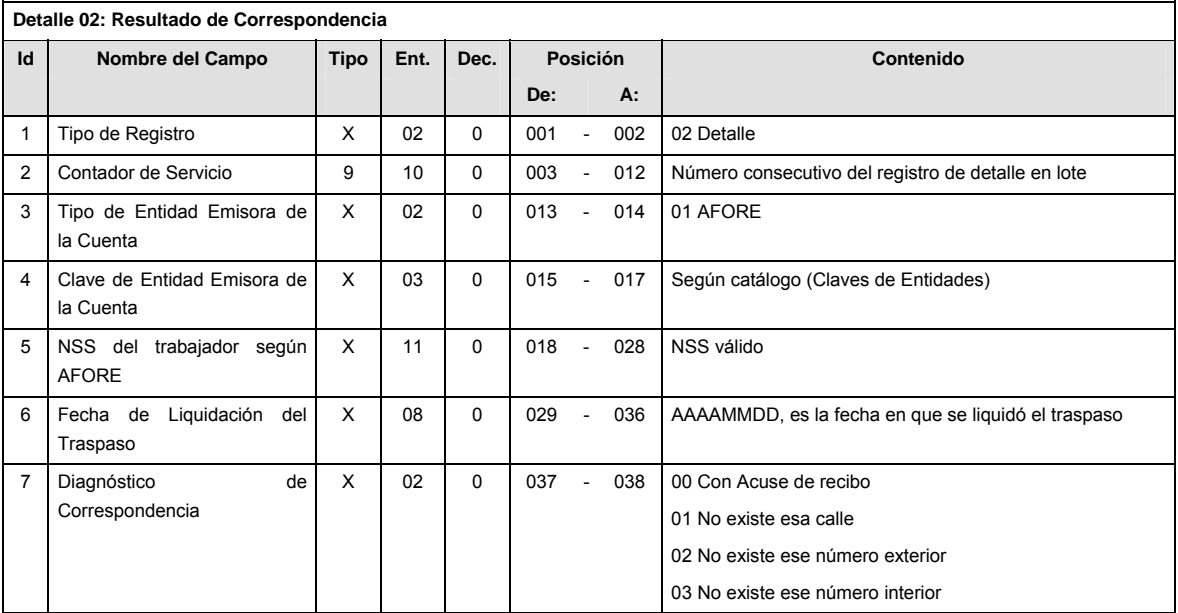

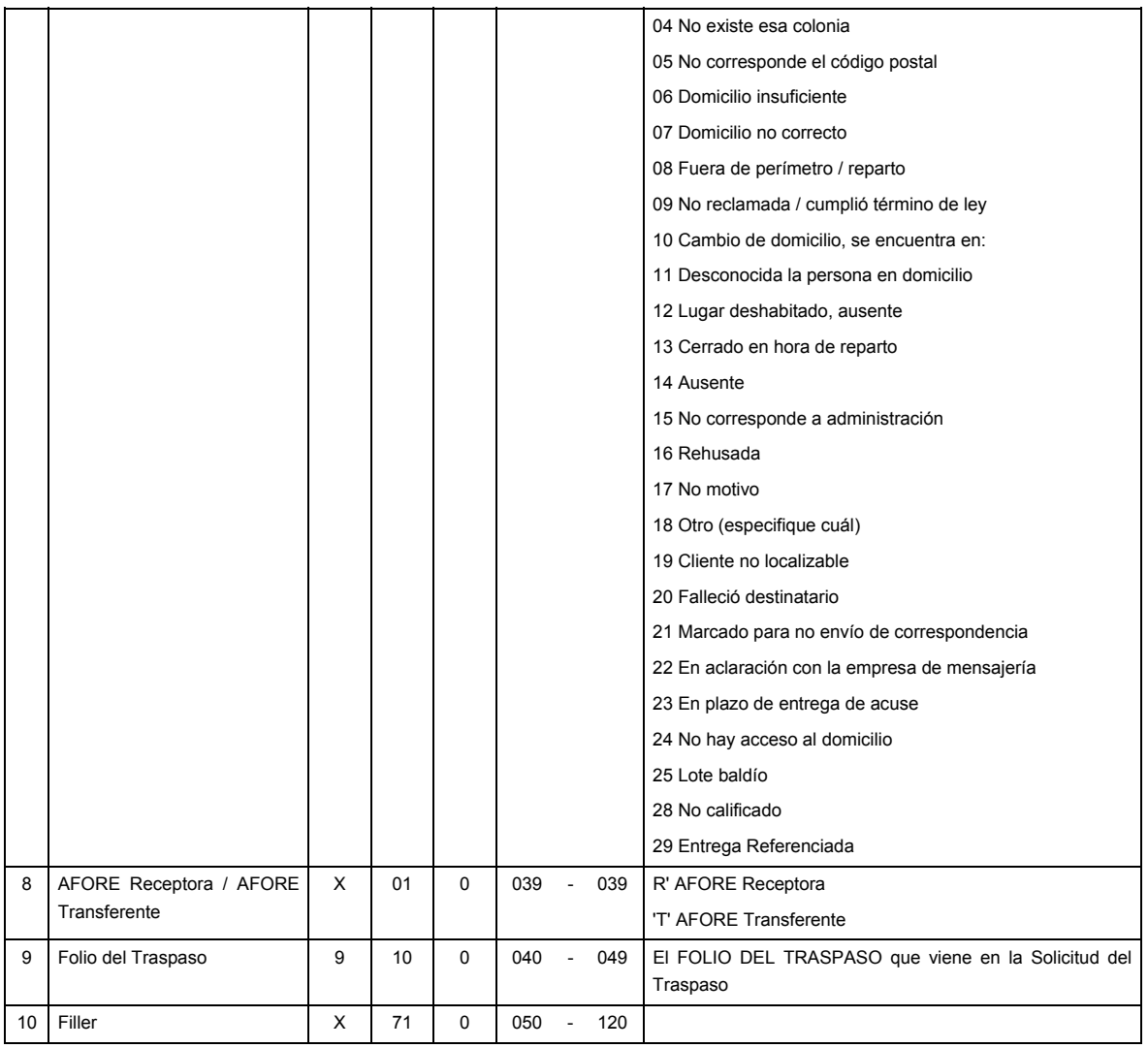

# **SUMARIO**

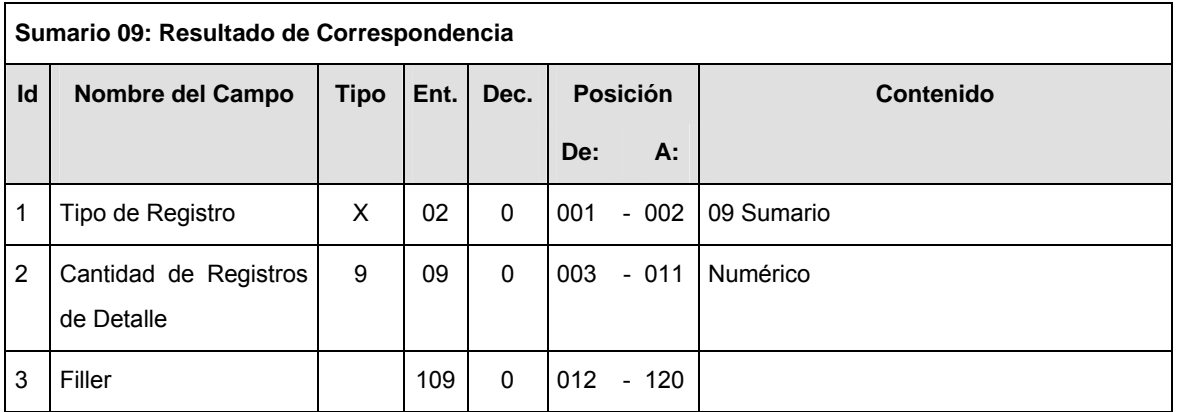

# **CATALOGO(S)**

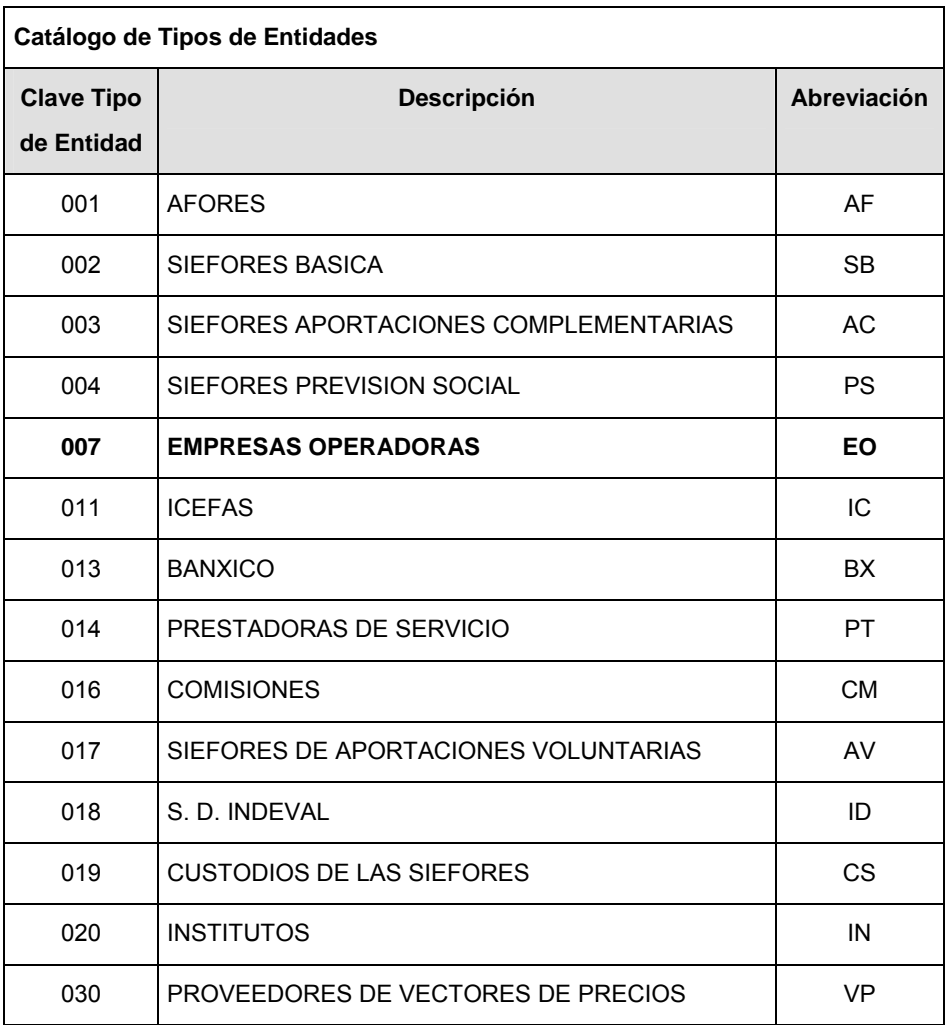

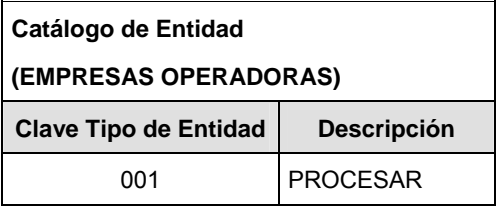

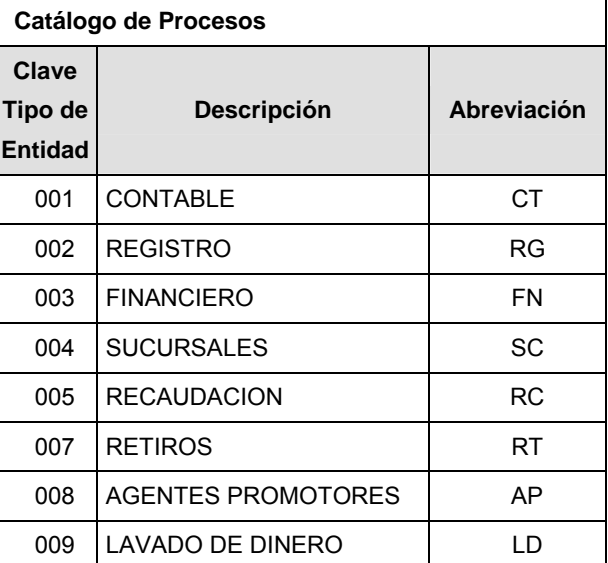

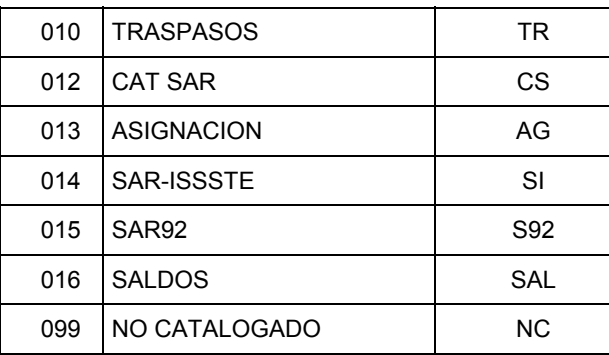

### **POLITICAS ESPECIFICAS DEL PROCESO**

La información que será transmitida a la Comisión con base a este formato de información, se sujetará a las siguientes políticas:

- **I.** La transmisión de información será a través de la red privada Connect Direct.
- **II.** La entidad responsable de transmitir la información a la Comisión es la Empresa Operadora.
- **III.** El horario de transmisión de información a CONSAR será de las 18:00 a las 6:00 hrs., en donde deberán de transmitir la información al directorio de RECEPCION, si ésta se efectúa fuera del horario de 18:00 a 6:00 hrs. y/o en una fecha no correspondiente a su envío normal deberán transmitir la información al directorio de RETRANSMISION.
- **IV.** Las rutas de los directorios de envío, retransmisión y acuses de CONSAR para producción serán:

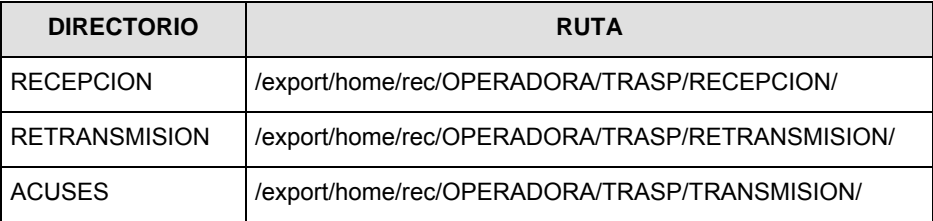

Las rutas de los directorios de envío y acuses de CONSAR para realizar pruebas serán:

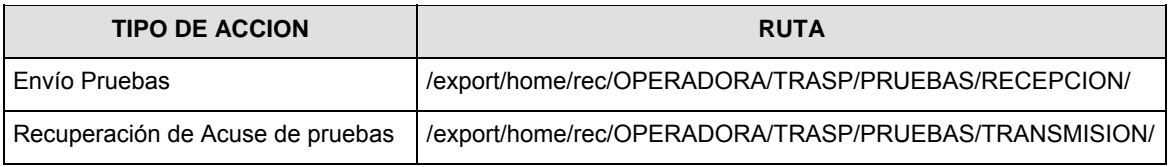

- **V.** El archivo del formato de información deberá enviarse en un archivo paquete; encriptado y comprimido utilizando el programa GNUpg.
- **VI.** La estructura del nombre que deberá presentar el archivo paquete al ser transmitido a la Comisión, es la siguiente:

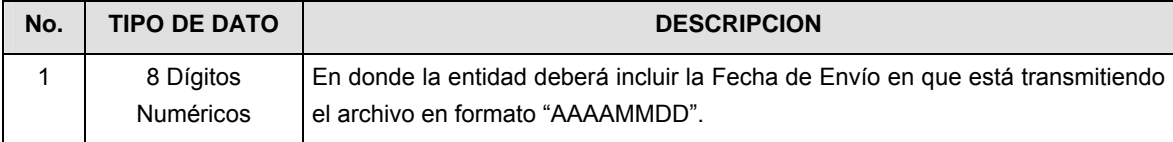

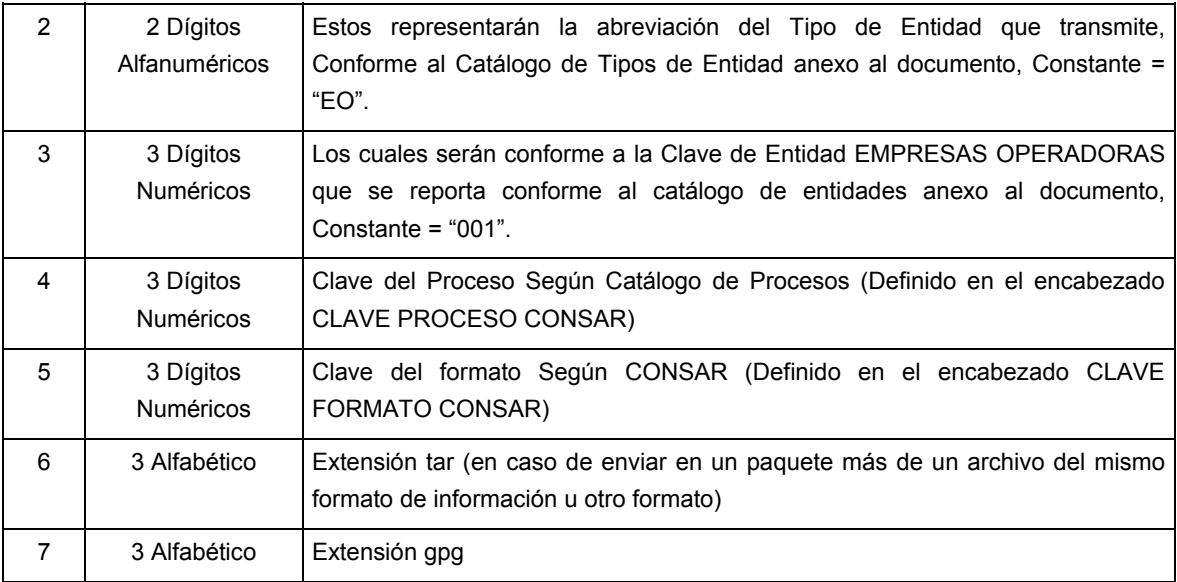

**NOTA:** La separación entre el paso 1, 2, 3, 4 y 5 serán con un guión bajo, después del paso 5 será mediante un signo de punto.

Para ejemplificarlo a continuación se presenta el caso en que la EMPRESA OPERADORA estuviera enviando su información, el nombre del archivo tiene que ser de la siguiente manera:

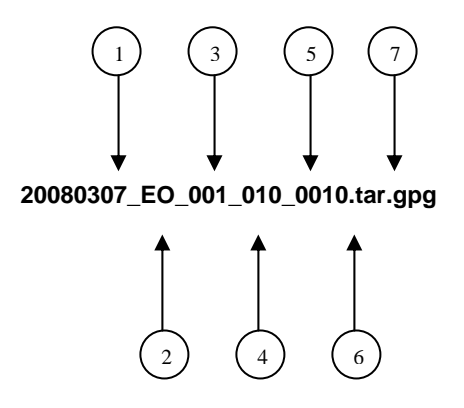

La recuperación de los acuses de transmisión se llevará a cabo en la ruta de Recuperación de Acuse, las entidades participantes deberán tomar su acuse con el mismo nombre del archivo paquete sin las extensiones tar y/o gpg, sólo tendrán que agregar el carácter "A" al inicio del nombre del archivo paquete, ejemplo:

#### **A20080307\_EO\_001\_010\_010**

La recuperación de los acuses de retransmisión se llevará a cabo en la ruta de Recuperación de Acuse, las entidades participantes deberán tomar su acuse con el mismo nombre del archivo paquete sin las extensiones tar y/o gpg, sólo tendrán que agregar el carácter "AR" al inicio del nombre del archivo paquete, ejemplo:

#### **AR20080307\_EO\_001\_010\_010**

**NOTA:** El contenido del archivo de acuse es texto plano.

**VII.** La estructura del nombre que deberán presentar los archivos del formato de información contenido dentro del paquete, es la siguiente:

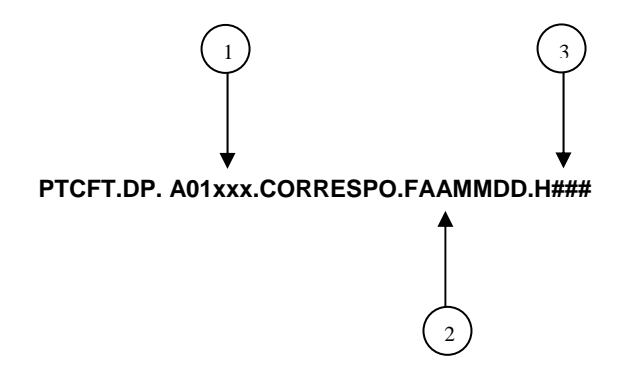

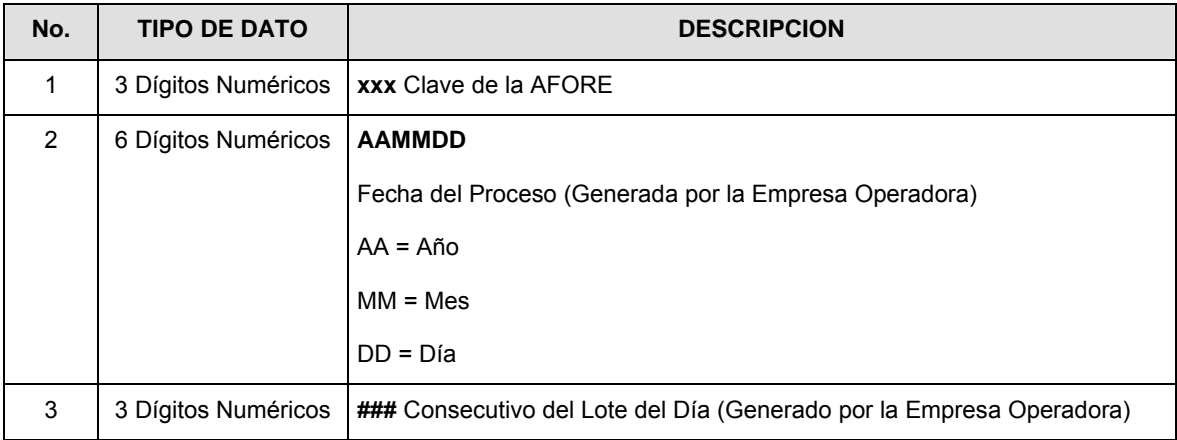

**VIII.** El contenido del archivo del formato de información es en código ASCII, tomando en cuenta un registro por línea, al final de cada línea se debe colocar el carácter de nueva línea del código ASCII "010".

**(Continúa en la Tercera Sección)**

# **TERCERA SECCION SECRETARIA DE HACIENDA Y CREDITO PUBLICO**

**(Viene de la Segunda Sección)** 

#### **Anexo 18**

**FORMATO DE TRANSMISIÓN DE INFORMACIÓN POR PROCESO** 

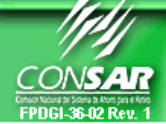

**FORMATO DEL ARCHIVO: 1022 PROCESO: TRASPASOS** 

**FUENTE:** EMPRESA OPERADORA ACTUALIZACION:

### **DESCRIPCION DEL FORMATO**

**Información de Tipo Agregada**.- Este archivo contiene Información de los resultados de la verificación telefónica realizada por la Empresa Operadora a los Trabajadores para confirmar el consentimiento del traspaso de su cuenta individual a través de agente promotor.

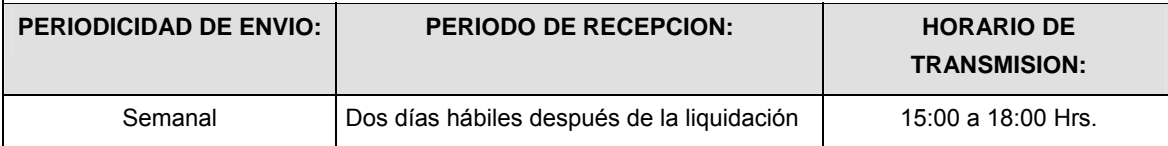

# **ENCABEZADO**

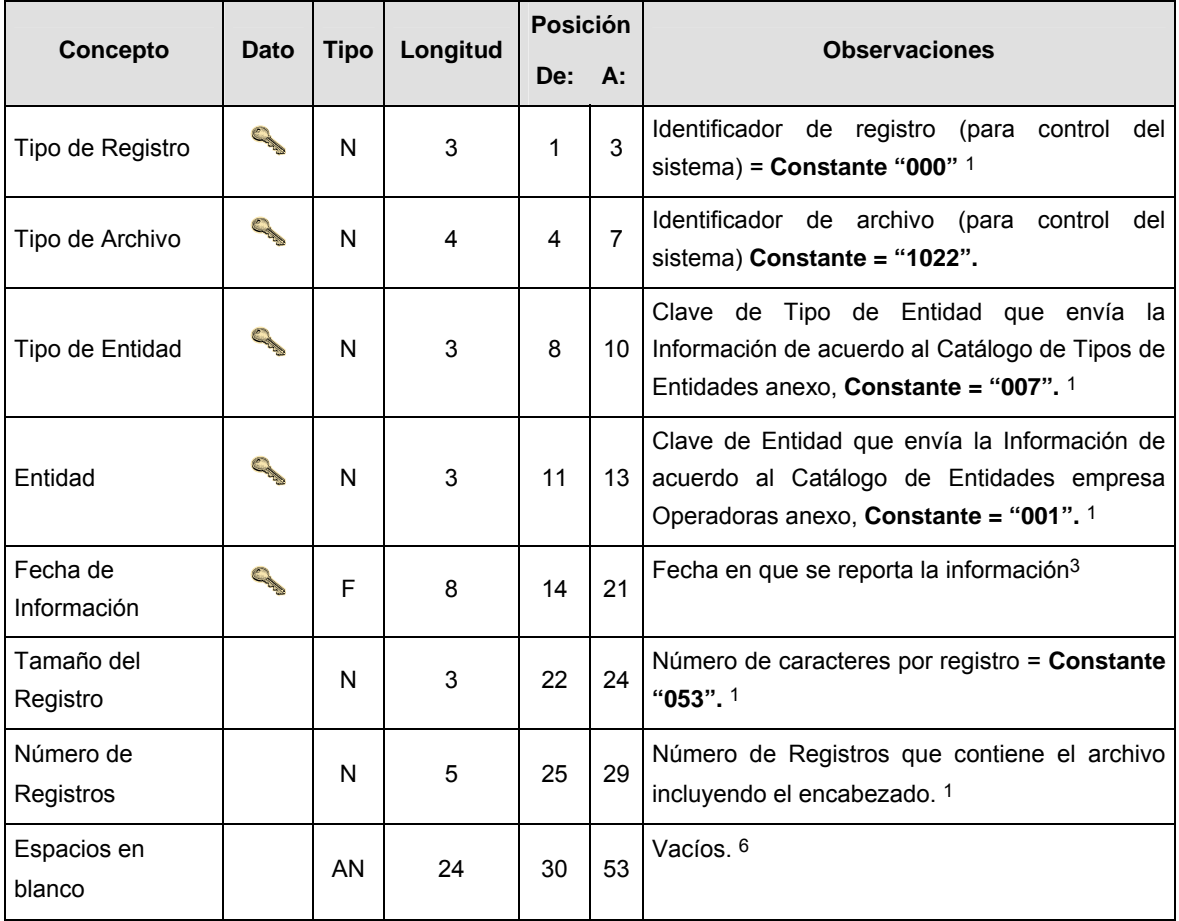

# **DETALLE(S)**

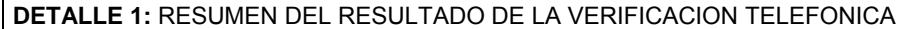

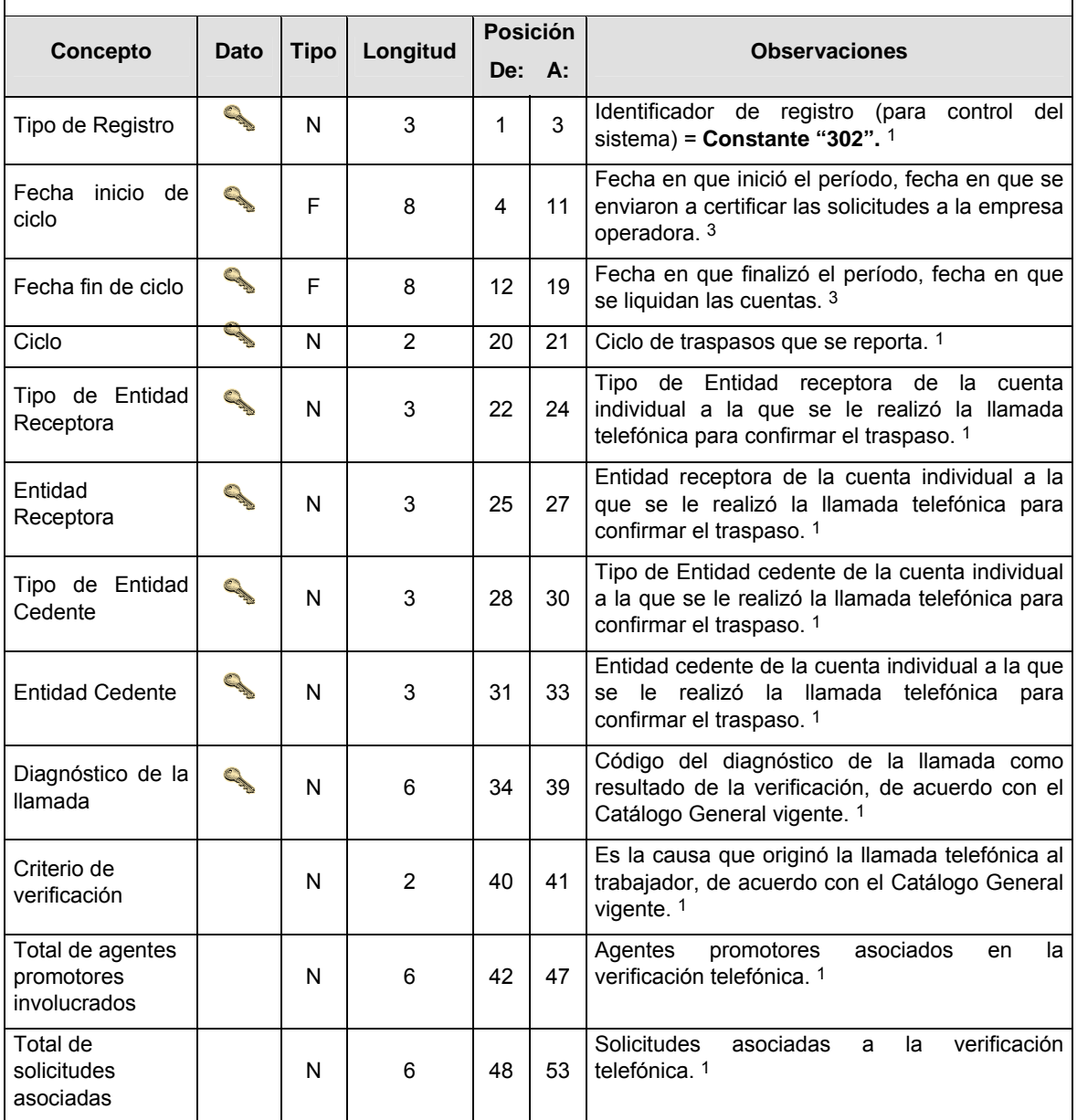

# **CATALOGO(S)**

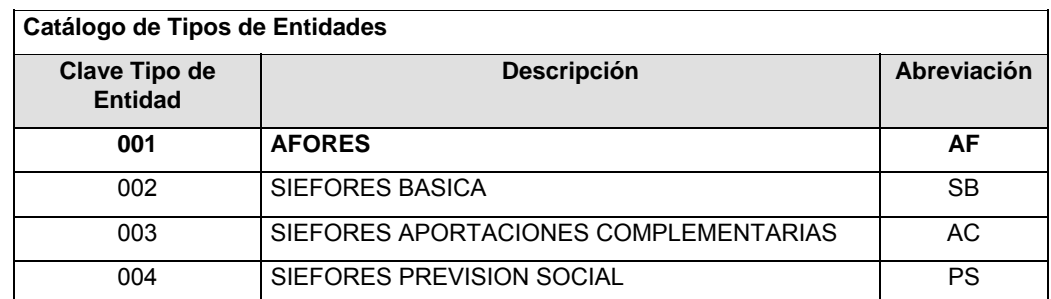

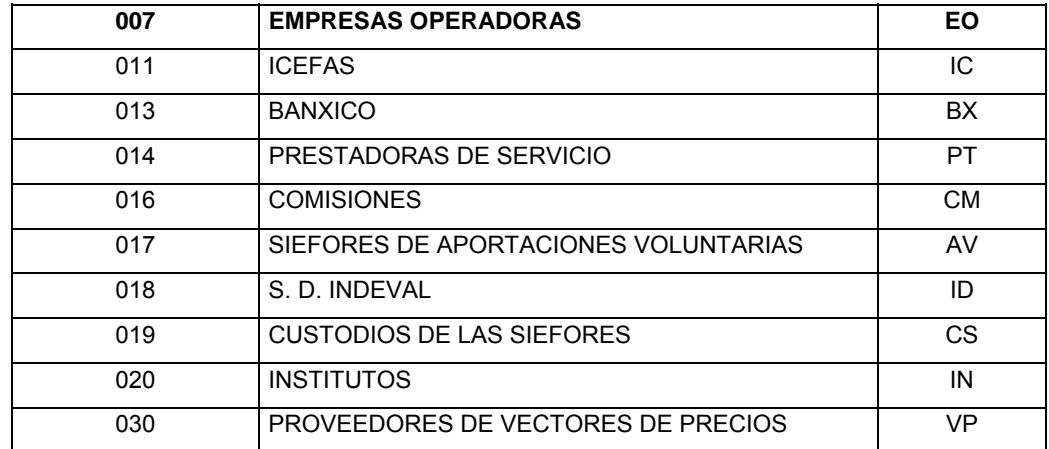

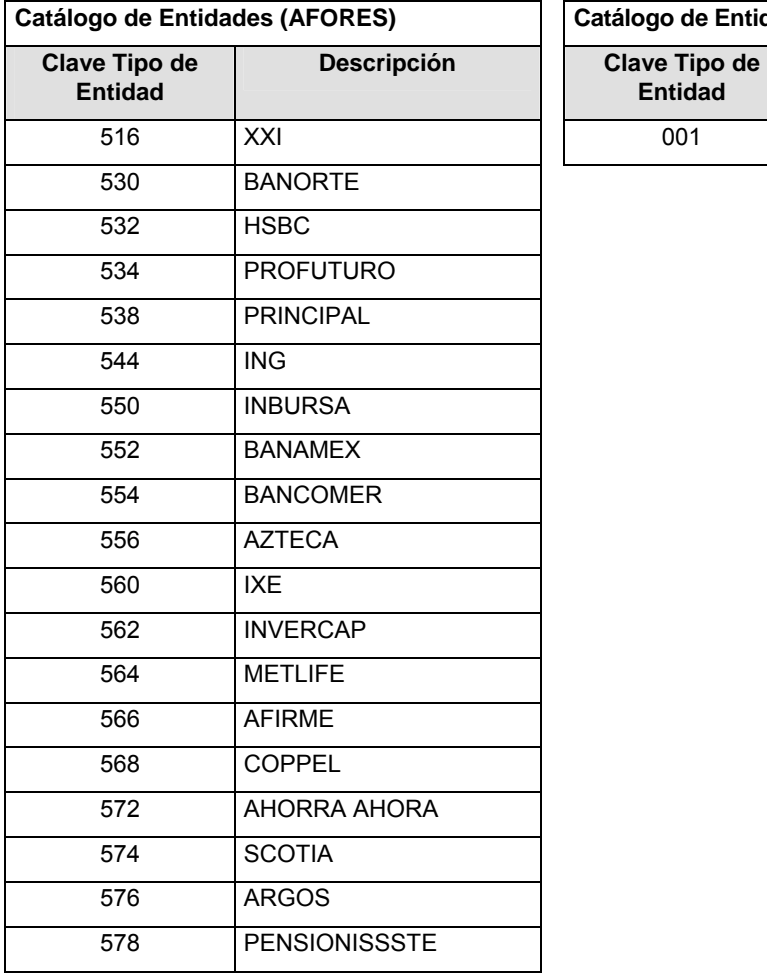

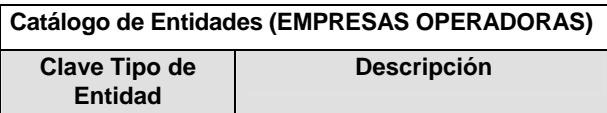

001 PROCESAR

### **POLITICAS ESPECIFICAS DEL PROCESO**

#### **Políticas a seguir en la transmisión de la información**

La información que será transmitida a la Comisión en base a este formato, se sujetará a las siguientes políticas:

**I.** La transmisión del envío de los formatos de transmisión de información por proceso será a través de la red privada mediante el software Connect:Direct o algún otro compatible con éste.

- **II.** Podrán realizar transmisiones las veces que les sea necesario al directorio de RECEPCION. Sin embargo, dentro de los 30 minutos anteriores al término del horario de transmisión, podrán efectuar las retransmisiones que requieran al directorio de RETRANSMISION, siempre y cuando se haya realizado previamente un envío de información al directorio de RECEPCION, sin importar que éste haya sido aceptado o rechazado. Si la transmisión del archivo se efectúa fuera del horario de transmisión especificado y/o en una fecha no correspondiente a su envío normal, el archivo deberá ser transmitido al directorio de RETRANSMISION y se validará con previa autorización de las áreas de Vigilancia.
- **III.** Las entidades responsables de transmitir este formato a la Comisión son las Empresas Operadoras.
- **IV.** El archivo deberá enviarse encriptado y comprimido utilizando el programa GNUpg.

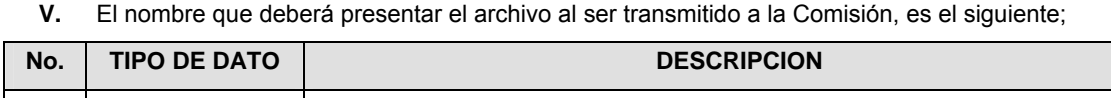

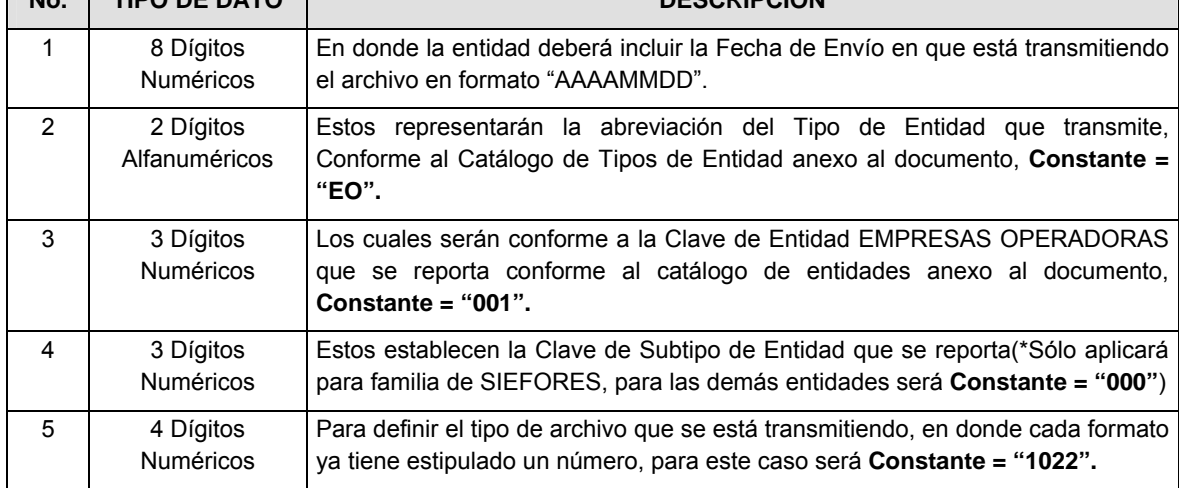

**NOTA**: La separación entre el paso 1, 2, 3 y 4 serán con un guión bajo, después del paso 4 será mediante un punto decimal.

Para ejemplificarlo a continuación se presenta el caso en que PROCESAR estuviera enviando su información, el nombre del archivo tiene que ser de la siguiente manera:

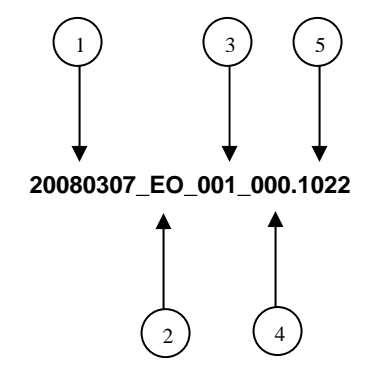

Cabe mencionar que una vez teniendo el archivo con este nombre, deberá de encriptarse con el programa GNUpg, el cual lo renombrará con el siguiente nombre:

#### **20080307\_EO\_001\_000.1022.gpg**

Con este nombre es con el que deberá de transmitirse a CONSAR el archivo. Para la recuperación de los acuses, las entidades participantes deberán tomar su "Acuse" con el mismo nombre con el que lo renombraron antes de encriptarlo, sólo tendrán que agregar el carácter "A" antes de la fecha, ejemplo:

#### **A20080307\_EO\_001\_000.1022**

**NOTA:** No se tomará en cuenta la extensión .gpg, en la recuperación del acuse, como lo muestra el ejemplo, ni vendrá encriptado el acuse.

**VI.** Las rutas de envío a CONSAR para producción serán:

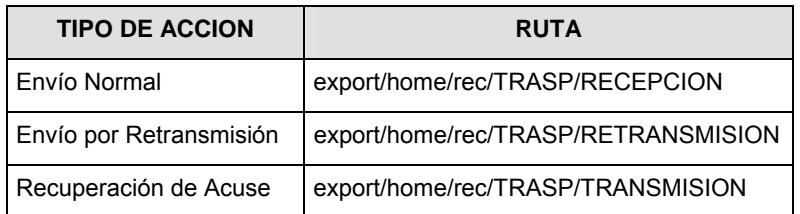

La ruta de envío a CONSAR para pruebas será:

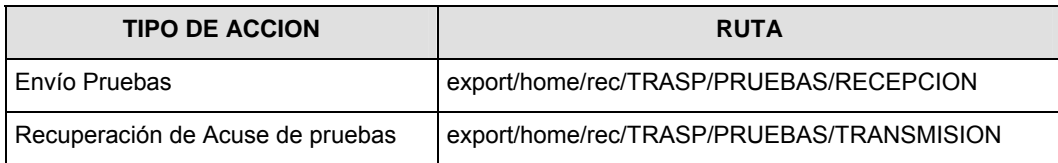

#### **VALIDACIONES GENERALES DEL PROCESO**

#### **Validaciones para formato de los datos**

Notas generales para la validación del formato de datos en los archivos.

1 Dato numérico entero (cantidades o claves numéricas). Debe estar justificado a la derecha; si la longitud del dato real es menor a la especificada, se llenarán los espacios vacíos con ceros.

2 Dato numérico con decimal (cantidades monetarias). Debe estar justificado a la derecha; si la longitud del dato real es menor a la especificada, se llenarán los espacios vacíos con ceros. Se omiten signo de pesos, comas y puntos decimales. Si la cantidad es negativa el signo ocupará la 1a. posición de la izquierda.

3 Fechas. El formato para fecha deberá ser de 8 caracteres numéricos = "AAAAMMDD" donde:

DD = día

 $MM = mes$ 

AAAA = año

4 Periodo. El formato para periodo (rango de fechas) deberá ser = "AAAAMMDDAAAAMMDD" donde:

DD = día

MM = mes

AAAA = año

El primer bloque de 8 caracteres numéricos representa la fecha inicial del periodo y el segundo la fecha final del periodo.

5 Dato alfabético. Debe estar justificado a la izquierda, con mayúsculas sin acentos; si la longitud del dato real es menor a la especificada, se llenarán los espacios vacíos con blancos o espacios; en el caso de existir una ñ debe ser el código ASCII "ALT+0209" de Windows. Todos los caracteres deberán estar en mayúsculas.

6 Espacios en Blanco (Vacíos). Sirve para rellenar el espacio sobrante del registro con respecto a la longitud máxima, esto con el fin de que no contenga información fuera de la especificada.

**Anexo 19** 

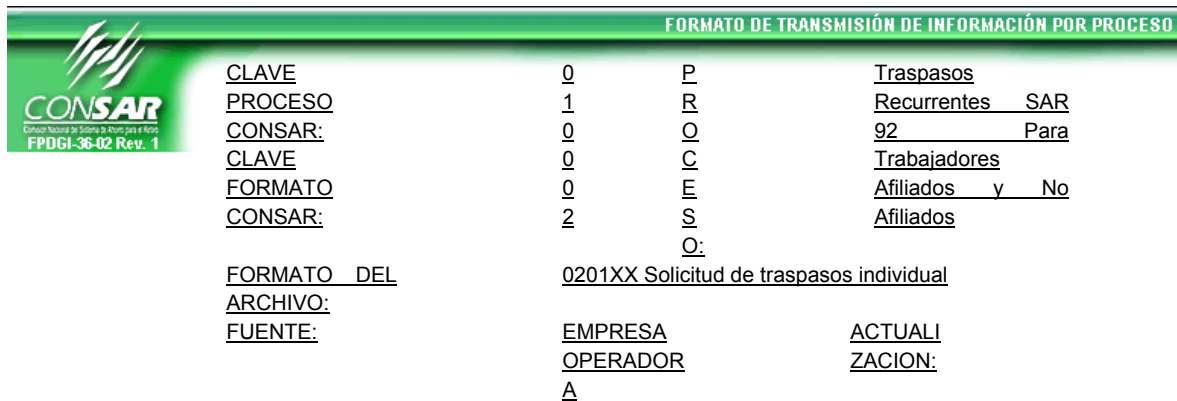

#### **DESCRIPCION DEL FORMATO**

**Información de Tipo Detalle.-** Solicitudes de traspaso individuales solicitadas por las Administradoras a la Empresa Operadora respecto de los recursos SAR 92.

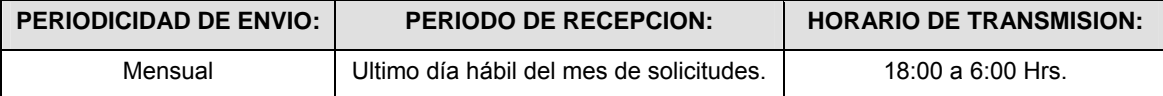

# **ENCABEZADO**

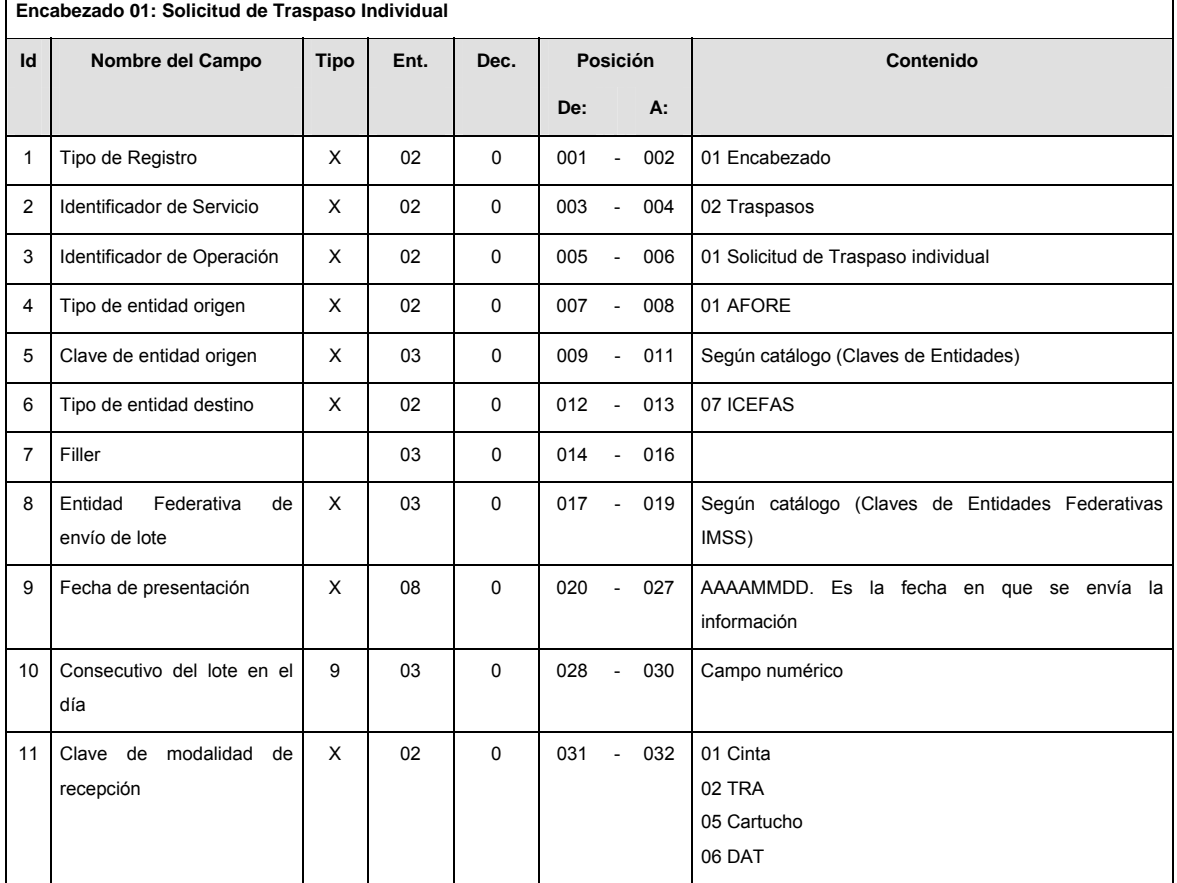

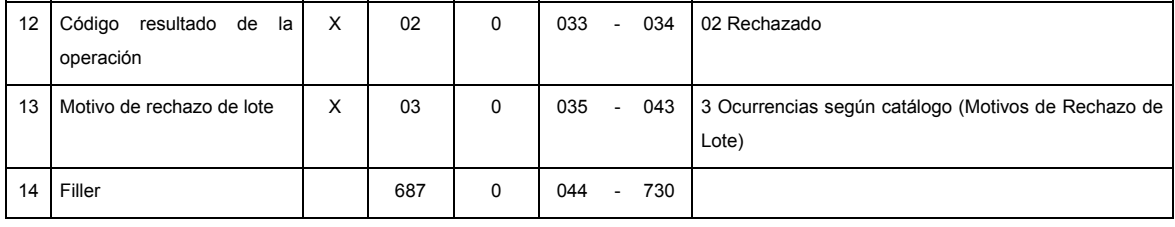

# **DETALLE(S)**

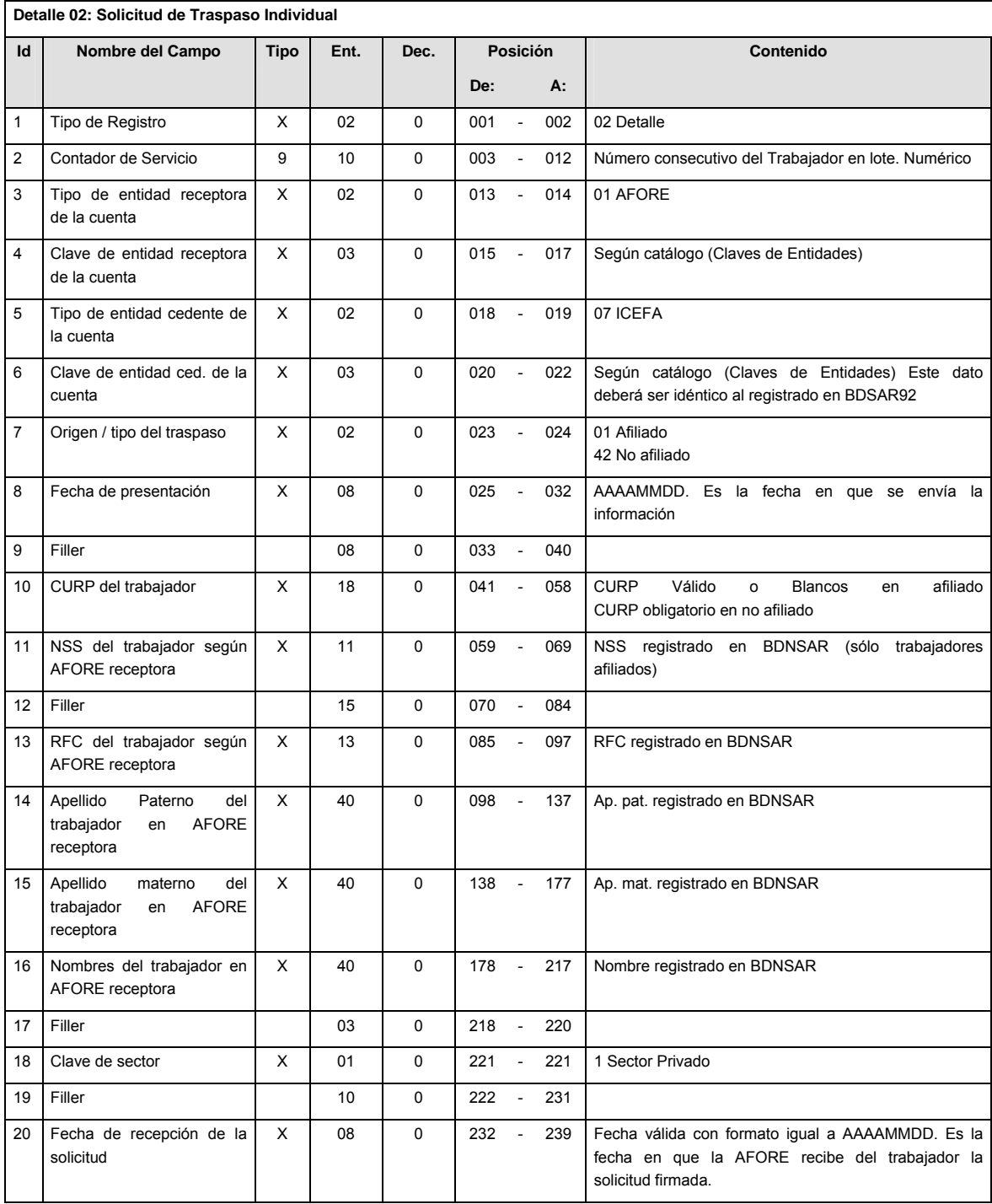

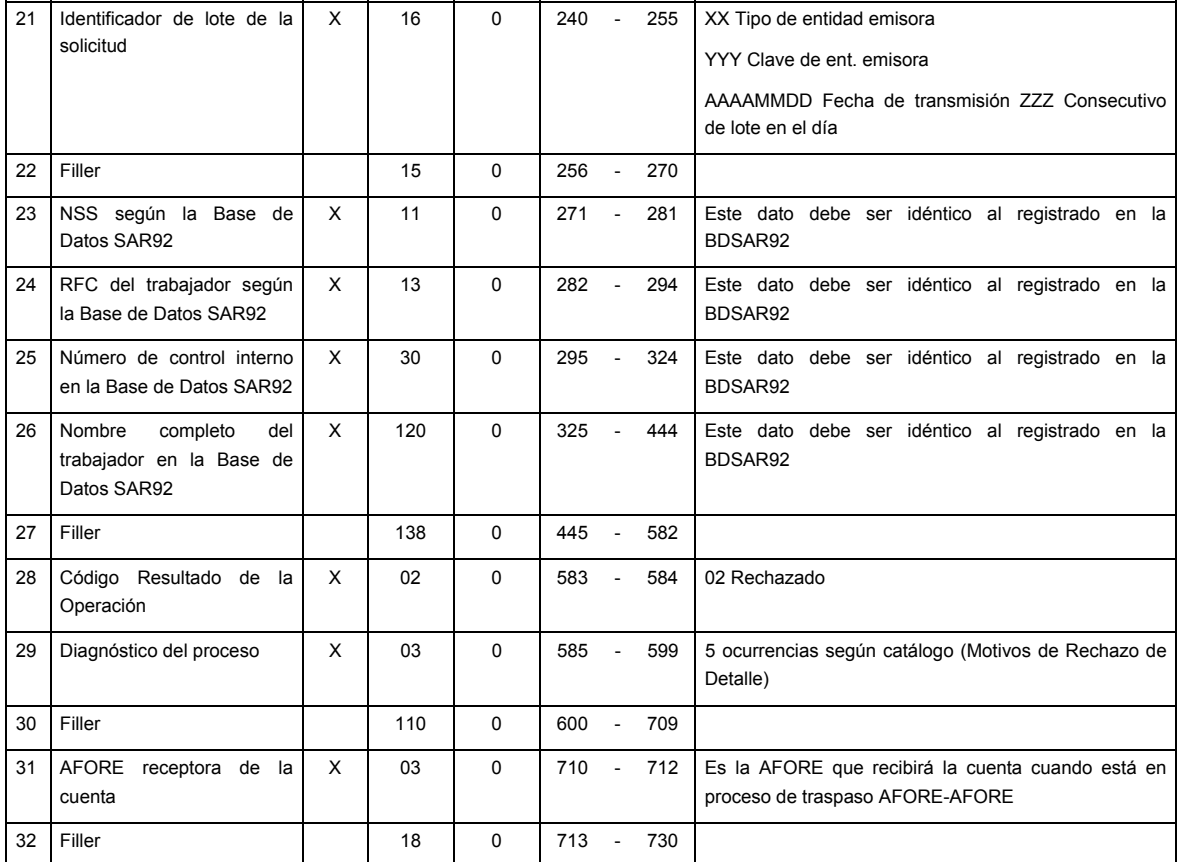

## **SUMARIO**

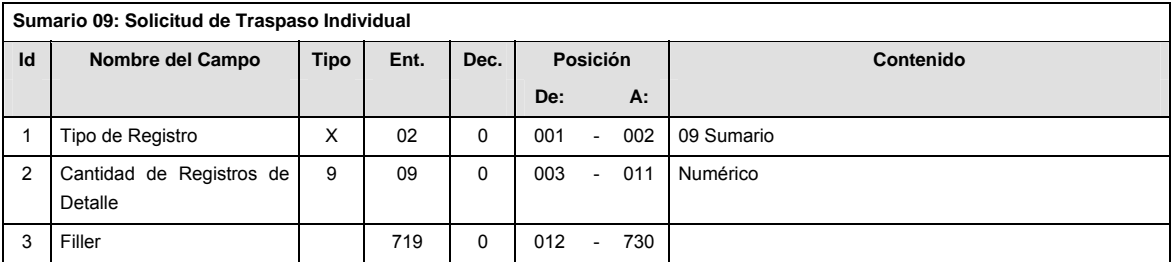

# **CATALOGO(S)**

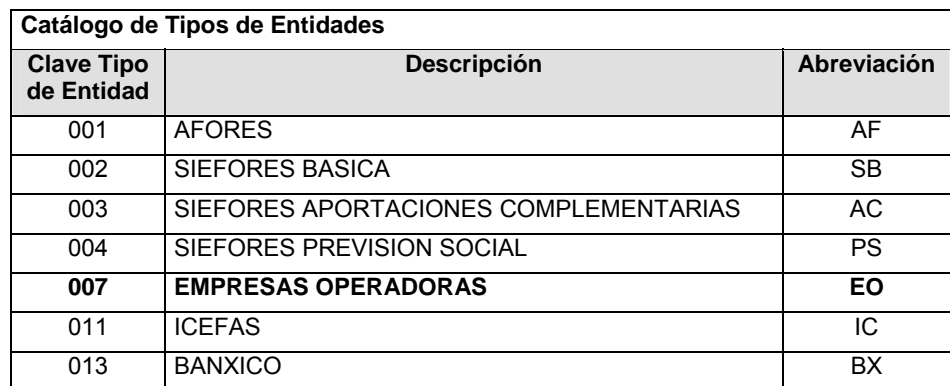

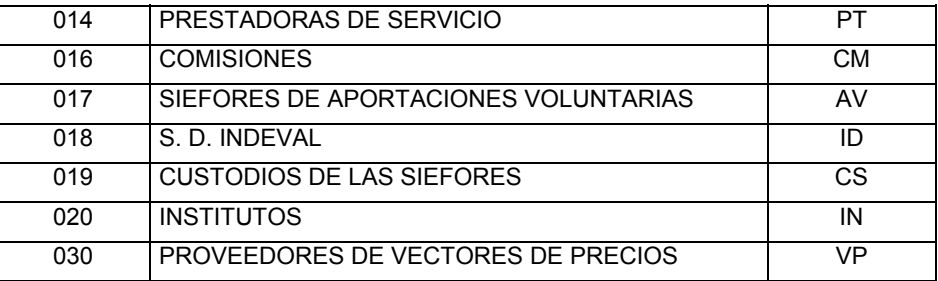

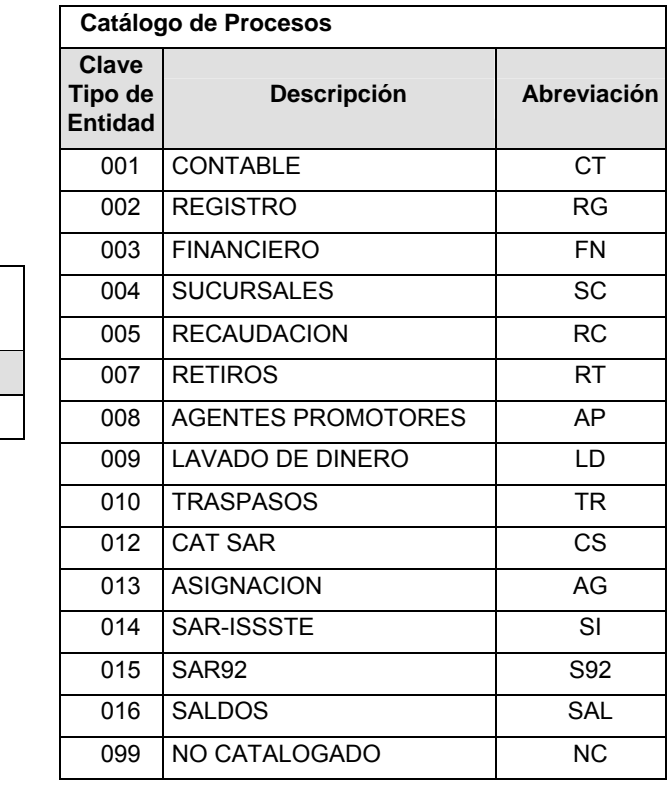

#### **POLITICAS ESPECIFICAS DEL PROCESO**

**Catálogo de Entidad** 

**(EMPRESAS OPERADORAS)**

**Clave Tipo de Entidad | Descripción** 

001 | PROCESAR

Políticas a seguir en la transmisión de la información

La información que será transmitida a la Comisión con base a este formato, se sujetará a las siguientes políticas:

- **I.** La transmisión del envío de los formatos de transmisión de información por proceso será a través de la red privada Connect Direct.
- **II.** El horario de transmisión de la información a CONSAR será de las 18:00 a las 6:00 hrs., en donde deberán de transmitir su información al directorio de RECEPCION. Si la transmisión del archivo se efectúa fuera del horario de 18:00 a 6:00 hrs. y/o en una fecha no correspondiente a su envío normal, el archivo deberá ser transmitido al directorio de RETRANSMISION.
- **III.** La entidad responsable de transmitir este formato a la Comisión es la Empresa Operadora.
- **IV.** Las rutas de envío a CONSAR para producción serán:

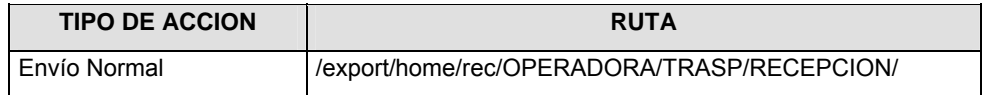

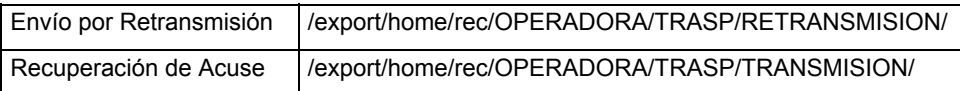

#### La ruta de envío a CONSAR para pruebas será:

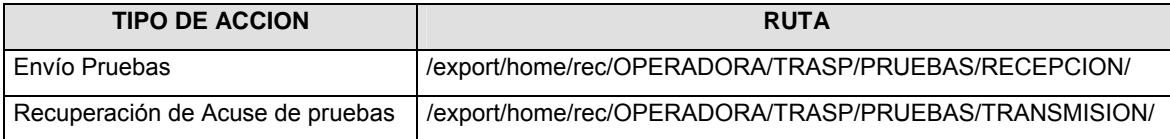

**V.** El archivo del formato deberá enviarse encriptado y comprimido utilizando el programa GNUpg.

**VI.** La estructura del nombre que deberá presentar el archivo paquete al ser transmitido a la Comisión, es la siguiente:

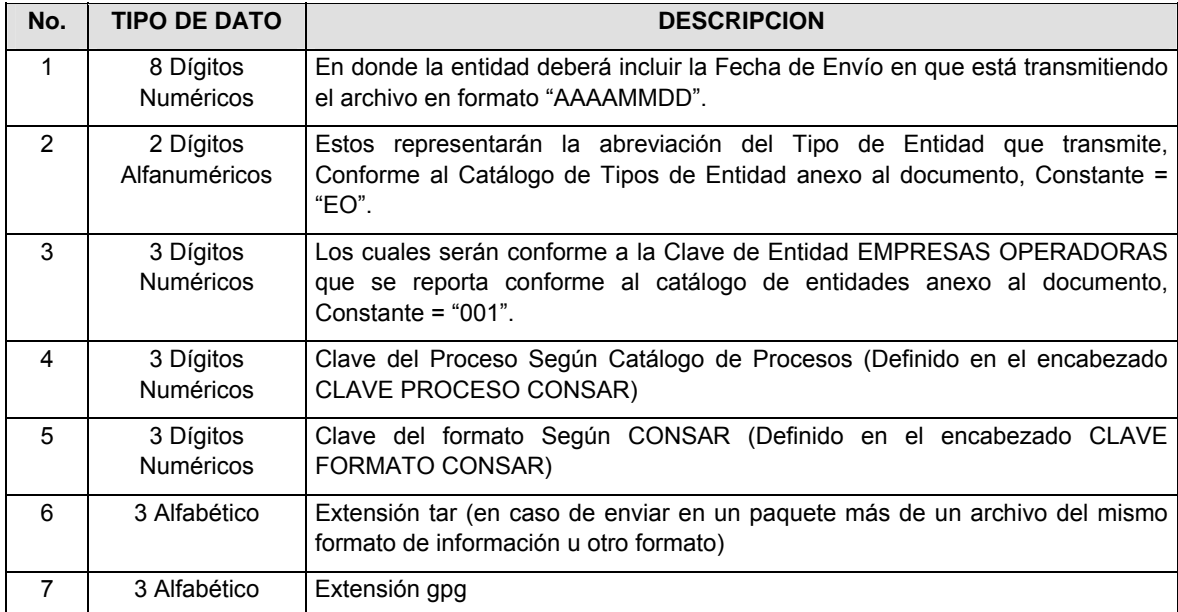

**NOTA**: La separación entre el paso 1, 2, 3, 4 y 5 serán con un guión bajo, después del paso 5 será mediante un signo de punto.

Para ejemplificarlo a continuación se presenta el caso en que la EMPRESA OPERADORA estuviera enviando su información, el nombre del archivo tiene que ser de la siguiente manera:

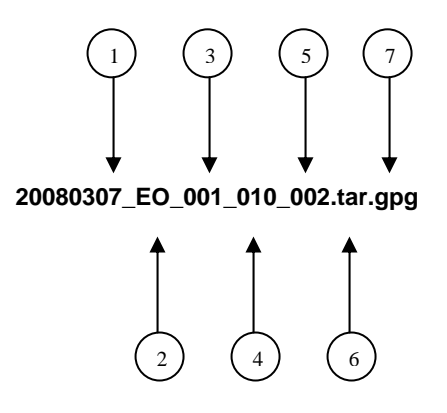

Para la recuperación de los acuses de transmisión, las entidades participantes deberán tomar su "Acuse" con el mismo nombre con el que lo renombraron antes de encriptarlo, sólo tendrán que agregar el carácter "A" antes de la fecha, ejemplo:

#### **A20080307\_EO\_001\_010\_002**

Para la recuperación de los acuses de retransmisión, las entidades participantes deberán tomar su "Acuse" con el mismo nombre con el que lo renombraron antes de encriptarlo, sólo tendrán que agregar el carácter "AR" antes de la fecha, ejemplo:

#### **AR20080307\_EO\_001\_010\_002**

**NOTA:** No se tomará en cuenta la extensión tar y/o gpg, en la recuperación del acuse, como lo muestra el ejemplo, ni vendrá encriptado el acuse.

**VII.** El contenido del formato es en código ASCII, tomando en cuenta un registro por línea, al final de cada línea se debe colocar el carácter de nueva línea del código ASCII "010".

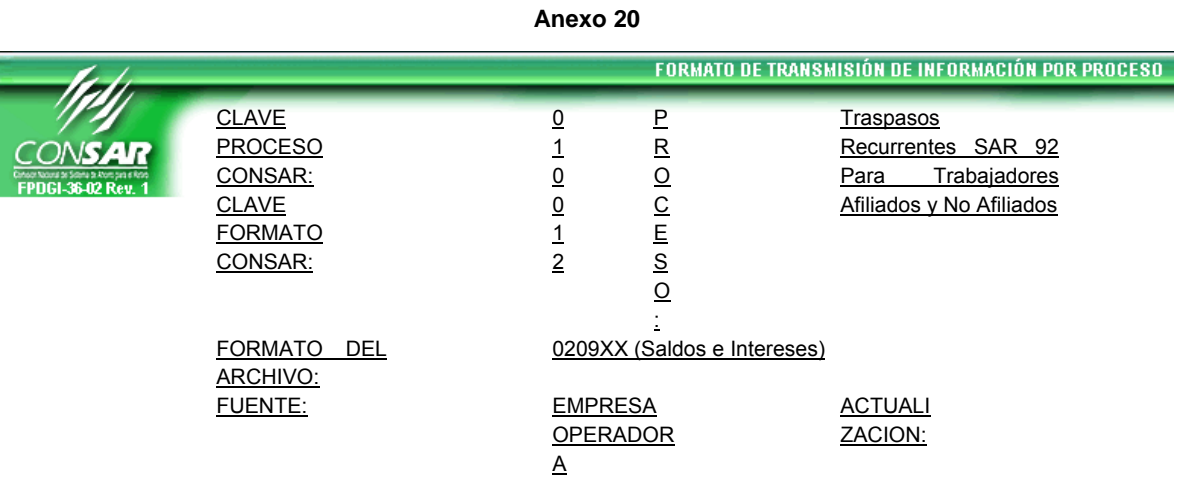

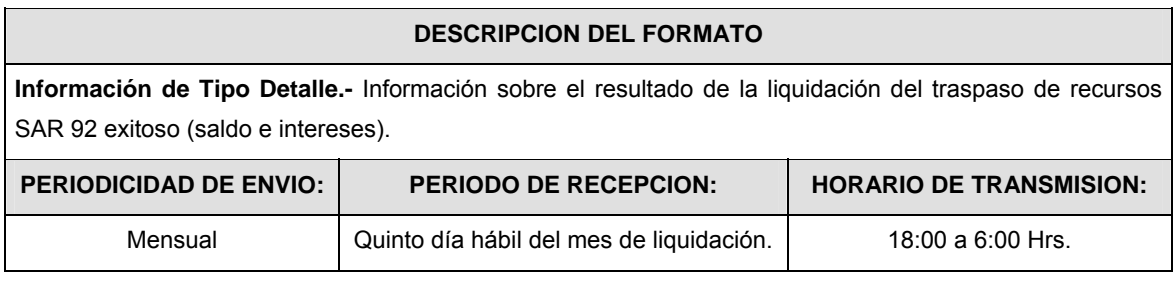

#### **ENCABEZADO**

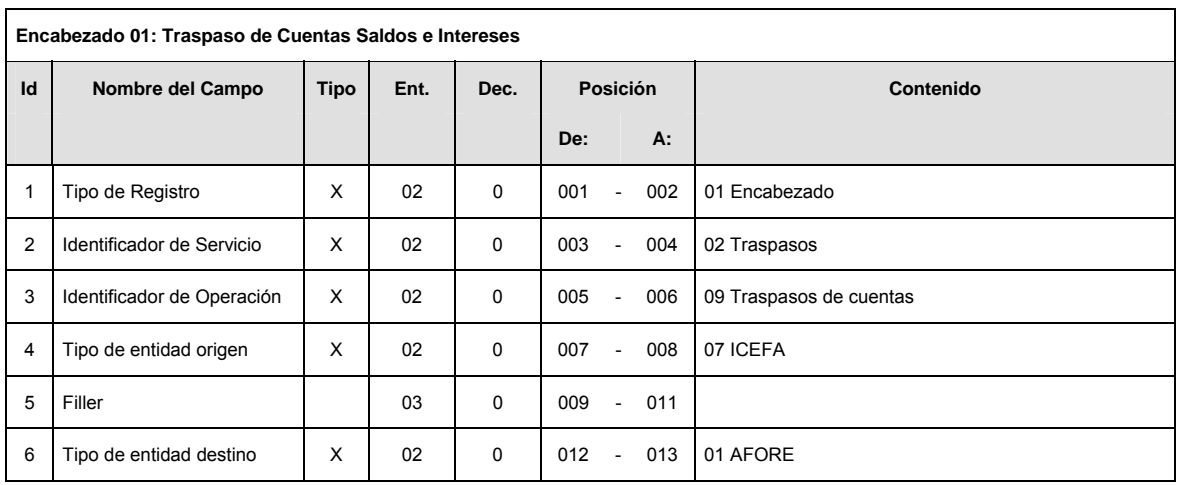

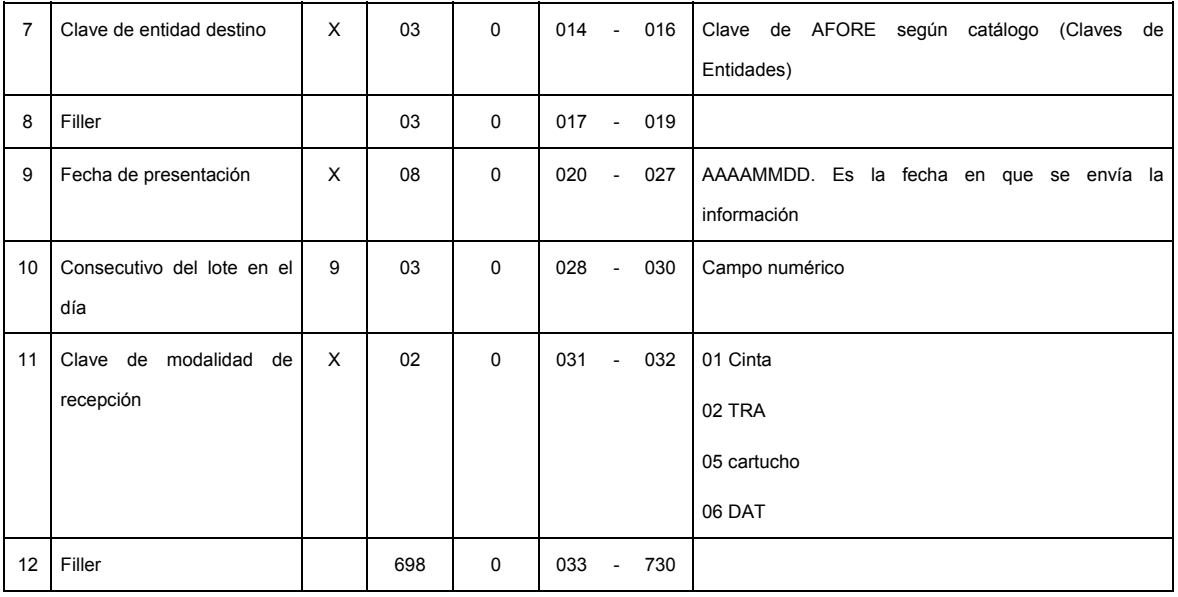

**DETALLE(S)** 

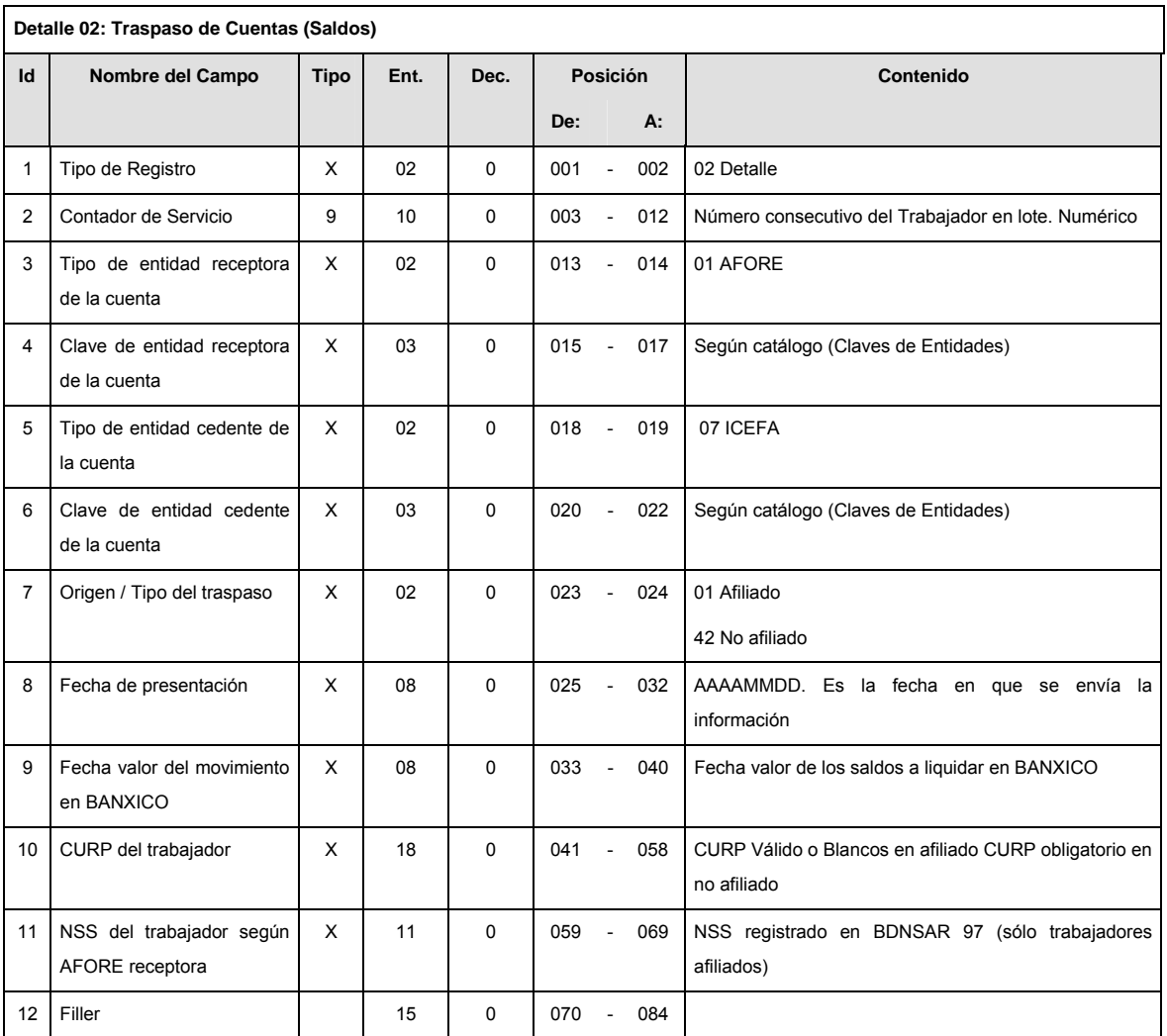

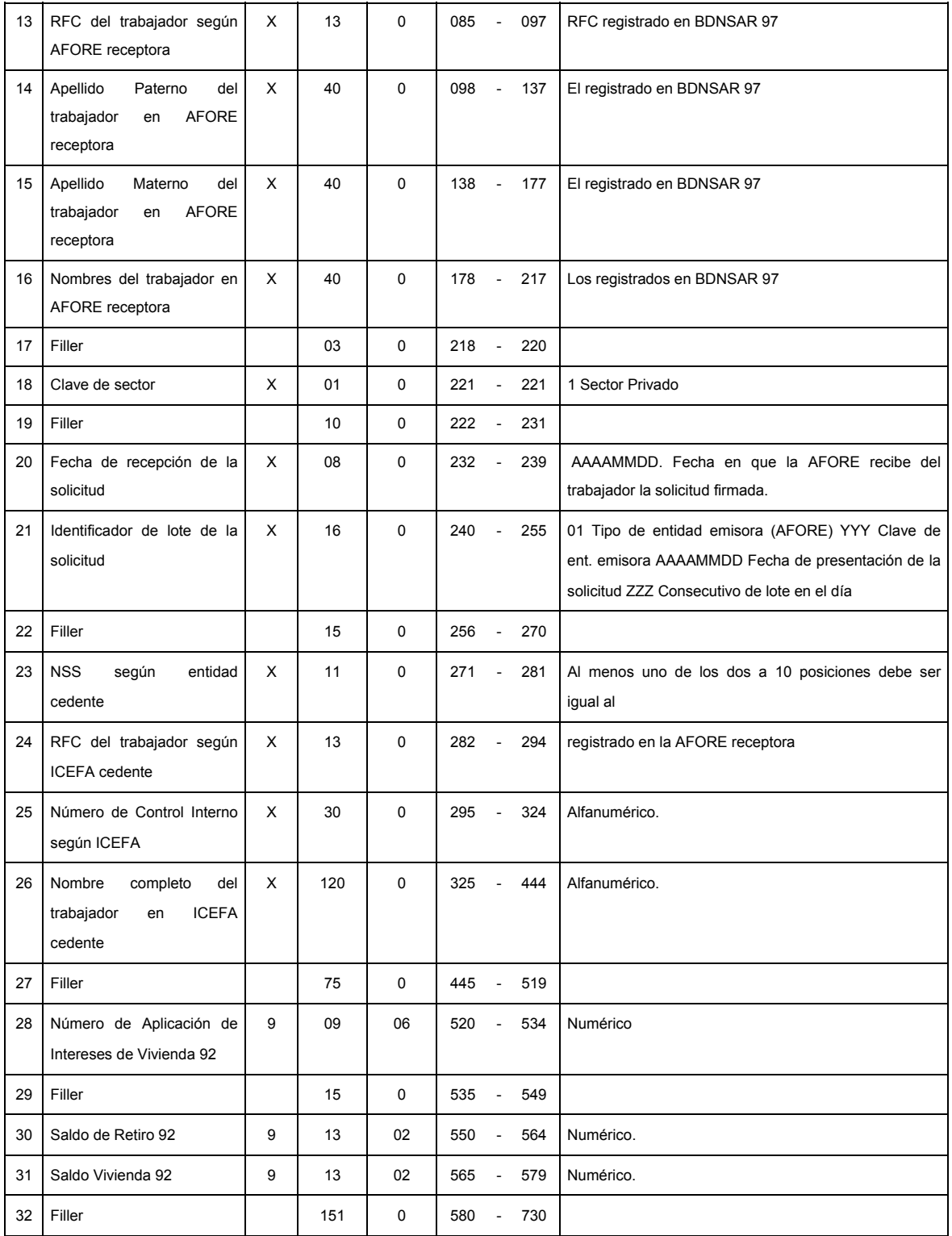

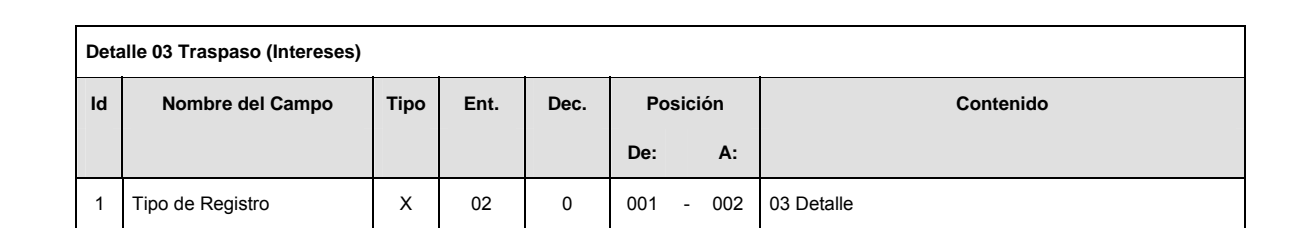

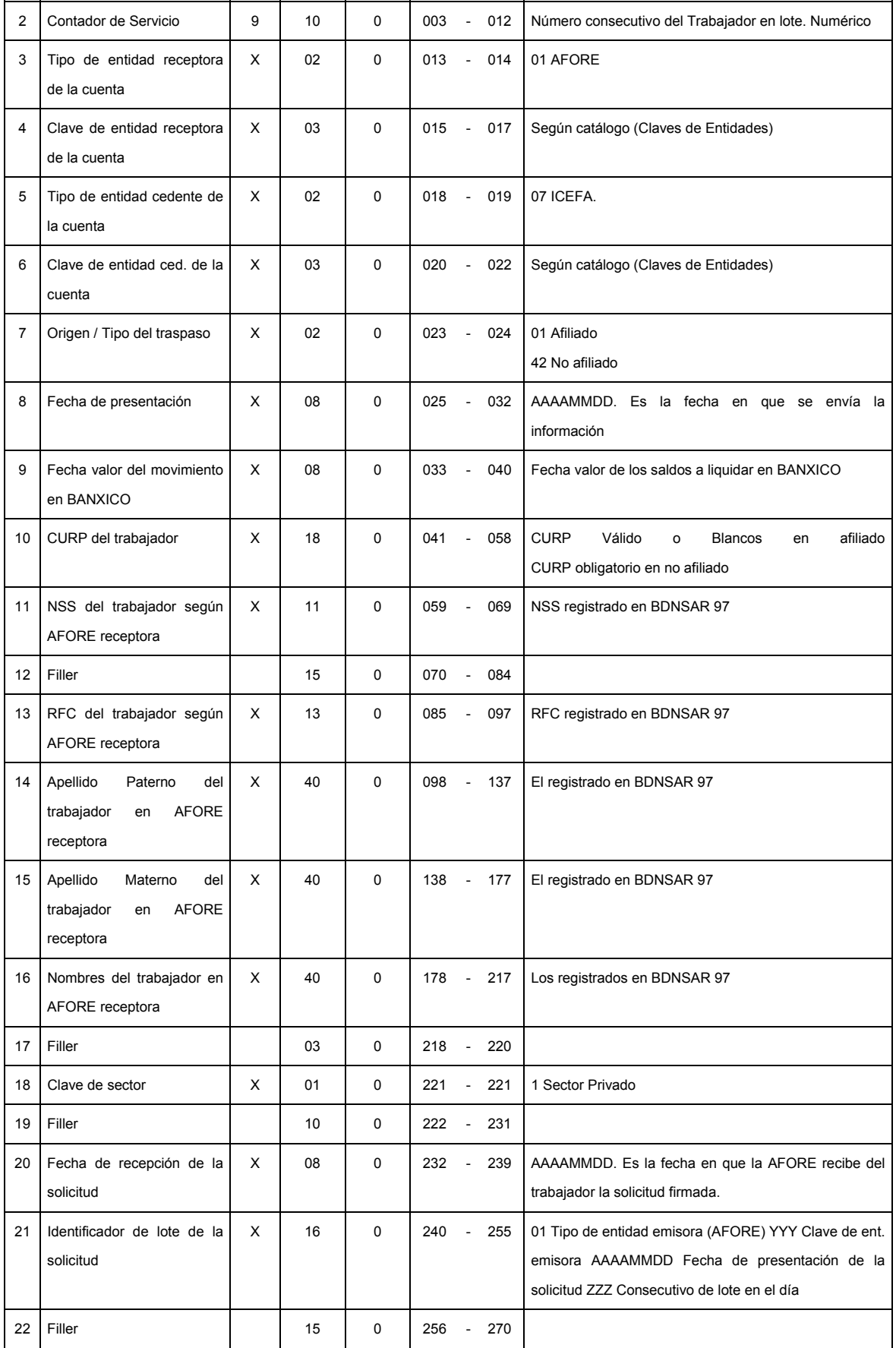

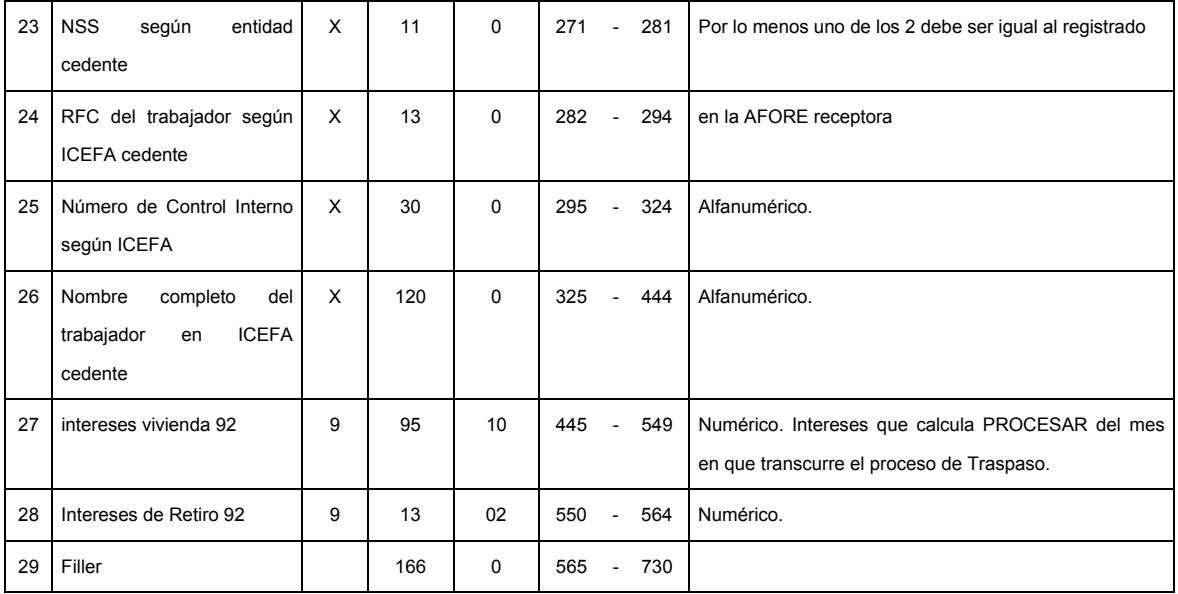

**SUMARIO** 

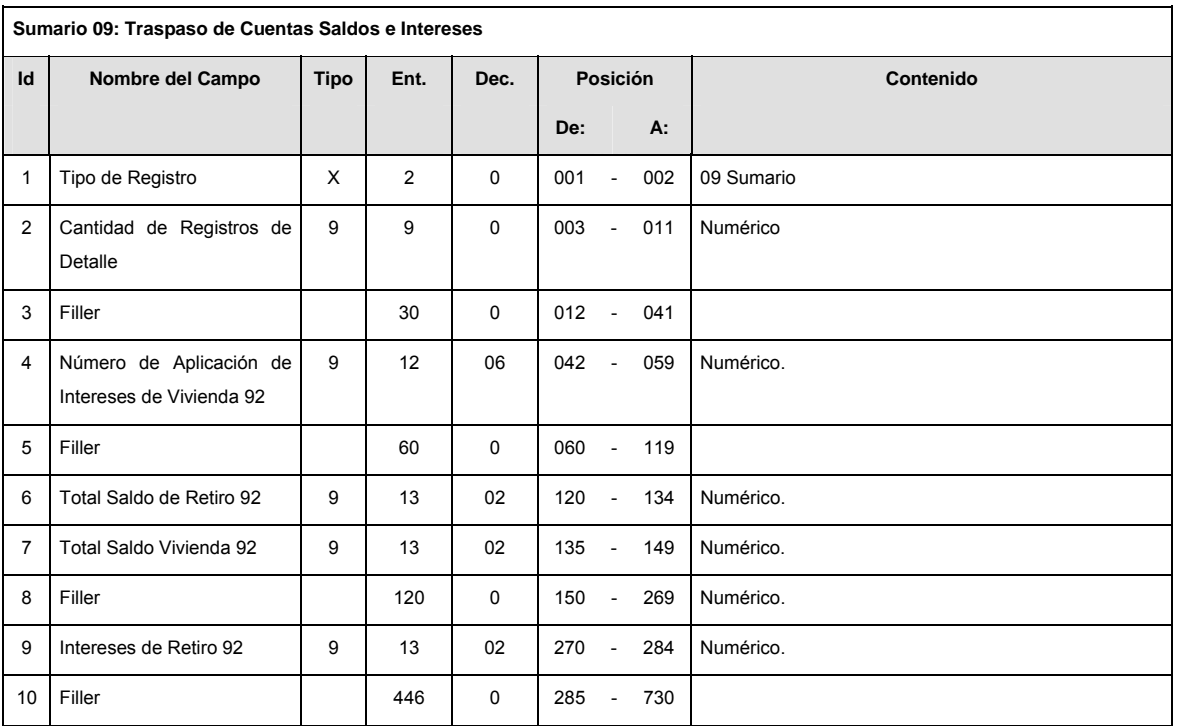

# **CATALOGO(S)**

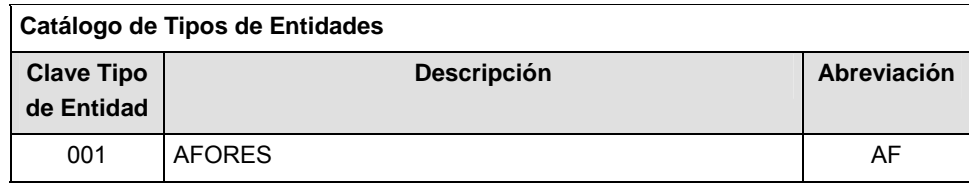

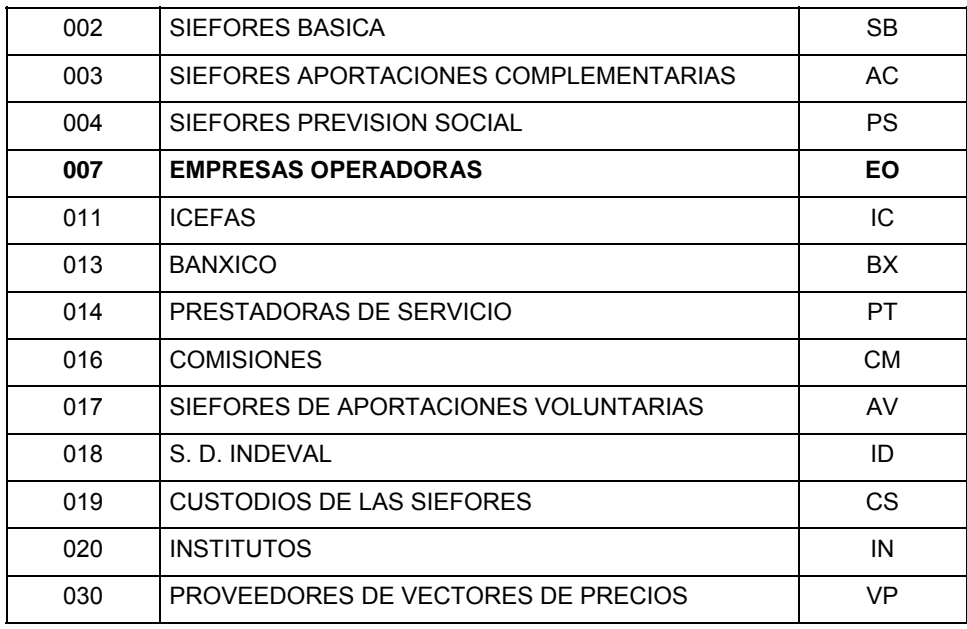

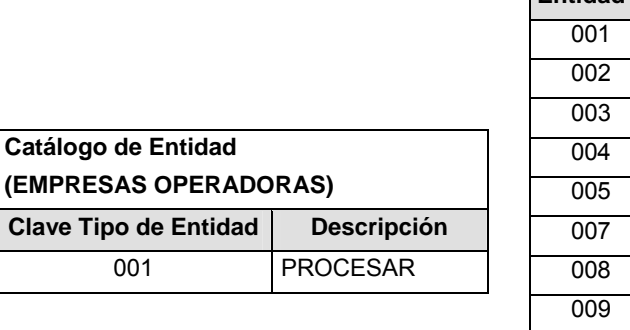

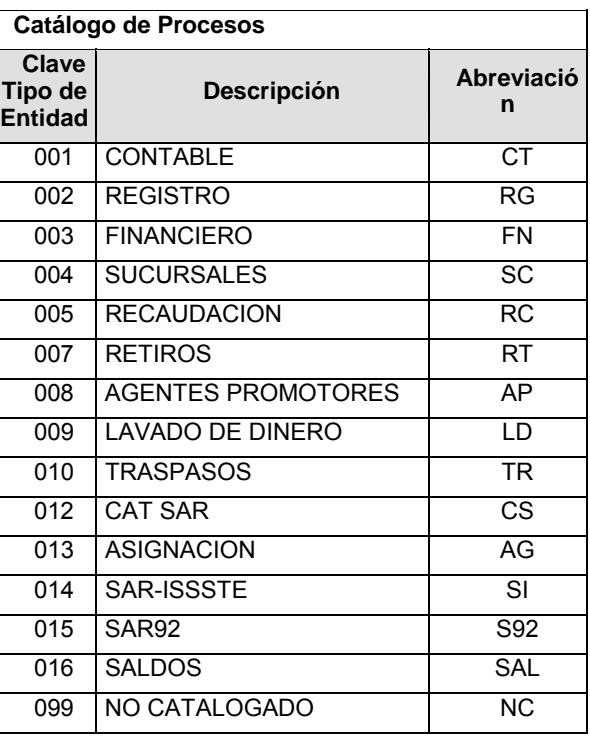

### **POLITICAS ESPECIFICAS DEL PROCESO**

Políticas a seguir en la transmisión de la información

La información que será transmitida a la Comisión con base a este formato, se sujetará a las siguientes políticas:

- **I.** La transmisión del envío de los formatos de transmisión de información por proceso será a través de la red privada Connect Direct.
- **II.** El horario de transmisión de la información a CONSAR será de las 18:00 a las 6:00 hrs., en donde deberán de transmitir su información al directorio de RECEPCION. Si la transmisión del archivo se

efectúa fuera del horario de 18:00 a 6:00 hrs. y/o en una fecha no correspondiente a su envío normal, el archivo deberá ser transmitido al directorio de RETRANSMISION.

- **III.** La entidad responsable de transmitir este formato a la Comisión es la Empresa Operadora.
- **IV.** Las rutas de envío a CONSAR para producción serán:

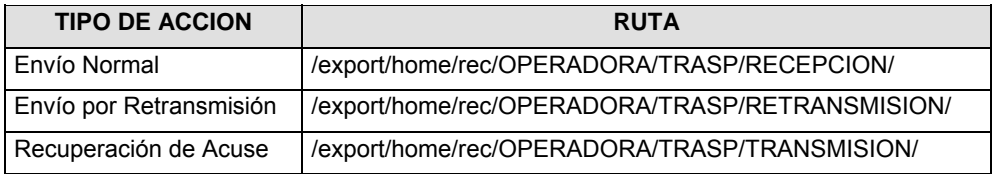

La ruta de envío a CONSAR para pruebas será:

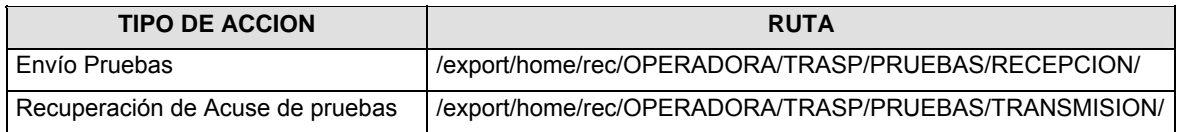

- **V.** El archivo del formato deberá enviarse encriptado y comprimido utilizando el programa GNUpg.
- **VI.** La estructura del nombre que deberá presentar el archivo paquete al ser transmitido a la Comisión, es la siguiente:

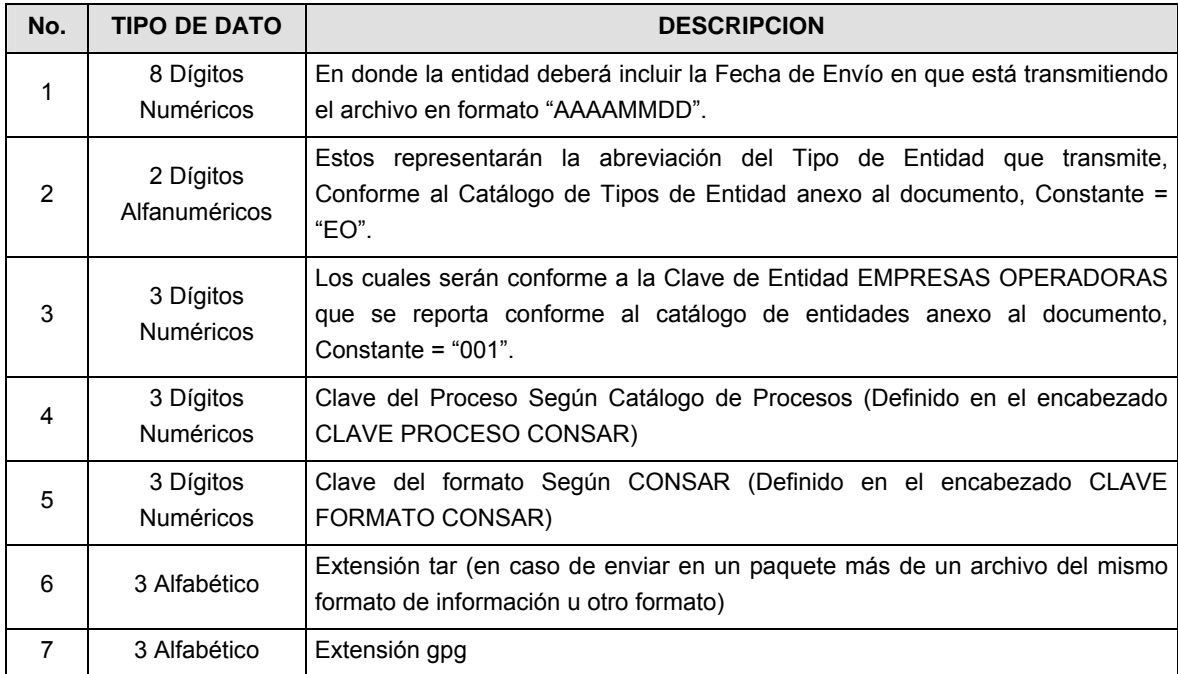

**NOTA**: La separación entre el paso 1, 2, 3, 4 y 5 serán con un guión bajo, después del paso 5 será mediante un signo de punto.

Para ejemplificarlo a continuación se presenta el caso en que la EMPRESA OPERADORA estuviera enviando su información, el nombre del archivo tiene que ser de la siguiente manera:

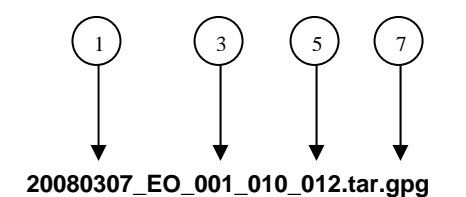

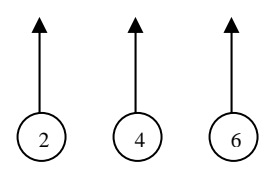

Para la recuperación de los acuses de transmisión, las entidades participantes deberán tomar su "Acuse" con el mismo nombre con el que lo renombraron antes de encriptarlo, sólo tendrán que agregar el carácter "A" antes de la fecha, ejemplo:

#### **A20080307\_EO\_001\_010\_012**

Para la recuperación de los acuses de retransmisión, las entidades participantes deberán tomar su "Acuse" con el mismo nombre con el que lo renombraron antes de encriptarlo, sólo tendrán que agregar el carácter "AR" antes de la fecha, ejemplo:

#### **AR20080307\_EO\_001\_010\_012**

**NOTA:** No se tomara en cuenta la extensión tar y/o gpg, en la recuperación del acuse, como lo muestra el ejemplo, ni vendrá encriptado el acuse

**VII.** El contenido del formato es en código ASCII, tomando en cuenta un registro por línea, al final de cada línea se debe colocar el carácter de nueva línea del código ASCII "010".

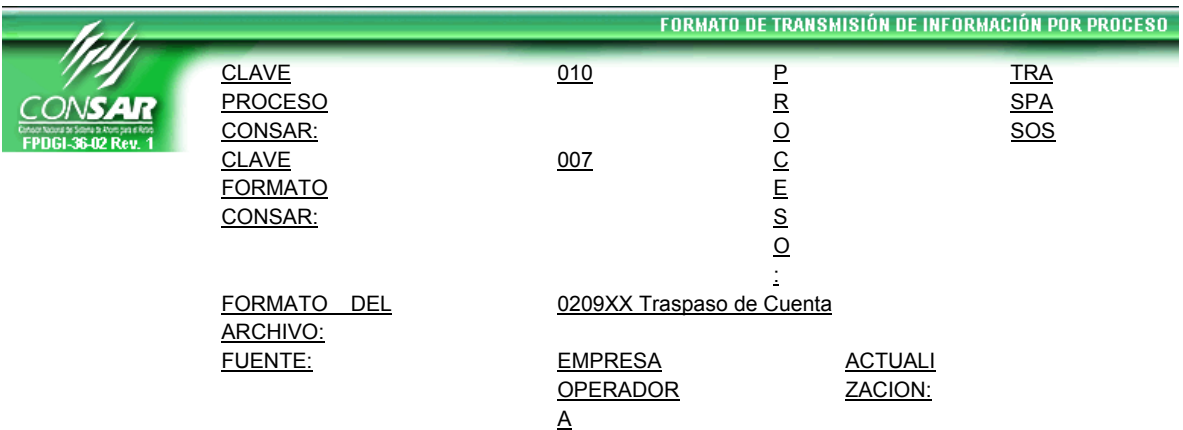

### **Anexo 21**

### **DESCRIPCION DEL FORMATO**

**Información de Tipo Detalle.-** Resultado de la liquidación de los traspasos normales (Montos de Retiro y Vivienda).

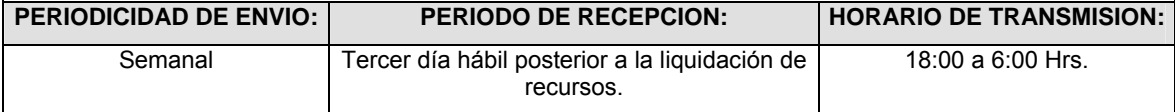

#### **ENCABEZADO**

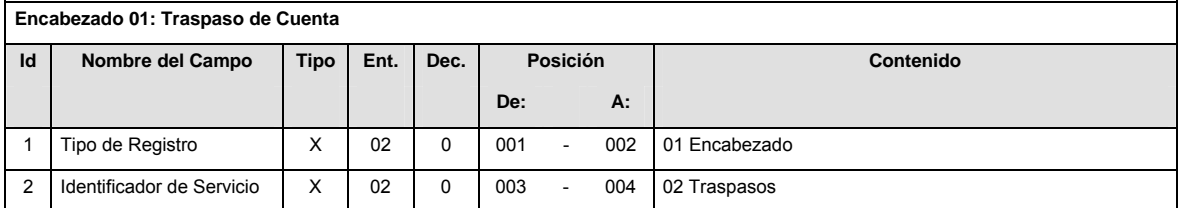

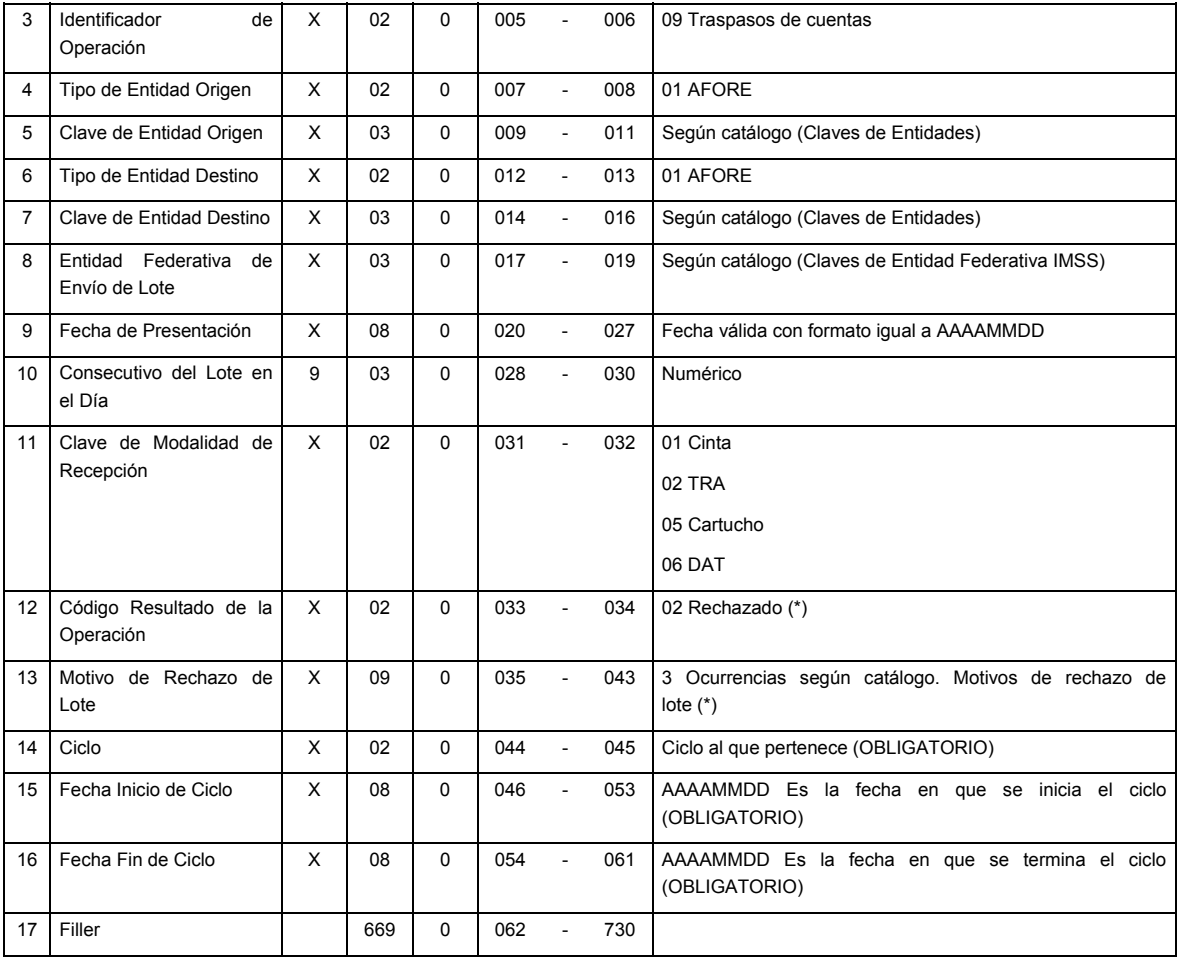

**DETALLE(S)** 

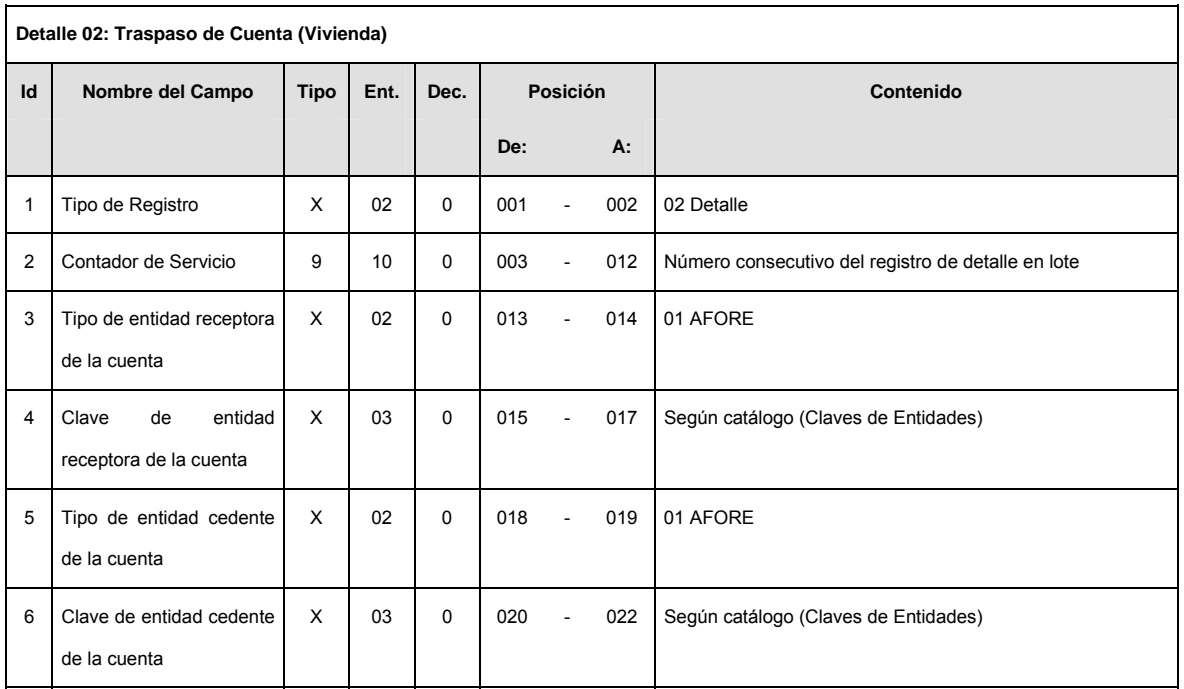

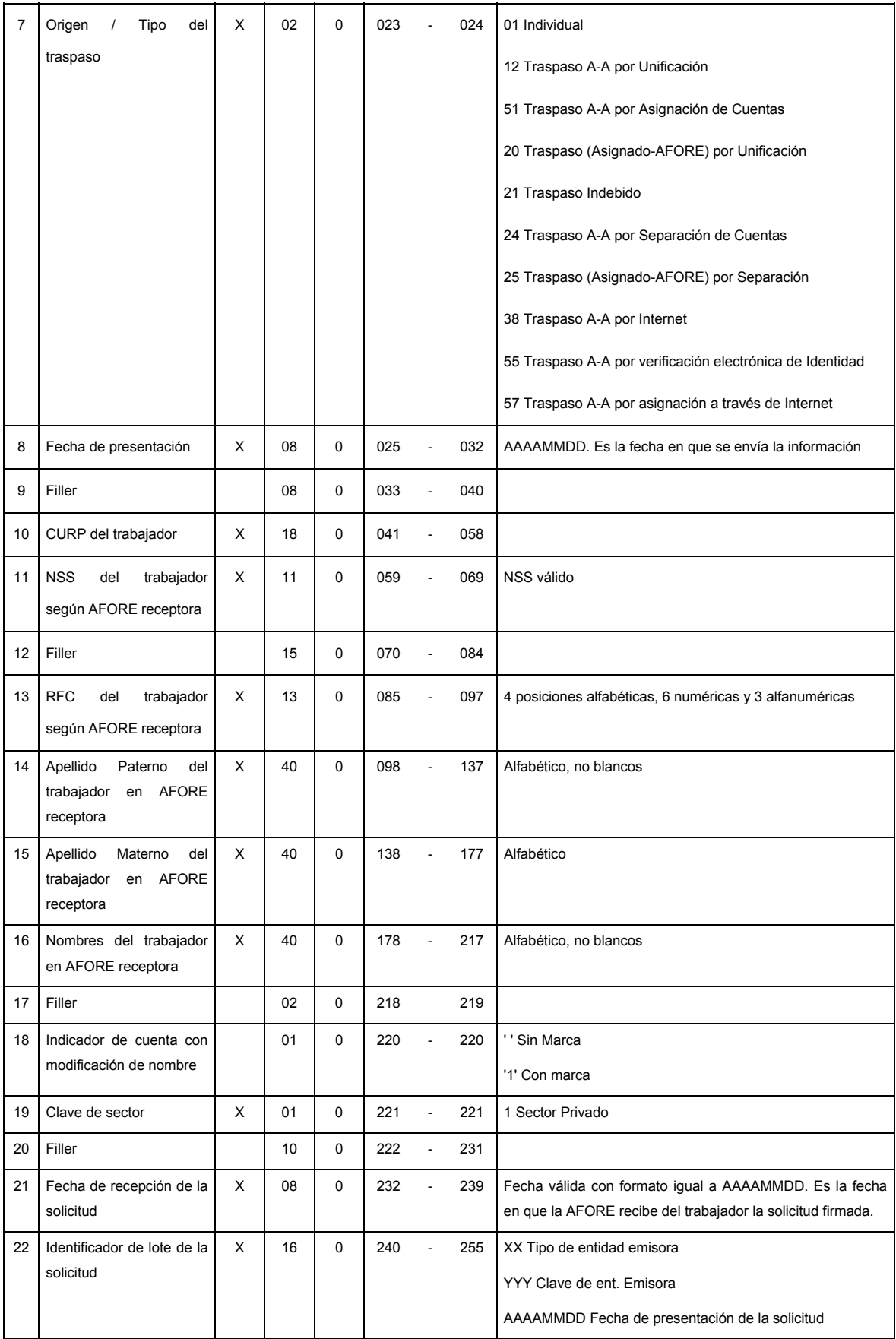

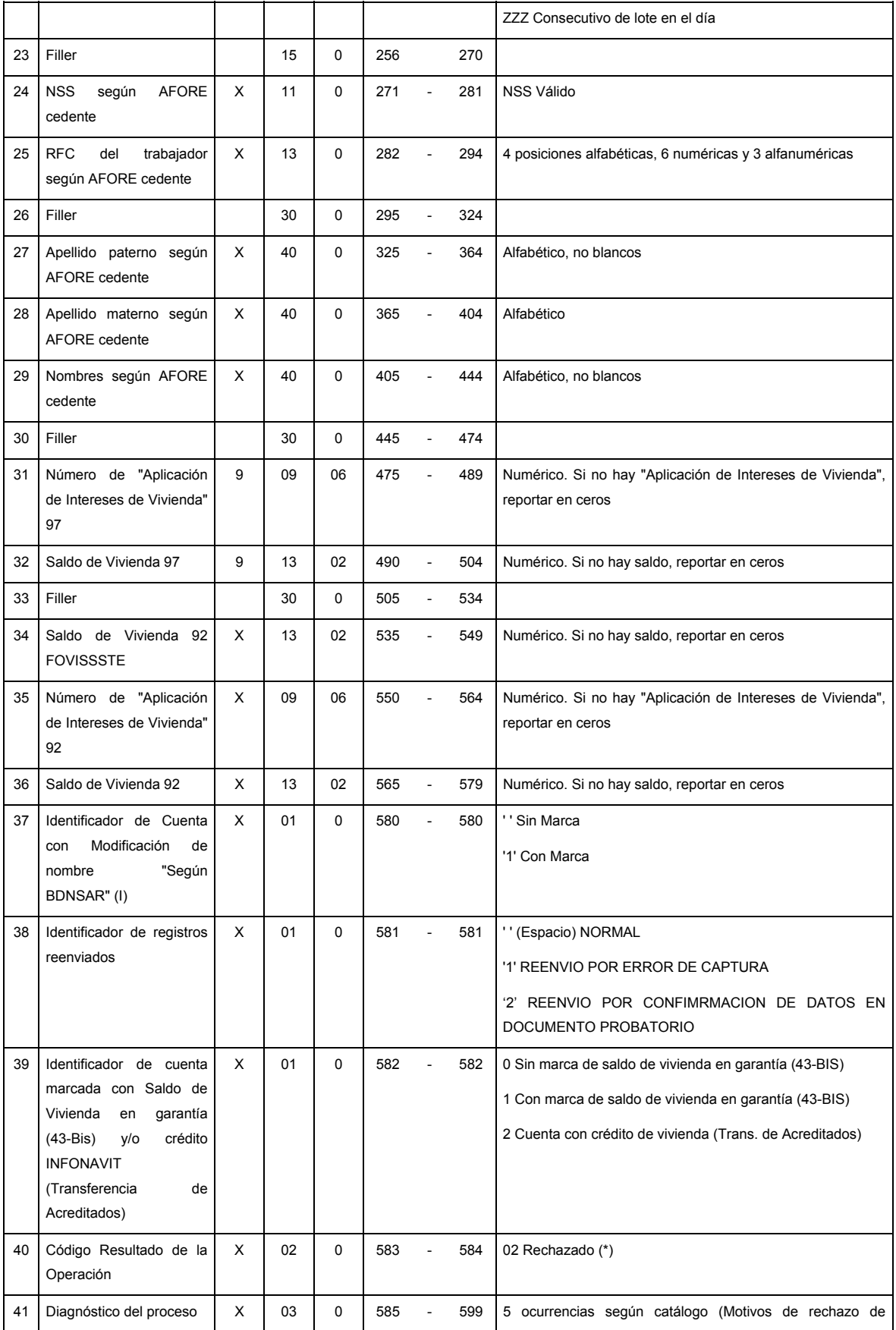

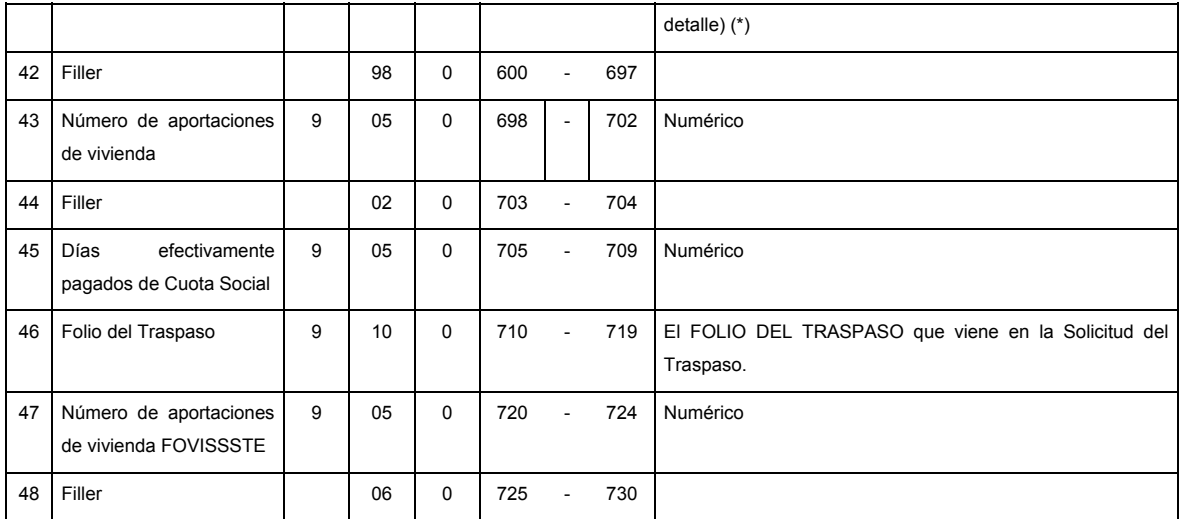

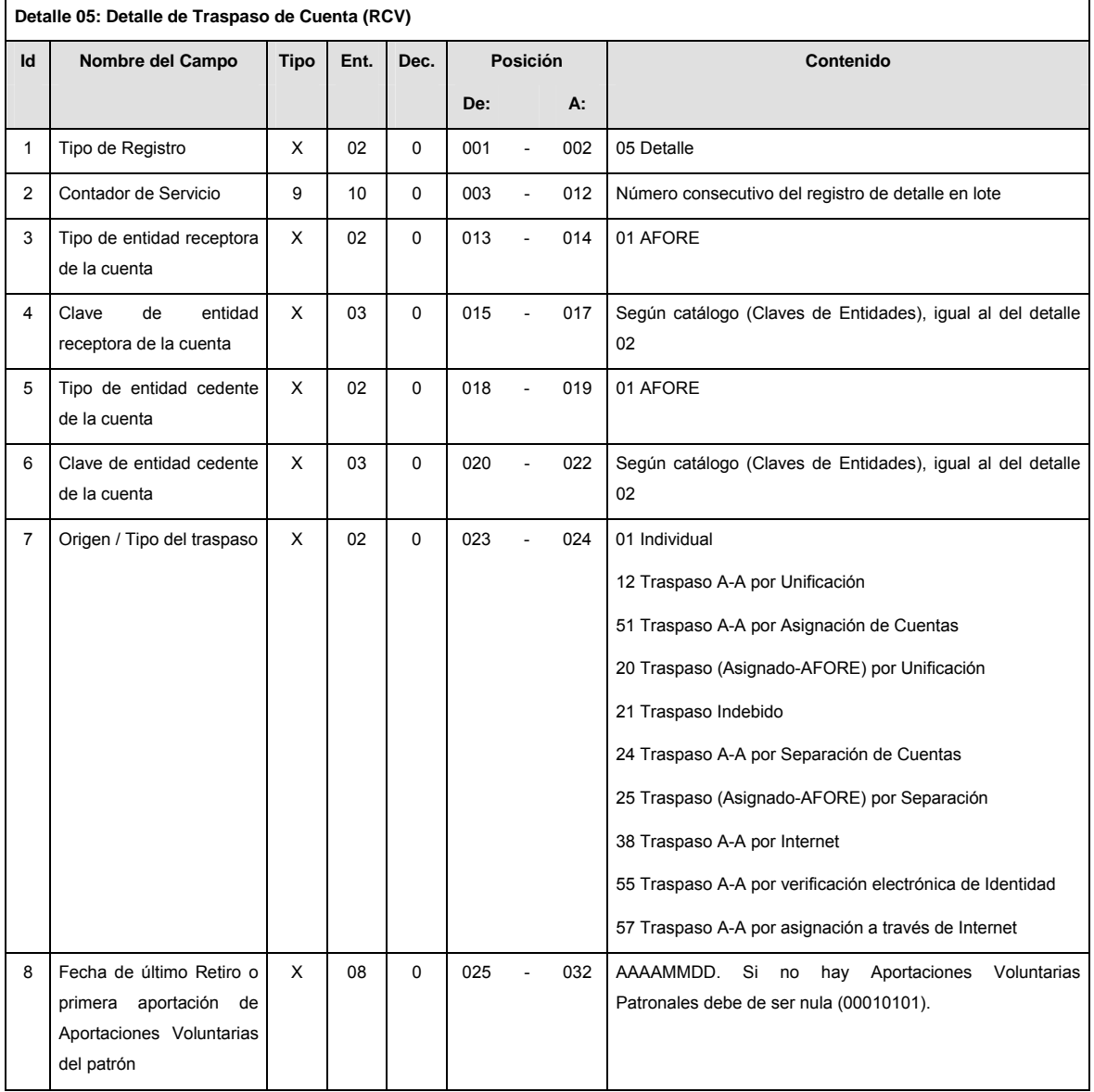

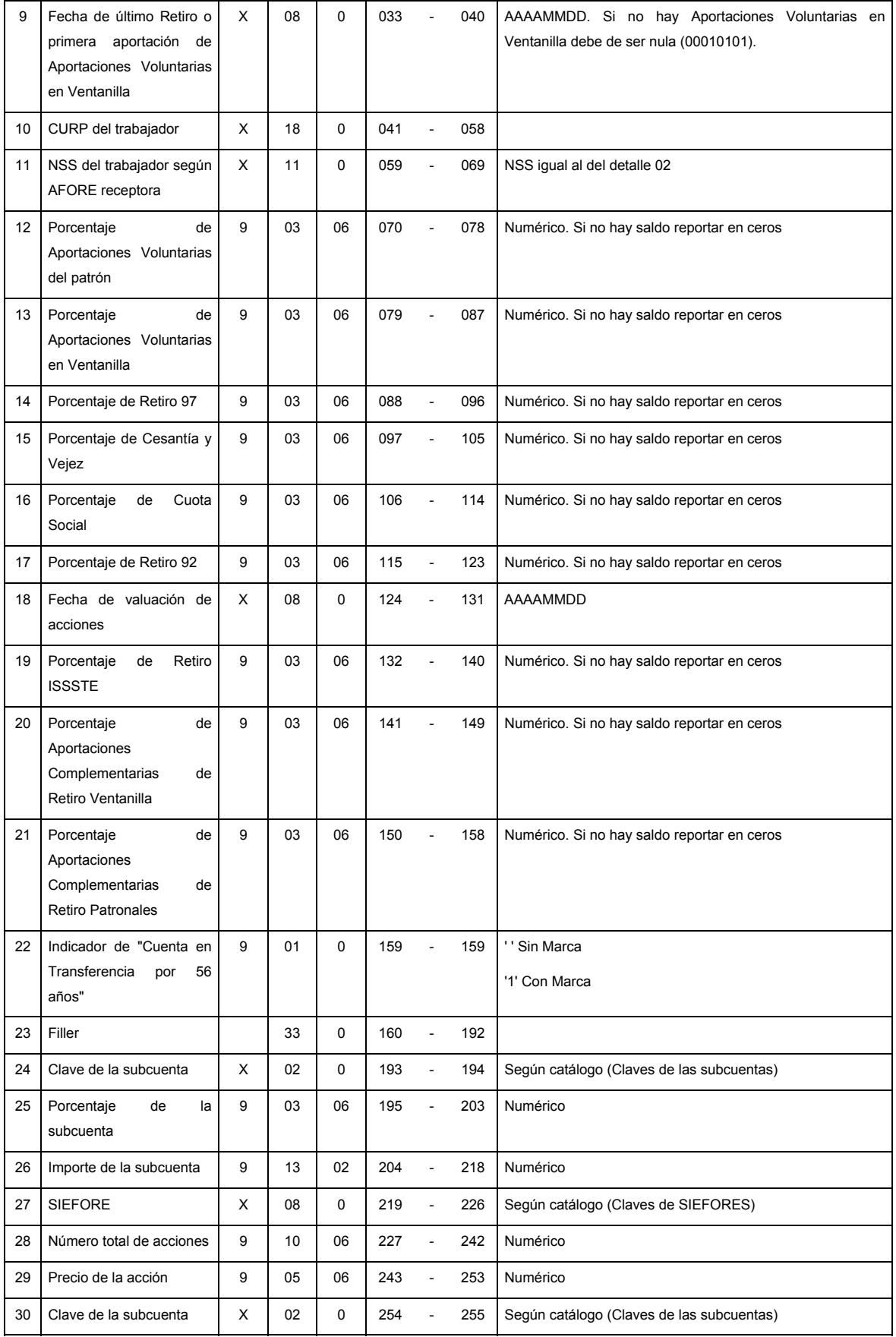

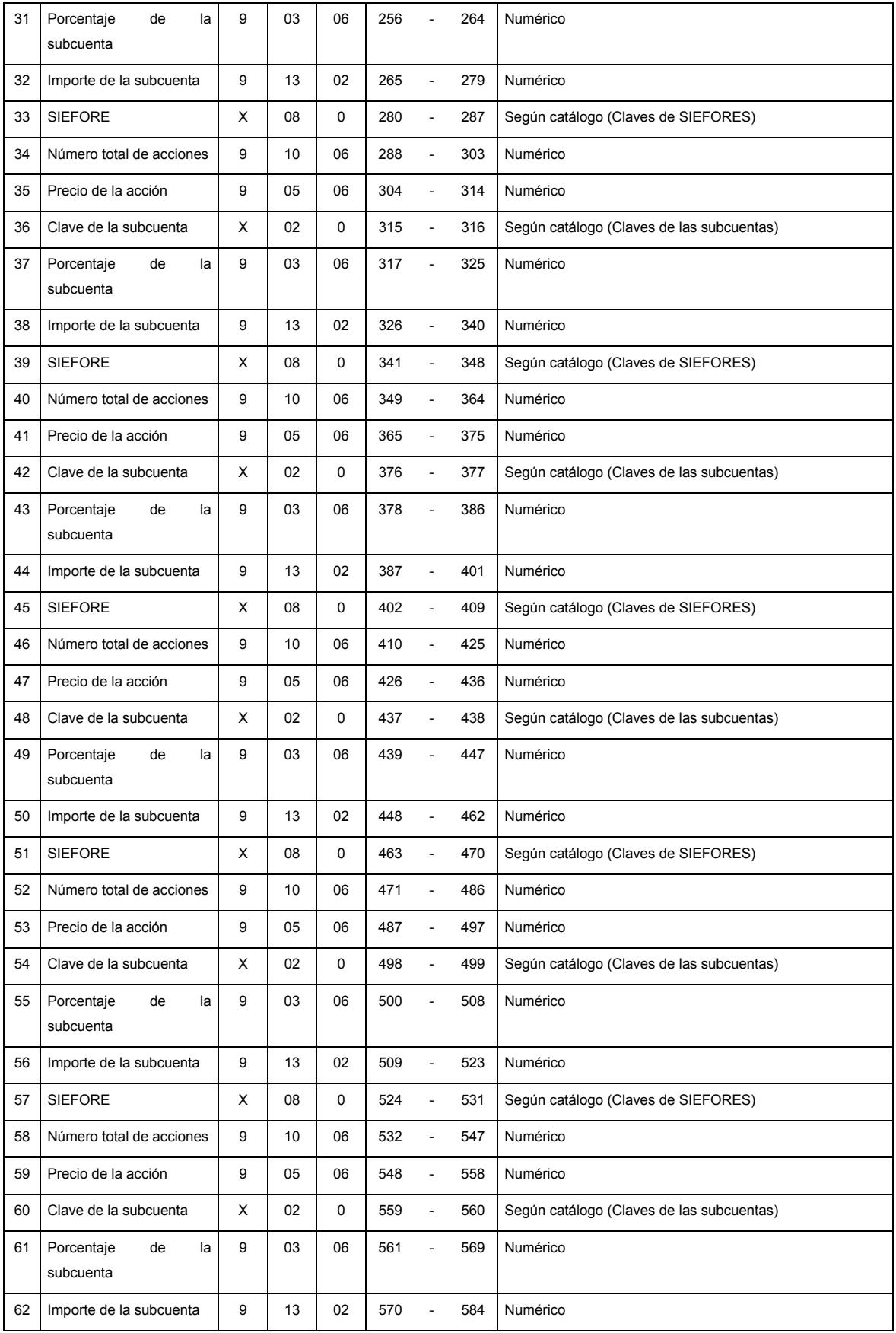

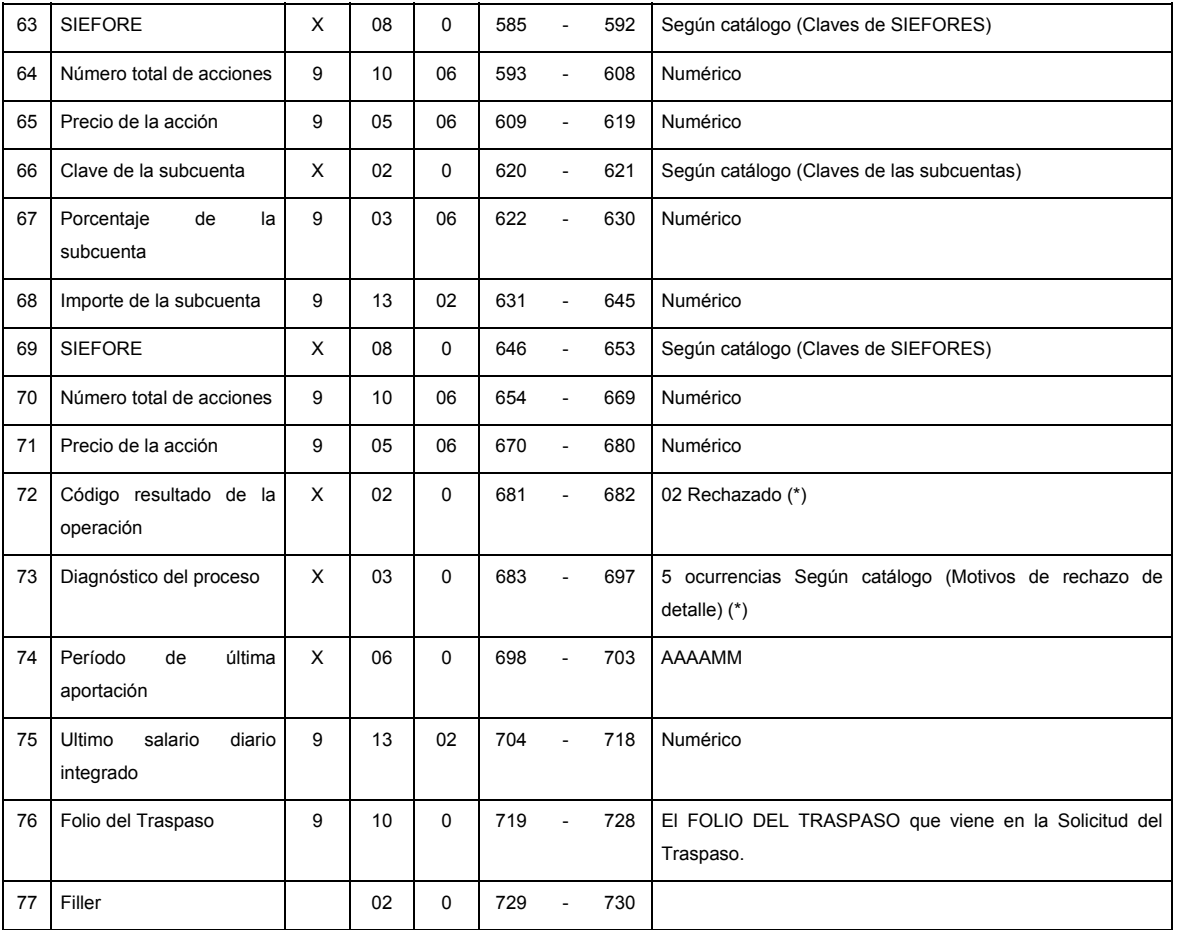

(\*) Sólo los requisita la Empresa Operadora en caso de rechazar el registro

### **NOTA:**

Un bloque es un conjunto de los siguientes campos: Clave de la subcuenta, porcentaje de la subcuenta, importe de la subcuenta, SIEFORE, número total de acciones y precio de la acción.

Si todas las subcuentas tienen saldo cero, no se debe llenar ningún bloque, todos deben de traer espacios.

Los bloques que lleven espacios deben de ir al final del registro 05, no podrán ir intercalados entre los bloques que lleven información.

#### **SUMARIO**

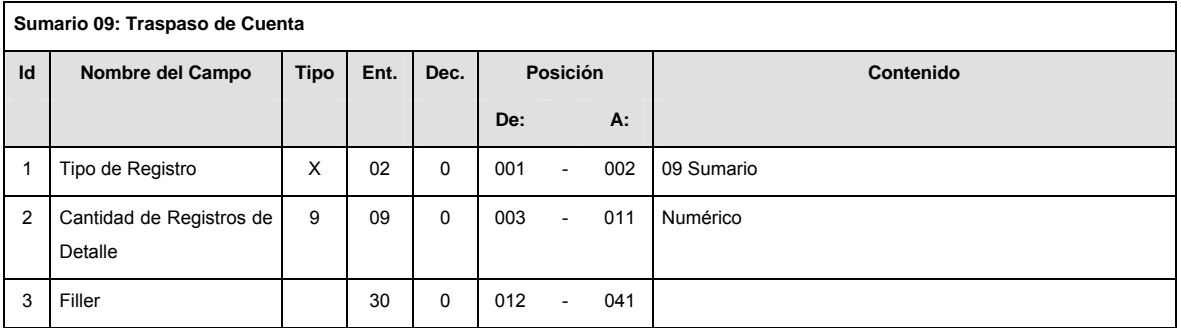

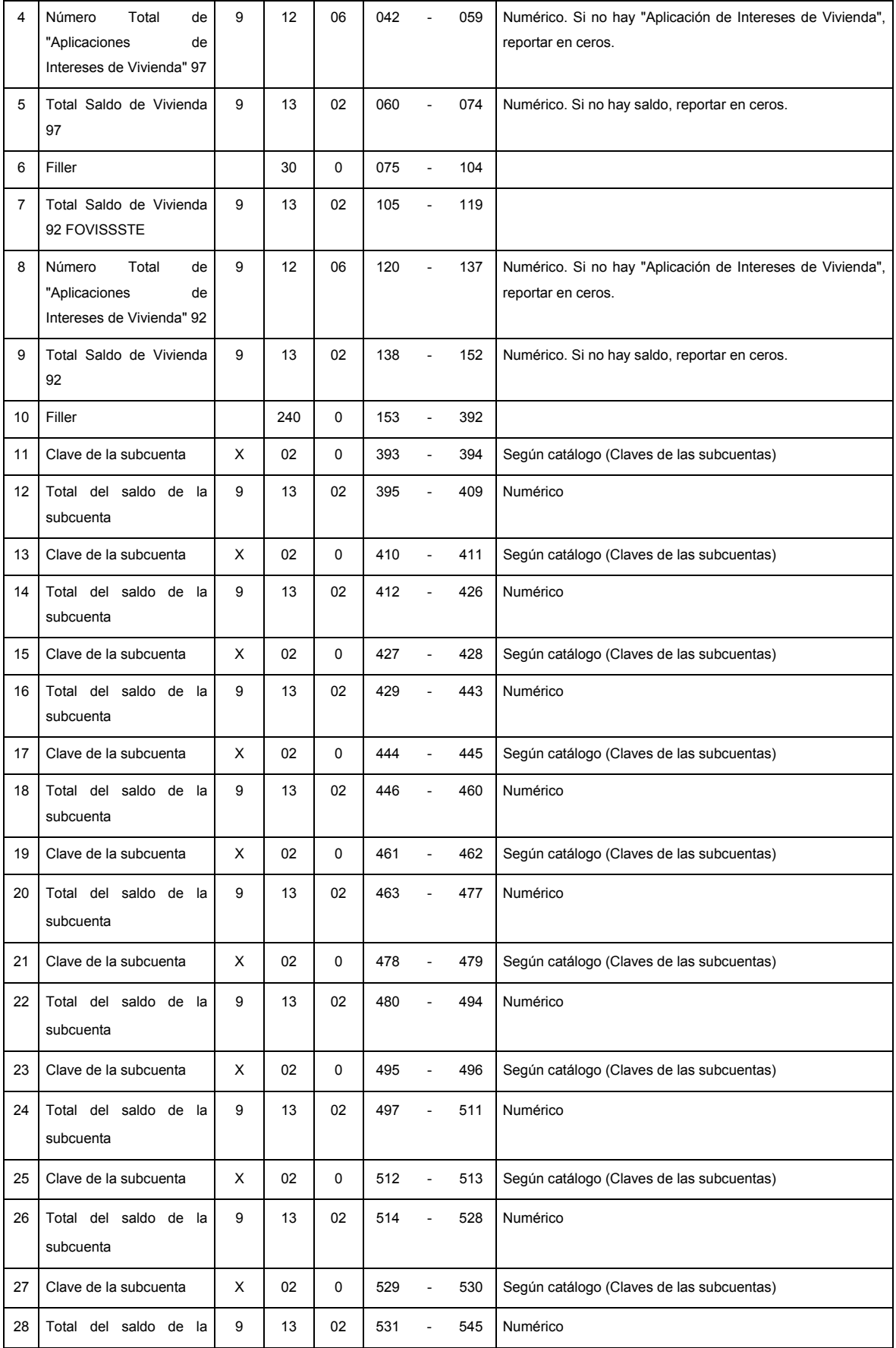

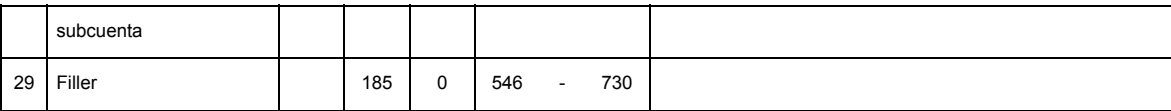

# **CATALOGO(S)**

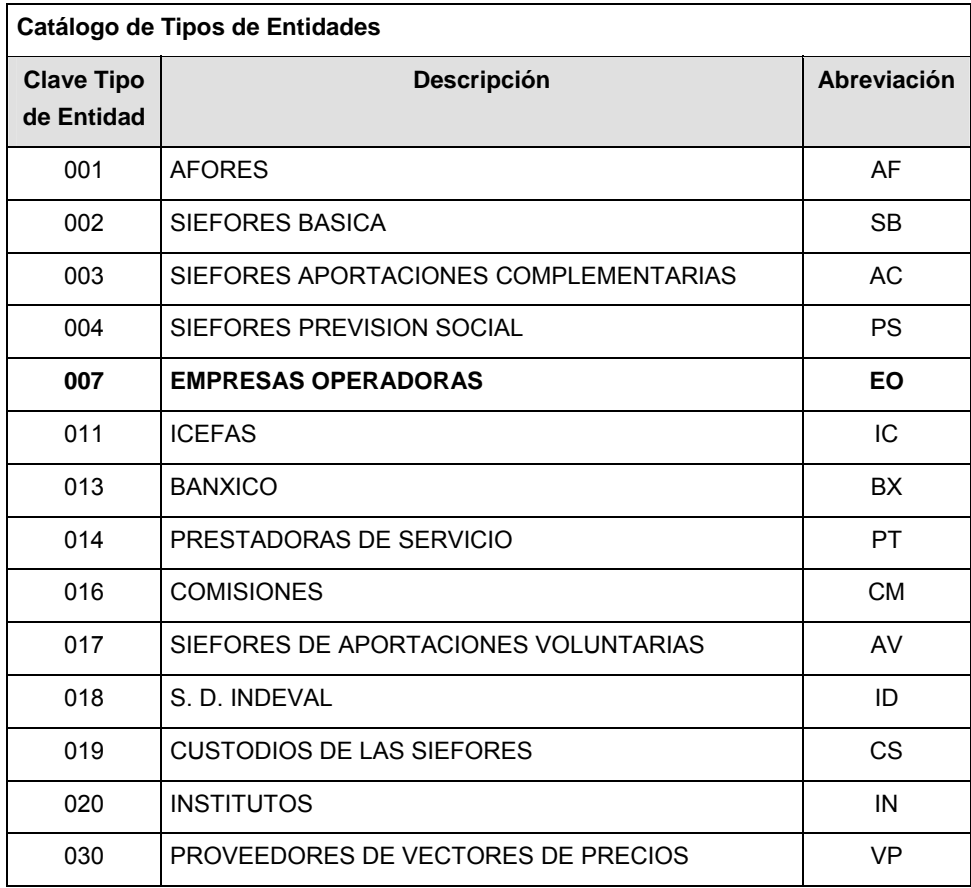

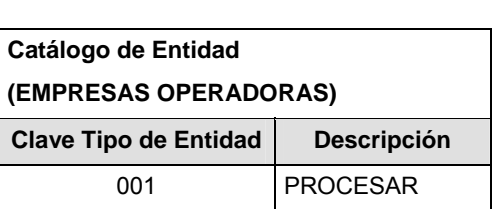

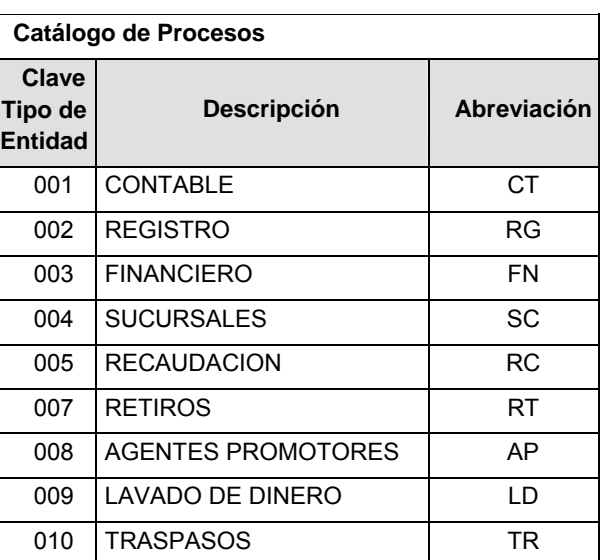

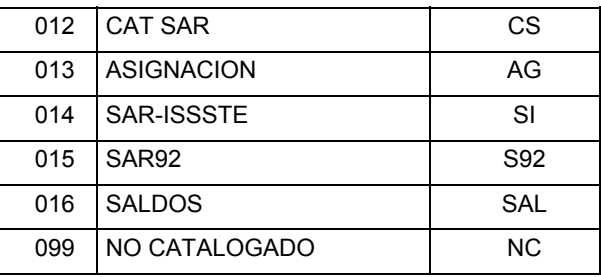

### **POLITICAS ESPECIFICAS DEL PROCESO**

La información que será transmitida a la Comisión con base a este formato de información, se sujetará a las siguientes políticas:

- **I.** La transmisión de información será a través de la red privada Connect Direct.
- **II.** La entidad responsable de transmitir la información a la Comisión es la Empresa Operadora.
- **III.** El horario de transmisión de información a CONSAR será de las 18:00 a las 6:00 hrs., en donde deberán de transmitir la información al directorio de RECEPCION, si ésta se efectúa fuera del horario de 18:00 a 6:00 hrs. y/o en una fecha no correspondiente a su envío normal deberán transmitir la información al directorio de RETRANSMISION.
- **IV.** Las rutas de los directorios de envío, retransmisión y acuses de CONSAR para producción serán:

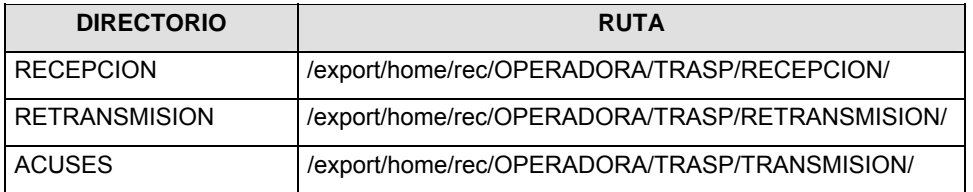

Las rutas de los directorios de envío y acuses de CONSAR para realizar pruebas serán:

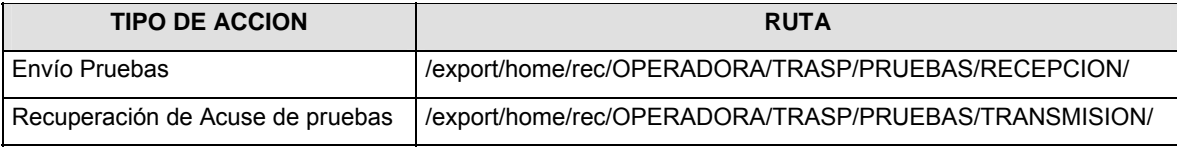

- **V.** El archivo del formato de información deberá enviarse en un archivo paquete; encriptado y comprimido utilizando el programa GNUpg.
- **VI.** La estructura del nombre que deberá presentar el archivo paquete al ser transmitido a la Comisión, es la siguiente:

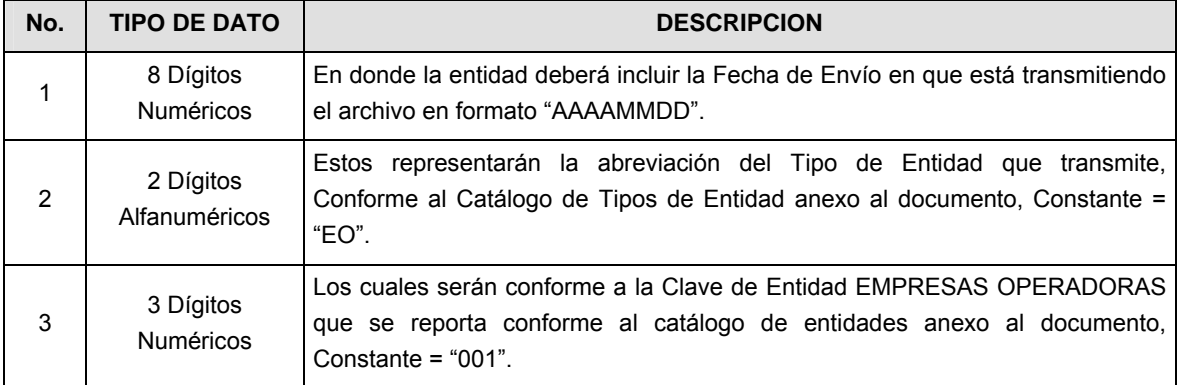
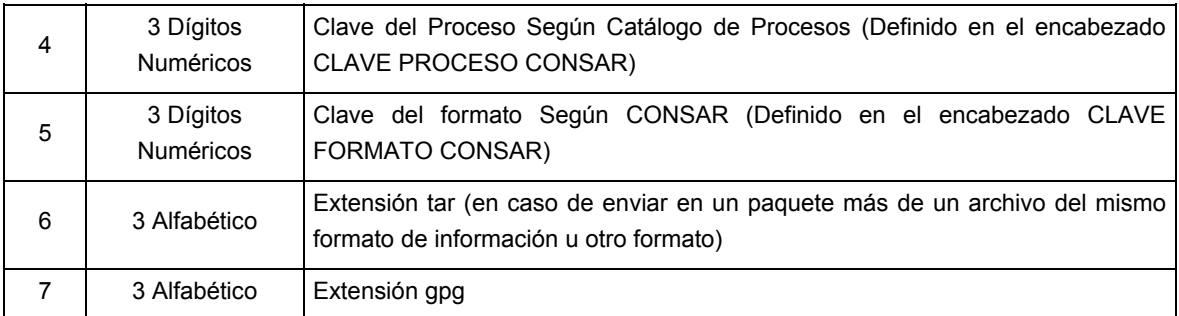

**NOTA**: La separación entre el paso 1, 2, 3, 4 y 5 serán con un guión bajo, después del paso 5 será mediante un signo de punto.

Para ejemplificarlo a continuación se presenta el caso en que la EMPRESA OPERADORA estuviera enviando su información, el nombre del archivo tiene que ser de la siguiente manera:

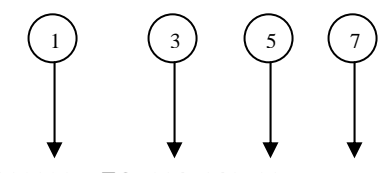

**20080307\_EO\_001\_010\_007.tar.gpg** 

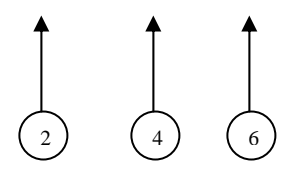

La recuperación de los acuses de transmisión se llevará a cabo en la ruta de Recuperación de Acuse, las entidades participantes deberán tomar su acuse con el mismo nombre del archivo paquete sin las extensiones tar y/o gpg, sólo tendrán que agregar el carácter "A" al inicio del nombre del archivo paquete, ejemplo:

## **A20080307\_EO\_001\_010\_007**

La recuperación de los acuses de retransmisión se llevará a cabo en la ruta de Recuperación de Acuse, las entidades participantes deberán tomar su acuse con el mismo nombre del archivo paquete sin las extensiones tar y/o gpg, sólo tendrán que agregar el carácter "AR" al inicio del nombre del archivo paquete, ejemplo:

## **AR20080307\_EO\_001\_010\_007**

**NOTA:** El contenido del archivo de acuse es texto plano.

**VII.** La estructura del nombre que deberán presentar los archivos del formato de información contenido dentro del paquete, es la siguiente:

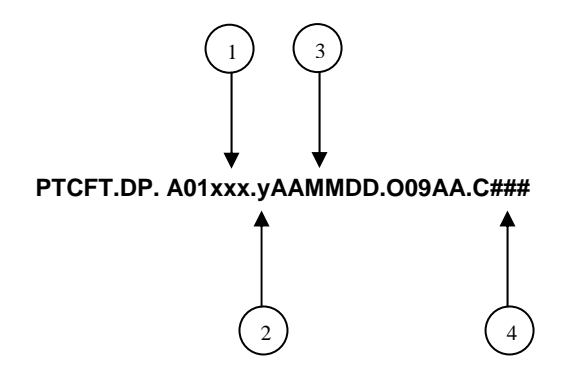

## Donde:

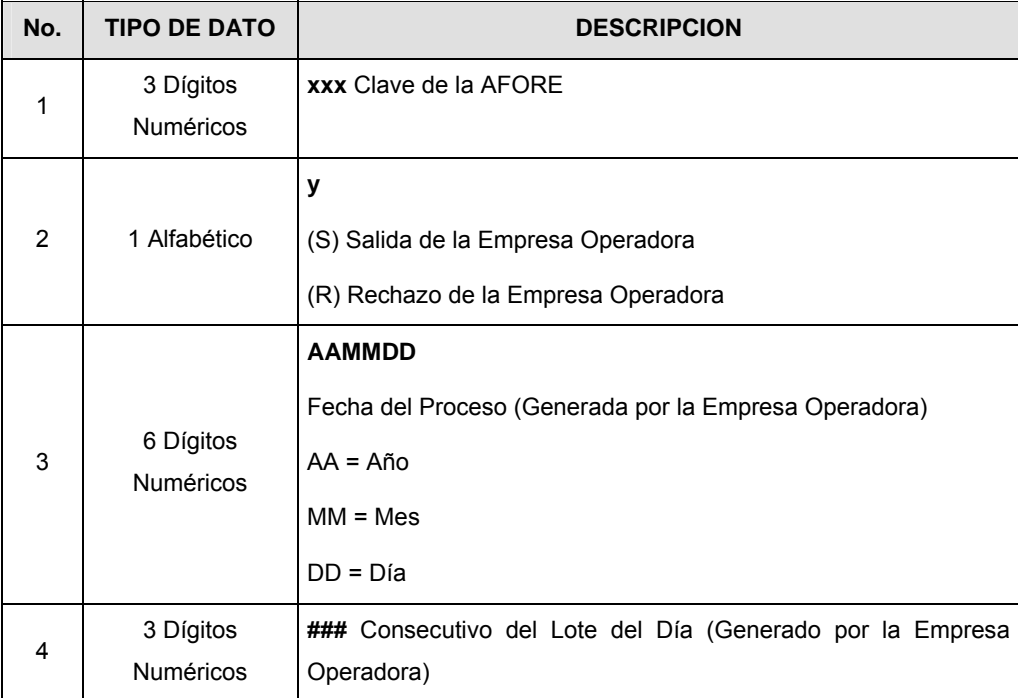

Para ejemplificarlo a continuación se presenta el caso en que la Empresa Operadora estuviera enviando archivos del formato de información, el nombre de los archivos tendría que ser de la siguiente manera:

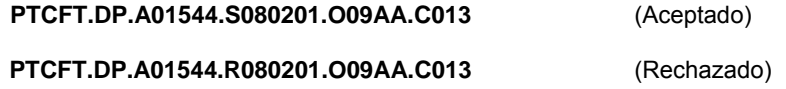

**VIII.** El contenido del archivo del formato de información es en código ASCII, tomando en cuenta un registro por línea, al final de cada línea se debe colocar el carácter de nueva línea del código ASCII "010".

**Anexo 22** 

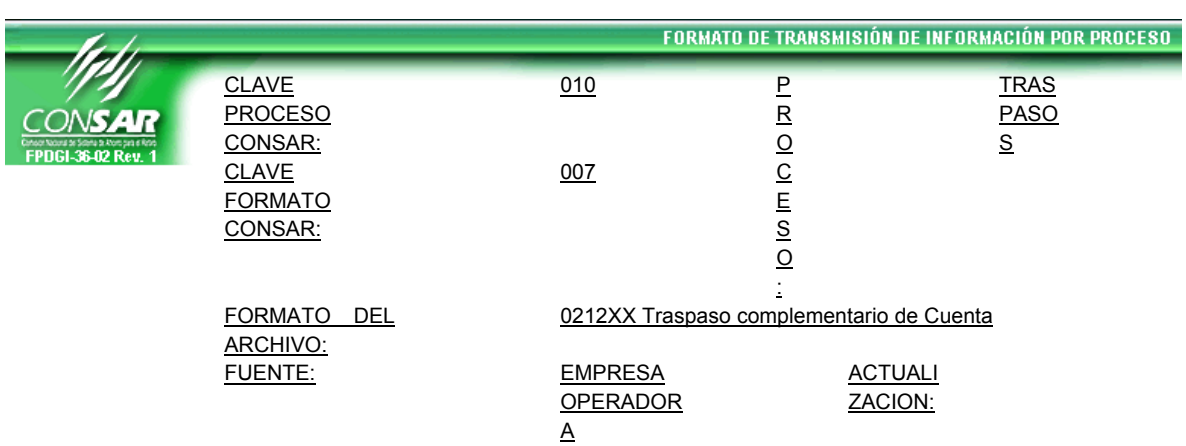

# **DESCRIPCION DEL FORMATO**

**Información de Tipo Detalle.-** Resultado de la liquidación de los traspasos complementarios (Monto de Retiro y Vivienda).

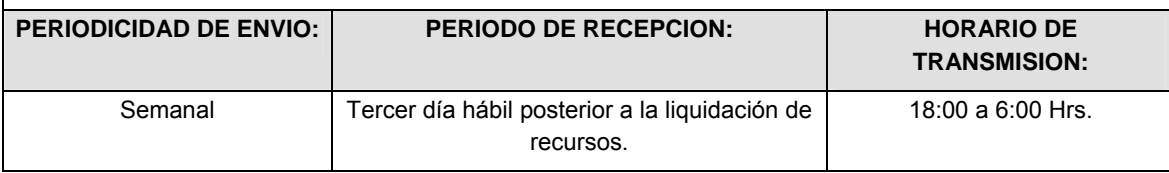

# **ENCABEZADO**

Г

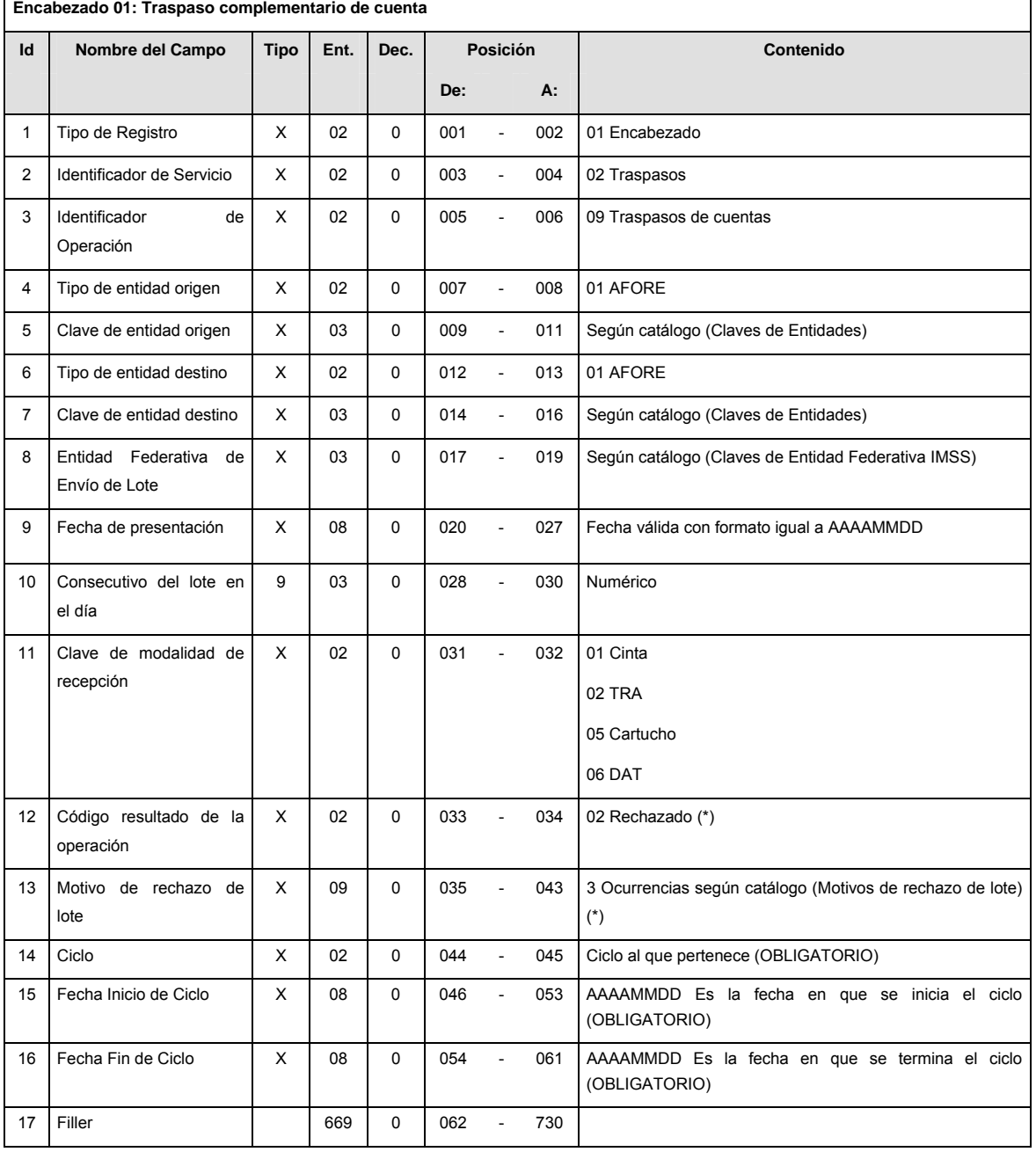

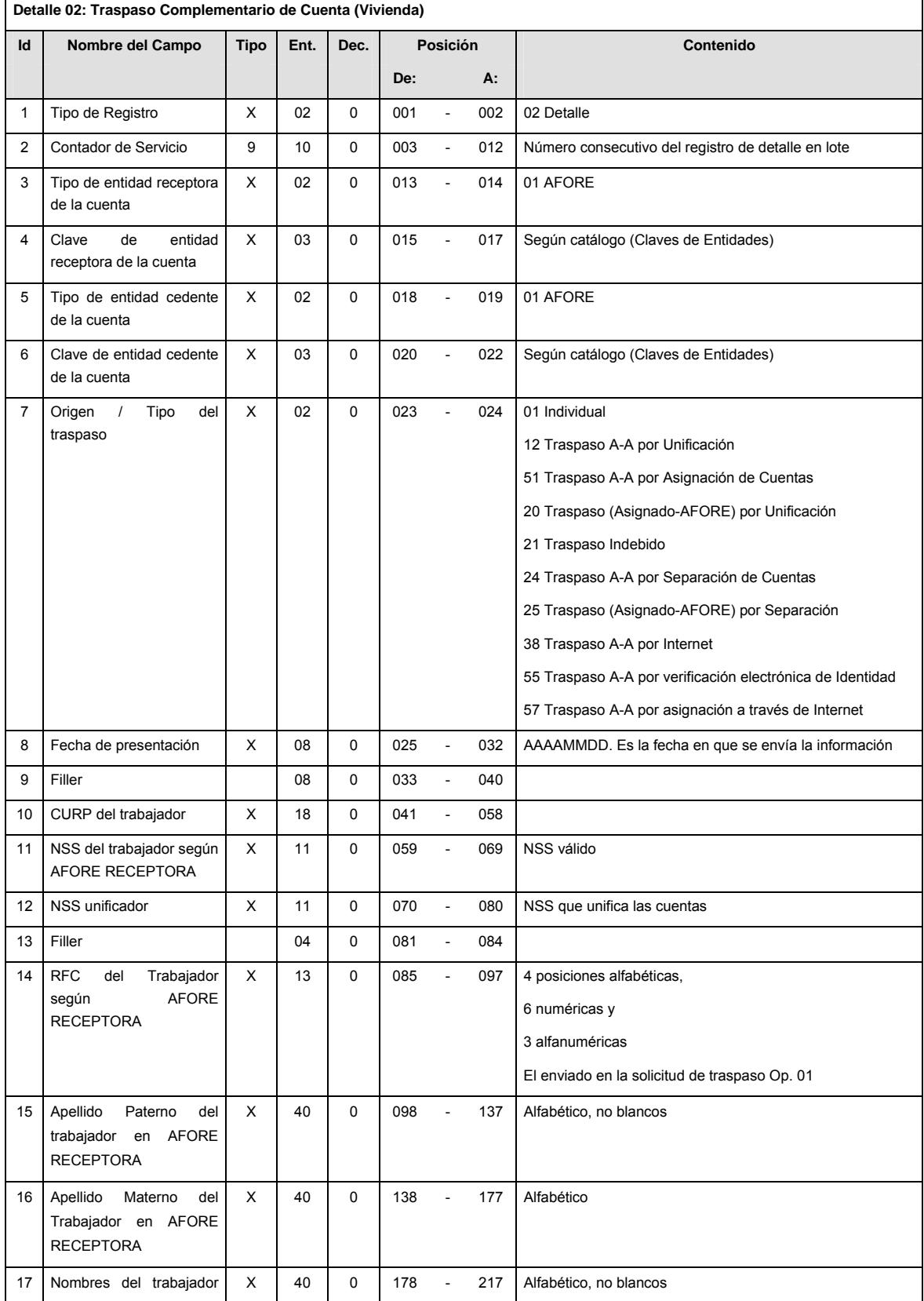

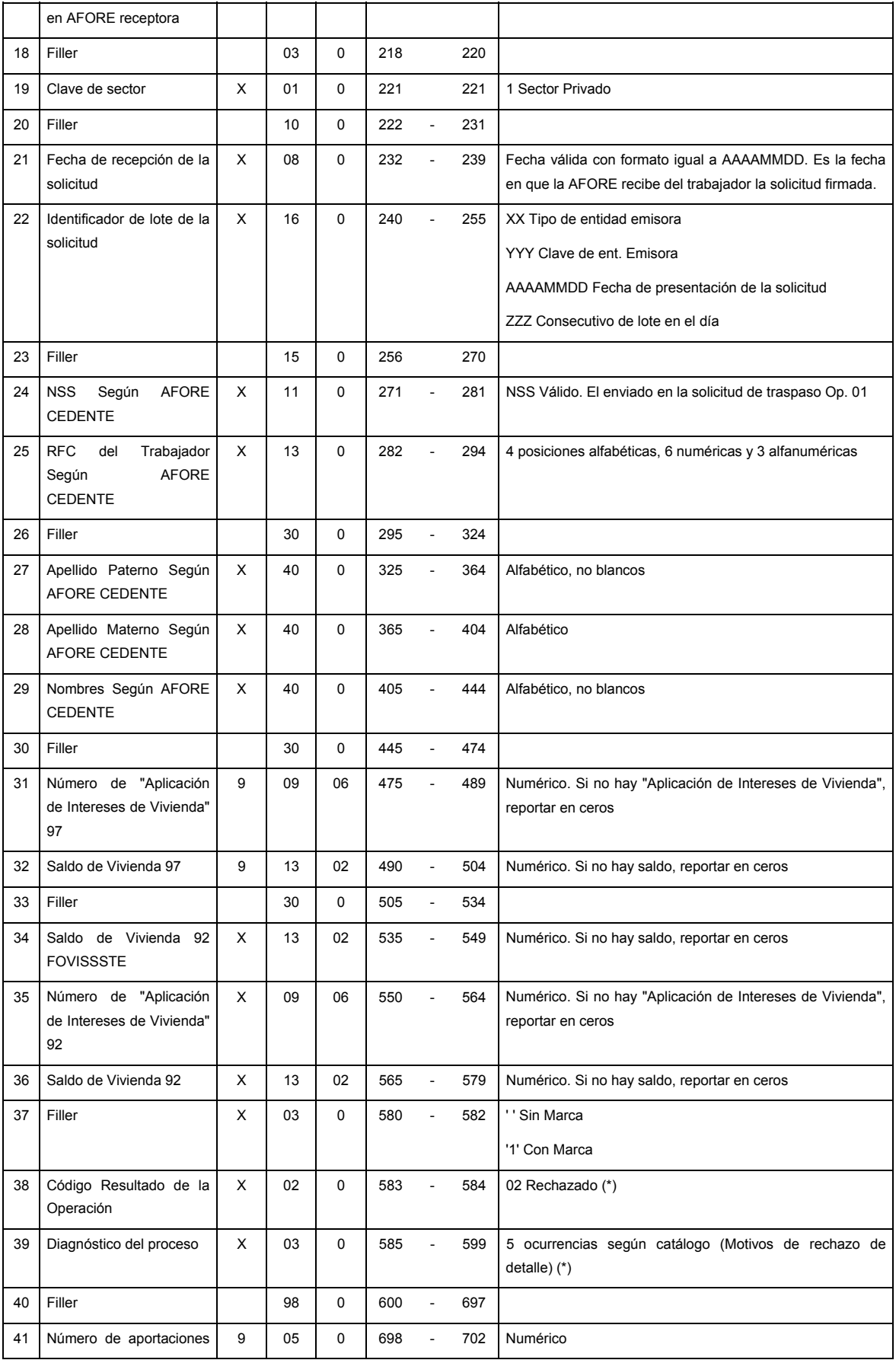

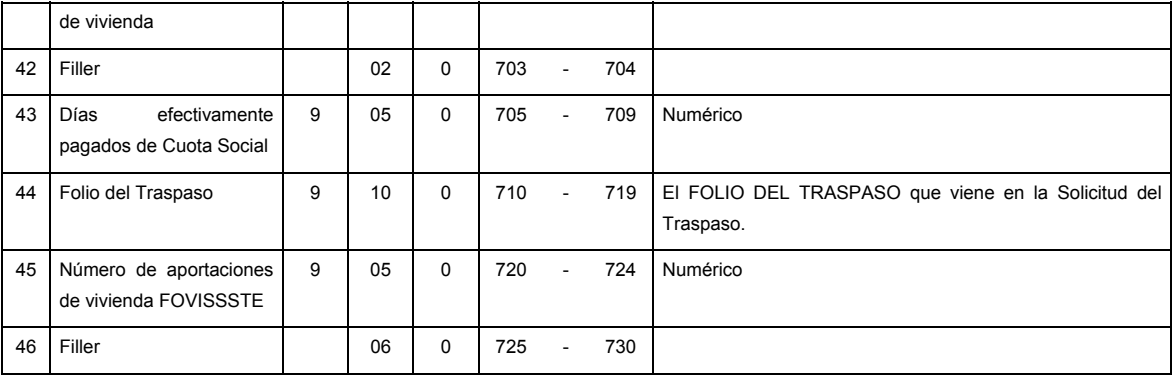

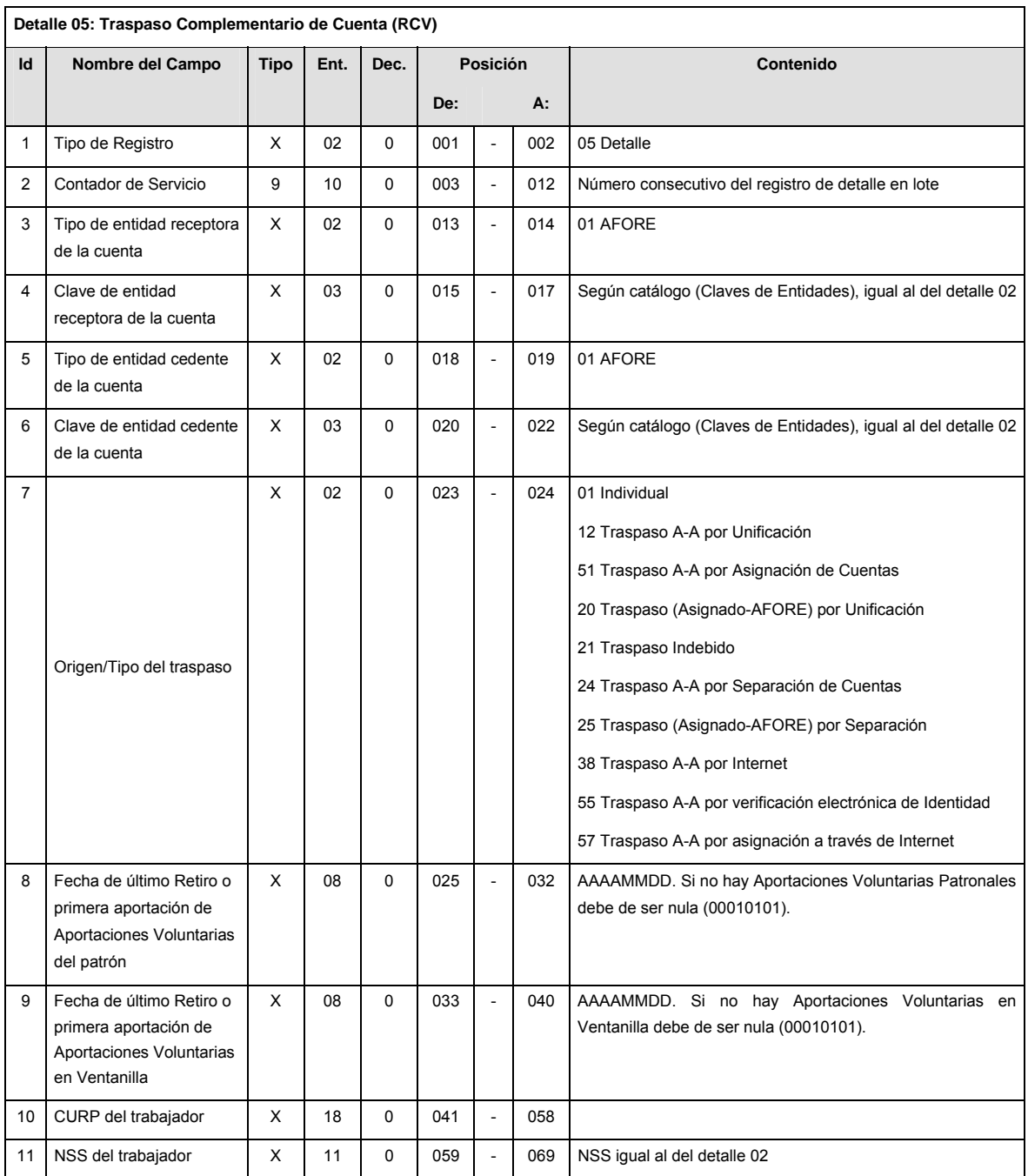

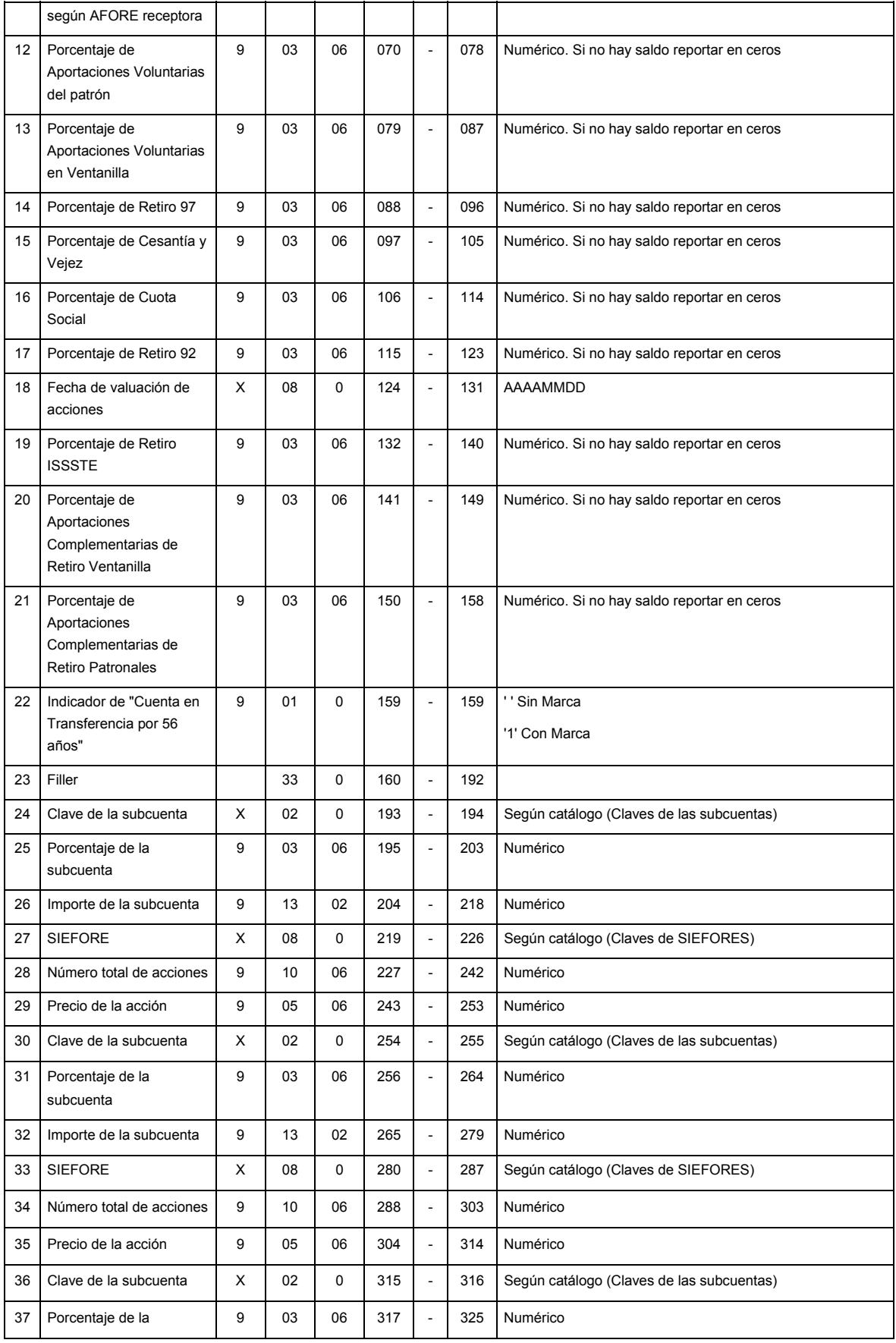

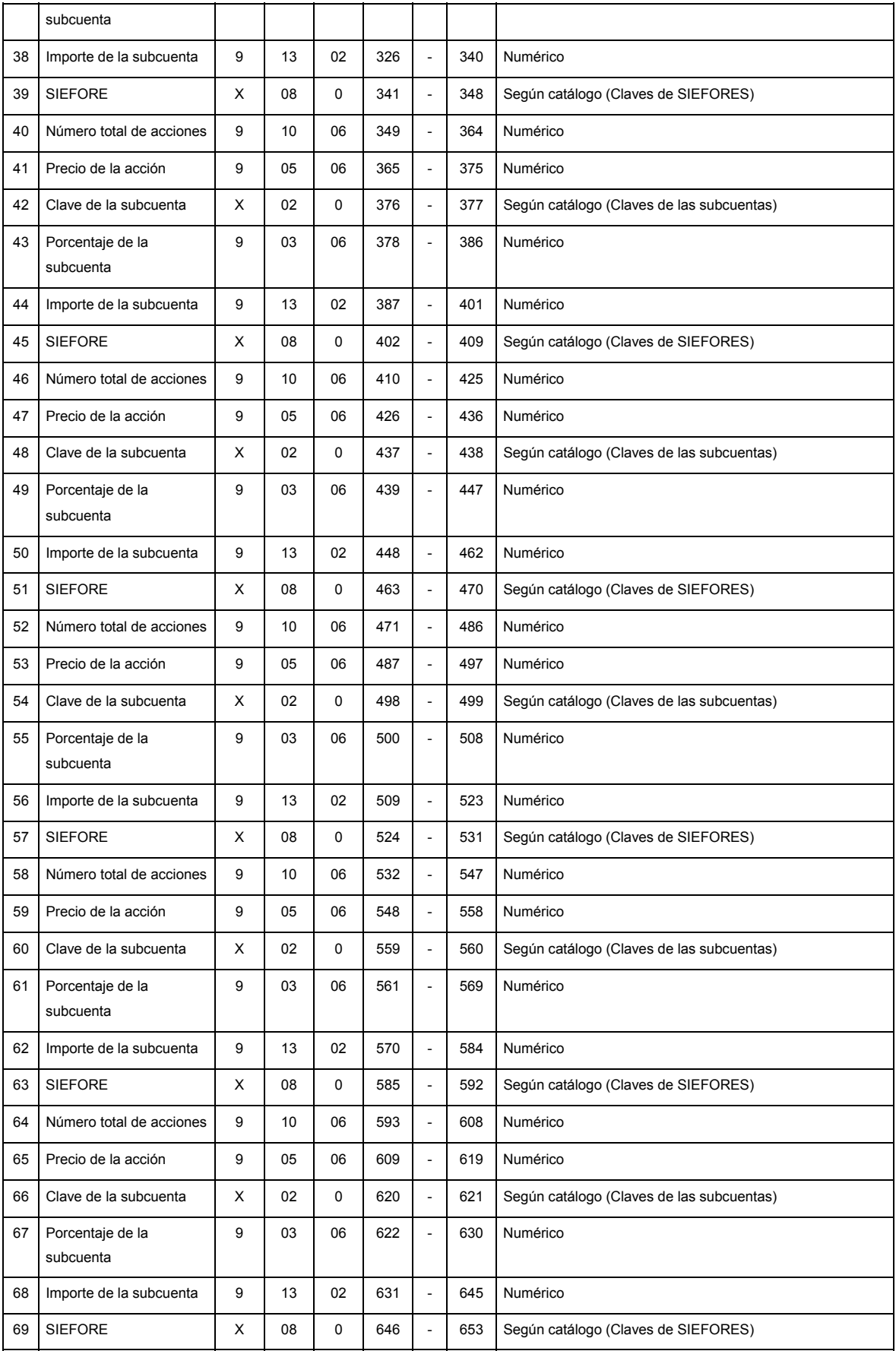

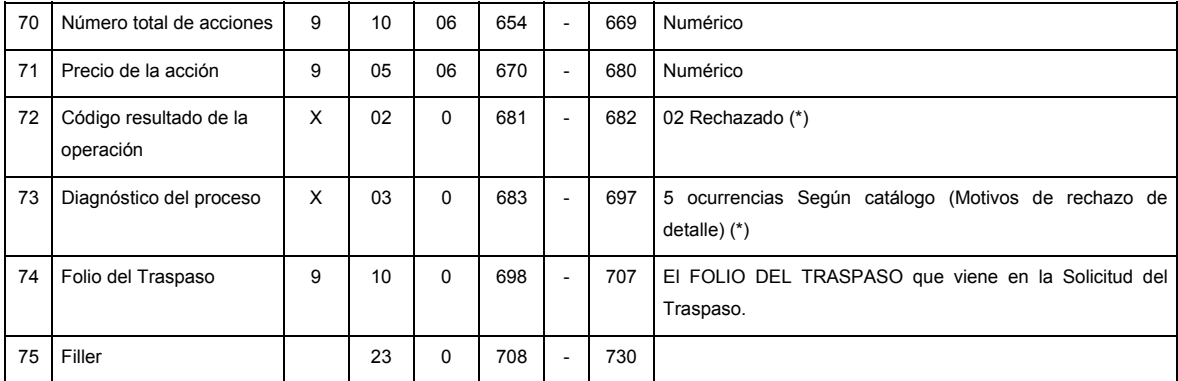

# **SUMARIO**

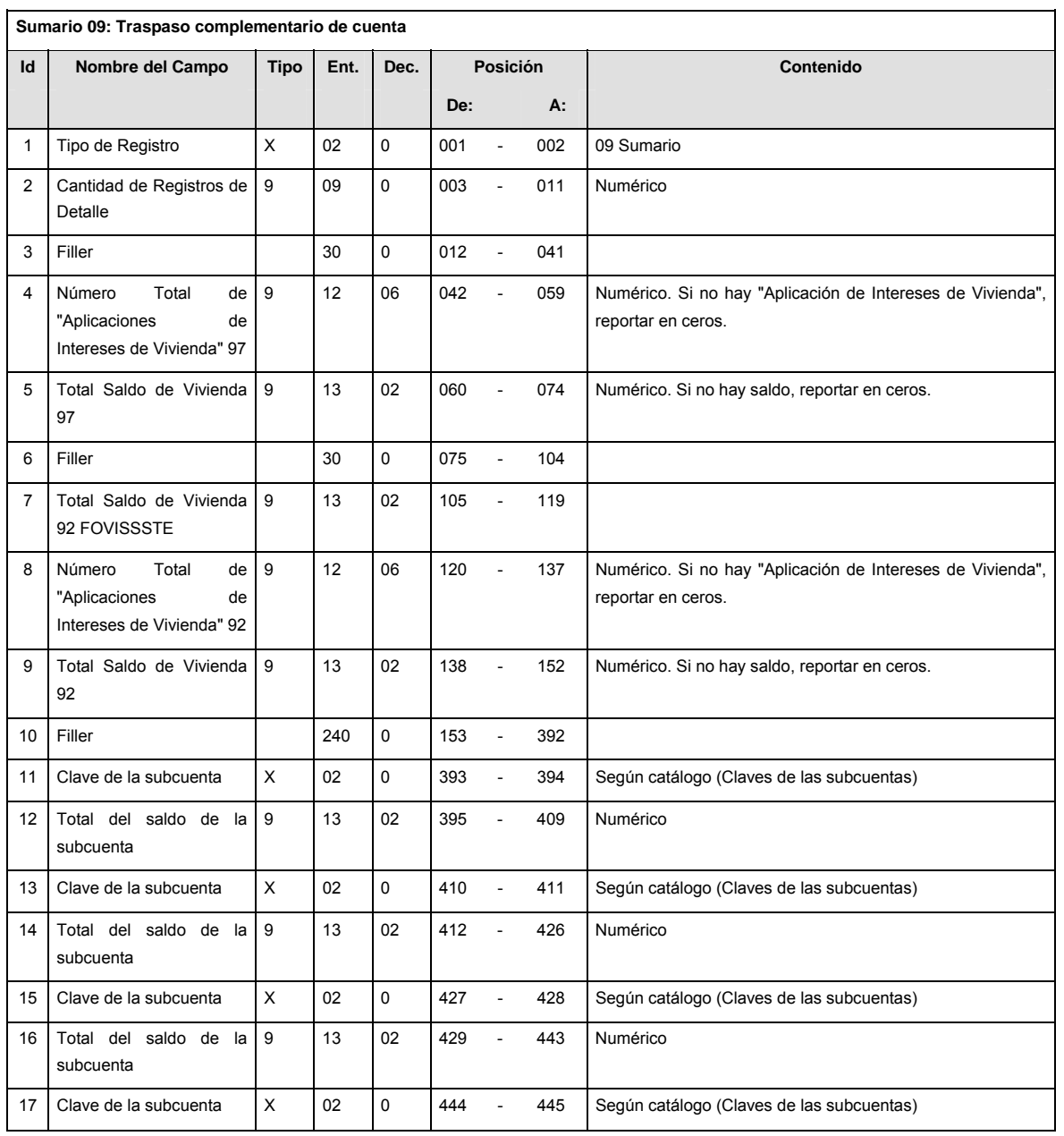

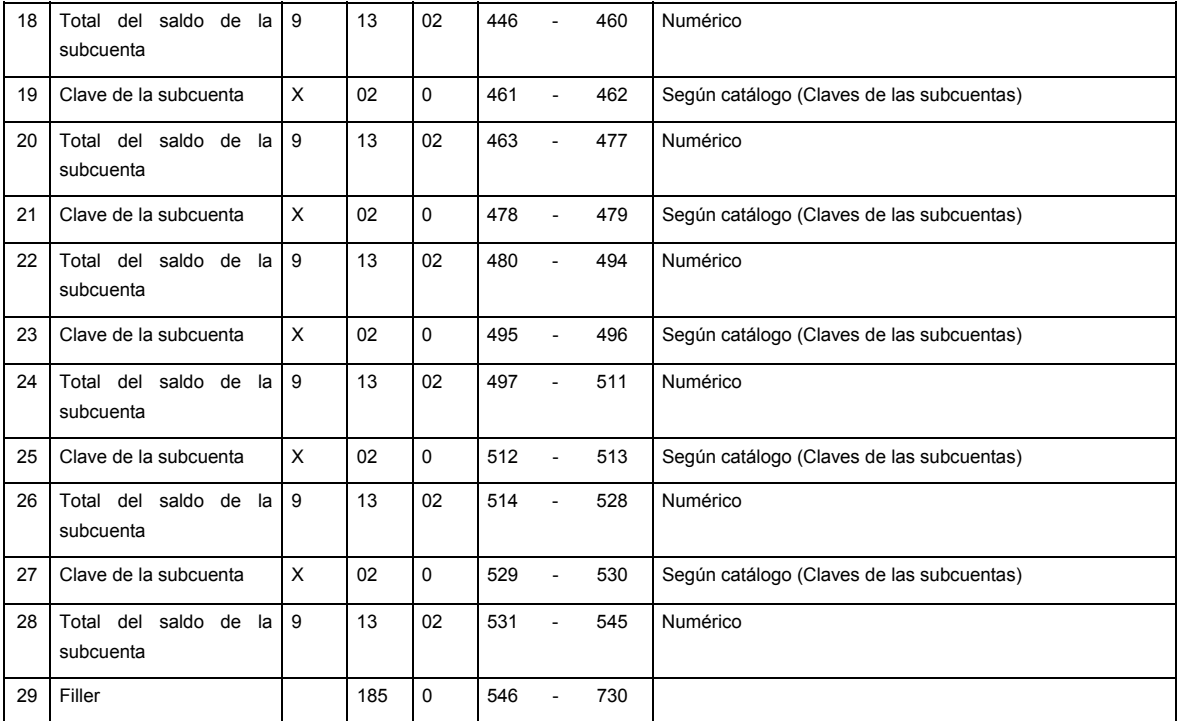

# **CATALOGO(S)**

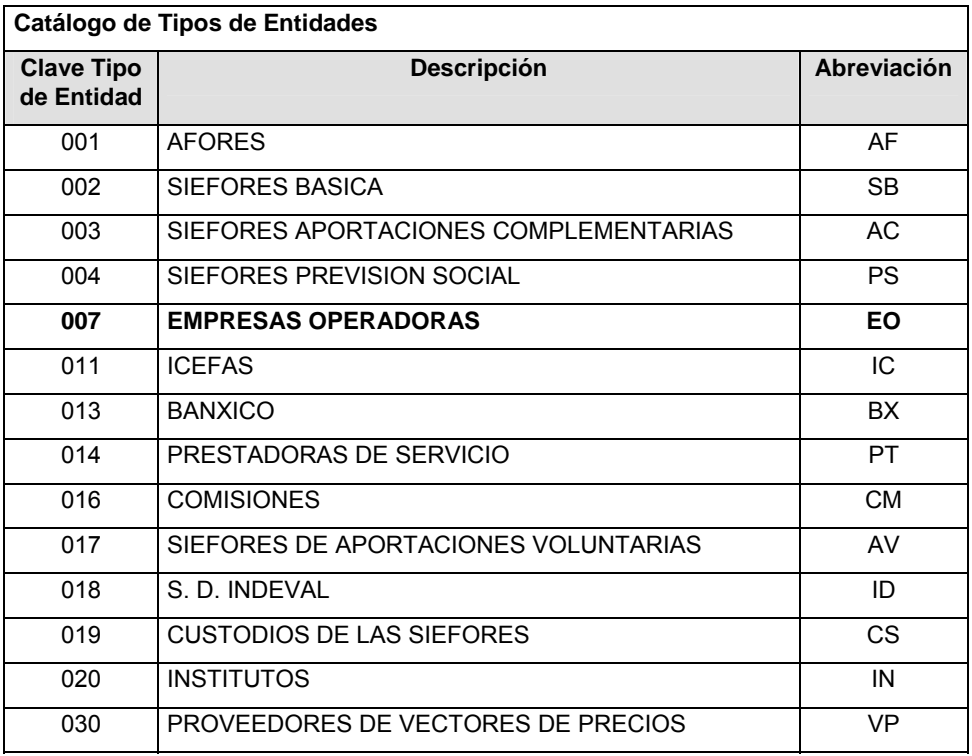

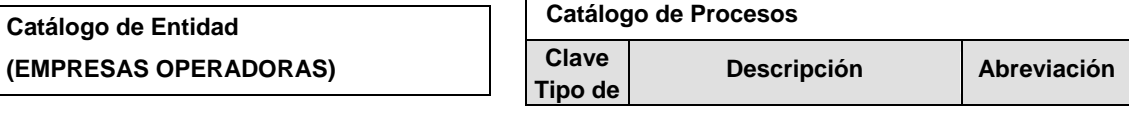

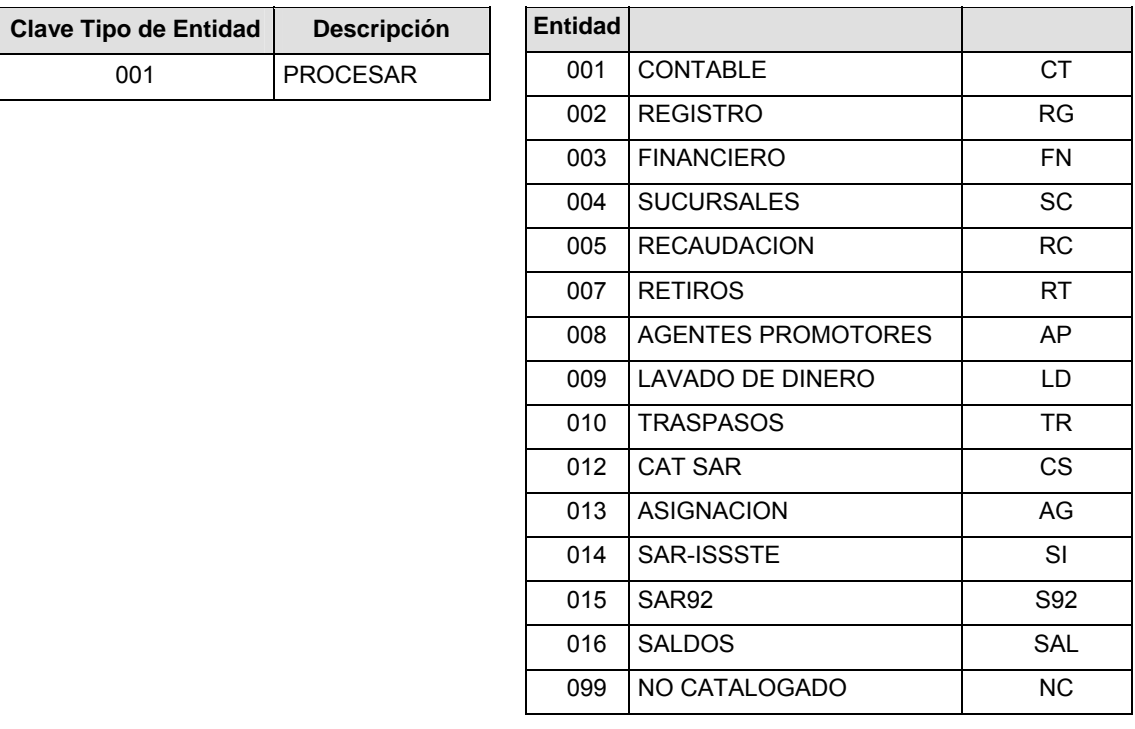

## **POLITICAS ESPECIFICAS DEL PROCESO**

La información que será transmitida a la Comisión con base a este formato de información, se sujetará a las siguientes políticas:

- **I.** La transmisión de información será a través de la red privada Connect Direct.
- **II.** La entidad responsable de transmitir la información a la Comisión es la Empresa Operadora.
- **III.** El horario de transmisión de información a CONSAR será de las 18:00 a las 6:00 hrs., en donde deberán de transmitir la información al directorio de RECEPCION, si ésta se efectúa fuera del horario de 18:00 a 6:00 hrs. y/o en una fecha no correspondiente a su envío normal deberán transmitir la información al directorio de RETRANSMISION.
- **IV.** Las rutas de los directorios de envío, retransmisión y acuses de CONSAR para producción serán:

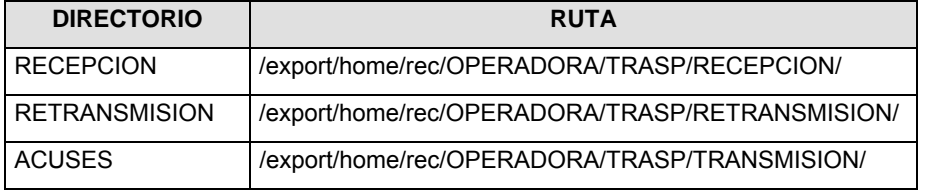

Las rutas de los directorios de envío y acuses de CONSAR para realizar pruebas serán:

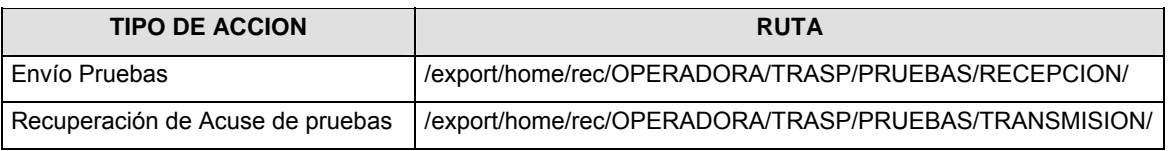

- **V.** El archivo del formato de información deberá enviarse en un archivo paquete; encriptado y comprimido utilizando el programa GNUpg.
- **VI.** La estructura del nombre que deberá presentar el archivo paquete al ser transmitido a la Comisión, es la siguiente:

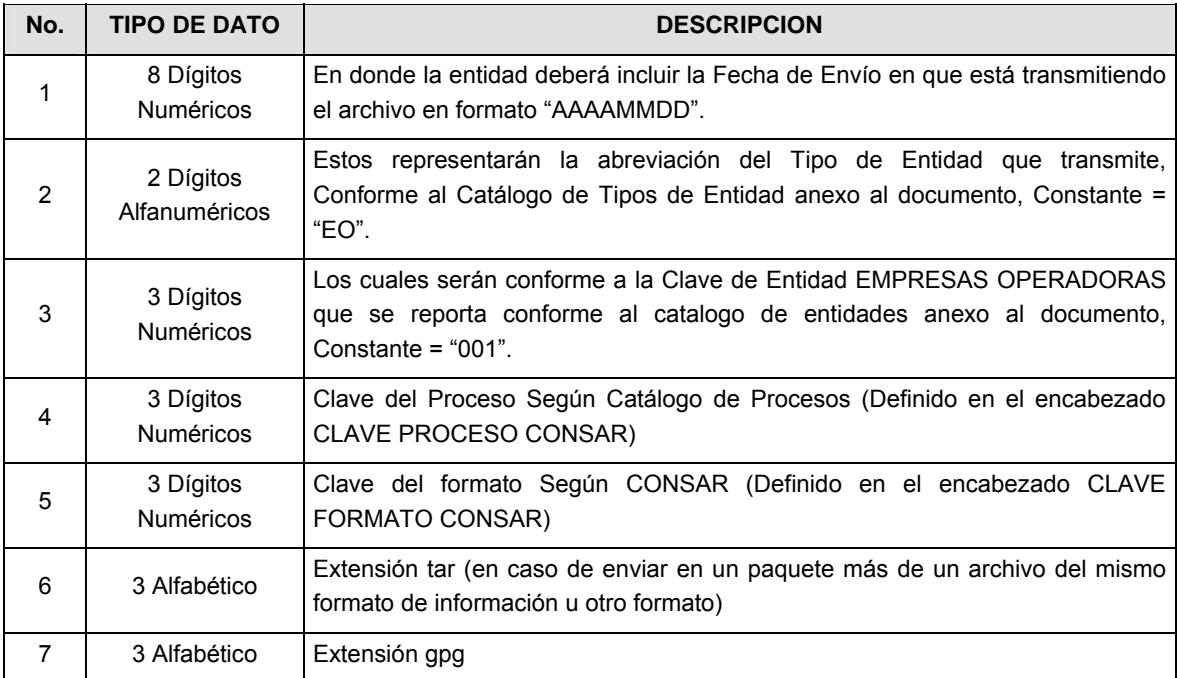

**NOTA**: La separación entre el paso 1, 2, 3, 4 y 5 serán con un guión bajo, después del paso 5 será mediante un signo de punto.

Para ejemplificarlo a continuación se presenta el caso en que la EMPRESA OPERADORA estuviera enviando su información, el nombre del archivo tiene que ser de la siguiente manera:

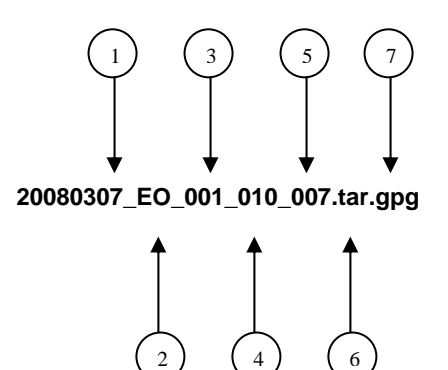

La recuperación de los acuses de transmisión se llevará a cabo en la ruta de Recuperación de Acuse, las entidades participantes deberán tomar su acuse con el mismo nombre del archivo paquete sin las extensiones tar y/o gpg, sólo tendrán que agregar el carácter "A" al inicio del nombre del archivo paquete, ejemplo:

#### **A20080307\_EO\_001\_010\_007**

La recuperación de los acuses de retransmisión se llevará a cabo en la ruta de Recuperación de Acuse, las entidades participantes deberán tomar su acuse con el mismo nombre del archivo paquete sin las extensiones tar y/o gpg, sólo tendrán que agregar el carácter "AR" al inicio del nombre del archivo paquete, ejemplo:

## **AR20080307\_EO\_001\_010\_007**

**NOTA:** El contenido del archivo de acuse es texto plano.

**VII.** La estructura del nombre que deberán presentar los archivos del formato de información contenido dentro del paquete, es la siguiente:

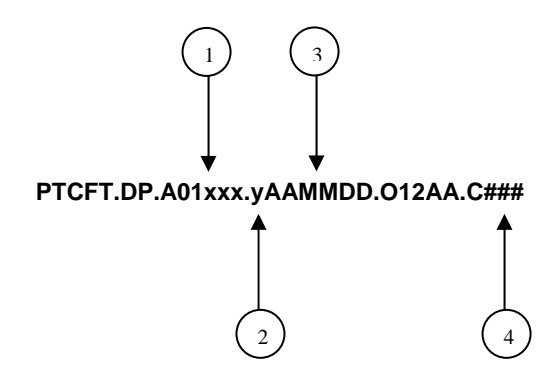

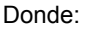

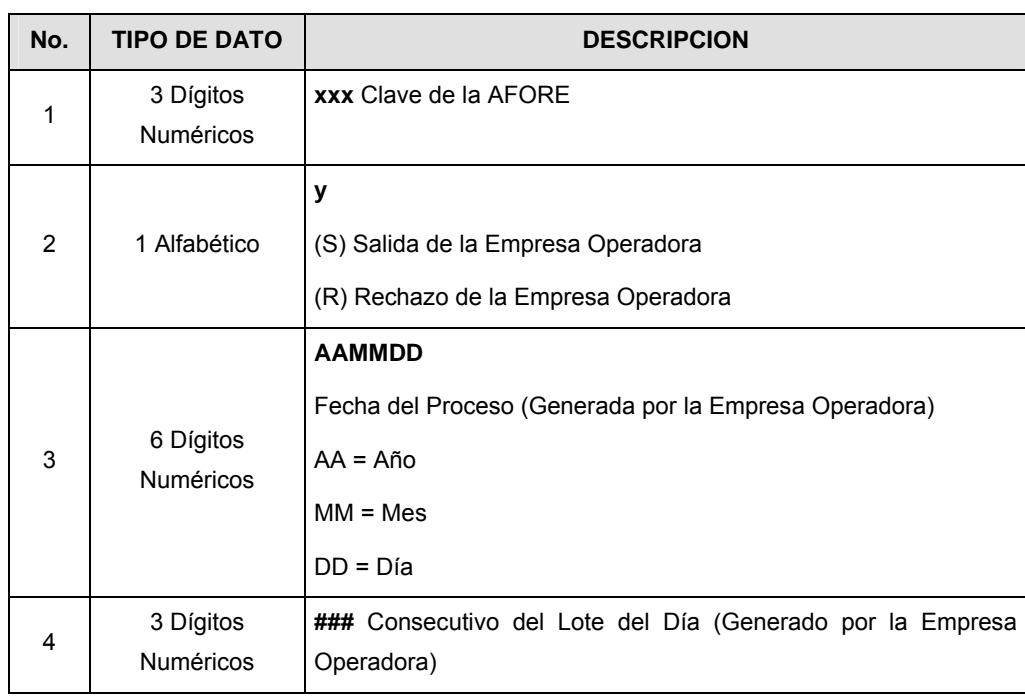

Para ejemplificarlo a continuación se presenta el caso en que la Empresa Operadora estuviera enviando archivos del formato de información, el nombre de los archivos tendría que ser de la siguiente manera:

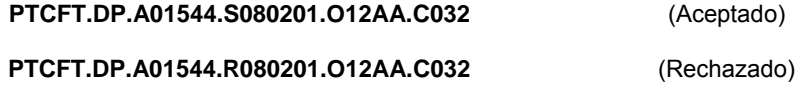

**VIII.** El contenido del archivo del formato de información es en código ASCII, tomando en cuenta un registro por línea, al final de cada línea se debe colocar el carácter de nueva línea del código ASCII "010".

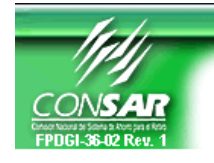

**Anexo 23** 

FORMATO DE TRANSMISIÓN DE INFORMACIÓN POR PROCESO

## **FORMATO DEL ARCHIVO: 1017 PROCESO: TRASPASOS FUENTE: EMPRESA OPERADORA ACTUALIZACION:**

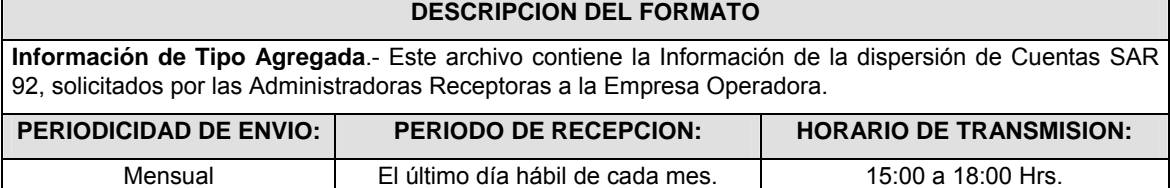

## **ENCABEZADO**

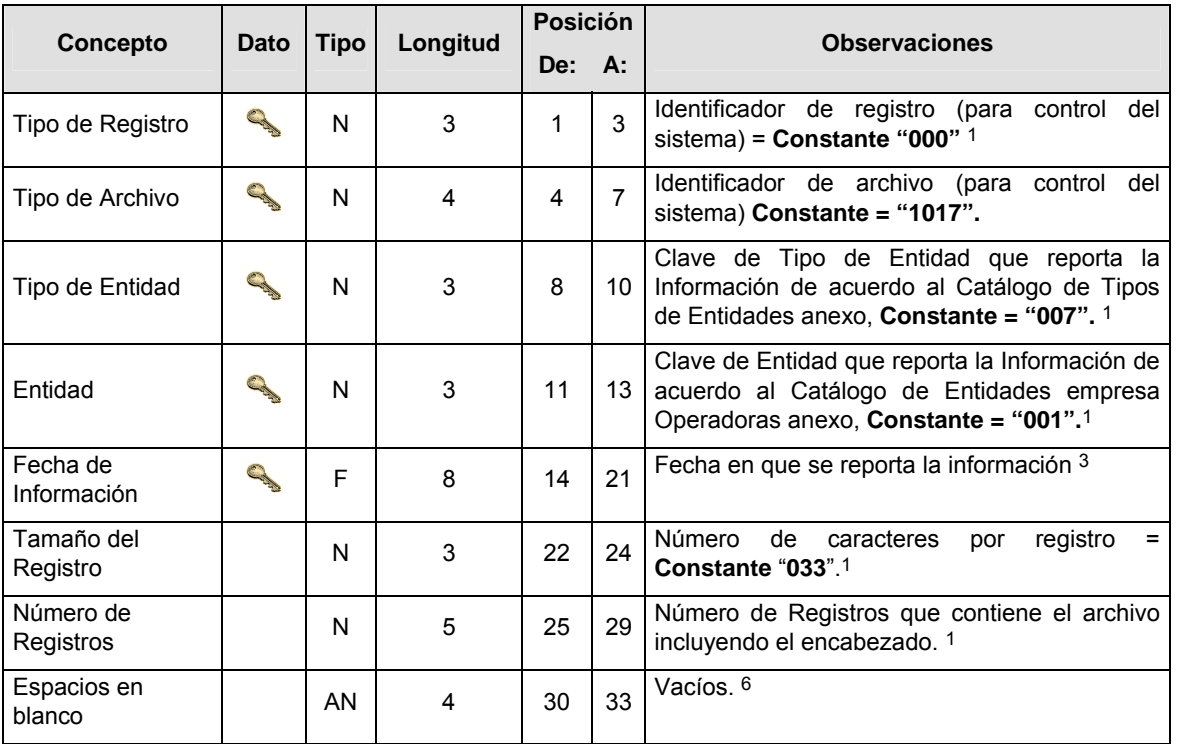

# **SUBENCABEZADO(S)**

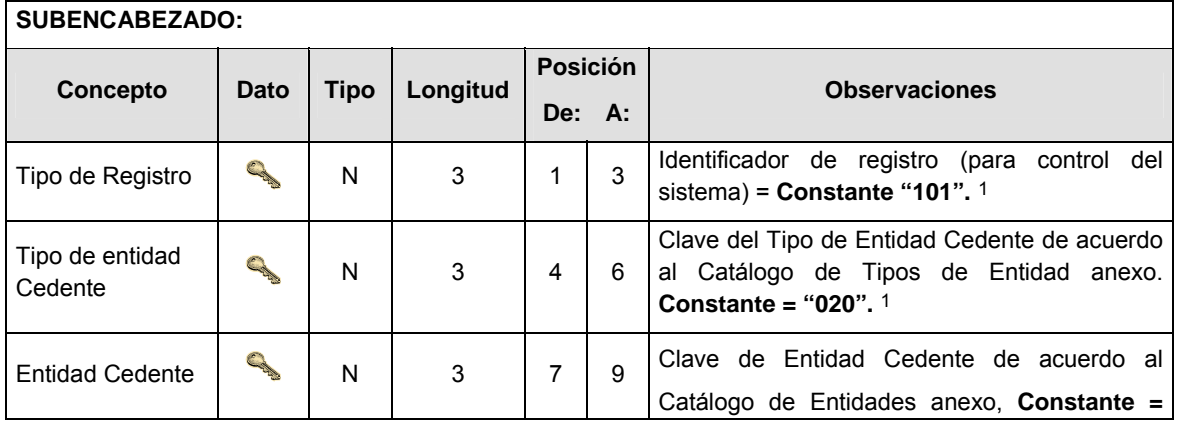

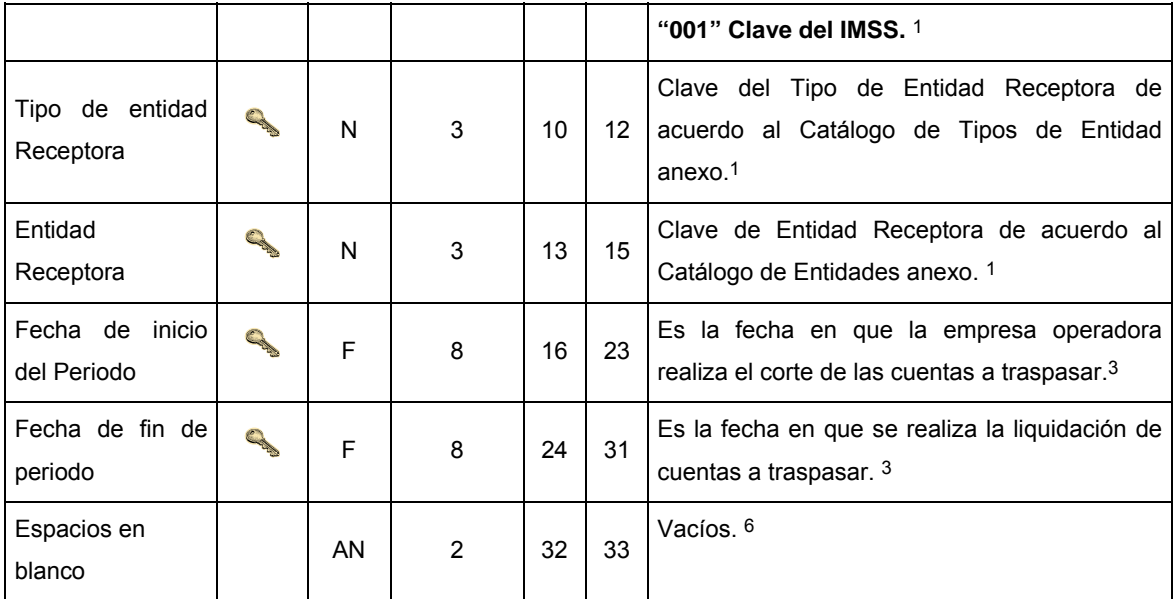

# **DETALLE(S)**

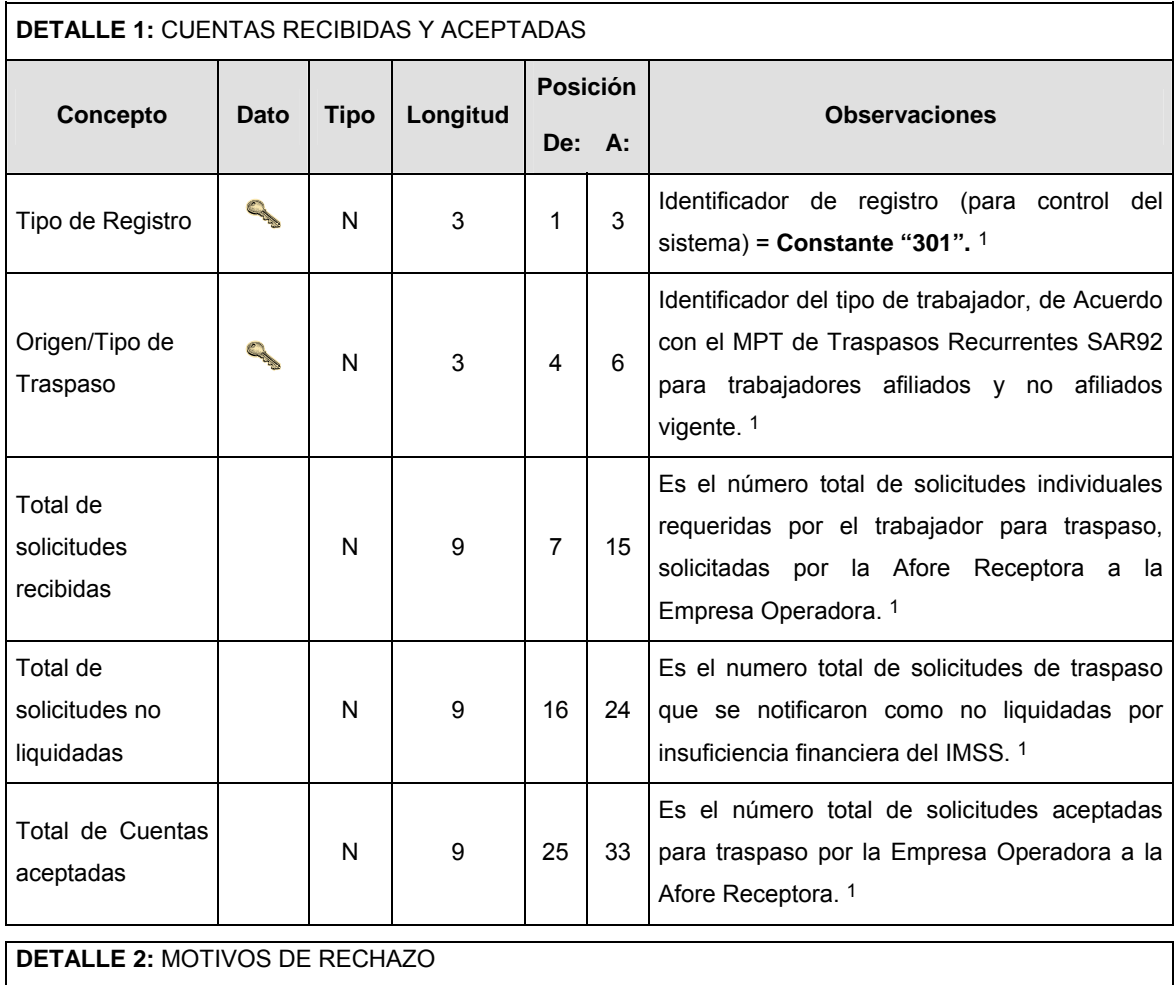

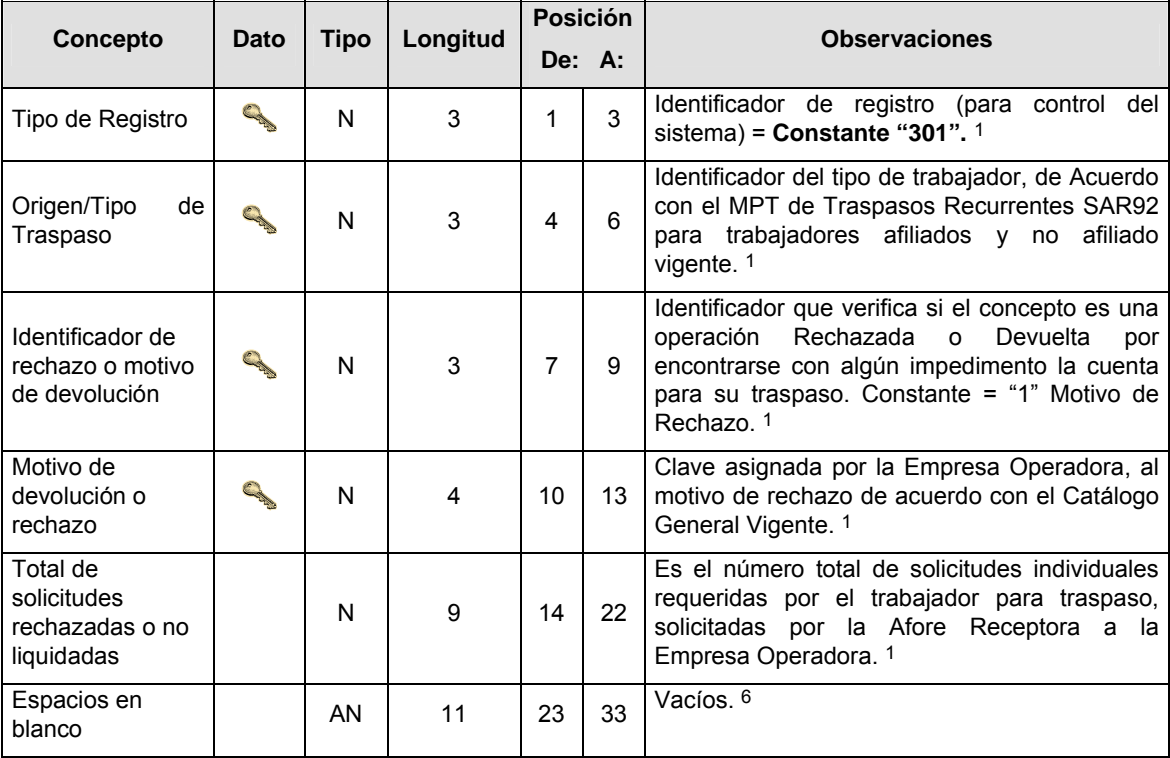

# **CATALOGO(S)**

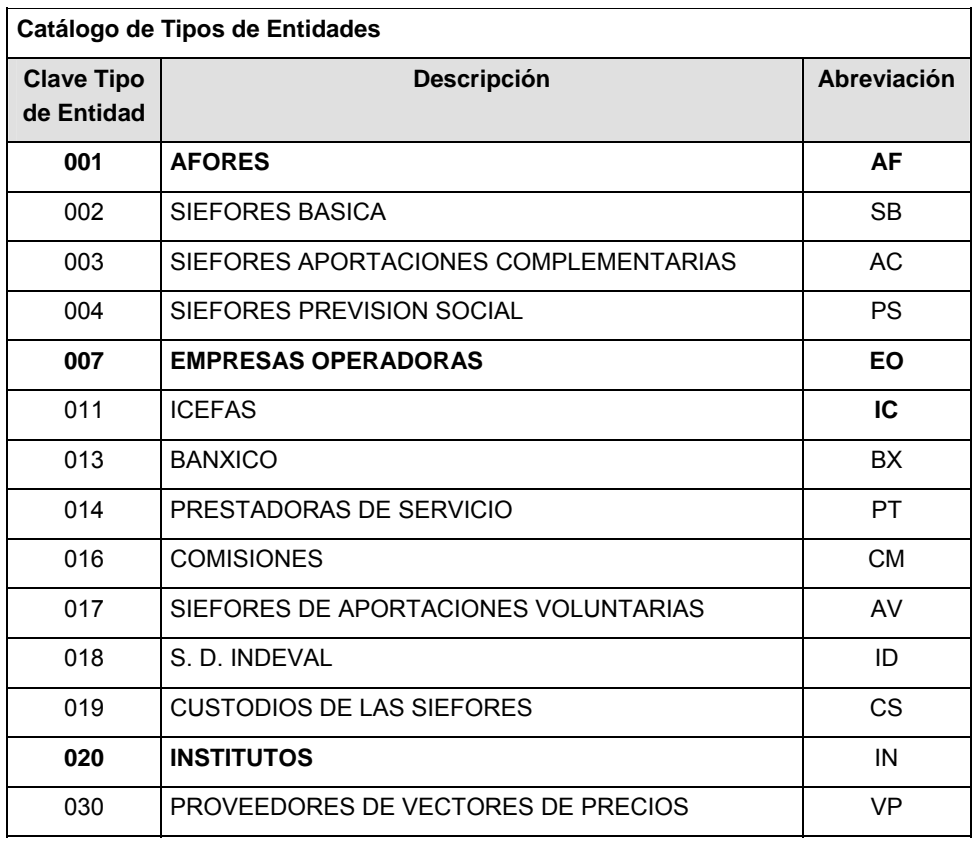

**Catálogo de Entidades (AFORES) Catálogo de Entidades (Empresas Operadoras)** 

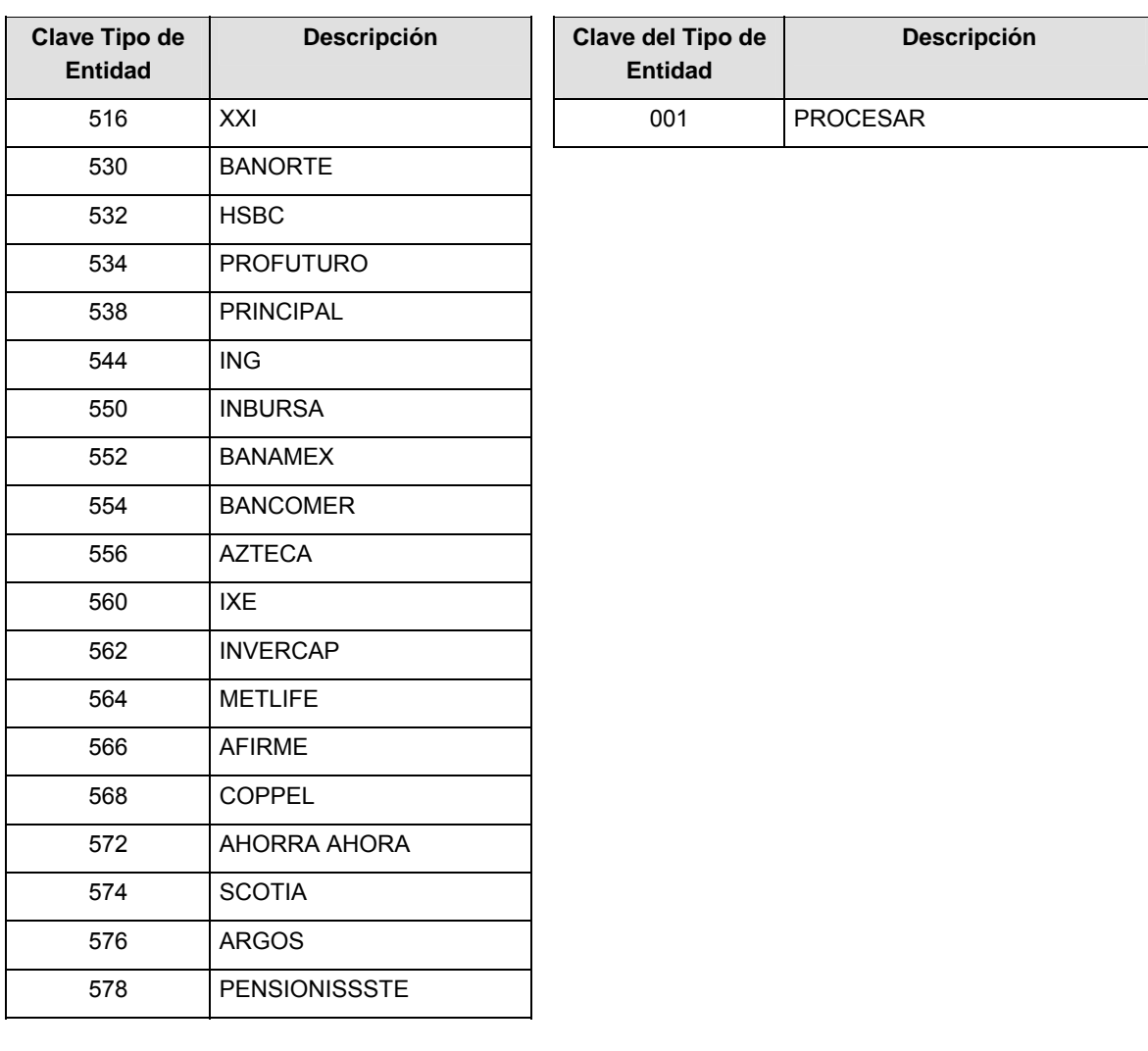

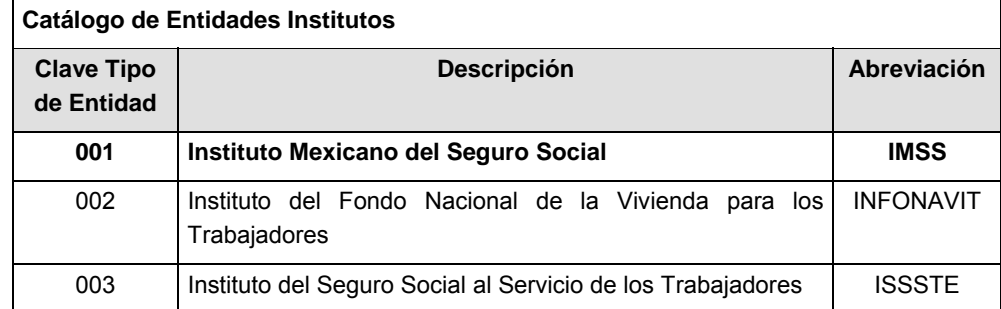

# **POLITICAS ESPECIFICAS DEL PROCESO**

#### **Políticas a seguir en la transmisión de la información**

La información que será transmitida a la Comisión en base a este formato, se sujetará a las siguientes políticas:

**I.** La transmisión del envío de los formatos de transmisión de información por proceso será a través de la red privada mediante el software Connect:Direct o algún otro compatible con éste.

- **II.** Podrán realizar transmisiones las veces que les sea necesario al directorio de RECEPCION. Sin embargo, dentro de los 30 minutos anteriores al término del horario de transmisión, podrán efectuar las retransmisiones que requieran al directorio de RETRANSMISION, siempre y cuando se haya realizado previamente un envío de información al directorio de RECEPCION, sin importar que éste haya sido aceptado o rechazado. Si la transmisión del archivo se efectúa fuera del horario de transmisión especificado y/o en una fecha no correspondiente a su envío normal, el archivo deberá ser transmitido al directorio de RETRANSMISION y se validará con previa autorización de las áreas de Vigilancia.
- **III.** Las entidades responsables de transmitir este formato a la Comisión son las Empresas Operadoras.
- **IV.** El archivo deberá enviarse encriptado y comprimido utilizando el programa GNUpg.
- **V.** El nombre que deberá presentar el archivo al ser transmitido a la Comisión, es el siguiente;

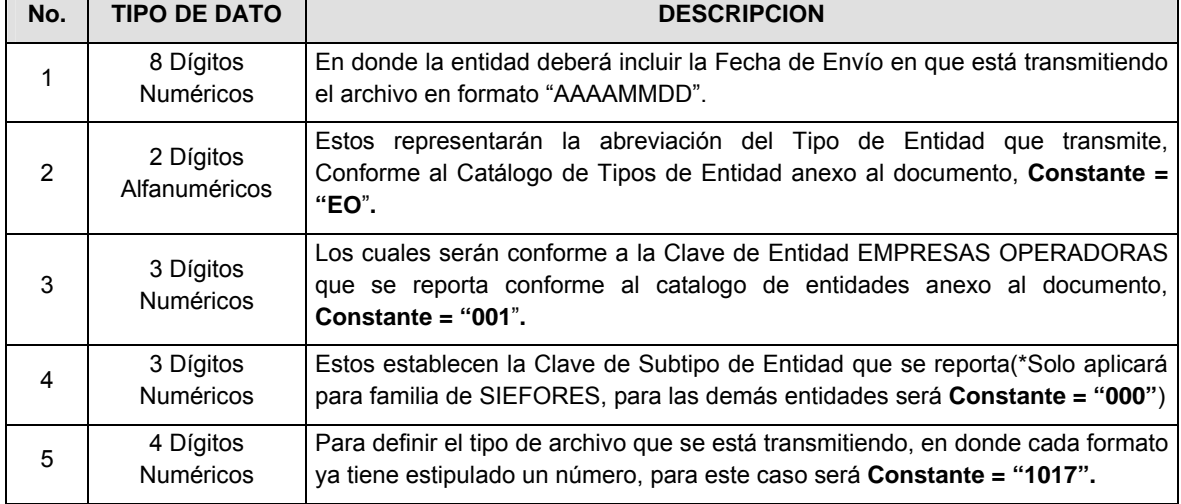

**NOTA**: La separación entre el paso 1, 2, 3 y 4 serán con un guión bajo, después del paso 4 será mediante un punto decimal.

Para ejemplificarlo a continuación se presenta el caso en que PROCESAR estuviera enviando su información, el nombre del archivo tiene que ser de la siguiente manera:

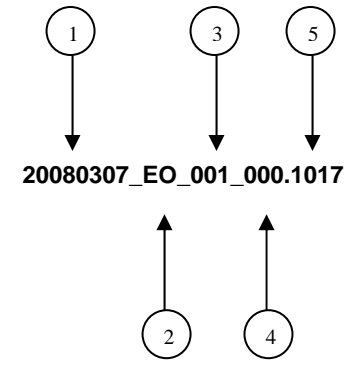

Cabe mencionar que una vez teniendo el archivo con este nombre, deberá de encriptarse con el programa GNUpg, el cual lo renombrará con el siguiente nombre:

## **20080307\_EO\_001\_000.1017.gpg**

Con este nombre es con el que deberá de transmitirse a CONSAR el archivo. Para la recuperación de los acuses, las entidades participantes deberán tomar su "Acuse" con el mismo nombre con el que lo renombraron antes de encriptarlo, sólo tendrán que agregar el carácter "A" antes de la fecha, ejemplo:

#### **A20080307\_EO\_001\_000.1017**

**NOTA:** No se tomará en cuenta la extensión .gpg, en la recuperación del acuse, como lo muestra el ejemplo, ni vendrá encriptado el acuse.

**VI.** Las rutas de envío a CONSAR para producción serán:

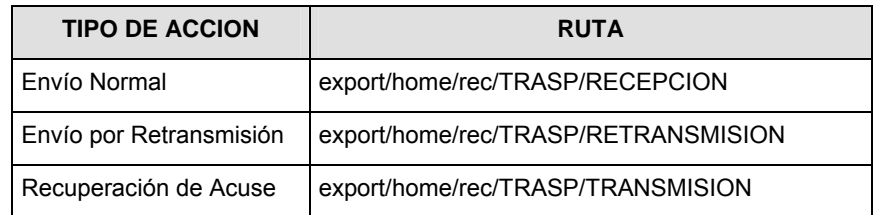

La ruta de envío a CONSAR para pruebas será:

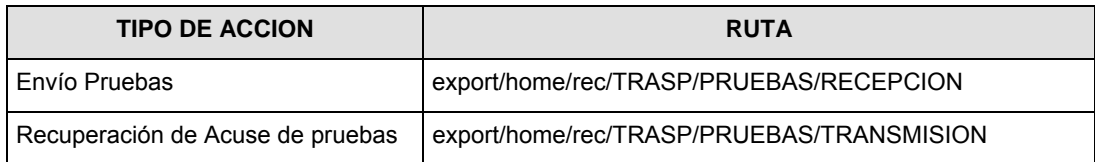

## **VALIDACIONES GENERALES DEL PROCESO**

#### **Validaciones para formato de los datos**

Notas generales para la validación del formato de datos en los archivos.

1 Dato numérico entero (cantidades o claves numéricas). Debe estar justificado a la derecha; si la longitud del dato real es menor a la especificada, se llenarán los espacios vacíos con ceros.

2 Dato numérico con decimal (cantidades monetarias). Debe estar justificado a la derecha; si la longitud del dato real es menor a la especificada, se llenarán los espacios vacíos con ceros. Se omiten signo de pesos, comas y puntos decimales. Si la cantidad es negativa el signo ocupará la 1a. posición de la izquierda.

3 Fechas. El formato para fecha deberá ser de 8 caracteres numéricos = "AAAAMMDD" donde:

DD = día

 $MM = mes$ 

AAAA = año

4 Periodo. El formato para periodo (rango de fechas) deberá ser = "AAAAMMDDAAAAMMDD" donde:

DD = día

 $MM = mes$ 

AAAA = año

El primer bloque de 8 caracteres numéricos representa la fecha inicial del periodo y el segundo la fecha final del periodo.

5 Dato alfabético. Debe estar justificado a la izquierda, con mayúsculas sin acentos; si la longitud del dato real es menor a la especificada, se llenarán los espacios vacíos con blancos o espacios; en el caso de existir una ñ debe ser el código ASCII "ALT+0209" de Windows. Todos los caracteres deberán estar en mayúsculas.

6 Espacios en Blanco (Vacíos). Sirve para rellenar el espacio sobrante del registro con respecto a la longitud máxima, esto con el fin de que no contenga información fuera de la especificada.

**Anexo 24** 

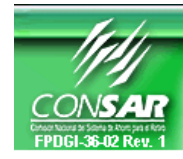

**FORMATO DEL ARCHIVO: 1018 PROCESO: TRASPASOS** 

**EMPRESA OPERADORA ACTUALIZACION:** 

**FORMATO DE TRANSMISIÓN DE INFORMACIÓN POR PROCESO** 

# **DESCRIPCION DEL FORMATO**

**Información de Tipo Agregada**.- Este archivo contiene la Información de la liquidación de cuentas del proceso de traspasos SAR 92, reportados por la Empresa Operadora para el tipo de traspaso.

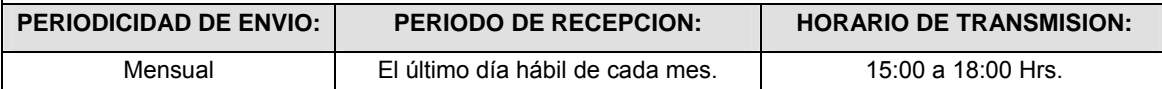

# **ENCABEZADO**

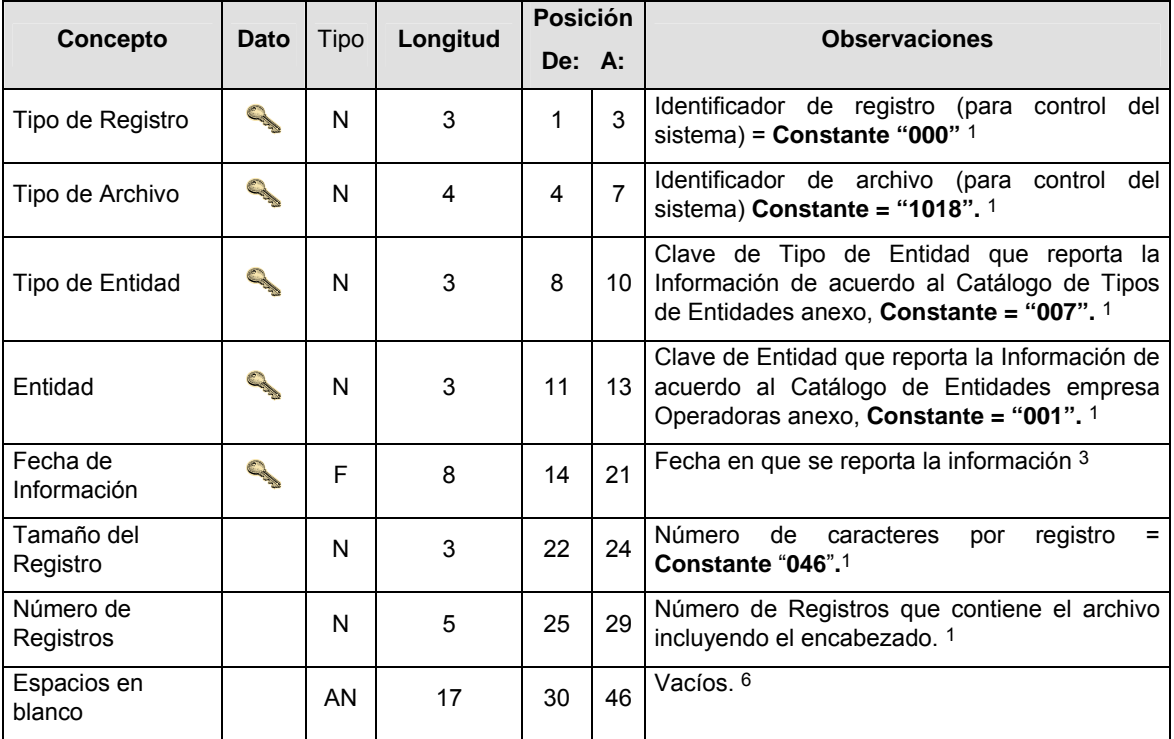

# **SUBENCABEZADO(S)**

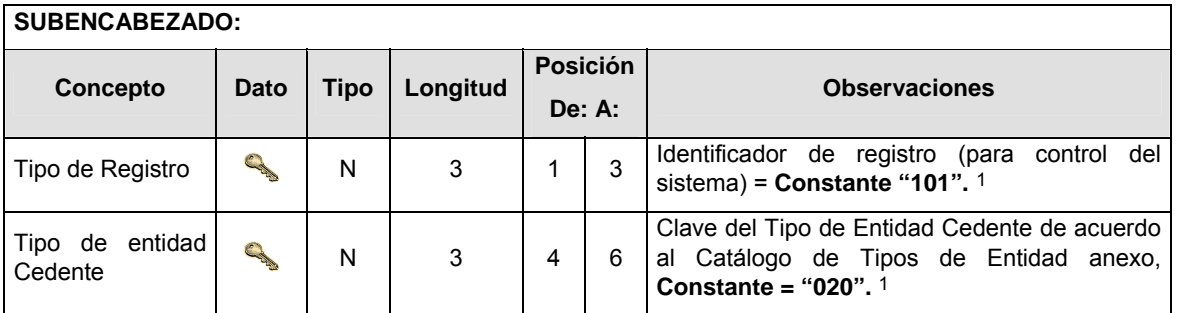

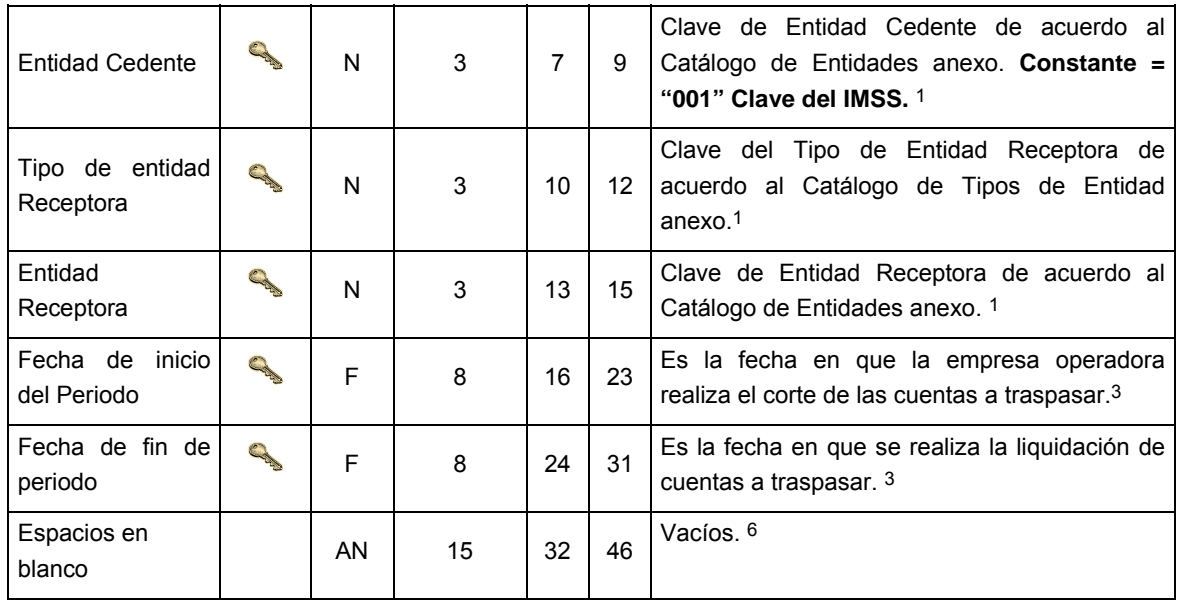

# **DETALLE(S)**

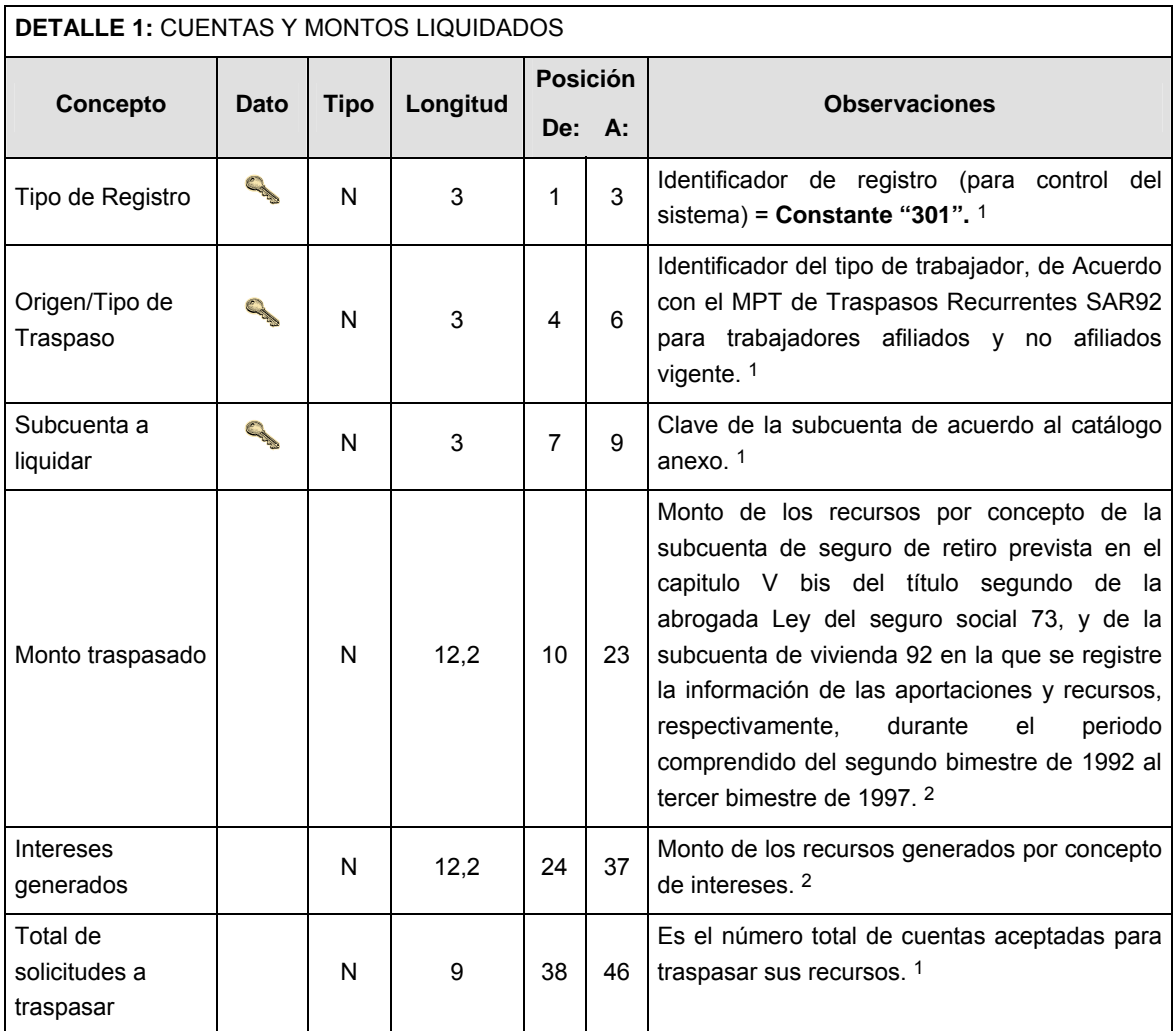

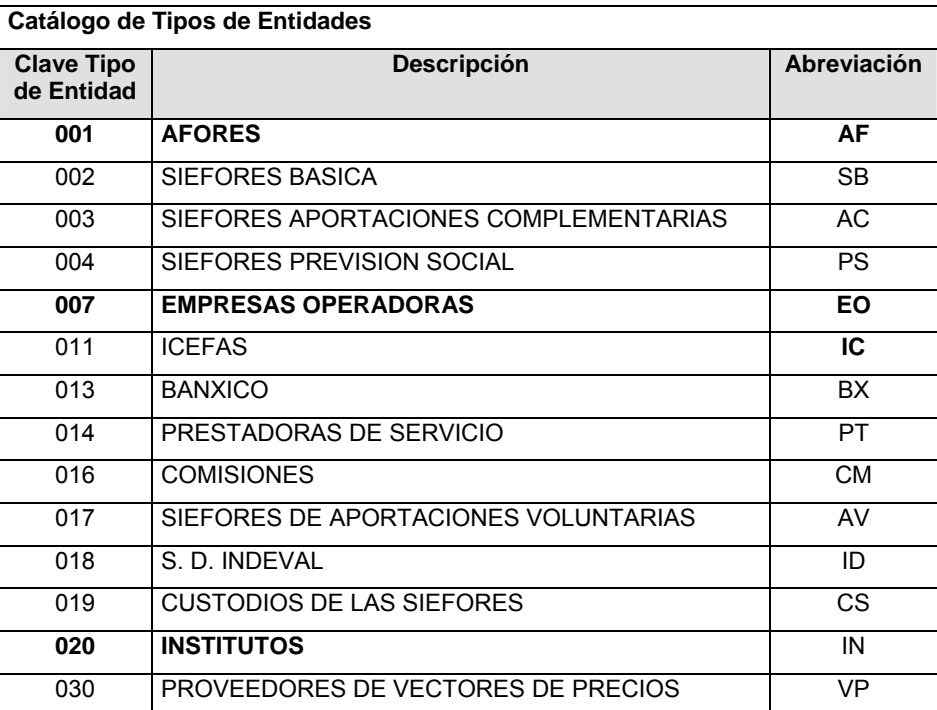

# **Catálogo de Entidades (AFORES) Catálogo de Entidades (Empresas Operadoras)**

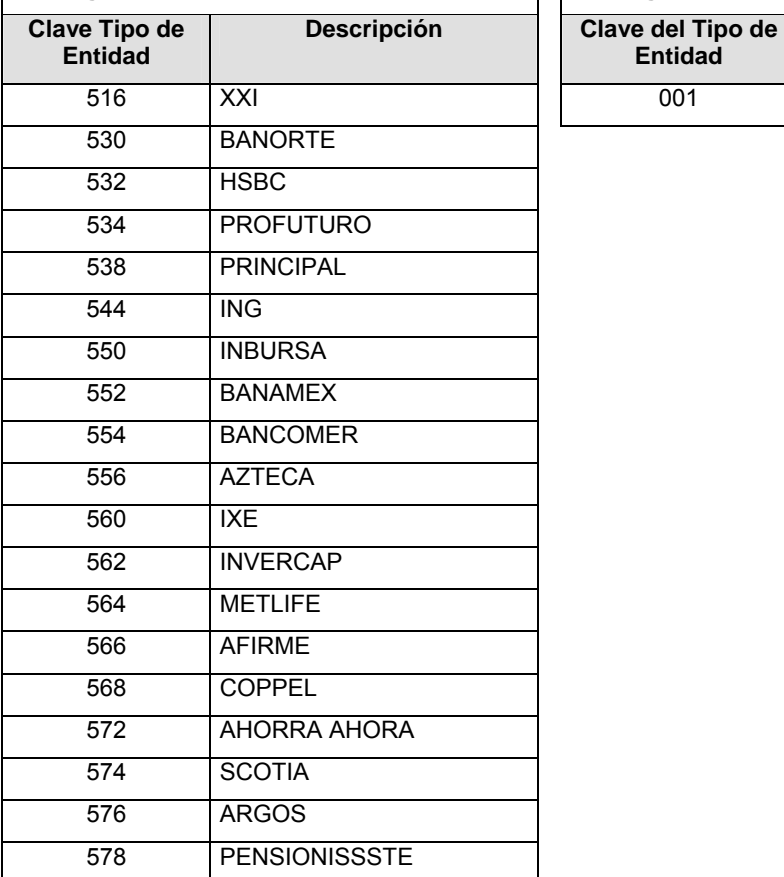

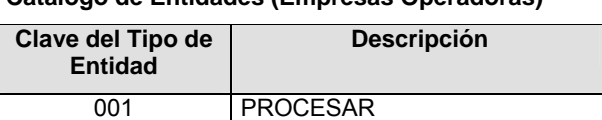

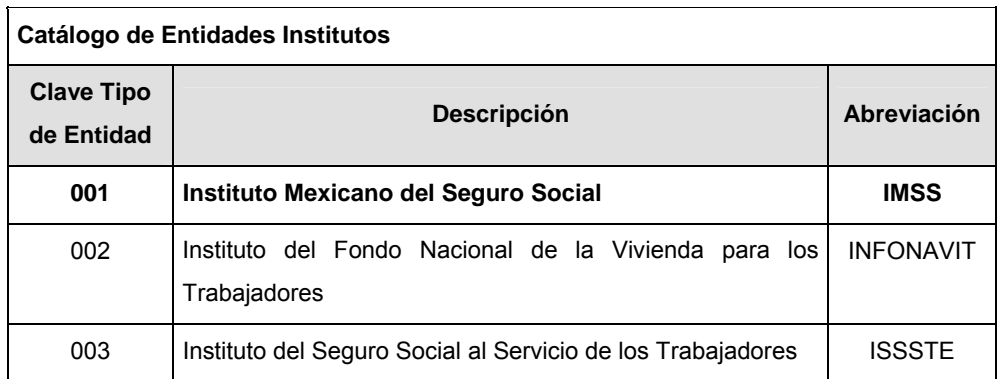

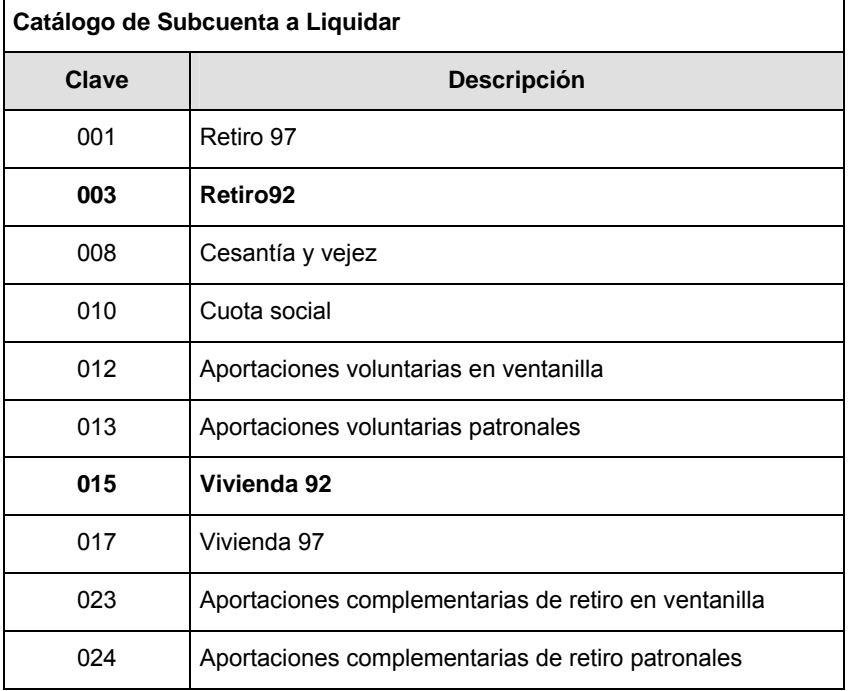

## **POLITICAS ESPECIFICAS DEL PROCESO**

#### **Políticas a seguir en la transmisión de la información**

La información que será transmitida a la Comisión en base a este formato, se sujetará a las siguientes políticas:

- **I.** La transmisión del envío de los formatos de transmisión de información por proceso será a través de la red privada mediante el software Connect:Direct o algún otro compatible con éste.
- **II.** Podrán realizar transmisiones las veces que les sea necesario al directorio de RECEPCION. Sin embargo, dentro de los 30 minutos anteriores al término del horario de transmisión, podrán efectuar las retransmisiones que requieran al directorio de RETRANSMISION, siempre y cuando se haya realizado previamente un envío de información al directorio de RECEPCION, sin importar que éste

haya sido aceptado o rechazado. Si la transmisión del archivo se efectúa fuera del horario de transmisión especificado y/o en una fecha no correspondiente a su envío normal, el archivo deberá ser transmitido al directorio de RETRANSMISION y se validará con previa autorización de las áreas de Vigilancia.

- **III.** Las entidades responsables de transmitir este formato a la Comisión son las Empresas Operadoras.
- **IV.** El archivo deberá enviarse encriptado y comprimido utilizando el programa GNUpg.
- **V.** El nombre que deberá presentar el archivo al ser transmitido a la Comisión, es el siguiente;

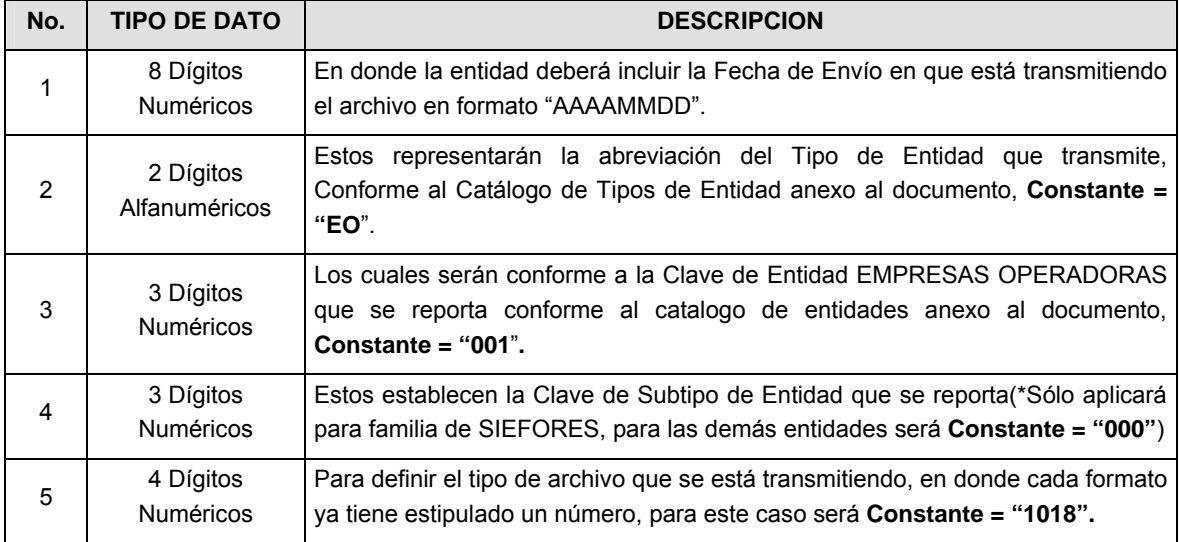

**NOTA**: La separación entre el paso 1, 2, 3 y 4 serán con un guión bajo, después del paso 4 será mediante un punto decimal.

Para ejemplificarlo a continuación se presenta el caso en que PROCESAR estuviera enviando su información, el nombre del archivo tiene que ser de la siguiente manera:

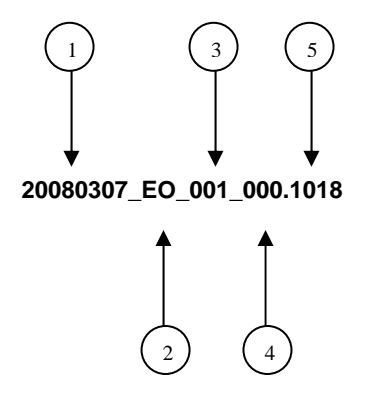

Cabe mencionar que una vez teniendo el archivo con este nombre, deberá de encriptarse con el programa GNUpg, el cual lo renombrará con el siguiente nombre:

## **20080307\_EO\_001\_000.1018.gpg**

Con este nombre es con el que deberá de transmitirse a CONSAR el archivo. Para la recuperación de los acuses, las entidades participantes deberán tomar su "Acuse" con el mismo nombre con el que lo renombraron antes de encriptarlo, solo tendrán que agregar el carácter "A" antes de la fecha, ejemplo:

#### **A20080307\_EO\_001\_000.1018**

**NOTA:** No se tomará en cuenta la extensión .gpg, en la recuperación del acuse, como lo muestra el ejemplo, ni vendrá encriptado el acuse.

**VI.** Las rutas de envío a CONSAR para producción serán:

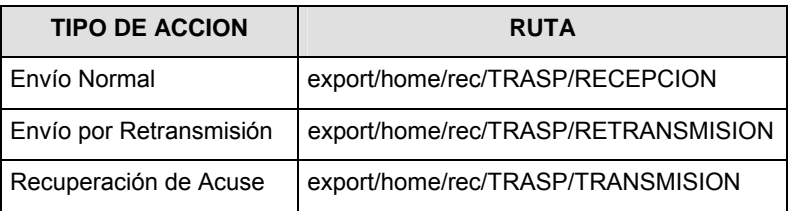

## La ruta de envío a CONSAR para pruebas será:

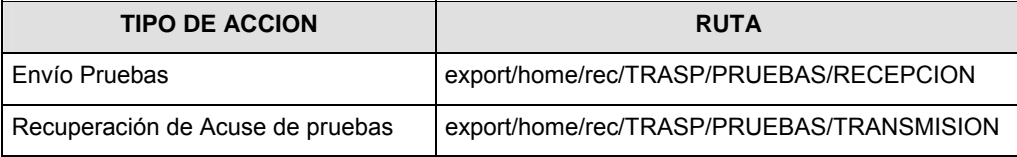

#### **VALIDACIONES GENERALES DEL PROCESO**

#### **Validaciones para formato de los datos**

Notas generales para la validación del formato de datos en los archivos.

1 Dato numérico entero (cantidades o claves numéricas). Debe estar justificado a la derecha; si la longitud del dato real es menor a la especificada, se llenarán los espacios vacíos con ceros.

2 Dato numérico con decimal (cantidades monetarias). Debe estar justificado a la derecha; si la longitud del dato real es menor a la especificada, se llenarán los espacios vacíos con ceros. Se omiten signo de pesos, comas y puntos decimales. Si la cantidad es negativa el signo ocupará la 1a. posición de la izquierda.

3 Fechas. El formato para fecha deberá ser de 8 caracteres numéricos = "AAAAMMDD" donde:

DD = día

MM = mes

AAAA = año

4 Periodo. El formato para periodo (rango de fechas) deberá ser = "AAAAMMDDAAAAMMDD" donde:

DD = día

MM = mes

AAAA = año

El primer bloque de 8 caracteres numéricos representa la fecha inicial del periodo y el segundo la fecha final del periodo.

5 Dato alfabético. Debe estar justificado a la izquierda, con mayúsculas sin acentos; si la longitud del dato real es menor a la especificada, se llenarán los espacios vacíos con blancos o espacios; en el caso de existir una ñ debe ser el código ASCII "ALT+0209" de Windows. Todos los caracteres deberán estar en mayúsculas.

6 Espacios en Blanco (Vacíos). Sirve para rellenar el espacio sobrante del registro con respecto a la longitud máxima, esto con el fin de que no contenga información fuera de la especificada.

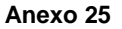

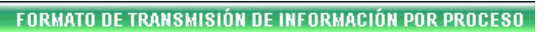

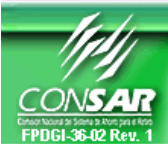

**FORMATO DEL ARCHIVO: 1019 PROCESO: TRASPASOS** 

**EMPRESA OPERADORA** 

## **DESCRIPCION DEL FORMATO**

**Información de Tipo Agregada**.- Este archivo contiene la Información de la liquidación de cuentas del proceso de traspasos SAR ISSSTE 92, para el tipo de traspaso Institución de Crédito- Administradora (IC-AF).

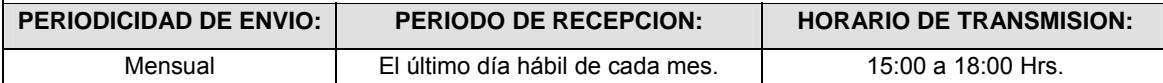

## **ENCABEZADO**

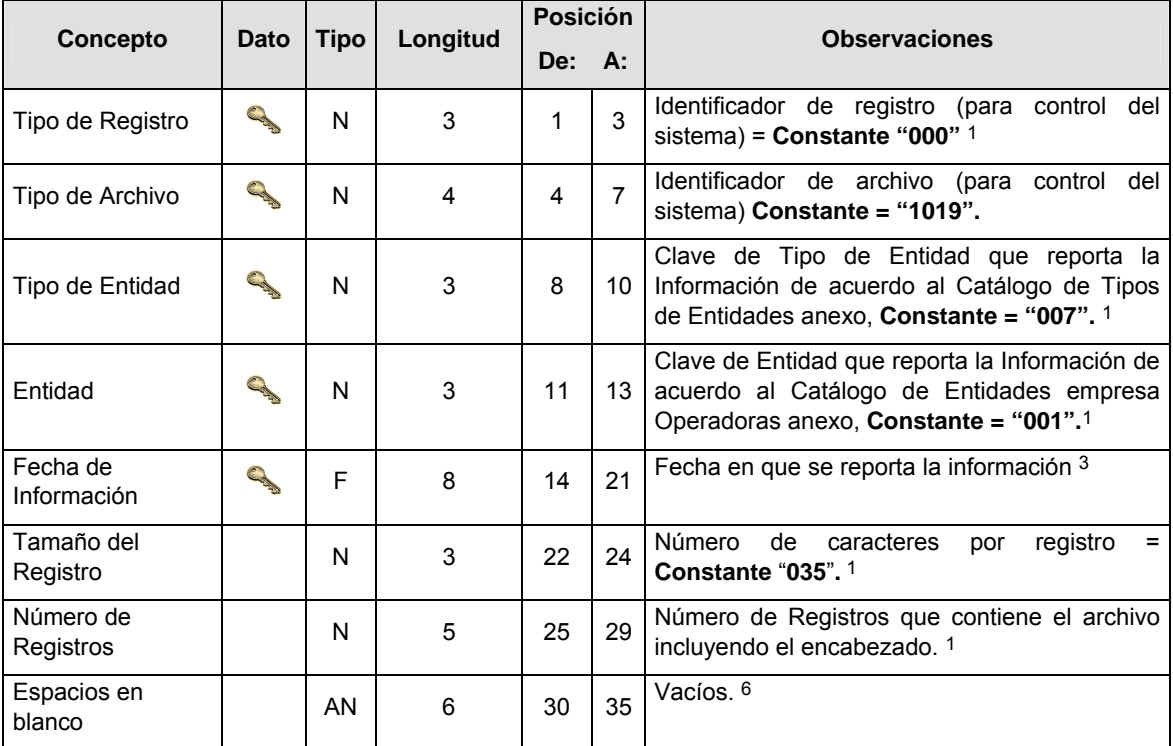

## **SUBENCABEZADO(S)**

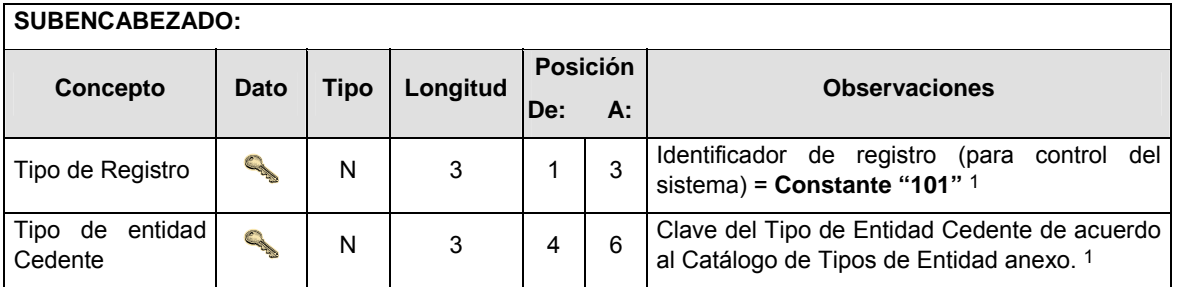

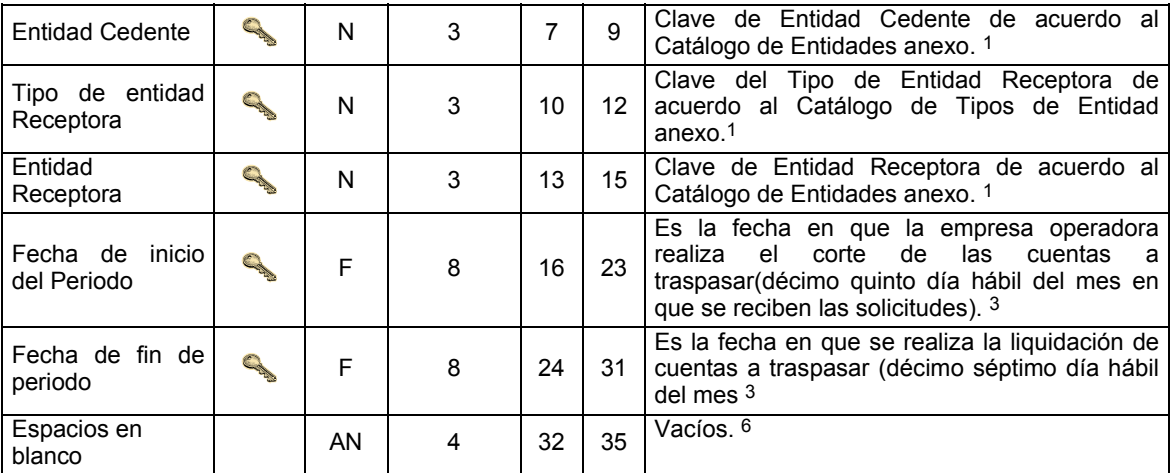

# **DETALLE(S)**

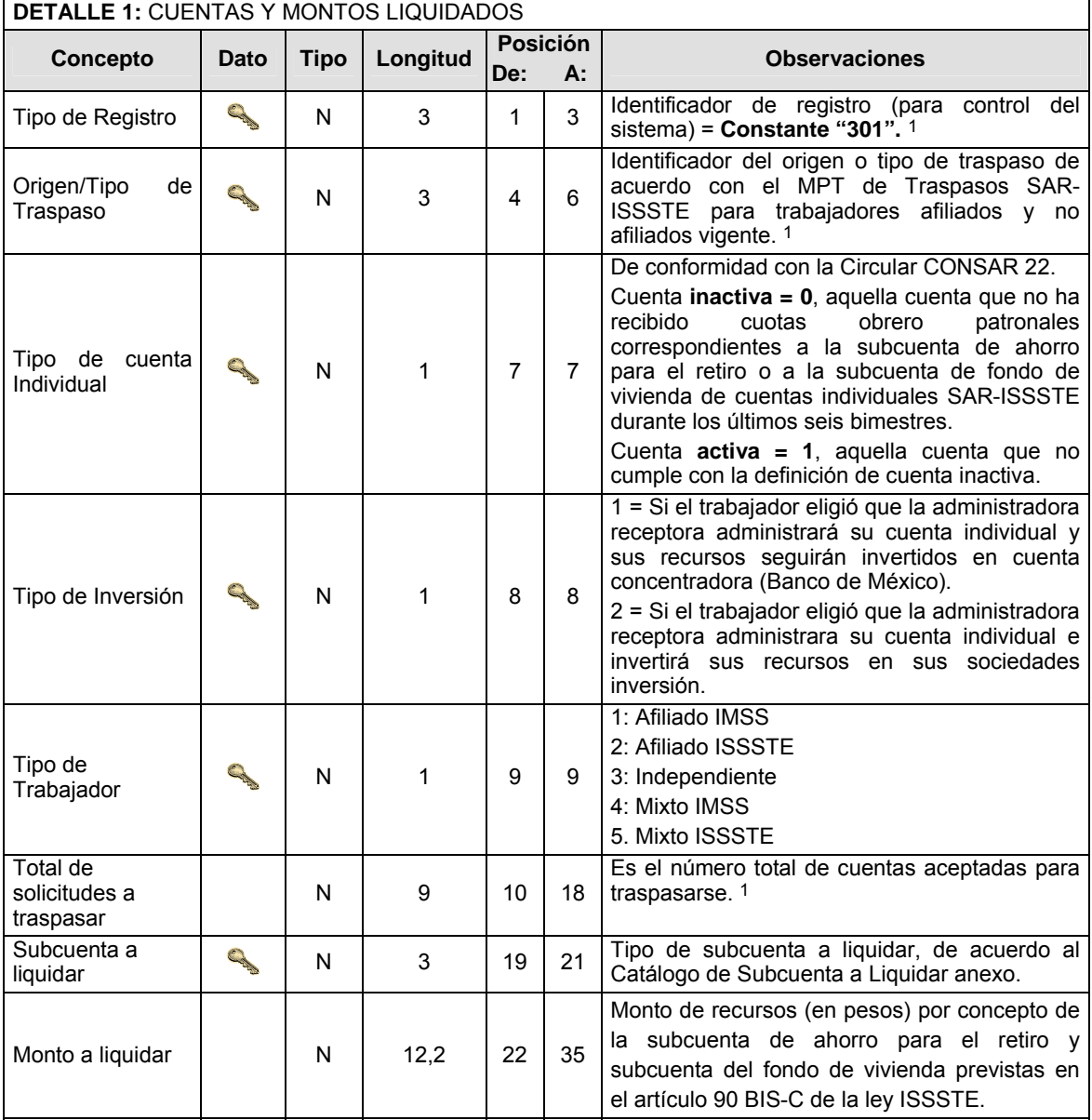

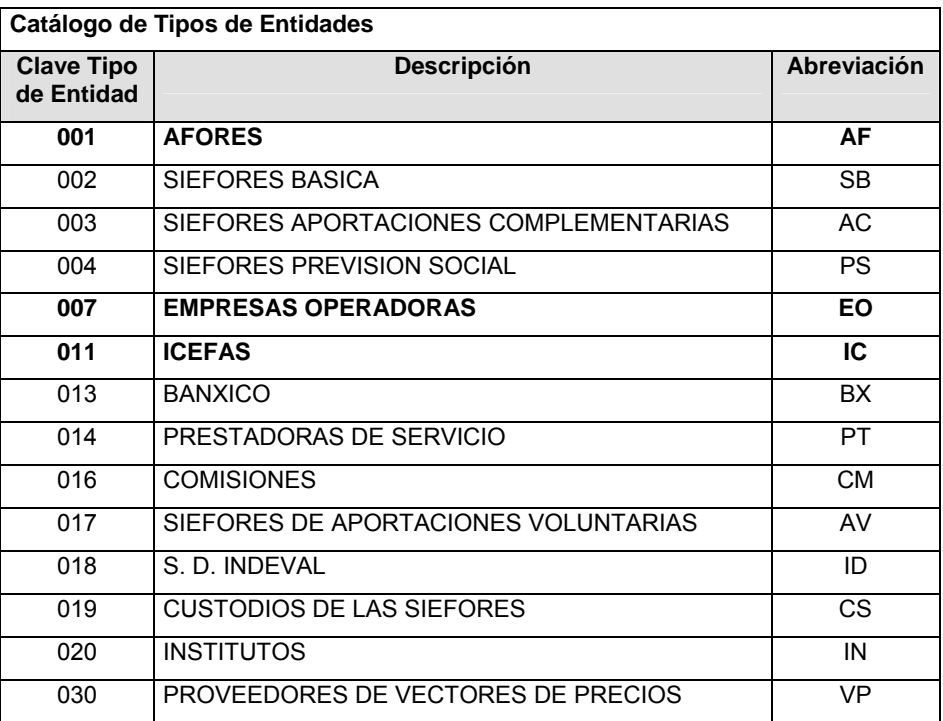

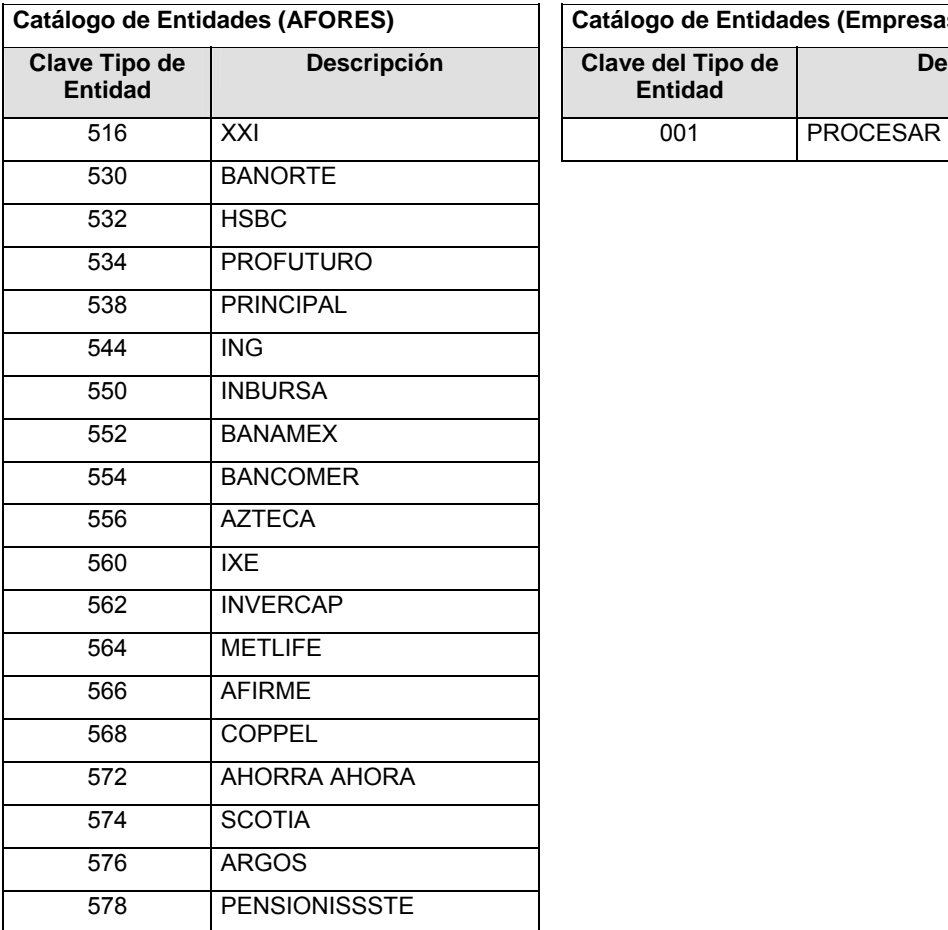

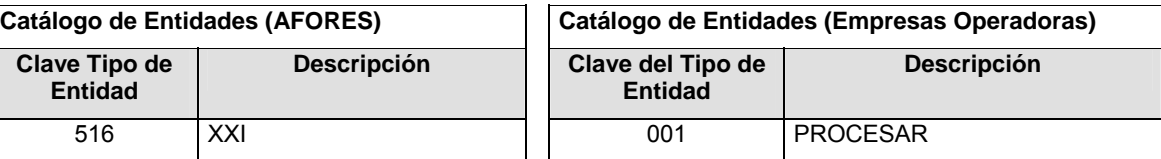

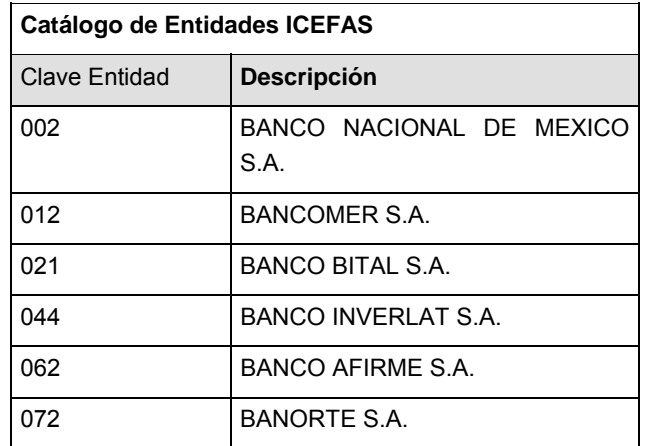

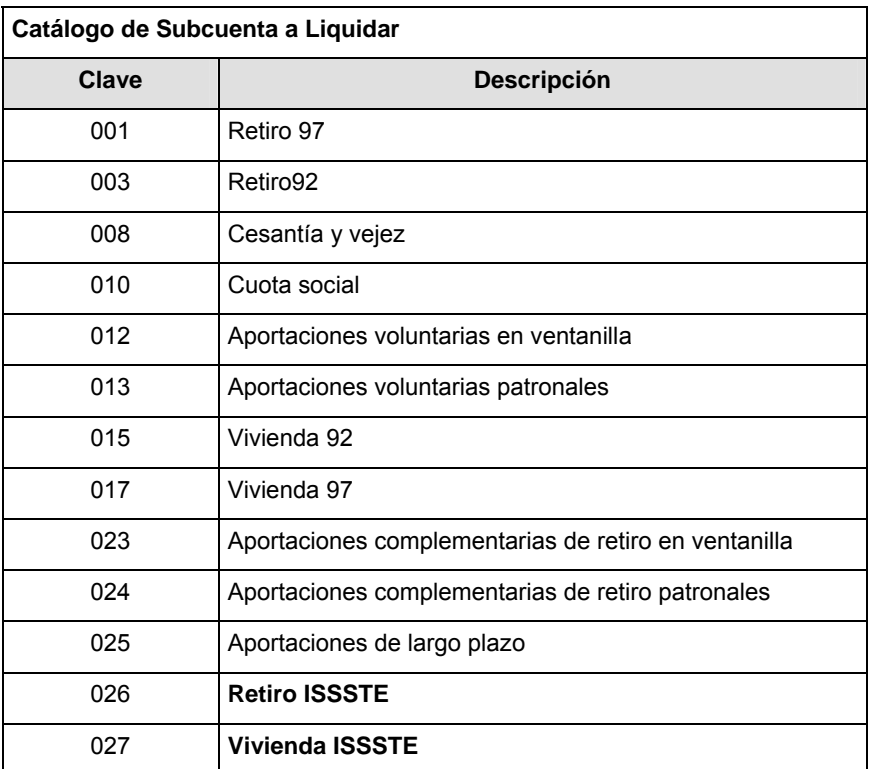

# **POLITICAS ESPECIFICAS DEL PROCESO**

## **Políticas a seguir en la transmisión de la información**

La información que será transmitida a la Comisión en base a este formato, se sujetará a las siguientes políticas:

- **I.** La transmisión del envío de los formatos de transmisión de información por proceso será a través de la red privada mediante el software Connect:Direct o algún otro compatible con éste.
- **II.** Podrán realizar transmisiones las veces que les sea necesario al directorio de RECEPCION. Sin embargo, dentro de los 30 minutos anteriores al término del horario de transmisión, podrán efectuar las retransmisiones que requieran al directorio de RETRANSMISION, siempre y cuando se haya realizado previamente un envío de información al directorio de RECEPCION, sin importar que éste

haya sido aceptado o rechazado. Si la transmisión del archivo se efectúa fuera del horario de transmisión especificado y/o en una fecha no correspondiente a su envío normal, el archivo deberá ser transmitido al directorio de RETRANSMISION y se validará con previa autorización de las áreas de Vigilancia.

- **III.** Las entidades responsables de transmitir este formato a la Comisión son las Empresas Operadoras.
- **IV.** El archivo deberá enviarse encriptado y comprimido utilizando el programa GNUpg.
- **V.** El nombre que deberá presentar el archivo al ser transmitido a la Comisión, es el siguiente;

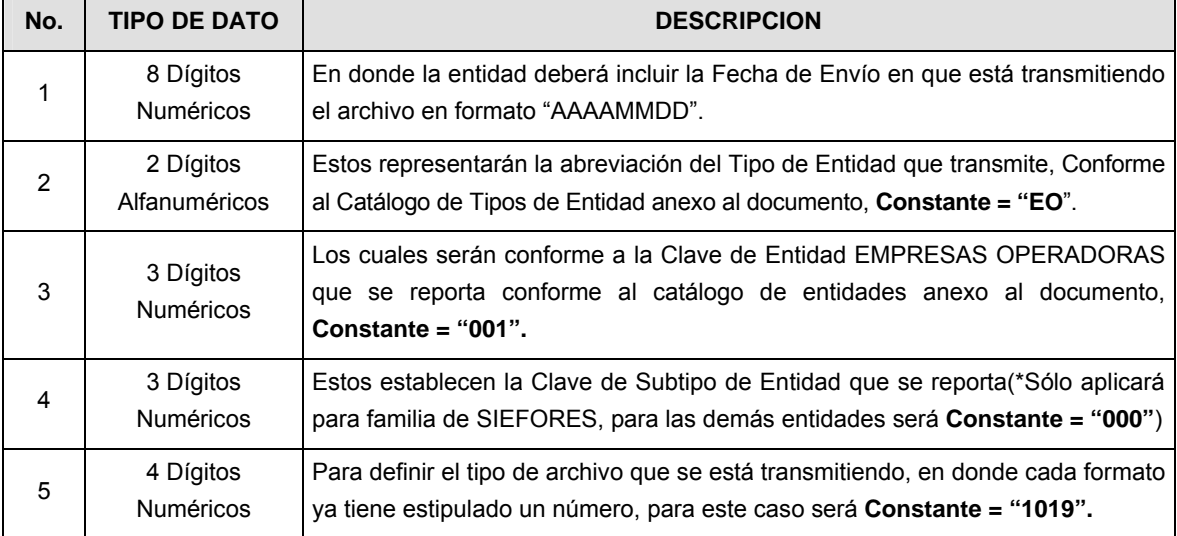

**NOTA**: La separación entre el paso 1, 2, 3 y 4 serán con un guión bajo, después del paso 4 será mediante un punto decimal.

Para ejemplificarlo a continuación se presenta el caso en que PROCESAR estuviera enviando su información, el nombre del archivo tiene que ser de la siguiente manera:

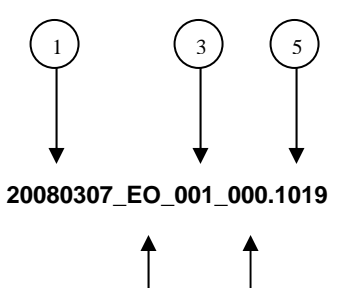

2) (4

Cabe mencionar que una vez teniendo el archivo con este nombre, deberá de encriptarse con el programa GNUpg, el cual lo renombrará con el siguiente nombre:

## **20080307\_EO\_001\_000.1019.gpg**

Con este nombre es con el que deberá de transmitirse a CONSAR el archivo. Para la recuperación de los acuses, las entidades participantes deberán tomar su "Acuse" con el mismo nombre con el que lo renombraron antes de encriptarlo, sólo tendrán que agregar el carácter "A" antes de la fecha, ejemplo:

## **A20080307\_EO\_001\_000.1019**

**NOTA:** No se tomará en cuenta la extensión .gpg, en la recuperación del acuse, como lo muestra el ejemplo, ni vendrá encriptado el acuse.

**VI.** Las rutas de envío a CONSAR para producción serán:

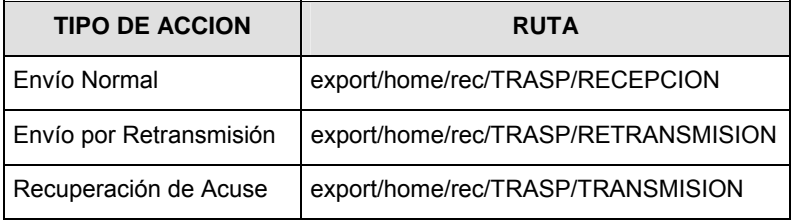

La ruta de envío a CONSAR para pruebas será:

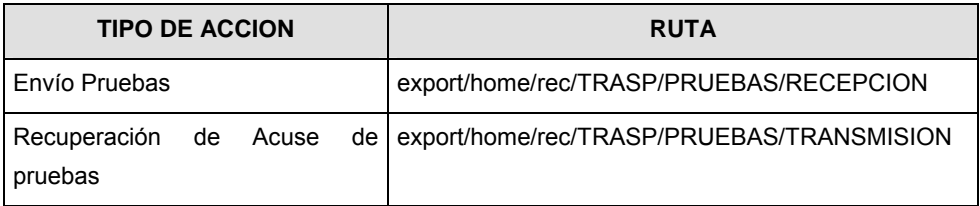

# **VALIDACIONES GENERALES DEL PROCESO**

#### **Validaciones para formato de los datos**

Notas generales para la validación del formato de datos en los archivos.

1 Dato numérico entero (cantidades o claves numéricas). Debe estar justificado a la derecha; si la longitud del dato real es menor a la especificada, se llenarán los espacios vacíos con ceros.

2 Dato numérico con decimal (cantidades monetarias). Debe estar justificado a la derecha; si la longitud del dato real es menor a la especificada, se llenarán los espacios vacíos con ceros. Se omiten signo de pesos, comas y puntos decimales. Si la cantidad es negativa el signo ocupará la 1a. posición de la izquierda.

3 Fechas. El formato para fecha deberá ser de 8 caracteres numéricos = "AAAAMMDD" donde:

DD = día

MM = mes

AAAA = año

4 Periodo. El formato para periodo (rango de fechas) deberá ser = "AAAAMMDDAAAAMMDD" donde:

DD = día MM = mes

AAAA = año

El primer bloque de 8 caracteres numéricos representa la fecha inicial del periodo y el segundo la fecha final del periodo.

5 Dato alfabético. Debe estar justificado a la izquierda, con mayúsculas sin acentos; si la longitud del dato real es menor a la especificada, se llenarán los espacios vacíos con blancos o espacios; en el caso de existir una ñ debe ser el código ASCII "ALT+0209" de Windows. Todos los caracteres deberán estar en mayúsculas.

6 Espacios en Blanco (Vacíos). Sirve para rellenar el espacio sobrante del registro con respecto a la longitud máxima, esto con el fin de que no contenga información fuera de la especificada.

**Anexo 26** 

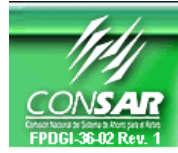

**FORMATO DEL ARCHIVO: 1020 PROCESO: TRASPASOS FUENTE: EMPRESA OPERADORA ACTUALIZACION:** 

**FORMATO DE TRANSMISIÓN DE INFORMACIÓN POR PROCESO** 

## **DESCRIPCION DEL FORMATO**

**Información de Tipo Agregada**.- Este archivo contiene la Información de la dispersión de cuentas SAR ISSSTE 92, solicitados por las Instituciones de Crédito a la Administradora Transferente. Institución de Crédito- Administradora (IC-AF).

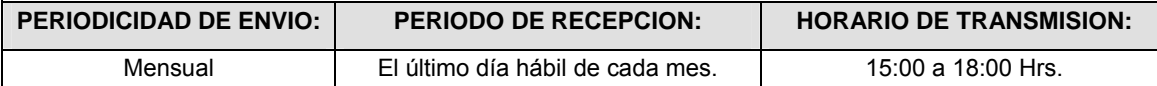

## **ENCABEZADO**

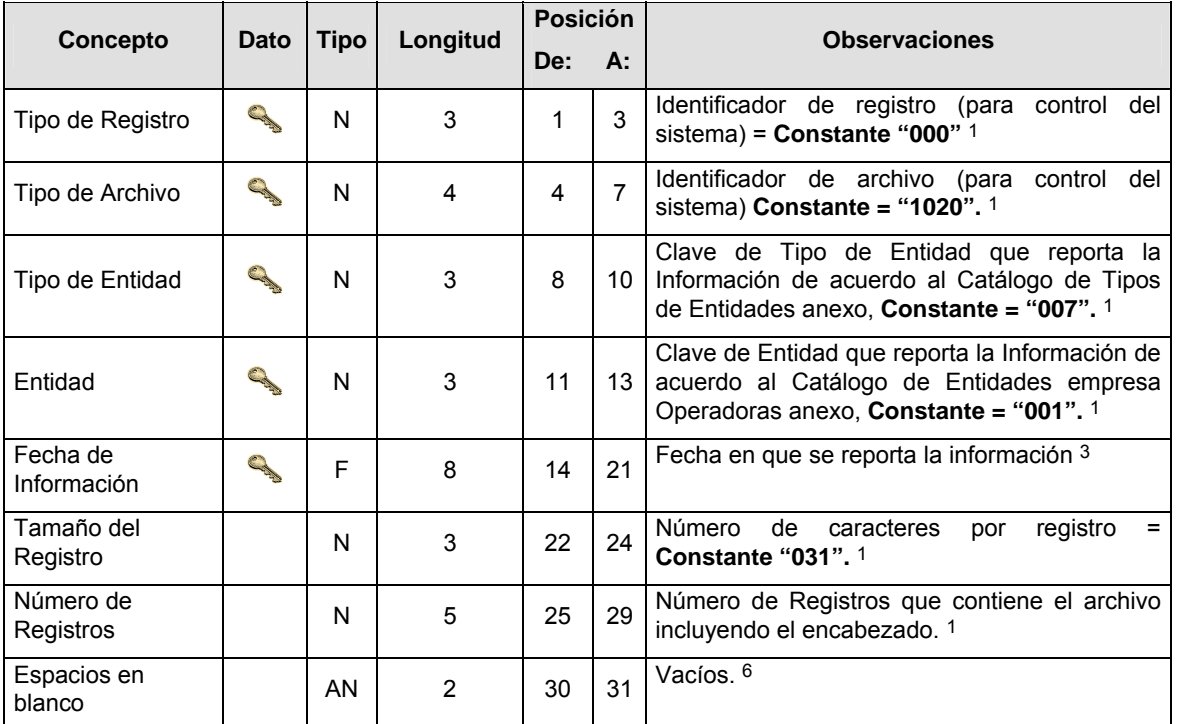

## **SUBENCABEZADO(S)**

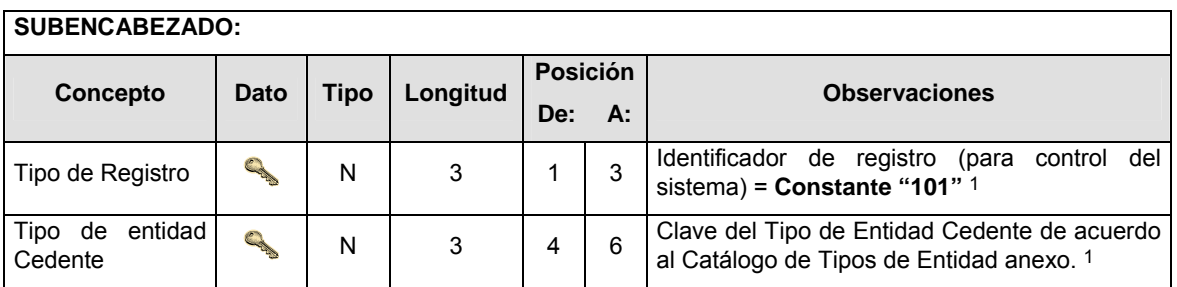

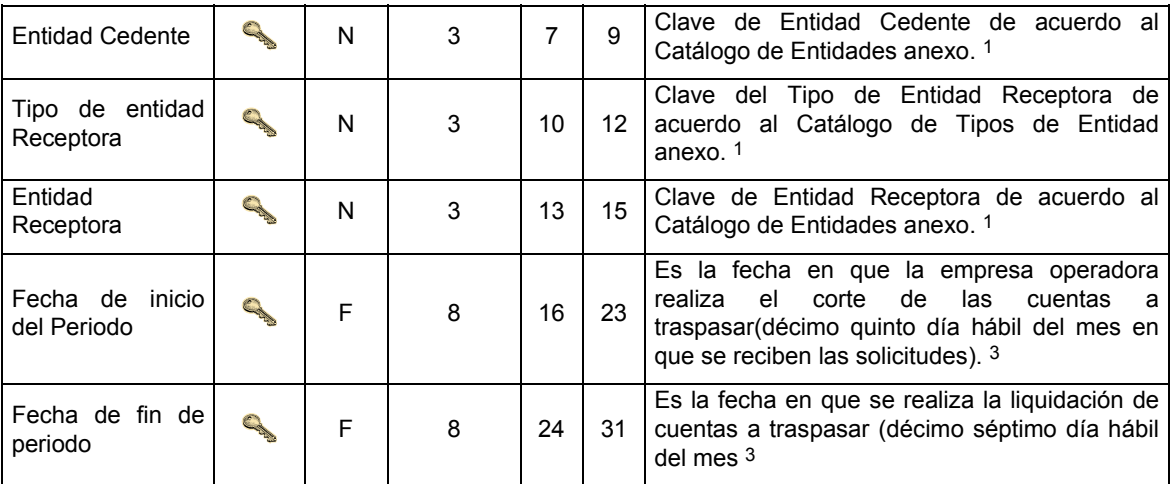

# **DETALLE(S)**

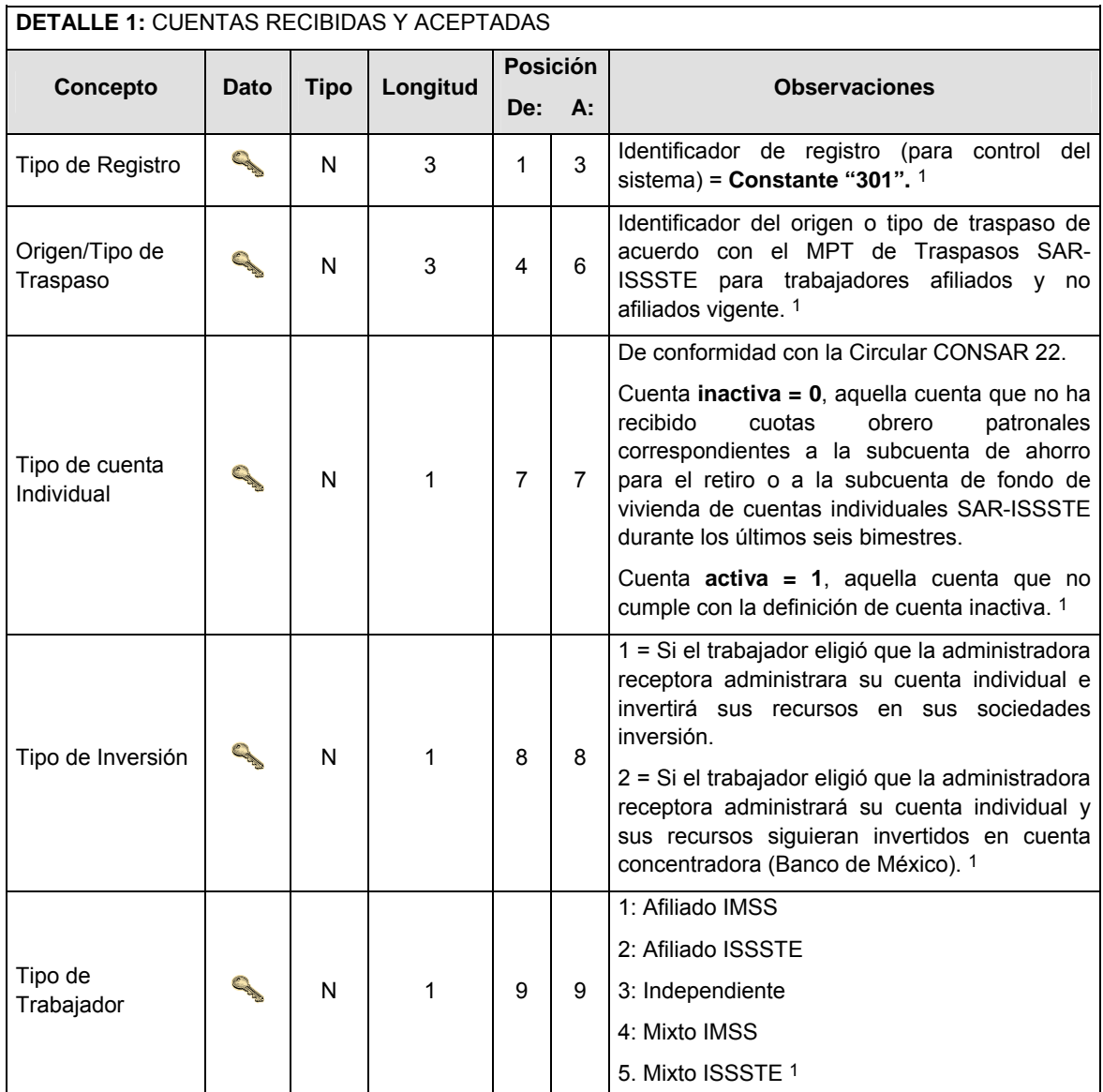

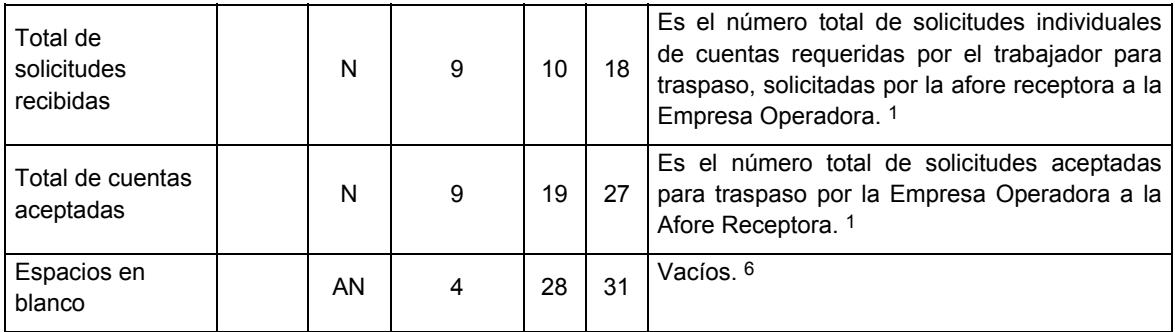

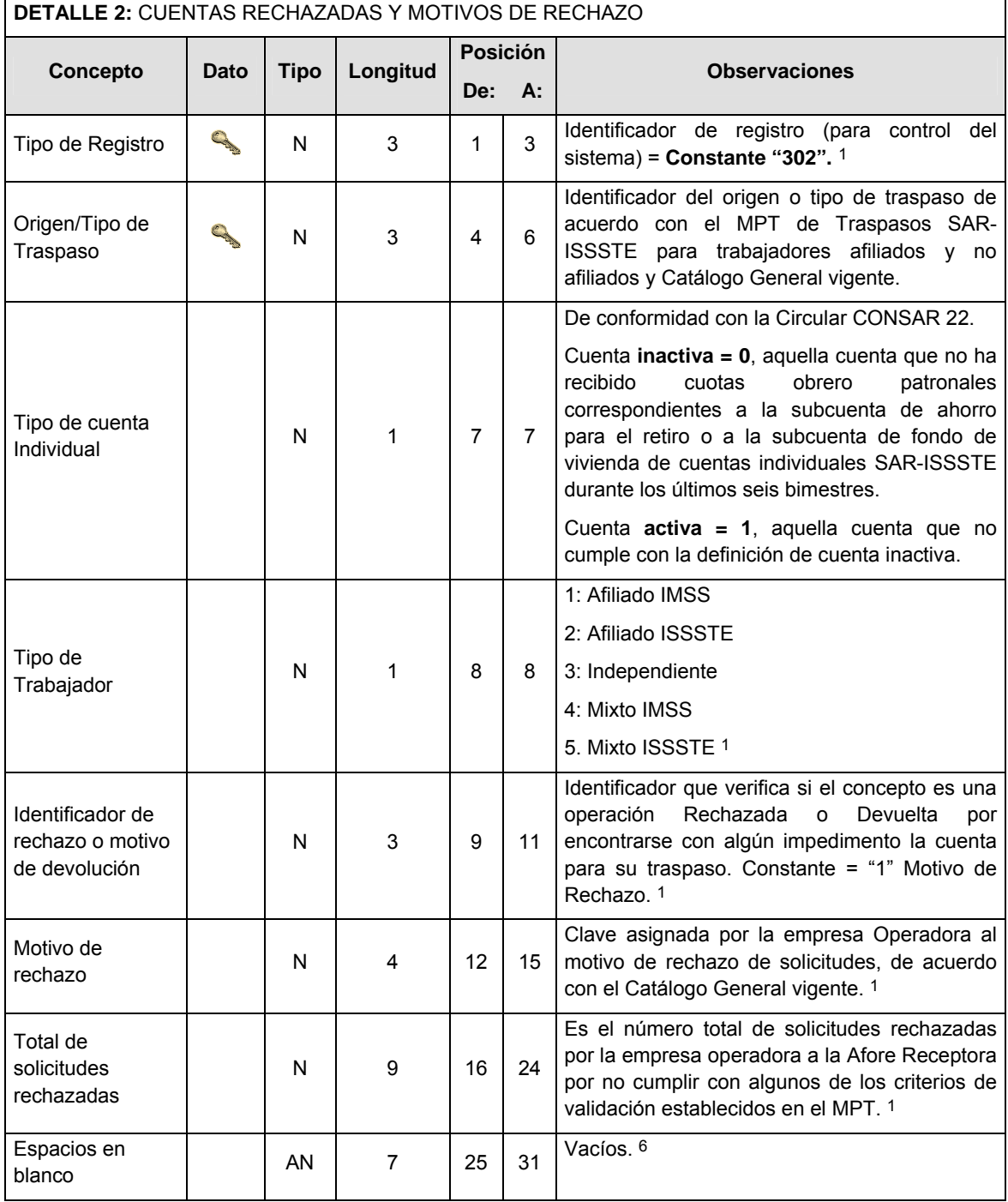

# **CATALOGO(S)**

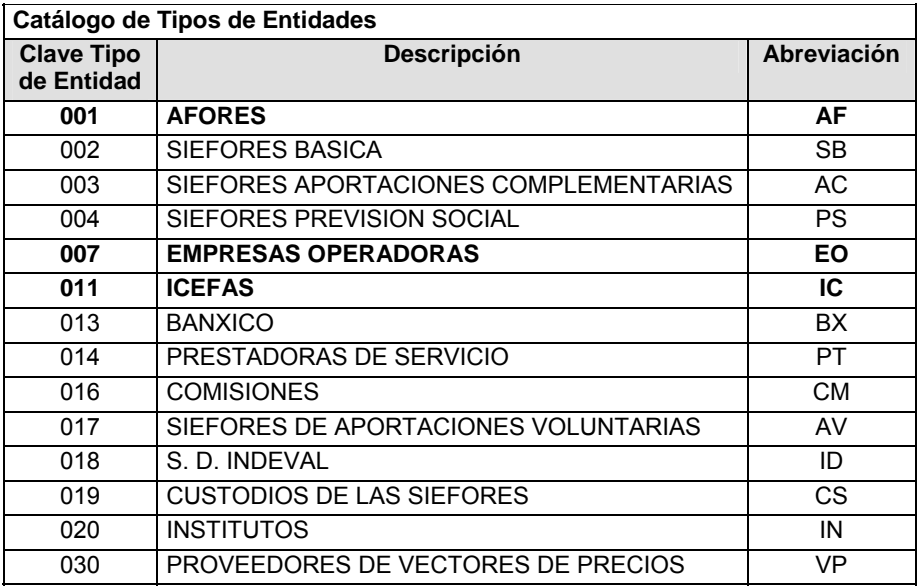

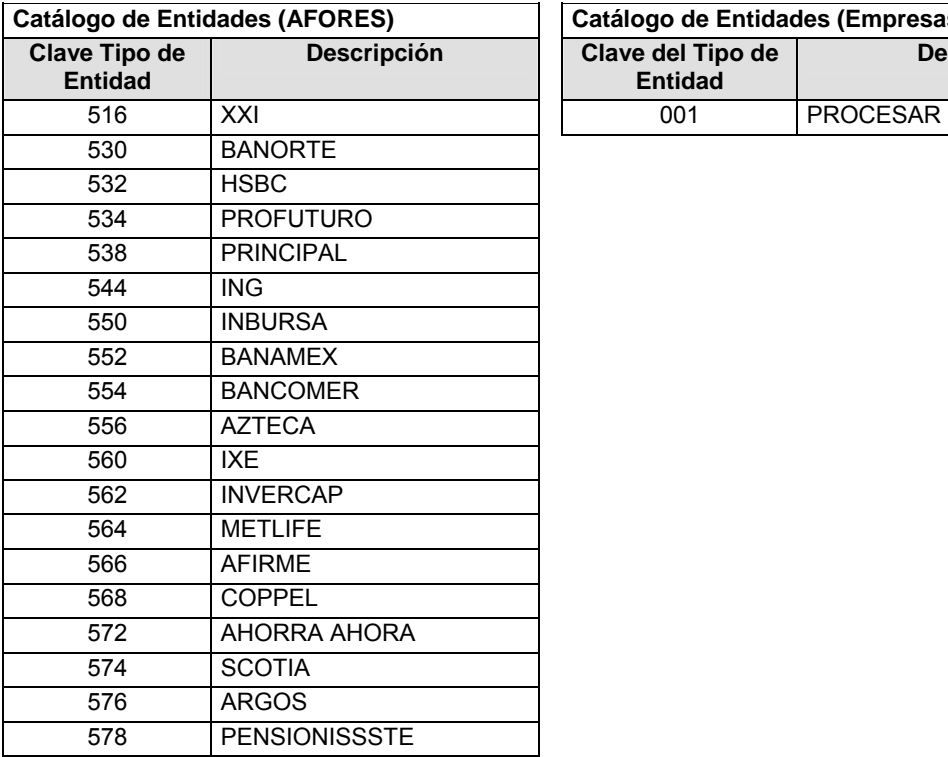

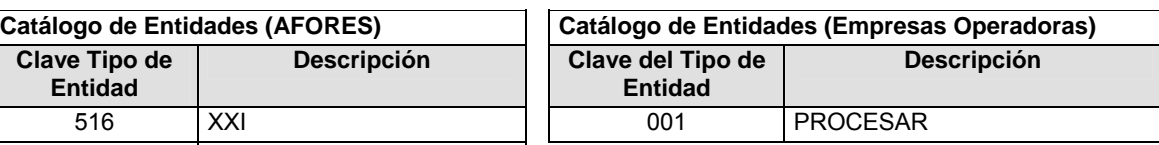

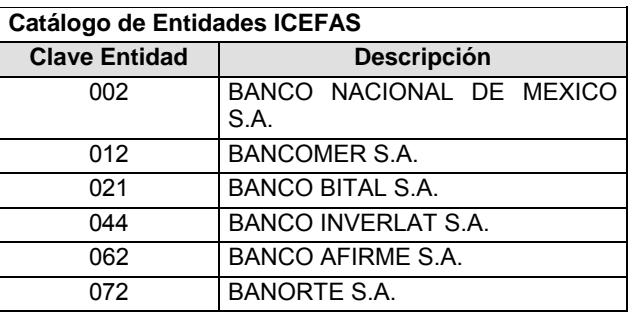

#### **Políticas a seguir en la transmisión de la información**

La información que será transmitida a la Comisión en base a este formato, se sujetará a las siguientes políticas:

- **I.** La transmisión del envío de los formatos de transmisión de información por proceso será a través de la red privada mediante el software Connect:Direct o algún otro compatible con éste.
- **II.** Podrán realizar transmisiones las veces que les sea necesario al directorio de RECEPCION. Sin embargo, dentro de los 30 minutos anteriores al término del horario de transmisión, podrán efectuar las retransmisiones que requieran al directorio de RETRANSMISION, siempre y cuando se haya realizado previamente un envío de información al directorio de RECEPCION, sin importar que éste haya sido aceptado o rechazado. Si la transmisión del archivo se efectúa fuera del horario de transmisión especificado y/o en una fecha no correspondiente a su envío normal, el archivo deberá ser transmitido al directorio de RETRANSMISION y se validará con previa autorización de las áreas de Vigilancia.
- **III.** Las entidades responsables de transmitir este formato a la Comisión son las Empresas Operadoras.
- **IV.** El archivo deberá enviarse encriptado y comprimido utilizando el programa GNUpg.
- **V.** El nombre que deberá presentar el archivo al ser transmitido a la Comisión, es el siguiente;

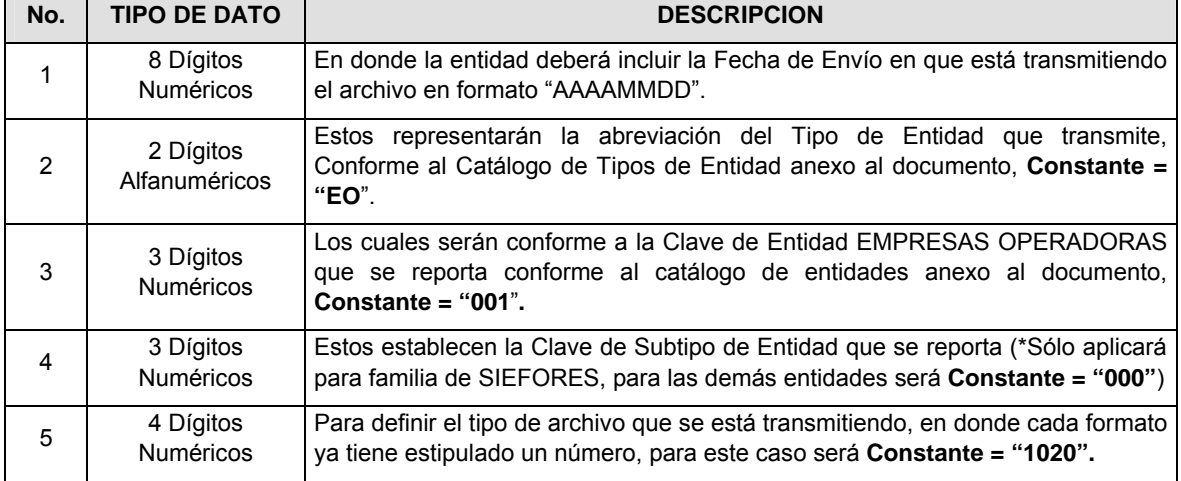

**NOTA**: La separación entre el paso 1, 2, 3 y 4 serán con un guión bajo, después del paso 4 será mediante un punto decimal.

Para ejemplificarlo a continuación se presenta el caso en que PROCESAR estuviera enviando su información, el nombre del archivo tiene que ser de la siguiente manera:

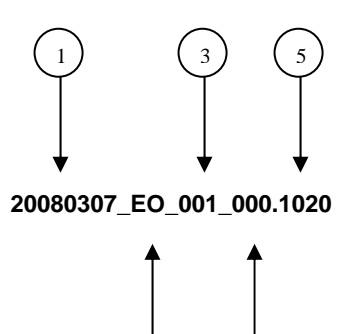

2) (4
Cabe mencionar que una vez teniendo el archivo con este nombre, deberá de encriptarse con el programa GNUpg, el cual lo renombrará con el siguiente nombre:

#### **20080307\_EO\_001\_000.1020.gpg**

Con este nombre es con el que deberá de transmitirse a CONSAR el archivo. Para la recuperación de los acuses, las entidades participantes deberán tomar su "Acuse" con el mismo nombre con el que lo renombraron antes de encriptarlo, sólo tendrán que agregar el carácter "A" antes de la fecha, ejemplo:

#### **A20080307\_EO\_001\_000.1020**

**NOTA:** No se tomará en cuenta la extensión .gpg, en la recuperación del acuse, como lo muestra el ejemplo, ni vendrá encriptado el acuse.

**VI.** Las rutas de envío a CONSAR para producción serán:

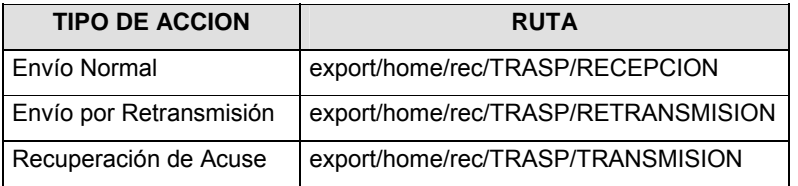

La ruta de envío a CONSAR para pruebas será:

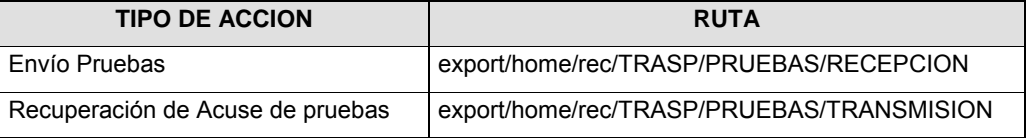

#### **VALIDACIONES GENERALES DEL PROCESO**

#### **Validaciones para formato de los datos**

Notas generales para la validación del formato de datos en los archivos.

1 Dato numérico entero (cantidades o claves numéricas). Debe estar justificado a la derecha; si la longitud del dato real es menor a la especificada, se llenarán los espacios vacíos con ceros.

2 Dato numérico con decimal (cantidades monetarias). Debe estar justificado a la derecha; si la longitud del dato real es menor a la especificada, se llenarán los espacios vacíos con ceros. Se omiten signo de pesos, comas y puntos decimales. Si la cantidad es negativa el signo ocupará la 1a. posición de la izquierda.

3 Fechas. El formato para fecha deberá ser de 8 caracteres numéricos = "AAAAMMDD" donde:

DD = día MM = mes

AAAA = año

4 Periodo. El formato para periodo (rango de fechas) deberá ser = "AAAAMMDDAAAAMMDD" donde:

DD = día

MM = mes

AAAA = año

El primer bloque de 8 caracteres numéricos representa la fecha inicial del periodo y el segundo la fecha final del periodo.

5 Dato alfabético. Debe estar justificado a la izquierda, con mayúsculas sin acentos; si la longitud del dato real es menor a la especificada, se llenarán los espacios vacíos con blancos o espacios; en el caso de existir una ñ debe ser el código ASCII "ALT+0209" de Windows. Todos los caracteres deberán estar en mayúsculas.

6 Espacios en Blanco (Vacíos). Sirve para rellenar el espacio sobrante del registro con respecto a la longitud máxima, esto con el fin de que no contenga información fuera de la especificada.

**Anexo 27** 

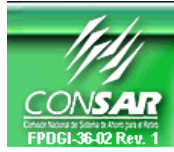

**FORMATO DEL ARCHIVO: 1015 PROCESO: TRASPASOS** 

**EMPRESA OPERADORA ACTUALIZACION:** 

FORMATO DE TRANSMISIÓN DE INFORMACIÓN POR PROCESO

### **DESCRIPCION DEL FORMATO Información de Tipo Agregada.-** Este archivo contiene la Información de la liquidación de cuentas del proceso de traspasos por número de acciones liquidadas, para el tipo de traspaso Administradora – Administradora (AF-AF). **PERIODICIDAD DE ENVIO: PERIODO DE RECEPCION: HORARIO DE TRANSMISION:**  Semanal El primer día hábil siguiente a la fecha en que concluye la liquidación de cuentas. 15:00 a 18:00 Hrs.

## **ENCABEZADO**

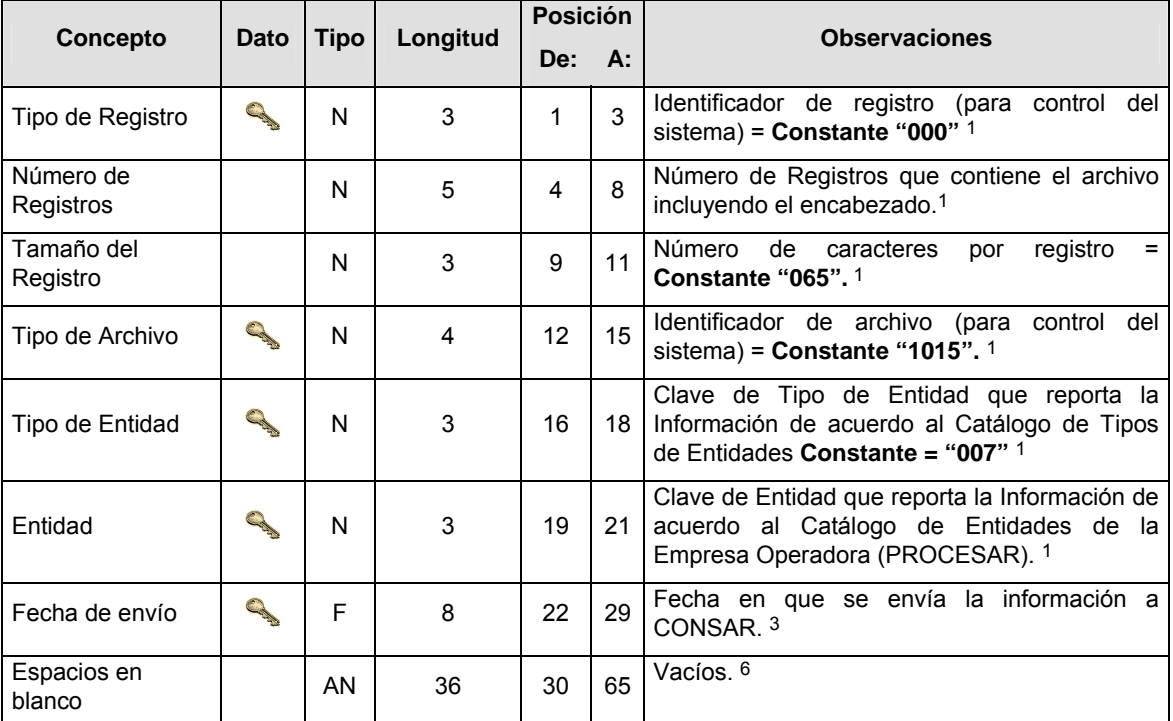

## **SUENCABEZADO**

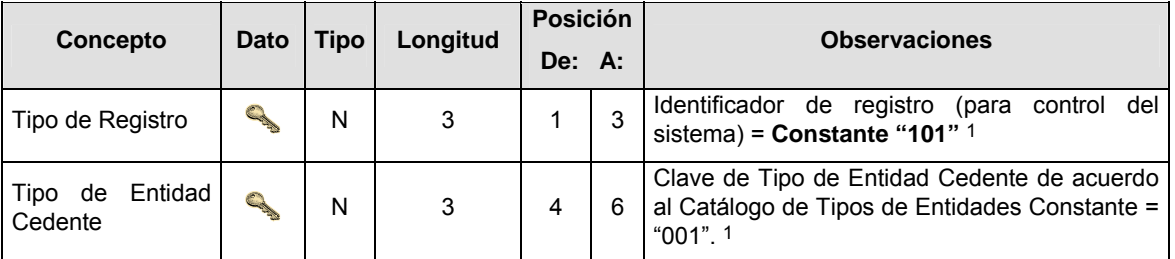

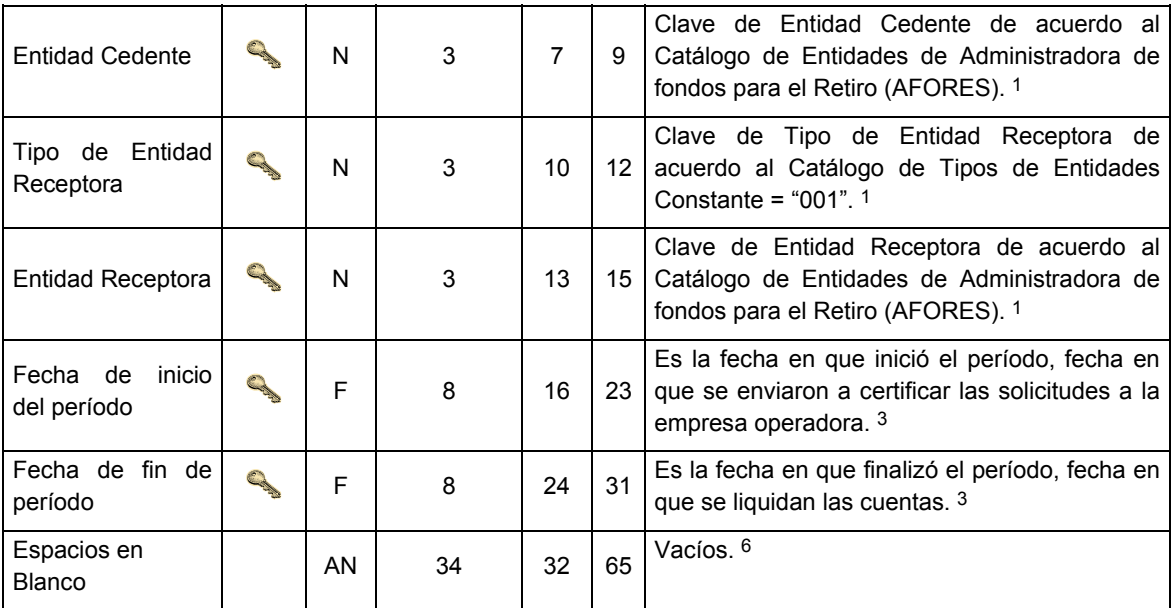

# **DETALLE(S)**

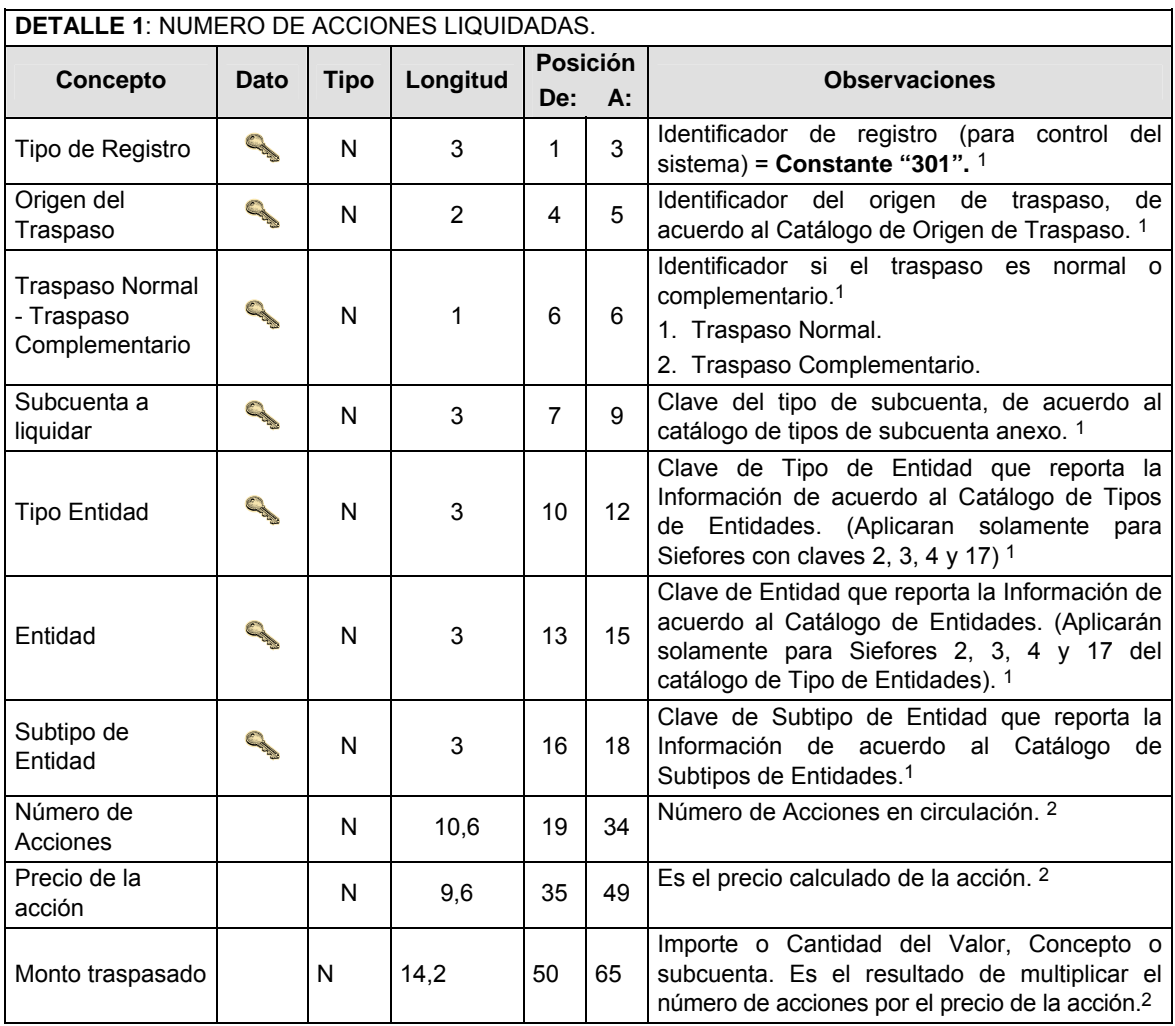

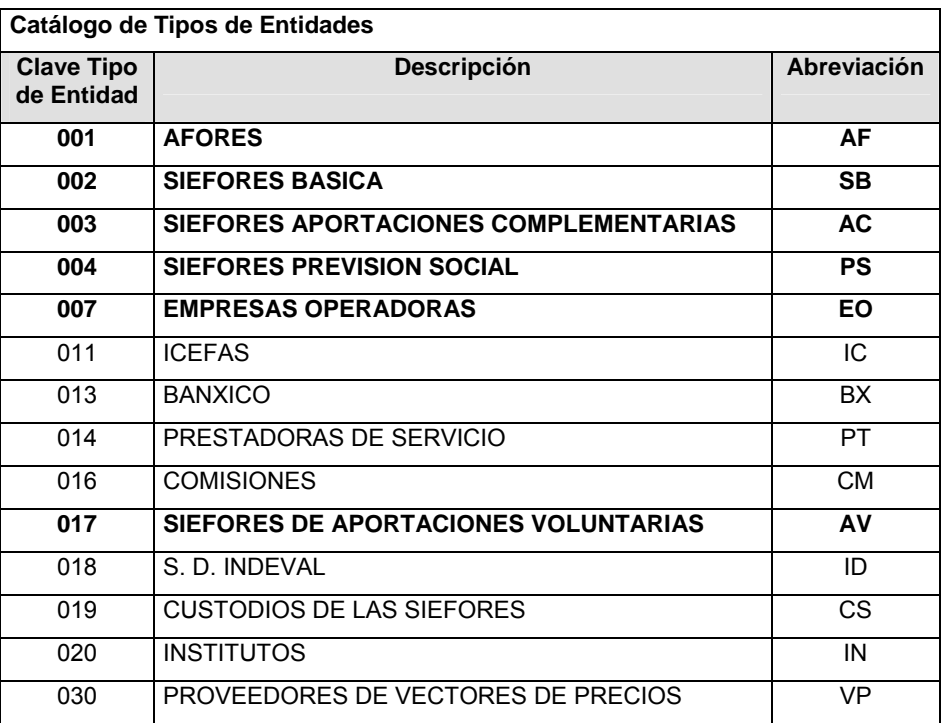

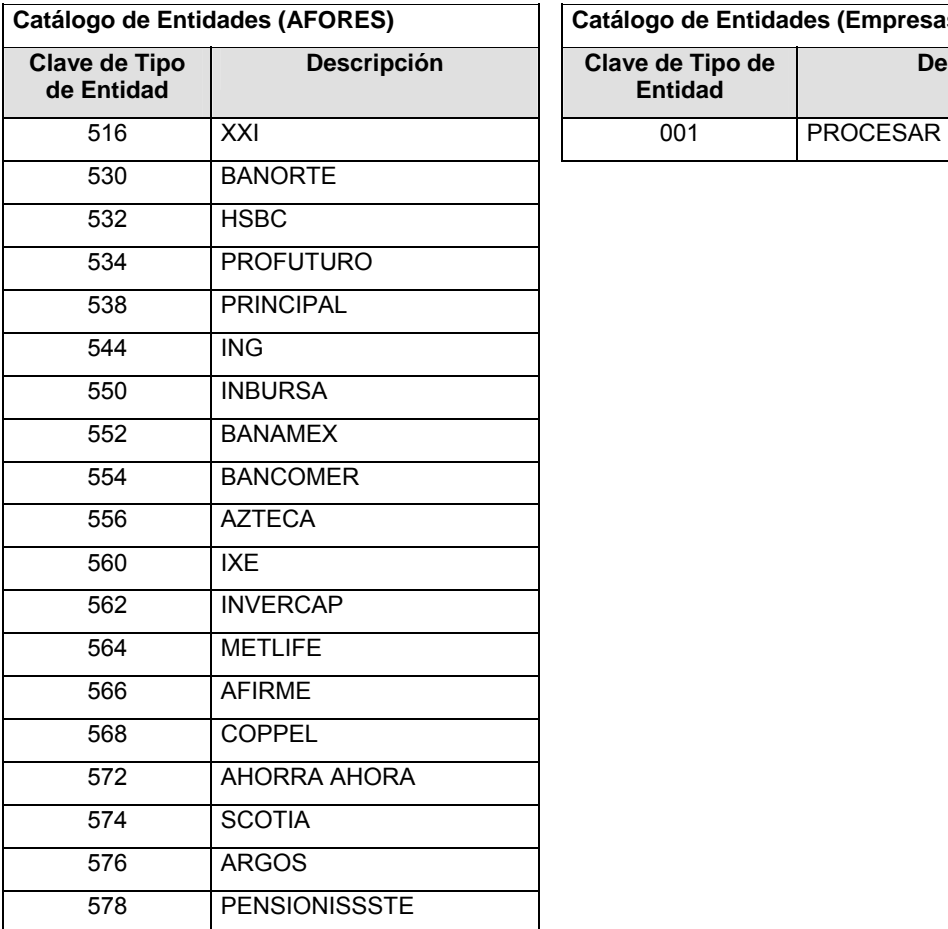

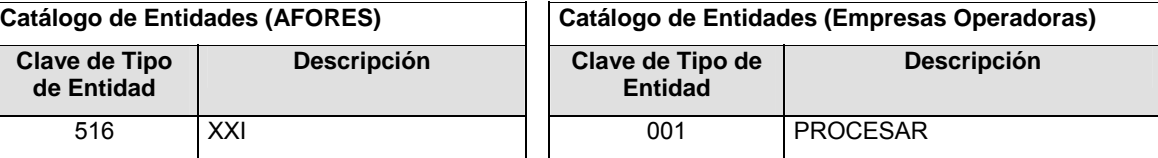

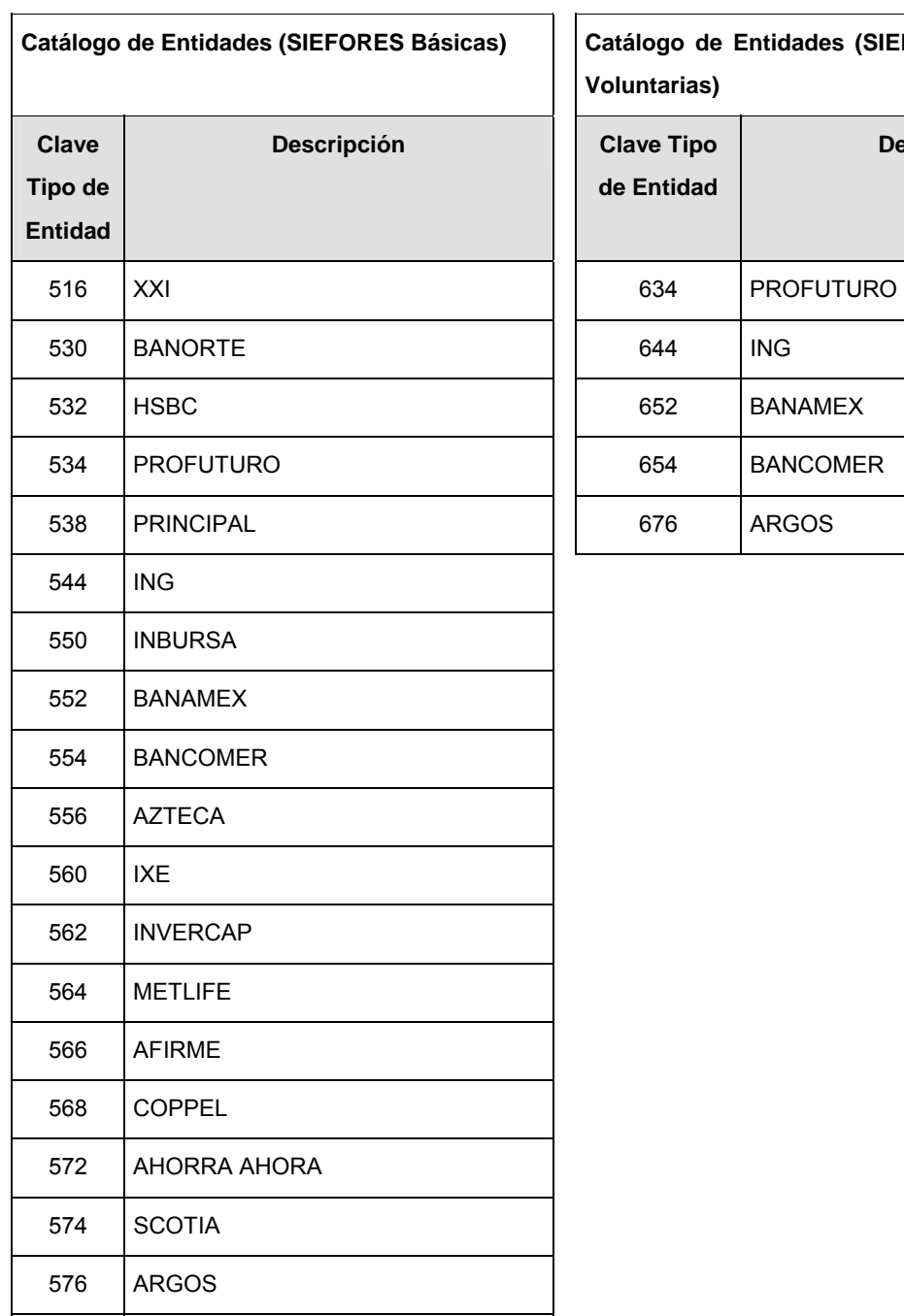

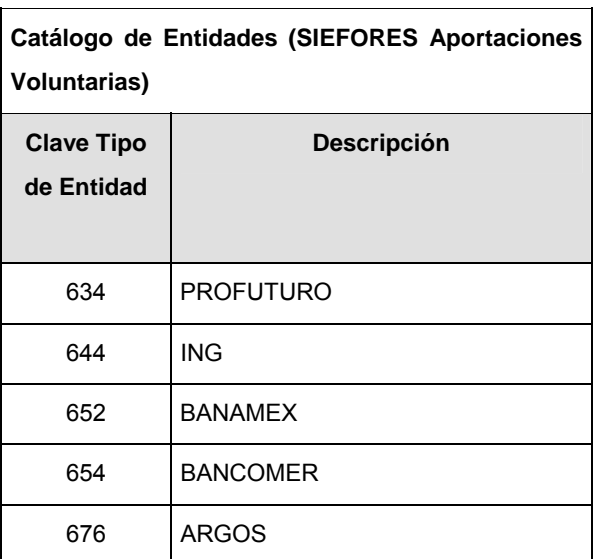

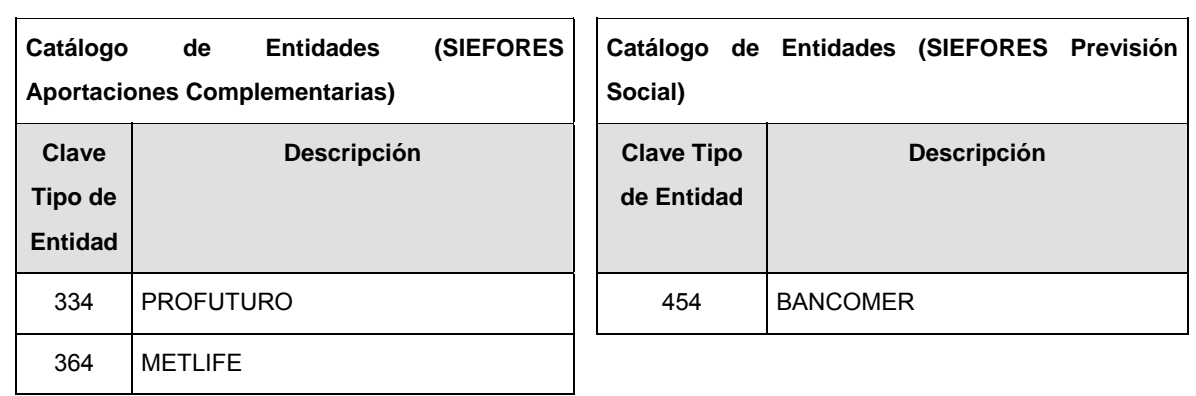

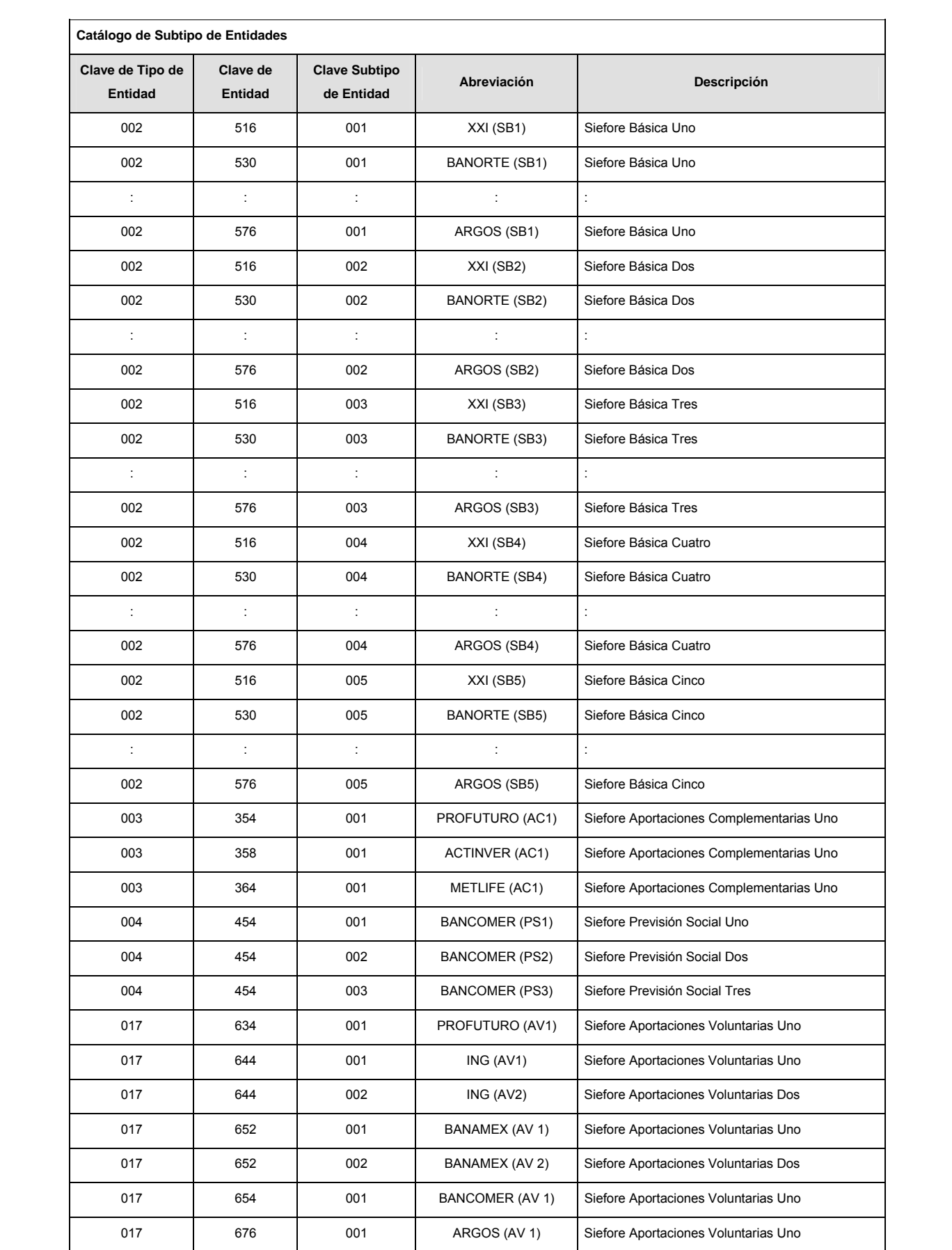

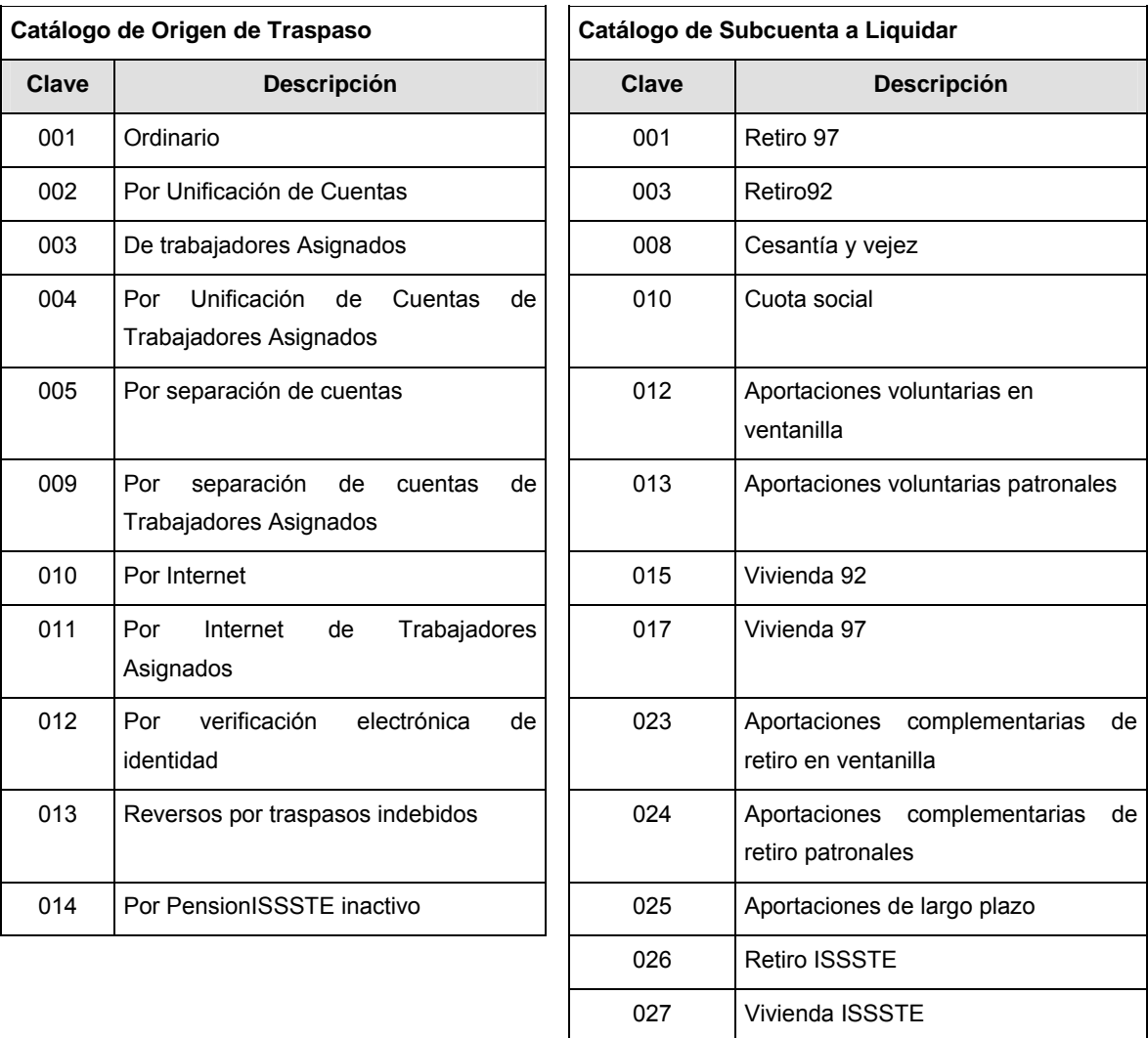

### **POLITICAS ESPECIFICAS DEL PROCESO**

### **Políticas a seguir en la transmisión de la información**

La información que será transmitida a la Comisión en base a este formato, se sujetará a las siguientes políticas:

- **I.** La transmisión del envío de los formatos de transmisión de información por proceso será a través de la red privada mediante el software Connect:Direct o algún otro compatible con este.
- **II.** Podrán realizar transmisiones las veces que les sea necesario al directorio de RECEPCION. Sin embargo, dentro de los 30 minutos anteriores al término del horario de transmisión, podrán efectuar las retransmisiones que requieran al directorio de RETRANSMISION, siempre y cuando se haya realizado previamente un envío de información al directorio de RECEPCION, sin importar que éste haya sido aceptado o rechazado. Si la transmisión del archivo se efectúa fuera del horario de transmisión especificado y/o en una fecha no correspondiente a su envío normal, el archivo deberá ser transmitido al directorio de RETRANSMISION y se validará con previa autorización de las áreas de Vigilancia.
- **III.** En el detalle 301 se deben reportar las cantidades en acciones correspondientes a las subcuentas involucradas de Retiro para el proceso de traspasos.
- **IV.** Las entidades responsables de transmitir este formato a la Comisión son las Empresas Operadoras.
- **V.** El archivo deberá enviarse encriptado y comprimido utilizando el programa GNUpg.
- **VI.** El nombre que deberá presentar el archivo al ser transmitido a la Comisión, es el siguiente;

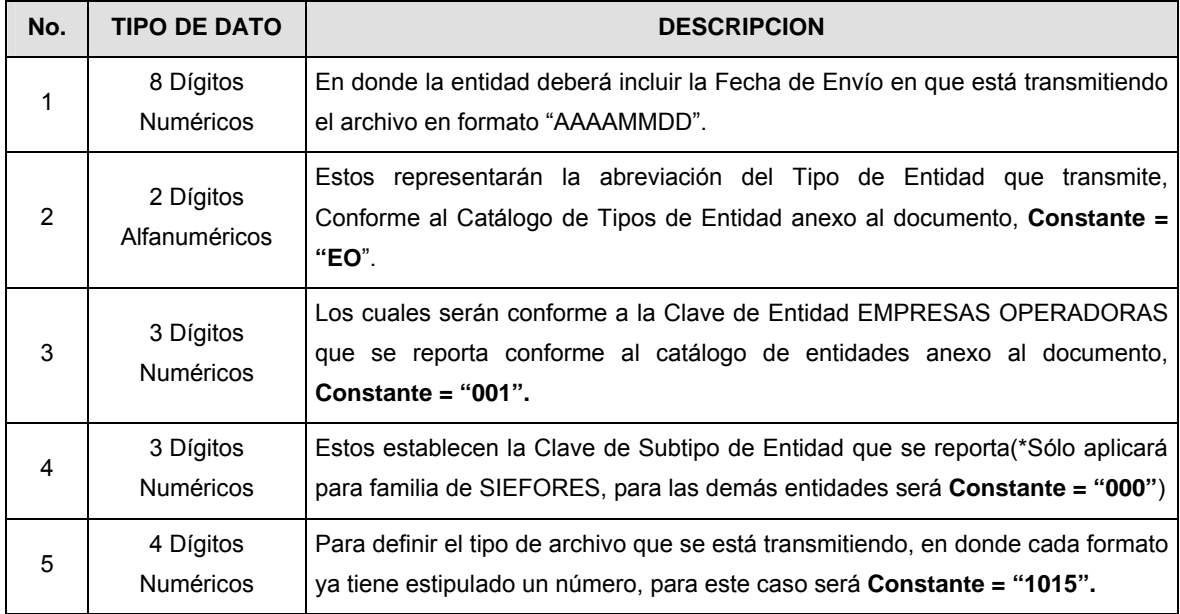

**NOTA**: La separación entre el paso 1, 2, 3 y 4 serán con un guión bajo, después del paso 4 será mediante un punto decimal.

Para ejemplificarlo a continuación se presenta el caso en que PROCESAR estuviera enviando su información, el nombre del archivo tiene que ser de la siguiente manera:

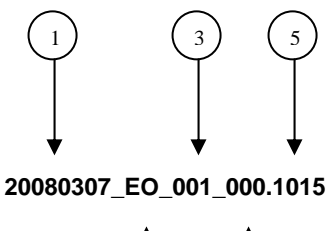

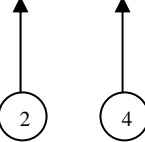

Cabe mencionar que una vez teniendo el archivo con este nombre, deberá de encriptarse con el programa GNUpg, el cual lo renombrará con el siguiente nombre:

### **20080307\_EO\_001\_000.1015.gpg**

Con este nombre es con el que deberá de transmitirse a CONSAR el archivo. Para la recuperación de los acuses, las entidades participantes deberán tomar su "Acuse" con el mismo nombre con el que lo renombraron antes de encriptarlo, sólo tendrán que agregar el carácter "A" antes de la fecha, ejemplo:

#### **A20080307\_EO\_001\_000.1015**

**NOTA:** No se tomará en cuenta la extensión .gpg, en la recuperación del acuse, como lo muestra el ejemplo, ni vendrá encriptado el acuse.

**VII.** Las rutas de envío a CONSAR para producción serán:

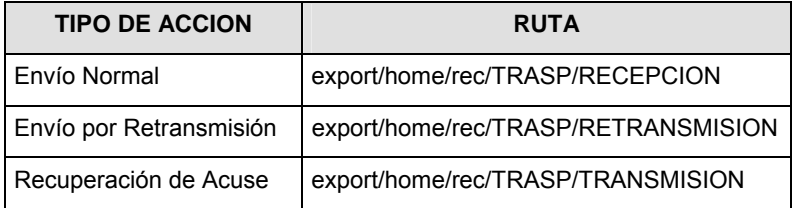

La ruta de envío a CONSAR para pruebas será:

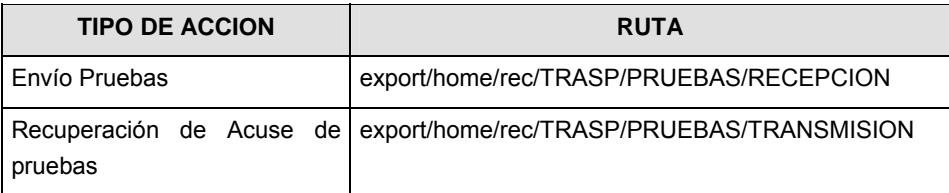

#### **VALIDACIONES GENERALES DEL PROCESO**

#### **Validaciones para formato de los datos**

Notas generales para la validación del formato de datos en los archivos.

1 Dato numérico entero (cantidades o claves numéricas). Debe estar justificado a la derecha; si la longitud del dato real es menor a la especificada, se llenarán los espacios vacíos con ceros.

2 Dato numérico con decimal (cantidades monetarias). Debe estar justificado a la derecha; si la longitud del dato real es menor a la especificada, se llenarán los espacios vacíos con ceros. Se omiten signo de pesos, comas y puntos decimales. Si la cantidad es negativa el signo ocupará la 1a. posición de la izquierda.

3 Fechas. El formato para fecha deberá ser de 8 caracteres numéricos = "AAAAMMDD" donde:

DD = día

 $MM = mes$ 

AAAA = año

4 Periodo. El formato para periodo (rango de fechas) deberá ser = "AAAAMMDDAAAAMMDD" donde:

DD = día

MM = mes

AAAA = año

El primer bloque de 8 caracteres numéricos representa la fecha inicial del periodo y el segundo la fecha final del periodo.

5 Dato alfabético. Debe estar justificado a la izquierda, con mayúsculas sin acentos; si la longitud del dato real es menor a la especificada, se llenarán los espacios vacíos con blancos o espacios; en el caso de existir una ñ debe ser el código ASCII "ALT+0209" de Windows. Todos los caracteres deberán estar en mayúsculas.

6 Espacios en Blanco (Vacíos). Sirve para rellenar el espacio sobrante del registro con respecto a la longitud máxima, esto con el fin de que no contenga información fuera de la especificada.

**Anexo 28** 

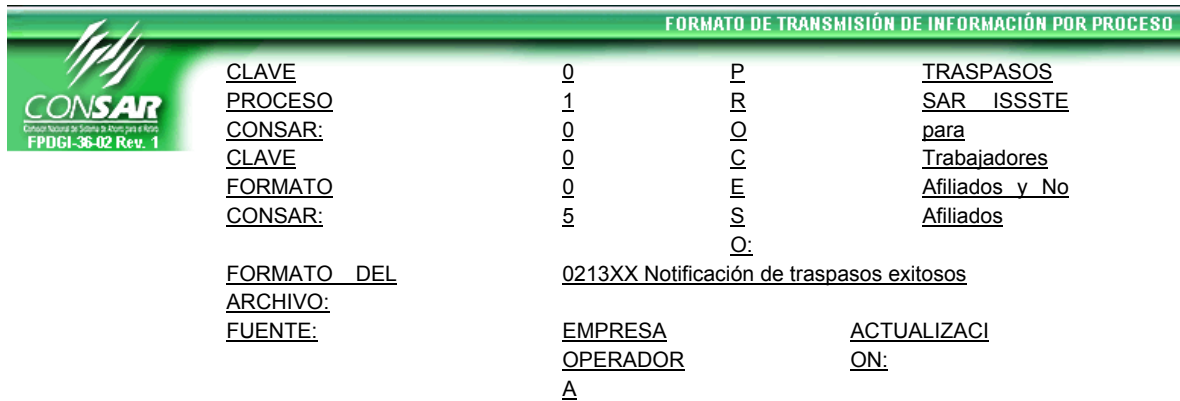

## **DESCRIPCION DEL FORMATO**

**Información de Tipo Detalle.-** Notificación de los traspasos exitosos (ISSSTE y FOVISSSTE).

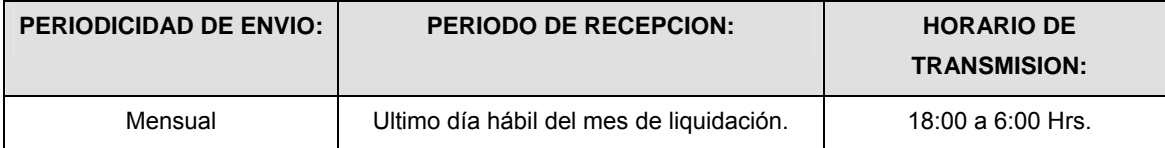

## **ENCABEZADO**

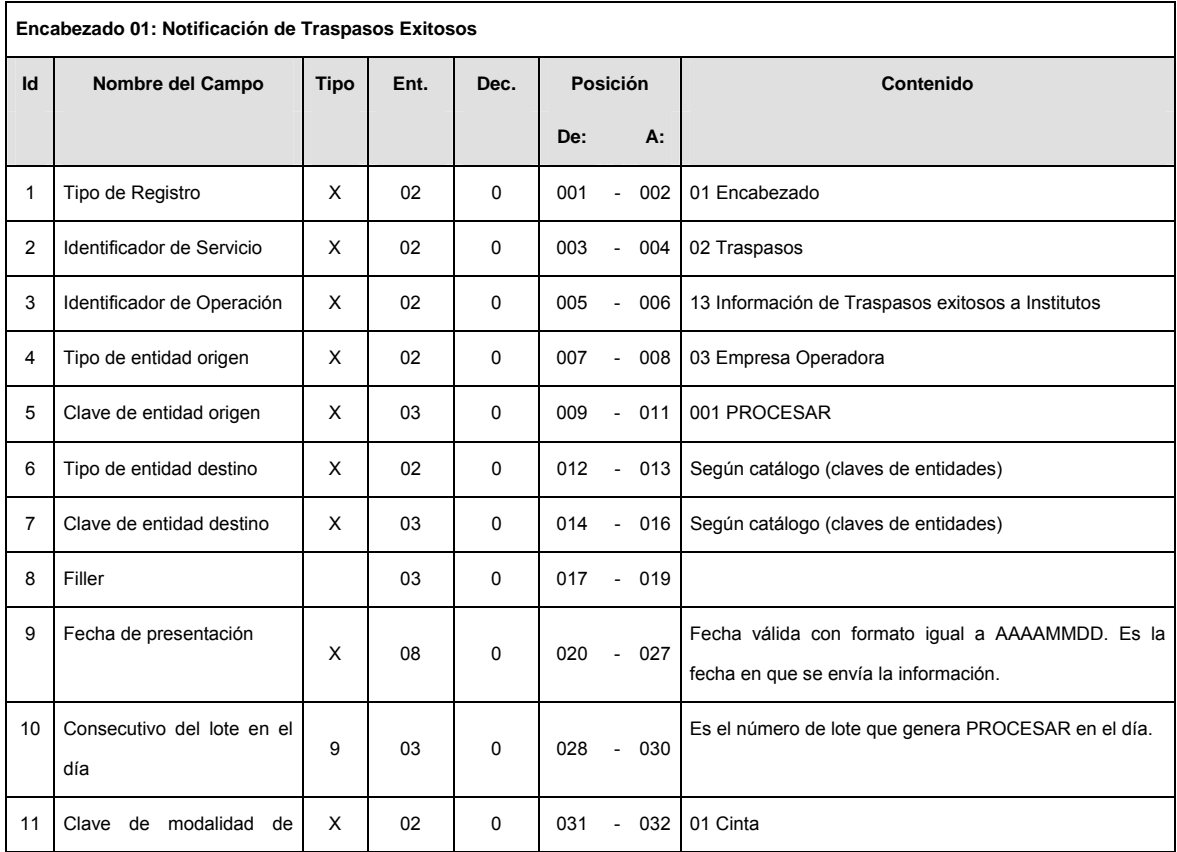

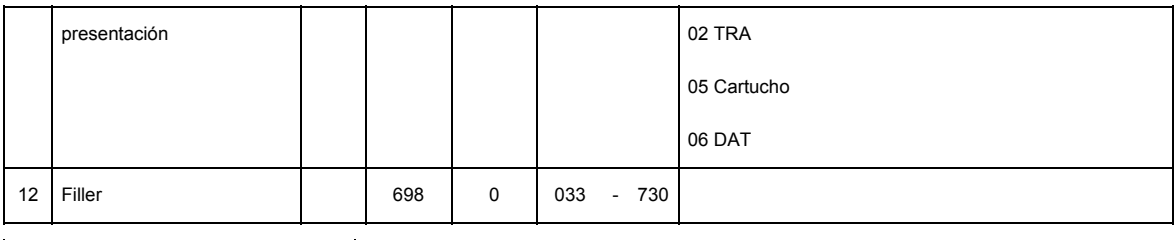

**DETALLE(S)** 

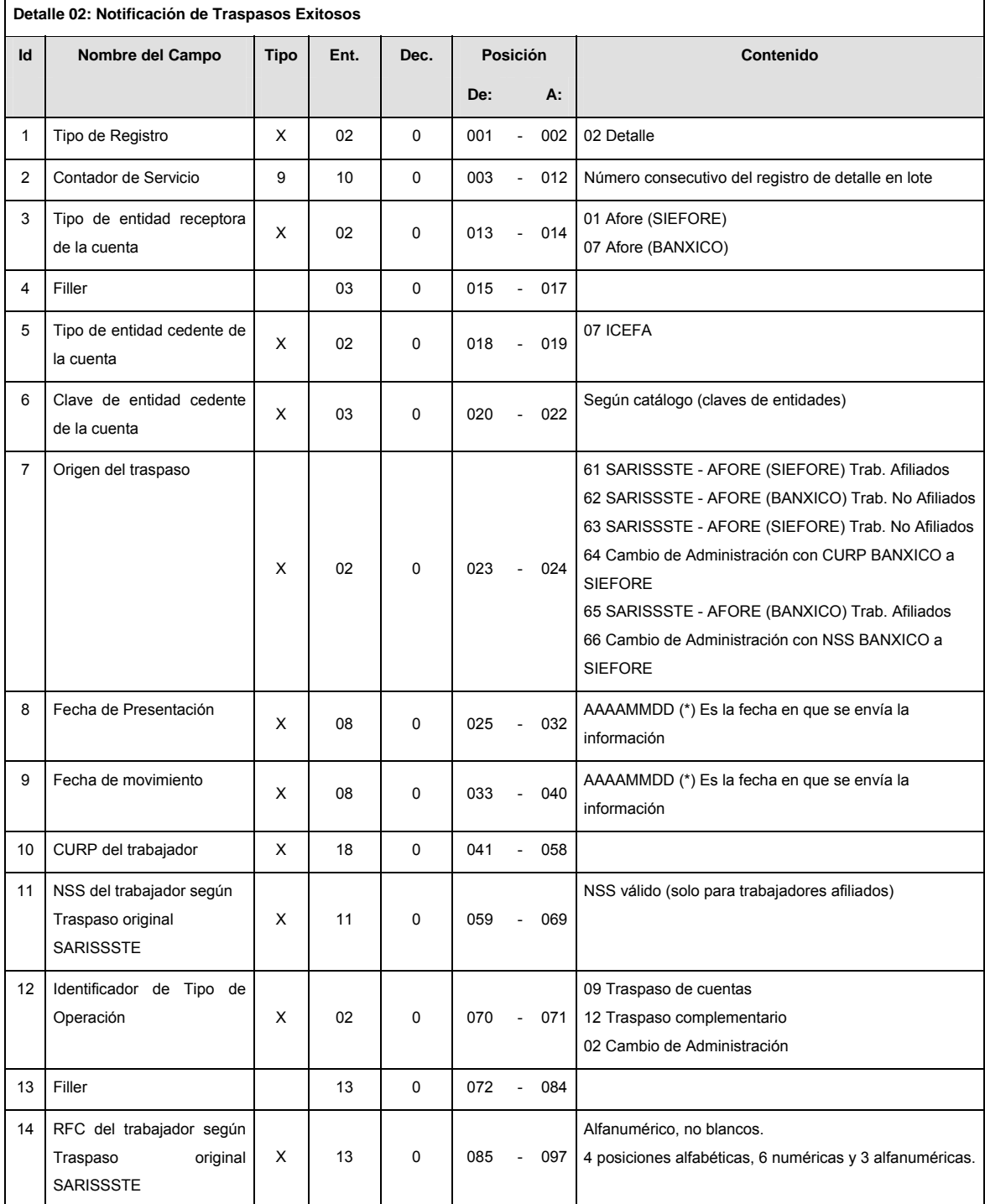

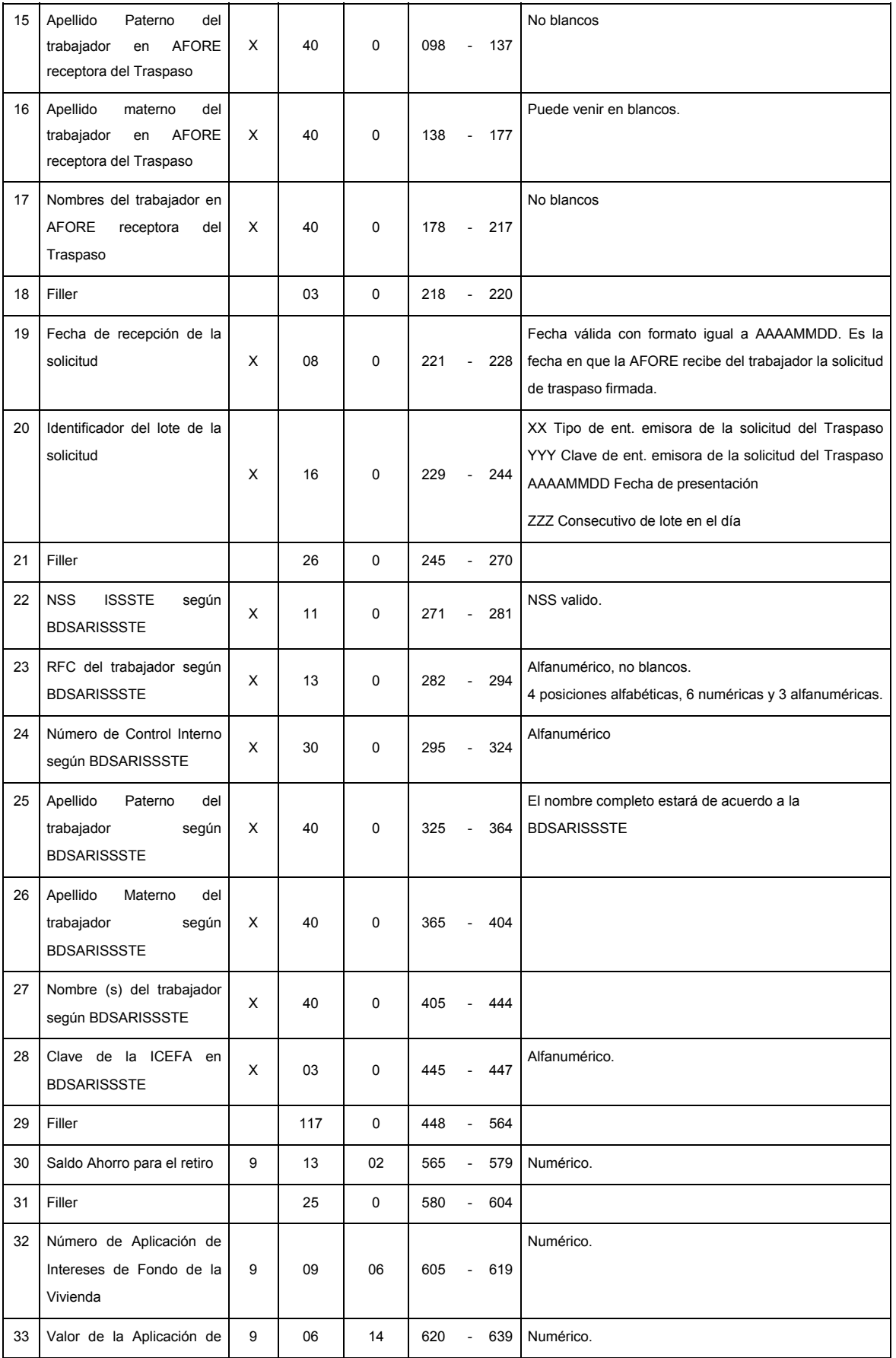

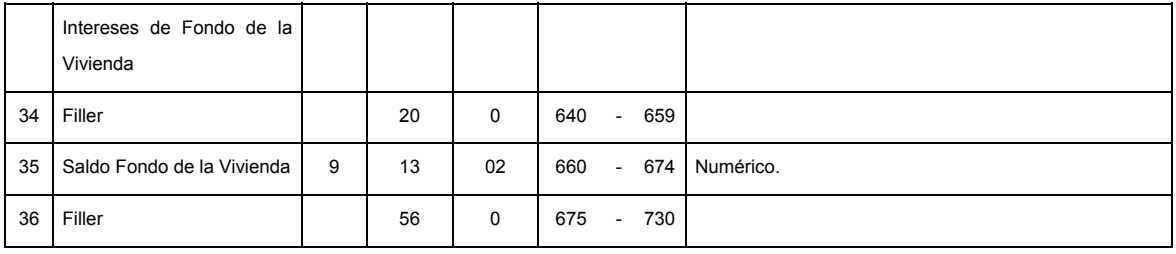

**SUMARIO** 

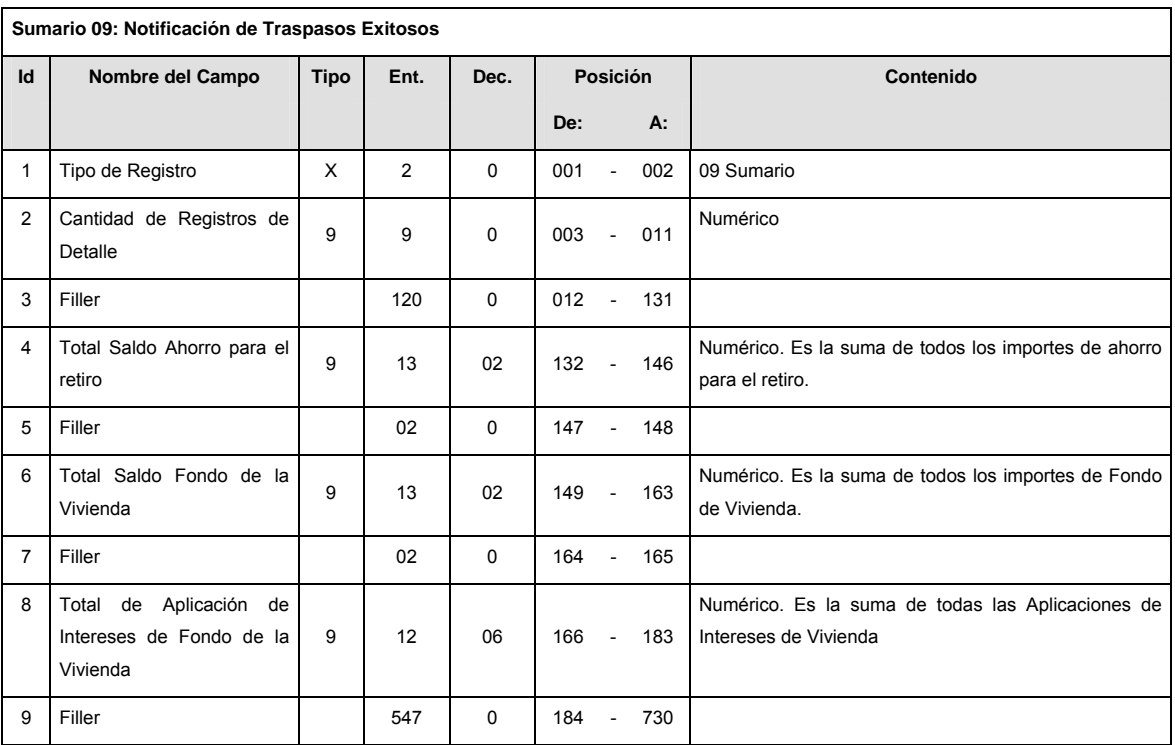

## **CATALOGO(S)**

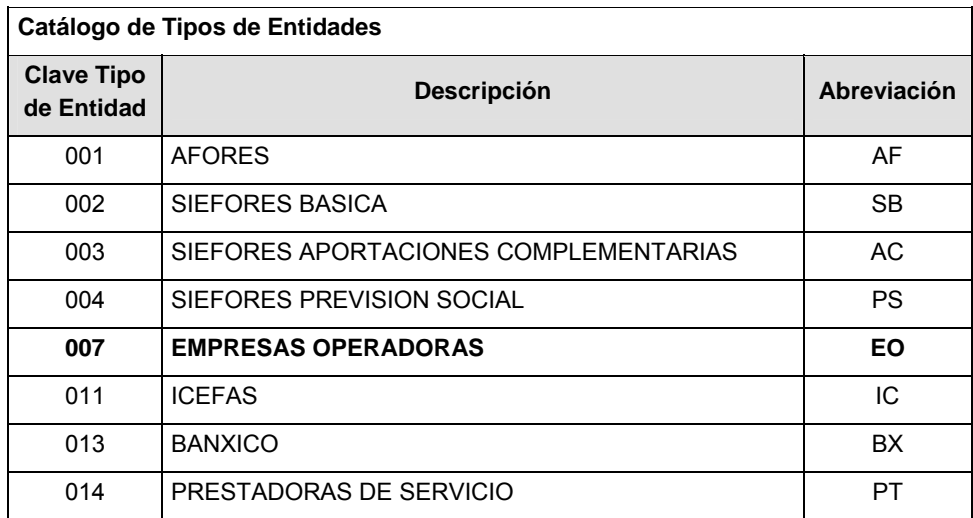

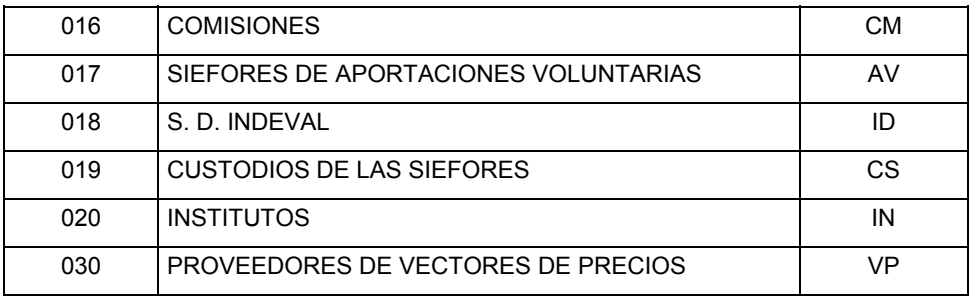

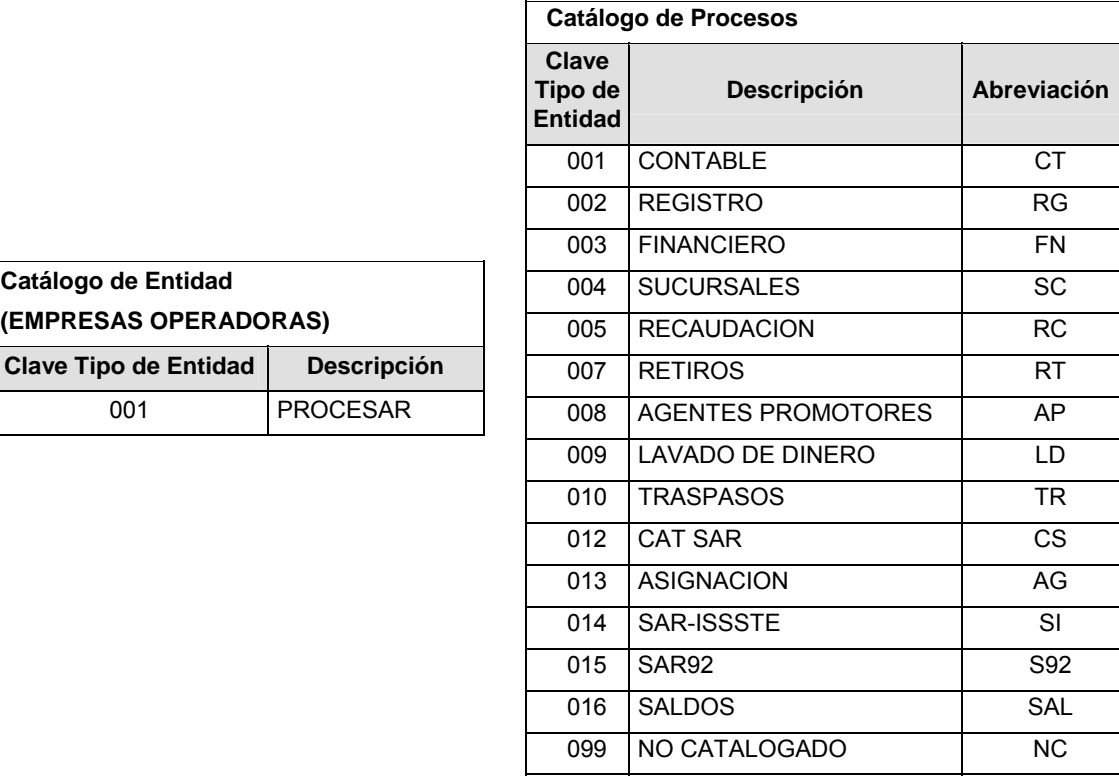

### **POLITICAS ESPECIFICAS DEL PROCESO**

**Catálogo de Entidad** 

**(EMPRESAS OPERADORAS)**

001 | PROCESAR

Políticas a seguir en la transmisión de la información

La información que será transmitida a la Comisión con base a este formato, se sujetará a las siguientes políticas:

- **I.** La transmisión del envío de los formatos de transmisión de información por proceso será a través de la red privada Connect Direct.
- **II.** El horario de transmisión de la información a CONSAR será de las 18:00 a las 6:00 hrs., en donde deberán de transmitir su información al directorio de RECEPCION. Si la transmisión del archivo se efectúa fuera del horario de 18:00 a 6:00 hrs. y/o en una fecha no correspondiente a su envío normal, el archivo deberá ser transmitido al directorio de RETRANSMISION.
- **III.** La entidad responsable de transmitir este formato a la Comisión es la Empresa Operadora.
- **IV.** Las rutas de envío a CONSAR para producción serán:

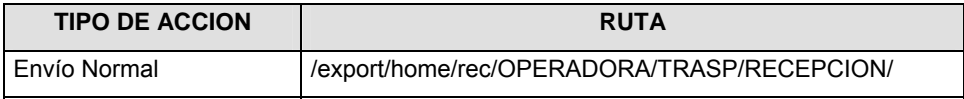

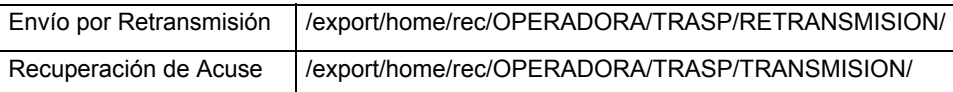

La ruta de envío a CONSAR para pruebas será:

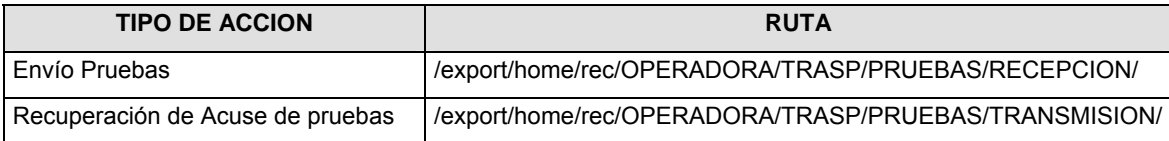

**V.** El archivo del formato deberá enviarse encriptado y comprimido utilizando el programa GNUpg.

**VI.** La estructura del nombre que deberá presentar el archivo paquete al ser transmitido a la Comisión, es la siguiente:

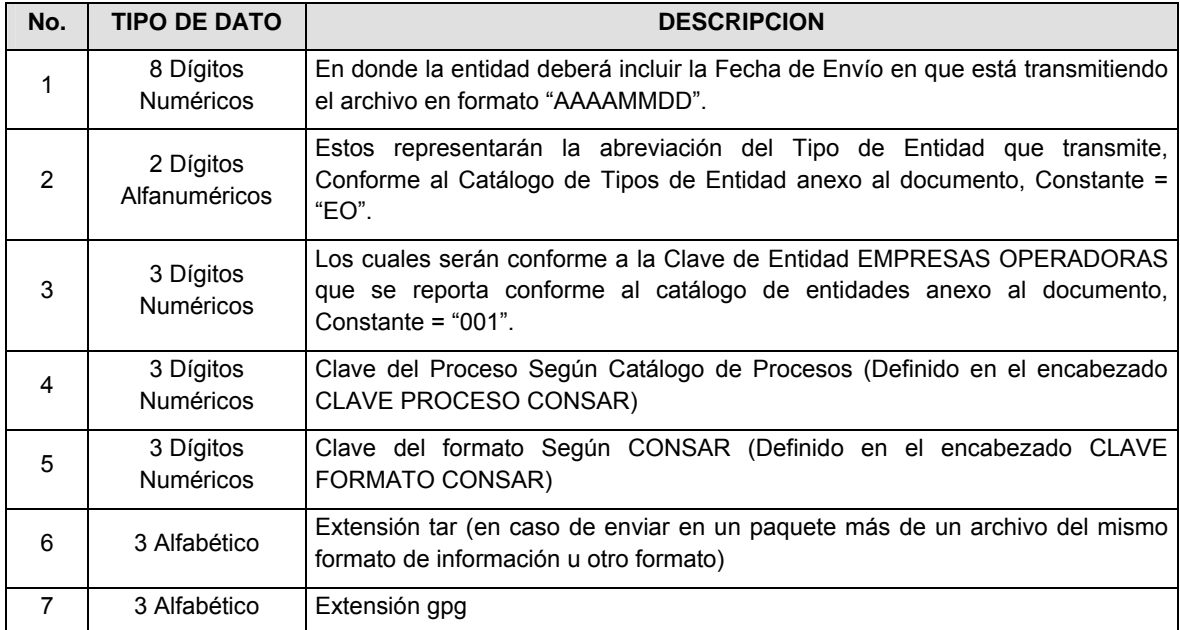

**NOTA**: La separación entre el paso 1, 2, 3, 4 y 5 serán con un guión bajo, después del paso 5 será mediante un signo de punto.

Para ejemplificarlo a continuación se presenta el caso en que la EMPRESA OPERADORA estuviera enviando su información, el nombre del archivo tiene que ser de la siguiente manera:

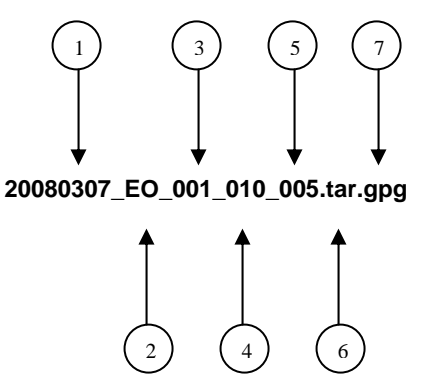

Para la recuperación de los acuses de transmisión, las entidades participantes deberán tomar su "Acuse" con el mismo nombre con el que lo renombraron antes de encriptarlo, sólo tendrán que agregar el carácter "A" antes de la fecha, ejemplo:

#### **A20080307\_EO\_001\_010\_005**

Para la recuperación de los acuses de retransmisión, las entidades participantes deberán tomar su "Acuse" con el mismo nombre con el que lo renombraron antes de encriptarlo, sólo tendrán que agregar el carácter "AR" antes de la fecha, ejemplo:

### **AR20080307\_EO\_001\_010\_005**

**NOTA:** No se tomará en cuenta la extensión tar y/o gpg, en la recuperación del acuse, como lo muestra el ejemplo, ni vendrá encriptado el acuse.

**VII.** El contenido del formato es en código ASCII, tomando en cuenta un registro por línea, al final de cada línea se debe colocar el carácter de nueva línea del código ASCII "010".

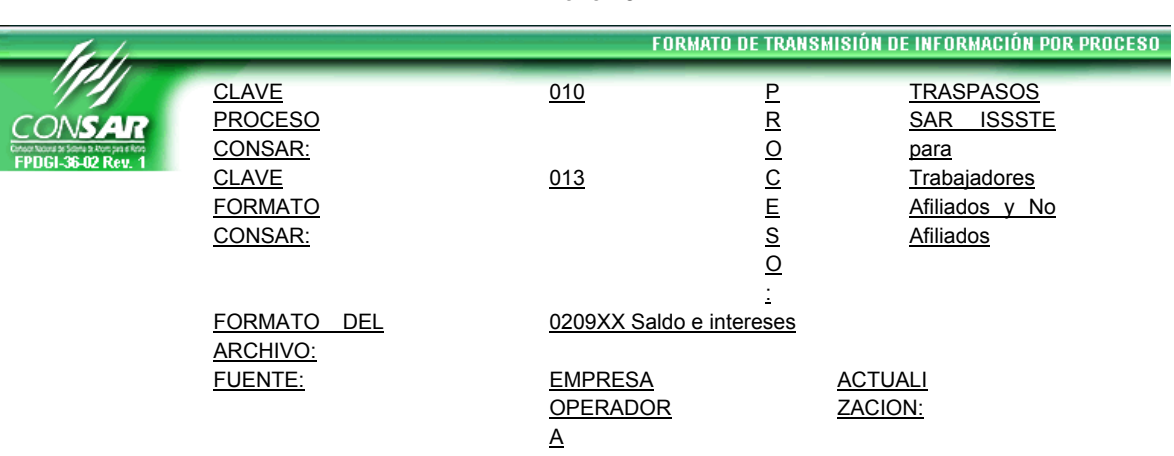

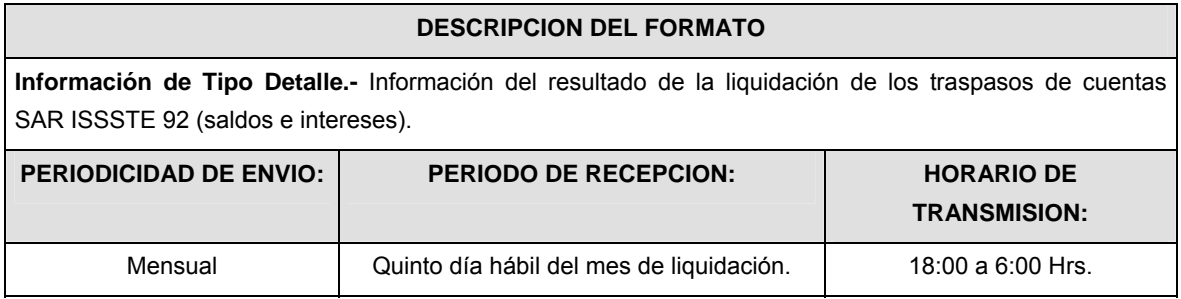

## **ENCABEZADO**

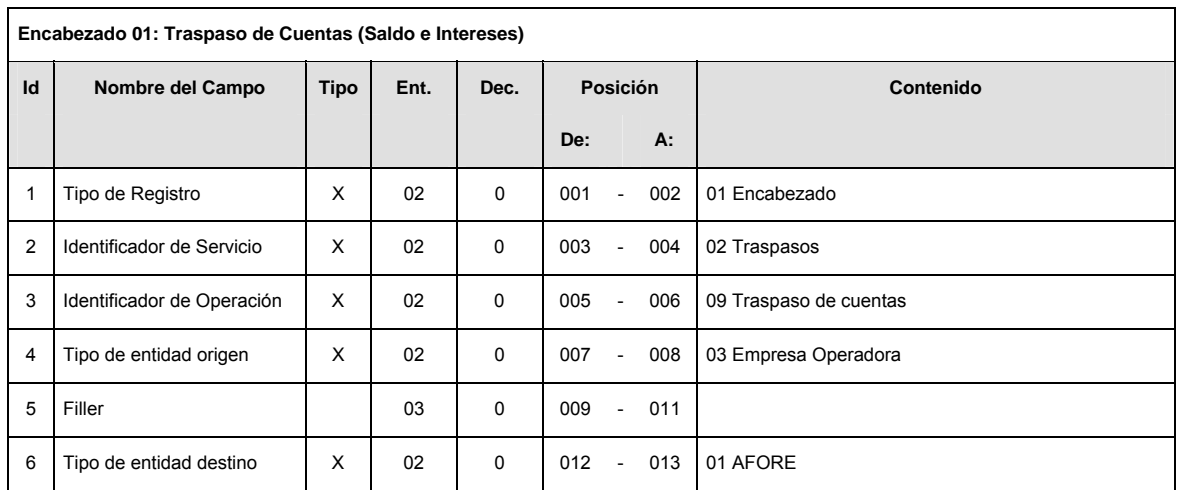

#### **Anexo 29**

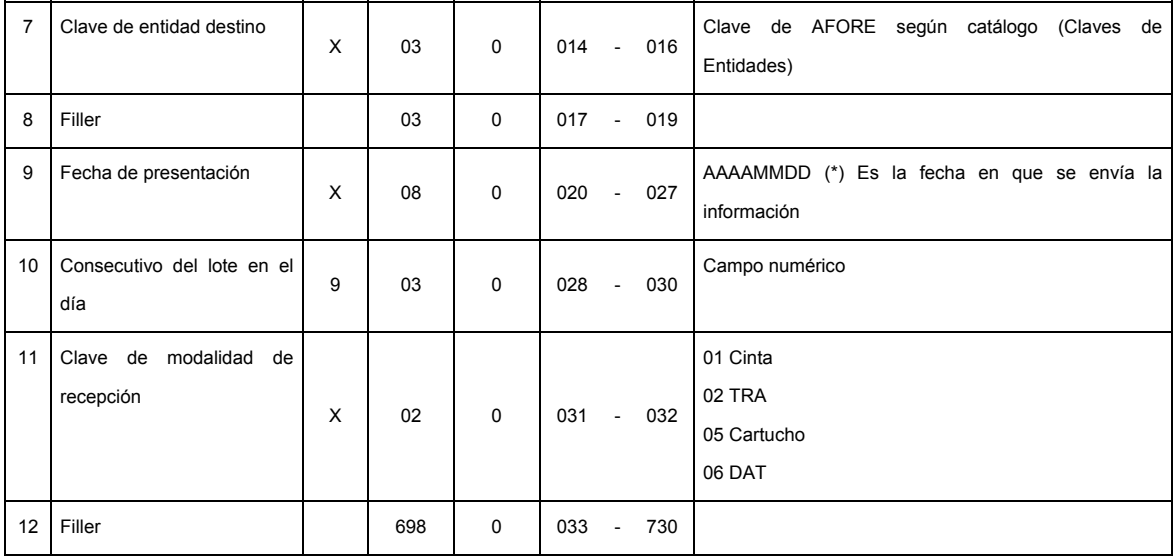

**DETALLE(S)** 

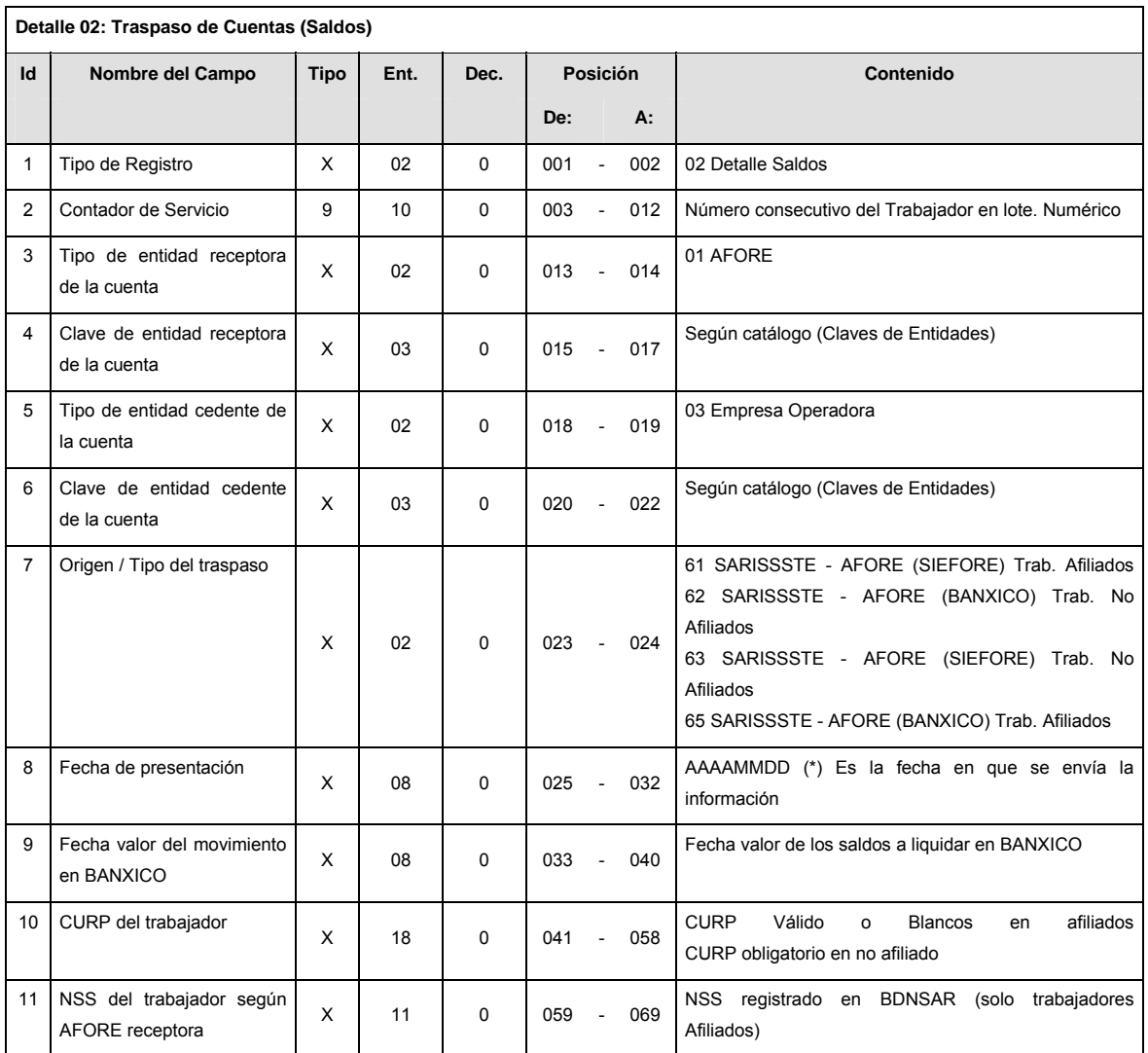

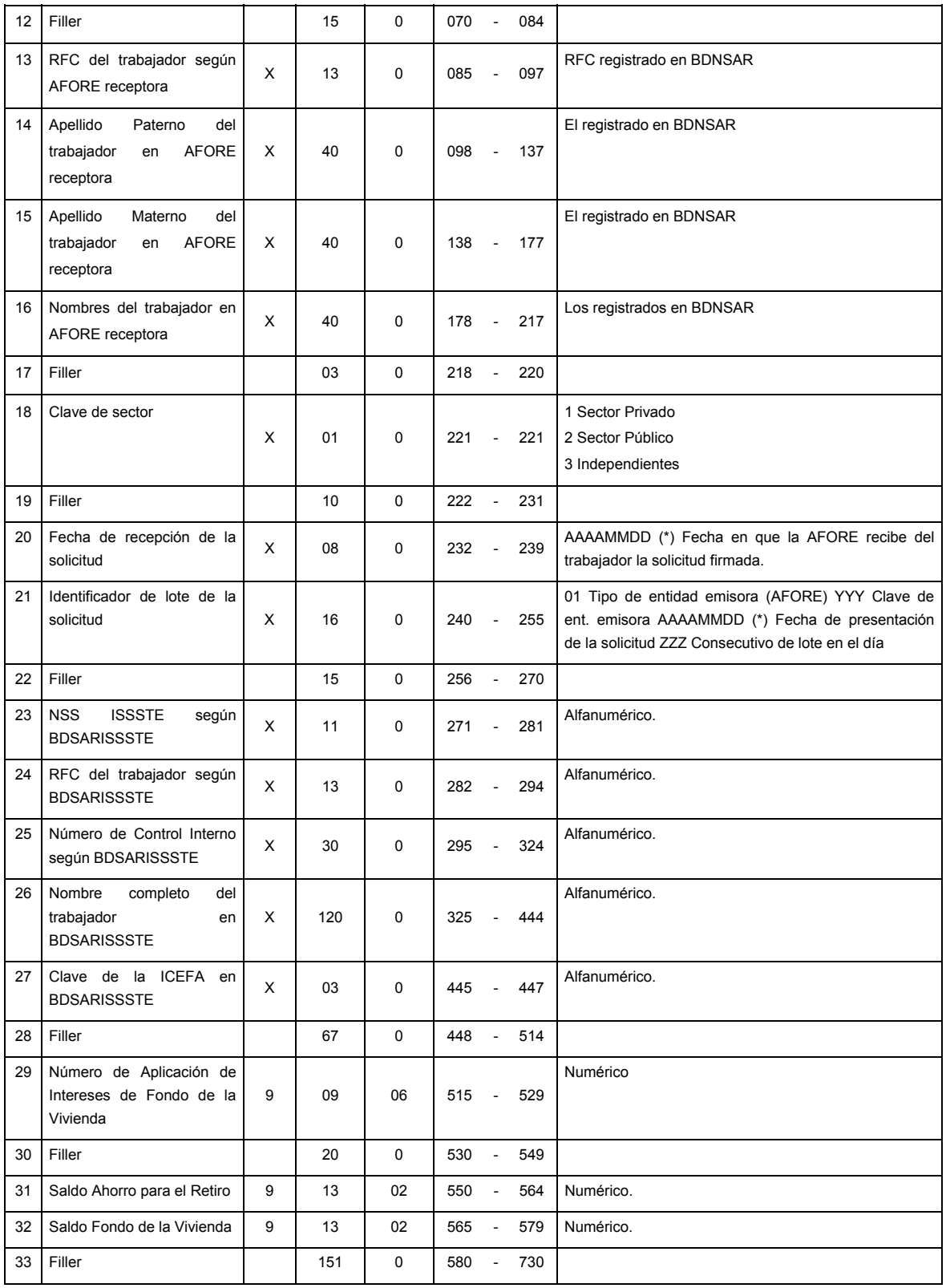

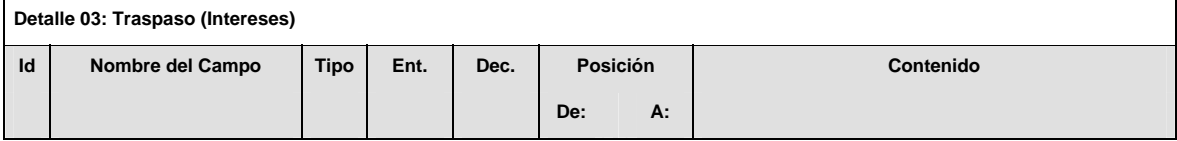

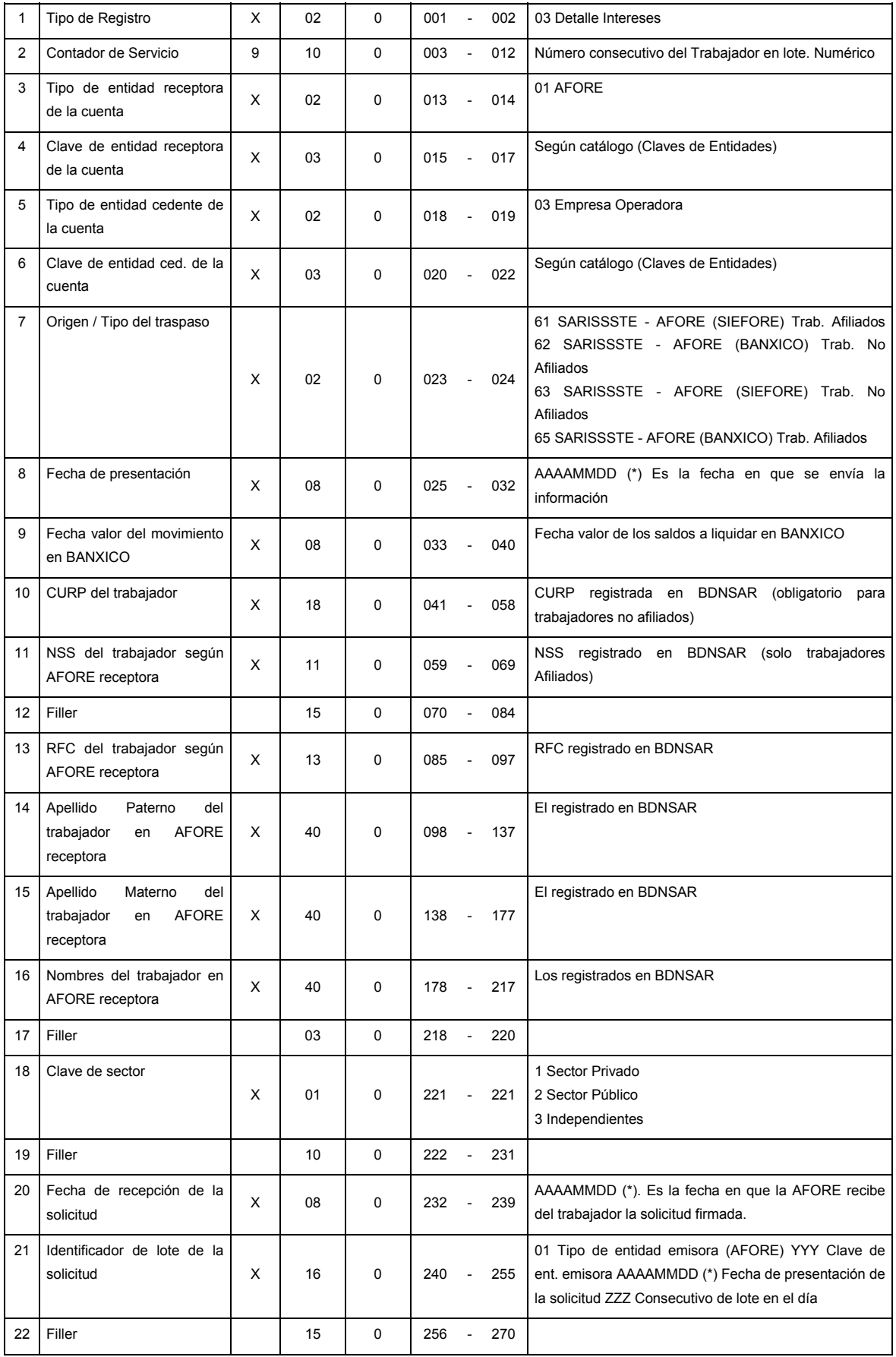

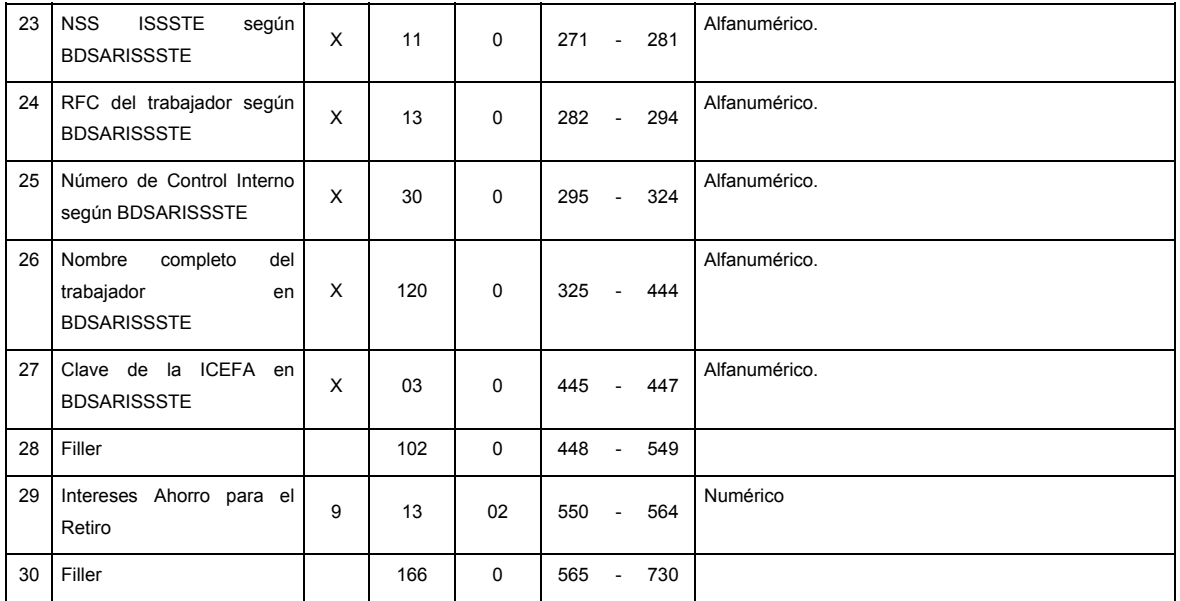

**SUMARIO** 

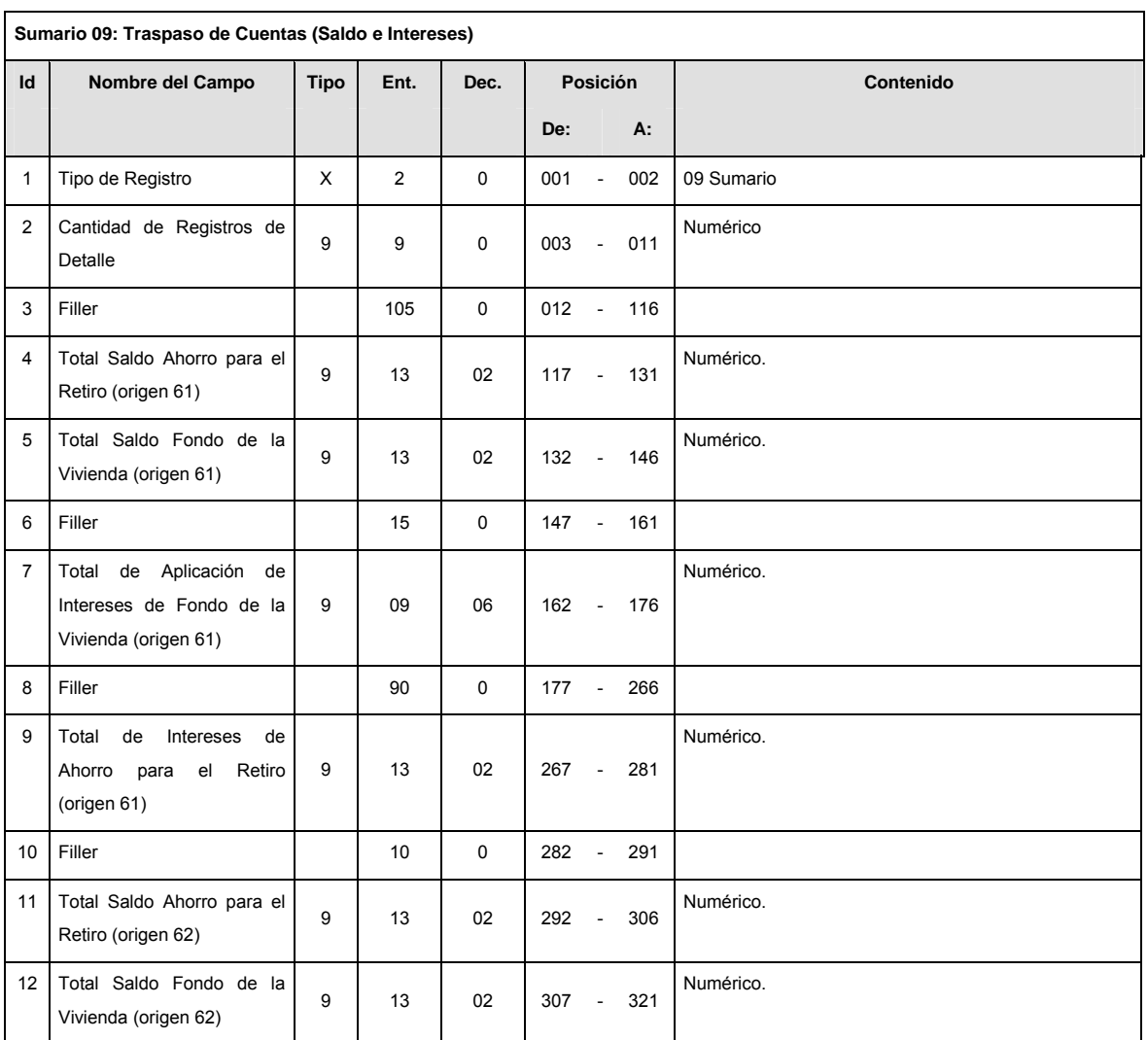

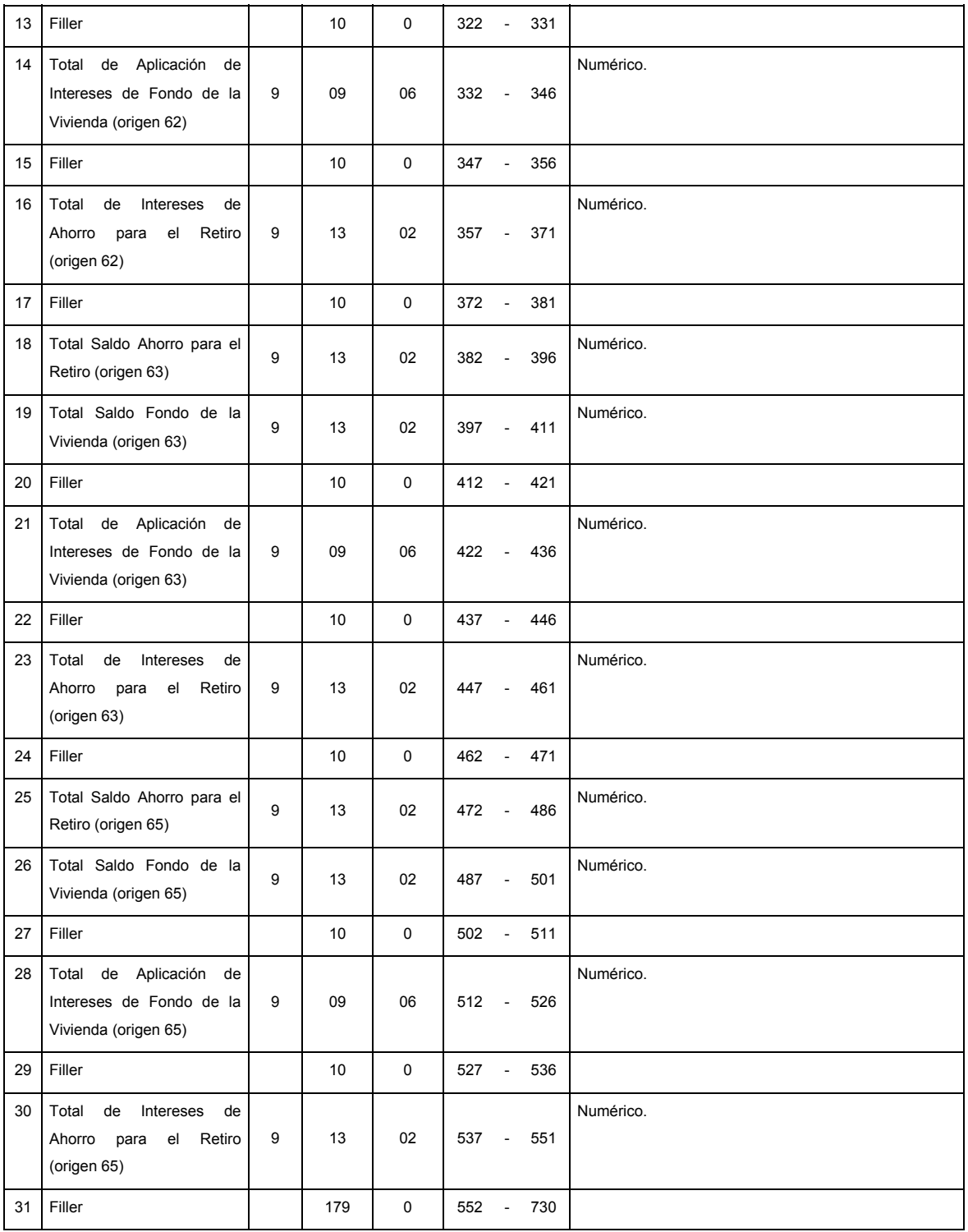

# **CATALOGO(S)**

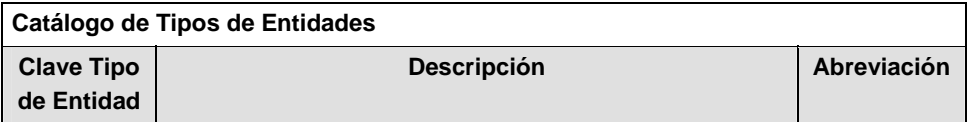

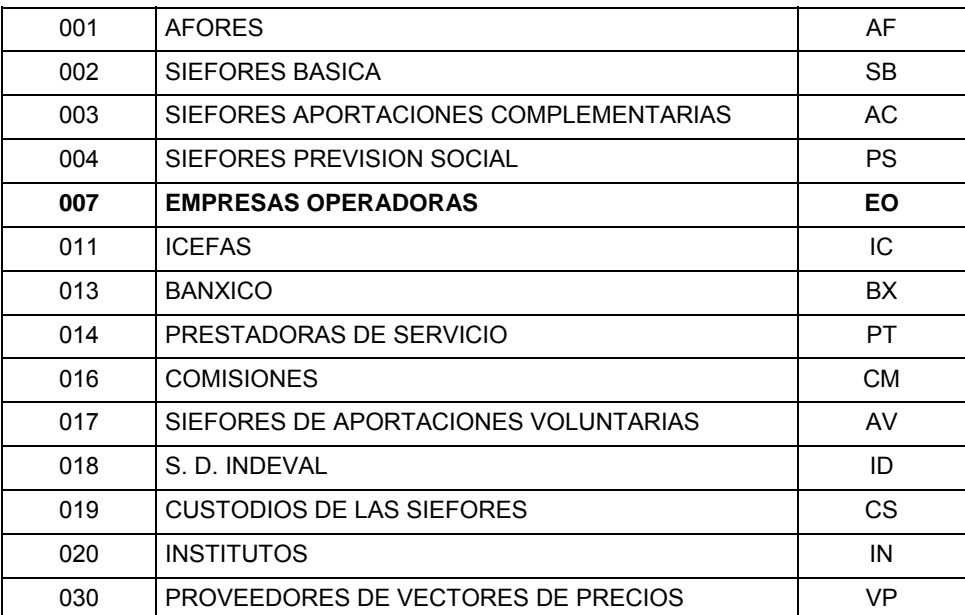

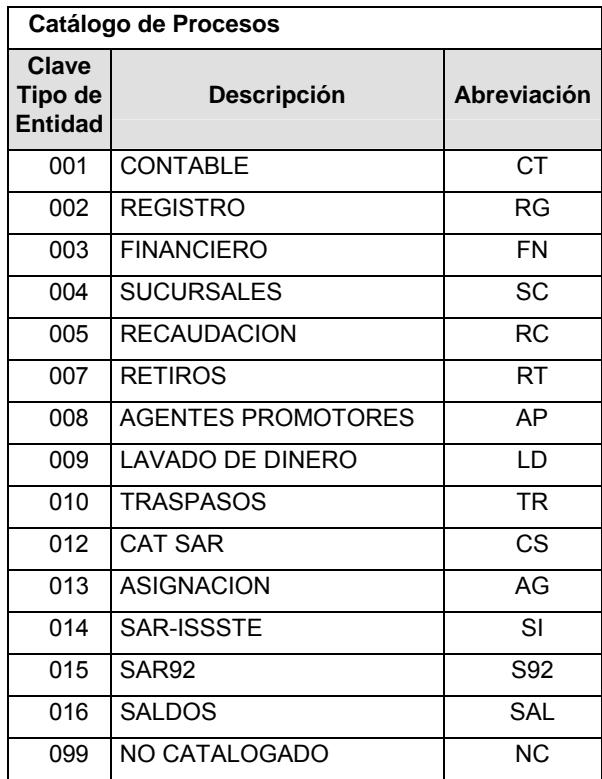

**Catálogo de Entidad (EMPRESAS OPERADORAS) Clave Tipo de Entidad | Descripción** 

001 | PROCESAR

## **POLITICAS ESPECIFICAS DEL PROCESO**

Políticas a seguir en la transmisión de la información

La información que será transmitida a la Comisión con base a este formato, se sujetará a las siguientes políticas:

**I.** La transmisión del envío de los formatos de transmisión de información por proceso será a través de la red privada Connect Direct.

- **II.** El horario de transmisión de la información a CONSAR será de las 18:00 a las 6:00 hrs., en donde deberán de transmitir su información al directorio de RECEPCION. Si la transmisión del archivo se efectúa fuera del horario de 18:00 a 6:00 hrs. y/o en una fecha no correspondiente a su envío normal, el archivo deberá ser transmitido al directorio de RETRANSMISION.
- **III.** La entidad responsable de transmitir este formato a la Comisión es la Empresa Operadora.
- **IV.** Las rutas de envío a CONSAR para producción serán:

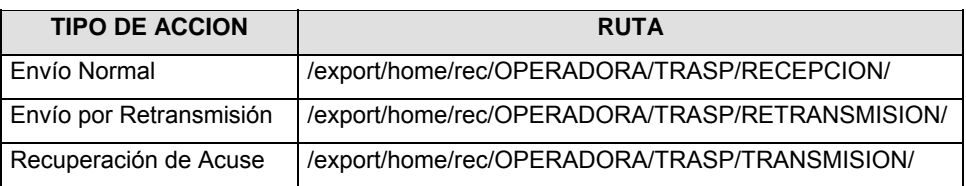

### La ruta de envío a CONSAR para pruebas será:

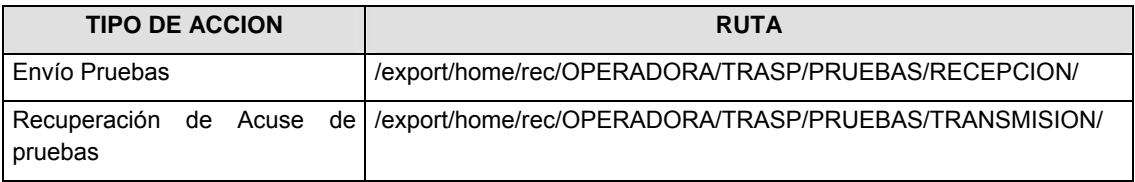

- **V.** El archivo del formato deberá enviarse encriptado y comprimido utilizando el programa GNUpg.
- **VI.** La estructura del nombre que deberá presentar el archivo paquete al ser transmitido a la Comisión, es la siguiente:

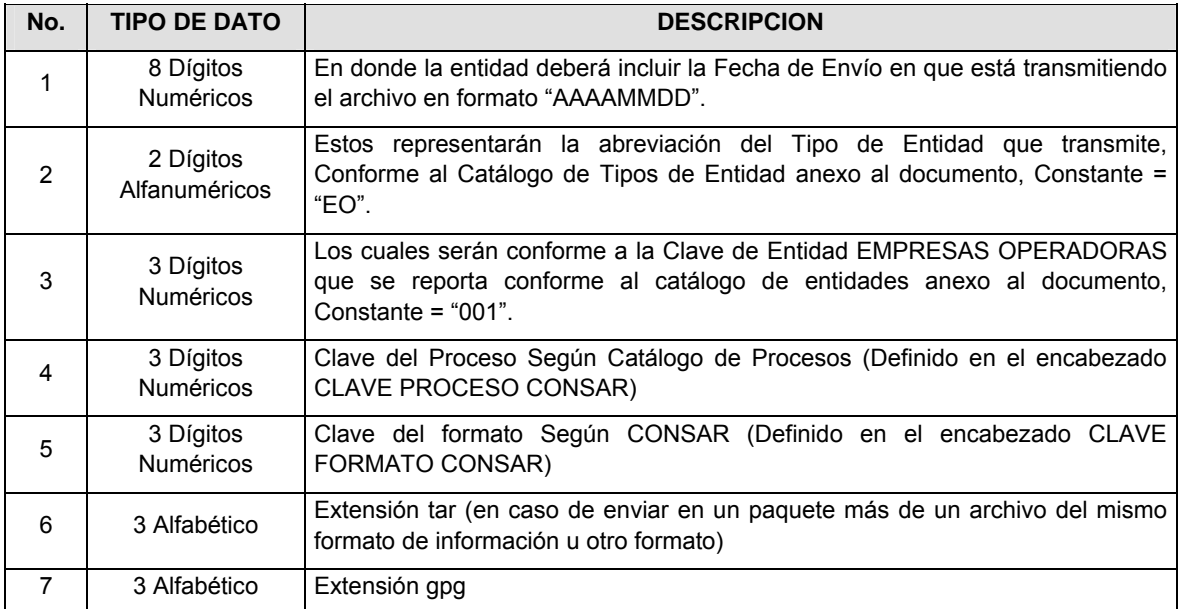

**NOTA**: La separación entre el paso 1, 2, 3, 4 y 5 serán con un guión bajo, después del paso 5 será mediante un signo de punto.

Para ejemplificarlo a continuación se presenta el caso en que la EMPRESA OPERADORA estuviera enviando su información, el nombre del archivo tiene que ser de la siguiente manera:

 $\begin{pmatrix} 1 \\ 1 \end{pmatrix} \qquad \begin{pmatrix} 3 \\ 1 \end{pmatrix} \qquad \begin{pmatrix} 5 \\ 1 \end{pmatrix} \qquad \begin{pmatrix} 7 \\ 1 \end{pmatrix}$ 

#### **20080307\_EO\_001\_010\_013.tar.gpg**

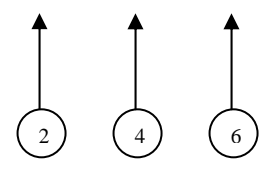

Para la recuperación de los acuses de transmisión, las entidades participantes deberán tomar su "Acuse" con el mismo nombre con el que lo renombraron antes de encriptarlo, sólo tendrán que agregar el carácter "A" antes de la fecha, ejemplo:

## **A20080307\_EO\_001\_010\_013**

Para la recuperación de los acuses de retransmisión, las entidades participantes deberán tomar su "Acuse" con el mismo nombre con el que lo renombraron antes de encriptarlo, sólo tendrán que agregar el carácter "AR" antes de la fecha, ejemplo:

### **AR20080307\_EO\_001\_010\_013**

**NOTA:** No se tomará en cuenta la extensión tar y/o gpg, en la recuperación del acuse, como lo muestra el ejemplo, ni vendrá encriptado el acuse.

**VII.** El contenido del formato es en código ASCII, tomando en cuenta un registro por línea, al final de cada línea se debe colocar el carácter de nueva línea del código ASCII "010".

#### **Anexo 30**

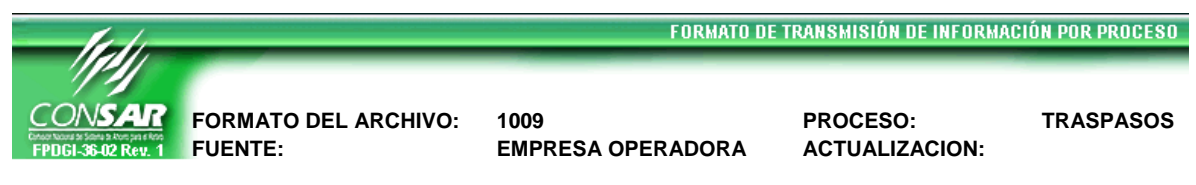

#### **DESCRIPCION DEL FORMATO**

**Información de Tipo Agregada**.- Este archivo contiene Información de la dispersión de cuentas solicitadas de Administradora Receptora a Administradora Transferente del proceso de Traspasos Administradora-Administradora.

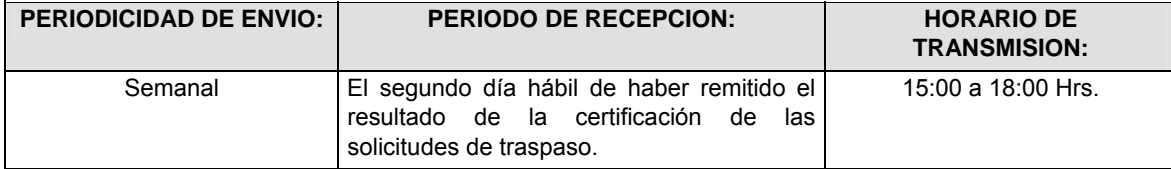

### **ENCABEZADO**

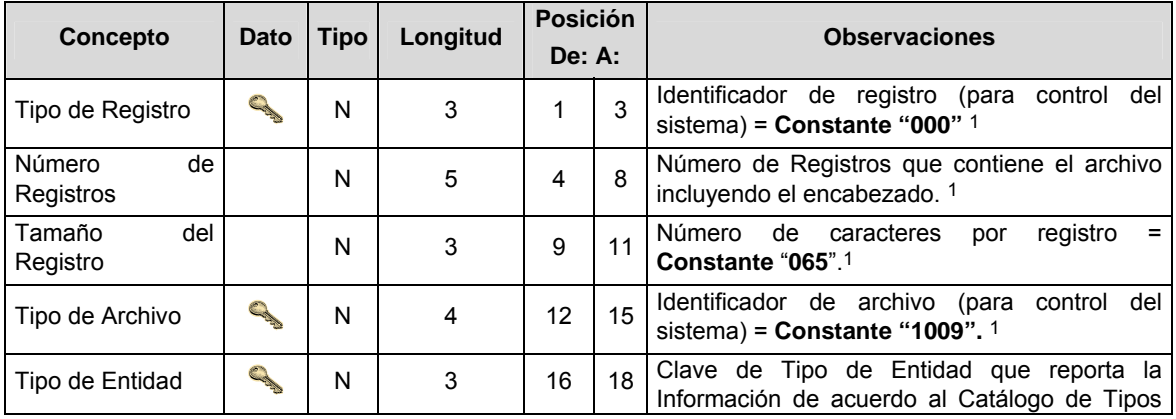

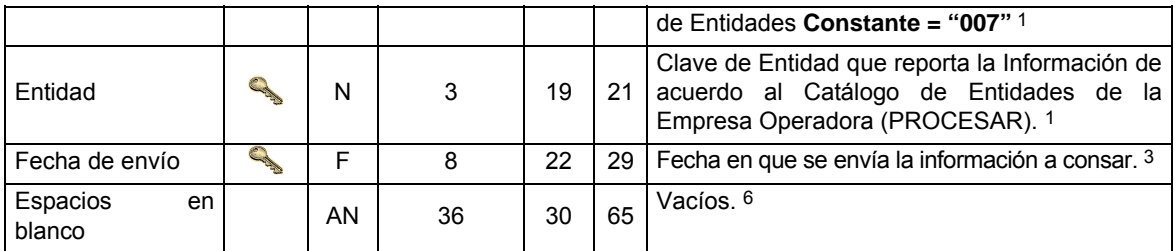

## **SUENCABEZADO**

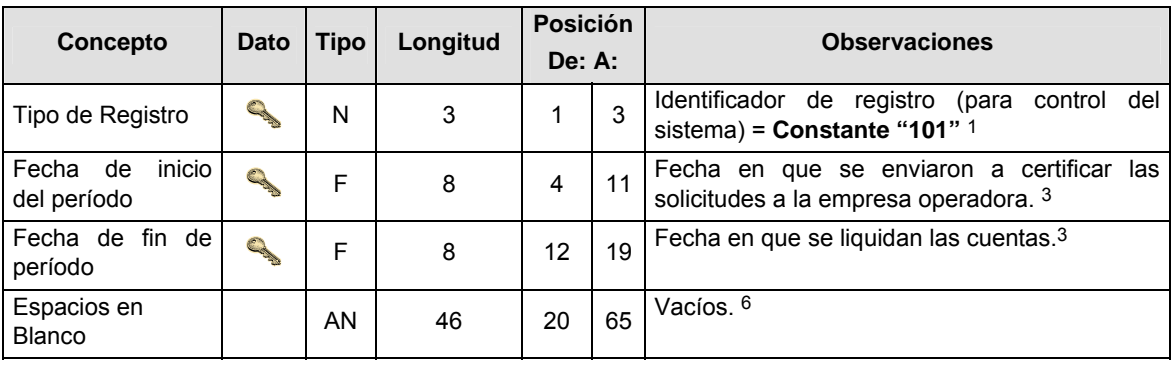

## **DETALLE(S)**

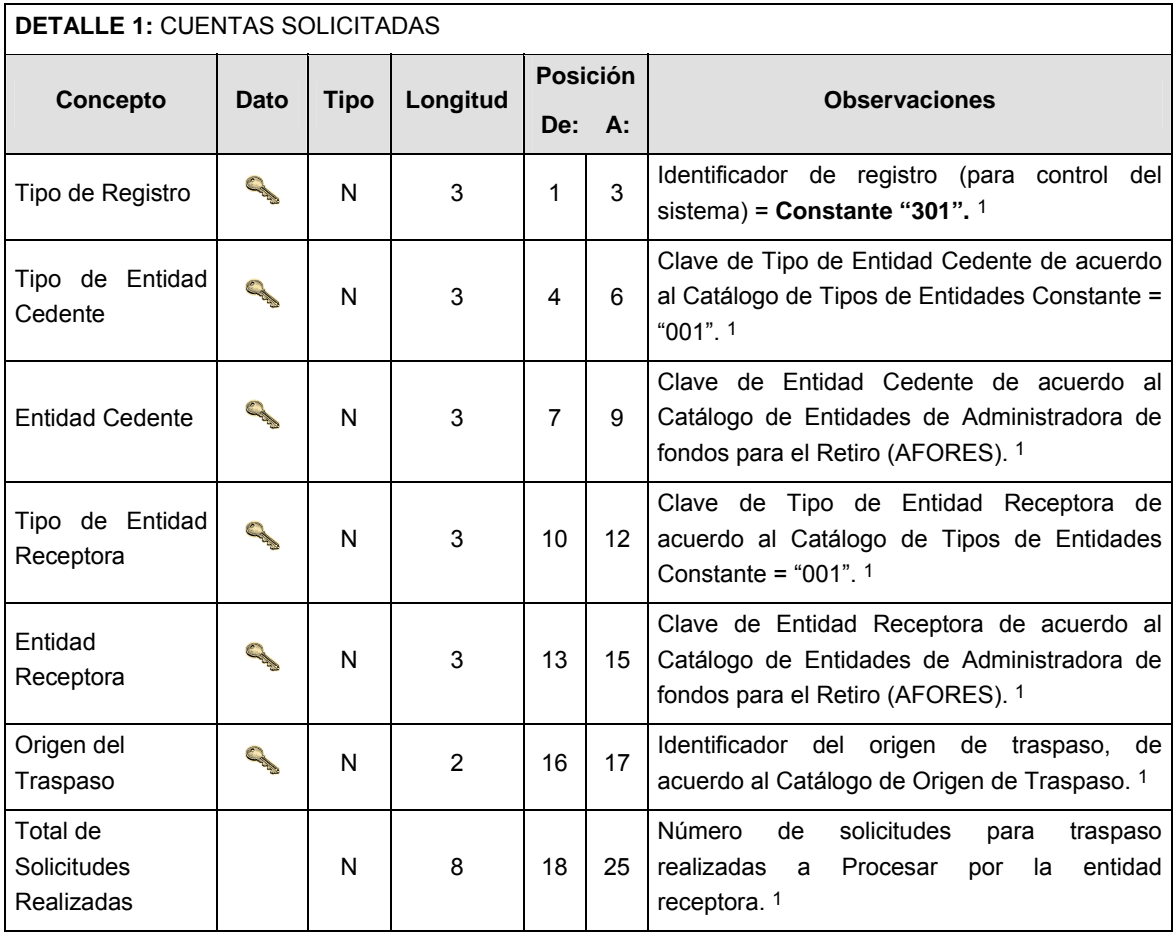

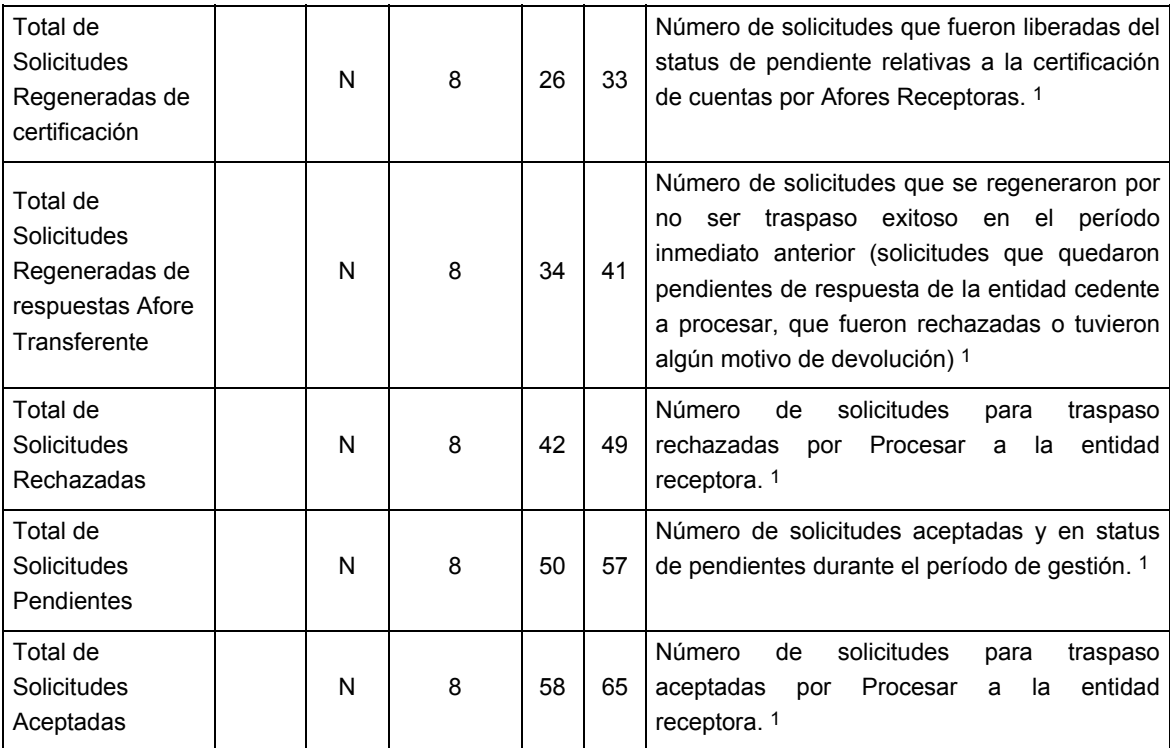

**DETALLE 2**: OPERACIONES UBICADAS CON MOTIVO DE RECHAZO POR ERRORES DE INFORMACION.

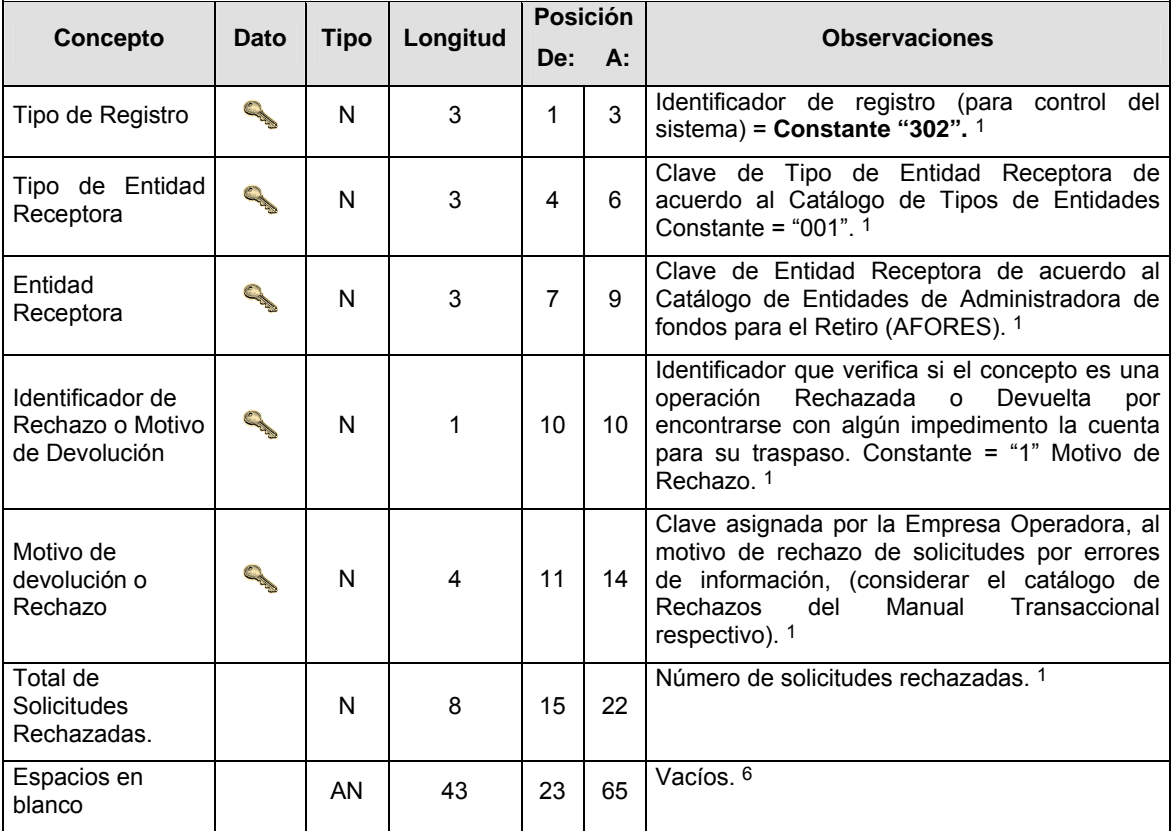

**DETALLE 3:** DETALLE DE CUENTAS LIBERADAS.

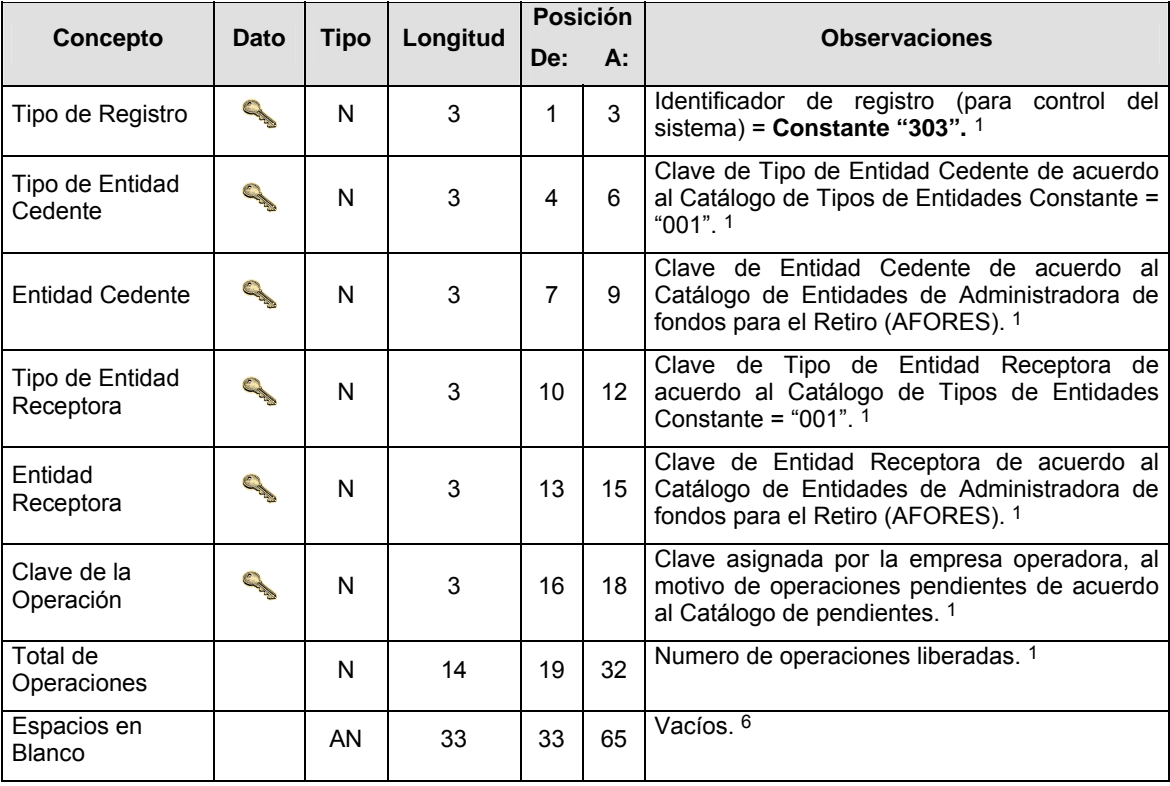

## **CATALOGO(S)**

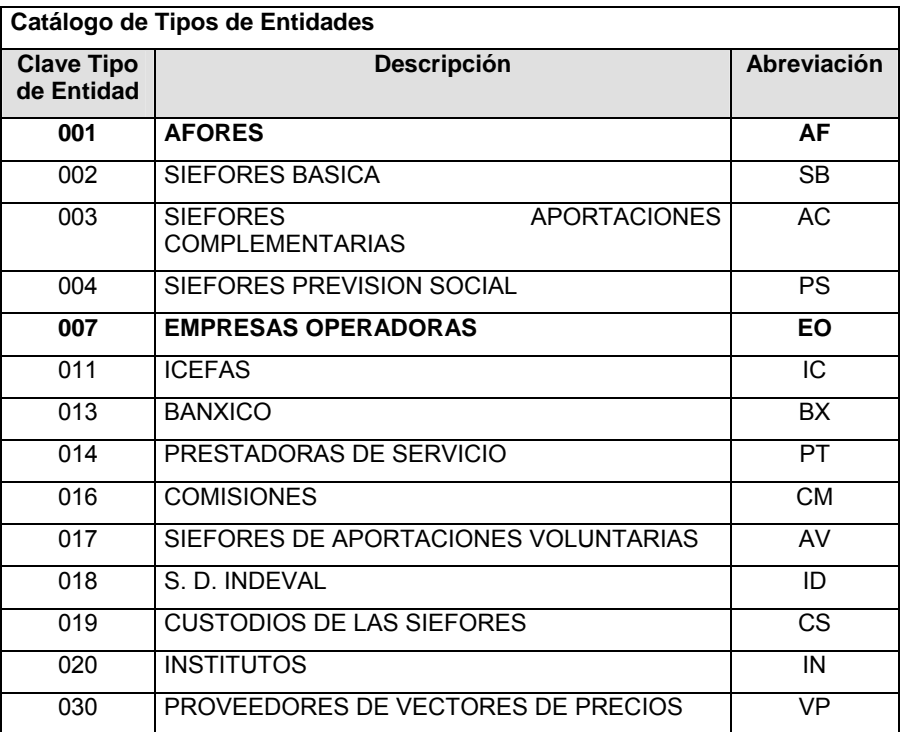

**Clave de Tipo de Entidad** 

**Catálogo de Entidades (AFORES) Catálogo de Entidades (Empresas Operadoras) Descripción Clave de Tipo de Entidad Descripción** 

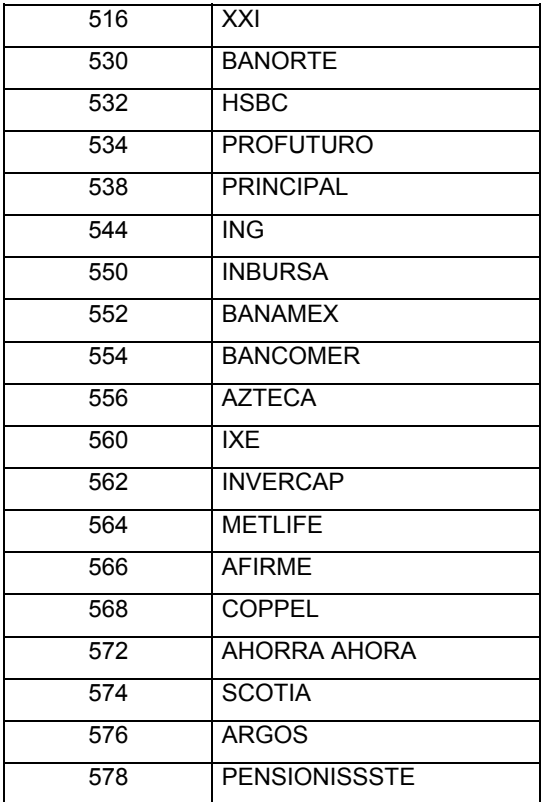

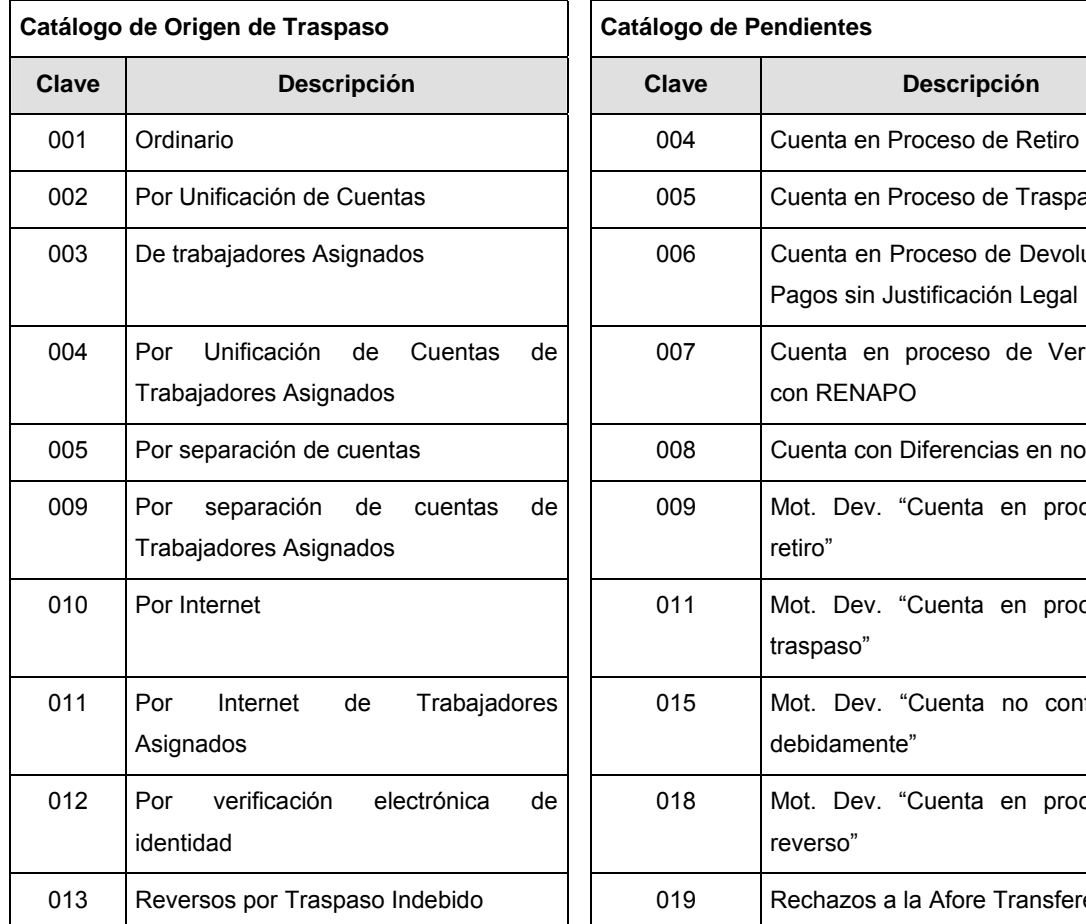

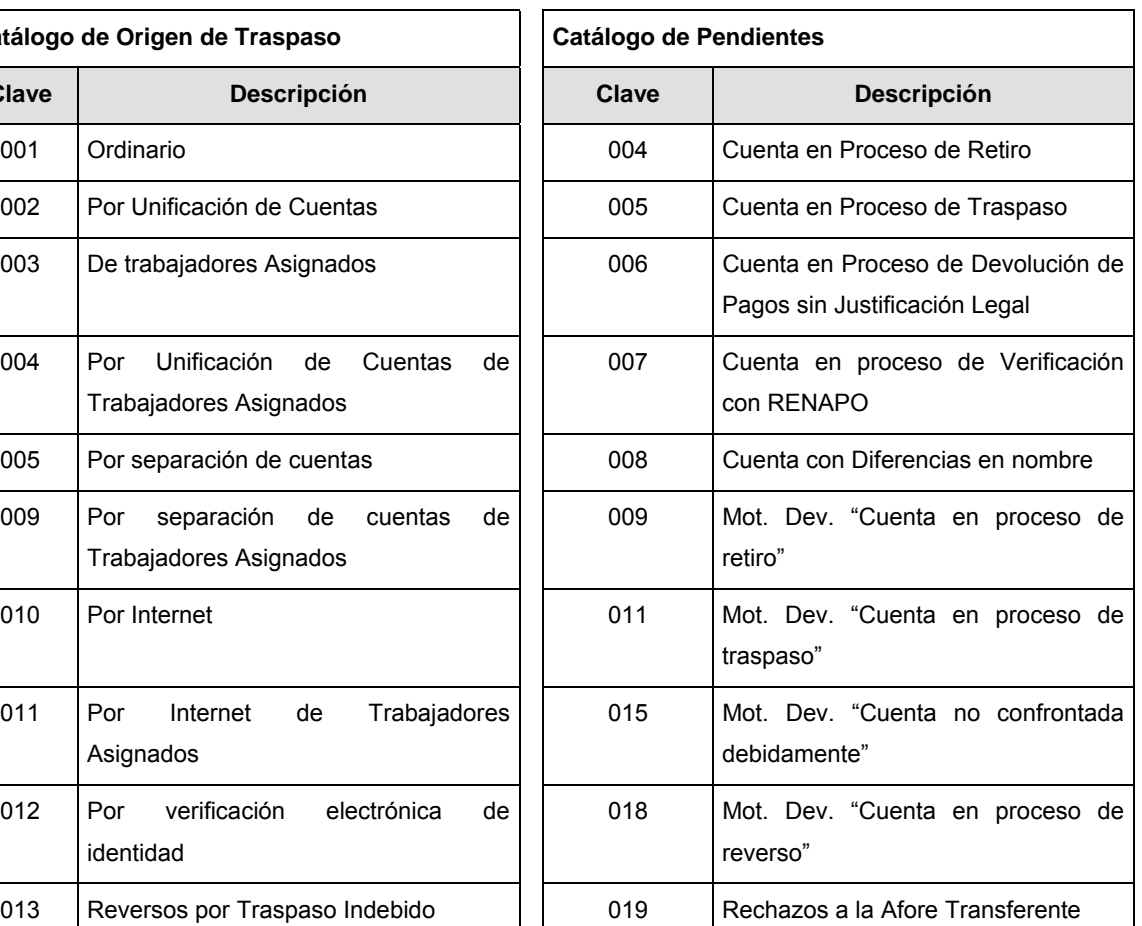

001 | PROCESAR

## **POLITICAS ESPECIFICAS DEL PROCESO**

### **Políticas a seguir en la transmisión de la información**

La información que será transmitida a la Comisión en base a este formato, se sujetará a las siguientes políticas:

- **I.** La transmisión del envío de los formatos de transmisión de información por proceso será a través de la red privada mediante el software Connect:Direct o algún otro compatible con éste.
- **II.** Podrán realizar transmisiones las veces que les sea necesario al directorio de RECEPCION. Sin embargo, dentro de los 30 minutos anteriores al término del horario de transmisión, podrán efectuar las retransmisiones que requieran al directorio de RETRANSMISION, siempre y cuando se haya realizado previamente un envío de información al directorio de RECEPCION, sin importar que éste haya sido aceptado o rechazado. Si la transmisión del archivo se efectúa fuera del horario de transmisión especificado y/o en una fecha no correspondiente a su envío normal, el archivo deberá ser transmitido al directorio de RETRANSMISION y se validará con previa autorización de las áreas de Vigilancia.
- **III.** El detalle 2, sólo aplica para aquellas entidades receptoras que hayan tenido rechazos con esa empresa operadora, en caso de haber informado para una entidad receptora en el detalle 1 en el concepto "Total de Solicitudes Rechazadas" la cantidad de cero, no deberán remitirse registros correspondientes de dicha entidad en el detalle 2.
- **IV.** Las entidades responsables de transmitir este formato a la Comisión son las Empresas Operadoras.
- **V.** El archivo deberá enviarse encriptado y comprimido utilizando el programa GNUpg.

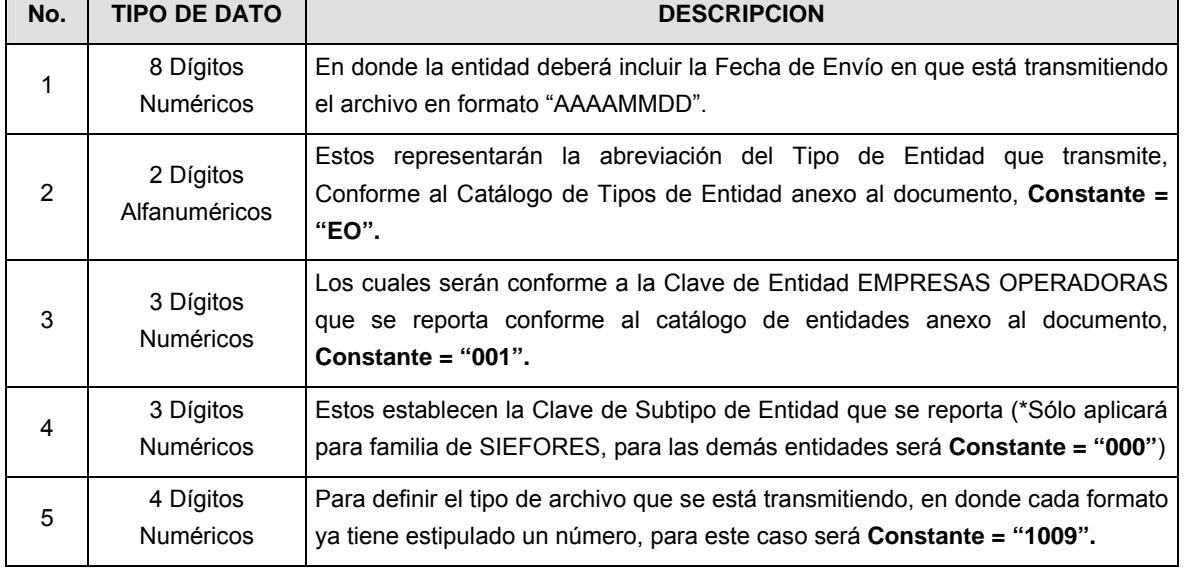

**VI.** El nombre que deberá presentar el archivo al ser transmitido a la Comisión, es el siguiente;

**NOTA**: La separación entre el paso 1, 2, 3 y 4 serán con un guión bajo, después del paso 4 será mediante un punto decimal.

Para ejemplificarlo a continuación se presenta el caso en que PROCESAR estuviera enviando su información, el nombre del archivo tiene que ser de la siguiente manera:

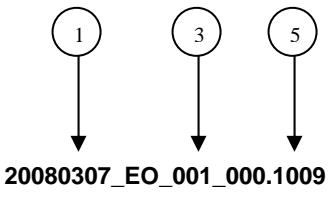

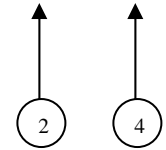

Cabe mencionar que una vez teniendo el archivo con este nombre, deberá de encriptarse con el programa GNUpg, el cual lo renombrará con el siguiente nombre:

#### **20080307\_EO\_001\_000.1009.gpg**

Con este nombre es con el que deberá de transmitirse a CONSAR el archivo. Para la recuperación de los acuses, las entidades participantes deberán tomar su "Acuse" con el mismo nombre con el que lo renombraron antes de encriptarlo, sólo tendrán que agregar el carácter "A" antes de la fecha, ejemplo:

#### **A20080307\_EO\_001\_000.1009**

**NOTA:** No se tomará en cuenta la extensión .gpg, en la recuperación del acuse, como lo muestra el ejemplo, ni vendrá encriptado el acuse.

**VII.** Las rutas de envío a CONSAR para producción serán:

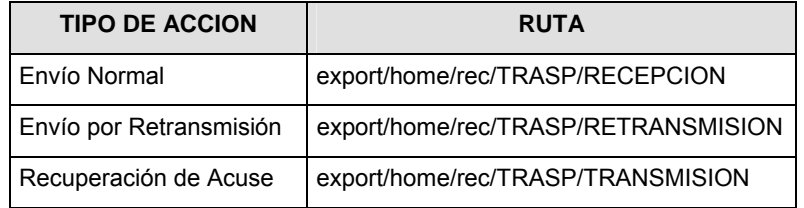

La ruta de envío a CONSAR para pruebas será:

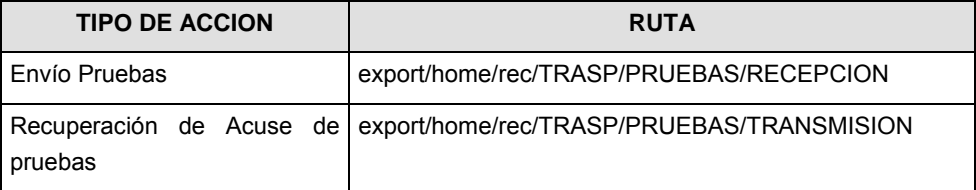

## **VALIDACIONES GENERALES DEL PROCESO**

#### **Validaciones para formato de los datos**

Notas generales para la validación del formato de datos en los archivos.

1 Dato numérico entero (cantidades o claves numéricas). Debe estar justificado a la derecha; si la longitud del dato real es menor a la especificada, se llenarán los espacios vacíos con ceros.

2 Dato numérico con decimal (cantidades monetarias). Debe estar justificado a la derecha; si la longitud del dato real es menor a la especificada, se llenarán los espacios vacíos con ceros. Se omiten signo de pesos, comas y puntos decimales. Si la cantidad es negativa el signo ocupará la 1a. posición de la izquierda.

3 Fechas. El formato para fecha deberá ser de 8 caracteres numéricos = "AAAAMMDD" donde:

DD = día

MM = mes

AAAA = año

4 Periodo. El formato para periodo (rango de fechas) deberá ser = "AAAAMMDDAAAAMMDD" donde:

DD = día

MM = mes

AAAA = año

El primer bloque de 8 caracteres numéricos representa la fecha inicial del periodo y el segundo la fecha final del periodo.

5 Dato alfabético. Debe estar justificado a la izquierda, con mayúsculas sin acentos; si la longitud del dato real es menor a la especificada, se llenarán los espacios vacíos con blancos o espacios; en el caso de existir una ñ debe ser el código ASCII "ALT+0209" de Windows. Todos los caracteres deberán estar en mayúsculas.

6 Espacios en Blanco (Vacíos). Sirve para rellenar el espacio sobrante del registro con respecto a la longitud máxima, esto con el fin de que no contenga información fuera de la especificada.

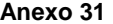

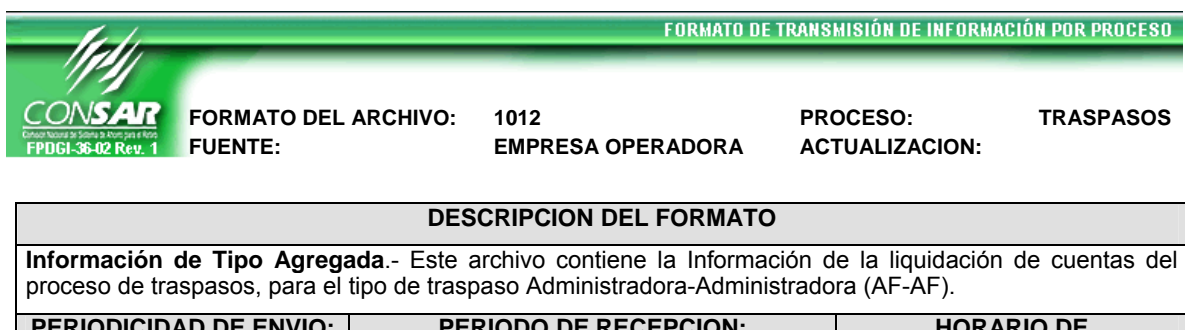

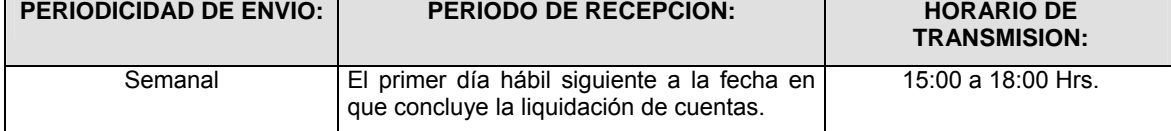

### **ENCABEZADO**

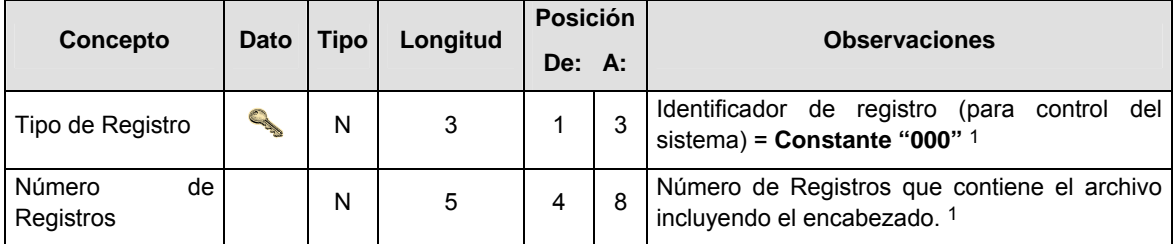

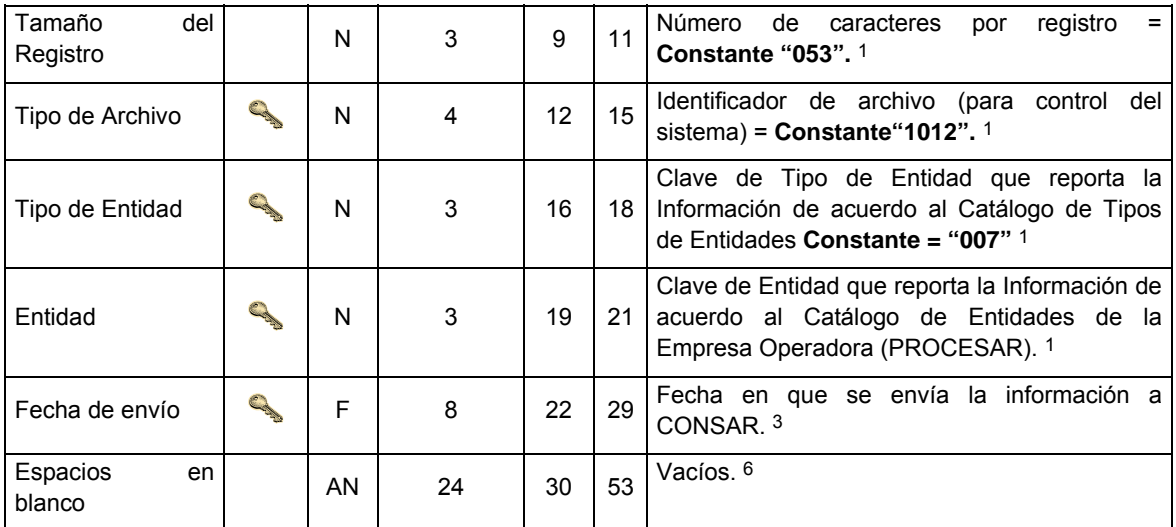

## **SUENCABEZADO**

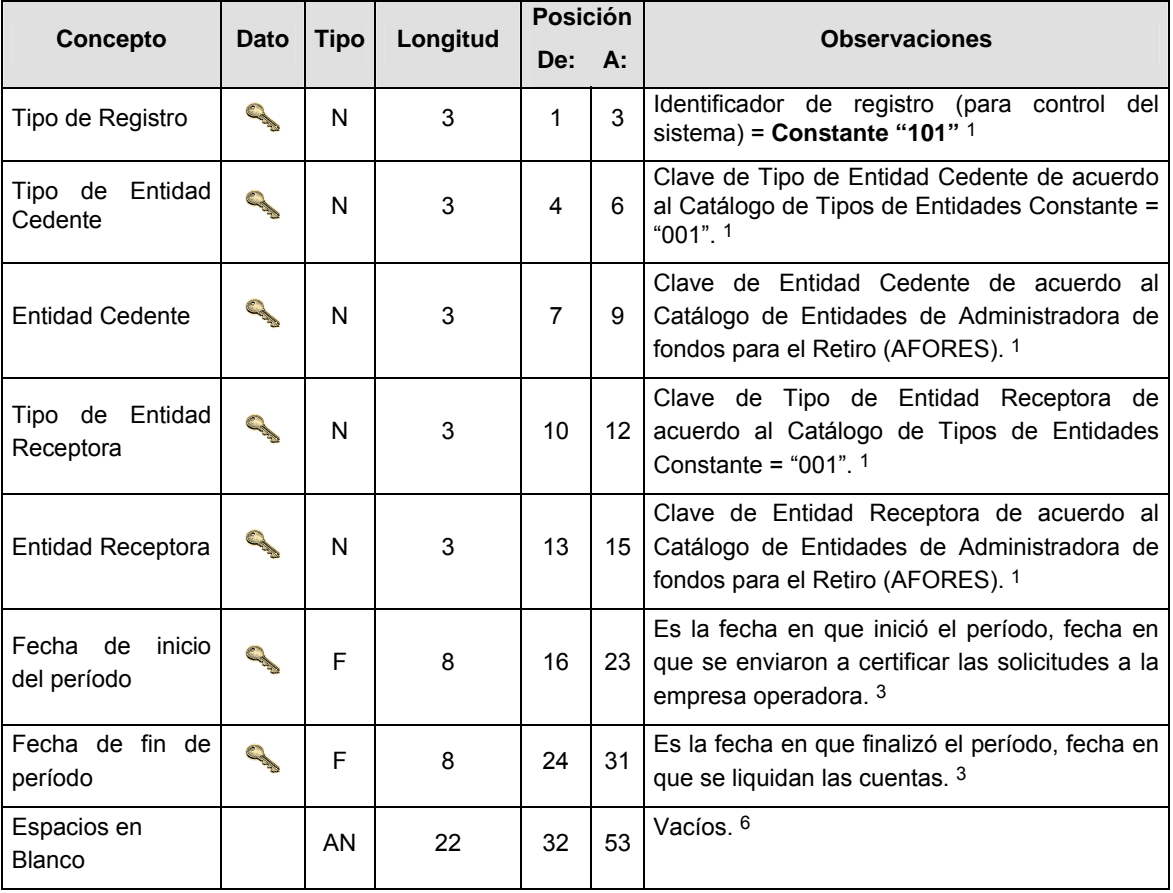

## **DETALLE(S)**

**DETALLE 1**: RESULTADO DE LA VERIFICACION DE IMAGENES Y LA LOCALIZACION DE CUENTAS.

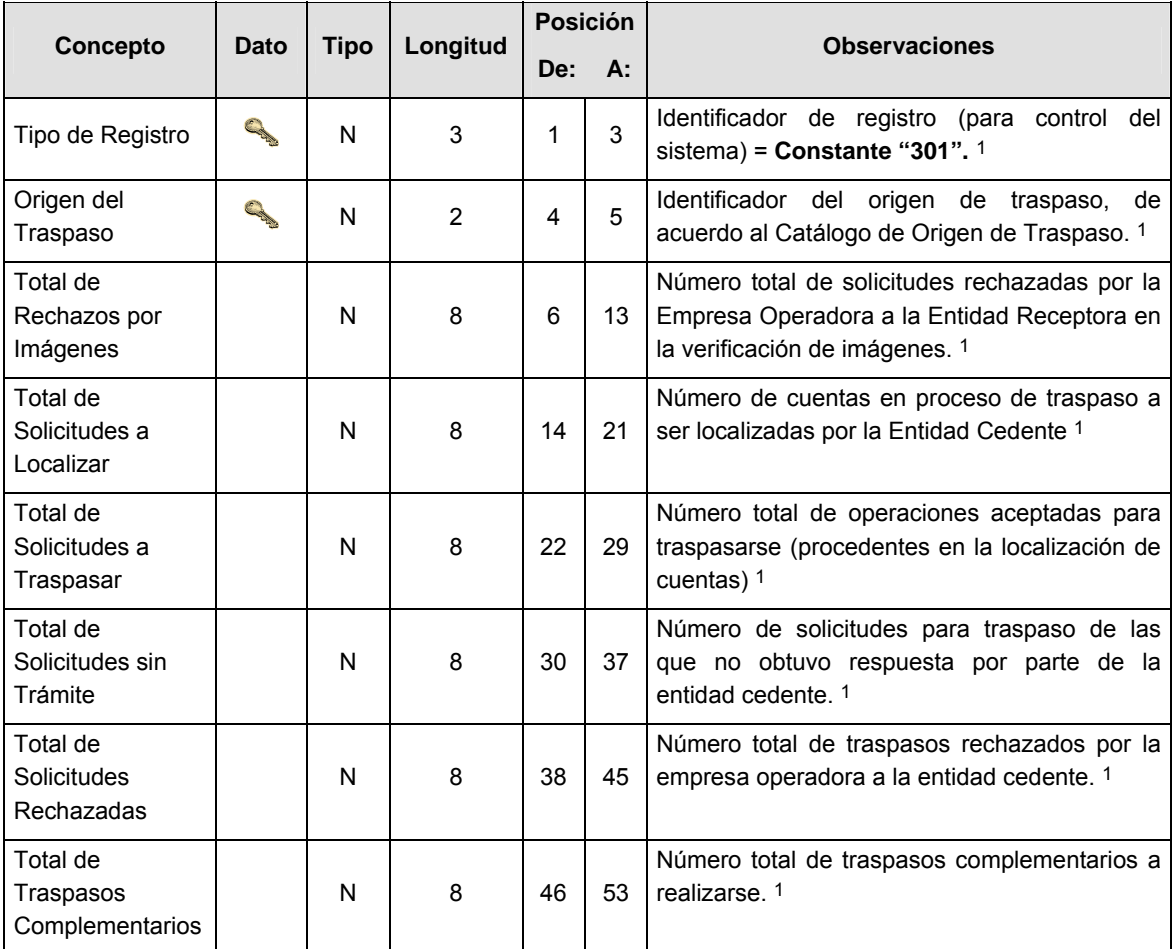

### **DETALLE 2:** CUENTAS UBICADAS CON MOTIVO DE RECHAZO EN LA VERIFICACION DE IMAGENES, VERIFICACION TELEFONICA Y CUENTAS RECHAZADAS A LAS ENTIDADES CEDENTES.

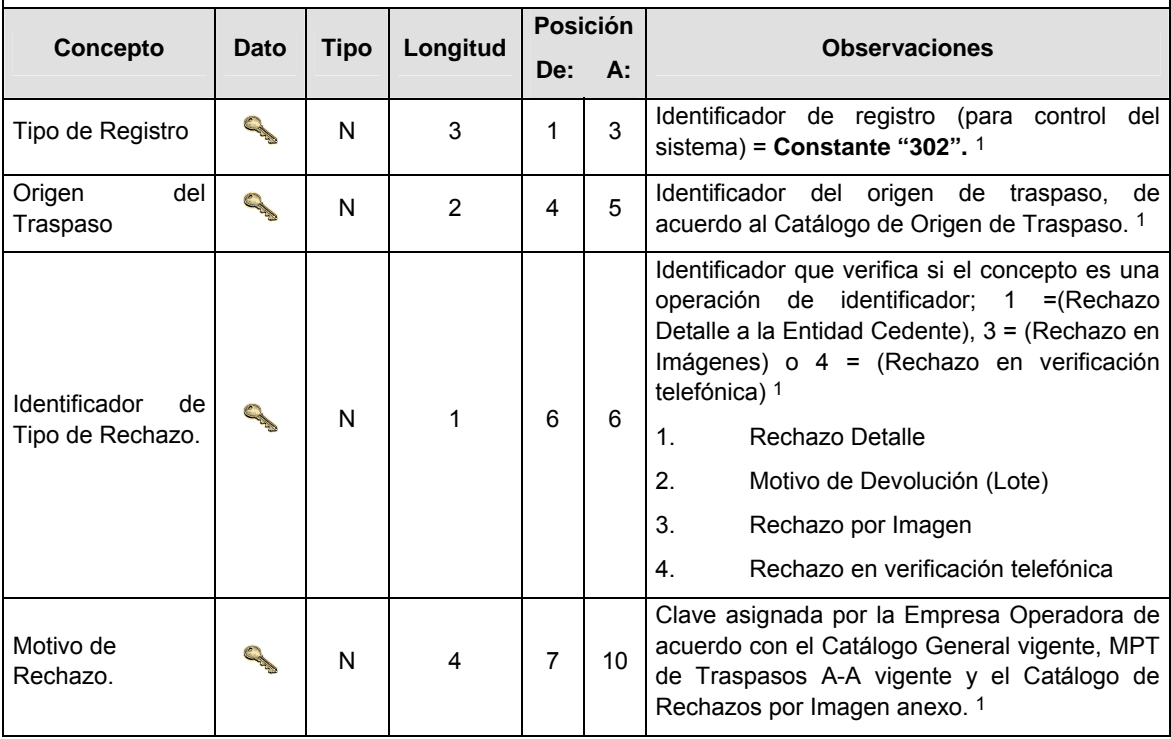

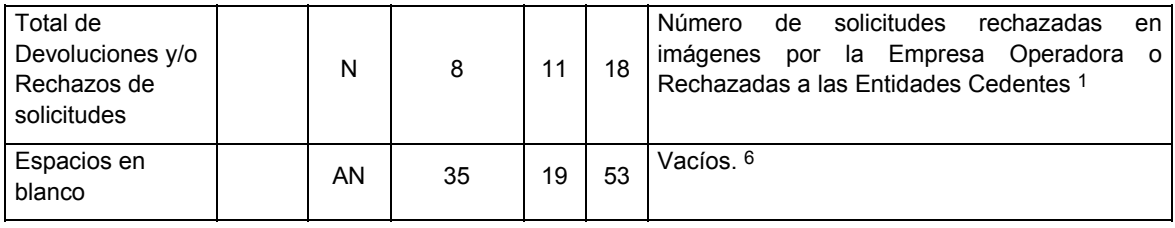

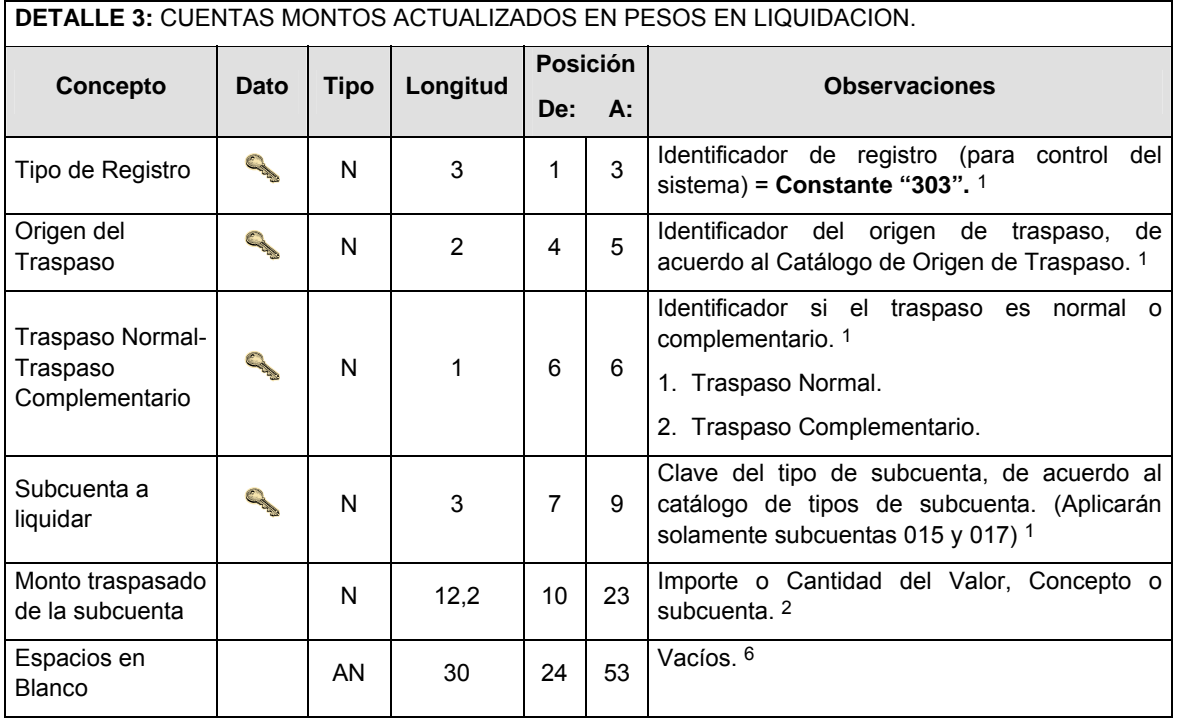

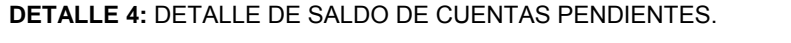

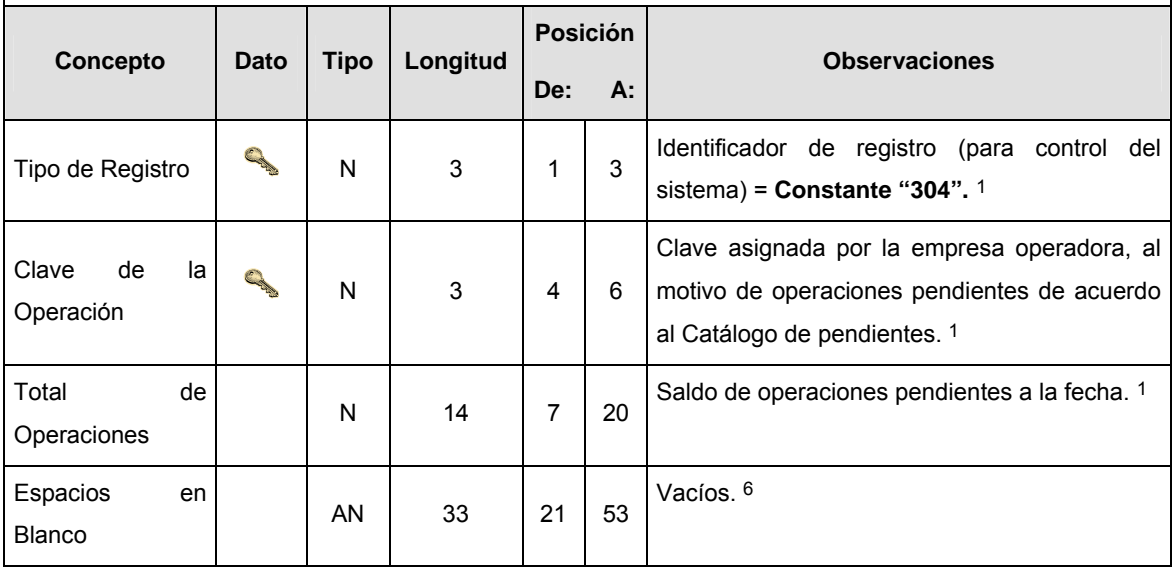

**CATALOGO(S)** 

 $\mathbf{r}$ 

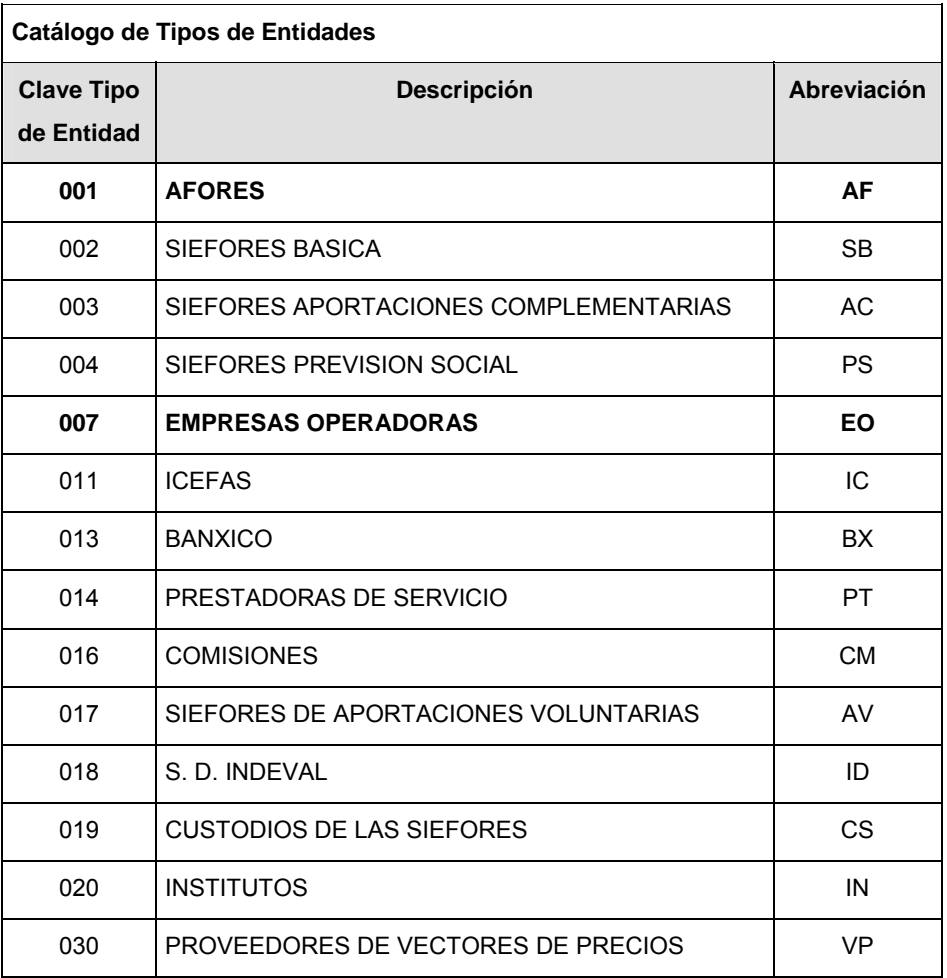

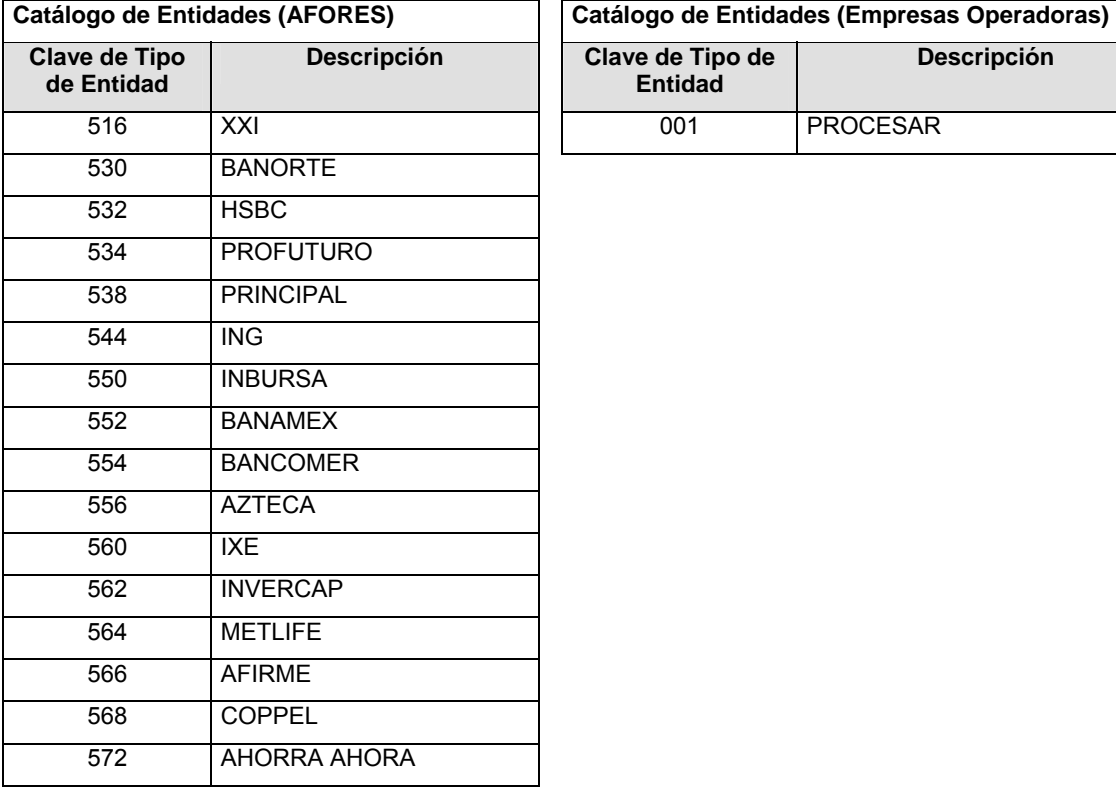

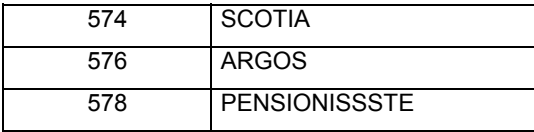

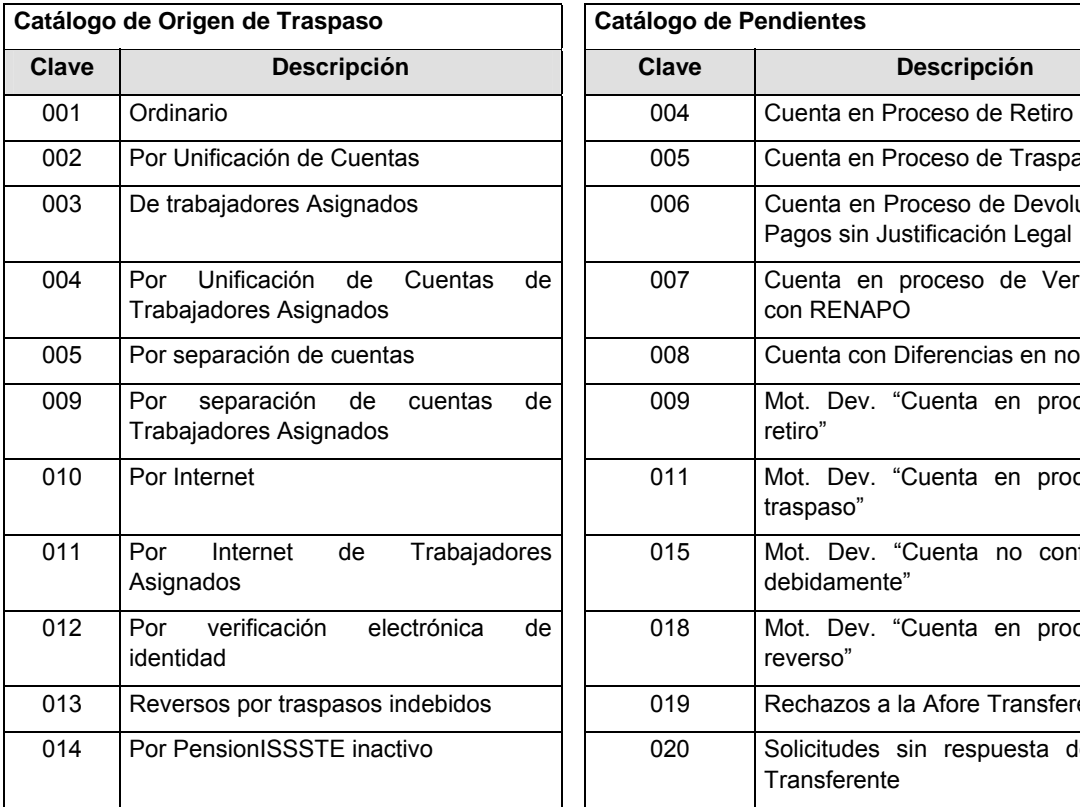

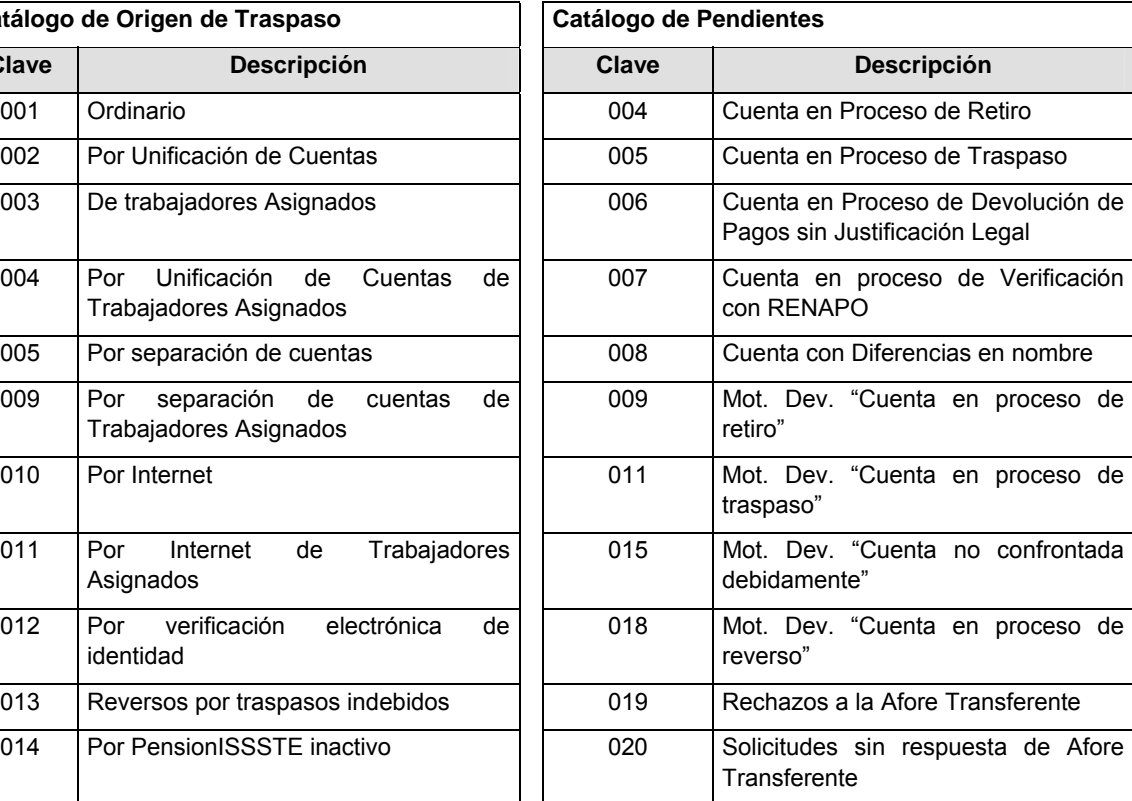

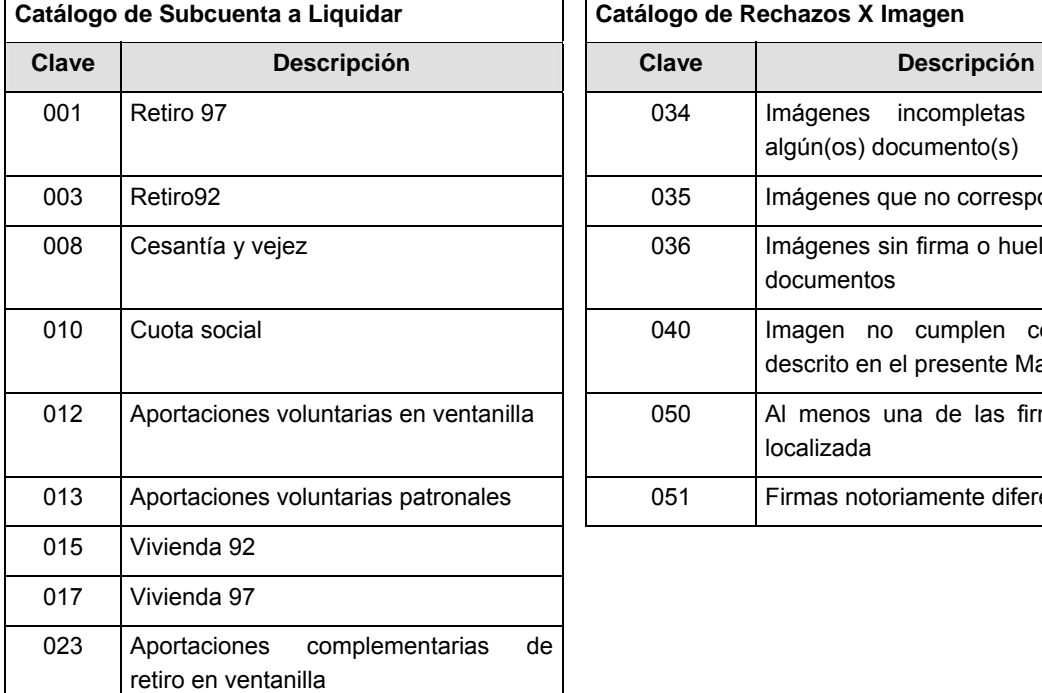

 $\mathbf{r}$ 

## **Catálogo de Rechazos X Imagen**

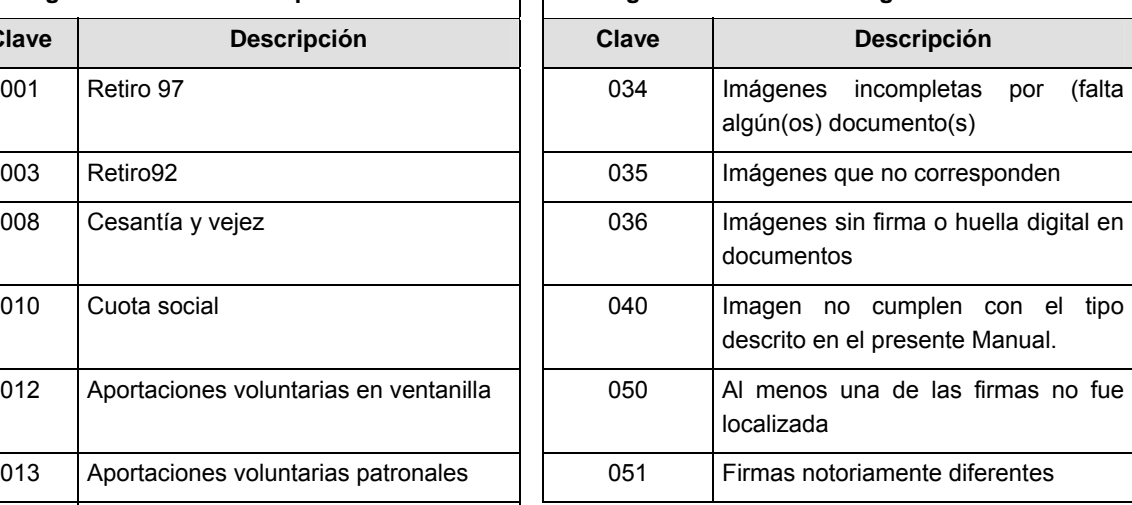
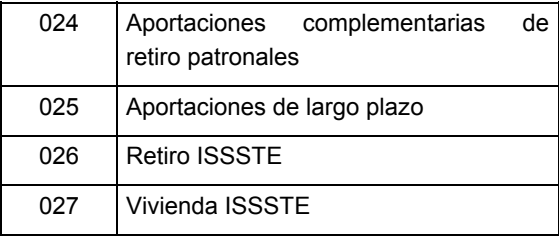

#### **POLITICAS ESPECIFICAS DEL PROCESO**

#### **Políticas a seguir en la transmisión de la información**

La información que será transmitida a la Comisión en base a este formato, se sujetará a las siguientes políticas:

- **I.** La transmisión del envío de los formatos de transmisión de información por proceso será a través de la red privada mediante el software Connect: Direct o algún otro compatible con éste.
- **II.** Podrán realizar transmisiones las veces que les sea necesario al directorio de RECEPCION. Sin embargo, dentro de los 30 minutos anteriores al término del horario de transmisión, podrán efectuar las retransmisiones que requieran al directorio de RETRANSMISION, siempre y cuando se haya realizado previamente un envío de información al directorio de RECEPCION, sin importar que éste haya sido aceptado o rechazado. Si la transmisión del archivo se efectúa fuera del horario de transmisión especificado y/o en una fecha no correspondiente a su envío normal, el archivo deberá ser transmitido al directorio de RETRANSMISION y se validará con previa autorización de las áreas de Vigilancia.
- **III.** El detalle 302 sólo aplica para aquellas entidades cedentes que hayan tenido devolución de cuentas con la entidad receptora respectiva, en caso de haber informado para una entidad cedente en el detalle 301 en el concepto "Total de devolución de solicitudes" la cantidad de cero para alguna entidad receptora en particular, no deberán remitirse registros correspondientes de dicha entidad cedente relacionada con esa entidad receptora en el detalle 302.
- **IV.** En el detalle 303 únicamente se deben reportar las cantidades correspondientes a las subcuentas involucradas de Vivienda en el siguiente proceso.
- **V.** En el detalle 304 se debe reportar el saldo de operaciones que se encuentren pendientes de liberar, a la fecha de transmisión del archivo, en caso de no existir operaciones pendientes, se deberá reportar como cero.
- **VI.** Las entidades responsables de transmitir este formato a la Comisión son las Empresas Operadoras.
- **VII.** El archivo deberá enviarse encriptado y comprimido utilizando el programa GNUpg.
- **VIII.** El nombre que deberá presentar el archivo al ser transmitido a la Comisión, es el siguiente;

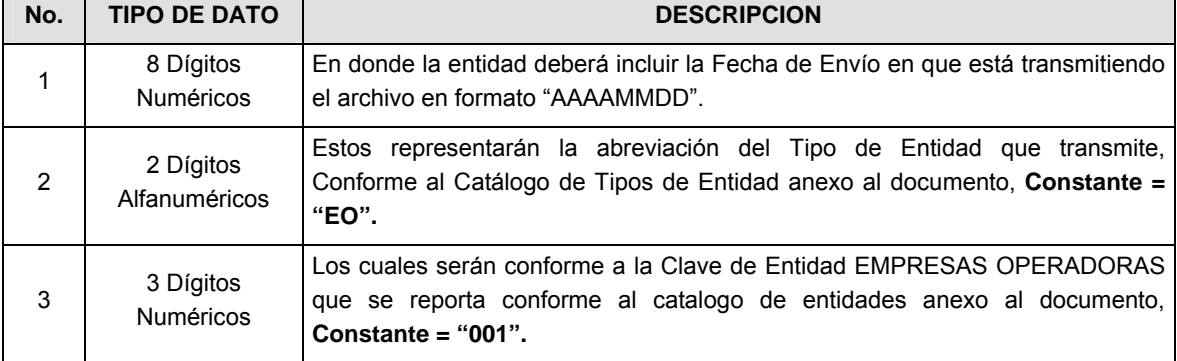

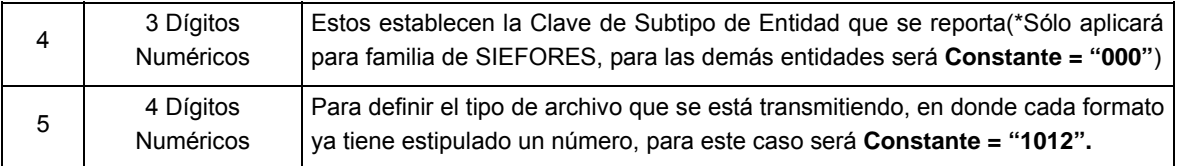

**NOTA**: La separación entre el paso 1, 2, 3 y 4 serán con un guión bajo, después del paso 4 será mediante un punto decimal.

Para ejemplificarlo a continuación se presenta el caso en que PROCESAR estuviera enviando su información, el nombre del archivo tiene que ser de la siguiente manera:

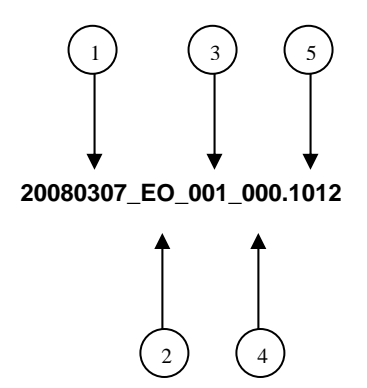

Cabe mencionar que una vez teniendo el archivo con este nombre, deberá de encriptarse con el programa GNUpg, el cual lo renombrará con el siguiente nombre:

#### **20080307\_EO\_001\_000.1012.gpg**

Con este nombre es con el que deberá de transmitirse a CONSAR el archivo. Para la recuperación de los acuses, las entidades participantes deberán tomar su "Acuse" con el mismo nombre con el que lo renombraron antes de encriptarlo, sólo tendrán que agregar el carácter "A" antes de la fecha, ejemplo:

#### **A20080307\_EO\_001\_000.1012**

**NOTA:** No se tomará en cuenta la extensión .gpg, en la recuperación del acuse, como lo muestra el ejemplo, ni vendrá encriptado el acuse.

**IX.** Las rutas de envío a CONSAR para producción serán:

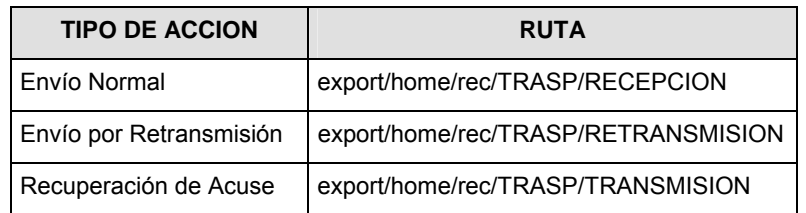

La ruta de envío a CONSAR para pruebas será:

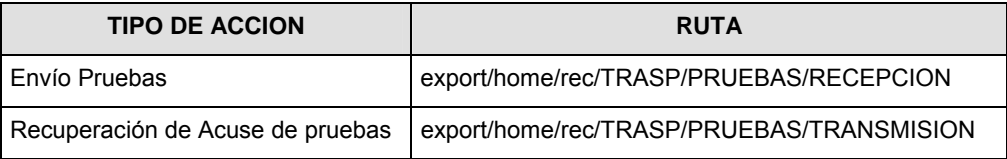

#### **Validaciones para formato de los datos**

Notas generales para la validación del formato de datos en los archivos.

1 Dato numérico entero (cantidades o claves numéricas). Debe estar justificado a la derecha; si la longitud del dato real es menor a la especificada, se llenarán los espacios vacíos con ceros.

2 Dato numérico con decimal (cantidades monetarias). Debe estar justificado a la derecha; si la longitud del dato real es menor a la especificada, se llenarán los espacios vacíos con ceros. Se omiten signo de pesos, comas y puntos decimales. Si la cantidad es negativa el signo ocupará la 1a. posición de la izquierda.

3 Fechas. El formato para fecha deberá ser de 8 caracteres numéricos = "AAAAMMDD" donde:

DD = día MM = mes

AAAA = año

4 Periodo. El formato para periodo (rango de fechas) deberá ser = "AAAAMMDDAAAAMMDD" donde:

DD = día

 $MM = mes$ 

AAAA = año

El primer bloque de 8 caracteres numéricos representa la fecha inicial del periodo y el segundo la fecha final del periodo.

5 Dato alfabético. Debe estar justificado a la izquierda, con mayúsculas sin acentos; si la longitud del dato real es menor a la especificada, se llenarán los espacios vacíos con blancos o espacios; en el caso de existir una ñ debe ser el código ASCII "ALT+0209" de Windows. Todos los caracteres deberán estar en mayúsculas.

6 Espacios en Blanco (Vacíos). Sirve para rellenar el espacio sobrante del registro con respecto a la longitud máxima, esto con el fin de que no contenga información fuera de la especificada.

**Anexo 32** 

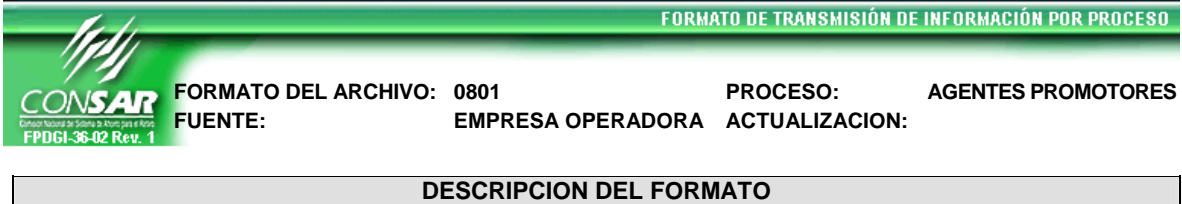

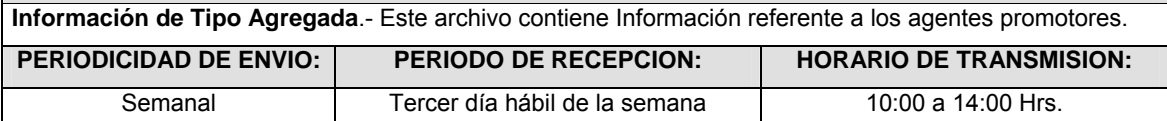

#### **ENCABEZADO**

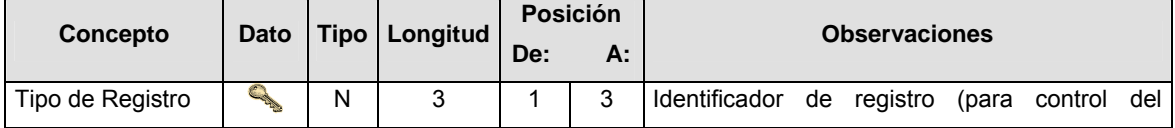

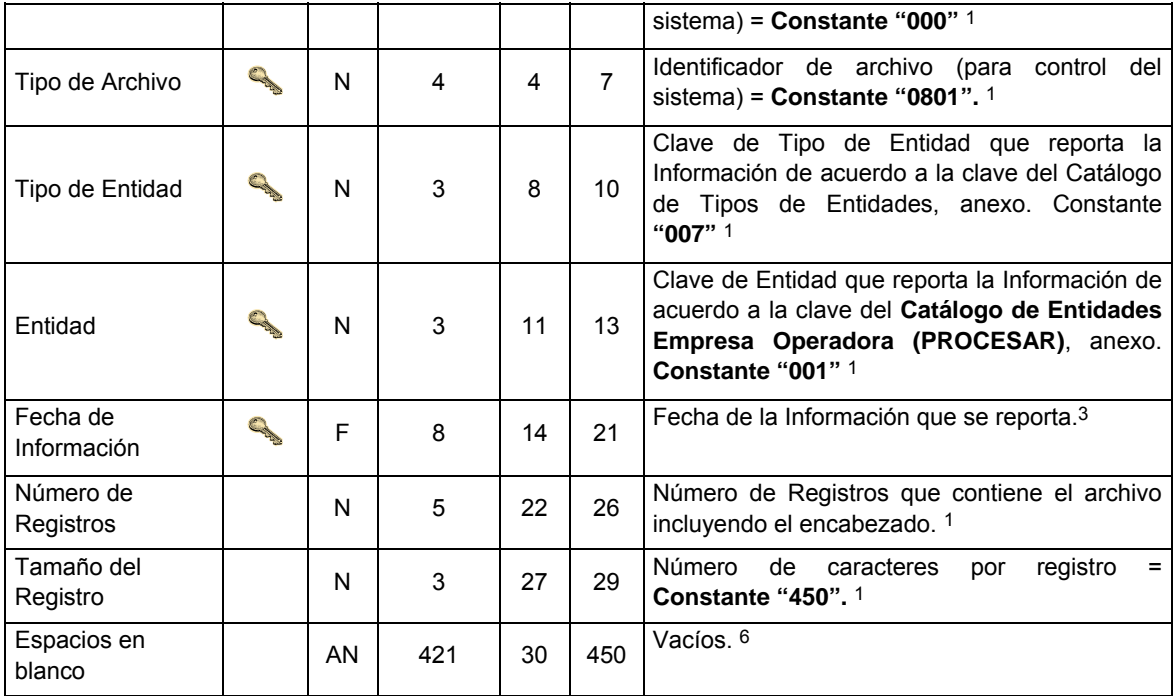

# **DETALLE(S)**

**DETALLE 1:** Expedición de Números de Registros.- Detalle 301 - Solicitudes de Registro de Agentes Promotores

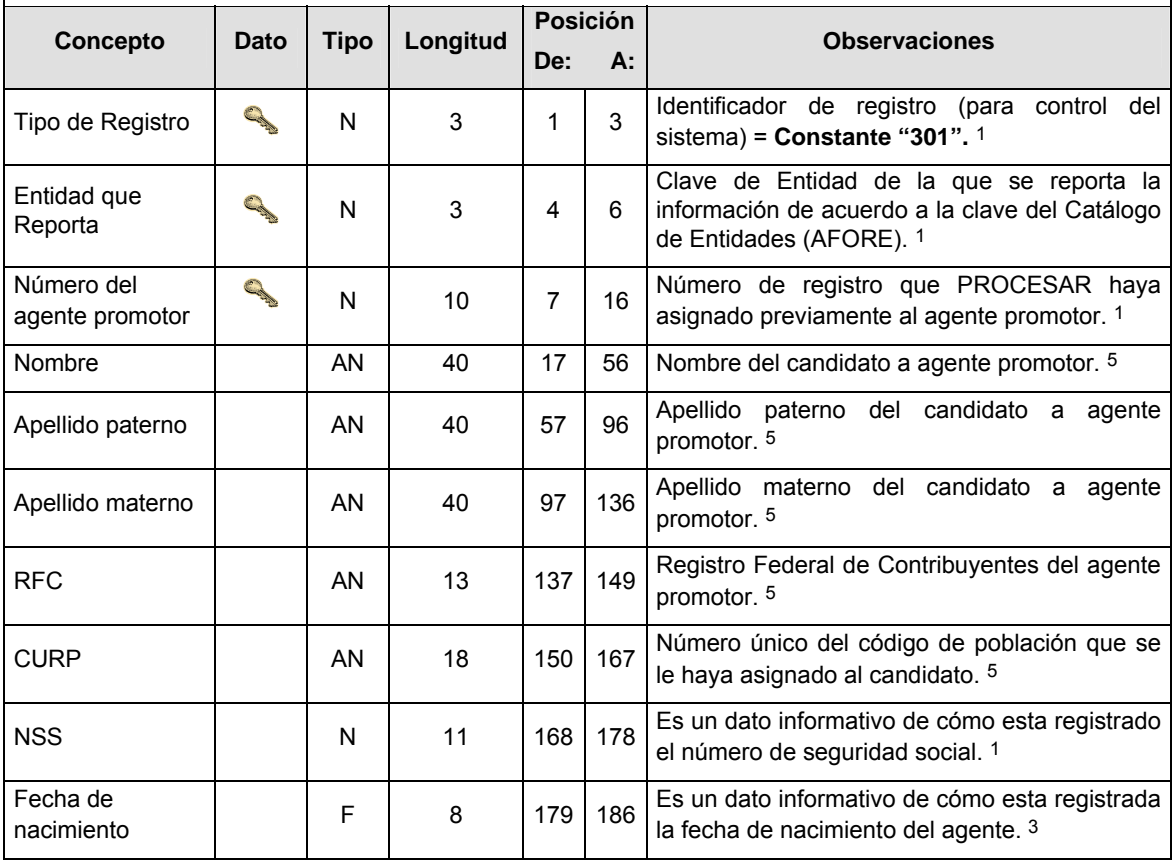

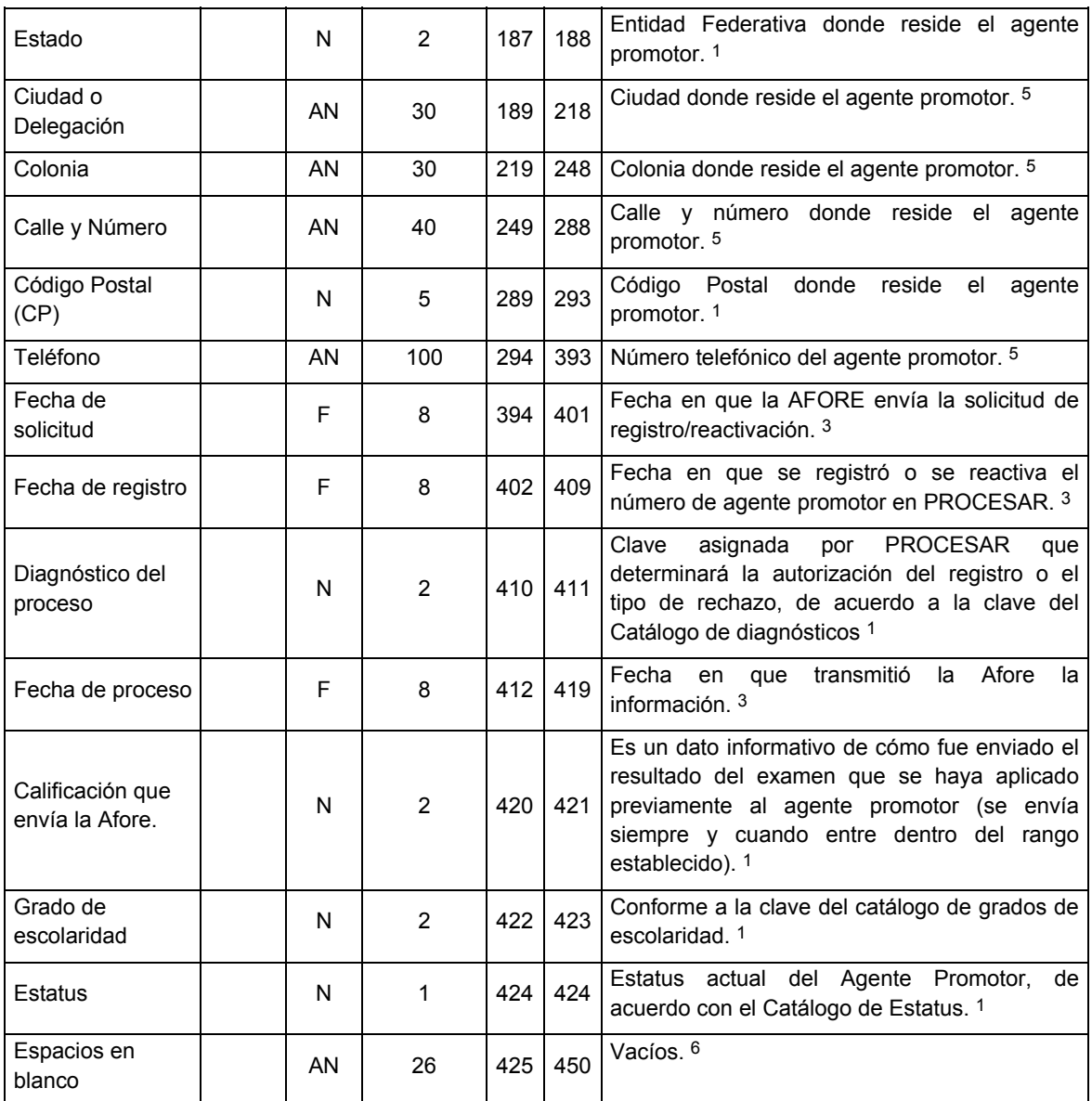

**DETALLE 2:** Resultado de la Revalidación y/o Cambio de Afore de los Registros de los Agentes Promotores- Detalle 302-Solicitudes para la Revalidación de registros de los Agentes Promotores

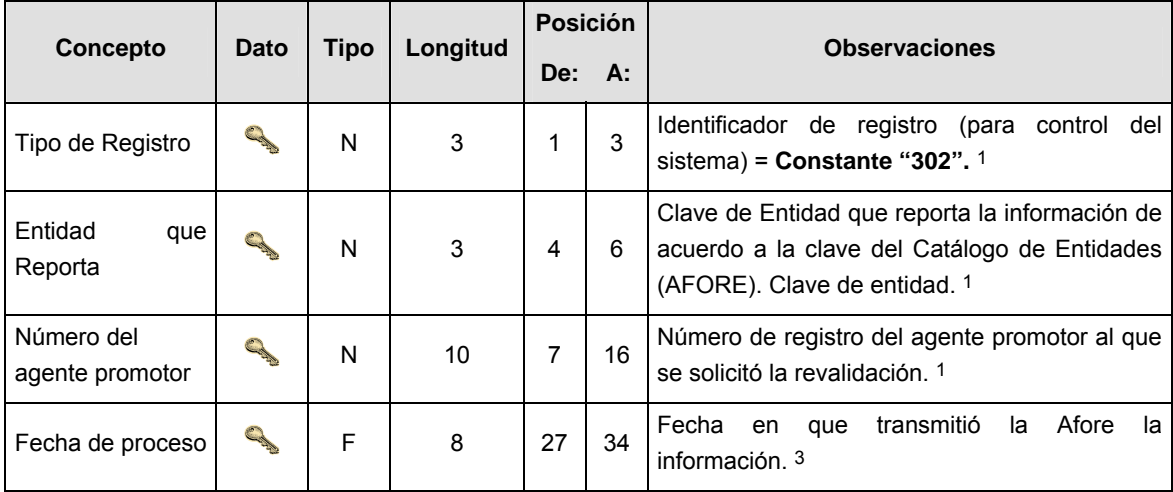

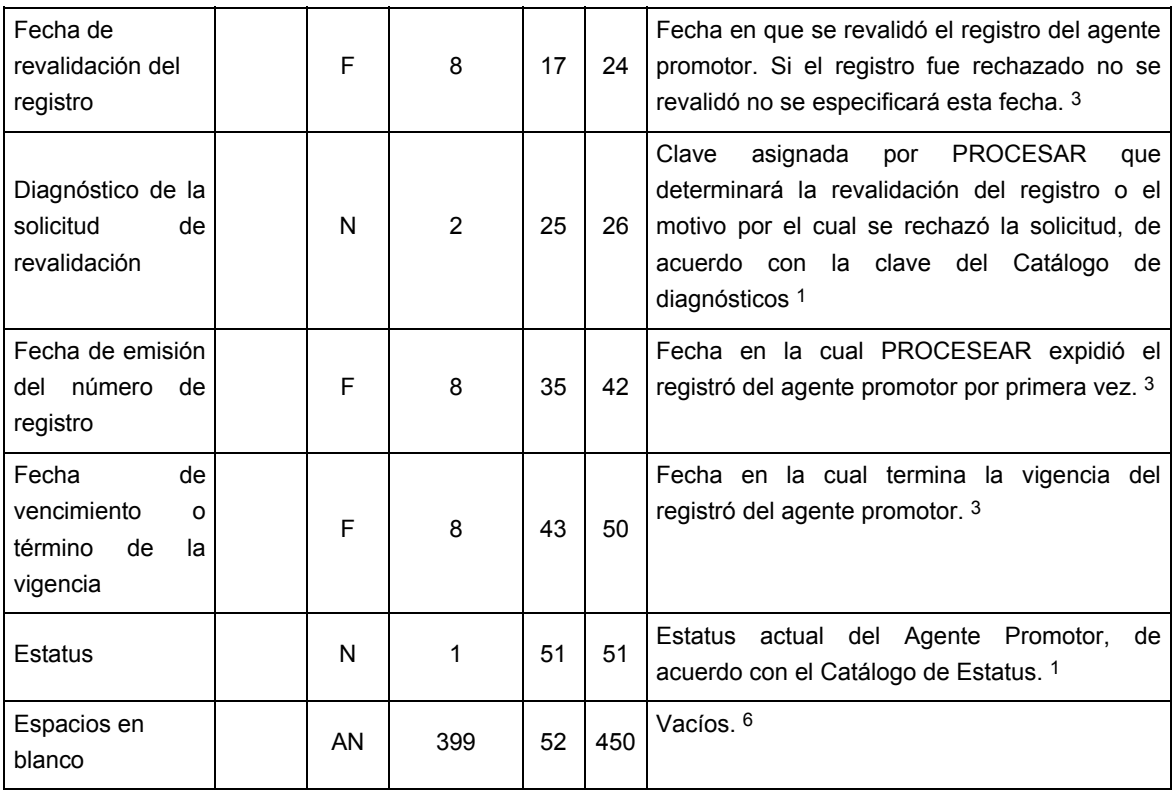

# **DETALLE 3:** Resultado de la Suspensión, Cancelación y Baja de Agentes Promotores.- Detalle 303 – Suspensiones, Cancelaciones y/o Bajas de los Agentes Promotores

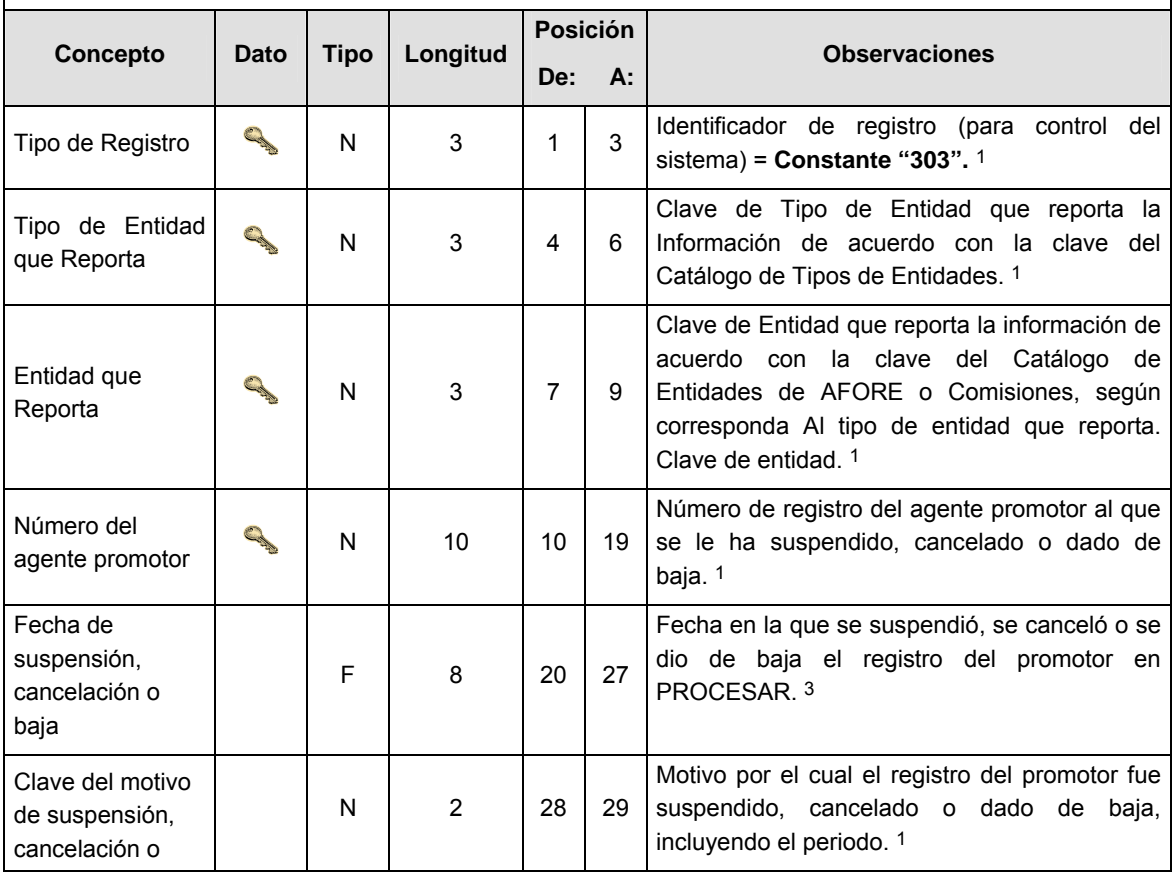

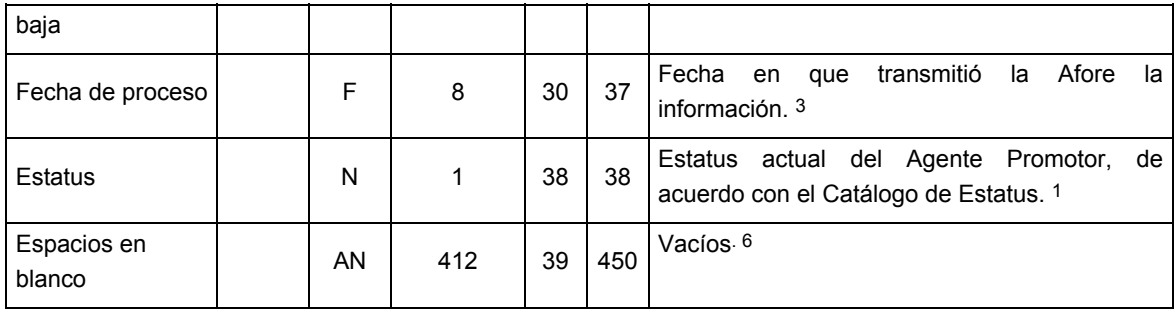

**DETALLE 4:** Resultado de la Actualización de datos del Agente Promotor.- Detalle 304 – Actualización de Datos del Agente Promotor

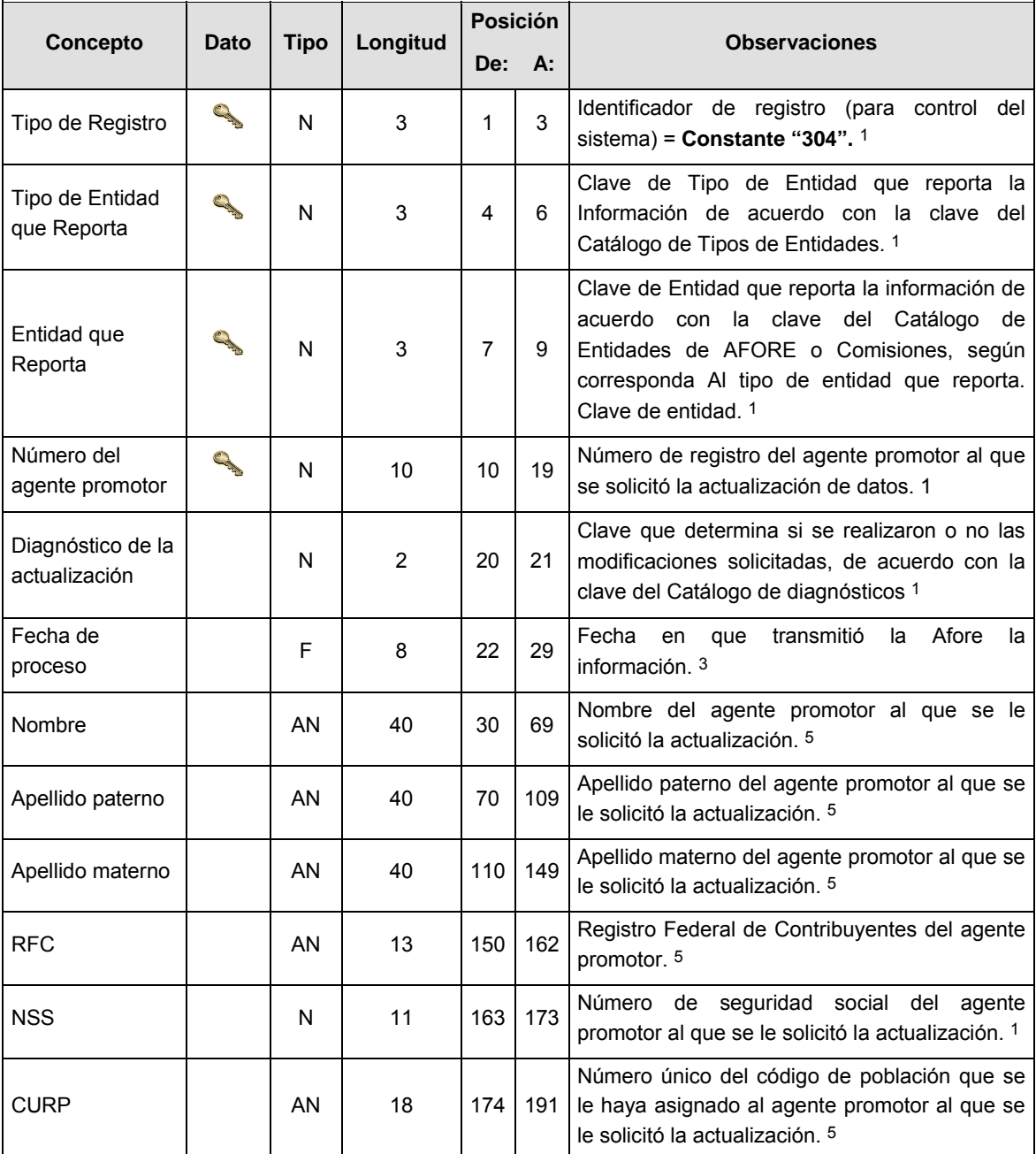

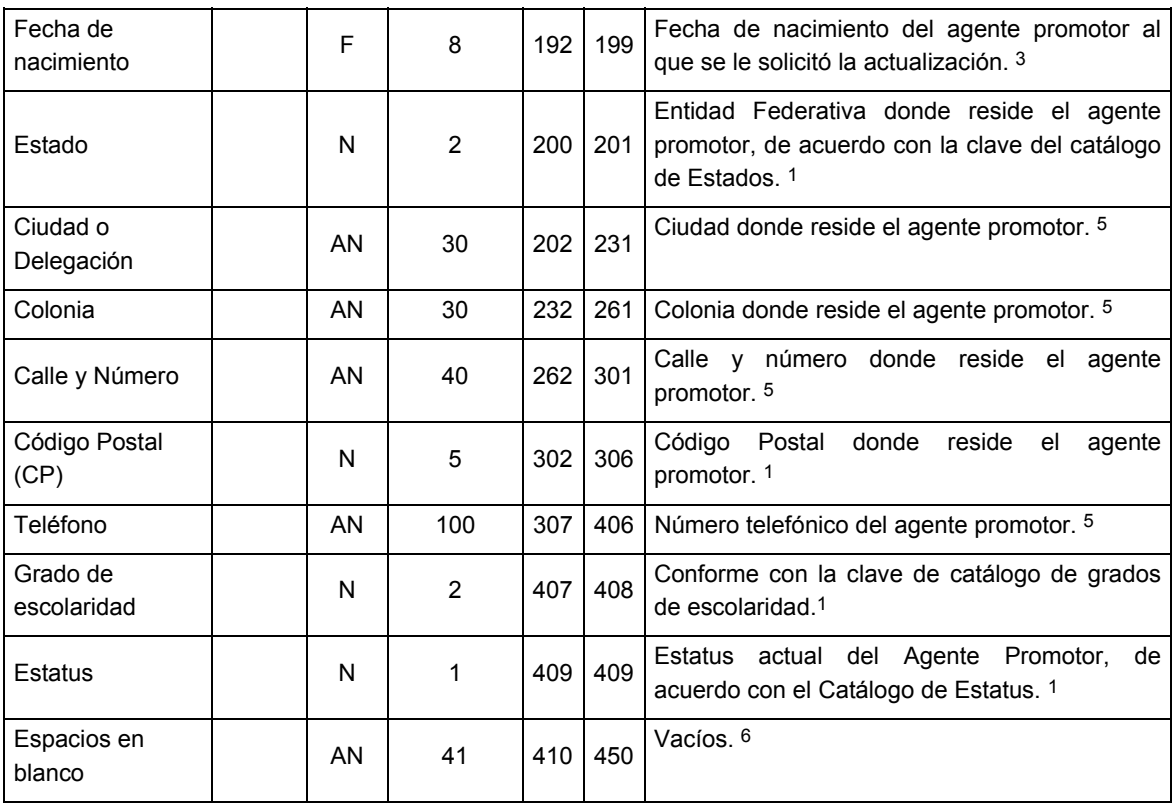

**DETALLE 6:** Aviso para la Aplicación del Examen de Actualización- Detalle 306 – Aviso para la Aplicación del examen de actualización

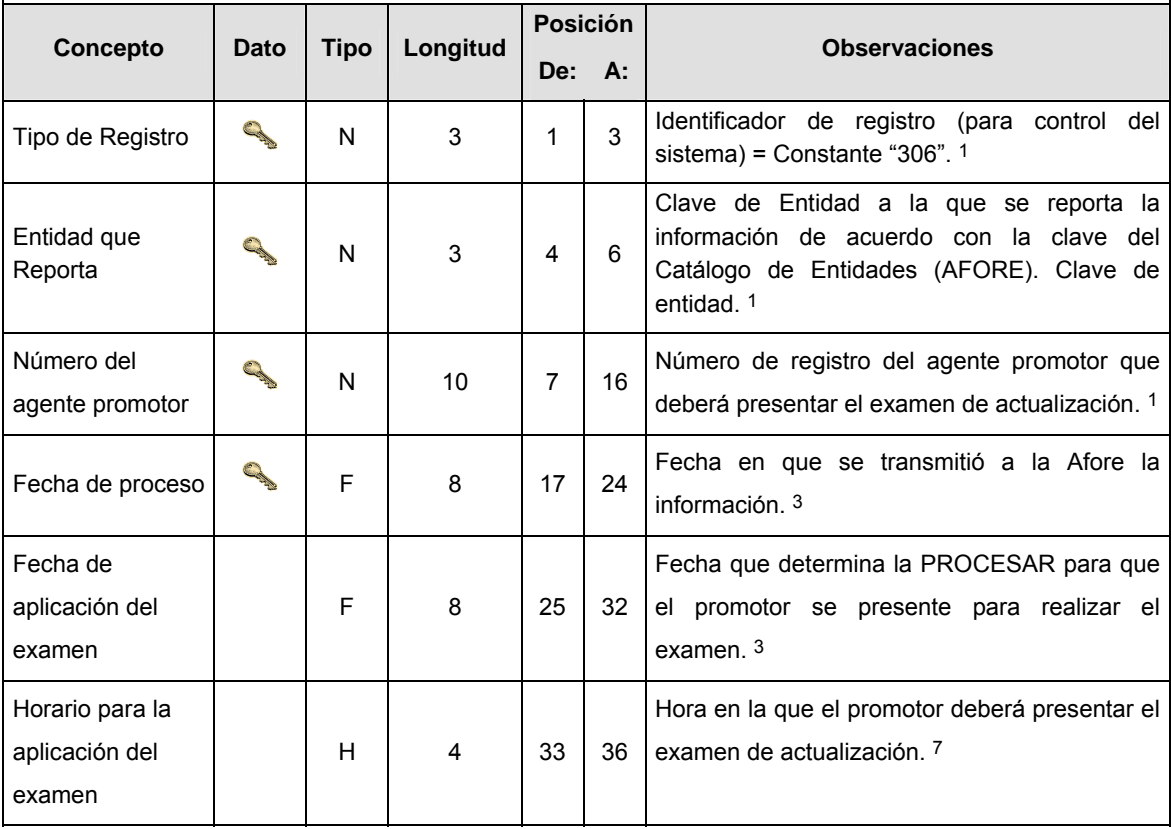

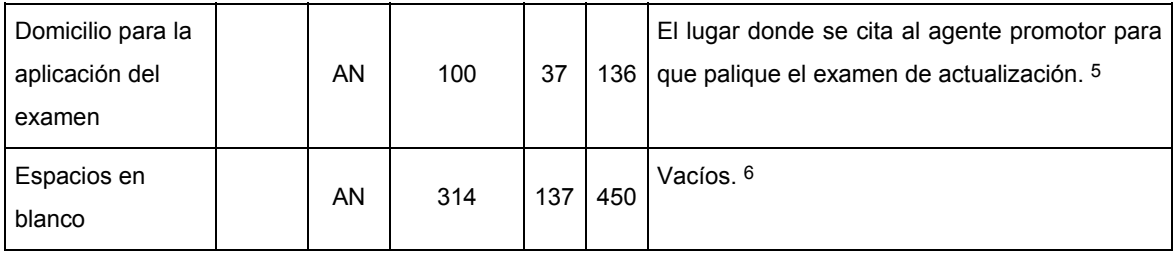

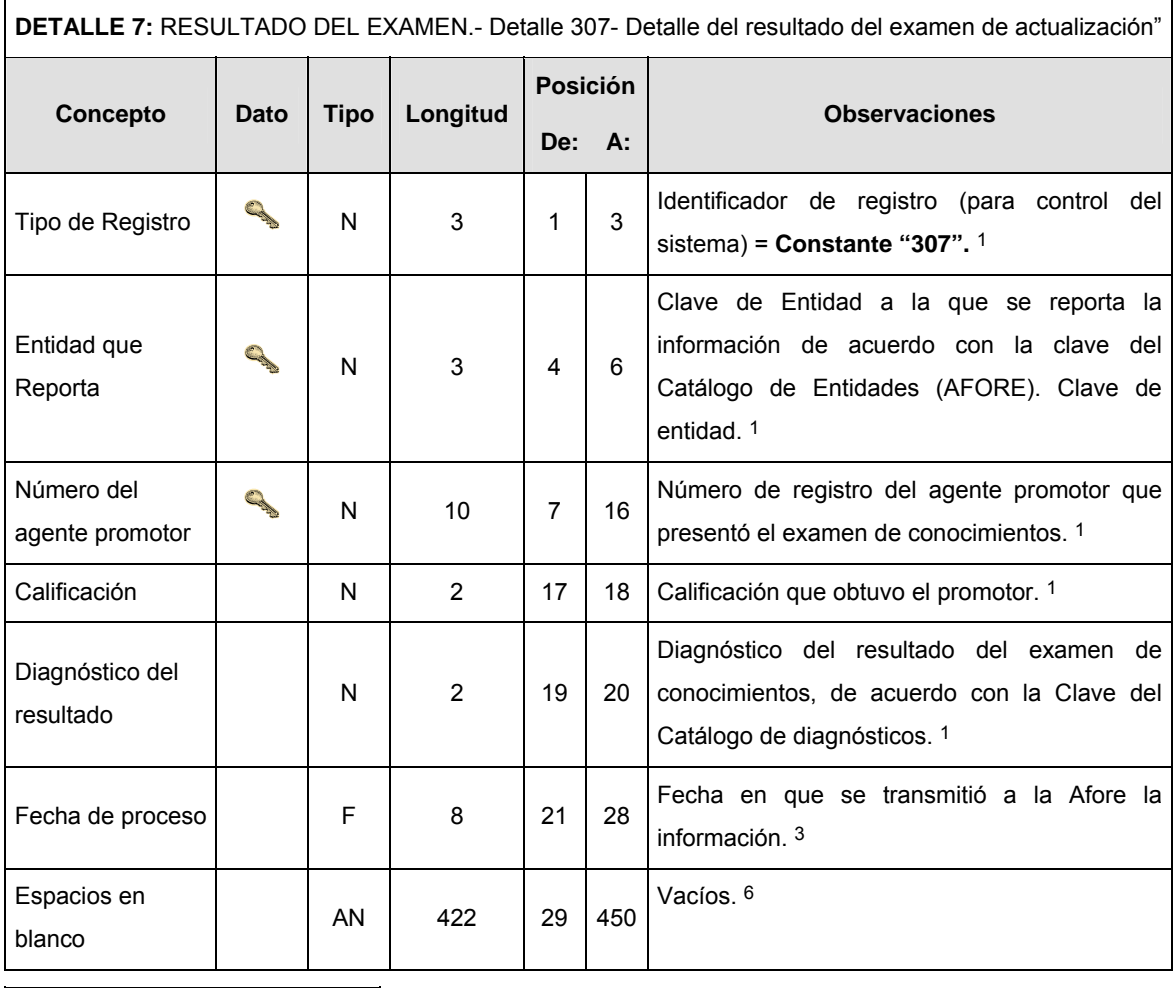

# **CATALOGO(S)**

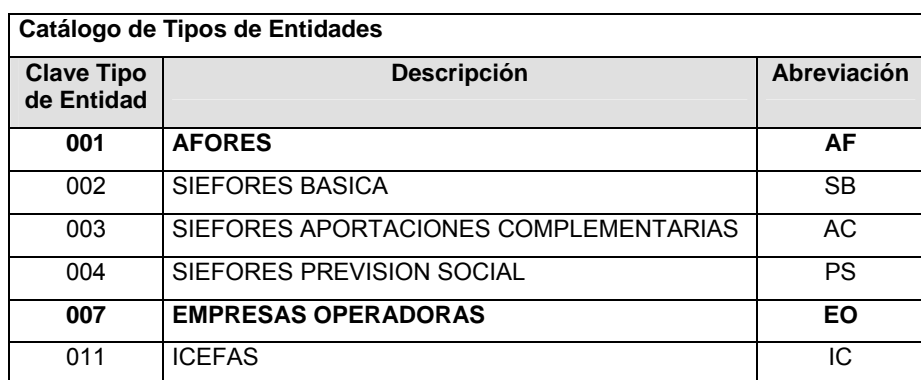

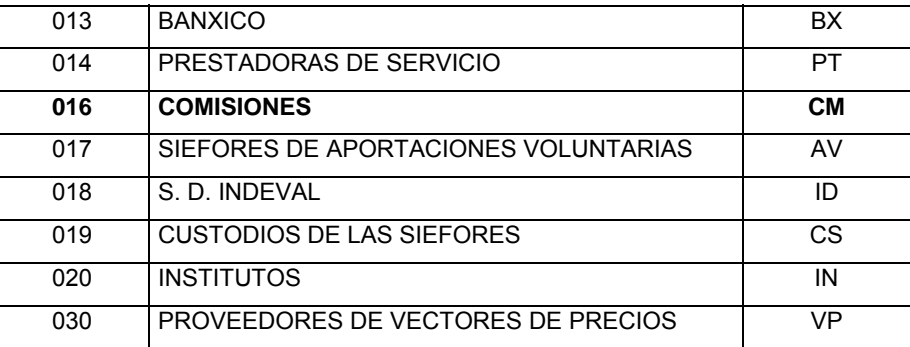

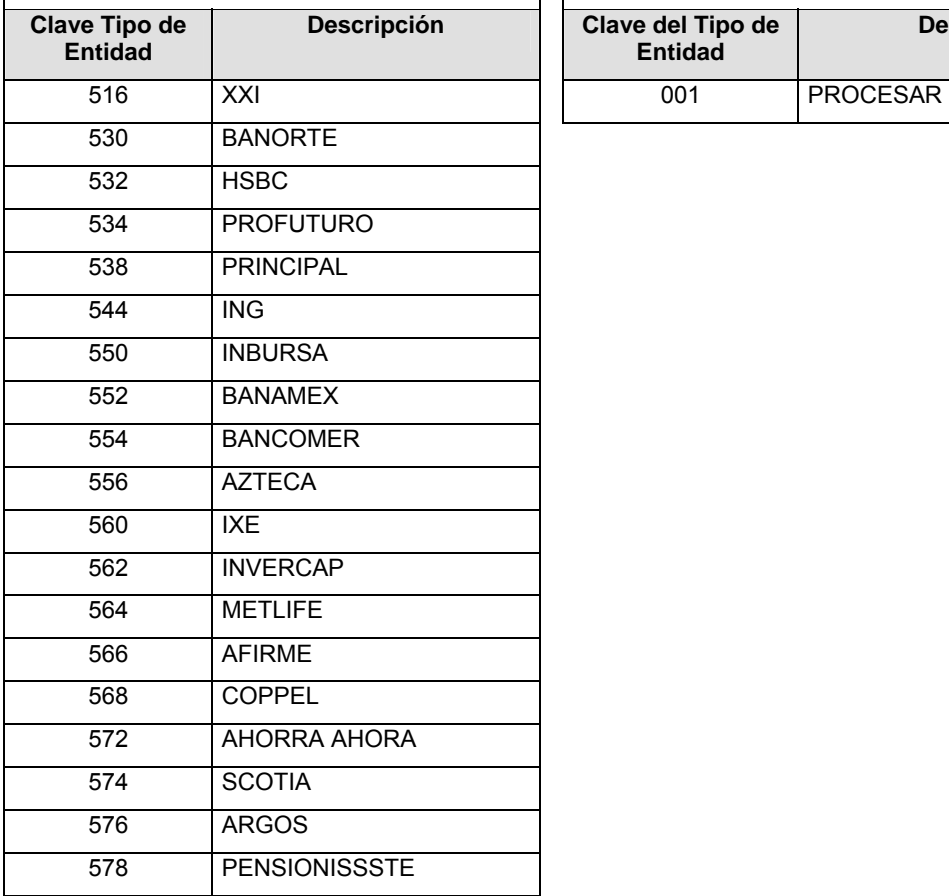

# **Catálogo de Entidades (AFORES) Catálogo de Entidades (Empresas Operadoras)**

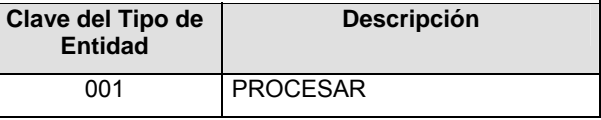

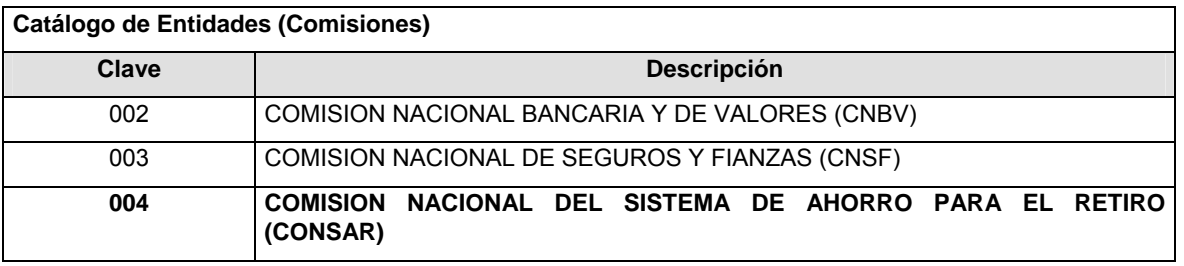

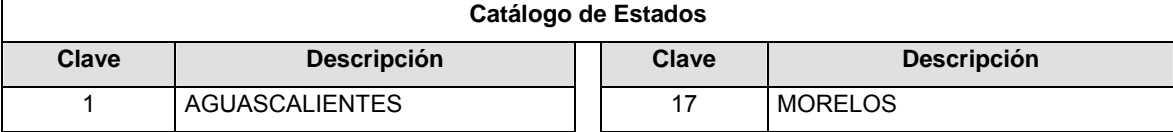

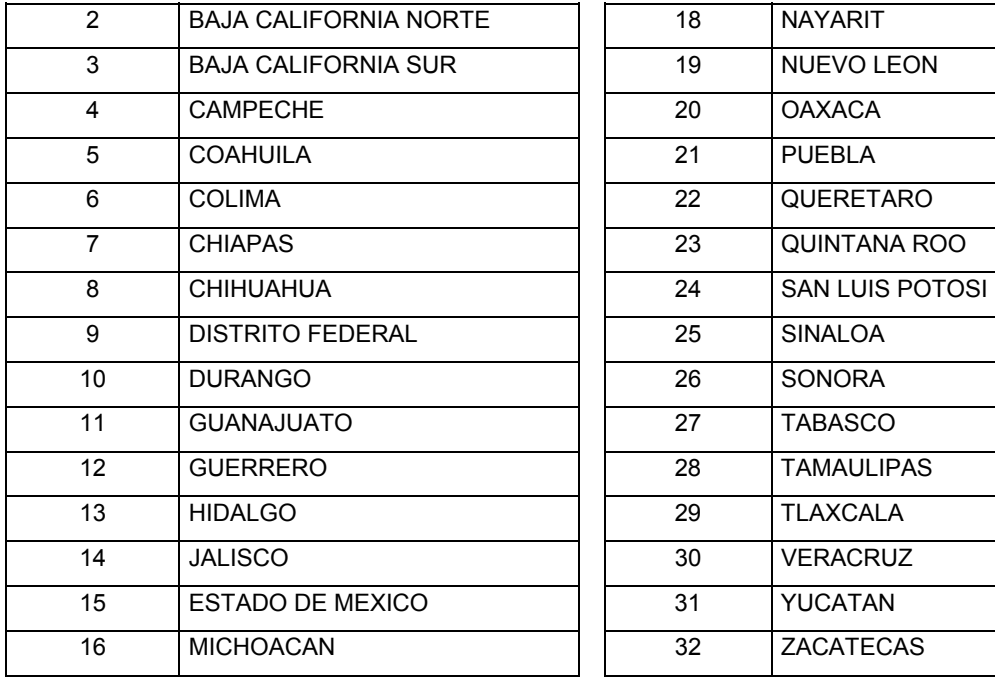

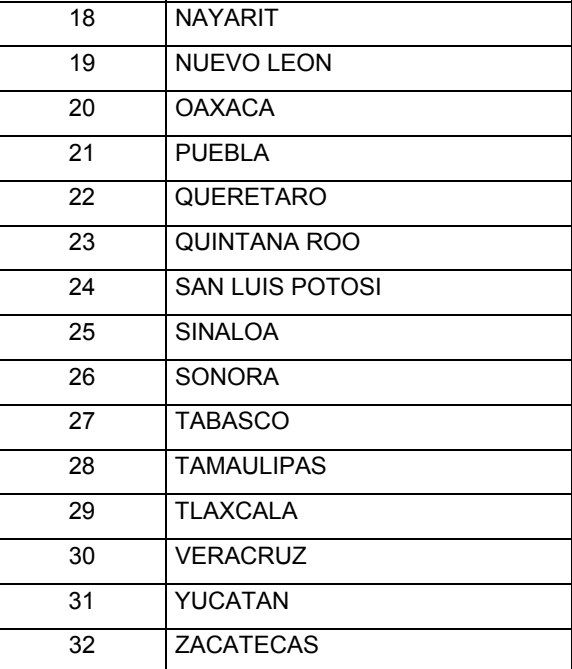

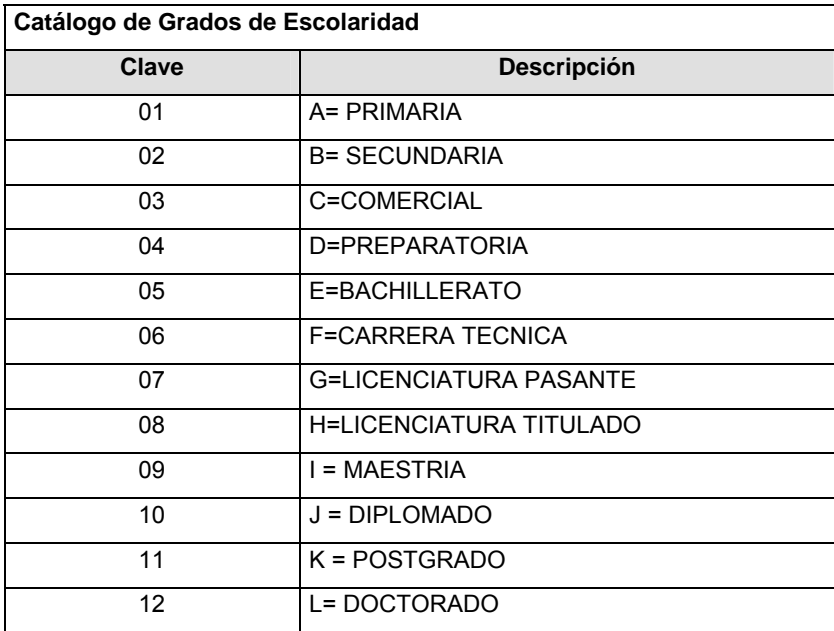

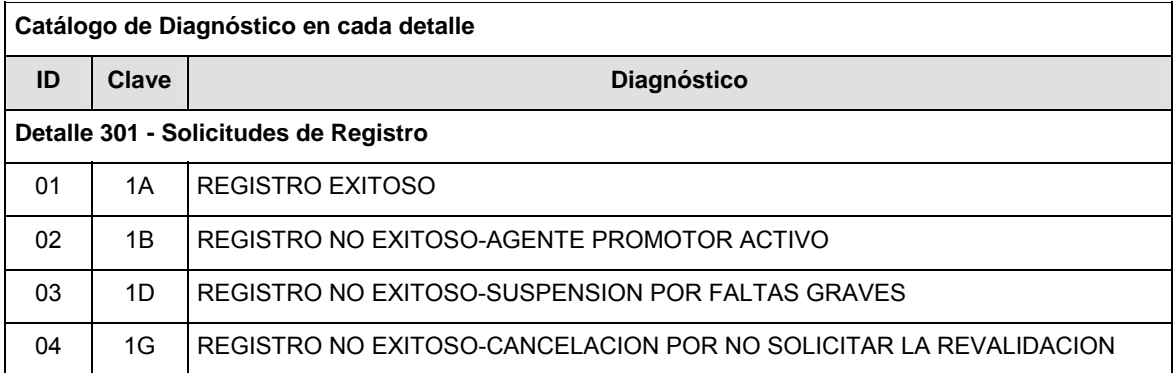

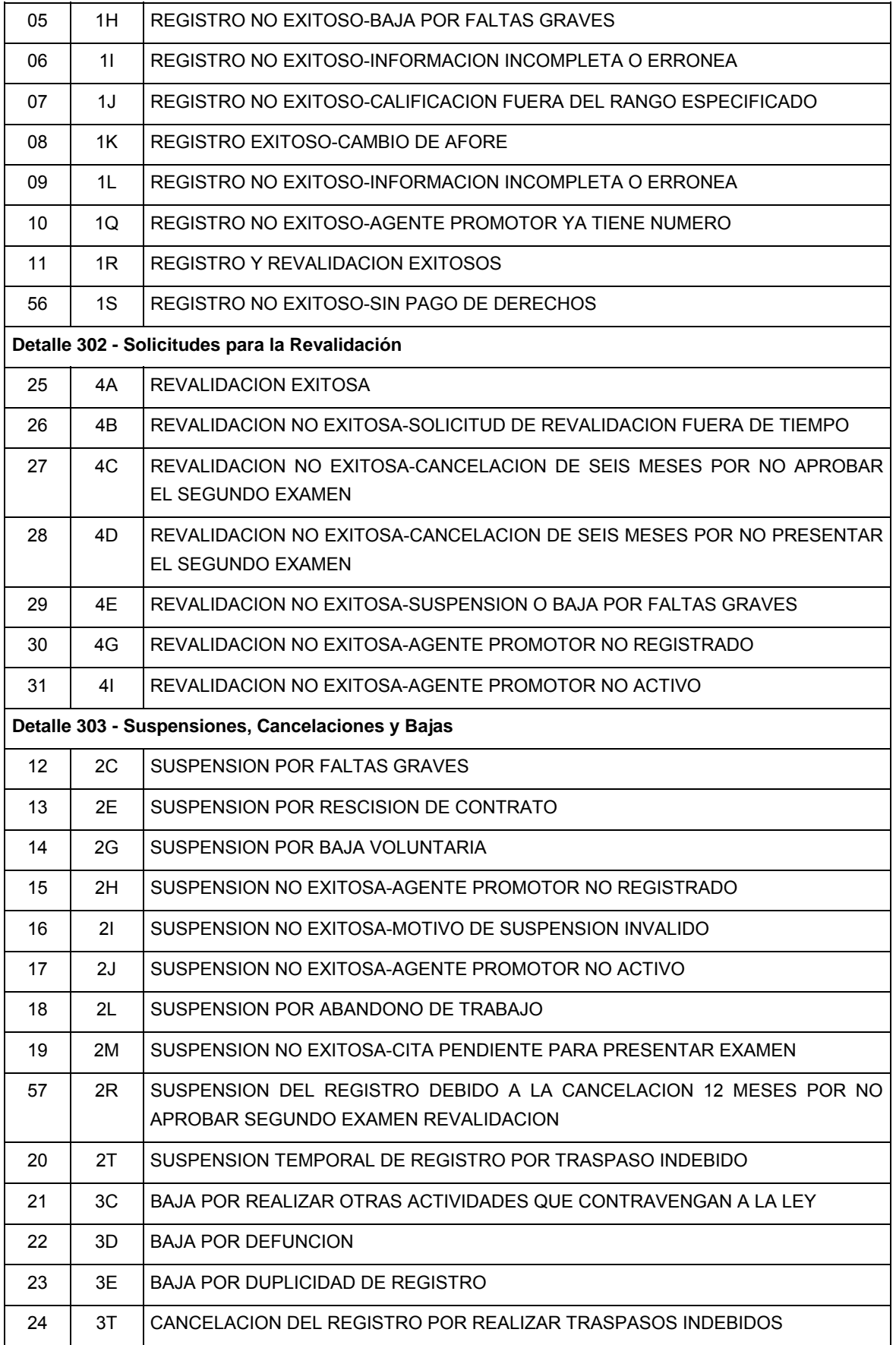

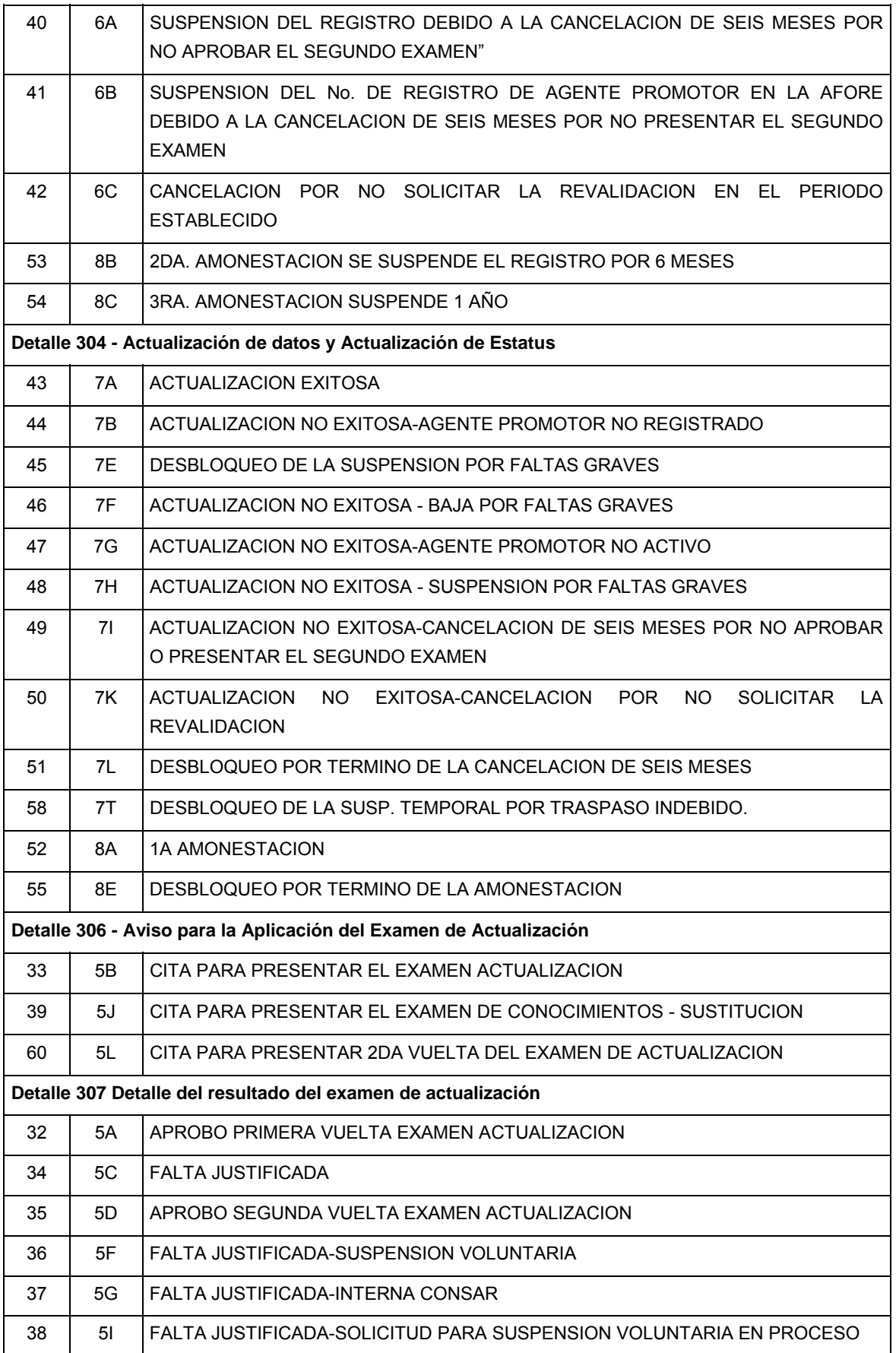

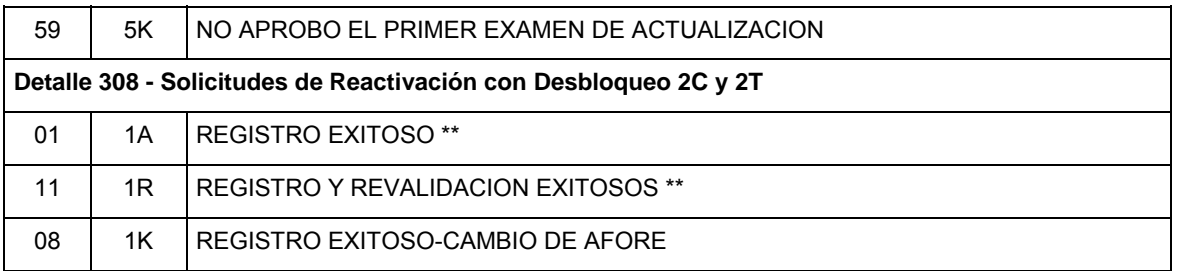

**\*\*** Para estos eventos solo puede viajar 1A o 1R a la Afore para el archivo 0801 siempre viaja un 1K

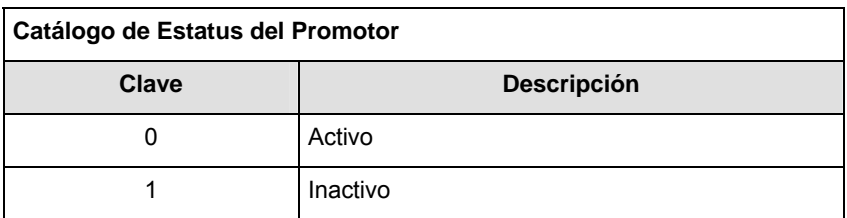

### **POLITICAS ESPECIFICAS DEL PROCESO**

#### **Políticas a seguir en la transmisión de la información**

La información que será transmitida a la Comisión en base a este formato, se sujetará a las siguientes políticas:

- **I.** La transmisión del envío de los formatos de transmisión de información por proceso será a través de la red privada mediante el software Connect:Direct o algún otro compatible con éste.
- **II.** Podrán realizar transmisiones las veces que les sea necesario al directorio de RECEPCION. Sin embargo, dentro de los 30 minutos anteriores al término del horario de transmisión, podrán efectuar las retransmisiones que requieran al directorio de RETRANSMISION, siempre y cuando se haya realizado previamente un envío de información al directorio de RECEPCION, sin importar que éste haya sido aceptado o rechazado. Si la transmisión del archivo se efectúa fuera del horario de transmisión especificado y/o en una fecha no correspondiente a su envío normal, el archivo deberá ser transmitido al directorio de RETRANSMISION y se validará con previa autorización de las áreas de Vigilancia.
- **III.** Las entidades responsables de transmitir este formato a la Comisión son las Empresas Operadoras.
- **IV.** El archivo deberá enviarse encriptado y comprimido utilizando el programa GNUpg.

**(Continúa en la Cuarta Sección)**

# **CUARTA SECCION**

# **SECRETARIA DE HACIENDA Y CREDITO PUBLICO**

**(Viene de la Tercera Sección)** 

**V.** El nombre que deberá presentar el archivo al ser transmitido a la Comisión, es el siguiente;

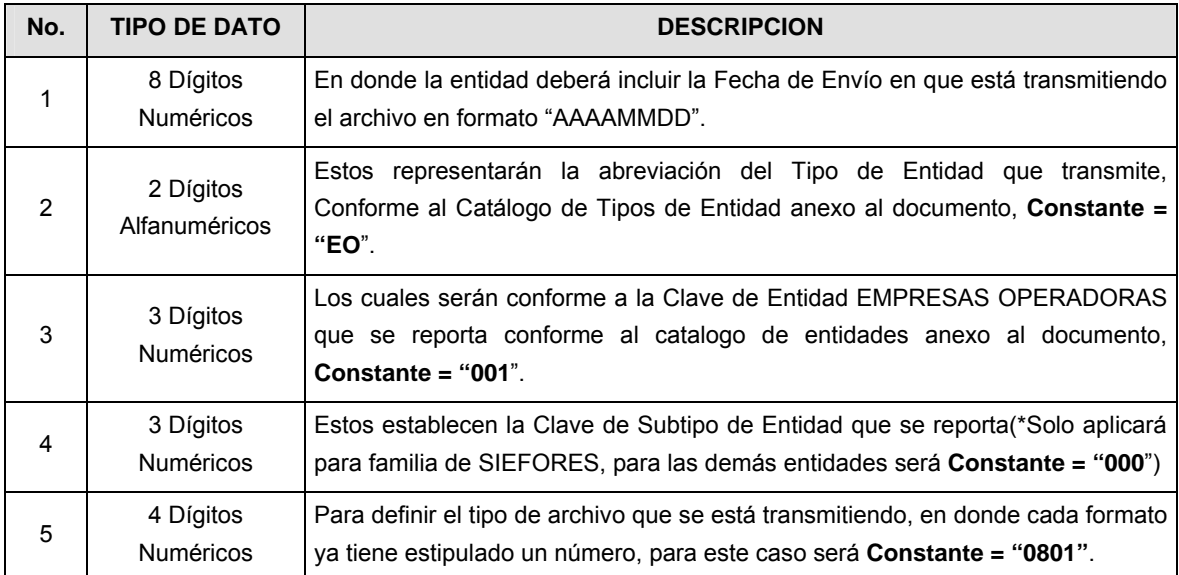

**NOTA:** La separación entre el paso 1, 2, 3 y 4 serán con un guión bajo, después del paso 4 será mediante un punto decimal.

Para ejemplificarlo a continuación se presenta el caso en que PROCESAR estuviera enviando su información, el nombre del archivo tiene que ser de la siguiente manera:

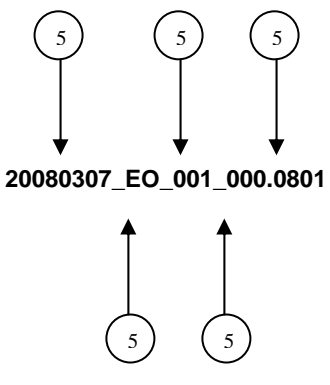

Cabe mencionar que una vez teniendo el archivo con este nombre, deberá de encriptarse con el programa GNUpg, el cual lo renombrará con el siguiente nombre:

#### **20080307\_EO\_001\_000.0801.gpg**

Con este nombre es con el que deberá de transmitirse a CONSAR el archivo. Para la recuperación de los acuses, las entidades participantes deberán tomar su "Acuse" con el mismo nombre con el que lo renombraron antes de encriptarlo, solo tendrán que agregar el carácter "A" antes de la fecha, ejemplo:

#### **A20080307\_EO\_001\_000.0801**

**NOTA:** No se tomará en cuenta la extensión .gpg, en la recuperación del acuse, como lo muestra el ejemplo, ni vendrá encriptado el acuse.

**VI.** Las rutas de envío a CONSAR para producción serán:

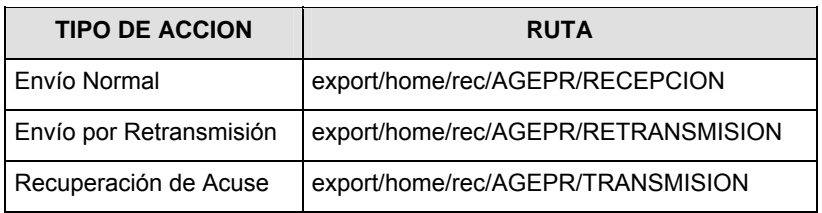

La ruta de envío a CONSAR para pruebas será:

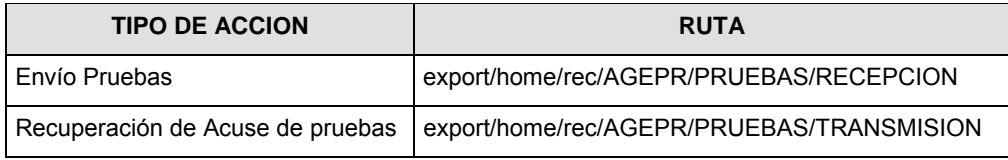

**VALIDACIONES GENERALES DEL PROCESO** 

#### **Validaciones para formato de los datos**

Notas generales para la validación del formato de datos en los archivos.

1 Dato numérico entero (cantidades o claves numéricas). Debe estar justificado a la derecha; si la longitud del dato real es menor a la especificada, se llenarán los espacios vacíos con ceros.

2 Dato numérico con decimal (cantidades monetarias). Debe estar justificado a la derecha; si la longitud del dato real es menor a la especificada, se llenarán los espacios vacíos con ceros. Se omiten signo de pesos, comas y puntos decimales. Si la cantidad es negativa el signo ocupará la 1a. posición de la izquierda.

3 Fechas. El formato para fecha deberá ser de 8 caracteres numéricos = "AAAAMMDD" donde:

DD = día

 $MM = mes$ 

AAAA = año

4 Periodo. El formato para periodo (rango de fechas) deberá ser = "AAAAMMDDAAAAMMDD" donde:

DD = día

MM = mes

AAAA = año

El primer bloque de 8 caracteres numéricos representa la fecha inicial del periodo y el segundo la fecha final del periodo.

5 Dato alfabético. Debe estar justificado a la izquierda, con mayúsculas sin acentos; si la longitud del dato real es menor a la especificada, se llenarán los espacios vacíos con blancos o espacios; en el caso de existir una ñ debe ser el código ASCII "ALT+0209" de Windows. Todos los caracteres deberán estar en mayúsculas.

 $6$  Espacios en Blanco (Vacíos). Sirve para rellenar el espacio sobrante del registro con respecto a la longitud máxima, esto con el fin de que no contenga información fuera de la especificada.

 $7$  Hora. El formato para hora deberá ser de 4 caracteres numéricos = "HHMM" donde:

HH = Hora a 24 horas

MM = Minutos

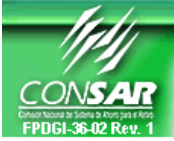

**FORMATO DEL ARCHIVO: 0500 PROCESO: RECAUDACION** 

**EMPRESA OPERADORA ACTUALIZACION:** 

**FORMATO DE TRANSMISIÓN DE INFORMACIÓN POR PROCESO** 

### **DESCRIPCION DEL FORMATO**

**Información de Tipo Agregada.-** Este archivo contiene la Información de la conciliación de la recaudación de las Entidades Receptoras.

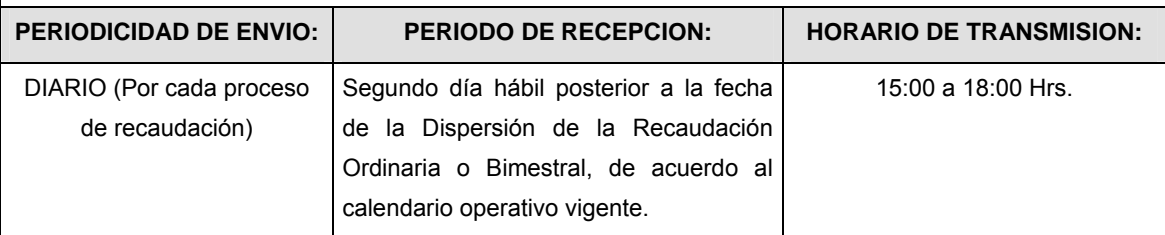

## **ENCABEZADO**

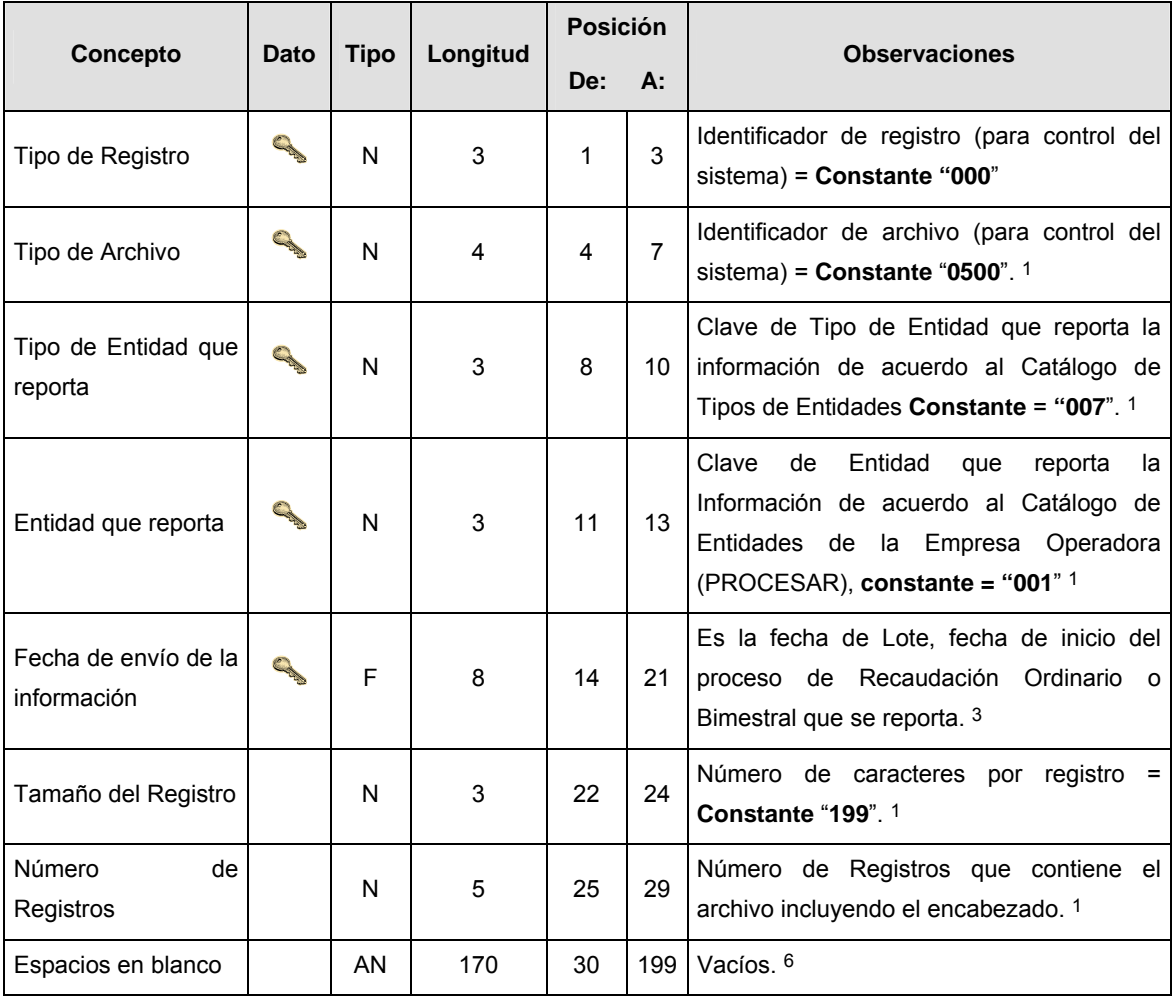

# **DETALLE(S)**

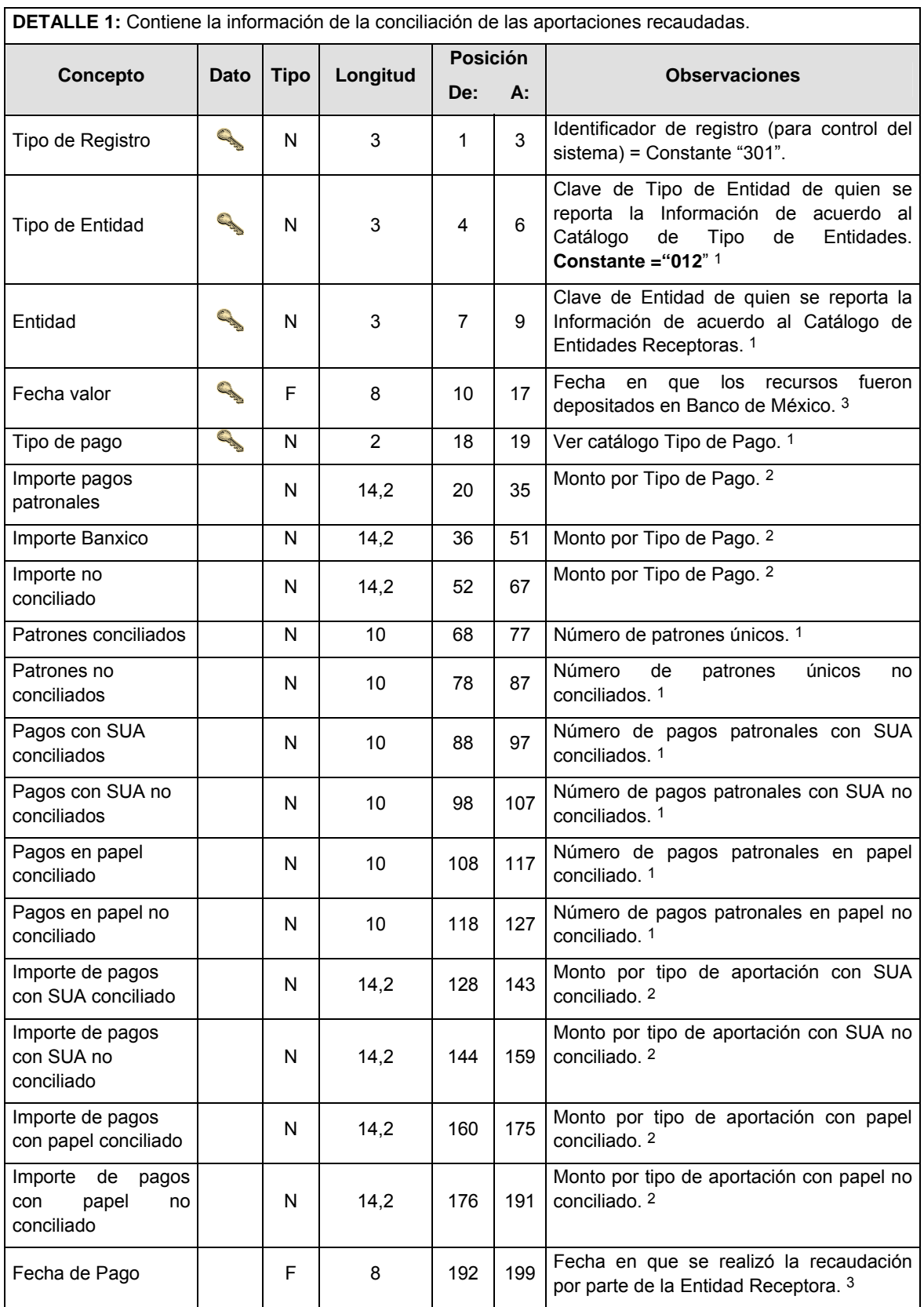

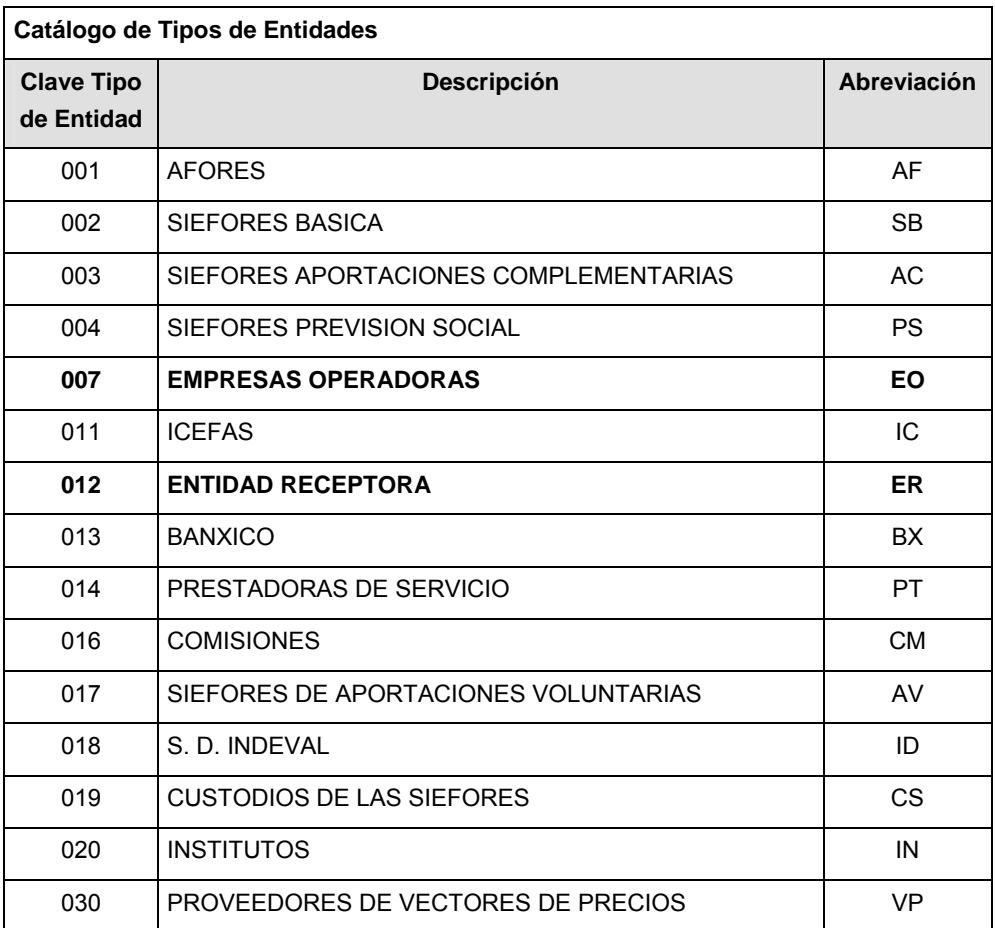

# **Catálogo de Entidades (Empresas Operadoras)**

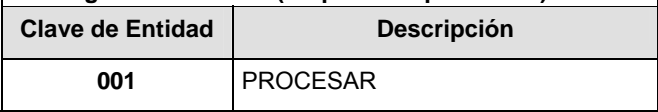

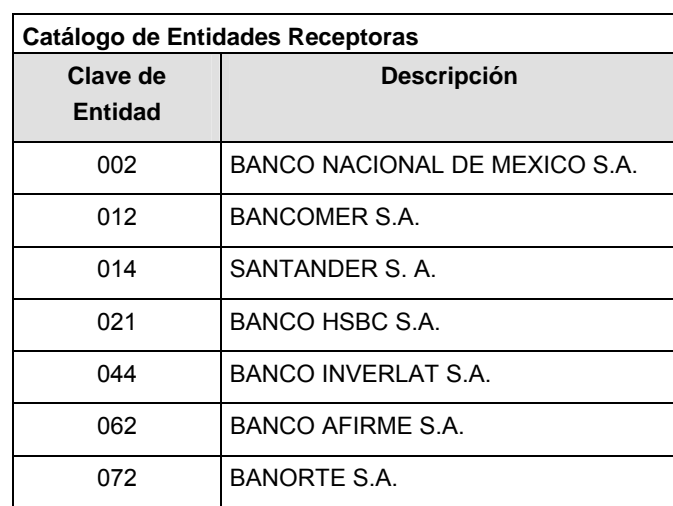

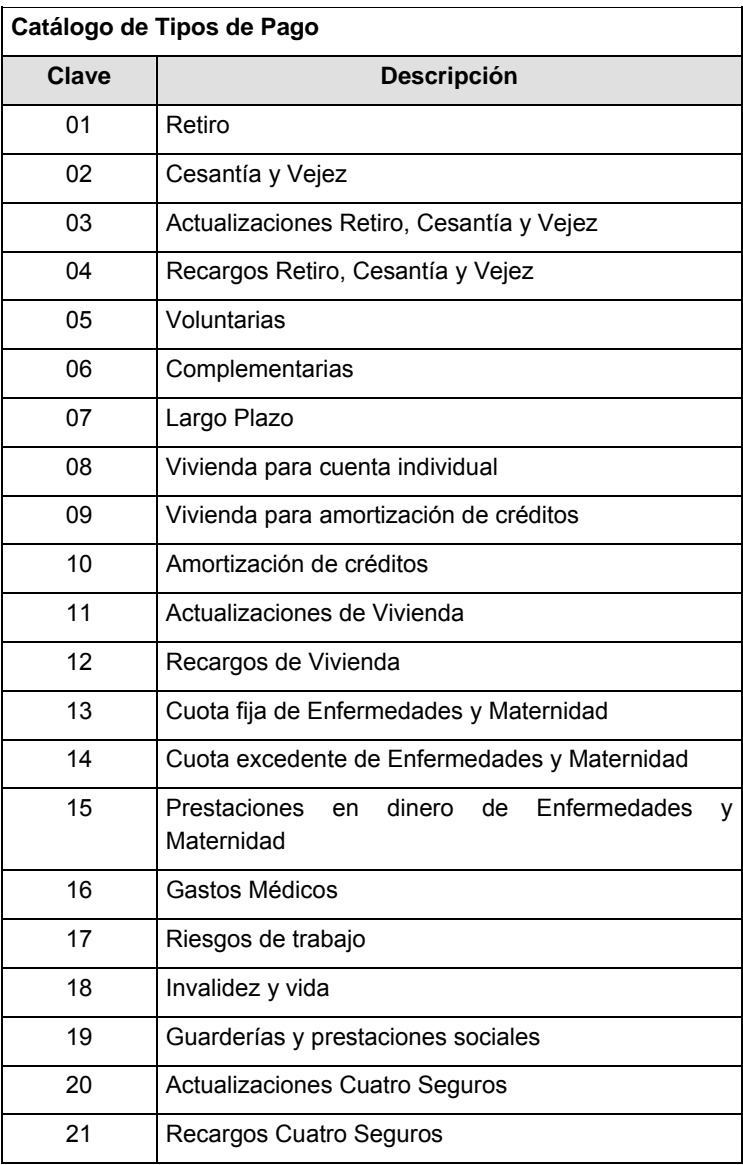

### **POLITICAS ESPECIFICAS DEL PROCESO**

#### **Políticas a seguir en la transmisión de la información**

La información que será transmitida a la Comisión en base a este formato, se sujetará a las siguientes políticas:

- **I.** La transmisión del envío de los formatos de transmisión de información por proceso será a través de la red privada mediante el software Connect:Direct o algún otro compatible con éste.
- **II.** Podrán realizar transmisiones las veces que les sea necesario al directorio de RECEPCION. Sin embargo, dentro de los 30 minutos anteriores al término del horario de transmisión, podrán efectuar las retransmisiones que requieran al directorio de RETRANSMISION, siempre y cuando se haya realizado previamente un envío de información al directorio de RECEPCION, sin importar que éste haya sido aceptado o rechazado. Si la transmisión del archivo se efectúa fuera del horario de transmisión especificado y/o en una fecha no correspondiente a su envío normal, el archivo deberá ser transmitido al directorio de RETRANSMISION y se validará con previa autorización de las áreas de Vigilancia.
- **III.** Las entidades responsables de transmitir este formato a la Comisión son las Empresas Operadoras.
- **IV.** El archivo deberá enviarse encriptado y comprimido utilizando el programa GNUpg.
- **V.** El nombre que deberá presentar el archivo al ser transmitido a la Comisión, es el siguiente;

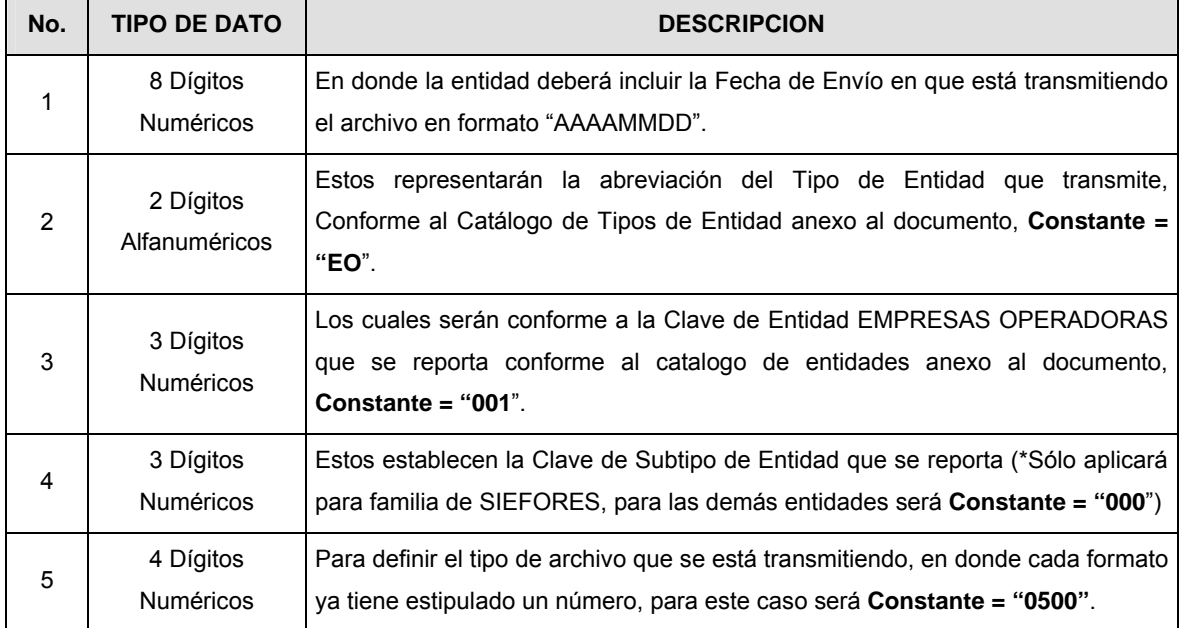

**NOTA**: La separación entre el paso 1, 2, 3 y 4 serán con un guión bajo, después del paso 4 será mediante un punto decimal.

Para ejemplificarlo a continuación se presenta el caso en que PROCESAR estuviera enviando su información, el nombre del archivo tiene que ser de la siguiente manera:

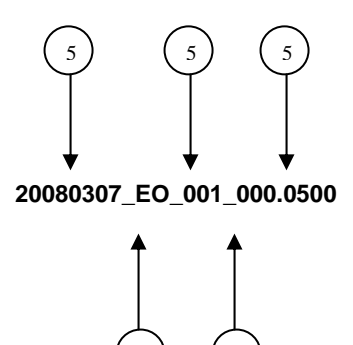

5) (5

Cabe mencionar que una vez teniendo el archivo con este nombre, deberá de encriptarse con el programa GNUpg, el cual lo renombrará con el siguiente nombre:

### **20080307\_EO\_001\_000.0500.gpg**

Con este nombre es con el que deberá de transmitirse a CONSAR el archivo. Para la recuperación de los acuses, las entidades participantes deberán tomar su "Acuse" con el mismo nombre con el que lo renombraron antes de encriptarlo, sólo tendrán que agregar el carácter "A" antes de la fecha, ejemplo:

#### **A20080307\_EO\_001\_000.0500**

**NOTA:** No se tomará en cuenta la extensión .gpg, en la recuperación del acuse, como lo muestra el ejemplo, ni vendrá encriptado el acuse.

**VI.** Las rutas de envío a CONSAR para producción serán:

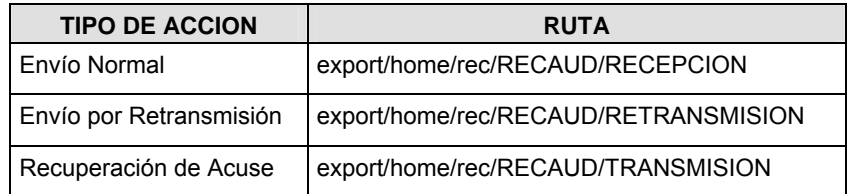

La ruta de envío a CONSAR para pruebas será:

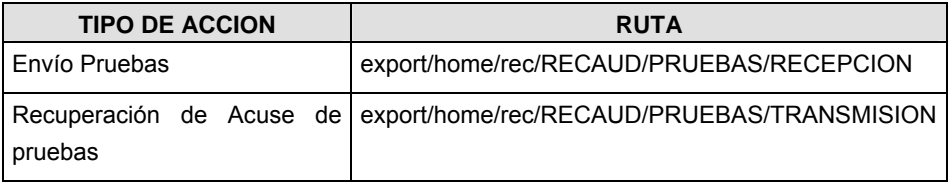

#### **VALIDACIONES GENERALES DEL PROCESO**

#### **Validaciones para formato de los datos**

Notas generales para la validación del formato de datos en los archivos.

1 Dato numérico entero (cantidades o claves numéricas). Debe estar justificado a la derecha; si la longitud del dato real es menor a la especificada, se llenarán los espacios vacíos con ceros.

2 Dato numérico con decimal (cantidades monetarias). Debe estar justificado a la derecha; si la longitud del dato real es menor a la especificada, se llenarán los espacios vacíos con ceros. Se omiten signo de pesos, comas y puntos decimales. Si la cantidad es negativa el signo ocupará la 1a. posición de la izquierda.

 $3$  Fechas. El formato para fecha deberá ser de 8 caracteres numéricos = "AAAAMMDD" donde:

DD = día

MM = mes

AAAA = año

4 Periodo. El formato para periodo (rango de fechas) deberá ser = "AAAAMMDDAAAAMMDD" donde:

DD = día

MM = mes

AAAA = año

El primer bloque de 8 caracteres numéricos representa la fecha inicial del periodo y el segundo la fecha final del periodo.

5 Dato alfabético. Debe estar justificado a la izquierda, con mayúsculas sin acentos; si la longitud del dato real es menor a la especificada, se llenarán los espacios vacíos con blancos o espacios; en el caso de existir una ñ debe ser el código ASCII "ALT+0209" de Windows. Todos los caracteres deberán estar en mayúsculas.

 $6$  Espacios en Blanco (Vacíos). Sirve para rellenar el espacio sobrante del registro con respecto a la longitud máxima, esto con el fin de que no contenga información fuera de la especificada.

**Anexo 34** 

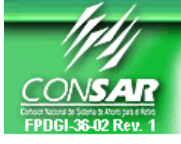

**FORMATO DEL ARCHIVO: 0504 PROCESO: RECAUDACION** 

**FORMATO DE TRANSMISIÓN DE INFORMACIÓN POR PROCESO** 

**FUENTE: EMPRESA OPERADORA ACTUALIZACION:** 

#### **DESCRIPCION DEL FORMATO**

**Información de Tipo Agregada.-** Este archivo contiene la Información de los procesos de dispersión de aportaciones a las Administradoras.

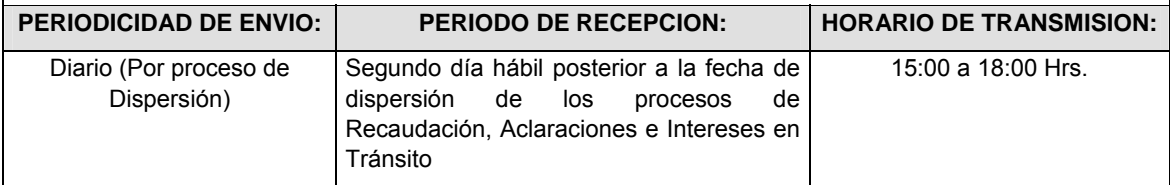

# **ENCABEZADO**

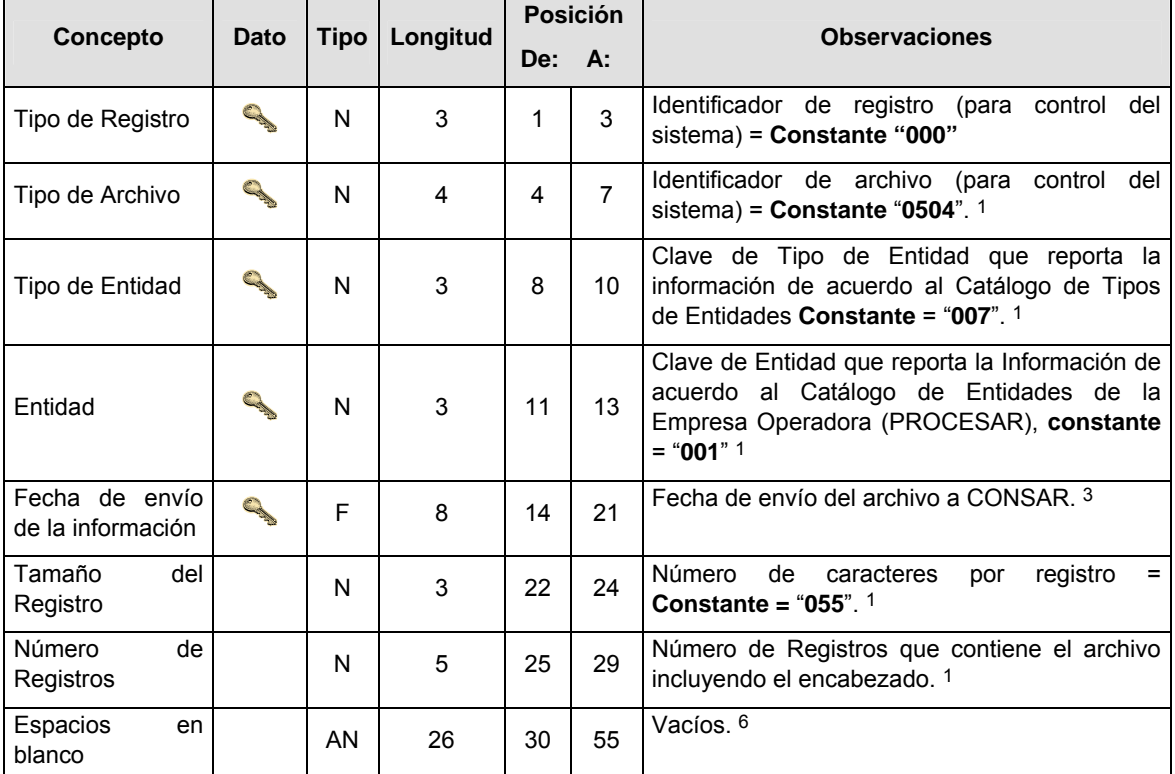

## **SUBENCABEZADO(S)**

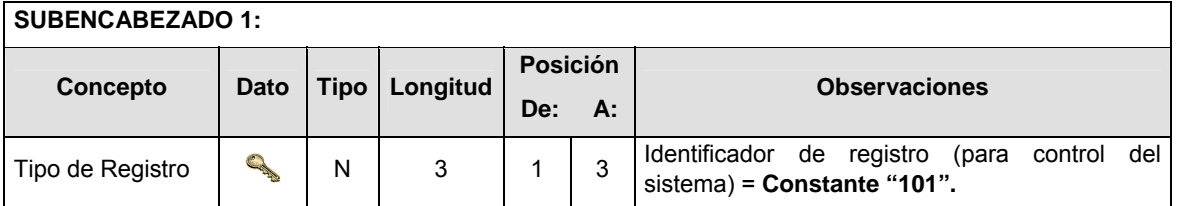

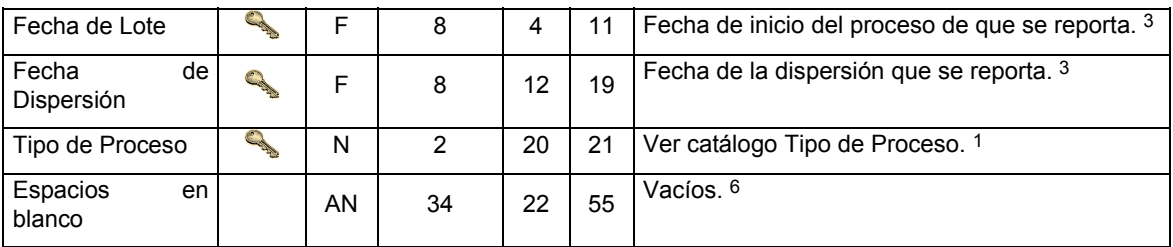

# **DETALLE(S)**

**DETALLE 1:** Contiene la información de la dispersión de las aportaciones por AFORE y por Tipo de Aportación

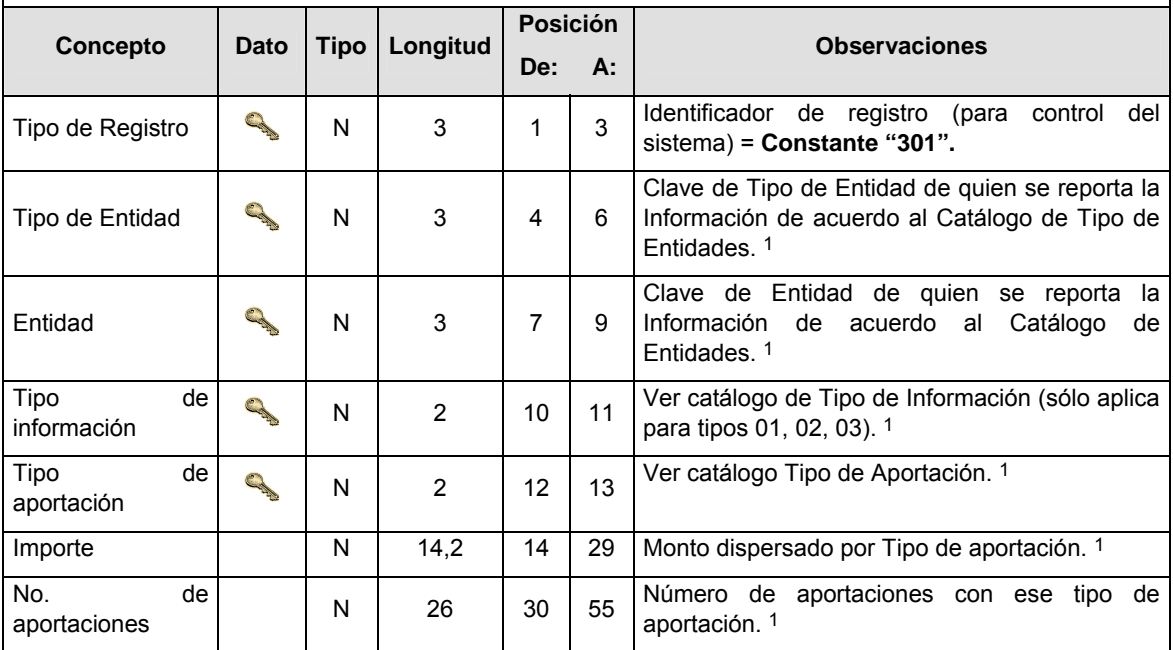

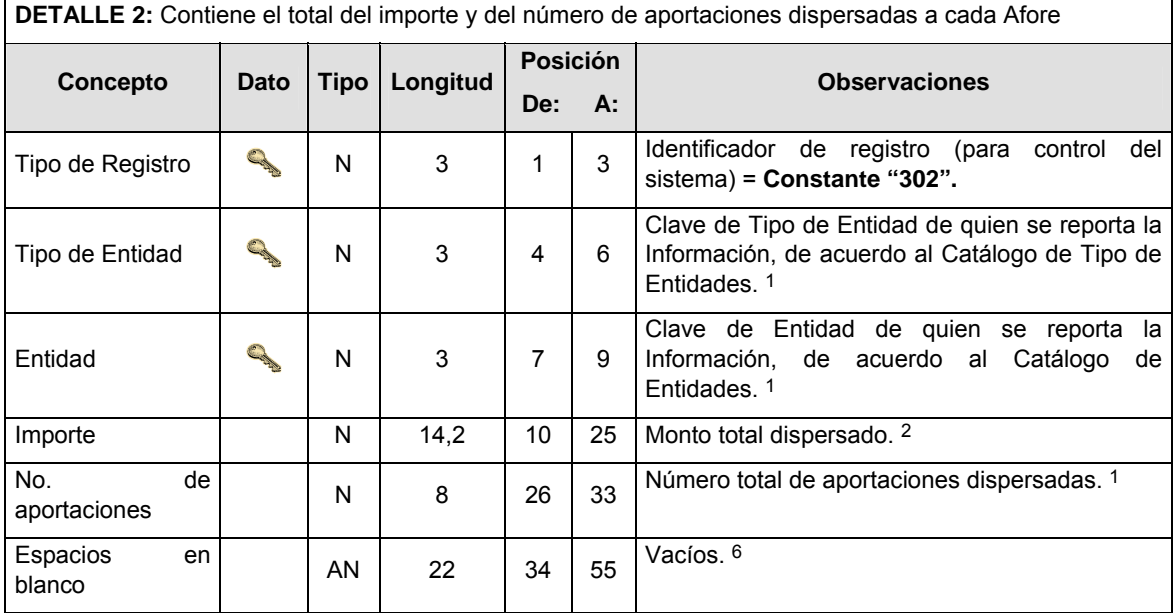

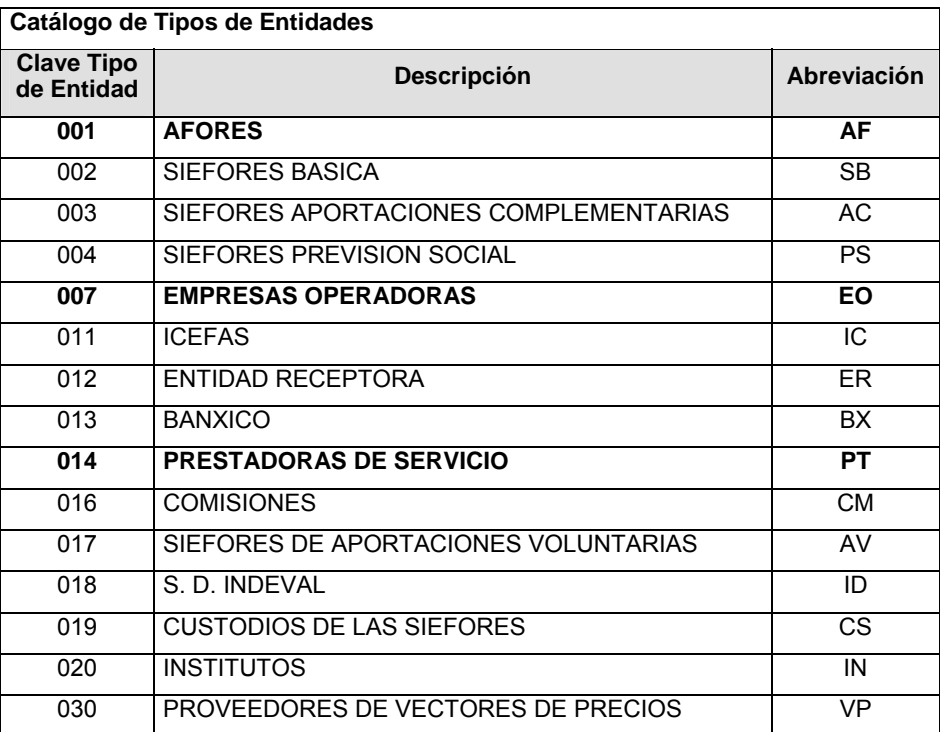

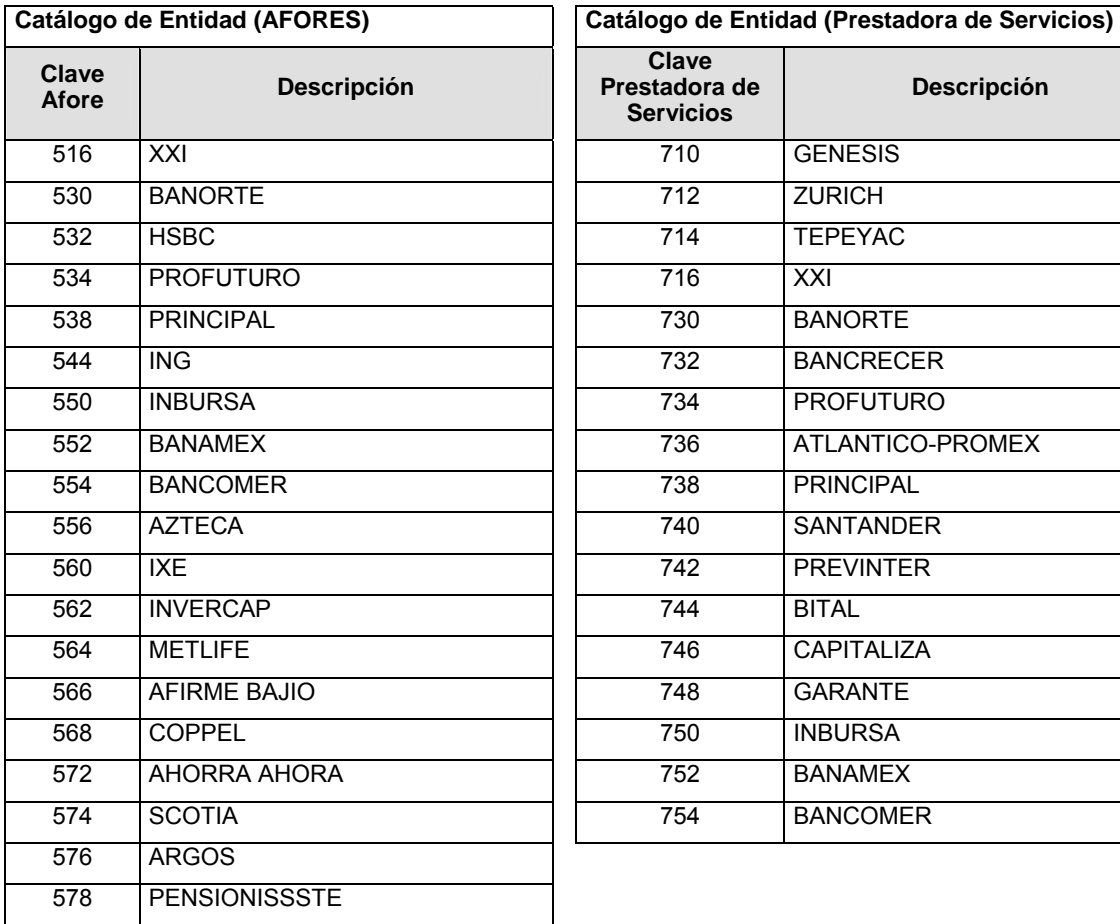

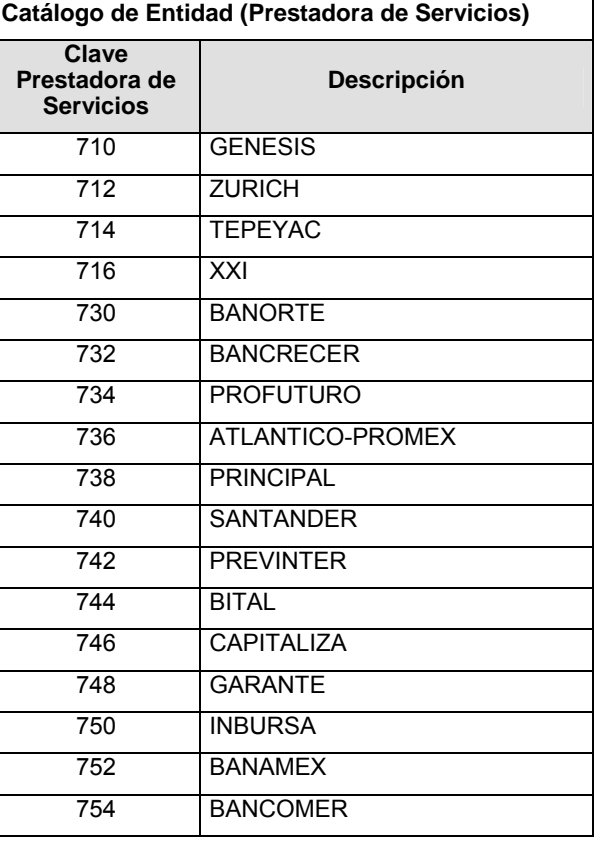

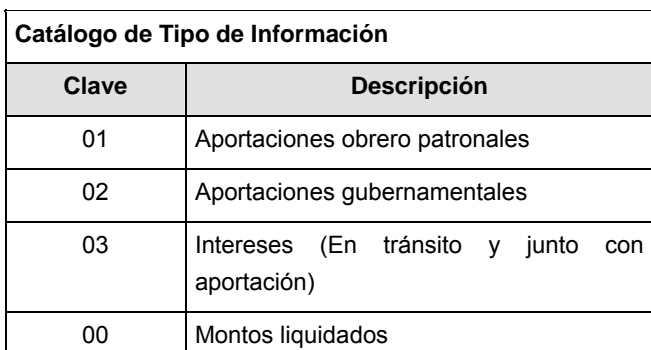

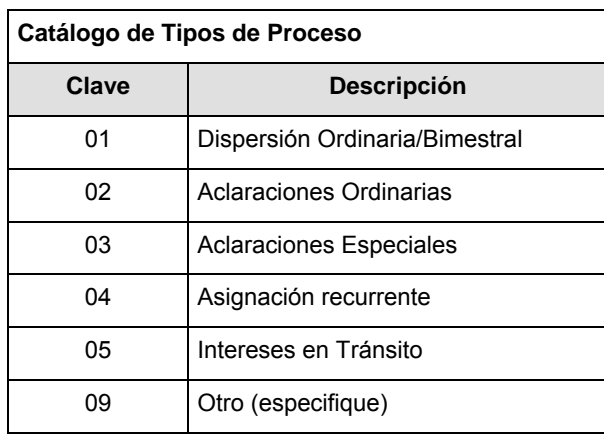

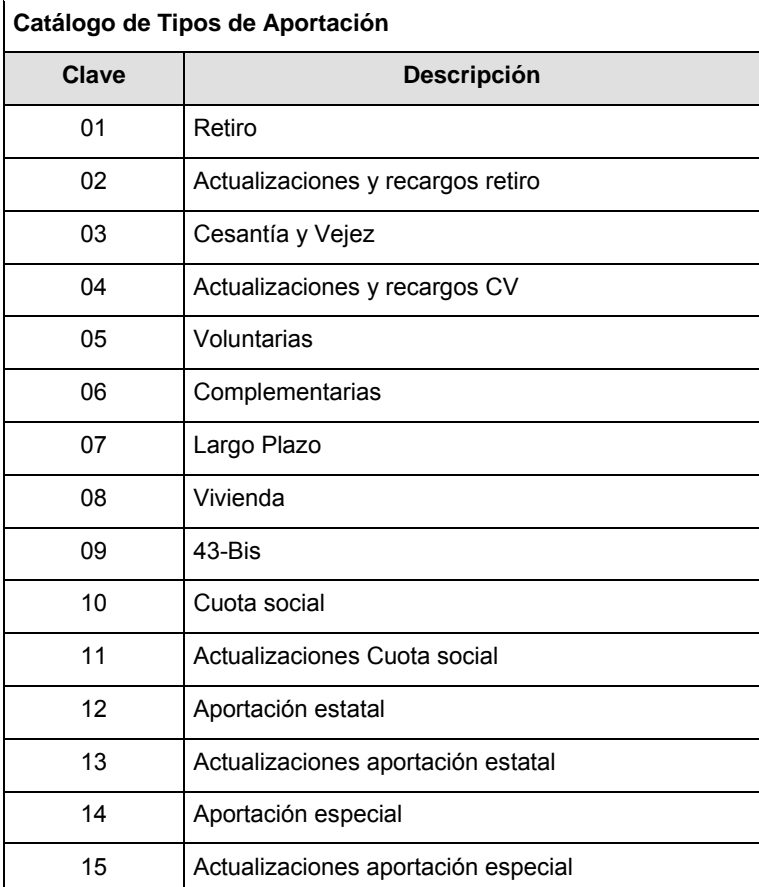

#### **Políticas a seguir en la transmisión de la información**

La información que será transmitida a la Comisión en base a este formato, se sujetará a las siguientes políticas:

- **I.** La transmisión del envío de los formatos de transmisión de información por proceso será a través de la red privada mediante el software Connect:Direct o algún otro compatible con éste.
- **II.** Podrán realizar transmisiones las veces que les sea necesario al directorio de RECEPCION. Sin embargo, dentro de los 30 minutos anteriores al término del horario de transmisión, podrán efectuar las retransmisiones que requieran al directorio de RETRANSMISION, siempre y cuando se haya realizado previamente un envío de información al directorio de RECEPCION, sin importar que éste haya sido aceptado o rechazado. Si la transmisión del archivo se efectúa fuera del horario de transmisión especificado y/o en una fecha no correspondiente a su envío normal, el archivo deberá ser transmitido al directorio de RETRANSMISION y se validará con previa autorización de las áreas de Vigilancia.
- **III.** Las entidades responsables de transmitir este formato a la Comisión son las Empresas Operadoras.
- **IV.** El archivo deberá enviarse encriptado y comprimido utilizando el programa GNUpg.
- **V.** La información recurrente debe ser enviada el segundo día hábil de cada semana y deberá enviar el detalle de todas las dispersiones realizadas durante la semana anterior (es decir, las dispersiones realizadas entre el lunes y el viernes de la semana anterior, incluyéndolos).
- **VI.** La primera vez que se realicé el envío de la información deberá contener toda la información histórica (Desde que el sistema empezó a operar hasta la semana anterior al envío de la información).

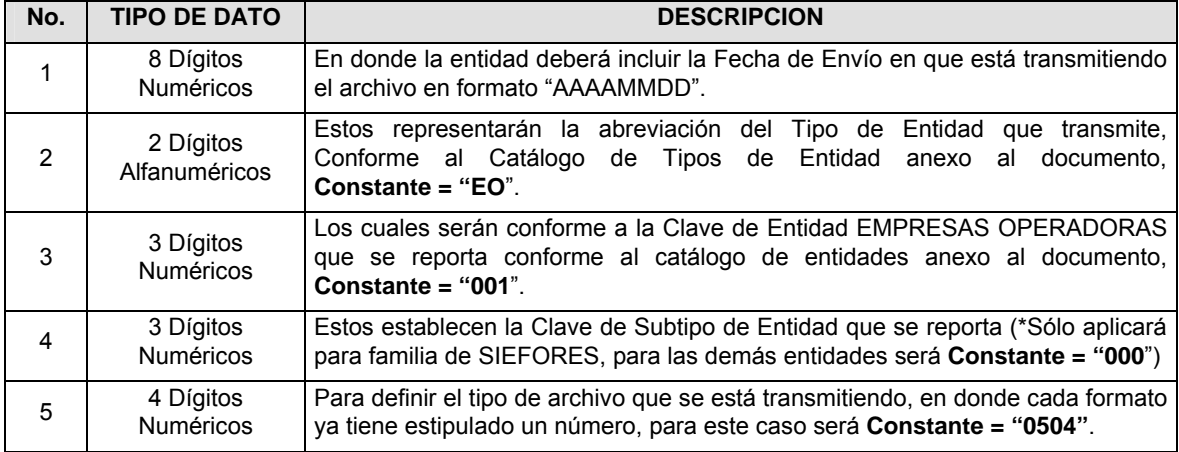

**VII.** El nombre que deberá presentar el archivo al ser transmitido a la Comisión, es el siguiente;

**NOTA**: La separación entre el paso 1, 2, 3 y 4 serán con un guión bajo, después del paso 4 será mediante un punto decimal.

Para ejemplificarlo a continuación se presenta el caso en que PROCESAR estuviera enviando su información, el nombre del archivo a transmitir será:

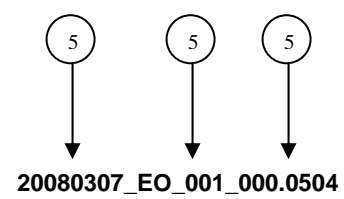

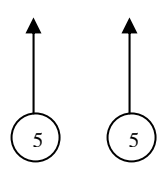

Cabe mencionar que una vez teniendo el archivo con este nombre, deberá de encriptarse con el programa GNUpg, el cual lo renombrará con el siguiente nombre:

#### **20080307\_EO\_001\_000.0504.gpg**

Con este nombre es con el que deberá de transmitirse a CONSAR el archivo. Para la recuperación de los acuses, las entidades participantes deberán tomar su "Acuse" con el mismo nombre con el que lo renombraron antes de encriptarlo, sólo tendrán que agregar el carácter "A" antes de la fecha, ejemplo:

#### **A20080307\_EO\_001\_000.0504**

**NOTA:** No se tomará en cuenta la extensión .gpg, en la recuperación del acuse, como lo muestra el ejemplo, ni vendrá encriptado el acuse.

**VIII.** Las rutas de envío a CONSAR para producción serán:

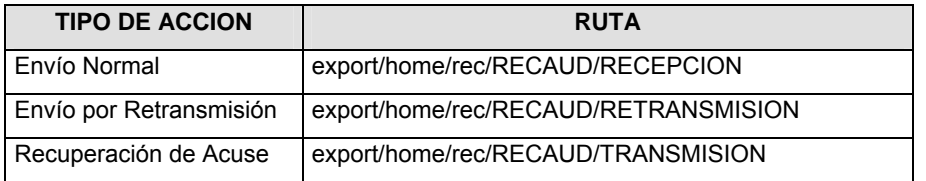

La ruta de envío a CONSAR para pruebas será:

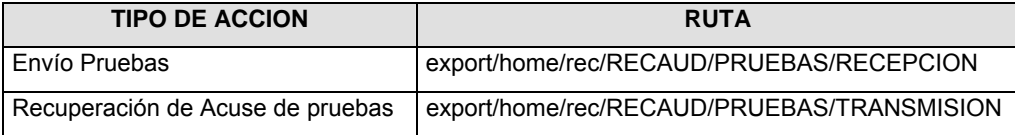

#### **VALIDACIONES GENERALES DEL PROCESO**

#### **Validaciones para formato de los datos**

Notas generales para la validación del formato de datos en los archivos.

1 Dato numérico entero (cantidades o claves numéricas). Debe estar justificado a la derecha; si la longitud del dato real es menor a la especificada, se llenarán los espacios vacíos con ceros.

2 Dato numérico con decimal (cantidades monetarias). Debe estar justificado a la derecha; si la longitud del dato real es menor a la especificada, se llenarán los espacios vacíos con ceros. Se omiten signo de pesos, comas y puntos decimales. Si la cantidad es negativa el signo ocupará la 1a. posición de la izquierda.

 $3$  Fechas. El formato para fecha deberá ser de 8 caracteres numéricos = "AAAAMMDD" donde:

DD = día

 $MM = mes$ 

AAAA = año

4 Periodo. El formato para periodo (rango de fechas) deberá ser = "AAAAMMDDAAAAMMDD" donde:

DD = día

 $MM = mes$ 

AAAA = año

El primer bloque de 8 caracteres numéricos representa la fecha inicial del periodo y el segundo la fecha final del periodo.

5 Dato alfabético. Debe estar justificado a la izquierda, con mayúsculas sin acentos; si la longitud del dato real es menor a la especificada, se llenarán los espacios vacíos con blancos o espacios; en el caso de existir una ñ debe ser el código ASCII "ALT+0209" de Windows. Todos los caracteres deberán estar en mayúsculas.

 $6$  Espacios en Blanco (Vacíos). Sirve para rellenar el espacio sobrante del registro con respecto a la longitud máxima, esto con el fin de que no contenga información fuera de la especificada.

**Anexo 35** 

FORMATO DE TRANSMISIÓN DE INFORMACIÓN POR PROCESO **FORMATO DEL ARCHIVO: 0505 PROCESO: RECAUDACION EMPRESA OPERADORA DESCRIPCION DEL FORMATO Información de Tipo Agregada.-** Este archivo contiene la Información de la liquidación de los procesos de dispersión de aportaciones a las Administradoras. **PERIODICIDAD DE ENVIO: PERIODO DE RECEPCION: HORARIO DE TRANSMISION:**  Cuarto día hábil posterior a la fecha de Diario (Por proceso de dispersión de los procesos de 15:00 a 18:00 Hrs. Dispersión) Recaudación, Aclaraciones e Intereses en Tránsito

#### **ENCABEZADO**

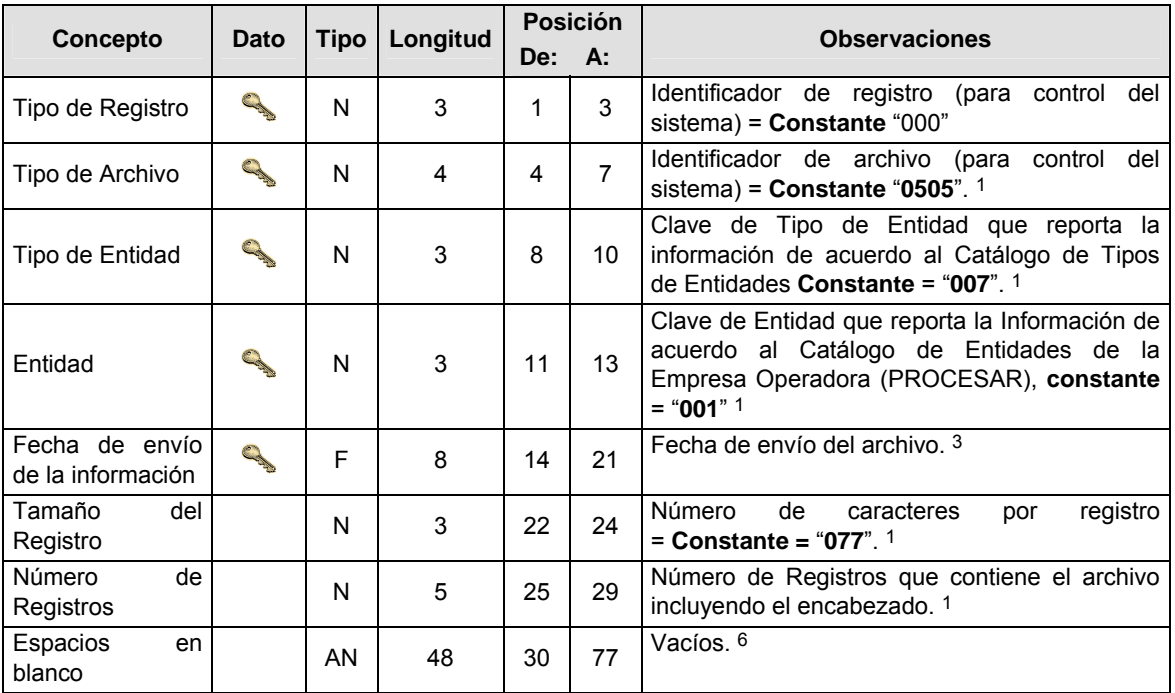

## **SUBENCABEZADO**

# **Concepto** Dato Tipo Longitud Posición **De: A: Observaciones**  Tipo de Registro  $\begin{vmatrix} 1 & 3 & 1 & 3 \end{vmatrix}$  1 3 | Identificador de registro (para control del sistema) = **Constante** "101". Fecha de Lote F 8 4 11 Fecha de inicio del proceso de que se reporta. 3 Fecha de Fecha de  $\begin{array}{|c|c|c|c|c|c|}\n\hline\n\text{Dispersión} & \text{else} & \text{else}$ Tipo de Proceso N 2 20 21 Ver catálogo Tipo de Proceso. 1 Espacios en Espacios en AN 56 22 77  $|^{Vacios. 6}$

#### **SUBENCABEZADO 1:**

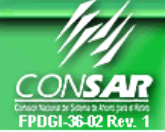

# **DETALLE(S)**

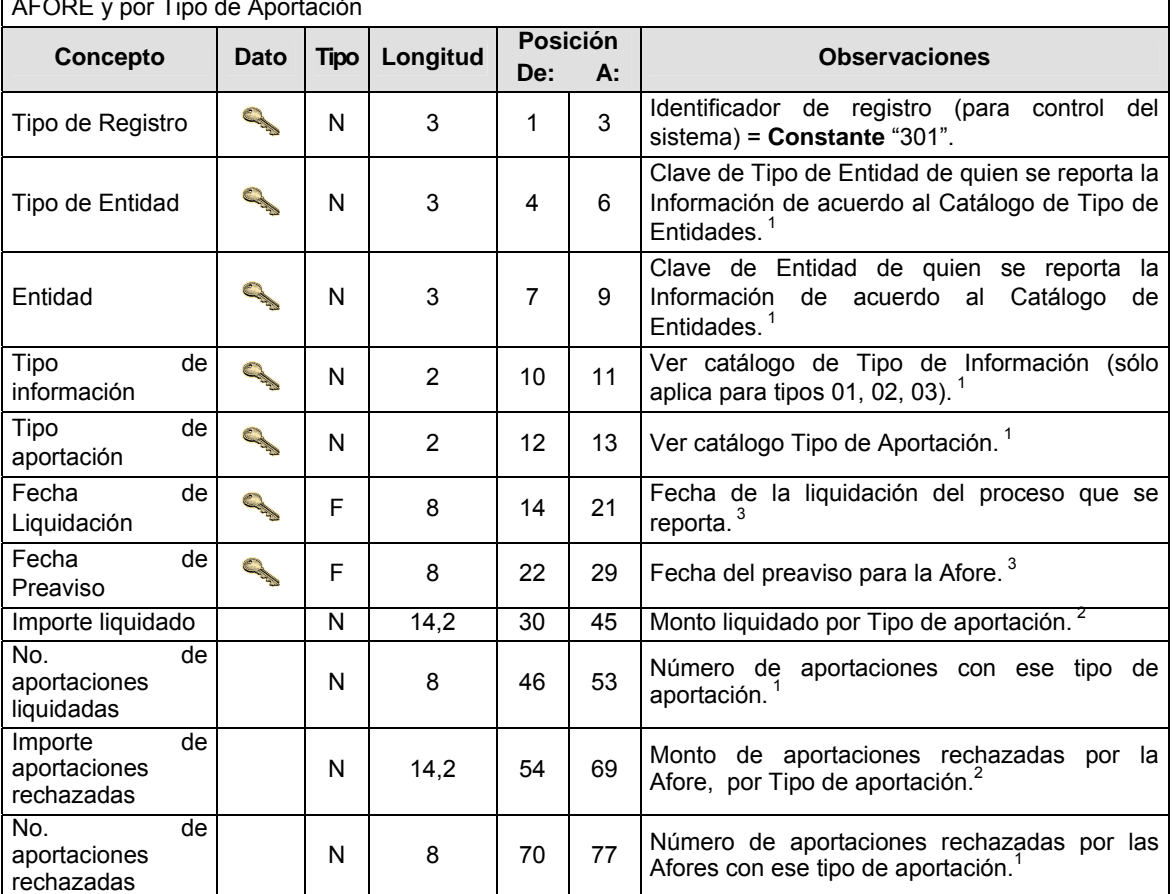

**DETALLE 1:** Contiene la información de importes y número de aportaciones liquidadas y rechazadas por AFORE y por Tipo de Aportación

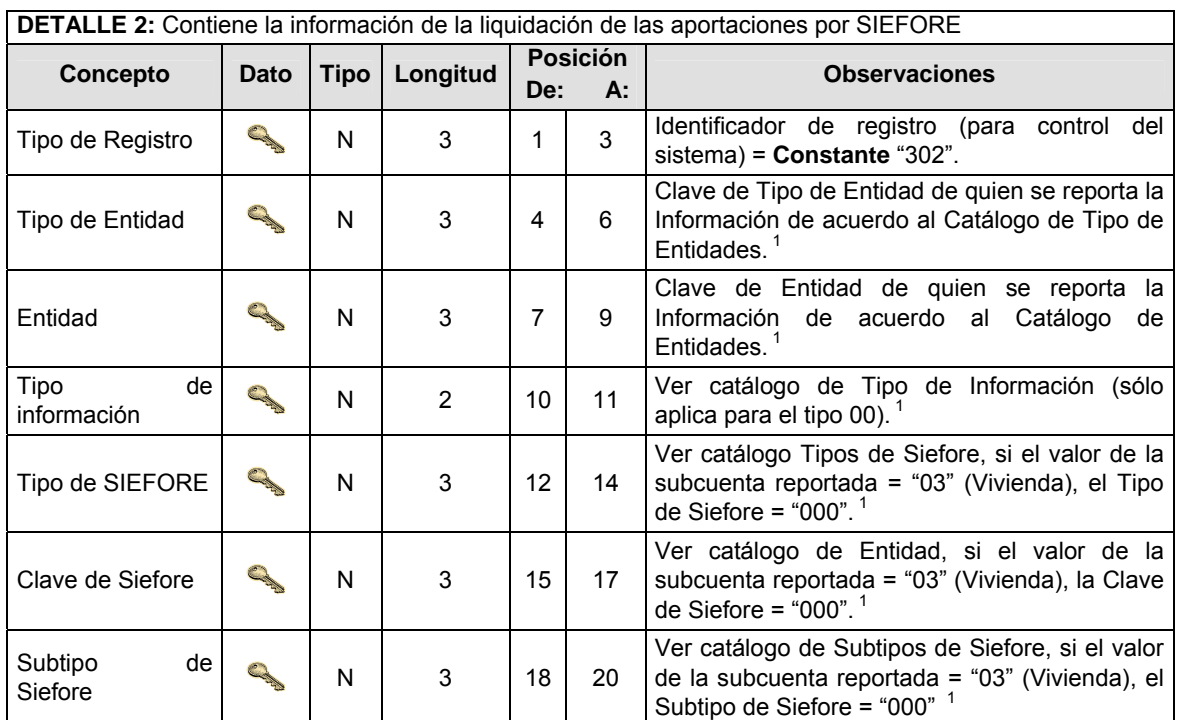

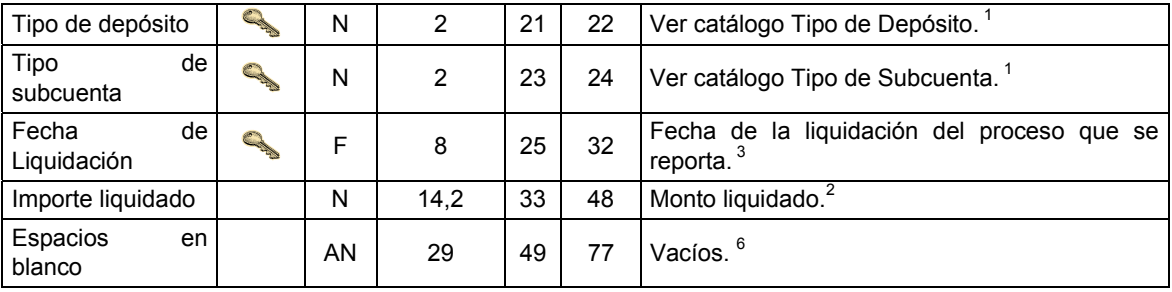

**DETALLE 3:** Contiene el total del importe y del número de aportaciones liquidadas y rechazadas por Afore y por Fecha de Liquidación

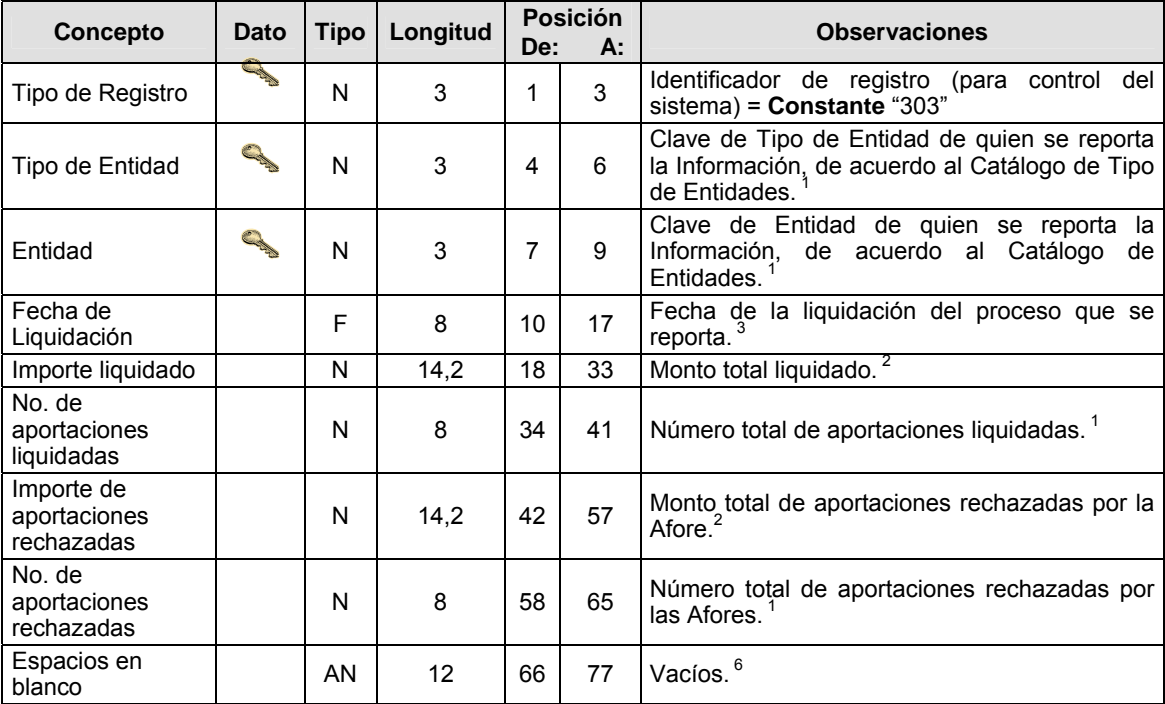

# **CATALOGO(S)**

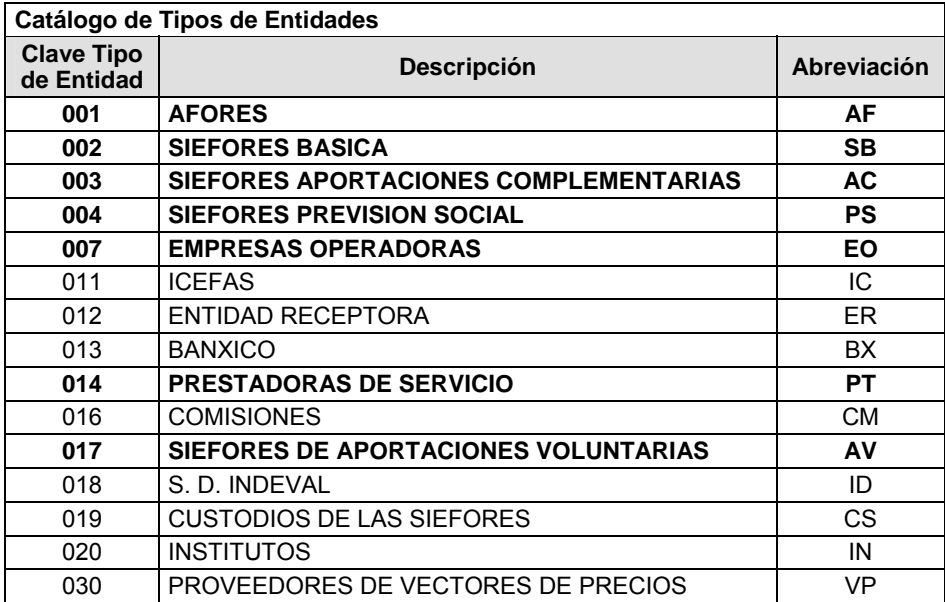

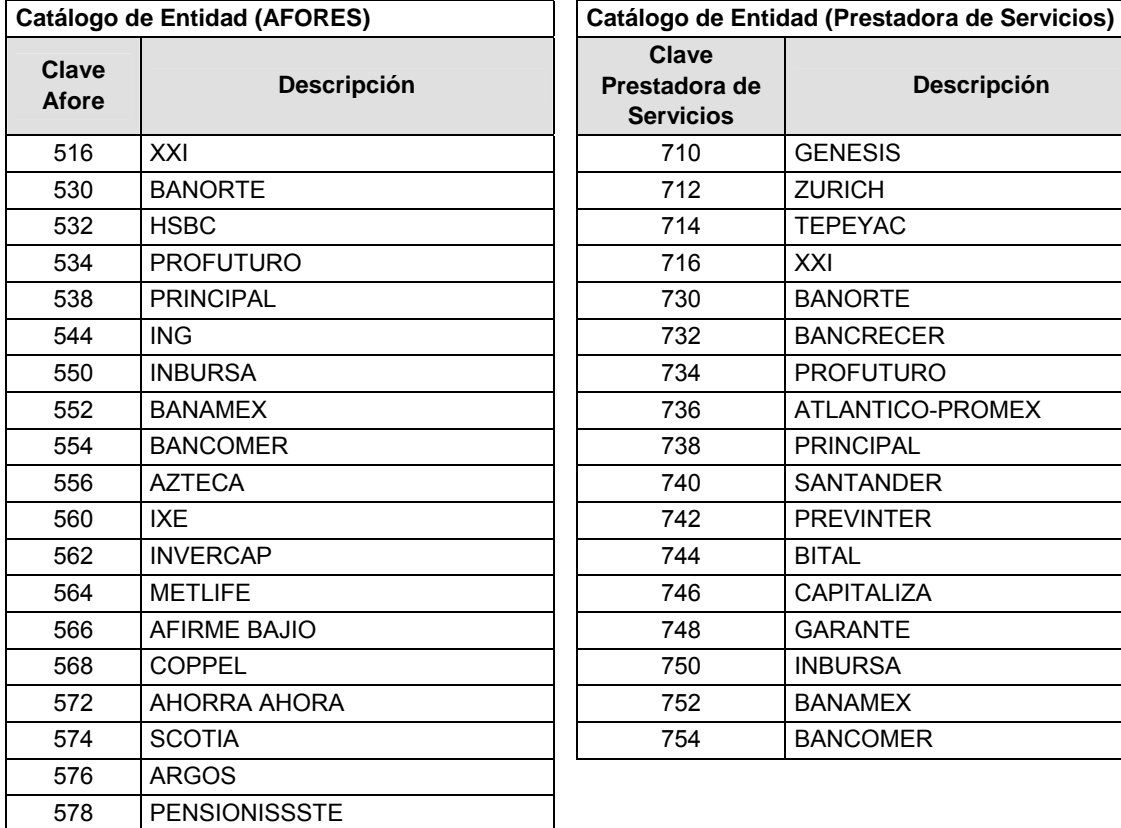

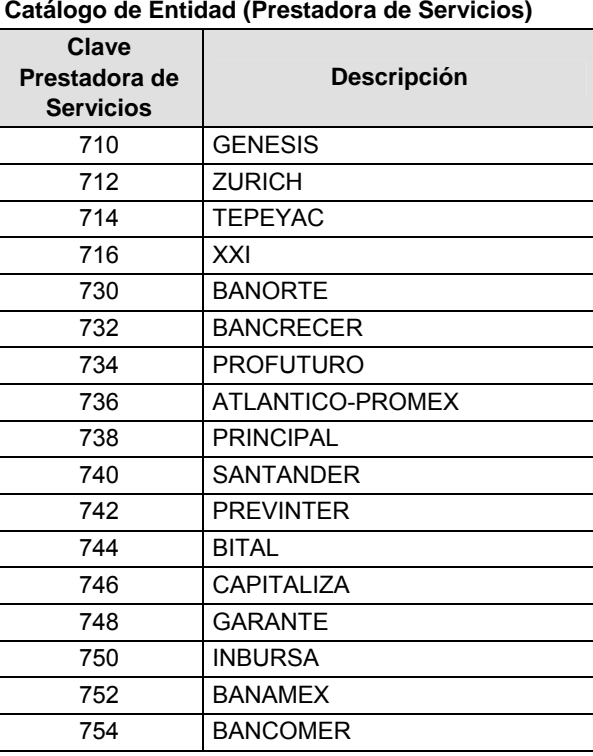

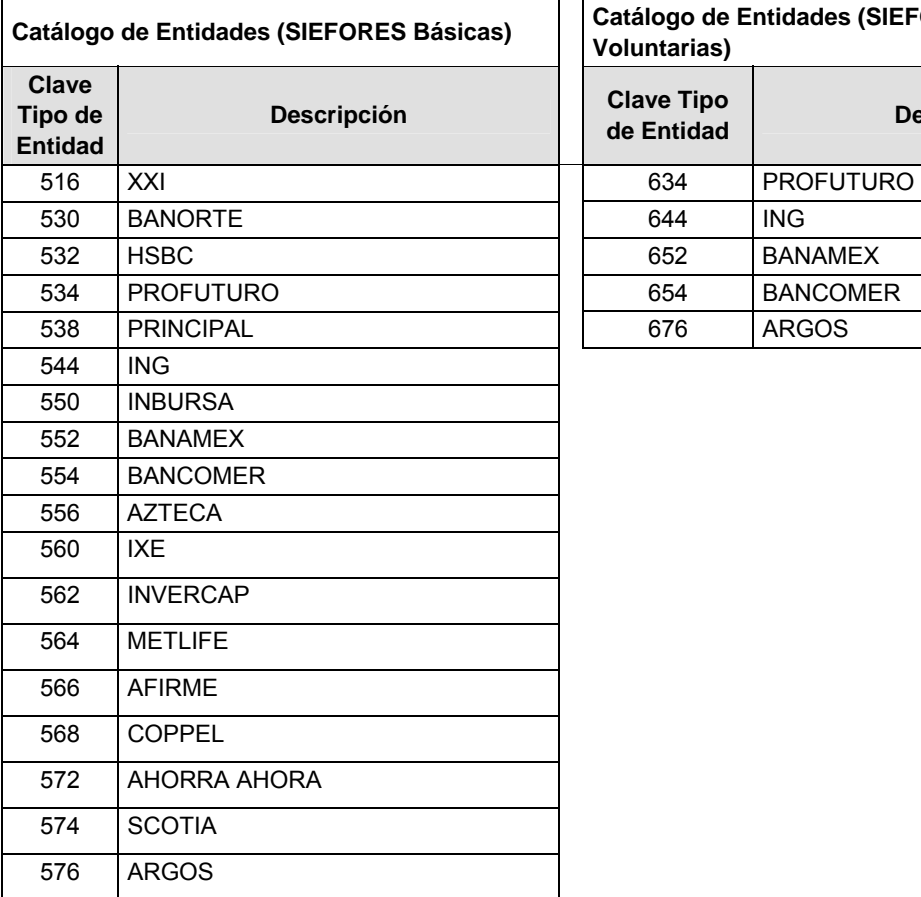

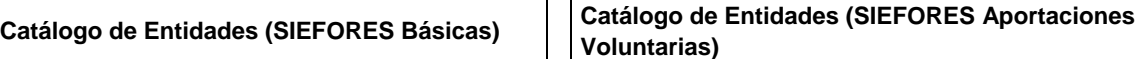

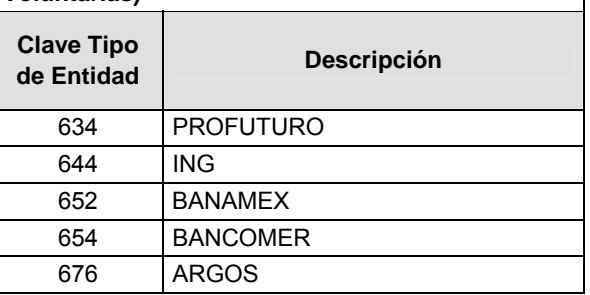

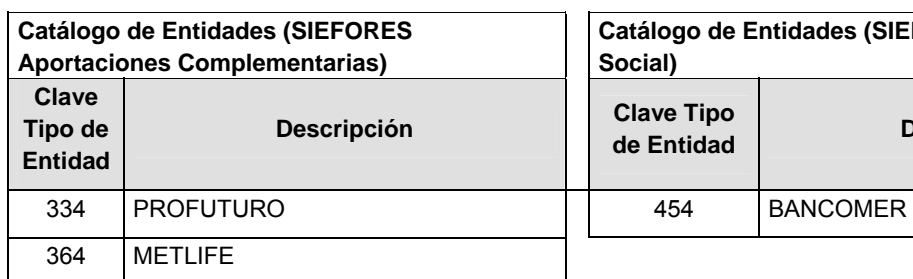

# **Catálogo de Entidades (SIEFORES Previsión Social)**

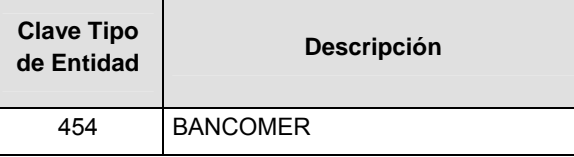

 $\sim$ 

# **Catálogo de Subtipo de Entidades**

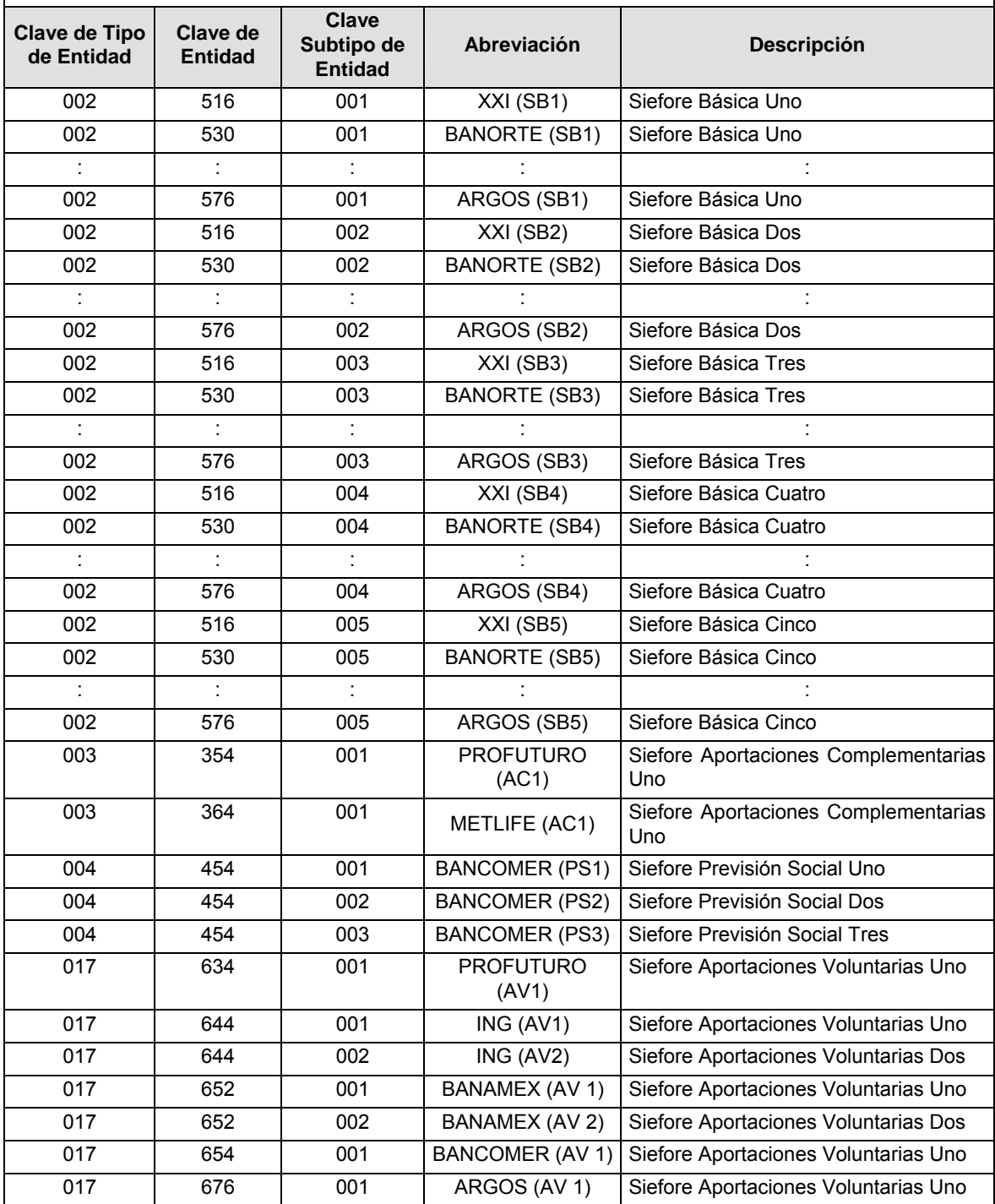

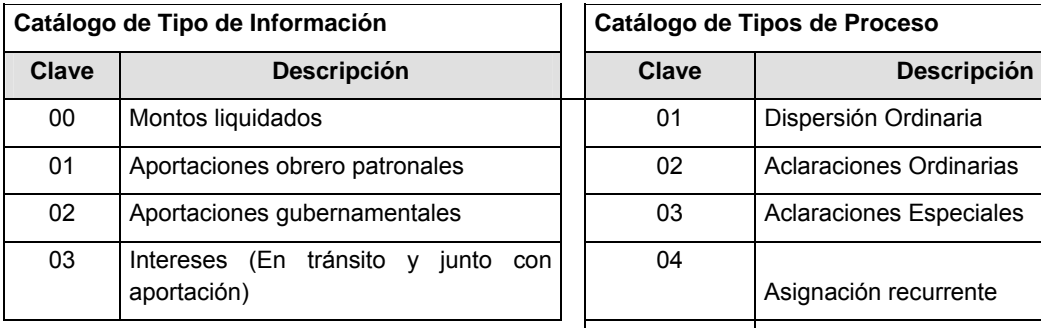

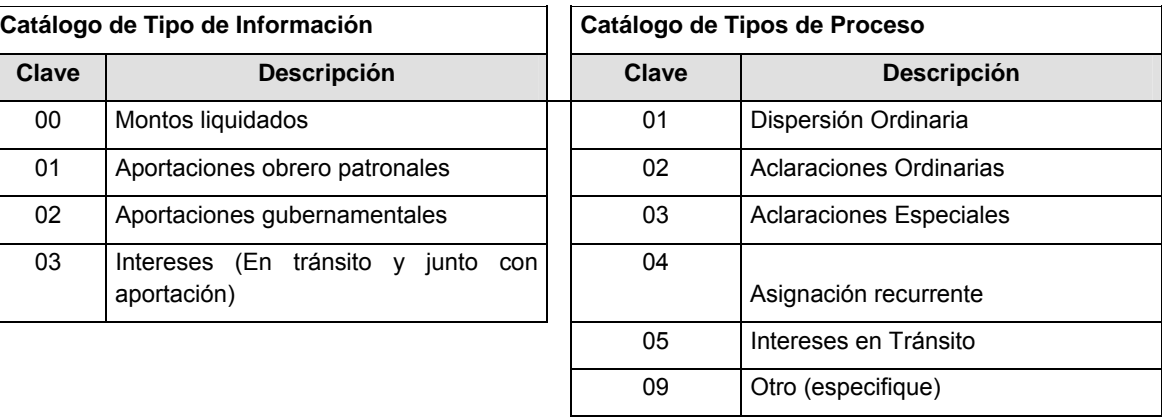

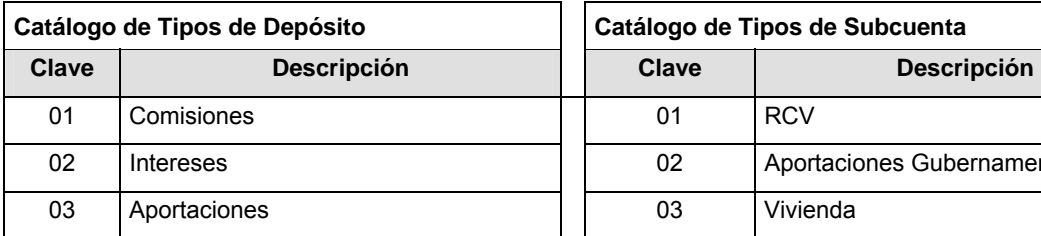

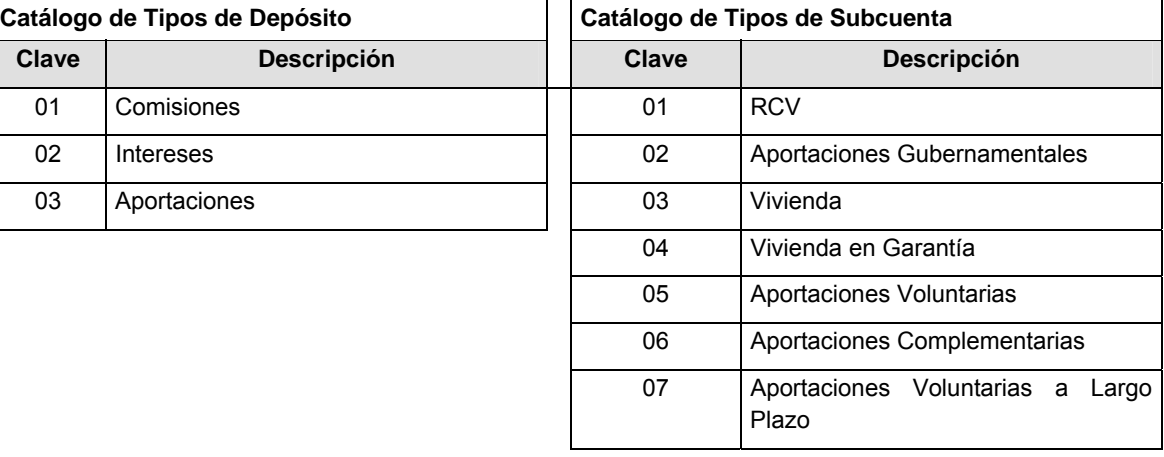

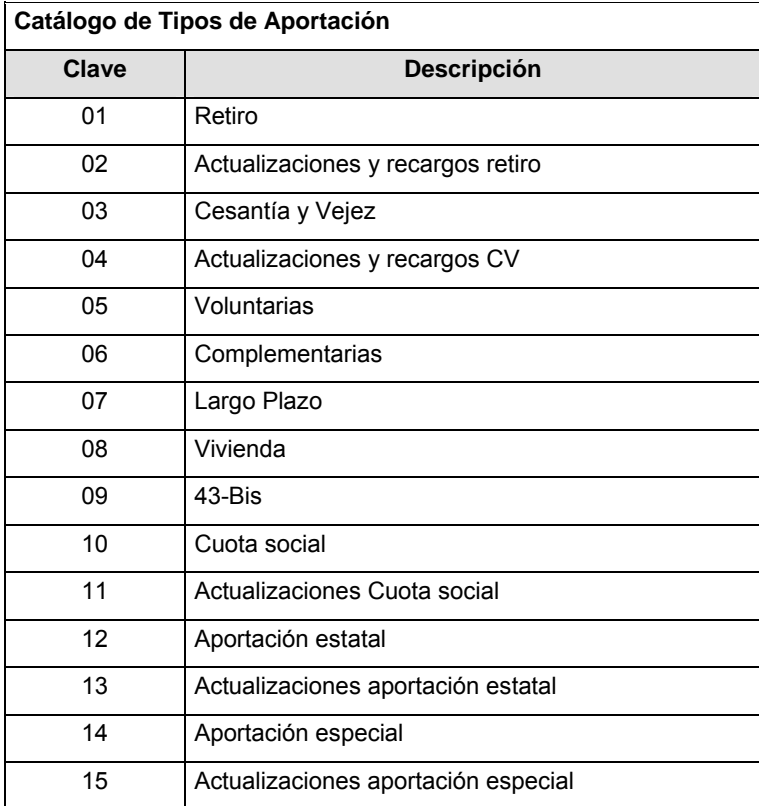

#### **Políticas a seguir en la transmisión de la información**

La información que será transmitida a la Comisión en base a este formato, se sujetará a las siguientes políticas:

- **I.** La transmisión del envío de los formatos de transmisión de información por proceso será a través de la red privada mediante el software Connect:Direct o algún otro compatible con éste.
- **II.** Podrán realizar transmisiones las veces que les sea necesario al directorio de RECEPCION. Sin embargo, dentro de los 30 minutos anteriores al término del horario de transmisión, podrán efectuar las retransmisiones que requieran al directorio de RETRANSMISION, siempre y cuando se haya realizado previamente un envío de información al directorio de RECEPCION, sin importar que éste haya sido aceptado o rechazado. Si la transmisión del archivo se efectúa fuera del horario de transmisión especificado y/o en una fecha no correspondiente a su envío normal, el archivo deberá ser transmitido al directorio de RETRANSMISION y se validará con previa autorización de las áreas de Vigilancia.
- **III.** Las entidades responsables de transmitir este formato a la Comisión son las Empresas Operadoras.
- **IV.** El archivo deberá enviarse encriptado y comprimido utilizando el programa GNUpg.
- **V.** La información recurrente debe ser enviada el segundo día hábil de cada semana y deberá enviar el detalle de todas las liquidaciones realizadas durante la semana anterior (es decir, las liquidaciones realizadas entre el lunes y el viernes, incluyendolos, de la semana anterior).
- **VI.** La primera vez que se realicé el envío de la información deberá contener toda la información histórica (Desde que el sistema empezó a operar hasta la semana anterior al envío de la información).

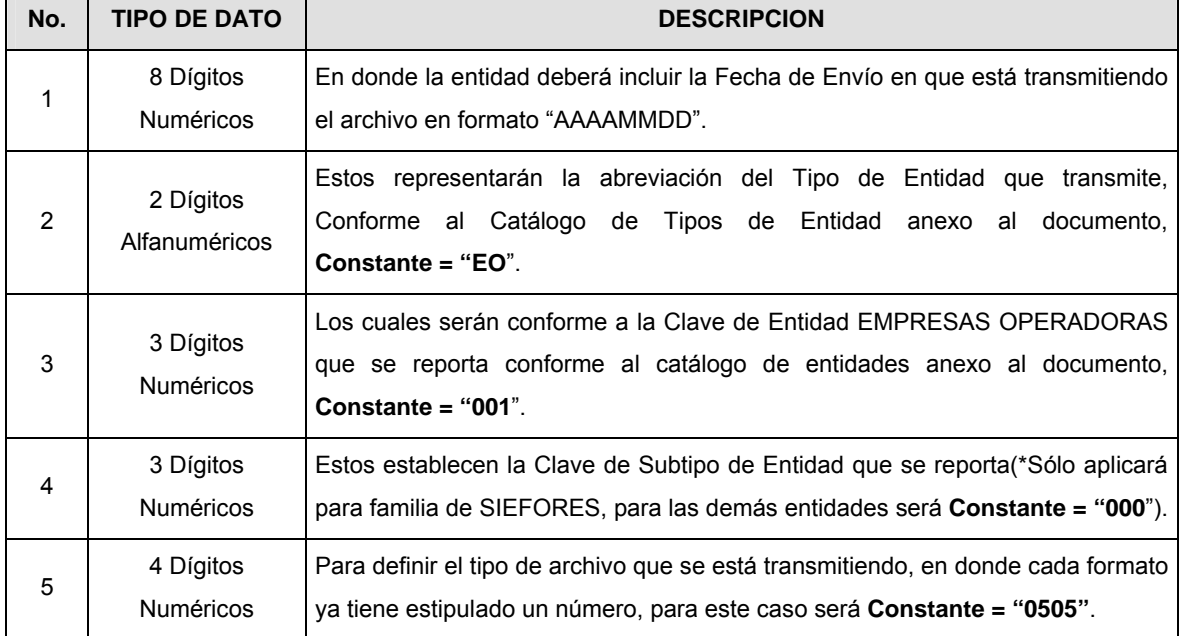

**VII.** El nombre que deberá presentar el archivo al ser transmitido a la Comisión, es el siguiente;

**NOTA**: La separación entre el paso 1, 2, 3 y 4 serán con un guión bajo, después del paso 4 será mediante un punto decimal.

Para ejemplificarlo a continuación se presenta el caso en que PROCESAR estuviera enviando su información, el nombre del archivo a transmitir será:

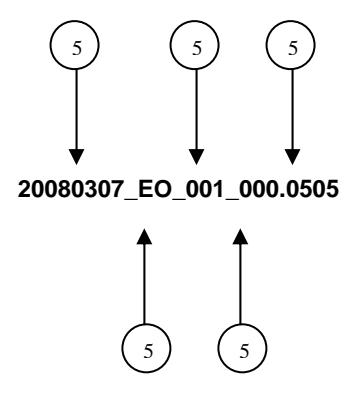

Cabe mencionar que una vez teniendo el archivo con este nombre, deberá de encriptarse con el programa GNUpg, el cual lo renombrará con el siguiente nombre:

#### **20080307\_EO\_001\_000.0505.gpg**

Con este nombre es con el que deberá de transmitirse a CONSAR el archivo. Para la recuperación de los acuses, las entidades participantes deberán tomar su "Acuse" con el mismo nombre con el que lo renombraron antes de encriptarlo, sólo tendrán que agregar el carácter "A" antes de la fecha, ejemplo:

#### **A20080307\_EO\_001\_000.0505**

**NOTA:** No se tomará en cuenta la extensión .gpg, en la recuperación del acuse, como lo muestra el ejemplo, ni vendrá encriptado el acuse.

**VIII.** Las rutas de envío a CONSAR para producción serán:

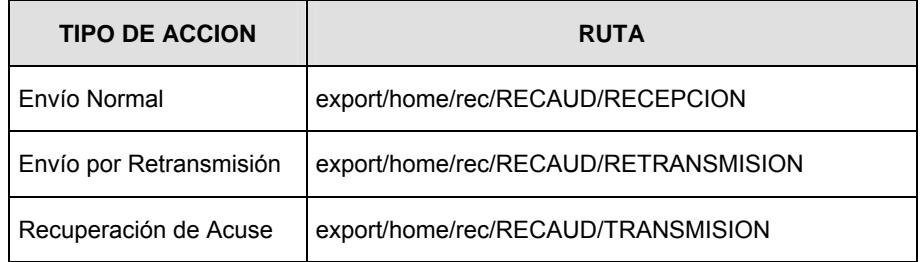

La ruta de envío a CONSAR para pruebas será:

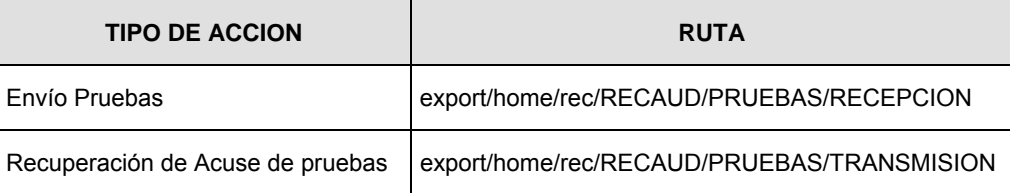
### **Validaciones para formato de los datos**

Notas generales para la validación del formato de datos en los archivos.

1 Dato numérico entero (cantidades o claves numéricas). Debe estar justificado a la derecha; si la longitud del dato real es menor a la especificada, se llenarán los espacios vacíos con ceros.

2 Dato numérico con decimal (cantidades monetarias). Debe estar justificado a la derecha; si la longitud del dato real es menor a la especificada, se llenarán los espacios vacíos con ceros. Se omiten signo de pesos, comas y puntos decimales. Si la cantidad es negativa el signo ocupará la 1a. posición de la izquierda.

 $3$  Fechas. El formato para fecha deberá ser de 8 caracteres numéricos = "AAAAMMDD" donde:

DD = día MM = mes

AAAA = año

4 Periodo. El formato para periodo (rango de fechas) deberá ser = "AAAAMMDDAAAAMMDD" donde:

DD = día

MM = mes

 $AAAA = a\tilde{n}$ 

El primer bloque de 8 caracteres numéricos representa la fecha inicial del periodo y el segundo la fecha final del periodo.

5 Dato alfabético. Debe estar justificado a la izquierda, con mayúsculas sin acentos; si la longitud del dato real es menor a la especificada, se llenarán los espacios vacíos con blancos o espacios; en el caso de existir una ñ debe ser el código ASCII "ALT+0209" de Windows. Todos los caracteres deberán estar en mayúsculas.

6 Espacios en Blanco (Vacíos). Sirve para rellenar el espacio sobrante del registro con respecto a la longitud máxima, esto con el fin de que no contenga información fuera de la especificada.

**Anexo 36** 

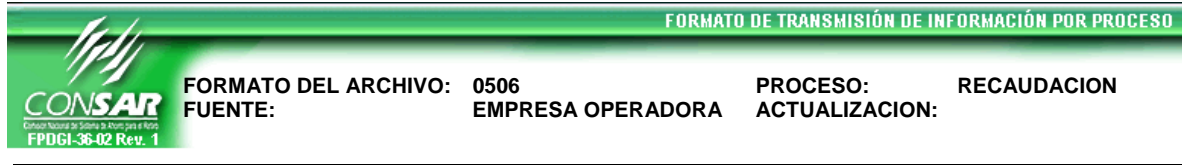

## **DESCRIPCION DEL FORMATO**

**Información de Tipo Agregada.-** Este archivo contiene la Información de los archivos de recaudación reportados por las Entidades Receptoras.

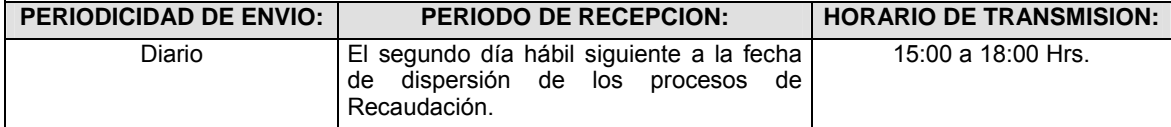

## **ENCABEZADO**

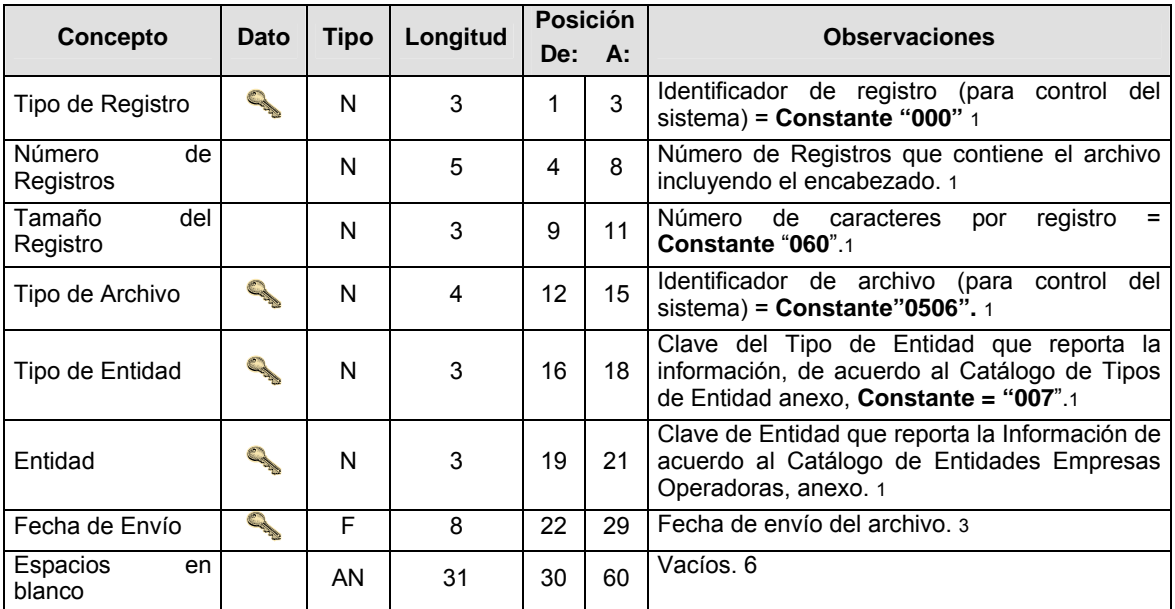

# **SUBENCABEZADO**

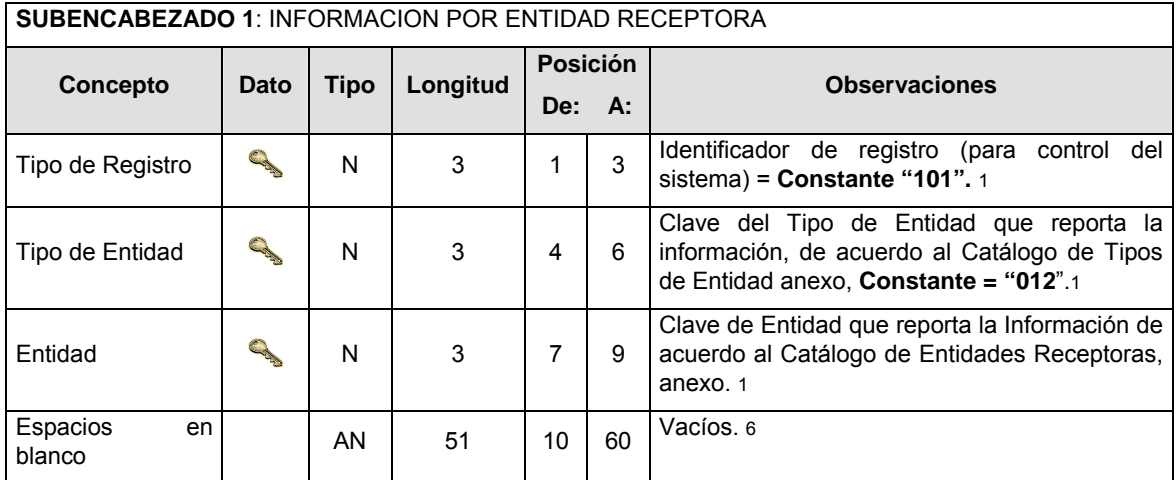

**DETALLE(S)** 

# **DETALLE 1:** CONTIENE EL DETALLE DEL ENVIO DE SUA's Y TV's POR ENTIDAD RECEPTORA

ן

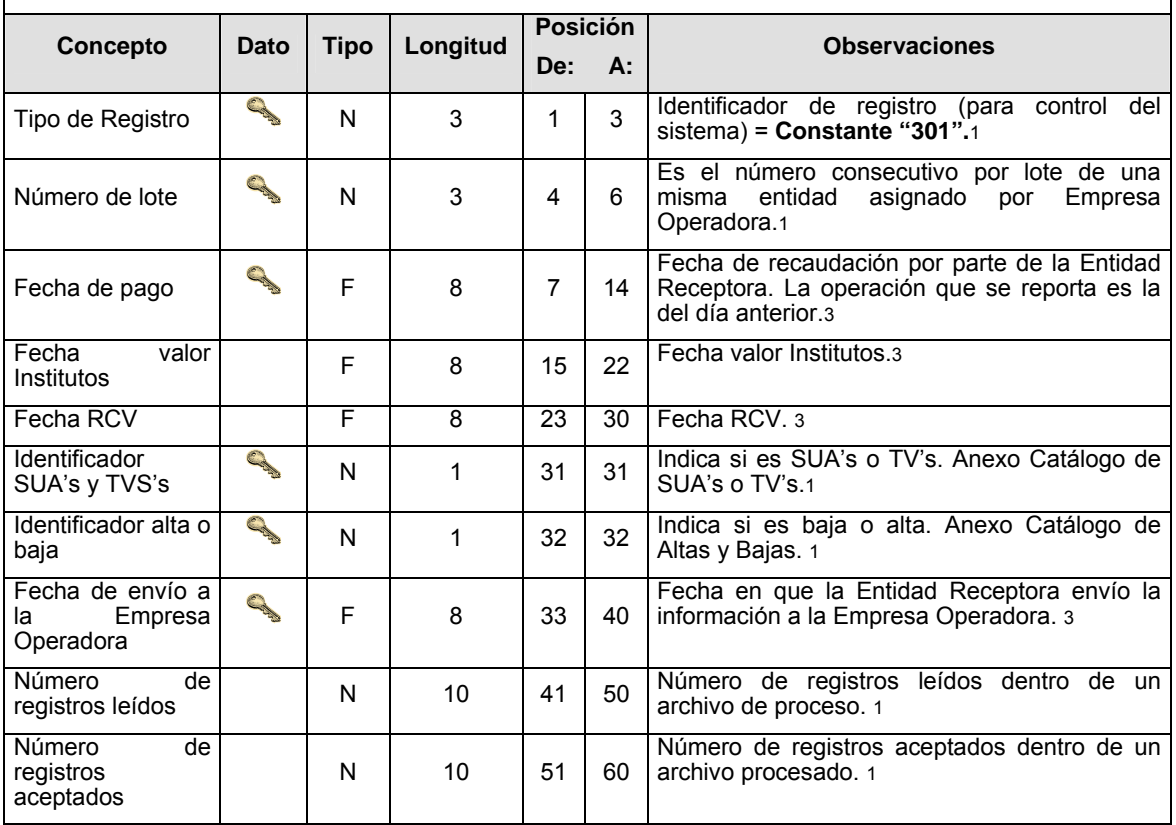

# **CATALOGO(S)**

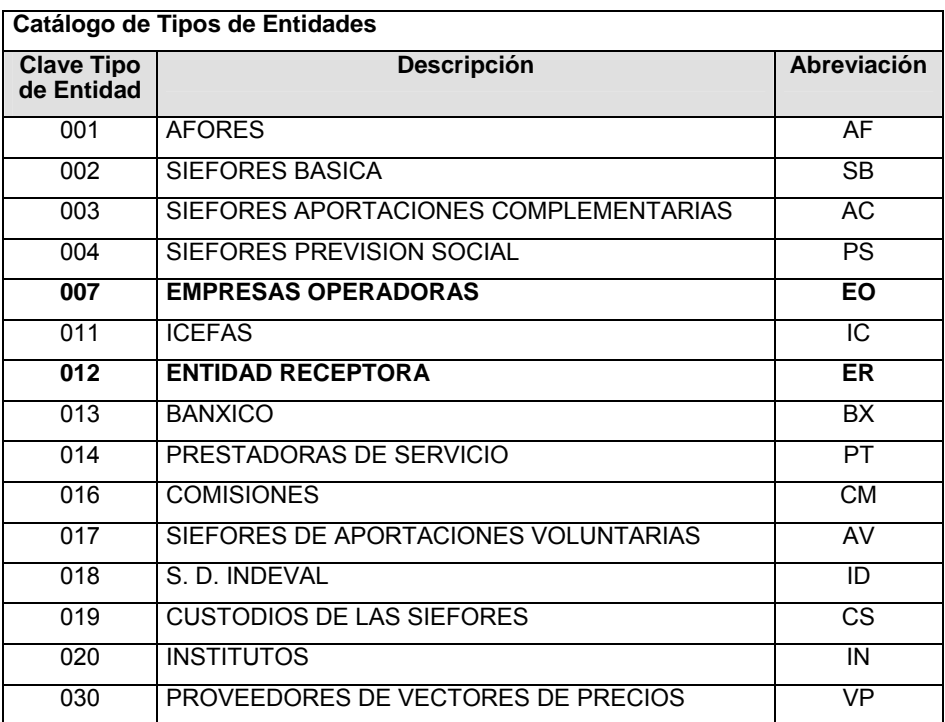

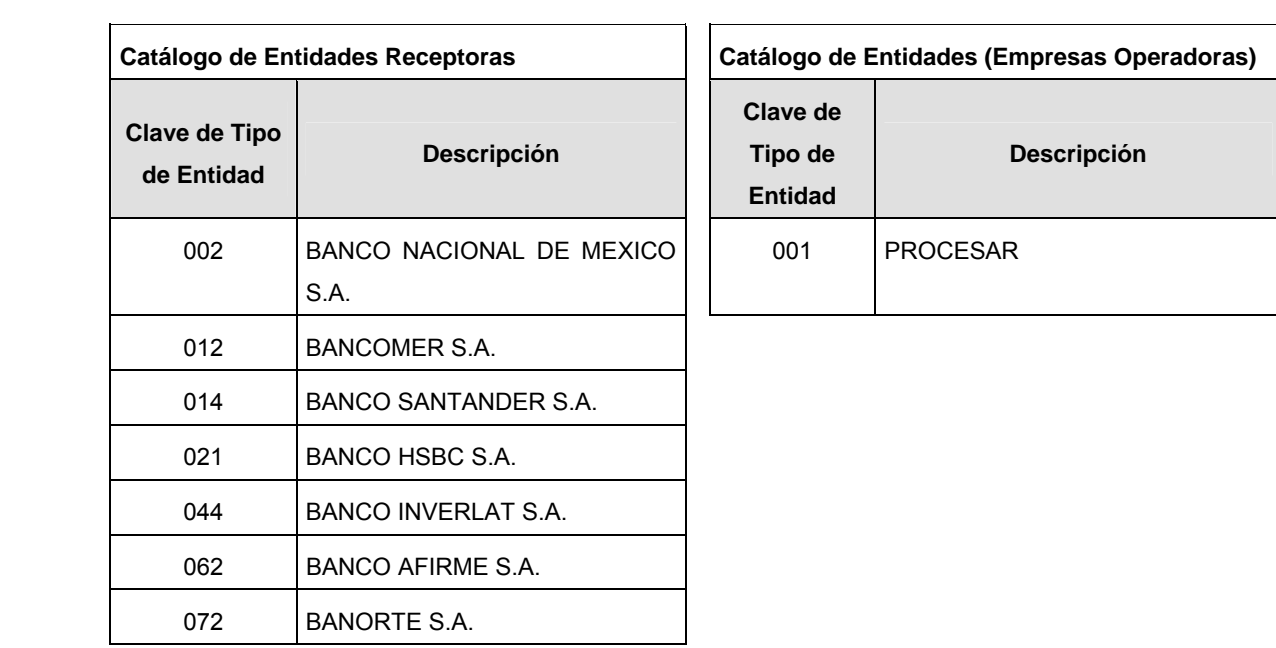

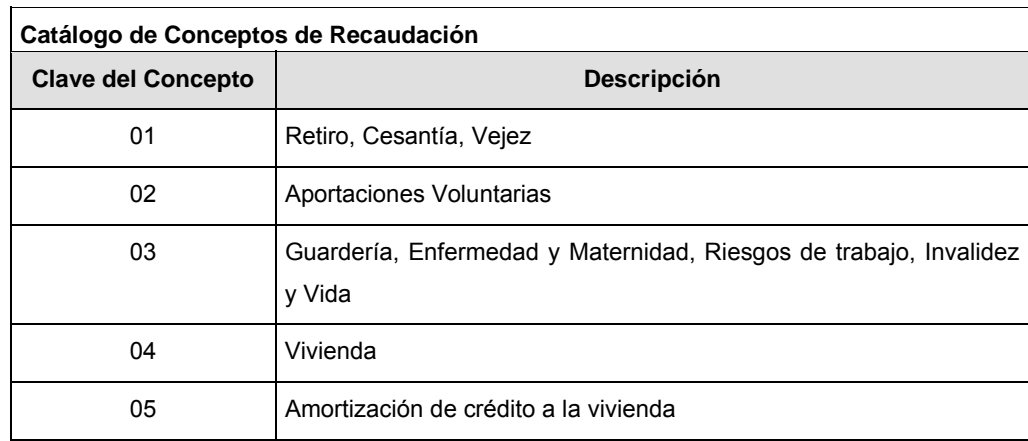

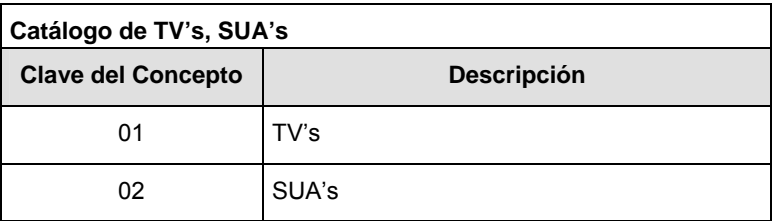

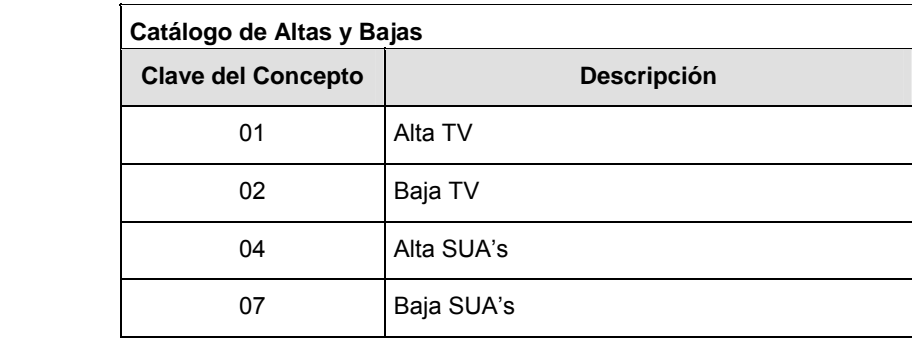

### **Políticas a seguir en la transmisión de la información**

La información que será transmitida a la Comisión en base a este formato, se sujetará a las siguientes políticas:

- **I.** La transmisión del envío de los formatos de transmisión de información por proceso será a través de la red privada mediante el software Connect:Direct o algún otro compatible con este.
- **II.** Podrán realizar transmisiones las veces que les sea necesario al directorio de RECEPCION. Sin embargo, dentro de los 30 minutos anteriores al término del horario de transmisión, podrán efectuar las retransmisiones que requieran al directorio de RETRANSMISION, siempre y cuando se haya realizado previamente un envío de información al directorio de RECEPCION, sin importar que éste haya sido aceptado o rechazado. Si la transmisión del archivo se efectúa fuera del horario de transmisión especificado y/o en una fecha no correspondiente a su envío normal, el archivo deberá ser transmitido al directorio de RETRANSMISION y se validará con previa autorización de las áreas de Vigilancia.
- **III.** Las entidades responsables de transmitir este formato a la Comisión son las Empresas Operadoras.
- **IV.** El archivo deberá enviarse encriptado y comprimido utilizando el programa GNUpg.

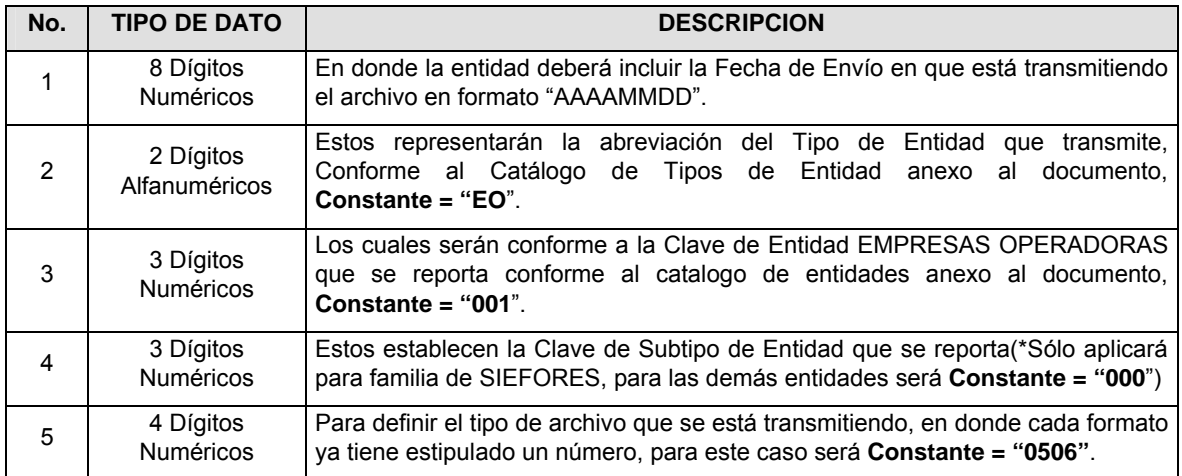

**V.** El nombre que deberá presentar el archivo al ser transmitido a la Comisión, es el siguiente;

**NOTA**: La separación entre el paso 1, 2, 3 y 4 serán con un guión bajo, después del paso 4 será mediante un punto decimal.

Para ejemplificarlo a continuación se presenta el caso en que PROCESAR estuviera enviando su información, el nombre del archivo tiene que ser de la siguiente manera:

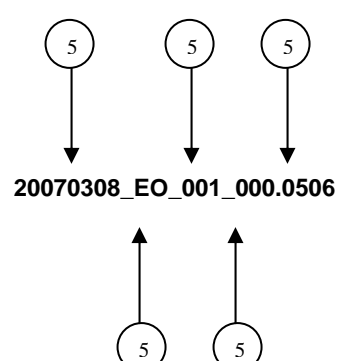

Cabe mencionar que una vez teniendo el archivo con este nombre, deberá de encriptarse con el programa GNUpg, el cual lo renombrará con el siguiente nombre:

**20070308\_EO\_001\_000.0506.gpg** 

Con este nombre es con el que deberá de transmitirse a CONSAR el archivo. Para la recuperación de los acuses, las entidades participantes deberán tomar su "Acuse" con el mismo nombre con el que lo renombraron antes de encriptarlo, sólo tendrán que agregar el carácter "A" antes de la fecha, ejemplo:

### **A20080307\_EO\_001\_000.0506**

**NOTA:** No se tomará en cuenta la extensión .gpg, en la recuperación del acuse, como lo muestra el ejemplo, ni vendrá encriptado el acuse.

**VI.** Las rutas de envío a CONSAR para producción serán:

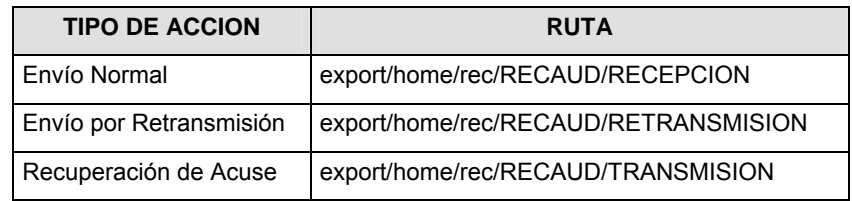

La ruta de envío a CONSAR para pruebas será:

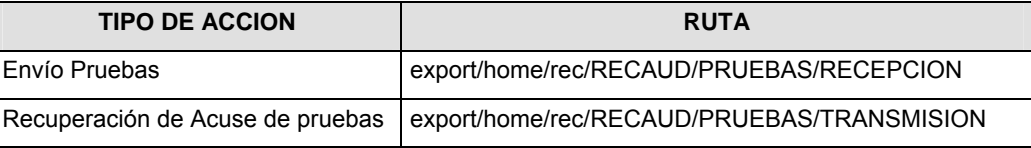

### **VALIDACIONES GENERALES DEL PROCESO**

#### **Validaciones para formato de los datos**

Notas generales para la validación del formato de datos en los archivos.

1 Dato numérico entero (cantidades o claves numéricas). Debe estar justificado a la derecha; si la longitud del dato real es menor a la especificada, se llenarán los espacios vacíos con ceros.

2 Dato numérico con decimal (cantidades monetarias). Debe estar justificado a la derecha; si la longitud del dato real es menor a la especificada, se llenarán los espacios vacíos con ceros. Se omiten signo de pesos, comas y puntos decimales. Si la cantidad es negativa el signo ocupará la 1a. posición de la izquierda.

 $3$  Fechas. El formato para fecha deberá ser de 8 caracteres numéricos = "AAAAMMDD" donde:

DD = día

MM = mes

AAAA = año

<sup>4</sup> Periodo. El formato para periodo (rango de fechas) deberá ser = "AAAAMMDDAAAAMMDD" donde:

DD = día

 $MM = mes$ 

AAAA = año

El primer bloque de 8 caracteres numéricos representa la fecha inicial del periodo y el segundo la fecha final del periodo.

5 Dato alfabético. Debe estar justificado a la izquierda, con mayúsculas sin acentos; si la longitud del dato real es menor a la especificada, se llenarán los espacios vacíos con blancos o espacios; en el caso de existir una ñ debe ser el código ASCII "ALT+0209" de Windows. Todos los caracteres deberán estar en mayúsculas.

 $6$  Espacios en Blanco (Vacíos). Sirve para rellenar el espacio sobrante del registro con respecto a la longitud máxima, esto con el fin de que no contenga información fuera de la especificada.

**Anexo 37** 

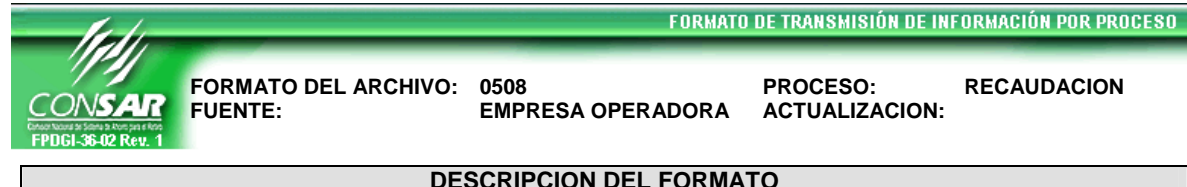

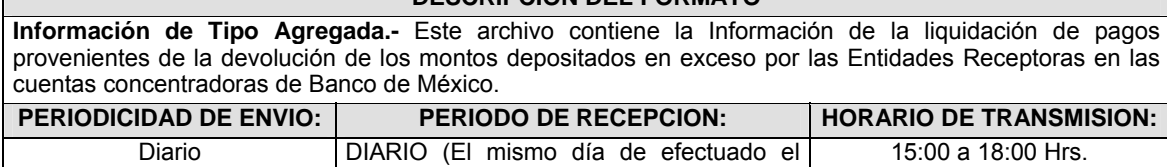

preaviso en Banco de México)

## **ENCABEZADO**

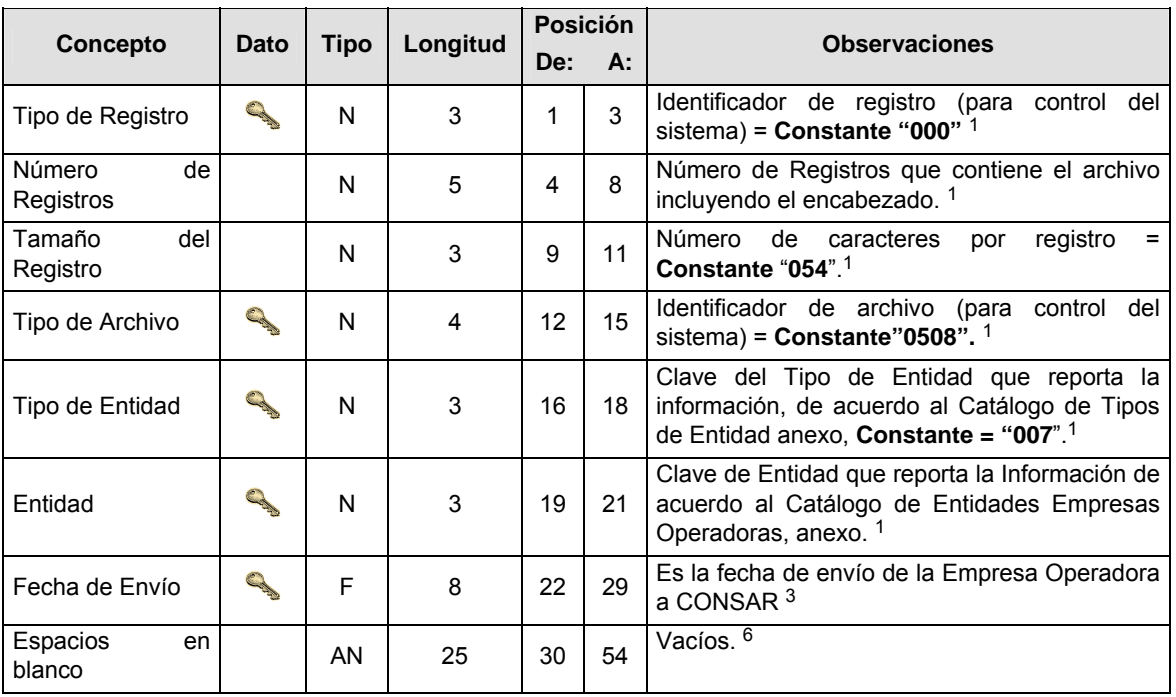

## **SUBENCABEZADO**

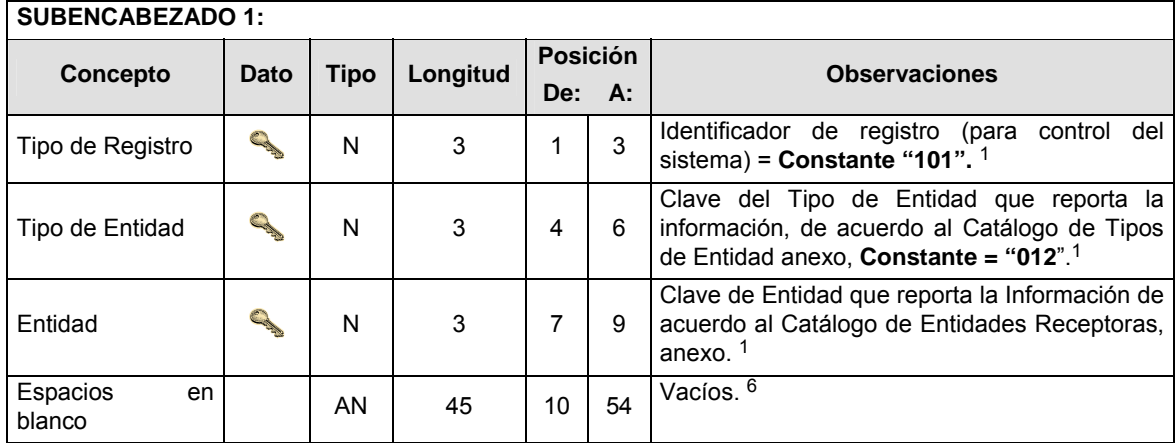

**DETALLE 1:** DEVOLUCION DE LOS MONTOS DEPOSITADOS EN EXCESO POR LAS INSTITUCIONES DE CREDITO.

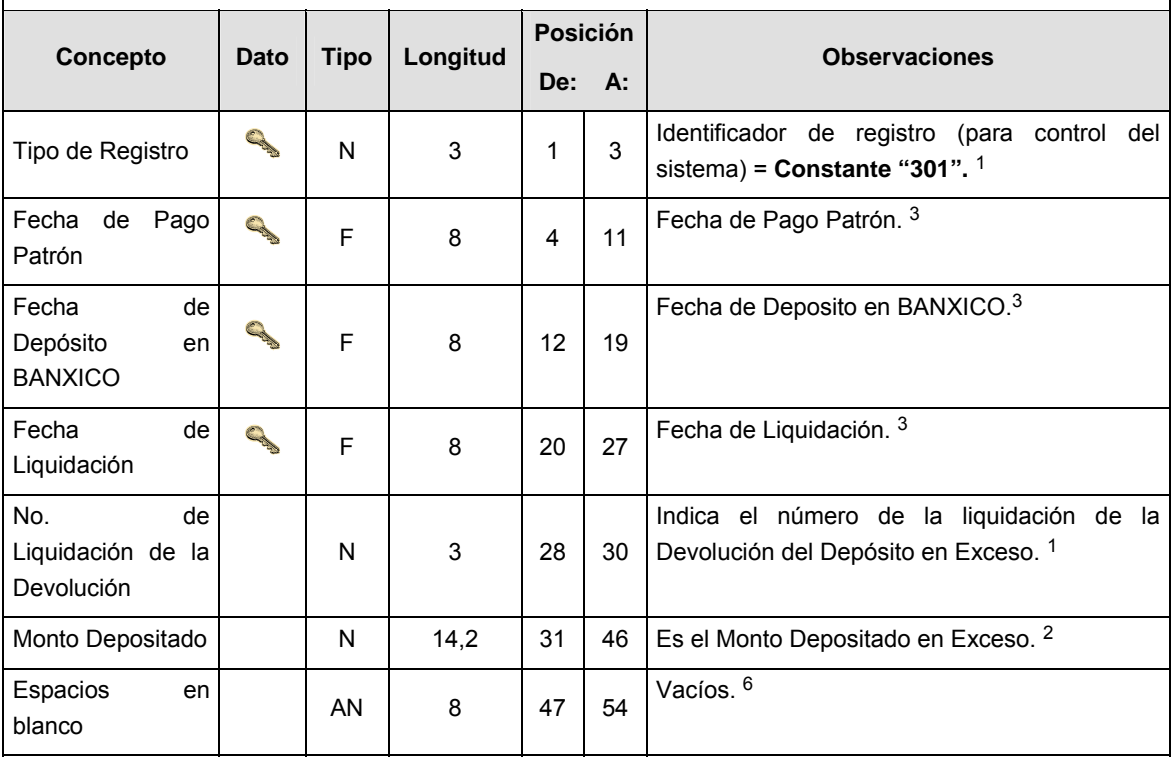

**DETALLE 2:** CONTIENE EL DETALLE DE LA INFORMACION DE REMANENTE DE INTERESES DE VIVIENDA.

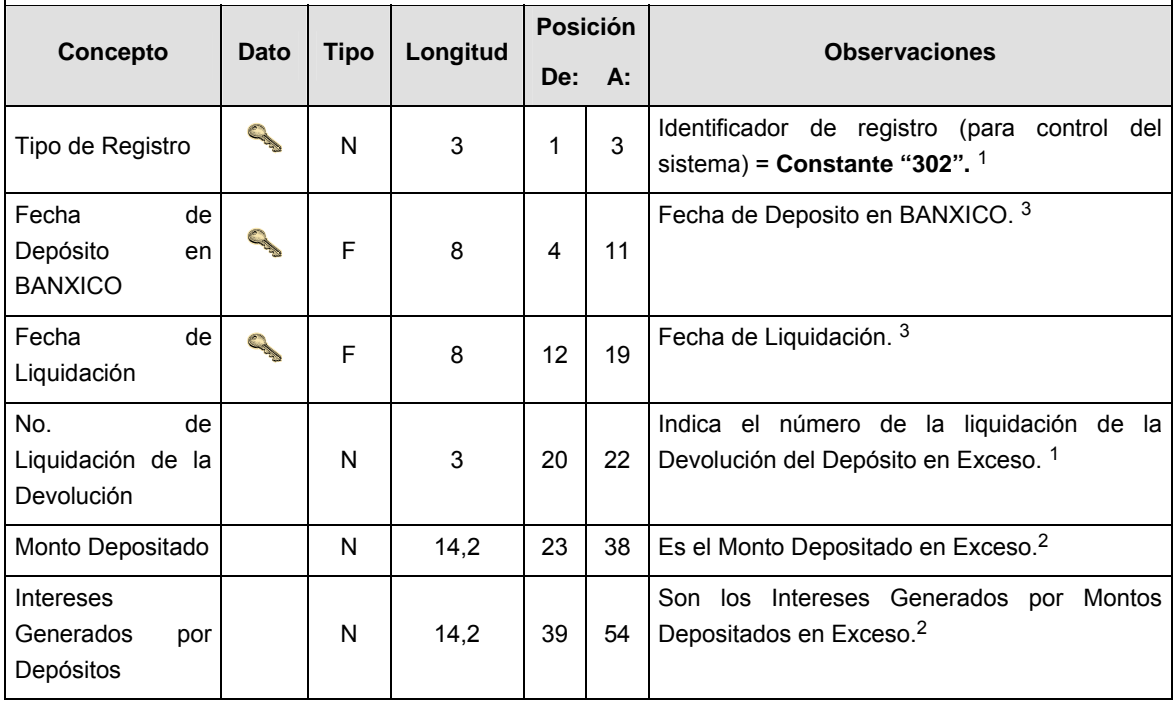

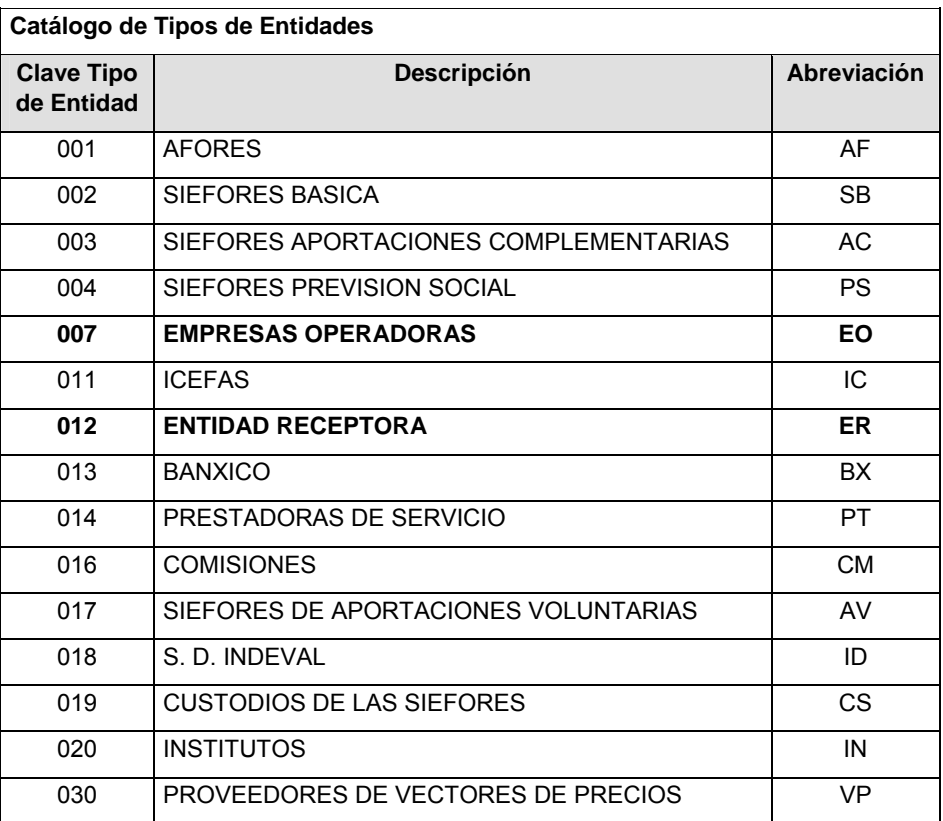

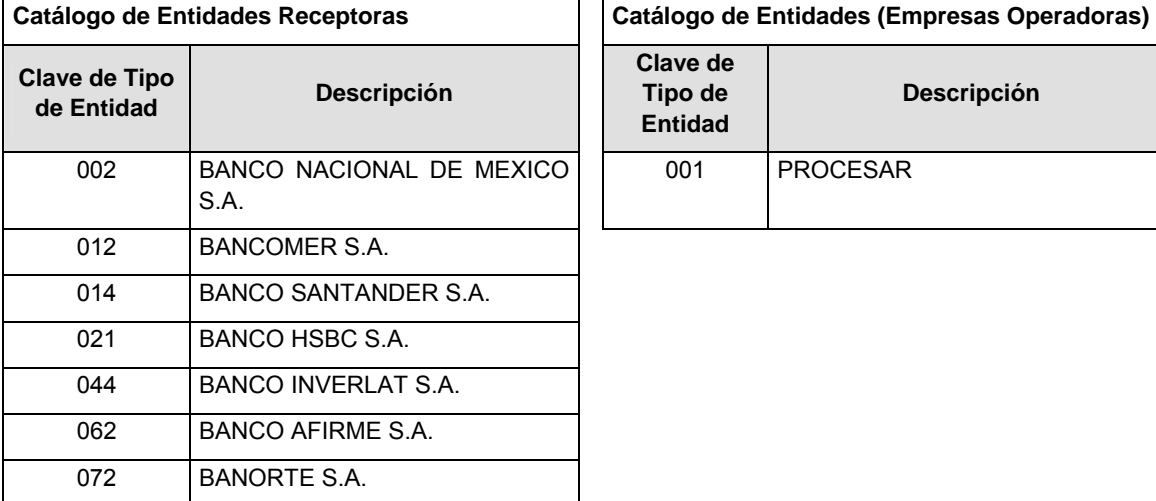

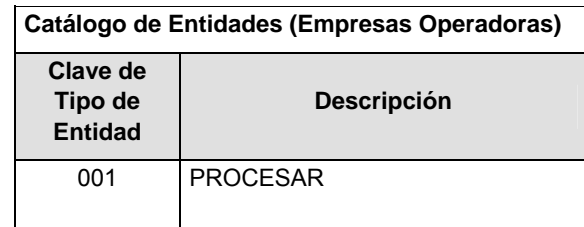

# **POLITICAS ESPECIFICAS DEL PROCESO**

## **Políticas a seguir en la transmisión de la información**

La información que será transmitida a la Comisión en base a este formato, se sujetará a las siguientes políticas:

**I.** La transmisión del envío de los formatos de transmisión de información por proceso será a través de la red privada mediante el software Connect:Direct o algún otro compatible con éste.

- **II.** Podrán realizar transmisiones las veces que les sea necesario al directorio de RECEPCION. Sin embargo, dentro de los 30 minutos anteriores al término del horario de transmisión, podrán efectuar las retransmisiones que requieran al directorio de RETRANSMISION, siempre y cuando se haya realizado previamente un envío de información al directorio de RECEPCION, sin importar que éste haya sido aceptado o rechazado. Si la transmisión del archivo se efectúa fuera del horario de transmisión especificado y/o en una fecha no correspondiente a su envío normal, el archivo deberá ser transmitido al directorio de RETRANSMISION y se validará con previa autorización de las áreas de Vigilancia.
- **III.** Las entidades responsables de transmitir este formato a la Comisión son las Empresas Operadoras.
- **IV.** El archivo deberá enviarse encriptado y comprimido utilizando el programa GNUpg.

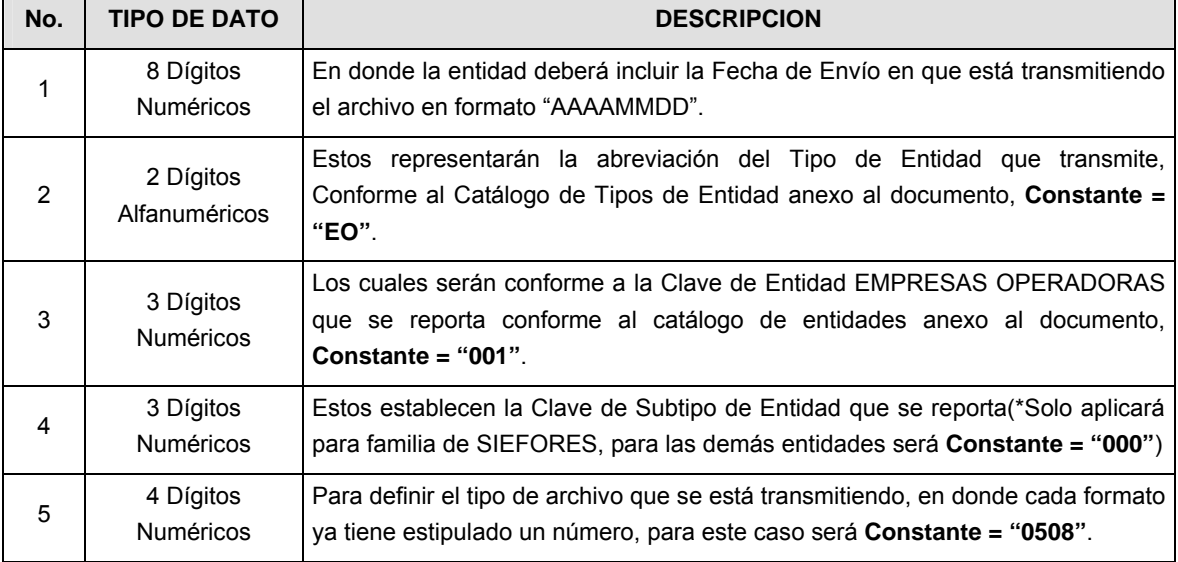

**V.** El nombre que deberá presentar el archivo al ser transmitido a la Comisión, es el siguiente;

**NOTA**: La separación entre el paso 1, 2, 3 y 4 serán con un guión bajo, después del paso 4 será mediante un punto decimal.

Para ejemplificarlo a continuación se presenta el caso en que PROCESAR estuviera enviando su información, el nombre del archivo tiene que ser de la siguiente manera:

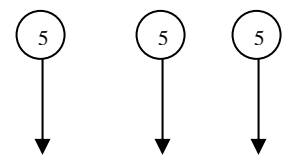

 **20080307\_EO\_001\_000.0508** 

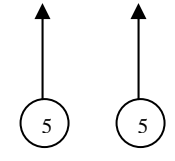

Cabe mencionar que una vez teniendo el archivo con este nombre, deberá de encriptarse con el programa GNUpg, el cual lo renombrará con el siguiente nombre:

### **20080307\_EO\_001\_000.0508.gpg**

Con este nombre es con el que deberá de transmitirse a CONSAR el archivo. Para la recuperación de los acuses, las entidades participantes deberán tomar su "Acuse" con el mismo nombre con el que lo renombraron antes de encriptarlo, sólo tendrán que agregar el carácter "A" antes de la fecha, ejemplo:

### **A20080307\_EO\_001\_000.0508**

**NOTA:** No se tomará en cuenta la extensión .gpg, en la recuperación del acuse, como lo muestra el ejemplo, ni vendrá encriptado el acuse.

**VI.** Las rutas de envío a CONSAR para producción serán:

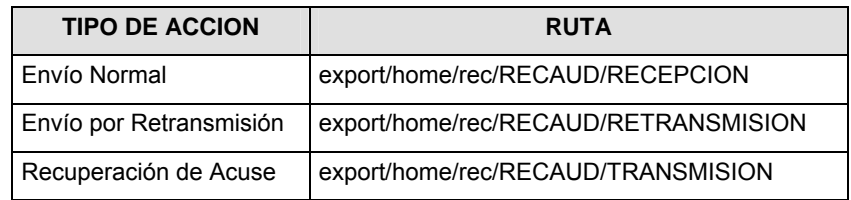

La ruta de envío a CONSAR para pruebas será:

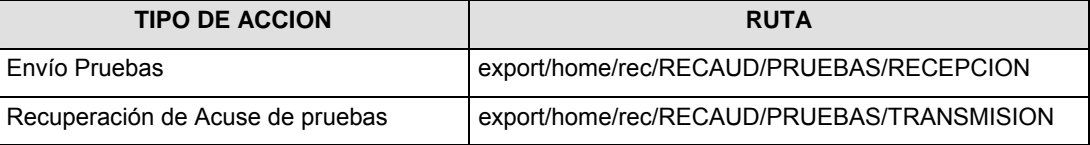

### **VALIDACIONES GENERALES DEL PROCESO**

#### **Validaciones para formato de los datos**

Notas generales para la validación del formato de datos en los archivos.

1 Dato numérico entero (cantidades o claves numéricas). Debe estar justificado a la derecha; si la longitud del dato real es menor a la especificada, se llenarán los espacios vacíos con ceros.

2 Dato numérico con decimal (cantidades monetarias). Debe estar justificado a la derecha; si la longitud del dato real es menor a la especificada, se llenarán los espacios vacíos con ceros. Se omiten signo de pesos, comas y puntos decimales. Si la cantidad es negativa el signo ocupará la 1a. posición de la izquierda.

 $3$  Fechas. El formato para fecha deberá ser de 8 caracteres numéricos = "AAAAMMDD" donde:

DD = día

MM = mes

AAAA = año

<sup>4</sup> Periodo. El formato para periodo (rango de fechas) deberá ser = "AAAAMMDDAAAAMMDD" donde:

DD = día

 $MM = mes$ 

AAAA = año

El primer bloque de 8 caracteres numéricos representa la fecha inicial del periodo y el segundo la fecha final del periodo.

5 Dato alfabético. Debe estar justificado a la izquierda, con mayúsculas sin acentos; si la longitud del dato real es menor a la especificada, se llenarán los espacios vacíos con blancos o espacios; en el caso de existir una ñ debe ser el código ASCII "ALT+0209" de Windows. Todos los caracteres deberán estar en mayúsculas.

 $6$  Espacios en Blanco (Vacíos). Sirve para rellenar el espacio sobrante del registro con respecto a la longitud máxima, esto con el fin de que no contenga información fuera de la especificada.

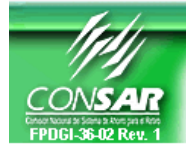

**FORMATO DEL ARCHIVO: 0509 PROCESO:** RECAUDACION<br>**EMPRESA OPERADORA ACTUALIZACION:** EMPRESA PERADORA ACTUALIZACION:

**EMPRESA OPERADORA ACTUALIZACION:** 

**FORMATO DE TRANSMISIÓN DE INFORMACIÓN POR PROCESO** 

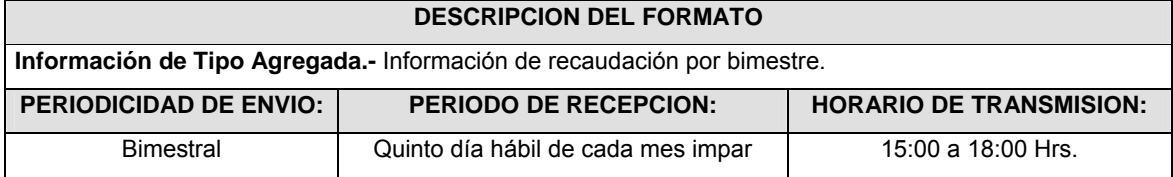

# **ENCABEZADO**

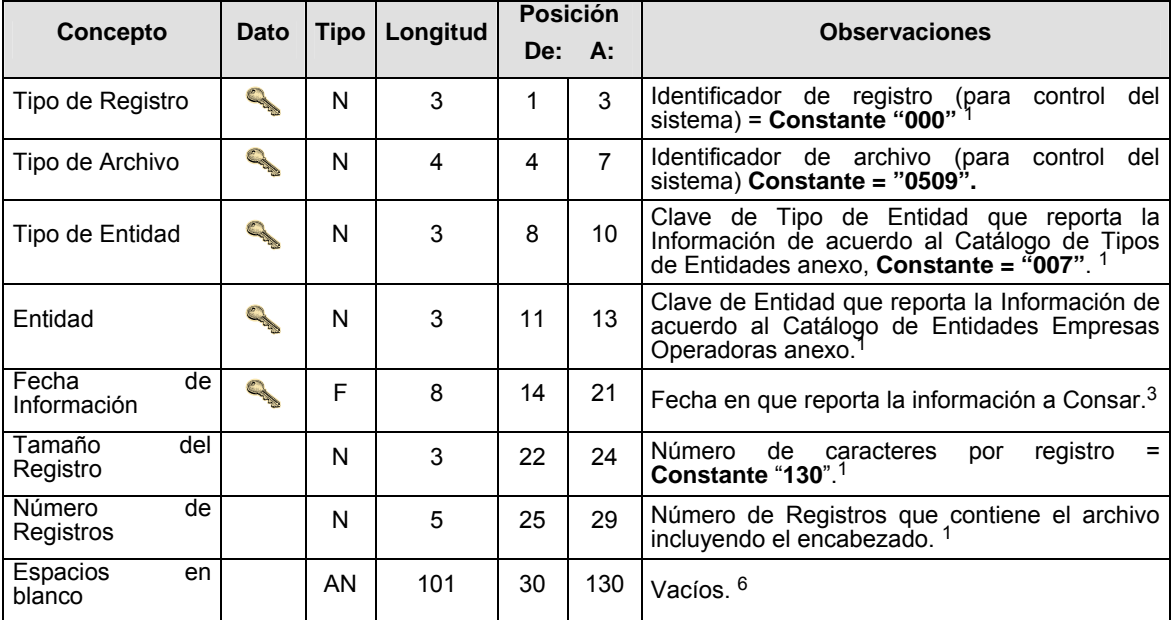

# **SUBENCABEZADO**

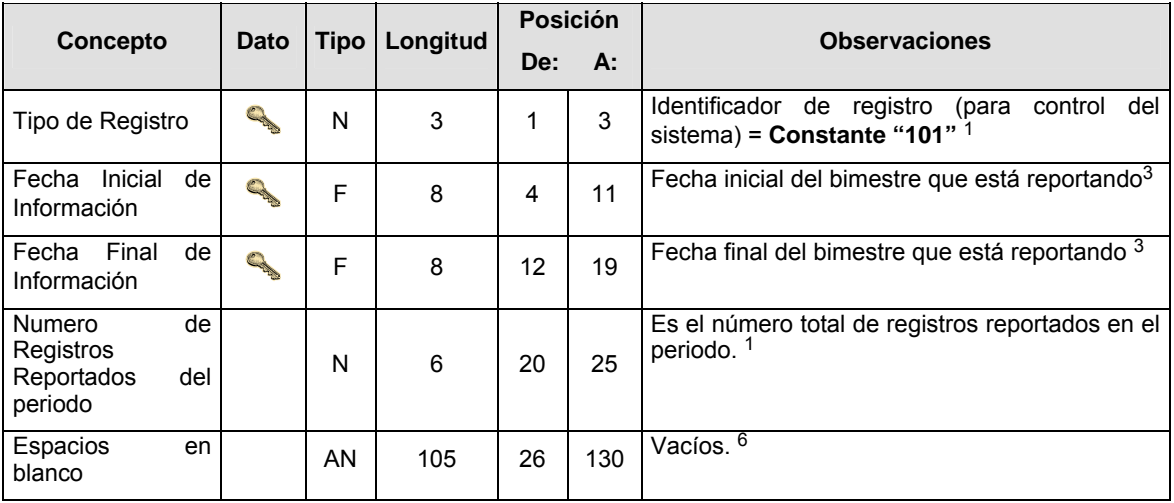

# **DETALLE(S)**

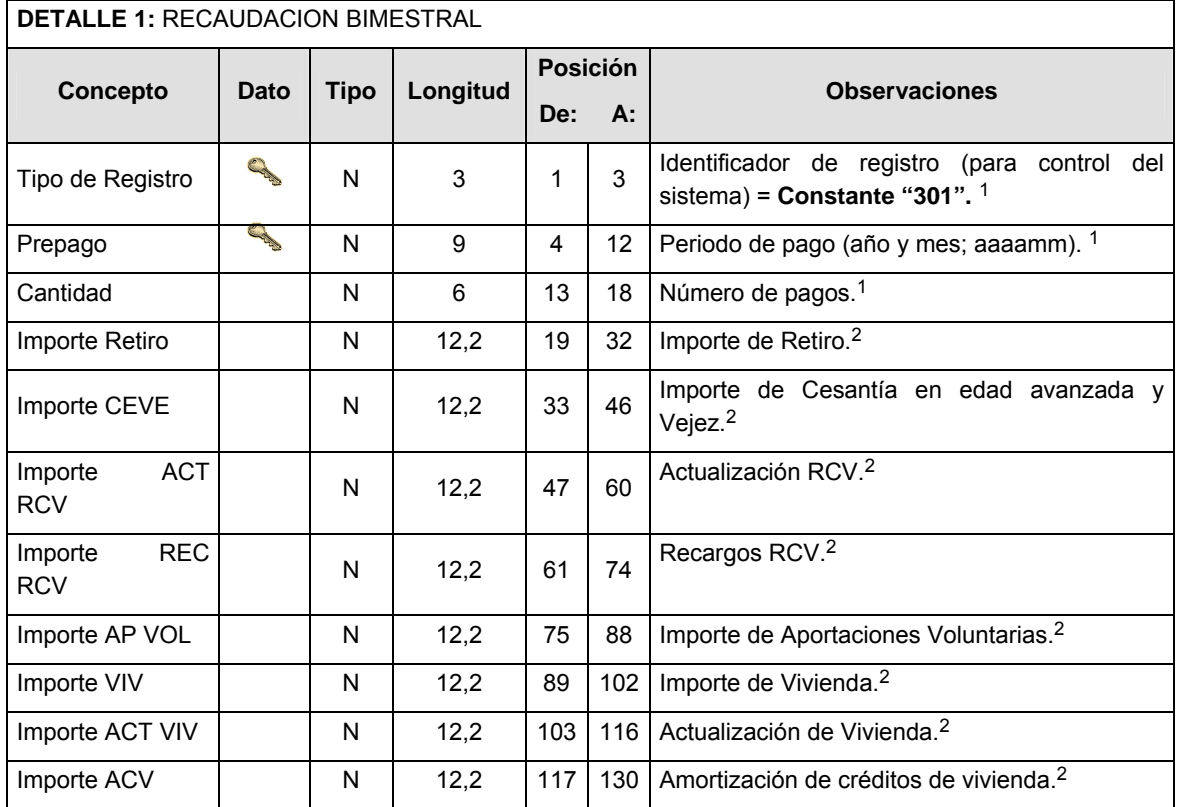

# **CATALOGO(S)**

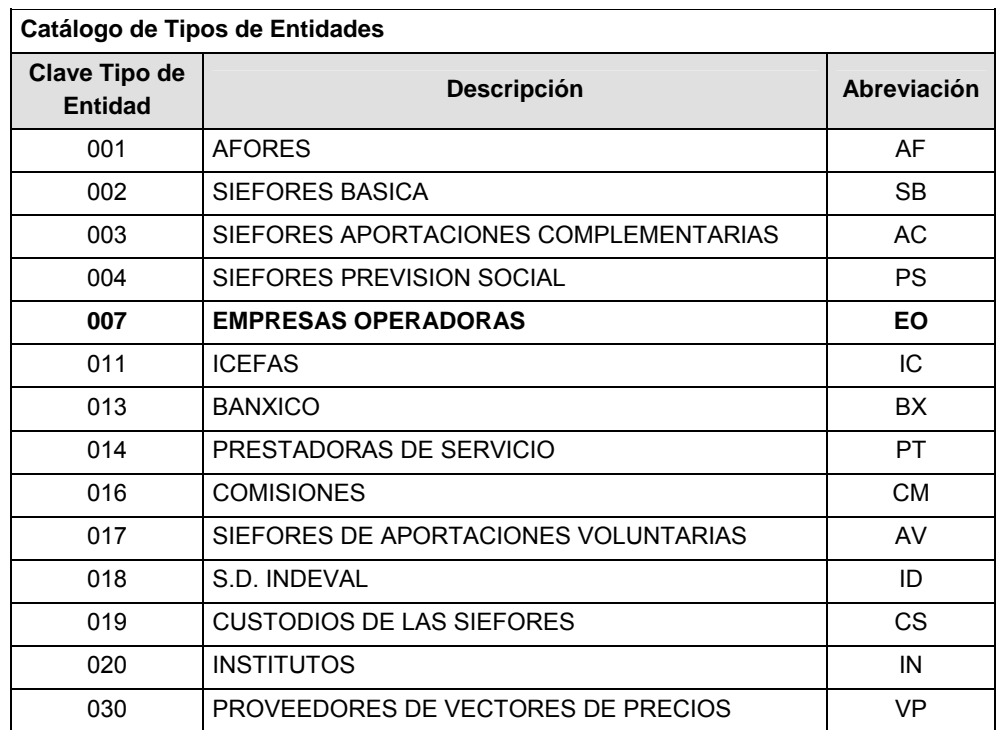

### **Catálogo de Entidades (EMPRESAS OPERADORAS)**

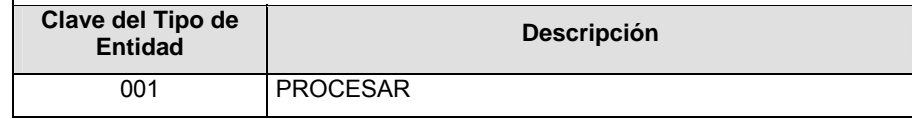

### **POLITICAS ESPECIFICAS DEL PROCESO**

#### **Políticas a seguir en la transmisión de la información**

La información que será transmitida a la Comisión en base a este formato, se sujetará a las siguientes políticas:

- **I.** La transmisión del envío de los formatos de transmisión de información por proceso será a través de la red privada mediante el software Connect:Direct o algún otro compatible con este.
- **II.** Podrán realizar transmisiones las veces que les sea necesario al directorio de RECEPCION. Sin embargo, dentro de los 30 minutos anteriores al término del horario de transmisión, podrán efectuar las retransmisiones que requieran al directorio de RETRANSMISION, siempre y cuando se haya realizado previamente un envío de información al directorio de RECEPCION, sin importar que éste haya sido aceptado o rechazado. Si la transmisión del archivo se efectúa fuera del horario de transmisión especificado y/o en una fecha no correspondiente a su envío normal, el archivo deberá ser transmitido al directorio de RETRANSMISION y se validará con previa autorización de las áreas de Vigilancia.
- **III.** Las entidades responsables de transmitir este formato a la Comisión son las Empresas Operadoras.
- **IV.** El archivo deberá enviarse encriptado y comprimido utilizando el programa GNUpg.

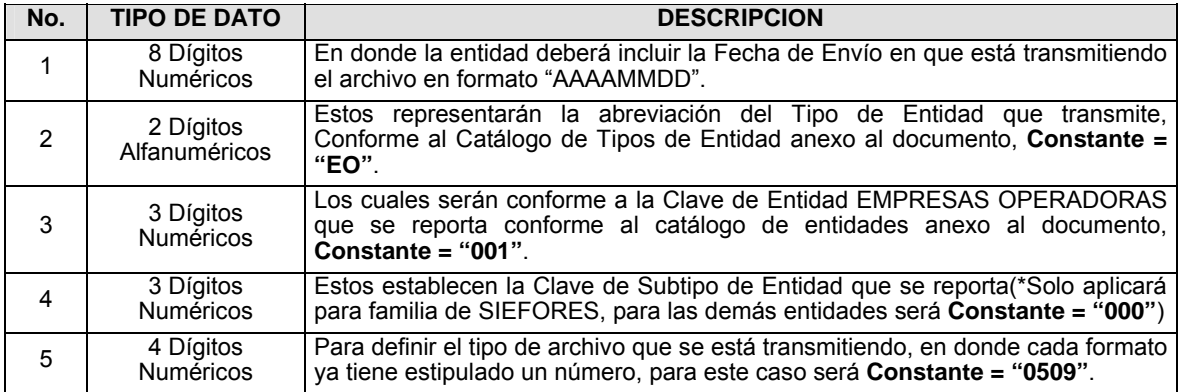

**V.** El nombre que deberá presentar el archivo al ser transmitido a la Comisión, es el siguiente;

**NOTA**: La separación entre el paso 1, 2, 3 y 4 serán con un guión bajo, después del paso 4 será mediante un punto decimal.

Para ejemplificarlo a continuación se presenta el caso en que PROCESAR estuviera enviando su información, el nombre del archivo tiene que ser de la siguiente manera:

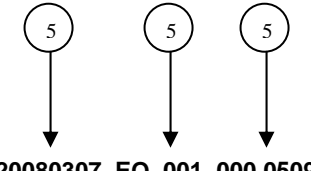

 **20080307\_EO\_001\_000.0509** 

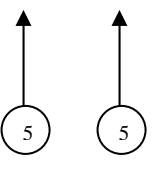

Cabe mencionar que una vez teniendo el archivo con este nombre, deberá de encriptarse con el programa GNUpg, el cual lo renombrará con el siguiente nombre:

### **20080307\_EO\_001\_000.0509.gpg**

Con este nombre es con el que deberá de transmitirse a CONSAR el archivo. Para la recuperación de los acuses, las entidades participantes deberán tomar su "Acuse" con el mismo nombre con el que lo renombraron antes de encriptarlo, sólo tendrán que agregar el carácter "A" antes de la fecha, ejemplo:

#### **A20080307\_EO\_001\_000.0509**

**NOTA:** No se tomará en cuenta la extensión .gpg, en la recuperación del acuse, como lo muestra el ejemplo, ni vendrá encriptado el acuse.

**VI.** Las rutas de envío a CONSAR para producción serán:

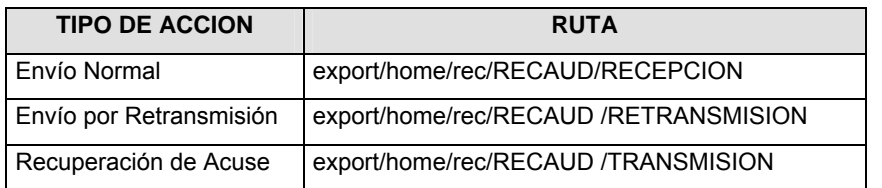

La ruta de envío a CONSAR para pruebas será:

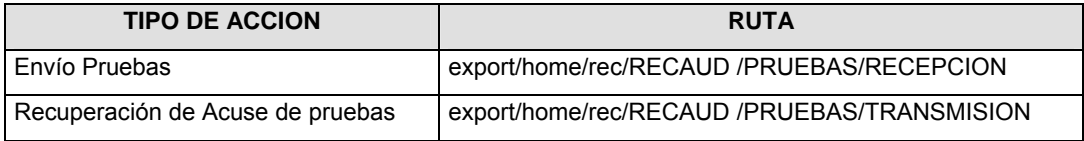

### **VALIDACIONES GENERALES DEL PROCESO**

#### **Validaciones para formato de los datos**

Notas generales para la validación del formato de datos en los archivos.

1 Dato numérico entero (cantidades o claves numéricas). Debe estar justificado a la derecha; si la longitud del dato real es menor a la especificada, se llenarán los espacios vacíos con ceros.

2 Dato numérico con decimal (cantidades monetarias). Debe estar justificado a la derecha; si la longitud del dato real es menor a la especificada, se llenarán los espacios vacíos con ceros. Se omiten signo de pesos, comas y puntos decimales. Si la cantidad es negativa el signo ocupará la 1a. posición de la izquierda.

 $3$  Fechas. El formato para fecha deberá ser de 8 caracteres numéricos = "AAAAMMDD" donde:

DD = día

 $MM = mes$ 

AAAA = año

4 Periodo. El formato para periodo (rango de fechas) deberá ser = "AAAAMMDDAAAAMMDD" donde:

DD = día

 $MM = mes$ 

AAAA = año

El primer bloque de 8 caracteres numéricos representa la fecha inicial del periodo y el segundo la fecha final del periodo.

5 Dato alfabético. Debe estar justificado a la izquierda, con mayúsculas sin acentos; si la longitud del dato real es menor a la especificada, se llenarán los espacios vacíos con blancos o espacios; en el caso de existir una ñ debe ser el código ASCII "ALT+0209" de Windows. Todos los caracteres deberán estar en mayúsculas.

 $6$  Espacios en Blanco (Vacíos). Sirve para rellenar el espacio sobrante del registro con respecto a la longitud máxima, esto con el fin de que no contenga información fuera de la especificada.

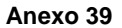

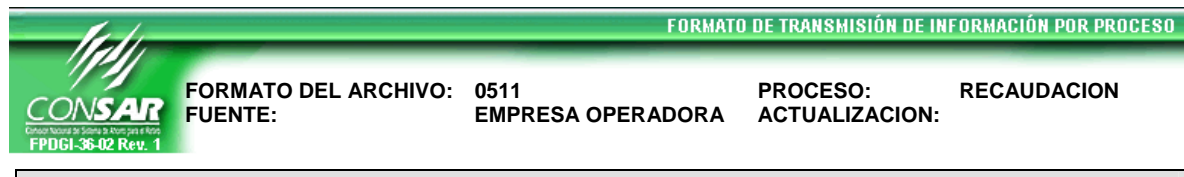

# **DESCRIPCION DEL FORMATO**

**Información de Tipo Agregada.-** Reporte por rango salarial de la emisión electrónica bimestral del IMSS contra Trabajadores registrados en las Administradoras.

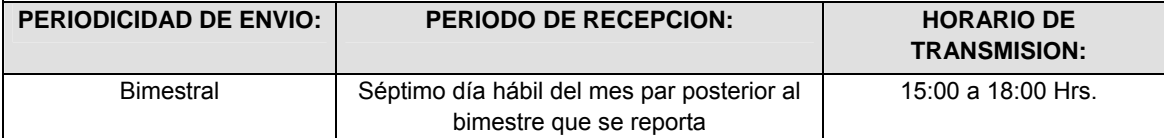

# **ENCABEZADO**

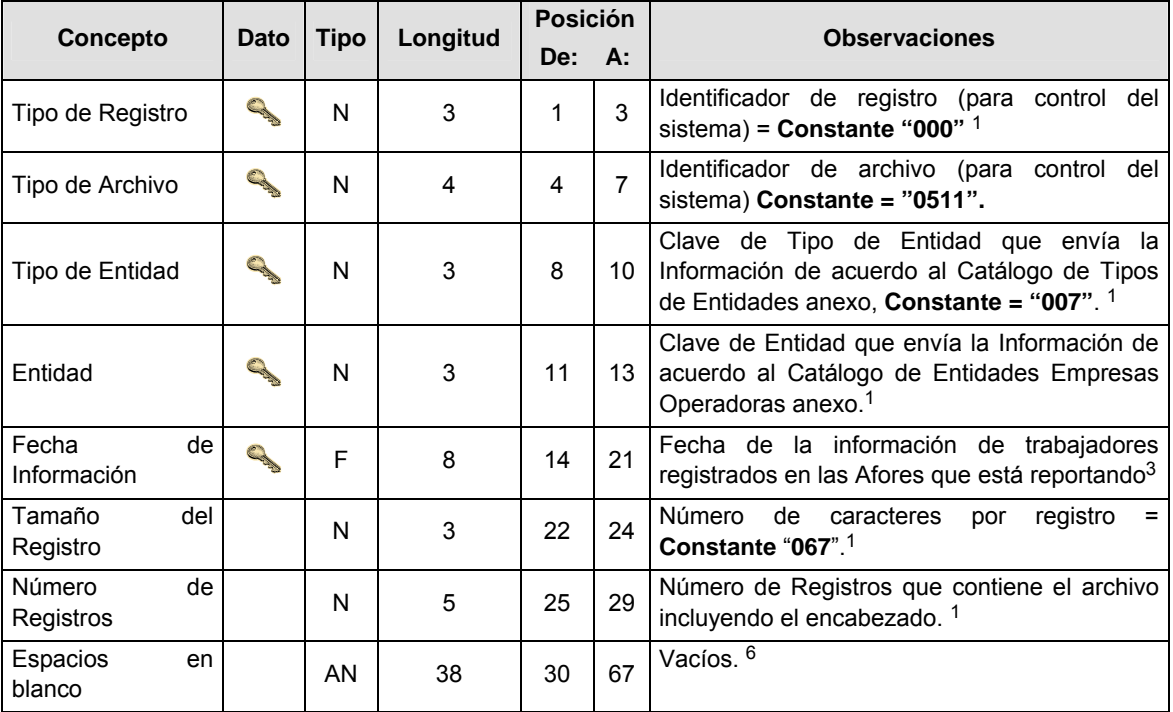

# **SUBENCABEZADO**

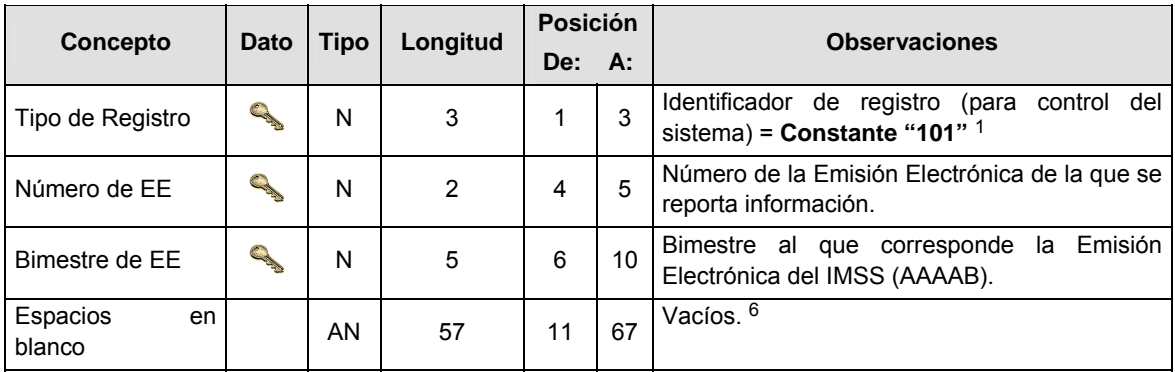

# **DETALLE(S)**

# **DETALLE 1: EMISION IMSS**

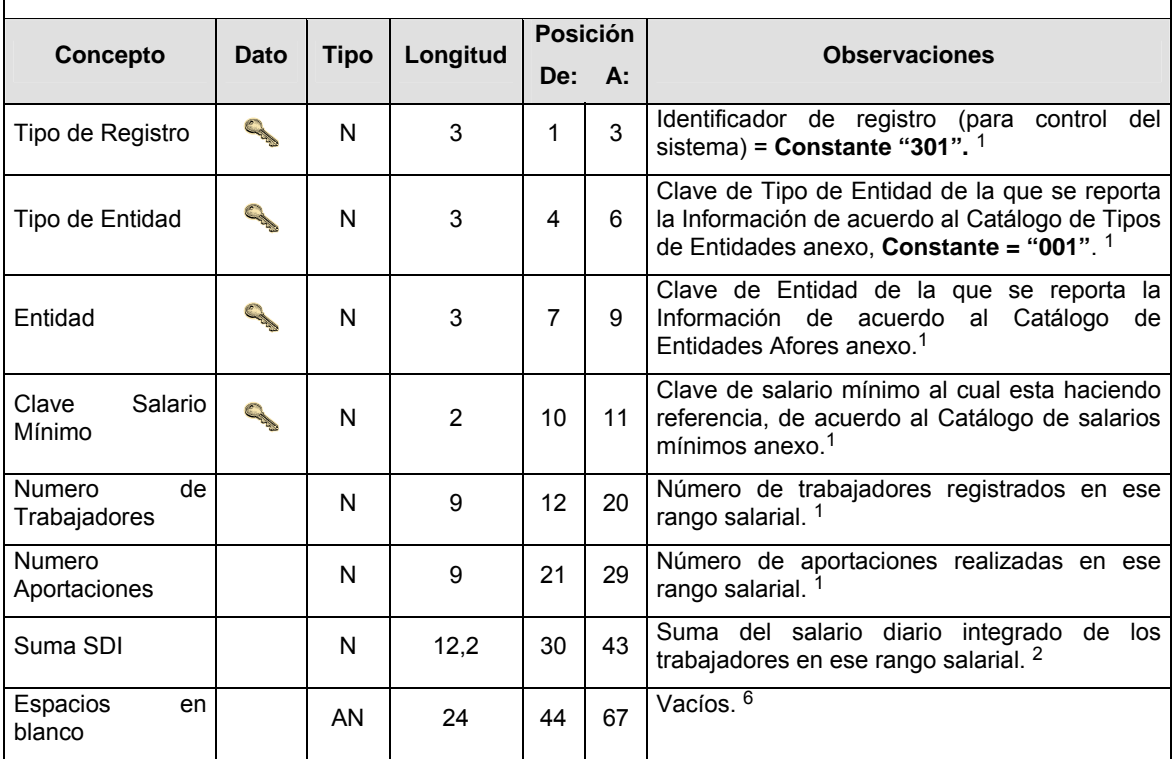

٦

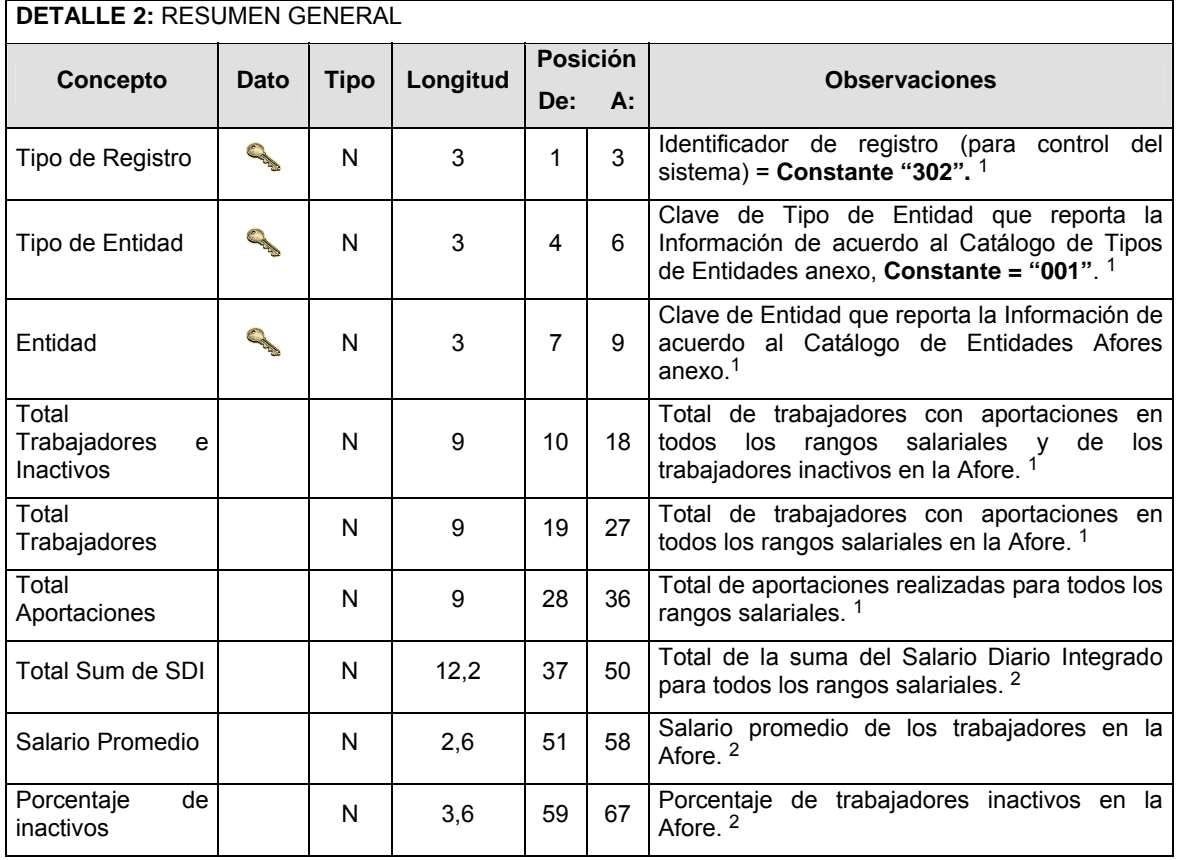

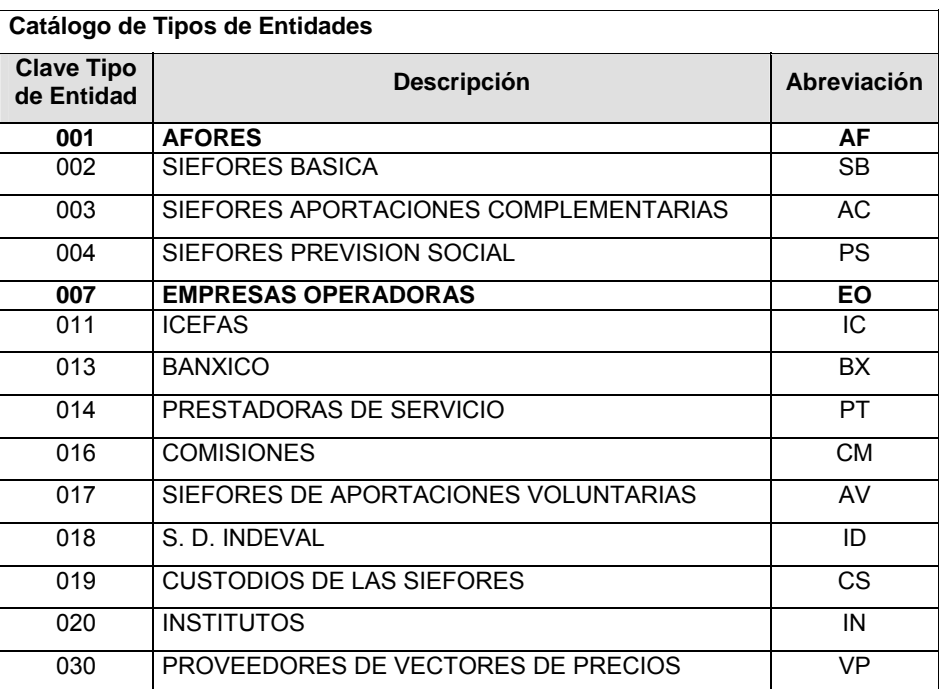

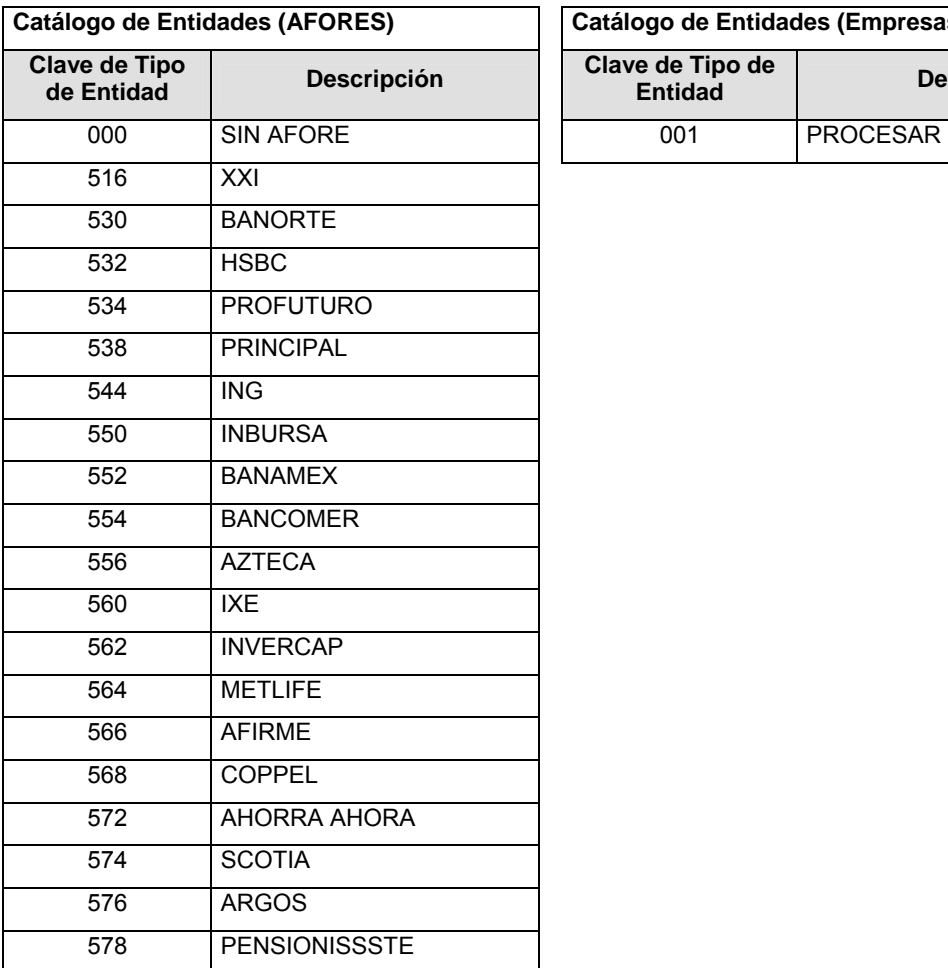

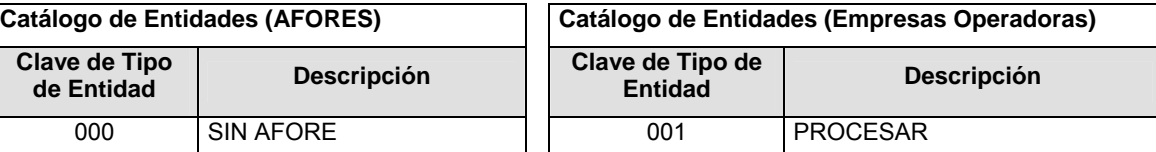

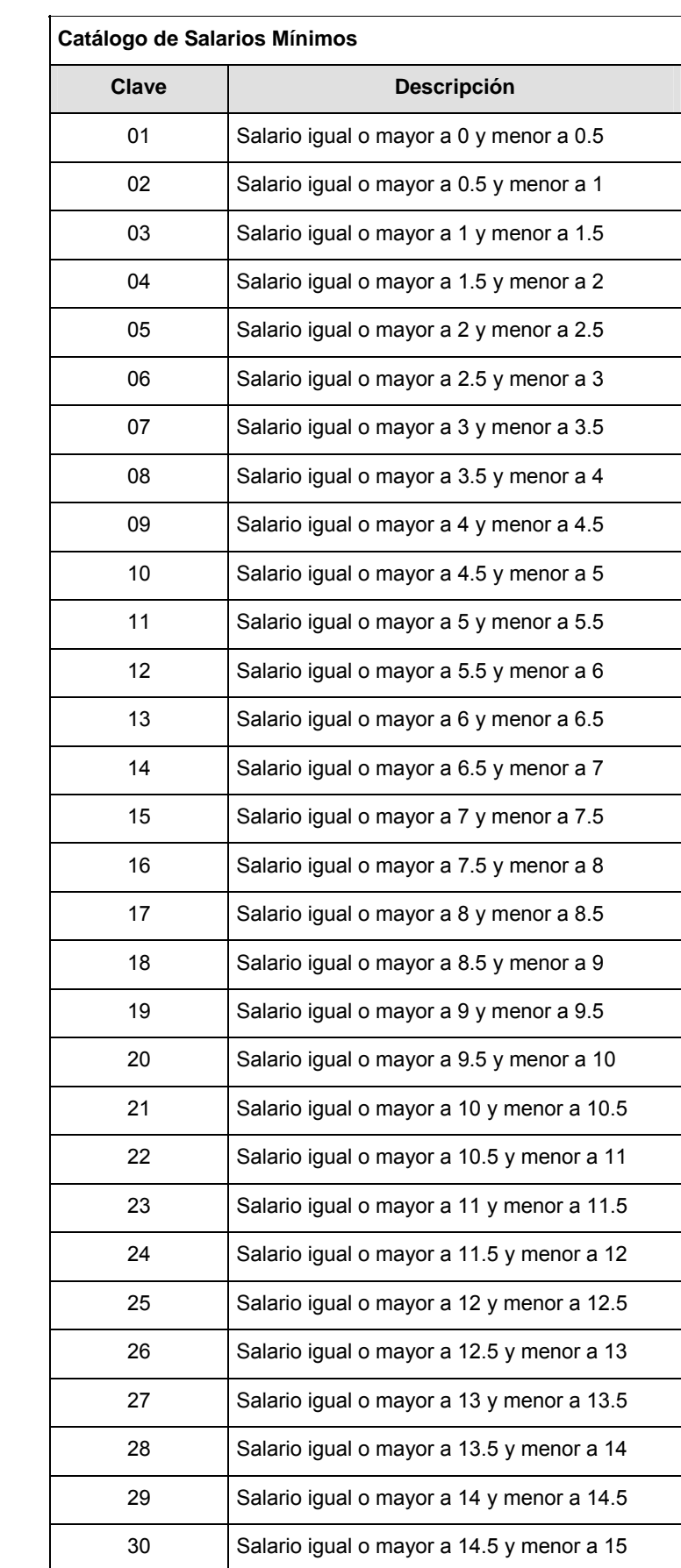

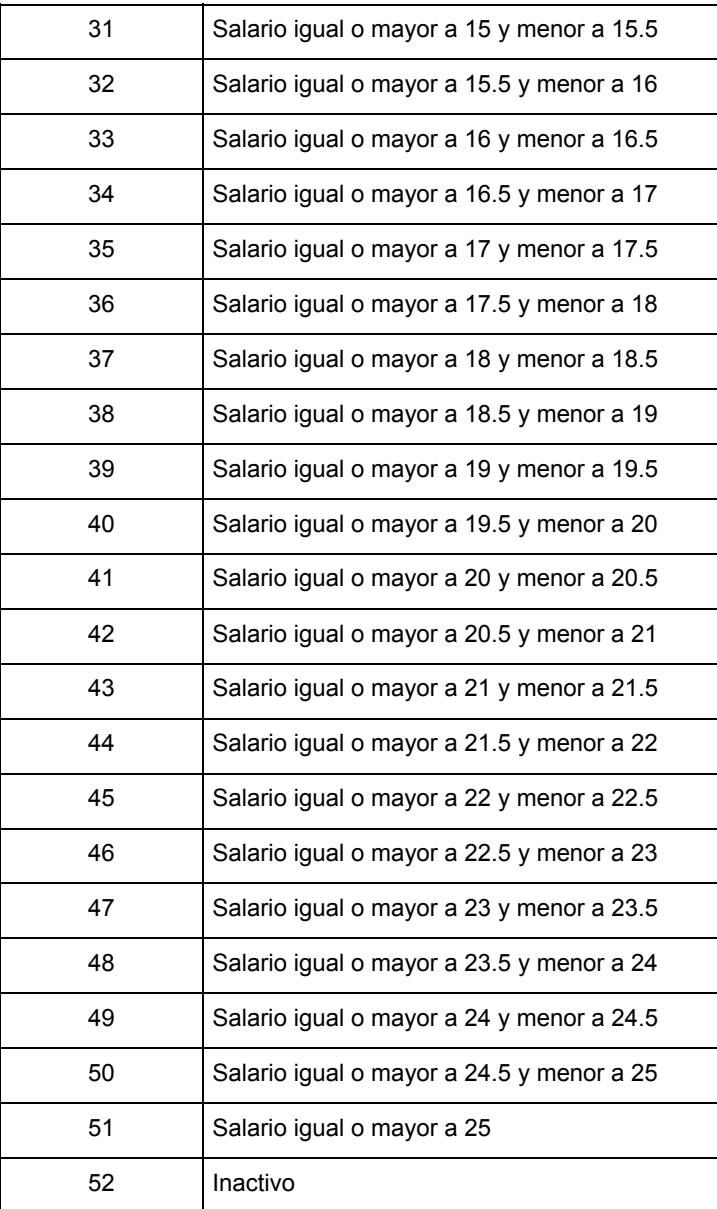

### **POLITICAS ESPECIFICAS DEL PROCESO**

#### **Políticas a seguir en la transmisión de la información**

La información que será transmitida a la Comisión en base a este formato, se sujetará a las siguientes políticas:

- **I.** La transmisión del envío de los formatos de transmisión de información por proceso será a través de la red privada mediante el software Connect:Direct o algún otro compatible con éste.
- **II.** Podrán realizar transmisiones las veces que les sea necesario al directorio de RECEPCION. Sin embargo, dentro de los 30 minutos anteriores al término del horario de transmisión, podrán efectuar las retransmisiones que requieran al directorio de RETRANSMISION, siempre y cuando se haya realizado previamente un envío de información al directorio de RECEPCION, sin importar que éste haya sido aceptado o rechazado. Si la transmisión del archivo se efectúa fuera del horario de transmisión especificado y/o en una fecha no correspondiente a su envío normal, el archivo deberá ser transmitido al directorio de RETRANSMISION y se validará con previa autorización de las áreas de Vigilancia.
- **III.** Las entidades responsables de transmitir este formato a la Comisión son las Empresas Operadoras.
- **IV.** El archivo deberá enviarse encriptado y comprimido utilizando el programa GNUpg.

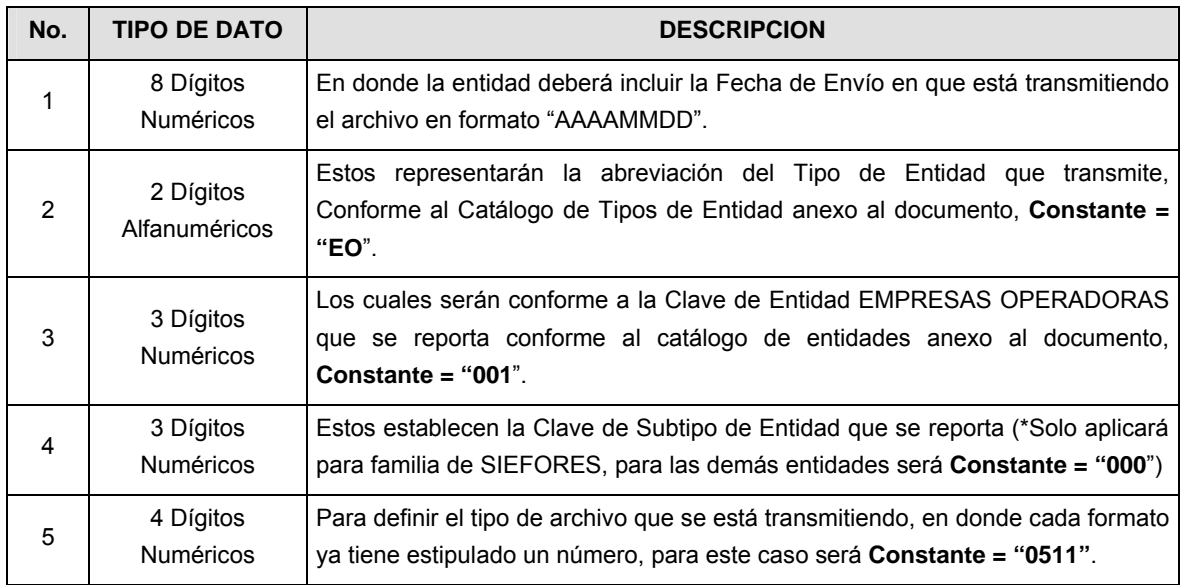

**V.** El nombre que deberá presentar el archivo al ser transmitido a la Comisión, es el siguiente;

**NOTA**: La separación entre el paso 1, 2, 3 y 4 serán con un guión bajo, después del paso 4 será mediante un punto decimal.

Para ejemplificarlo a continuación se presenta el caso en que PROCESAR estuviera enviando su información, el nombre del archivo tiene que ser de la siguiente manera:

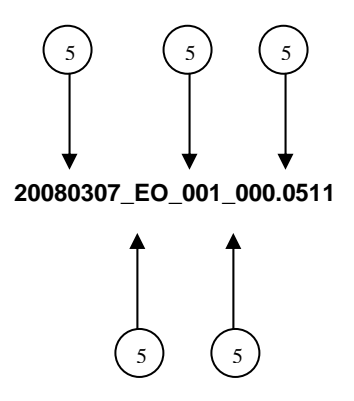

Cabe mencionar que una vez teniendo el archivo con este nombre, deberá de encriptarse con el programa GNUpg, el cual lo renombrará con el siguiente nombre:

### **20080307\_EO\_001\_000.0511.gpg**

Con este nombre es con el que deberá de transmitirse a CONSAR el archivo. Para la recuperación de los acuses, las entidades participantes deberán tomar su "Acuse" con el mismo nombre con el que lo renombraron antes de encriptarlo, sólo tendrán que agregar el carácter "A" antes de la fecha, ejemplo:

# **A20080307\_EO\_001\_000.0511**

**NOTA:** No se tomará en cuenta la extensión .gpg, en la recuperación del acuse, como lo muestra el ejemplo, ni vendrá encriptado el acuse.

**VI.** Las rutas de envío a CONSAR para producción serán:

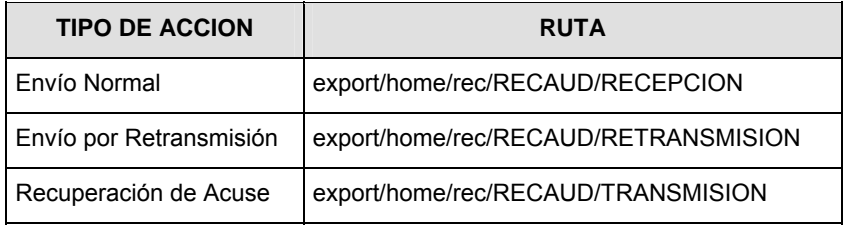

La ruta de envío a CONSAR para pruebas será:

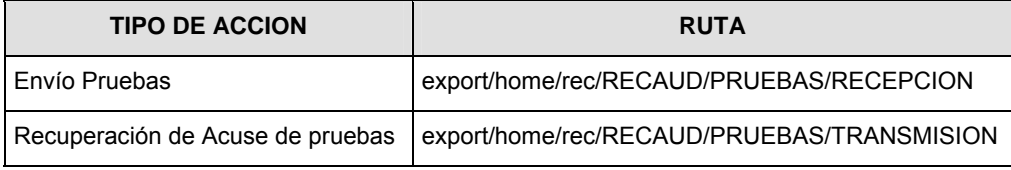

**VALIDACIONES GENERALES DEL PROCESO** 

#### **Validaciones para formato de los datos**

Notas generales para la validación del formato de datos en los archivos.

1 Dato numérico entero (cantidades o claves numéricas). Debe estar justificado a la derecha; si la longitud del dato real es menor a la especificada, se llenarán los espacios vacíos con ceros.

2 Dato numérico con decimal (cantidades monetarias). Debe estar justificado a la derecha; si la longitud del dato real es menor a la especificada, se llenarán los espacios vacíos con ceros. Se omiten signo de pesos, comas y puntos decimales. Si la cantidad es negativa el signo ocupará la 1a. posición de la izquierda.

 $3$  Fechas. El formato para fecha deberá ser de 8 caracteres numéricos = "AAAAMMDD" donde:

DD = día

MM = mes

AAAA = año

4 Periodo. El formato para periodo (rango de fechas) deberá ser = "AAAAMMDDAAAAMMDD" donde:

DD = día

MM = mes

AAAA = año

El primer bloque de 8 caracteres numéricos representa la fecha inicial del periodo y el segundo la fecha final del periodo.

5 Dato alfabético. Debe estar justificado a la izquierda, con mayúsculas sin acentos; si la longitud del dato real es menor a la especificada, se llenarán los espacios vacíos con blancos o espacios; en el caso de existir una ñ debe ser el código ASCII "ALT+0209" de Windows. Todos los caracteres deberán estar en mayúsculas.

 $6$  Espacios en Blanco (Vacíos). Sirve para rellenar el espacio sobrante del registro con respecto a la longitud máxima, esto con el fin de que no contenga información fuera de la especificada.

## **Anexo 40**

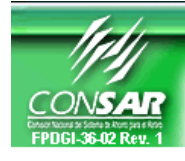

**CLAVE PROCESO CONSAR: 005 CLAVE FORMATO CONSAR: 003 FORMATO DEL ARCHIVO: ACL\_SAL FUENTE: EMPRESA OPERADORA ACTUALIZACION:** 

**PROCESO: RECAUDACION** 

**FORMATO DE TRANSMISIÓN DE INFORMACIÓN POR PROCESO** 

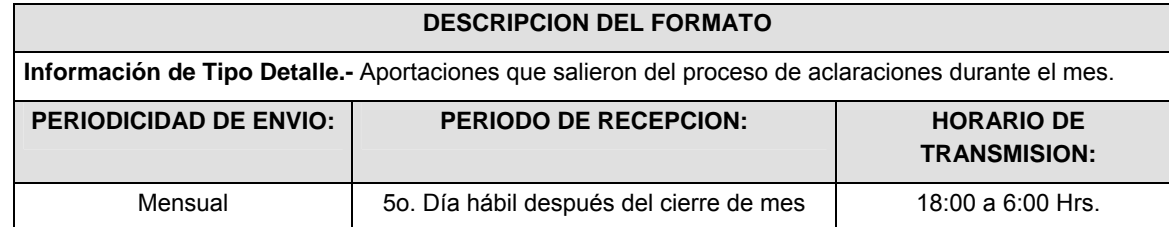

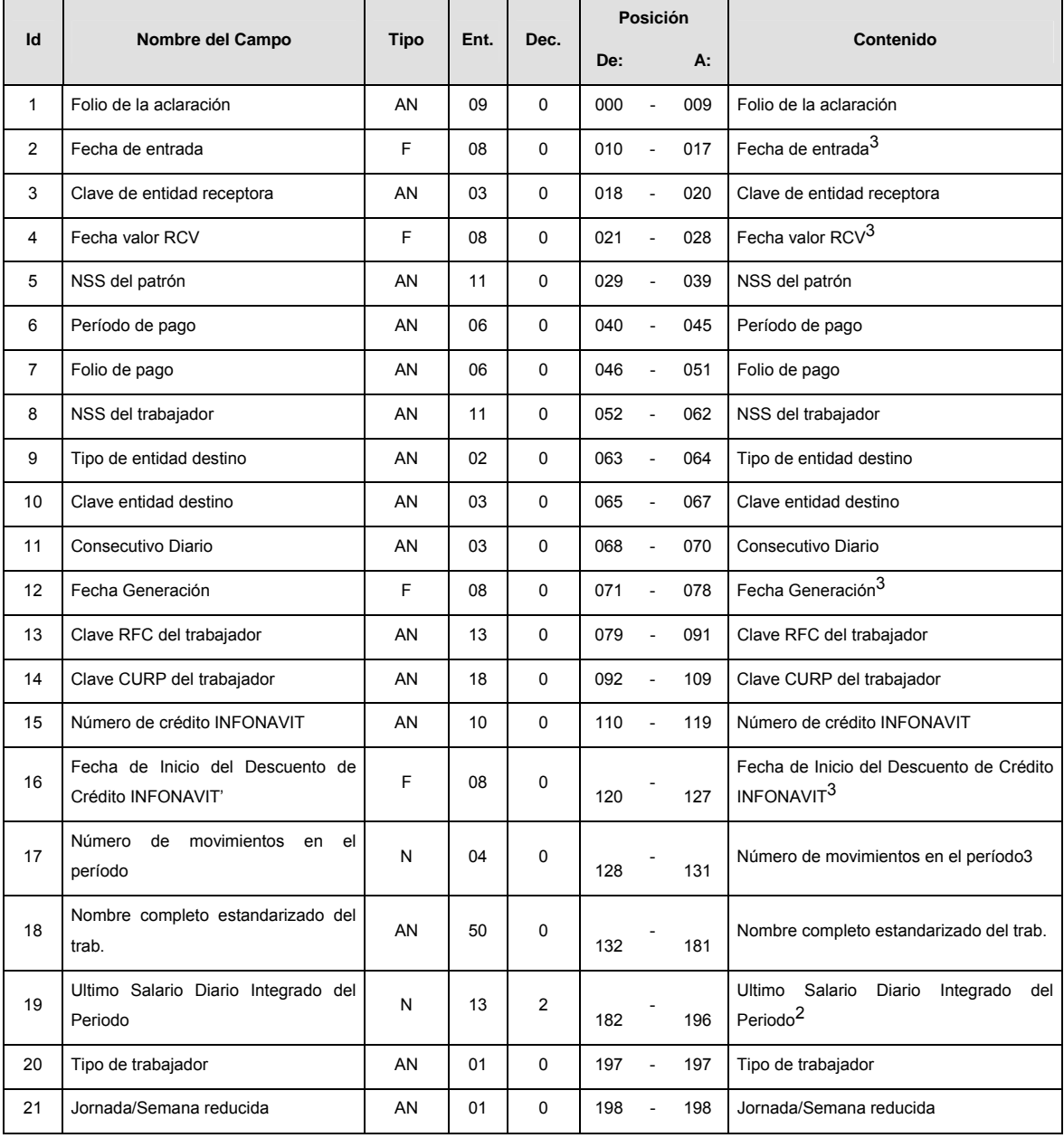

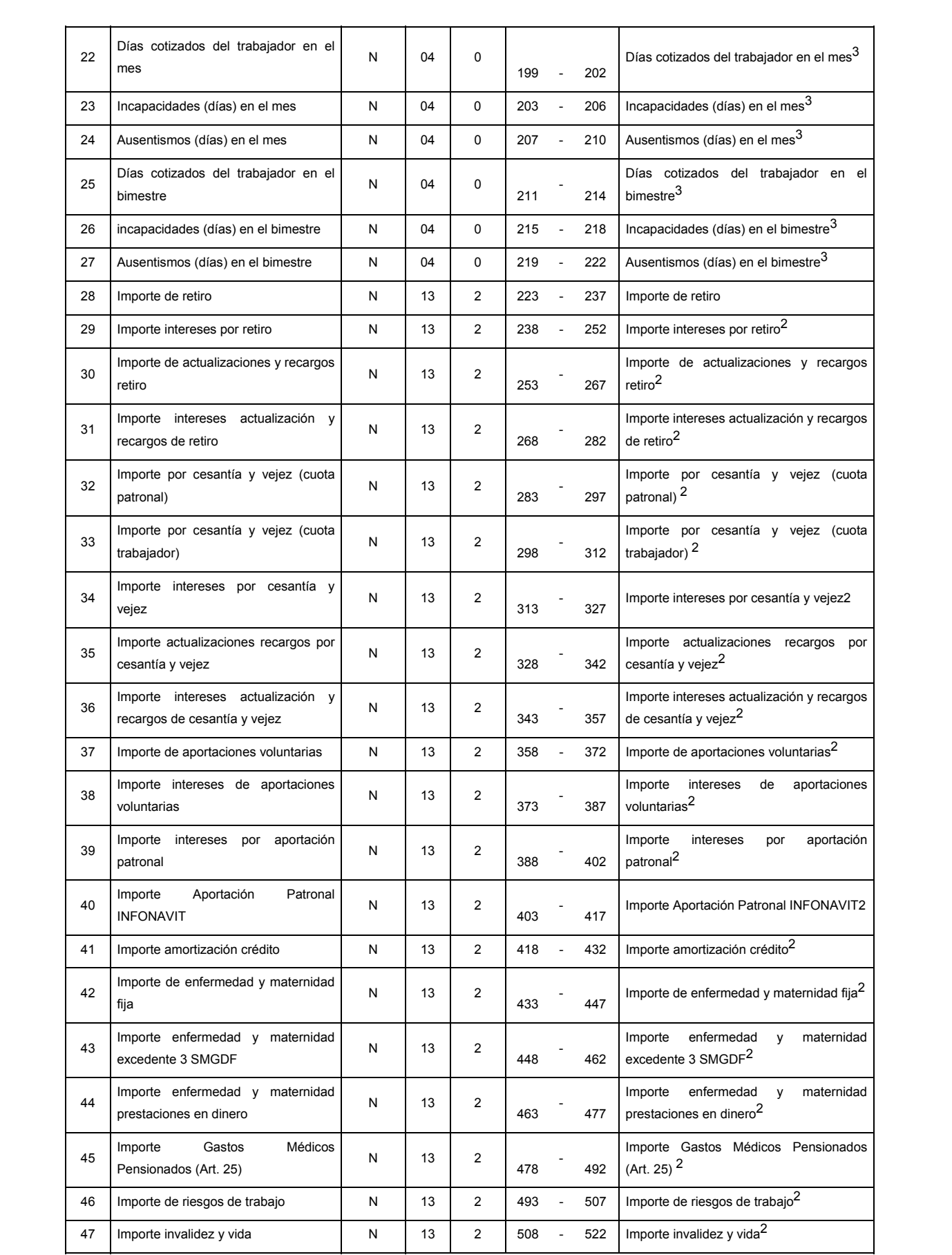

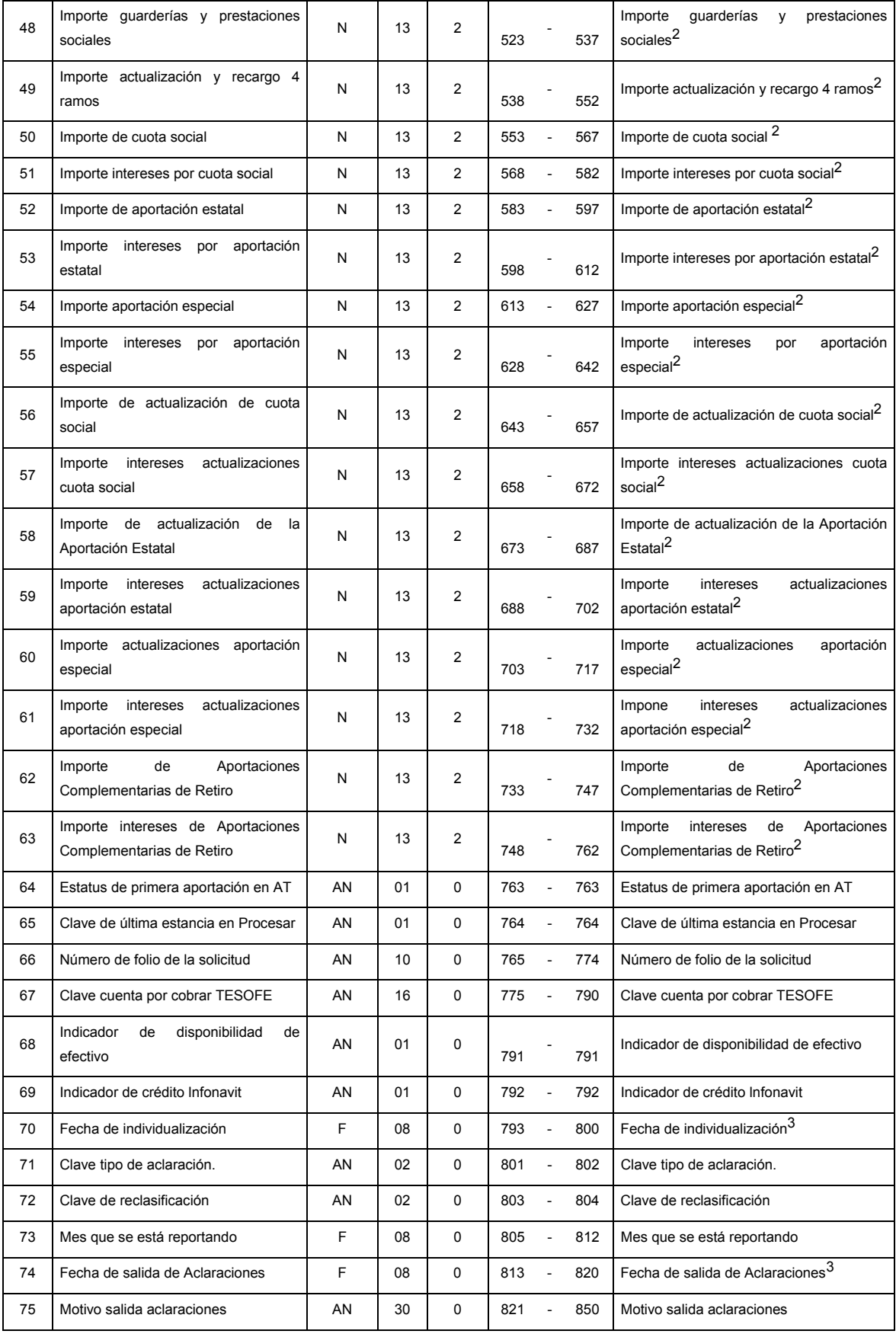

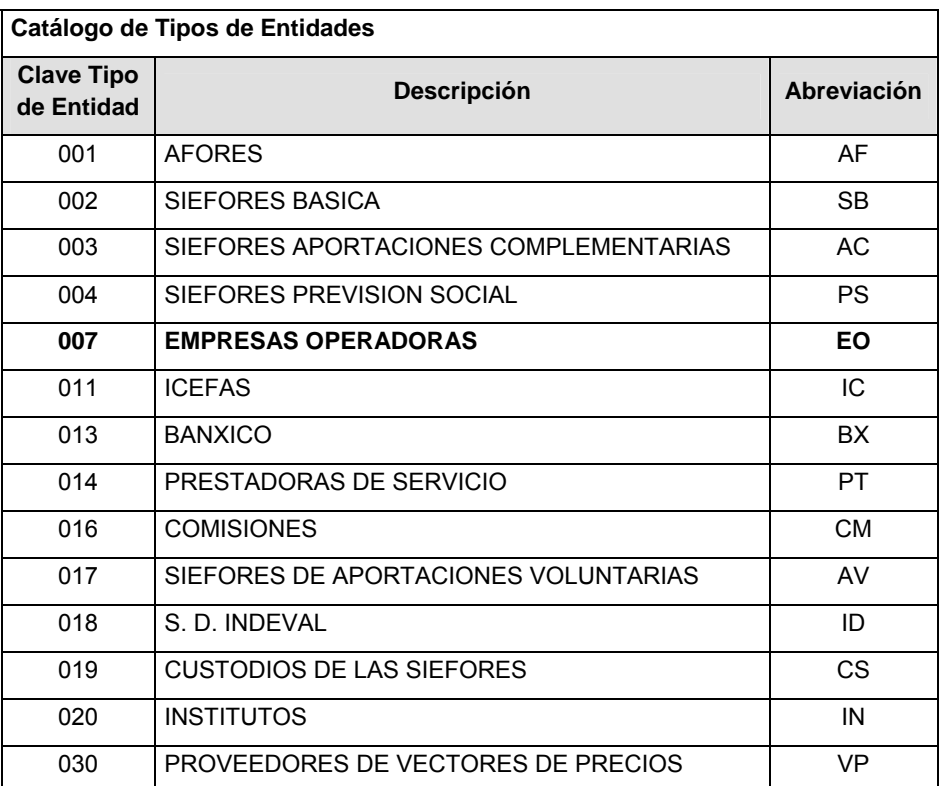

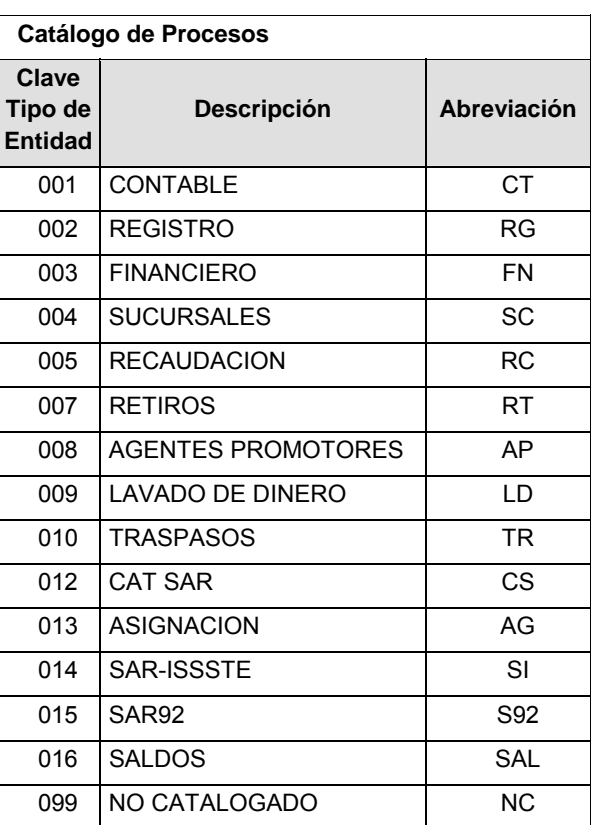

Catálogo de Entidad

**(EMPRESAS OPERADORAS)**

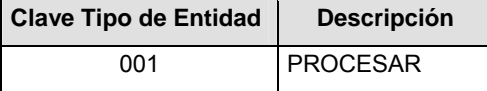

### **POLITICAS ESPECIFICAS DEL PROCESO**

Políticas a seguir en la transmisión de la información

La información que será transmitida a la Comisión con base a este formato, se sujetará a las siguientes políticas:

- **I.** La transmisión del envío de los formatos de transmisión de información por proceso será a través de la red privada Connect Direct.
- **II.** El horario de transmisión de la información a CONSAR será de las 18:00 a las 6:00 hrs., en donde; de las 18:00 a las 6:30 hrs., deberán de transmitir su información al directorio de RECEPCION. Si la transmisión del archivo se efectúa fuera del horario de 18:00 a 6:00 hrs. y/o en una fecha no correspondiente a su envío normal, el archivo deberá ser transmitido al directorio de RETRANSMISION.
- **III.** La entidad responsable de transmitir este formato a la Comisión es la Empresa Operadora.
- **IV.** Las rutas de envío a CONSAR para producción serán:

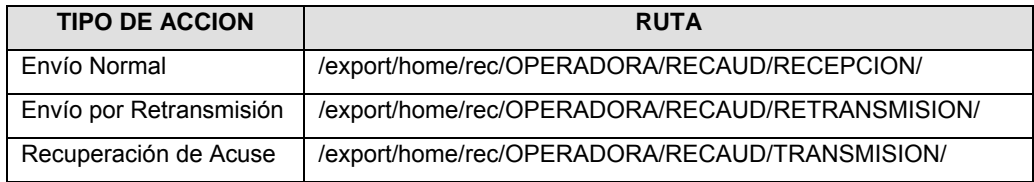

### La ruta de envío a CONSAR para pruebas será:

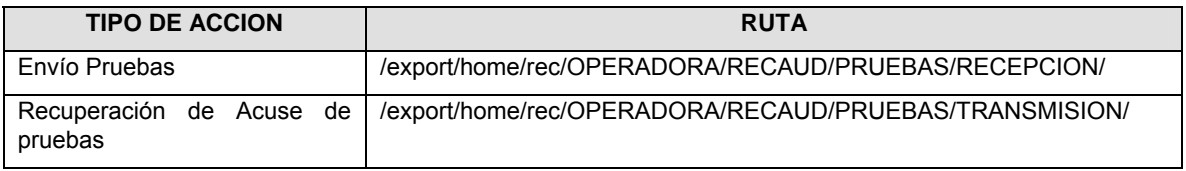

- **V.** El archivo del formato deberá enviarse encriptado y comprimido utilizando el programa GNUpg.
- **VI.** La estructura del nombre que deberá presentar el archivo paquete al ser transmitido a la Comisión, es la siguiente:

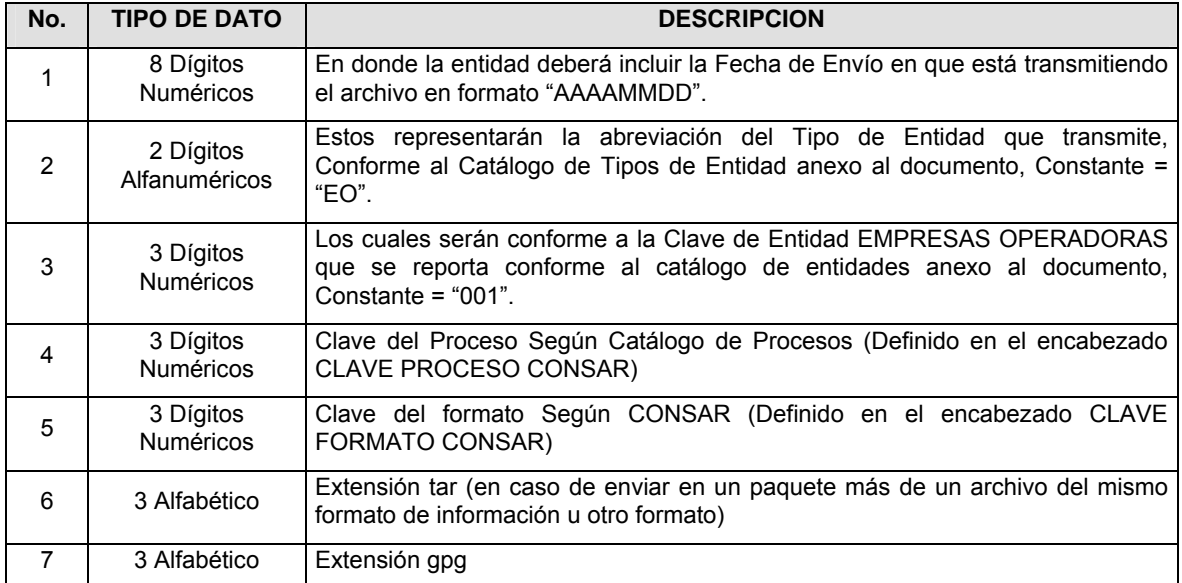

**NOTA:** La separación entre el paso 1, 2, 3,4 y 5 serán con un guión bajo, después del paso 5 será mediante un signo de punto.

Para ejemplificarlo a continuación se presenta el caso en que la EMPRESA OPERADORA estuviera enviando su información, el nombre del archivo tiene que ser de la siguiente manera:

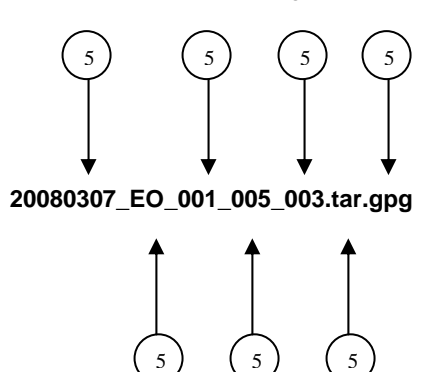

Para la recuperación de los acuses de transmisión, las entidades participantes deberán tomar su "Acuse" con el mismo nombre con el que lo renombraron antes de encriptarlo, sólo tendrán que agregar el carácter "A" antes de la fecha, ejemplo:

### **A20080307\_EO\_001\_005\_003**

Para la recuperación de los acuses de retransmisión, las entidades participantes deberán tomar su "Acuse" con el mismo nombre con el que lo renombraron antes de encriptarlo, sólo tendrán que agregar el carácter "AR" antes de la fecha, ejemplo:

#### **AR20080307\_EO\_001\_005\_003**

**NOTA:** No se tomará en cuenta la extensión tar y/o gpg, en la recuperación del acuse, como lo muestra el ejemplo, ni vendrá encriptado el acuse.

**VII.** El contenido del formato es en código ASCII, tomando en cuenta un registro por línea, al final de cada línea se debe colocar el carácter de nueva línea del código ASCII "010".

### **VALIDACIONES GENERALES DEL PROCESO**

#### **Validaciones para formato de los datos**

Notas generales para la validación del formato de datos en los archivos.

1 Dato numérico entero (cantidades o claves numéricas). Debe estar justificado a la derecha; si la longitud del dato real es menor a la especificada, se llenarán los espacios vacíos con ceros.

2 Dato numérico con decimal (cantidades monetarias). Debe estar justificado a la derecha; si la longitud del dato real es menor a la especificada, se llenarán los espacios vacíos con ceros. Se omiten signo de pesos, comas y puntos decimales. Si la cantidad es negativa el signo ocupará la 1a. posición de la izquierda.

3 Fechas. El formato para fecha deberá ser de 8 caracteres numéricos = "AAAAMMDD" donde:

DD = día

MM = mes

AAAA = año

4 Periodo. El formato para periodo (rango de fechas) deberá ser = "AAAAMMDDAAAAMMDD" donde:

DD = día

 $MM = mes$ 

AAAA = año

El primer bloque de 8 caracteres numéricos representa la fecha inicial del periodo y el segundo la fecha final del periodo.

5 Dato alfabético. Debe estar justificado a la izquierda, con mayúsculas sin acentos; si la longitud del dato real es menor a la especificada, se llenarán los espacios vacíos con blancos o espacios; Todos los caracteres deberán estar en mayúsculas.

6 Espacios en Blanco (Vacíos). Sirve para rellenar el espacio sobrante del registro con respecto a la longitud máxima, esto con el fin de que no contenga información fuera de la especificada.

## **Anexo 41**

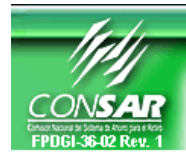

**CLAVE PROCESO CONSAR: 005 CLAVE FORMATO CONSAR: 002 FORMATO DEL ARCHIVO: PEIN**  **PROCESO: RECAUDACION** 

**FORMATO DE TRANSMISIÓN DE INFORMACIÓN POR PROCESO** 

**EMPRESA OPERADORA ACTUALIZACION:** 

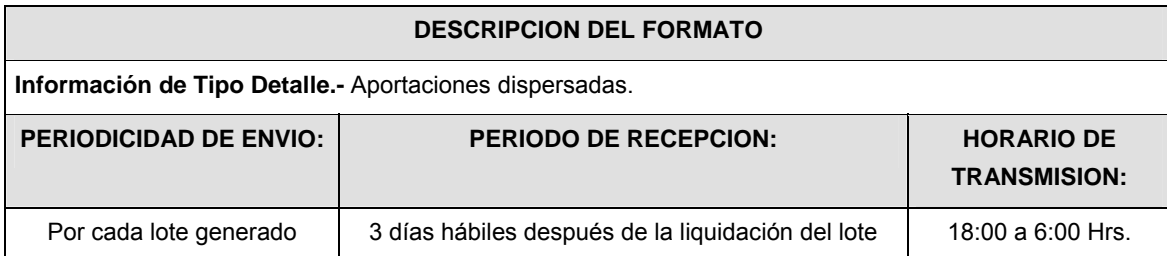

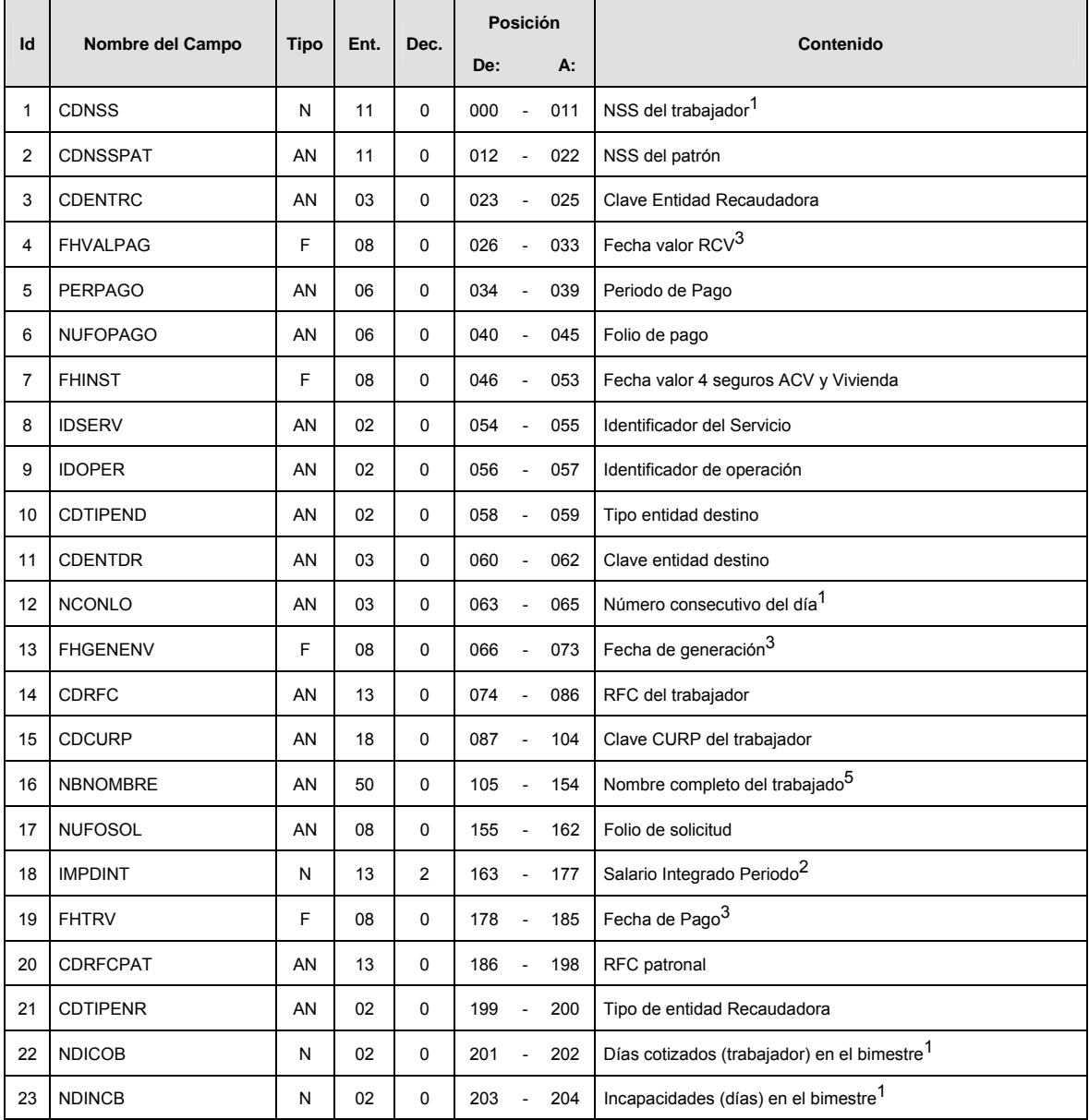

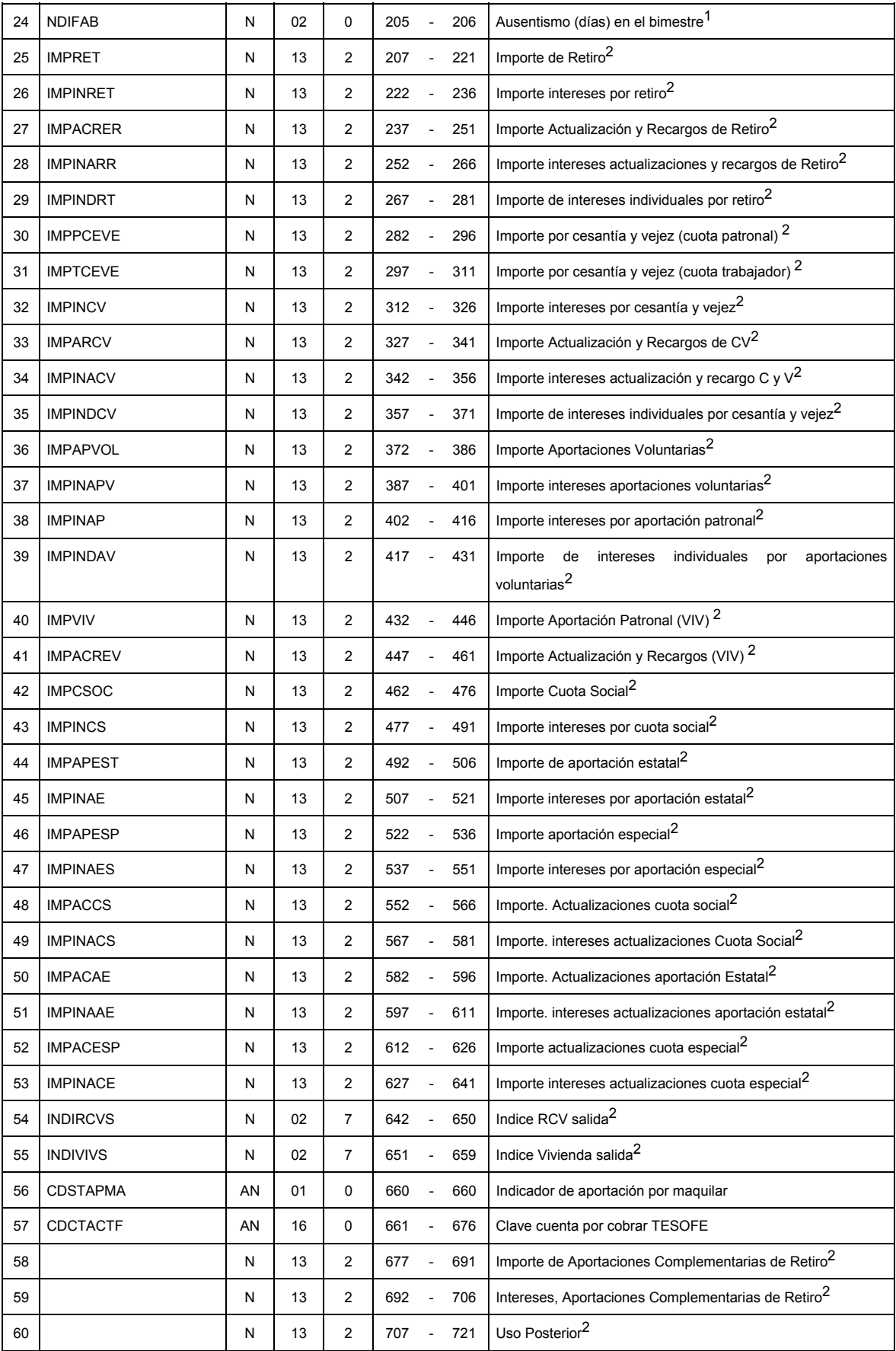

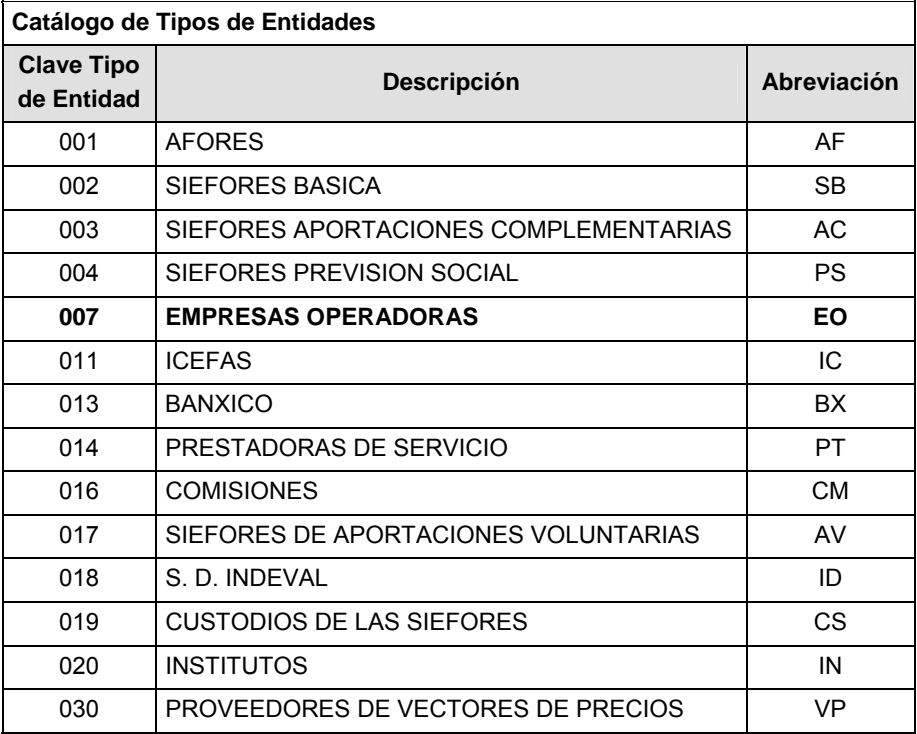

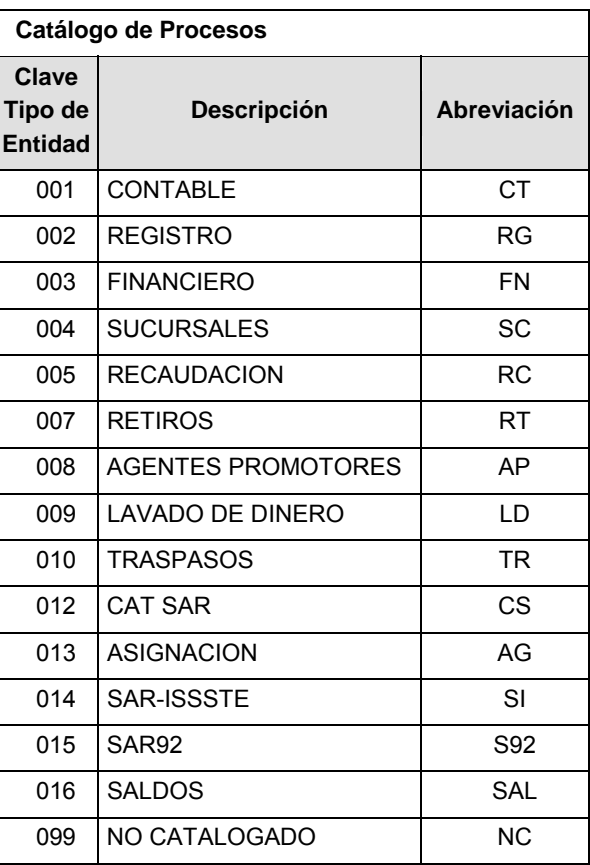

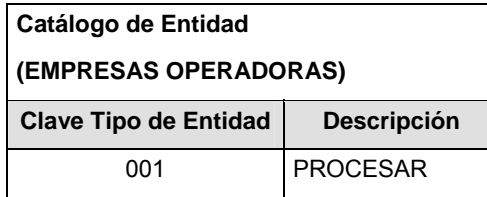

### **Políticas a seguir en la transmisión de la información**

La información que será transmitida a la Comisión con base a este formato, se sujetará a las siguientes políticas:

- **I.** La transmisión del envío de los formatos de transmisión de información por proceso será a través de la red privada Connect Direct.
- **II.** El horario de transmisión de la información a CONSAR será de las 18:00 a las 6:00 hrs., en donde deberán de transmitir su información al directorio de RECEPCION. Si la transmisión del archivo se efectúa fuera del horario de 18:00 a 6:00 hrs. y/o en una fecha no correspondiente a su envío normal, el archivo deberá ser transmitido al directorio de RETRANSMISION.
- **III.** La entidad responsable de transmitir este formato a la Comisión es la Empresa Operadora.
- **IV.** Las rutas de envío a CONSAR para producción serán:

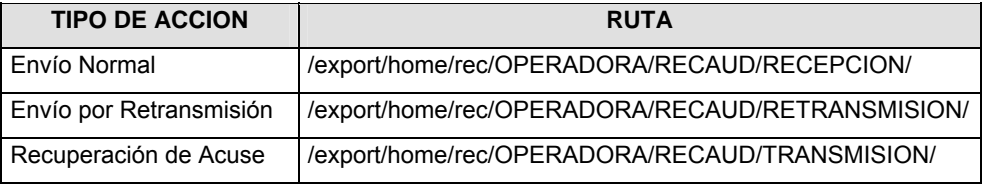

### La ruta de envío a CONSAR para pruebas será:

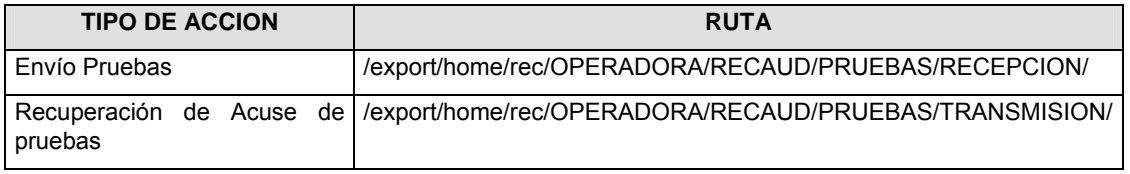

- **V.** El archivo del formato deberá enviarse encriptado y comprimido utilizando el programa GNUpg.
- **VI.** La estructura del nombre que deberá presentar el archivo paquete al ser transmitido a la Comisión, es la siguiente:

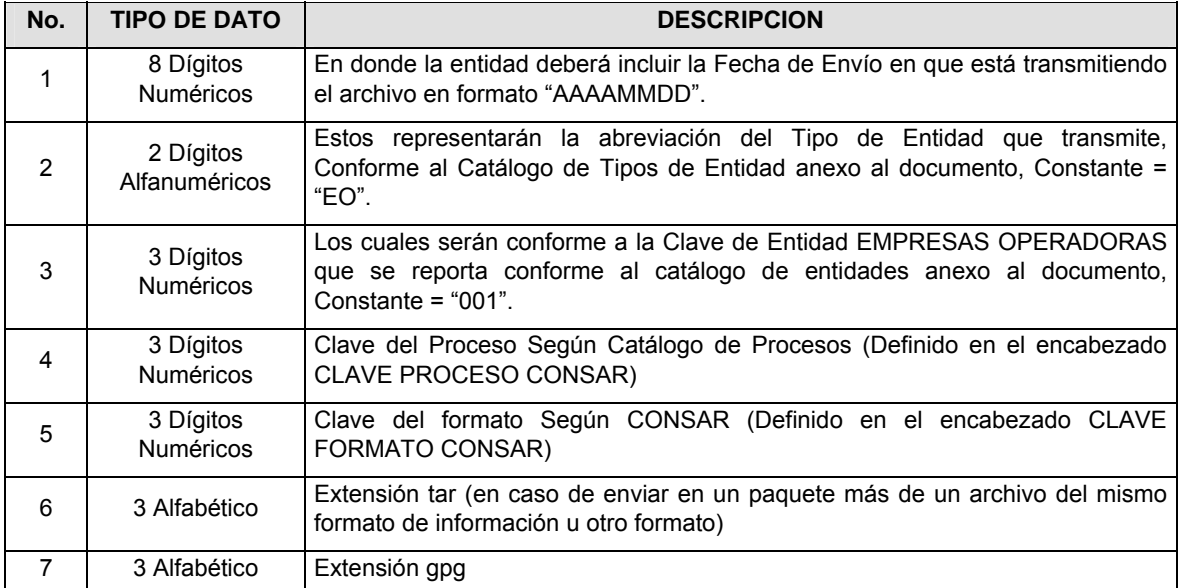

**NOTA**: La separación entre el paso 1, 2, 3,4 y 5 serán con un guión bajo, después del paso 5 será mediante un signo de punto.

Para ejemplificarlo a continuación se presenta el caso en que la EMPRESA OPERADORA estuviera enviando su información, el nombre del archivo tiene que ser de la siguiente manera:

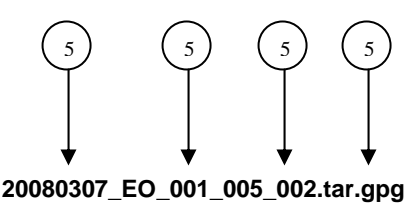

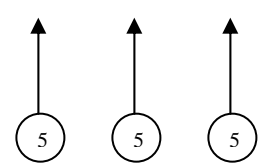

Para la recuperación de los acuses de transmisión, las entidades participantes deberán tomar su "Acuse" con el mismo nombre con el que lo renombraron antes de encriptarlo, sólo tendrán que agregar el carácter "A" antes de la fecha, ejemplo:

### **A20080307\_EO\_001\_005\_002**

Para la recuperación de los acuses de retransmisión, las entidades participantes deberán tomar su "Acuse" con el mismo nombre con el que lo renombraron antes de encriptarlo, sólo tendrán que agregar el carácter "AR" antes de la fecha, ejemplo:

### **AR20080307\_EO\_001\_005\_002**

**NOTA:** No se tomará en cuenta la extensión tar y/o gpg, en la recuperación del acuse, como lo muestra el ejemplo, ni vendrá encriptado el acuse.

**VII.** El contenido del formato es en código ASCII, tomando en cuenta un registro por línea, al final de cada línea se debe colocar el carácter de nueva línea del código ASCII "010.

### **VALIDACIONES GENERALES DEL PROCESO**

#### **Validaciones para formato de los datos**

Notas generales para la validación del formato de datos en los archivos.

1 Dato numérico entero (cantidades o claves numéricas). Debe estar justificado a la derecha; si la longitud del dato real es menor a la especificada, se llenarán los espacios vacíos con ceros.

2 Dato numérico con decimal (cantidades monetarias). Debe estar justificado a la derecha; si la longitud del dato real es menor a la especificada, se llenarán los espacios vacíos con ceros. Se omiten signo de pesos, comas y puntos decimales. Si la cantidad es negativa el signo ocupará la 1a. posición de la izquierda.

 $3$  Fechas. El formato para fecha deberá ser de 8 caracteres numéricos = "AAAAMMDD" donde:

DD = día

MM = mes

AAAA = año

4 Periodo. El formato para periodo (rango de fechas) deberá ser = "AAAAMMDDAAAAMMDD" donde:

DD = día

 $MM = mes$ 

AAAA = año

El primer bloque de 8 caracteres numéricos representa la fecha inicial del periodo y el segundo la fecha final del periodo.

5 Dato alfabético. Debe estar justificado a la izquierda, con mayúsculas sin acentos; si la longitud del dato real es menor a la especificada, se llenarán los espacios vacíos con blancos o espacios; Todos los caracteres deberán estar en mayúsculas.

 $6$  Espacios en Blanco (Vacíos). Sirve para rellenar el espacio sobrante del registro con respecto a la longitud máxima, esto con el fin de que no contenga información fuera de la especificada.

**Anexo 42** 

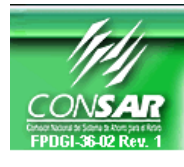

**CLAVE PROCESO CONSAR: 005 CLAVE FORMATO CONSAR: 003 FORMATO DEL ARCHIVO: ACL\_ENT FUENTE: EMPRESA OPERADORA ACTUALIZACION:** 

**PROCESO: RECAUDACION** 

FORMATO DE TRANSMISIÓN DE INFORMACIÓN POR PROCESO

# **DESCRIPCION DEL FORMATO**

**Información de Tipo Detalle.-** Aportaciones que entraron en el proceso de aclaraciones durante el mes. **PERIODICIDAD DE ENVIO: PERIODO DE RECEPCION: HORARIO DE TRANSMISION:**  Mensual 50. Día hábil después del cierre de mes 18:00 a 6:00 Hrs.

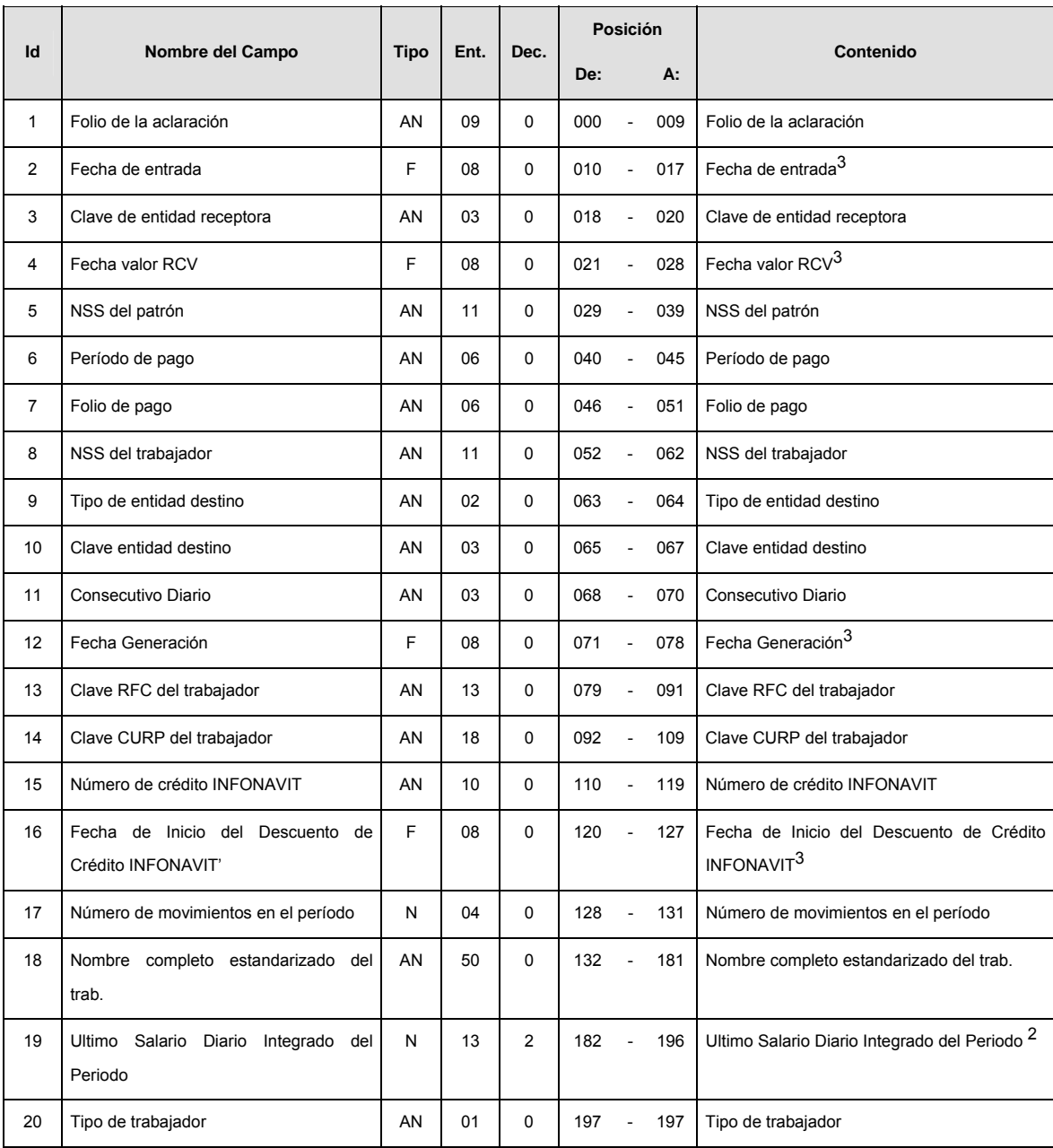

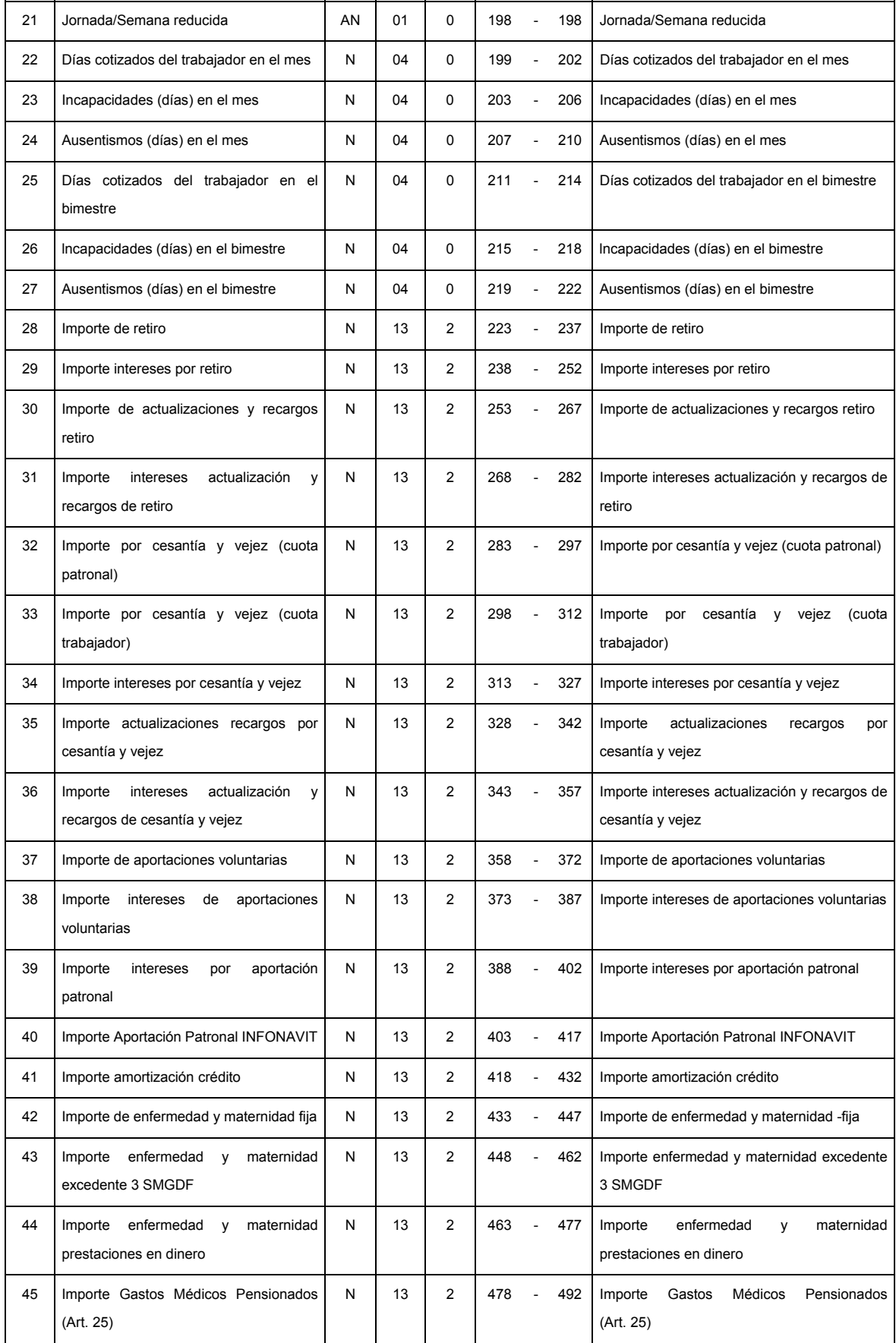

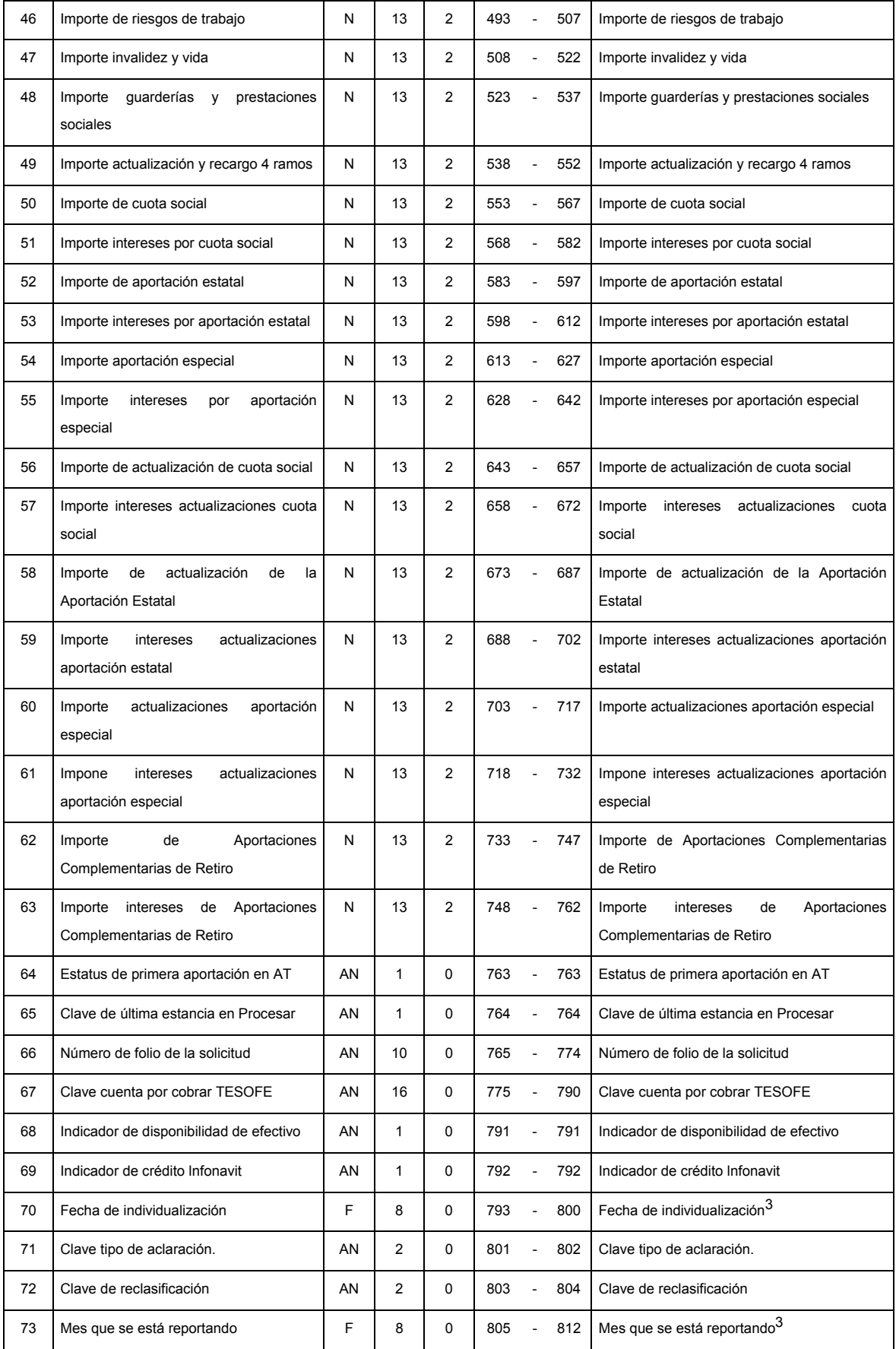
# **CATALOGO(S)**

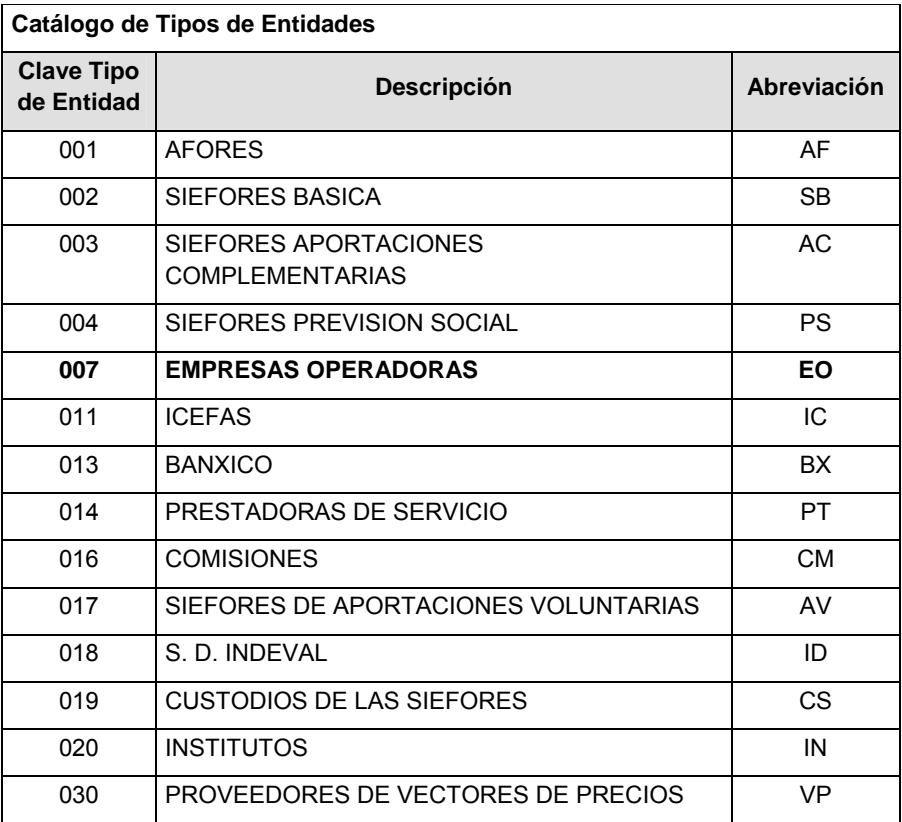

### **Catálogo de Procesos**

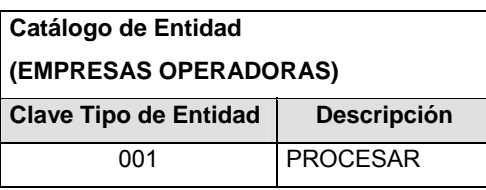

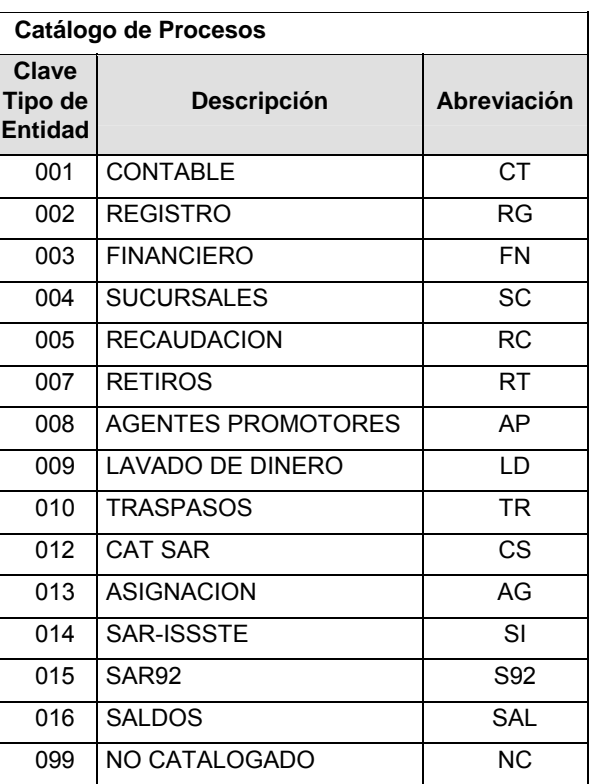

### **POLITICAS ESPECIFICAS DEL PROCESO**

Políticas a seguir en la transmisión de la información

La información que será transmitida a la Comisión con base a este formato, se sujetará a las siguientes políticas:

- **I.** La transmisión del envío de los formatos de transmisión de información por proceso será a través de la red privada Connect Direct.
- **II.** El horario de transmisión de la información a CONSAR será de las 18:00 a las 6:00 hrs., en donde deberán de transmitir su información al directorio de RECEPCION. Si la transmisión del archivo se efectúa fuera del horario de 18:00 a 6:00 hrs. y/o en una fecha no correspondiente a su envío normal, el archivo deberá ser transmitido al directorio de RETRANSMISION.
- **III.** La entidad responsable de transmitir este formato a la Comisión es la Empresa Operadora.
- **IV.** Las rutas de envío a CONSAR para producción serán:

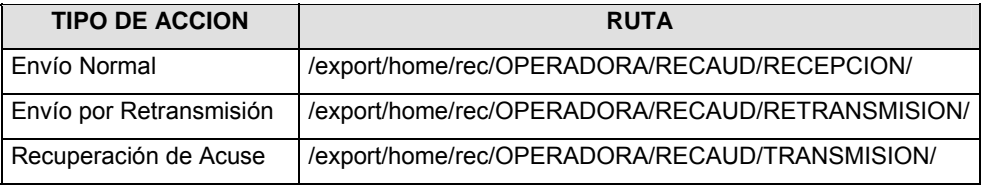

### La ruta de envío a CONSAR para pruebas será:

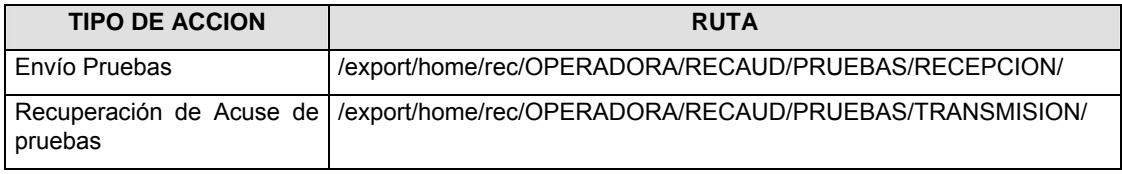

- **V.** El archivo del formato deberá enviarse encriptado y comprimido utilizando el programa GNUpg.
- **VI.** La estructura del nombre que deberá presentar el archivo paquete al ser transmitido a la Comisión, es la siguiente:

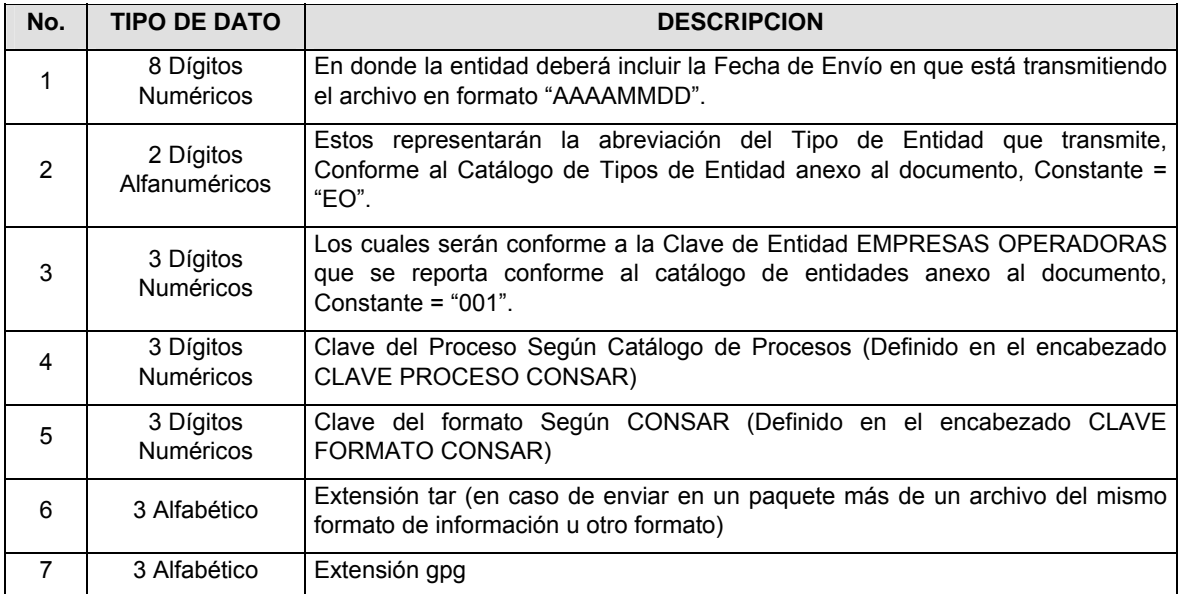

**NOTA**: La separación entre el paso 1, 2, 3, 4 y 5 serán con un guión bajo, después del paso 5 será mediante un signo de punto.

Para ejemplificarlo a continuación se presenta el caso en que la EMPRESA OPERADORA estuviera enviando su información, el nombre del archivo tiene que ser de la siguiente manera:

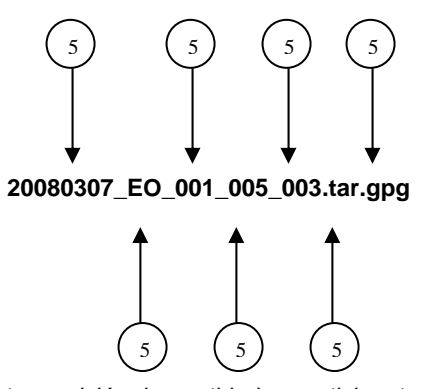

Para la recuperación de los acuses de transmisión, las entidades participantes deberán tomar su "Acuse" con el mismo nombre con el que lo renombraron antes de encriptarlo, sólo tendrán que agregar el carácter "A" antes de la fecha, ejemplo:

#### **A20080307\_EO\_001\_005\_003**

Para la recuperación de los acuses de retransmisión, las entidades participantes deberán tomar su "Acuse" con el mismo nombre con el que lo renombraron antes de encriptarlo, sólo tendrán que agregar el carácter "AR" antes de la fecha, ejemplo:

#### **AR20080307\_EO\_001\_005\_003**

**NOTA:** No se tomará en cuenta la extensión tar y/o gpg, en la recuperación del acuse, como lo muestra el ejemplo, ni vendrá encriptado el acuse.

**VII.** El contenido del formato es en código ASCII, tomando en cuenta un registro por línea, al final de cada línea se debe colocar el carácter de nueva línea del código ASCII "010".

#### **VALIDACIONES GENERALES DEL PROCESO**

#### **Validaciones para formato de los datos**

Notas generales para la validación del formato de datos en los archivos.

1 Dato numérico entero (cantidades o claves numéricas). Debe estar justificado a la derecha; si la longitud del dato real es menor a la especificada, se llenarán los espacios vacíos con ceros.

2 Dato numérico con decimal (cantidades monetarias). Debe estar justificado a la derecha; si la longitud del dato real es menor a la especificada, se llenarán los espacios vacíos con ceros. Se omiten signo de pesos, comas y puntos decimales. Si la cantidad es negativa el signo ocupará la 1a. posición de la izquierda.

 $3$  Fechas. El formato para fecha deberá ser de 8 caracteres numéricos = "AAAAMMDD" donde:

DD = día MM = mes

AAAA = año

<sup>4</sup> Periodo. El formato para periodo (rango de fechas) deberá ser = "AAAAMMDDAAAAMMDD" donde:

DD = día

MM = mes

AAAA = año

El primer bloque de 8 caracteres numéricos representa la fecha inicial del periodo y el segundo la fecha final del periodo.

5 Dato alfabético. Debe estar justificado a la izquierda, con mayúsculas sin acentos; si la longitud del dato real es menor a la especificada, se llenarán los espacios vacíos con blancos o espacios; Todos los caracteres deberán estar en mayúsculas.

 $6$  Espacios en Blanco (Vacíos). Sirve para rellenar el espacio sobrante del registro con respecto a la longitud máxima, esto con el fin de que no contenga información fuera de la especificada.

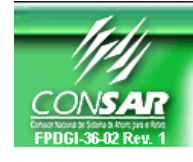

**FORMATO DEL ARCHIVO: 0701 PROCESO: RETIROS FUENTE: EMPRESA** 

**OPERADORA** 

**ACTUALIZACION:** 

FORMATO DE TRANSMISIÓN DE INFORMACIÓN POR PROCESO

**DESCRIPCION DEL FORMATO Información de Tipo Agregada.-** Este archivo contiene la Información de la liquidación de las operaciones del proceso de retiros. **PERIODICIDAD DE ENVIO: PERIODO DE RECEPCION: HORARIO DE TRANSMISION:**  Mensual Se recibirá la información cuando exista operación (Se reportará la información operativa el quinto día hábil posterior al mes de la liquidación de los recursos que se reporta). 10:00 a 13:00 Hrs.

### **ENCABEZADO**

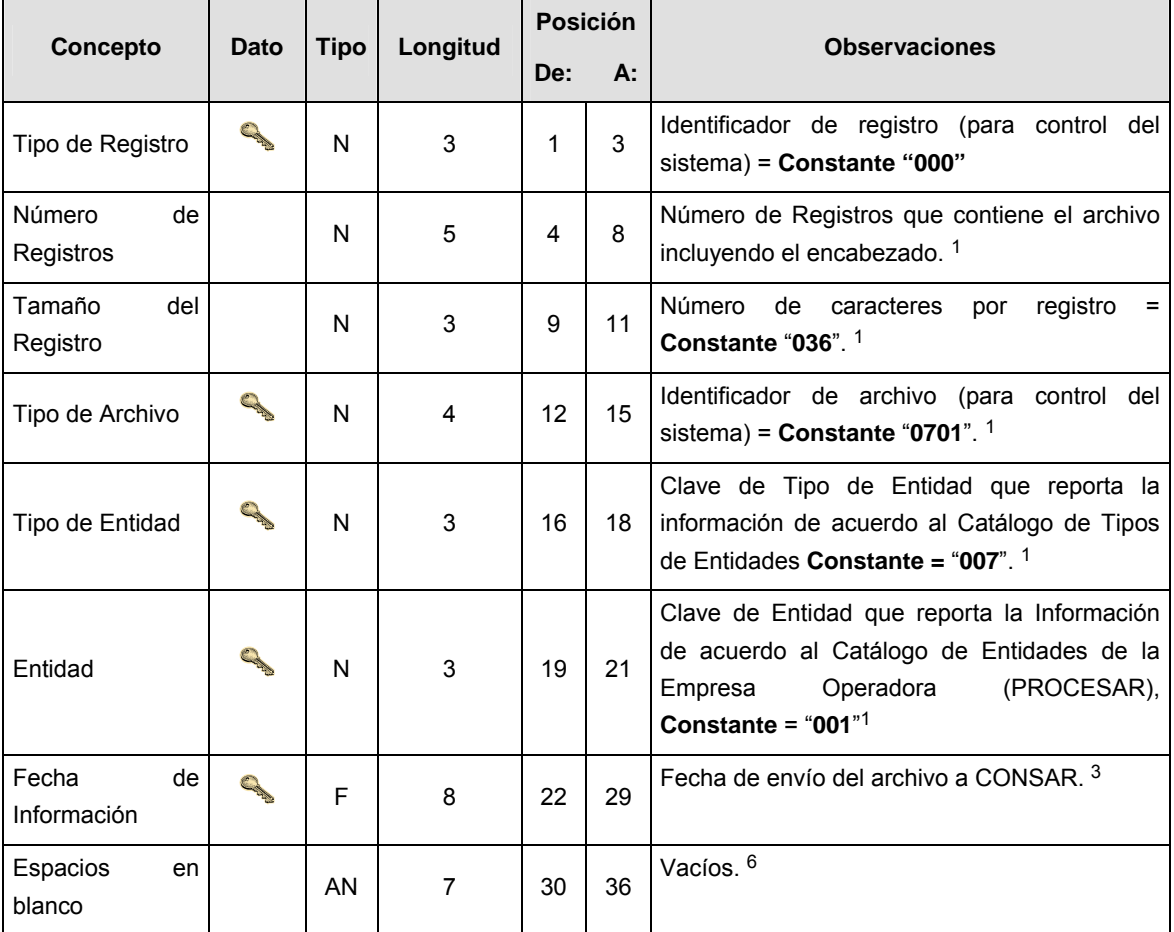

# **SUBENCABEZADO(S)**

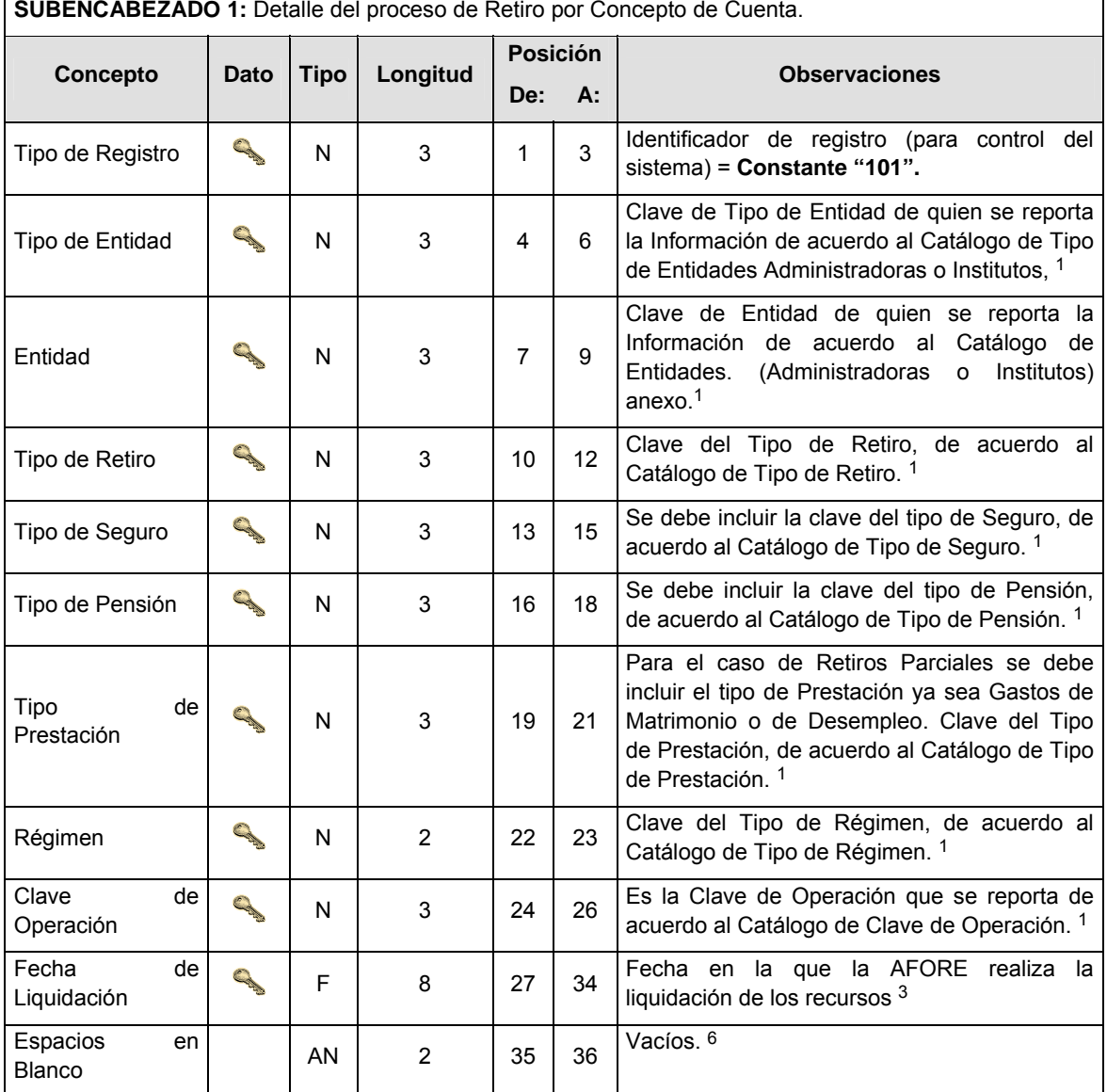

**SUBENCABEZADO 1:** Detalle del proceso de Retiro por Concepto de Cuenta.

# **DETALLE(S)**

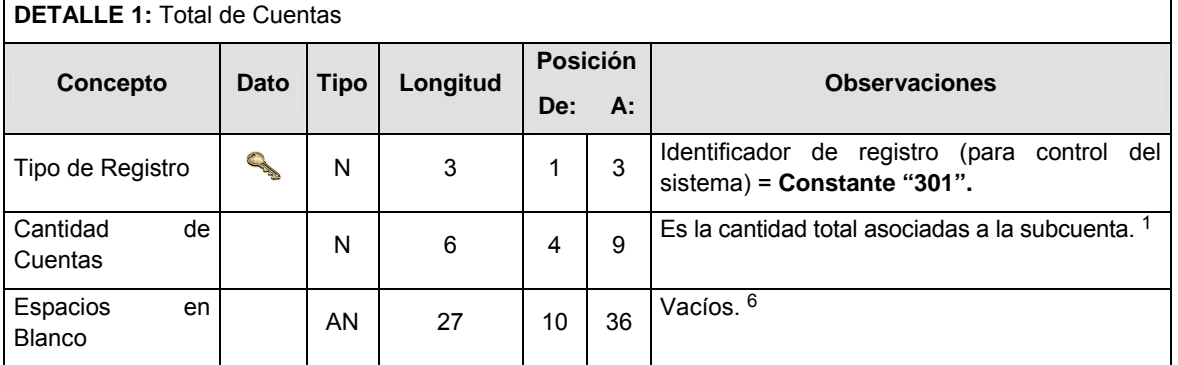

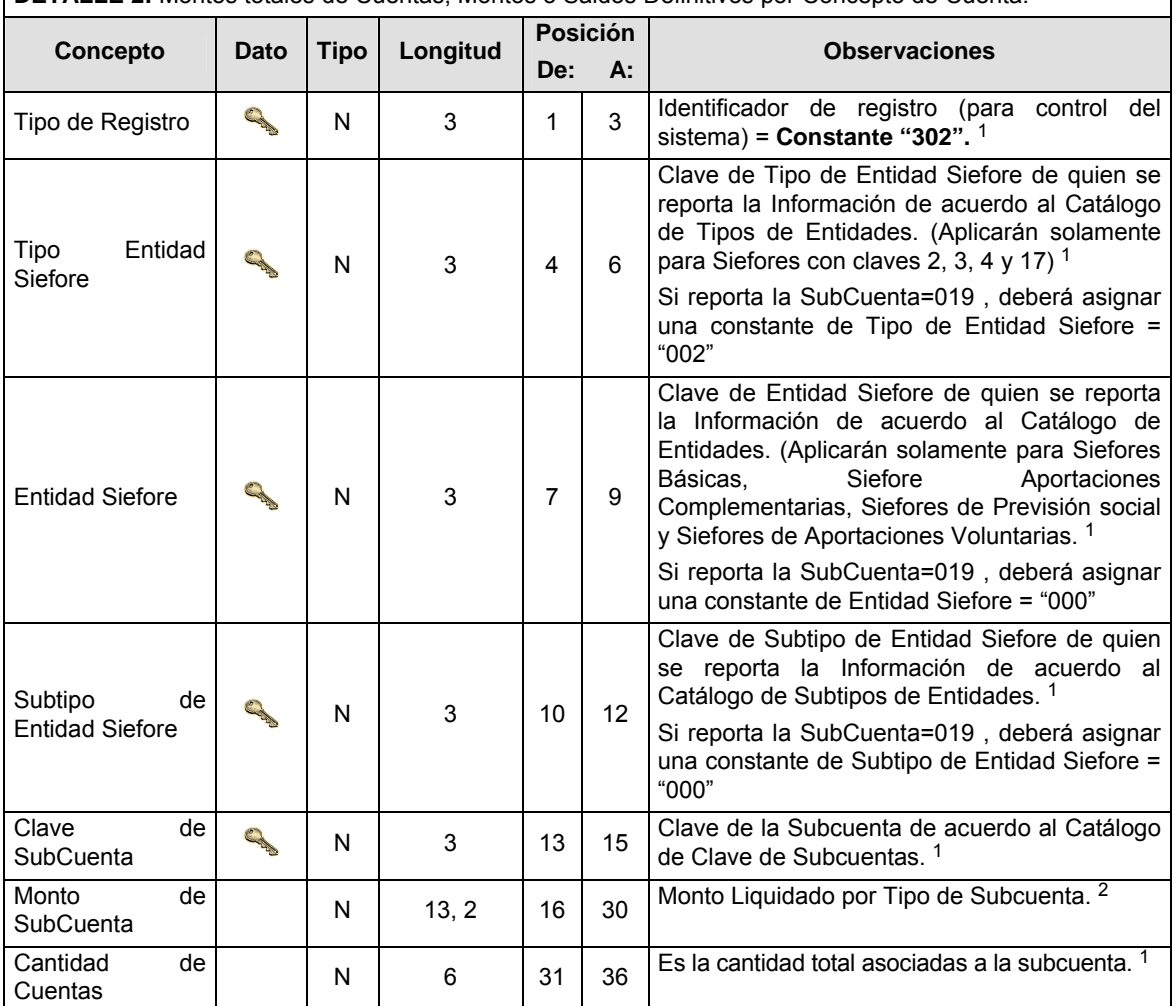

# **DETALLE 2:** Montos totales de Cuentas, Montos o Saldos Definitivos por Concepto de Cuenta.

٦

### **CATALOGO(S)**

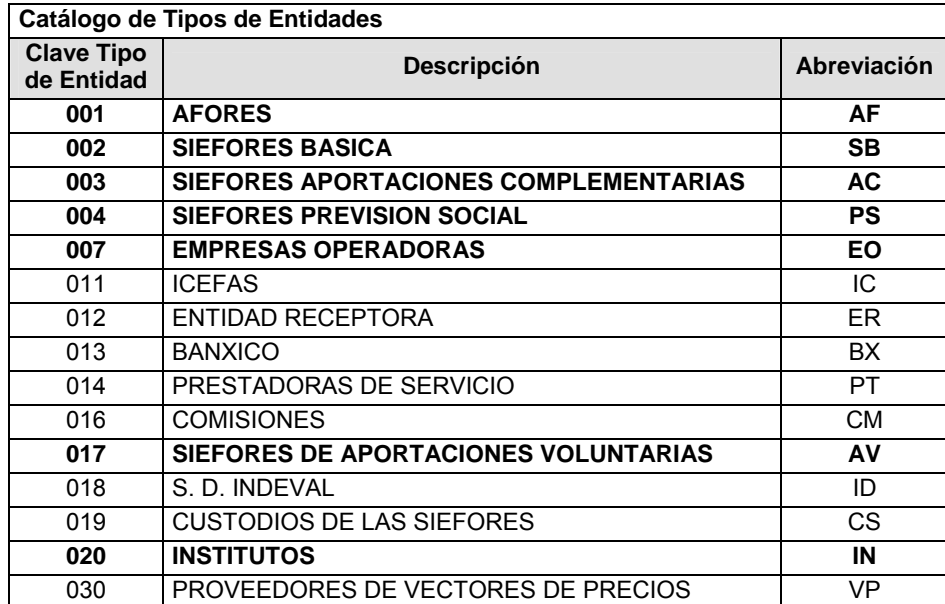

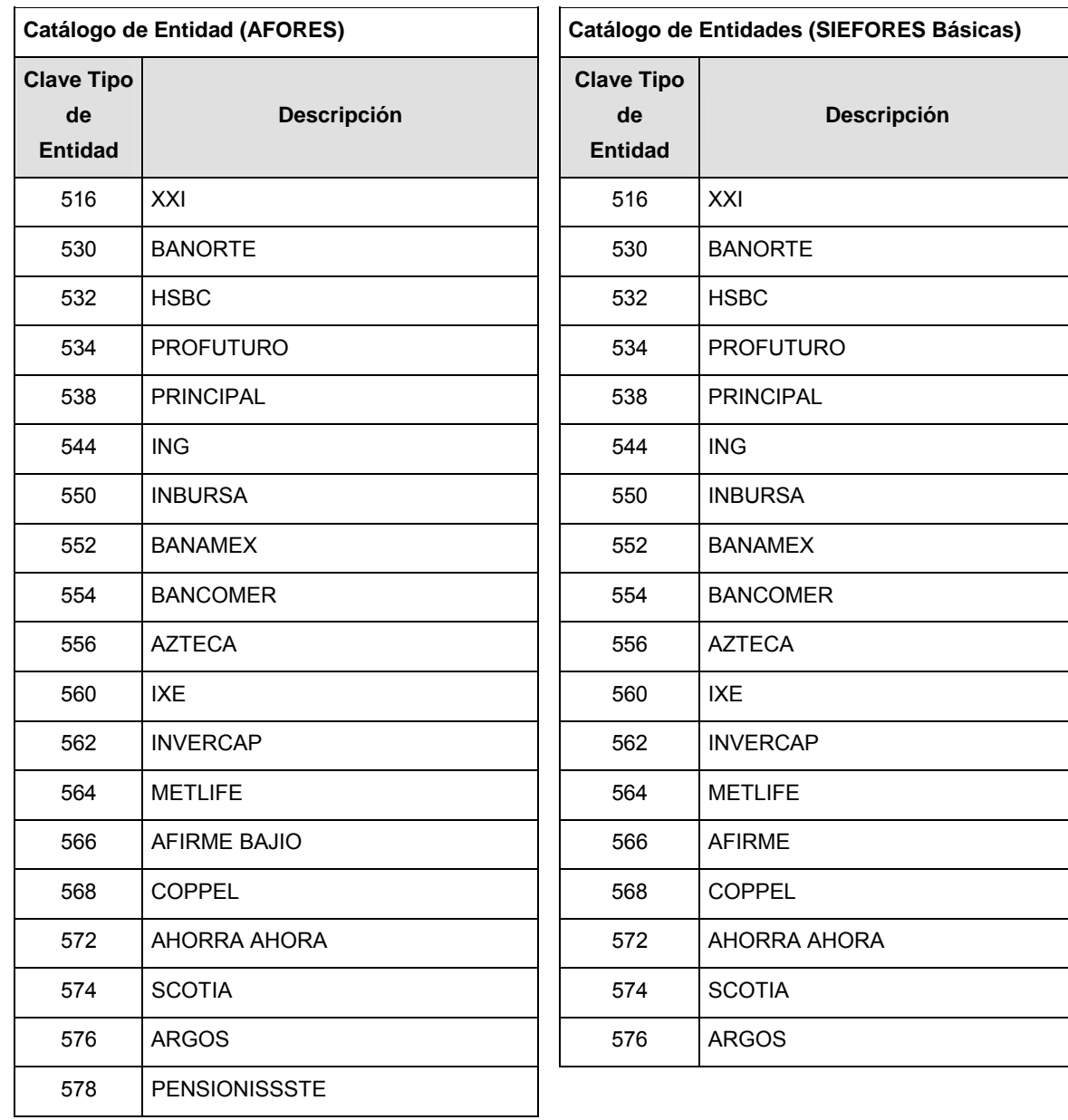

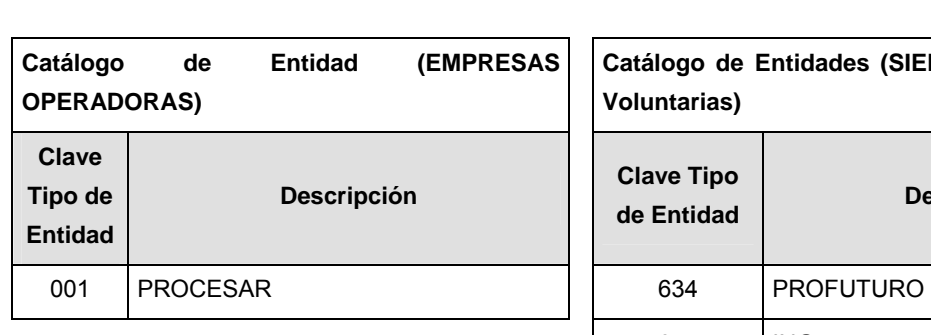

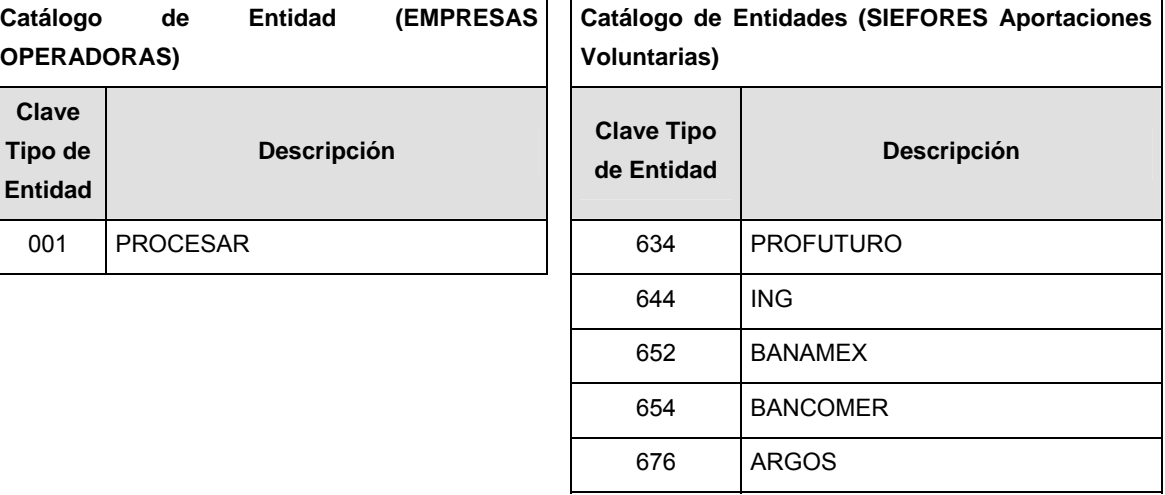

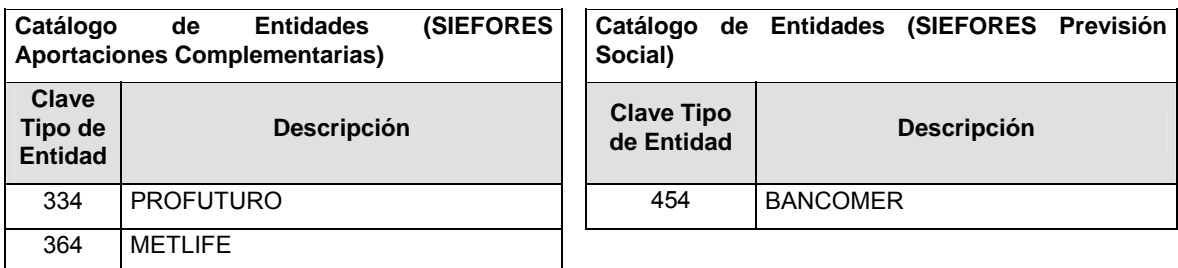

٦

### **Catálogo de Subtipo de Entidades**

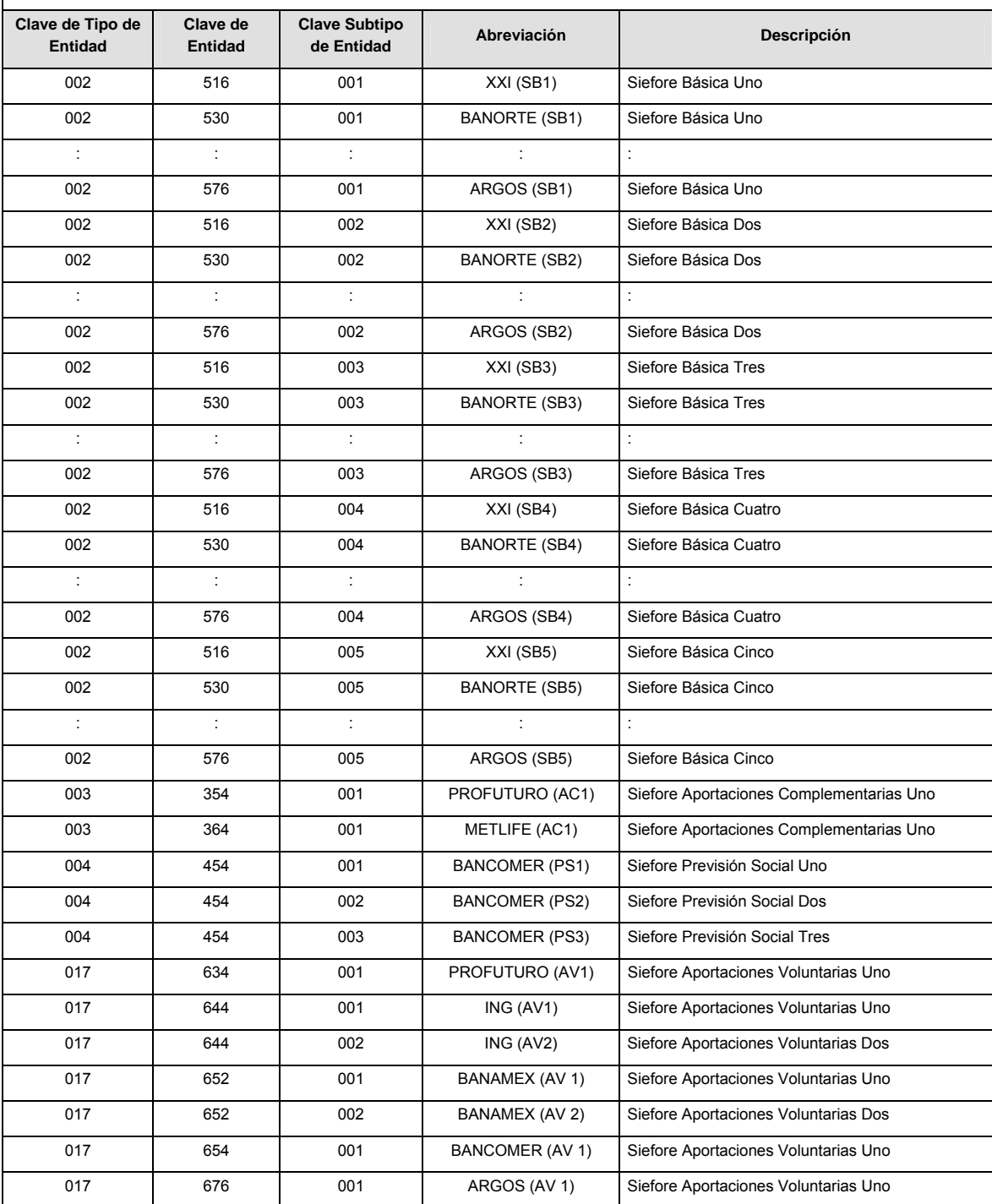

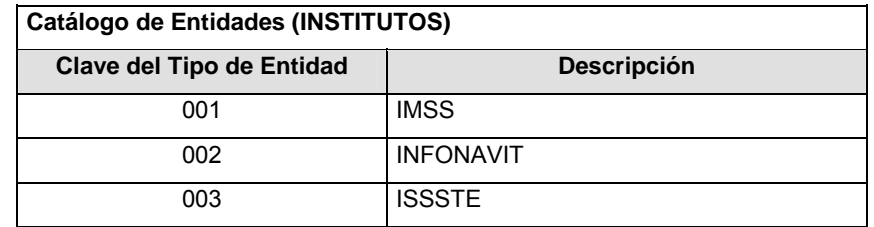

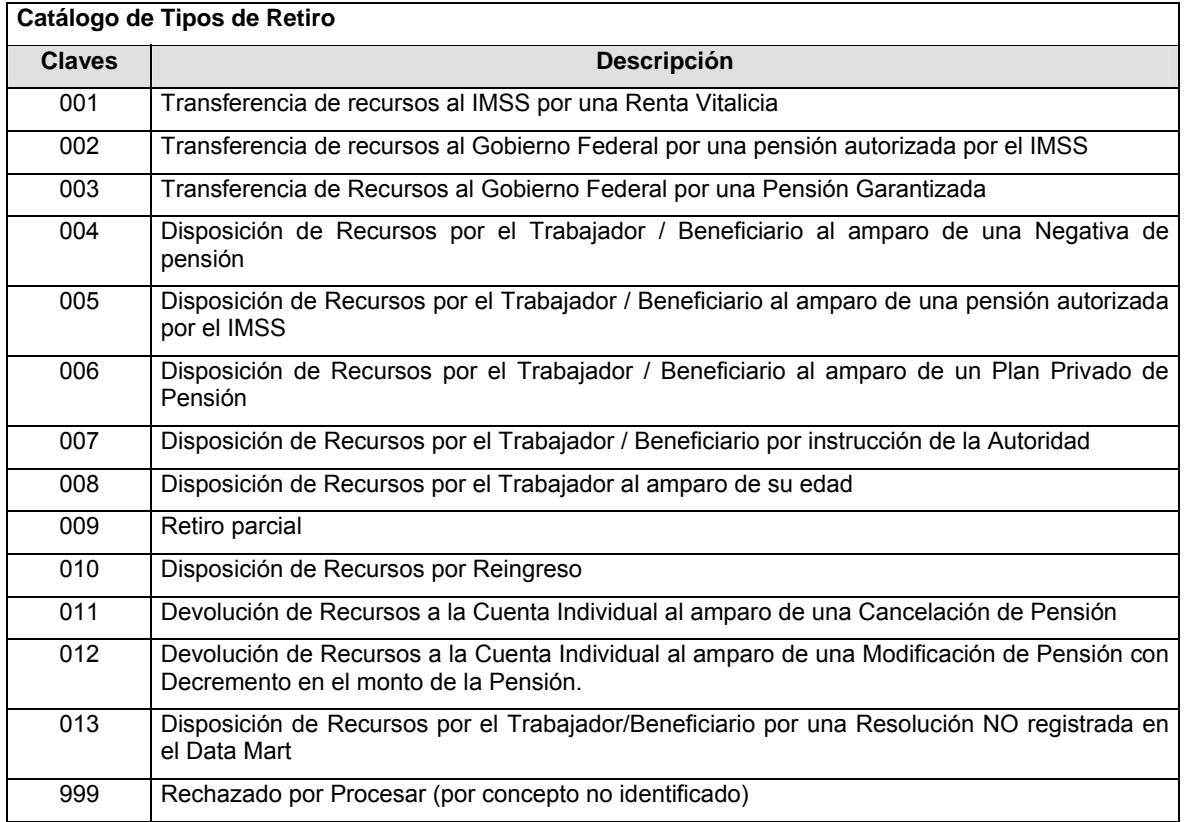

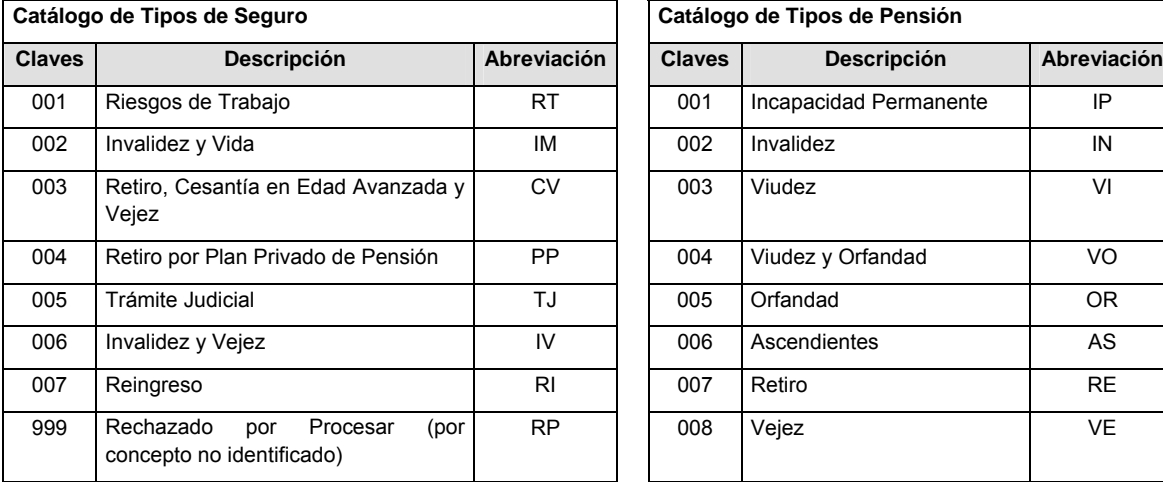

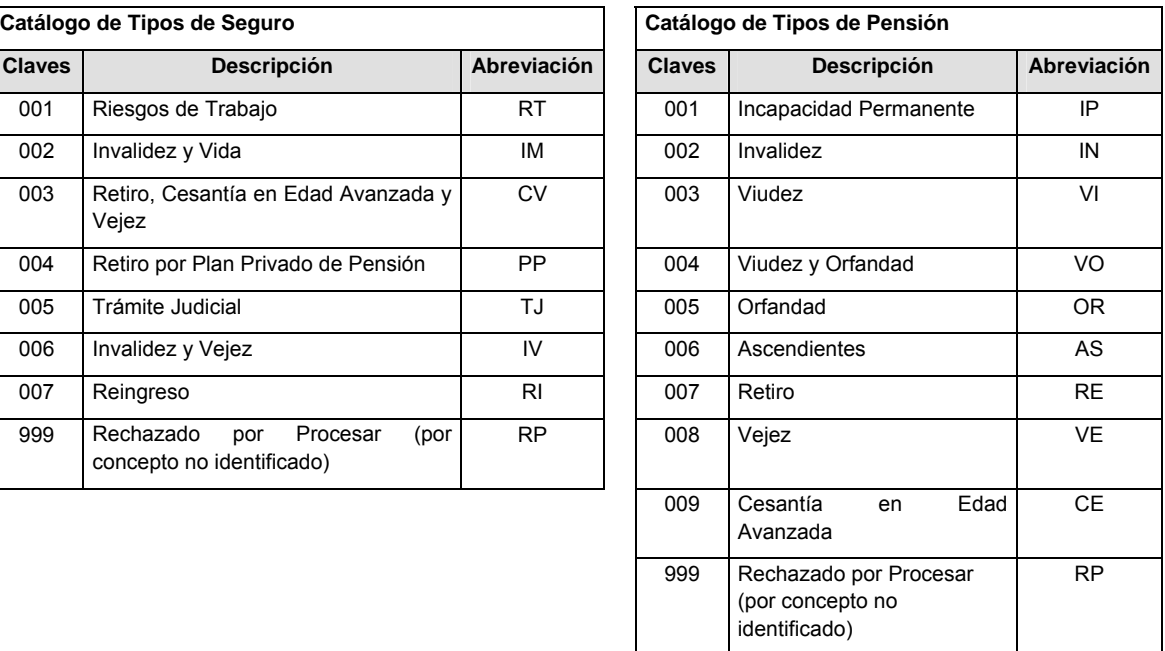

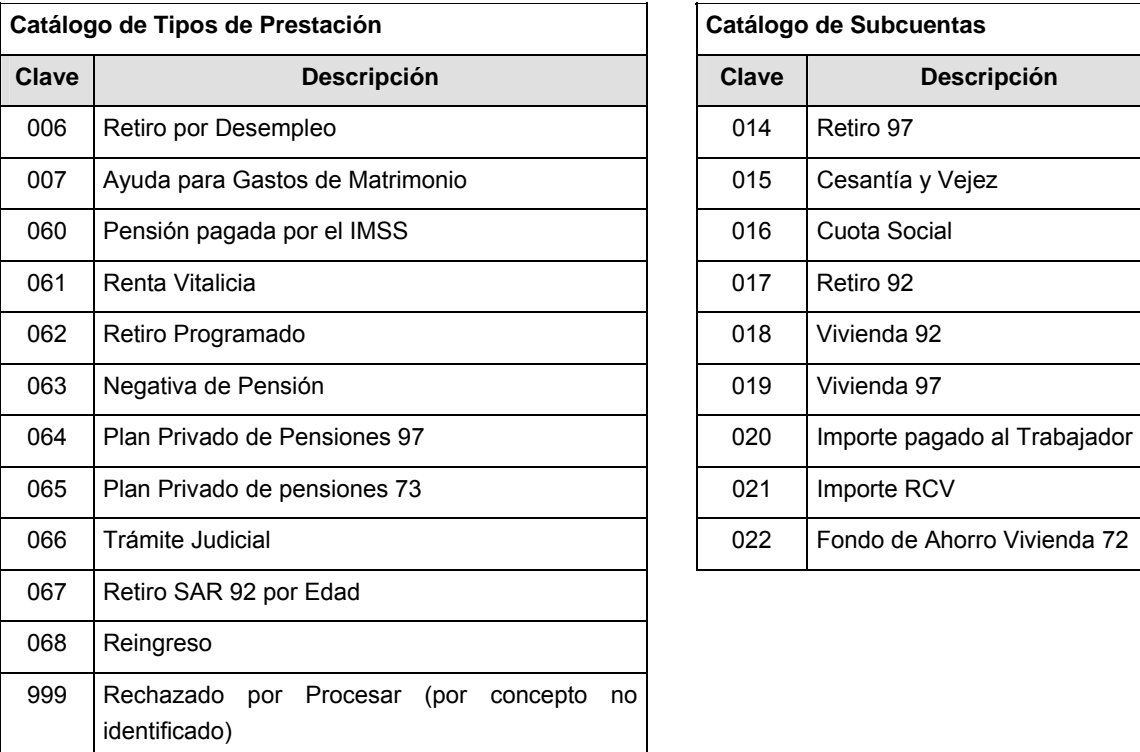

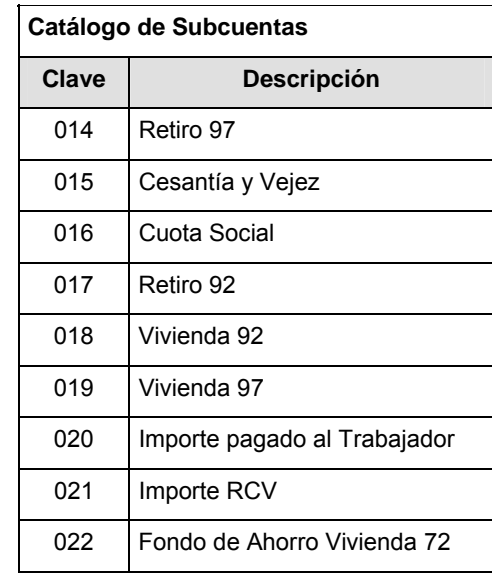

# Catálogo de Tipos de Operación **Catálogo de Régimen**

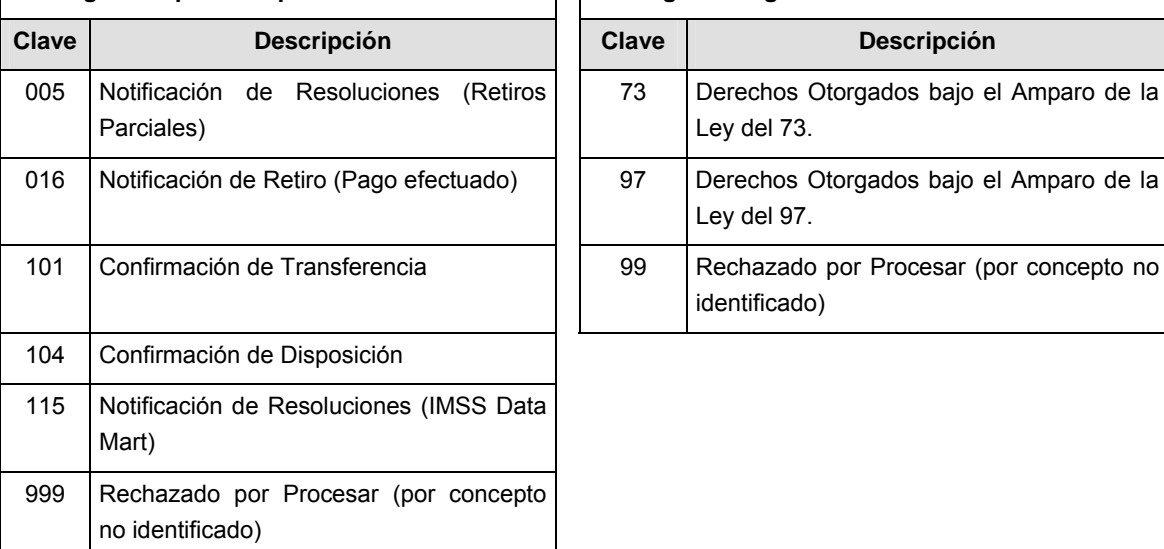

### **POLITICAS ESPECIFICAS DEL PROCESO**

### **Políticas a seguir en la transmisión de la información**

La información que será transmitida a la Comisión en base a este formato, se sujetará a las siguientes políticas:

**I.** La transmisión del envío de los formatos de transmisión de información por proceso será a través de la red privada mediante el software Connect:Direct o algún otro compatible con éste.

- **II.** Podrán realizar transmisiones las veces que les sea necesario al directorio de RECEPCION. Sin embargo, dentro de los 30 minutos anteriores al término del horario de transmisión, podrán efectuar las retransmisiones que requieran al directorio de RETRANSMISION, siempre y cuando se haya realizado previamente un envío de información al directorio de RECEPCION, sin importar que éste haya sido aceptado o rechazado. Si la transmisión del archivo se efectúa fuera del horario de transmisión especificado y/o en una fecha no correspondiente a su envío normal, el archivo deberá ser transmitido al directorio de RETRANSMISION y se validará con previa autorización de las áreas de Vigilancia.
- **III.** Las entidades responsables de transmitir este formato a la Comisión son las Empresas Operadoras.
- **IV.** El archivo deberá enviarse encriptado y comprimido utilizando el programa GNUpg.
- **V.** Sólo será transmitida la información de las operaciones de Liquidación 101, 104 y 016 del proceso que se realicen durante el procedimiento operativo diario (los procesos y operaciones que no tengan operación no serán transmitidos)

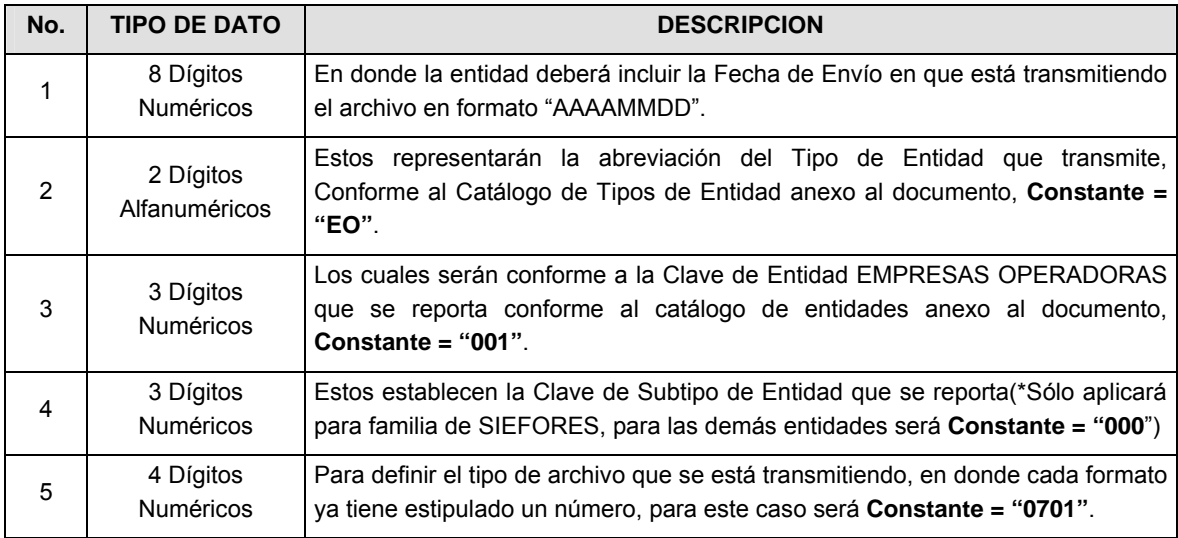

**VI.** El nombre que deberá presentar el archivo al ser transmitido a la Comisión, es el siguiente;

**NOTA**: La separación entre el paso 1, 2, 3 y 4 serán con un guión bajo, después del paso 4 será mediante un punto decimal.

Para ejemplificarlo a continuación se presenta el caso en que PROCESAR estuviera enviando su información, el nombre del archivo tiene que ser de la siguiente manera:

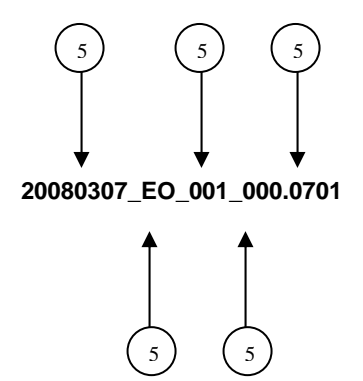

Cabe mencionar que una vez teniendo el archivo con este nombre, deberá de encriptarse con el programa GNUpg, el cual lo renombrará con el siguiente nombre:

#### **20080307\_EO\_001\_000.0701.gpg**

Con este nombre es con el que deberá de transmitirse a CONSAR el archivo. Para la recuperación de los acuses, las entidades participantes deberán tomar su "Acuse" con el mismo nombre con el que lo renombraron antes de encriptarlo, sólo tendrán que agregar el carácter "A" antes de la fecha, ejemplo:

#### **A20080307\_EO\_001\_000.0701**

**NOTA:** No se tomará en cuenta la extensión .gpg, en la recuperación del acuse, como lo muestra el ejemplo, ni vendrá encriptado el acuse.

**VII.** Las rutas de envío a CONSAR para producción serán:

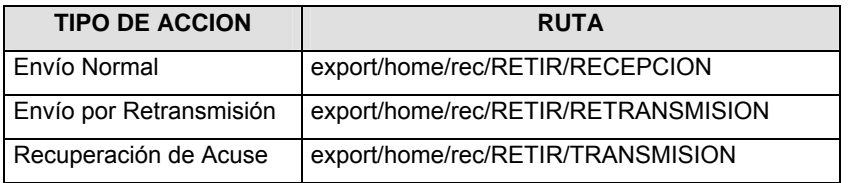

La ruta de envío a CONSAR para pruebas será:

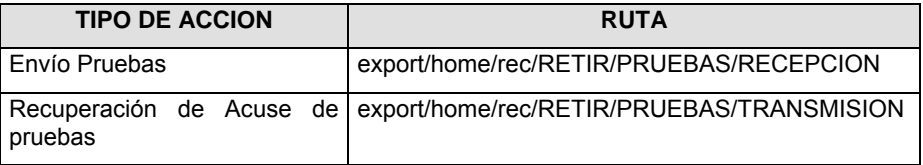

#### **VALIDACIONES GENERALES DEL PROCESO**

#### **Validaciones para formato de los datos**

Notas generales para la validación del formato de datos en los archivos.

1 Dato numérico entero (cantidades o claves numéricas). Debe estar justificado a la derecha; si la longitud del dato real es menor a la especificada, se llenarán los espacios vacíos con ceros.

2 Dato numérico con decimal (cantidades monetarias). Debe estar justificado a la derecha; si la longitud del dato real es menor a la especificada, se llenarán los espacios vacíos con ceros. Se omiten signo de pesos, comas y puntos decimales. Si la cantidad es negativa el signo ocupará la 1a. posición de la izquierda.

 $3$  Fechas. El formato para fecha deberá ser de 8 caracteres numéricos = "AAAAMMDD" donde:

DD = día MM = mes  $AAAA = a\tilde{n}$ 

<sup>4</sup> Periodo. El formato para periodo (rango de fechas) deberá ser = "AAAAMMDDAAAAMMDD" donde:

DD = día  $MM = mes$ AAAA = año

El primer bloque de 8 caracteres numéricos representa la fecha inicial del periodo y el segundo la fecha final del periodo.

5 Dato alfabético. Debe estar justificado a la izquierda, con mayúsculas sin acentos; si la longitud del dato real es menor a la especificada, se llenarán los espacios vacíos con blancos o espacios; en el caso de existir una ñ debe ser el código ASCII "ALT+0209" de Windows. Todos los caracteres deberán estar en mayúsculas.

 $6$  Espacios en Blanco (Vacíos). Sirve para rellenar el espacio sobrante del registro con respecto a la longitud máxima, esto con el fin de que no contenga información fuera de la especificada.

#### **Anexo 44**

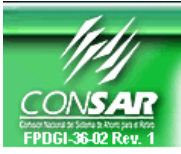

**CLAVE PROCESO CONSAR: 007 CLAVE FORMATO CONSAR:**<br>FORMATO DEL ARCHIVO:

FORMATO DE TRANSMISIÓN DE INFORMACIÓN POR PROCESO **PROCESO: RETIROS** 

04XX01 Solicitud y Confirmación de Disposición de Recursos **por una Resolución de Negativa de Pensión FUENTE: EMPRESA OPERADORA ACTUALIZACION:** 

# **DESCRIPCION DEL FORMATO**

**Información de Tipo Detalle.-** Información relacionada con los movimientos que se llevan a cabo diariamente en el proceso de Retiros.

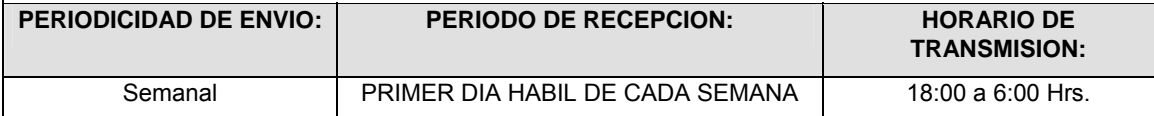

### **ENCABEZADO**

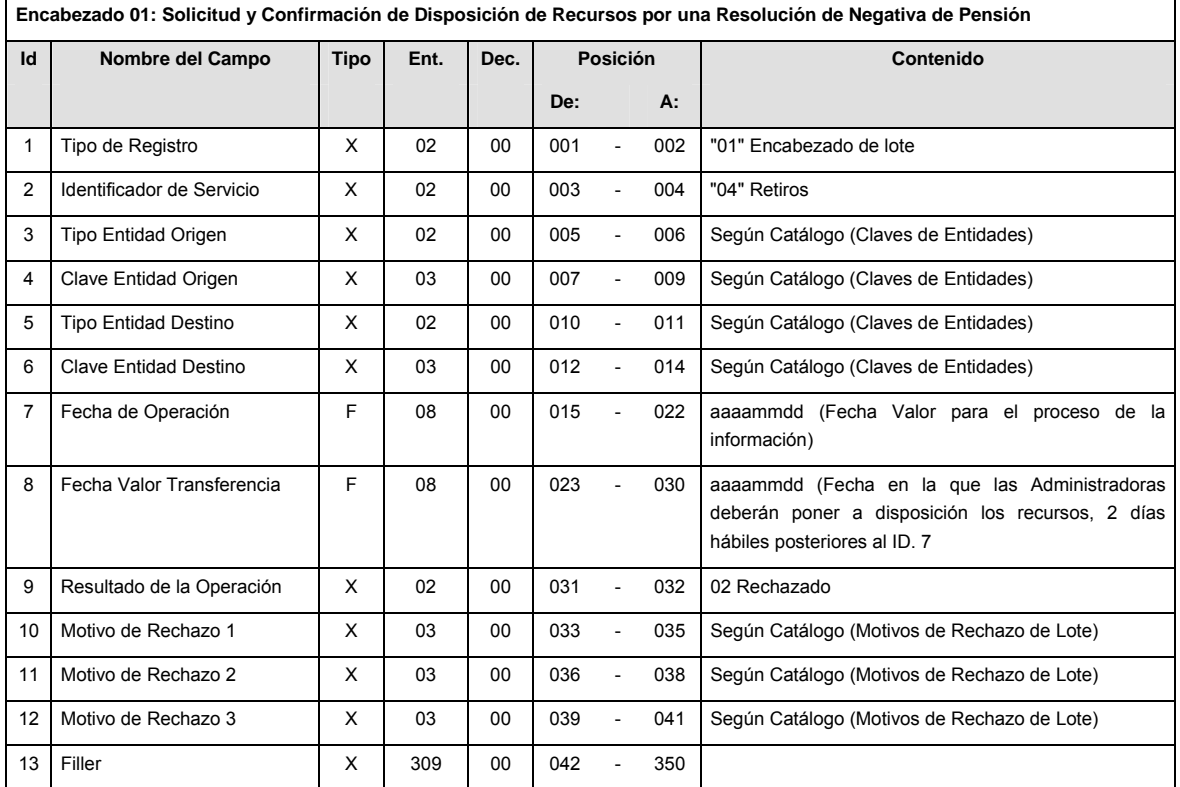

### **DETALLE(S)**

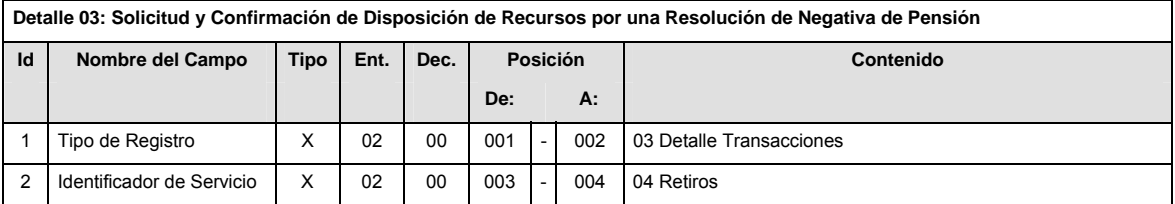

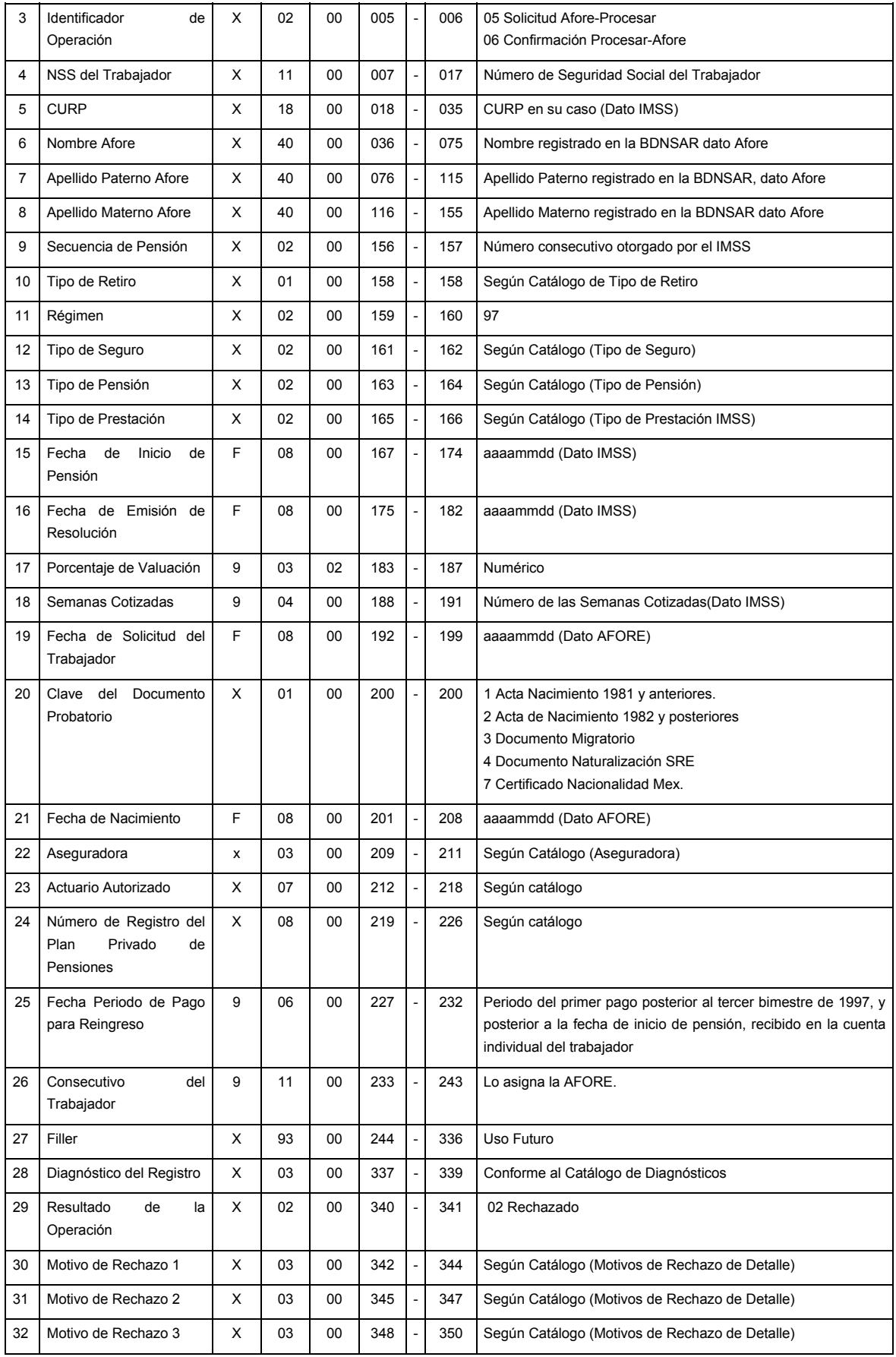

### **SUMARIO**

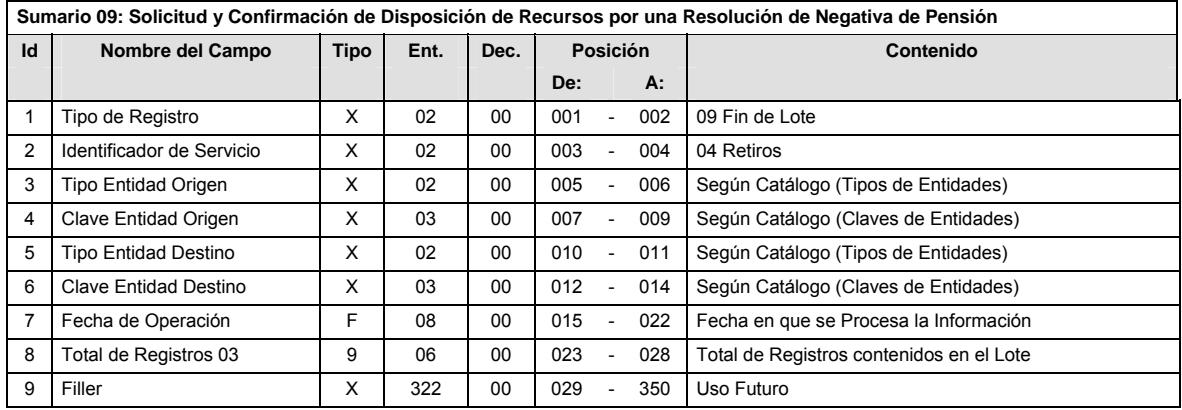

### **CATALOGO(S)**

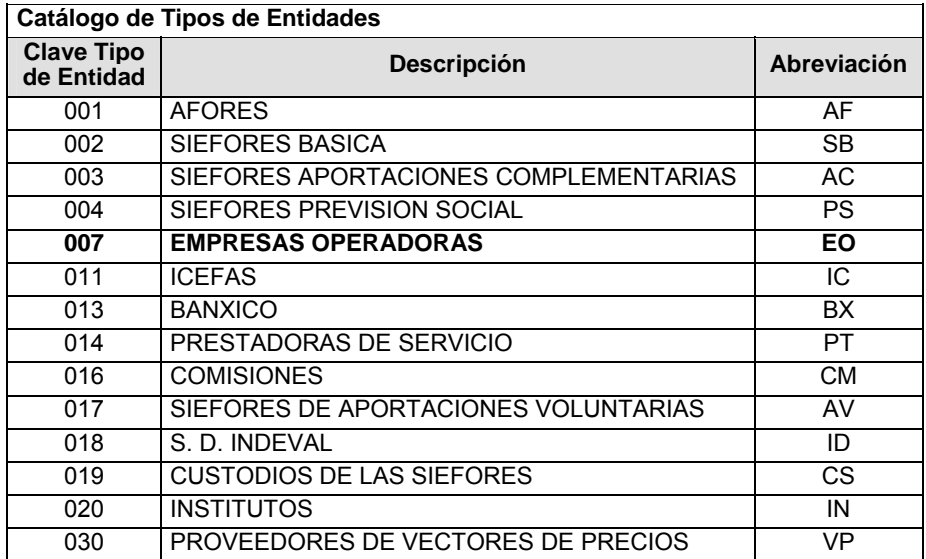

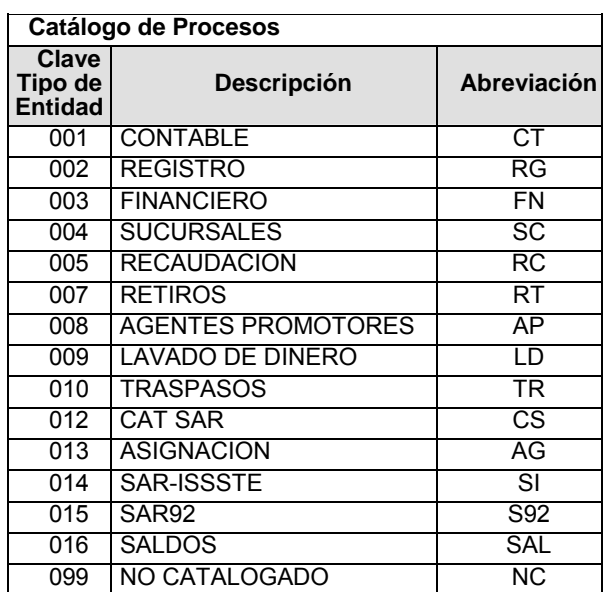

**Catálogo de Entidad (EMPRESAS OPERADORAS) Clave Tipo de Entidad | Descripción** 001 PROCESAR

### **POLITICAS ESPECIFICAS DEL PROCESO**

La información que será transmitida a la Comisión con base a este formato de información, se sujetará a las siguientes políticas:

- **I.** La transmisión de información será a través de la red privada Connect Direct.
- **II.** La entidad responsable de transmitir la información a la Comisión es la Empresa Operadora.
- **III.** El horario de transmisión de información a CONSAR será de las 18:00 a las 6:00 hrs., en donde deberán de transmitir la información al directorio de RECEPCION, si esta se efectúa fuera del horario de 18:00 a 6:00 hrs. y/o en una fecha no correspondiente a su envío normal deberán transmitir la información al directorio de RETRANSMISION.
- **IV.** Las rutas de los directorios de envío, retransmisión y acuses de CONSAR para producción serán:

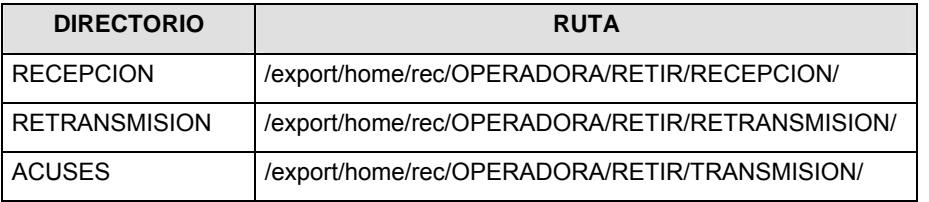

Las rutas de los directorios de envío y acuses de CONSAR para realizar pruebas serán:

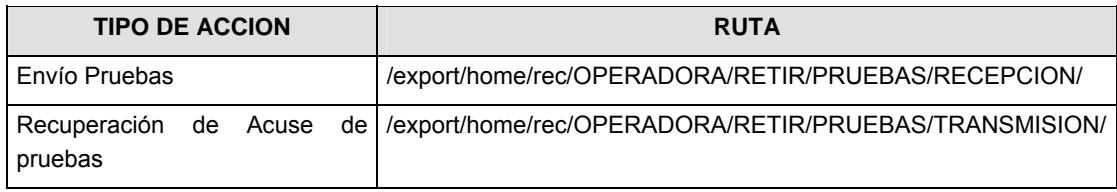

- **V.** El archivo del formato de información deberá enviarse en un archivo paquete; encriptado y comprimido utilizando el programa GNUpg.
- **VI.** La estructura del nombre que deberá presentar el archivo paquete al ser transmitido a la Comisión, es la siguiente:

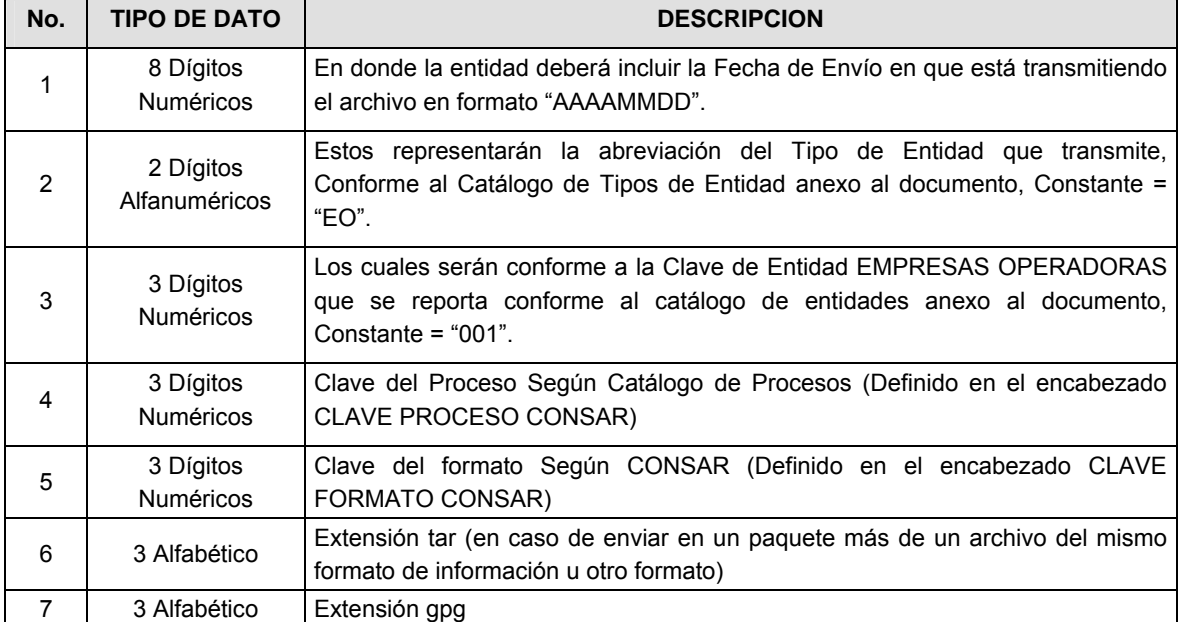

**NOTA**: La separación entre el paso 1, 2, 3, 4 y 5 serán con un guión bajo, después del paso 5 será mediante un signo de punto.

Para ejemplificarlo a continuación se presenta el caso en que la EMPRESA OPERADORA estuviera enviando su información, el nombre del archivo tiene que ser de la siguiente manera:

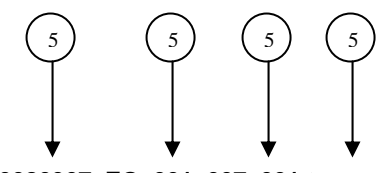

 **20080307\_EO\_001\_007\_001.tar.gpg** 

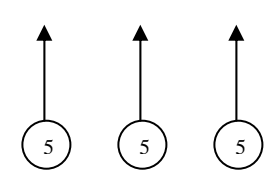

La recuperación de los acuses de transmisión se llevará a cabo en la ruta de Recuperación de Acuse, las entidades participantes deberán tomar su acuse con el mismo nombre del archivo paquete sin las extensiones tar y/o gpg, sólo tendrán que agregar el carácter "A" al inicio del nombre del archivo paquete, ejemplo:

#### **A20080307\_EO\_001\_007\_001**

La recuperación de los acuses de retransmisión se llevará a cabo en la ruta de Recuperación de Acuse, las entidades participantes deberán tomar su acuse con el mismo nombre del archivo paquete sin las extensiones tar y/o gpg, sólo tendrán que agregar el carácter "AR" al inicio del nombre del archivo paquete, ejemplo:

#### **AR20080307\_EO\_001\_007\_001**

**NOTA:** El contenido del archivo de acuse es texto plano.

**VI.** La estructura del nombre que deberán presentar los archivos del formato de información contenido dentro del paquete, es la siguiente:

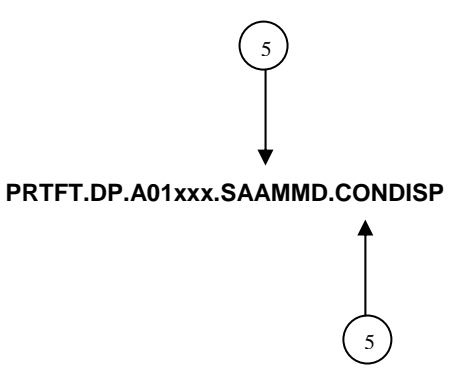

Donde:

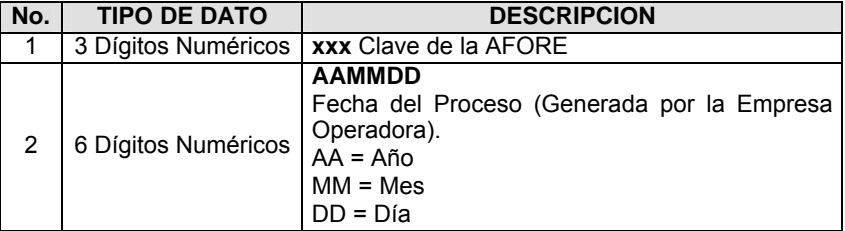

Para ejemplificarlo a continuación se presenta el caso en que la Empresa Operadora estuviera enviando su información, el nombre del archivo tiene que ser de la siguiente manera:

#### **PRTFT.DP.A01552.S080306.CONDISP**

**VIII.** El contenido del archivo del formato de información es en código ASCII, tomando en cuenta un registro por línea, al final de cada línea se debe colocar el carácter de nueva línea del código ASCII "010".

**Anexo 45** 

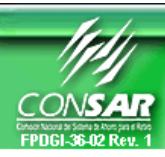

**CONSARE CLAVE FORMATO CONSAR:** 001 **FUENTE:** EMPRESA OPERADORA

**CLAVE PROCESO CONSAR: 007 PROCESO: RETIROS** 

04XX01 Solicitud y Confirmación de Transferencia<br>EMPRESA OPERADORA ACTUALIZACION:

**FORMATO DE TRANSMISIÓN DE INFORMACIÓN POR PROCESO** 

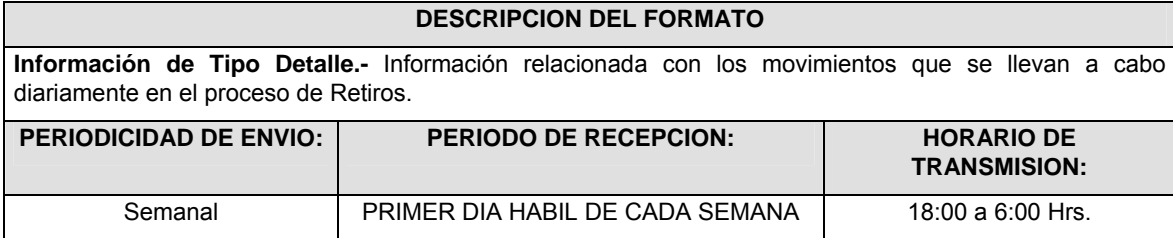

### **ENCABEZADO**

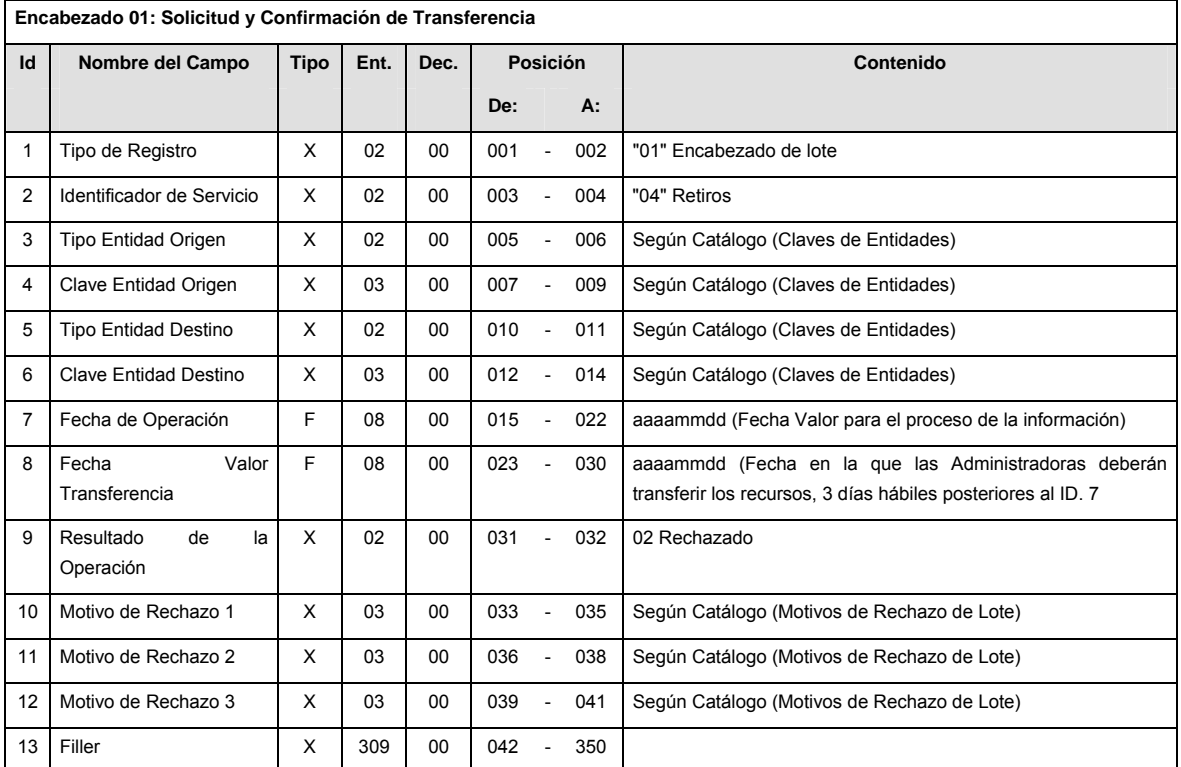

### **DETALLE(S)**

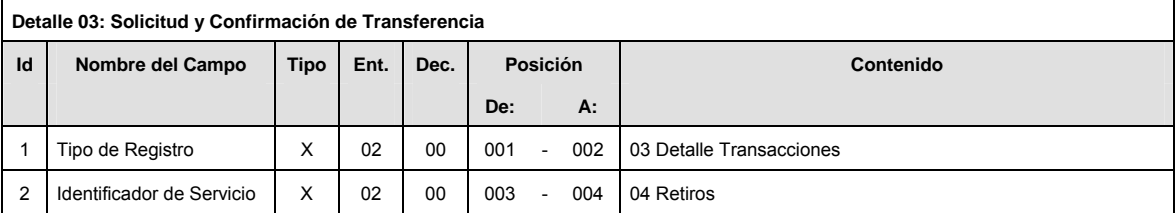

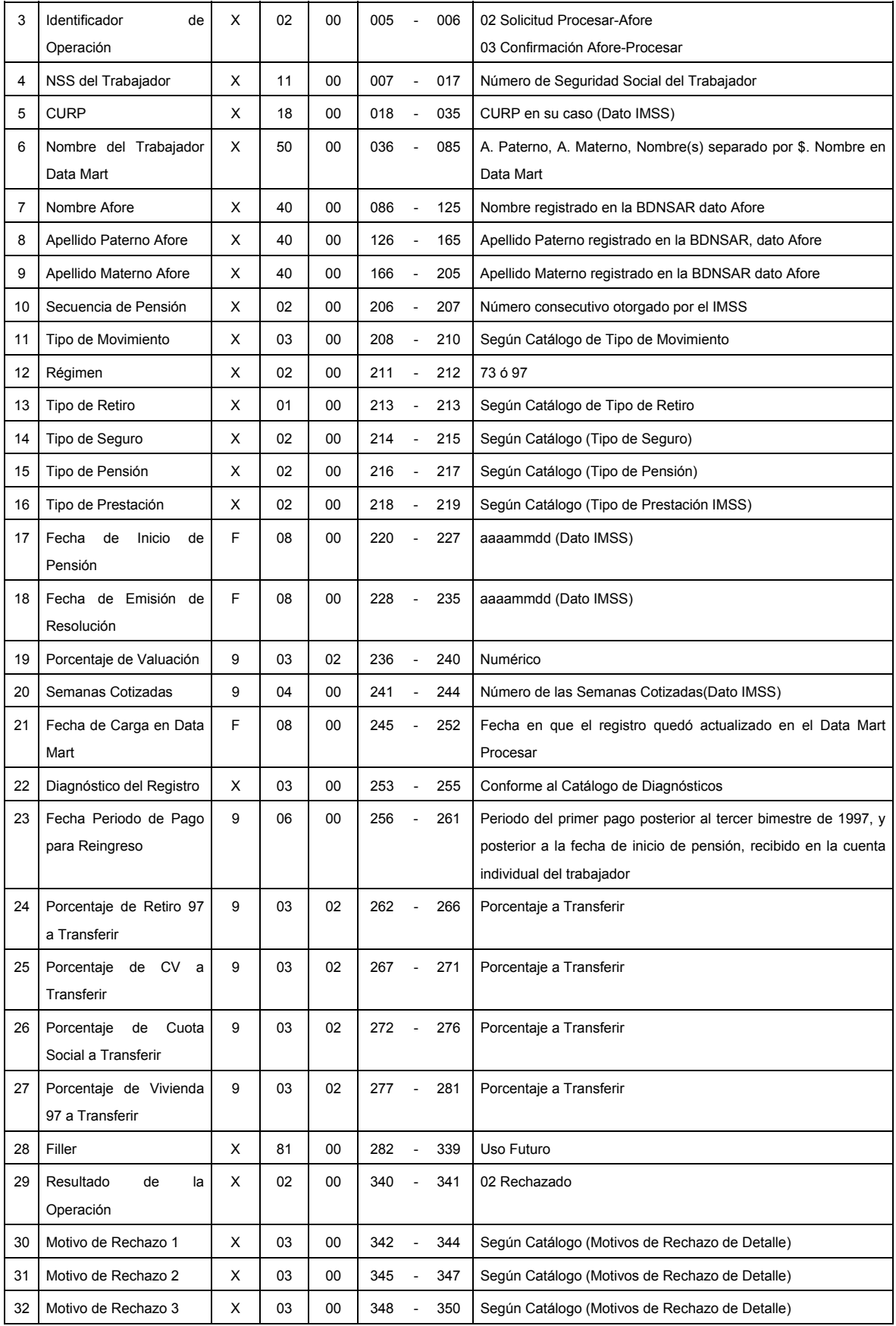

### **SUMARIO**

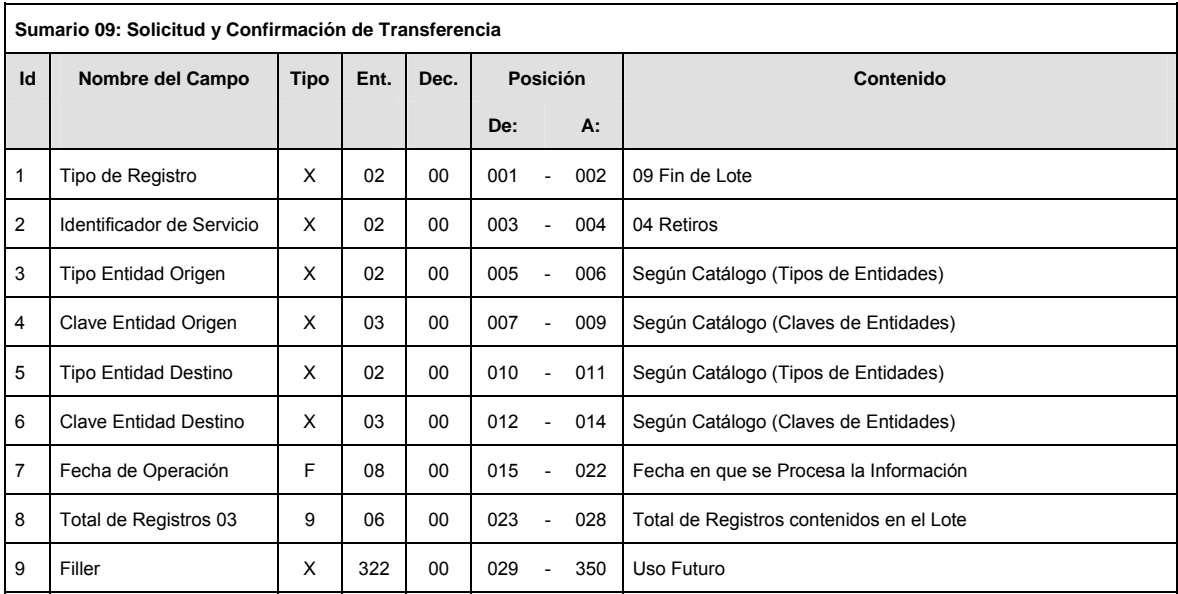

# **CATALOGO(S)**

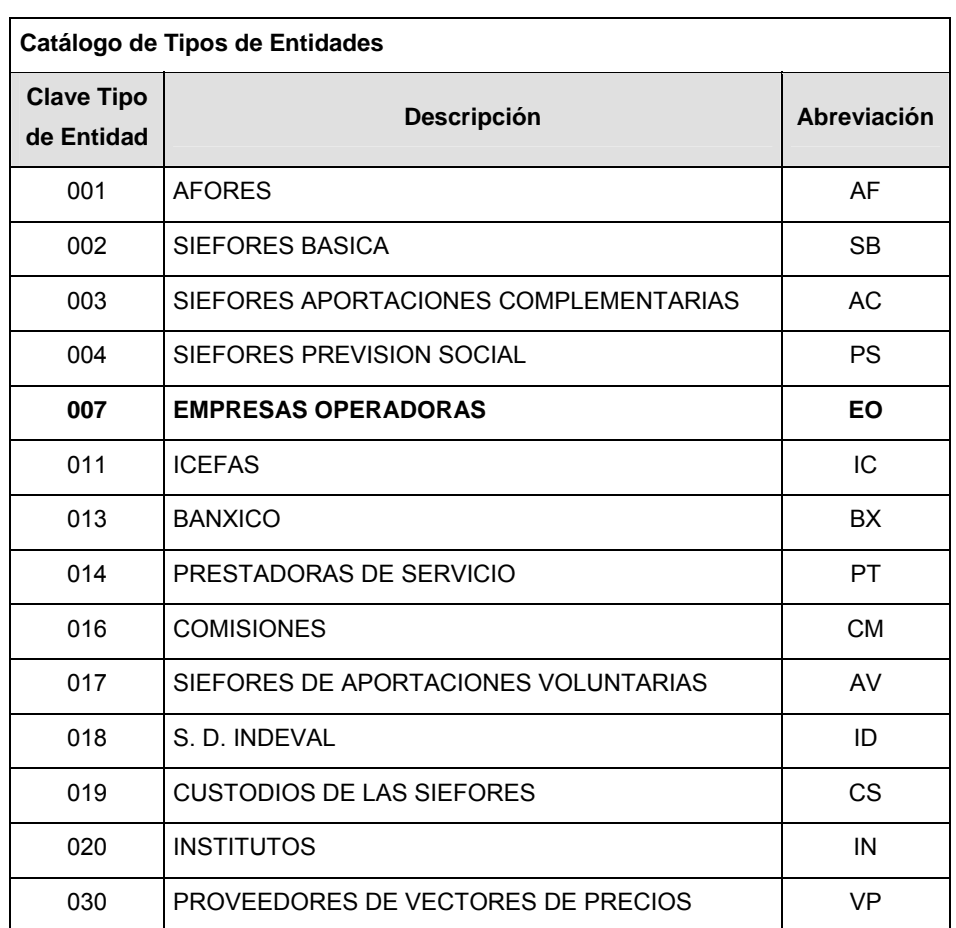

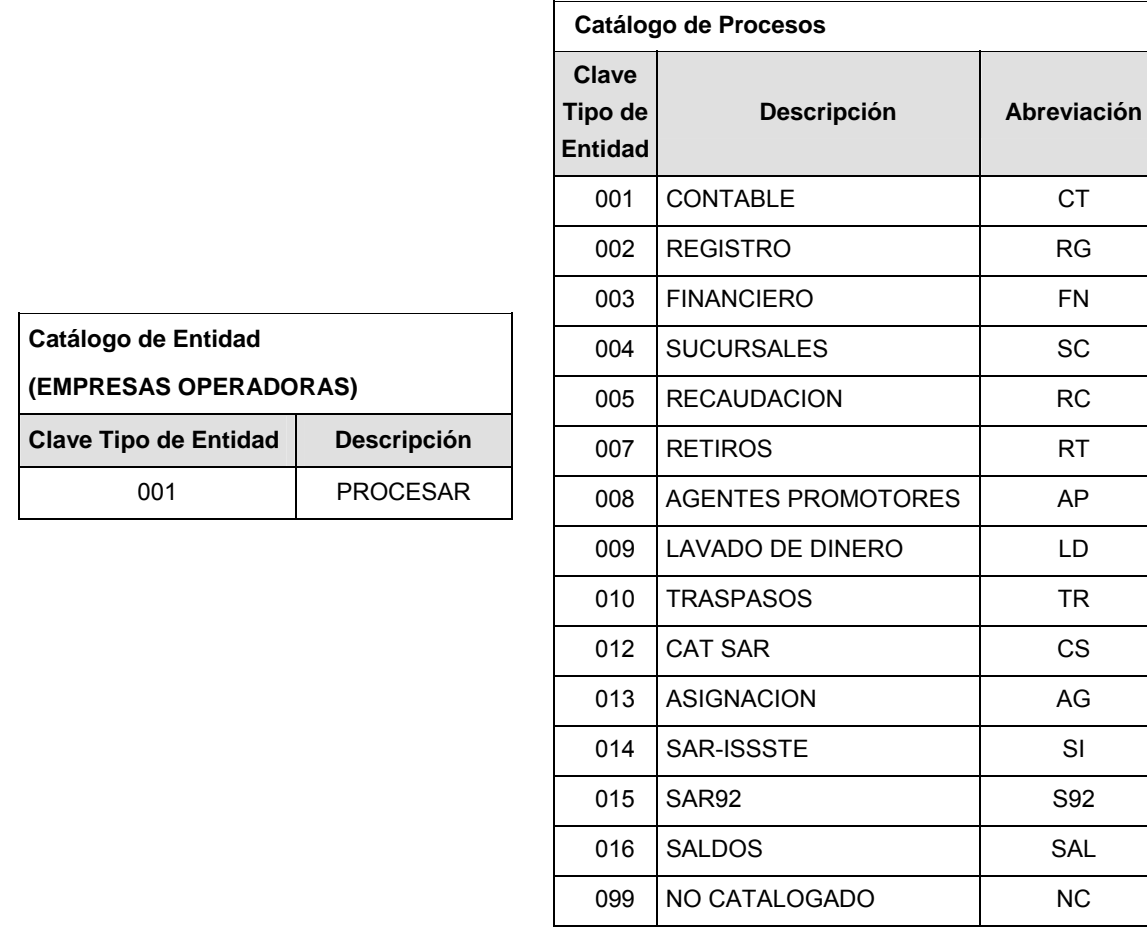

### **POLITICAS ESPECIFICAS DEL PROCESO**

La información que será transmitida a la Comisión con base a este formato de información, se sujetará a las siguientes políticas:

- **I.** La transmisión de información será a través de la red privada Connect Direct.
- **II.** La entidad responsable de transmitir la información a la Comisión es la Empresa Operadora.
- **III.** El horario de transmisión de información a CONSAR será de las 18:00 a las 6:00 hrs., en donde deberán de transmitir la información al directorio de RECEPCION, si esta se efectúa fuera del horario de 18:00 a 6:00 hrs. y/o en una fecha no correspondiente a su envío normal deberán transmitir la información al directorio de RETRANSMISION.
- **IV.** Las rutas de los directorios de envío, retransmisión y acuses de CONSAR para producción serán:

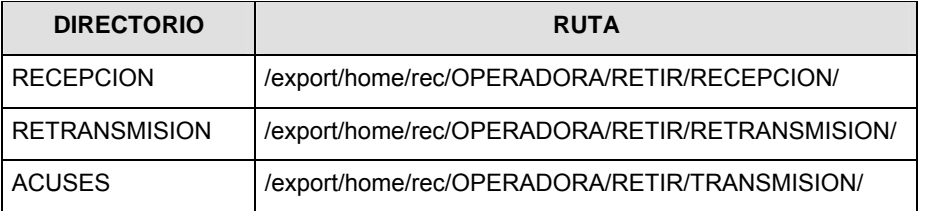

Las rutas de los directorios de envío y acuses de CONSAR para realizar pruebas serán:

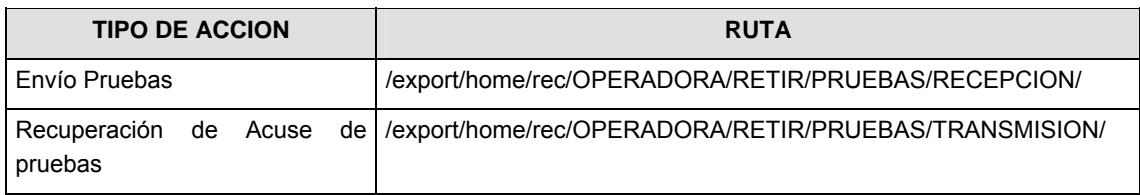

- **V.** El archivo del formato de información deberá enviarse en un archivo paquete; encriptado y comprimido utilizando el programa GNUpg.
- **VI.** La estructura del nombre que deberá presentar el archivo paquete al ser transmitido a la Comisión, es la siguiente:

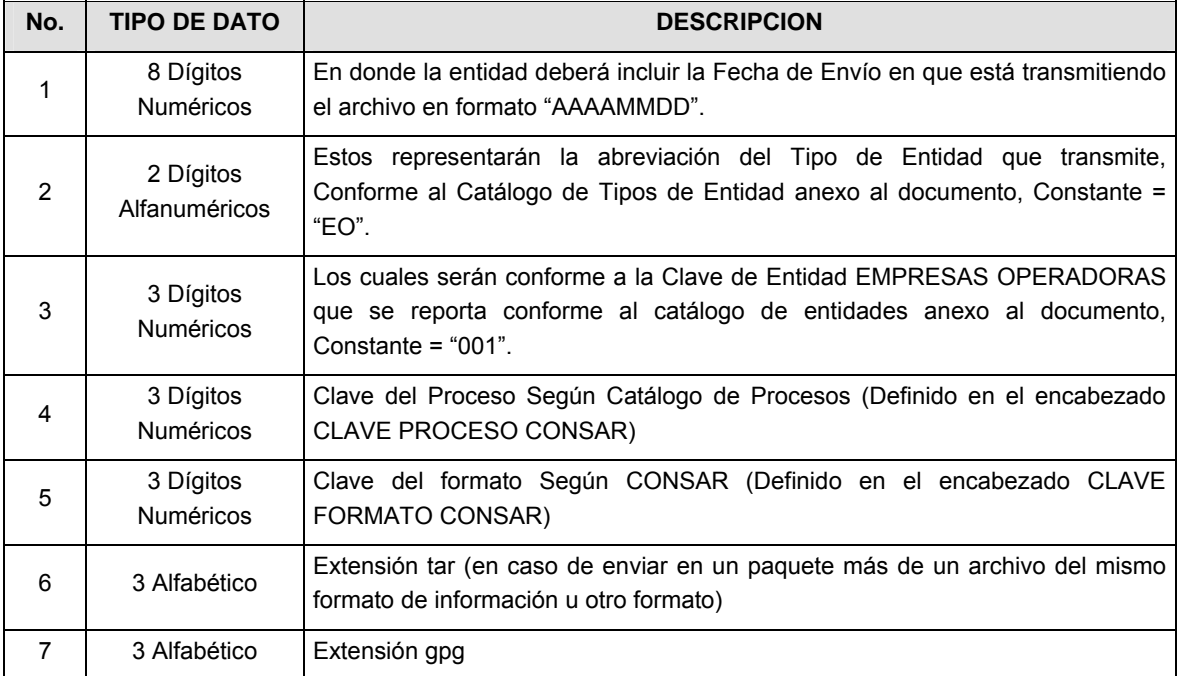

**NOTA:** La separación entre el paso 1, 2, 3, 4 y 5 serán con un guión bajo, después del paso 5 será mediante un signo de punto.

Para ejemplificarlo a continuación se presenta el caso en que la EMPRESA OPERADORA estuviera enviando su información, el nombre del archivo tiene que ser de la siguiente manera:

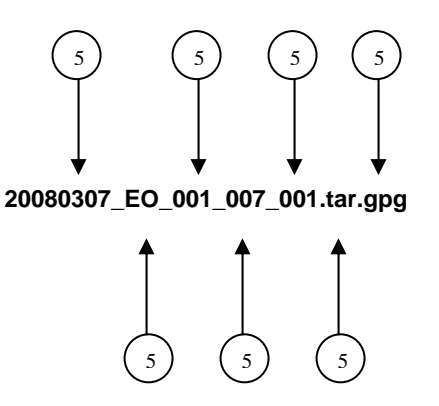

La recuperación de los acuses de transmisión se llevará a cabo en la ruta de Recuperación de Acuse, las entidades participantes deberán tomar su acuse con el mismo nombre del archivo paquete sin las extensiones tar y/o gpg, sólo tendrán que agregar el carácter "A" al inicio del nombre del archivo paquete, ejemplo:

### **A20080307\_EO\_001\_007\_001**

La recuperación de los acuses de retransmisión se llevará a cabo en la ruta de Recuperación de Acuse, las entidades participantes deberán tomar su acuse con el mismo nombre del archivo paquete sin las extensiones tar y/o gpg, sólo tendrán que agregar el carácter "AR" al inicio del nombre del archivo paquete, ejemplo:

### **AR20080307\_EO\_001\_007\_001**

**NOTA:** El contenido del archivo de acuse es texto plano.

**VII.** La estructura del nombre que deberán presentar los archivos del formato de información contenido dentro del paquete, es la siguiente:

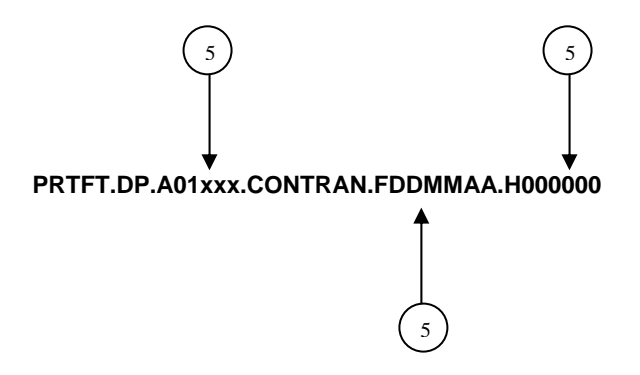

Donde:

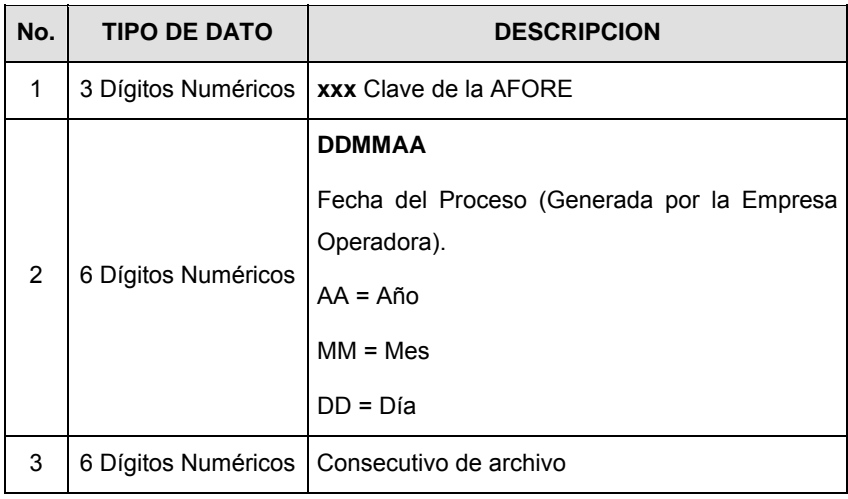

Para ejemplificarlo a continuación se presenta el caso en que la Empresa Operadora estuviera enviando su información, el nombre del archivo tiene que ser de la siguiente manera:

#### **PRTFT.DP.A01530.CONTRAN.F030308.H131936**

**VIII.** El contenido del archivo del formato de información es en código ASCII, tomando en cuenta un registro por línea, al final de cada línea se debe colocar el carácter de nueva línea del código ASCII "010".

#### **Anexo 46**

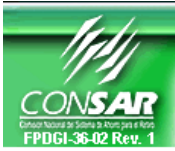

**CLAVE FORMATO CONSAR: 001**<br>CONSALT FORMATO DEL ARCHIVO: 04X

FORMATO DE TRANSMISIÓN DE INFORMACIÓN POR PROCESO **CLAVE PROCESO CONSAR: 007 PROCESO:** RETIROS 04XX01 Desempleo y Matrimonio **FUENTE:** EMPRESA OPERADORA ACTUALIZACION:

### **DESCRIPCION DEL FORMATO**

**Información de Tipo Detalle.-** Información relacionada con los movimientos que se llevan a cabo diariamente en el proceso de Retiros.

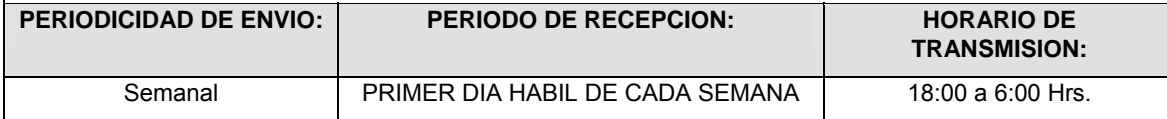

### **ENCABEZADO**

Г

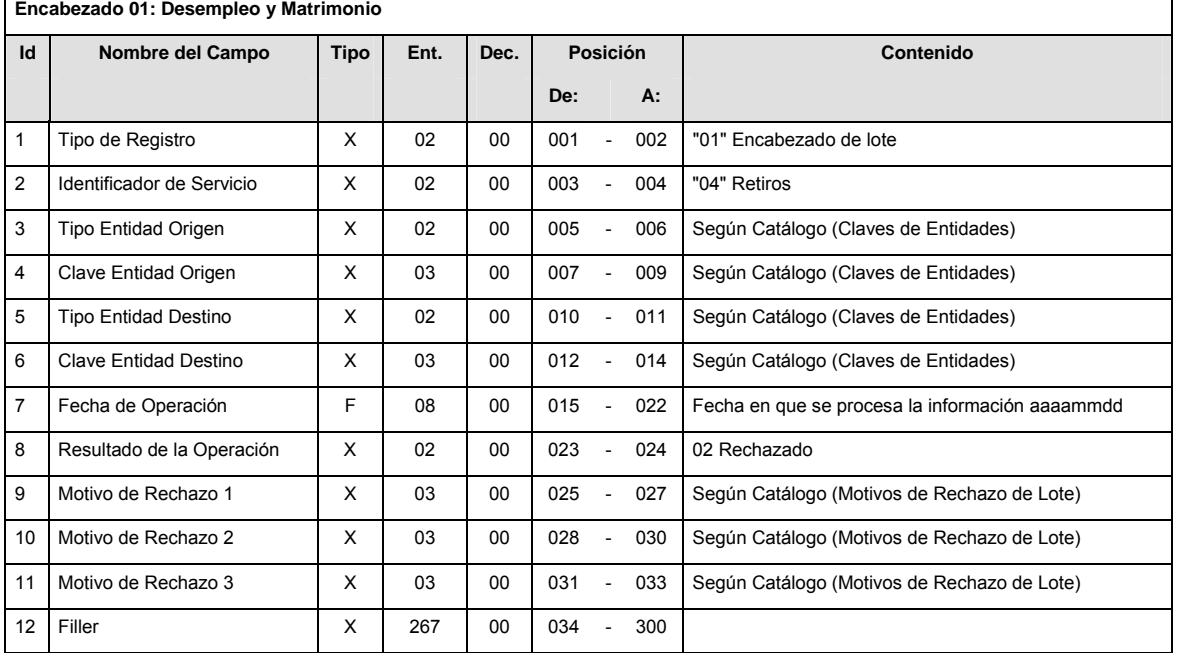

### **DETALLE(S)**

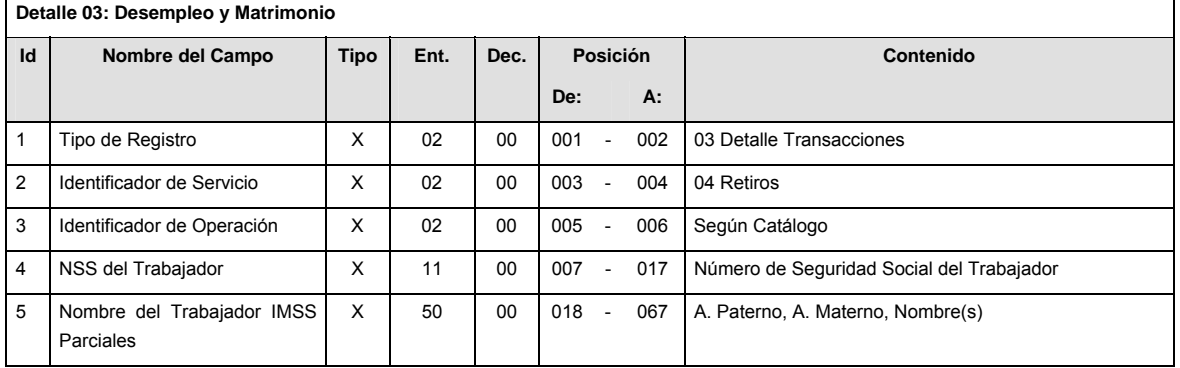

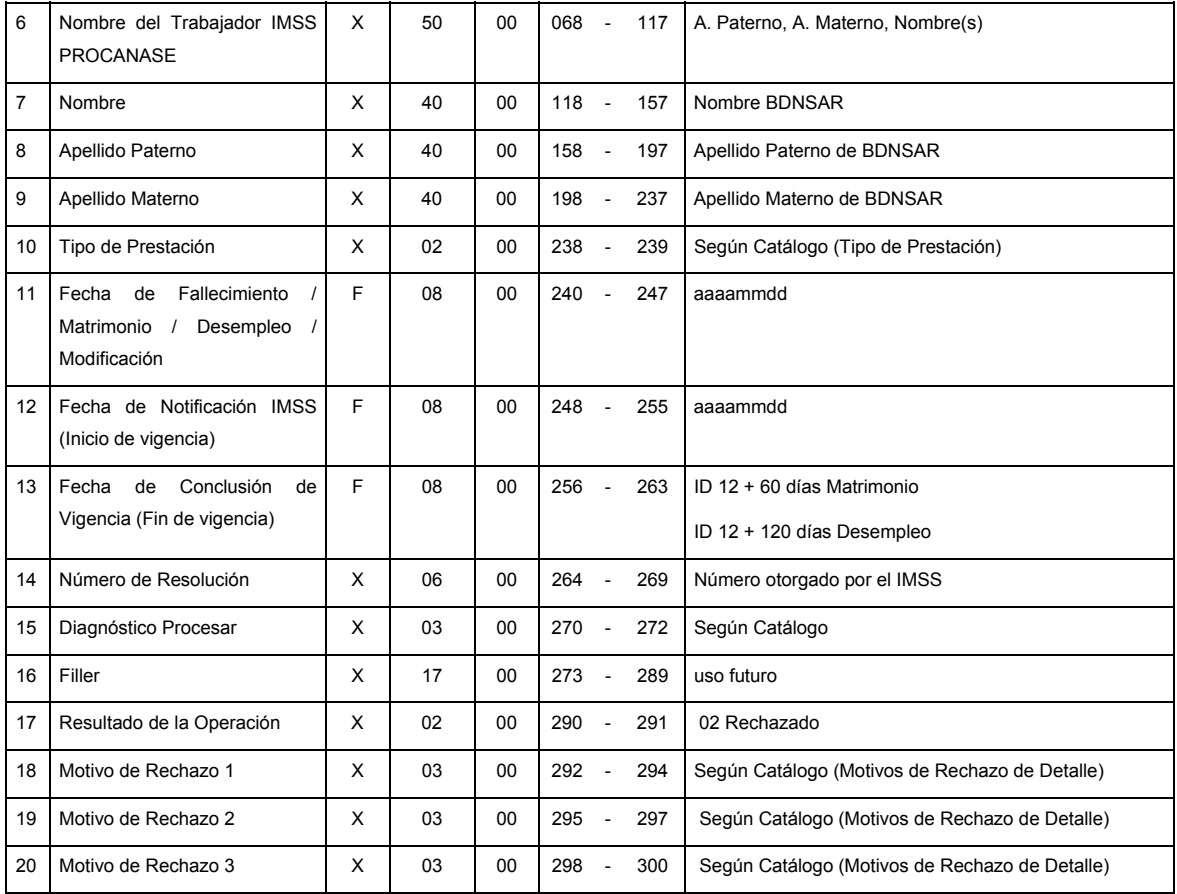

### **SUMARIO**

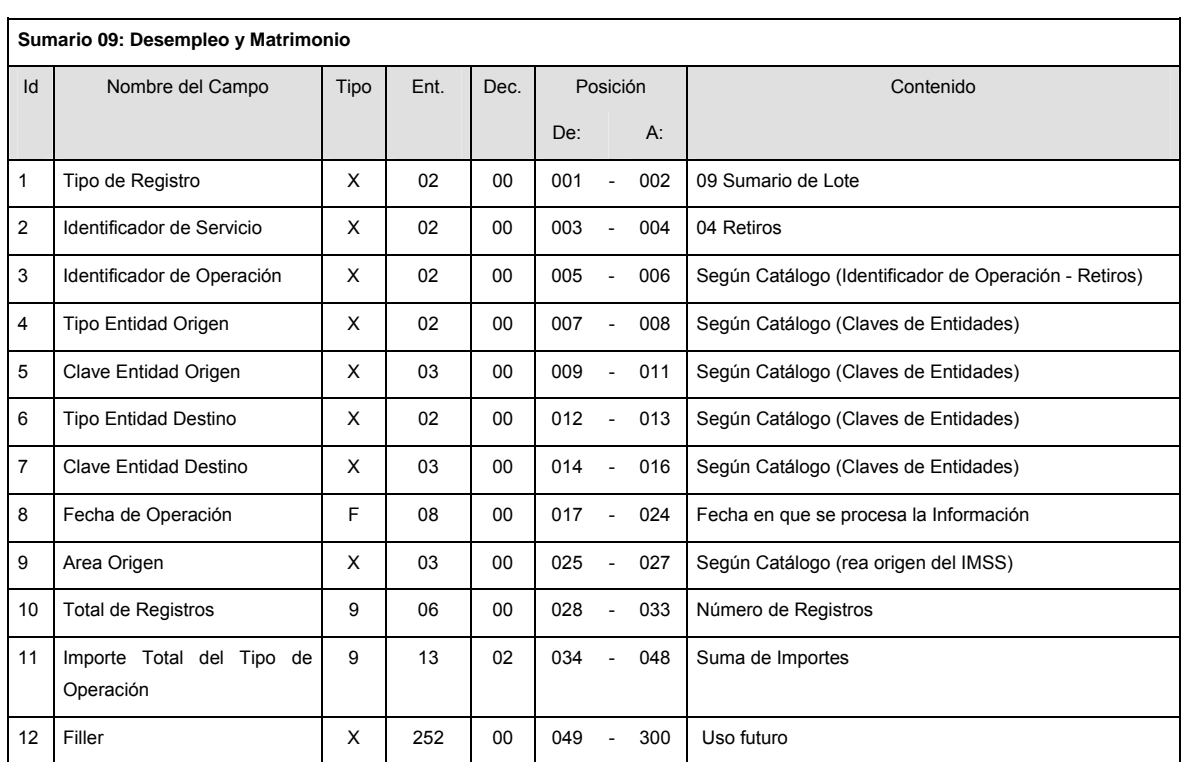

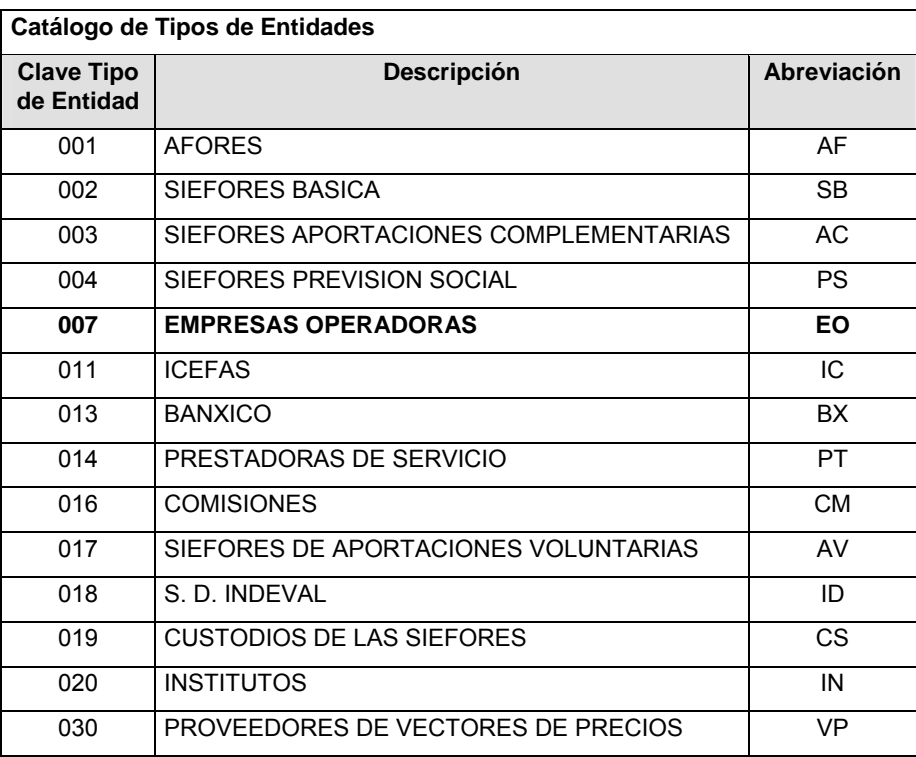

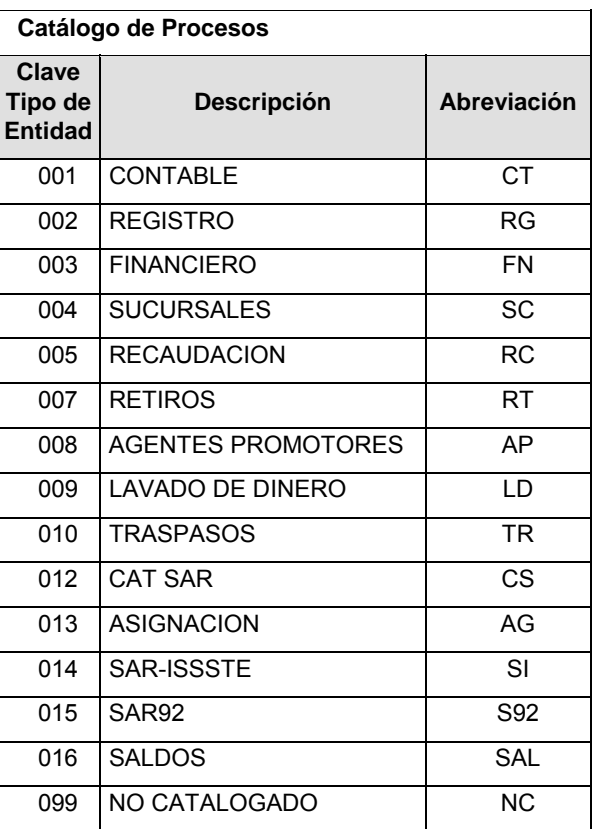

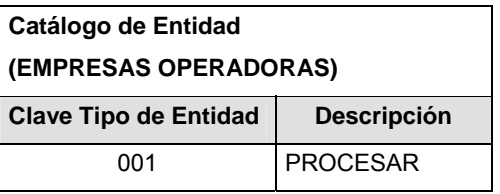

### **POLITICAS ESPECIFICAS DEL PROCESO**

La información que será transmitida a la Comisión con base a este formato de información, se sujetará a las siguientes políticas:

- **I.** La transmisión de información será a través de la red privada Connect Direct.
- **II.** La entidad responsable de transmitir la información a la Comisión es la Empresa Operadora.
- **III.** El horario de transmisión de información a CONSAR será de las 18:00 a las 6:00 hrs., en donde deberán de transmitir la información al directorio de RECEPCION, si ésta se efectúa fuera del horario de 18:00 a 6:00 hrs. y/o en una fecha no correspondiente a su envío normal deberán transmitir la información al directorio de RETRANSMISION.
- **IV.** Las rutas de los directorios de envío, retransmisión y acuses de CONSAR para producción serán:

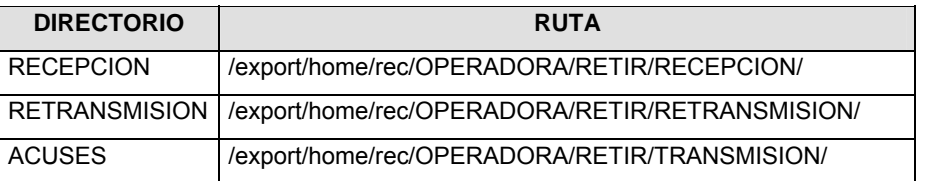

Las rutas de los directorios de envío y acuses de CONSAR para realizar pruebas serán:

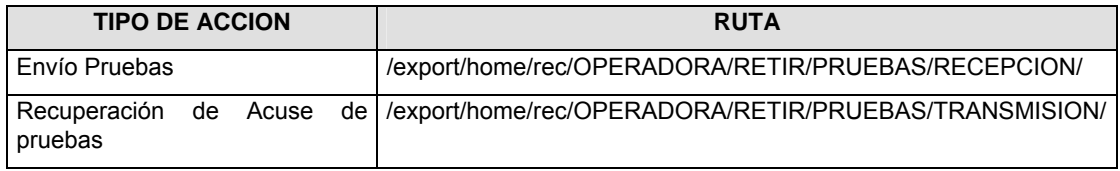

- **V.** El archivo del formato de información deberá enviarse en un archivo paquete; encriptado y comprimido utilizando el programa GNUpg.
- **VI.** La estructura del nombre que deberá presentar el archivo paquete al ser transmitido a la Comisión, es la siguiente:

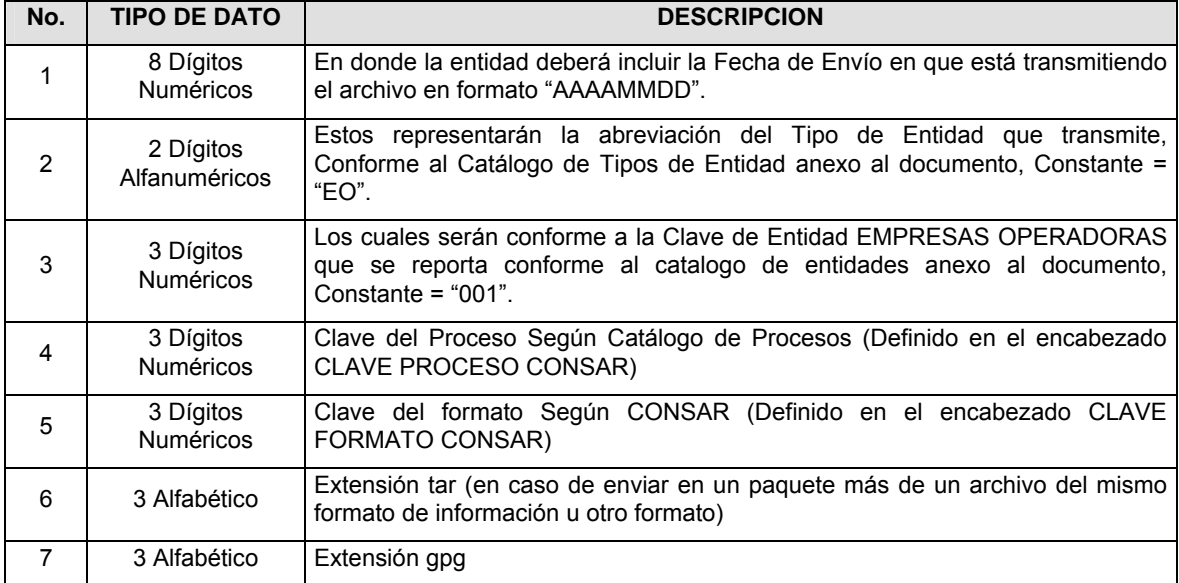

**NOTA:** La separación entre el paso 1, 2, 3, 4 y 5 serán con un guión bajo, después del paso 5 será mediante un signo de punto.

Para ejemplificarlo a continuación se presenta el caso en que la EMPRESA OPERADORA estuviera enviando su información, el nombre del archivo tiene que ser de la siguiente manera:

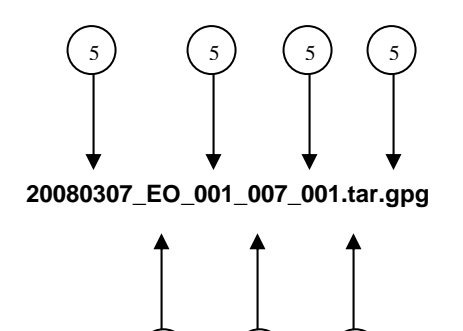

5) (5) (5

La recuperación de los acuses de transmisión se llevará a cabo en la ruta de Recuperación de Acuse, las entidades participantes deberán tomar su acuse con el mismo nombre del archivo paquete sin las extensiones tar y/o gpg, sólo tendrán que agregar el carácter "A" al inicio del nombre del archivo paquete, ejemplo:

#### **A20080307\_EO\_001\_007\_001**

La recuperación de los acuses de retransmisión se llevará a cabo en la ruta de Recuperación de Acuse, las entidades participantes deberán tomar su acuse con el mismo nombre del archivo paquete sin las extensiones tar y/o gpg, sólo tendrán que agregar el carácter "AR" al inicio del nombre del archivo paquete, ejemplo:

### **AR20080307\_EO\_001\_007\_001**

**NOTA:** El contenido del archivo de acuse es texto plano.

**VII.** La estructura del nombre que deberán presentar los archivos del formato de información contenido dentro del paquete, es la siguiente:

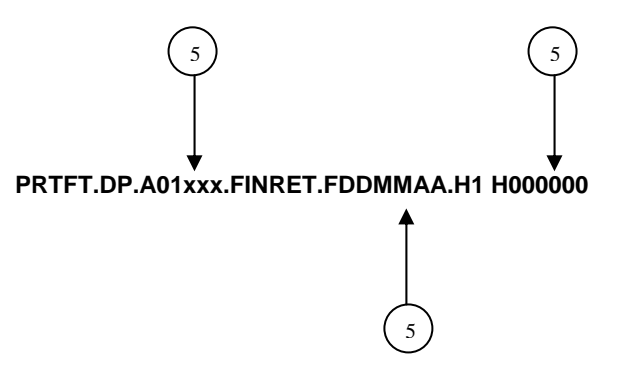

Donde:

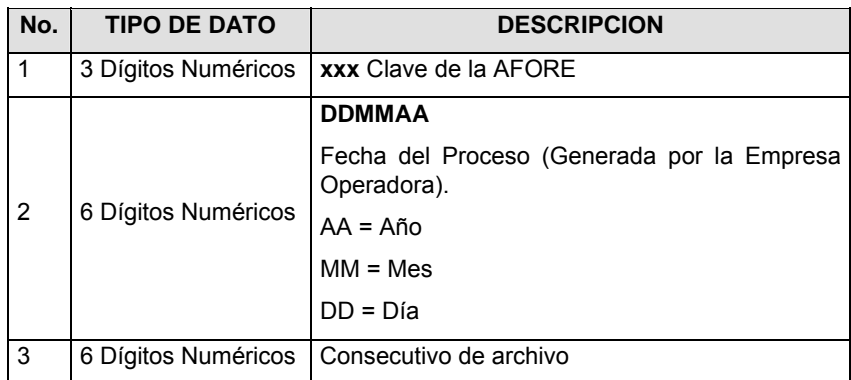

Para ejemplificarlo a continuación se presenta el caso en que la Empresa Operadora estuviera enviando su información, el nombre del archivo tiene que ser de la siguiente manera:

#### **PRTFT.DP.A01544.FINRET.F050308.H153846**

**VIII.** El contenido del archivo del formato de información es en código ASCII, tomando en cuenta un registro por línea, al final de cada línea se debe colocar el carácter de nueva línea del código ASCII "010".

### **Anexo 47**

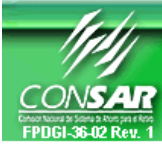

**CLAVE FORMATO CONSAR: 014** 

**CLAVE PROCESO CONSAR: 010 PROCESO: TRASPASOS FORMATO DEL ARCHIVO: 0233XX Domicilios de los Trabajadores a Traspasar** 

FORMATO DE TRANSMISIÓN DE INFORMACIÓN POR PROCESO

**FUENTE: EMPRESA OPERADORA ACTUALIZACIÓN:** 

### **DESCRIPCION DEL FORMATO**

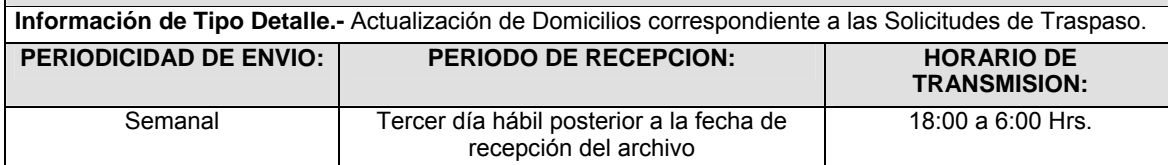

### **ENCABEZADO**

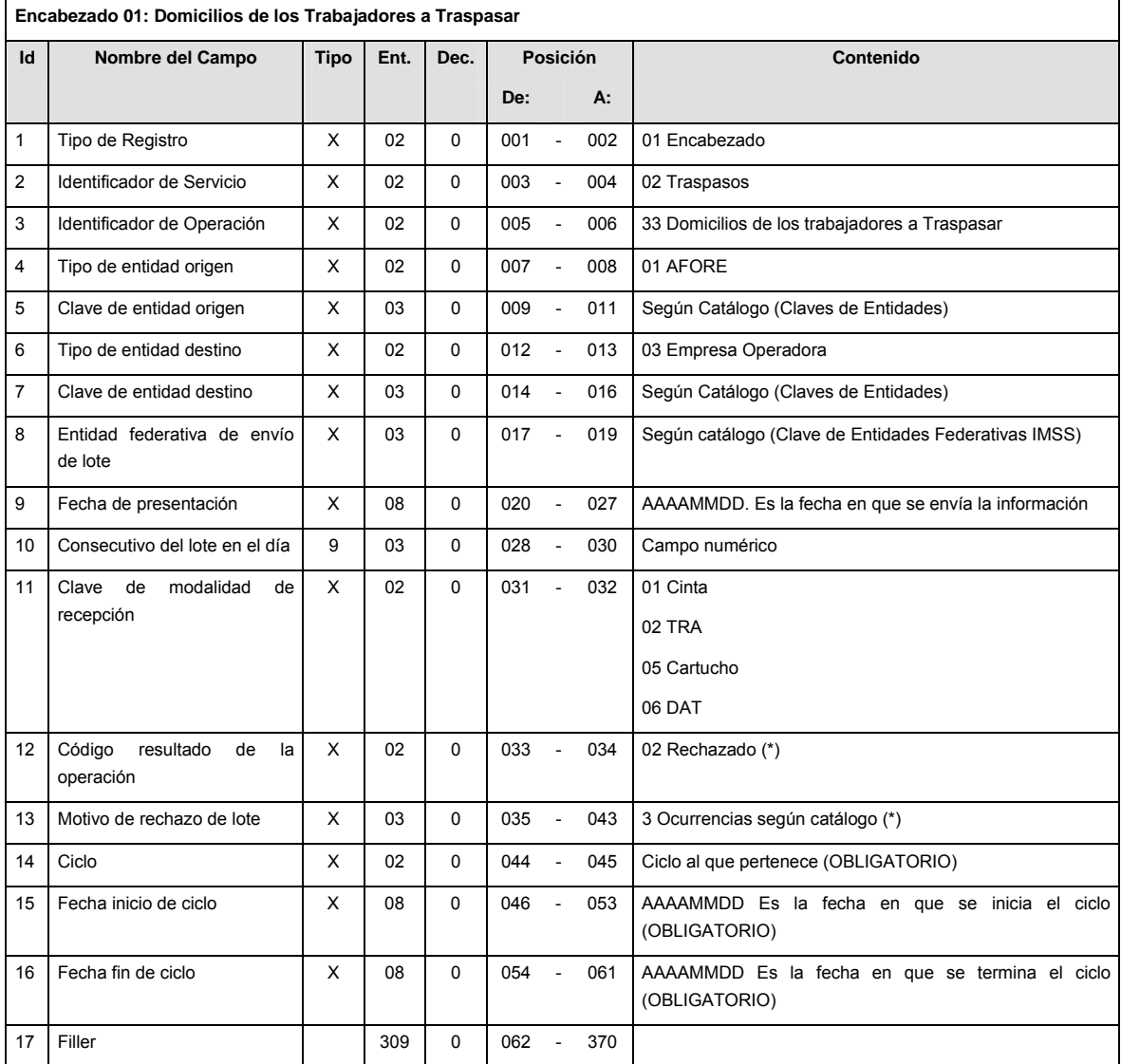

(\*) Sólo los requisita la Empresa Operadora en caso de rechazar el lote

### **DETALLE(S)**

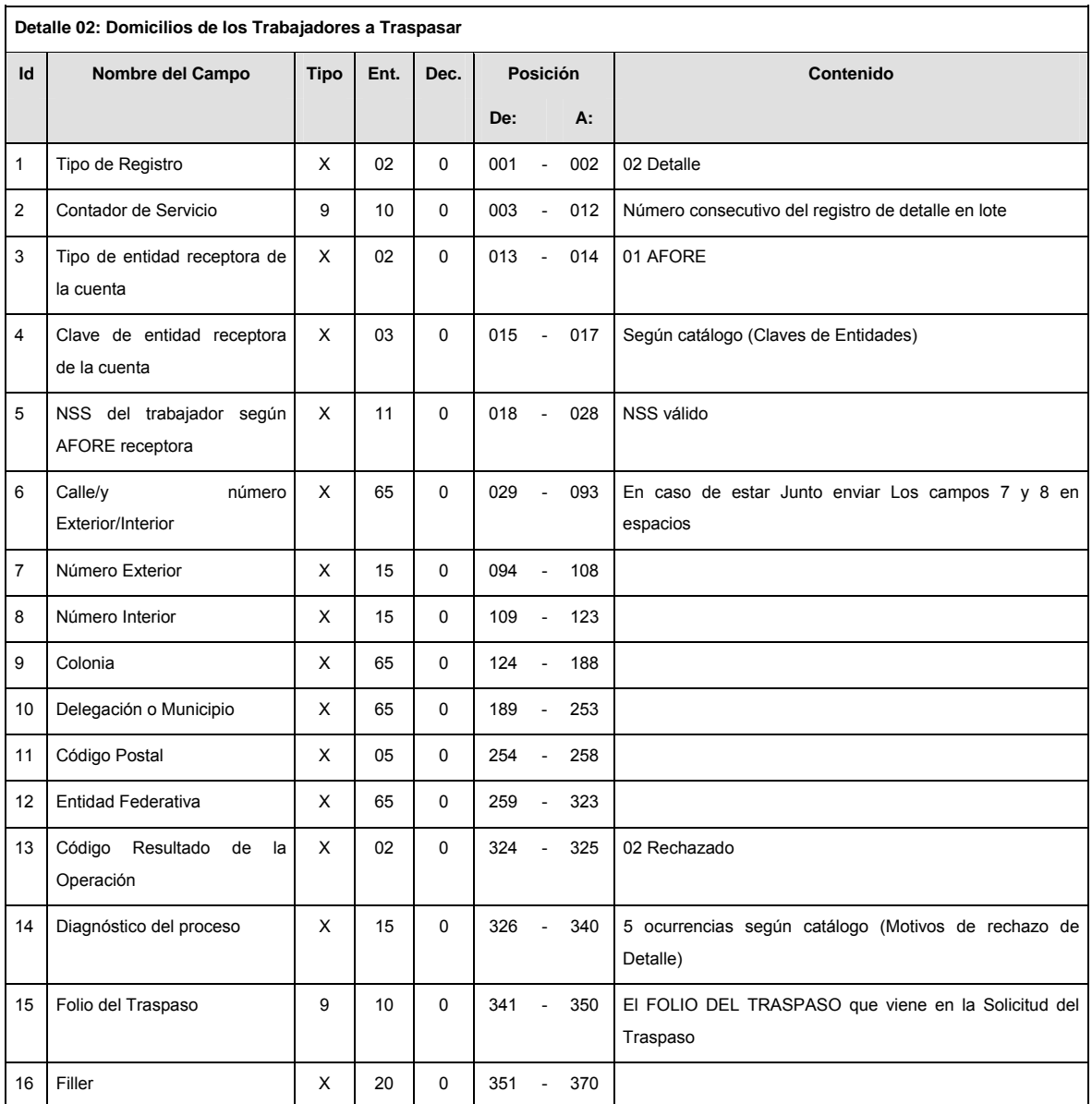

## **SUMARIO**

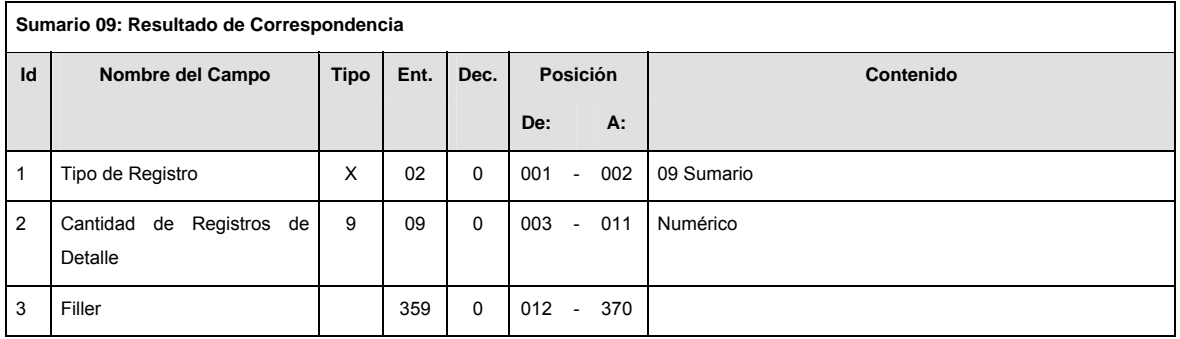

# **CATALOGO(S)**

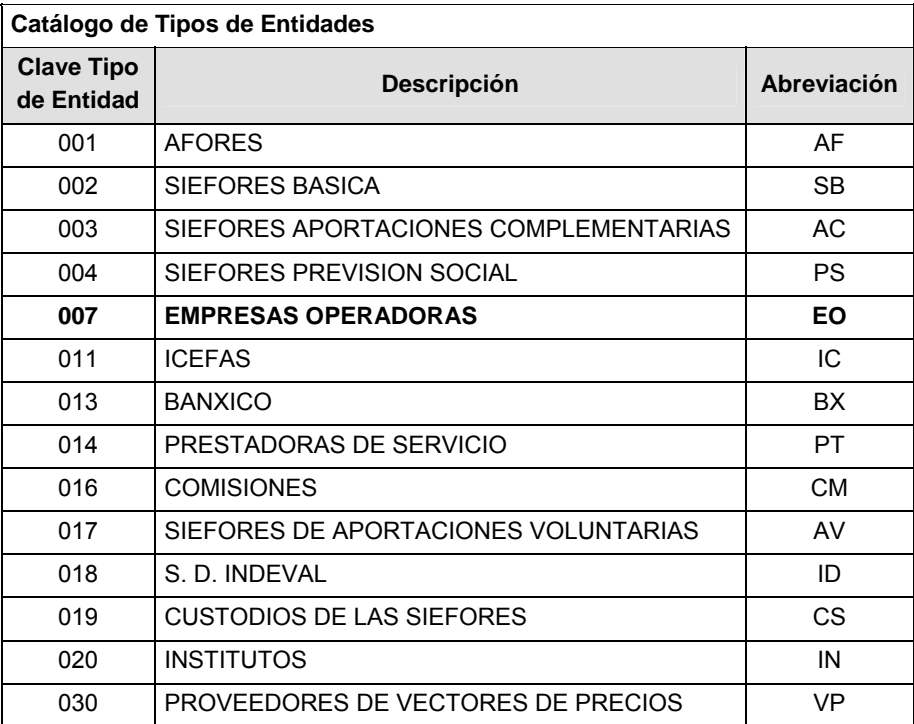

### **Catálogo de Procesos**

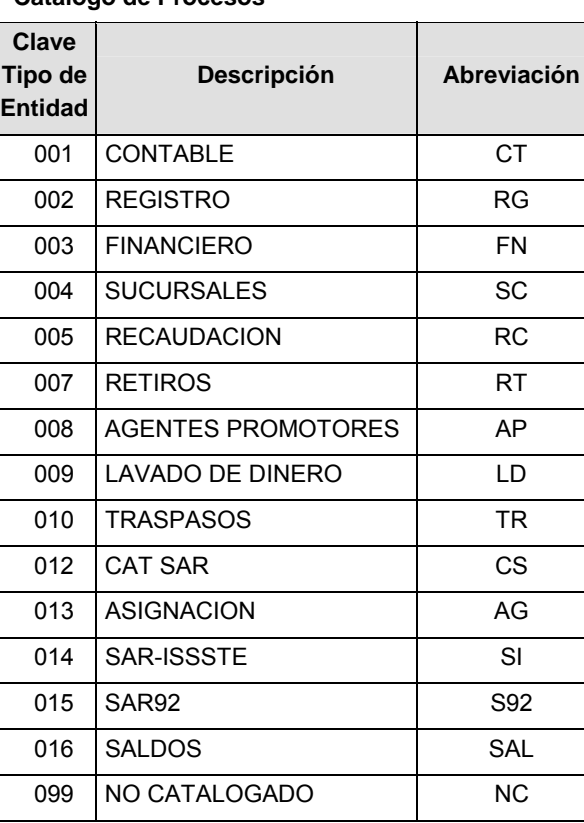

**Catálogo de Entidad (EMPRESAS OPERADORAS) Clave Tipo de Entidad** Descripción 001 | PROCESAR

### **POLITICAS ESPECIFICAS DEL PROCESO**

La información que será transmitida a la Comisión con base a este formato de información, se sujetará a las siguientes políticas:

- **I.** La transmisión de información será a través de la red privada Connect Direct.
- **II.** La entidad responsable de transmitir la información a la Comisión es la Empresa Operadora.
- **III.** El horario de transmisión de información a CONSAR será de las 18:00 a las 6:00 hrs., en donde deberán de transmitir la información al directorio de RECEPCION, si ésta se efectúa fuera del horario de 18:00 a 6:00 hrs. y/o en una fecha no correspondiente a su envío normal deberán transmitir la información al directorio de RETRANSMISION.
- **IV.** Las rutas de los directorios de envío, retransmisión y acuses de CONSAR para producción serán:

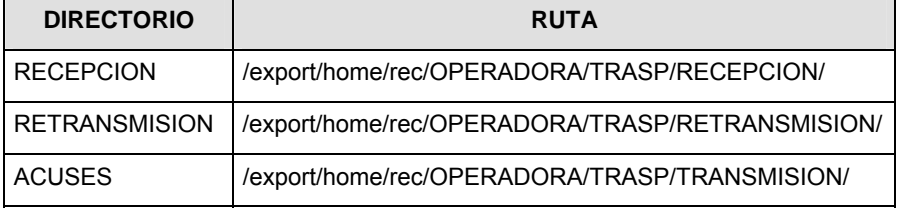

Las rutas de los directorios de envío y acuses de CONSAR para realizar pruebas serán:

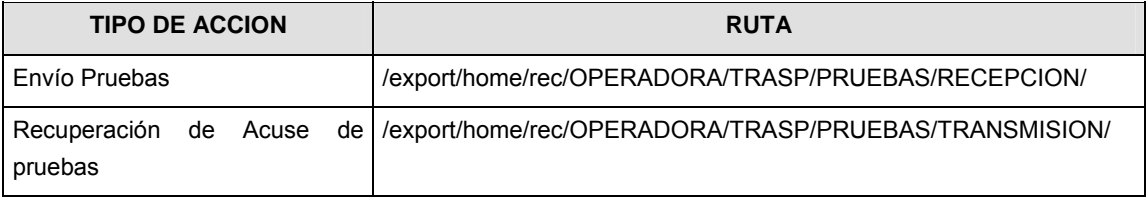

- **V.** El archivo del formato de información deberá enviarse en un archivo paquete; encriptado y comprimido utilizando el programa GNUpg.
- **VI.** La estructura del nombre que deberá presentar el archivo paquete al ser transmitido a la Comisión, es la siguiente:

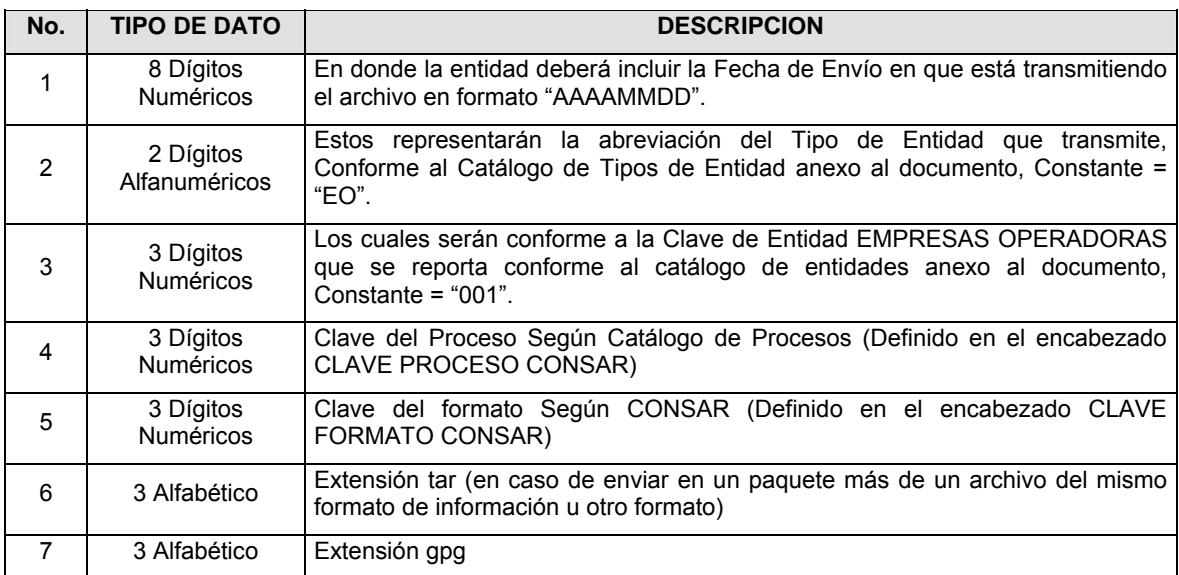

**NOTA:** La separación entre el paso 1, 2, 3, 4 y 5 serán con un guión bajo, después del paso 5 será mediante un signo de punto.

Para ejemplificarlo a continuación se presenta el caso en que la EMPRESA OPERADORA estuviera enviando su información, el nombre del archivo tiene que ser de la siguiente manera:

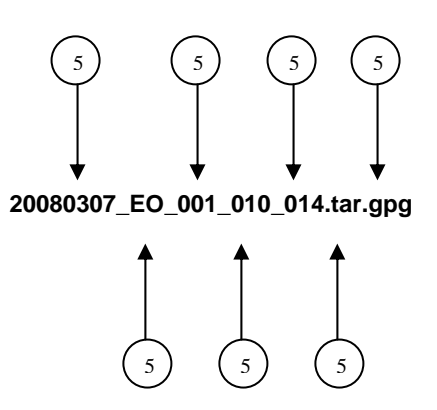

La recuperación de los acuses de transmisión se llevará a cabo en la ruta de Recuperación de Acuse, las entidades participantes deberán tomar su acuse con el mismo nombre del archivo paquete sin las extensiones tar y/o gpg, sólo tendrán que agregar el carácter "A" al inicio del nombre del archivo paquete, ejemplo:

#### **A20080307\_EO\_001\_010\_014**

La recuperación de los acuses de retransmisión se llevará a cabo en la ruta de Recuperación de Acuse, las entidades participantes deberán tomar su acuse con el mismo nombre del archivo paquete sin las extensiones tar y/o gpg, sólo tendrán que agregar el carácter "AR" al inicio del nombre del archivo paquete, ejemplo:

### **AR20080307\_EO\_001\_010\_014**

**NOTA:** El contenido del archivo de acuse es texto plano.

**VII.** La estructura del nombre que deberán presentar los archivos del formato de información contenido dentro del paquete, es la siguiente para el caso de aceptados:

**PTCFT.DP.A01xxx.TRASDOM.FDDMMAA.H###**  5 5 ) ( 5

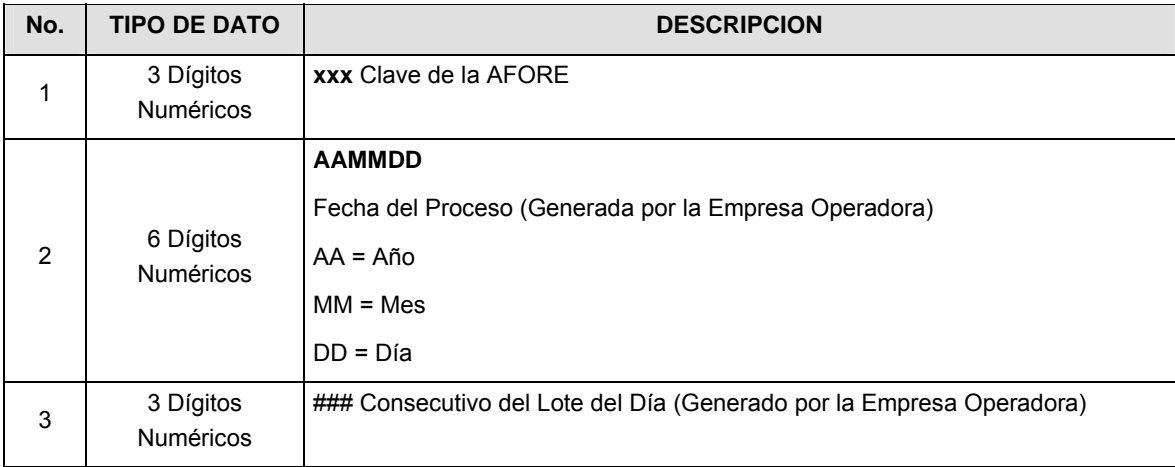

**VIII.** para el caso de rechazos:

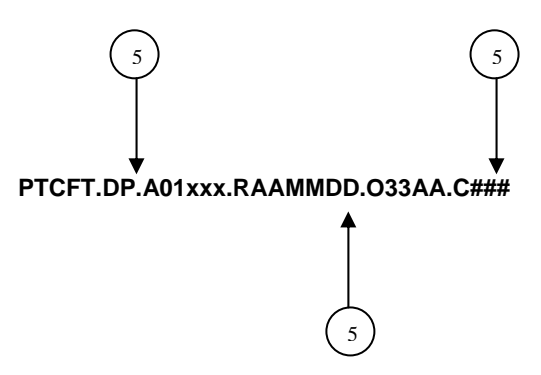

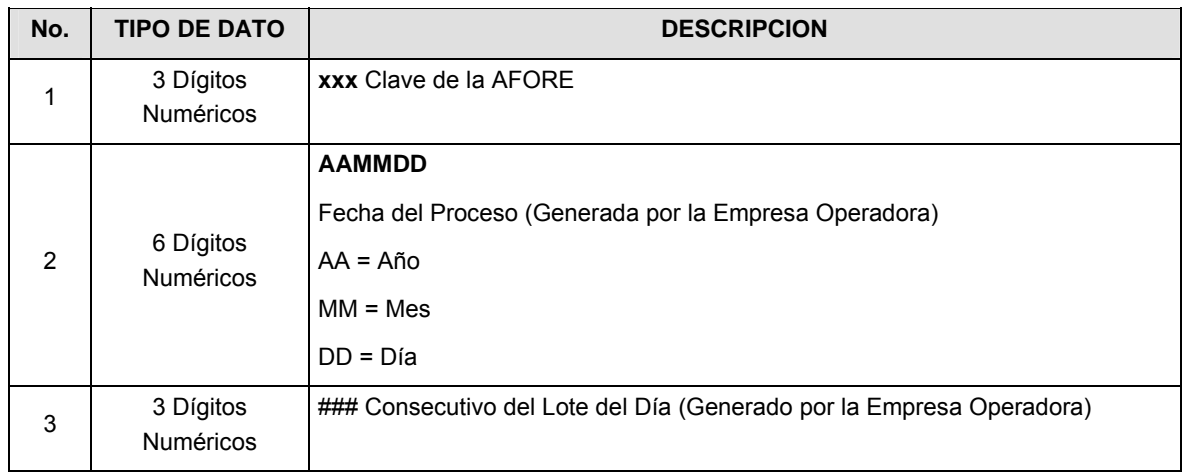

Para ejemplificarlo a continuación se presenta el caso en que la Empresa Operadora estuviera enviando archivos del formato de información, el nombre de los archivos tendría que ser de la siguiente manera:

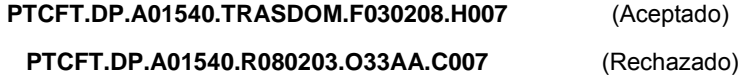

**IX.** El contenido del archivo del formato de información es en código ASCII, tomando en cuenta un registro por línea, al final de cada línea se debe colocar el carácter de nueva línea del código ASCII "010".

### **Anexo 48**

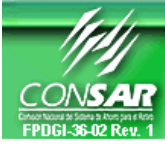

**CLAVE PROCESO CONSAR: 010 PROCESO: CLAVE FORMATO CONSAR: 014** 

**TRASPASOS AFORE-AFORE POR INTERNET FORMATO DEL ARCHIVO: 0254XX Notificación de Cuentas de Traspasos por Internet** 

FORMATO DE TRANSMISIÓN DE INFORMACIÓN POR PROCESO

**FUENTE: EMPRESA OPERADORA ACTUALIZACION:** 

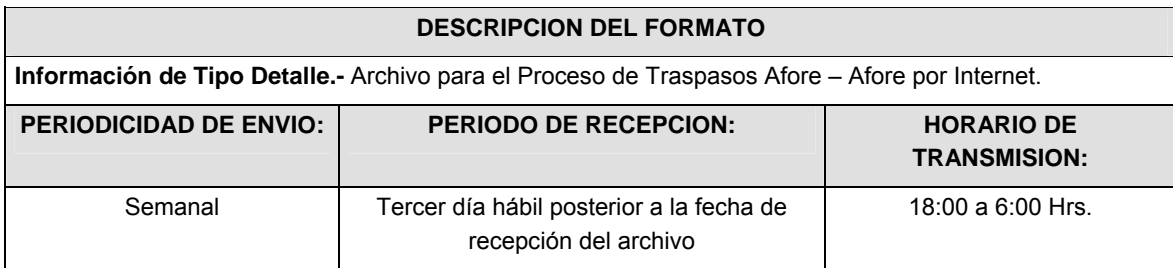

### **ENCABEZADO**

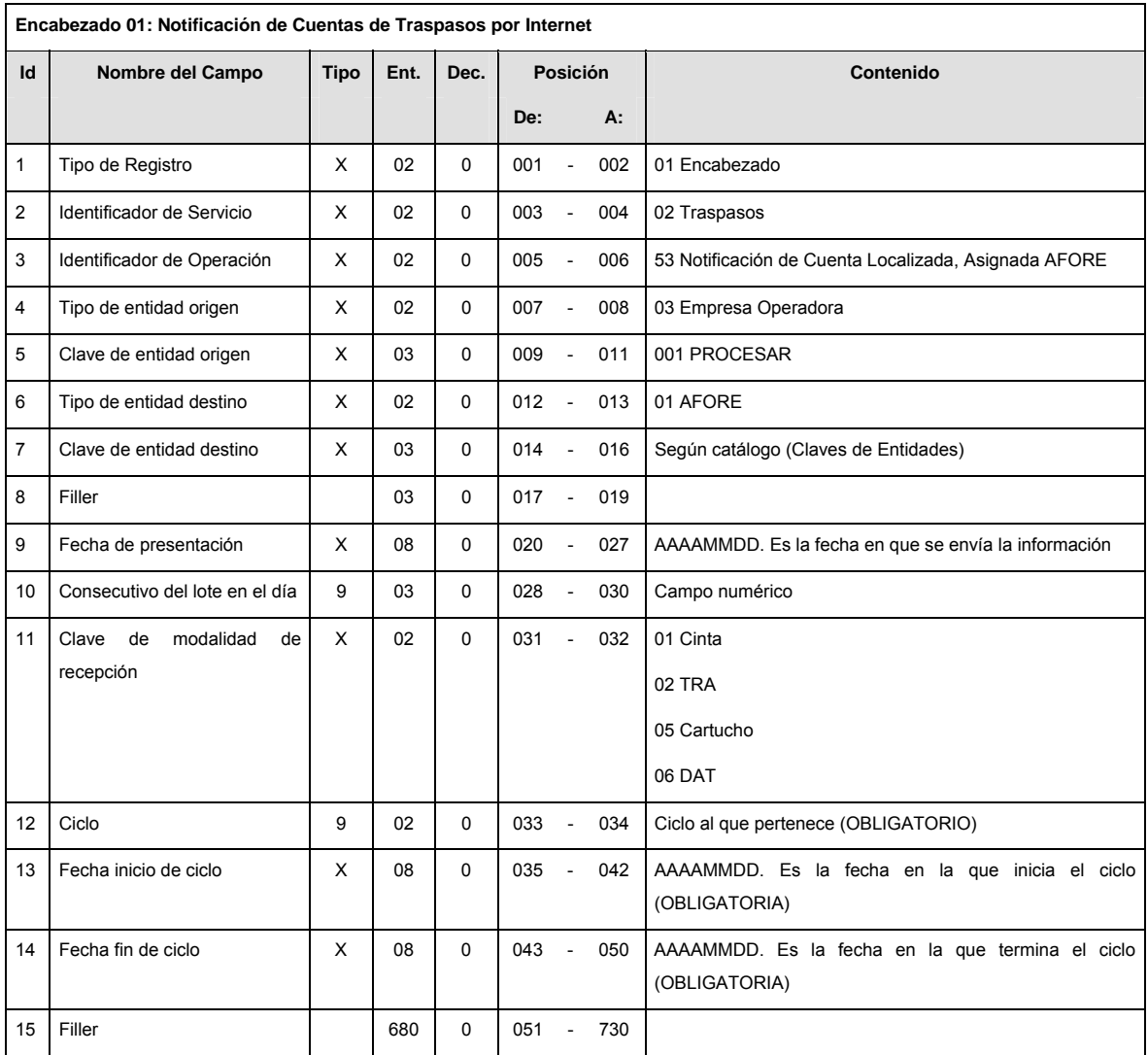

# **DETALLE(S)**

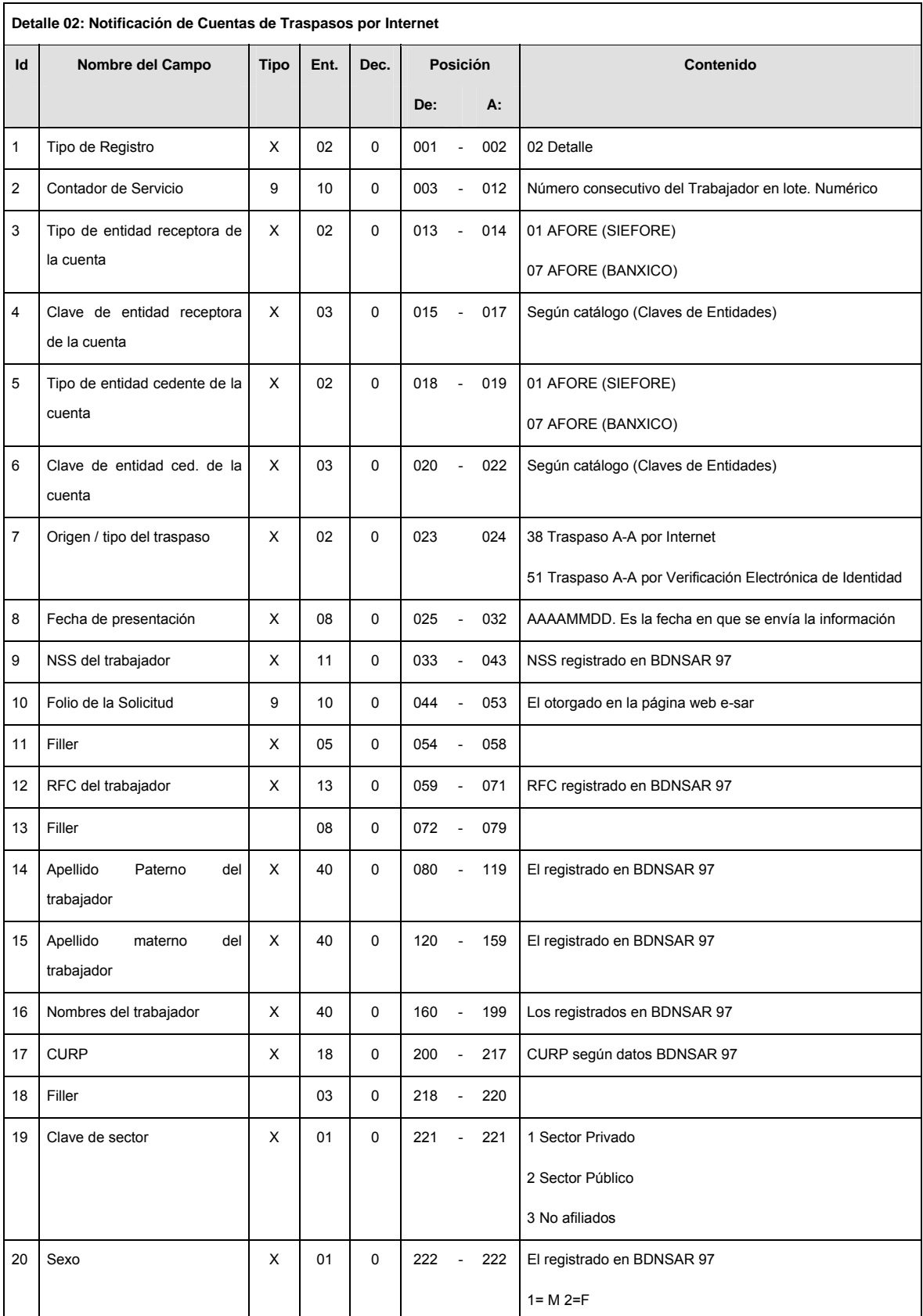
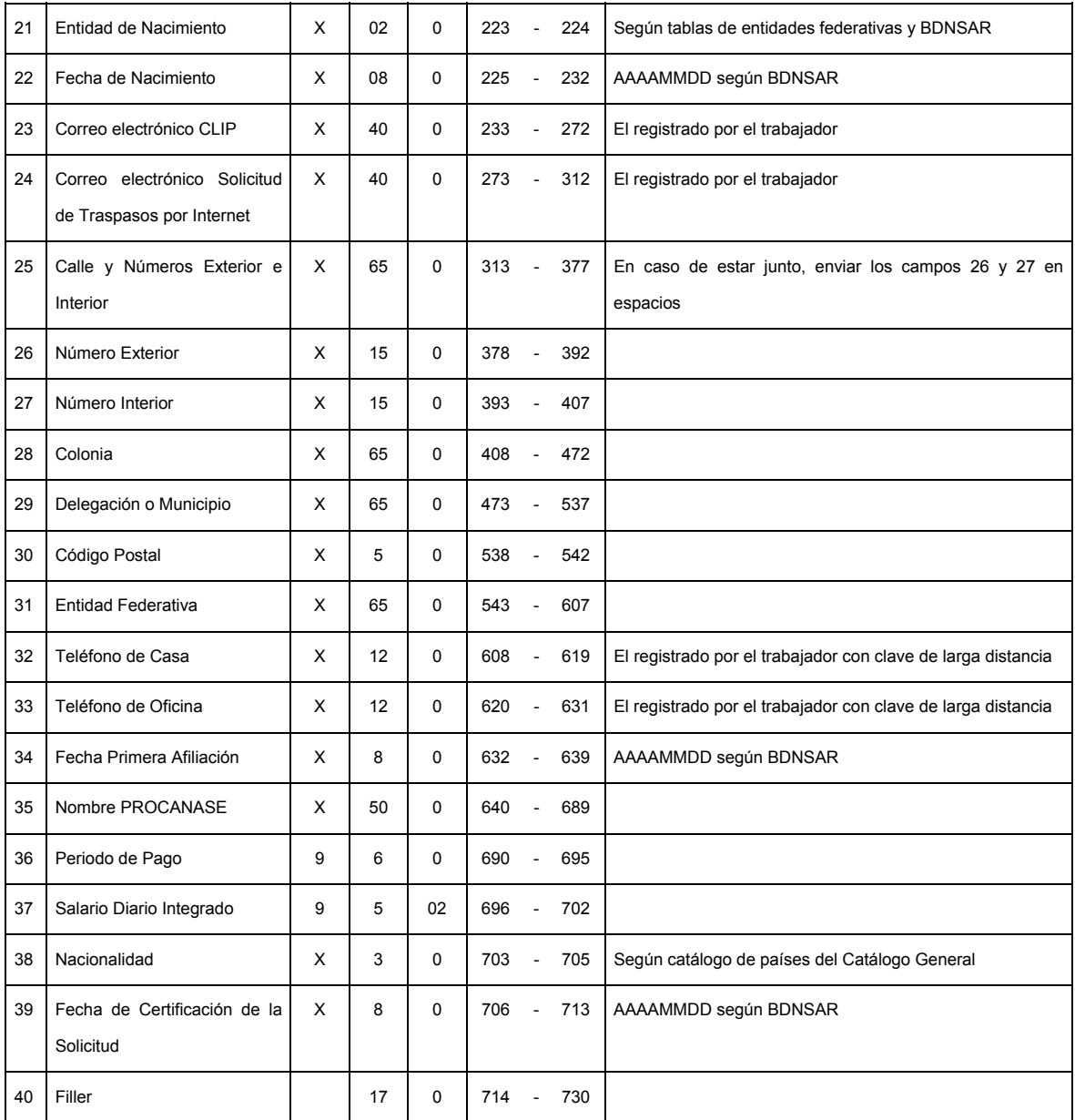

# **SUMARIO**

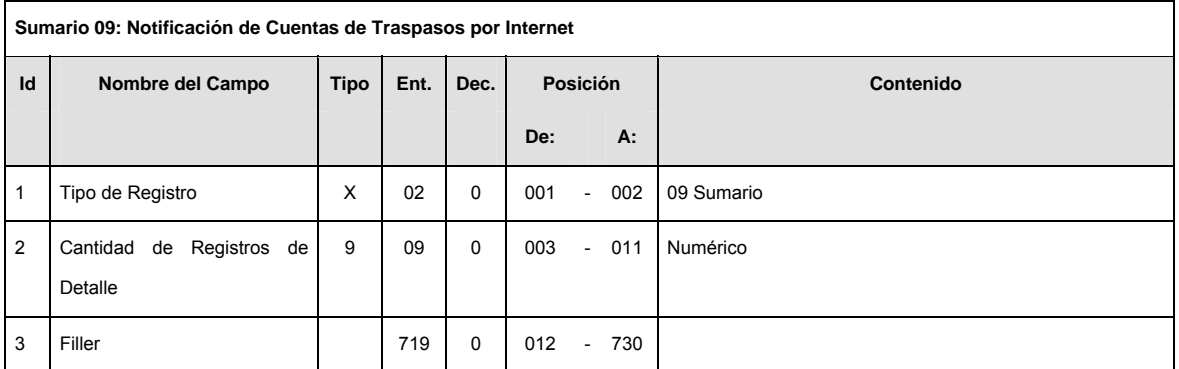

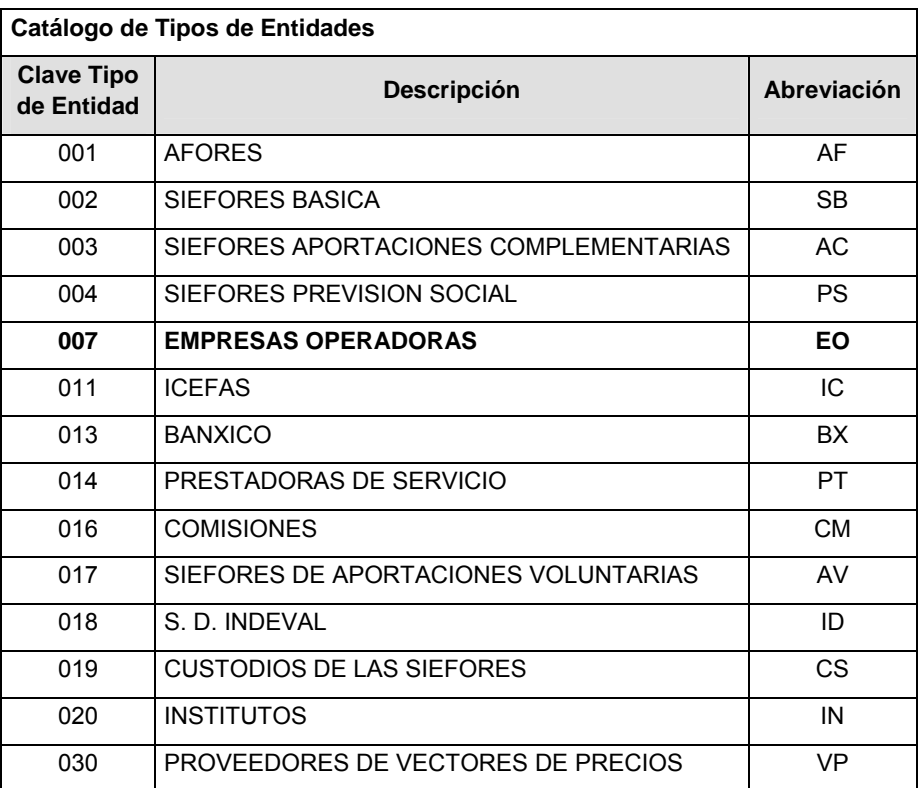

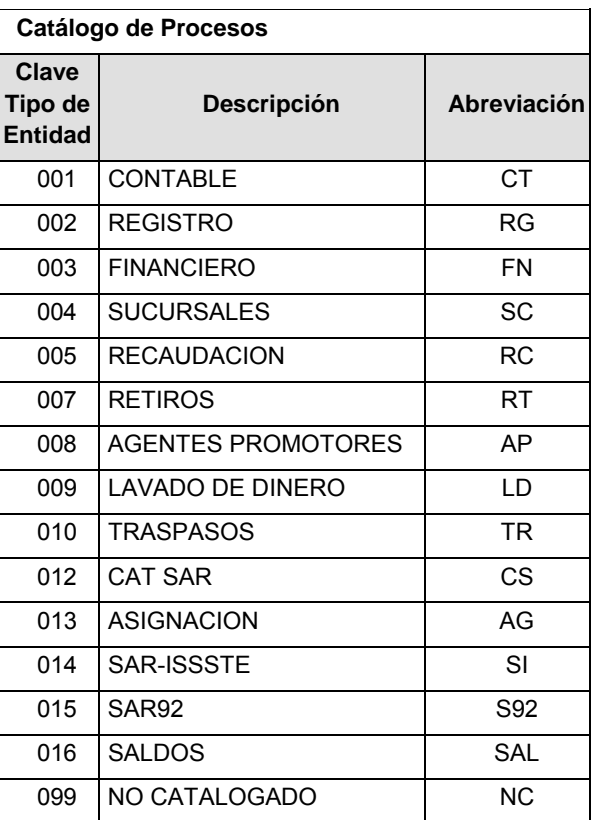

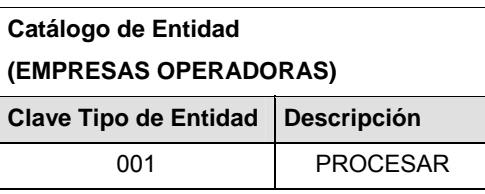

## **POLITICAS ESPECIFICAS DEL PROCESO**

La información que será transmitida a la Comisión con base a este formato de información, se sujetará a las siguientes políticas:

- **I.** La transmisión de información será a través de la red privada Connect Direct.
- **II.** La entidad responsable de transmitir la información a la Comisión es la Empresa Operadora.
- **III.** El horario de transmisión de información a CONSAR será de las 18:00 a las 6:00 hrs., en donde deberán de transmitir la información al directorio de RECEPCION, si ésta se efectúa fuera del horario de 18:00 a 6:00 hrs. y/o en una fecha no correspondiente a su envío normal deberán transmitir la información al directorio de RETRANSMISION.
- **IV.** Las rutas de los directorios de envío, retransmisión y acuses de CONSAR para producción serán:

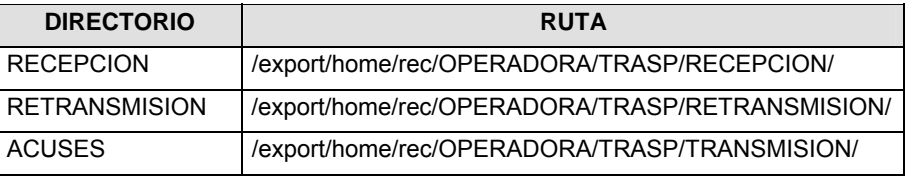

Las rutas de los directorios de envío y acuses de CONSAR para realizar pruebas serán:

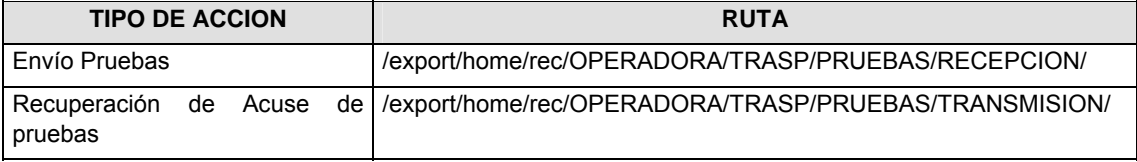

- **V.** El archivo del formato de información deberá enviarse en un archivo paquete; encriptado y comprimido utilizando el programa GNUpg.
- **VI.** La estructura del nombre que deberá presentar el archivo paquete al ser transmitido a la Comisión, es la siguiente:

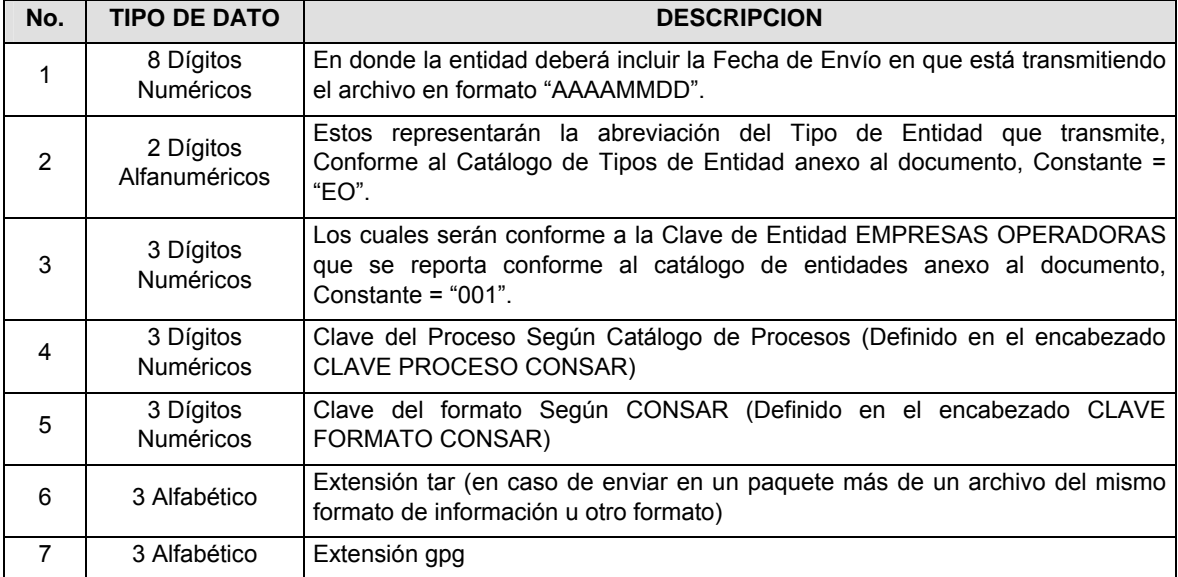

**NOTA:** La separación entre el paso 1, 2, 3, 4 y 5 serán con un guión bajo, después del paso 5 será mediante un signo de punto.

Para ejemplificarlo a continuación se presenta el caso en que la EMPRESA OPERADORA estuviera enviando su información, el nombre del archivo tiene que ser de la siguiente manera:

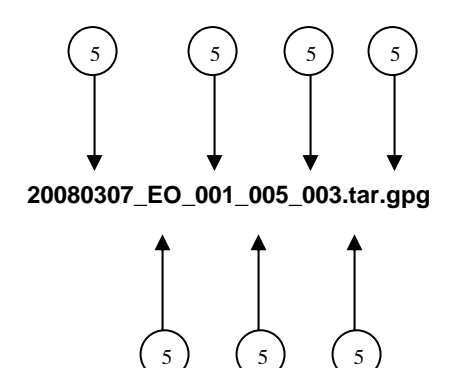

La recuperación de los acuses de transmisión se llevará a cabo en la ruta de Recuperación de Acuse, las entidades participantes deberán tomar su acuse con el mismo nombre del archivo paquete sin las extensiones tar y/o gpg, sólo tendrán que agregar el carácter "A" al inicio del nombre del archivo paquete, ejemplo:

#### **A20080307\_EO\_001\_005\_003**

La recuperación de los acuses de retransmisión se llevará a cabo en la ruta de Recuperación de Acuse, las entidades participantes deberán tomar su acuse con el mismo nombre del archivo paquete sin las extensiones tar y/o gpg, sólo tendrán que agregar el carácter "AR" al inicio del nombre del archivo paquete, ejemplo:

#### **AR20080307\_EO\_001\_005\_003**

**NOTA:** El contenido del archivo de acuse es texto plano.

**VII.** La estructura del nombre que deberán presentar los archivos del formato de información contenido dentro del paquete, es la siguiente para el caso de aceptados:

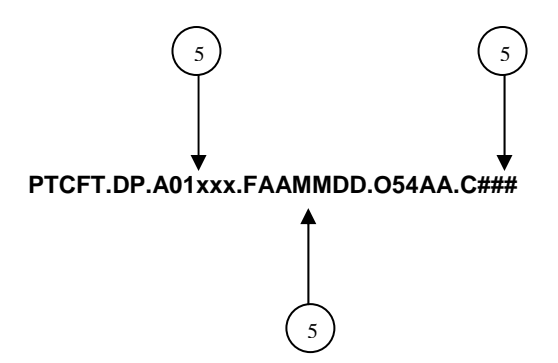

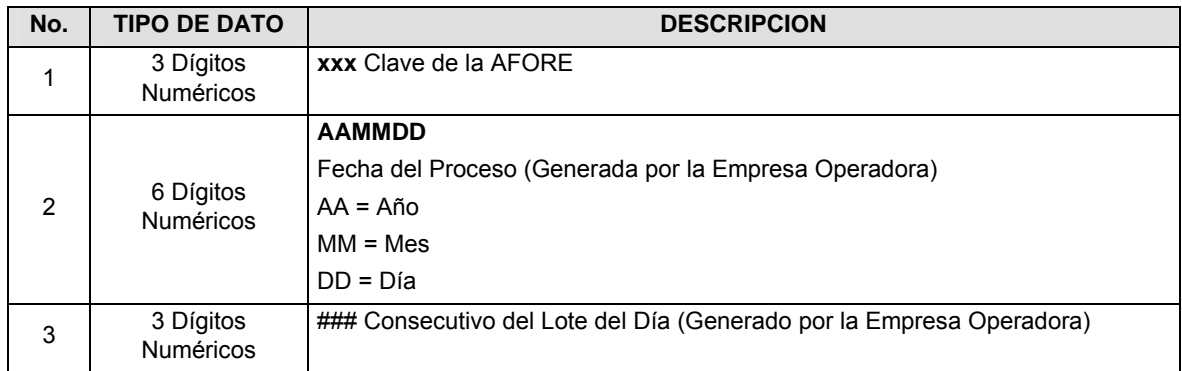

Para ejemplificarlo a continuación se presenta el caso en que la Empresa Operadora estuviera enviando archivos del formato de información, el nombre de los archivos tendría que ser de la siguiente manera:

## **PTCFT.DP.A01540.F080225.O54AA.C007**

**VIII.** El contenido del archivo del formato de información es en código ASCII, tomando en cuenta un registro por línea, al final de cada línea se debe colocar el carácter de nueva línea del código ASCII "010".

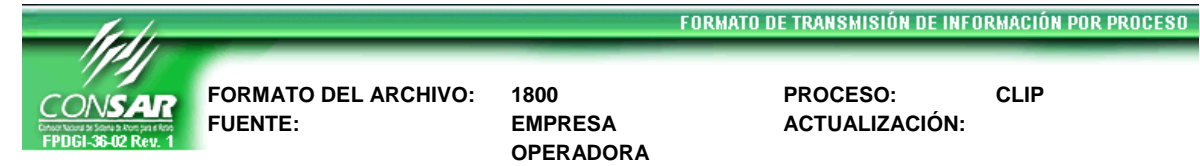

**ACTUALIZACIÓN:** 

# **DESCRIPCION DEL FORMATO Información de Tipo Agregada.-** Este archivo contiene la Información de solicitudes y activación de CLIPS. **PERIODICIDAD DE ENVIO: PERIODO DE RECEPCION: HORARIO DE**

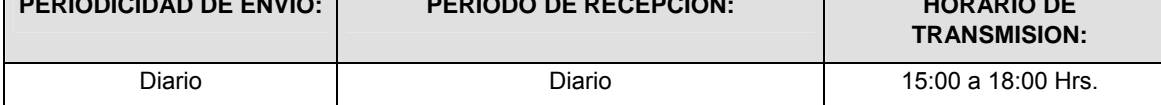

# **ENCABEZADO**

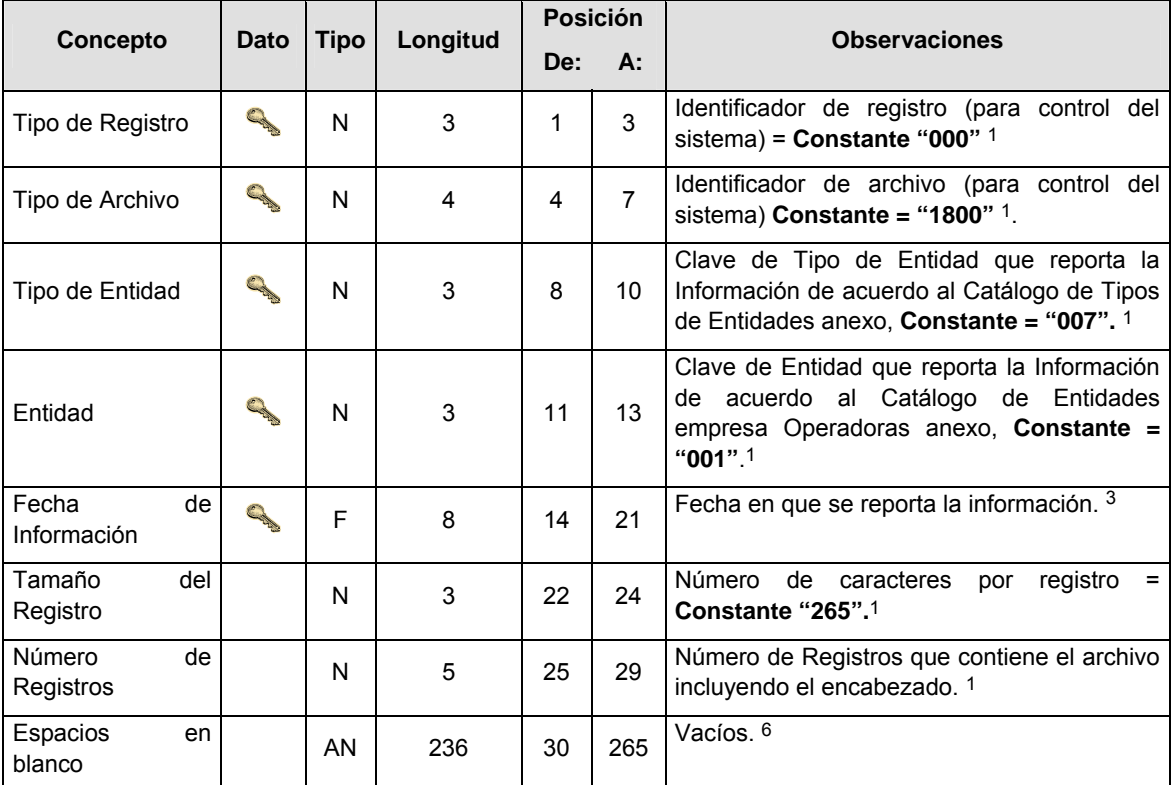

# **DETALLE(S)**

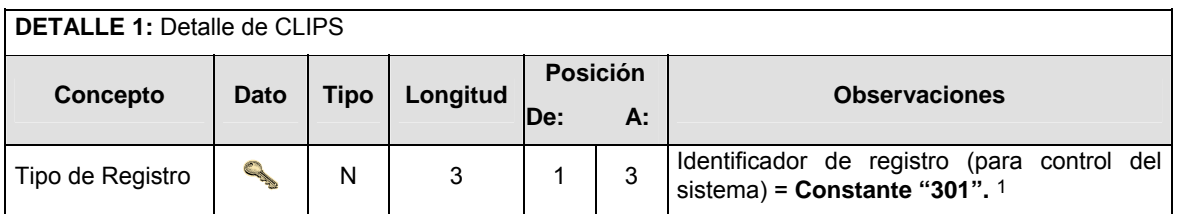

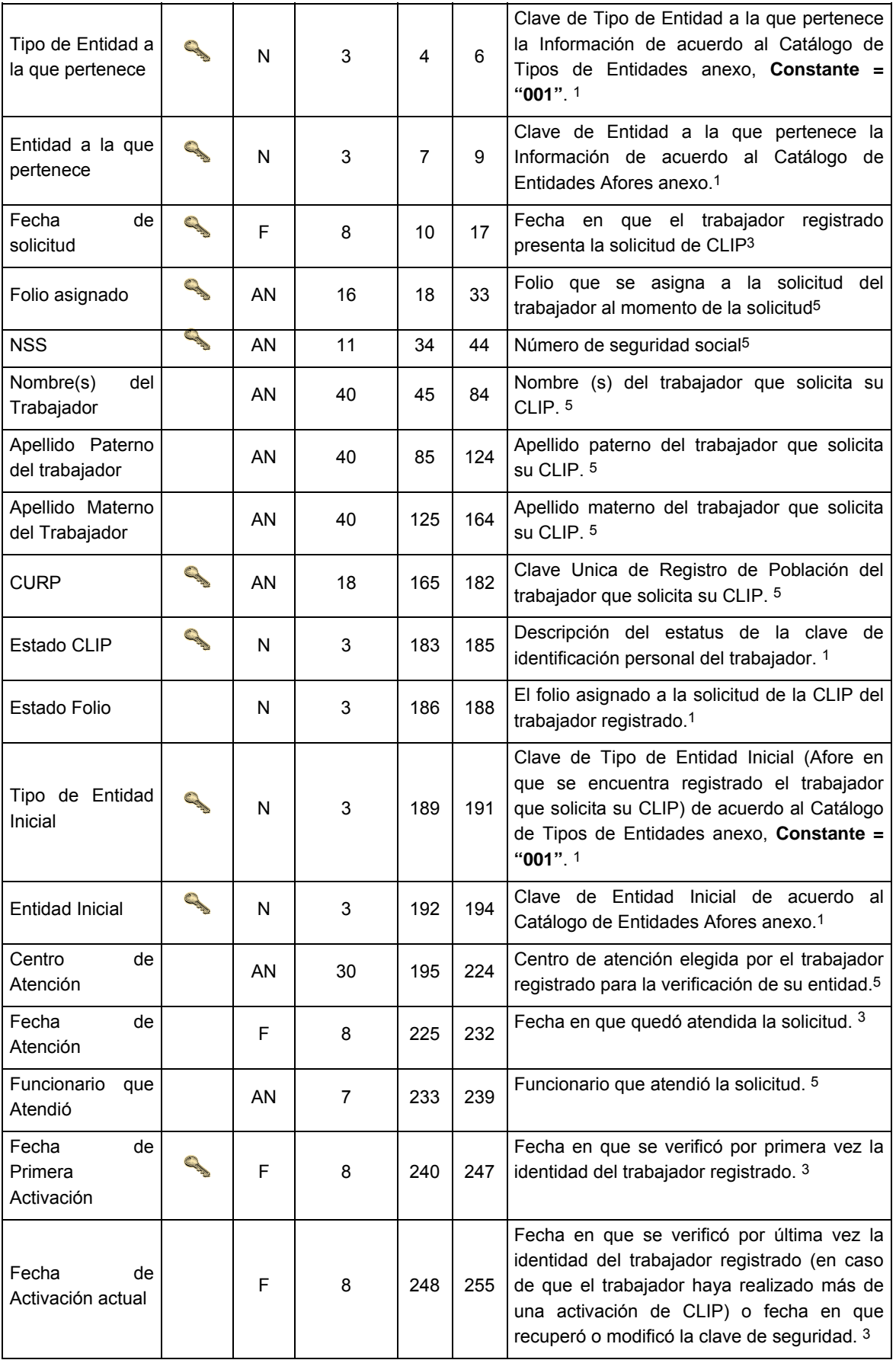

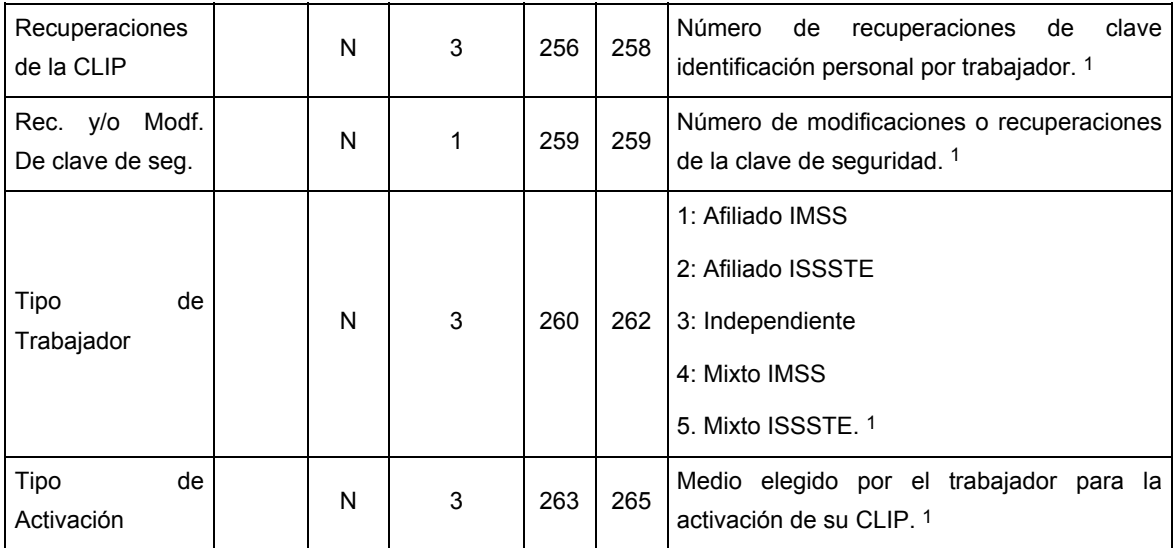

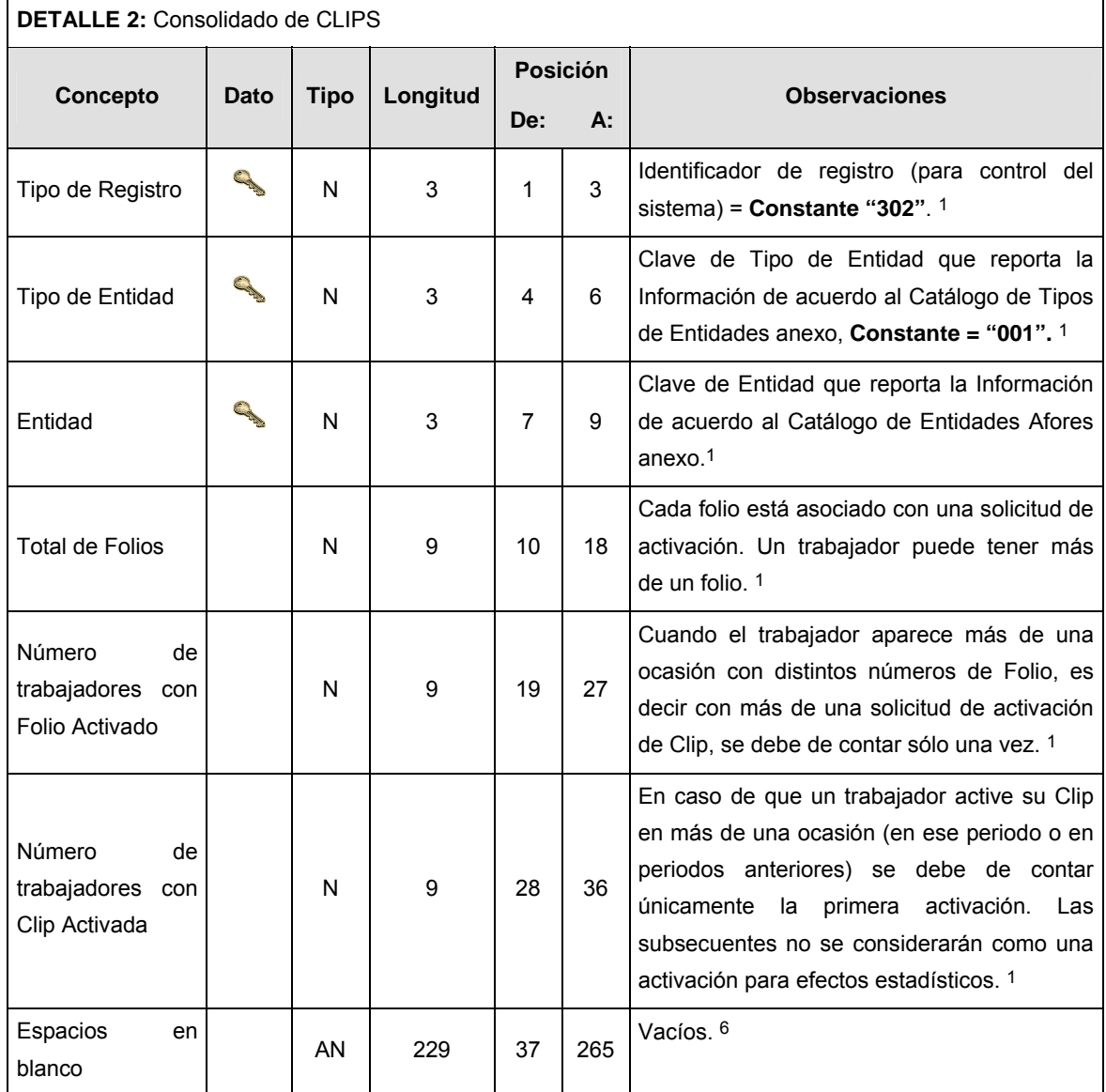

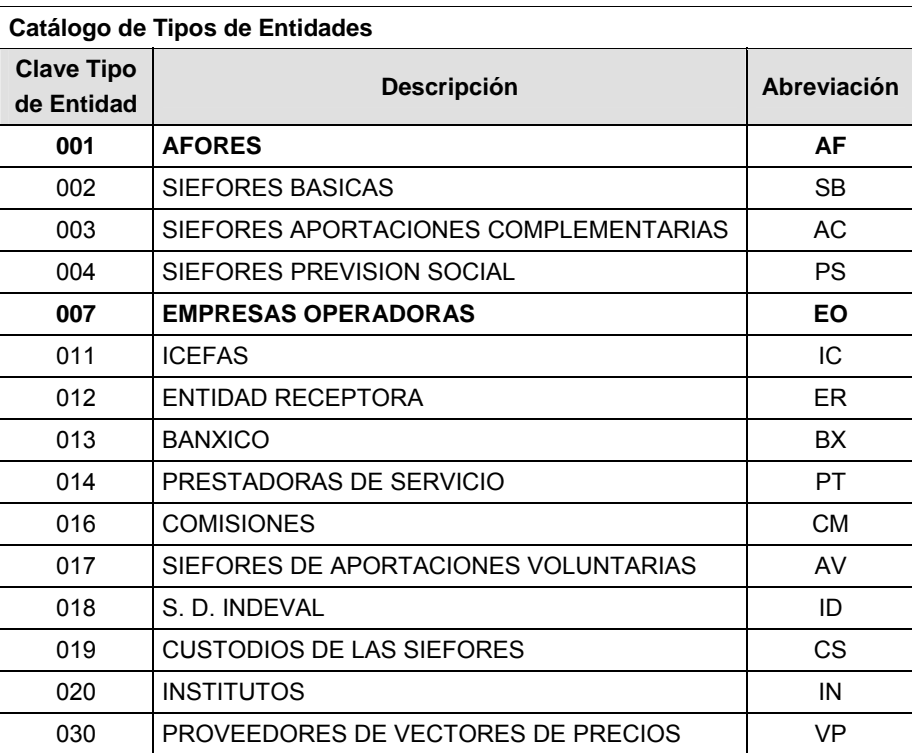

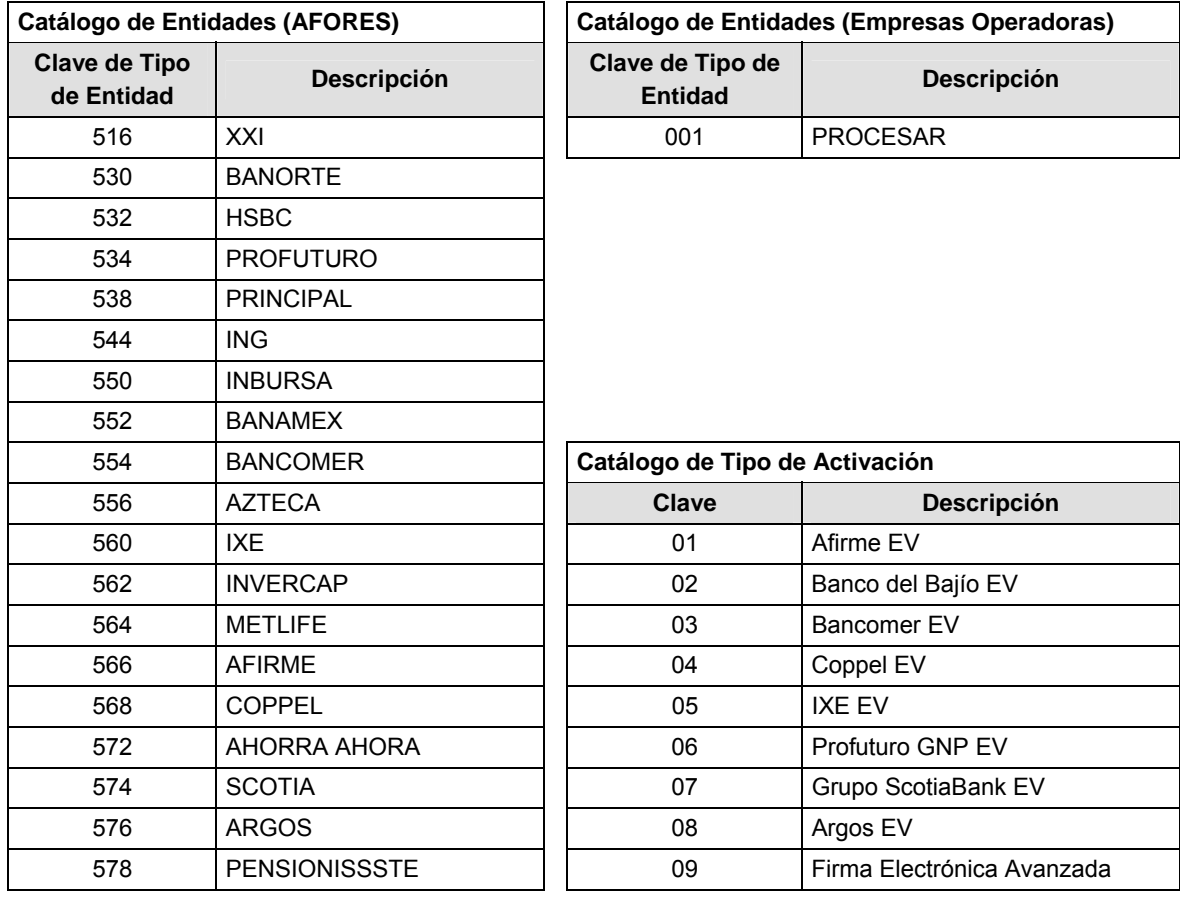

#### **Políticas a seguir en la transmisión de la información**

La información que será transmitida a la Comisión en base a este formato, se sujetará a las siguientes políticas:

- **I.** La transmisión del envío de los formatos de transmisión de información por proceso será a través de la red privada mediante el software Connect:Direct o algún otro compatible con éste.
- **II.** Podrán realizar transmisiones las veces que les sea necesario al directorio de RECEPCION. Sin embargo, dentro de los 30 minutos anteriores al término del horario de transmisión, podrán efectuar las retransmisiones que requieran al directorio de RETRANSMISION, siempre y cuando se haya realizado previamente un envío de información al directorio de RECEPCION, sin importar que éste haya sido aceptado o rechazado. Si la transmisión del archivo se efectúa fuera del horario de transmisión especificado y/o en una fecha no correspondiente a su envío normal, el archivo deberá ser transmitido al directorio de RETRANSMISION y se validará con previa autorización de las áreas de Vigilancia.
- **III.** Las entidades responsables de transmitir este formato a la Comisión son las Empresas Operadoras.
- **IV.** El archivo deberá enviarse encriptado y comprimido utilizando el programa GNUpg.

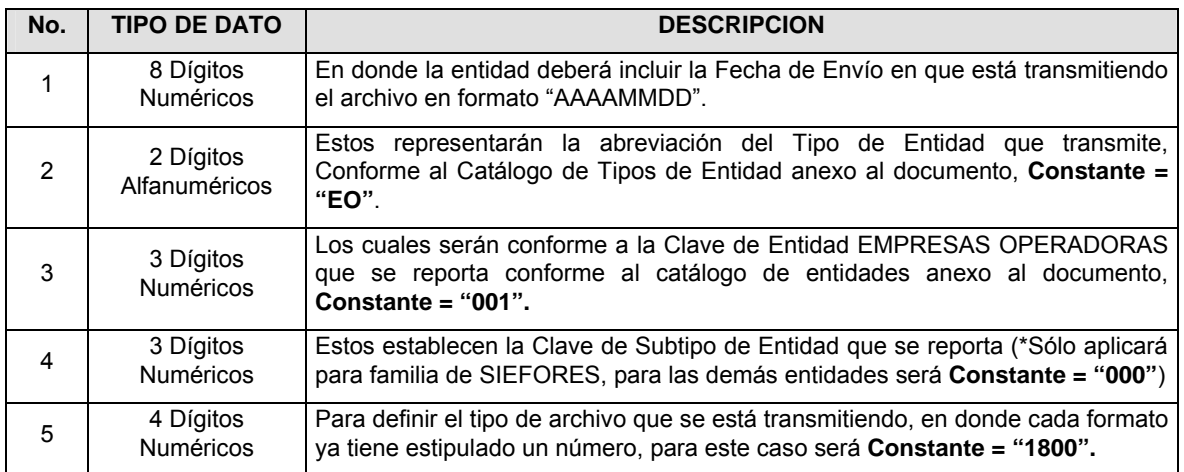

**V.** El nombre que deberá presentar el archivo al ser transmitido a la Comisión, es el siguiente;

**NOTA:** La separación entre el paso 1, 2, 3 y 4 serán con un guión bajo, después del paso 4 será mediante un punto decimal.

Para ejemplificarlo a continuación se presenta el caso en que PROCESAR estuviera enviando su información, el nombre del archivo tiene que ser de la siguiente manera:

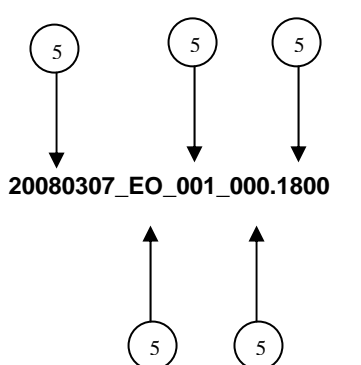

Cabe mencionar que una vez teniendo el archivo con este nombre, deberá de encriptarse con el programa GNUpg, el cual lo renombrará con el siguiente nombre:

**20080307\_EO\_001\_000.1800.gpg** 

Con este nombre es con el que deberá de transmitirse a CONSAR el archivo. Para la recuperación de los acuses, las entidades participantes deberán tomar su "Acuse" con el mismo nombre con el que lo renombraron antes de encriptarlo, sólo tendrán que agregar el carácter "A" antes de la fecha, ejemplo:

## **A20080307\_EO\_001\_000.1800**

**NOTA:** No se tomará en cuenta la extensión .gpg, en la recuperación del acuse, como lo muestra el ejemplo, ni vendrá encriptado el acuse.

**VI.** Las rutas de envío a CONSAR para producción serán:

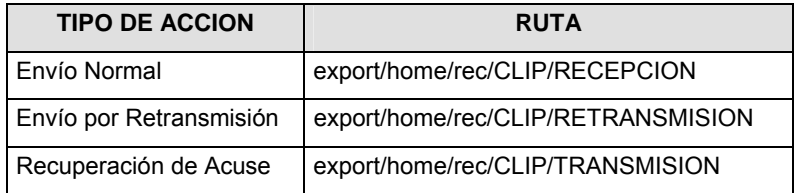

La ruta de envío a CONSAR para pruebas será:

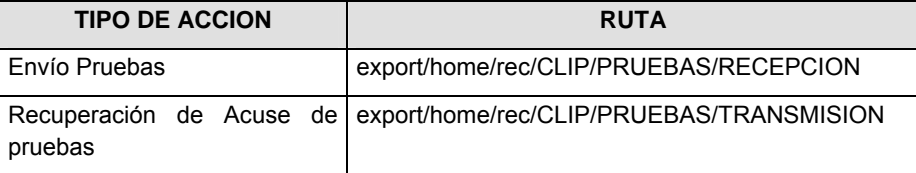

## **VALIDACIONES GENERALES DEL PROCESO**

#### **Validaciones para formato de los datos**

Notas generales para la validación del formato de datos en los archivos.

1 Dato numérico entero (cantidades o claves numéricas). Debe estar justificado a la derecha; si la longitud del dato real es menor a la especificada, se llenarán los espacios vacíos con ceros.

2 Dato numérico con decimal (cantidades monetarias). Debe estar justificado a la derecha; si la longitud del dato real es menor a la especificada, se llenarán los espacios vacíos con ceros. Se omiten signo de pesos, comas y puntos decimales. Si la cantidad es negativa el signo ocupará la 1a. posición de la izquierda.

 $3$  Fechas. El formato para fecha deberá ser de 8 caracteres numéricos = "AAAAMMDD" donde:

DD = día

MM = mes

 $AAAA = a\tilde{n}$ 

<sup>4</sup> Periodo. El formato para periodo (rango de fechas) deberá ser = "AAAAMMDDAAAAMMDD" donde:

DD = día

MM = mes

AAAA = año

El primer bloque de 8 caracteres numéricos representa la fecha inicial del periodo y el segundo la fecha final del periodo.

5 Dato alfabético. Debe estar justificado a la izquierda, con mayúsculas sin acentos; si la longitud del dato real es menor a la especificada, se llenarán los espacios vacíos con blancos o espacios; en el caso de existir una ñ debe ser el código ASCII "ALT+0209" de Windows. Todos los caracteres deberán estar en mayúsculas.

6 Espacios en Blanco (Vacíos). Sirve para rellenar el espacio sobrante del registro con respecto a la longitud máxima, esto con el fin de que no contenga información fuera de la especificada.

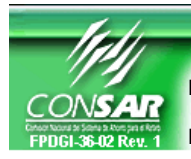

**FORMATO DEL ARCHIVO: 1600 PROCESO: TRANSFERENCIA** 

**DE ACREDITADOS** 

**FUENTE:** EMPRESA OPERADORA ACTUALIZACIÓN:

FORMATO DE TRANSMISIÓN DE INFORMACIÓN POR PROCESO

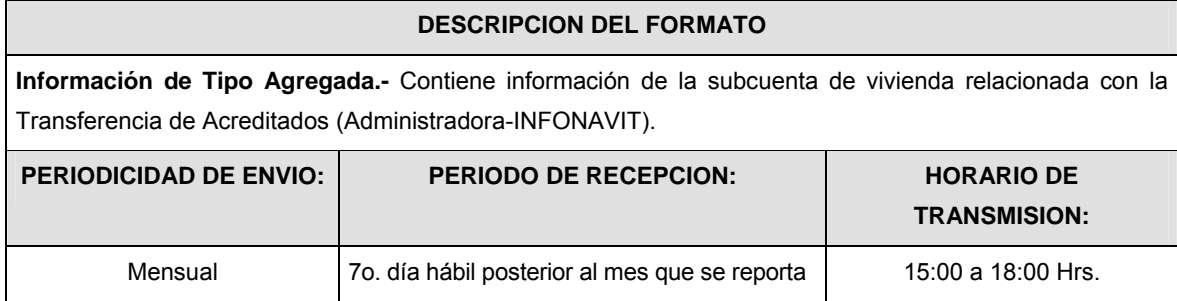

# **ENCABEZADO**

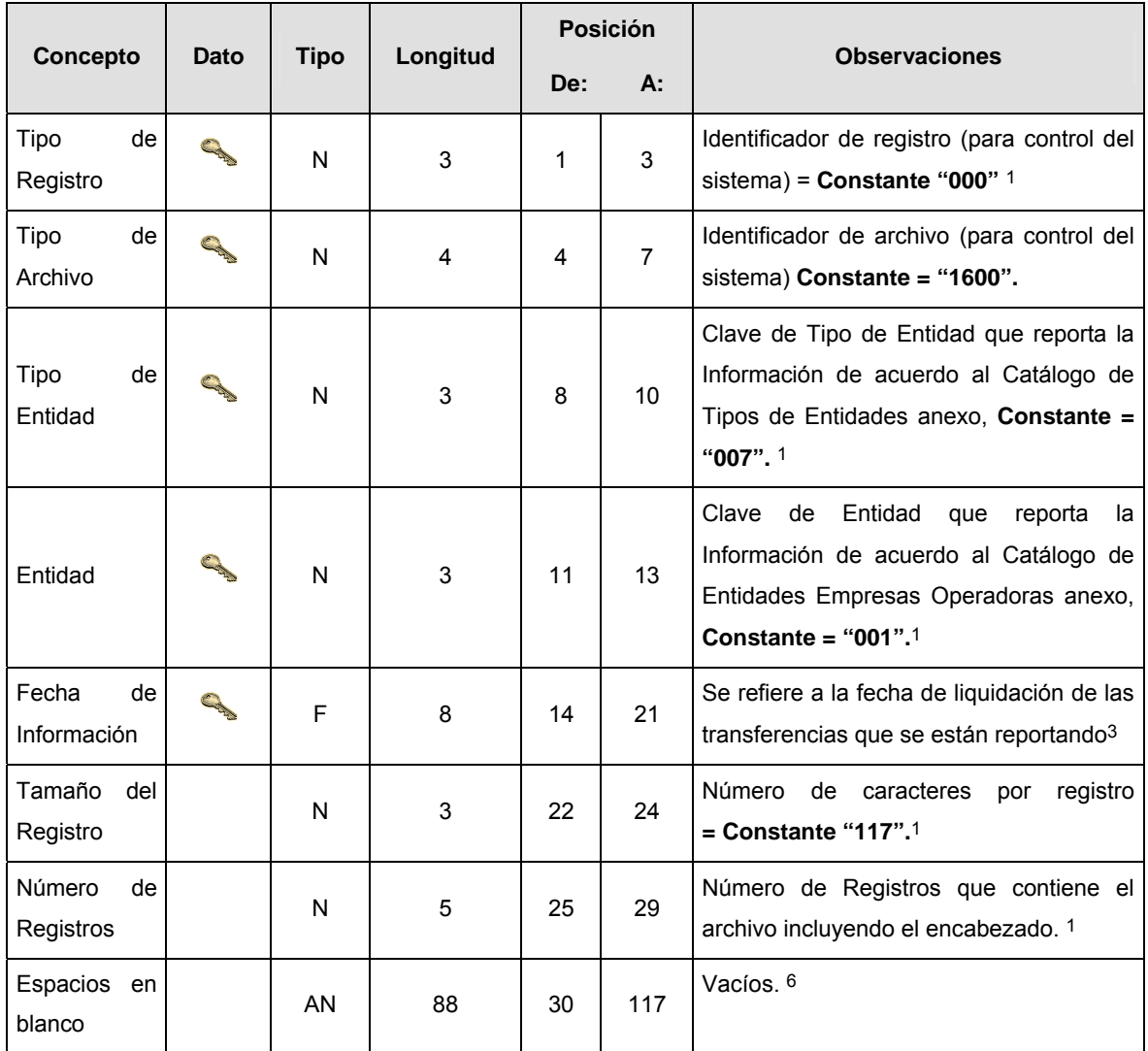

**DETALLE 1:** INFORMACION DE LA TRANSFERENCIA DE ACREDITADOS (AFORES TRANSFERENTES)

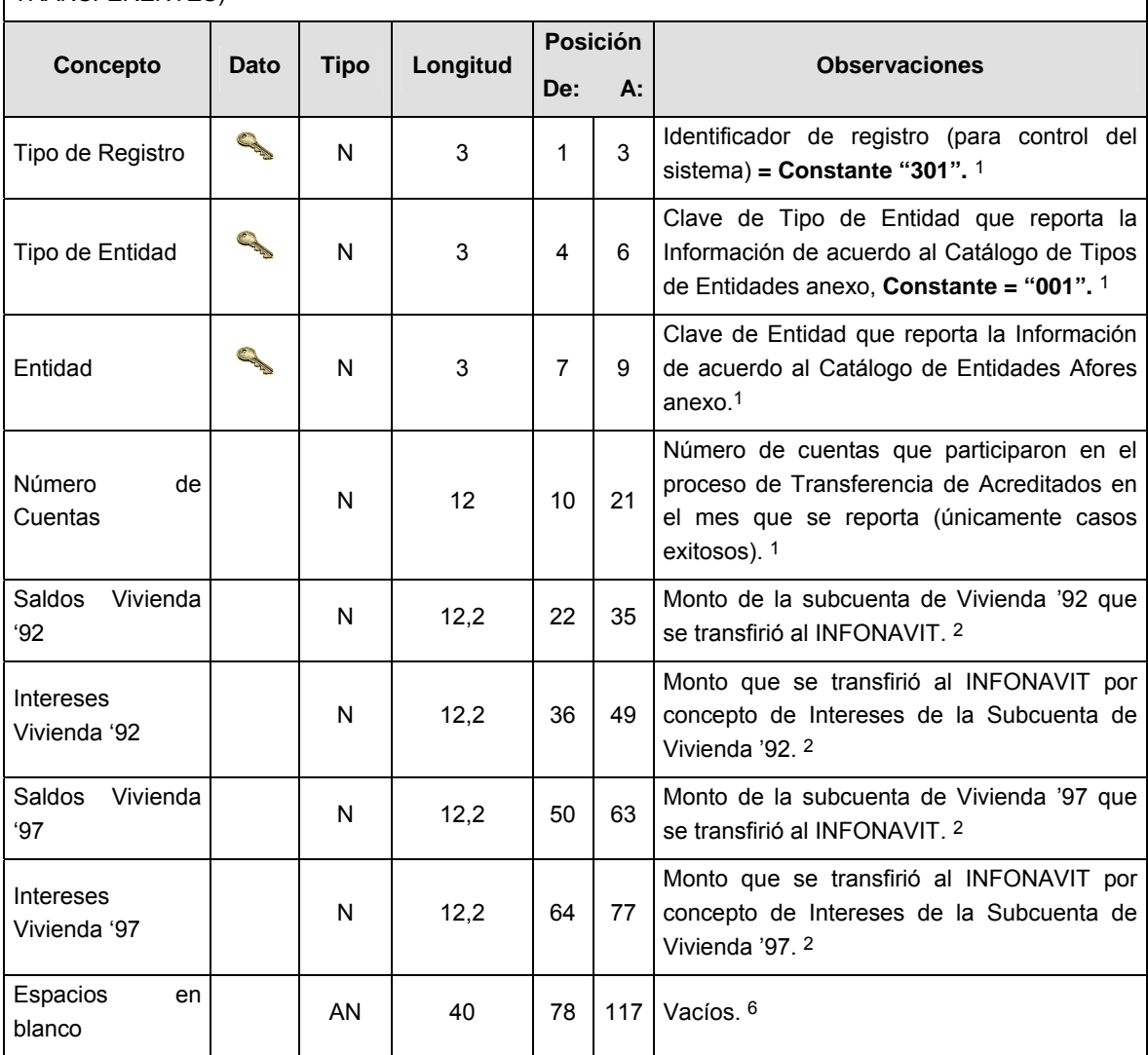

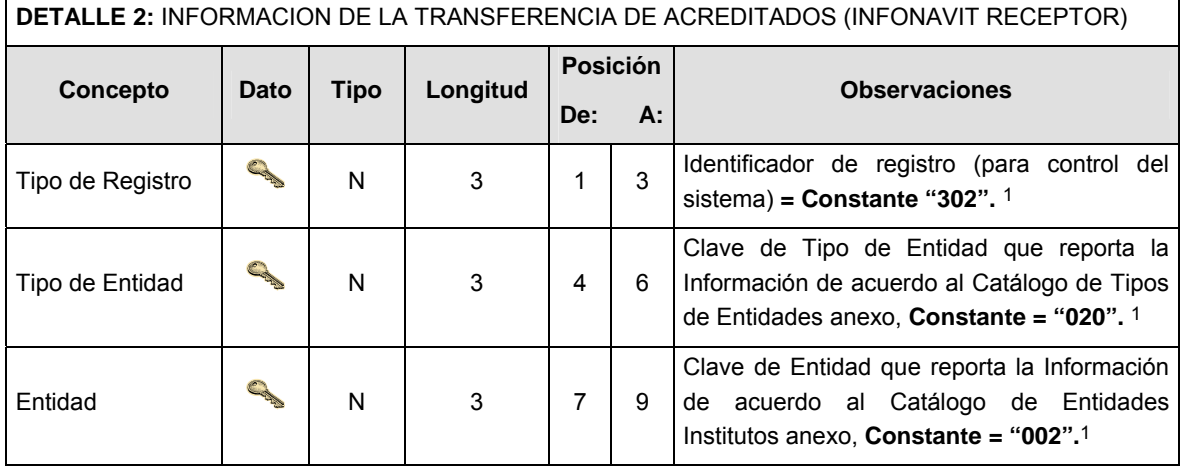

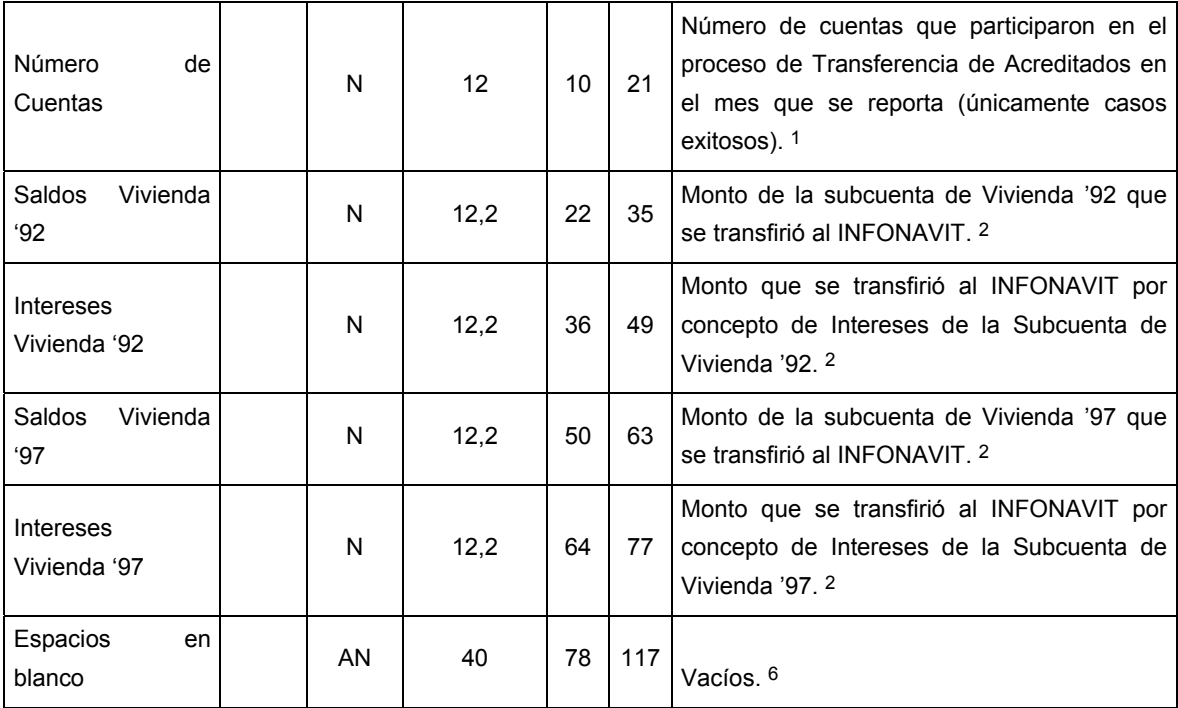

# **CATALOGO(S)**

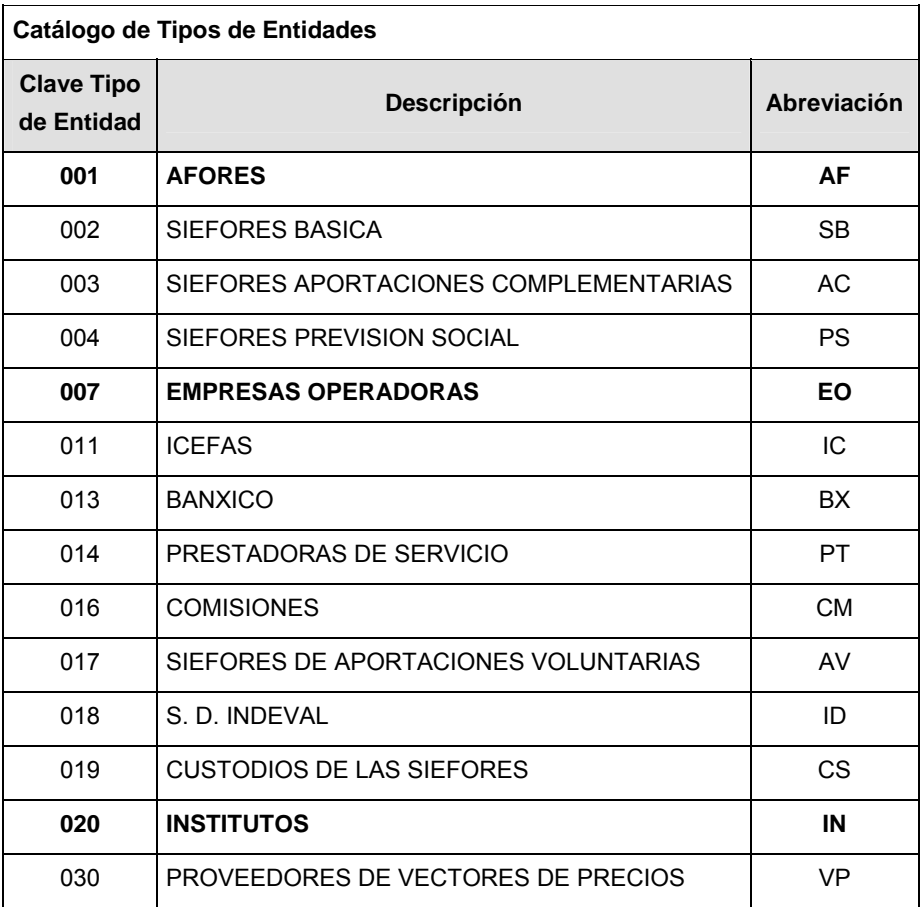

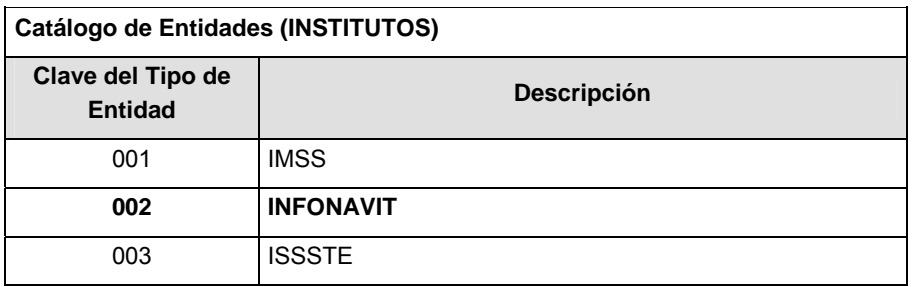

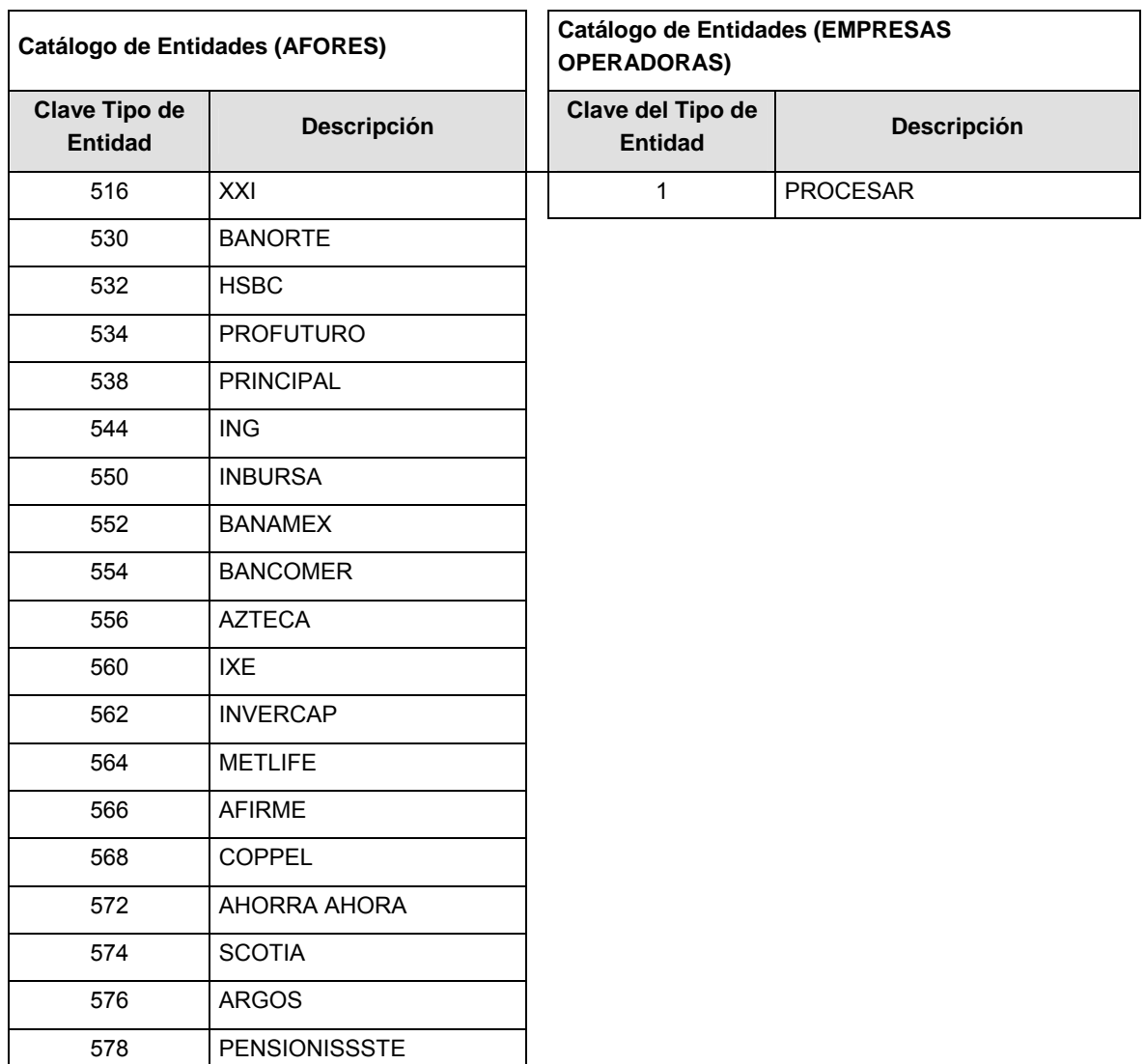

# **POLITICAS ESPECIFICAS DEL PROCESO**

## **Políticas a seguir en la transmisión de la información**

La información que será transmitida a la Comisión en base a este formato, se sujetará a las siguientes políticas:

**I.** La transmisión del envío de los formatos de transmisión de información por proceso será a través de la red privada mediante el software Connect:Direct o algún otro compatible con éste.

- **II.** Podrán realizar transmisiones las veces que les sea necesario al directorio de RECEPCION. Sin embargo, dentro de los 30 minutos anteriores al término del horario de transmisión, podrán efectuar las retransmisiones que requieran al directorio de RETRANSMISION, siempre y cuando se haya realizado previamente un envío de información al directorio de RECEPCION, sin importar que éste haya sido aceptado o rechazado. Si la transmisión del archivo se efectúa fuera del horario de transmisión especificado y/o en una fecha no correspondiente a su envío normal, el archivo deberá ser transmitido al directorio de RETRANSMISION y se validará con previa autorización de las áreas de Vigilancia.
- **III.** Las entidades responsables de transmitir este formato a la Comisión son las Empresas Operadoras.
- **IV.** El archivo deberá enviarse encriptado y comprimido utilizando el programa GNUpg.

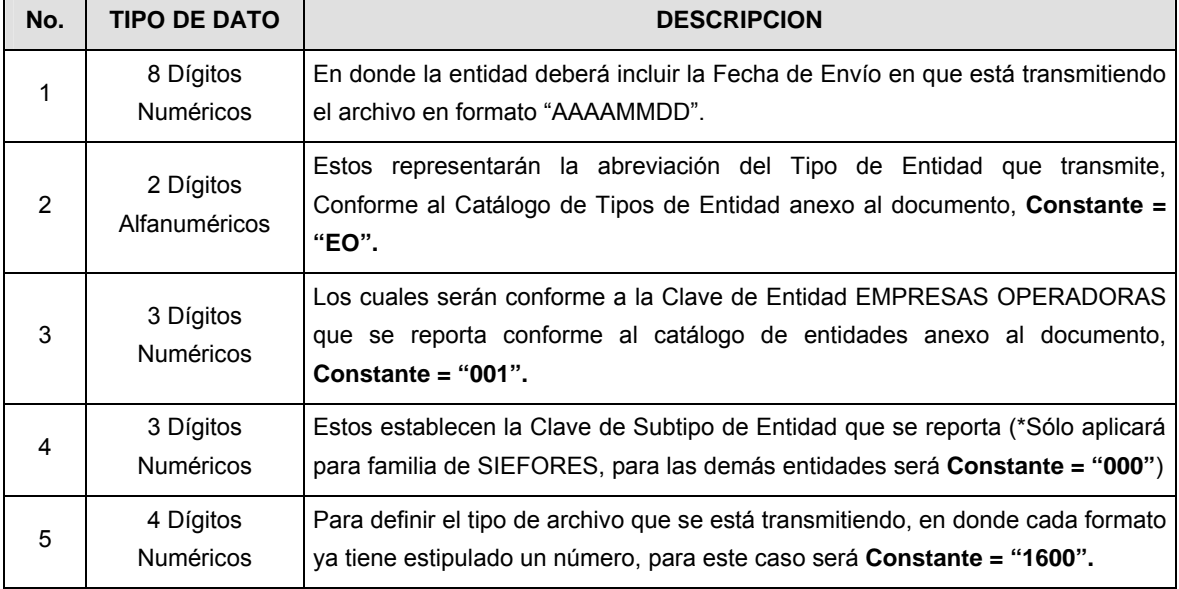

**V.** El nombre que deberá presentar el archivo al ser transmitido a la Comisión, es el siguiente:

**NOTA:** La separación entre el paso 1, 2, 3 y 4 serán con un guión bajo, después del paso 4 será mediante un punto decimal.

Para ejemplificarlo a continuación se presenta el caso en que PROCESAR estuviera enviando su información, el nombre del archivo tiene que ser de la siguiente manera:

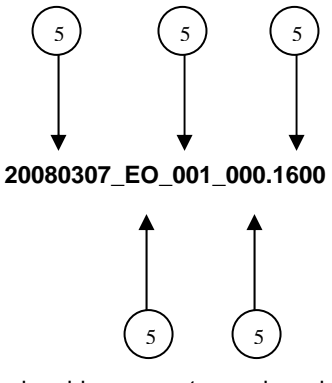

Cabe mencionar que una vez teniendo el archivo con este nombre, deberá de encriptarse con el programa GNUpg, el cual lo renombrará con el siguiente nombre:

# **20080307\_EO\_001\_000.1600.gpg**

Con este nombre es con el que deberá de transmitirse a CONSAR el archivo. Para la recuperación de los acuses, las entidades participantes deberán tomar su "Acuse" con el mismo nombre con el que lo renombraron antes de encriptarlo, sólo tendrán que agregar el carácter "A" antes de la fecha, ejemplo:

## **A20080307\_EO\_001\_000.1600**

**NOTA:** No se tomará en cuenta la extensión .gpg, en la recuperación del acuse, como lo muestra el ejemplo, ni vendrá encriptado el acuse.

**VI.** Las rutas de envío a CONSAR para producción serán:

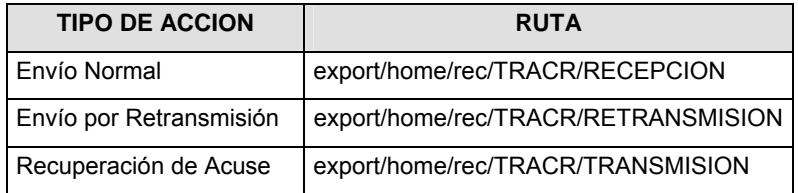

La ruta de envío a CONSAR para pruebas será:

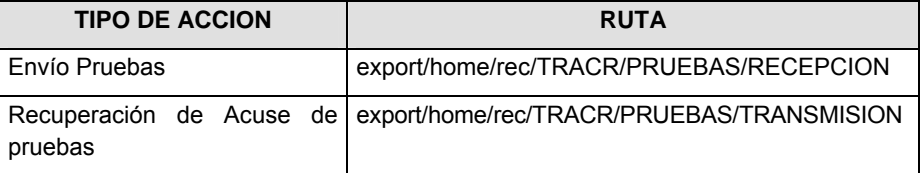

#### **VALIDACIONES GENERALES DEL PROCESO**

#### **Validaciones para formato de los datos**

Notas generales para la validación del formato de datos en los archivos.

1 Dato numérico entero (cantidades o claves numéricas). Debe estar justificado a la derecha; si la longitud del dato real es menor a la especificada, se llenarán los espacios vacíos con ceros.

2 Dato numérico con decimal (cantidades monetarias). Debe estar justificado a la derecha; si la longitud del dato real es menor a la especificada, se llenarán los espacios vacíos con ceros. Se omiten signo de pesos, comas y puntos decimales. Si la cantidad es negativa el signo ocupará la 1a. posición de la izquierda.

 $3$  Fechas. El formato para fecha deberá ser de 8 caracteres numéricos = "AAAAMMDD" donde:

DD = día

MM = mes

AAAA = año

<sup>4</sup> Periodo. El formato para periodo (rango de fechas) deberá ser = "AAAAMMDDAAAAMMDD" donde:

DD = día

 $MM = mes$ 

AAAA = año

El primer bloque de 8 caracteres numéricos representa la fecha inicial del periodo y el segundo la fecha final del periodo.

5 Dato alfabético. Debe estar justificado a la izquierda, con mayúsculas sin acentos; si la longitud del dato real es menor a la especificada, se llenarán los espacios vacíos con blancos o espacios; en el caso de existir una ñ debe ser el código ASCII "ALT+0209" de Windows. Todos los caracteres deberán estar en mayúsculas.

 $6$  Espacios en Blanco (Vacíos). Sirve para rellenar el espacio sobrante del registro con respecto a la longitud máxima, esto con el fin de que no contenga información fuera de la especificada.

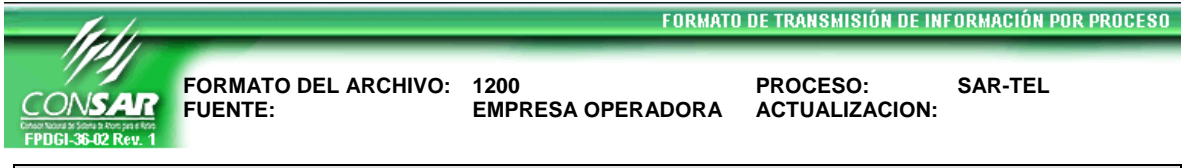

# **DESCRIPCION DEL FORMATO**

**Información de Tipo Agregada.-** Información del reporte estadístico de llamadas atendidas a los Trabajadores. **PERIODICIDAD DE ENVIO: PERIODO DE RECEPCION: HORARIO DE TRANSMISION:**

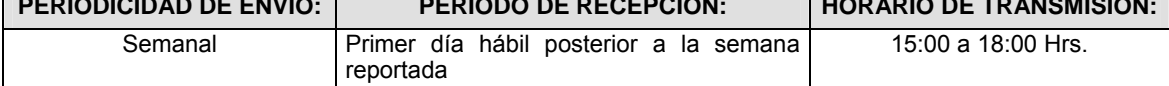

# **ENCABEZADO**

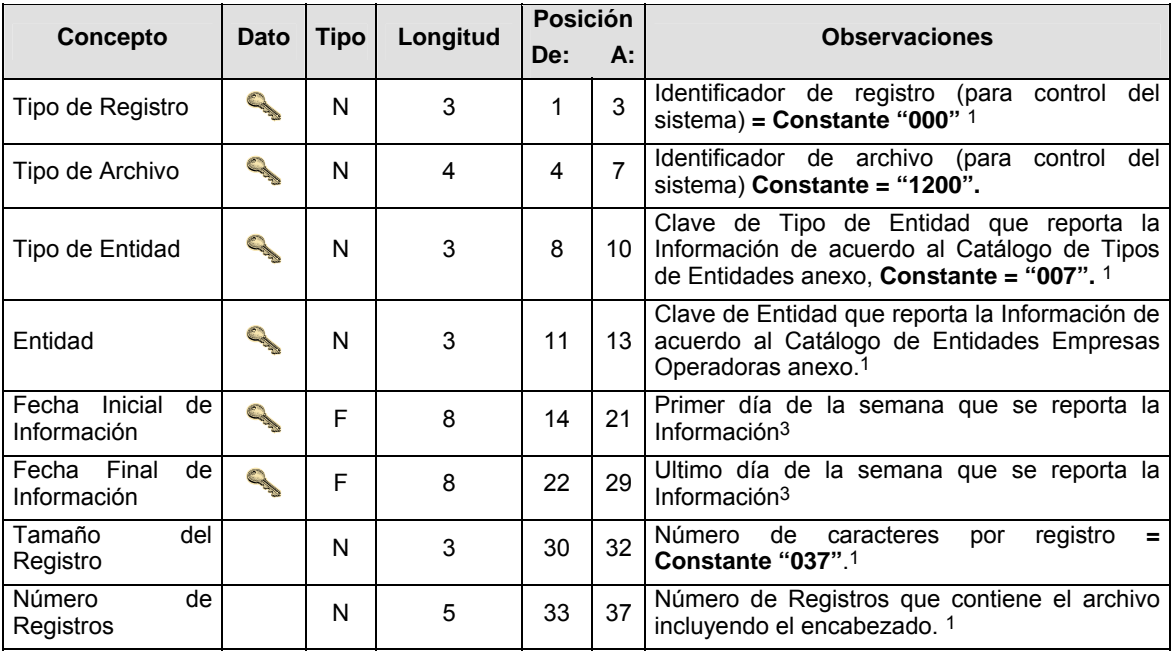

# **DETALLE(S)**

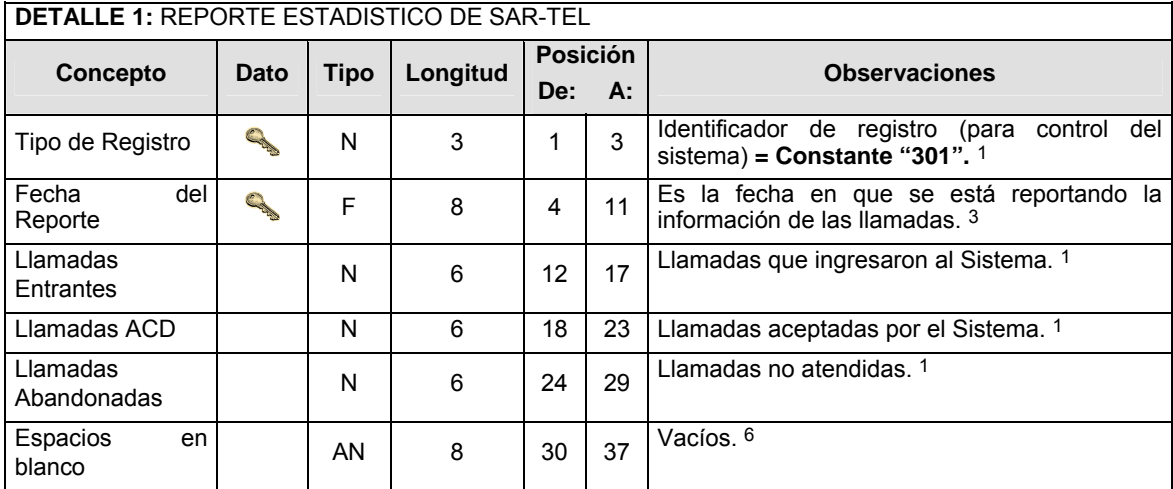

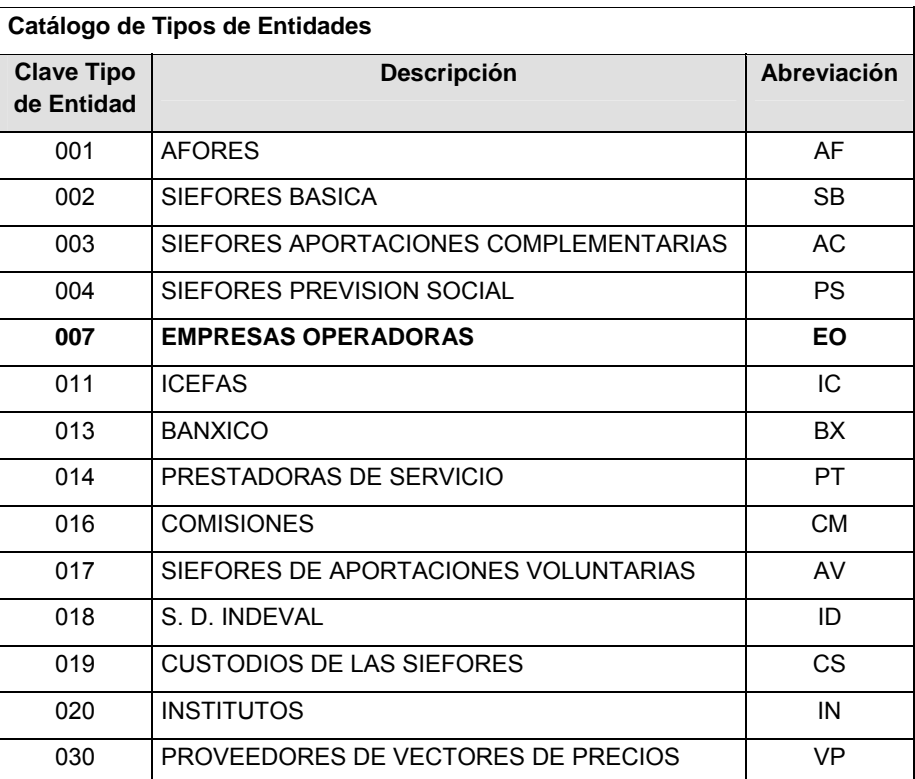

## **Catálogo de Entidades (EMPRESAS OPERADORAS)**

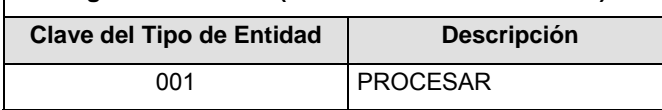

# **POLITICAS ESPECIFICAS DEL PROCESO**

#### **Políticas a seguir en la transmisión de la información**

La información que será transmitida a la Comisión en base a este formato, se sujetará a las siguientes políticas:

- **I.** La transmisión del envío de los formatos de transmisión de información por proceso será a través de la red privada mediante el software Connect:Direct o algún otro compatible con éste.
- **II.** Podrán realizar transmisiones las veces que les sea necesario al directorio de RECEPCION. Sin embargo, dentro de los 30 minutos anteriores al término del horario de transmisión, podrán efectuar las retransmisiones que requieran al directorio de RETRANSMISION, siempre y cuando se haya realizado previamente un envío de información al directorio de RECEPCION, sin importar que éste haya sido aceptado o rechazado. Si la transmisión del archivo se efectúa fuera del horario de transmisión especificado y/o en una fecha no correspondiente a su envío normal, el archivo deberá ser transmitido al directorio de RETRANSMISION y se validará con previa autorización de las áreas de Vigilancia.
- **III.** Las entidades responsables de transmitir este formato a la Comisión son las Empresas Operadoras.
- **IV.** El archivo deberá enviarse encriptado y comprimido utilizando el programa GNUpg.

# **QUINTA SECCION**

# **SECRETARIA DE HACIENDA Y CREDITO PUBLICO**

**(Viene de la Cuarta Sección)** 

**V.** El nombre que deberá presentar el archivo al ser transmitido a la Comisión, es el siguiente;

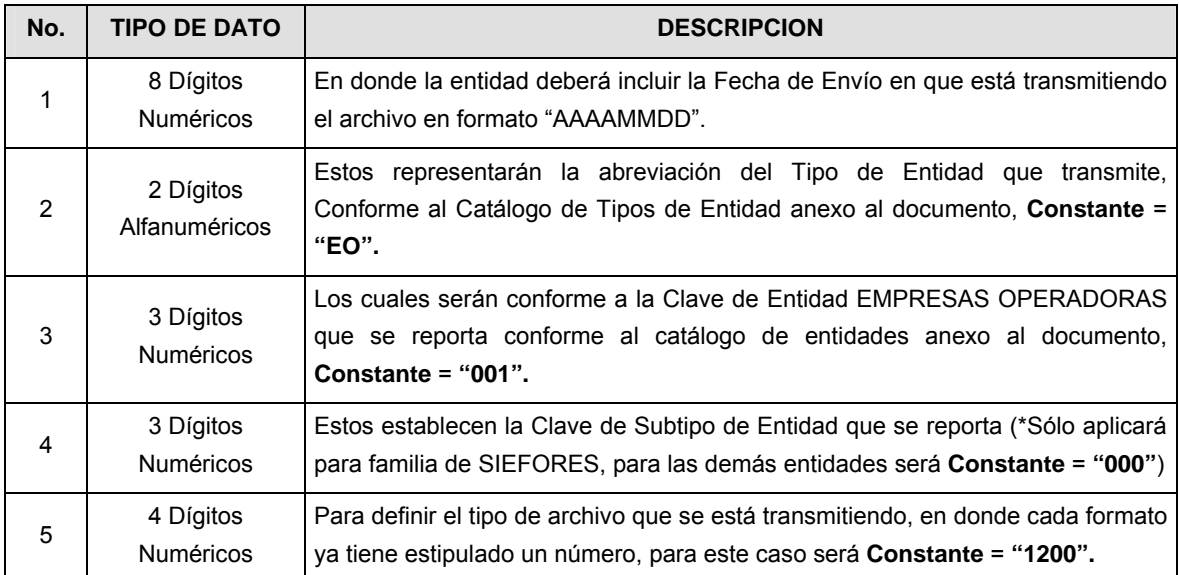

**NOTA:** La separación entre el paso 1, 2, 3 y 4 serán con un guión bajo, después del paso 4 será mediante un punto decimal.

Para ejemplificarlo a continuación se presenta el caso en que PROCESAR estuviera enviando su información, el nombre del archivo tiene que ser de la siguiente manera:

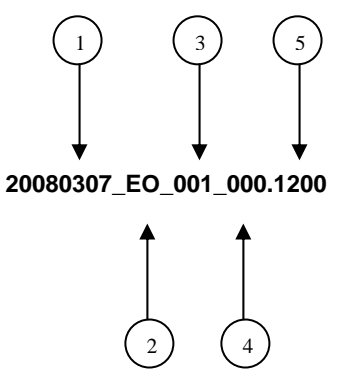

Cabe mencionar que una vez teniendo el archivo con este nombre, deberá de encriptarse con el programa GNUpg, el cual lo renombrará con el siguiente nombre:

### **20080307\_EO\_001\_000.1200.gpg**

Con este nombre es con el que deberá de transmitirse a CONSAR el archivo. Para la recuperación de los acuses, las entidades participantes deberán tomar su "Acuse" con el mismo nombre con el que lo renombraron antes de encriptarlo, sólo tendrán que agregar el carácter "A" antes de la fecha, ejemplo:

#### **A20080307\_EO\_001\_000.1200**

**NOTA:** No se tomará en cuenta la extensión .gpg, en la recuperación del acuse, como lo muestra el ejemplo, ni vendrá encriptado el acuse.

**VI.** Las rutas de envío a CONSAR para producción serán:

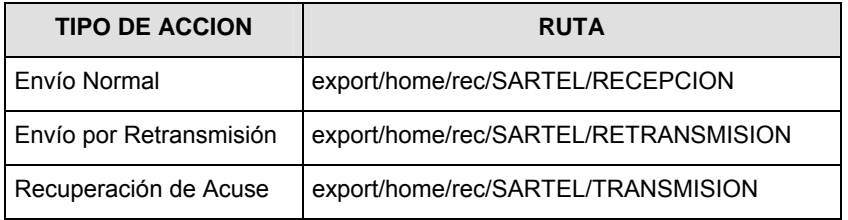

La ruta de envío a CONSAR para pruebas será:

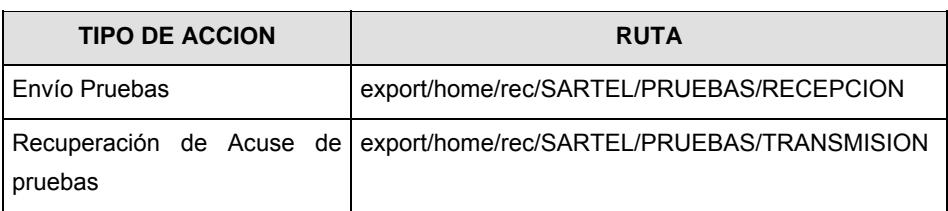

**VALIDACIONES GENERALES DEL PROCESO** 

#### **Validaciones para formato de los datos**

Notas generales para la validación del formato de datos en los archivos.

1 Dato numérico entero (cantidades o claves numéricas). Debe estar justificado a la derecha; si la longitud del dato real es menor a la especificada, se llenarán los espacios vacíos con ceros.

2 Dato numérico con decimal (cantidades monetarias). Debe estar justificado a la derecha; si la longitud del dato real es menor a la especificada, se llenarán los espacios vacíos con ceros. Se omiten signo de pesos, comas y puntos decimales. Si la cantidad es negativa el signo ocupará la 1a. posición de la izquierda.

3 Fechas. El formato para fecha deberá ser de 8 caracteres numéricos = "AAAAMMDD" donde:

DD = día

MM = mes

AAAA = año

4 Periodo. El formato para periodo (rango de fechas) deberá ser = "AAAAMMDDAAAAMMDD" donde:

DD = día

MM = mes

AAAA = año

El primer bloque de 8 caracteres numéricos representa la fecha inicial del periodo y el segundo la fecha final del periodo.

5 Dato alfabético. Debe estar justificado a la izquierda, con mayúsculas sin acentos; si la longitud del dato real es menor a la especificada, se llenarán los espacios vacíos con blancos o espacios; en el caso de existir una ñ debe ser el código ASCII "ALT+0209" de Windows. Todos los caracteres deberán estar en mayúsculas.

6 Espacios en Blanco (Vacíos). Sirve para rellenar el espacio sobrante del registro con respecto a la longitud máxima, esto con el fin de que no contenga información fuera de la especificada.

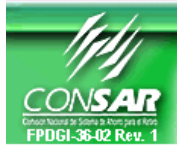

**FORMATO DEL ARCHIVO: 1201 PROCESO: SAR-TEL** 

**EMPRESA OPERADORA ACTUALIZACIÓN:** 

FORMATO DE TRANSMISIÓN DE INFORMACIÓN POR PROCESO

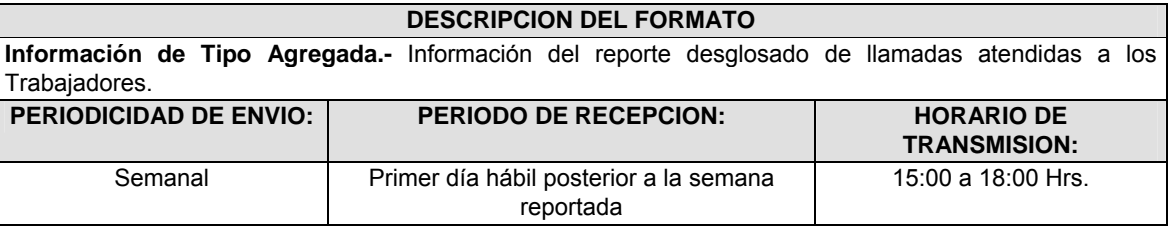

# **ENCABEZADO**

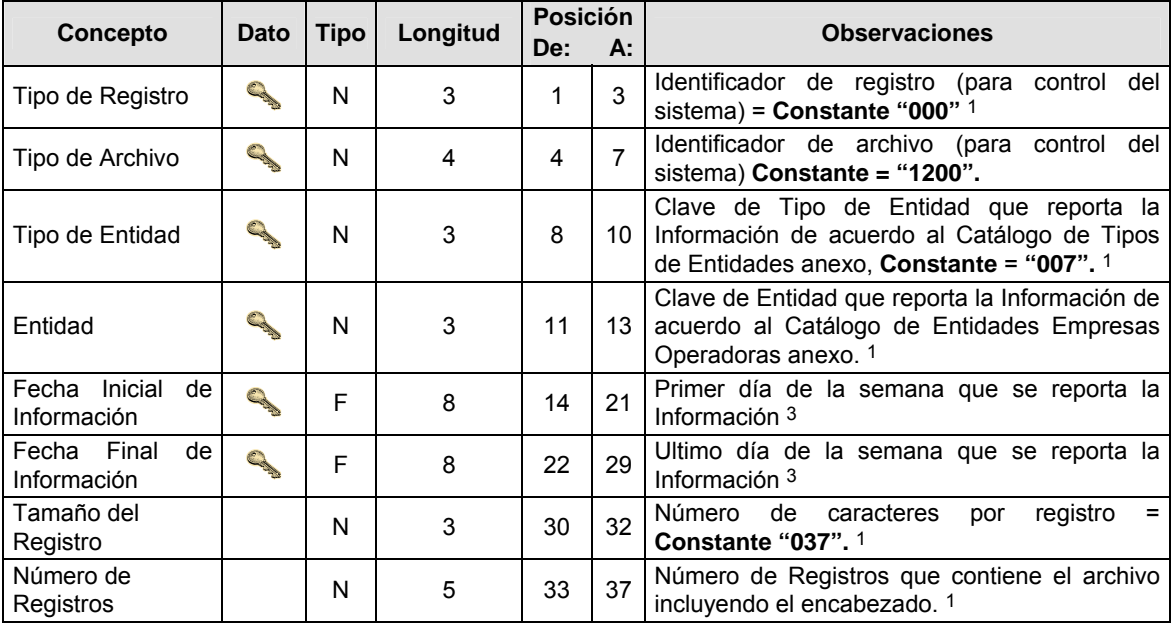

# **DETALLE(S)**

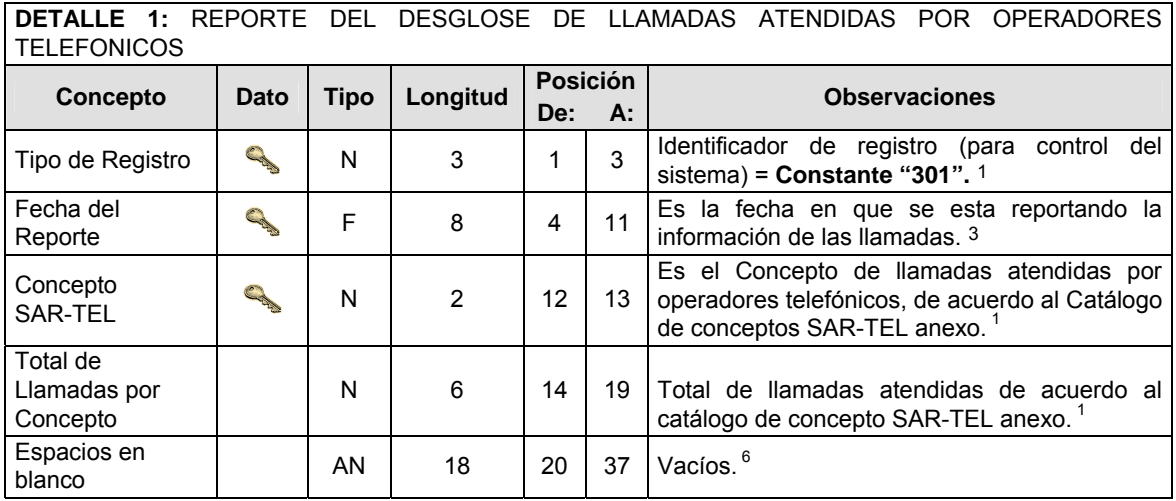

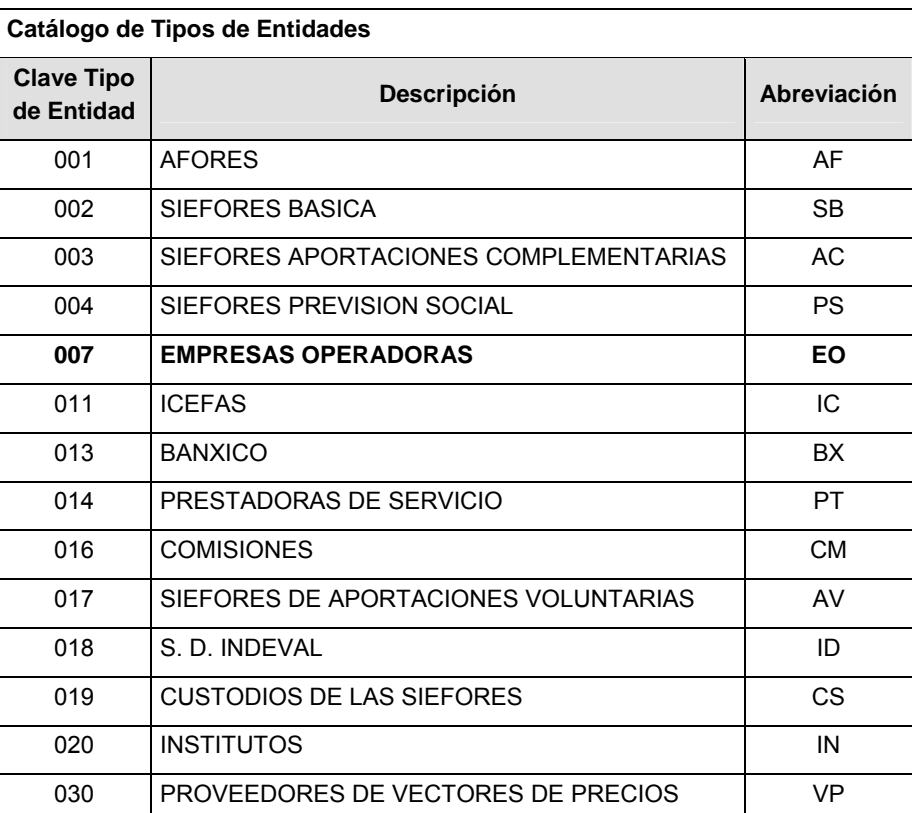

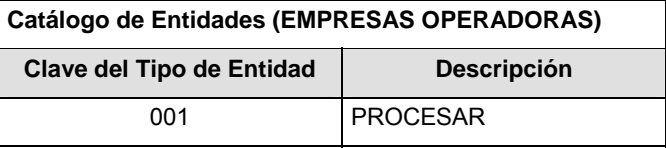

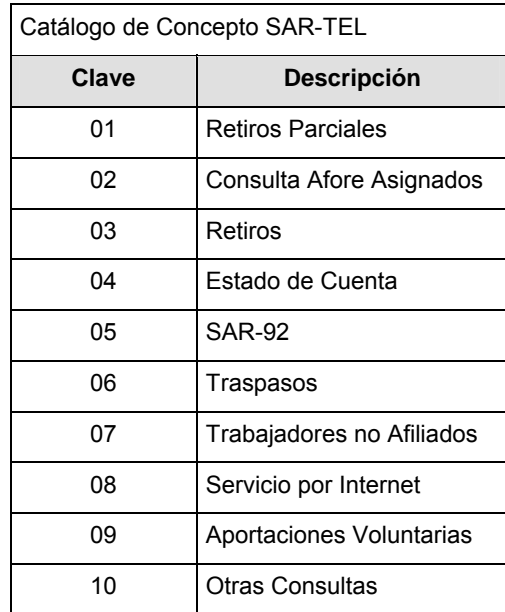

#### **Políticas a seguir en la transmisión de la información**

La información que será transmitida a la Comisión en base a este formato, se sujetará a las siguientes políticas:

- **I.** La transmisión del envío de los formatos de transmisión de información por proceso será a través de la red privada mediante el software Connect:Direct o algún otro compatible con éste.
- **II.** Podrán realizar transmisiones las veces que les sea necesario al directorio de RECEPCION. Sin embargo, dentro de los 30 minutos anteriores al término del horario de transmisión, podrán efectuar las retransmisiones que requieran al directorio de RETRANSMISION, siempre y cuando se haya realizado previamente un envío de información al directorio de RECEPCION, sin importar que éste haya sido aceptado o rechazado. Si la transmisión del archivo se efectúa fuera del horario de transmisión especificado y/o en una fecha no correspondiente a su envío normal, el archivo deberá ser transmitido al directorio de RETRANSMISION y se validará con previa autorización de las áreas de Vigilancia.
- **III.** Las entidades responsables de transmitir este formato a la Comisión son las Empresas Operadoras.
- **IV.** El archivo deberá enviarse encriptado y comprimido utilizando el programa GNUpg.

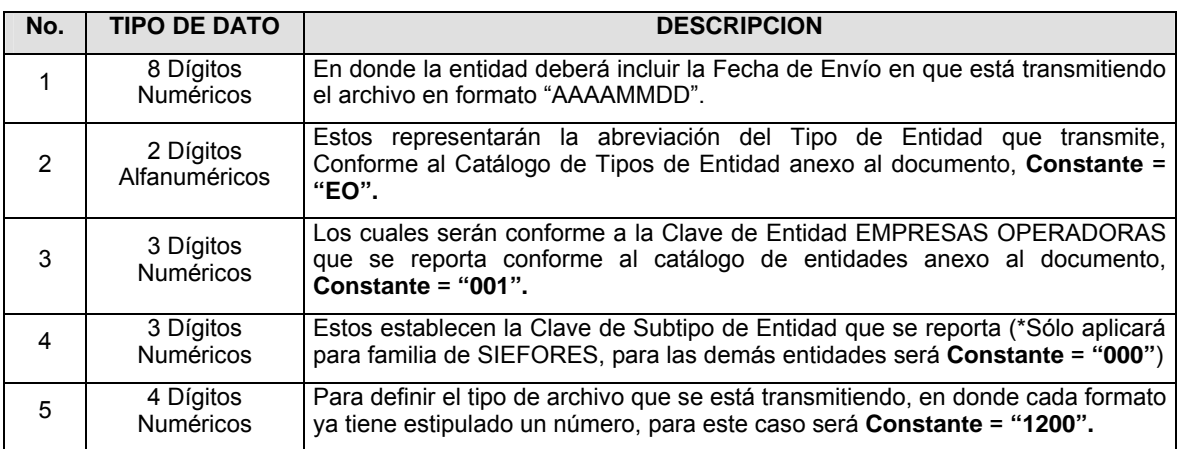

**V.** El nombre que deberá presentar el archivo al ser transmitido a la Comisión, es el siguiente;

**NOTA:** La separación entre el paso 1, 2, 3 y 4 serán con un guión bajo, después del paso 4 será mediante un punto decimal.

Para ejemplificarlo a continuación se presenta el caso en que PROCESAR estuviera enviando su información, el nombre del archivo tiene que ser de la siguiente manera:

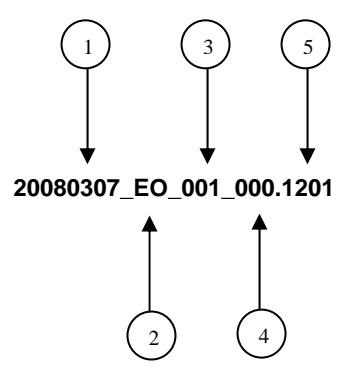

Cabe mencionar que una vez teniendo el archivo con este nombre, deberá de encriptarse con el programa GNUpg, el cual lo renombrará con el siguiente nombre:

#### **20080307\_EO\_001\_000.1201.gpg**

Con este nombre es con el que deberá de transmitirse a CONSAR el archivo. Para la recuperación de los acuses, las entidades participantes deberán tomar su "Acuse" con el mismo nombre con el que lo renombraron antes de encriptarlo, sólo tendrán que agregar el carácter "A" antes de la fecha, ejemplo:

#### **A20080307\_EO\_001\_000.1201**

**NOTA:** No se tomará en cuenta la extensión .gpg, en la recuperación del acuse, como lo muestra el ejemplo, ni vendrá encriptado el acuse.

**VI.** Las rutas de envío a CONSAR para producción serán:

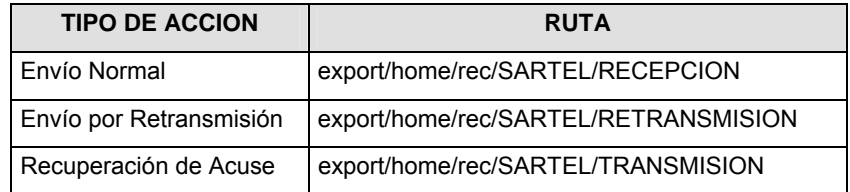

La ruta de envío a CONSAR para pruebas será:

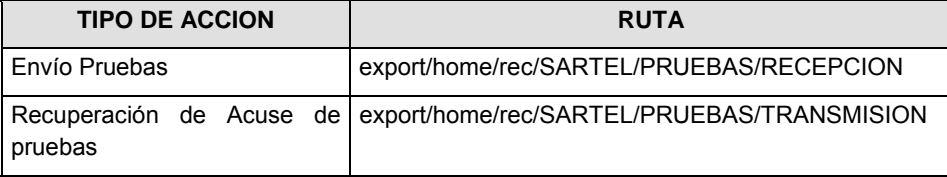

## **VALIDACIONES GENERALES DEL PROCESO**

#### **Validaciones para formato de los datos**

Notas generales para la validación del formato de datos en los archivos.

1 Dato numérico entero (cantidades o claves numéricas). Debe estar justificado a la derecha; si la longitud del dato real es menor a la especificada, se llenarán los espacios vacíos con ceros.

2 Dato numérico con decimal (cantidades monetarias). Debe estar justificado a la derecha; si la longitud del dato real es menor a la especificada, se llenarán los espacios vacíos con ceros. Se omiten signo de pesos, comas y puntos decimales. Si la cantidad es negativa el signo ocupará la 1a. posición de la izquierda.

3 Fechas. El formato para fecha deberá ser de 8 caracteres numéricos = "AAAAMMDD" donde:

DD = día

MM = mes

AAAA = año

4 Periodo. El formato para periodo (rango de fechas) deberá ser = "AAAAMMDDAAAAMMDD" donde:

DD = día

 $MM = mes$ 

AAAA = año

El primer bloque de 8 caracteres numéricos representa la fecha inicial del periodo y el segundo la fecha final del periodo.

5 Dato alfabético. Debe estar justificado a la izquierda, con mayúsculas sin acentos; si la longitud del dato real es menor a la especificada, se llenarán los espacios vacíos con blancos o espacios; en el caso de existir una ñ debe ser el código ASCII "ALT+0209" de Windows. Todos los caracteres deberán estar en mayúsculas.

6 Espacios en Blanco (Vacíos). Sirve para rellenar el espacio sobrante del registro con respecto a la longitud máxima, esto con el fin de que no contenga información fuera de la especificada.

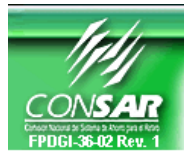

**CLAVE PROCESO CONSAR: 016 CLAVE FORMATO CONSAR: 002 FUENTE: EMPRESA OPERADORA ACTUALIZACION:** 

**FORMATO DEL ARCHIVO: 0199XX Confirmación de cancelación de Cuentas Saldos Cero** 

**PROCESO: SALDOS** 

FORMATO DE TRANSMISIÓN DE INFORMACIÓN POR PROCESO

## **DESCRIPCION DEL FORMATO**

**Información de Tipo Detalle.-** Información sobre la confirmación de cancelación de cuentas por saldo cero.

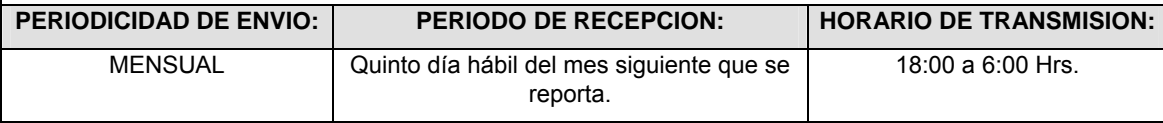

# **ENCABEZADO**

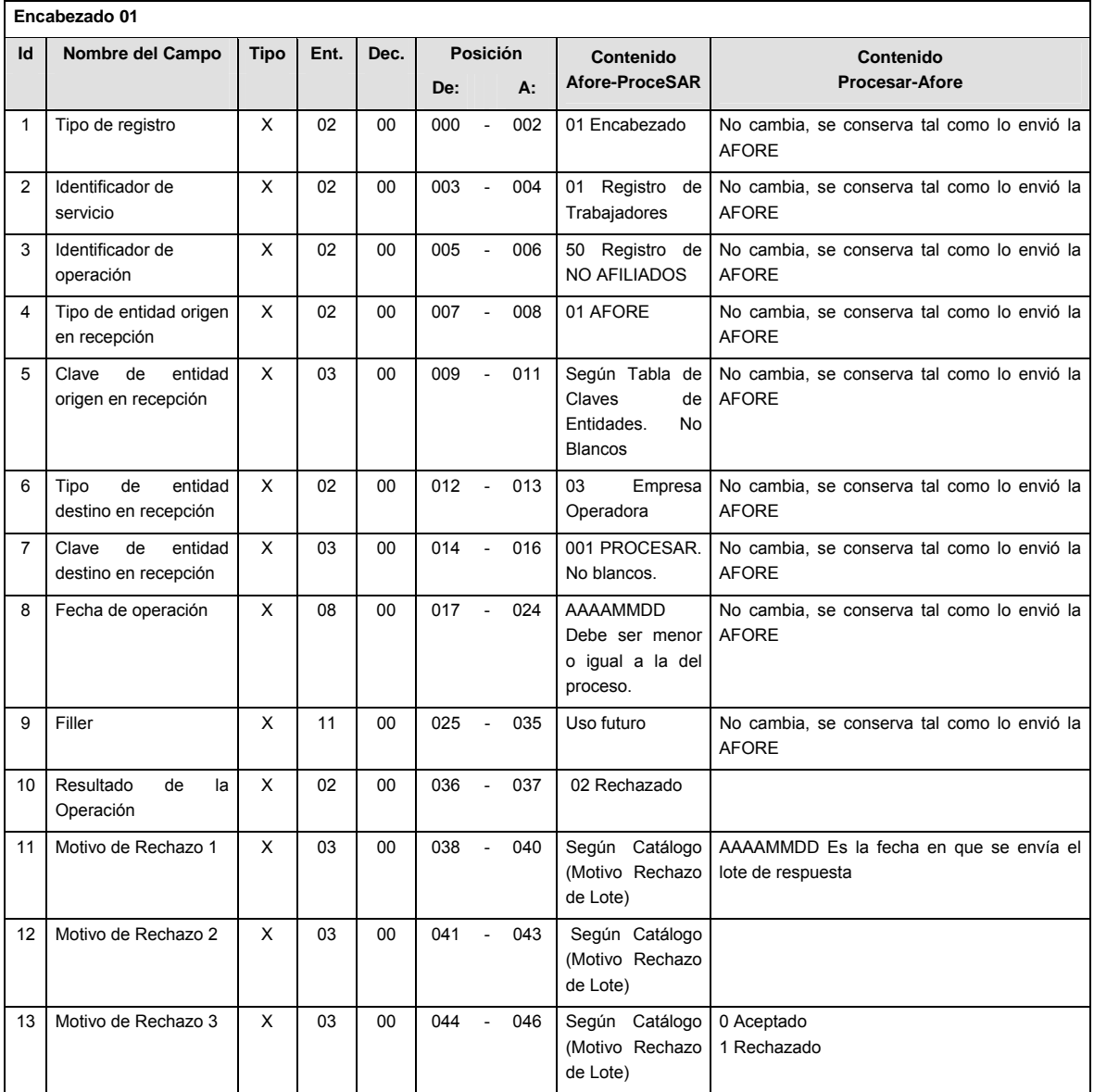

# **DETALLE(S)**

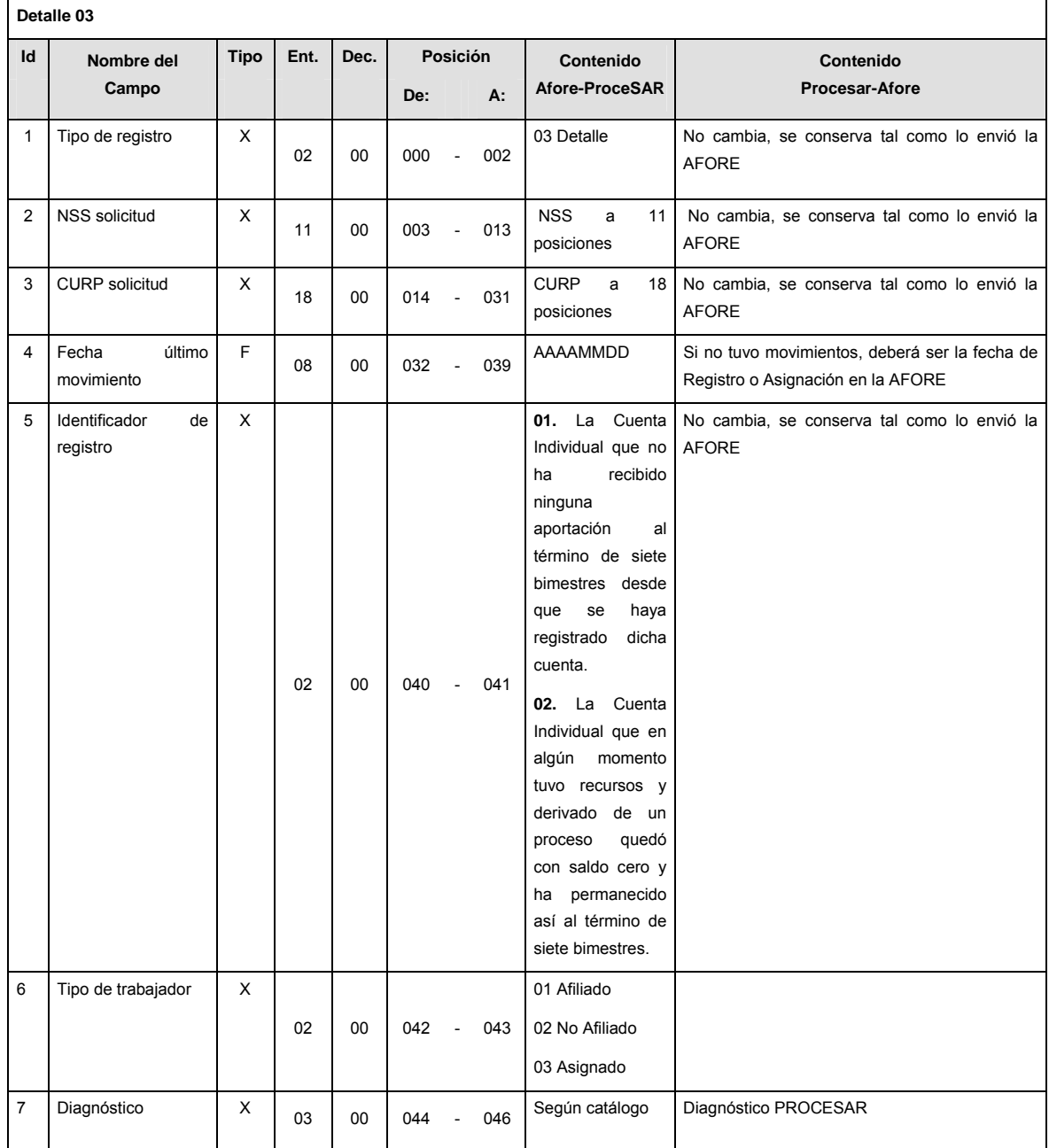

# **SUMARIO**

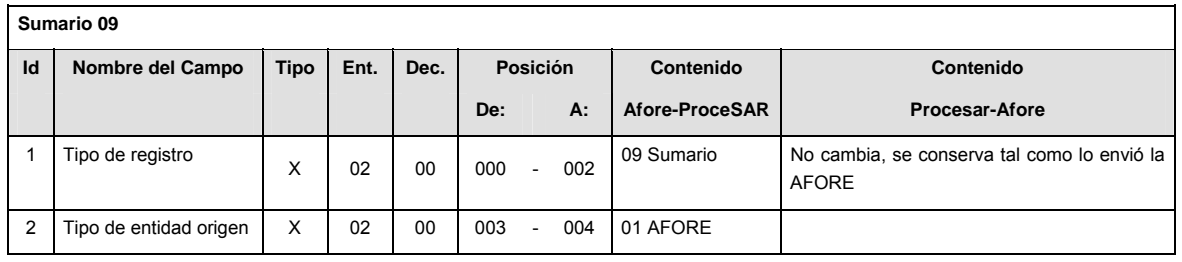

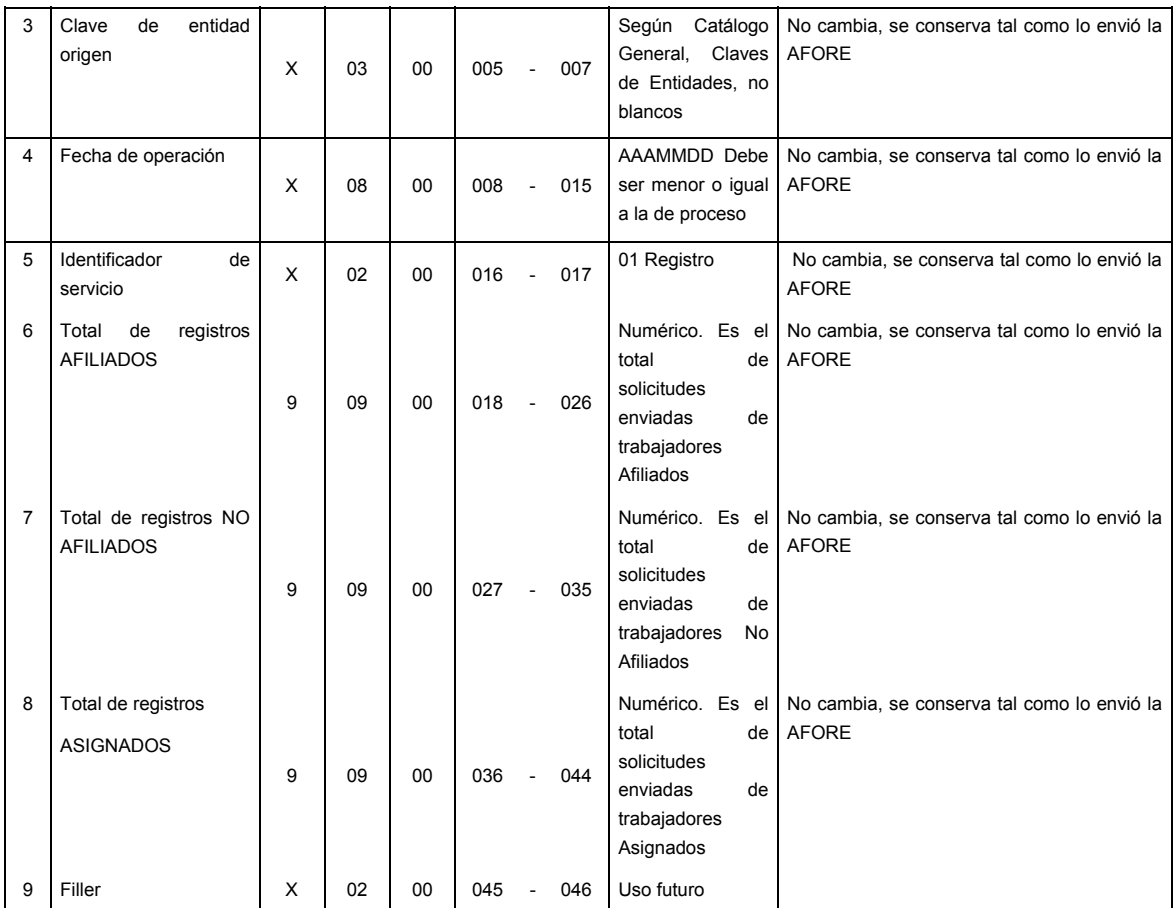

# **CATALOGO(S)**

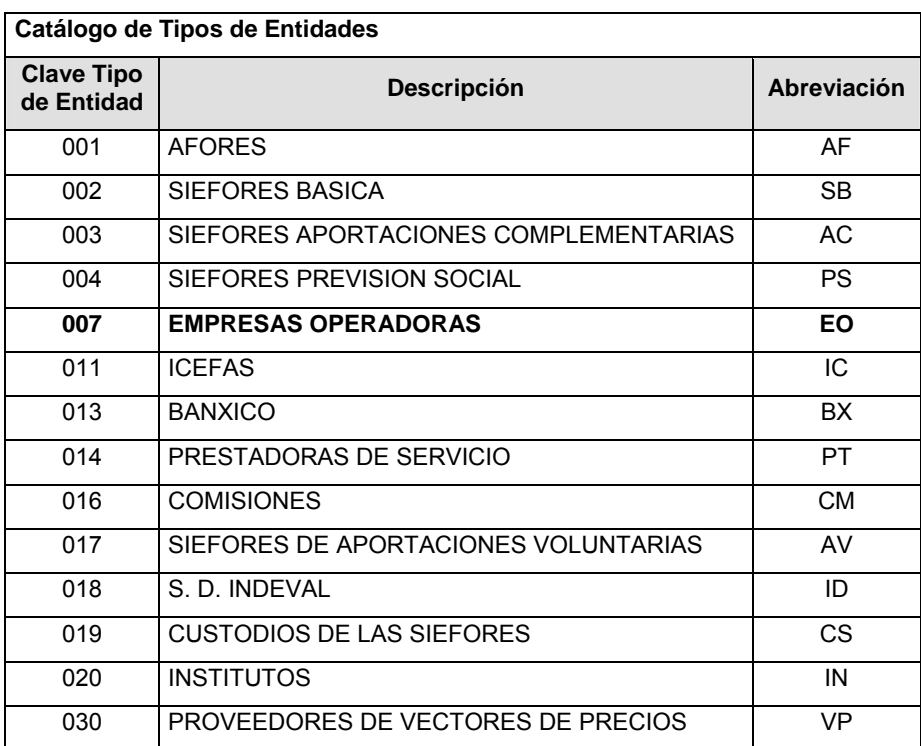

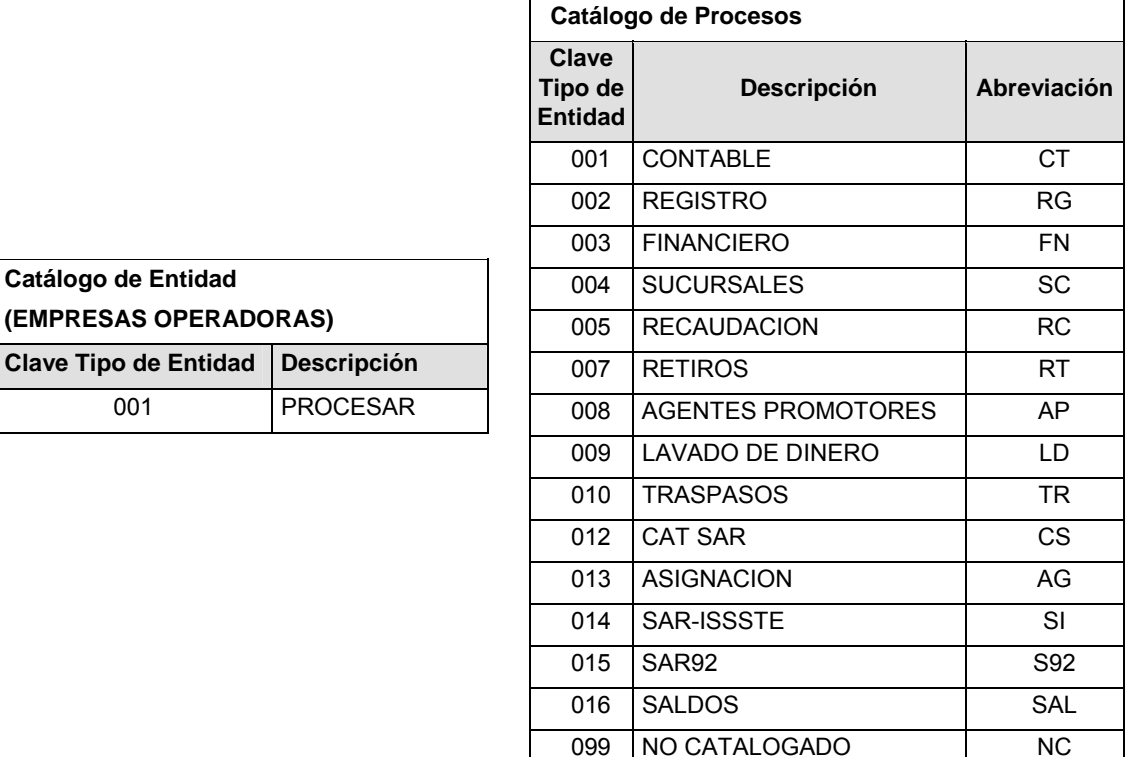

# **POLITICAS ESPECIFICAS DEL PROCESO**

#### **Políticas a seguir en la transmisión de la información**

La información que será transmitida a la Comisión con base a este formato, se sujetará a las siguientes políticas:

- **I.** La transmisión del envío de los formatos de transmisión de información por proceso será a través de la red privada Connect Direct.
- **II.** El horario de transmisión de la información a CONSAR será de las 18:00 a las 6:00 hrs., en donde deberán de transmitir su información al directorio de RECEPCION. Si la transmisión del archivo se efectúa fuera del horario de 18:00 a 6:00 hrs. y/o en una fecha no correspondiente a su envío normal, el archivo deberá ser transmitido al directorio de RETRANSMISION.
- **III.** La entidad responsable de transmitir este formato a la Comisión es la Empresa Operadora.
- **IV.** Las rutas de envío a CONSAR para producción serán:

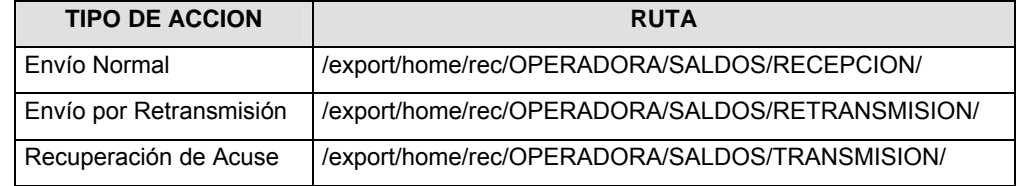

La ruta de envío a CONSAR para pruebas será:

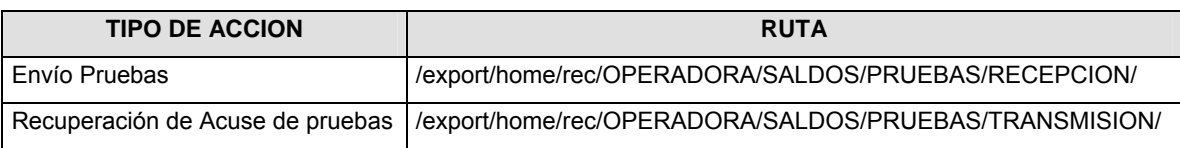

- **V.** El archivo del formato deberá enviarse encriptado y comprimido utilizando el programa GNUpg.
- **VI.** La estructura del nombre que deberá presentar el archivo paquete al ser transmitido a la Comisión, es la siguiente:

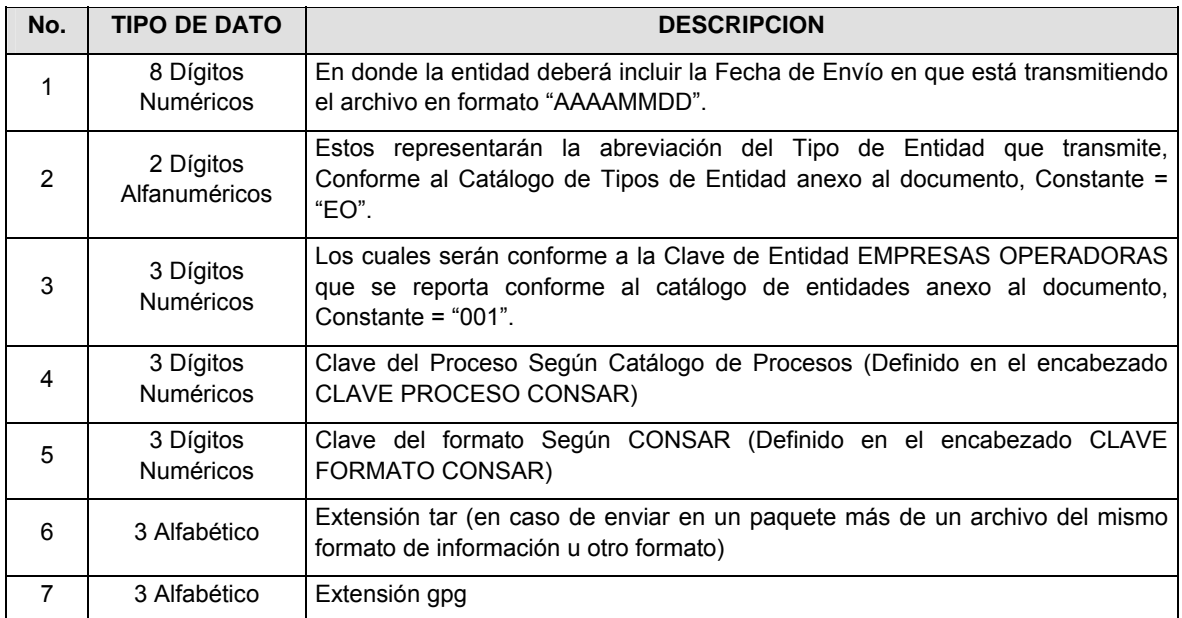

**NOTA:** La separación entre el paso 1, 2, 3, 4 y 5 serán con un guión bajo, después del paso 5 será mediante un signo de punto.

Para ejemplificarlo a continuación se presenta el caso en que la EMPRESA OPERADORA estuviera enviando su información, el nombre del archivo tiene que ser de la siguiente manera:

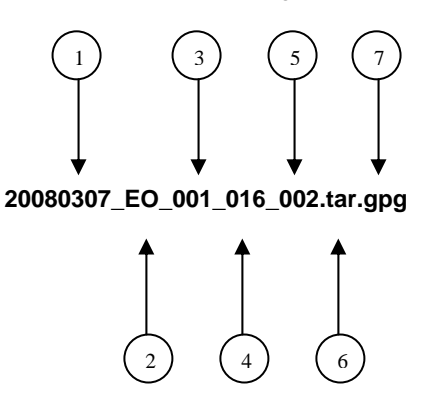

Para la recuperación de los acuses de transmisión, las entidades participantes deberán tomar su "Acuse" con el mismo nombre con el que lo renombraron antes de encriptarlo, sólo tendrán que agregar el carácter "A" antes de la fecha, ejemplo:

#### **A20080307\_EO\_001\_016\_002**

Para la recuperación de los acuses de retransmisión, las entidades participantes deberán tomar su "Acuse" con el mismo nombre con el que lo renombraron antes de encriptarlo, sólo tendrán que agregar el carácter "AR" antes de la fecha, ejemplo:

#### **AR20080307\_EO\_001\_016\_002**

**NOTA:** No se tomará en cuenta la extensión tar y/o gpg, en la recuperación del acuse, como lo muestra el ejemplo, ni vendrá encriptado el acuse.

**VII.** El contenido del archivo del formato de información es en código ASCII, tomando en cuenta un registro por línea, al final de cada línea se debe colocar el carácter de nueva línea del código ASCII "010".

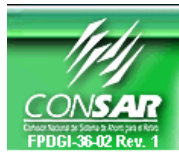

**CLAVE PROCESO CONSAR: 016 CLAVE FORMATO CONSAR: 003 FORMATO DEL ARCHIVO: 0370XX Registro de Saldo** 

**PROCESO: SALDOS** 

**ACTUALIZACION:** 

**FORMATO DE TRANSMISIÓN DE INFORMACIÓN POR PROCESO** 

## **DESCRIPCION DEL FORMATO**

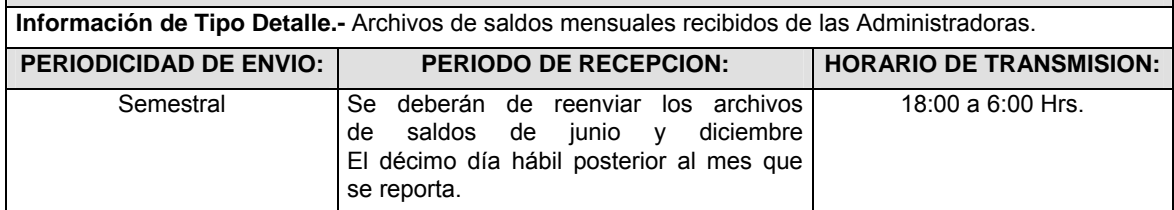

# **ENCABEZADO**

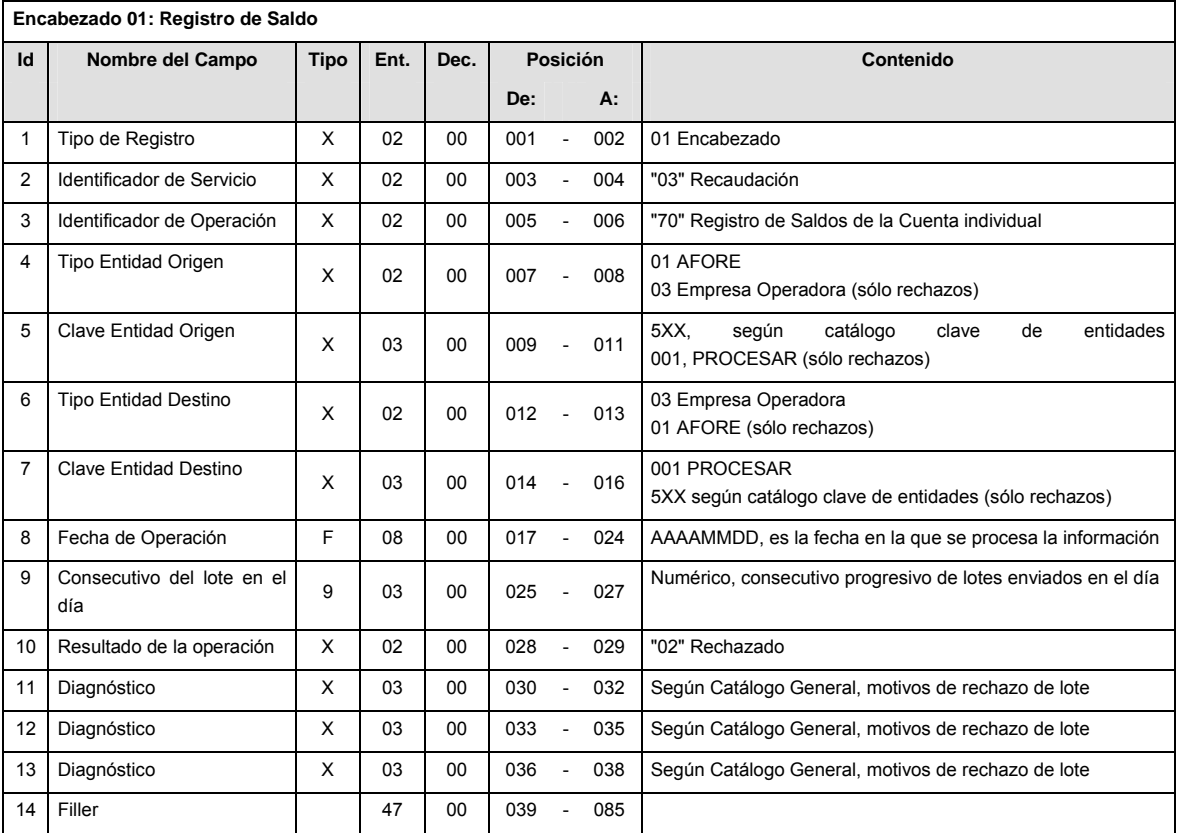

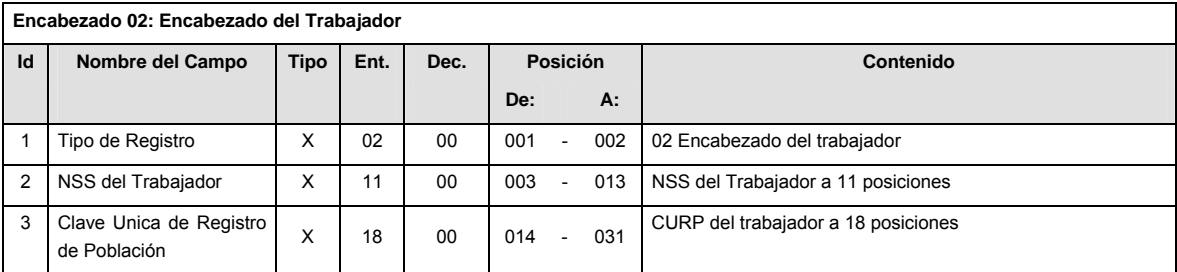

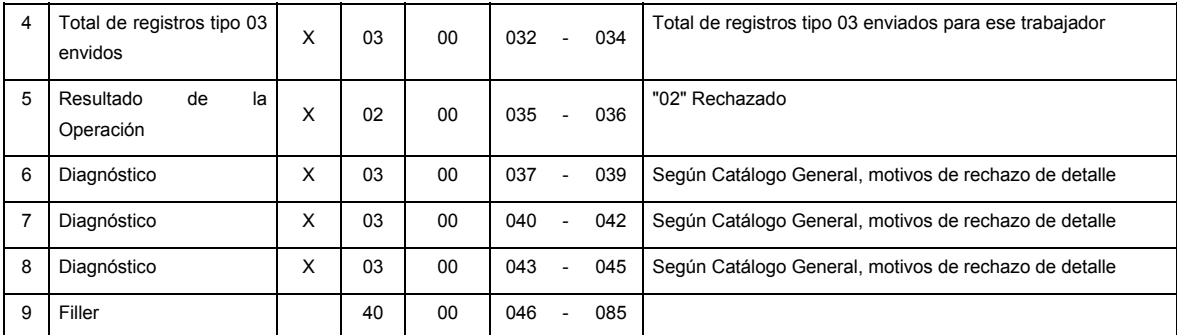

# **DETALLE(S)**

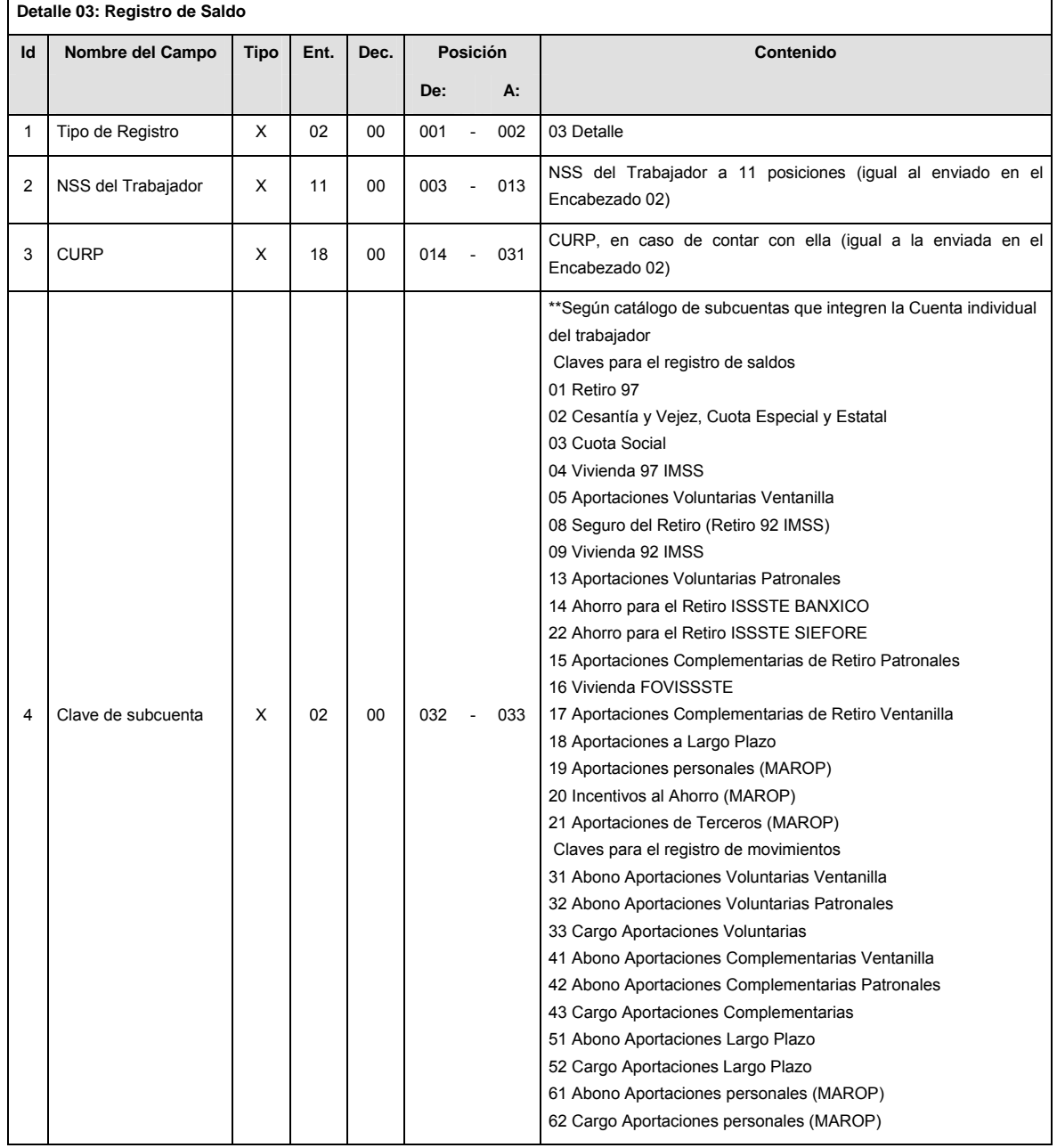

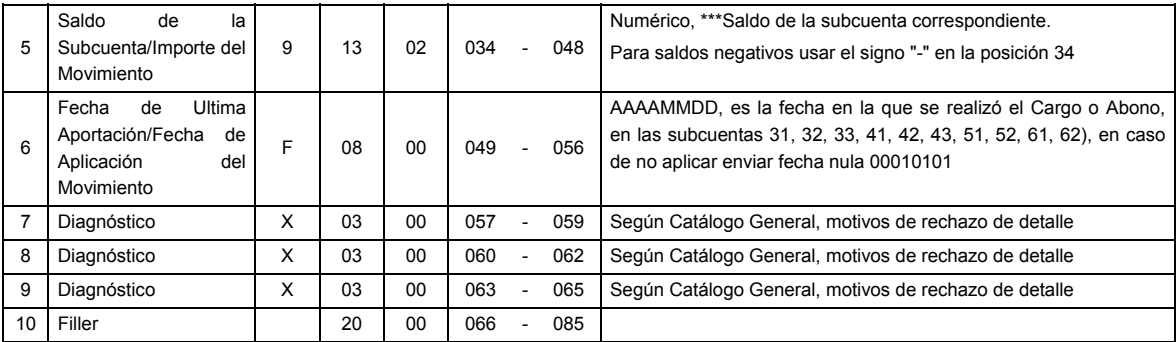

# **SUMARIO**

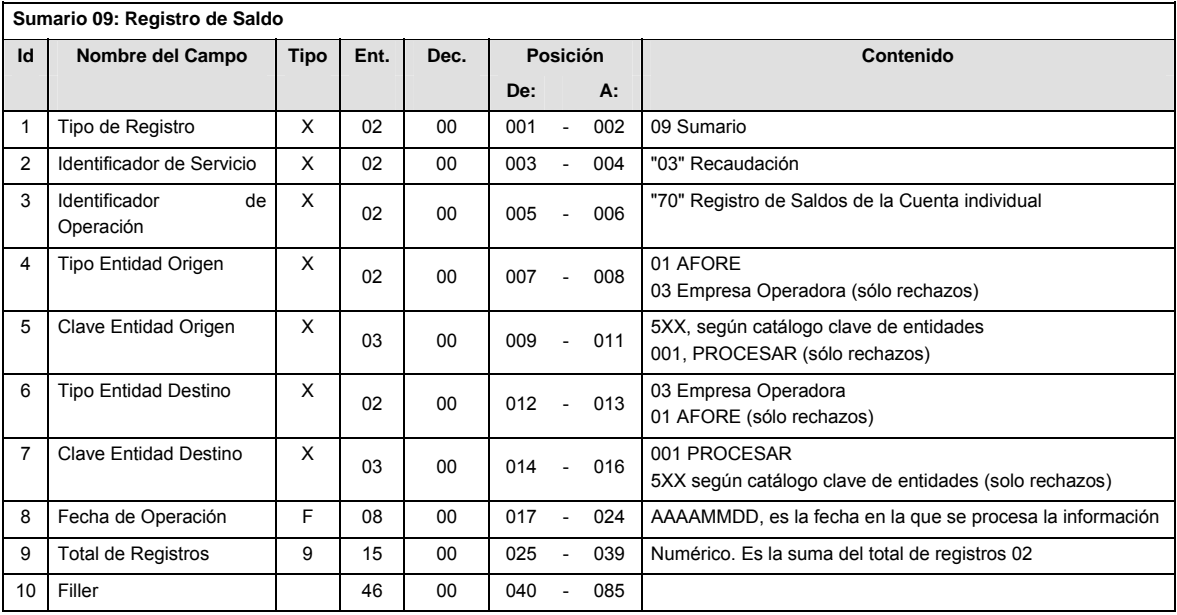

# **CATALOGO(S)**

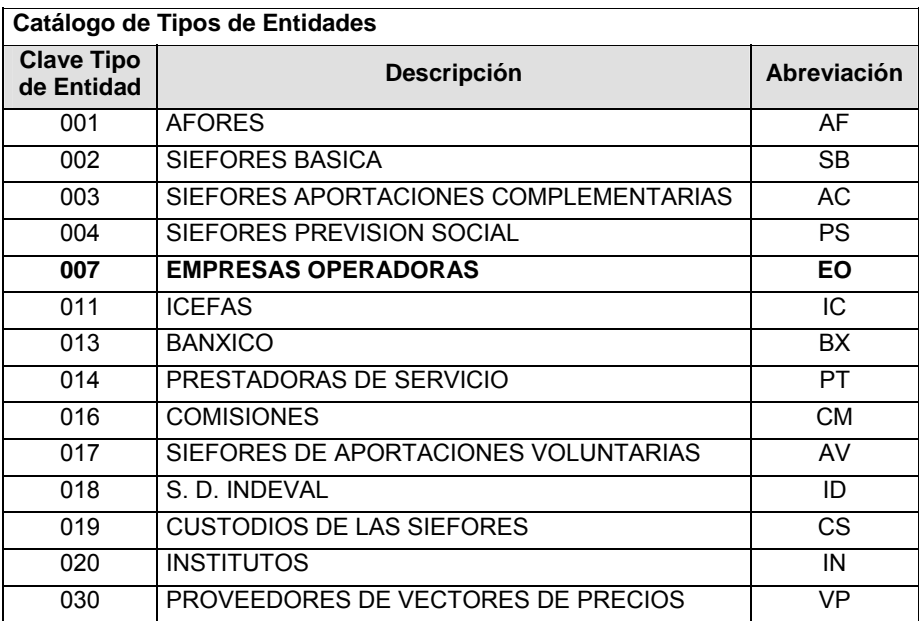

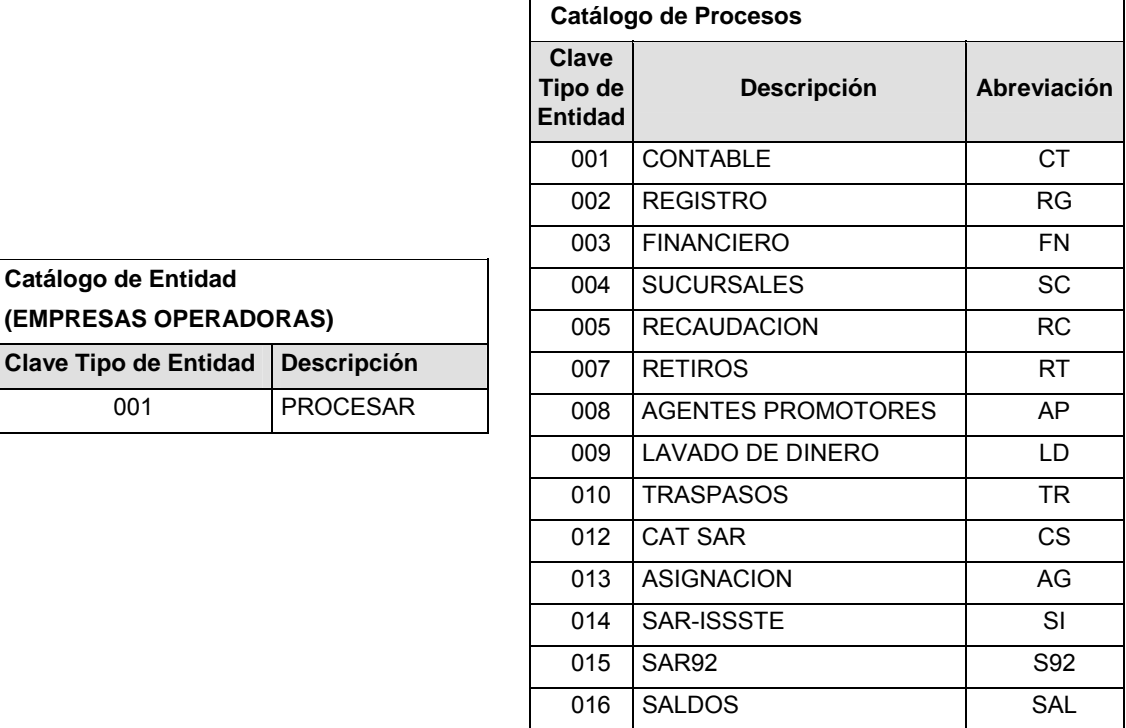

## **POLITICAS ESPECIFICAS DEL PROCESO**

Políticas a seguir en la transmisión de la información

La información que será transmitida a la Comisión con base a este formato, se sujetará a las siguientes políticas:

**I.** La transmisión del envío de los formatos de transmisión de información por proceso será a través de la red privada Connect Direct.

099 NO CATALOGADO NC

- **II.** El horario de transmisión de la información a CONSAR será de las 18:00 a las 6:00 hrs., en donde deberán de transmitir su información al directorio de RECEPCION. Si la transmisión del archivo se efectúa fuera del horario de 18:00 a 6:00 hrs. y/o en una fecha no correspondiente a su envío normal, el archivo deberá ser transmitido al directorio de RETRANSMISION.
- **III.** La entidad responsable de transmitir este formato a la Comisión es la Empresa Operadora.
- **IV.** Las rutas de envío a CONSAR para producción serán:

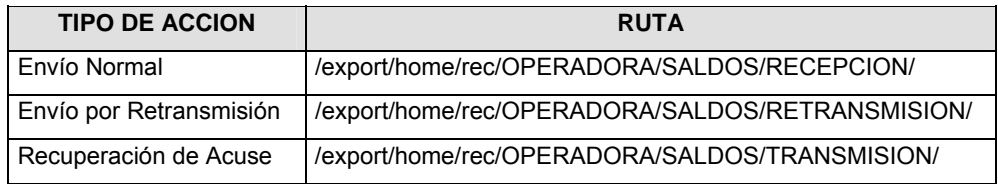

#### La ruta de envío a CONSAR para pruebas será:

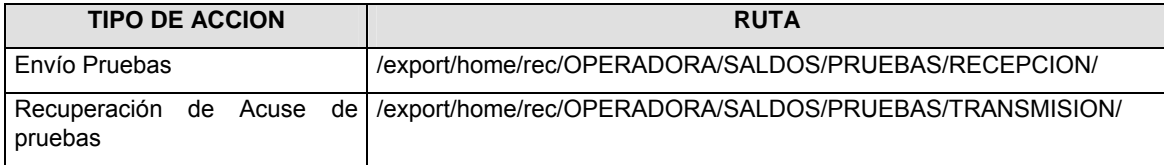

- **V.** El archivo del formato deberá enviarse encriptado y comprimido utilizando el programa GNUpg.
- **VI.** La estructura del nombre que deberá presentar el archivo paquete al ser transmitido a la Comisión, es la siguiente:

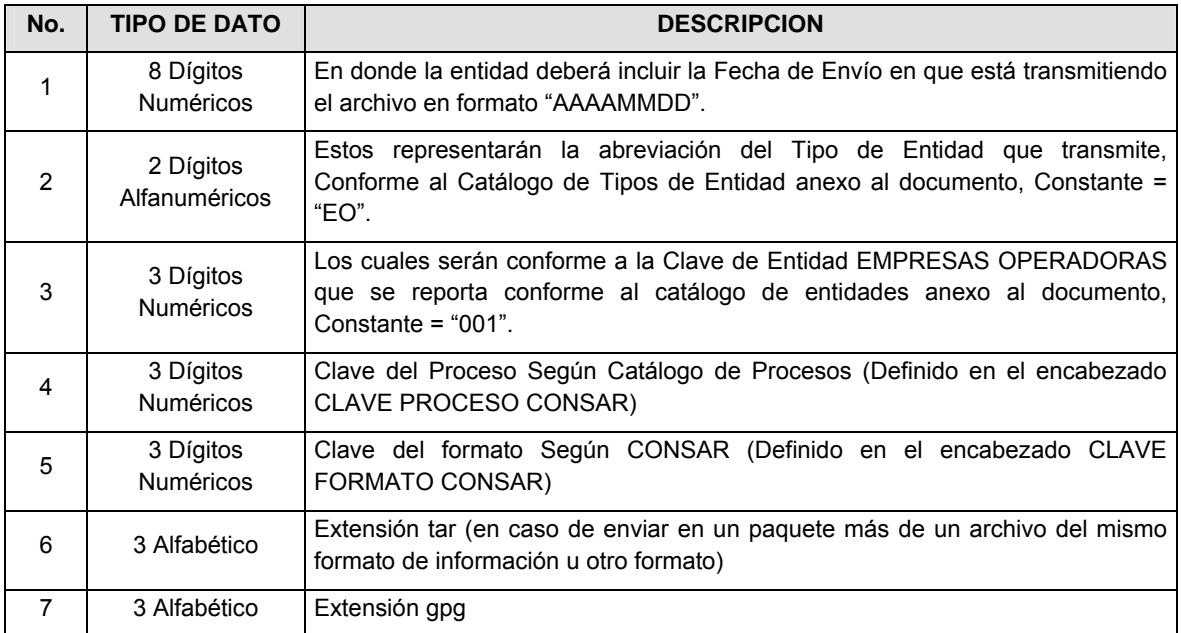

**NOTA:** La separación entre el paso 1, 2, 3, 4 y 5 serán con un guión bajo, después del paso 5 será mediante un signo de punto.

Para ejemplificarlo a continuación se presenta el caso en que la EMPRESA OPERADORA estuviera enviando su información, el nombre del archivo tiene que ser de la siguiente manera:

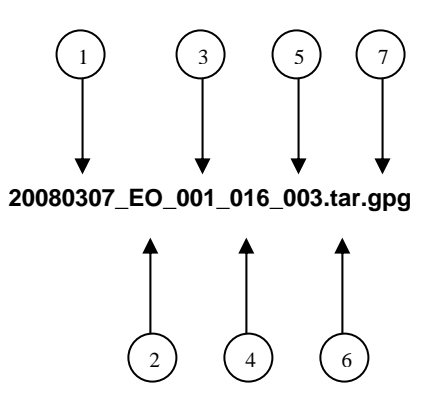

Para la recuperación de los acuses de transmisión, las entidades participantes deberán tomar su "Acuse" con el mismo nombre con el que lo renombraron antes de encriptarlo, sólo tendrán que agregar el carácter "A" antes de la fecha, ejemplo:

#### **A20080307\_EO\_001\_016\_003**

Para la recuperación de los acuses de retransmisión, las entidades participantes deberán tomar su "Acuse" con el mismo nombre con el que lo renombraron antes de encriptarlo, sólo tendrán que agregar el carácter "AR" antes de la fecha, ejemplo:

#### **AR20080307\_EO\_001\_016\_003**

**NOTA:** No se tomará en cuenta la extensión tar y/o gpg, en la recuperación del acuse, como lo muestra el ejemplo, ni vendrá encriptado el acuse.

**VII.** El contenido del formato es en código ASCII, tomando en cuenta un registro por línea, al final de cada línea se debe colocar el carácter de nueva línea del código ASCII "010".

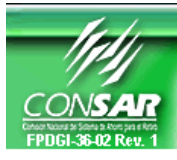

**CLAVE PROCESO CONSAR: 009 CLAVE FORMATO CONSAR: 000 FORMATO DEL ARCHIVO: CALENDARIO ENVIOS** 

**FORMATO DE TRANSMISIÓN DE INFORMACIÓN POR PROCESO** 

**EMPRESA OPERADORA ACTUALIZACION:** 

# **DESCRIPCION DEL FORMATO**

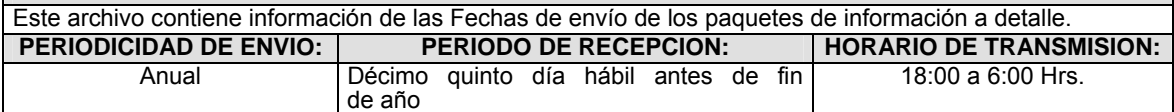

# **ENCABEZADO**

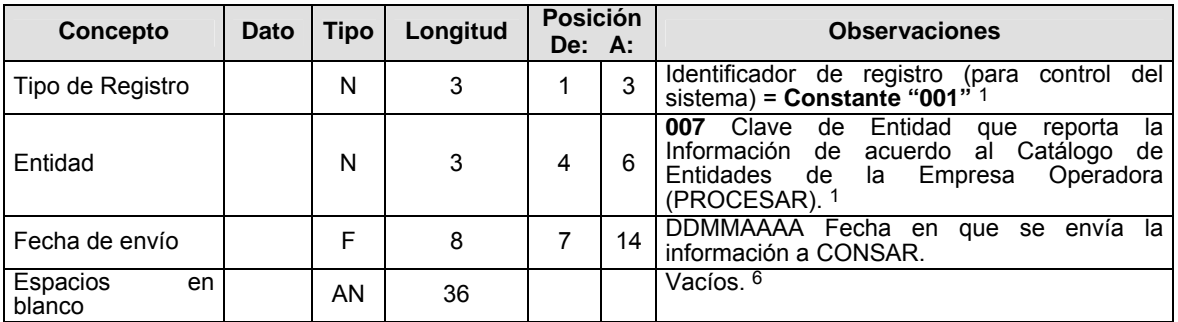

# **DETALLE(S)**

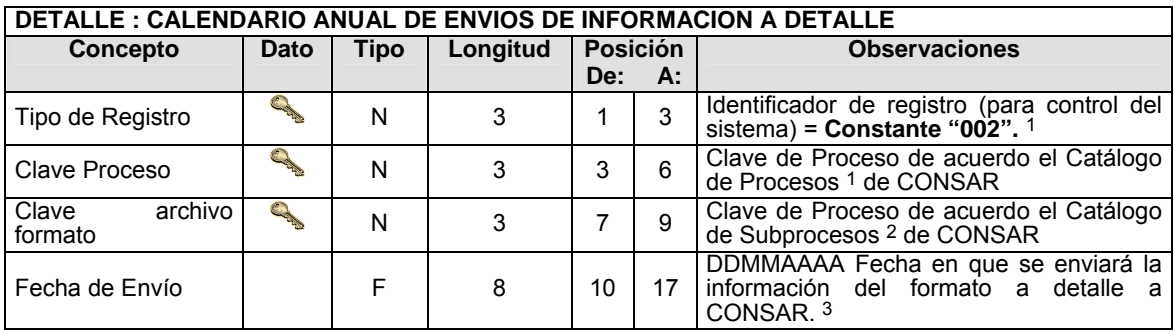

# **CATALOGO(S)**

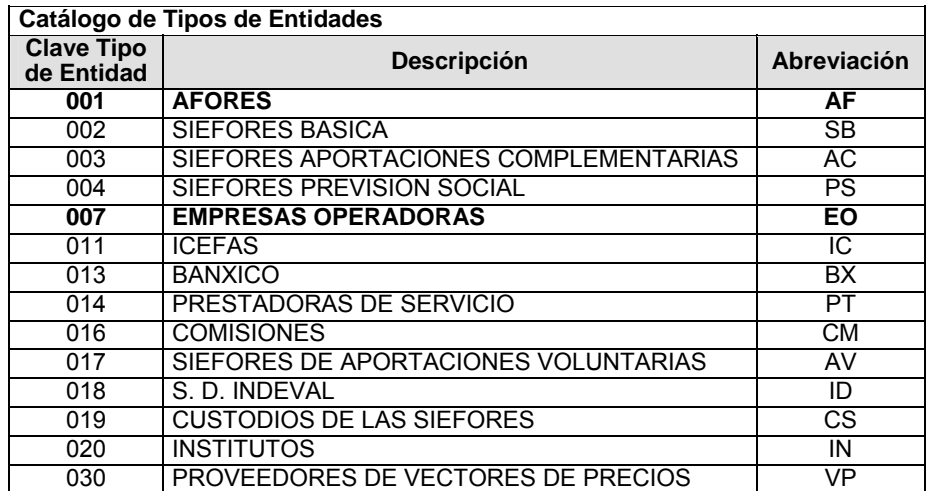

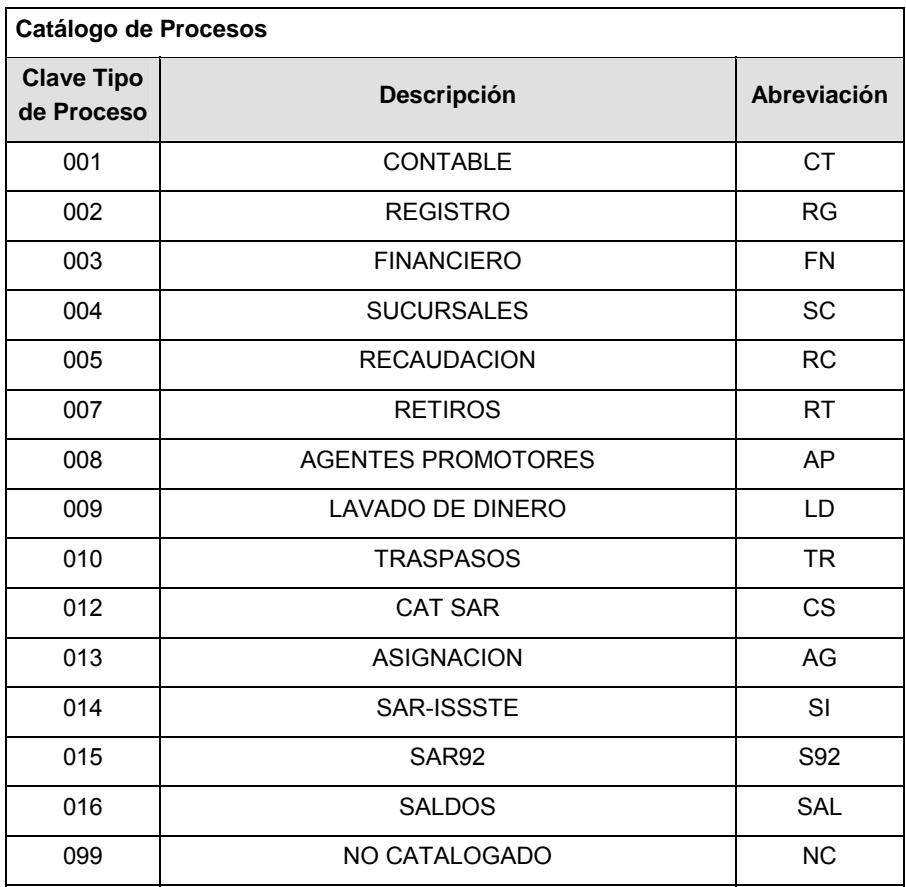

# **POLITICAS ESPECIFICAS DEL PROCESO**

Políticas a seguir en la transmisión de la información

La información que será transmitida a la Comisión con base a este formato, se sujetará a las siguientes políticas:

- **I.** La transmisión del envío de los formatos de transmisión de información por proceso será a través de la red privada Connect Direct.
- **II.** El horario de transmisión de la información a CONSAR será de las 18:00 a las 6:00 hrs., en donde deberán de transmitir su información al directorio de RECEPCION. Si la transmisión del archivo se efectúa fuera del horario de 18:00 a 6:00 hrs. y/o en una fecha no correspondiente a su envío normal, el archivo deberá ser transmitido al directorio de RETRANSMISION.
- **III.** La entidad responsable de transmitir este formato a la Comisión es la Empresa Operadora.
- **IV.** Las rutas de envío a CONSAR para producción serán:

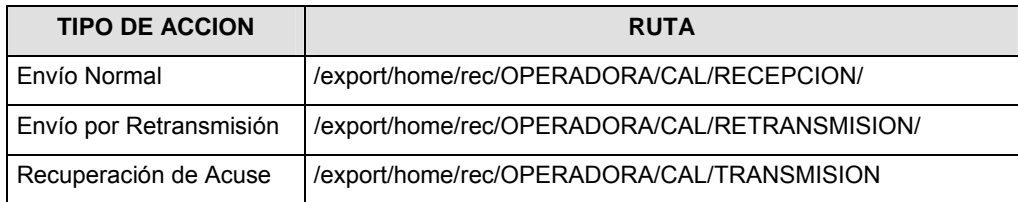
**\* NOTA:** El envío por retransmisión se realizará conforme lo estipula la Circular 19-8 CONSAR.

La ruta de envío a CONSAR para pruebas será:

| <b>TIPO DE ACCION</b> |  |  |  | <b>RUTA</b>                                                                    |
|-----------------------|--|--|--|--------------------------------------------------------------------------------|
| Envió Pruebas         |  |  |  | //export/home/rec/OPERADORA/CAL/PRUEBAS/RECEPCION/                             |
| pruebas               |  |  |  | Recuperación de Acuse de / /export/home/rec/OPERADORA/CAL/PRUEBAS/TRANSMISION/ |

- **V.** El archivo del formato deberá enviarse encriptado y comprimido utilizando el programa GNUpg.
- **VI.** La estructura del nombre que deberá presentar el archivo paquete al ser transmitido a la Comisión, es la siguiente:

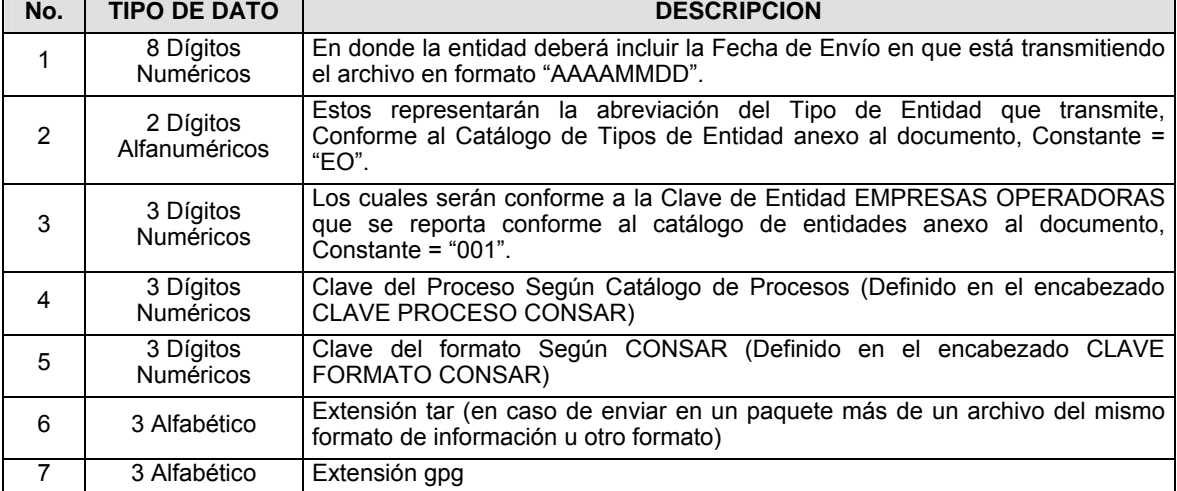

**NOTA:** La separación entre el paso 1, 2, 3, 4 y 5 serán con un guión bajo, después del paso 5 será mediante un signo de punto.

Para ejemplificarlo a continuación se presenta el caso en que la EMPRESA OPERADORA estuviera enviando su información, el nombre del archivo tiene que ser de la siguiente manera:

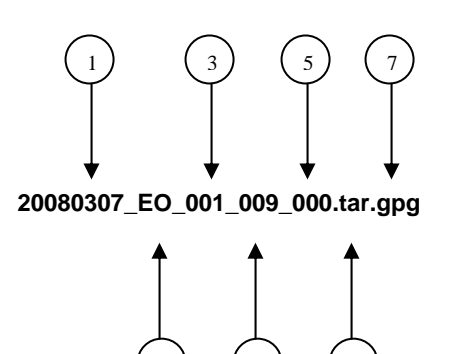

2) (4) (6

Para la recuperación de los acuses de transmisión, las entidades participantes deberán tomar su "Acuse" con el mismo nombre con el que lo renombraron antes de encriptarlo, sólo tendrán que agregar el carácter "A" antes de la fecha, ejemplo:

#### **A20080307\_EO\_001\_009\_000**

Para la recuperación de los acuses de retransmisión, las entidades participantes deberán tomar su "Acuse" con el mismo nombre con el que lo renombraron antes de encriptarlo, sólo tendrán que agregar el carácter "AR" antes de la fecha, ejemplo:

#### **AR20080307\_EO\_001\_009\_000**

**NOTA:** No se tomará en cuenta la extensión tar y/o gpg, en la recuperación del acuse, como lo muestra el ejemplo, ni vendrá encriptado el acuse.

**VII.** El contenido del formato es en código ASCII, tomando en cuenta un registro por línea, al final de cada línea se debe colocar el carácter de nueva línea del código ASCII "010".

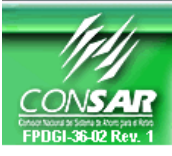

**CLAVE PROCESO CONSAR: 002 CLAVE FORMATO CONSAR: 001 FORMATO DEL ARCHIVO: 01100X Liberación de Pendientes** 

FORMATO DE TRANSMISIÓN DE INFORMACIÓN POR PROCESO **PROCESO: REGISTRO-IMSS** 

**FUENTE: EMPRESA OPERADORA ACTUALIZACION:** 

#### **DESCRIPCION DEL FORMATO**

**Información de Tipo Detalle.-** Información a detalle de la liberación de pendientes de Trabajadores Afiliados.

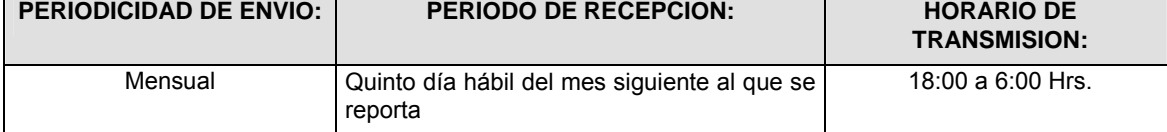

# **ENCABEZADO**

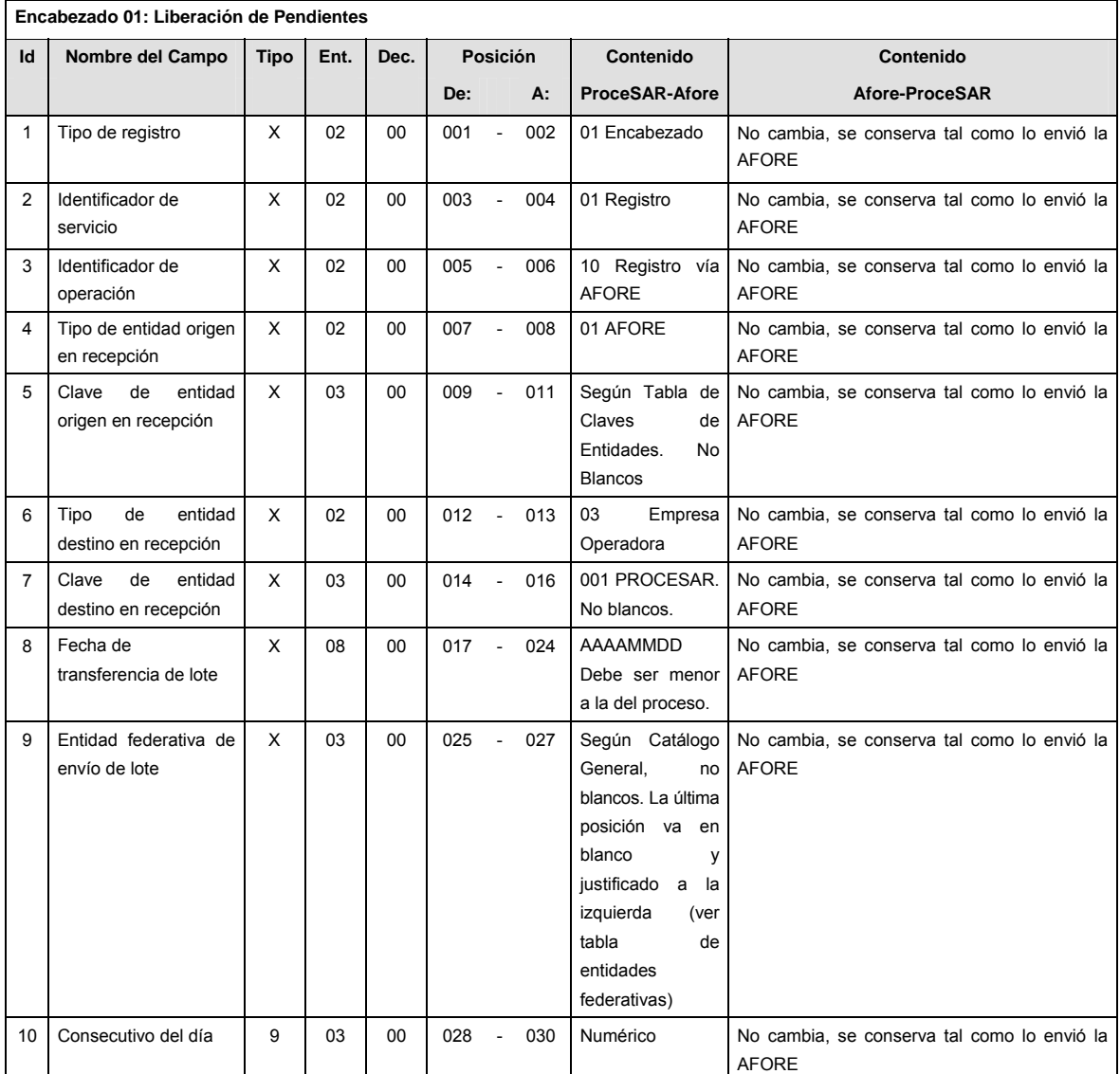

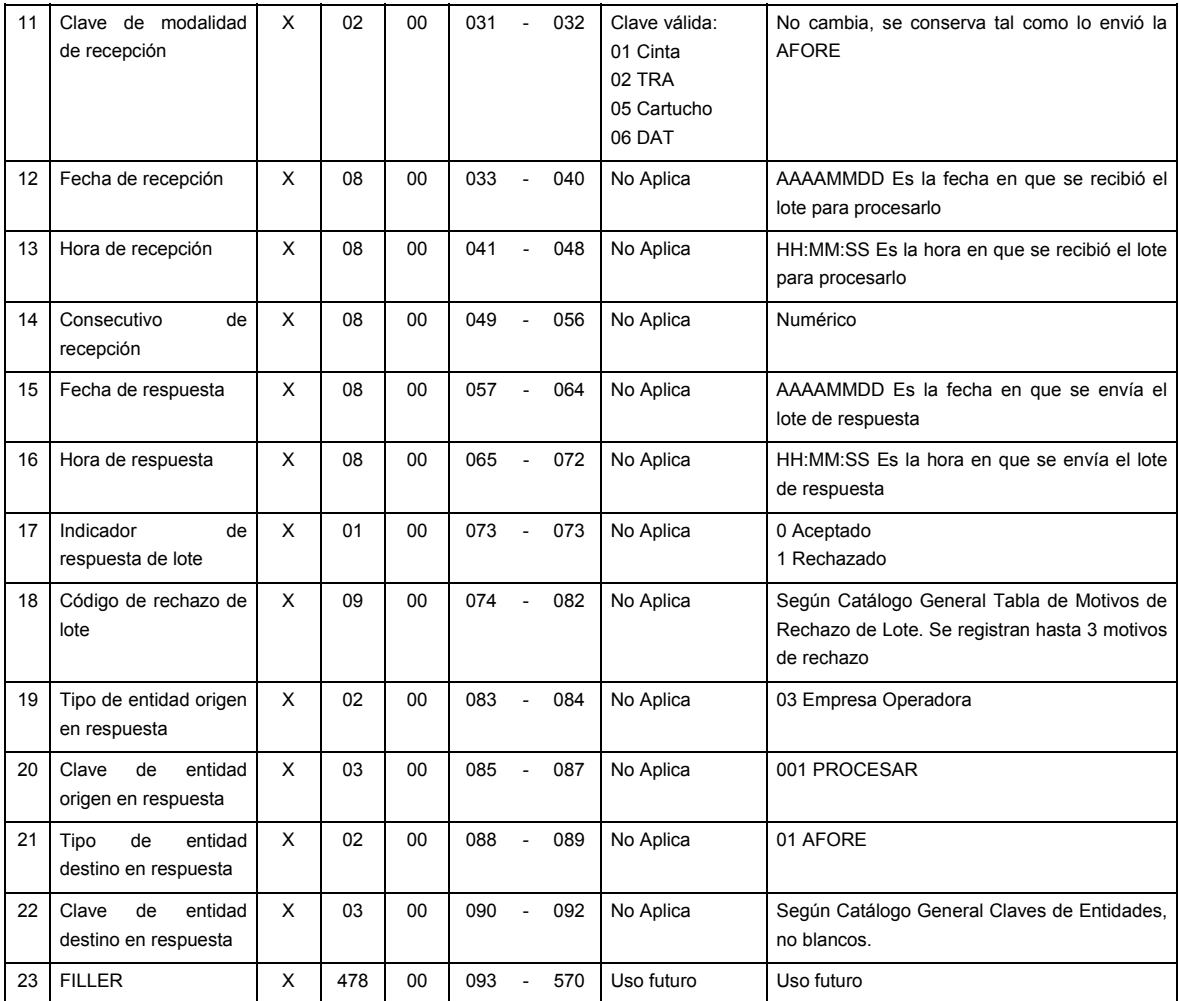

# **DETALLE(S)**

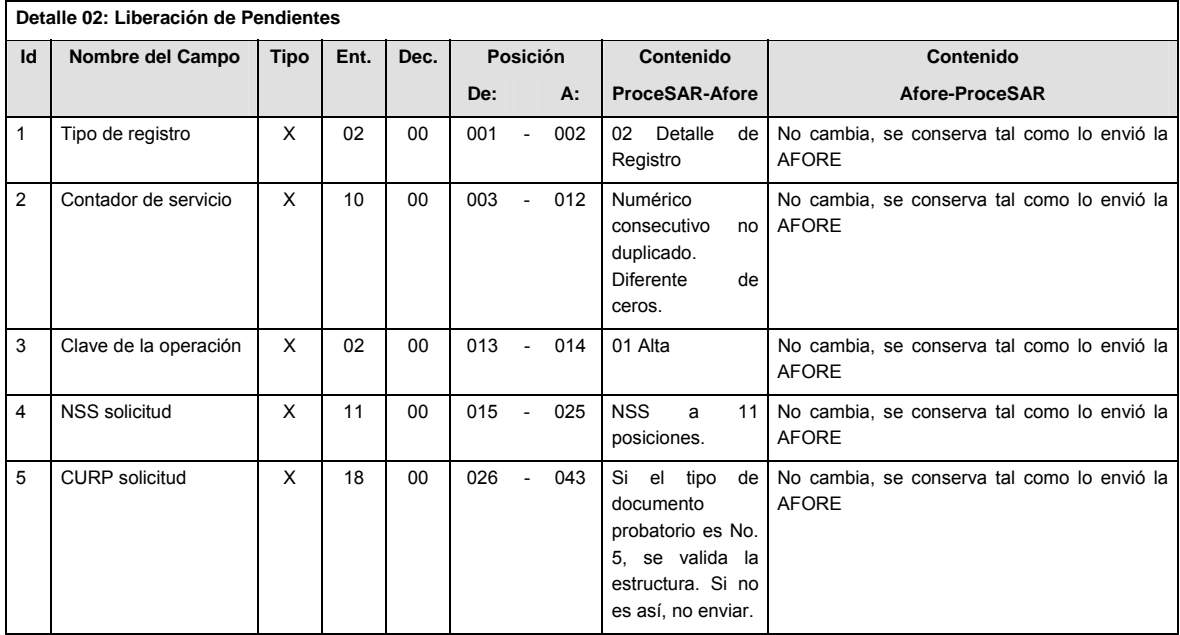

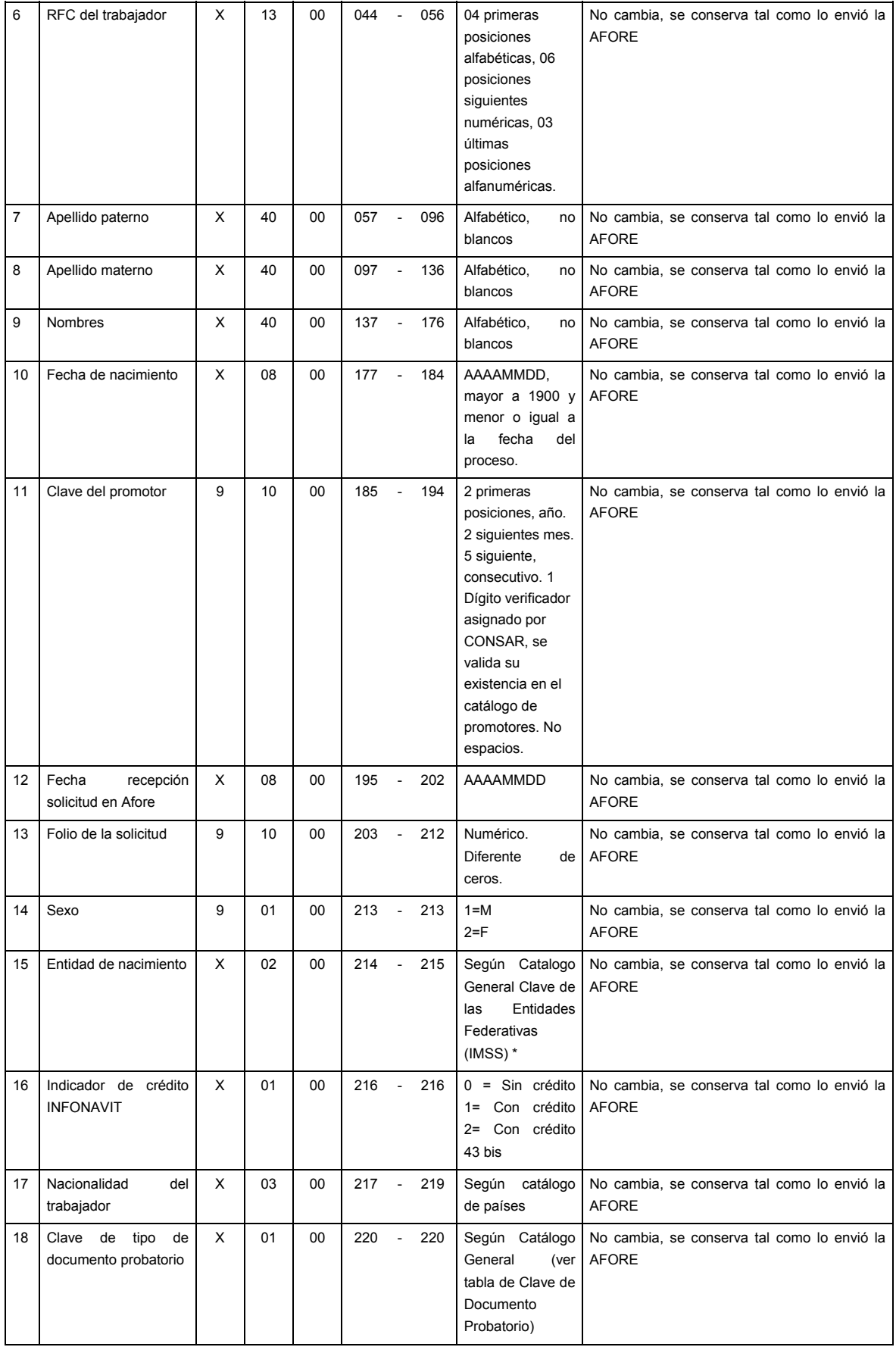

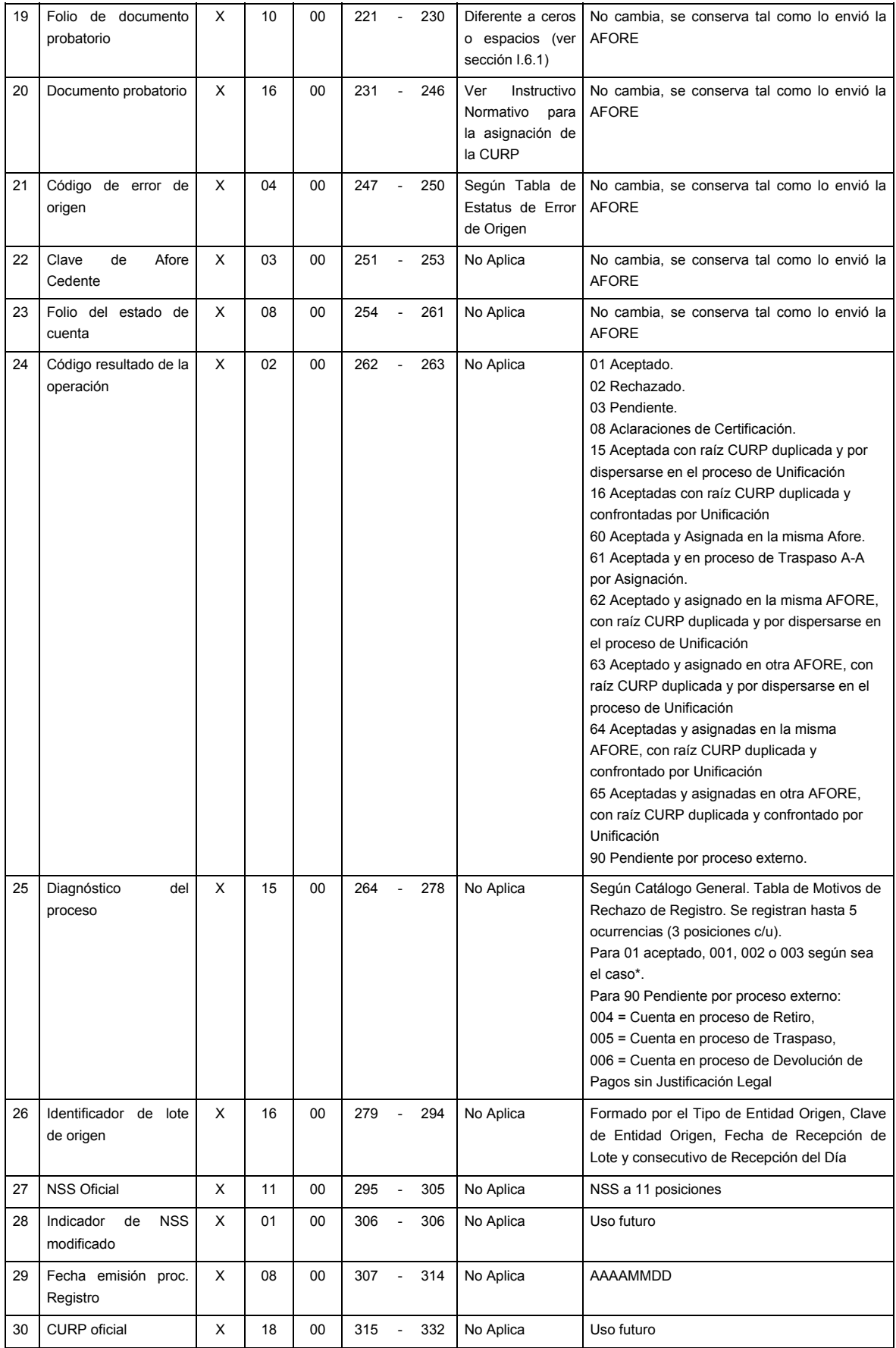

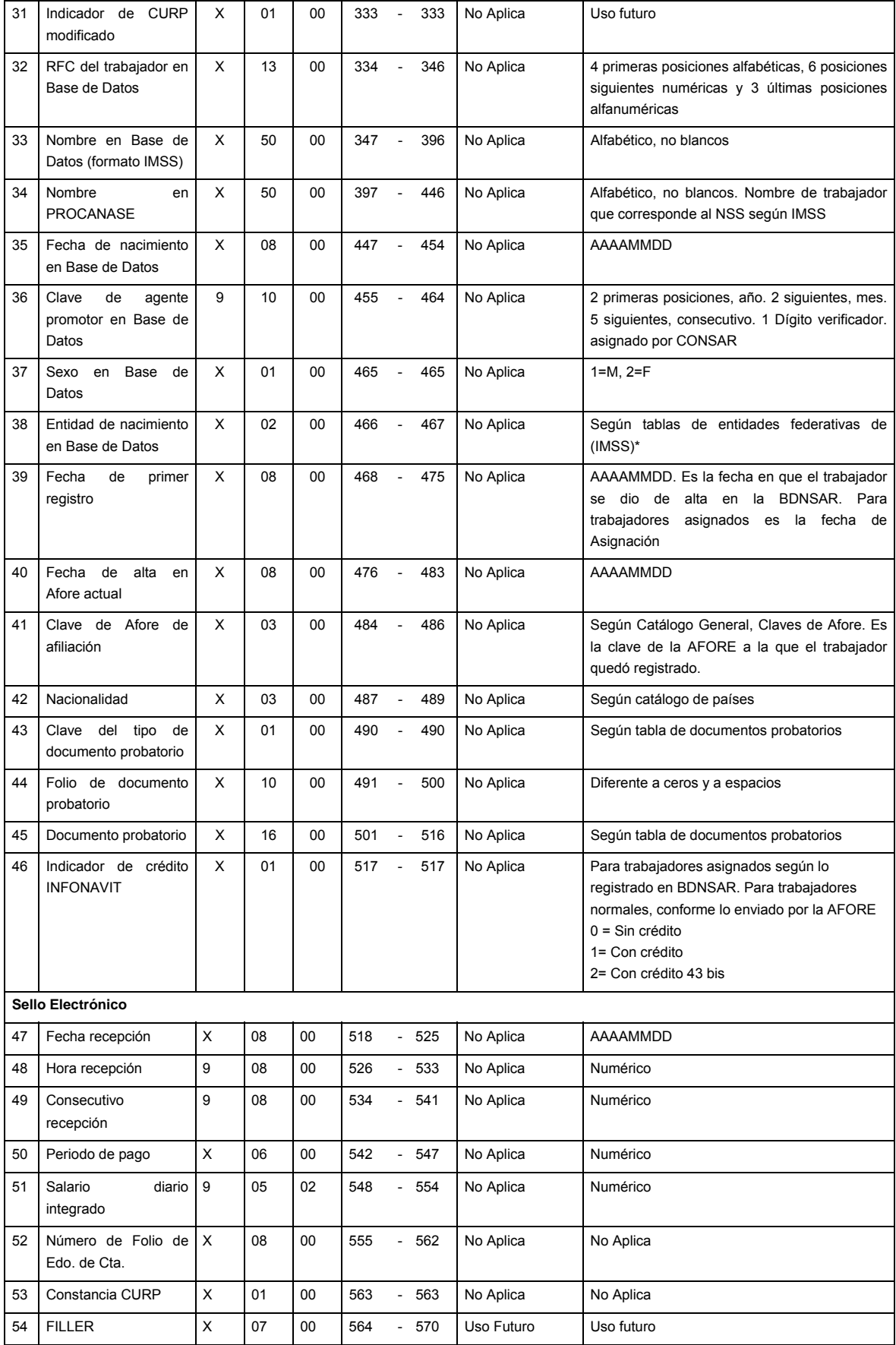

# **SUMARIO**

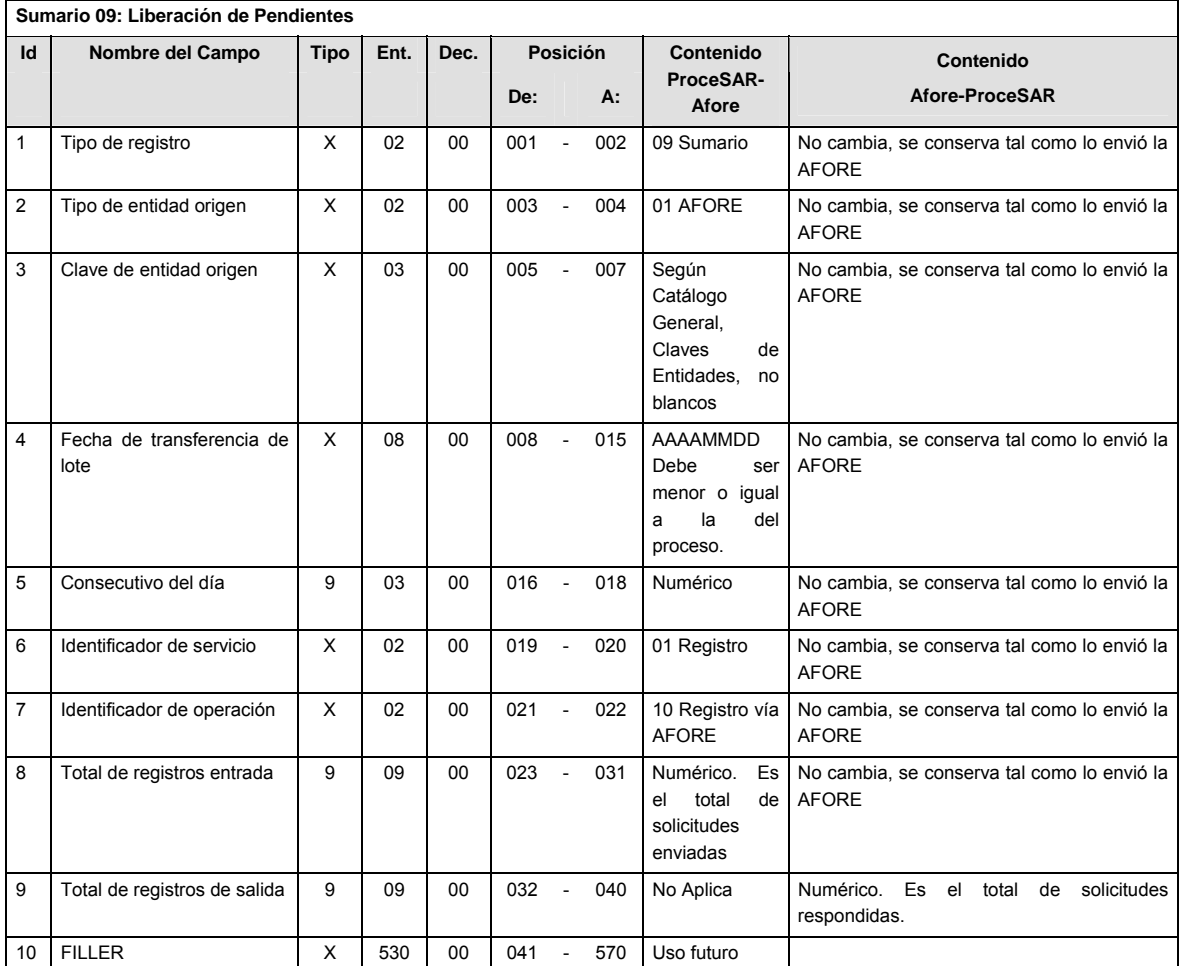

# **CATALOGO(S)**

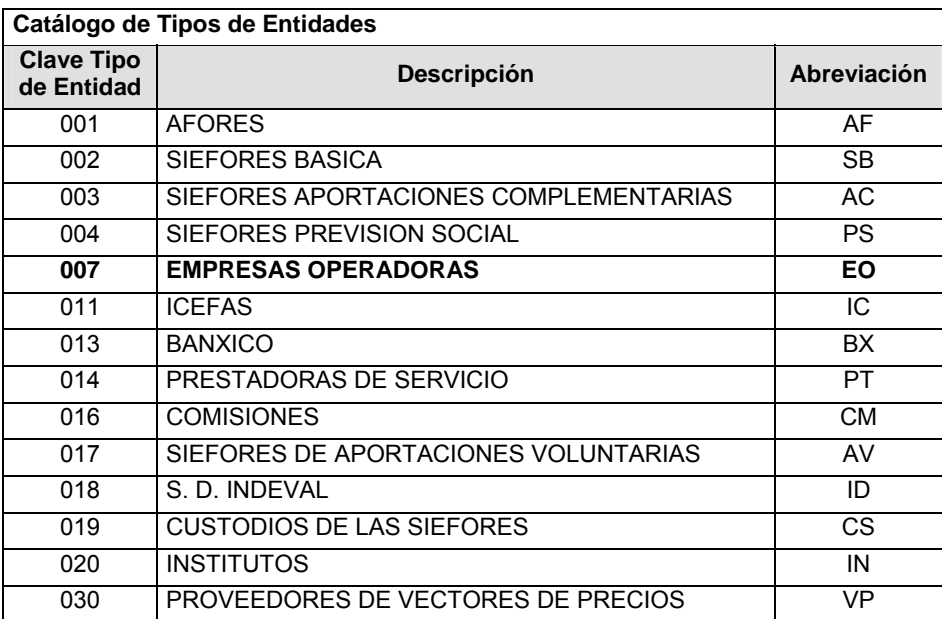

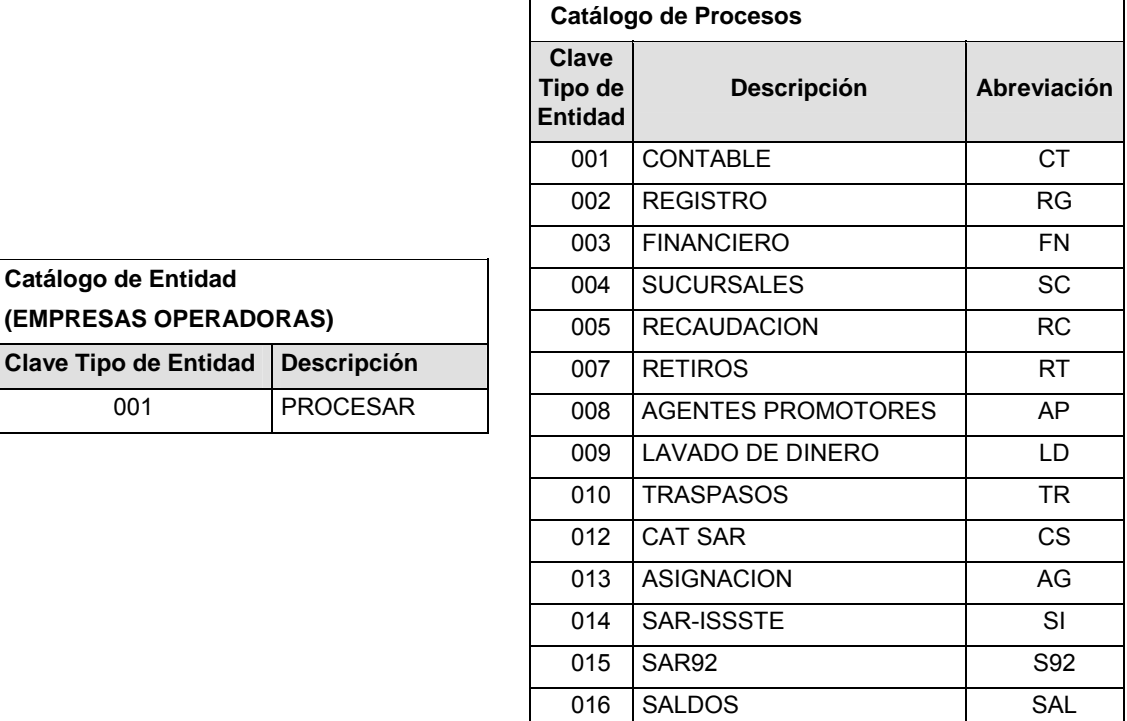

### **POLITICAS ESPECIFICAS DEL PROCESO**

Políticas a seguir en la transmisión de la información

La información que será transmitida a la Comisión con base a este formato, se sujetará a las siguientes políticas:

**I.** La transmisión del envío de los formatos de transmisión de información por proceso será a través de la red privada Connect Direct.

099 NO CATALOGADO NC

- **II.** El horario de transmisión de la información a CONSAR será de las 18:00 a las 6:00 hrs., en donde deberán de transmitir su información al directorio de RECEPCION. Si la transmisión del archivo se efectúa fuera del horario de 18:00 a 6:00 hrs. y/o en una fecha no correspondiente a su envío normal, el archivo deberá ser transmitido al directorio de RETRANSMISION.
- **III.** La entidad responsable de transmitir este formato a la Comisión es la Empresa Operadora.
- **IV.** Las rutas de envío a CONSAR para producción serán:

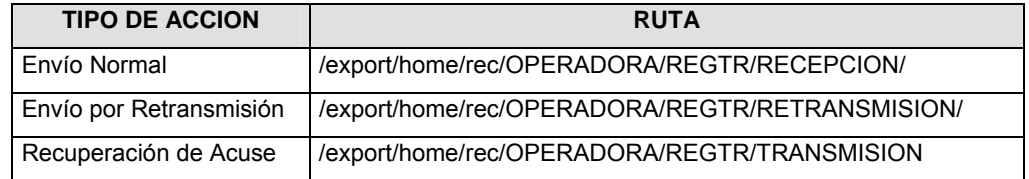

#### La ruta de envío a CONSAR para pruebas será:

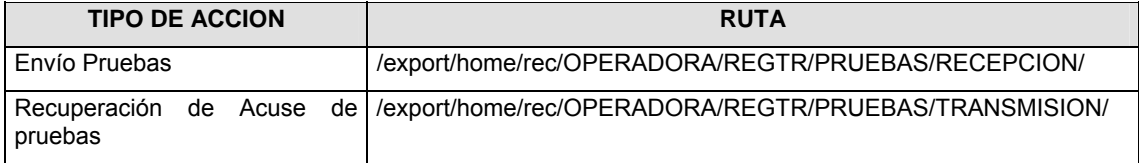

- **V.** El archivo del formato deberá enviarse encriptado y comprimido utilizando el programa GNUpg.
- **VI.** La estructura del nombre que deberá presentar el archivo paquete al ser transmitido a la Comisión, es la siguiente:

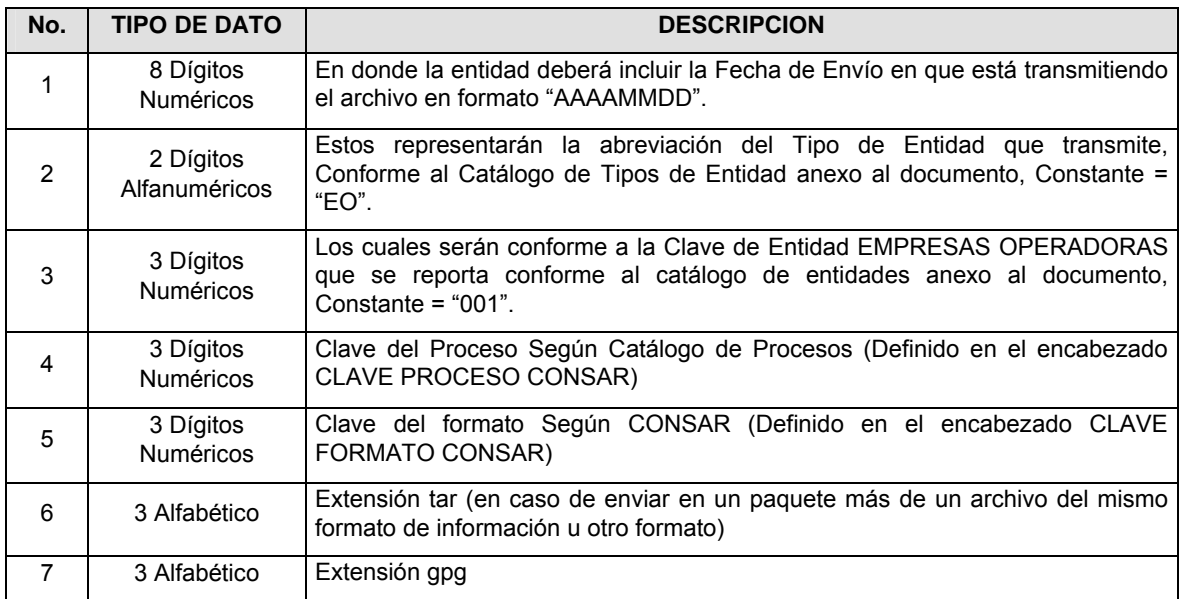

**NOTA:** La separación entre el paso 1, 2, 3, 4 y 5 serán con un guión bajo, después del paso 5 será mediante un signo de punto.

Para ejemplificarlo a continuación se presenta el caso en que la EMPRESA OPERADORA estuviera enviando su información, el nombre del archivo tiene que ser de la siguiente manera:

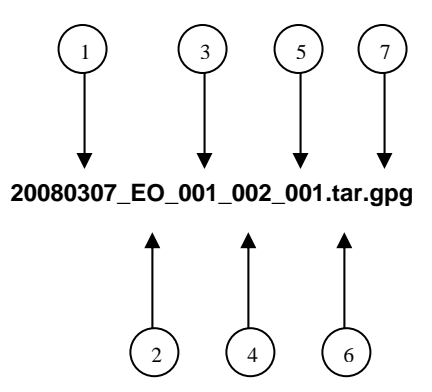

Para la recuperación de los acuses de transmisión, las entidades participantes deberán tomar su "Acuse" con el mismo nombre con el que lo renombraron antes de encriptarlo, sólo tendrán que agregar el carácter "A" antes de la fecha, ejemplo:

#### **A20080307\_EO\_001\_002\_001**

Para la recuperación de los acuses de retransmisión, las entidades participantes deberán tomar su "Acuse" con el mismo nombre con el que lo renombraron antes de encriptarlo, sólo tendrán que agregar el carácter "AR" antes de la fecha, ejemplo:

#### **AR20080307\_EO\_001\_002\_001**

**NOTA:** No se tomará en cuenta la extensión tar y/o gpg, en la recuperación del acuse, como lo muestra el ejemplo, ni vendrá encriptado el acuse.

**VII.** El contenido del formato es en código ASCII, tomando en cuenta un registro por línea, al final de cada línea se debe colocar el carácter de nueva línea del código ASCII "010".

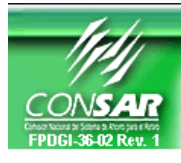

**CLAVE PROCESO CONSAR: 014 CLAVE FORMATO CONSAR: 001 FORMATO DEL ARCHIVO: SARISSSTE**  **FORMATO DE TRANSMISIÓN DE INFORMACIÓN POR PROCESO PROCESO: SARISSSTE** 

**EMPRESA OPERADORA ACTUALIZACION:** 

# **DESCRIPCION DEL FORMATO**

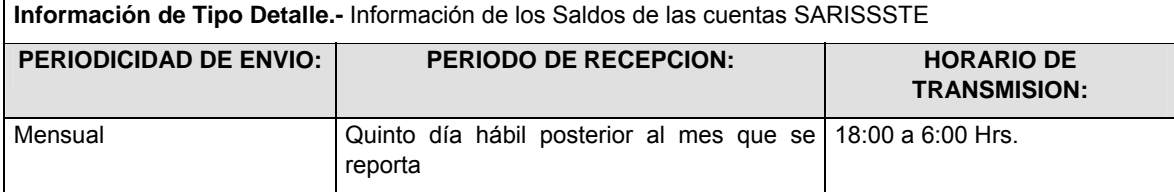

# **DETALLE**

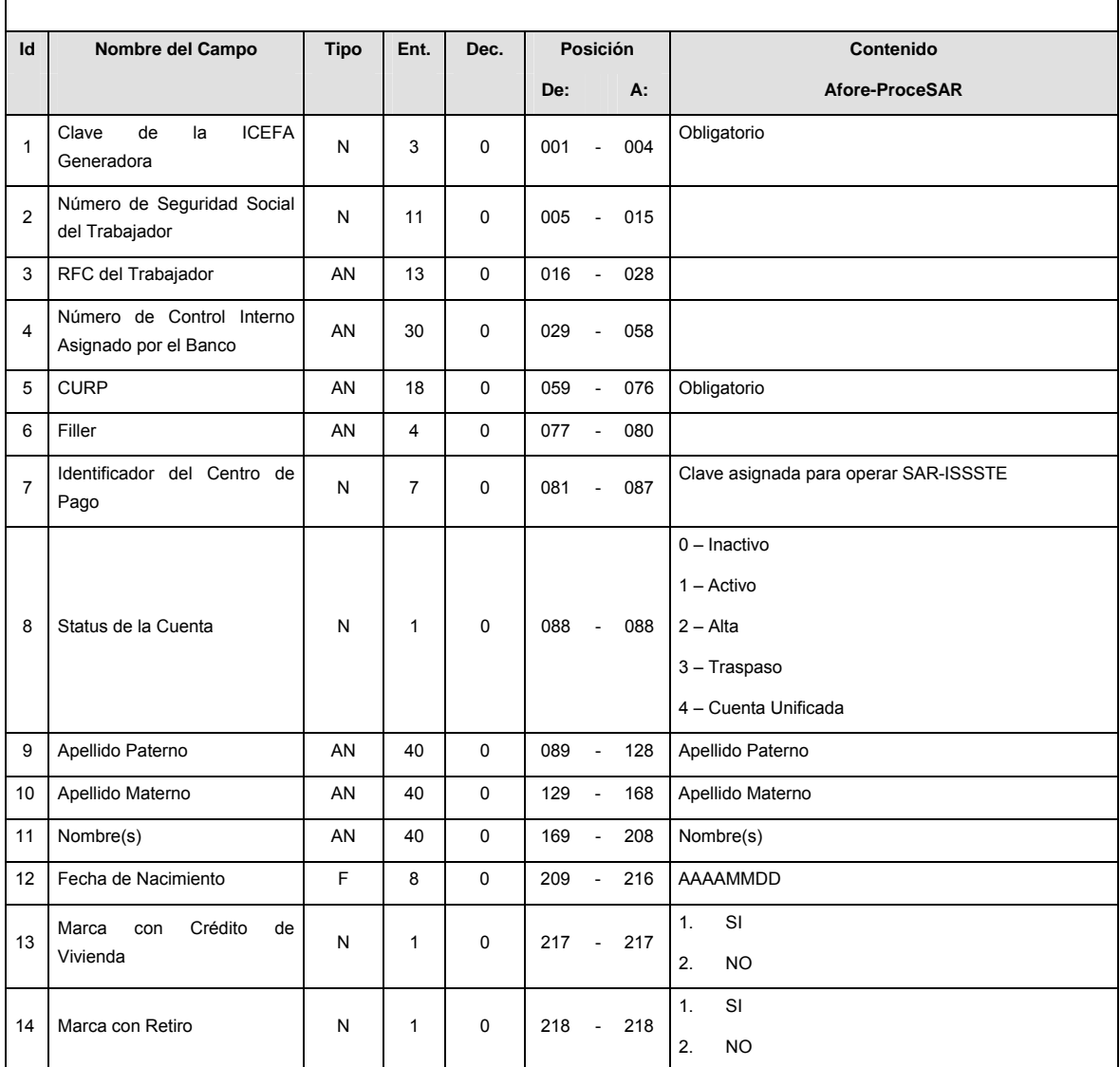

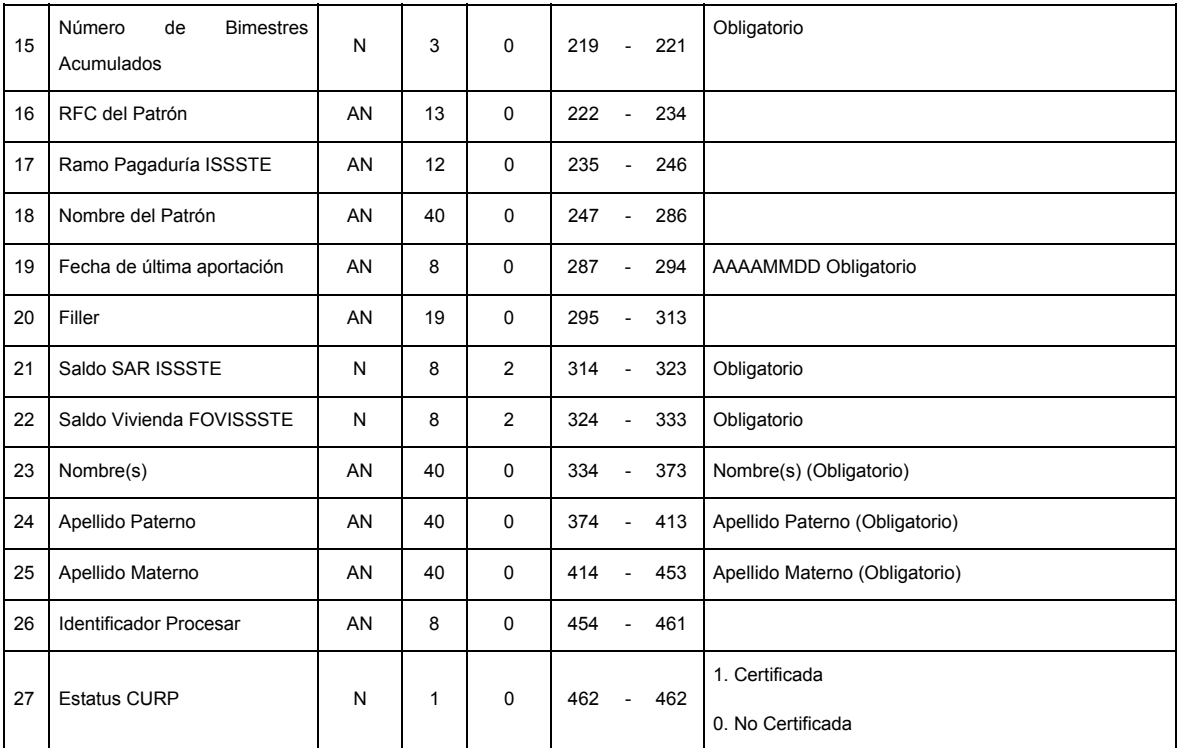

# **CATALOGO(S)**

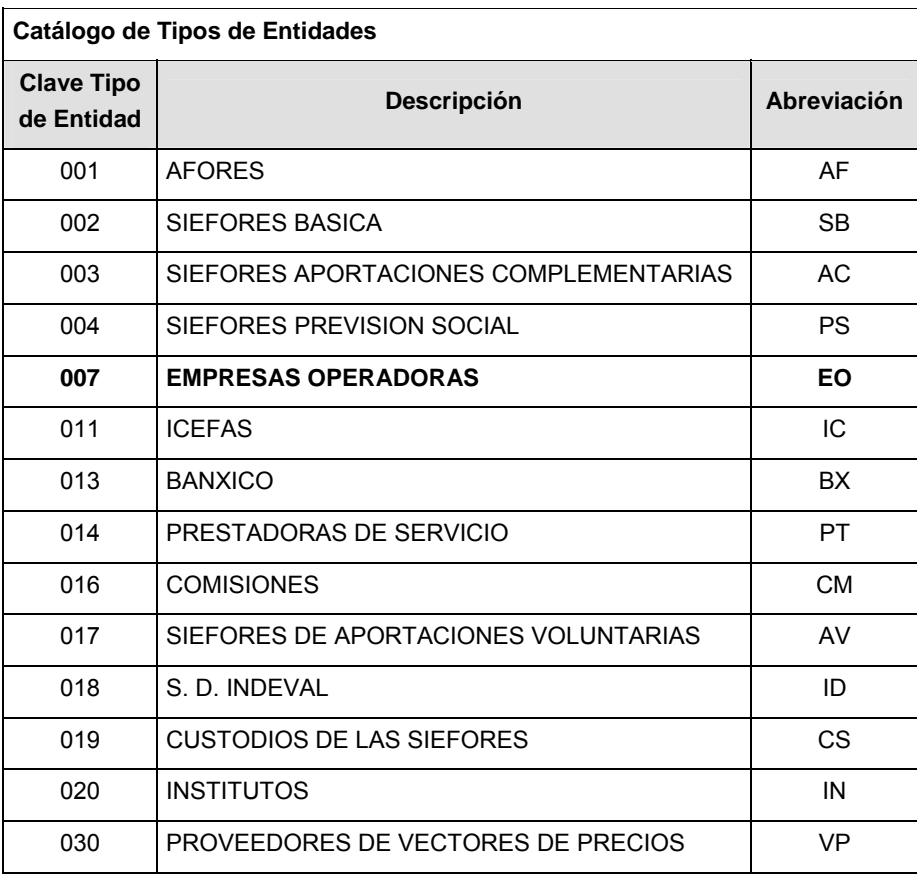

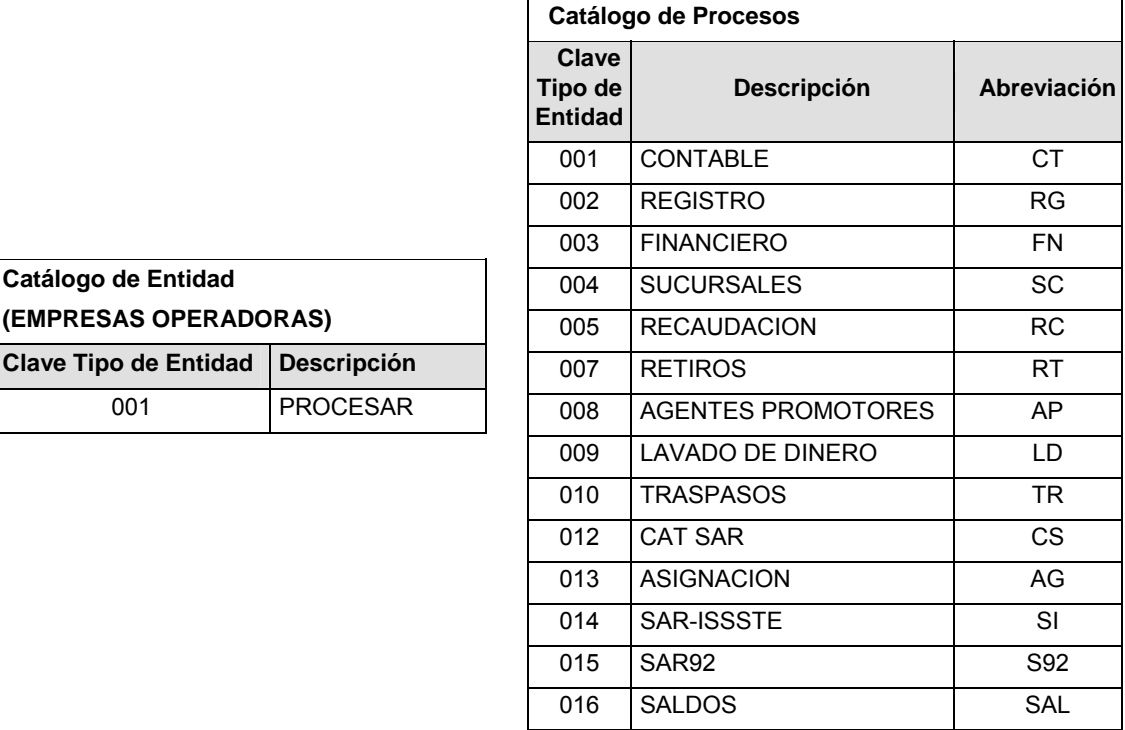

099 NO CATALOGADO NC

### **POLITICAS ESPECIFICAS DEL PROCESO**

Políticas a seguir en la transmisión de la información

La información que será transmitida a la Comisión con base a este formato, se sujetará a las siguientes políticas:

- **I.** La transmisión del envío de los formatos de transmisión de información por proceso será a través de la red privada Connect Direct.
- **II.** El horario de transmisión de la información a CONSAR será de las 18:00 a las 6:00 hrs., en donde deberán de transmitir su información al directorio de RECEPCION. Si la transmisión del archivo se efectúa fuera del horario de 18:00 a 6:00 hrs. y/o en una fecha no correspondiente a su envío normal, el archivo deberá ser transmitido al directorio de RETRANSMISION.
- **III.** La entidad responsable de transmitir este formato a la Comisión es la Empresa Operadora.
- **IV.** Las rutas de envío a CONSAR para producción serán:

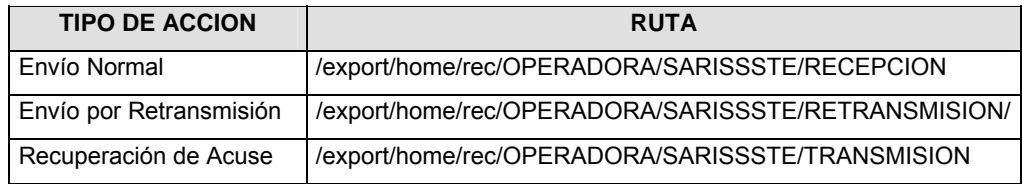

#### La ruta de envío a CONSAR para pruebas será:

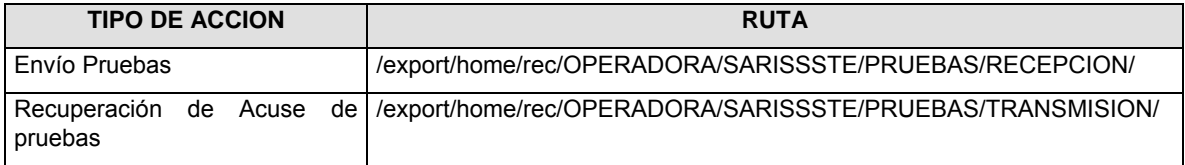

- **V.** El archivo del formato deberá enviarse encriptado y comprimido utilizando el programa GNUpg.
- **VI.** La estructura del nombre que deberá presentar el archivo paquete al ser transmitido a la Comisión, es la siguiente:

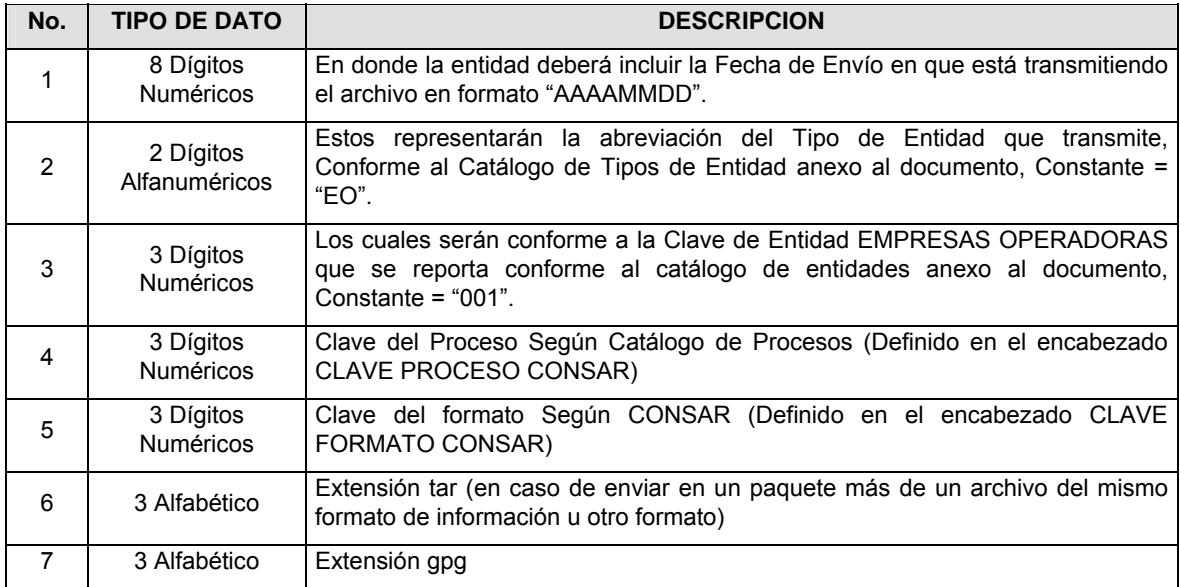

**NOTA:** La separación entre el paso 1, 2, 3, 4 y 5 serán con un guión bajo, después del paso 5 será mediante un signo de punto.

Para ejemplificarlo a continuación se presenta el caso en que la EMPRESA OPERADORA estuviera enviando su información, el nombre del archivo tiene que ser de la siguiente manera:

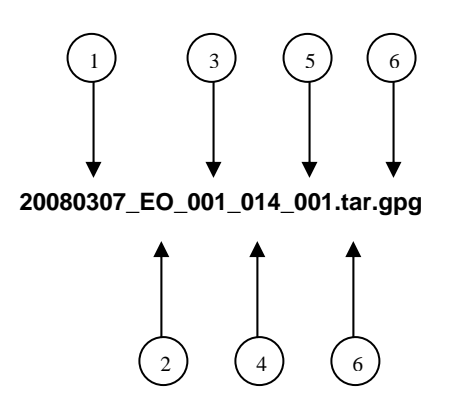

Para la recuperación de los acuses de transmisión, las entidades participantes deberán tomar su "Acuse" con el mismo nombre con el que lo renombraron antes de encriptarlo, sólo tendrán que agregar el carácter "A" antes de la fecha, ejemplo:

#### **A20080307\_EO\_001\_014\_001**

Para la recuperación de los acuses de retransmisión, las entidades participantes deberán tomar su "Acuse" con el mismo nombre con el que lo renombraron antes de encriptarlo, sólo tendrán que agregar el carácter "AR" antes de la fecha, ejemplo:

#### **AR20080307\_EO\_001\_014\_001**

**NOTA:** No se tomará en cuenta la extensión tar y/o gpg, en la recuperación del acuse, como lo muestra el ejemplo, ni vendrá encriptado el acuse.

**VII.** El contenido del formato es en código ASCII, tomando en cuenta un registro por línea, al final de cada línea se debe colocar el carácter de nueva línea del código ASCII "010".

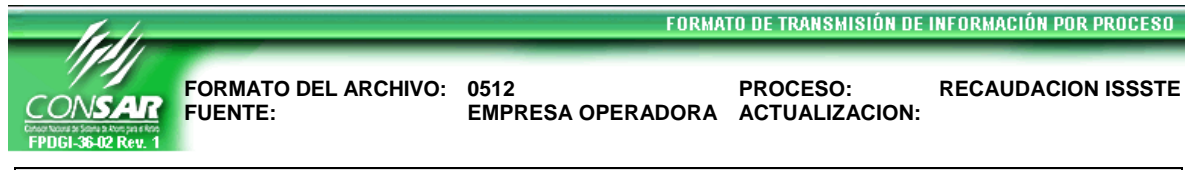

# **DESCRIPCION DEL FORMATO**

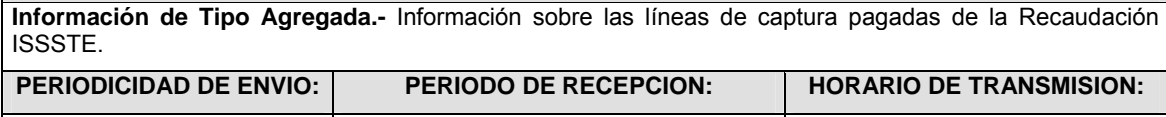

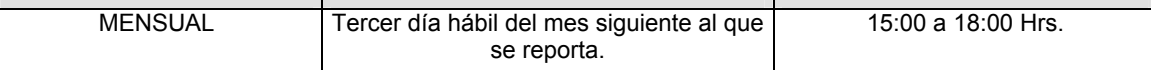

### **ENCABEZADO**

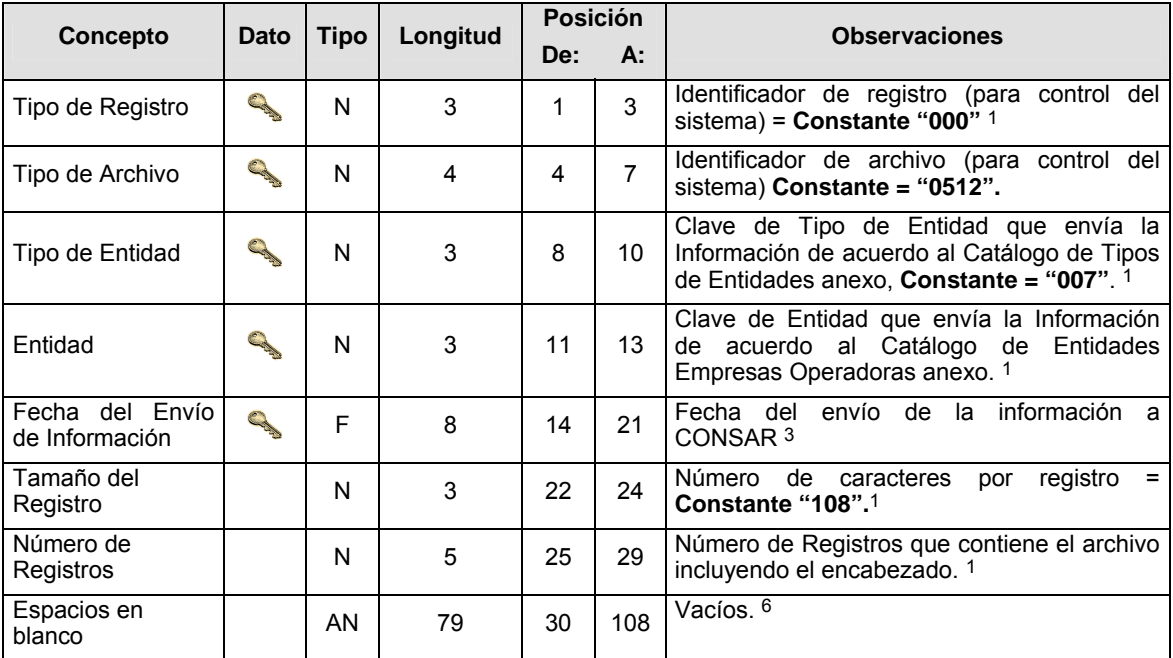

# **DETALLE(S)**

**DETALLE 1:** LINEAS DE CAPTURA DE PAGO DE RETIRO Y VIVIENDA (Transacciones en Ventanilla TV´s)

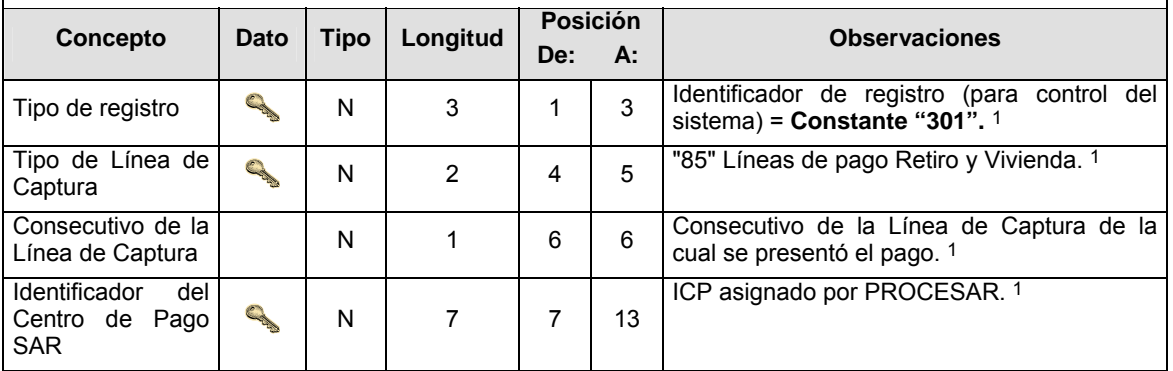

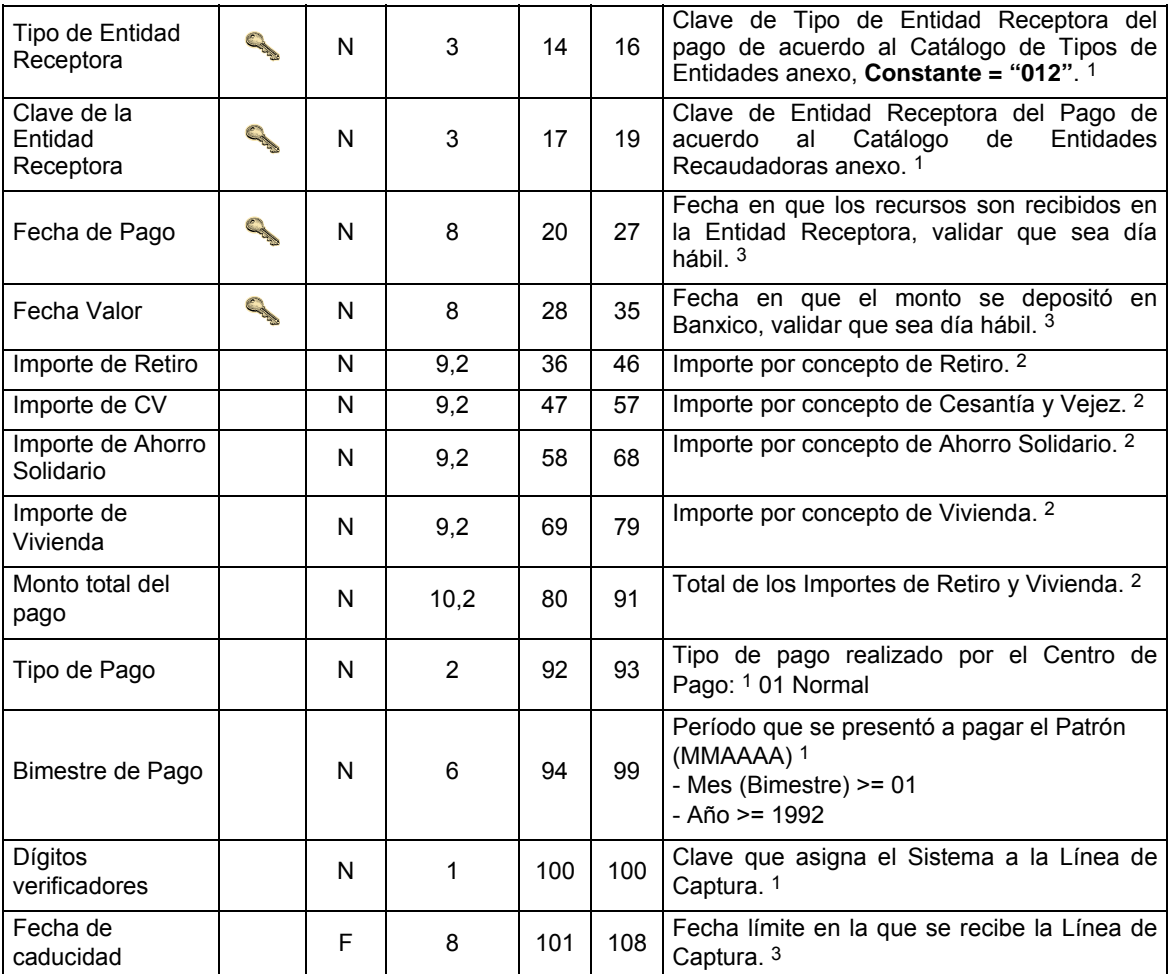

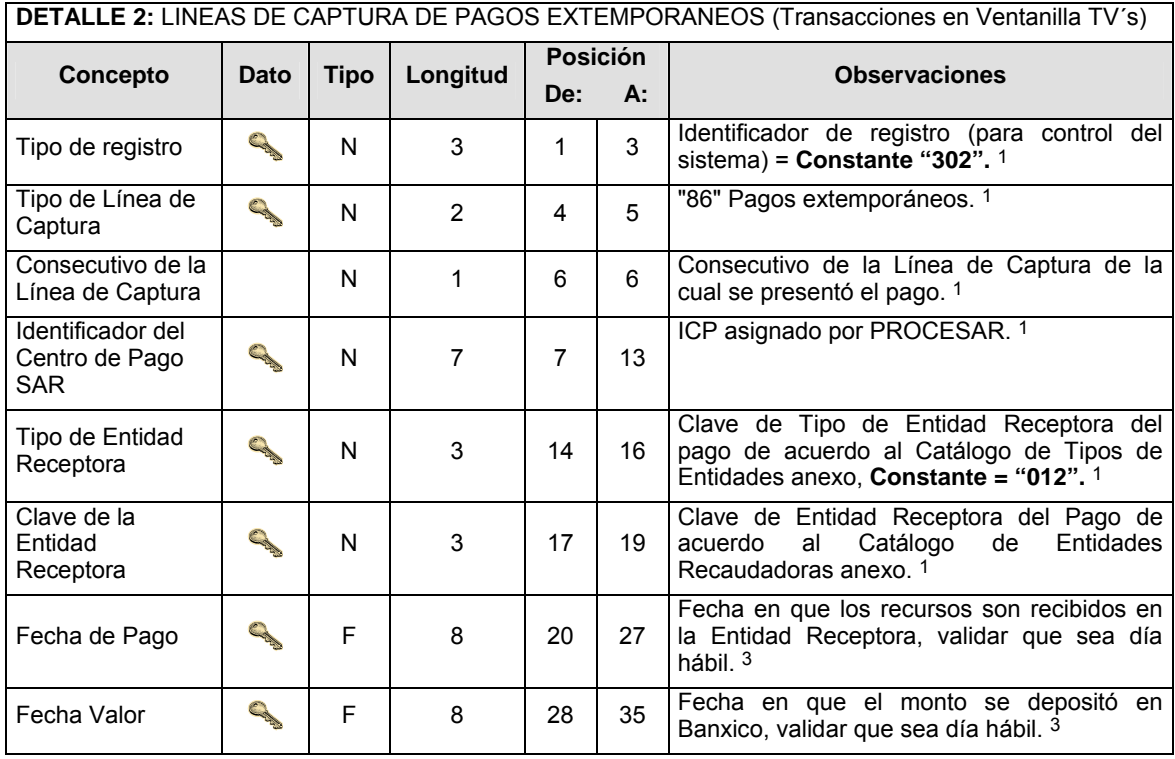

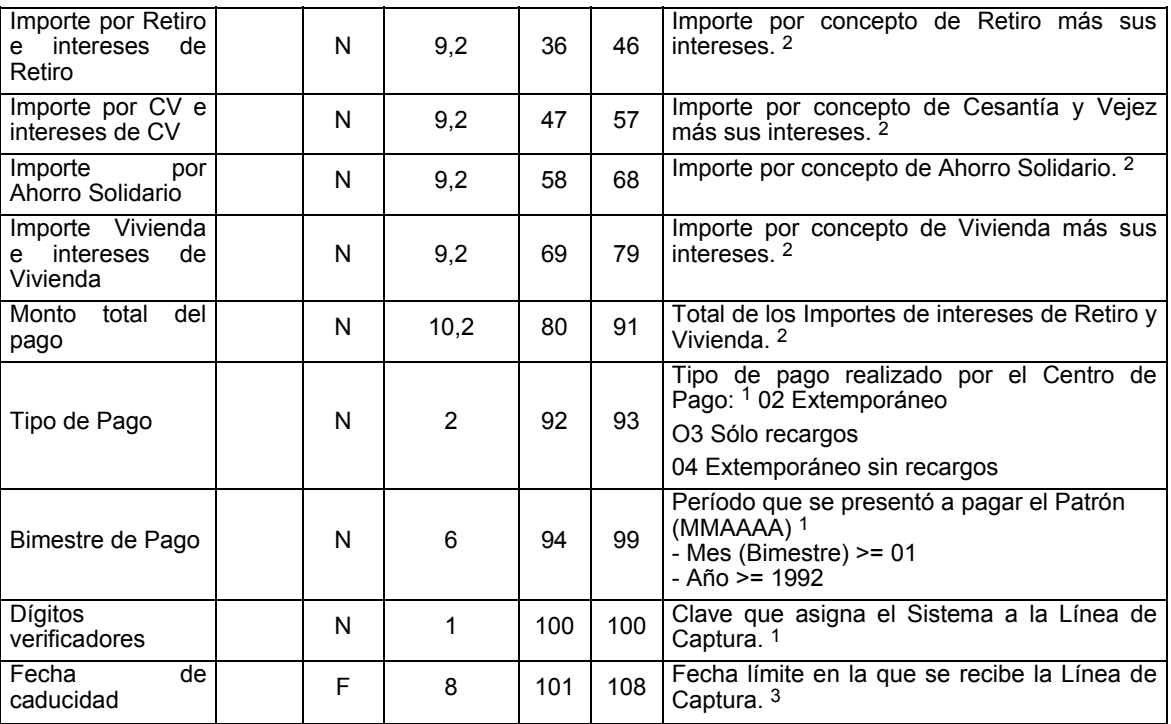

**DETALLE 3:** LINEAS DE CAPTURA DE APORTACIONES VOLUNTARIAS (Transacciones en Ventanilla TV´s)

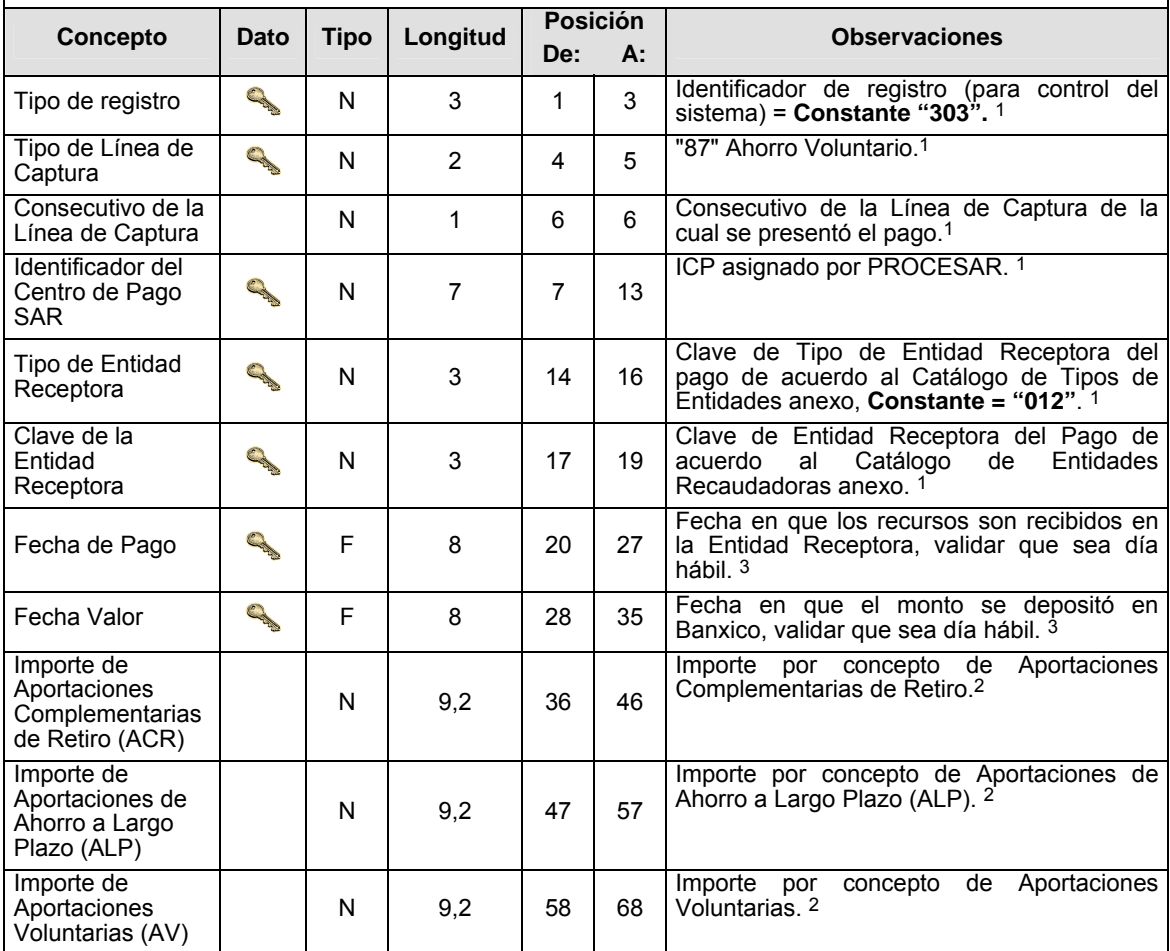

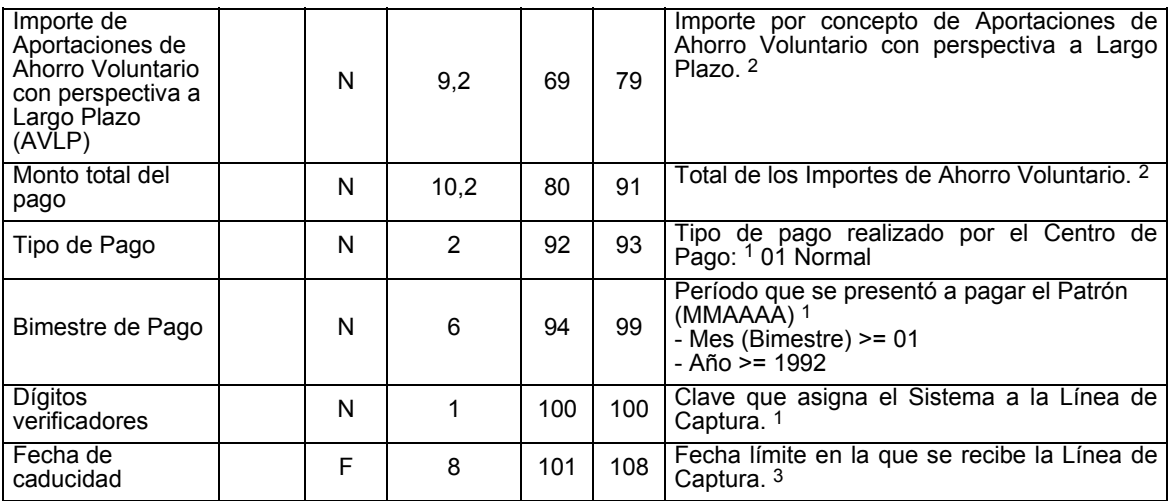

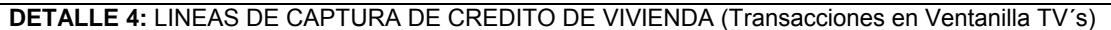

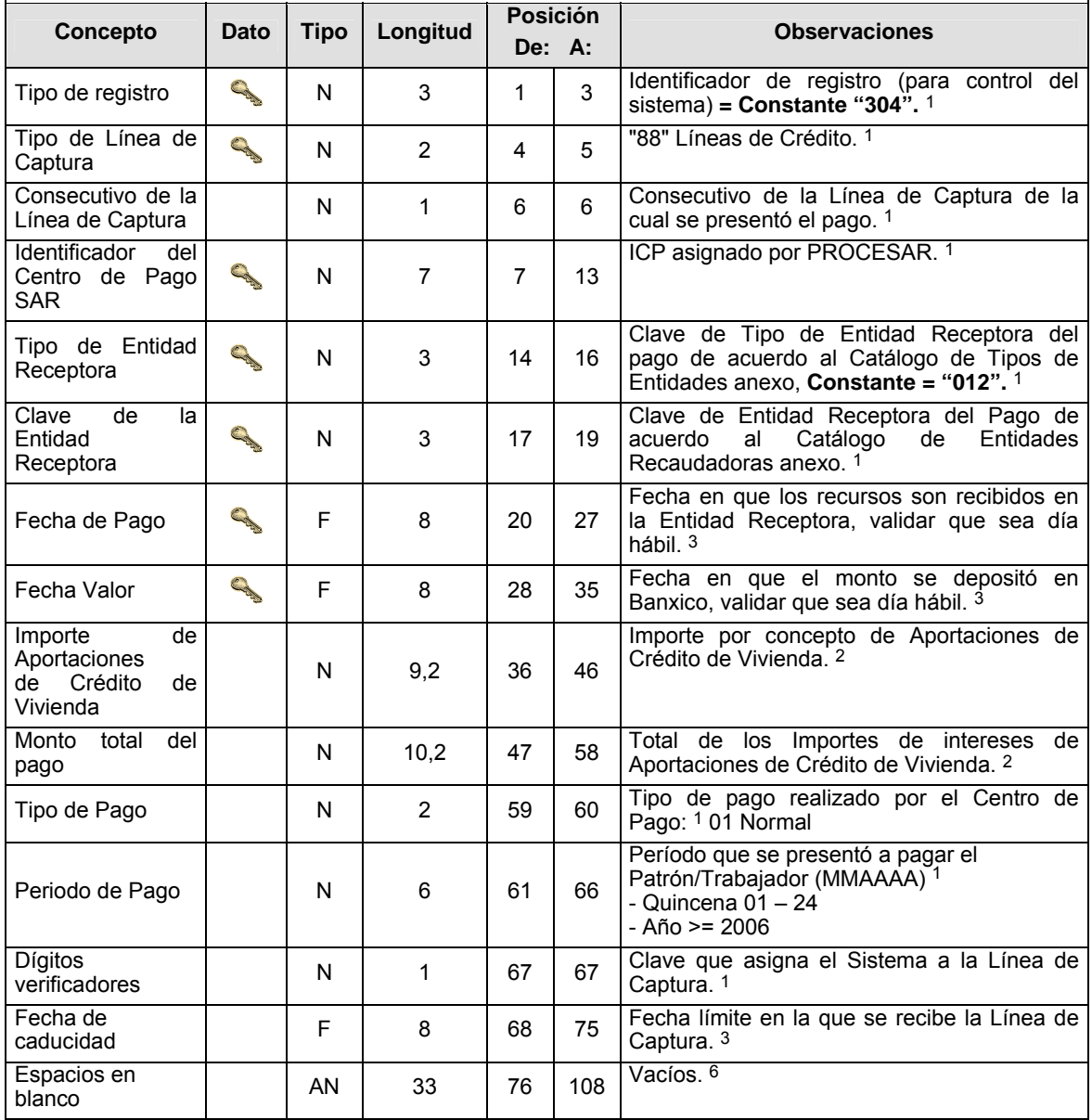

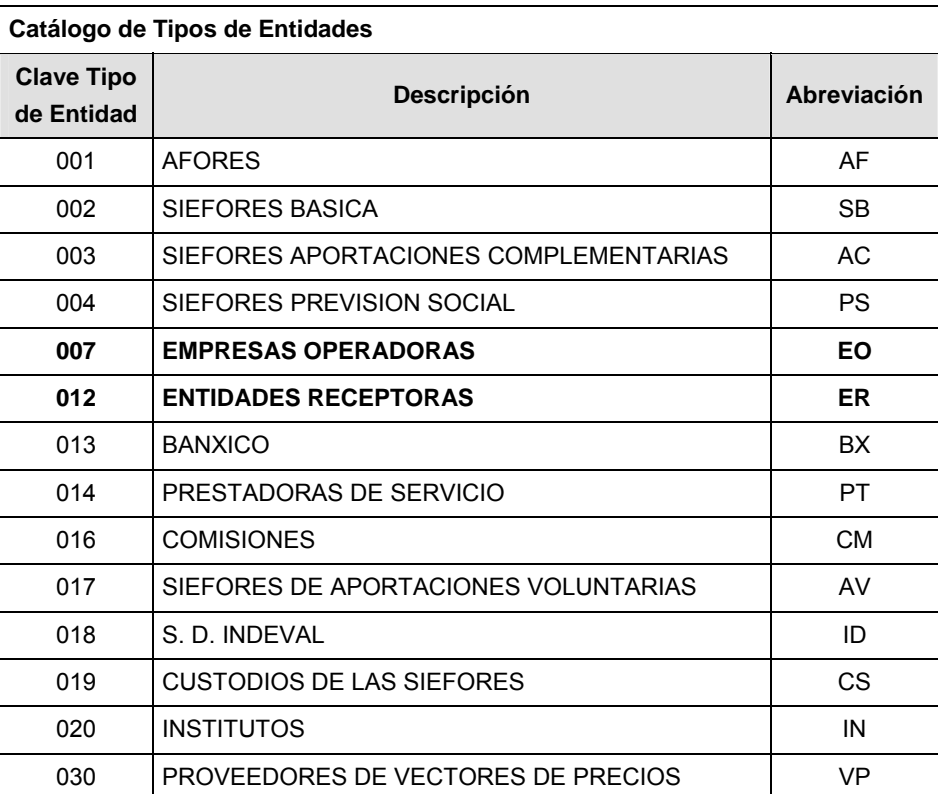

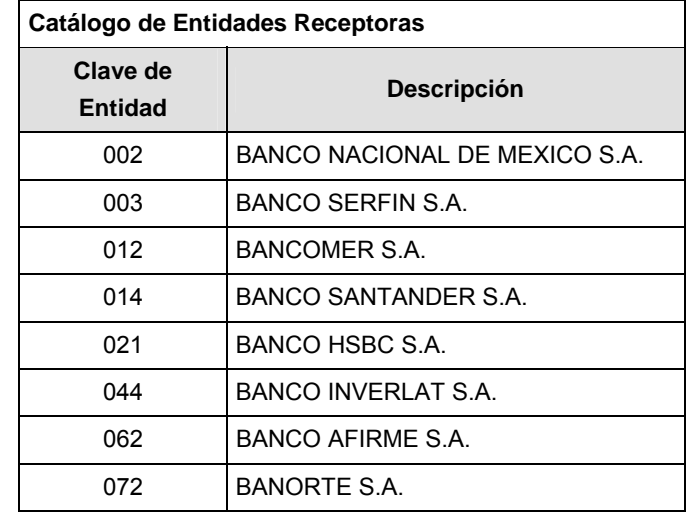

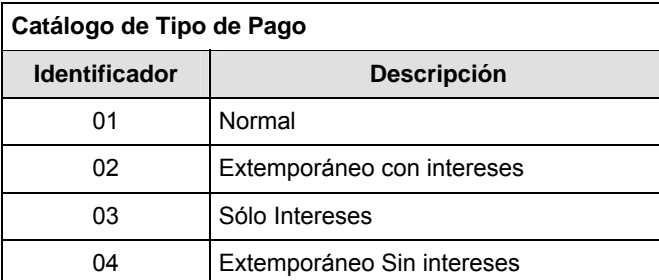

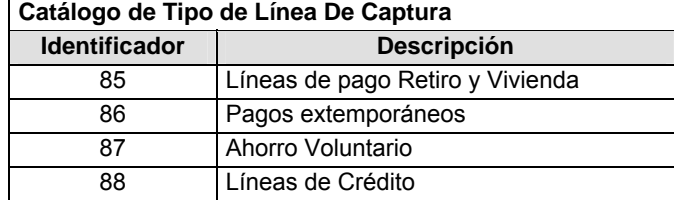

#### **POLITICAS ESPECIFICAS DEL PROCESO**

#### **Políticas a seguir en la transmisión de la información**

La información que será transmitida a la Comisión en base a este formato, se sujetará a las siguientes políticas:

- **I.** La transmisión del envío de los formatos de transmisión de información por proceso será a través de la red privada mediante el software Connect:Direct o algún otro compatible con este.
- **II.** Podrán realizar transmisiones las veces que les sea necesario al directorio de RECEPCION. Sin embargo, dentro de los 30 minutos anteriores al término del horario de transmisión, podrán efectuar las retransmisiones que requieran al directorio de RETRANSMISION, siempre y cuando se haya realizado previamente un envío de información al directorio de RECEPCION, sin importar que éste haya sido aceptado o rechazado. Si la transmisión del archivo se efectúa fuera del horario de transmisión especificado y/o en una fecha no correspondiente a su envío normal, el archivo deberá ser transmitido al directorio de RETRANSMISION y se validará con previa autorización de las áreas de Vigilancia.
- **III.** Las entidades responsables de transmitir este formato a la Comisión son las Empresas Operadoras.
- **IV.** El archivo deberá enviarse encriptado y comprimido utilizando el programa GNUpg.

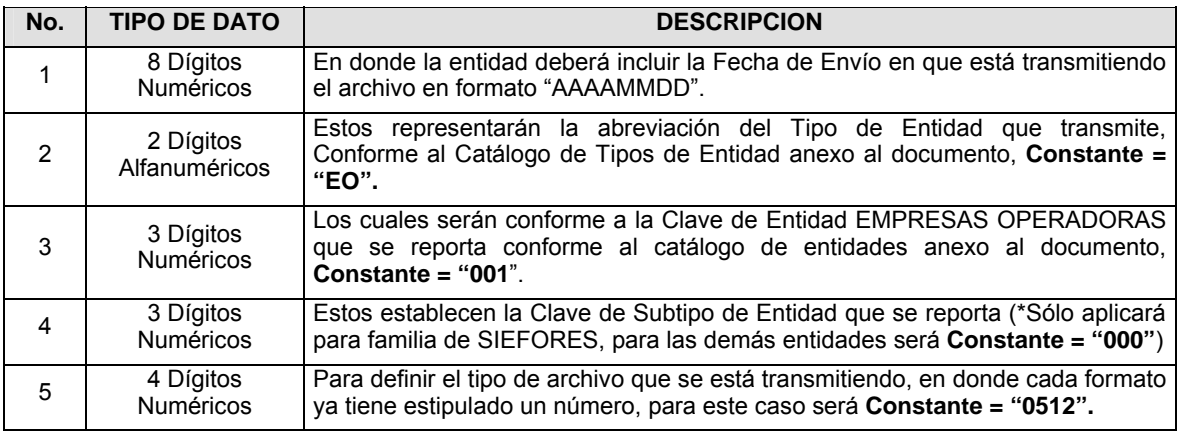

**V.** El nombre que deberá presentar el archivo al ser transmitido a la Comisión, es el siguiente;

**NOTA**: La separación entre el paso 1, 2, 3 y 4 serán con un guión bajo, después del paso 4 será mediante un punto decimal.

Para ejemplificarlo a continuación se presenta el caso en que PROCESAR estuviera enviando su información, el nombre del archivo tiene que ser de la siguiente manera:

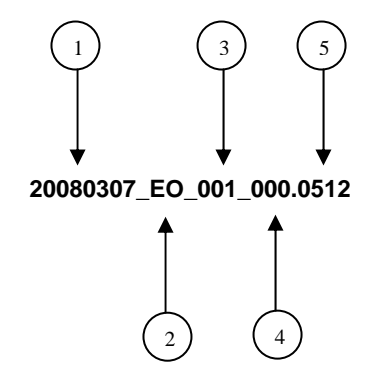

Cabe mencionar que una vez teniendo el archivo con este nombre, deberá de encriptarse con el programa GNUpg, el cual lo renombrará con el siguiente nombre:

#### **20080307\_EO\_001\_000.0512.gpg**

Con este nombre es con el que deberá de transmitirse a CONSAR el archivo. Para la recuperación de los acuses, las entidades participantes deberán tomar su "Acuse" con el mismo nombre con el que lo renombraron antes de encriptarlo, sólo tendrán que agregar el carácter "A" antes de la fecha, ejemplo:

#### **A20080307\_EO\_001\_000.0512**

**NOTA:** No se tomará en cuenta la extensión .gpg, en la recuperación del acuse, como lo muestra el ejemplo, ni vendrá encriptado el acuse.

**VI.** Las rutas de envío a CONSAR para producción serán:

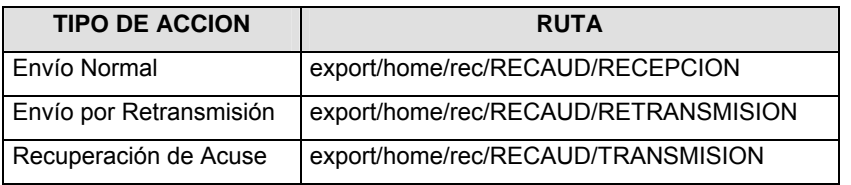

La ruta de envío a CONSAR para pruebas será:

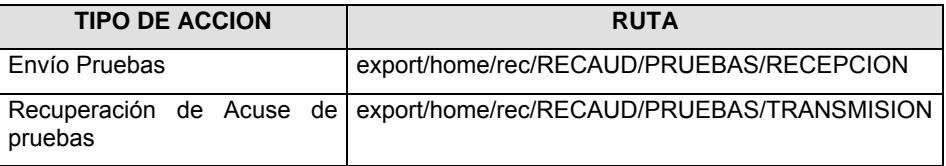

#### **VALIDACIONES GENERALES DEL PROCESO**

#### **Validaciones para formato de los datos**

Notas generales para la validación del formato de datos en los archivos.

1 Dato numérico entero (cantidades o claves numéricas). Debe estar justificado a la derecha; si la longitud del dato real es menor a la especificada, se llenarán los espacios vacíos con ceros.

2 Dato numérico con decimal (cantidades monetarias). Debe estar justificado a la derecha; si la longitud del dato real es menor a la especificada, se llenarán los espacios vacíos con ceros. Se omiten signo de pesos, comas y puntos decimales. Si la cantidad es negativa el signo ocupará la 1a, posición de la izquierda.

3 Fechas. El formato para fecha deberá ser de 8 caracteres numéricos = "AAAAMMDD" donde:

DD = día  $MM = mes$ AAAA = año

4 Periodo. El formato para periodo (rango de fechas) deberá ser = "AAAAMMDDAAAAMMDD" donde:

DD = día  $MM = mes$ AAAA = año

El primer bloque de 8 caracteres numéricos representa la fecha inicial del periodo y el segundo la fecha final del periodo.

5 Dato alfabético. Debe estar justificado a la izquierda, con mayúsculas sin acentos; si la longitud del dato real es menor a la especificada, se llenarán los espacios vacíos con blancos o espacios; en el caso de existir una ñ debe ser el código ASCII "ALT+0209" de Windows. Todos los caracteres deberán estar en mayúsculas.

6 Espacios en Blanco (Vacíos). Sirve para rellenar el espacio sobrante del registro con respecto a la longitud máxima, esto con el fin de que no contenga información fuera de la especificada.

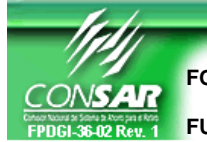

l,

**FORMATO DEL ARCHIVO: 9999 PROCESO:** LLAVES EN

FORMATO DE TRANSMISIÓN DE INFORMACIÓN POR PROCESO

**ENCRIPTACION** 

**FUENTE: AFORES, PROCESAR Y ENTIDADES RECEPTORAS ACTUALIZACIÓN:** 

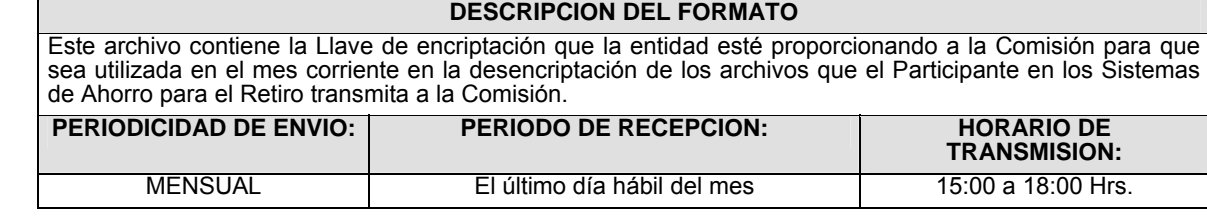

# **ENCABEZADO**

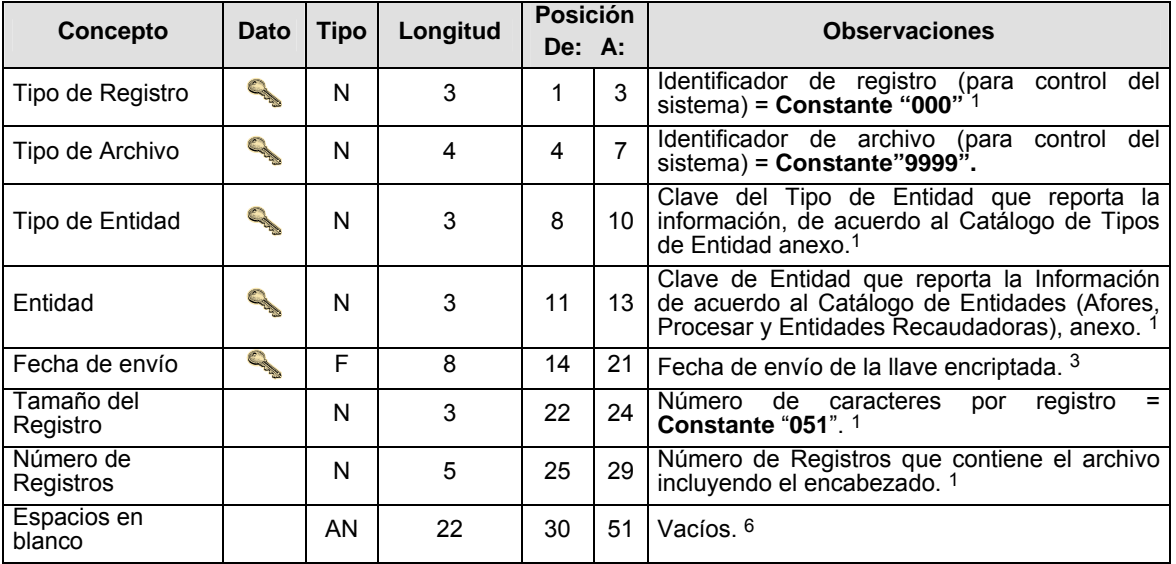

# **DETALLE(S)**

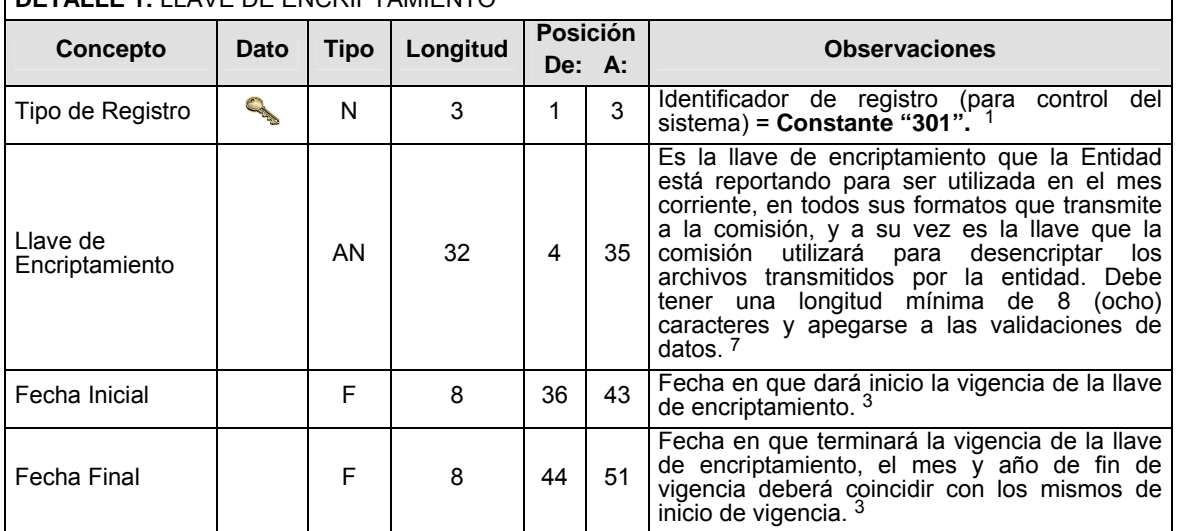

# **DETALLE 1:** LLAVE DE ENCRIPTAMIENTO

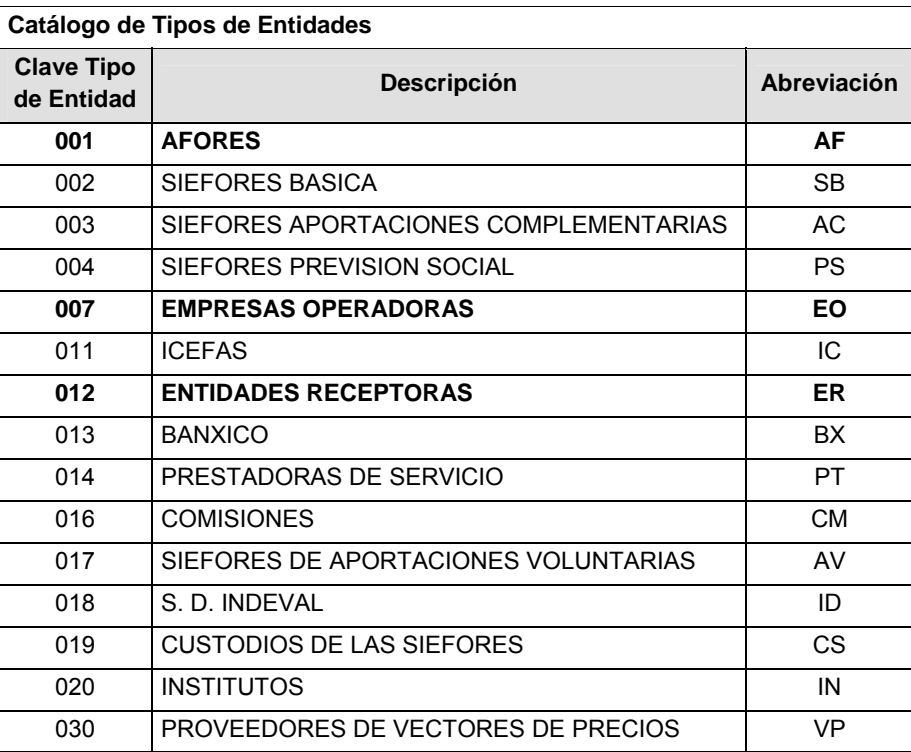

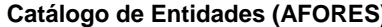

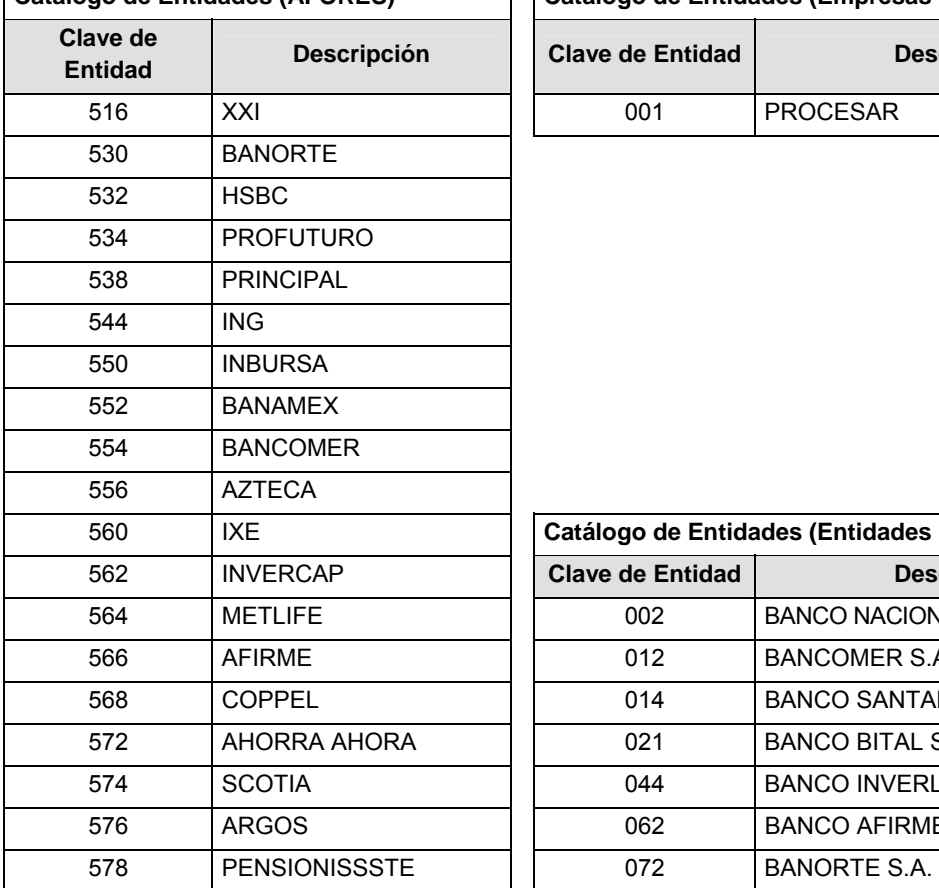

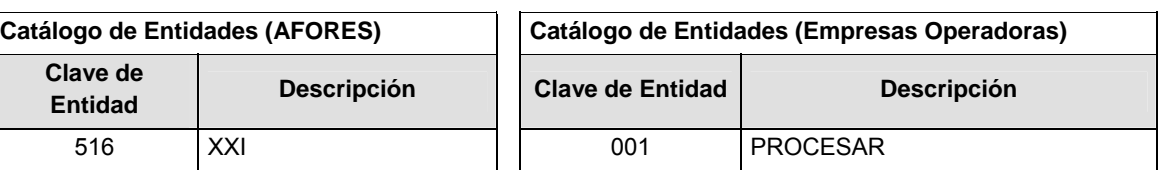

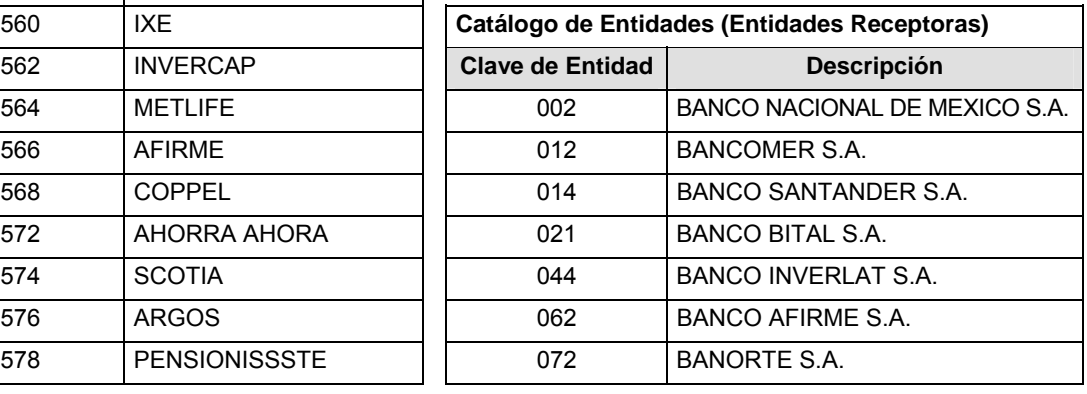

#### **Políticas a seguir en la transmisión de la información**

La información que será transmitida a la Comisión en base a este formato, se sujetará a las siguientes políticas:

- **I.** La transmisión del envío de los formatos de transmisión de información por proceso será a través de la red privada mediante el software Connect:Direct o algún otro compatible con éste.
- **II.** Este formato no contempla periodo de retransmisión como lo establece la Circular 19 Vigente.
- **III.** Las entidades correspondientes comprometidas a transmitir el formato de transmisión de información por proceso serán los sujetos obligados (AFORES, PROCESAR y ENTIDADES RECAUDADORAS).
- **IV.** El archivo deberá enviarse encriptado y comprimido utilizando el programa GNUpg.
- **V.** La Comisión otorgará oportunamente vía Firma Electrónica Avanzada por medio de su Dirección General de Informática a las Entidades la llave Inicial de encriptación con la cual comenzarán las Entidades a encriptar sus archivos, al siguiente mes estas definirán la que más les convenga y mandarán dicha a través del formato en mención y así sucesivamente, cabe hacer mención que el envío de la llave por firma electrónica por parte de la comisión lo realizará como única ocasión por inicio del programa de encriptamiento de llaves que aplica para este formato y todos los que la Circular 19 Vigente contenga en si misma.
- **VI.** Una vez en marcha el formato de reenvío de llaves de encriptación si la Comisión lo ve necesario reenviará oportunamente a la entidad vía Firma Electrónica Avanzada por medio de su Dirección General de Informática, una nueva clave de encriptamiento, esto por así convenir a la seguridad de la información y de la propia Comisión.

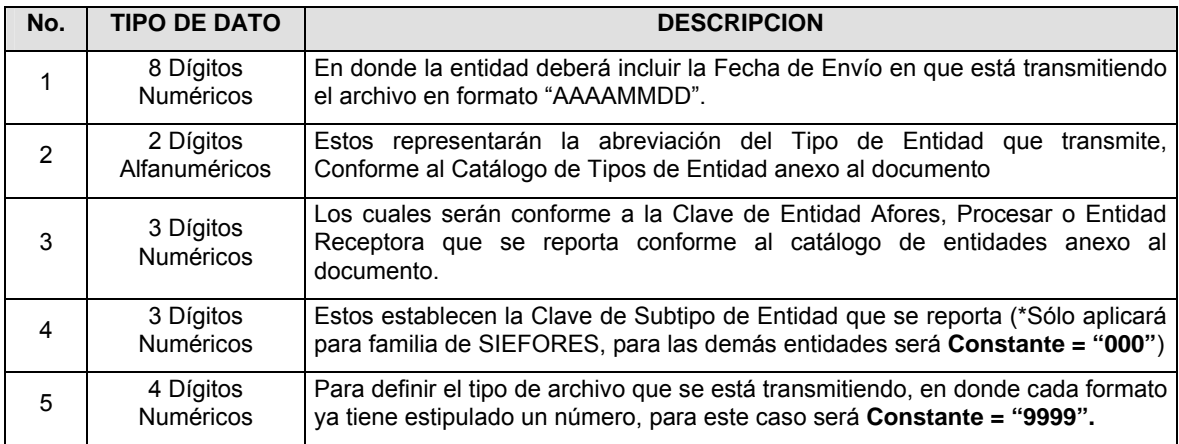

**VII.** El nombre que deberá presentar el archivo al ser transmitido a la Comisión, es el siguiente;

**NOTA**: La separación entre el paso 1, 2, 3 y 4 serán con un guión bajo, después del paso 4 será mediante un punto decimal.

Para ejemplificarlo a continuación se presenta el caso en que la Afore XXI estuviera enviando su información, el nombre del archivo tiene que ser de la siguiente manera:

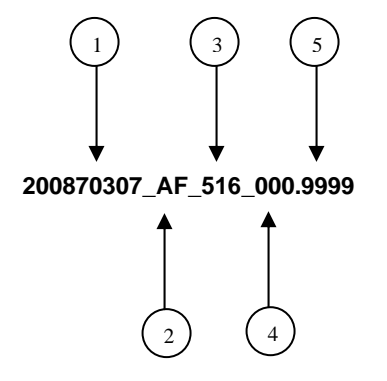

Cabe mencionar que una vez teniendo el archivo con este nombre, deberá de encriptarse con el programa GNUpg, el cual lo renombrará con el siguiente nombre:

#### **20080307\_AF\_516\_000.9999.gpg**

Con este nombre es con el que deberá de transmitirse a CONSAR el archivo. Para la recuperación de los acuses, las entidades participantes deberán tomar su "Acuse" con el mismo nombre con el que lo renombraron antes de encriptarlo, sólo tendrán que agregar el carácter "A" antes de la fecha, ejemplo:

#### **A20080307\_AF\_516\_000.9999**

**NOTA:** No se tomará en cuenta la extensión .gpg, en la recuperación del acuse, como lo muestra el ejemplo, ni vendrá encriptado el acuse.

**VIII.** Las rutas de envío a CONSAR para producción serán:

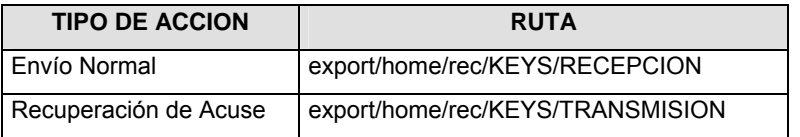

\* **NOTA**: El formato no contempla retransmisiones.

La ruta de envío a CONSAR para pruebas será:

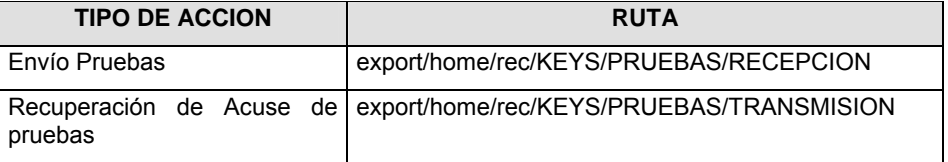

#### **VALIDACIONES GENERALES DEL PROCESO**

#### **Validaciones para formato de los datos**

Notas generales para la validación del formato de datos en los archivos.

1 Dato numérico entero (cantidades o claves numéricas). Debe estar justificado a la derecha; si la longitud del dato real es menor a la especificada, se llenarán los espacios vacíos con ceros.

2 Dato numérico con decimal (cantidades monetarias). Debe estar justificado a la derecha; si la longitud del dato real es menor a la especificada, se llenarán los espacios vacíos con ceros. Se omiten signo de pesos, comas y puntos decimales. Si la cantidad es negativa el signo ocupará la 1a. posición de la izquierda.

3 Fechas. El formato para fecha deberá ser de 8 caracteres numéricos = "AAAAMMDD" donde:

DD = día

MM = mes

AAAA = año

4 Periodo. El formato para periodo (rango de fechas) deberá ser = "AAAAMMDDAAAAMMDD" donde:

DD = día

 $MM = mes$ 

AAAA = año

El primer bloque de 8 caracteres numéricos representa la fecha inicial del periodo y el segundo la fecha final del periodo.

5 Dato alfabético. Debe estar justificado a la izquierda, con mayúsculas sin acentos; si la longitud del dato real es menor a la especificada, se llenarán los espacios vacíos con blancos o espacios; en el caso de existir una ñ debe ser el código ASCII "ALT+0209" de Windows. Todos los caracteres deberán estar en mayúsculas.

6 Espacios en Blanco (Vacíos). Sirve para rellenar el espacio sobrante del registro con respecto a la longitud máxima, esto con el fin de que no contenga información fuera de la especificada.

7 Llave de Encriptación. Justificada a la izquierda, sin espacios intermedios y deberá contener al menos una letra mayúscula, una letra minúscula, un carácter numérico y un carácter especial, ¡!#\$&()¿?\*+[]{}@.

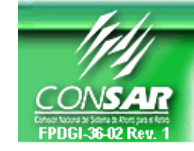

**FORMATO DEL ARCHIVO: 1102** PROCESO: CONTABLE<br>AFORES ACTUALIZACIÓN: AFORES

**ACTUALIZACIÓN:** 

FORMATO DE TRANSMISIÓN DE INFORMACIÓN POR PROCESO

### **DESCRIPCION DEL FORMATO**

**Información de Tipo Agregada**.- Este archivo contiene la Balanza de comprobación de las Administradoras a primer y segundo nivel, con cifras definitivas correspondientes al último día hábil del mes anterior y los cinco primeros días hábiles del mes en curso.

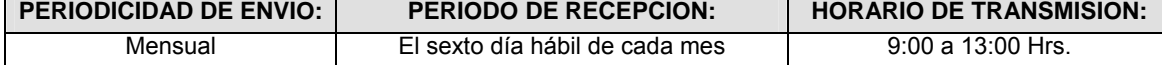

#### **ENCABEZADO**

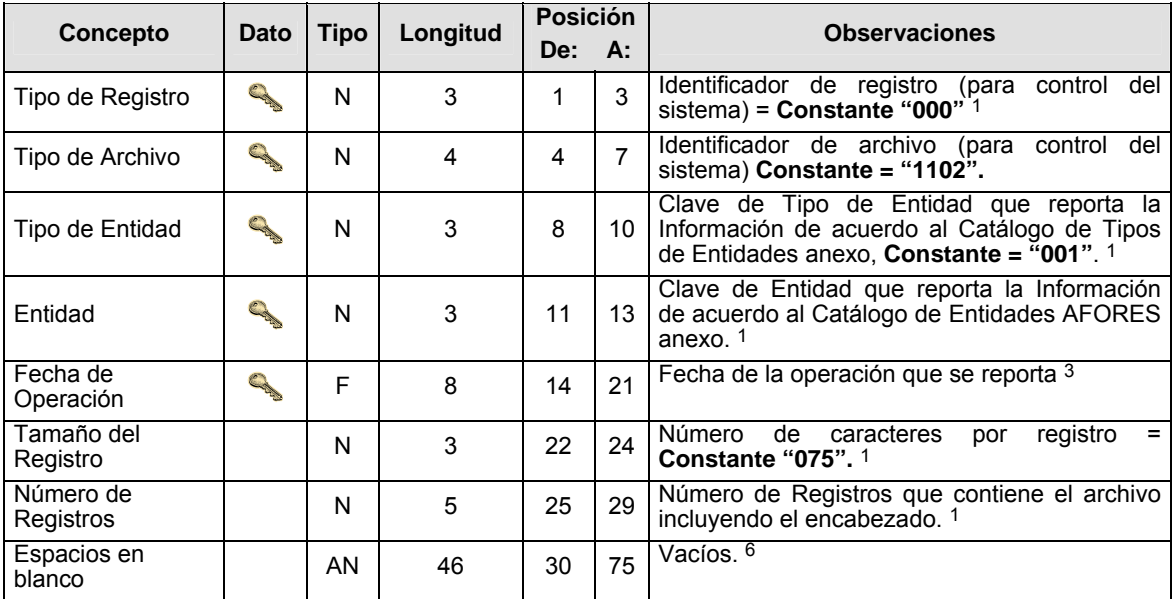

### **DETALLE(S)**

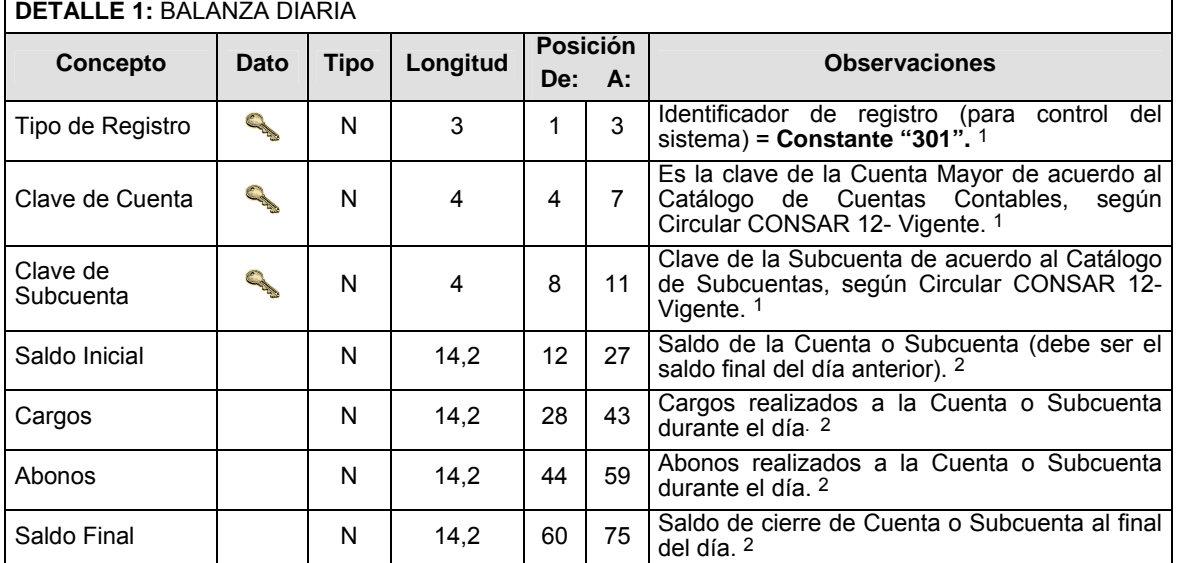

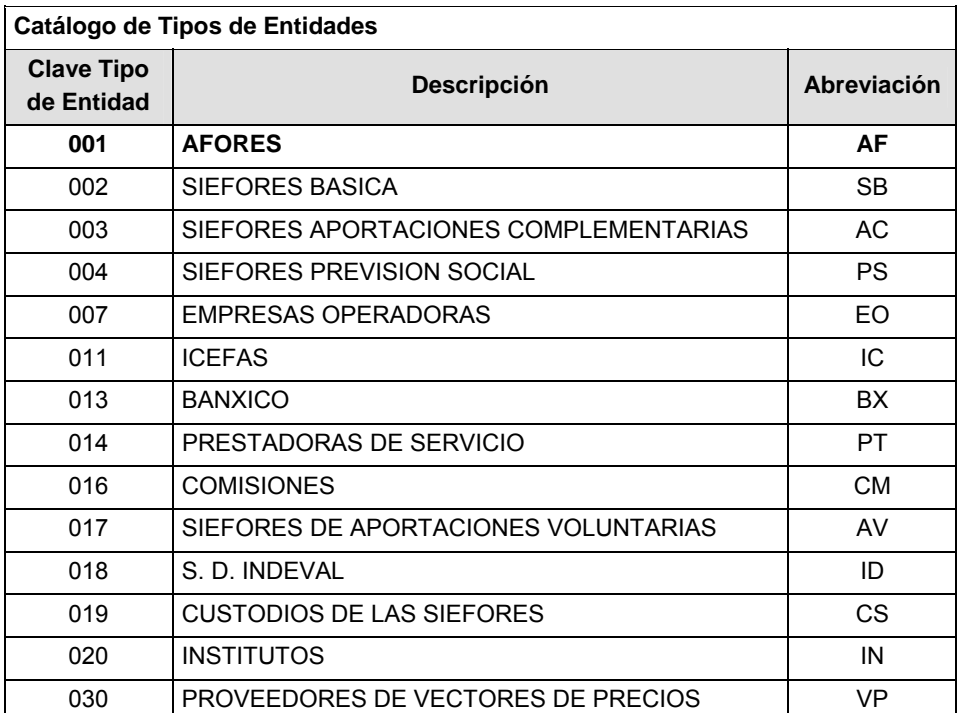

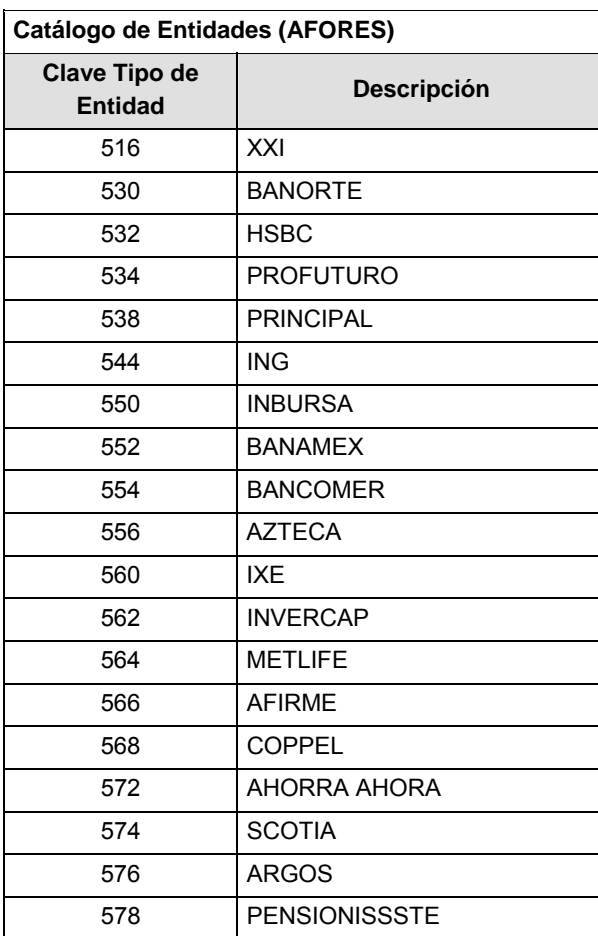

#### **POLITICAS ESPECIFICAS DEL PROCESO**

#### **Políticas a seguir en la transmisión de la información**

La información que será transmitida a la Comisión en base a este formato, se sujetará a las siguientes políticas:

- **I.** La transmisión del envío de los formatos de transmisión de información por proceso será a través de la red privada mediante el software Connect:Direct o algún otro compatible con éste.
- **II.** Podrán realizar transmisiones las veces que les sea necesario al directorio de RECEPCION. Sin embargo, dentro de los 30 minutos anteriores al término del horario de transmisión, podrán efectuar las retransmisiones que requieran al directorio de RETRANSMISION, siempre y cuando se haya realizado previamente un envío de información al directorio de RECEPCION, sin importar que éste haya sido aceptado o rechazado. Si la transmisión del archivo se efectúa fuera del horario de transmisión especificado y/o en una fecha no correspondiente a su envío normal, el archivo deberá ser transmitido al directorio de RETRANSMISION y se validará con previa autorización de las áreas de Vigilancia.
- **III.** El sexto día hábil de cada mes las AFORES deberán enviar las balanzas de comprobación correspondientes al último día hábil del mes anterior y a los primeros 5 días hábiles del mes en curso.
- **IV.** El archivo deberá enviarse encriptado y comprimido utilizando el programa GNUpg.
- **V.** El envío de los archivos del citado formato se enviarán de forma mensual obedeciendo el siguiente mecanismo: deberán ser enviados de forma individual, en orden cronológico, y en intervalos de por lo menos 2 minutos entre cada envío, teniendo presente la AFORE que de no cumplir con lo estipulado, la CONSAR bajo sus facultades de supervisor podrá ejercer penalización.
- **VI.** El nombre del archivo de la información que enviará la AFORE, deberá mantener un día hábil de desfase del cierre del proceso operativo diario.
- **VII.** Para cada registro del detalle: Saldo final debe ser igual al saldo inicial más la suma de todos los cargos menos la suma de todos los abonos.
- **VIII.** Todos los montos deberán venir con el signo adecuado dependiendo de la naturaleza de la cuenta:
	- **a)** Cuenta Deudora: Saldo Deudor (+); Saldo Acreedor (-)
	- **b)** Cuenta Acreedora: Saldo Deudor (-); Saldo Acreedor (+)

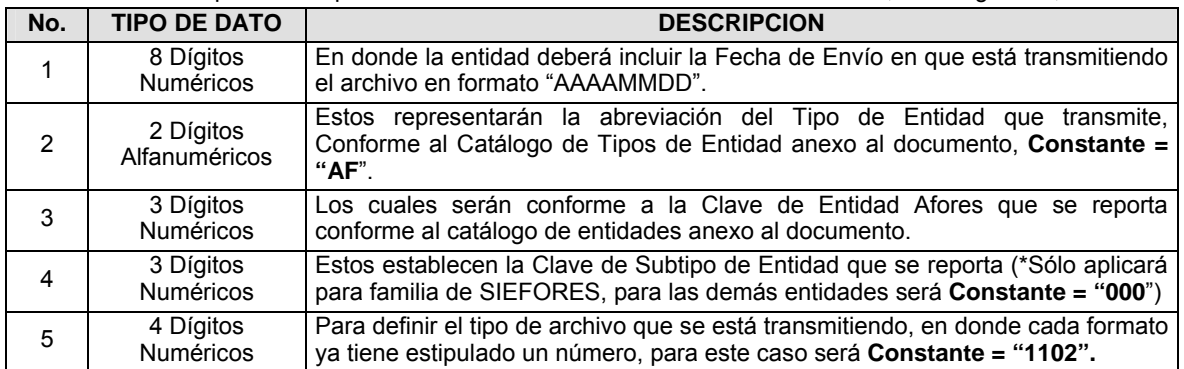

**IX.** El nombre que deberá presentar el archivo al ser transmitido a la Comisión, es el siguiente;

**NOTA**: La separación entre el paso 1, 2, 3 y 4 serán con un guión bajo, después del paso 4 será mediante un punto decimal.

Para ejemplificarlo a continuación se presenta el caso en que la Afore XXI estuviera enviando su información, el nombre del archivo tiene que ser de la siguiente manera:

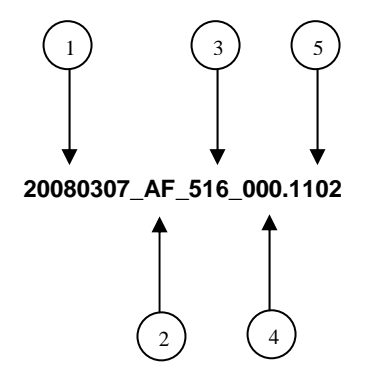

Cabe mencionar que una vez teniendo el archivo con este nombre, deberá de encriptarse con el programa GNUpg, el cual lo renombrará con el siguiente nombre:

#### **20080307\_AF\_516\_000.1102.gpg**

Con este nombre es con el que deberá de transmitirse a CONSAR el archivo. Para la recuperación de los acuses, las entidades participantes deberán tomar su "Acuse" con el mismo nombre con el que lo renombraron antes de encriptarlo, solo tendrán que agregar el carácter "A" antes de la fecha, ejemplo:

#### **A20080307\_AF\_516\_000.1102**

**NOTA:** No se tomará en cuenta la extensión .gpg, en la recuperación del acuse, como lo muestra el ejemplo, ni vendrá encriptado el acuse.

**X.** Las rutas de envío a CONSAR para producción serán:

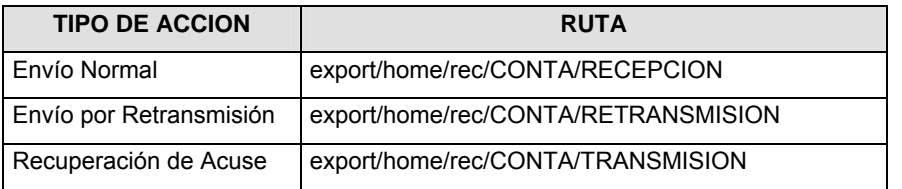

La ruta de envío a CONSAR para pruebas será:

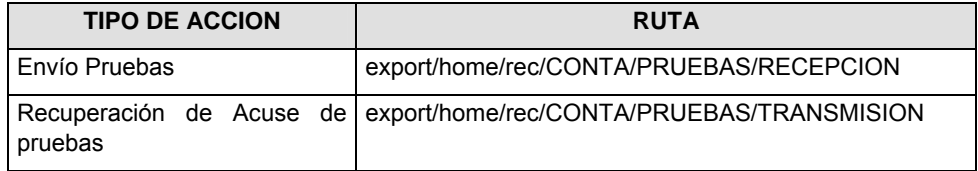

#### **VALIDACIONES GENERALES DEL PROCESO**

#### **Validaciones para formato de los datos**

Notas generales para la validación del formato de datos en los archivos.

1 Dato numérico entero (cantidades o claves numéricas). Debe estar justificado a la derecha; si la longitud del dato real es menor a la especificada, se llenarán los espacios vacíos con ceros.

2 Dato numérico con decimal (cantidades monetarias). Debe estar justificado a la derecha; si la longitud del dato real es menor a la especificada, se llenarán los espacios vacíos con ceros. Se omiten signo de pesos, comas y puntos decimales. Si la cantidad es negativa el signo ocupará la 1a. posición de la izquierda.

3 Fechas. El formato para fecha deberá ser de 8 caracteres numéricos = "AAAAMMDD" donde:

DD = día

 $MM = mes$ 

AAAA = año

4 Periodo. El formato para periodo (rango de fechas) deberá ser = "AAAAMMDDAAAAMMDD" donde:

DD = día

MM = mes

AAAA = año

El primer bloque de 8 caracteres numéricos representa la fecha inicial del periodo y el segundo la fecha final del periodo.

5 Dato alfabético. Debe estar justificado a la izquierda, con mayúsculas sin acentos; si la longitud del dato real es menor a la especificada, se llenarán los espacios vacíos con blancos o espacios; en el caso de existir una ñ debe ser el código ASCII "ALT+0209" de Windows. Todos los caracteres deberán estar en mayúsculas.

6 Espacios en Blanco (Vacíos). Sirve para rellenar el espacio sobrante del registro con respecto a la longitud máxima, esto con el fin de que no contenga información fuera de la especificada.

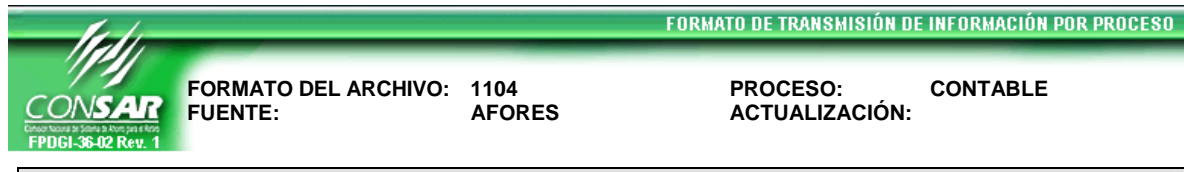

# **DESCRIPCION DEL FORMATO**

**Información de Tipo Agregada**.- Este archivo contiene la Balanza de comprobación diaria de las Administradoras a primer y segundo nivel.

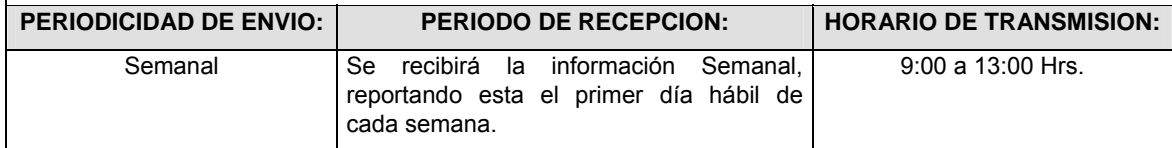

### **ENCABEZADO**

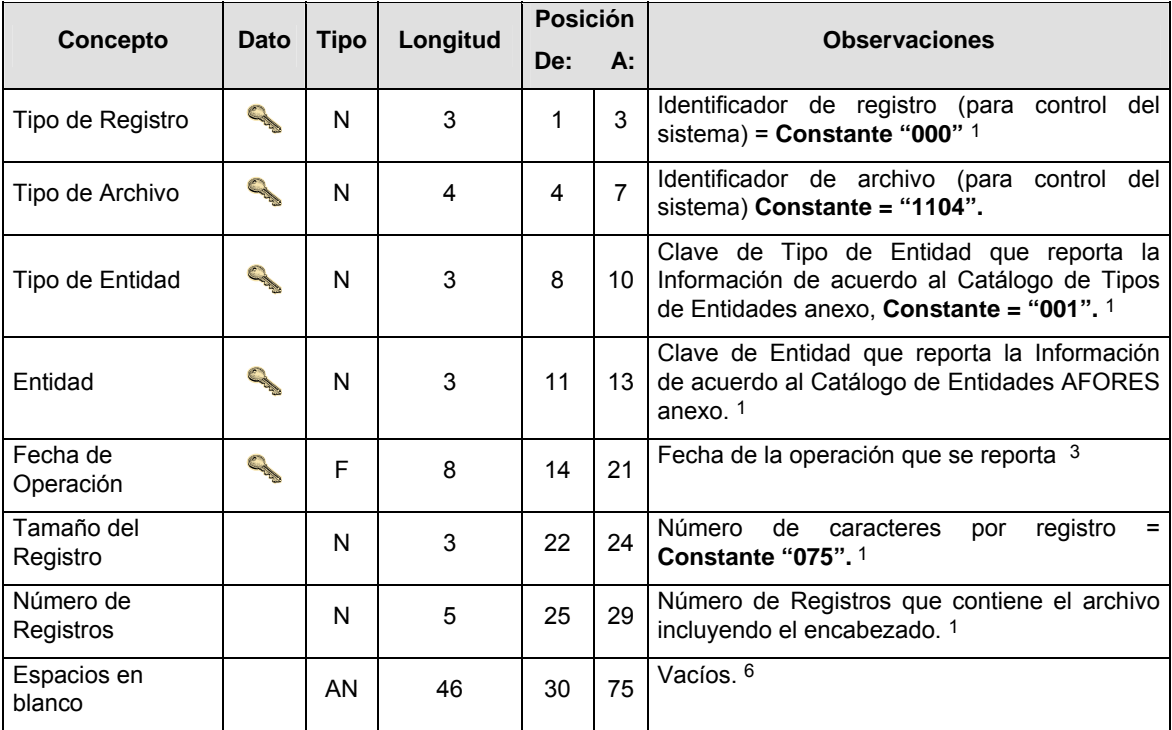

# **DETALLE(S)**

# **DETALLE 1:** BALANZA DIARIA

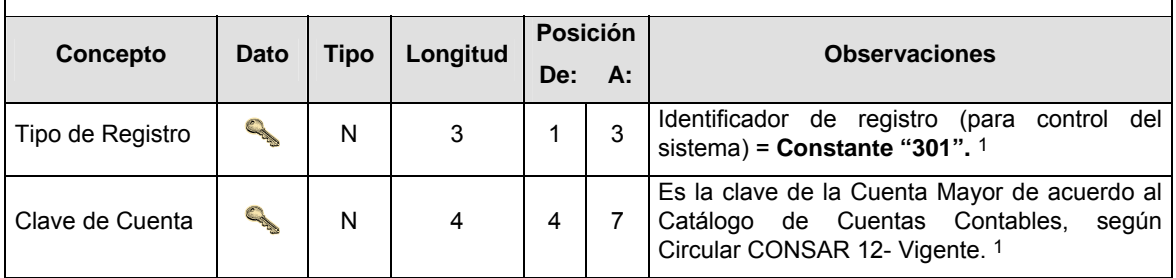

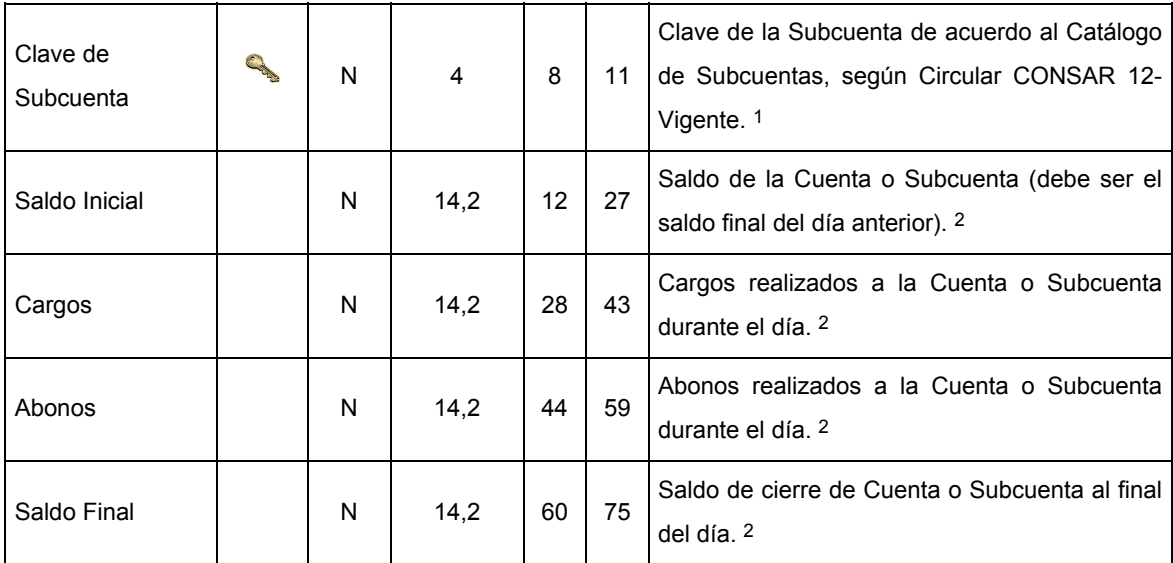

# **CATALOGO(S)**

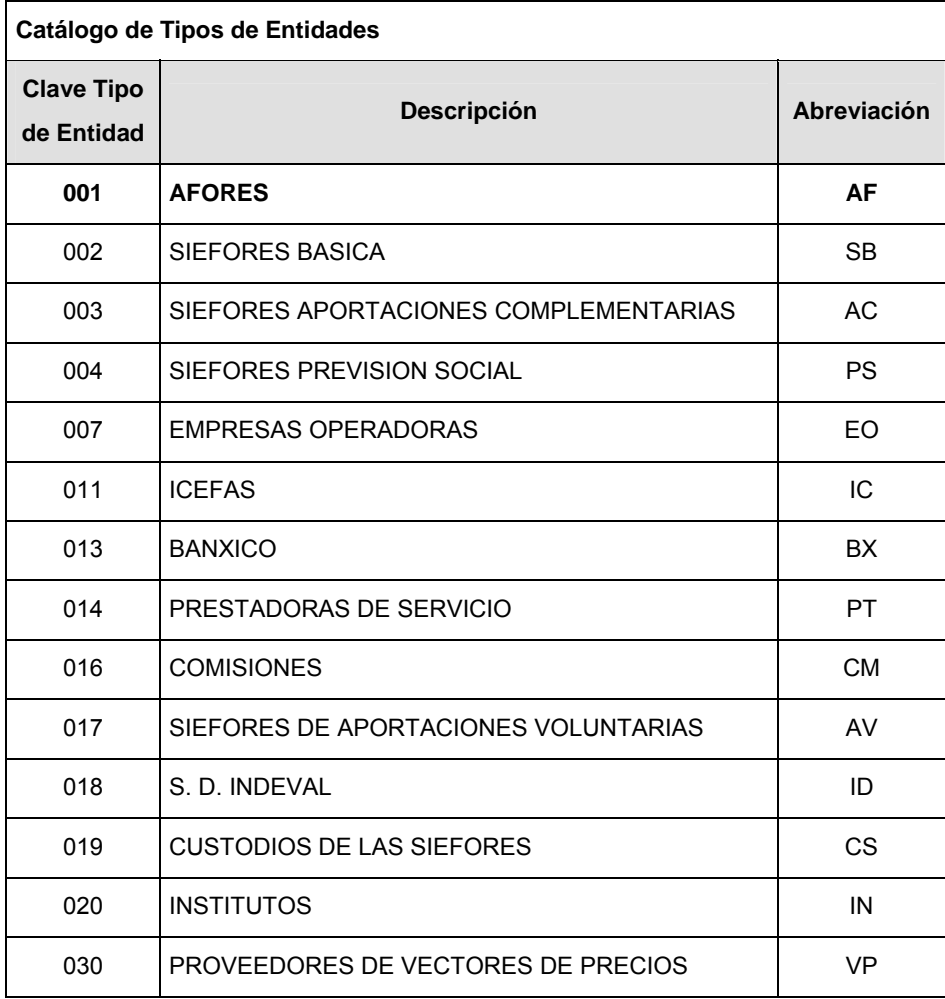

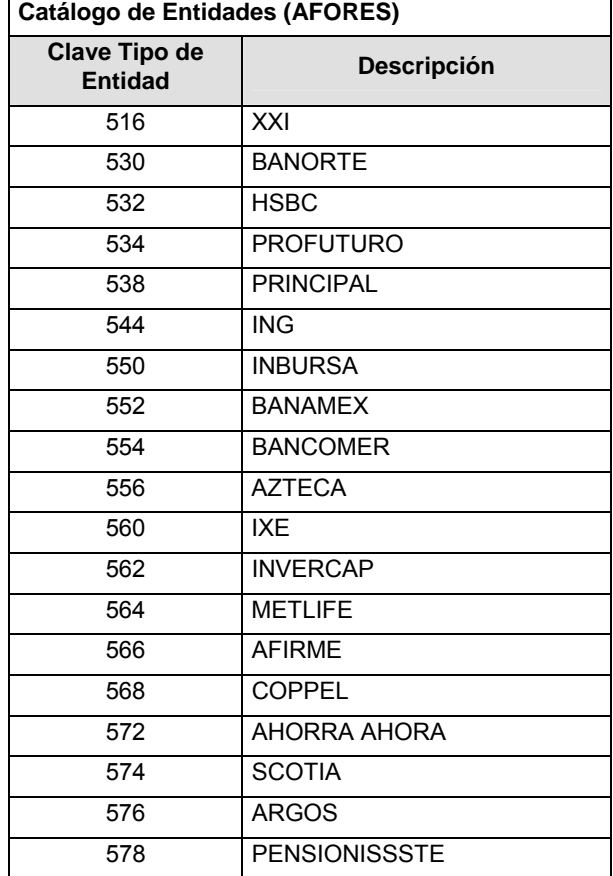

#### **POLITICAS ESPECIFICAS DEL PROCESO**

#### **Políticas a seguir en la transmisión de la información**

La información que será transmitida a la Comisión en base a este formato, se sujetará a las siguientes políticas:

- **I.** La transmisión del envío de los formatos de transmisión de información por proceso será a través de la red privada mediante el software Connect:Direct o algún otro compatible con éste.
- **II.** Podrán realizar transmisiones las veces que les sea necesario al directorio de RECEPCION. Sin embargo, dentro de los 30 minutos anteriores al término del horario de transmisión, podrán efectuar las retransmisiones que requieran al directorio de RETRANSMISION, siempre y cuando se haya realizado previamente un envío de información al directorio de RECEPCION, sin importar que éste haya sido aceptado o rechazado. Si la transmisión del archivo se efectúa fuera del horario de transmisión especificado y/o en una fecha no correspondiente a su envío normal, el archivo deberá ser transmitido al directorio de RETRANSMISION y se validará con previa autorización de las áreas de Vigilancia.
- **III.** El primer día hábil de cada semana las AFORES, deberán de transmitir las balanzas de comprobación de los días hábiles de la semana anterior al envío, es decir deberán de enviar los archivos correspondientes a los días hábiles de la semana anterior al envío conforme al citado formato, descartando de enviar los correspondientes a los días comprendidos en el punto (IV) siguiente.
- **IV.** El sexto día hábil de cada mes las AFORES deberán enviar las balanzas de comprobación correspondientes al último día hábil del mes anterior y a los primeros 5 días hábiles del mes en curso conforme al formato de transmisión denominado (1102).
- **V.** El envío de los archivos del citado formato se enviarán de forma semanal obedeciendo el siguiente mecanismo: deberán ser enviados de forma individual, en orden cronológico, y en intervalos de por lo menos 2 minutos entre cada envío, teniendo presente la AFORE que de no cumplir con lo estipulado, la CONSAR bajo sus facultades de supervisor podrá ejercer penalización.
- **VI.** El archivo deberá enviarse encriptado y comprimido utilizando el programa GNUpg.
- **VII.** Para cada registro del detalle: Saldo final debe ser igual al saldo inicial mas la suma de todos los cargos menos la suma de todos los abonos.
- **VIII.** Todos los montos deberán venir con el signo adecuado dependiendo de la naturaleza de la cuenta:
	- **a)** Cuenta Deudora: Saldo Deudor (+); Saldo Acreedor (-)
	- **b)** Cuenta Acreedora: Saldo Deudor (-); Saldo Acreedor (+)
- **IX.** Las entidades responsables de transmitir este formato a la Comisión son las Afores.
- **X.** El nombre que deberá presentar el archivo al ser transmitido a la Comisión, es el siguiente;

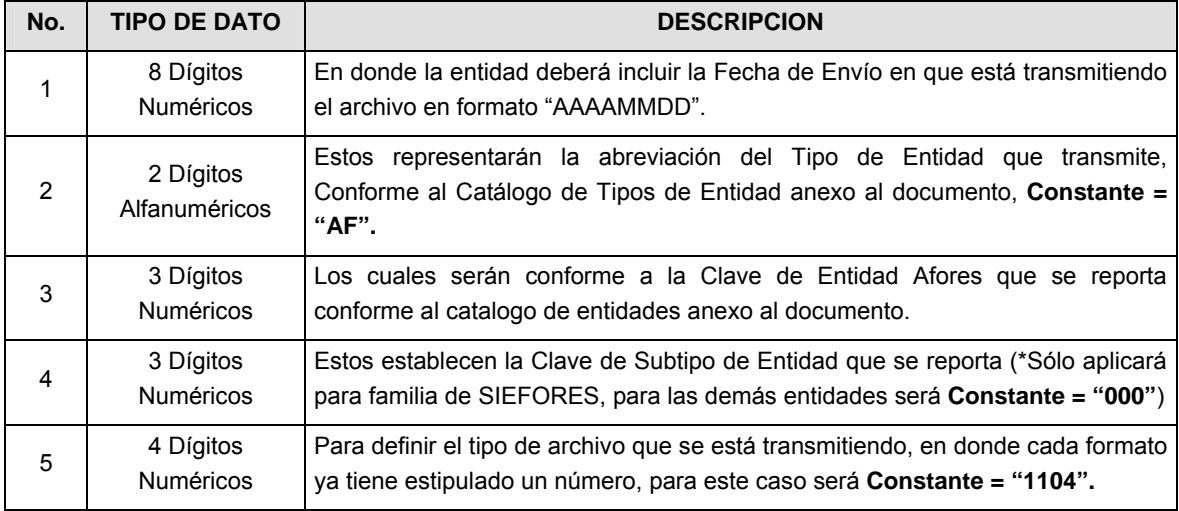

**NOTA**: La separación entre el paso 1, 2, 3 y 4 serán con un guión bajo, después del paso 4 será mediante un punto decimal.

Para ejemplificarlo a continuación se presenta el caso en que la Afore XXI estuviera enviando su información, el nombre del archivo tiene que ser de la siguiente manera:

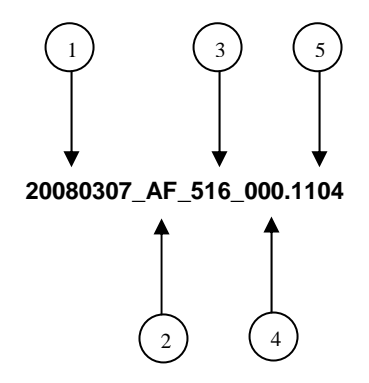

Cabe mencionar que una vez teniendo el archivo con este nombre, deberá de encriptarse con el programa GNUpg, el cual lo renombrará con el siguiente nombre:

#### **20080307\_AF\_516\_000.1104.gpg**

Con este nombre es con el que deberá de transmitirse a CONSAR el archivo. Para la recuperación de los acuses, las entidades participantes deberán tomar su "Acuse" con el mismo nombre con el que lo renombraron antes de encriptarlo, sólo tendrán que agregar el carácter "A" antes de la fecha, ejemplo:

#### **A20080307\_AF\_516\_000.1104**

**NOTA:** No se tomará en cuenta la extensión .gpg, en la recuperación del acuse, como lo muestra el ejemplo, ni vendrá encriptado el acuse.

**XI.** Las rutas de envío a CONSAR para producción serán:

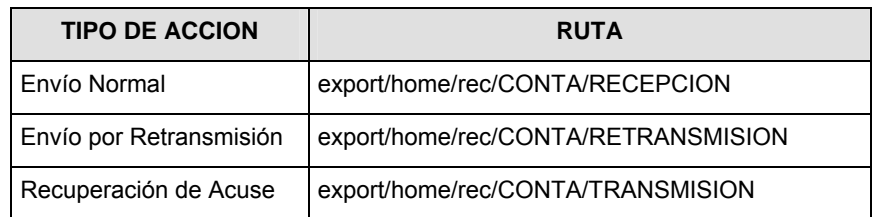

La ruta de envío a CONSAR para pruebas será:

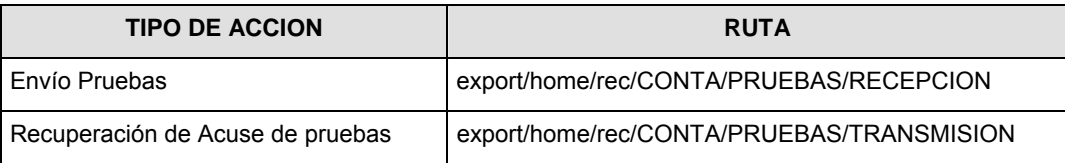

#### **VALIDACIONES GENERALES DEL PROCESO**

#### **Validaciones para formato de los datos**

Notas generales para la validación del formato de datos en los archivos.

1 Dato numérico entero (cantidades o claves numéricas). Debe estar justificado a la derecha; si la longitud del dato real es menor a la especificada, se llenarán los espacios vacíos con ceros.

2 Dato numérico con decimal (cantidades monetarias). Debe estar justificado a la derecha; si la longitud del dato real es menor a la especificada, se llenarán los espacios vacíos con ceros. Se omiten signo de pesos, comas y puntos decimales. Si la cantidad es negativa el signo ocupará la 1a. posición de la izquierda.

3 Fechas. El formato para fecha deberá ser de 8 caracteres numéricos = "AAAAMMDD" donde:

DD = día

MM = mes

AAAA = año

4 Periodo. El formato para periodo (rango de fechas) deberá ser = "AAAAMMDDAAAAMMDD" donde:

DD = día  $MM = mee$ 

AAAA = año

El primer bloque de 8 caracteres numéricos representa la fecha inicial del periodo y el segundo la fecha final del periodo.

5 Dato alfabético. Debe estar justificado a la izquierda, con mayúsculas sin acentos; si la longitud del dato real es menor a la especificada, se llenarán los espacios vacíos con blancos o espacios; en el caso de existir una ñ debe ser el código ASCII "ALT+0209" de Windows. Todos los caracteres deberán estar en mayúsculas.

6 Espacios en Blanco (Vacíos). Sirve para rellenar el espacio sobrante del registro con respecto a la longitud máxima, esto con el fin de que no contenga información fuera de la especificada.

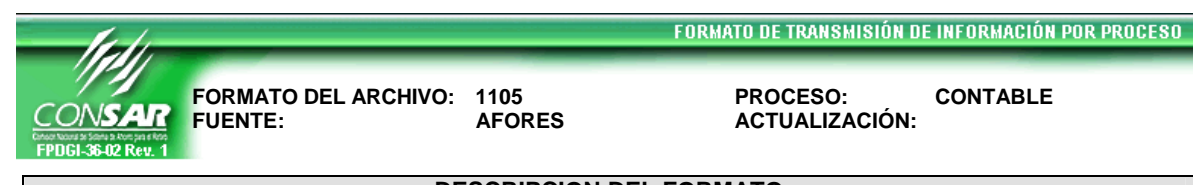

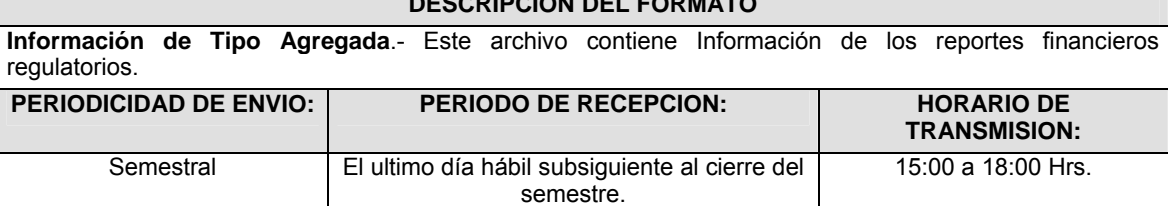

### **ENCABEZADO**

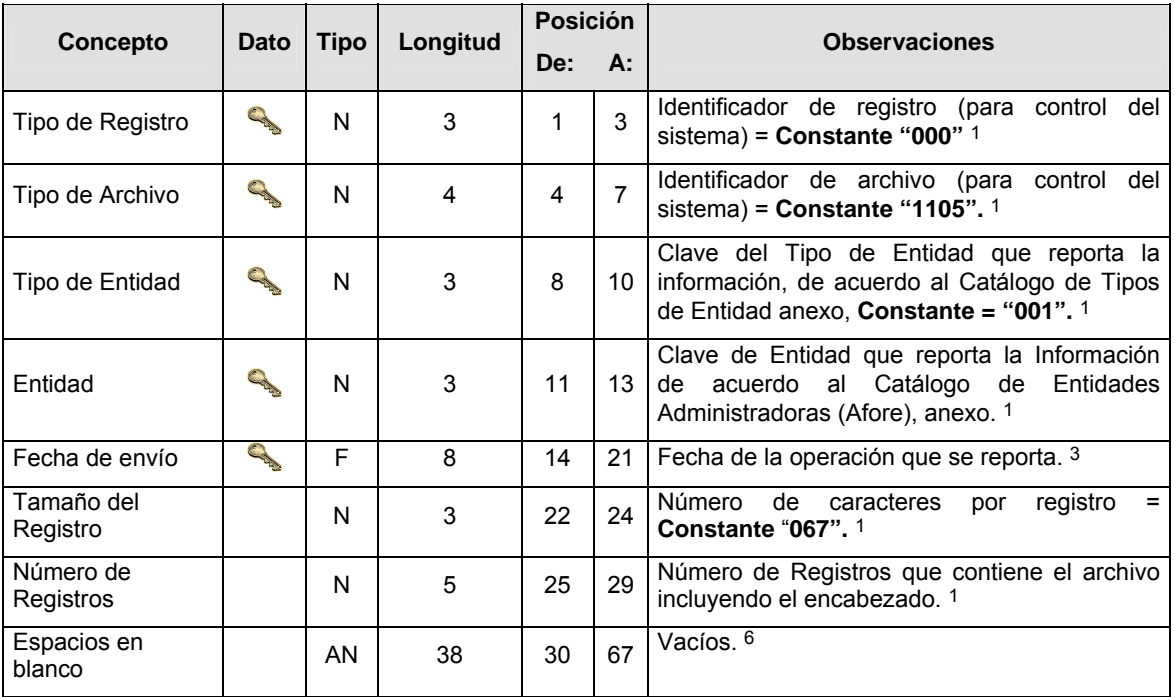

# **DETALLE(S)**

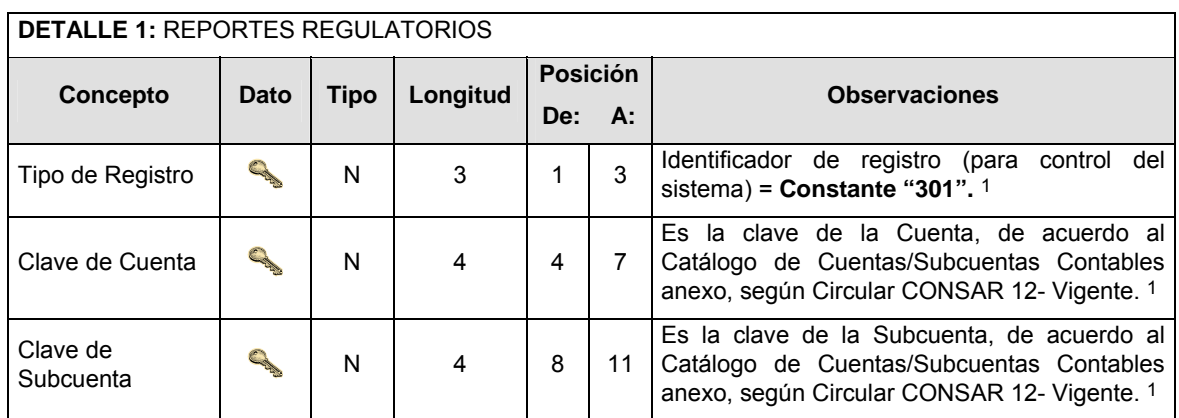

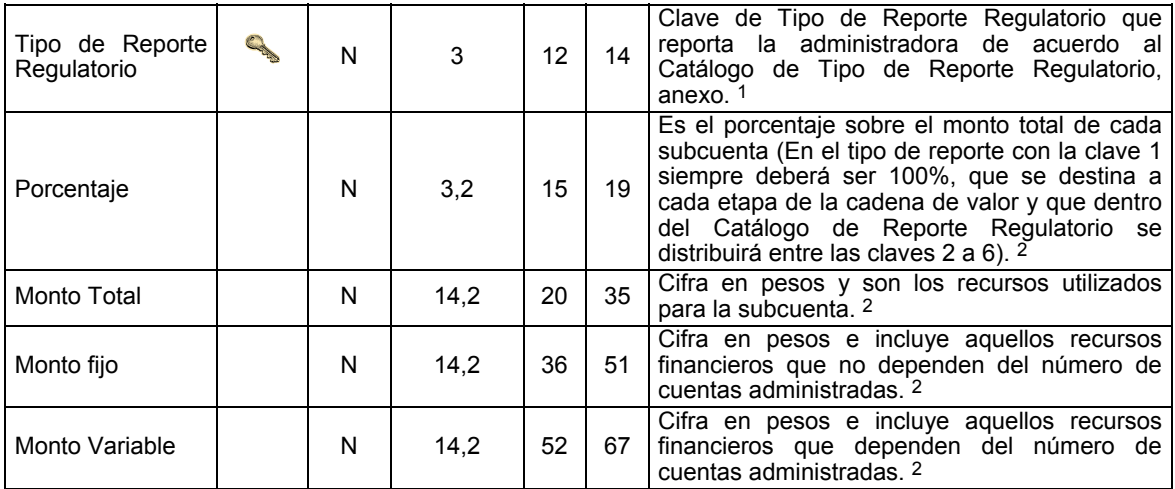

# **CATALOGO(S)**

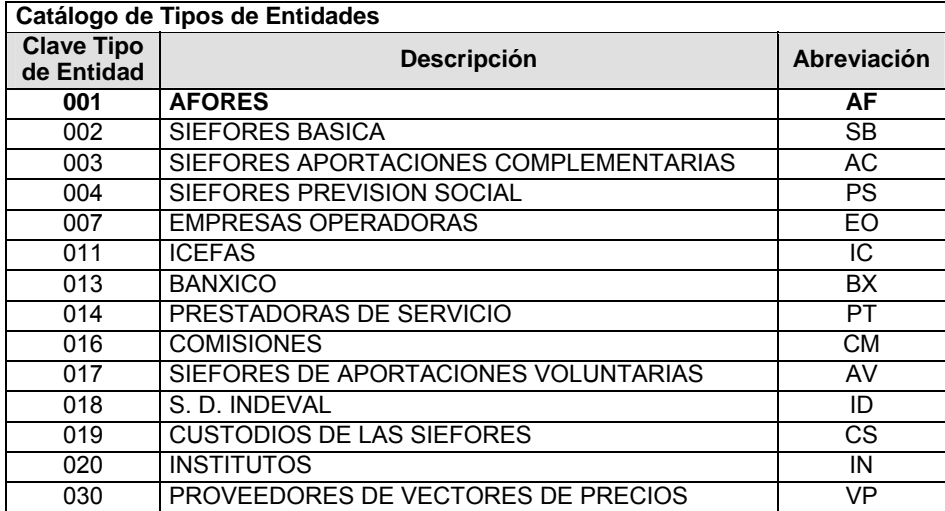

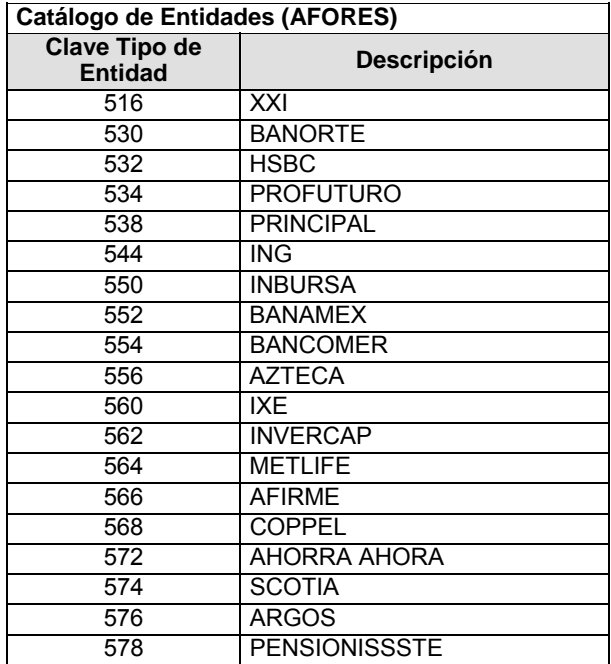

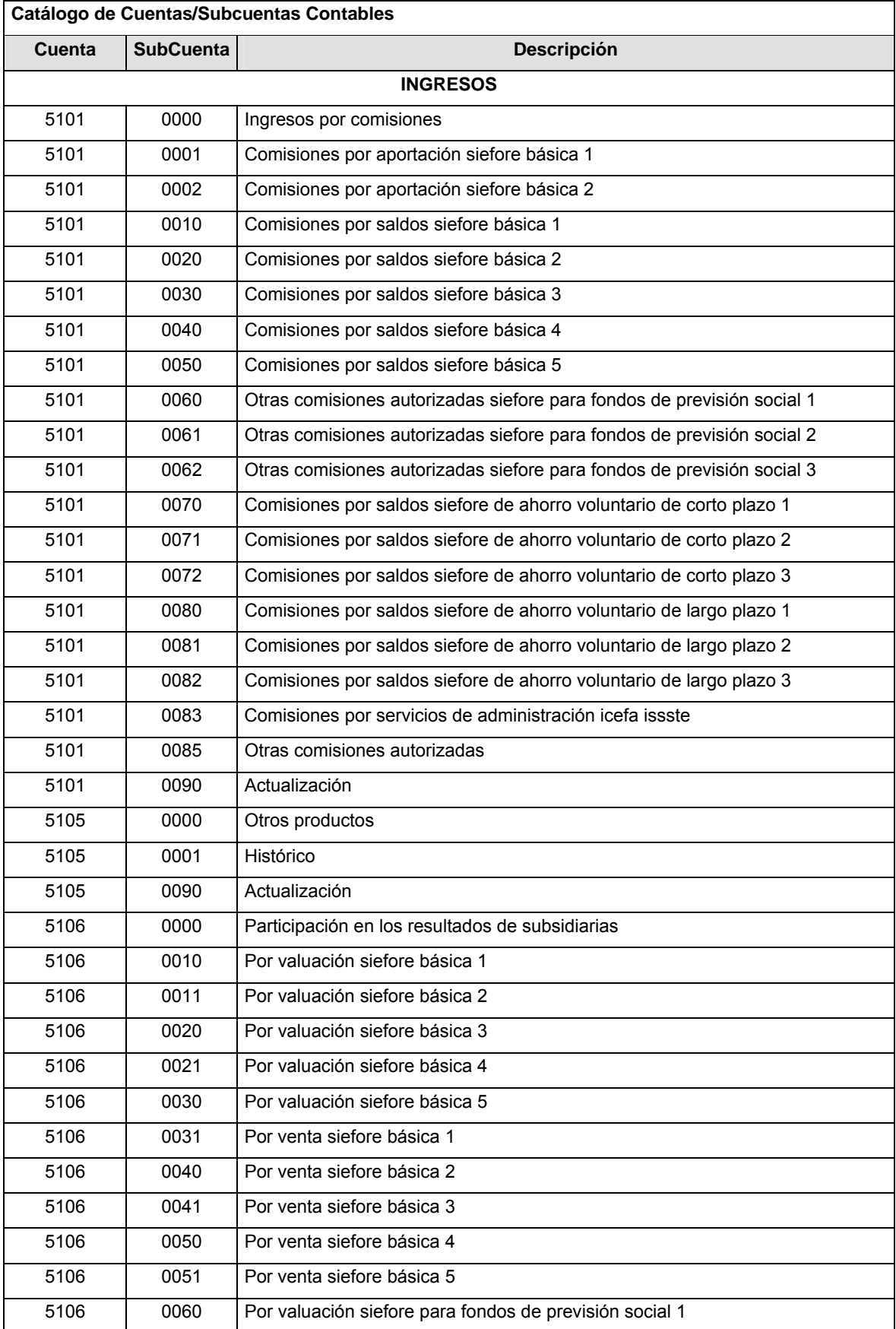
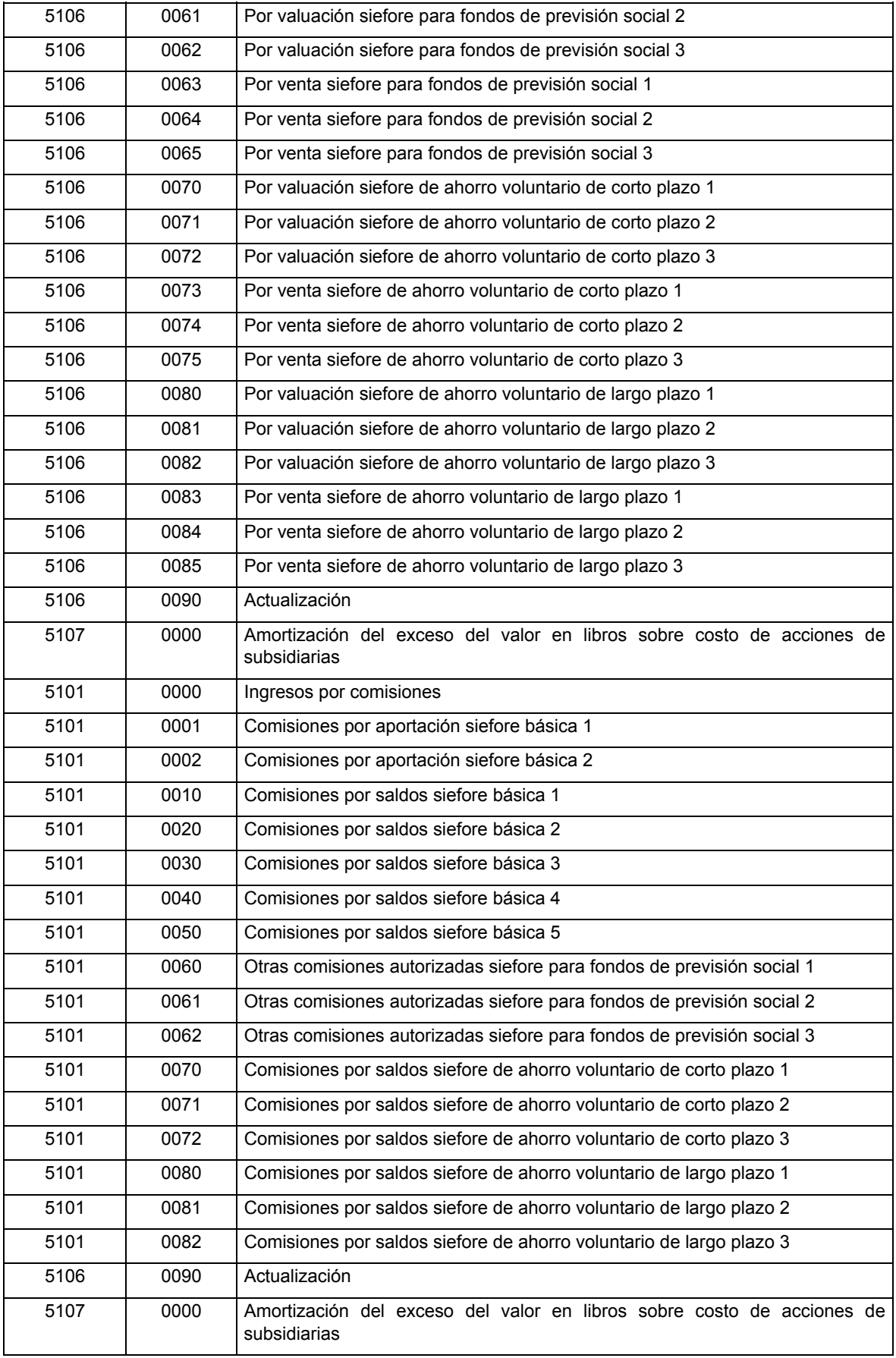

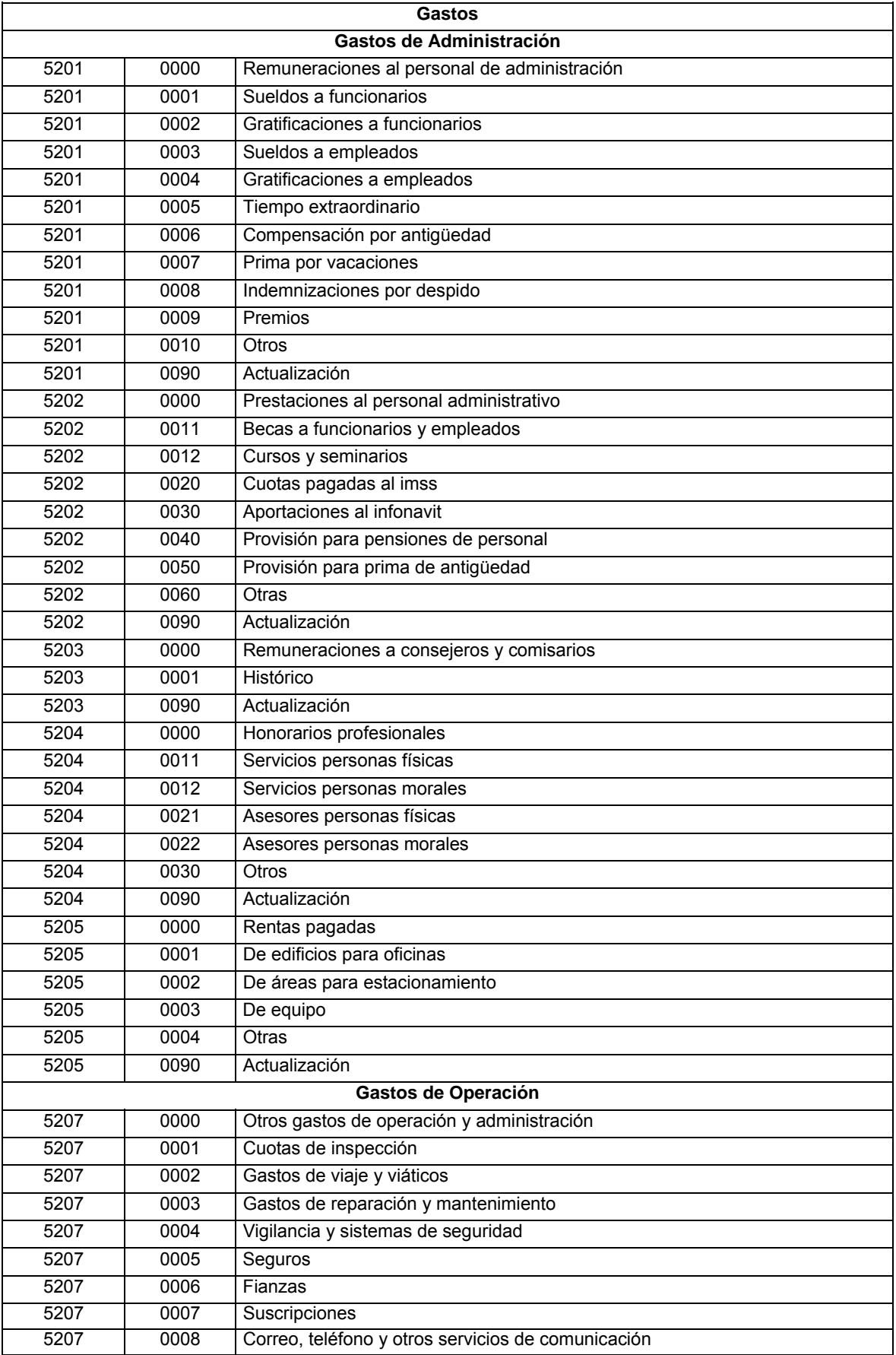

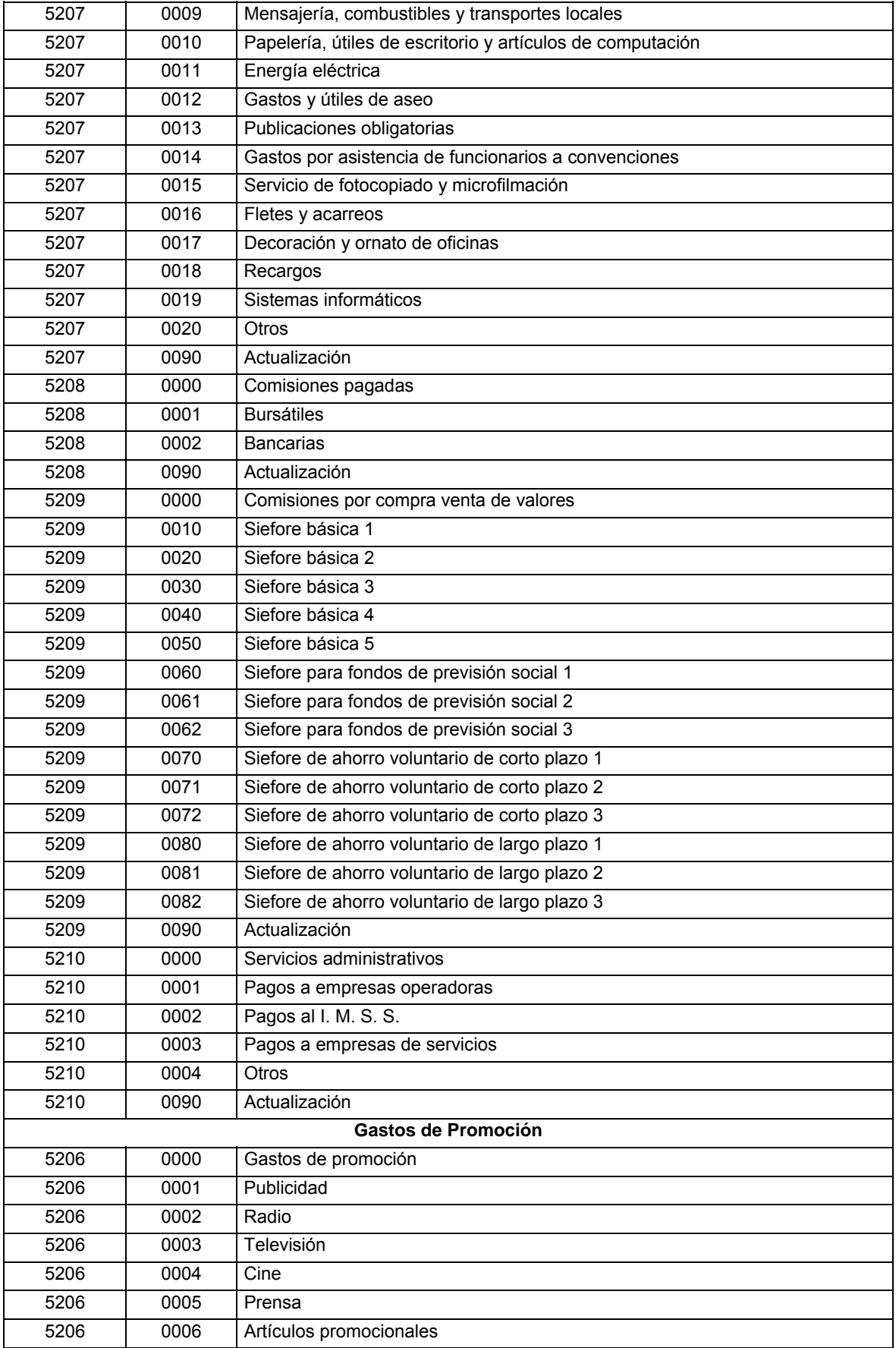

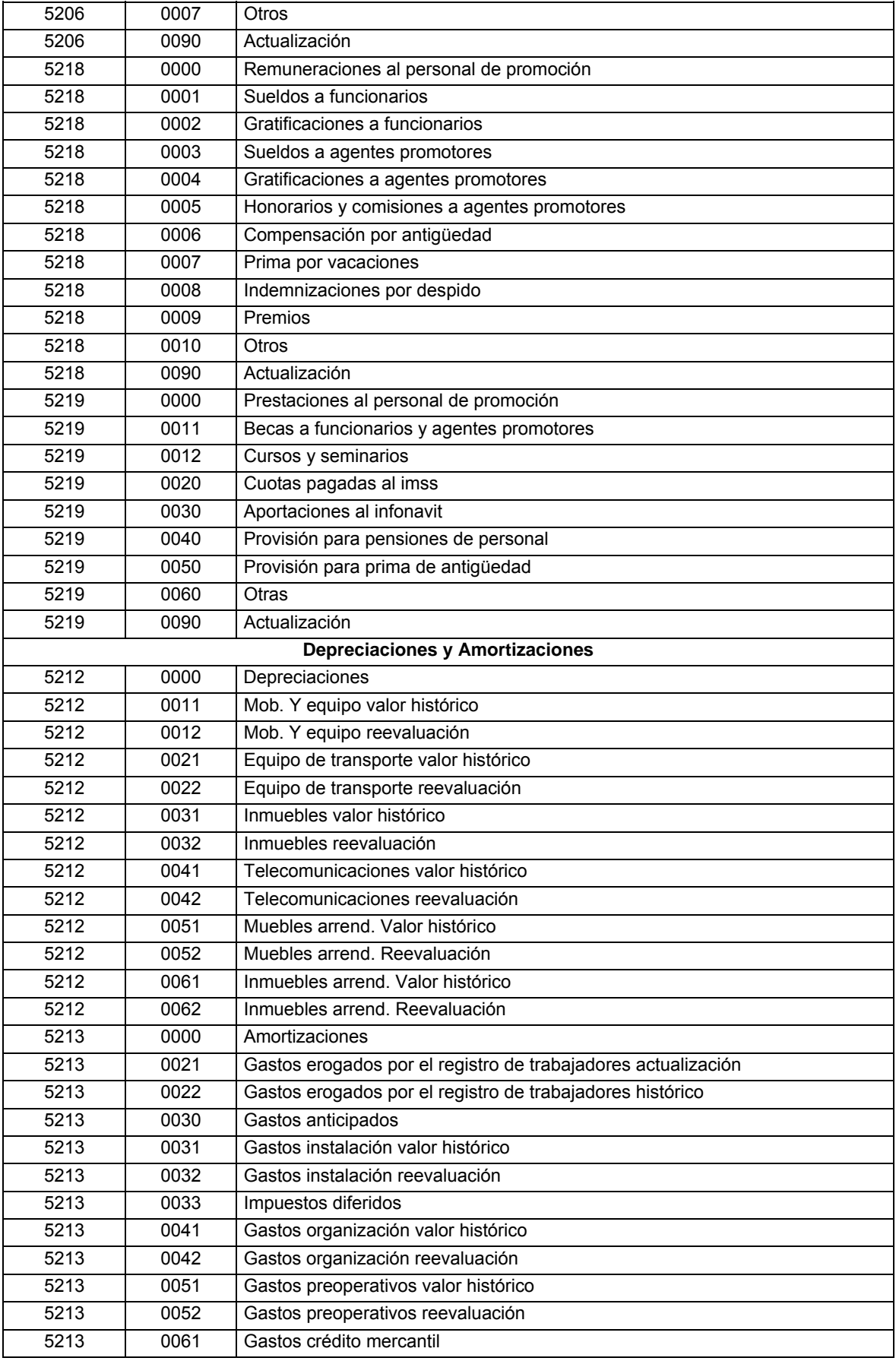

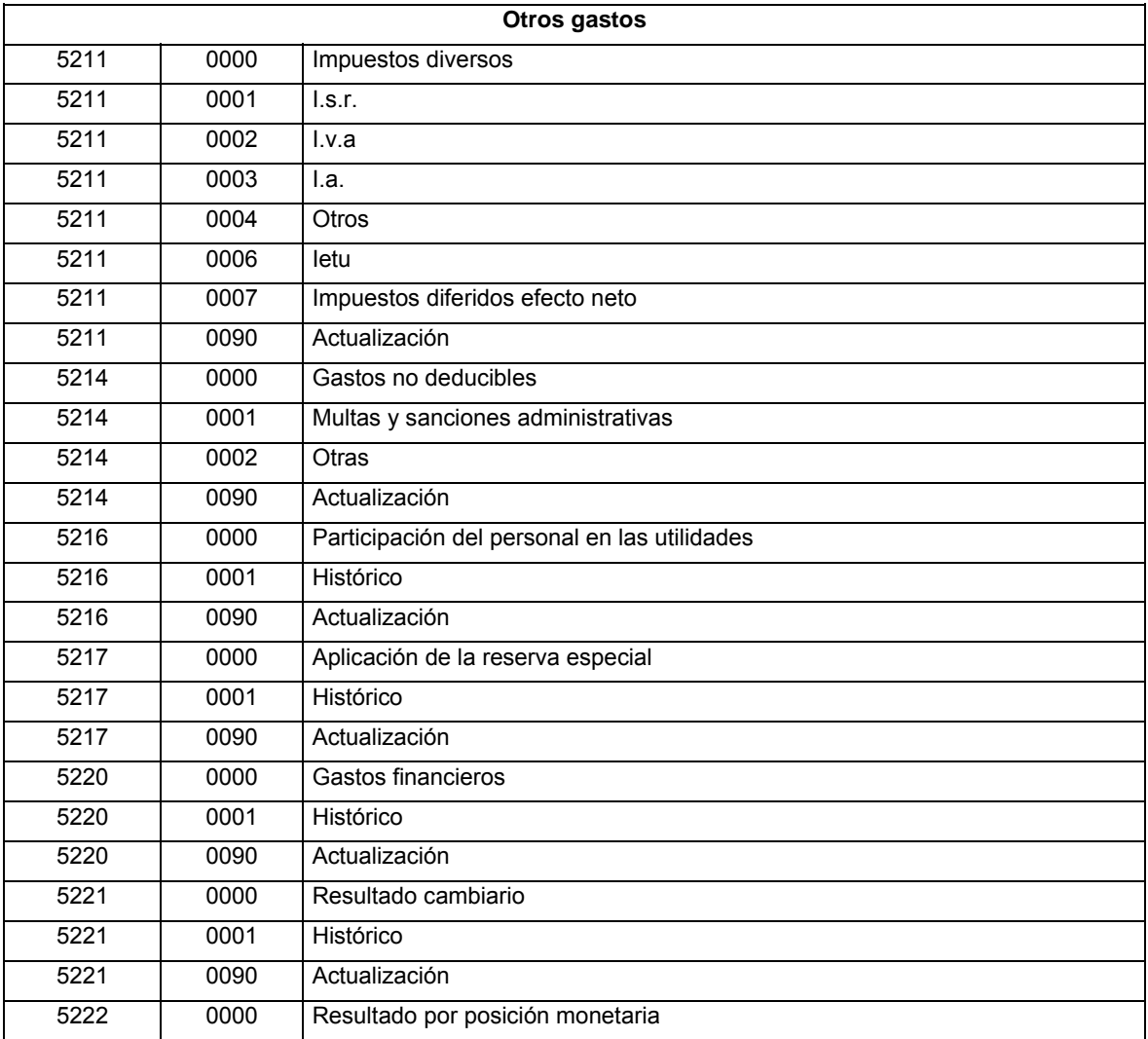

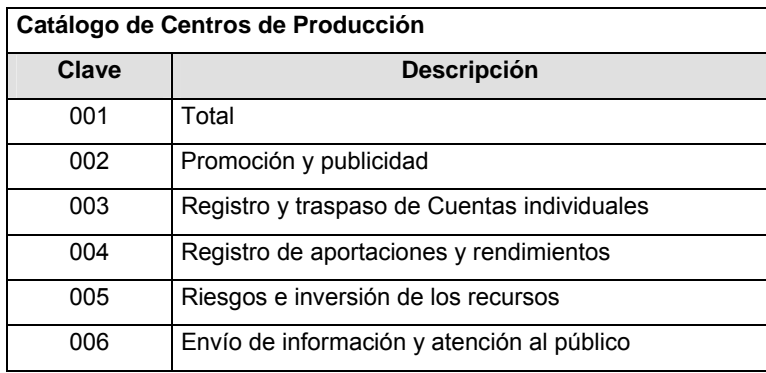

## **POLITICAS ESPECIFICAS DEL PROCESO**

## **Políticas a seguir en la transmisión de la información**

La información que será transmitida a la Comisión en base a este formato, se sujetará a las siguientes políticas:

**I.** La transmisión del envío de los formatos de transmisión de información por proceso será a través de la red privada mediante el software Connect:Direct o algún otro compatible con éste.

- **II.** Podrán realizar transmisiones las veces que les sea necesario al directorio de RECEPCION. Sin embargo, dentro de los 30 minutos anteriores al término del horario de transmisión, podrán efectuar las retransmisiones que requieran al directorio de RETRANSMISION, siempre y cuando se haya realizado previamente un envío de información al directorio de RECEPCION, sin importar que éste haya sido aceptado o rechazado. Si la transmisión del archivo se efectúa fuera del horario de transmisión especificado y/o en una fecha no correspondiente a su envío normal, el archivo deberá ser transmitido al directorio de RETRANSMISION y se validará con previa autorización de las áreas de Vigilancia.
- **III.** Las entidades responsables de transmitir este formato a la Comisión son las Afores.
- **IV.** El archivo deberá enviarse encriptado y comprimido utilizando el programa GNUpg.
- **V.** La CONSAR notificará oportunamente a las AFORES los cambios que se manifiesten en los catálogos de Cuentas/Subcuentas y/o en la Cir. 12 Vigente.
- **VI.** Es obligatorio reportar el catálogo de cuentas contables incluidos en el presente layout, independientemente de que tengan saldo o no.

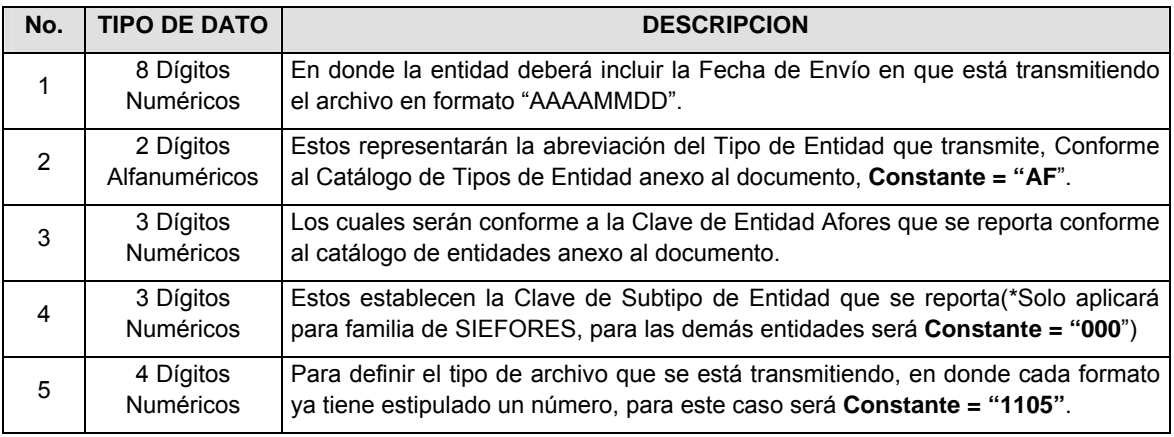

**VII.** El nombre que deberá presentar el archivo al ser transmitido a la Comisión, es el siguiente;

**NOTA**: La separación entre el paso 1, 2, 3 y 4 serán con un guión bajo, después del paso 4 será mediante un punto decimal.

Para ejemplificarlo a continuación se presenta el caso en que la Afore XXI estuviera enviando su información, el nombre del archivo tiene que ser de la siguiente manera:

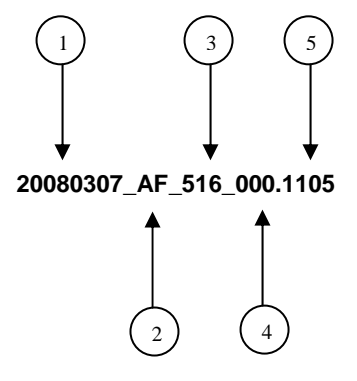

Cabe mencionar que una vez teniendo el archivo con este nombre, deberá de encriptarse con el programa GNUpg, el cual lo renombrará con el siguiente nombre:

### **20080307\_AF\_516\_000.1105.gpg**

Con este nombre es con el que deberá de transmitirse a CONSAR el archivo. Para la recuperación de los acuses, las entidades participantes deberán tomar su "Acuse" con el mismo nombre con el que lo renombraron antes de encriptarlo, sólo tendrán que agregar el carácter "A" antes de la fecha, ejemplo:

### **A20080307\_AF\_516\_000.1105**

**NOTA:** No se tomará en cuenta la extensión .gpg, en la recuperación del acuse, como lo muestra el ejemplo, ni vendrá encriptado el acuse.

**VIII.** Las rutas de envío a CONSAR para producción serán:

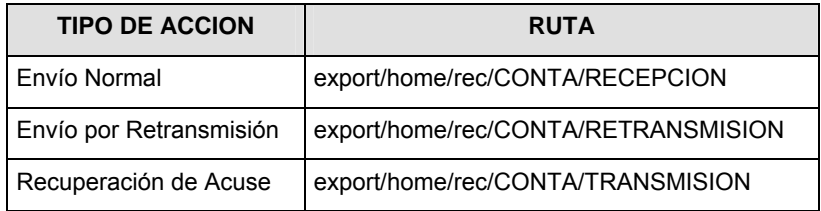

La ruta de envío a CONSAR para pruebas será:

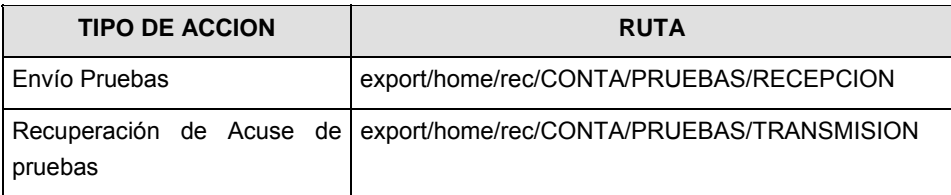

### **VALIDACIONES GENERALES DEL PROCESO**

#### **Validaciones para formato de los datos**

Notas generales para la validación del formato de datos en los archivos.

1 Dato numérico entero (cantidades o claves numéricas). Debe estar justificado a la derecha; si la longitud del dato real es menor a la especificada, se llenarán los espacios vacíos con ceros.

2 Dato numérico con decimal (cantidades monetarias). Debe estar justificado a la derecha; si la longitud del dato real es menor a la especificada, se llenarán los espacios vacíos con ceros. Se omiten signo de pesos, comas y puntos decimales. Si la cantidad es negativa el signo ocupará la 1a. posición de la izquierda.

3 Fechas. El formato para fecha deberá ser de 8 caracteres numéricos = "AAAAMMDD" donde:

DD = día

 $MM = mes$ 

AAAA = año

4 Periodo. El formato para periodo (rango de fechas) deberá ser = "AAAAMMDDAAAAMMDD" donde:

DD = día

MM = mes

AAAA = año

El primer bloque de 8 caracteres numéricos representa la fecha inicial del periodo y el segundo la fecha final del periodo.

5 Dato alfabético. Debe estar justificado a la izquierda, con mayúsculas sin acentos; si la longitud del dato real es menor a la especificada, se llenarán los espacios vacíos con blancos o espacios; en el caso de existir una ñ debe ser el código ASCII "ALT+0209" de Windows. Todos los caracteres deberán estar en mayúsculas.

6 Espacios en Blanco (Vacíos). Sirve para rellenar el espacio sobrante del registro con respecto a la longitud máxima, esto con el fin de que no contenga información fuera de la especificada.

**Anexo 63** 

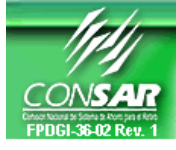

**FORMATO DEL ARCHIVO: 1108 PROCESO: CONTABLE** 

**ACTUALIZACION:** 

FORMATO DE TRANSMISIÓN DE INFORMACIÓN POR PROCESO

### **DESCRIPCION DEL FORMATO**

**Información de Tipo Agregada**.- Este archivo contiene la Información de las cuentas de aportaciones voluntarias en las Administradoras. **PERIODICIDAD DE ENVIO: PERIODO DE RECEPCION: HORARIO DE TRANSMISION:**  MENSUAL **6to.día hábil de cada mes** 15:00 a 16:30 Hrs.

## **ENCABEZADO**

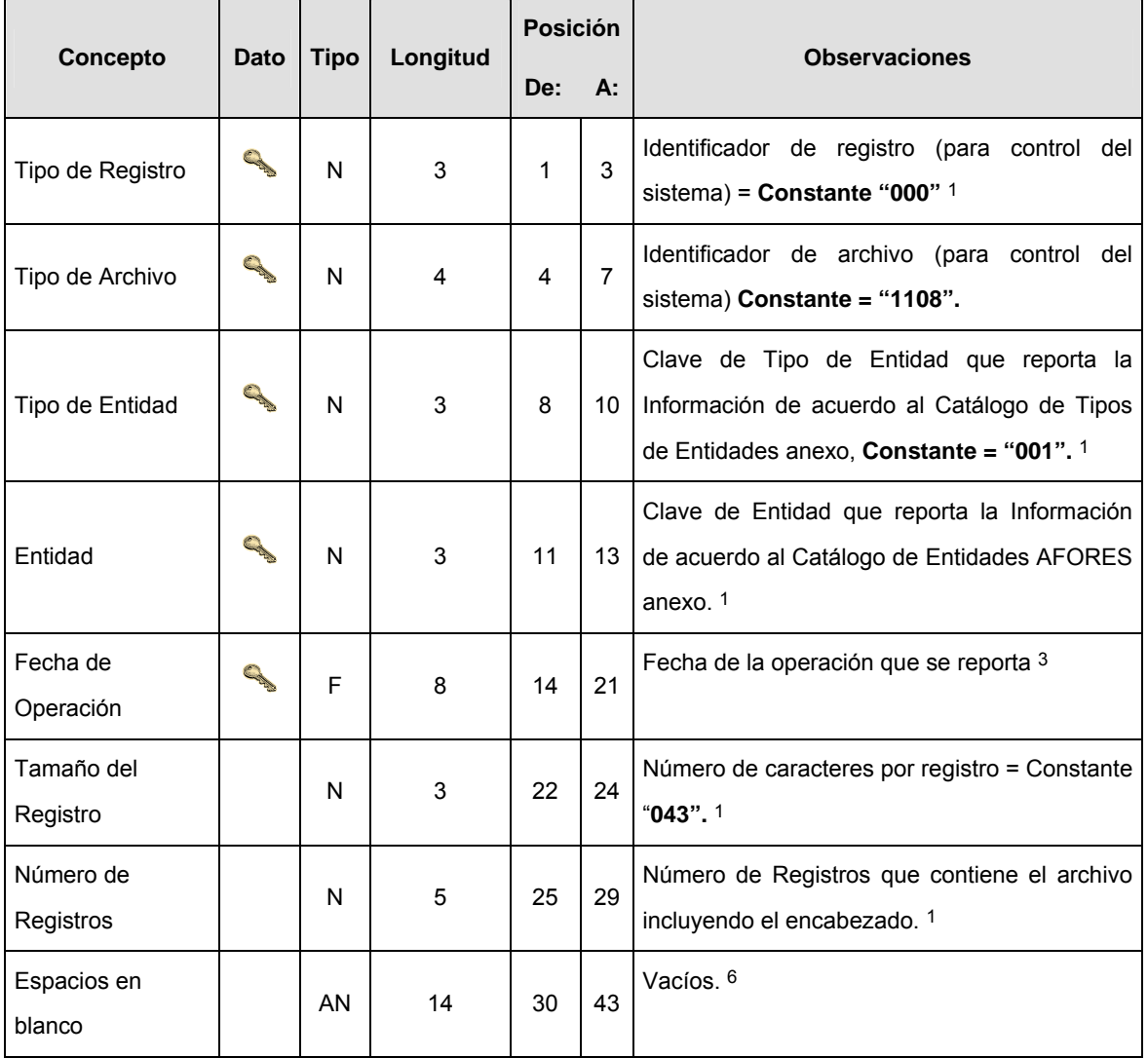

# **DETALLE(S)**

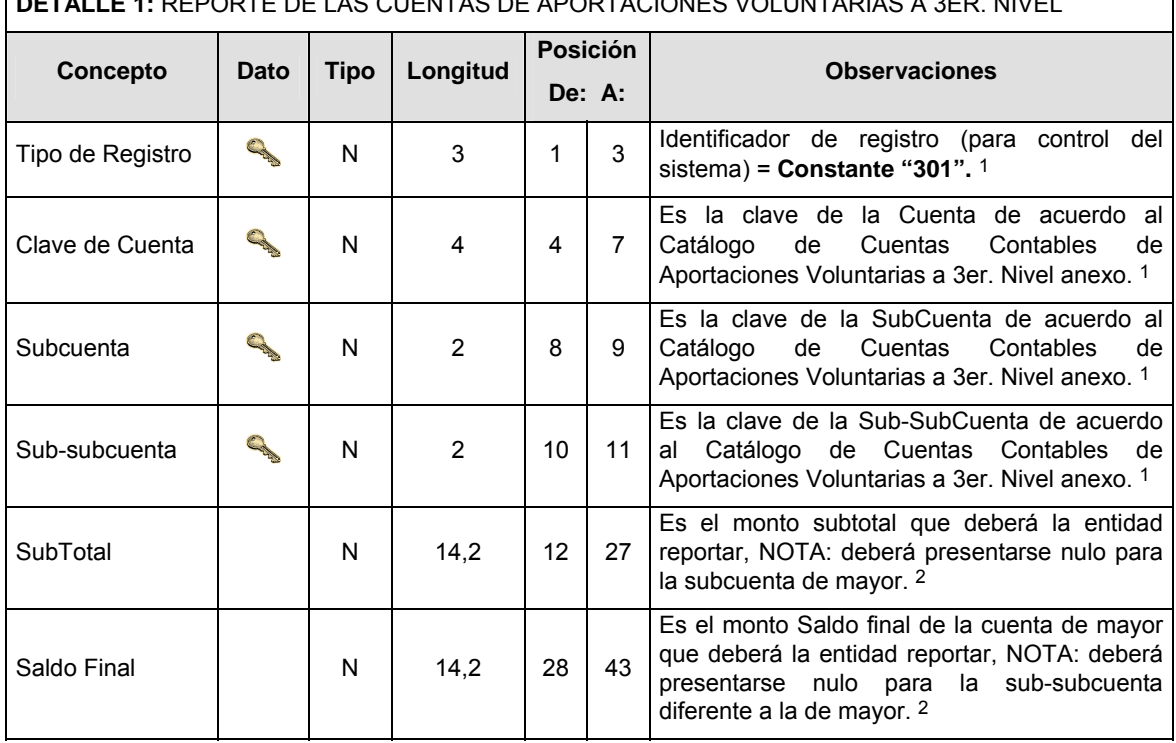

# **DETALLE 1:** REPORTE DE LAS CUENTAS DE APORTACIONES VOLUNTARIAS A 3ER. NIVEL

# **CATALOGO(S)**

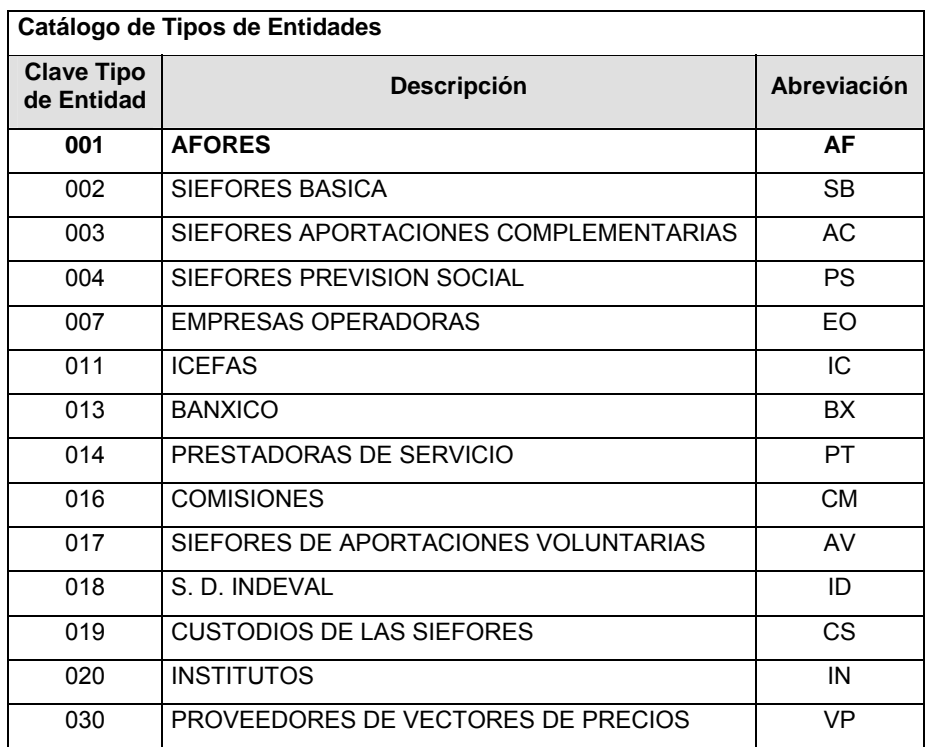

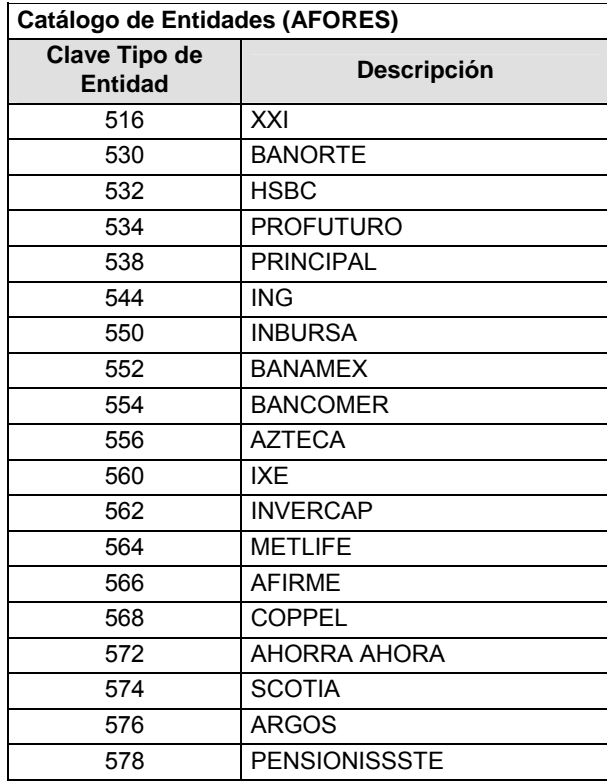

## **Catálogo de Cuentas de Aportaciones Voluntarias a 3er. Nivel**

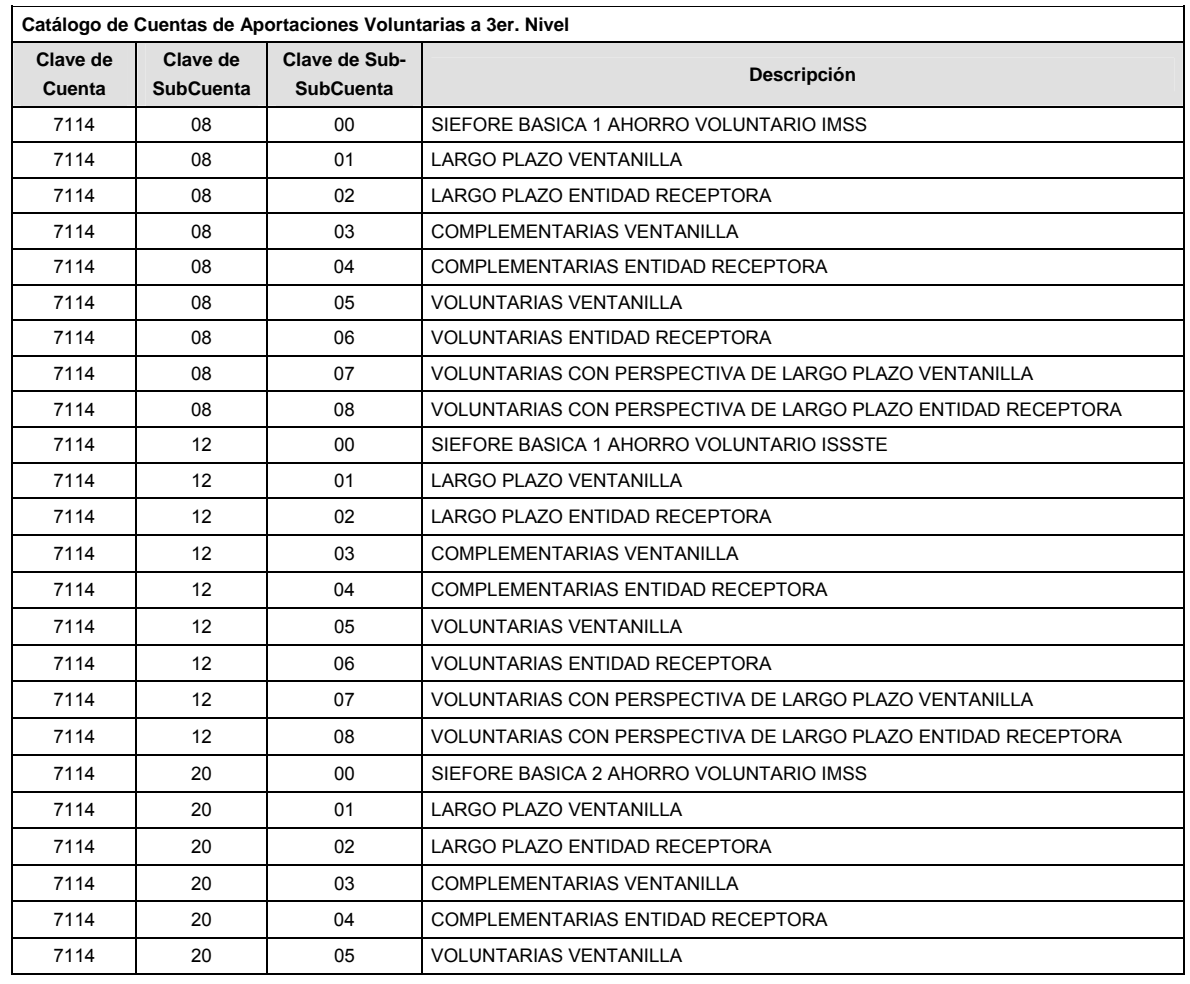

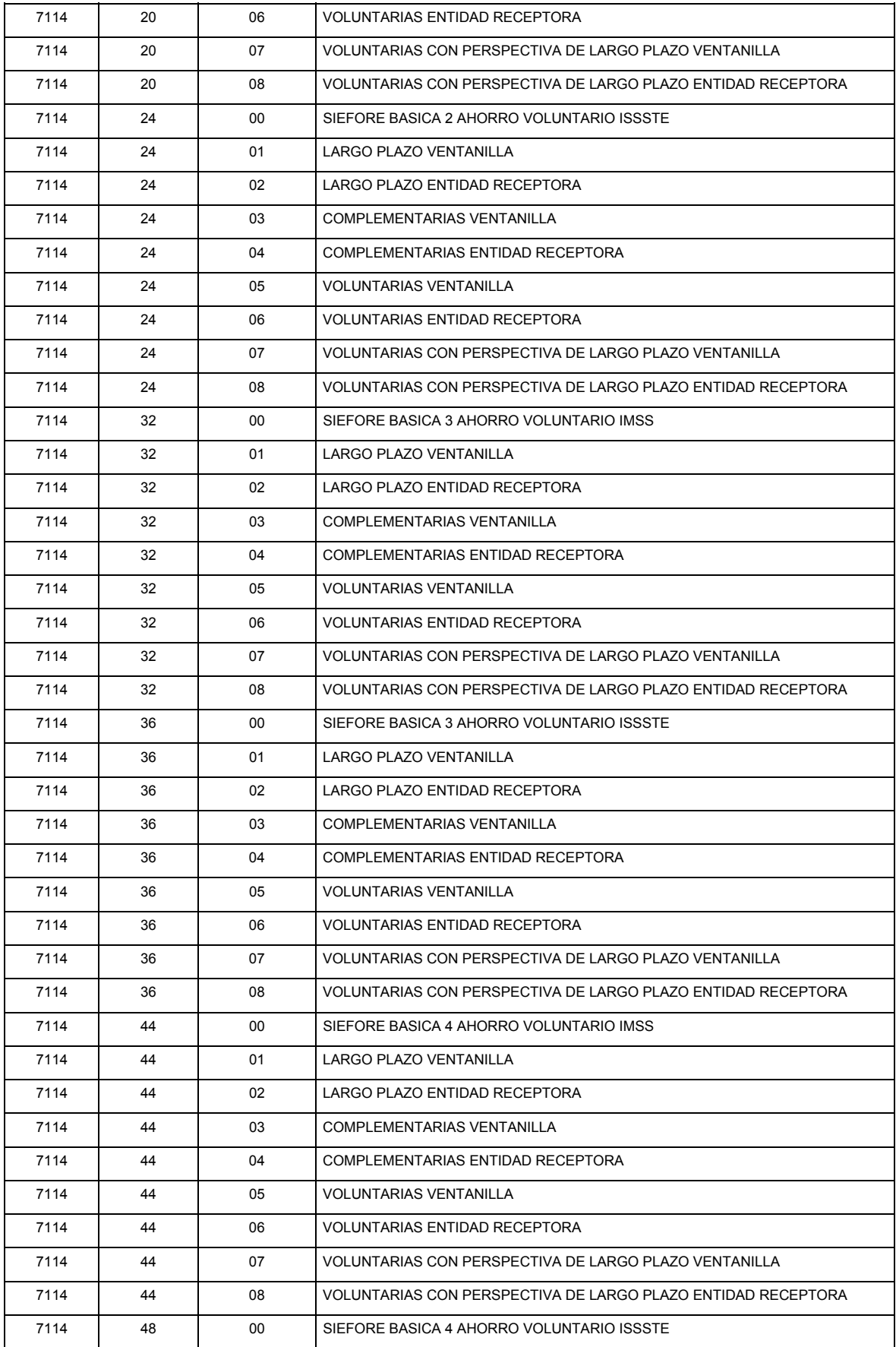

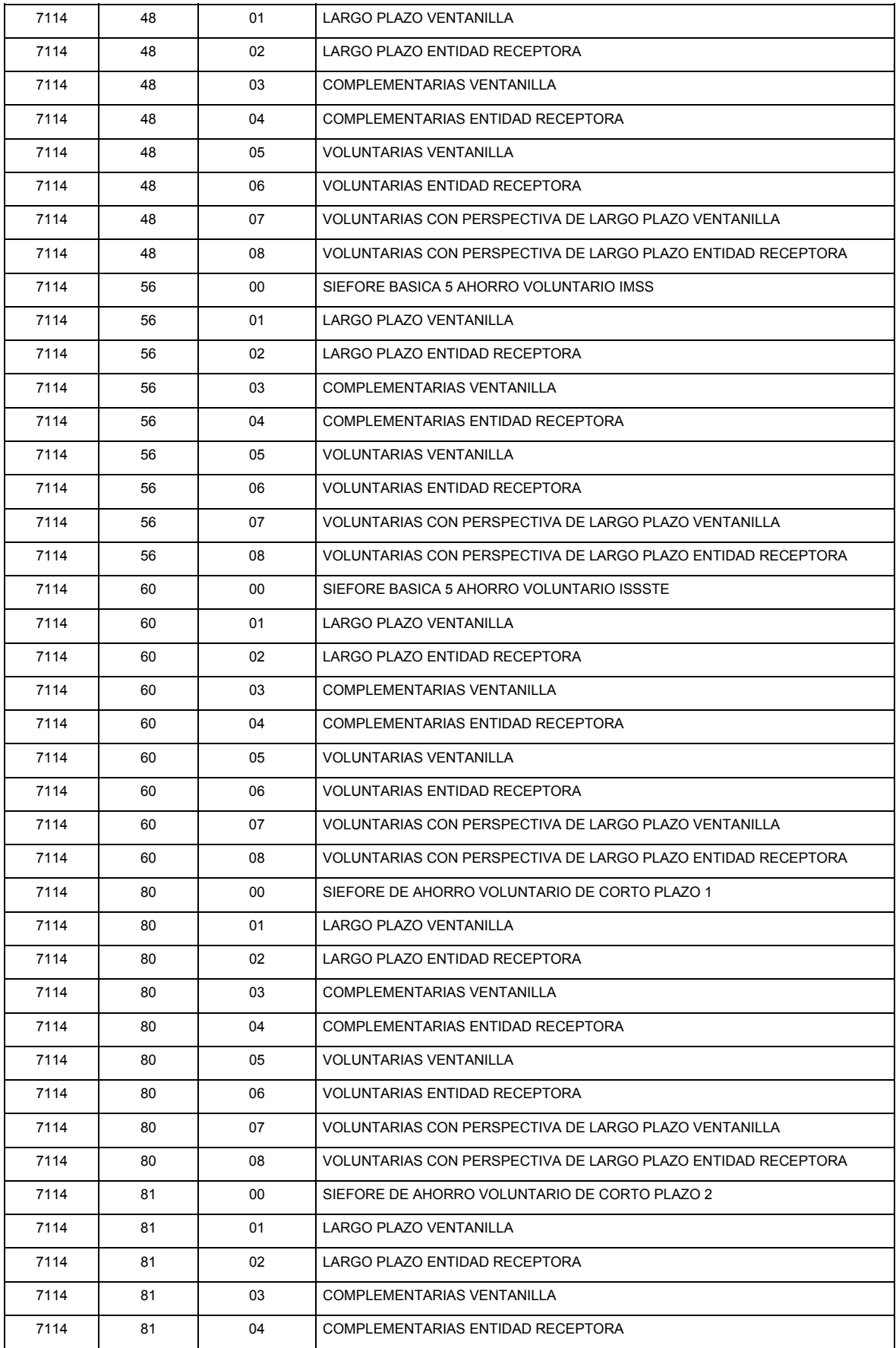

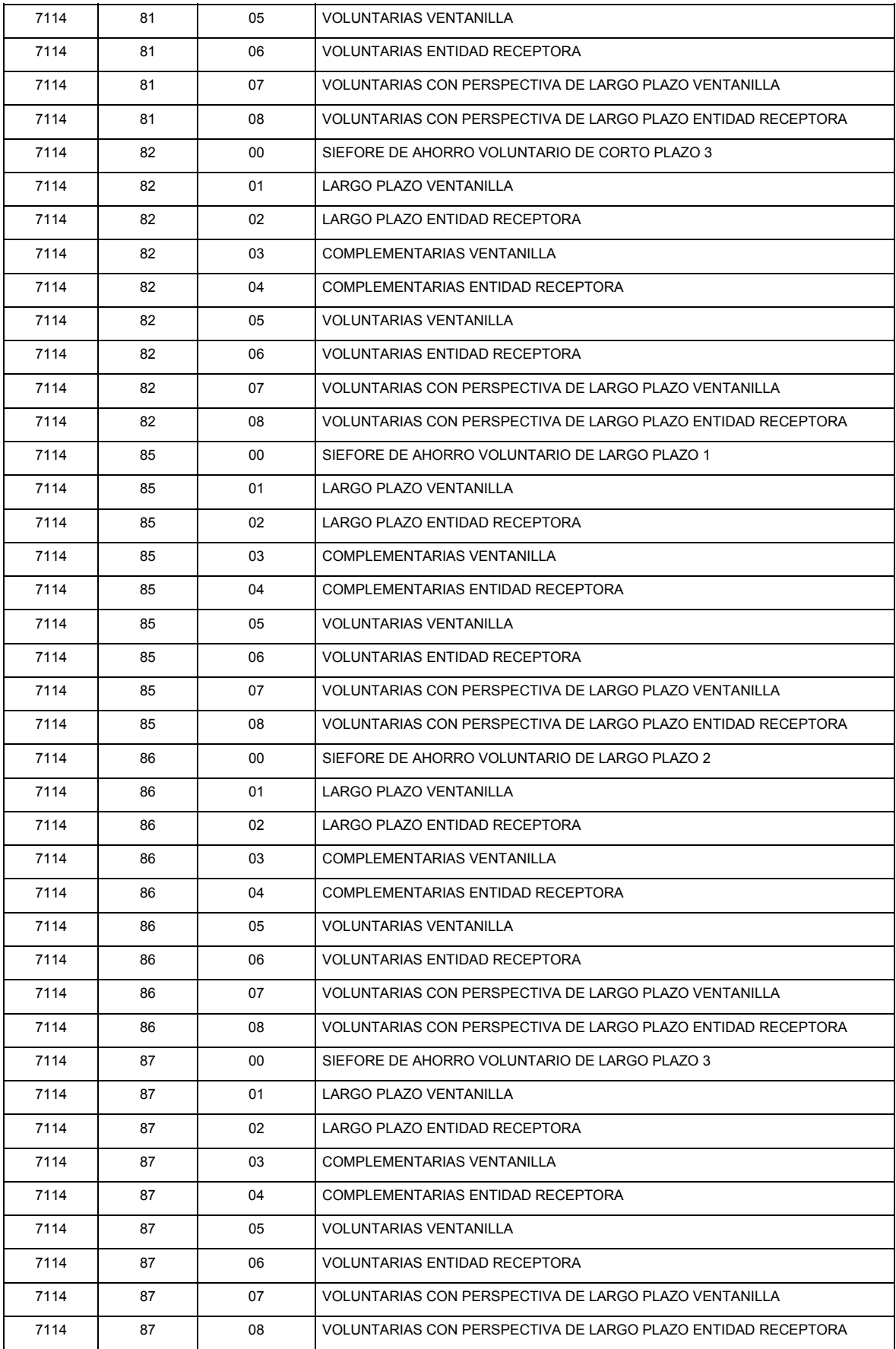

#### **Políticas a seguir en la transmisión de la información**

La información que será enviada por las ADMINISTRADORAS se sujetará a las siguientes políticas:

- **I.** La transmisión del envío de los formatos de transmisión de información por proceso será a través de la red privada mediante el software Connect:Direct o algún otro compatible con éste.
- **II.** Podrán realizar transmisiones las veces que les sea necesario al directorio de RECEPCION. Sin embargo, dentro de los 30 minutos anteriores al término del horario de transmisión, podrán efectuar las retransmisiones que requieran al directorio de RETRANSMISION, siempre y cuando se haya realizado previamente un envío de información al directorio de RECEPCION, sin importar que éste haya sido aceptado o rechazado. Si la transmisión del archivo se efectúa fuera del horario de transmisión especificado y/o en una fecha no correspondiente a su envío normal, el archivo deberá ser transmitido al directorio de RETRANSMISION y se validará con previa autorización de las áreas de Vigilancia.
- **III.** El archivo deberá enviarse encriptado y comprimido utilizando el programa GNUp.
- **IV.** La Administradora deberá de reportar la totalidad de cuentas expuesto en el catálogo Catálogo de Cuentas de Aportaciones Voluntarias a 3er. Nivel, anexo.
- **V.** Los importes de los subtotales de las sub-subcuentas deberán sumar con el TOTAL del SALDO FINAL de la subcuenta correspondiente.
- **VI.** El saldo final de cada una de las subcuentas deberán de ligar contra la misma subcuenta de la balanza de comprobación del archivo 1102 que contiene las cifras del cierre de mes.

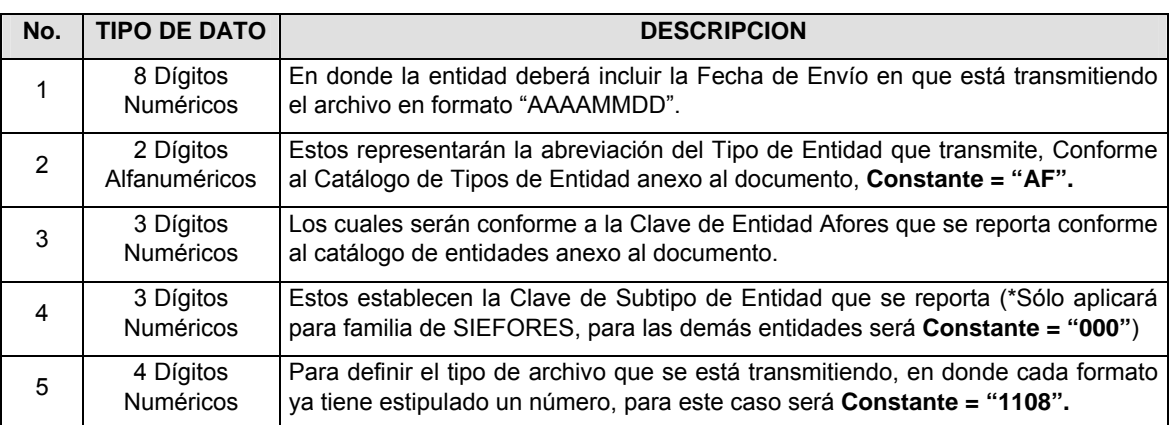

**VII.** El nombre que deberá presentar el archivo a enviar por parte de las ADMINISTRADORAS a CONSAR se compone de lo siguiente;

**NOTA**: La separación entre el paso 1, 2, 3 y 4 serán con un guión bajo, después del paso 4 será mediante un punto decimal.

Para ejemplificarlo a continuación se presenta el caso en que AFORE XXI estuviera enviando su información, el nombre del archivo a transmitir será:

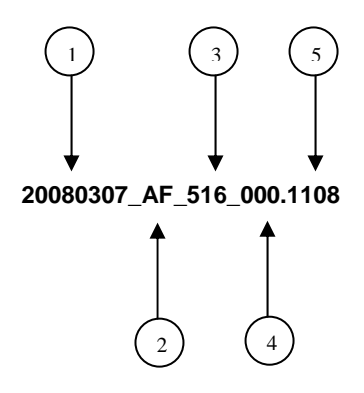

Cabe mencionar que una vez teniendo el archivo con este nombre, deberá de encriptarse con el programa GNUpg, el cual lo renombrará con el siguiente nombre:

### **20080307\_AF\_516\_000.1108.gpg**

Con este nombre es con el que deberá de transmitirse a CONSAR el archivo. Para la recuperación de los acuses, las entidades participantes deberán tomar su "Acuse" con el mismo nombre con el que lo renombraron antes de encriptarlo, sólo tendrán que agregar el carácter "A" antes de la fecha, ejemplo:

#### **A20080307\_AF\_516\_000.1108**

**NOTA:** No se tomará en cuenta la extensión .gpg, en la recuperación del acuse, como lo muestra el ejemplo, ni vendrá encriptado el acuse.

**VIII.** Las rutas de envío a CONSAR para producción serán:

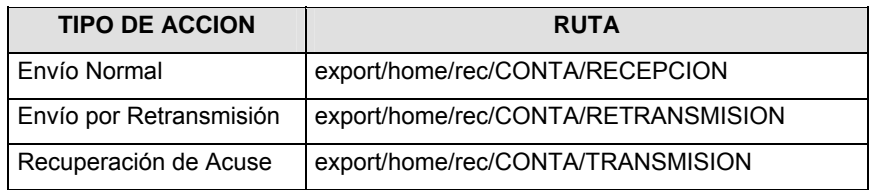

La ruta de envío a CONSAR para pruebas será:

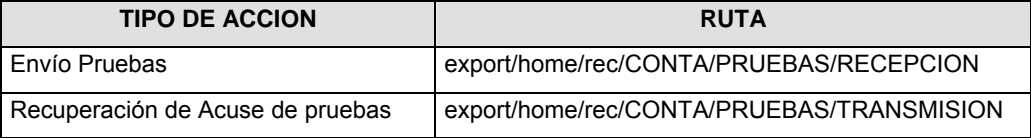

### **VALIDACIONES GENERALES DEL PROCESO**

#### **Validaciones para formato de los datos**

Notas generales para la validación del formato de datos en los archivos.

1 Dato numérico entero (cantidades o claves numéricas). Debe estar justificado a la derecha; si la longitud del dato real es menor a la especificada, se llenarán los espacios vacíos con ceros.

2 Dato numérico con decimal (cantidades monetarias). Debe estar justificado a la derecha; si la longitud del dato real es menor a la especificada, se llenarán los espacios vacíos con ceros. Se omiten signo de pesos, comas y puntos decimales. Si la cantidad es negativa el signo ocupará la 1a. posición de la izquierda.

3 Fechas. El formato para fecha deberá ser de 8 caracteres numéricos = "AAAAMMDD" donde:

DD = día MM = mes

AAAA = año

4 Periodo. El formato para periodo (rango de fechas) deberá ser = "AAAAMMDDAAAAMMDD" donde:

- DD = día
- MM = mes
- AAAA = año

El primer bloque de 8 caracteres numéricos representa la fecha inicial del periodo y el segundo la fecha final del periodo.

5 Dato alfabético. Debe estar justificado a la izquierda, con mayúsculas sin acentos; si la longitud del dato real es menor a la especificada, se llenarán los espacios vacíos con blancos o espacios; en el caso de existir una ñ debe ser el código ASCII "ALT+0209" de Windows. Todos los caracteres deberán estar en mayúsculas.

6 Espacios en Blanco (Vacíos). Sirve para rellenar el espacio sobrante del registro con respecto a la longitud máxima, esto con el fin de que no contenga información fuera de la especificada.

FORMATO DE TRANSMISIÓN DE INFORMACIÓN POR PROCESO **FORMATO DEL ARCHIVO: 1110 PROCESO: CONTABLE PROCESO:** CONTABLE **ALC**<br>AFORES ACTUALIZACION: **ACTUALIZACION:** 

## **DESCRIPCION DEL FORMATO**

**Información de Tipo Agregada**.- Este archivo contiene la Información de los movimientos diarios que se realizan en los procesos operativos de las Administradoras.

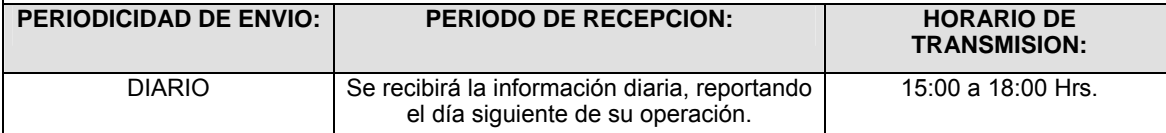

## **ENCABEZADO**

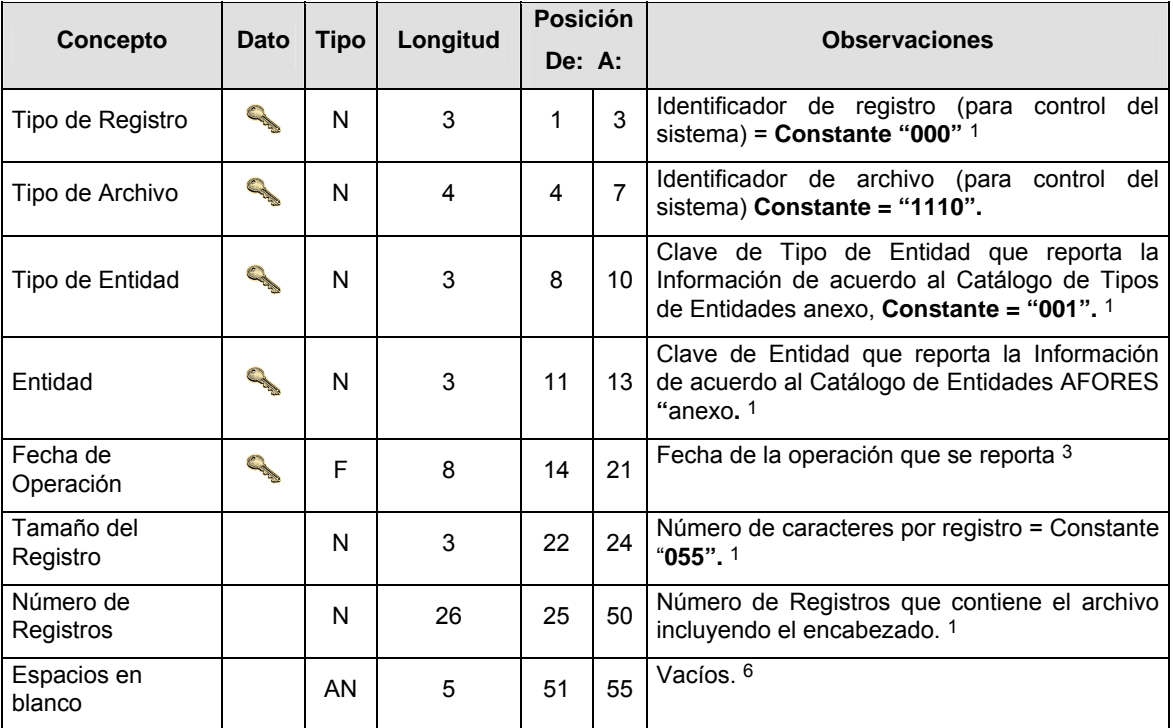

# **SUBENCABEZADO**

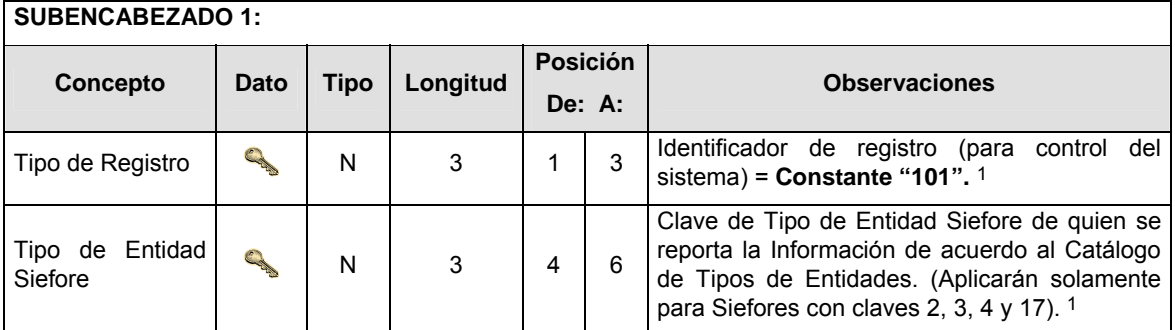

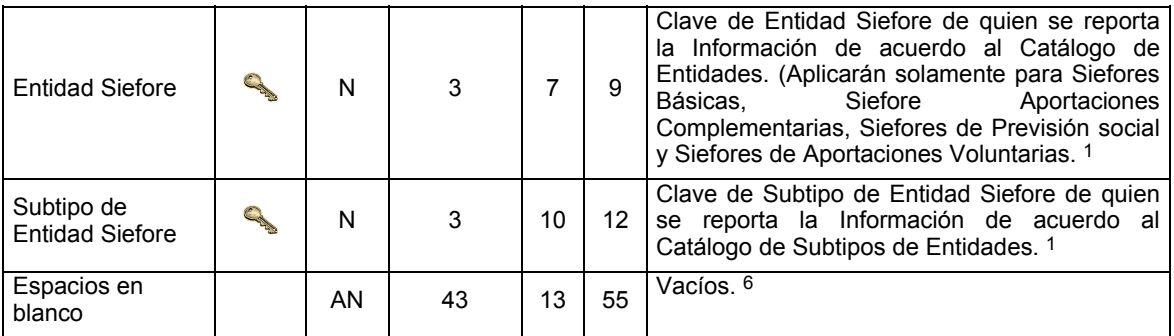

# **DETALLE(S)**

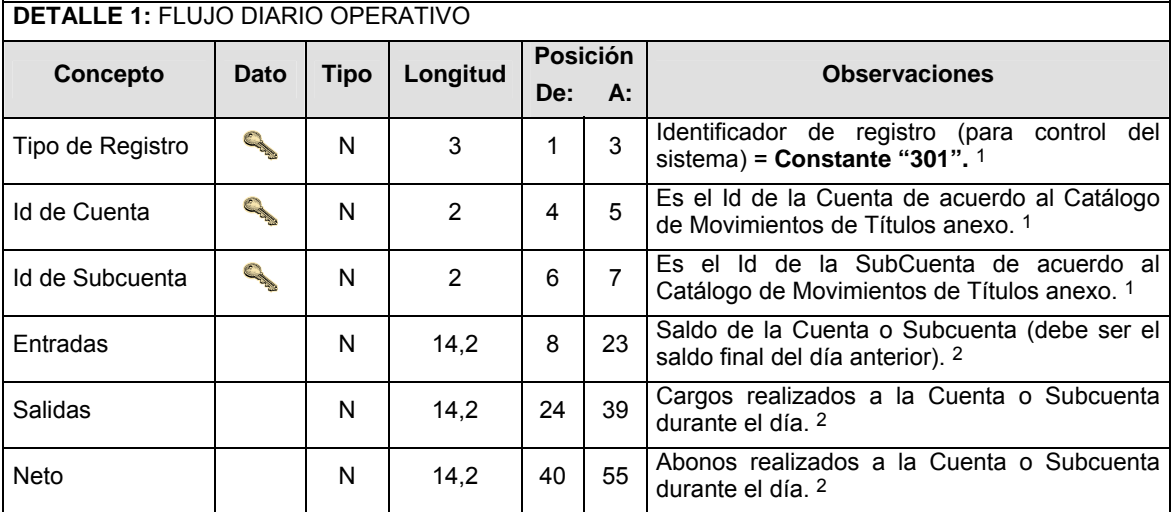

# **CATALOGO(S)**

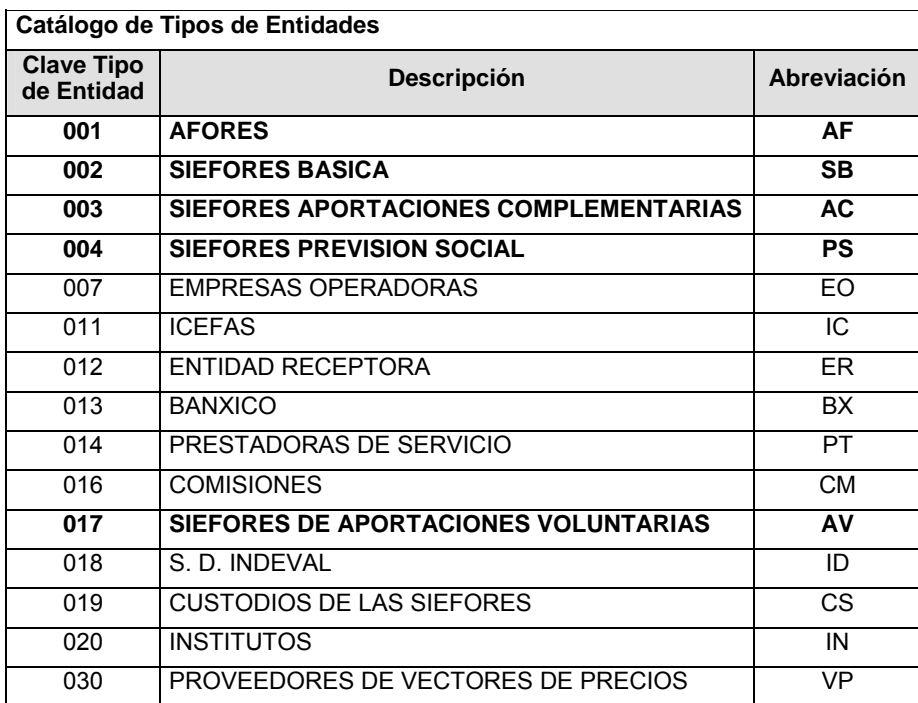

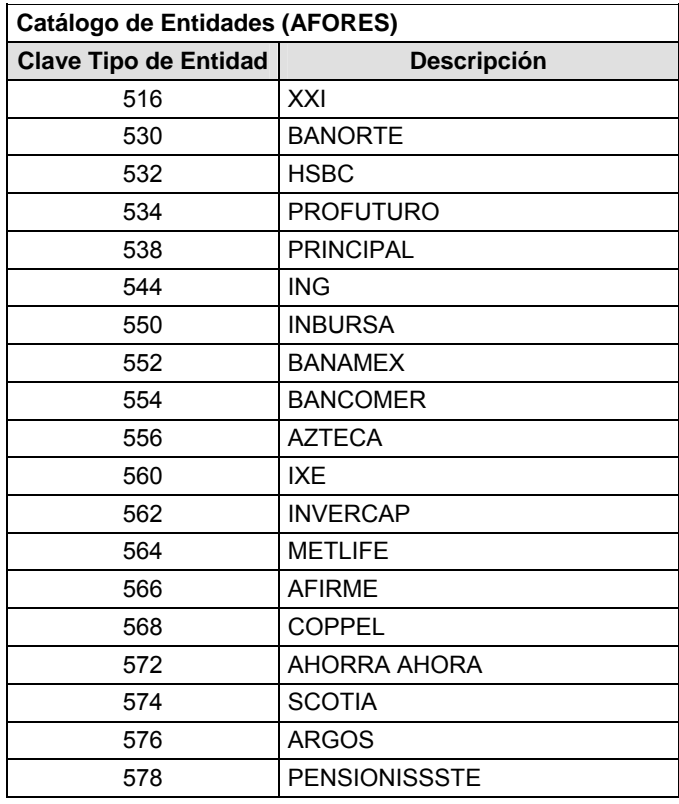

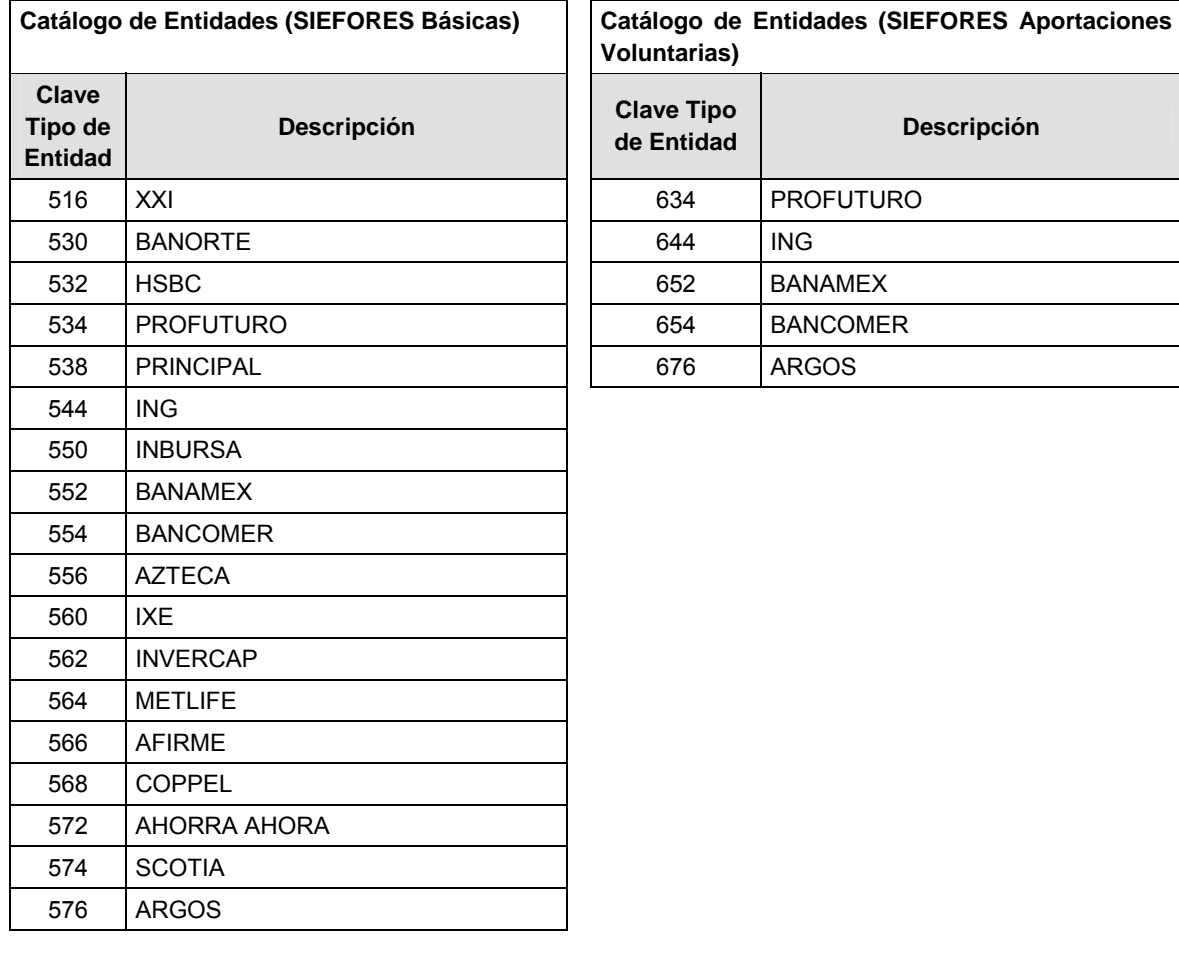

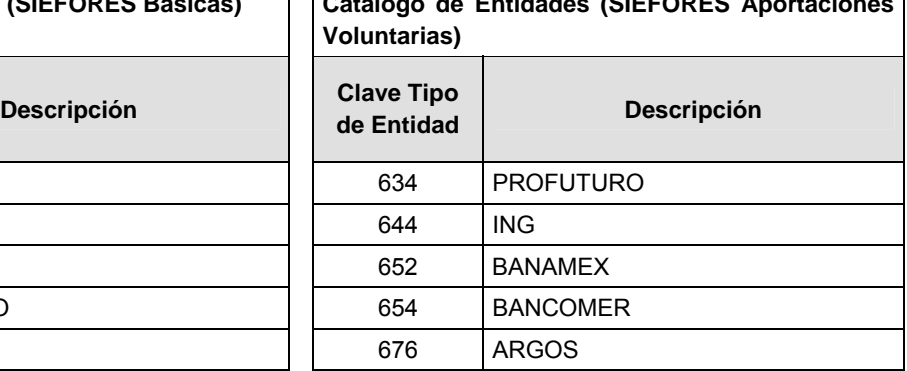

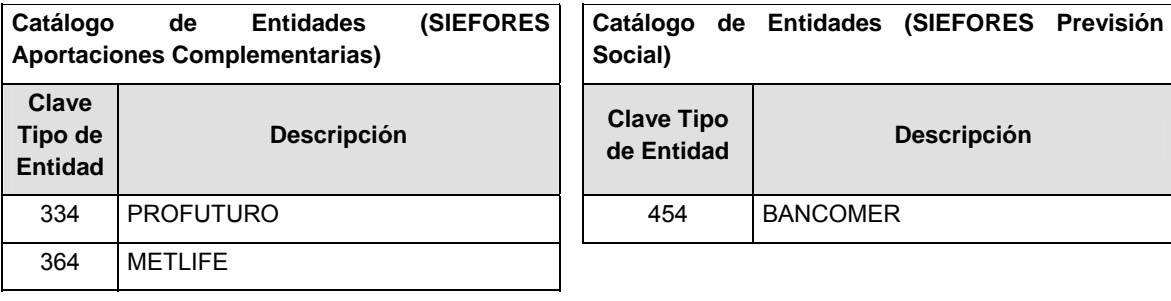

# **Catálogo de Subtipo de Entidades Clave de Tipo de Entidad Clave de Entidad Clave Subtipo diave Subupo**<br>de Entidad **de Entidad** 002 | 516 | 001 | XXI (SB1) | Siefore Básica Uno 002 | 530 | 001 | BANORTE (SB1) Siefore Básica Uno : : : : : 002 | 576 | 001 | ARGOS (SB1) | Siefore Básica Uno 002 | 516 | 002 | XXI (SB2) | Siefore Básica Dos 002 | 530 | 002 | BANORTE (SB2) Siefore Básica Dos : : : : : 002 576 002 ARGOS (SB2) Siefore Básica Dos 002 | 516 | 003 | XXI (SB3) | Siefore Básica Tres 002 | 530 | 003 | BANORTE (SB3) Siefore Básica Tres : : : : : 002 | 576 | 003 | ARGOS (SB3) | Siefore Básica Tres 002 | 516 | 004 | XXI (SB4) | Siefore Básica Cuatro 002 | 530 | 004 | BANORTE (SB4) Siefore Básica Cuatro : : : : : 002 | 576 | 004 | ARGOS (SB4) Siefore Básica Cuatro 002 516 005 XXI (SB5) Siefore Básica Cinco 002 | 530 | 005 | BANORTE (SB5) Siefore Básica Cinco : : : : : 002 | 576 | 005 | ARGOS (SB5) | Siefore Básica Cinco 003 | 354 | 001 | PROFUTURO (AC1) | Siefore Aportaciones Complementarias Uno 003 | 364 | 001 | METLIFE (AC1) | Siefore Aportaciones Complementarias Uno 004 | 454 | 001 | BANCOMER (PS1) Siefore Previsión Social Uno 004 | 454 | 002 | BANCOMER (PS2) | Siefore Previsión Social Dos 004 | 454 | 003 | BANCOMER (PS3) | Siefore Previsión Social Tres 017 634 001 PROFUTURO (AV1) Siefore Aportaciones Voluntarias Uno 017 644 001 ING (AV1) Siefore Aportaciones Voluntarias Uno 017 644 002 ING (AV2) Siefore Aportaciones Voluntarias Dos 017 652 001 BANAMEX (AV 1) Siefore Aportaciones Voluntarias Uno 017 652 002 BANAMEX (AV 2) Siefore Aportaciones Voluntarias Dos 017 654 001 BANCOMER (AV 1) Siefore Aportaciones Voluntarias Uno 017 676 001 ARGOS (AV 1) Siefore Aportaciones Voluntarias Uno

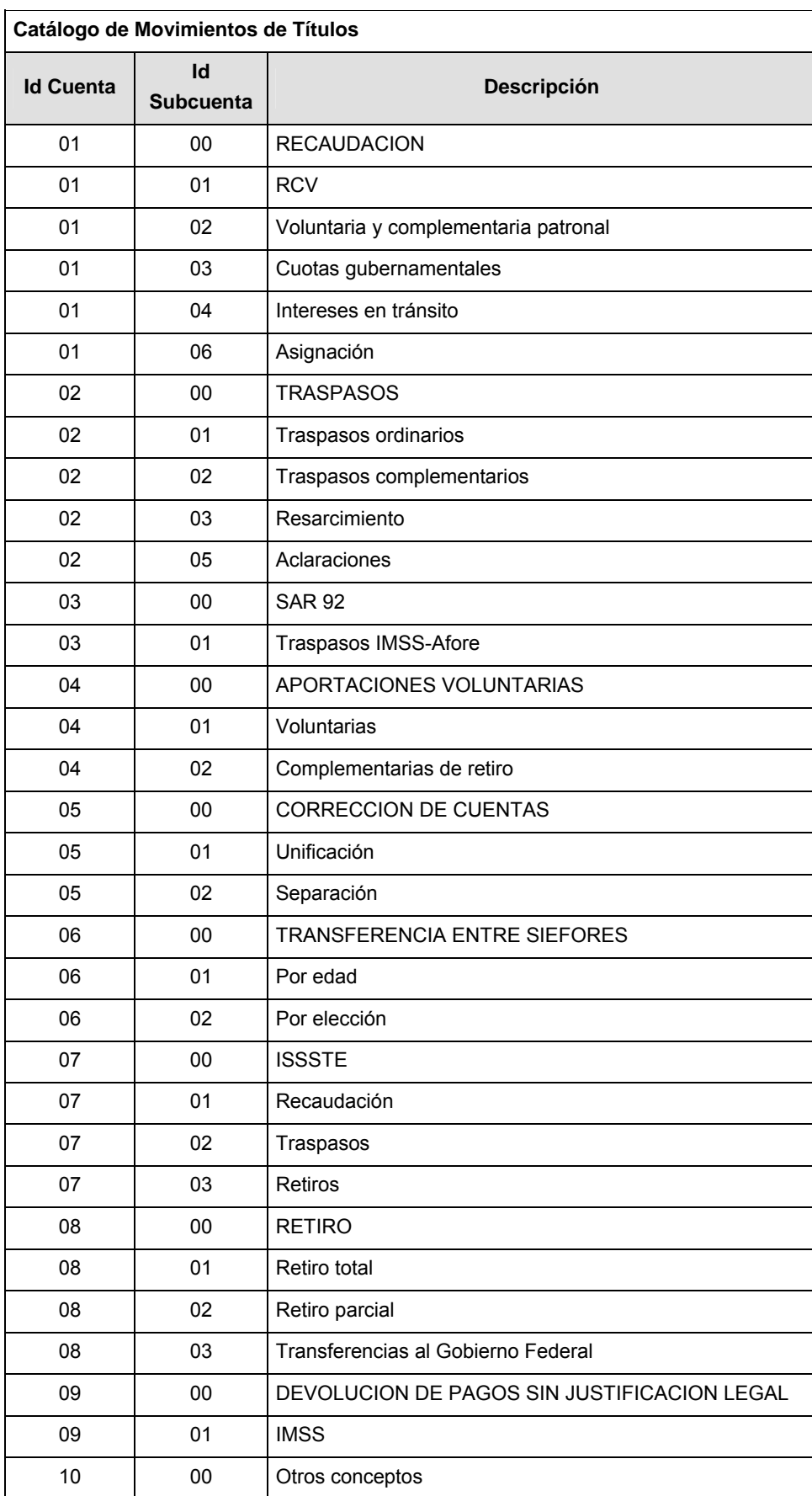

### **Políticas a seguir en la transmisión de la información**

La información que será transmitida a la Comisión en base a este formato, se sujetará a las siguientes políticas:

- **I.** La transmisión del envío de los formatos de transmisión de información por proceso será a través de la red privada mediante el software Connect:Direct o algún otro compatible con éste.
- **II.** Podrán realizar transmisiones las veces que les sea necesario al directorio de RECEPCION. Sin embargo, dentro de los 30 minutos anteriores al término del horario de transmisión, podrán efectuar las retransmisiones que requieran al directorio de RETRANSMISION, siempre y cuando se haya realizado previamente un envío de información al directorio de RECEPCION, sin importar que éste haya sido aceptado o rechazado. Si la transmisión del archivo se efectúa fuera del horario de transmisión especificado y/o en una fecha no correspondiente a su envío normal, el archivo deberá ser transmitido al directorio de RETRANSMISION y se validará con previa autorización de las áreas de Vigilancia.
- **III.** Las entidades responsables de transmitir este formato a la Comisión son las Empresas Operadoras.
- **IV.** El archivo deberá enviarse encriptado y comprimido utilizando el programa GNUpg.

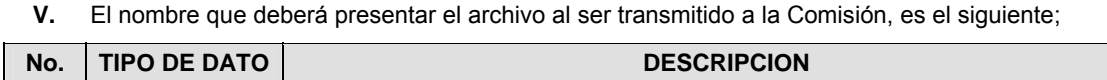

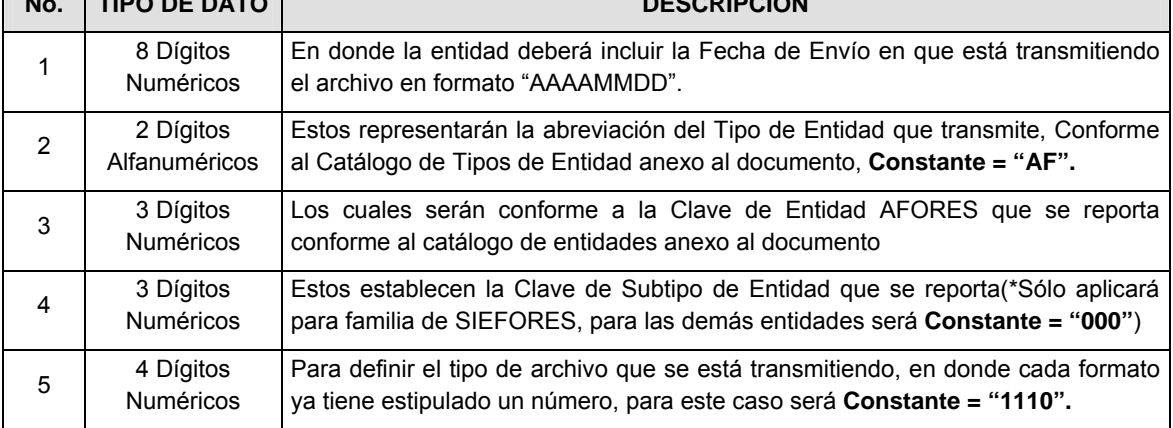

**NOTA**: La separación entre el paso 1, 2, 3 y 4 serán con un guión bajo, después del paso 4 será mediante un punto decimal.

Para ejemplificarlo a continuación se presenta el caso en que la AFORE XXI estuviera enviando su información, el nombre del archivo tiene que ser de la siguiente manera:

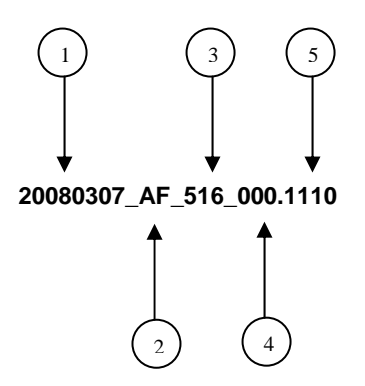

Cabe mencionar que una vez teniendo el archivo con este nombre, deberá de encriptarse con el programa GNUpg, el cual lo renombrará con el siguiente nombre:

### **20080307\_AF\_516\_000.1110.gpg**

Con este nombre es con el que deberá de transmitirse a CONSAR el archivo. Para la recuperación de los acuses, las entidades participantes deberán tomar su "Acuse" con el mismo nombre con el que lo renombraron antes de encriptarlo, sólo tendrán que agregar el carácter "A" antes de la fecha, ejemplo:

#### **A20080307\_AF\_516\_000.1110**

**NOTA:** No se tomará en cuenta la extensión .gpg, en la recuperación del acuse, como lo muestra el ejemplo, ni vendrá encriptado el acuse.

**VI.** Las rutas de envío a CONSAR para producción serán:

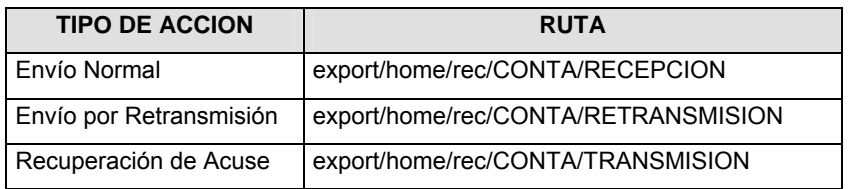

La ruta de envío a CONSAR para pruebas será:

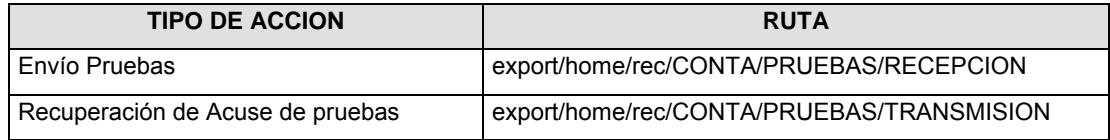

## **VALIDACIONES GENERALES DEL PROCESO**

#### **Validaciones para formato de los datos**

Notas generales para la validación del formato de datos en los archivos.

1 Dato numérico entero (cantidades o claves numéricas). Debe estar justificado a la derecha; si la longitud del dato real es menor a la especificada, se llenarán los espacios vacíos con ceros.

2 Dato numérico con decimal (cantidades monetarias). Debe estar justificado a la derecha; si la longitud del dato real es menor a la especificada, se llenarán los espacios vacíos con ceros. Se omiten signo de pesos, comas y puntos decimales. Si la cantidad es negativa el signo ocupará la 1a. posición de la izquierda.

3 Fechas. El formato para fecha deberá ser de 8 caracteres numéricos = "AAAAMMDD" donde:

 $DD = dfa$ 

 $MM = mes$ 

AAAA = año

4 Periodo. El formato para periodo (rango de fechas) deberá ser = "AAAAMMDDAAAAMMDD" donde:

DD = día

 $MM = mes$ 

AAAA = año

El primer bloque de 8 caracteres numéricos representa la fecha inicial del periodo y el segundo la fecha final del periodo.

5 Dato alfabético. Debe estar justificado a la izquierda, con mayúsculas sin acentos; si la longitud del dato real es menor a la especificada, se llenarán los espacios vacíos con blancos o espacios; en el caso de existir una ñ debe ser el código ASCII "ALT+0209" de Windows. Todos los caracteres deberán estar en mayúsculas.

6 Espacios en Blanco (Vacíos). Sirve para rellenar el espacio sobrante del registro con respecto a la longitud máxima, esto con el fin de que no contenga información fuera de la especificada.

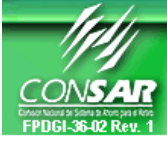

**FORMATO DEL ARCHIVO: 0400 PROCESO: SUCURSALES FUENTE: AFORES ACTUALIZACION:** 

FORMATO DE TRANSMISIÓN DE INFORMACIÓN POR PROCESO

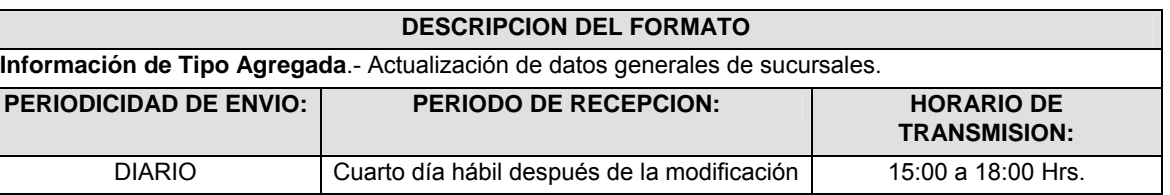

## **ENCABEZADO**

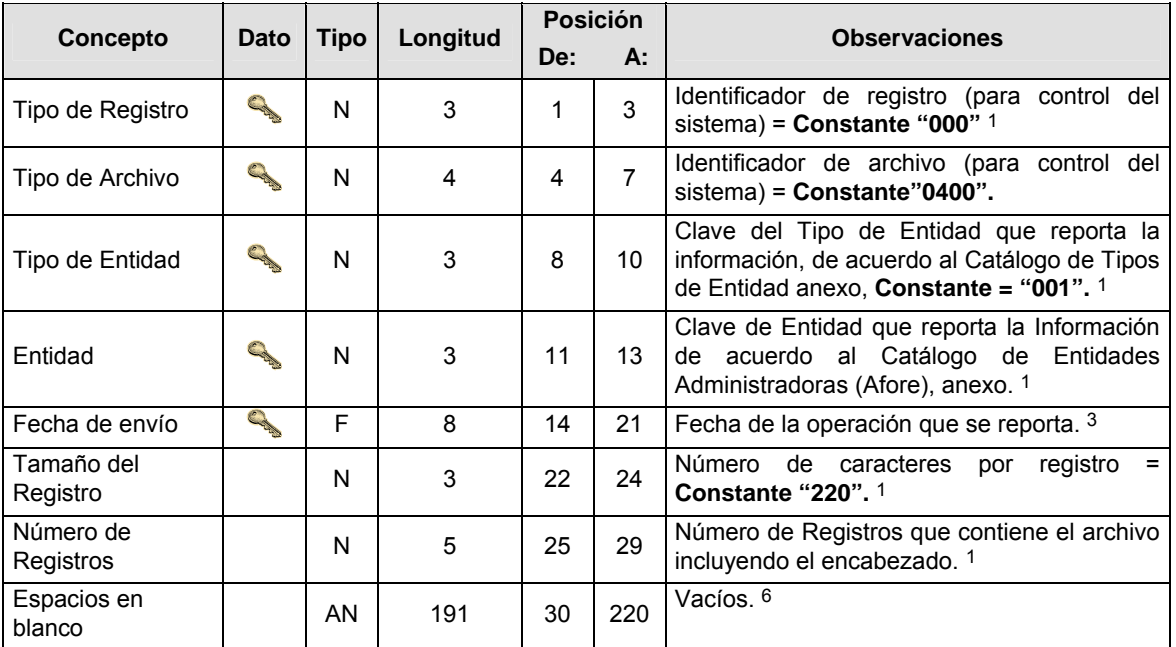

## **DETALLE(S)**

**DETALLE 1:** INFORMACION DE LOS ESTABLECIMIENTOS QUE SE DAN DE ALTA, BAJA Y CON MODIFICACIONES

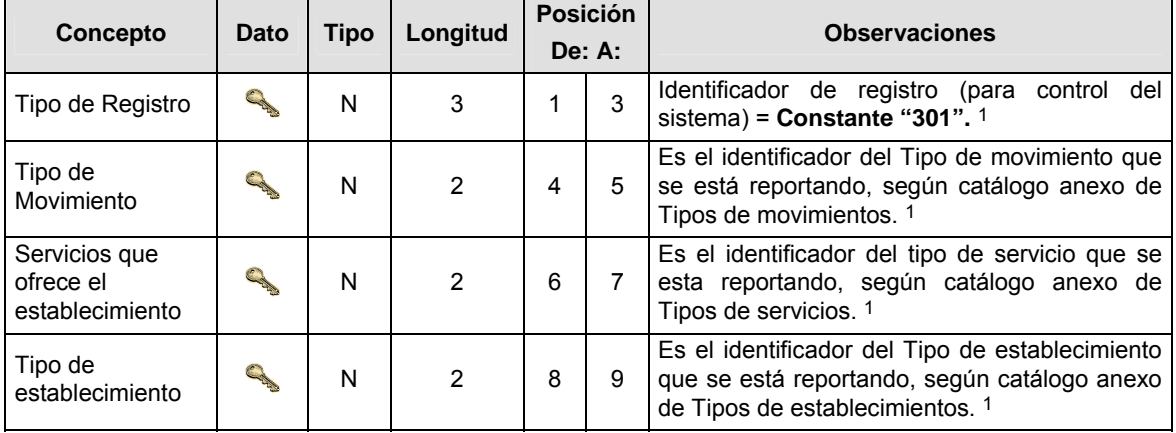

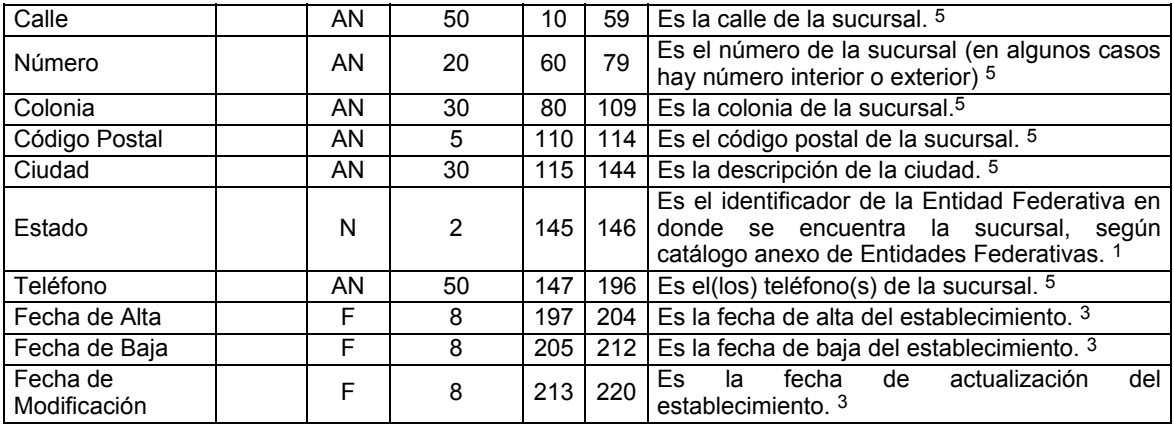

# **CATALOGO(S)**

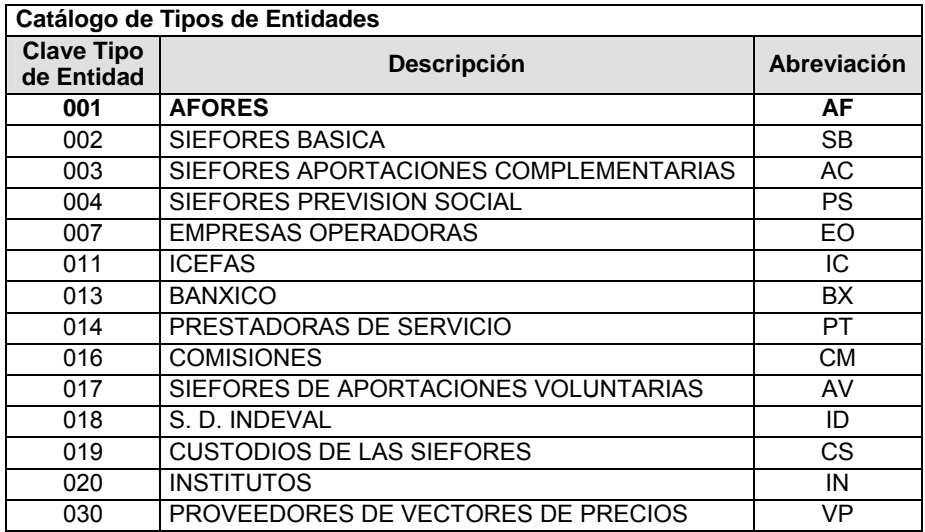

## **Catálogo de Entidades (AFORES)**

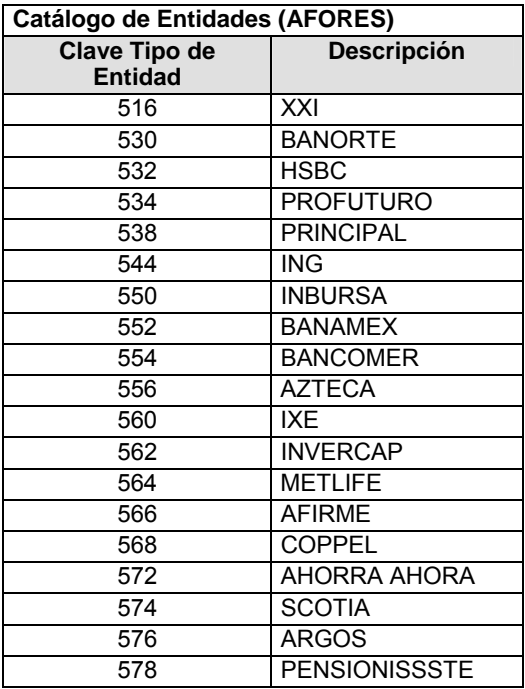

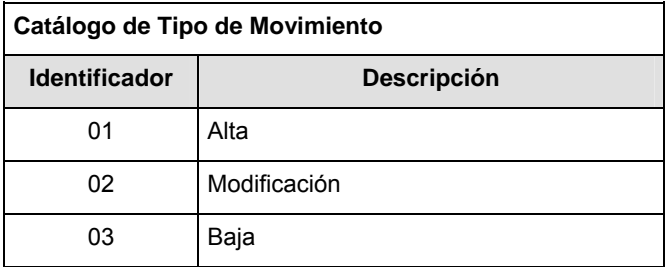

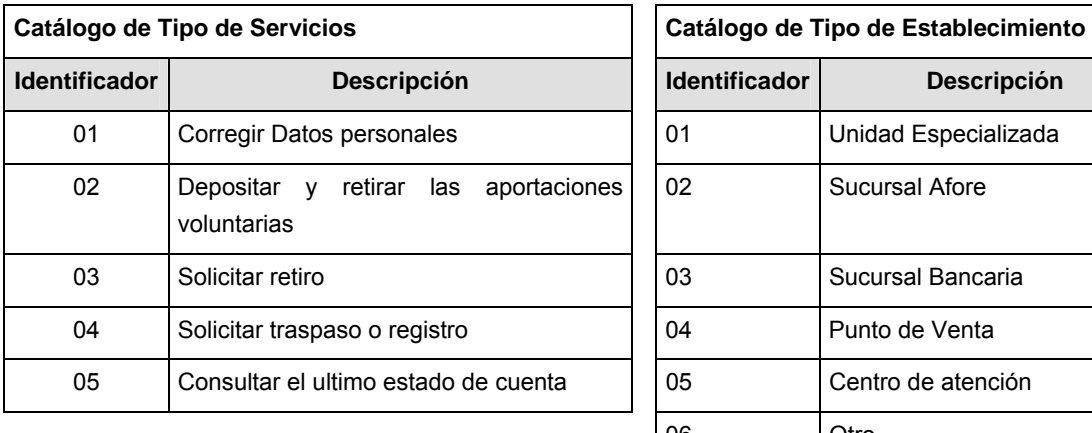

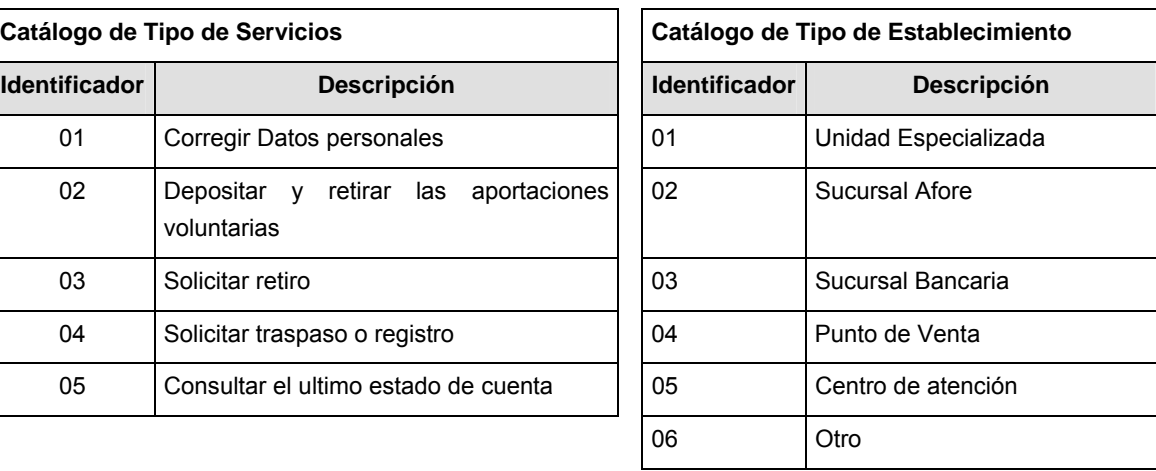

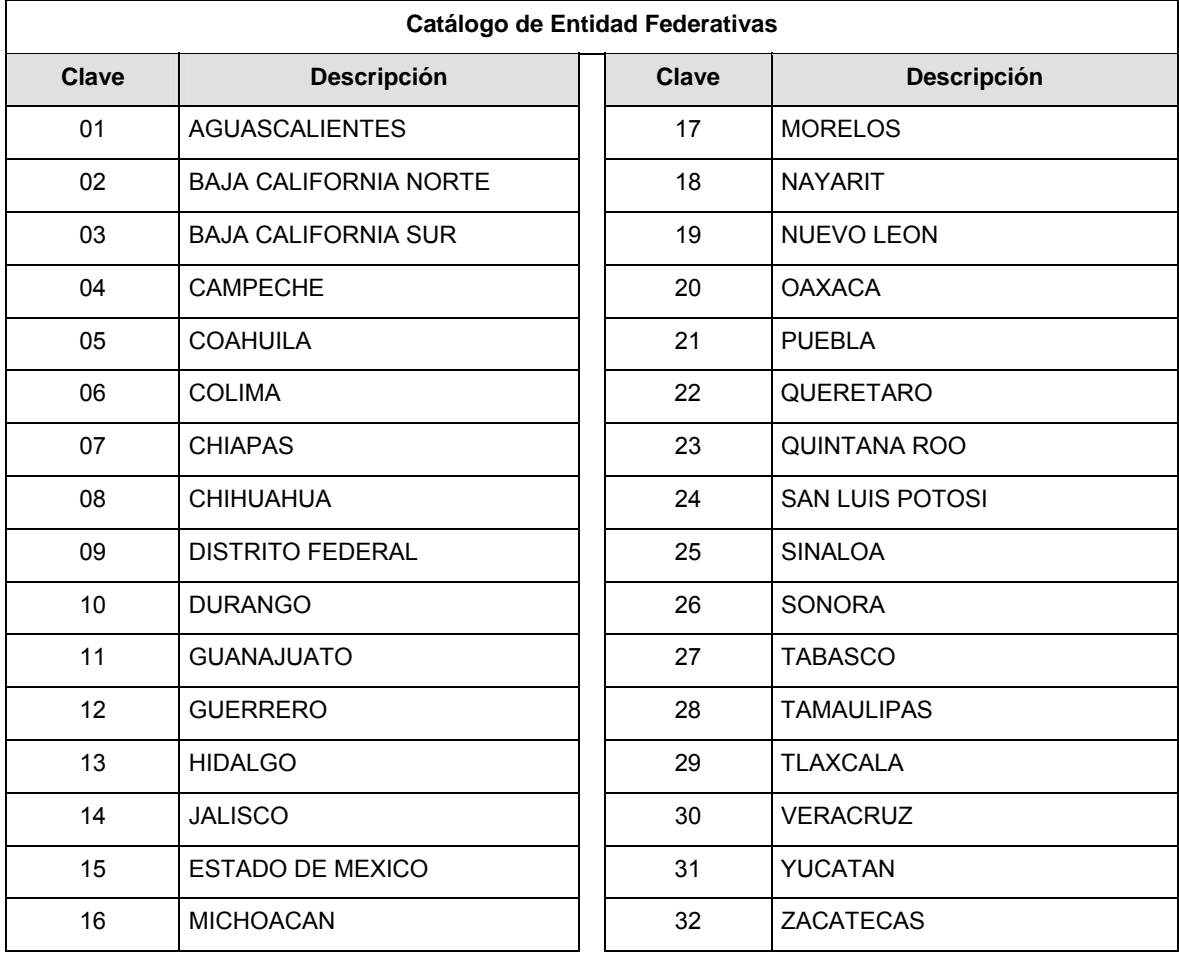

#### **Políticas a seguir en la transmisión de la información**

La información que será transmitida a la Comisión en base a este formato, se sujetará a las siguientes políticas:

- **I.** La transmisión del envío de los formatos de transmisión de información por proceso será a través de la red privada mediante el software Connect:Direct o algún otro compatible con éste.
- **II.** Podrán realizar transmisiones las veces que les sea necesario al directorio de RECEPCION. Sin embargo, dentro de los 30 minutos anteriores al término del horario de transmisión, podrán efectuar las retransmisiones que requieran al directorio de RETRANSMISION, siempre y cuando se haya realizado previamente un envío de información al directorio de RECEPCION, sin importar que éste haya sido aceptado o rechazado. Si la transmisión del archivo se efectúa fuera del horario de transmisión especificado y/o en una fecha no correspondiente a su envío normal, el archivo deberá ser transmitido al directorio de RETRANSMISION y se validará con previa autorización de las áreas de Vigilancia.
- **III.** Las entidades correspondientes comprometidas a transmitir el formato de transmisión de información por proceso serán las (AFORES)
- **IV.** El archivo deberá enviarse encriptado y comprimido utilizando el programa GNUpg.

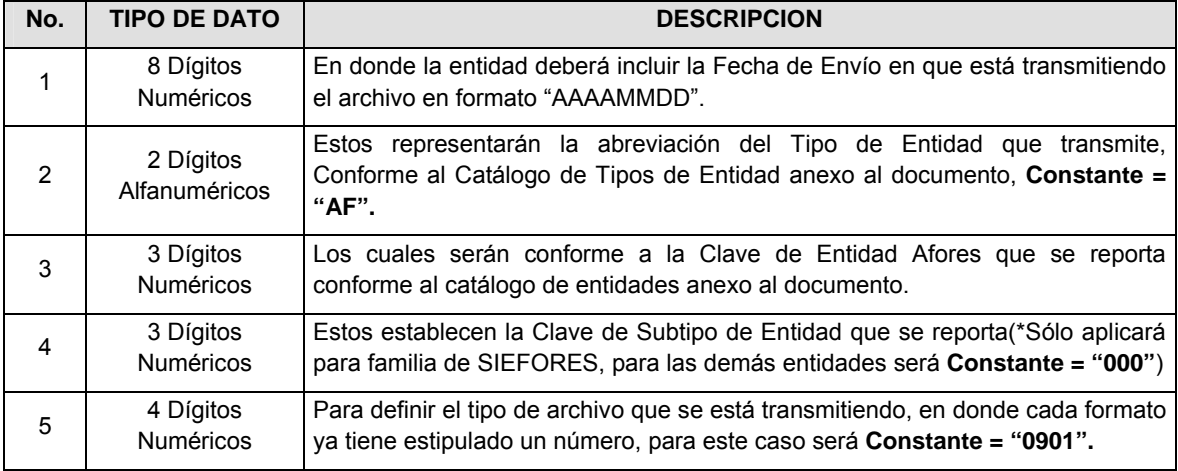

**V.** El nombre que deberá presentar el archivo al ser transmitido a la Comisión, es el siguiente;

**NOTA**: La separación entre el paso 1, 2, 3 y 4 serán con un guión bajo, después del paso 4 será mediante un punto decimal.

Para ejemplificarlo a continuación se presenta el caso en que la Afore XXI estuviera enviando su información, el nombre del archivo tiene que ser de la siguiente manera:

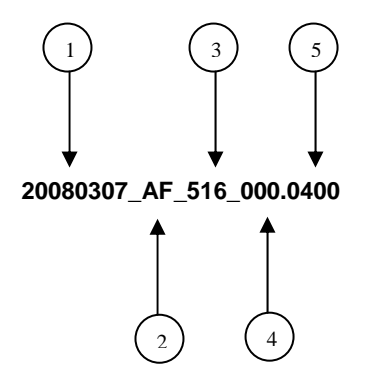

Cabe mencionar que una vez teniendo el archivo con este nombre, deberá de encriptarse con el programa GNUpg, el cual lo renombrará con el siguiente nombre:

### **20080307\_AF\_516\_000.0400.gpg**

Con este nombre es con el que deberá de transmitirse a CONSAR el archivo. Para la recuperación de los acuses, las entidades participantes deberán tomar su "Acuse" con el mismo nombre con el que lo renombraron antes de encriptarlo, sólo tendrán que agregar el carácter "A" antes de la fecha, ejemplo:

### **A20080307\_AF\_516\_000.0400**

**NOTA:** No se tomará en cuenta la extensión .gpg, en la recuperación del acuse, como lo muestra el ejemplo, ni vendrá encriptado el acuse.

**VI.** Las rutas de envío a CONSAR para producción serán:

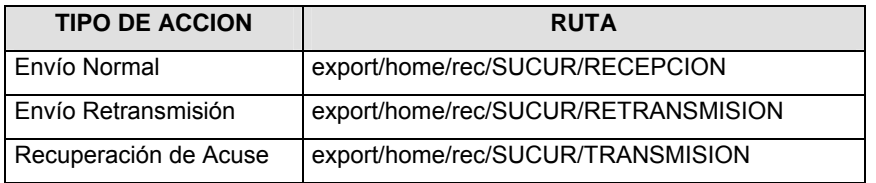

La ruta de envío a CONSAR para pruebas será:

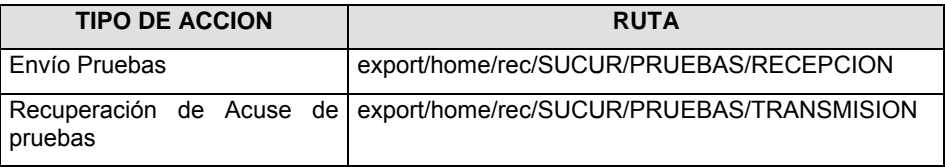

### **VALIDACIONES GENERALES DEL PROCESO**

#### **Validaciones para formato de los datos**

Notas generales para la validación del formato de datos en los archivos.

1 Dato numérico entero (cantidades o claves numéricas). Debe estar justificado a la derecha; si la longitud del dato real es menor a la especificada, se llenarán los espacios vacíos con ceros.

2 Dato numérico con decimal (cantidades monetarias). Debe estar justificado a la derecha; si la longitud del dato real es menor a la especificada, se llenarán los espacios vacíos con ceros. Se omiten signo de pesos, comas y puntos decimales. Si la cantidad es negativa el signo ocupará la 1a. posición de la izquierda.

3 Fechas. El formato para fecha deberá ser de 8 caracteres numéricos = "AAAAMMDD" donde:

- DD = día
- $MM = mee$
- AAAA = año

4 Periodo. El formato para periodo (rango de fechas) deberá ser = "AAAAMMDDAAAAMMDD" donde:

- DD = día
- MM = mes
- AAAA = año

El primer bloque de 8 caracteres numéricos representa la fecha inicial del periodo y el segundo la fecha final del periodo.

5 Dato alfabético. Debe estar justificado a la izquierda, con mayúsculas sin acentos; si la longitud del dato real es menor a la especificada, se llenarán los espacios vacíos con blancos o espacios; en el caso de existir una ñ debe ser el código ASCII "ALT+0209" de Windows. Todos los caracteres deberán estar en mayúsculas.

6 Espacios en Blanco (Vacíos). Sirve para rellenar el espacio sobrante del registro con respecto a la longitud máxima, esto con el fin de que no contenga información fuera de la especificada.

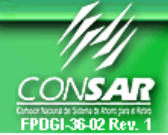

# **FORMATO DEL ARCHIVO: 0802 PROCESO: AGENTES PROMOTORES FUENTE: AFORES ACTUALIZACION:**

**FORMATO DE TRANSMISIÓN DE INFORMACIÓN POR PROCESO** 

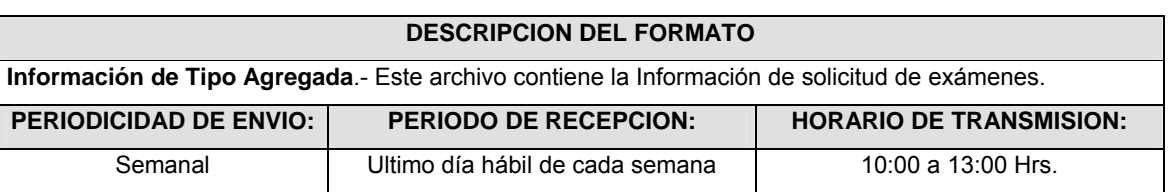

## **ENCABEZADO**

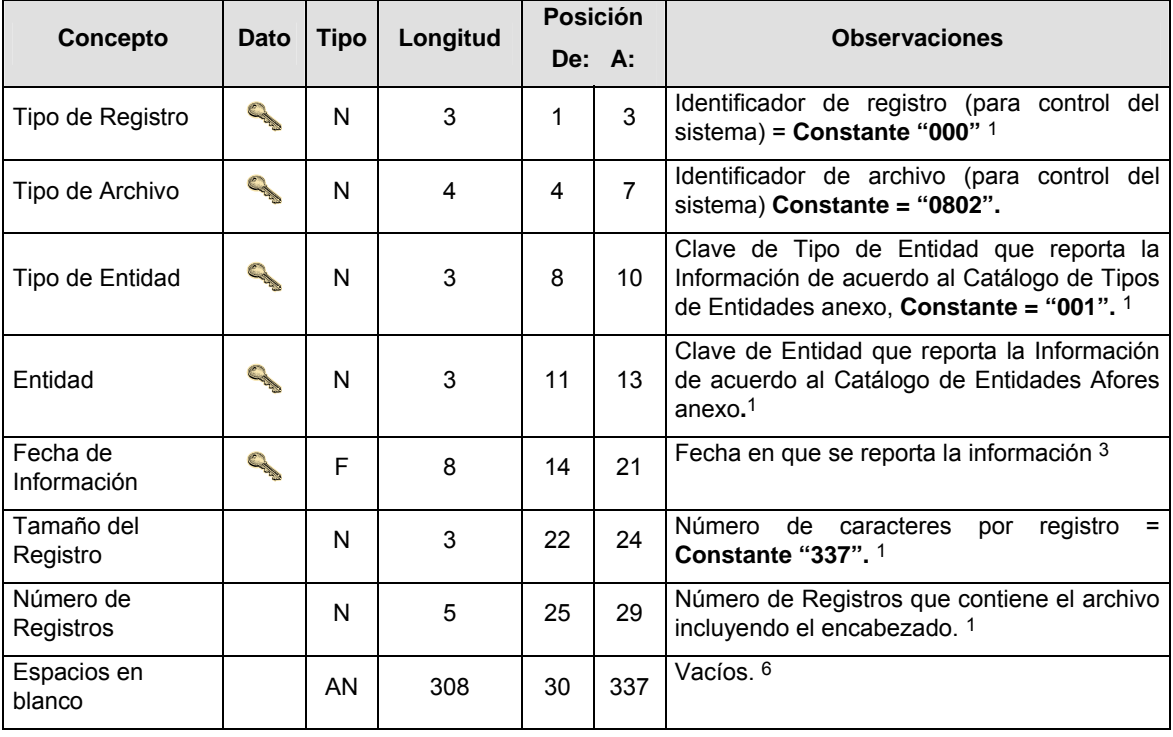

# **DETALLE(S)**

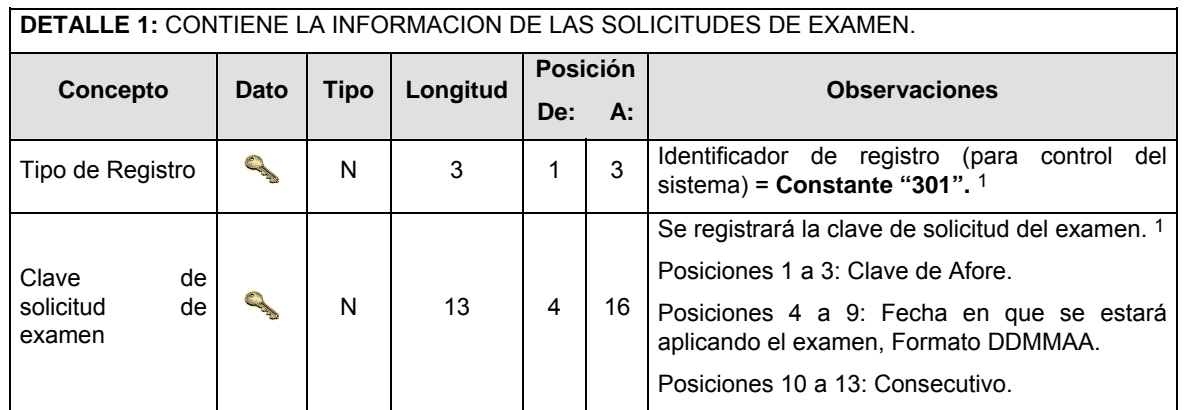

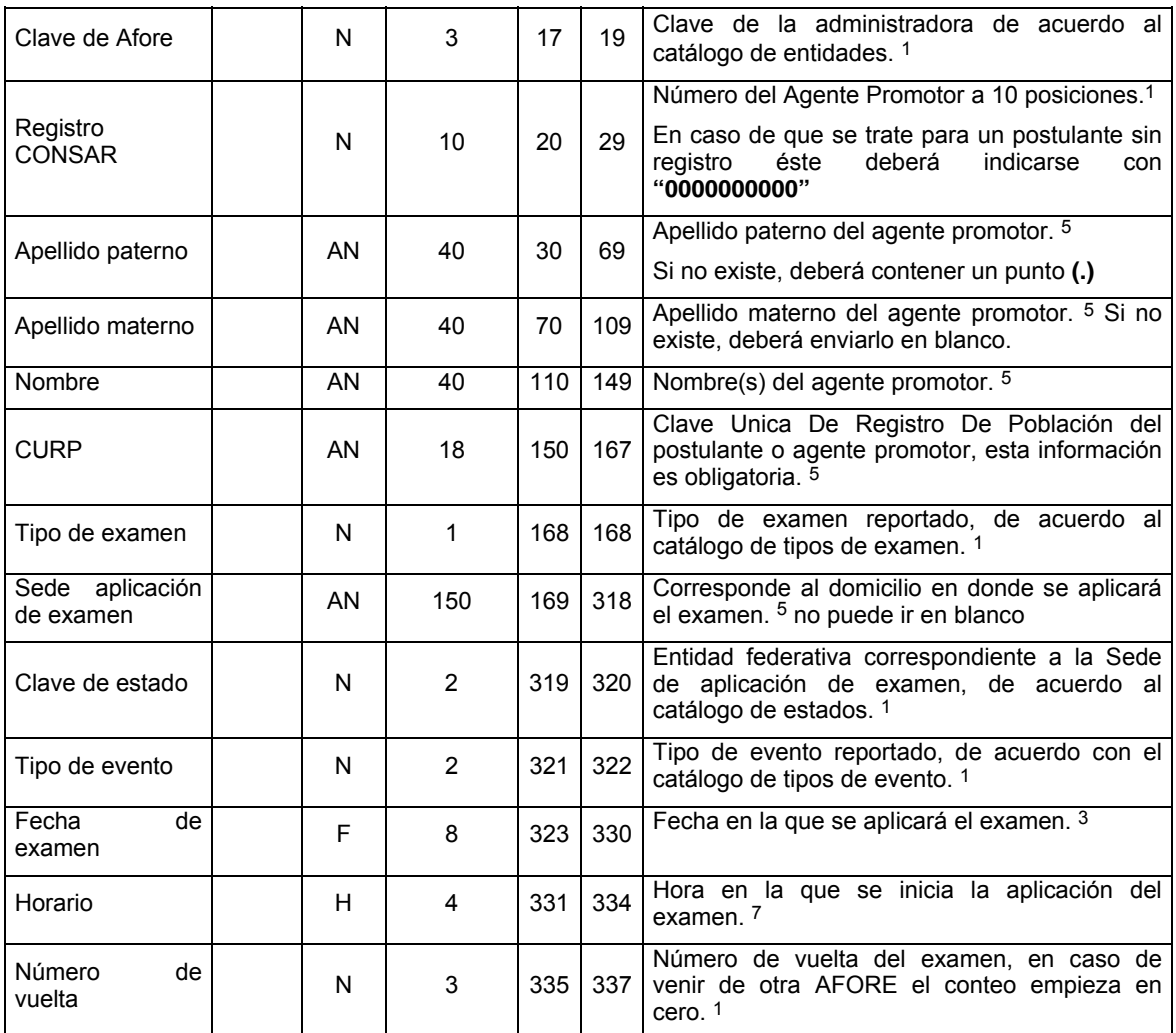

# **CATALOGO(S)**

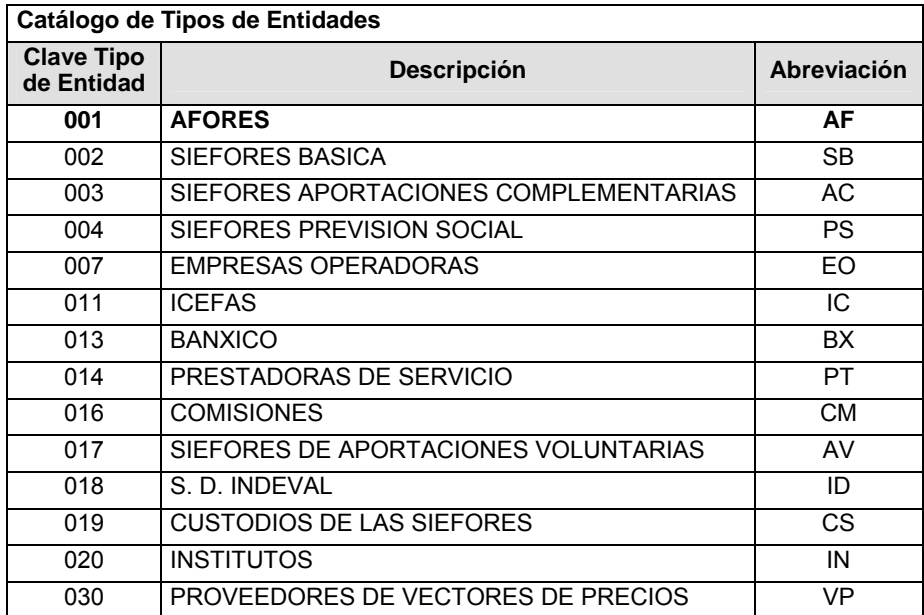

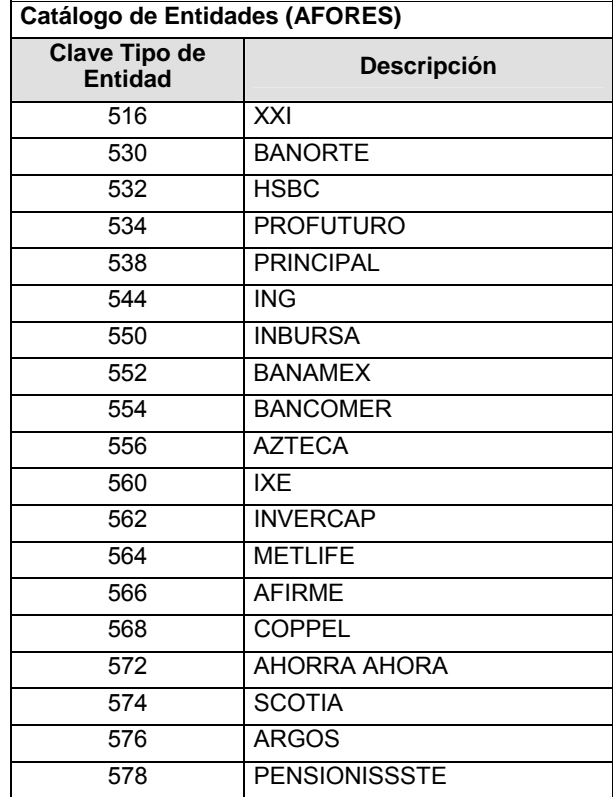

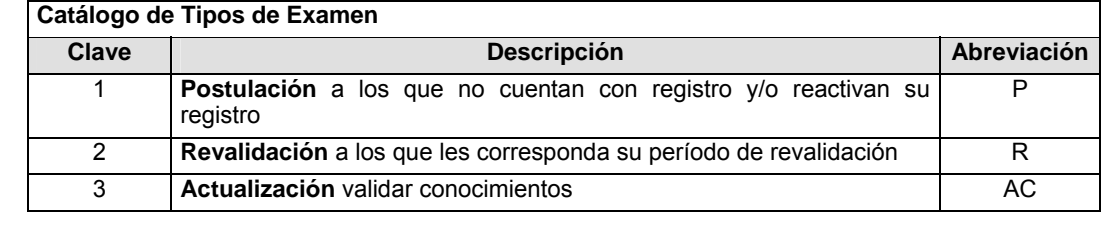

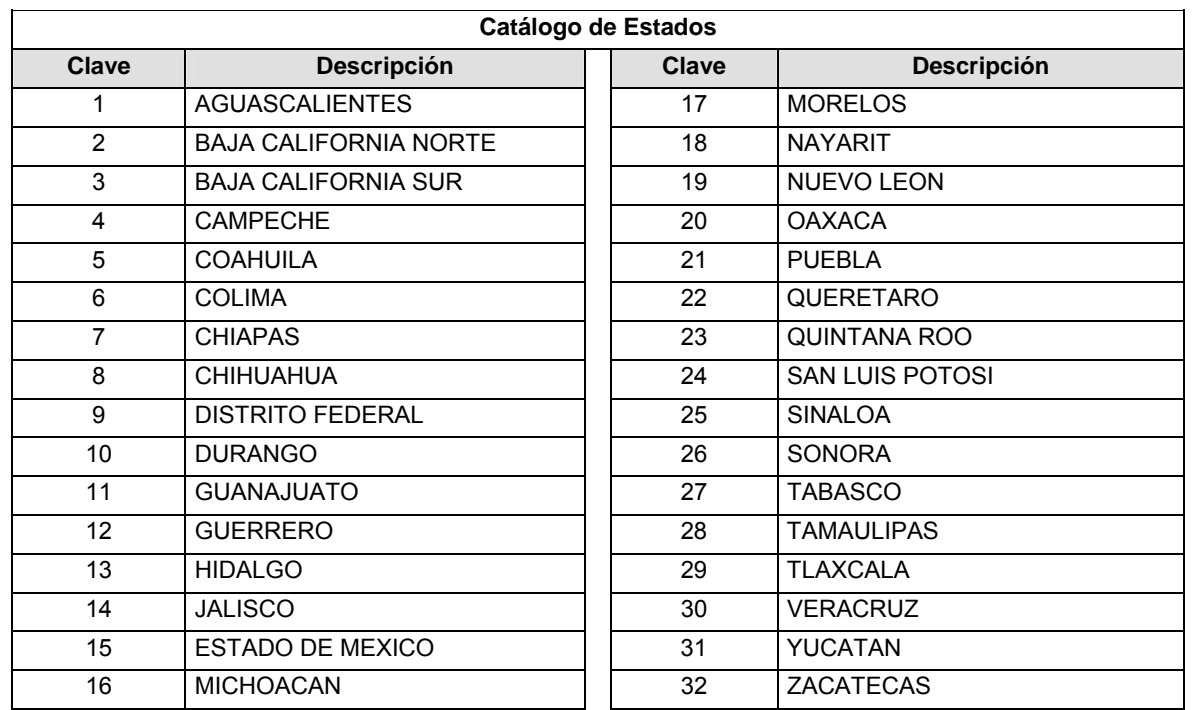

### **Catálogo de Estados**

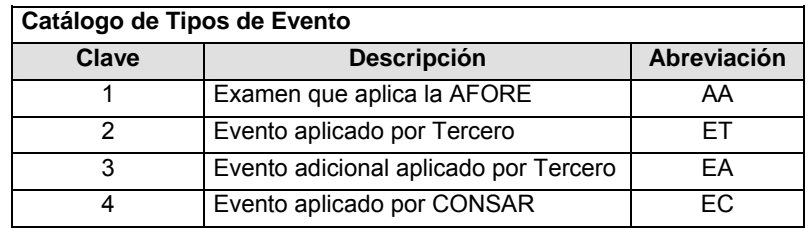

## **POLITICAS ESPECIFICAS DEL PROCESO**

#### **Políticas a seguir en la transmisión de la información**

La información que será transmitida a la Comisión en base a este formato, se sujetará a las siguientes políticas:

- **I.** La transmisión del envío de los formatos de transmisión de información por proceso será a través de la red privada mediante el software Connect:Direct o algún otro compatible con éste.
- **II.** Podrán realizar transmisiones las veces que les sea necesario al directorio de RECEPCION. Sin embargo, dentro de los 30 minutos anteriores al término del horario de transmisión, podrán efectuar las retransmisiones que requieran al directorio de RETRANSMISION, siempre y cuando se haya realizado previamente un envío de información al directorio de RECEPCION, sin importar que éste haya sido aceptado o rechazado. Si la transmisión del archivo se efectúa fuera del horario de transmisión especificado y/o en una fecha no correspondiente a su envío normal, el archivo deberá ser transmitido al directorio de RETRANSMISION y se validará con previa autorización de las áreas de Vigilancia.
- **III.** Las entidades responsables de transmitir este formato a la Comisión son las Afores.
- **IV.** El archivo deberá enviarse encriptado y comprimido utilizando el programa GNUpg.

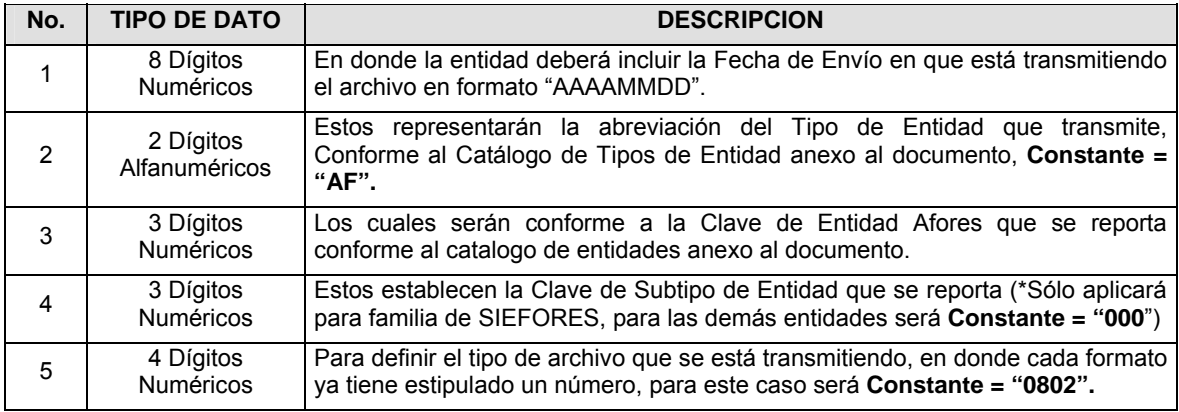

**V.** El nombre que deberá presentar el archivo al ser transmitido a la Comisión, es el siguiente;

**NOTA**: La separación entre el paso 1, 2, 3 y 4 serán con un guión bajo, después del paso 4 será mediante un punto decimal.

Para ejemplificarlo a continuación se presenta el caso en que la Afore XXI estuviera enviando su información, el nombre del archivo tiene que ser de la siguiente manera:

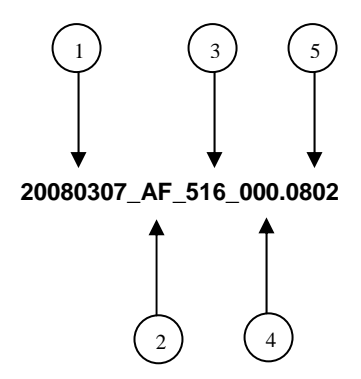

Cabe mencionar que una vez teniendo el archivo con este nombre, deberá de encriptarse con el programa GNUpg, el cual lo renombrará con el siguiente nombre:

### **20080307\_AF\_516\_000.0802.gpg**

Con este nombre es con el que deberá de transmitirse a CONSAR el archivo. Para la recuperación de los acuses, las entidades participantes deberán tomar su "Acuse" con el mismo nombre con el que lo renombraron antes de encriptarlo, sólo tendrán que agregar el carácter "A" antes de la fecha, ejemplo:

#### **A20080307\_AF\_516\_000.0802**

**NOTA:** No se tomará en cuenta la extensión .gpg, en la recuperación del acuse, como lo muestra el ejemplo, ni vendrá encriptado el acuse.

**VI.** Las rutas de envío a CONSAR para producción serán:

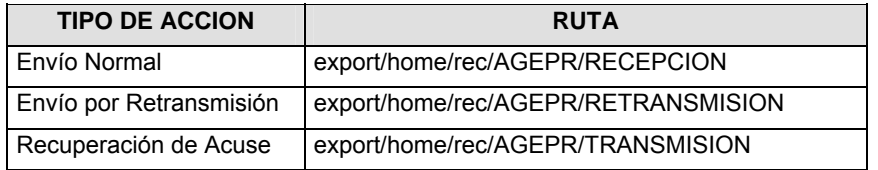

La ruta de envío a CONSAR para pruebas será:

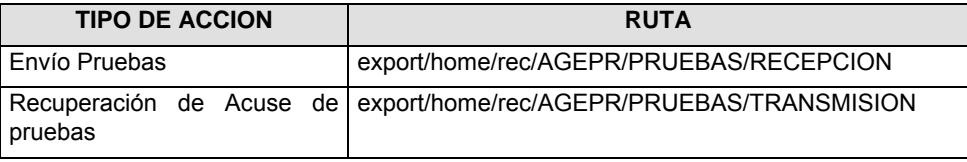

#### **VALIDACIONES GENERALES DEL PROCESO**

#### **Validaciones para formato de los datos**

Notas generales para la validación del formato de datos en los archivos.

1 Dato numérico entero (cantidades o claves numéricas). Debe estar justificado a la derecha; si la longitud del dato real es menor a la especificada, se llenarán los espacios vacíos con ceros.

2 Dato numérico con decimal (cantidades monetarias). Debe estar justificado a la derecha; si la longitud del dato real es menor a la especificada, se llenarán los espacios vacíos con ceros. Se omiten signo de pesos, comas y puntos decimales. Si la cantidad es negativa el signo ocupará la 1a. posición de la izquierda.

3 Fechas. El formato para fecha deberá ser de 8 caracteres numéricos = "AAAAMMDD" donde:

DD = día

MM = mes

AAAA = año

4 Periodo. El formato para periodo (rango de fechas) deberá ser = "AAAAMMDDAAAAMMDD" donde:

DD = día

MM = mes

AAAA = año

El primer bloque de 8 caracteres numéricos representa la fecha inicial del periodo y el segundo la fecha final del periodo.

5 Dato alfabético. Debe estar justificado a la izquierda, con mayúsculas sin acentos; si la longitud del dato real es menor a la especificada, se llenarán los espacios vacíos con blancos o espacios; en el caso de existir una ñ debe ser el código ASCII "ALT+0209" de Windows. Todos los caracteres deberán estar en mayúsculas.

6 Espacios en Blanco (Vacíos). Sirve para rellenar el espacio sobrante del registro con respecto a la longitud máxima, esto con el fin de que no contenga información fuera de la especificada.

7 Hora. El formato para hora deberá ser de 4 caracteres numéricos = "HHMM" donde:

HH = Hora a 24 horas

MM = Minutos

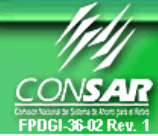

**FORMATO DEL ARCHIVO: 0803 PROCESO: AGENTES PROMOTORES FUENTE: AFORES ACTUALIZACION:** 

FORMATO DE TRANSMISIÓN DE INFORMACIÓN POR PROCESO

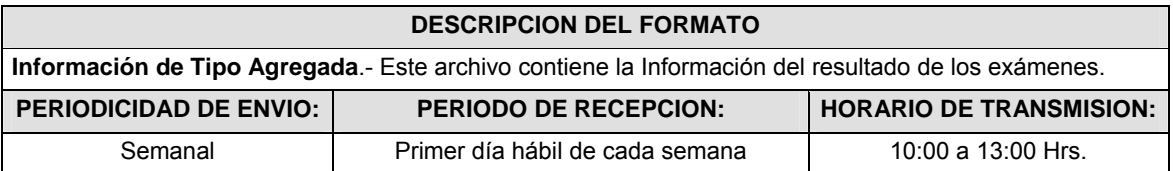

## **ENCABEZADO**

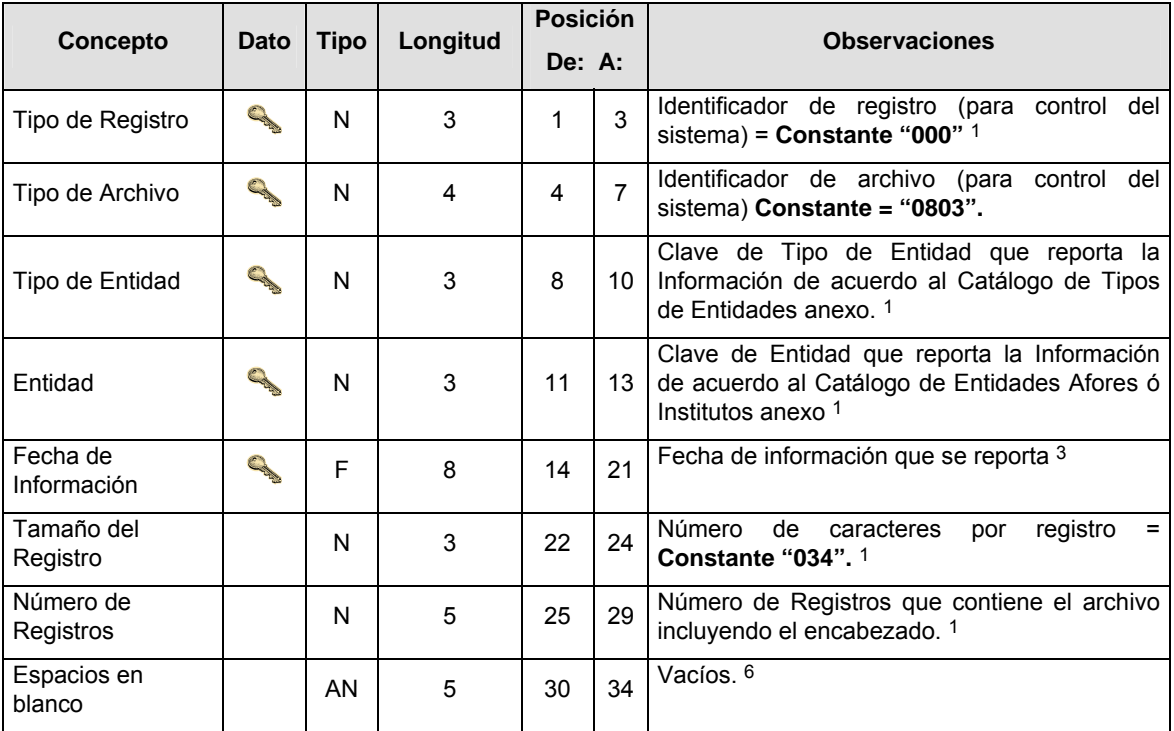

# **DETALLE(S)**

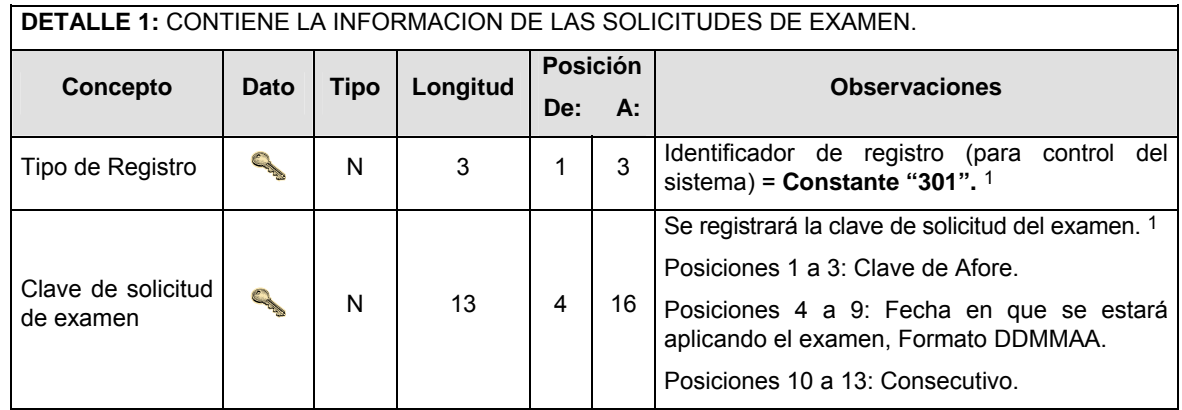

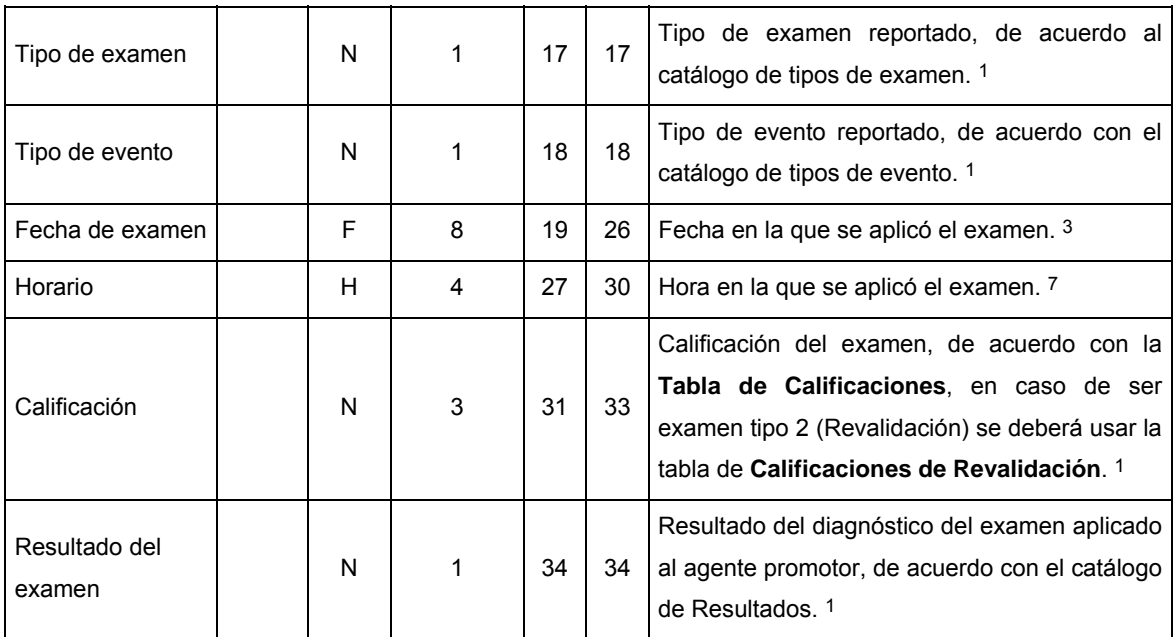

# **CATALOGO(S)**

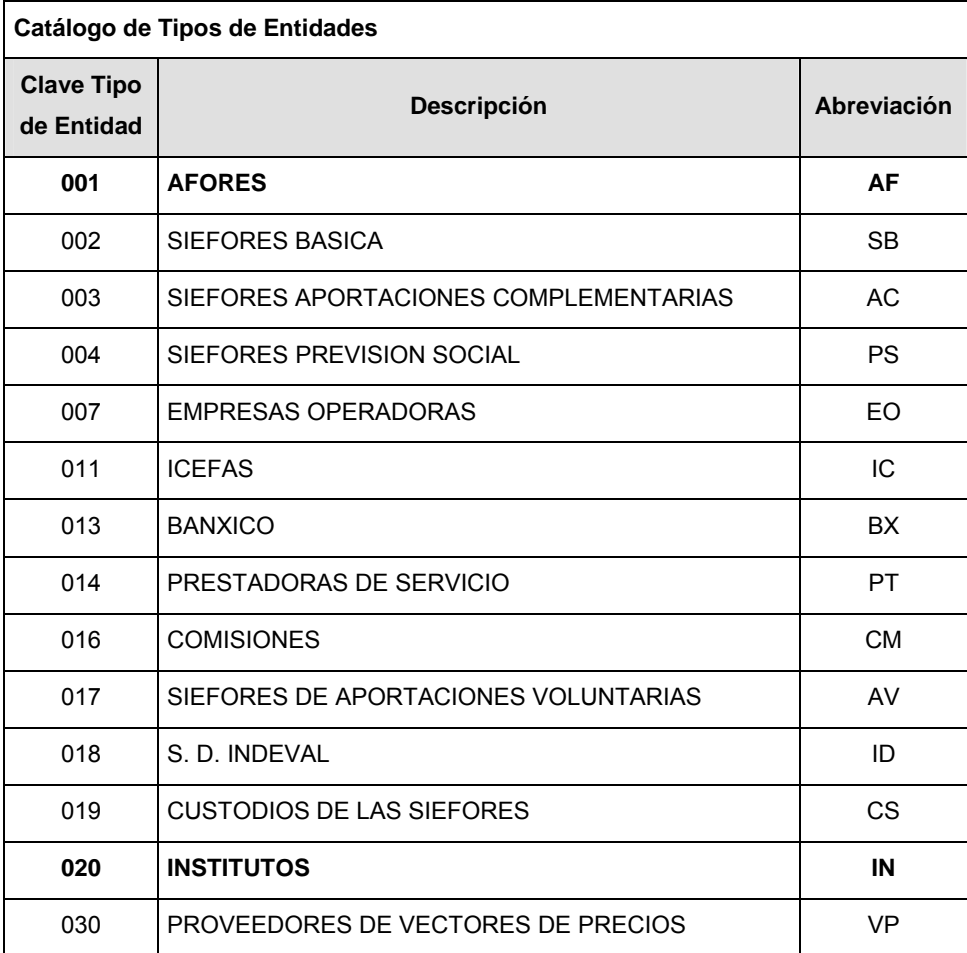

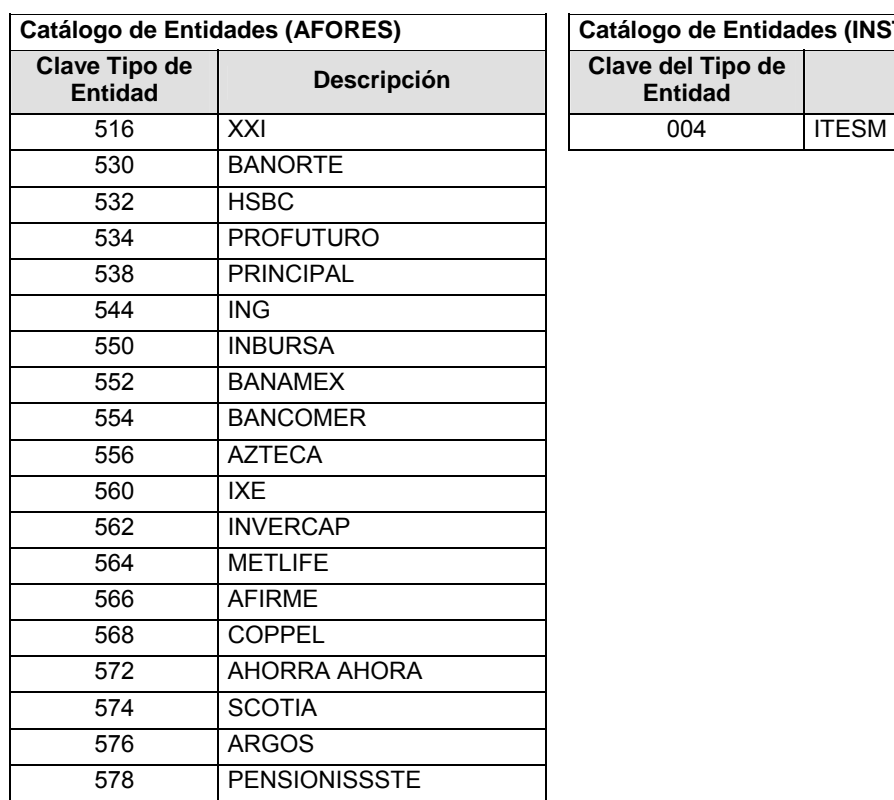

# **Catálogo de Entidades (INSTITUTOS)**

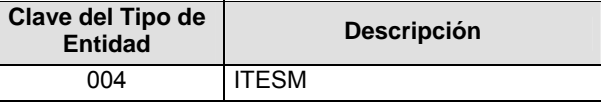

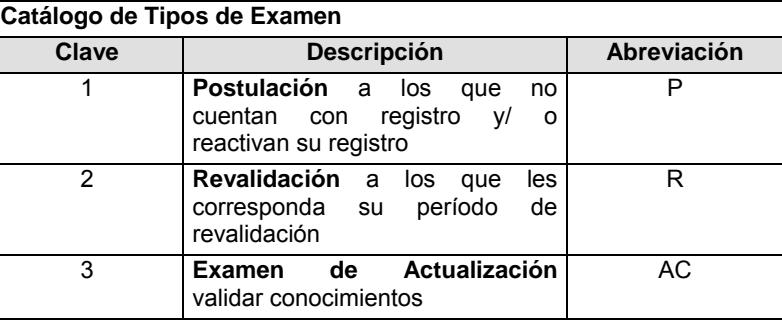

## **Catálogo de Tipos de Evento**

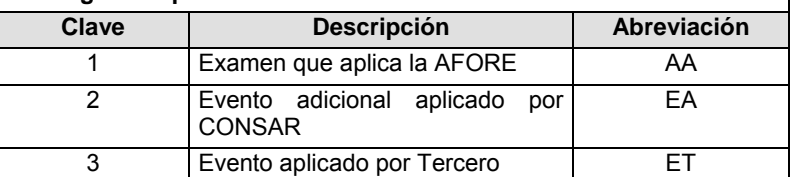

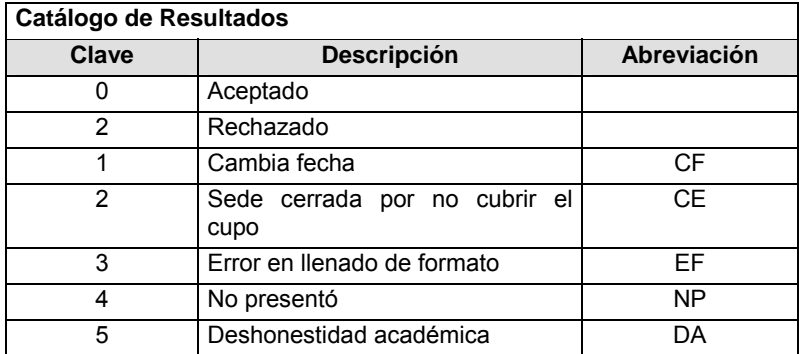

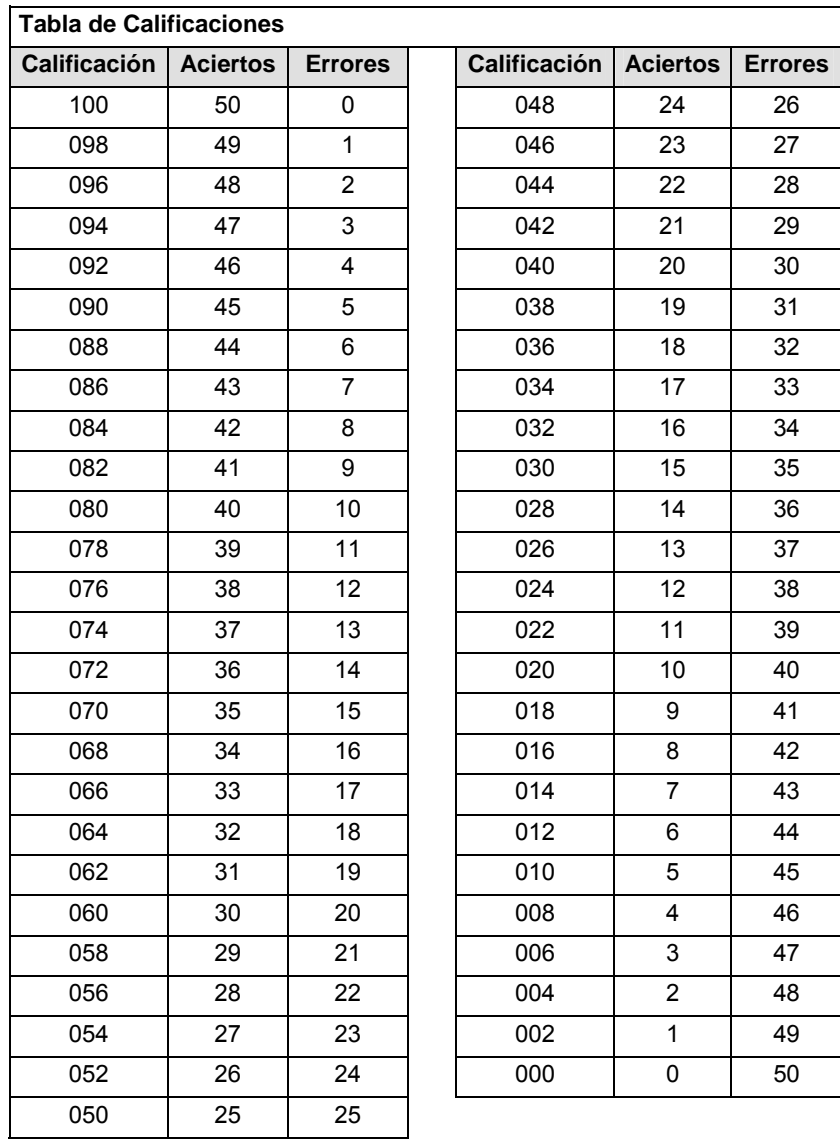

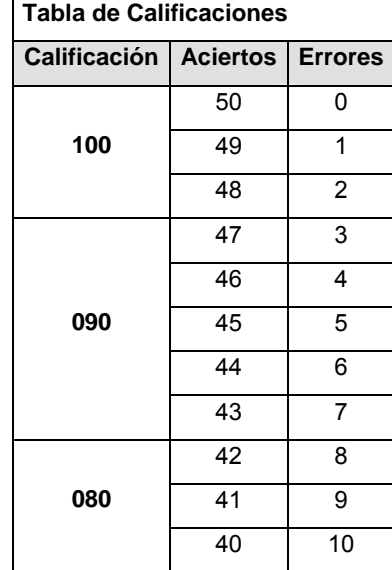
#### **Políticas a seguir en la transmisión de la información**

La información que será transmitida a la Comisión en base a este formato, se sujetará a las siguientes políticas:

- **I.** La transmisión del envío de los formatos de transmisión de información por proceso será a través de la red privada mediante el software Connect:Direct o algún otro compatible con éste.
- **II.** Podrán realizar transmisiones las veces que les sea necesario al directorio de RECEPCION. Sin embargo, dentro de los 30 minutos anteriores al término del horario de transmisión, podrán efectuar las retransmisiones que requieran al directorio de RETRANSMISION, siempre y cuando se haya realizado previamente un envío de información al directorio de RECEPCION, sin importar que éste haya sido aceptado o rechazado. Si la transmisión del archivo se efectúa fuera del horario de transmisión especificado y/o en una fecha no correspondiente a su envío normal, el archivo deberá ser transmitido al directorio de RETRANSMISION y se validará con previa autorización de las áreas de Vigilancia.
- **III.** Las entidades responsables de transmitir este formato a la Comisión son las Afores y los Institutos (ITESM).

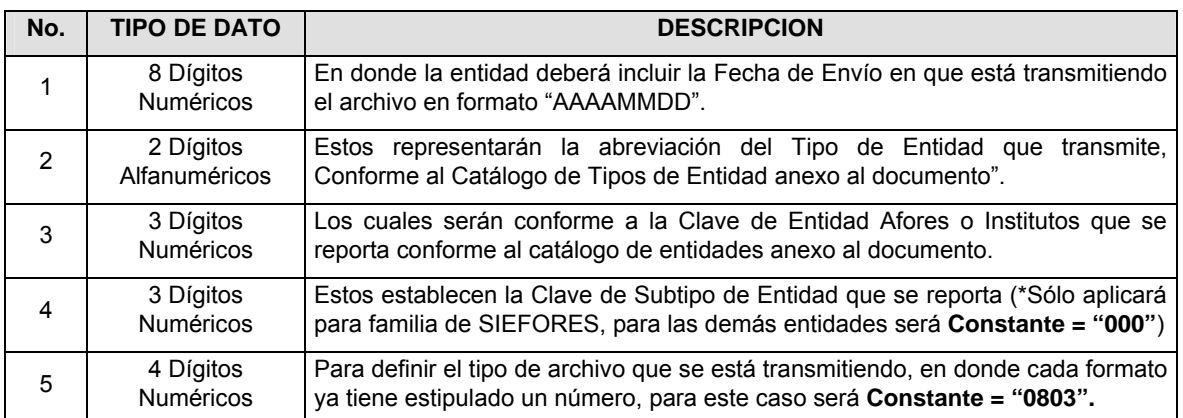

- **IV.** El archivo deberá enviarse encriptado y comprimido utilizando el programa GNUpg.
- **V.** El nombre que deberá presentar el archivo al ser transmitido a la Comisión, es el siguiente;

**NOTA**: La separación entre el paso 1, 2, 3 y 4 serán con un guión bajo, después del paso 4 será mediante un punto decimal.

Para ejemplificarlo a continuación se presenta el caso en que la Afores XXI estuviera enviando su información, el nombre del archivo tiene que ser de la siguiente manera:

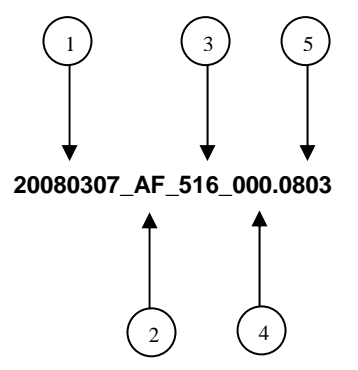

Cabe mencionar que una vez teniendo el archivo con este nombre, deberá de encriptarse con el programa GNUpg, el cual lo renombrará con el siguiente nombre:

#### **20080307\_AF\_516\_000.0803.gpg**

Con este nombre es con el que deberá de transmitirse a CONSAR el archivo. Para la recuperación de los acuses, las entidades participantes deberán tomar su "Acuse" con el mismo nombre con el que lo renombraron antes de encriptarlo, sólo tendrán que agregar el carácter "A" antes de la fecha, ejemplo:

#### **A20080307\_AF\_516\_000.0803**

**NOTA:** No se tomará en cuenta la extensión .gpg, en la recuperación del acuse, como lo muestra el ejemplo, ni vendrá encriptado el acuse.

**VI.** Las rutas de envío a CONSAR para producción serán:

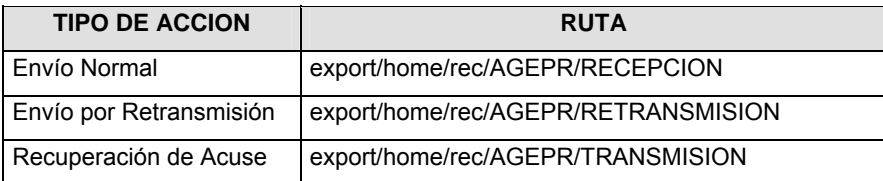

La ruta de envío a CONSAR para pruebas será:

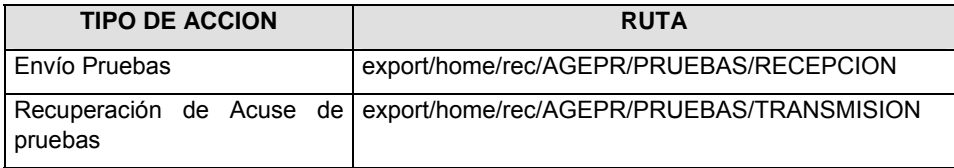

#### **VALIDACIONES GENERALES DEL PROCESO**

#### **Validaciones para formato de los datos**

Notas generales para la validación del formato de datos en los archivos.

1 Dato numérico entero (cantidades o claves numéricas). Debe estar justificado a la derecha; si la longitud del dato real es menor a la especificada, se llenarán los espacios vacíos con ceros.

2 Dato numérico con decimal (cantidades monetarias). Debe estar justificado a la derecha; si la longitud del dato real es menor a la especificada, se llenarán los espacios vacíos con ceros. Se omiten signo de pesos, comas y puntos decimales. Si la cantidad es negativa el signo ocupará la 1a. posición de la izquierda.

3 Fechas. El formato para fecha deberá ser de 8 caracteres numéricos = "AAAAMMDD" donde:

DD = día

MM = mes

AAAA = año

4 Periodo. El formato para periodo (rango de fechas) deberá ser = "AAAAMMDDAAAAMMDD" donde:

DD = día

MM = mes

AAAA = año

El primer bloque de 8 caracteres numéricos representa la fecha inicial del periodo y el segundo la fecha final del periodo.

5 Dato alfabético. Debe estar justificado a la izquierda, con mayúsculas sin acentos; si la longitud del dato real es menor a la especificada, se llenarán los espacios vacíos con blancos o espacios; en el caso de existir una ñ debe ser el código ASCII "ALT+0209" de Windows. Todos los caracteres deberán estar en mayúsculas.

6 Espacios en Blanco (Vacíos). Sirve para rellenar el espacio sobrante del registro con respecto a la longitud máxima, esto con el fin de que no contenga información fuera de la especificada.

7 Hora. El formato para hora deberá ser de 4 caracteres numéricos = "HHMM" donde:

HH = Hora a 24 horas

MM = Minutos

**Anexo 68** 

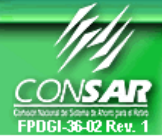

**FORMATO DEL ARCHIVO: 0502 PROCESO: RECAUDACION FUENTE: AFORES ACTUALIZACION:** 

FORMATO DE TRANSMISIÓN DE INFORMACIÓN POR PROCESO

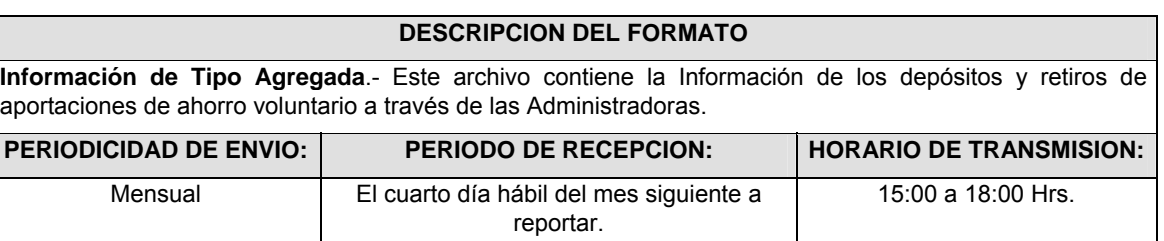

# **ENCABEZADO**

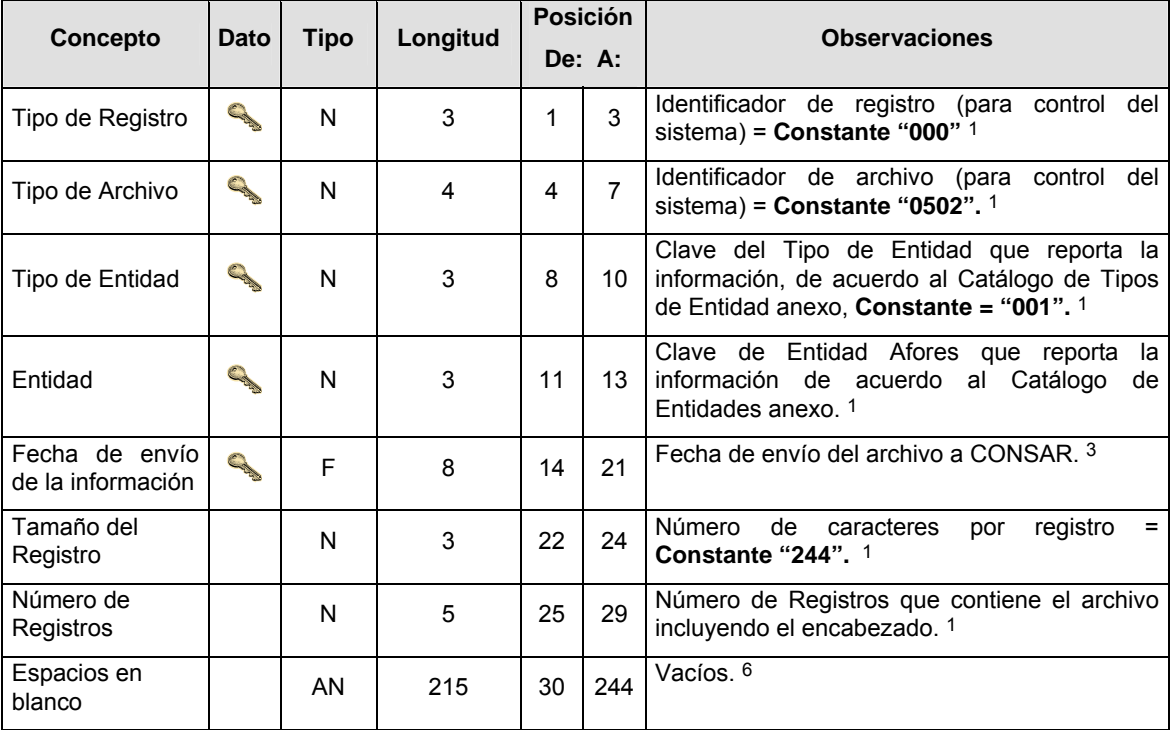

# **DETALLE(S)**

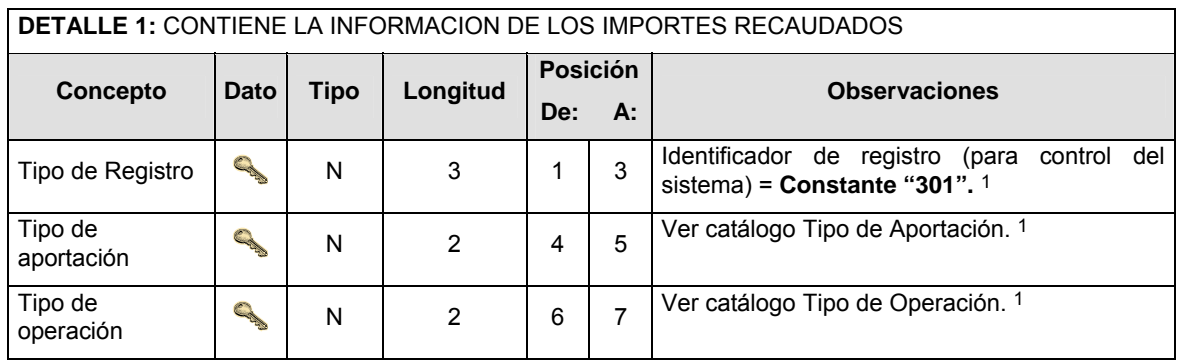

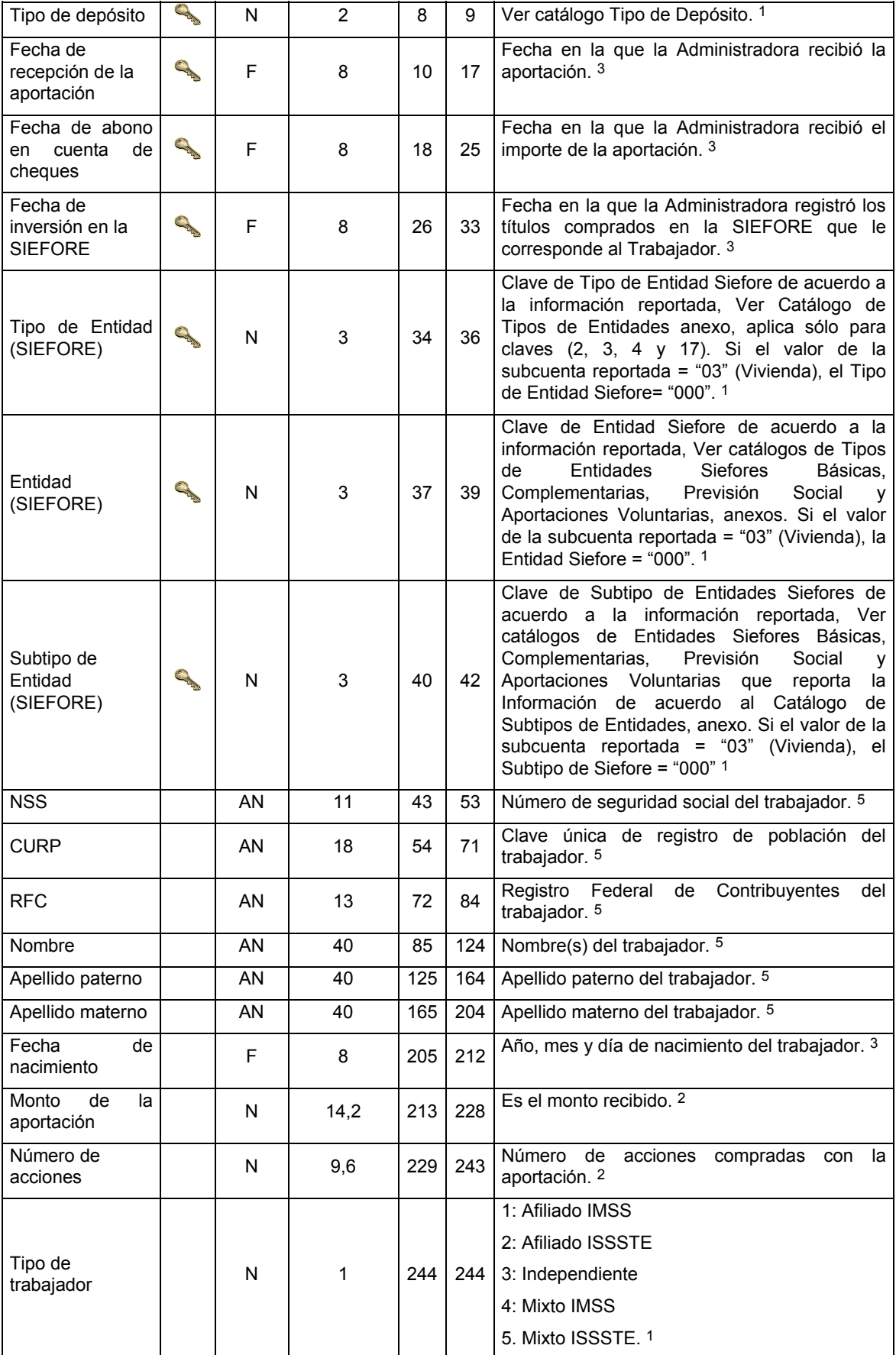

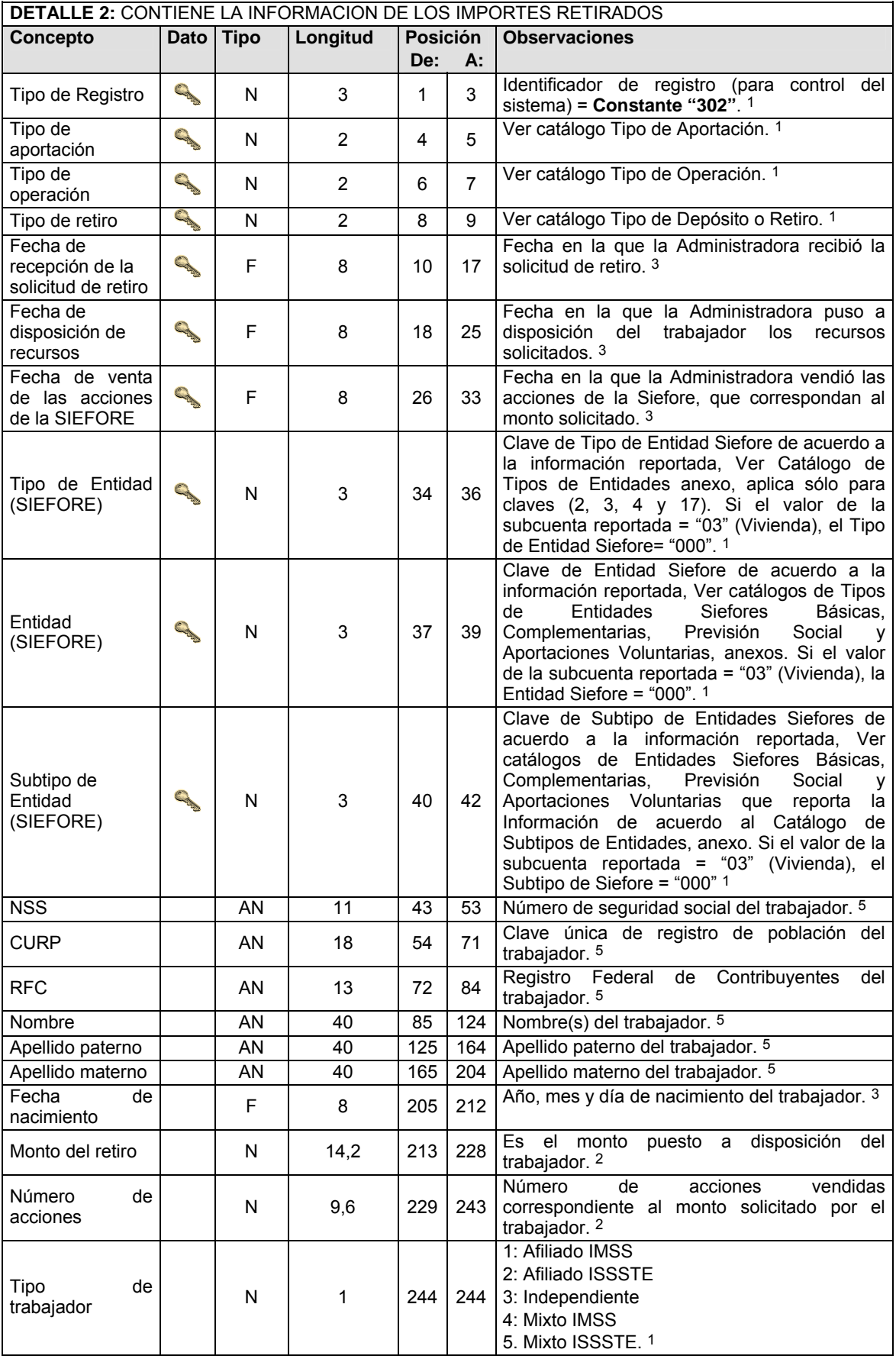

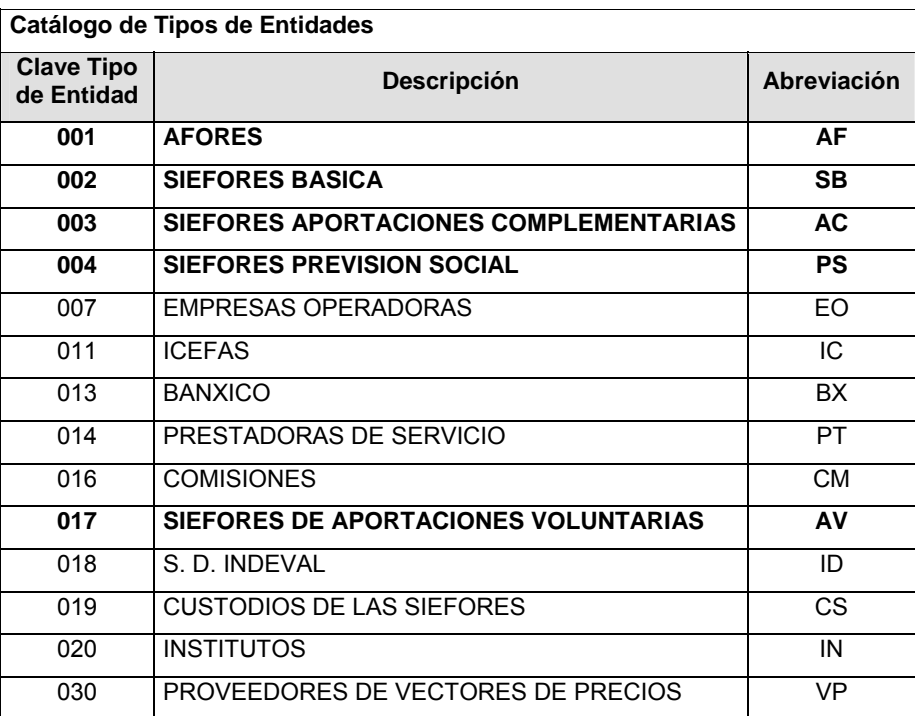

# Catálogo de Entidades (AFORES) **Catálogo de Tipo de Depósito**

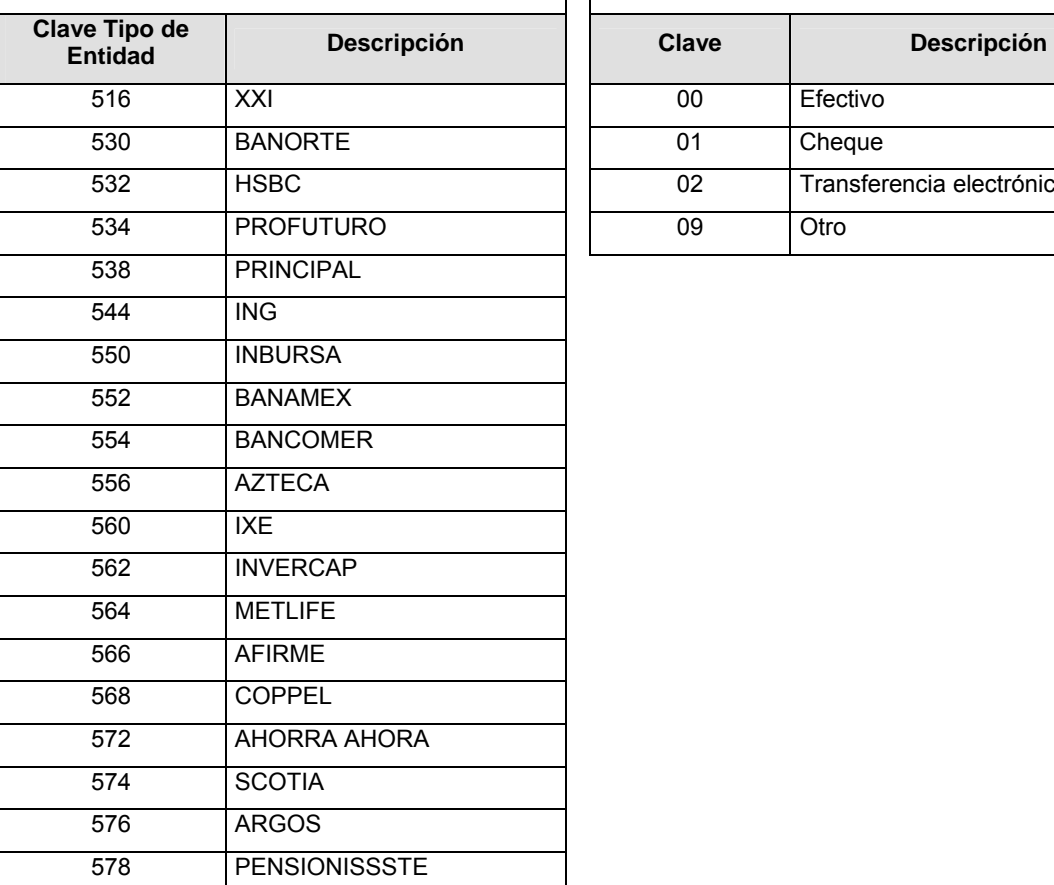

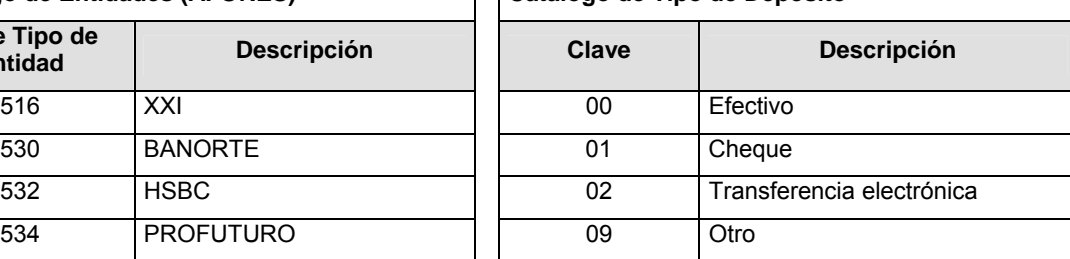

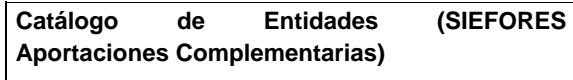

# **Catálogo de Entidades (SIEFORES Previsión**

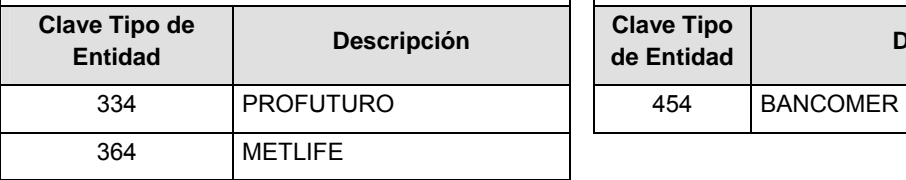

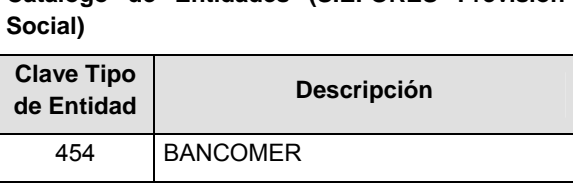

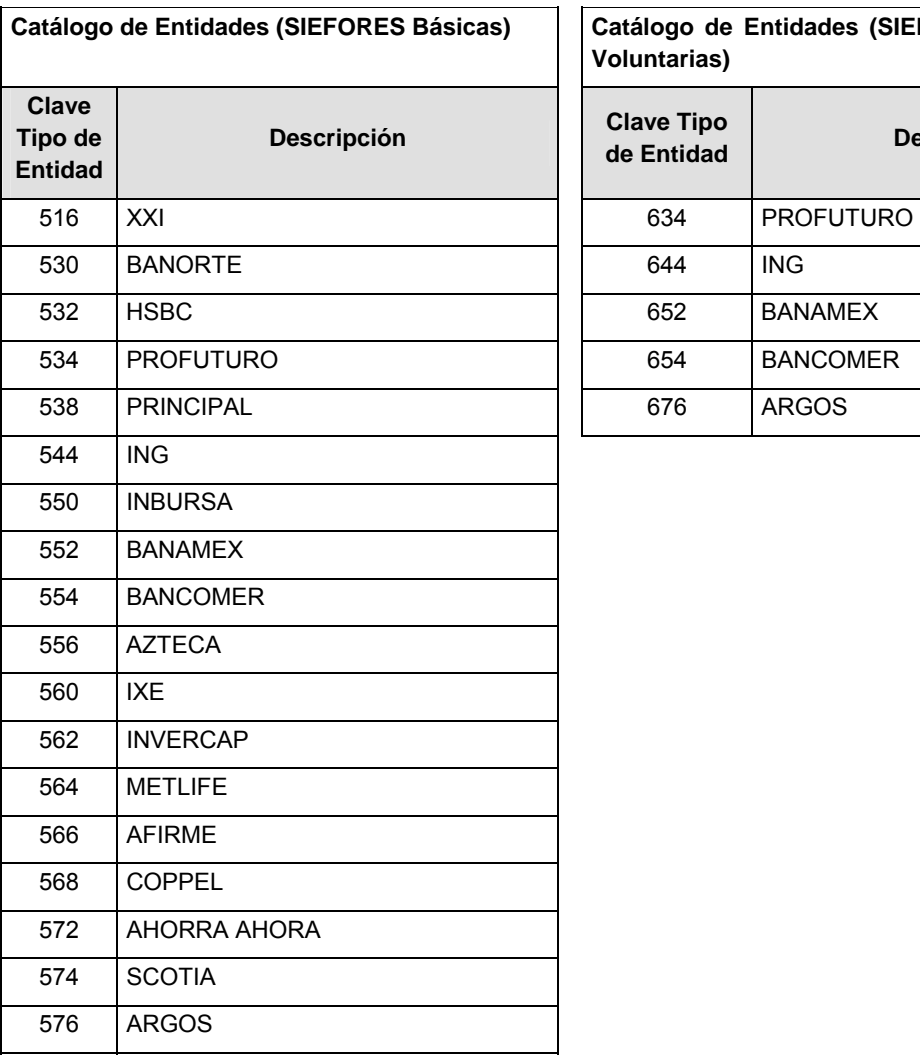

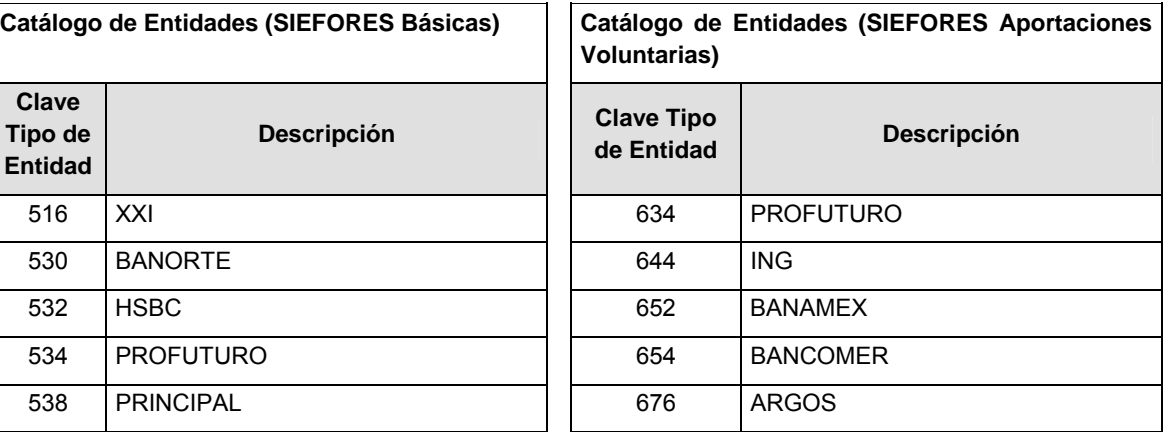

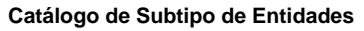

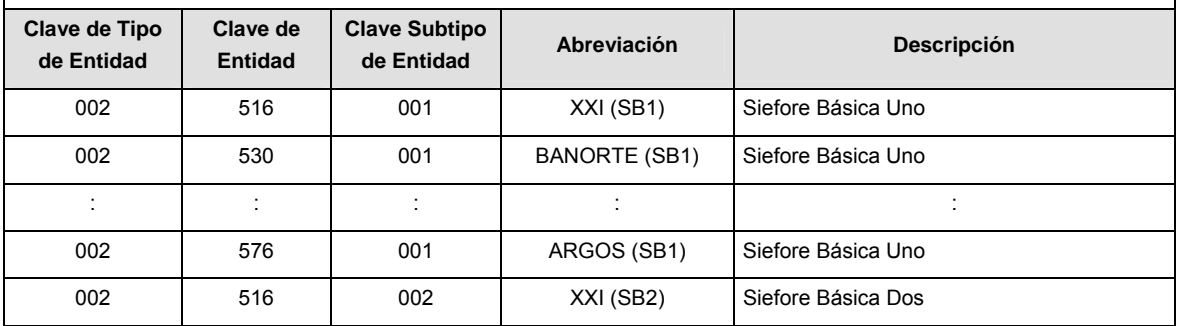

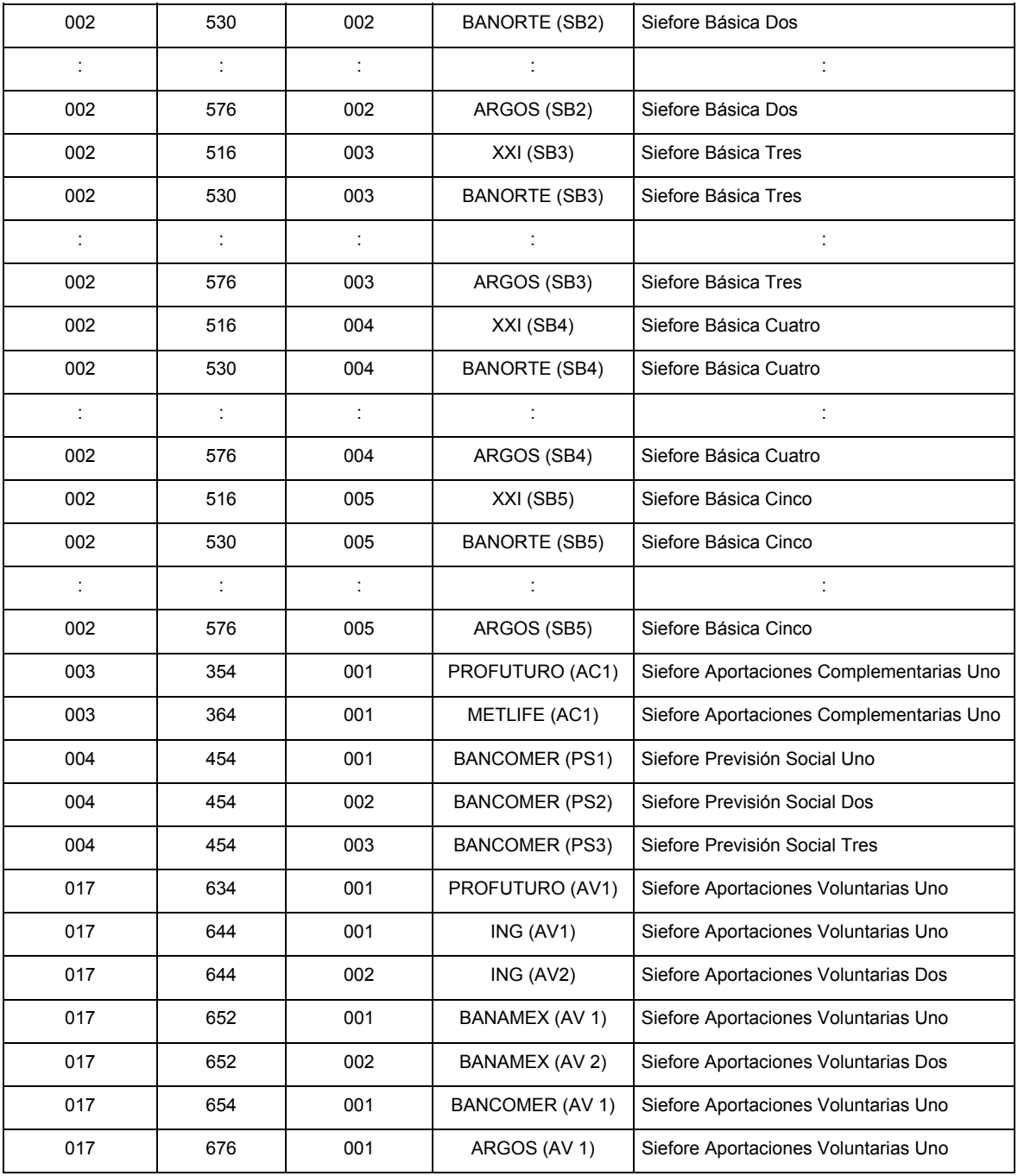

# **Catálogo de Tipos de Aportación**

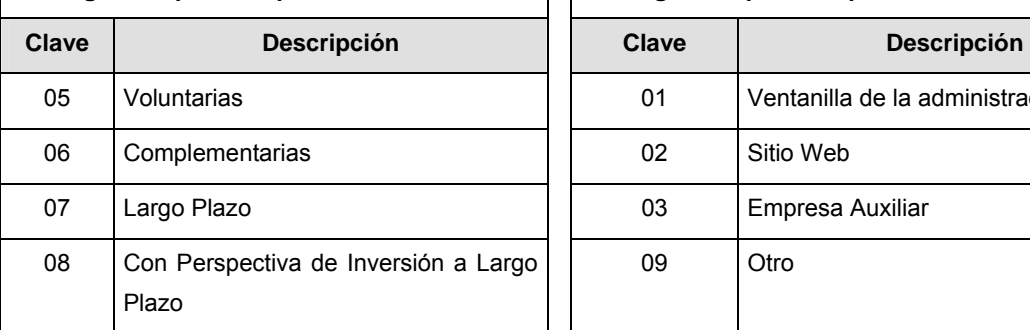

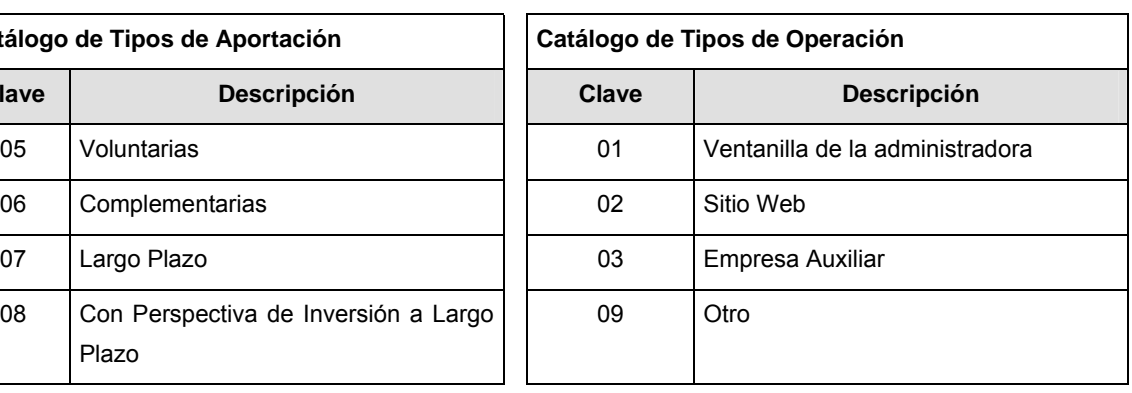

#### **Políticas a seguir en la transmisión de la información**

La información que será transmitida a la Comisión en base a este formato, se sujetará a las siguientes políticas:

- **I.** La transmisión del envío de los formatos de transmisión de información por proceso será a través de la red privada mediante el software Connect:Direct o algún otro compatible con éste.
- **II.** Podrán realizar transmisiones las veces que les sea necesario al directorio de RECEPCION. Sin embargo, dentro de los 30 minutos anteriores al término del horario de transmisión, podrán efectuar las retransmisiones que requieran al directorio de RETRANSMISION, siempre y cuando se haya realizado previamente un envío de información al directorio de RECEPCION, sin importar que éste haya sido aceptado o rechazado. Si la transmisión del archivo se efectúa fuera del horario de transmisión especificado y/o en una fecha no correspondiente a su envío normal, el archivo deberá ser transmitido al directorio de RETRANSMISION y se validará con previa autorización de las áreas de Vigilancia.
- **III.** Las entidades responsables de transmitir este formato a la Comisión son las Afores.
- **IV.** El archivo deberá enviarse encriptado y comprimido utilizando el programa GNUpg.
- **V.** Los campos RFC, NSS y CURP no son obligatorios pero cada aportación debe contener al menos uno de ellos.

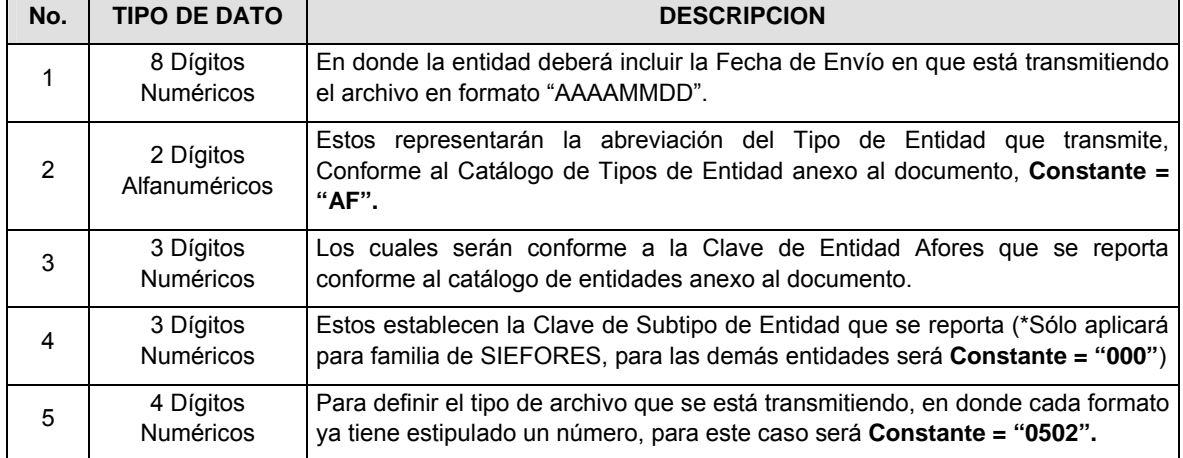

**VI.** El nombre que deberá presentar el archivo al ser transmitido a la Comisión, es el siguiente;

**NOTA**: La separación entre el paso 1, 2, 3 y 4 serán con un guión bajo, después del paso 4 será mediante un punto decimal.

Para ejemplificarlo a continuación se presenta el caso en que la Afore XXI estuviera enviando su información, el nombre del archivo tiene que ser de la siguiente manera:

**20080307\_AF\_516\_000.0502**  1) (3) (5 2) (4

Cabe mencionar que una vez teniendo el archivo con este nombre, deberá de encriptarse con el programa GNUpg, el cual lo renombrará con el siguiente nombre:

#### **20080307\_AF\_516\_000.0502.gpg**

Con este nombre es con el que deberá de transmitirse a CONSAR el archivo. Para la recuperación de los acuses, las entidades participantes deberán tomar su "Acuse" con el mismo nombre con el que lo renombraron antes de encriptarlo, sólo tendrán que agregar el carácter "A" antes de la fecha, ejemplo:

#### **A20080307\_AF\_516\_000.0502**

**NOTA:** No se tomará en cuenta la extensión .gpg, en la recuperación del acuse, como lo muestra el ejemplo, ni vendrá encriptado el acuse.

**VII.** Las rutas de envío a CONSAR para producción serán:

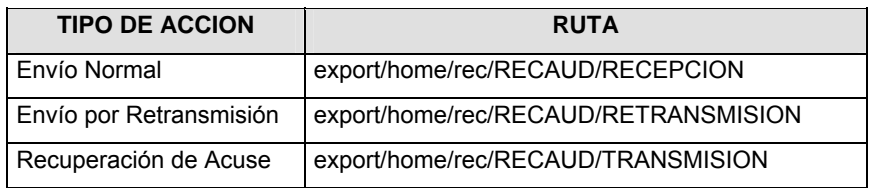

La ruta de envío a CONSAR para pruebas será:

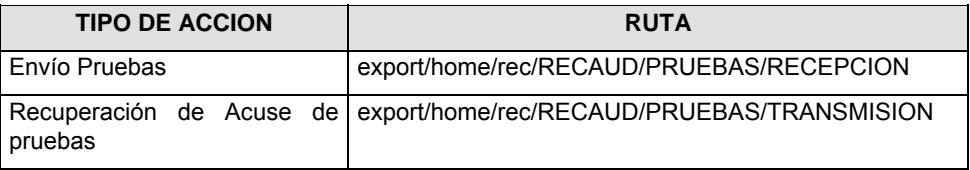

### **VALIDACIONES GENERALES DEL PROCESO**

#### **Validaciones para formato de los datos**

Notas generales para la validación del formato de datos en los archivos.

1 Dato numérico entero (cantidades o claves numéricas). Debe estar justificado a la derecha; si la longitud del dato real es menor a la especificada, se llenarán los espacios vacíos con ceros.

2 Dato numérico con decimal (cantidades monetarias). Debe estar justificado a la derecha; si la longitud del dato real es menor a la especificada, se llenarán los espacios vacíos con ceros. Se omiten signo de pesos, comas y puntos decimales. Si la cantidad es negativa el signo ocupará la 1a. posición de la izquierda.

3 Fechas. El formato para fecha deberá ser de 8 caracteres numéricos = "AAAAMMDD" donde:

DD = día MM = mes AAAA = año

4 Periodo. El formato para periodo (rango de fechas) deberá ser = "AAAAMMDDAAAAMMDD" donde:

DD = día MM = mes AAAA = año

El primer bloque de 8 caracteres numéricos representa la fecha inicial del periodo y el segundo la fecha final del periodo.

5 Dato alfabético. Debe estar justificado a la izquierda, con mayúsculas sin acentos; si la longitud del dato real es menor a la especificada, se llenarán los espacios vacíos con blancos o espacios; en el caso de existir una ñ debe ser el código ASCII "ALT+0209" de Windows. Todos los caracteres deberán estar en mayúsculas.

6 Espacios en Blanco (Vacíos). Sirve para rellenar el espacio sobrante del registro con respecto a la longitud máxima, esto con el fin de que no contenga información fuera de la especificada.

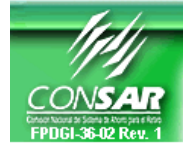

**FORMATO DEL ARCHIVO: 0900 PROCESO: LAVADO DE DINERO** 

**ACTUALIZACION:** 

FORMATO DE TRANSMISIÓN DE INFORMACIÓN POR PROCESO

#### **DESCRIPCION DEL FORMATO Información de Tipo Agregada**.- Este archivo contiene Información del proceso de lavado de dinero de las operaciones relevantes, inusuales y preocupantes de los sujetos obligados (Administradoras). **ARCHIVO SEPARADO POR ; (Punto y coma) PERIODICIDAD DE ENVIO: PERIODO DE RECEPCION: HORARIO DE TRANSMISION:**  Operaciones Relevantes: **Trimestral** Operaciones Inusuales y Preocupantes: Recurrentemente en base a su respectiva detección. Operaciones Relevantes: A más tardar 10 días hábiles después del cierre de operaciones del último mes del trimestre correspondiente. Operaciones Inusuales y Preocupantes: Dentro de los 30 días naturales contados a partir de su detección. 15:00 a 18:00 Hrs.

### **COLUMNAS QUE INTEGRAN EL ARCHIVO DE REPORTES DE OPERACIONES RELEVANTES, INUSUALES Y PREOCUPANTES (RIP)**

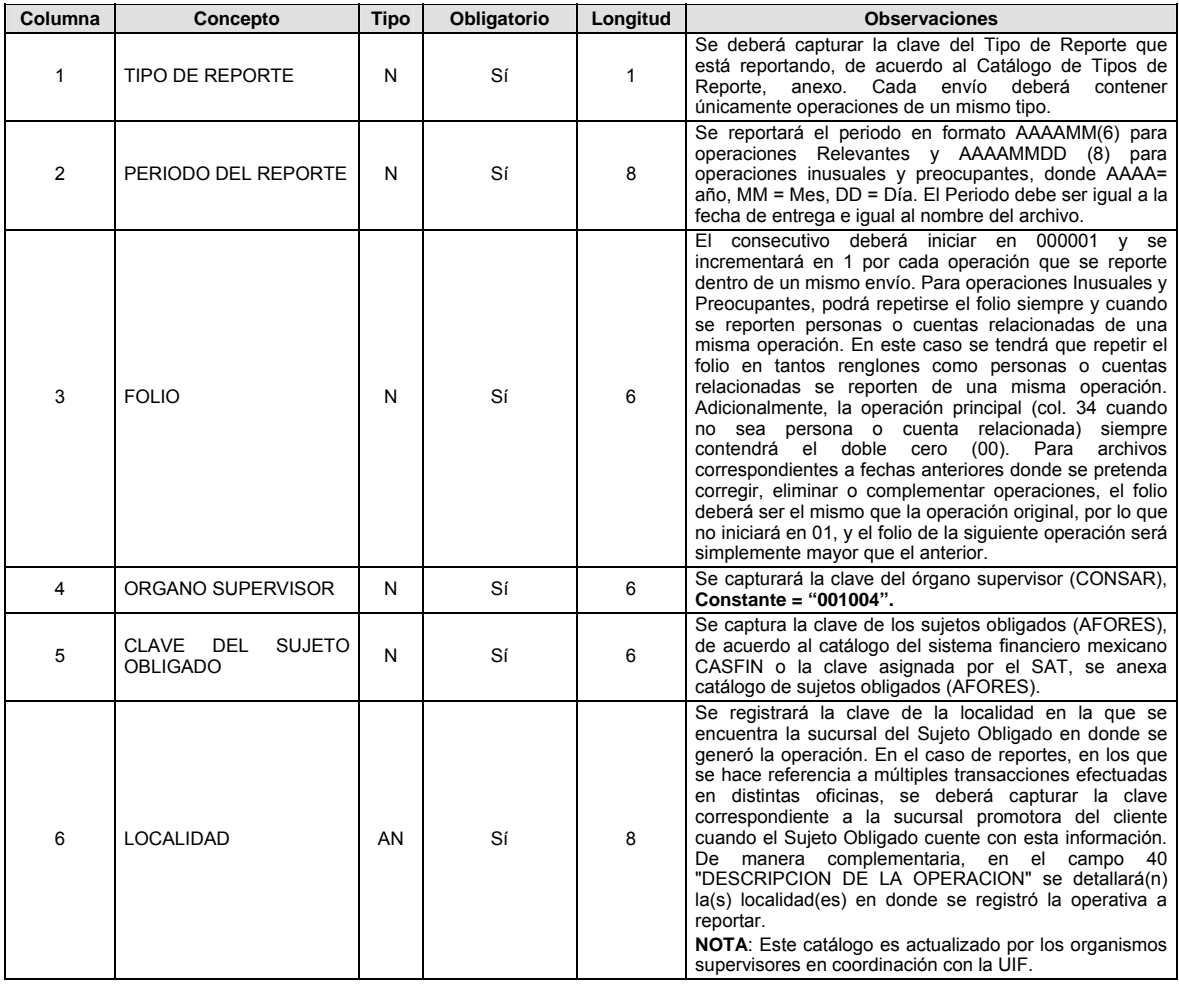

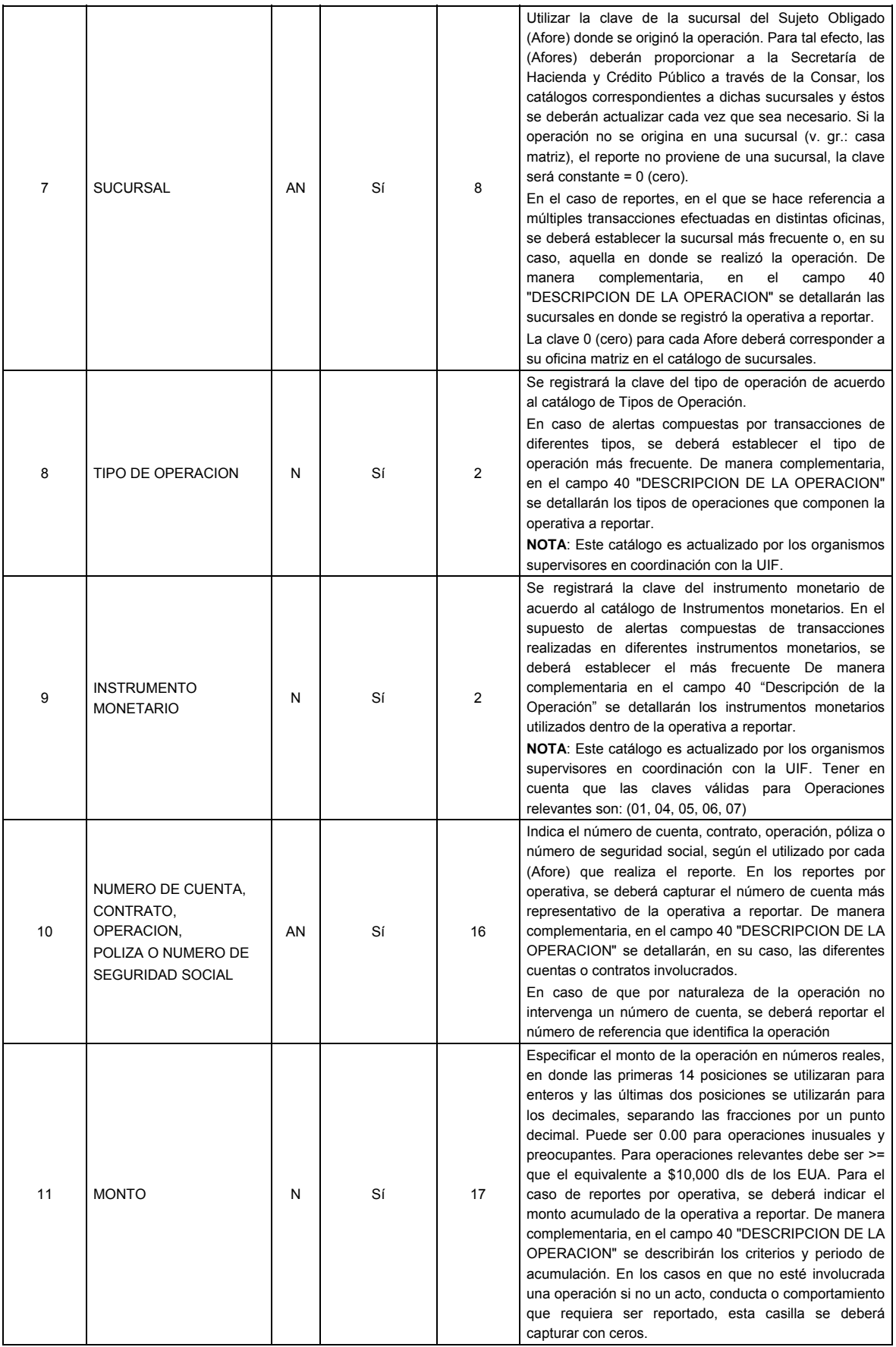

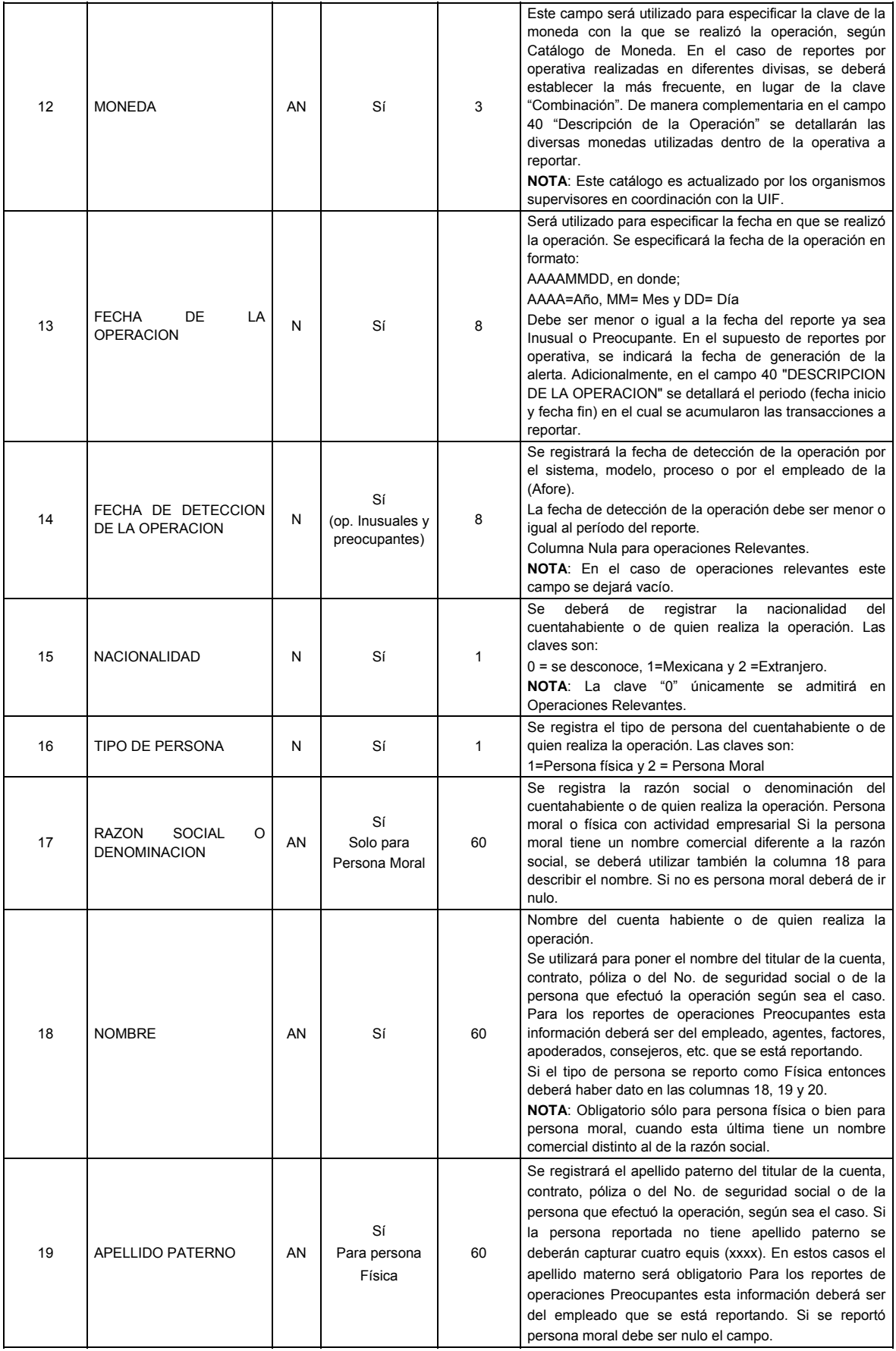

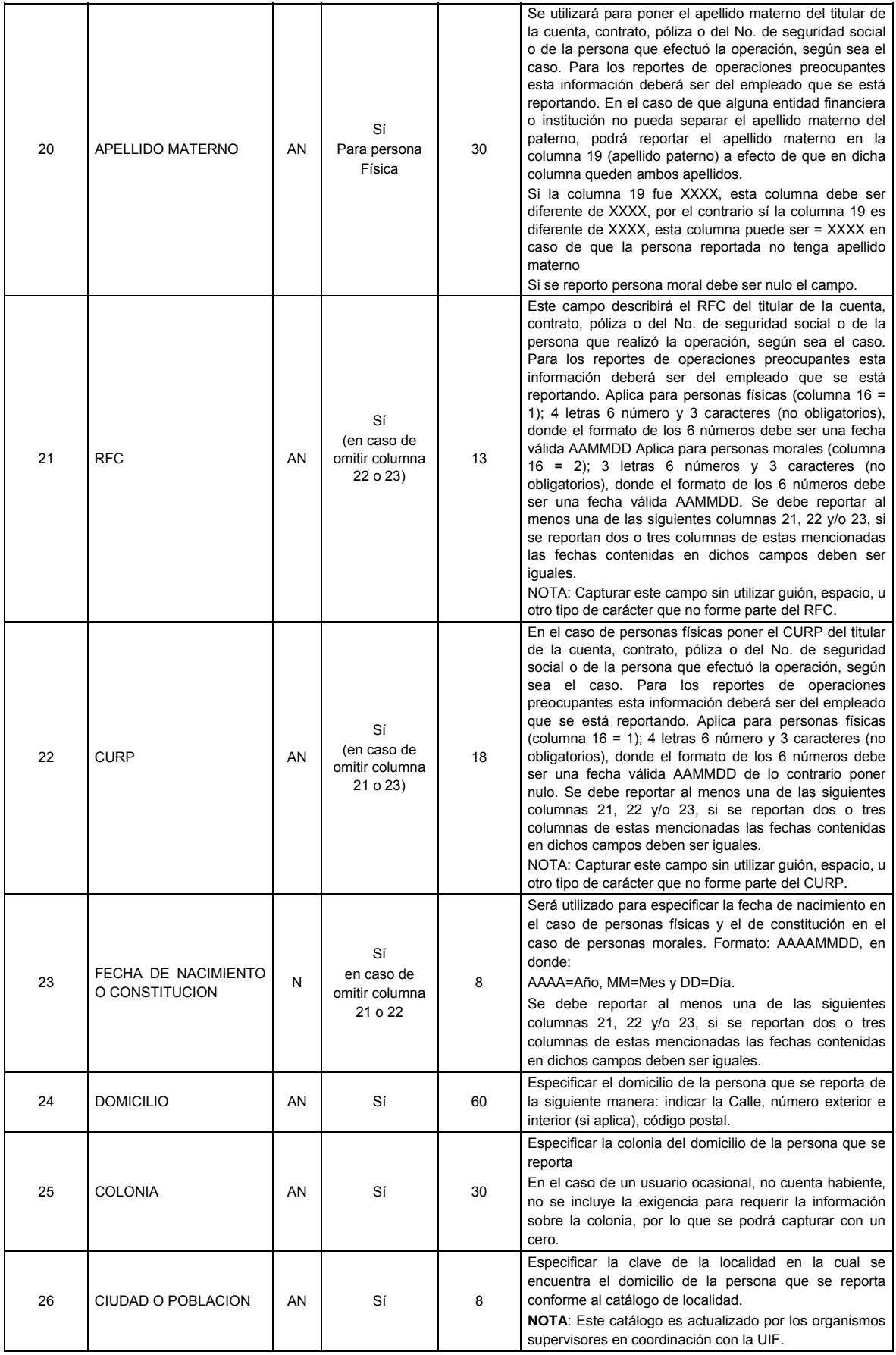

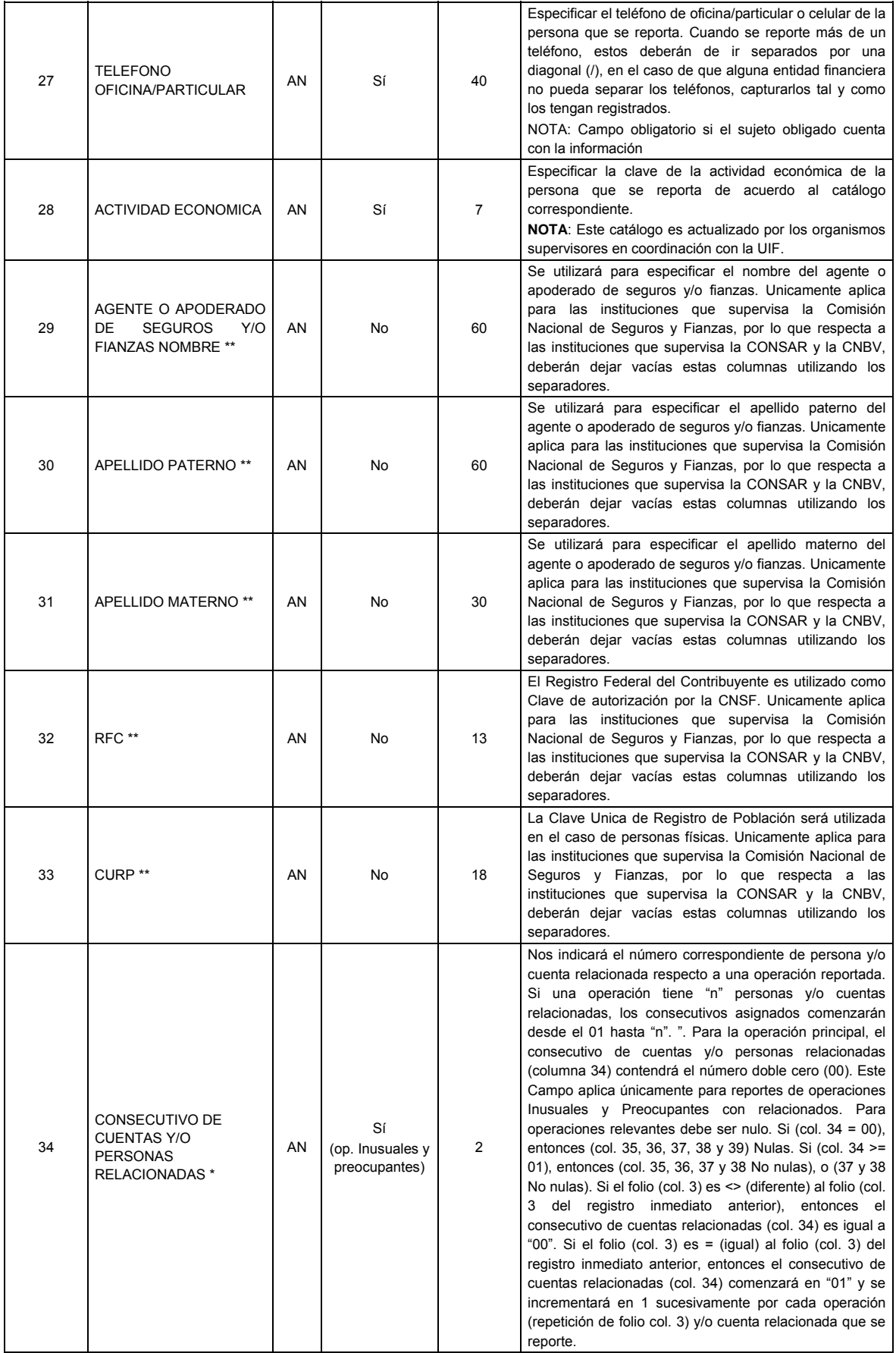

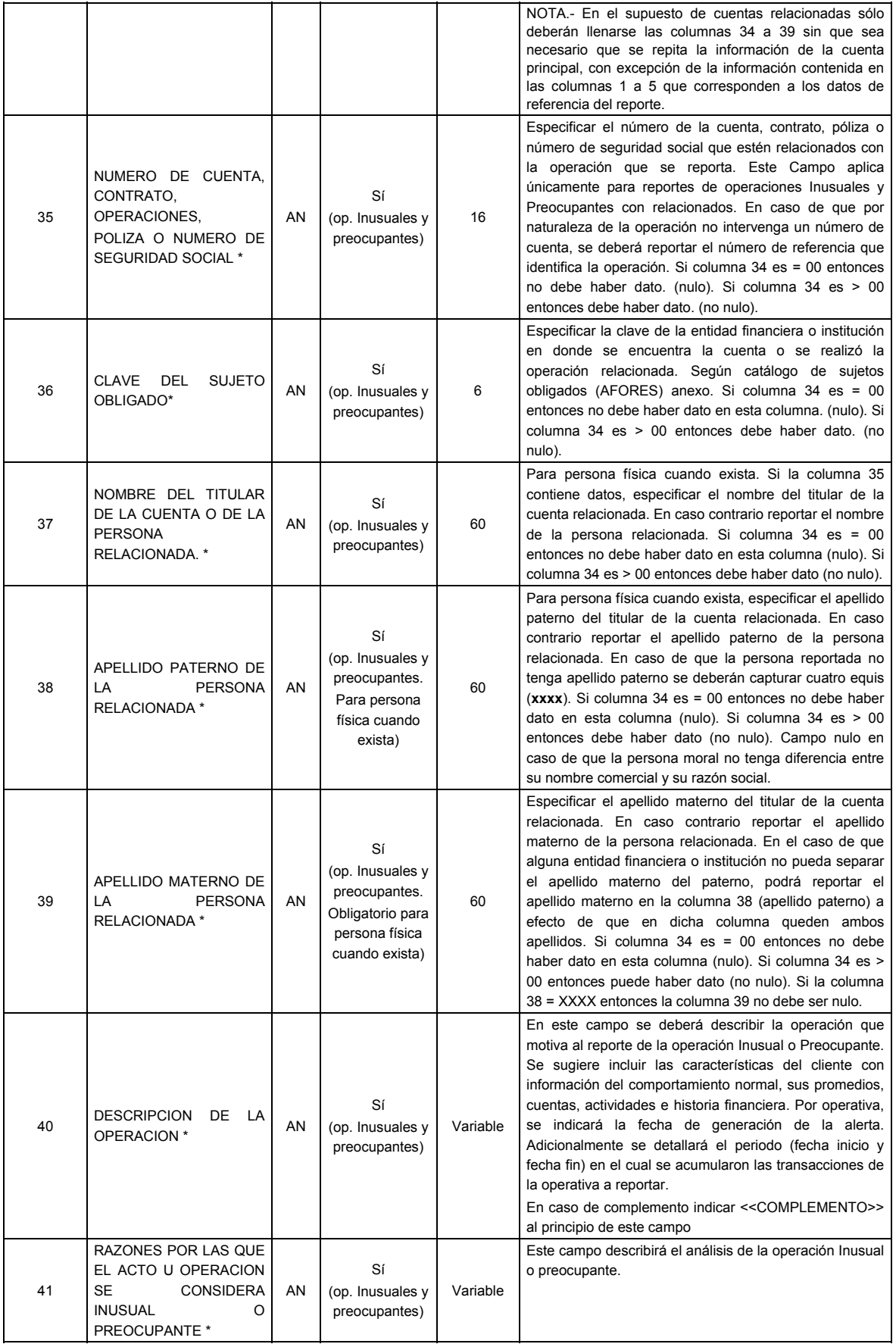

### **CATALOGO(S)**

**NOTA**: Estos catálogos son actualizados por los organismos supervisores en coordinación con la UIF, cuando existan cambios la CONSAR, notificará oportunamente éstos a sus Sujetos obligados (AFORES). Haciendo llegar a cada Afore los catálogos denominados de tipo transversal con la fecha de publicación, de aplicación y la versión. Dichos catálogos son los siguientes:

- **1.** Localidad,
- **2.** Moneda,
- **3.** Actividad Económica,
- **4.** Tipo de Operación,
- **5.** Instrumento Monetario,
- **6.** Errores de Validación,
- **7.** Reglas de Validación,
- **8.** Tipo de Cambio por Moneda,
- **9.** Días Feriados,
- **10.** Sujetos Obligados (Afores) y,
- **11.** Tipo de Reporte

Dichos catálogos serán notificados por CONSAR por medio electrónico o a través de un CD, cada vez que existan cambios en éstos.

#### **POLITICAS ESPECIFICAS DEL PROCESO**

#### **Políticas a seguir en la transmisión de la información**

La información que será transmitida a la Comisión en base a este formato, se sujetará a las siguientes políticas:

- **I.** La transmisión del envío de los formatos de transmisión de información por proceso será a través de la red privada mediante el software Connect:Direct o algún otro compatible con éste.
- **II.** Este formato no contempla periodo de retransmisión como lo establece la Circular 19 Vigente.
- **III.** Las entidades correspondientes comprometidas a enviar los archivos de reportes de Operaciones Relevantes, Inusuales y Preocupantes en el formato de transmisión de información por proceso serán los sujetos obligados (AFORES)
- **IV.** El archivo deberá enviarse encriptado y comprimido utilizando el programa GNUpg.
- **V.** La CONSAR notificará oportunamente a las AFORES a través de medio electrónico (CD),los cambios que la Unidad de Inteligencia Financiera de la SHCP realice a los catálogos denominados transversales: Localidad, Moneda, Actividad Económica, Tipo de Operación, Instrumento Monetario, Errores de Validación, Reglas de Validación, Tipo de Cambio por Moneda, Días Feriados, Sujetos Obligados (Afores) y Tipo de Reporte.
- **VI.** Catálogos lineales. Los catálogos lineales son los que define cada Sujeto Obligado (Afore) y/o su Organismo Supervisor (Consar) y son: Catálogo de Sujeto Obligado (Afore) y finalmente Catálogo de Sucursales. Estos Catálogos deberán ser actualizados por el Organismo Supervisor (Consar) previa actualización por parte de las Afores hacia CONSAR. En caso de que el Organismo Supervisor (Consar) no actualice estos catálogos, las operaciones que hagan referencia a datos inexistentes en los catálogos serán rechazadas.

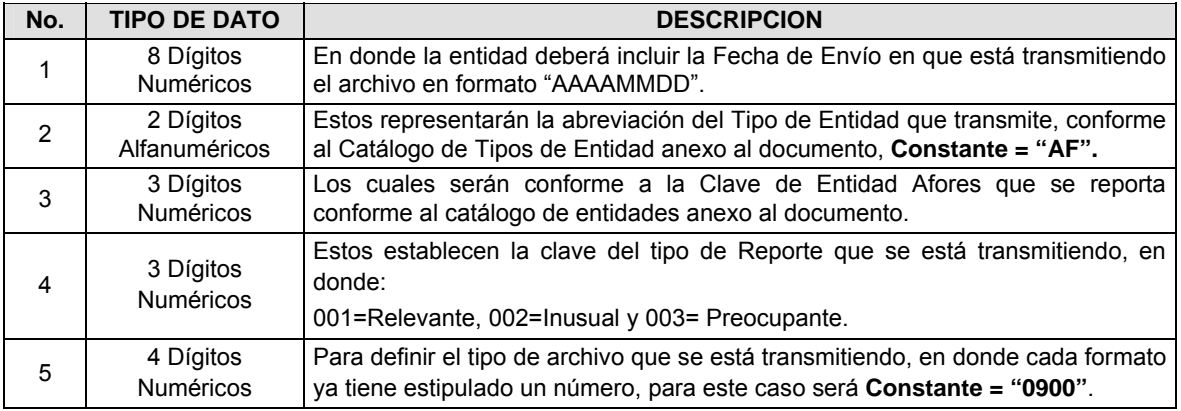

**VII.** El nombre que deberá presentar el archivo al ser transmitido a la Comisión, es el siguiente;

**NOTA**: La separación entre el paso 1, 2, 3 y 4 serán con un guión bajo, después del paso 4 será mediante un punto decimal.

Para ejemplificarlo a continuación se presenta el caso en que la Entidad Afore XXI estuviera enviando su Reporte de operaciones Inusuales, el nombre del archivo tiene que ser de la siguiente manera:

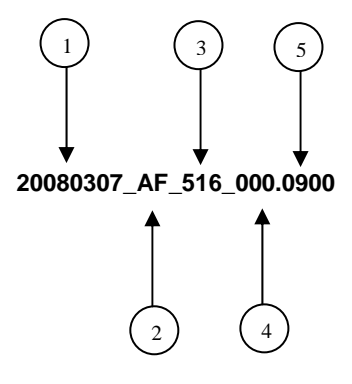

Cabe mencionar que una vez teniendo el archivo con este nombre, deberá de encriptarse con el programa GNUpg, el cual lo renombrará con el siguiente nombre:

#### **20080307\_AF\_516\_002.0900.gpg**

Con este nombre es con el que deberá de transmitirse a CONSAR el archivo. Para la recuperación de los acuses, las entidades participantes deberán tomar su "Acuse" con el mismo nombre con el que lo renombraron antes de encriptarlo, sólo tendrán que agregar el carácter "A" antes de la fecha, ejemplo:

#### **A20080307\_AF\_516\_002.0900**

**NOTA:** No se tomará en cuenta la extensión .gpg, en la recuperación del acuse, como lo muestra el ejemplo, ni vendrá encriptado el acuse.

**VIII.** Las rutas de envío a CONSAR para producción serán:

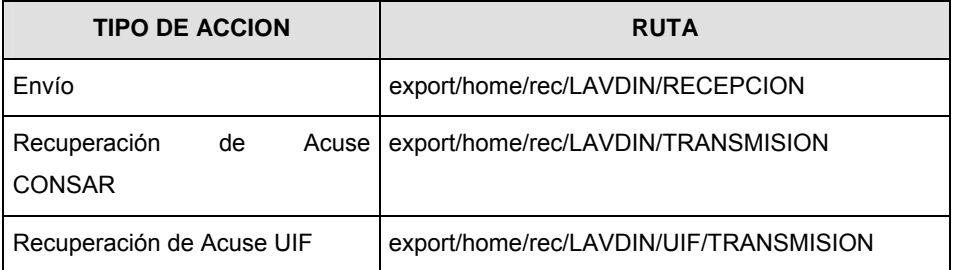

#### **NOTA:** Este formato no contempla retransmisiones

La ruta de envío a CONSAR para pruebas será:

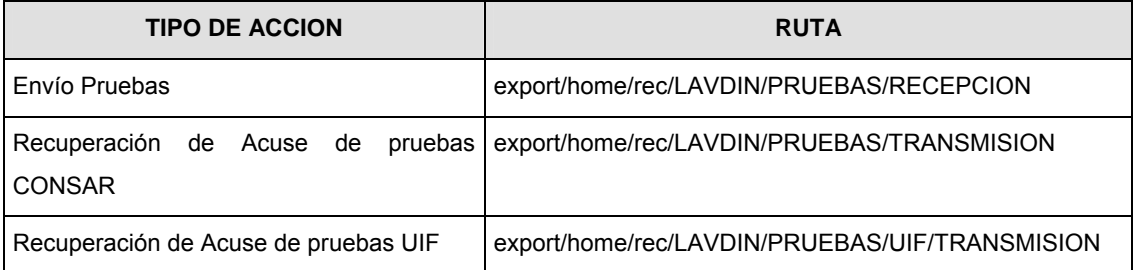

**IX.** Recuperación de Acuses; las entidades deberán de recoger por cada envío de operaciones RIP, dos acuses, primeramente el que corresponde a la recepción de este a CONSAR y segundo los definitivos que corresponden a las validaciones internas de la información que emite la UIF. Cabe aclarar que si su acuse CONSAR presenta errores y el horario de ventana culminó, este archivo no será enviado a la UIF para su validación, sólo aquellos archivos que tengan estatus correcto en el Acuse CONSAR, se enviarán a la UIF para que en un lapso no mayor a 24 hrs. y menor a 15 hrs. de su envío a CONSAR, pueda la entidad ir a tomar su acuse definitivo generado por la UIF en la ruta especificada según punto VII.

#### *Acuse CONSAR:*

Para la recuperación de los acuses generados por la CONSAR, las entidades participantes deberán tomar su "Acuse" con el mismo nombre con el que lo enviaron, sólo tendrán que agregar el carácter "A" antes de la fecha y quitar la extensión gpg, ejemplo:

#### **A20080307\_AF\_516\_002.0900**

*Acuse UIF:*

Para la recuperación de los "Acuses" generados por la UIF, las entidades participantes deberán tomar su "Acuse" con el mismo nombre con el que tomarán el generado por CONSAR, sólo tendrán que agregar la extensión APA, ejemplo:

#### **A20080307\_AF\_516\_002.0900.APA**

En caso de que fueran acuses de **correcciones y complementos**, estos se generarán una vez que la UIF acepte o rechace la transmisión de esos reportes y se generará un acuse de "Retransmisión" el cual tendrá la extensión ART, ejemplo:

#### **A20080307\_AF\_516\_002.0900.ART**

**NOTA:** Si se encuentra el sujeto obligado (Afore) en esta situación y se tiene duda de cómo pedir una corrección o complemento deberá de comunicarse con el usuario de CONSAR encargado de vigilar dicho proceso.

#### **VALIDACIONES GENERALES DEL PROCESO**

- **1.** La separación entre campos será mediante (;) un punto y coma entre cada columna, por tal motivo se debe evitar el uso indebido de este carácter (;) en la descripción de los campos de tipo texto. En el caso de no contar con la información de algún campo, se utilizará el punto y coma de manera consecutiva sin dejar espacios en blanco. Todas la operaciones reportadas deberán terminar con punto y coma ";". Es decir, un renglón de una operación reportada, deberá contener 41 punto y comas en total, incluyendo al final un retorno de carro para indicar que sigue otra operación.
- **2.** El tamaño del campo está definido por la longitud especificada en cada columna, en donde la longitud del campo debe ser menor o igual a la longitud de campo, cuando el tamaño del algún campo sea mayor al definido en el Layout, se truncará la información al número de caracteres definidos en el presente formato layout, y se terminará con (;) siempre y cuando esta información sea texto libre.
- **3.** Toda la información contenida en el archivo deberá ser reportada en letras mayúsculas.
- **4.** Tipo de caracteres permitidos en el presente formato layout, deberá ser reportada de acuerdo a los caracteres contenidos en la siguiente tabla.

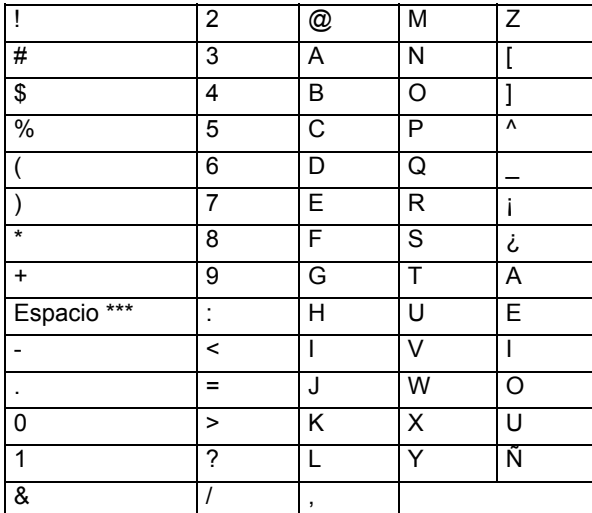

\*\*\* Este es como tal el espacio y se dejó el nombre para no dejarlo en blanco.

Por lo que en cualquier envío de información sólo se permitirán caracteres que se encuentren en este listado, especialmente para los denominados "ALFANUMERICOS" (Nota: verificar que solamente se manden letras mayúsculas). Para los datos de tipo "Numérico" sólo se podrán enviar números del 0 al 9, salvo que se describa lo contrario en algún caso en especial sin signo.

- **5.** Un sujeto obligado (AFORE) sólo puede enviar al día un archivo de cada tipo por tipo de reporte por periodo.
- **6.** Se deberá de enviar el archivo aun cuando el Sujeto Obligado (AFORE) no tenga operaciones qué reportar; para transmitir en ceros bastará con mandar el archivo del periodo a reportar con un "0" (CERO) en su interior.
- **7.** En el caso de personas y/o cuentas relacionadas que estén involucradas con reportes de operaciones inusuales y preocupantes, sólo deberán llenarse de las columnas 1 a la 5 y de las columnas 34 a 39 sin que sea necesario que se repita la información de la cuenta principal, esto es, las demás columnas se deberán enviar en blanco.
- **8.** Las columnas marcadas con \* (14, 34 a la 41) no aplican para operaciones relevantes.
- **9.** Las columnas marcadas con \*\* (29 a la 33) no aplican para CONSAR, por lo cual los sujetos obligados (Afores) deberán de especificar un nulo.
- **10.** Los Catálogos transversales son los que son utilizados por todos los Sujetos Obligados, independientemente de su Organismo Supervisor, estos catálogo son actualizado por los organismos supervisores en coordinación con la Unidad de Inteligencia Financiera, éstos son: País, Estado, Localidad, Moneda, Actividad Económica, Tipo de Operación, Instrumento Monetario, Errores de Validación, Reglas de Validación, Tipo de Cambio por Moneda y Días Feriados. La UIF tiene la administración de "catálogos transversales" coordinándose con los diferentes Organismos Supervisores en cuanto a la definición de criterios para su elaboración y mantenimiento.
- **11.** En caso de que algún archivo sea rechazado, el Sujeto Obligado (AFORE) deberá reportar en un nuevo periodo de transmisión los registros que corrigen los rechazos.

#### *REPORTES DE OPERACIONES EXTEMPORANEAS, CORRECCIONES Y COMPLEMENTOS*

**12.** Se trata de un archivo de envío (periodo y folios nuevos) que contiene además de la información del periodo a reportar algunos de los siguientes registros:

- Registros de operación no reportados en un periodo anterior. (Periodo y folios nuevos)
- Registros que por error hayan sido rechazados en su momento (periodo y folios nuevos)

**13.** Se trata de un archivo de envío (periodo y folios iguales al envío original) que contiene solamente algunos de los siguientes registros:

- Registros con información que corrige registros aceptados previamente (periodo y folios originales, esto es, iguales al registro enviado anteriormente. Se requiere una detallada explicación en la descripción de la operación de la sustitución, esto último además de la descripción normal de la operación que se reporta.
- Registros que solicitan la exclusión de un registro aceptado previamente (periodo y folios originales, esto es, iguales al registro enviado anteriormente), incluyendo <<EXCLUSION>> como primera palabra en la descripción de la operación, (entre dobles signos << >>, como se muestra). Se requiere una detallada explicación en la descripción de la operación del por qué de la exclusión, esto último además de la descripción normal de la operación que se reporta.

Esto sólo se puede presentar en archivos de inusuales y preocupantes.

Registros con información complementaria a operaciones (periodo y folios originales, esto es, iguales al registro enviado anteriormente), incluyendo <<COMPLEMENTO>> como primera palabra en la descripción de la operación (entre dobles signos << >>, como se muestra). Este tipo de registros tienen permiso de hasta 60 días posteriores a la fecha de detección.

Se da sólo en archivos de inusuales y preocupantes.

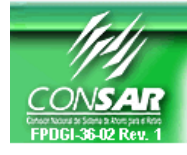

**FORMATO DEL ARCHIVO: 0901 PROCESO: LAVADO DE DINERO FUENTE: AFORES ACTUALIZACION:** 

FORMATO DE TRANSMISIÓN DE INFORMACIÓN POR PROCESO

### **DESCRIPCION DEL FORMATO**

**Información de Tipo Agregada**.- Catálogo lineal de sucursales, el cual deberá ser actualizado por las Administradoras cada vez que una sucursal sea abierta, reubicada o cerrada.

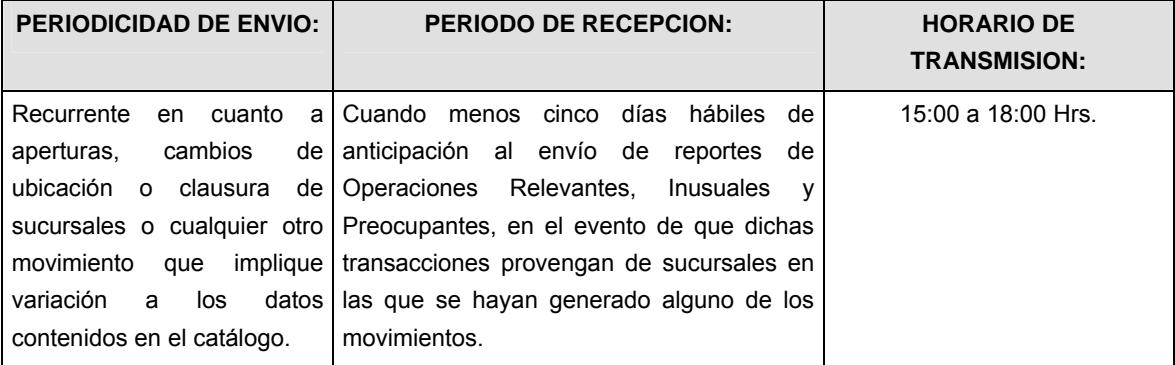

# **ENCABEZADO**

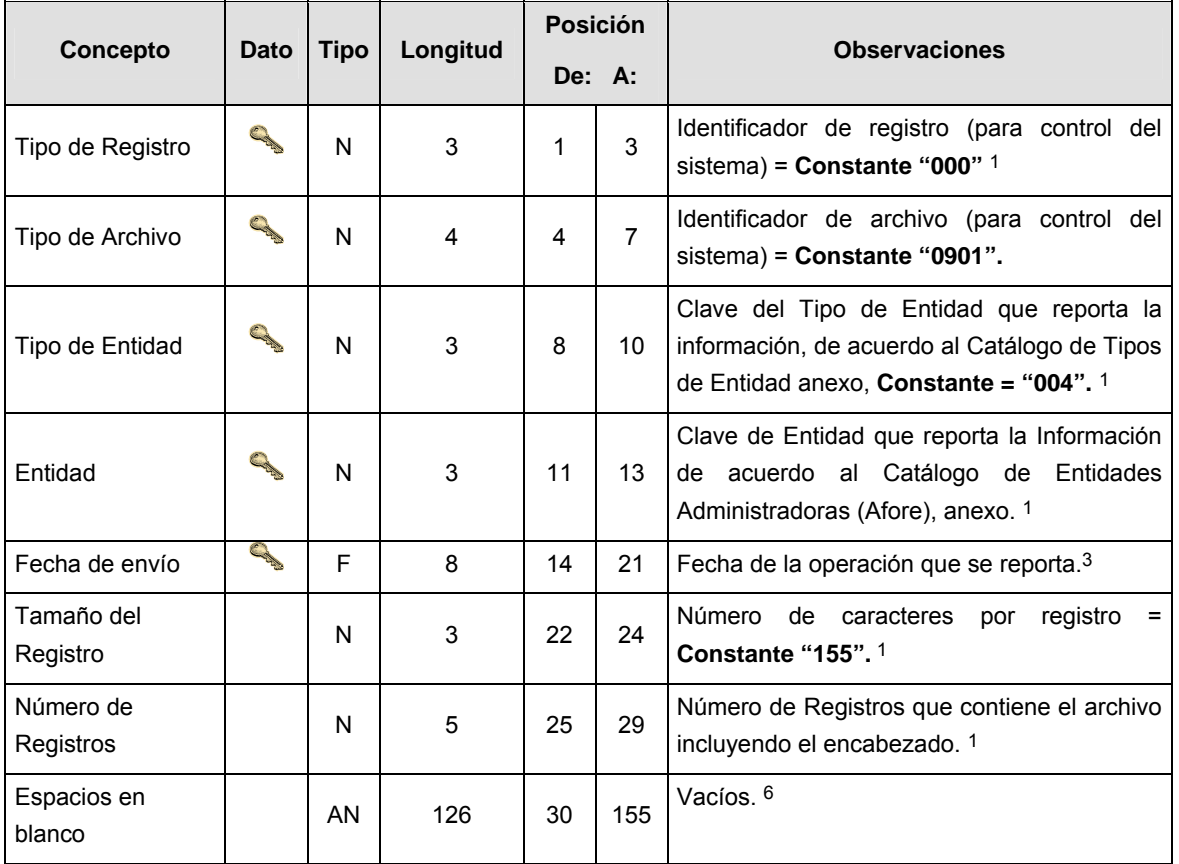

#### **DETALLE(S)**

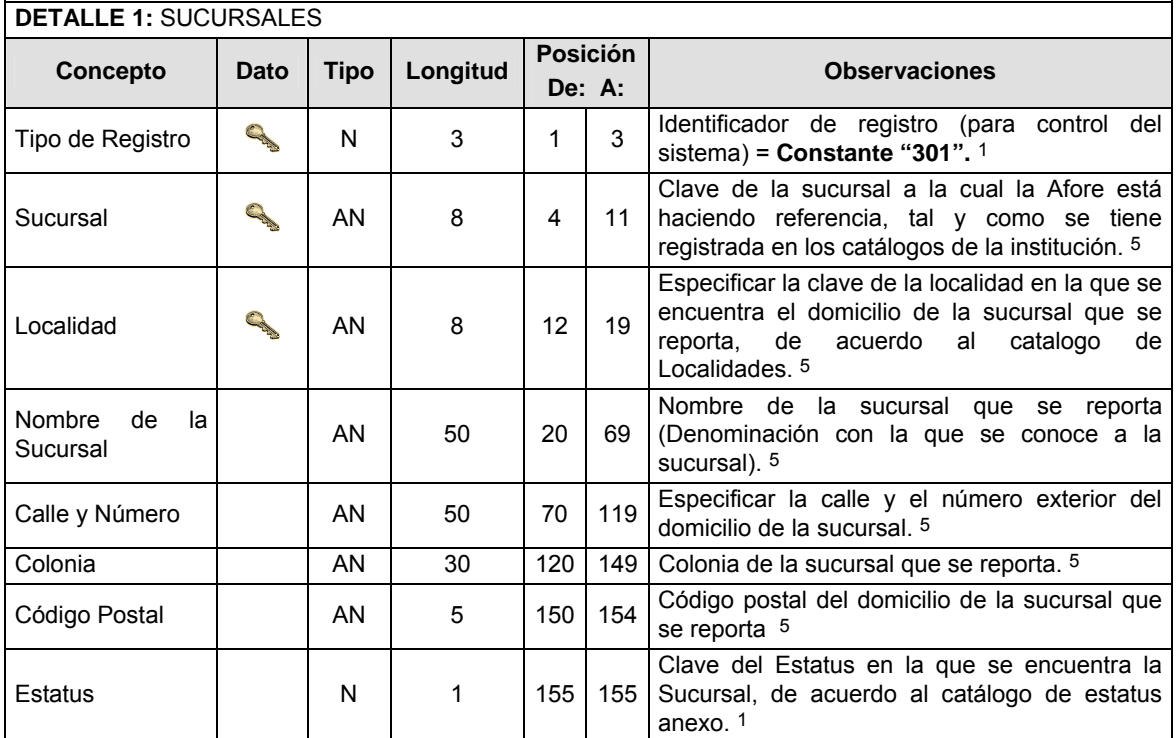

#### **CATALOGO(S)**

**NOTA:** Estos catálogos son actualizados por los organismos supervisores en coordinación con la UIF, cuando existan cambios la CONSAR, notificará oportunamente éstos a sus Sujetos obligados (AFORES). Haciendo llegar a cada Afore los catálogos denominados de tipo transversal con la fecha de publicación, de aplicación y la versión. Dichos catálogos son los siguientes:

- **1. Localidad,**
- 2. Moneda,
- 3. Actividad Económica,
- 4. Tipo de Operación,
- 5. Instrumento Monetario,
- 6. Errores de Validación,
- 7. Reglas de Validación,
- 8. Tipo de Cambio por Moneda y,
- 9. Días Feriados
- **10. Sujetos Obligados (Afores)**
- 11. Tipo de Reporte

Dichos catálogos serán notificados por CONSAR por medio electrónico o a través de un CD, cada vez que existan cambios en éstos.

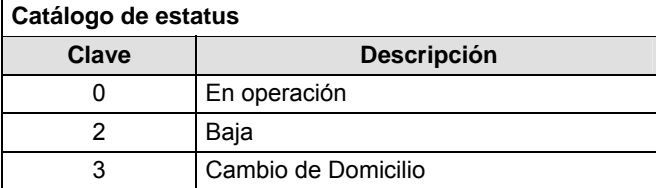

# **SEXTA SECCION**

# **SECRETARIA DE HACIENDA Y CREDITO PUBLICO**

**(Viene de la Quinta Sección)** 

#### **POLITICAS ESPECIFICAS DEL PROCESO**

#### **Políticas a seguir en la transmisión de la información**

La información que será transmitida a la Comisión en base a este formato, se sujetará a las siguientes políticas:

- **I.** La transmisión del envío de los formatos de transmisión de información por proceso será a través de la red privada mediante el software Connect:Direct o algún otro compatible con éste.
- **II.** Este formato no contempla periodo de retransmisión como lo establece la Circular 19 Vigente.
- **III.** Las entidades correspondientes comprometidas a transmitir el formato de transmisión de información por proceso serán los sujetos obligados (AFORES).
- **IV.** El archivo deberá enviarse encriptado y comprimido utilizando el programa GNUpg.
- **V.** La CONSAR notificará oportunamente a las AFORES los cambios que se manifiesten en los catálogos por parte de la UIF, en donde por medio electrónico o (CD) les hará llegar los siguientes catálogos denominados trasversales: País, Estado, Localidad, Moneda, Actividad Económica, Tipo de Operación, Instrumento Monetario, Errores de Validación, Reglas de Validación, Tipo de Cambio por Moneda y Días Feriados, los restantes los listará en el escrito que acompañe a este formato layout.

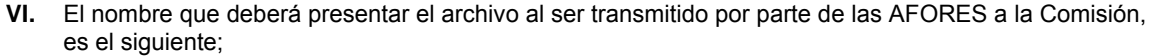

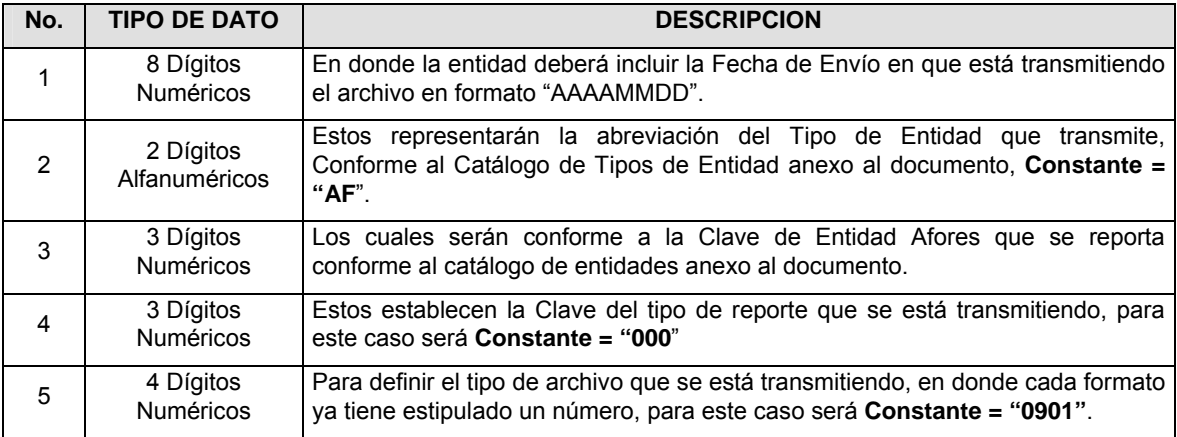

**NOTA**: La separación entre el paso 1, 2, 3 y 4 serán con un guión bajo, después del paso 4 será mediante un punto decimal.

Para ejemplificarlo a continuación se presenta el caso en que la Afore XXI estuviera enviando su información, el nombre del archivo tiene que ser de la siguiente manera:

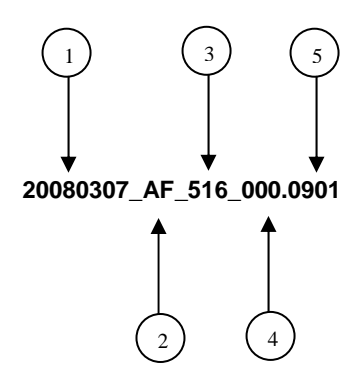

Cabe mencionar que una vez teniendo el archivo con este nombre, deberá de encriptarse con el programa GNUpg, el cual lo renombrará con el siguiente nombre:

#### **20080307\_AF\_516\_000.0901.gpg**

Con este nombre es con el que deberá de transmitirse a CONSAR el archivo. Para la recuperación de los acuses, las entidades participantes deberán tomar su "Acuse" con el mismo nombre con el que lo renombraron antes de encriptarlo, sólo tendrán que agregar el carácter "A" antes de la fecha, ejemplo:

#### **A20080307\_AF\_516\_000.0901**

**NOTA:** No se tomará en cuenta la extensión .gpg, en la recuperación del acuse, como lo muestra el ejemplo, ni vendrá encriptado el acuse.

**VII.** Las rutas de envío a CONSAR para producción serán:

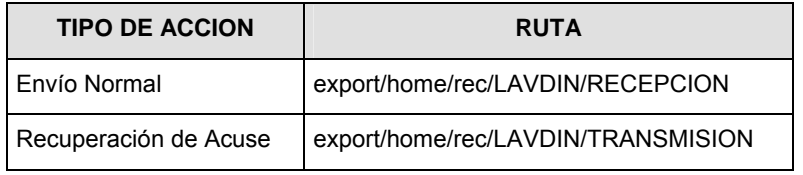

\* **NOTA**: El formato no contempla retransmisiones.

La ruta de envío a CONSAR para pruebas será:

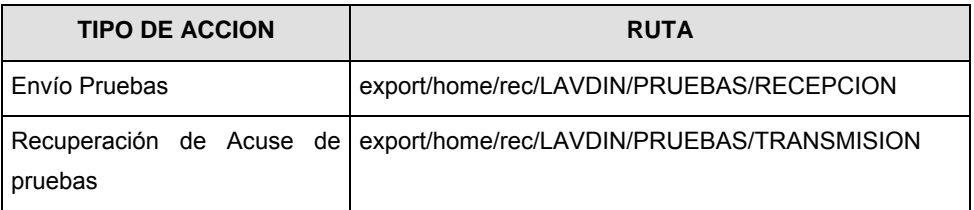

# **VALIDACIONES ESPECIALES DEL PROCESO**

**1.** Tipo de caracteres permitidos en el presente formato layout, deberá ser reportada de acuerdo a los caracteres contenidos en la siguiente tabla.

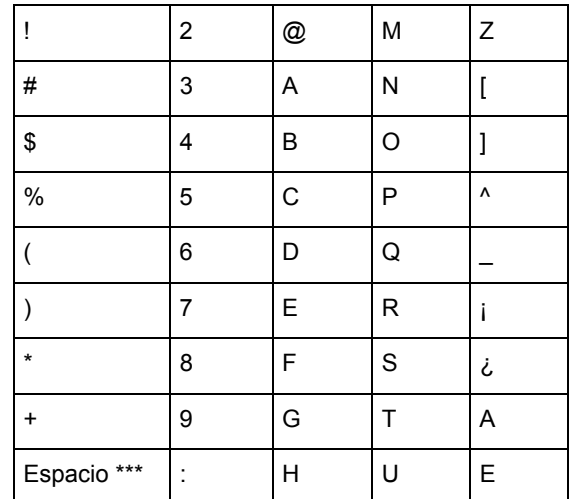

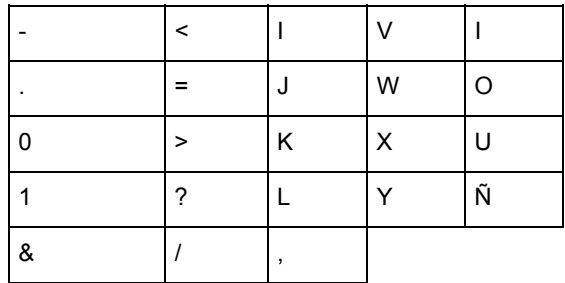

\*\*\* Este es como tal el espacio y se dejó el nombre para no dejarlo en blanco.

Por lo que en cualquier envío de información sólo se permitirán caracteres que se encuentren en este listado, especialmente para los denominados "ALFANUMERICOS" (Nota: verificar que solamente se manden letras mayúsculas).Para los datos de tipo "Numérico" sólo se podrán enviar números del 0 al 9, salvo que se describa lo contrario en algún caso en especial sin signo.

#### **VALIDACIONES GENERALES DEL PROCESO**

#### **Validaciones para formato de los datos**

Notas generales para la validación del formato de datos en los archivos.

1 Dato numérico entero (cantidades o claves numéricas). Debe estar justificado a la derecha; si la longitud del dato real es menor a la especificada, se llenarán los espacios vacíos con ceros.

2 Dato numérico con decimal (cantidades monetarias). Debe estar justificado a la derecha; si la longitud del dato real es menor a la especificada, se llenarán los espacios vacíos con ceros. Se omiten signo de pesos, comas y puntos decimales. Si la cantidad es negativa el signo ocupará la 1a. posición de la izquierda.

3 Fechas. El formato para fecha deberá ser de 8 caracteres numéricos = "AAAAMMDD" donde:

DD = día

 $MM = mes$ 

AAAA = año

4 Periodo. El formato para periodo (rango de fechas) deberá ser = "AAAAMMDDAAAAMMDD" donde:

DD = día

MM = mes

AAAA = año

El primer bloque de 8 caracteres numéricos representa la fecha inicial del periodo y el segundo la fecha final del periodo.

5 Dato alfabético. Debe estar justificado a la izquierda, con mayúsculas sin acentos; si la longitud del dato real es menor a la especificada, se llenarán los espacios vacíos con blancos o espacios; en el caso de existir una ñ debe ser el código ASCII "ALT+0209" de Windows. Todos los caracteres deberán estar en mayúsculas.

6 Espacios en Blanco (Vacíos). Sirve para rellenar el espacio sobrante del registro con respecto a la longitud máxima, esto con el fin de que no contenga información fuera de la especificada.

**Anexo 71** 

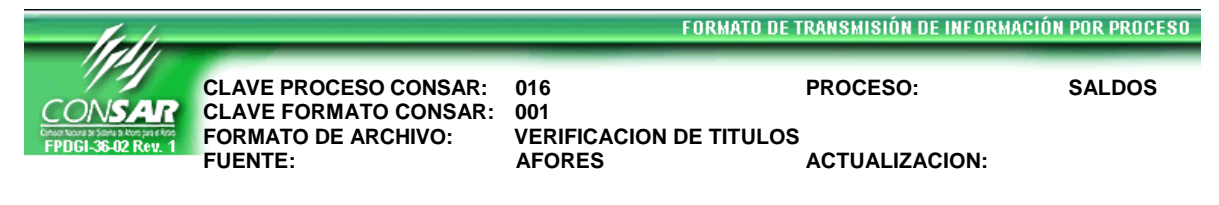

#### **DESCRIPCION DEL FORMATO**

**Información de Tipo Detalle.-** Verificación de títulos de los trabajadores de la base de datos con registros contables.

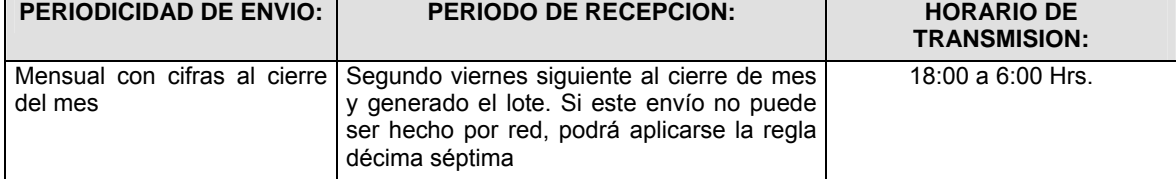

## **ENCABEZADO**

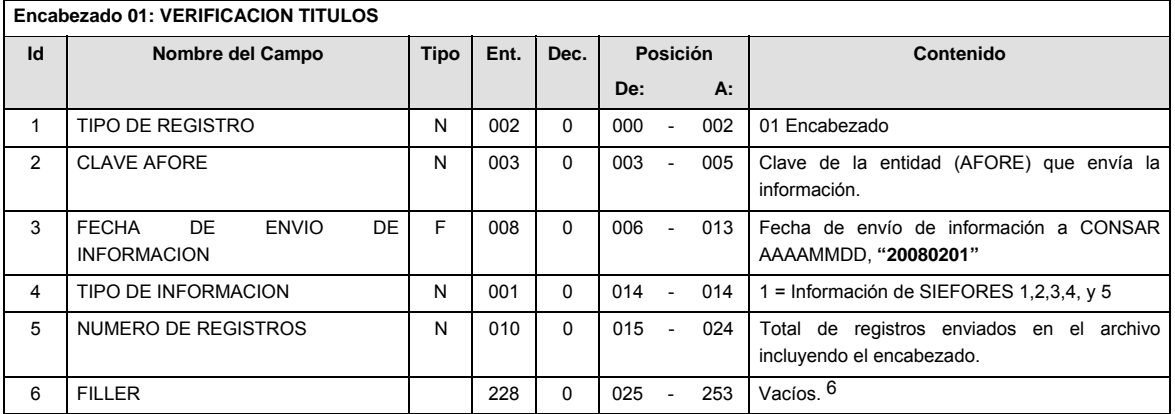

# **DETALLE(S)**

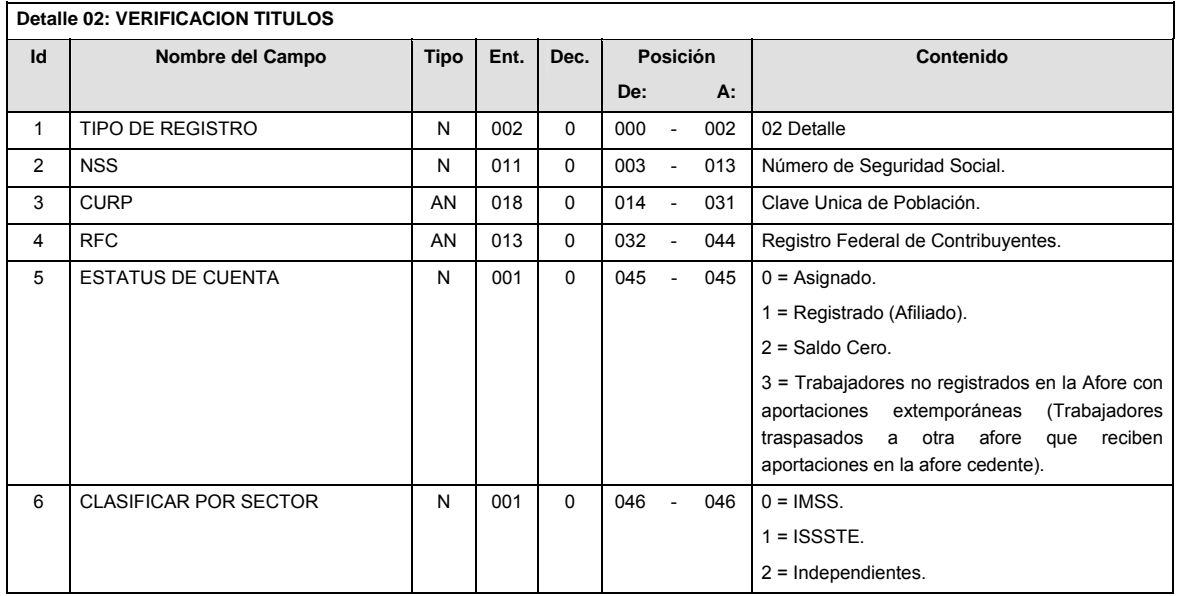

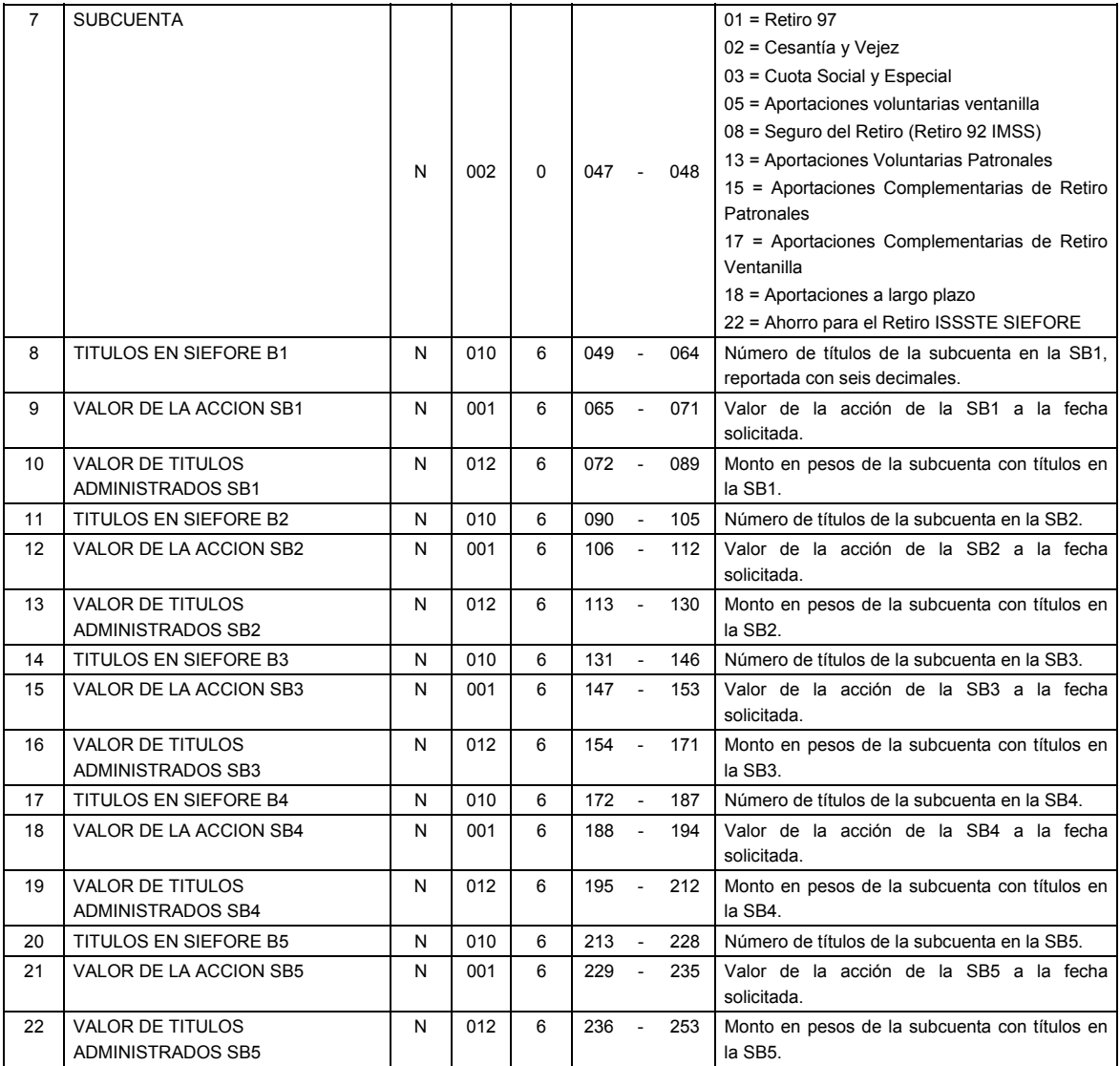

# **CATALOGO(S)**

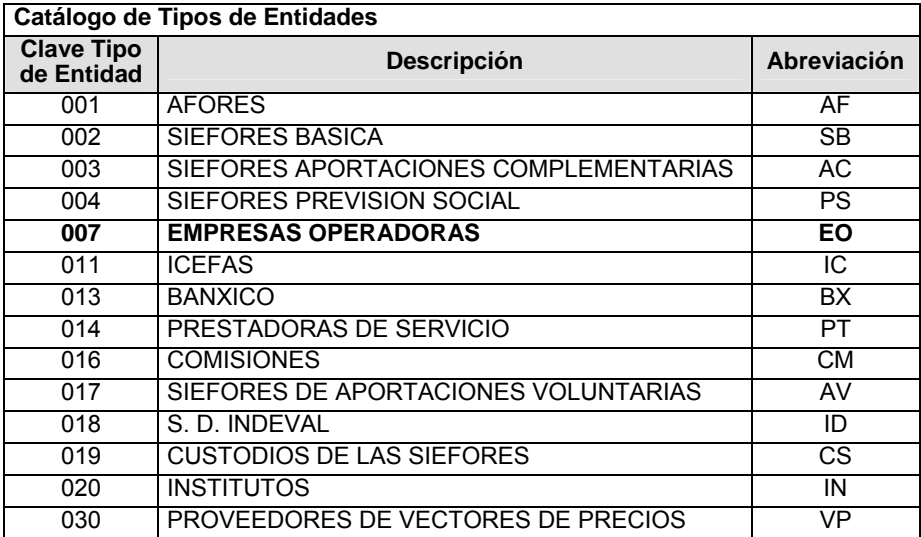

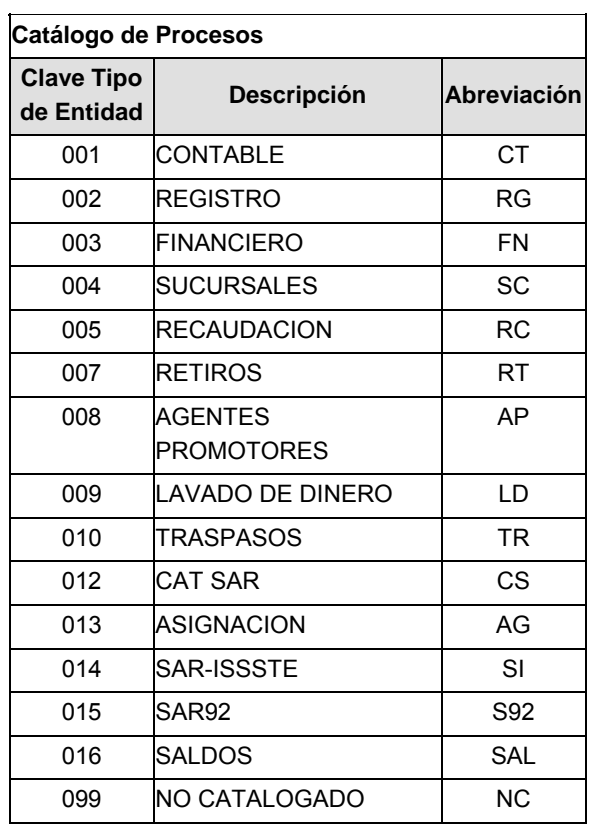

# **Catálogo de Entidades (AFORES)**

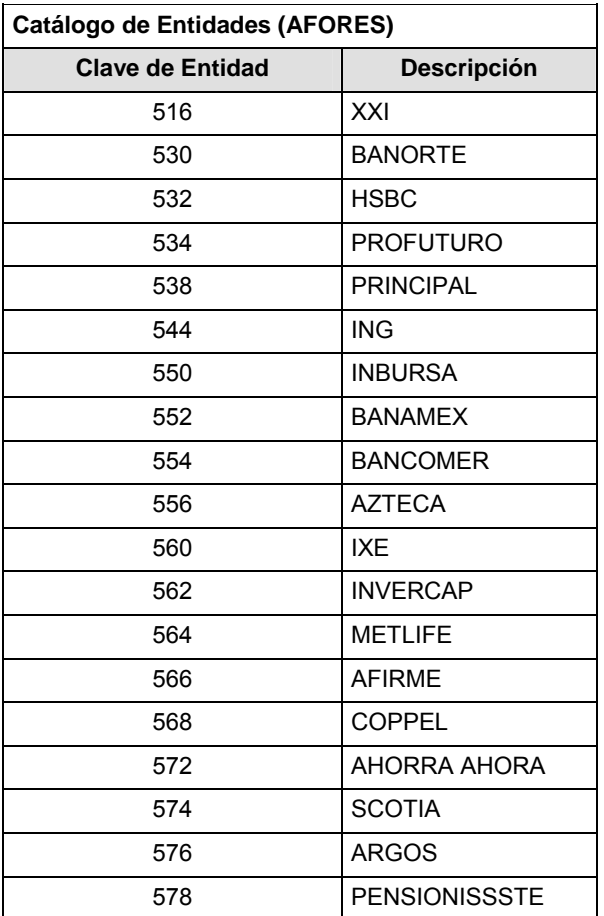

#### **POLITICAS ESPECIFICAS DEL PROCESO**

Políticas a seguir en la transmisión de la información

La información que será transmitida a la Comisión con base a este formato, se sujetará a las siguientes políticas:

- **I.** La transmisión del envío de los formatos de transmisión de información por proceso será a través de la red privada Connect Direct.
- **II.** El horario de transmisión de la información a CONSAR será de las 18:00 a las 6:00 hrs., en donde deberán de transmitir su información al directorio de RECEPCION. Si la transmisión del archivo se efectúa fuera del horario de 18:00 a 6:00 hrs. y/o en una fecha no correspondiente a su envío normal, el archivo deberá ser transmitido al directorio de RETRANSMISION.
- **III.** Las entidades responsables de transmitir este formato a la Comisión son las afores.
- **IV.** Las rutas de envío a CONSAR para producción serán:

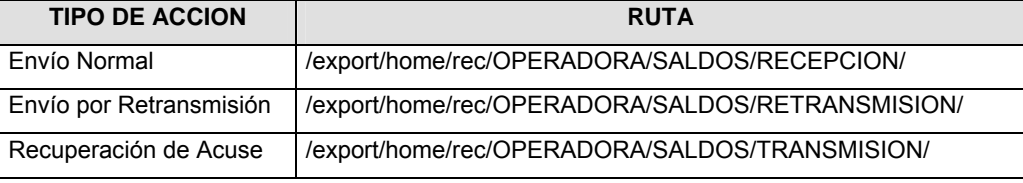

La ruta de envío a CONSAR para pruebas será:

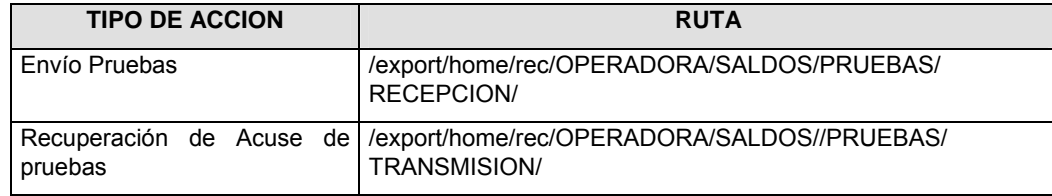

- **V.** El archivo del formato deberá enviarse encriptado y comprimido utilizando el programa GNUpg.
- **VI.** La estructura del nombre que deberá presentar el archivo paquete al ser transmitido a la Comisión, es la siguiente:

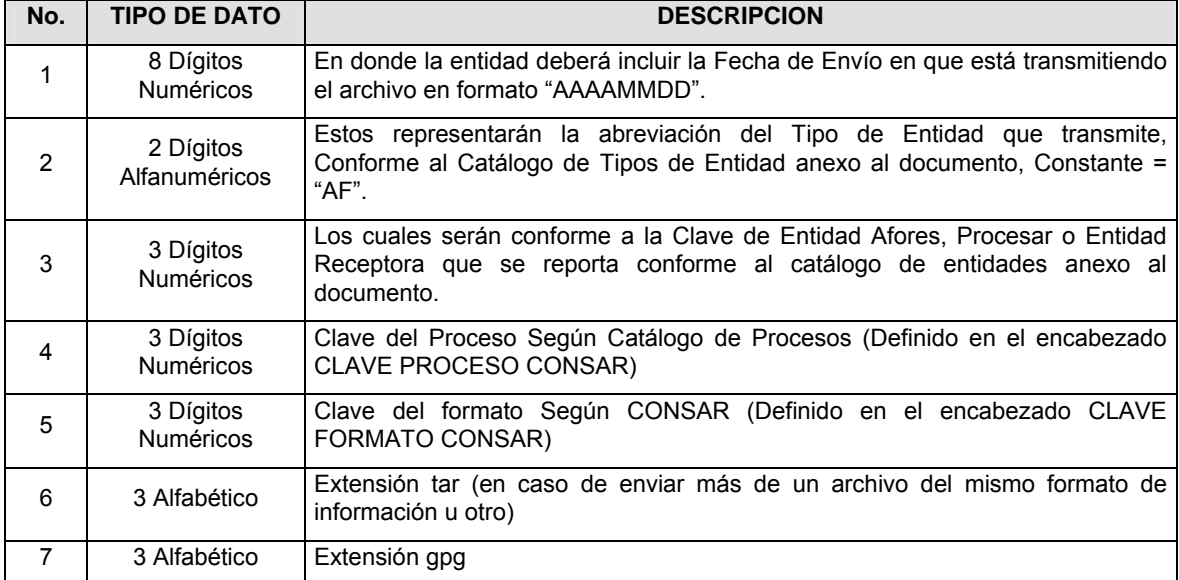

**NOTA**: La separación entre el paso 1, 2, 3, 4 y 5 serán con un guión bajo, después del paso 5 será mediante un signo de punto.

Para ejemplificarlo a continuación se presenta el caso en que la Afore XXI estuviera enviando su información, el nombre del archivo tiene que ser de la siguiente manera:

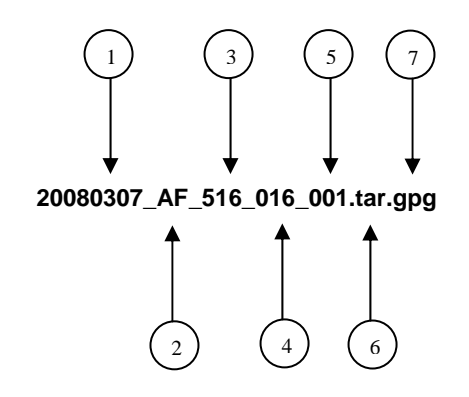

Para la recuperación de los acuses de transmisión, las entidades participantes deberán tomar su "Acuse" con el mismo nombre con el que lo renombraron antes de encriptarlo, sólo tendrán que agregar el carácter "A" antes de la fecha, ejemplo:

#### **A20080307\_AF\_516\_016\_001**

Para la recuperación de los acuses de retransmisión, las entidades participantes deberán tomar su "Acuse" con el mismo nombre con el que lo renombraron antes de encriptarlo, sólo tendrán que agregar el carácter "AR" antes de la fecha, ejemplo:

#### **AR20080307\_AF\_516\_016\_001**

**NOTA:** No se tomará en cuenta la extensión tar y/o gpg, en la recuperación del acuse, como lo muestra el ejemplo, ni vendrá encriptado el acuse.

**VII.** El contenido del formato es en código ASCII, tomando en cuenta un registro por línea, al final de cada línea se debe colocar el carácter de nueva línea del código ASCII "010".

#### **VALIDACIONES GENERALES DEL PROCESO**

#### **Validaciones para formato de los datos**

Notas generales para la validación del formato de datos en los archivos.

1 Dato numérico entero (cantidades o claves numéricas). Debe estar justificado a la derecha; si la longitud del dato real es menor a la especificada, se llenarán los espacios vacíos con ceros.

2 Dato numérico con decimal (cantidades monetarias). Debe estar justificado a la derecha; si la longitud del dato real es menor a la especificada, se llenarán los espacios vacíos con ceros. Se omiten signo de pesos, comas y puntos decimales. Si la cantidad es negativa el signo ocupará la 1a. posición de la izquierda.

3 Fechas. El formato para fecha deberá ser de 8 caracteres numéricos = "AAAAMMDD" donde:

DD = día

MM = mes

AAAA = año

4 Periodo. El formato para periodo (rango de fechas) deberá ser = "AAAAMMDDAAAAMMDD" donde:

DD = día

MM = mes

AAAA = año

El primer bloque de 8 caracteres numéricos representa la fecha inicial del periodo y el segundo la fecha final del periodo.

5 Dato alfabético. Debe estar justificado a la izquierda, con mayúsculas sin acentos; si la longitud del dato real es menor a la especificada, se llenarán los espacios vacíos con blancos o espacios; Todos los caracteres deberán estar en mayúsculas.

6 Espacios en Blanco (Vacíos). Sirve para rellenar el espacio sobrante del registro con respecto a la longitud máxima, esto con el fin de que no contenga información fuera de la especificada.

#### **Anexo 72**

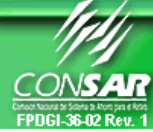

**FORMATO DEL ARCHIVO: 0503 PROCESO: RECAUDACION FUENTE: AFORES ACTUALIZACION:** 

FORMATO DE TRANSMISIÓN DE INFORMACIÓN POR PROCESO

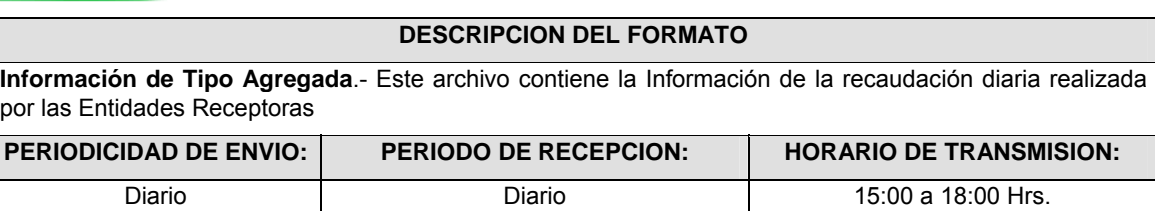

### **ENCABEZADO**

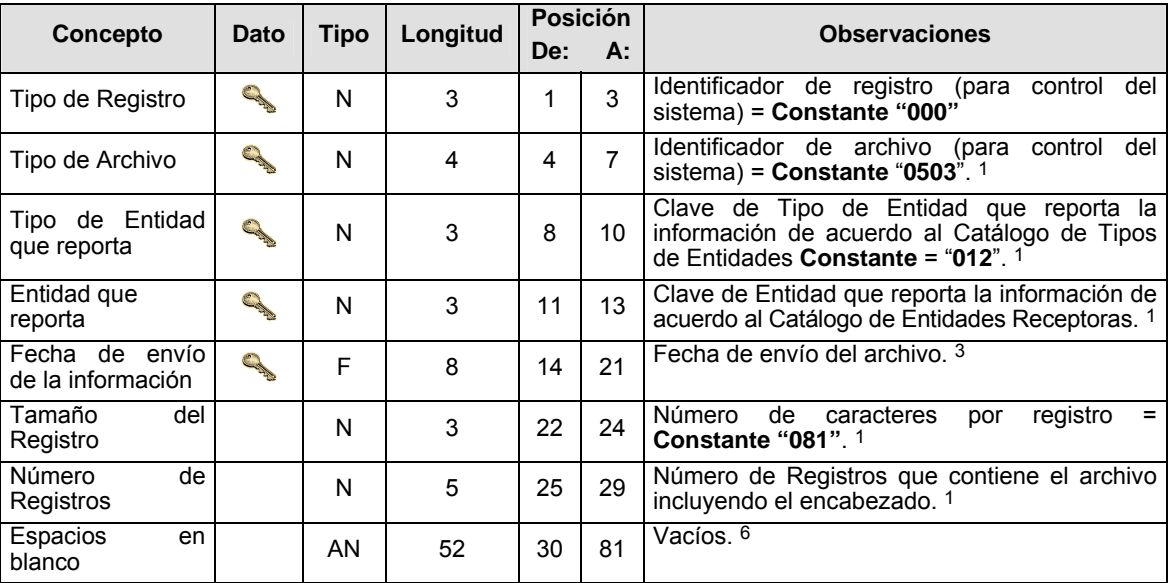

# **DETALLE(S)**

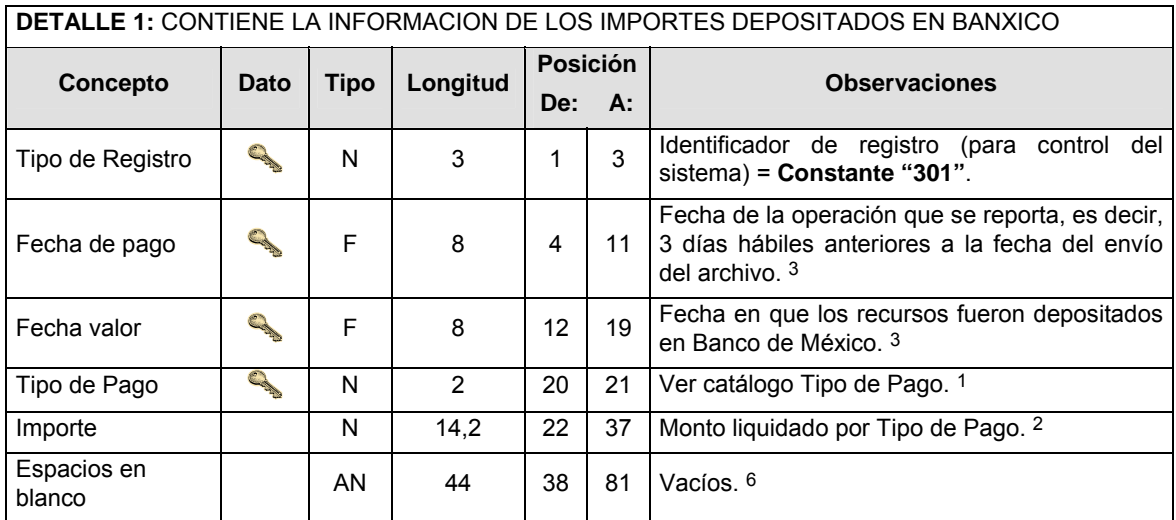

**DETALLE 2**: CONTIENE LA INFORMACION DEL NUMERO DE TRANSACCIONES REALIZADAS EN VENTANILLA

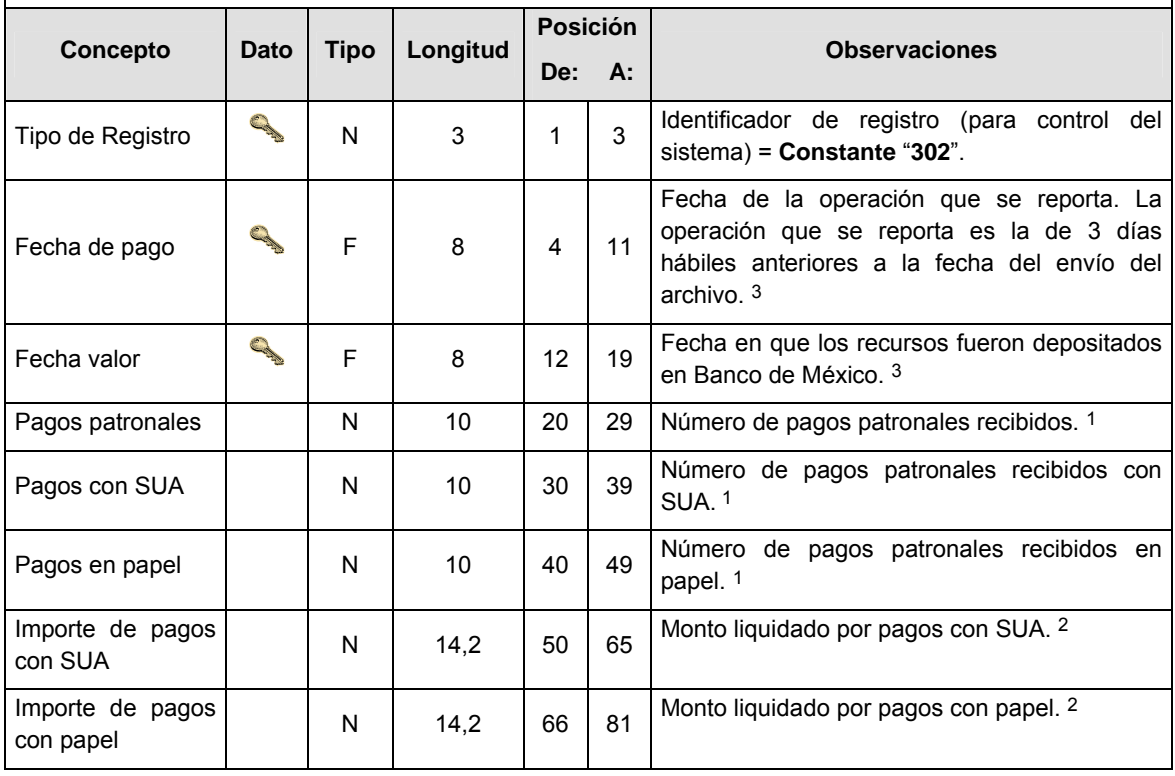

# **CATALOGO(S)**

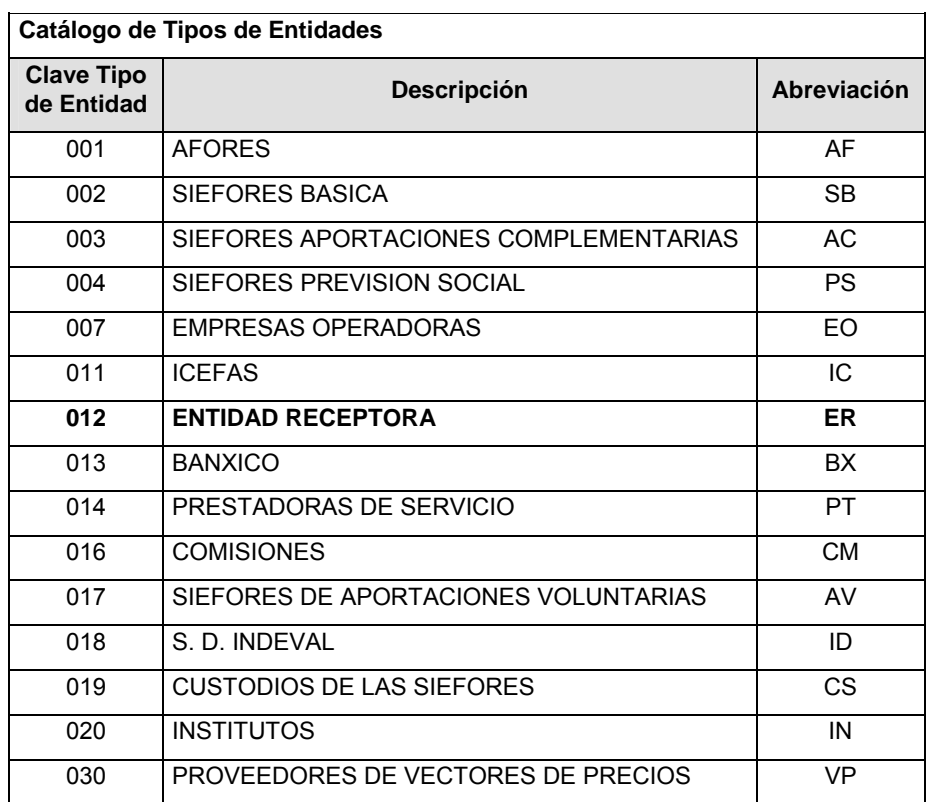

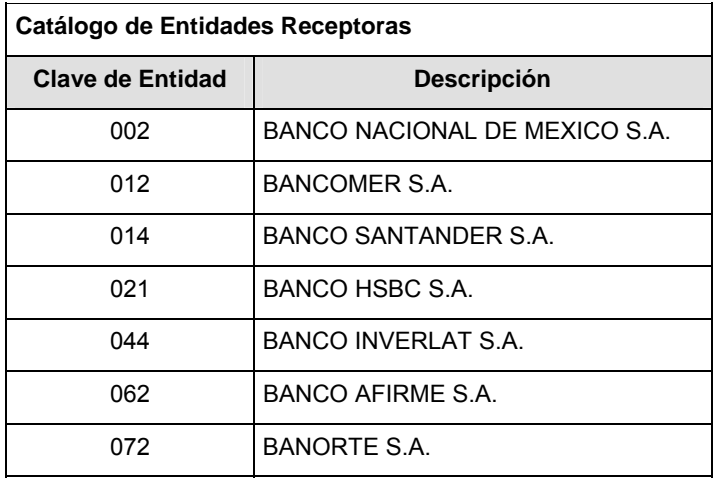

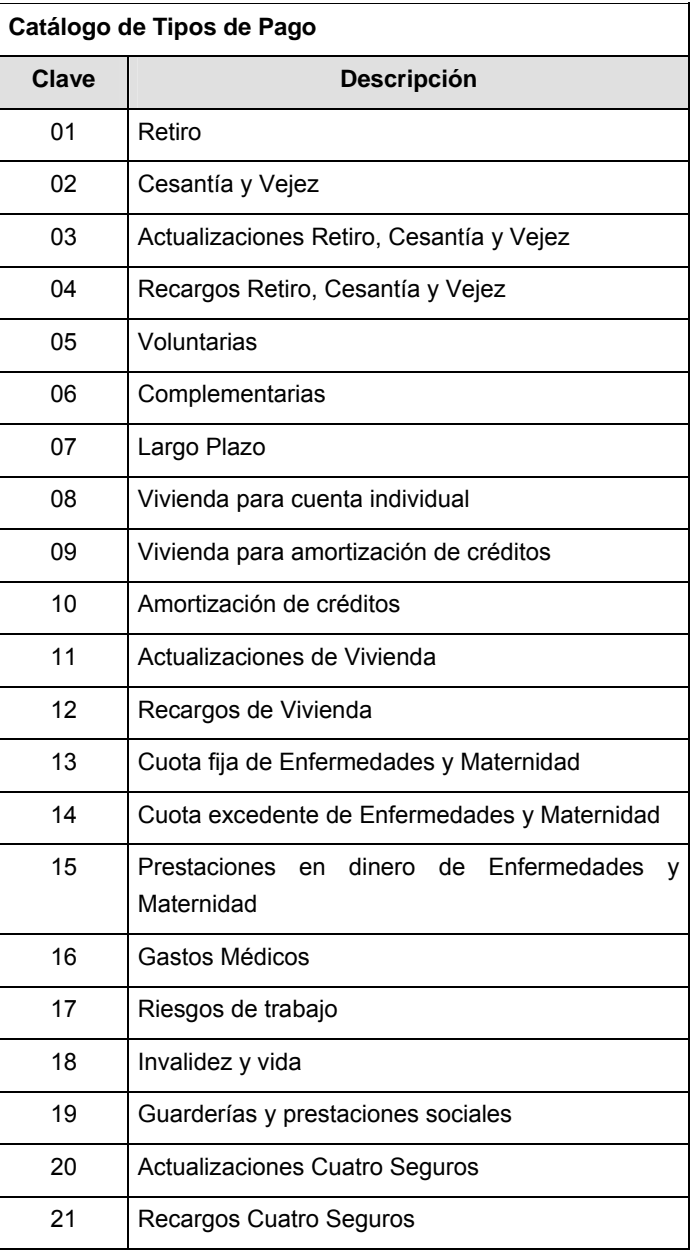

#### **Políticas a seguir en la transmisión de la información**

La información que será transmitida a la Comisión en base a este formato, se sujetará a las siguientes políticas:

- **I.** La transmisión del envío de los formatos de transmisión de información por proceso será a través de la red privada mediante el software Connect:Direct o algún otro compatible con éste.
- **II.** Podrán realizar transmisiones las veces que les sea necesario al directorio de RECEPCION. Sin embargo, dentro de los 30 minutos anteriores al término del horario de transmisión, podrán efectuar las retransmisiones que requieran al directorio de RETRANSMISION, siempre y cuando se haya realizado previamente un envío de información al directorio de RECEPCION, sin importar que éste haya sido aceptado o rechazado. Si la transmisión del archivo se efectúa fuera del horario de transmisión especificado y/o en una fecha no correspondiente a su envío normal, el archivo deberá ser transmitido al directorio de RETRANSMISION y se validará con previa autorización de las áreas de Vigilancia.
- **III.** Las entidades responsables de transmitir este formato a la Comisión son las Entidades Recaudadoras.
- **IV.** El archivo deberá enviarse encriptado y comprimido utilizando el programa GNUpg.
- **V.** Para la unificación de criterios en el envío de información de cantidades monetarias, en este layout se tendrá que observar lo siguiente:

 Se deberán reportar con Signo (+) todos los importes depositados en Banxico por la Entidad Receptora, por concepto de la recaudación de aportaciones obrero-patronales.

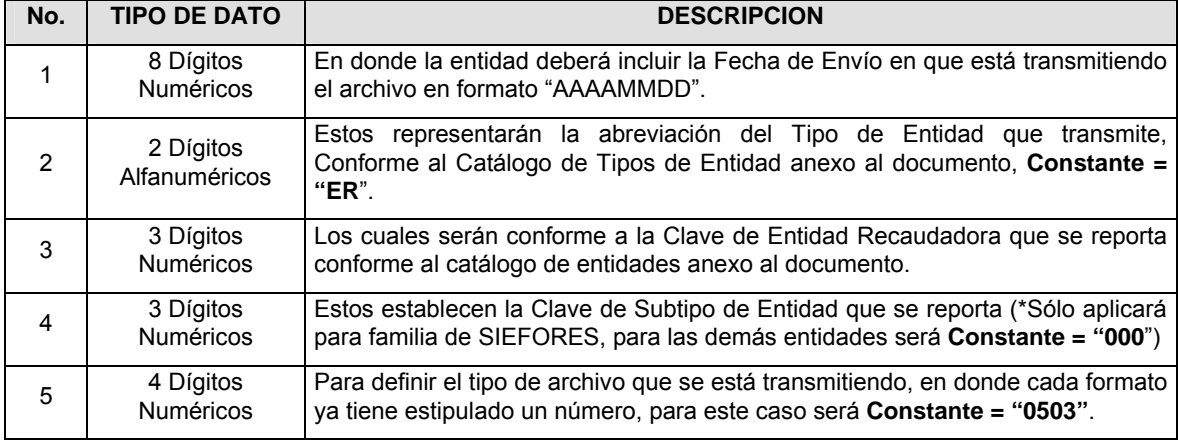

**VI.** El nombre que deberá presentar el archivo al ser transmitido a la Comisión, es el siguiente;

**NOTA**: La separación entre el paso 1, 2, 3 y 4 serán con un guión bajo, después del paso 4 será mediante un punto decimal.

Para ejemplificarlo a continuación se presenta el caso en que la Entidad Recaudadora Banamex estuviera enviando su información, el nombre del archivo tiene que ser de la siguiente manera:

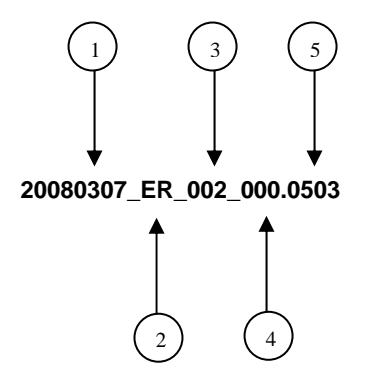

Cabe mencionar que una vez teniendo el archivo con este nombre, deberá de encriptarse con el programa GNUpg, el cual lo renombrará con el siguiente nombre:

#### **20080307\_ER\_002\_000.0503.gpg**

Con este nombre es con el que deberá de transmitirse a CONSAR el archivo. Para la recuperación de los acuses, las entidades participantes deberán tomar su "Acuse" con el mismo nombre con el que lo renombraron antes de encriptarlo, sólo tendrán que agregar el carácter "A" antes de la fecha, ejemplo:

#### **A20080307\_ER\_002\_000.0503**

**NOTA:** No se tomará en cuenta la extensión .gpg, en la recuperación del acuse, como lo muestra el ejemplo, ni vendrá encriptado el acuse.

**VII.** Las rutas de envío a CONSAR para producción serán:

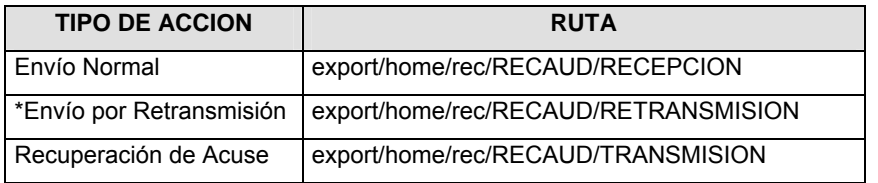

La ruta de envío a CONSAR para pruebas será:

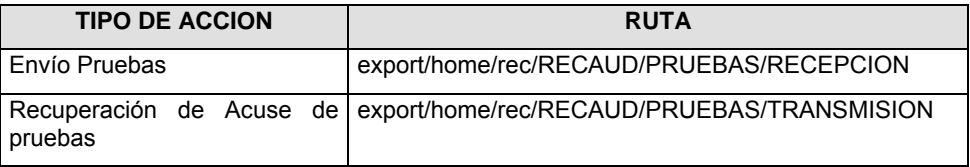

#### **VALIDACIONES GENERALES DEL PROCESO**

#### **Validaciones para formato de los datos**

Notas generales para la validación del formato de datos en los archivos.

1 Dato numérico entero (cantidades o claves numéricas). Debe estar justificado a la derecha; si la longitud del dato real es menor a la especificada, se llenarán los espacios vacíos con ceros.

2 Dato numérico con decimal (cantidades monetarias). Debe estar justificado a la derecha; si la longitud del dato real es menor a la especificada, se llenarán los espacios vacíos con ceros. Se omiten signo de pesos, comas y puntos decimales. Si la cantidad es negativa el signo ocupará la 1a. posición de la izquierda.

3 Fechas. El formato para fecha deberá ser de 8 caracteres numéricos = "AAAAMMDD" donde:

DD = día  $MM = mes$ AAAA = año

4 Periodo. El formato para periodo (rango de fechas) deberá ser = "AAAAMMDDAAAAMMDD" donde:

DD = día  $MM = mes$ AAAA = año

El primer bloque de 8 caracteres numéricos representa la fecha inicial del periodo y el segundo la fecha final del periodo.

5 Dato alfabético. Debe estar justificado a la izquierda, con mayúsculas sin acentos; si la longitud del dato real es menor a la especificada, se llenarán los espacios vacíos con blancos o espacios; en el caso de existir una ñ debe ser el código ASCII "ALT+0209" de Windows. Todos los caracteres deberán estar en mayúsculas.

6 Espacios en Blanco (Vacíos). Sirve para rellenar el espacio sobrante del registro con respecto a la longitud máxima, esto con el fin de que no contenga información fuera de la especificada.

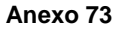

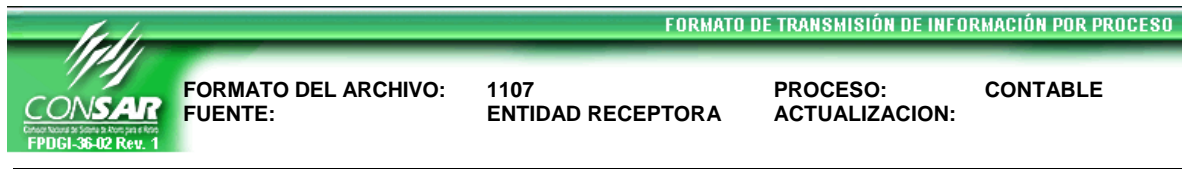

# **DESCRIPCION DEL FORMATO**

**Información de Tipo Agregada.-** Este archivo contiene la Balanza de comprobación mensual de las Entidades Receptoras a segundo nivel, de las cuentas autorizadas por la Comisión Nacional Bancaria y de Valores para la recepción de aportaciones previstas en la Ley del Seguro Social y la Ley del Instituto Nacional del Fondo de la Vivienda para los Trabajadores

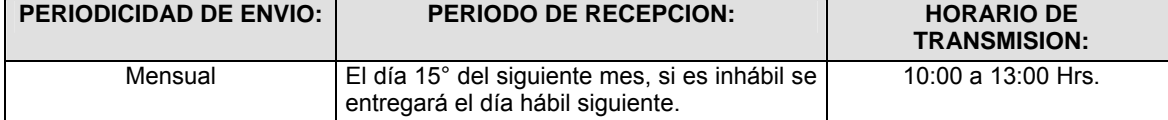

## **ENCABEZADO**

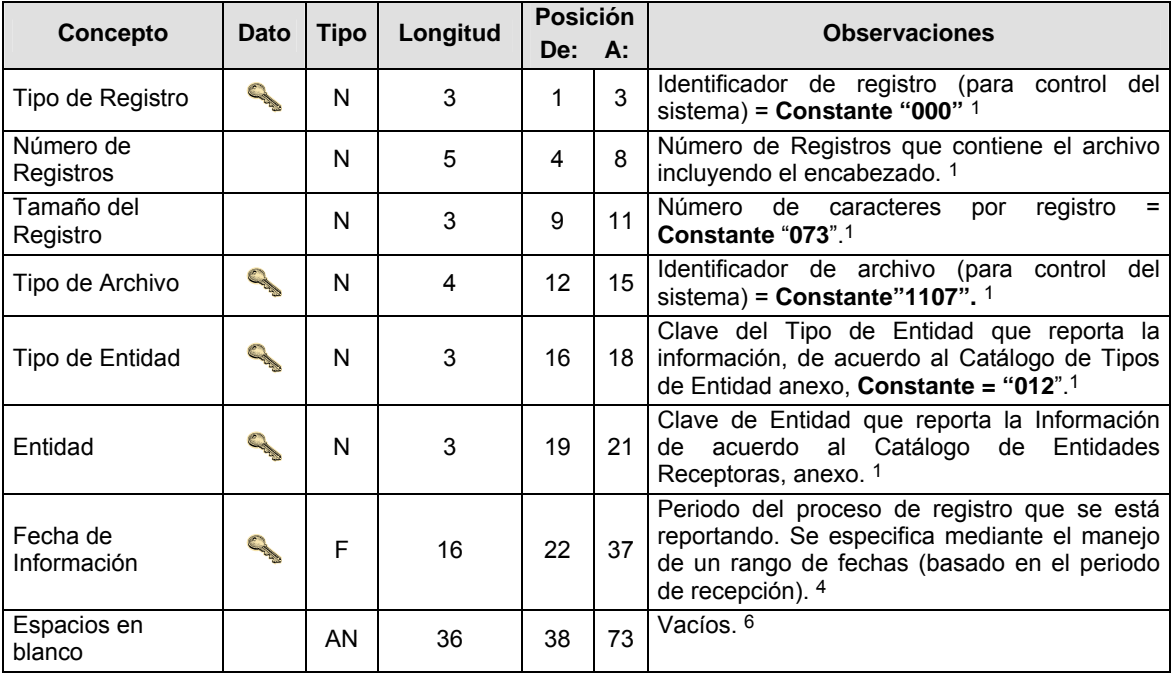

# **DETALLE(S)**

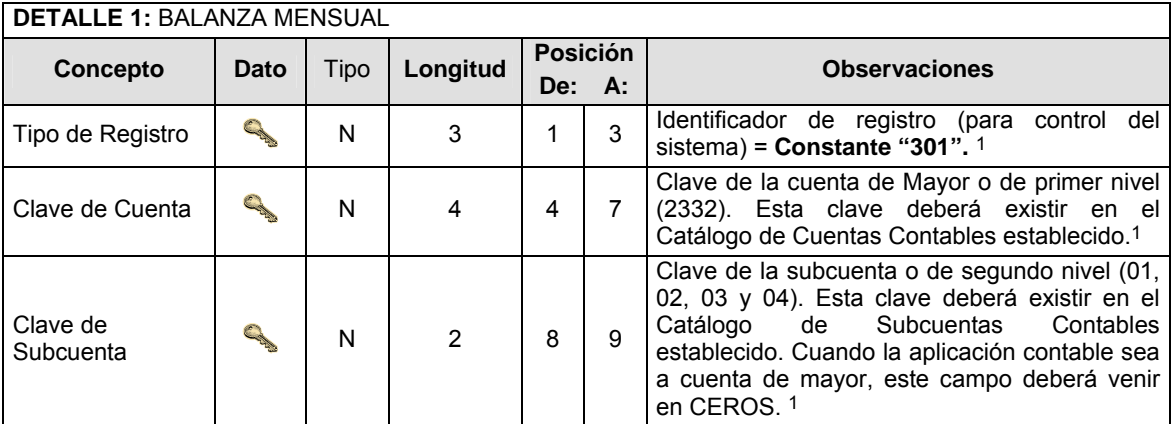
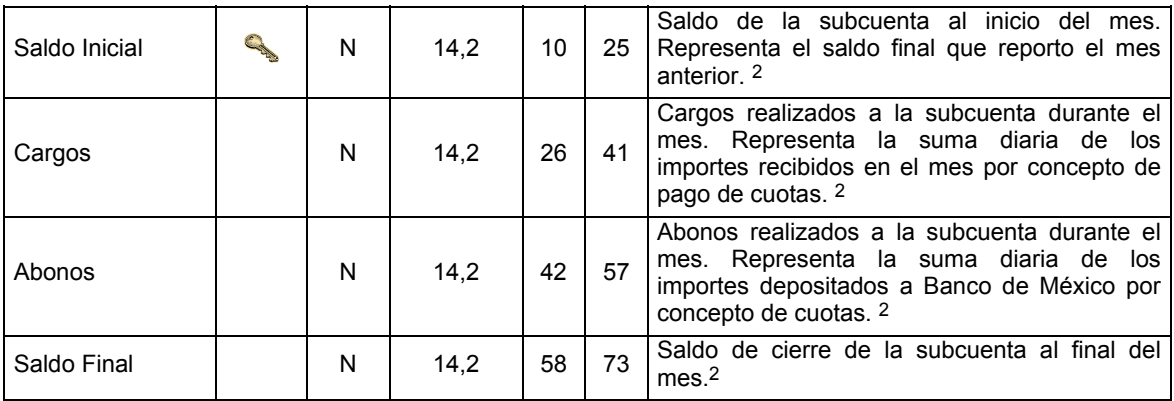

# **CATALOGO(S)**

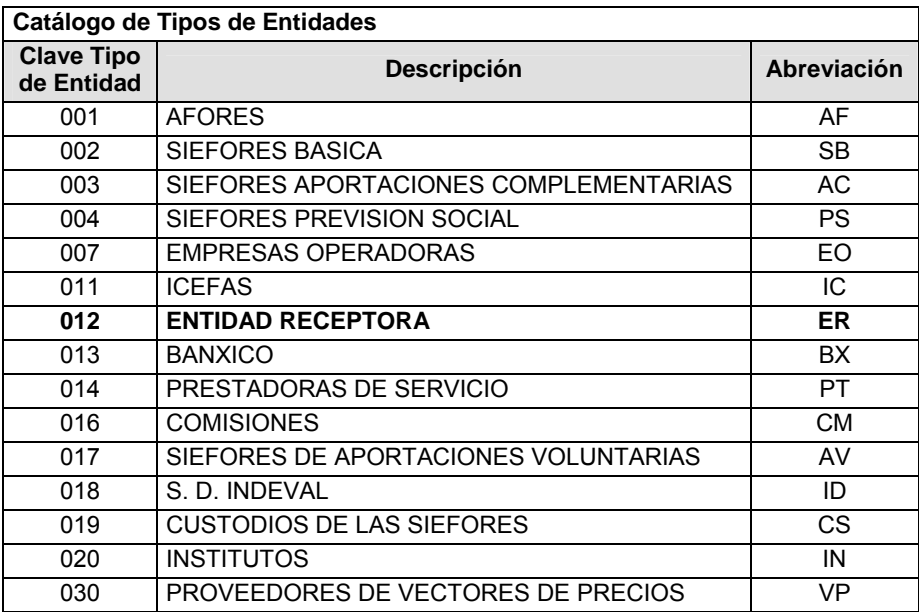

### **Catálogo de Entidades Receptoras**

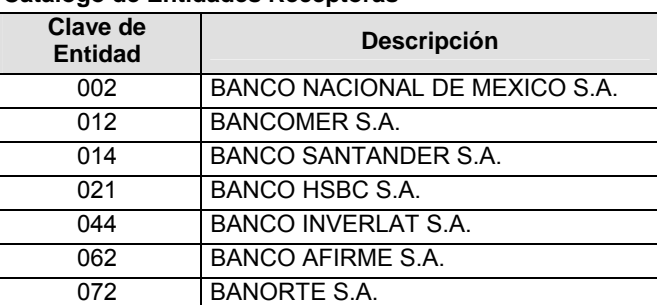

# **Catálogo de Cuentas Contables 2332**

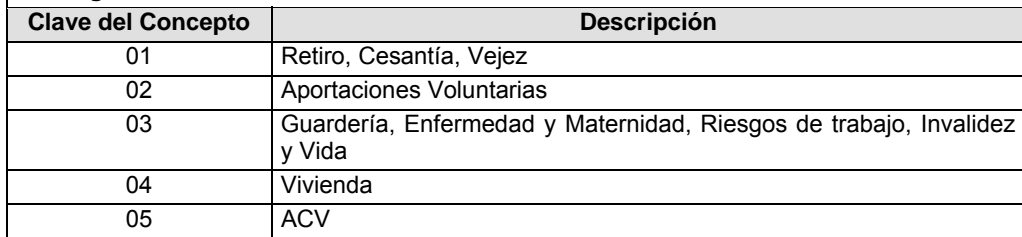

#### **Políticas a seguir en la transmisión de la información**

La información que será transmitida a la Comisión en base a este formato, se sujetará a las siguientes políticas:

- **I.** La transmisión del envío de los formatos de transmisión de información por proceso será a través de la red privada mediante el software Connect:Direct o algún otro compatible con éste.
- **II.** Podrán realizar transmisiones las veces que les sea necesario al directorio de RECEPCION. Sin embargo, dentro de los 30 minutos anteriores al término del horario de transmisión, podrán efectuar las retransmisiones que requieran al directorio de RETRANSMISION, siempre y cuando se haya realizado previamente un envío de información al directorio de RECEPCION, sin importar que éste haya sido aceptado o rechazado. Si la transmisión del archivo se efectúa fuera del horario de transmisión especificado y/o en una fecha no correspondiente a su envío normal, el archivo deberá ser transmitido al directorio de RETRANSMISION y se validará con previa autorización de las áreas de Vigilancia.
- **III.** Las entidades responsables de transmitir este formato a la Comisión son las Entidades Recaudadoras.
- **IV.** El archivo deberá enviarse encriptado y comprimido utilizando el programa GNUpg.
- **V.** Todos los montos deberán venir con el signo adecuado dependiendo de la naturaleza de la cuenta, Cuenta deudora: Saldo deudor (+);Saldo acreedor(-); Cuenta acreedora: Saldo acreedor(+); Saldo deudor (-)
- **VI.** La CONSAR notificará oportunamente a las Entidades Recaudadoras los cambios que se manifiesten en los catálogos de Cuentas /Subcuentas Vigente.

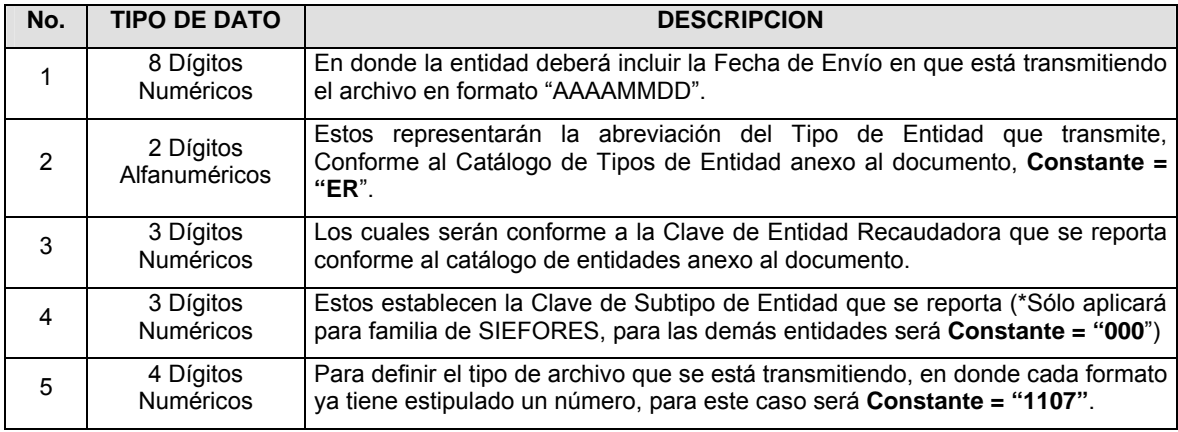

**VII.** El nombre que deberá presentar el archivo al ser transmitido a la Comisión, es el siguiente;

**NOTA**: La separación entre el paso 1, 2, 3 y 4 serán con un guión bajo, después del paso 4 será mediante un punto decimal.

Para ejemplificarlo a continuación se presenta el caso en que la Entidad Recaudadora Banamex estuviera enviando su información, el nombre del archivo tiene que ser de la siguiente manera:

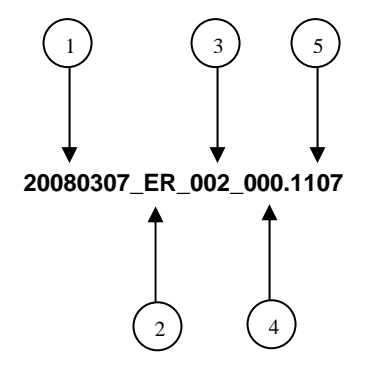

Cabe mencionar que una vez teniendo el archivo con este nombre, deberá de encriptarse con el programa GNUpg, el cual lo renombrará con el siguiente nombre:

#### **20080307\_ER\_002\_000.1107.gpg**

Con este nombre es con el que deberá de transmitirse a CONSAR el archivo. Para la recuperación de los acuses, las entidades participantes deberán tomar su "Acuse" con el mismo nombre con el que lo renombraron antes de encriptarlo, sólo tendrán que agregar el carácter "A" antes de la fecha, ejemplo:

#### **A20080307\_ER\_002\_000.1107**

**NOTA:** No se tomará en cuenta la extensión .gpg, en la recuperación del acuse, como lo muestra el ejemplo, ni vendrá encriptado el acuse.

**VIII.** Las rutas de envío a CONSAR para producción serán:

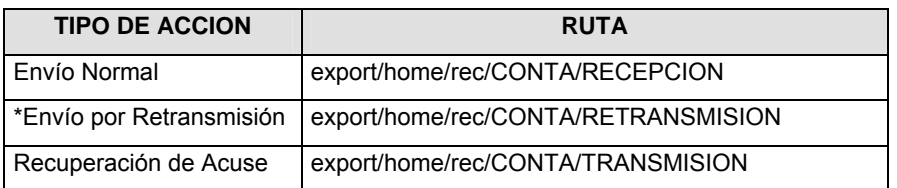

La ruta de envío a CONSAR para pruebas será:

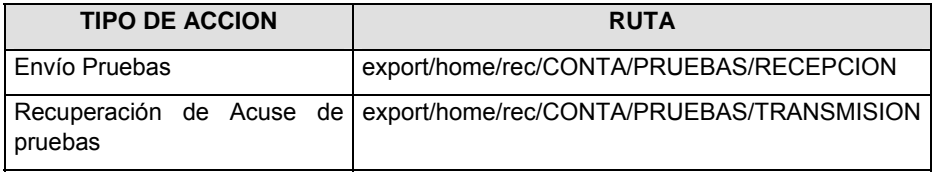

#### **VALIDACIONES GENERALES DEL PROCESO**

#### **Validaciones para formato de los datos**

Notas generales para la validación del formato de datos en los archivos.

1 Dato numérico entero (cantidades o claves numéricas). Debe estar justificado a la derecha; si la longitud del dato real es menor a la especificada, se llenarán los espacios vacíos con ceros.

2 Dato numérico con decimal (cantidades monetarias). Debe estar justificado a la derecha; si la longitud del dato real es menor a la especificada, se llenarán los espacios vacíos con ceros. Se omiten signo de pesos, comas y puntos decimales. Si la cantidad es negativa el signo ocupará la 1a. posición de la izquierda.

3 Fechas. El formato para fecha deberá ser de 8 caracteres numéricos = "AAAAMMDD" donde:

DD = día

MM = mes

AAAA = año

4 Periodo. El formato para periodo (rango de fechas) deberá ser = "AAAAMMDDAAAAMMDD" donde:

DD = día

MM = mes

AAAA = año

El primer bloque de 8 caracteres numéricos representa la fecha inicial del periodo y el segundo la fecha final del periodo.

5 Dato alfabético. Debe estar justificado a la izquierda, con mayúsculas sin acentos; si la longitud del dato real es menor a la especificada, se llenarán los espacios vacíos con blancos o espacios; en el caso de existir una ñ debe ser el código ASCII "ALT+0209" de Windows. Todos los caracteres deberán estar en mayúsculas.

6 Espacios en Blanco (Vacíos). Sirve para rellenar el espacio sobrante del registro con respecto a la longitud máxima, esto con el fin de que no contenga información fuera de la especificada.

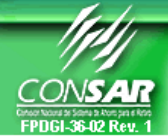

**FORMATO DEL ARCHIVO: 1101 PROCESO: CONTABLE FUENTE: SIEFORES ACTUALIZACION:** 

**FORMATO DE TRANSMISIÓN DE INFORMACIÓN POR PROCESO** 

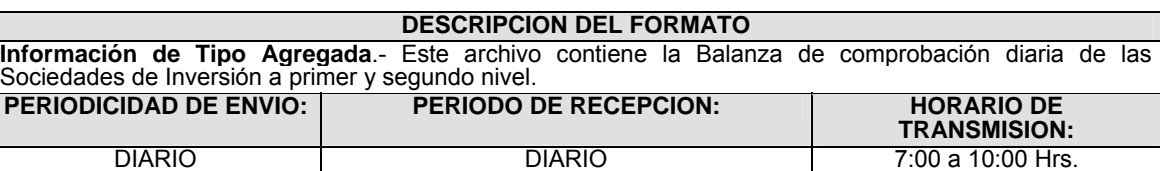

### **ENCABEZADO**

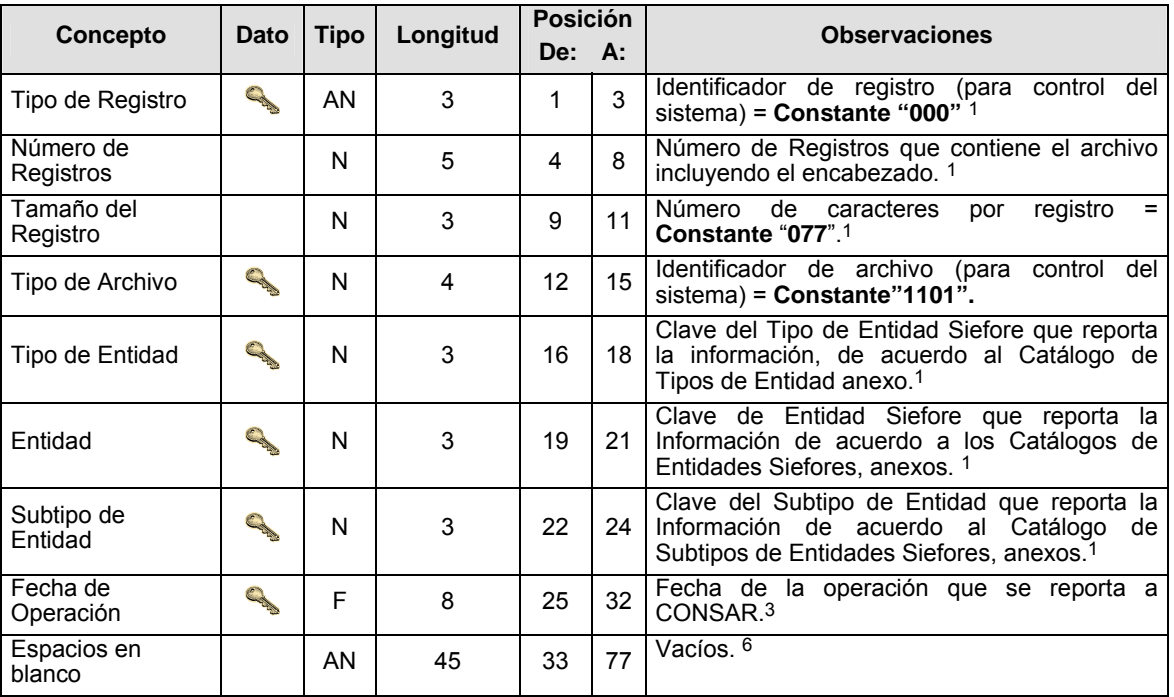

# **DETALLE(S)**

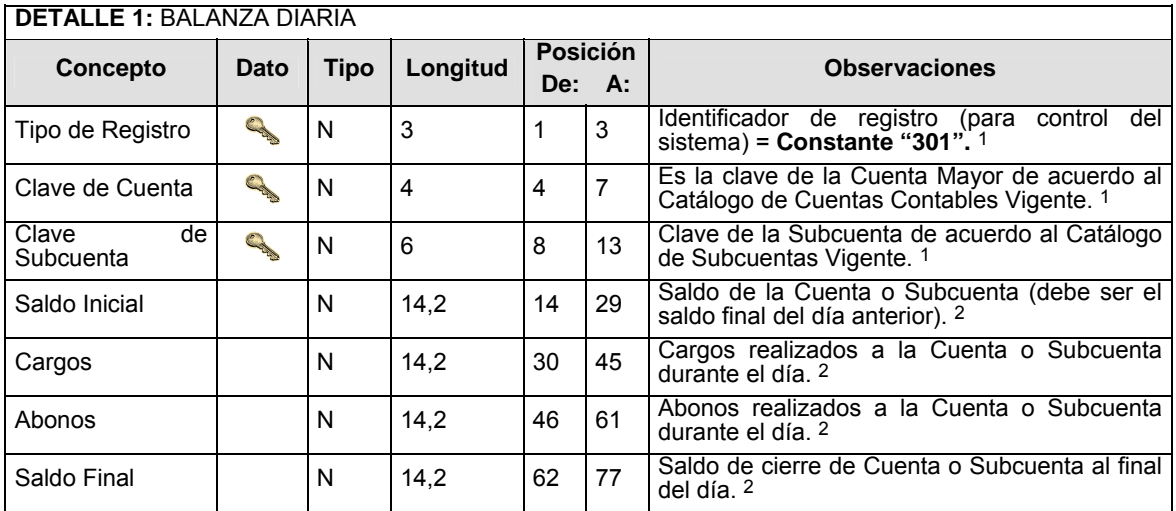

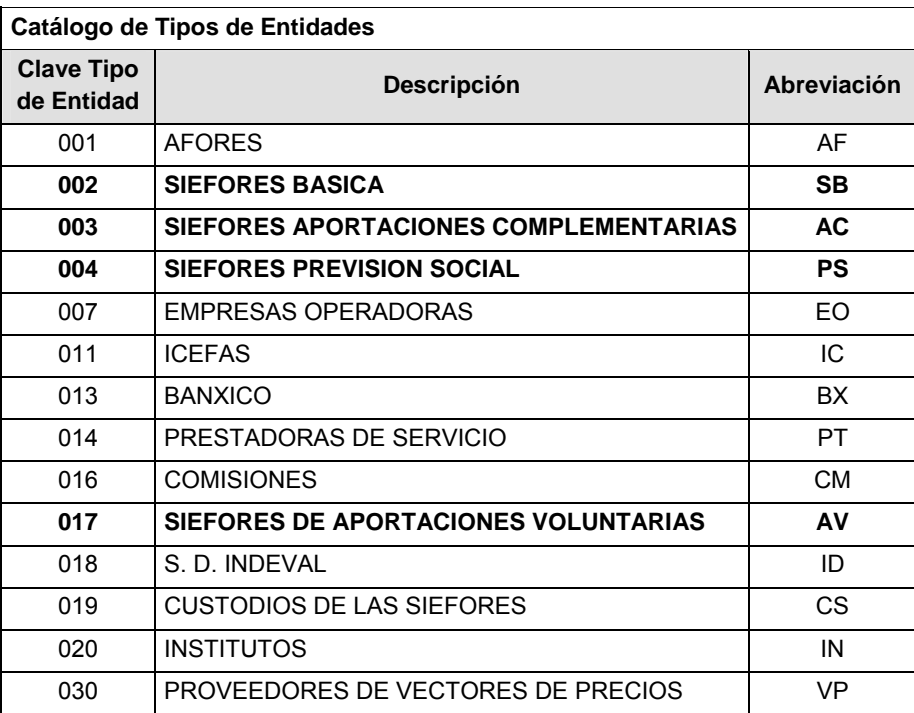

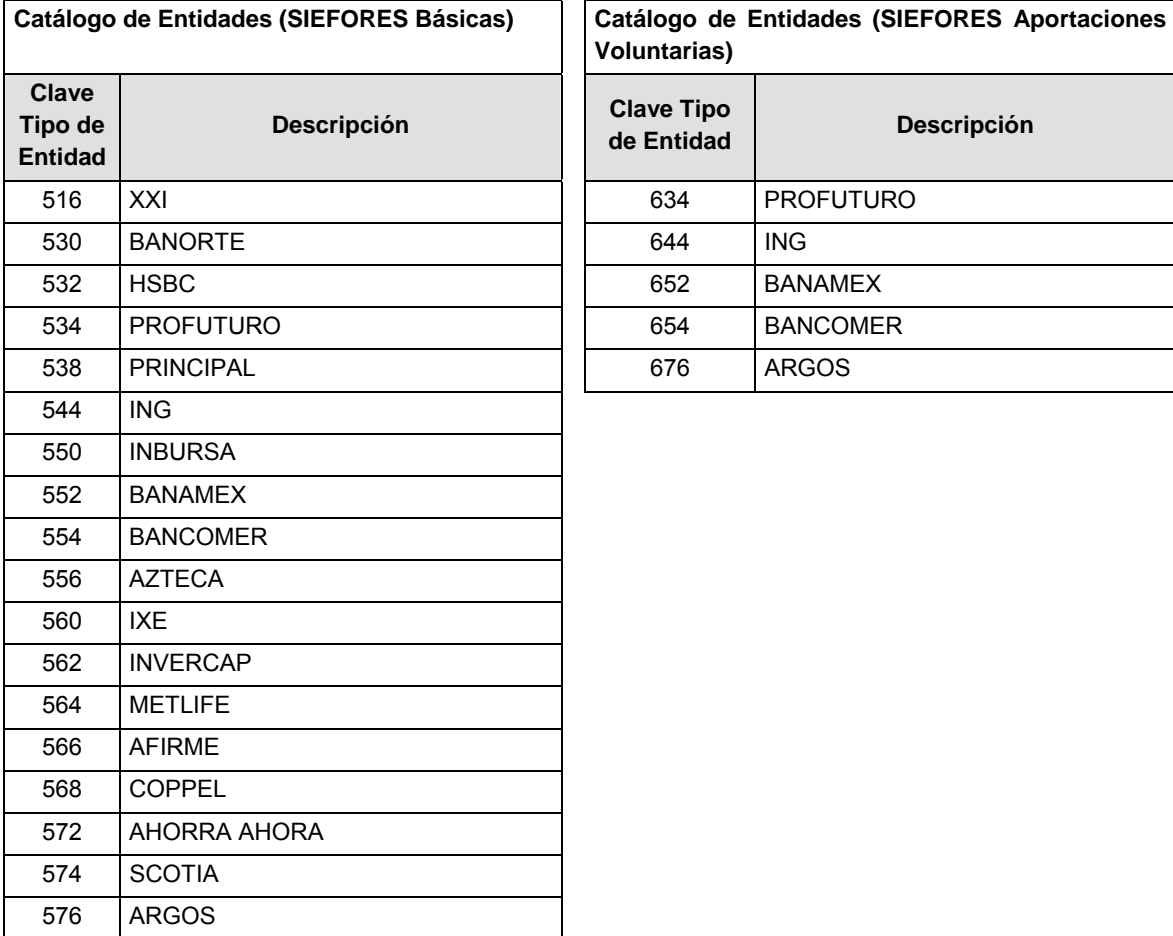

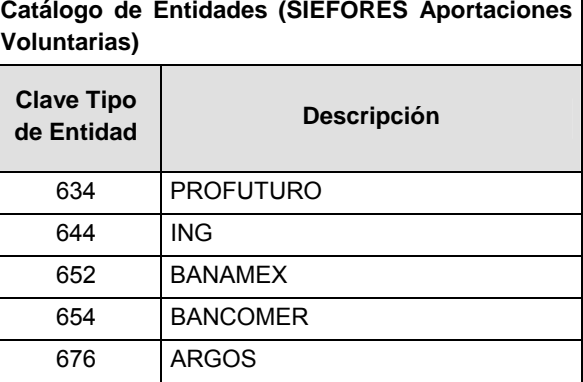

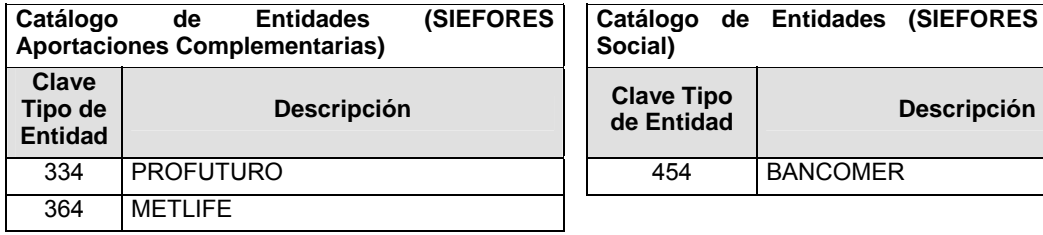

**Previsión** 

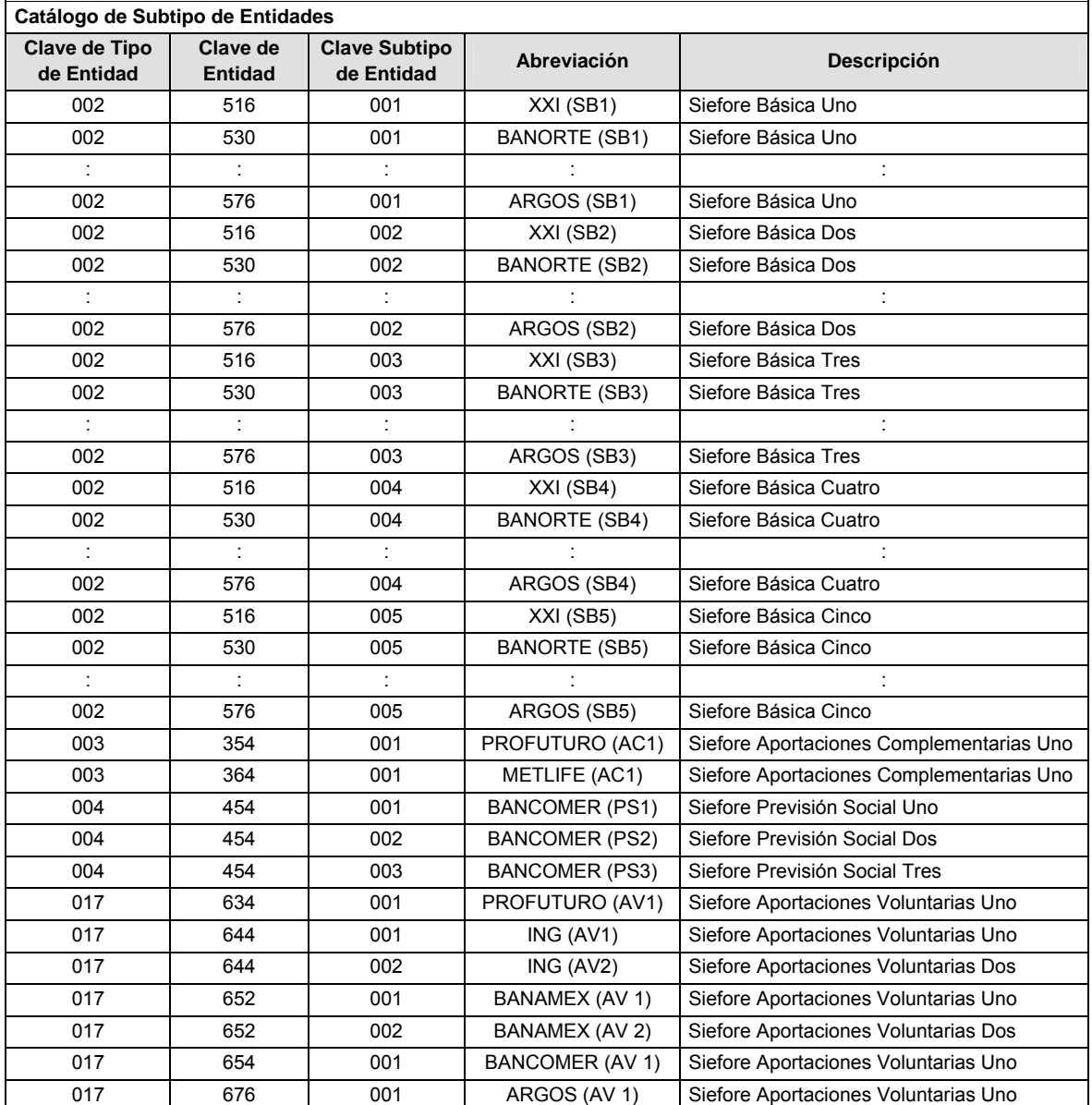

### **POLITICAS ESPECIFICAS DEL PROCESO**

### **Políticas a seguir en la transmisión de la información**

La información que será transmitida a la Comisión en base a este formato, se sujetará a las siguientes políticas:

**I.** La transmisión del envío de los formatos de transmisión de información por proceso será a través de la red privada mediante el software Connect:Direct o algún otro compatible con este.

- **II.** Podrán realizar transmisiones las veces que les sea necesario al directorio de RECEPCION. Sin embargo, dentro de los 30 minutos anteriores al término del horario de transmisión, podrán efectuar las retransmisiones que requieran al directorio de RETRANSMISION, siempre y cuando se haya realizado previamente un envío de información al directorio de RECEPCION, sin importar que éste haya sido aceptado o rechazado. Si la transmisión del archivo se efectúa fuera del horario de transmisión especificado y/o en una fecha no correspondiente a su envío normal, el archivo deberá ser transmitido al directorio de RETRANSMISION y se validará con previa autorización de las áreas de Vigilancia.
- **III.** La información que enviarán las entidades, deberá mantener un día hábil de desfase del cierre del proceso operativo diario.
- **IV.** Sólo será transmitida la información de las operaciones y del proceso que se realicen durante el procedimiento operativo diario (los procesos y operaciones que no tengan operación no serán transmitidos).
- **V.** Para cada registro del detalle: Saldo final debe ser igual al saldo inicial más la suma de todos los cargos menos la suma de todos los abonos.
- **VI.** Todos los montos deberán venir con el signo adecuado dependiendo de la naturaleza de la cuenta:
	- **a.** Cuenta Deudora: Saldo Deudor (+); Saldo Acreedor (-)
	- **b.** Cuenta Acreedora: Saldo Deudor (-); Saldo Acreedor (+)
- **VII.** Las entidades responsables de transmitir este formato a la Comisión son las Siefores Básicas, Siefores de Aportaciones Voluntarias, Siefores de Aportaciones Complementarias y Siefores de Previsión Social.
- **VIII.** El archivo deberá enviarse encriptado y comprimido utilizando el programa GNUpg.

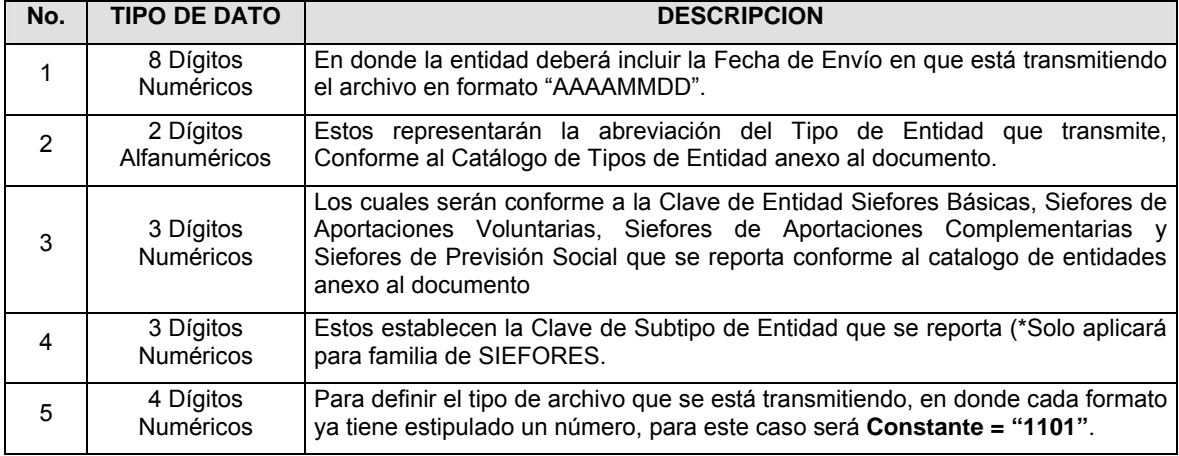

**IX.** El nombre que deberá presentar el archivo al ser transmitido a la Comisión, es el siguiente;

**NOTA**: La separación entre el paso 1, 2, 3 y 4 serán con un guión bajo, después del paso 4 será mediante un punto decimal.

Para ejemplificarlo a continuación se presenta el caso en que la Entidad Siefore XXI estuviera enviando un archivo de siefore básica dos, el nombre del archivo tiene que ser de la siguiente manera:

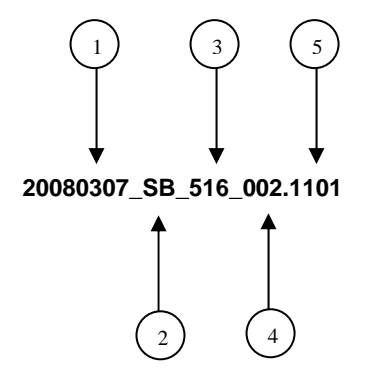

Cabe mencionar que una vez teniendo el archivo con este nombre, deberá de encriptarse con el programa GNUpg, el cual lo renombrará con el siguiente nombre:

#### **20080307\_SB\_516\_002.1101.gpg**

Con este nombre es con el que deberá de transmitirse a CONSAR el archivo. Para la recuperación de los acuses, las entidades participantes deberán tomar su "Acuse" con el mismo nombre con el que lo renombraron antes de encriptarlo, sólo tendrán que agregar el carácter "A" antes de la fecha, ejemplo:

#### **A20080307\_SB\_516\_002.1101**

**NOTA:** No se tomara en cuenta la extensión .gpg, en la recuperación del acuse, como lo muestra el ejemplo, ni vendrá encriptado el acuse.

**X.** Las rutas de envío a CONSAR para producción serán:

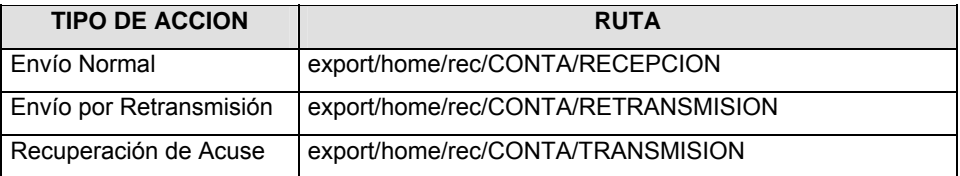

La ruta de envío a CONSAR para pruebas será:

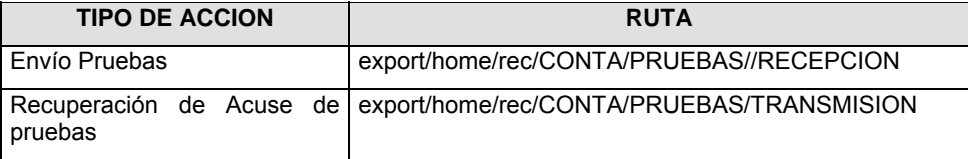

#### **VALIDACIONES GENERALES DEL PROCESO**

#### **Validaciones para formato de los datos**

Notas generales para la validación del formato de datos en los archivos.

1 Dato numérico entero (cantidades o claves numéricas). Debe estar justificado a la derecha; si la longitud del dato real es menor a la especificada, se llenarán los espacios vacíos con ceros.

2 Dato numérico con decimal (cantidades monetarias). Debe estar justificado a la derecha; si la longitud del dato real es menor a la especificada, se llenarán los espacios vacíos con ceros. Se omiten signo de pesos, comas y puntos decimales. Los dos, tres o seis decimales disponibles siempre ocuparán los dos, tres o seis caracteres más a la derecha, si la cantidad no tiene decimales, estos dos, tres o seis caracteres serán CEROS.

3 Fechas. El formato para fecha deberá ser de 8 caracteres numéricos = "AAAAMMDD" donde:

DD = día

 $MM = mes$ 

AAAA = año

4 Periodo. El formato para periodo (rango de fechas) deberá ser = "AAAAMMDDAAAAMMDD" donde:

DD = día MM = mes

AAAA = año

El primer bloque de 8 caracteres numéricos representa la fecha inicial del periodo.

El segundo bloque de 8 caracteres numéricos representa la fecha final del periodo.

5 Dato alfabético. Debe estar justificado a la izquierda, con mayúsculas sin acentos; si la longitud del dato real es menor a la especificada, se llenarán los espacios vacíos con blancos o espacios; en el caso de existir una ñ debe ser el código ASCII "ALT+0209" de Windows. Todos los caracteres deberán estar en mayúsculas.

6 Espacios en Blanco (Vacíos). Sirve para rellenar el espacio sobrante del registro con respecto a la longitud máxima, esto con el fin de que no contenga información fuera de la especificada.

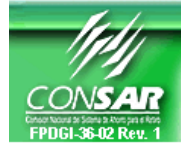

**FORMATO DEL ARCHIVO: 0316 PROCESO: FINANCIERO FUENTE: SIEFORES ACTUALIZACION:** 

FORMATO DE TRANSMISIÓN DE INFORMACIÓN POR PROCESO

### **DESCRIPCION DEL FORMATO**

**Información de Tipo Agregada**.- Este archivo contiene Información del desglose de operaciones de compraventa durante el día.

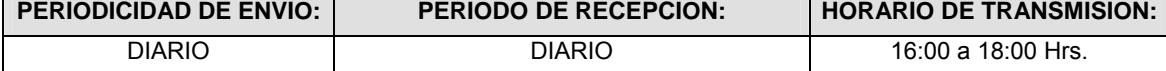

### **ENCABEZADO**

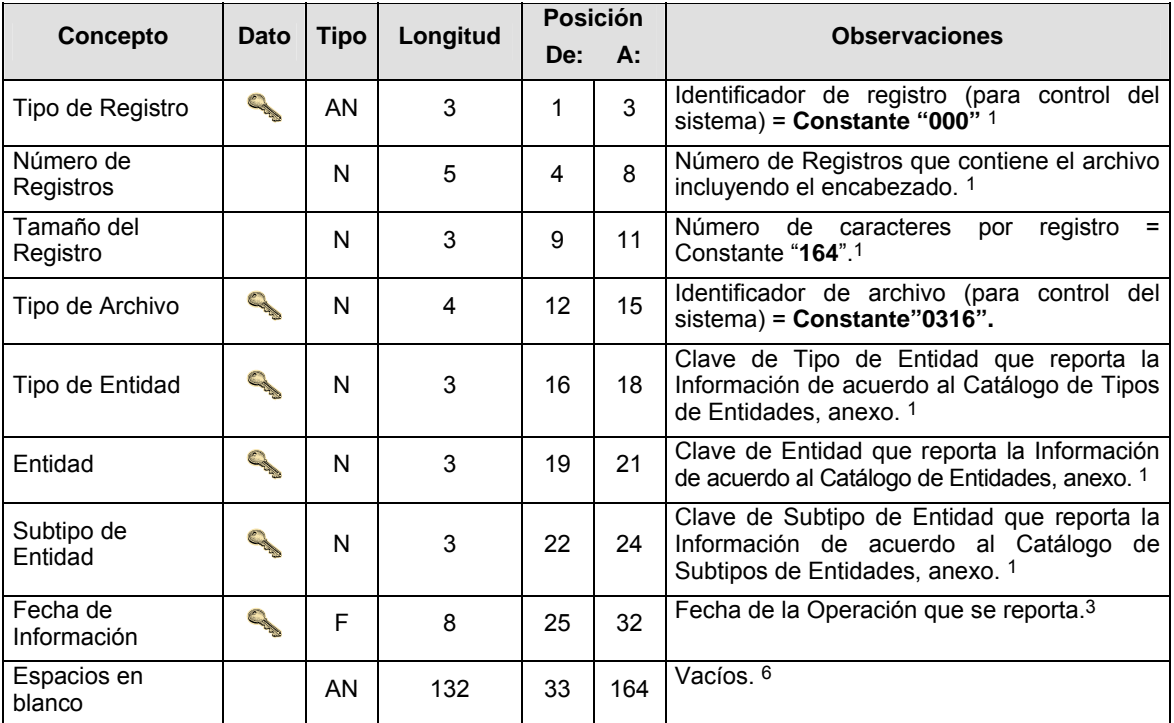

## **DETALLE(S)**

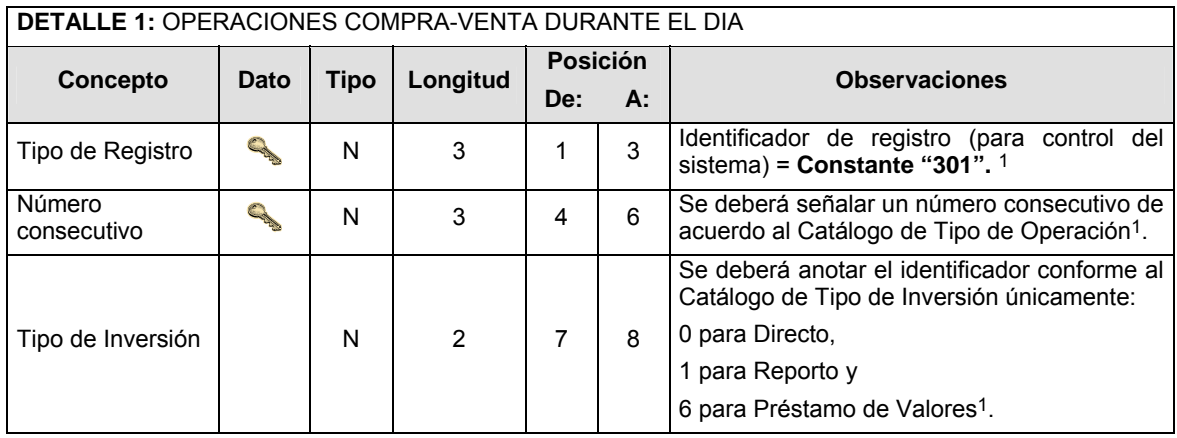

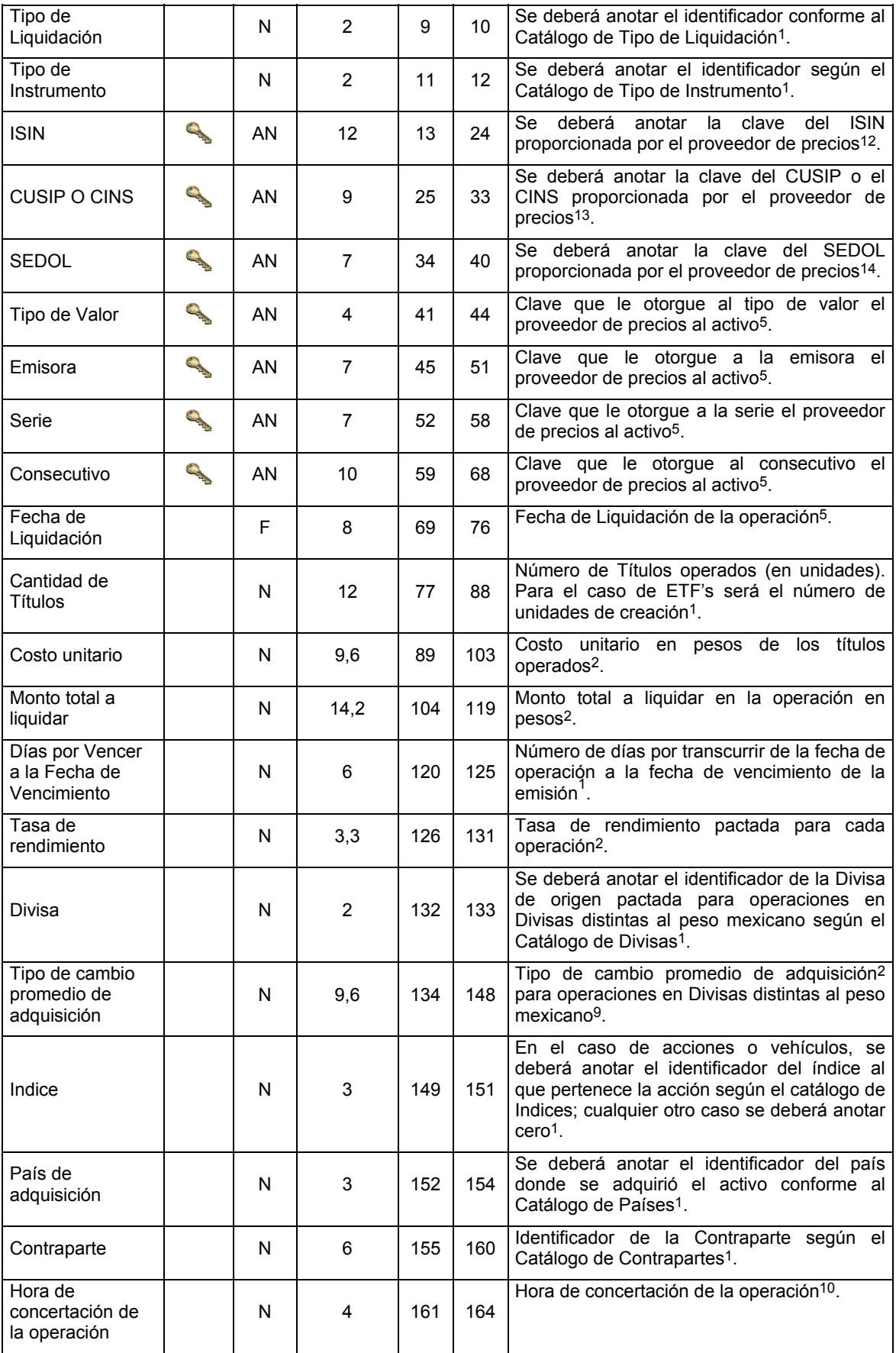

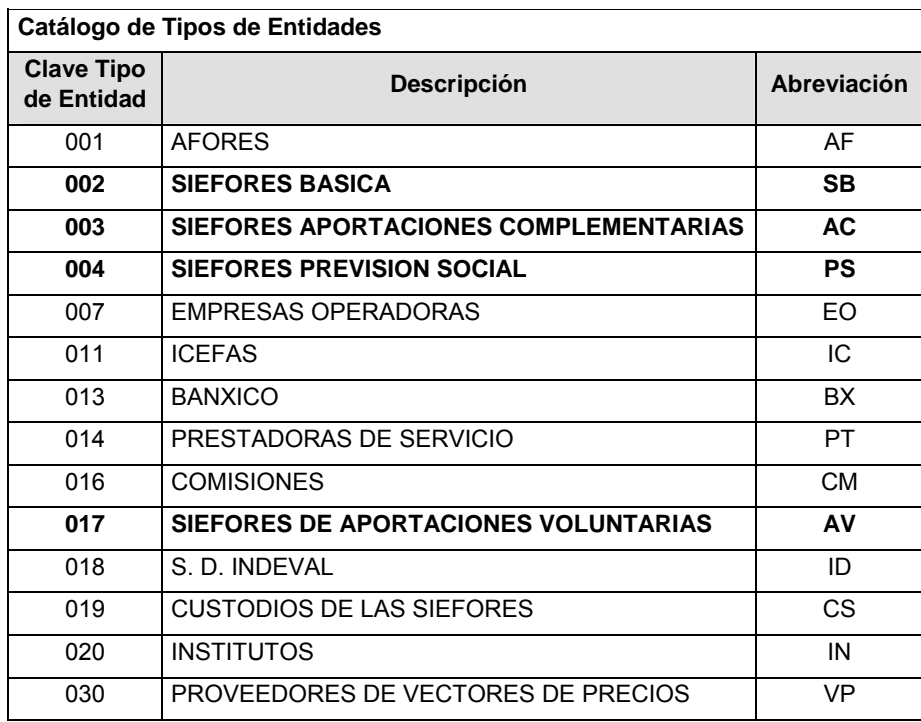

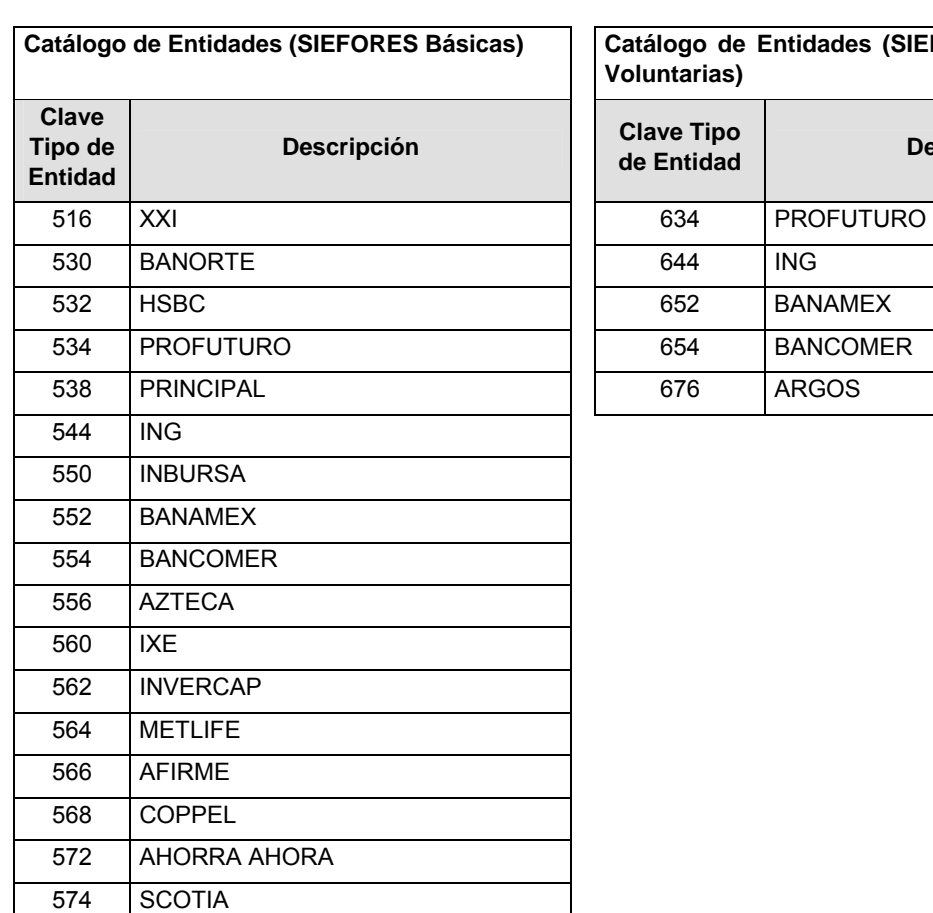

576 ARGOS

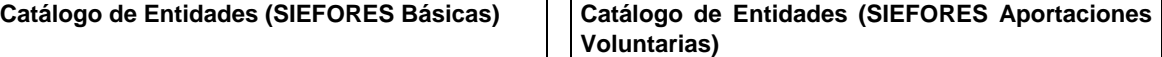

 $\overline{a}$ 

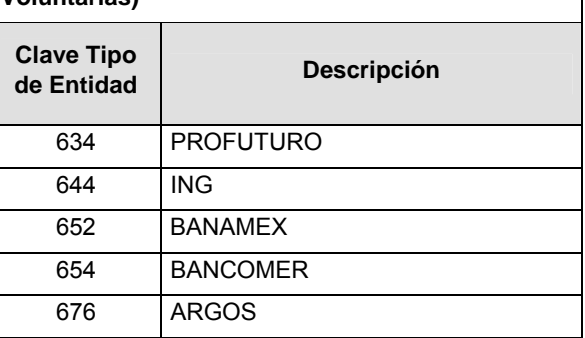

**Catálogo de Entidades (SIEFORES Aportaciones Complementarias)** 

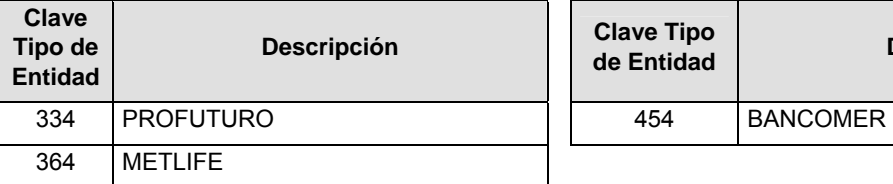

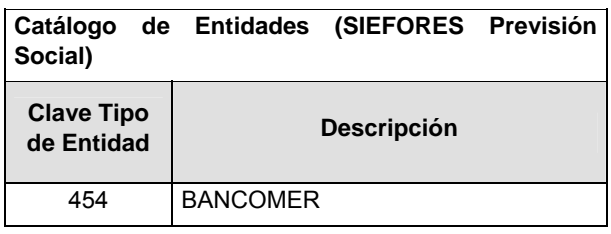

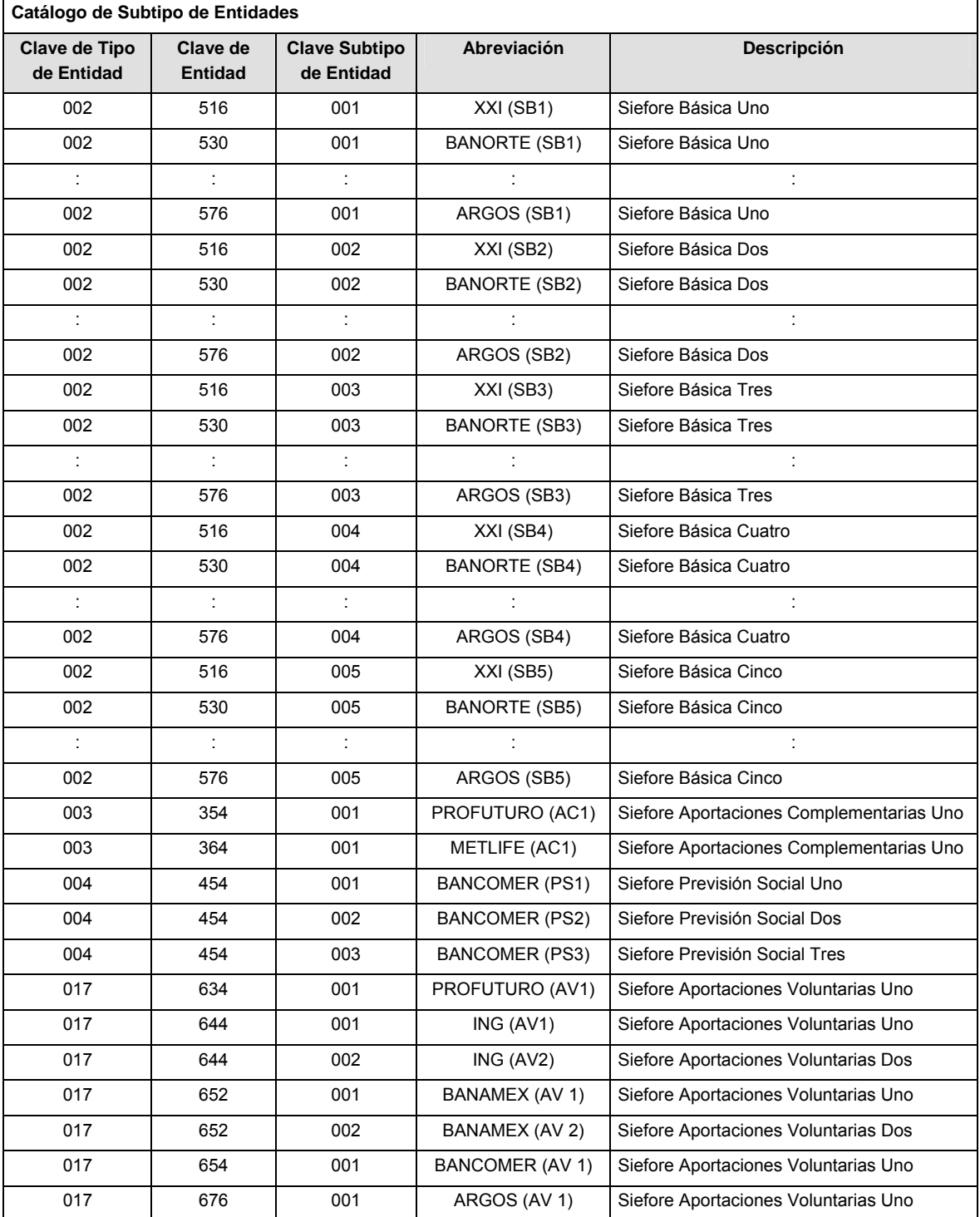

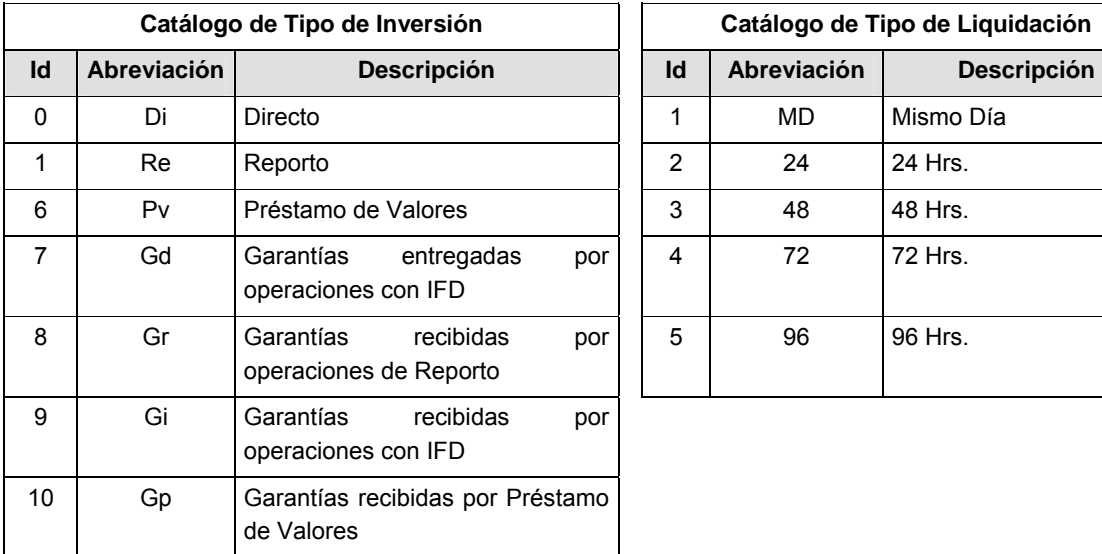

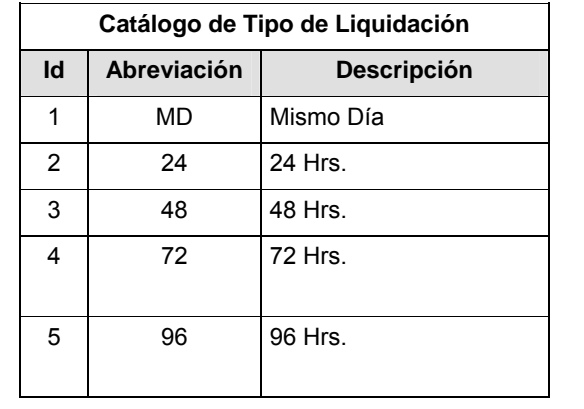

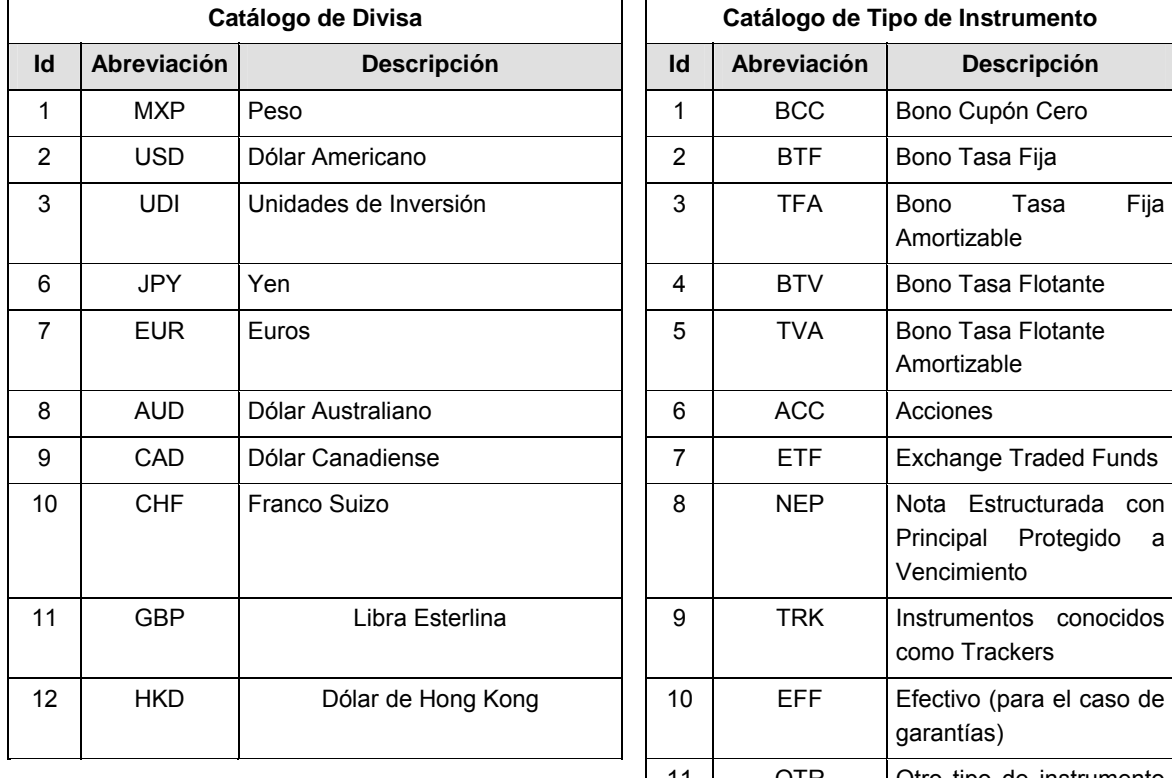

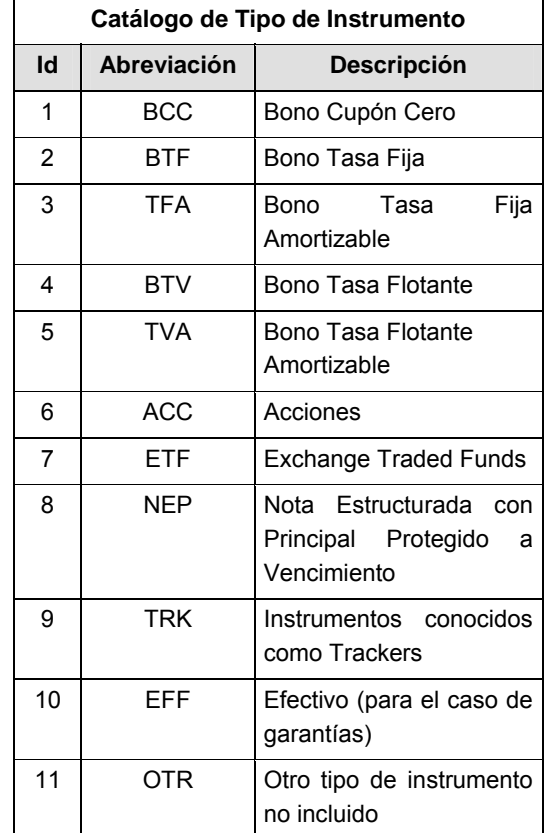

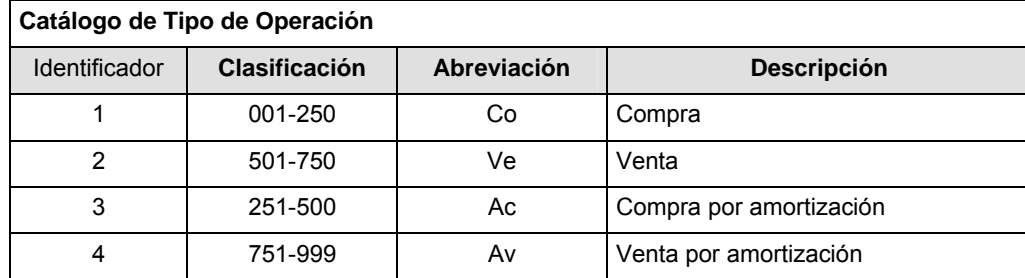

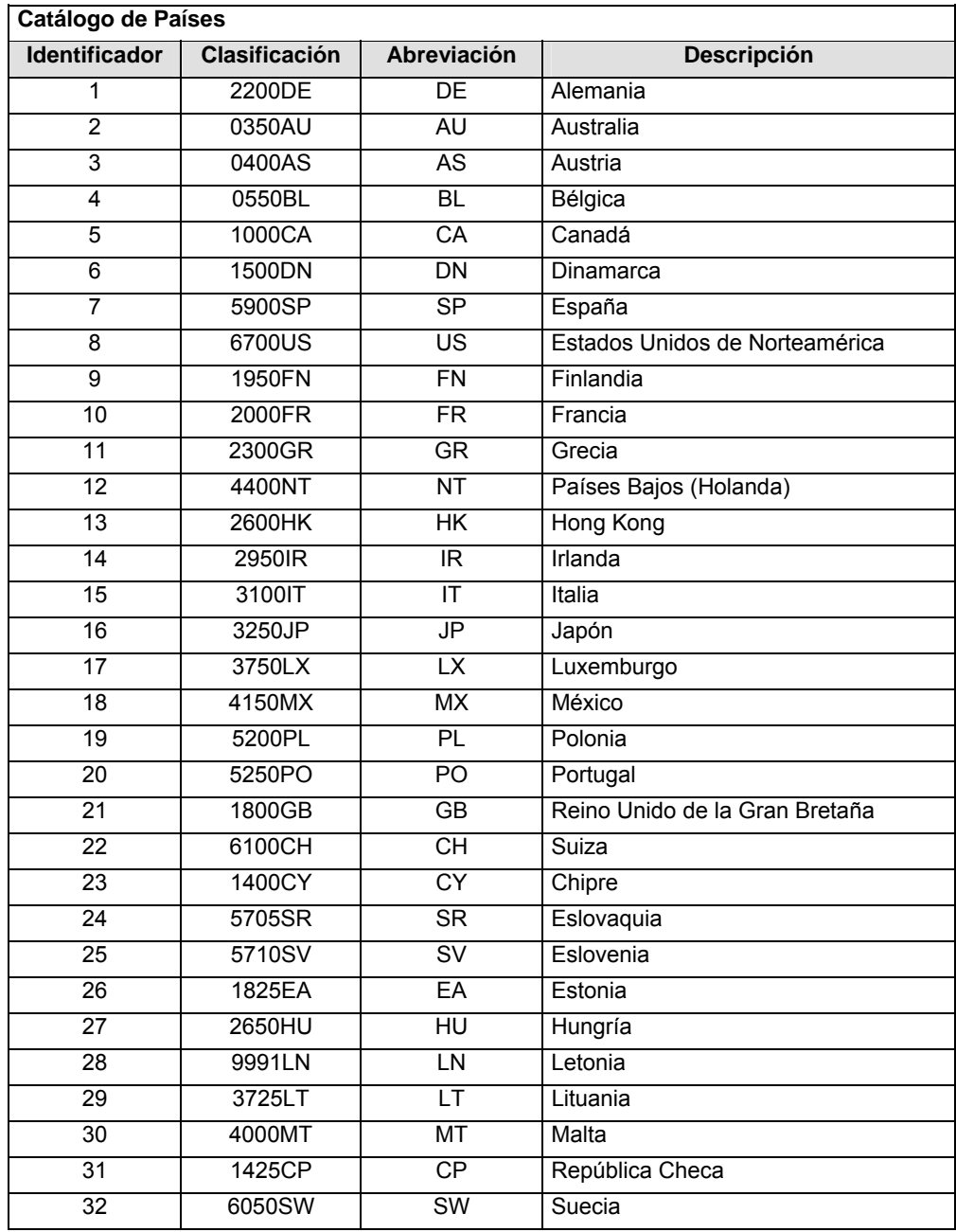

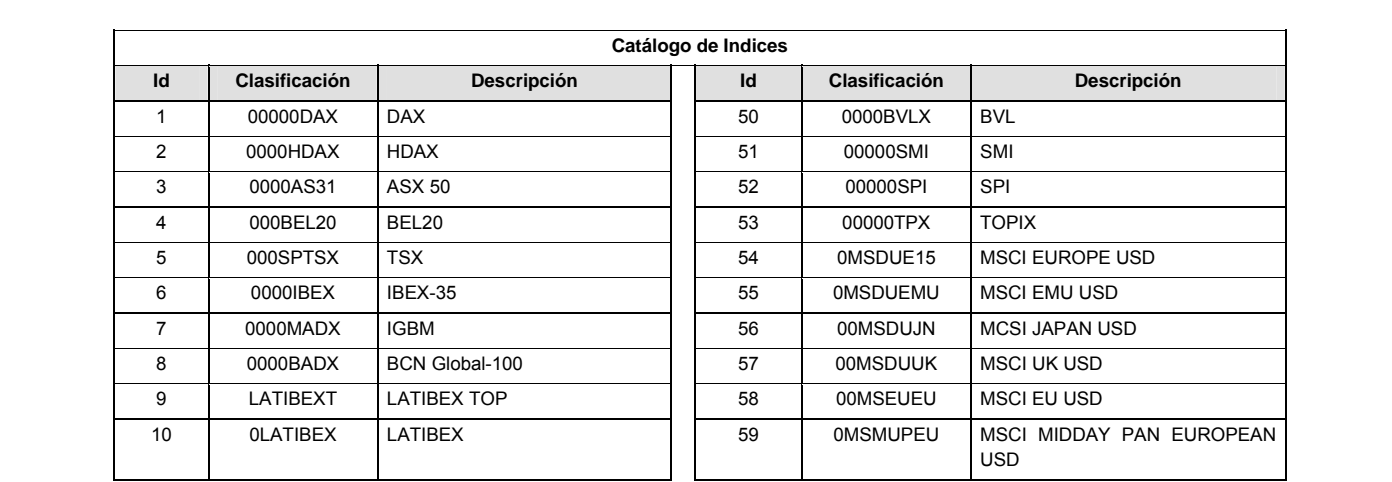

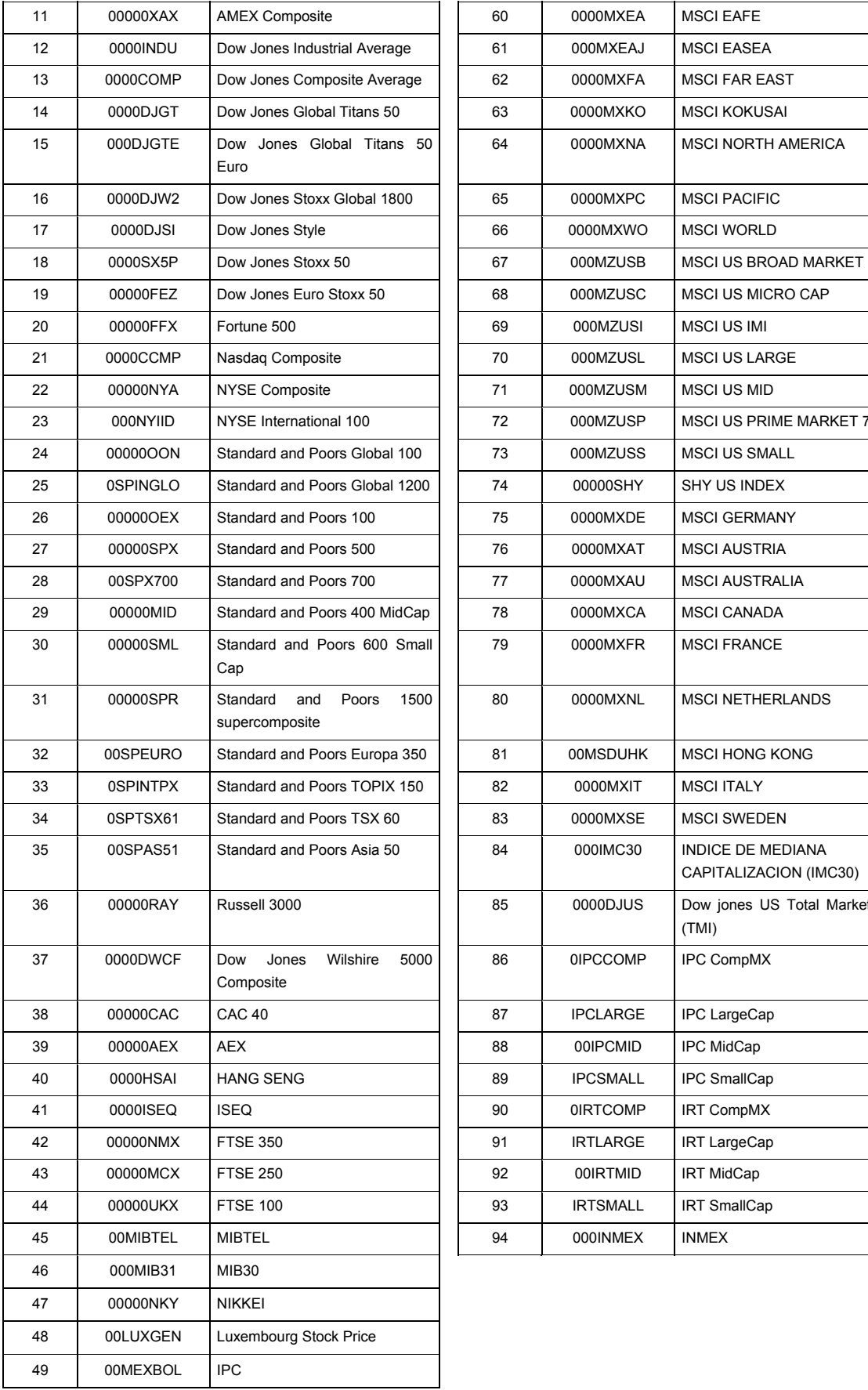

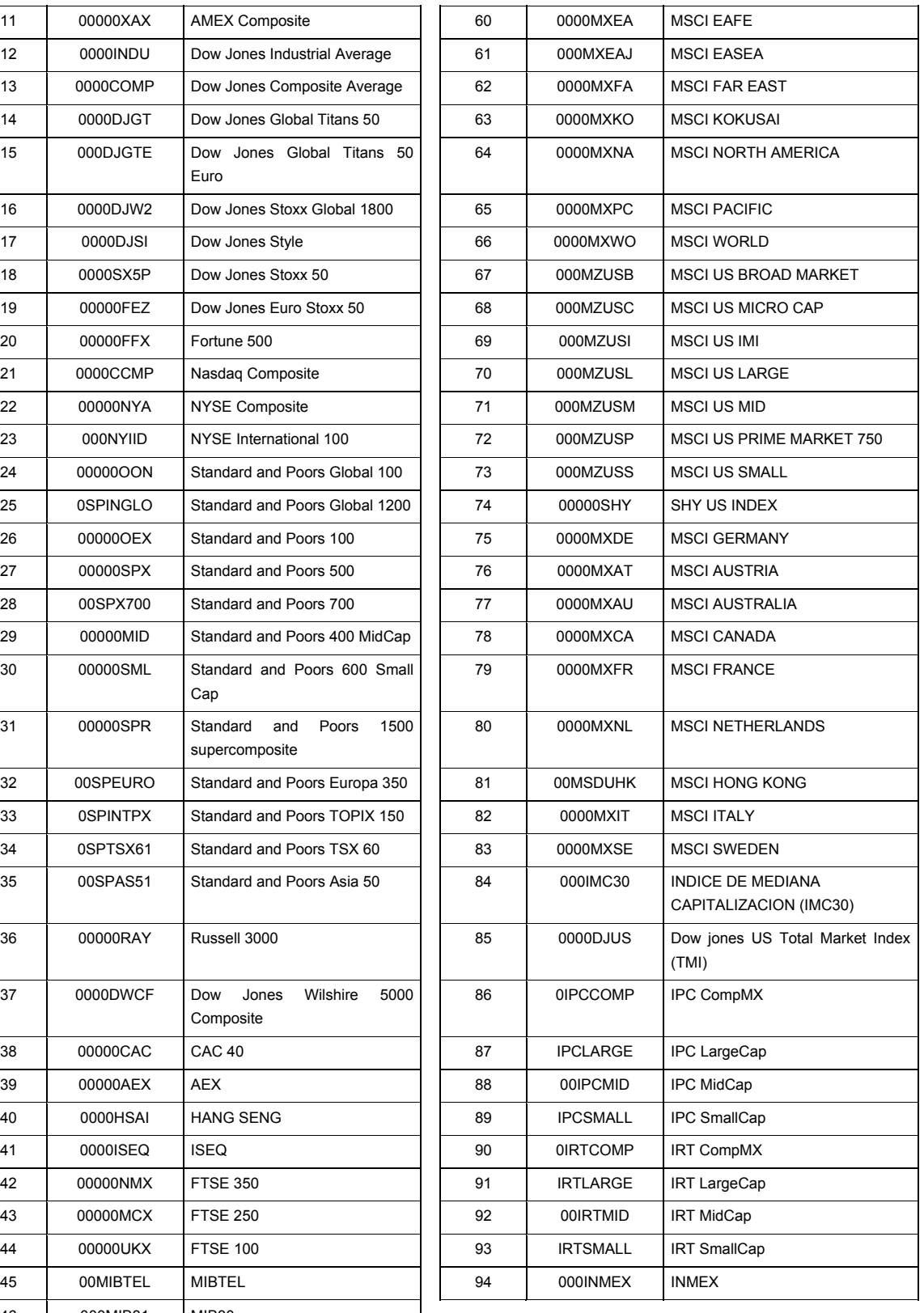

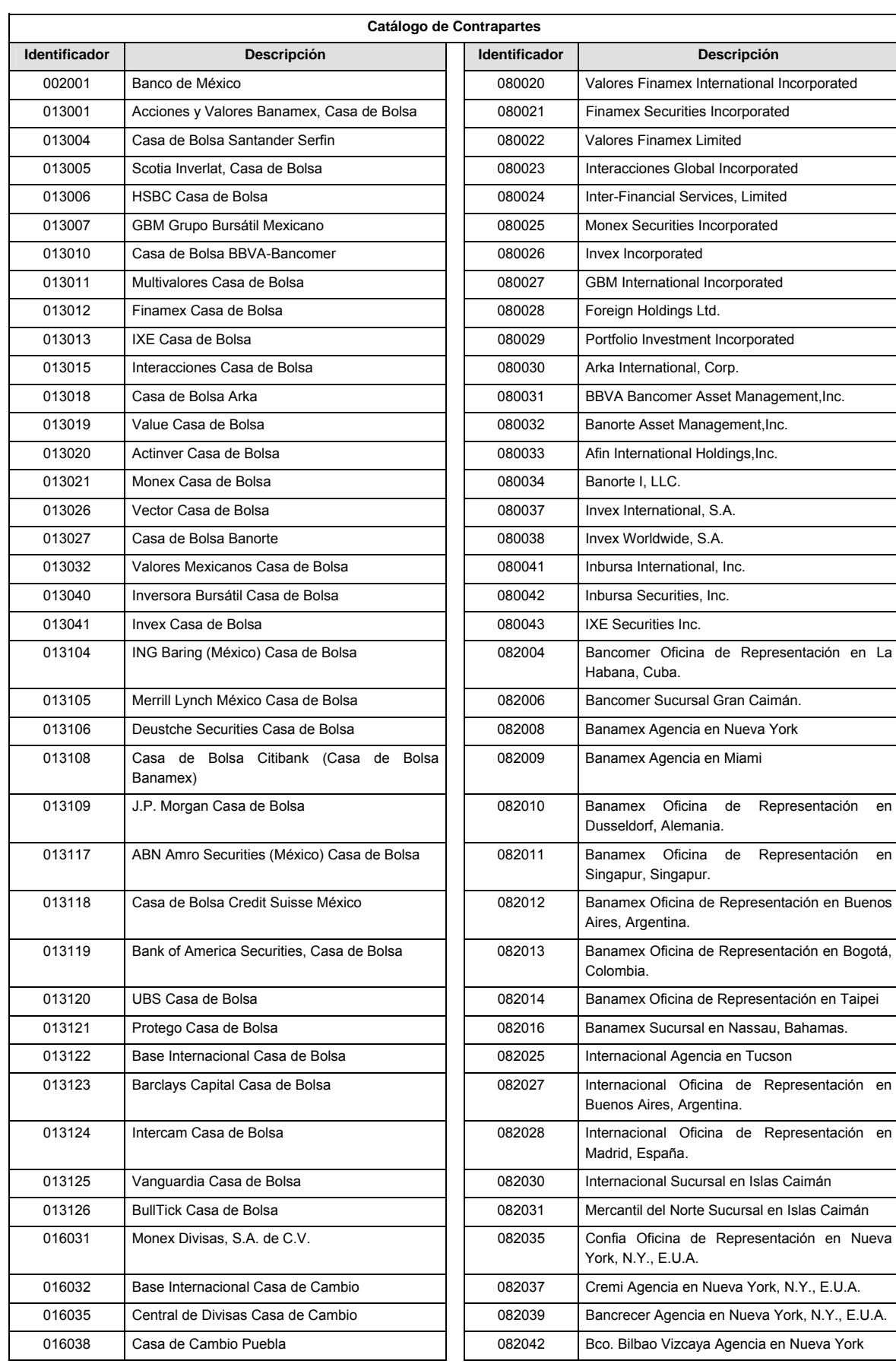

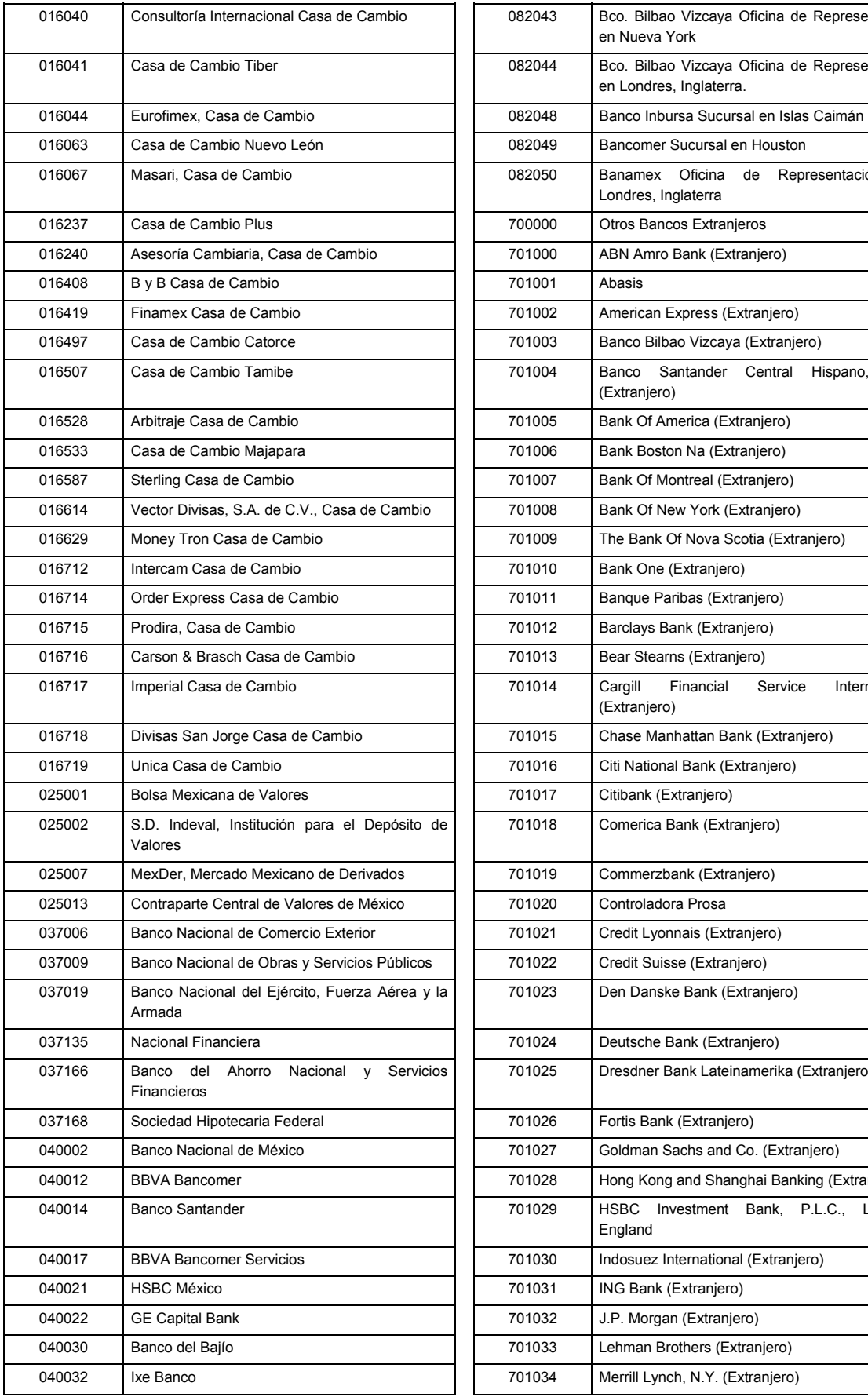

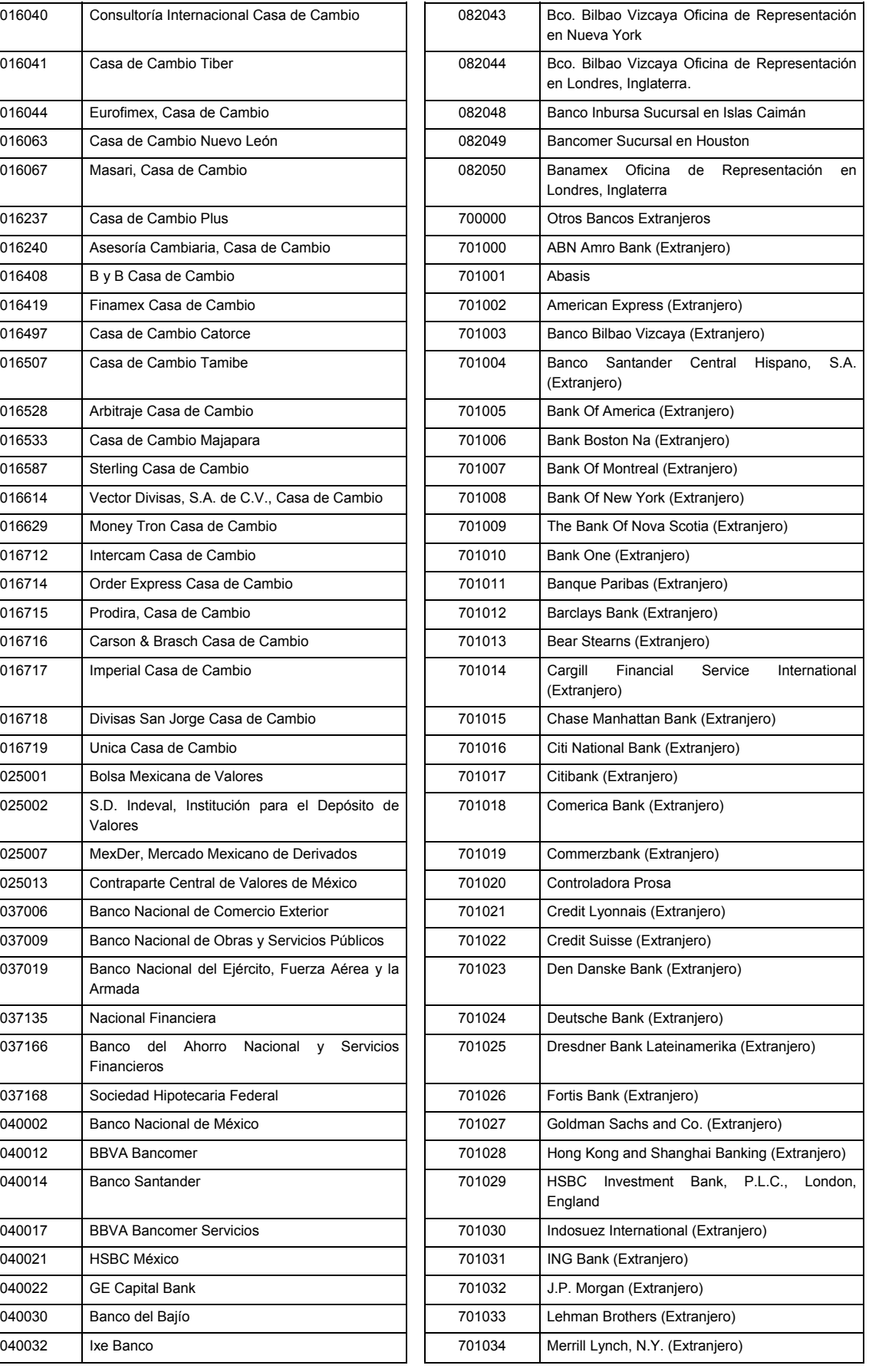

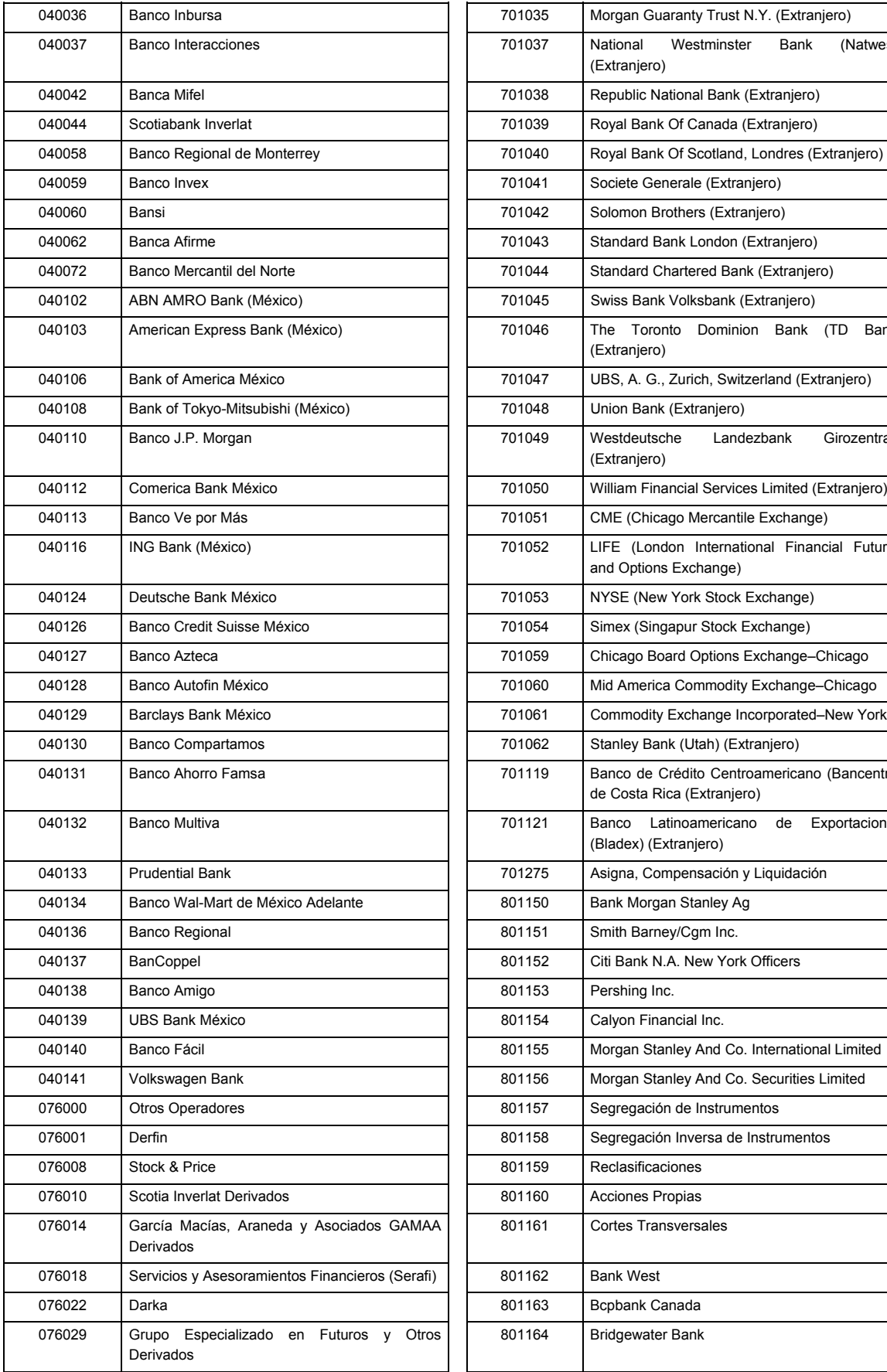

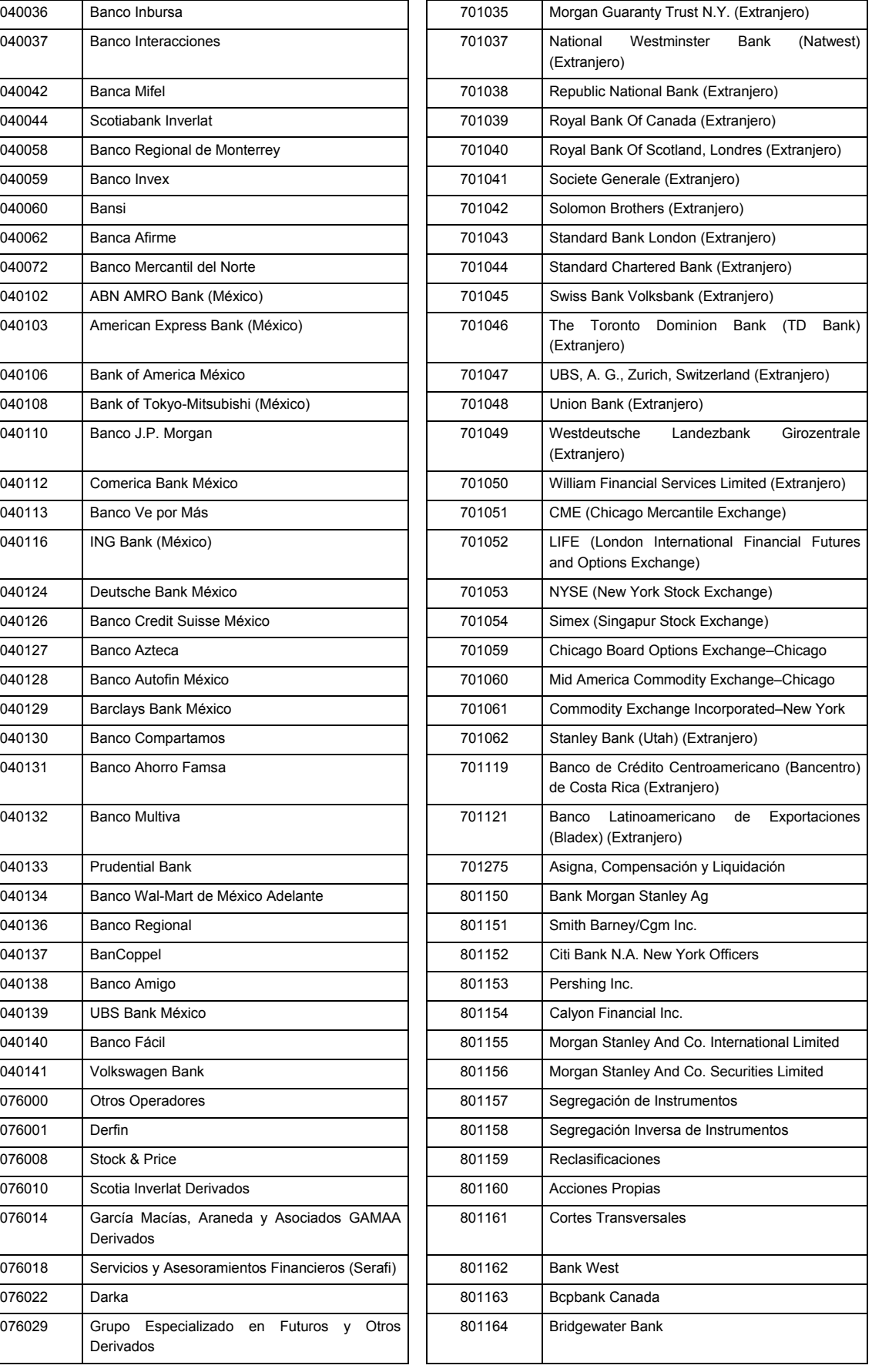

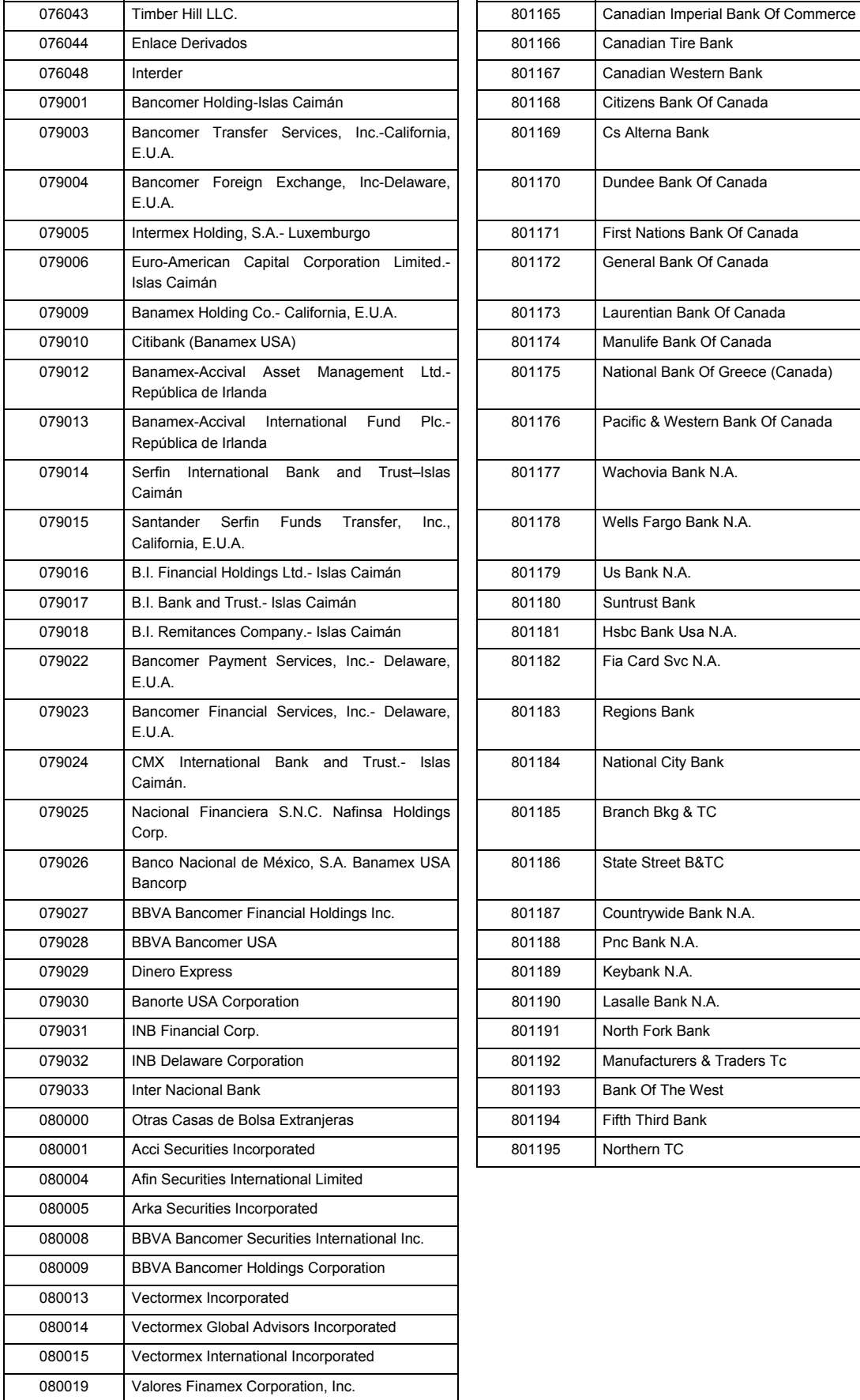

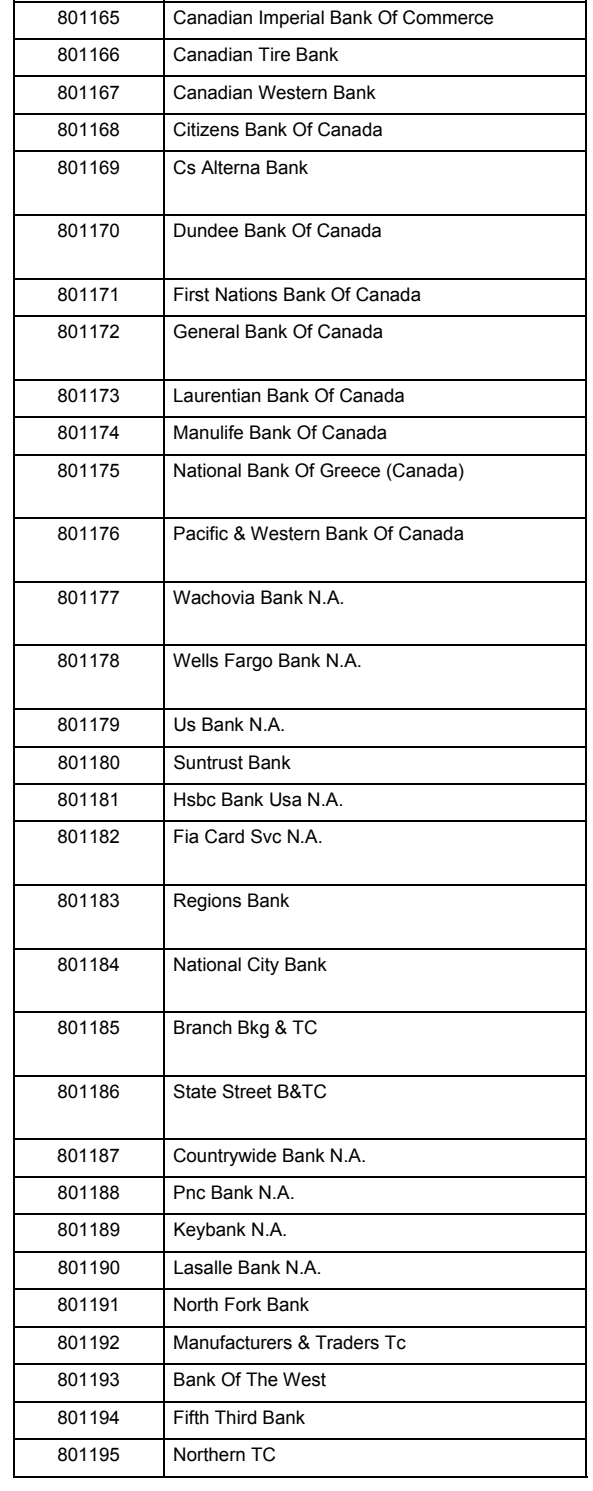

#### **Políticas a seguir en la transmisión de la información**

La información que será transmitida a la Comisión en base a este formato, se sujetará a las siguientes políticas:

- **I.** La transmisión del envío de los formatos de transmisión de información por proceso será a través de la red privada mediante el software Connect:Direct o algún otro compatible con este.
- **II.** Podrán realizar transmisiones las veces que les sea necesario al directorio de RECEPCION. Sin embargo, dentro de los 30 minutos anteriores al término del horario de transmisión, podrán efectuar las retransmisiones que requieran al directorio de RETRANSMISION, siempre y cuando se haya realizado previamente un envío de información al directorio de RECEPCION, sin importar que éste haya sido aceptado o rechazado. Si la transmisión del archivo se efectúa fuera del horario de transmisión especificado y/o en una fecha no correspondiente a su envío normal, el archivo deberá ser transmitido al directorio de RETRANSMISION y se validará con previa autorización de las áreas de Vigilancia.
- **III.** Las entidades responsables de transmitir este formato a la Comisión son las Siefores Básicas, Siefores de Aportaciones Voluntarias, Siefores de Aportaciones Complementarias y Siefores de Previsión Social.
- **IV.** El archivo deberá enviarse encriptado y comprimido utilizando el programa GNUpg.

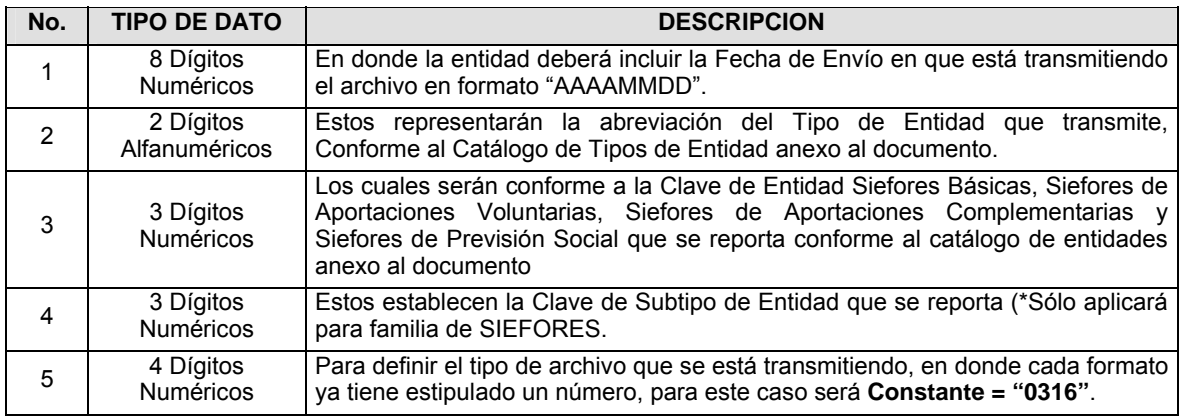

**V.** El nombre que deberá presentar el archivo al ser transmitido a la Comisión, es el siguiente;

**NOTA**: La separación entre el paso 1, 2, 3 y 4 serán con un guión bajo, después del paso 4 será mediante un punto decimal.

Para ejemplificarlo a continuación se presenta el caso en que la Entidad Siefore XXI estuviera enviando un archivo de siefore básica dos, el nombre del archivo tiene que ser de la siguiente manera:

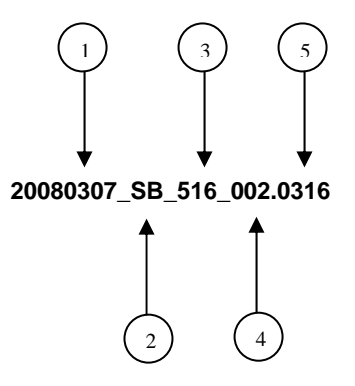

Cabe mencionar que una vez teniendo el archivo con este nombre, deberá de encriptarse con el programa GNUpg, el cual lo renombrará con el siguiente nombre:

#### **20080307\_SB\_516\_002.0316.gpg**

Con este nombre es con el que deberá de transmitirse a CONSAR el archivo. Para la recuperación de los acuses, las entidades participantes deberán tomar su "Acuse" con el mismo nombre con el que lo renombraron antes de encriptarlo, sólo tendrán que agregar el carácter "A" antes de la fecha, ejemplo:

#### **A20080307\_SB\_516\_002.0316**

**NOTA:** No se tomara en cuenta la extensión .gpg, en la recuperación del acuse, como lo muestra el ejemplo, ni vendrá encriptado el acuse.

**VI.** Las rutas de envío a CONSAR para producción serán:

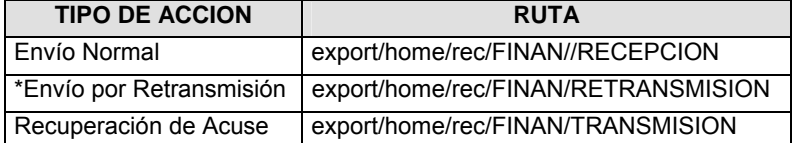

La ruta de envío a CONSAR para pruebas será:

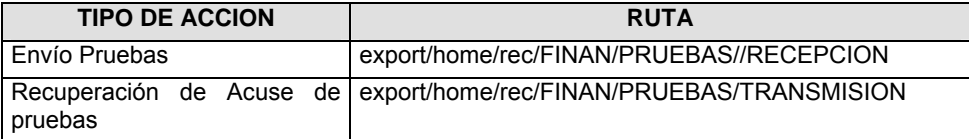

### **VALIDACIONES GENERALES DEL PROCESO**

#### **Validaciones para formato de los datos**

Notas generales para la validación del formato de datos en los archivos.

1 Dato numérico entero (cantidades o claves numéricas). Debe estar justificado a la derecha; si la longitud del dato real es menor a la especificada, se llenarán los espacios vacíos con ceros.

2 Dato numérico con decimal (cantidades monetarias). Debe estar justificado a la derecha; si la longitud del dato real es menor a la especificada, se llenarán los espacios vacíos con ceros. Se omiten signo de pesos, comas y puntos decimales. Si la cantidad es negativa el signo ocupará la 1ª posición de la izquierda.

3 Fechas. El formato para fecha deberá ser de 8 caracteres numéricos = "AAAAMMDD" donde:

- DD = día
- MM = mes
- AAAA = año

4 Periodo. El formato para periodo (rango de fechas) deberá ser = "AAAAMMDDAAAAMMDD" donde:

- DD = día
- MM = mes
- AAAA = año

El primer bloque de 8 caracteres numéricos representa la fecha inicial del periodo.

El segundo bloque de 8 caracteres numéricos representa la fecha final del periodo.

5 Dato alfabético. Debe estar justificado a la izquierda, con mayúsculas sin acentos; si la longitud del dato real es menor a la especificada, se llenarán los espacios vacíos con blancos o espacios; en el caso de existir una ñ debe ser el código ASCII "ALT+0209" de Windows. Todos los caracteres deberán estar en mayúsculas.

6 Espacios en Blanco (Vacíos). Sirve para rellenar el espacio sobrante del registro con respecto a la longitud máxima, esto con el fin de que no contenga información fuera de la especificada.

12 ISIN o "International Securities Identification Number" el cual consta de 12 caracteres donde:

- 1 y 2: corresponden al prefijo del país
- 3: corresponde al identificador de región
- 4 al 9: corresponden al identificador del emisor
- 10 y 11: corresponden al identificador de la emisión
- 12: dígito verificador

Deberá estar justificado a la izquierda, si la longitud del dato real es menor a la especificada o no existe, se llenarán los espacios vacíos con CEROS.

13 CUSIP o "Committee on Uniform Securities Identification Procedures" o CINS "CUSIP International Numbering System", el CINS es el CUSIP internacional y tienen el mismo formato, los instrumentos que no cuentan con CUSIP cuentan con CINS y constan de 9 caracteres. Deberá estar justificado a la izquierda, si la longitud del dato real es menor a la especificada o no existe, se llenarán los espacios vacíos con CEROS.

14 SEDOL o "Stock Exchange Daily Oficial List" es la clave asignada por la Internacional Stock Exchange of London para las acciones internacionales y consta de 7 caracteres. Deberá estar justificado a la izquierda, si la longitud del dato real es menor a la especificada o no existe, se llenarán los espacios vacíos con CEROS.

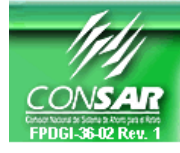

Г

i.

**FORMATO DEL ARCHIVO: 0318 PROCESO: FINANCIERO FUENTE: SIEFORES ACTUALIZACION:** 

**FORMATO DE TRANSMISIÓN DE INFORMACIÓN POR PROCESO** 

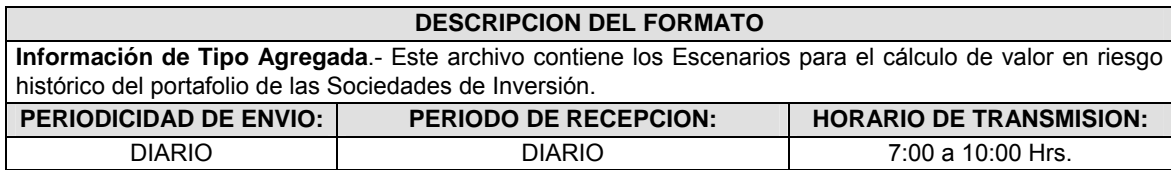

### **ENCABEZADO**

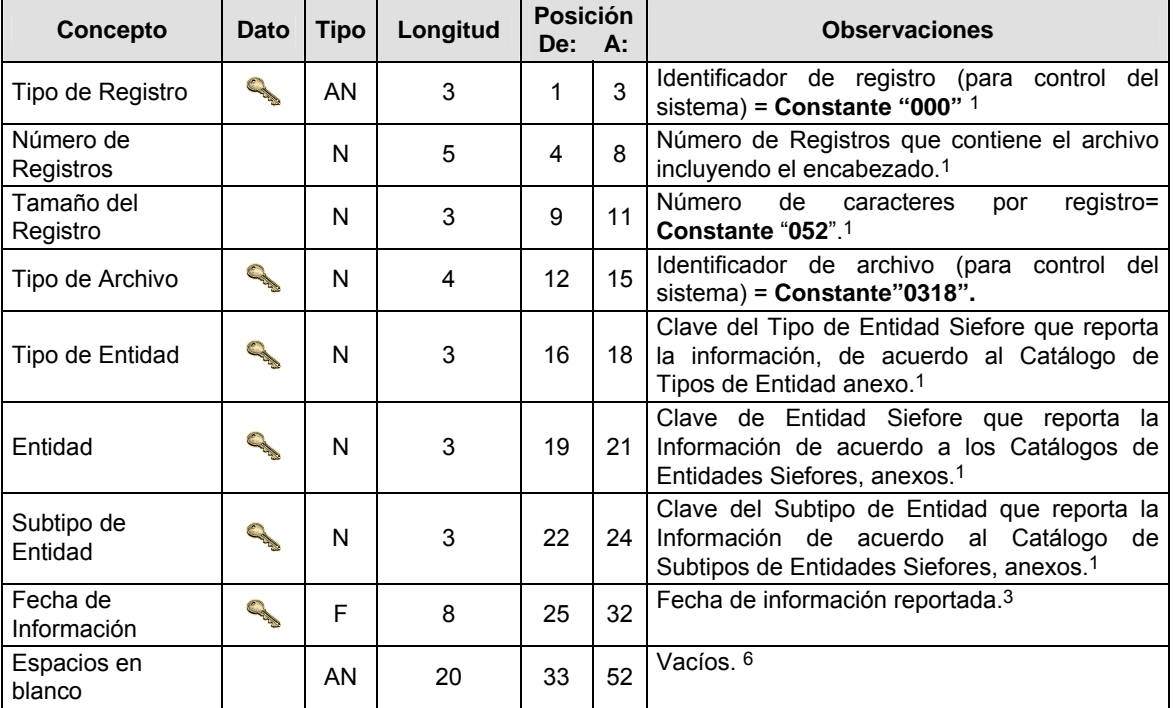

# **DETALLE(S)**

j.

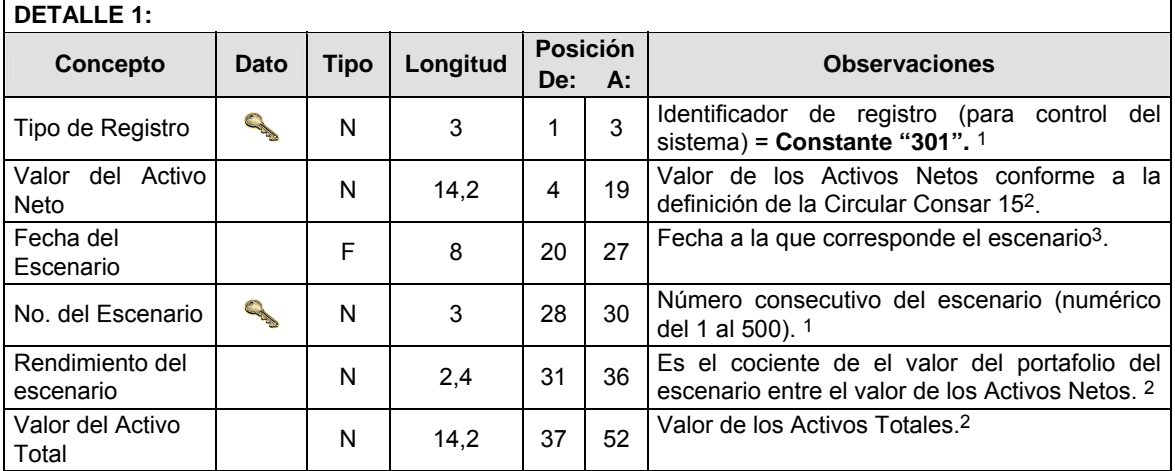

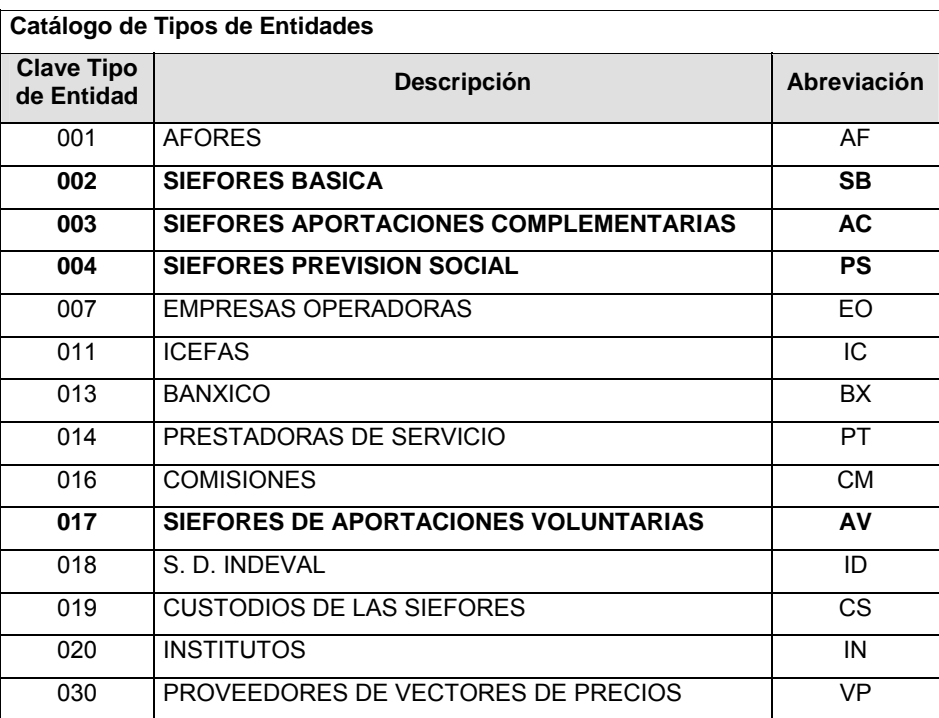

Catálogo de Entidades (SIEFORES Básicas) | Catálogo de Entidades (SIEFORES Aportaciones **Voluntarias)** 

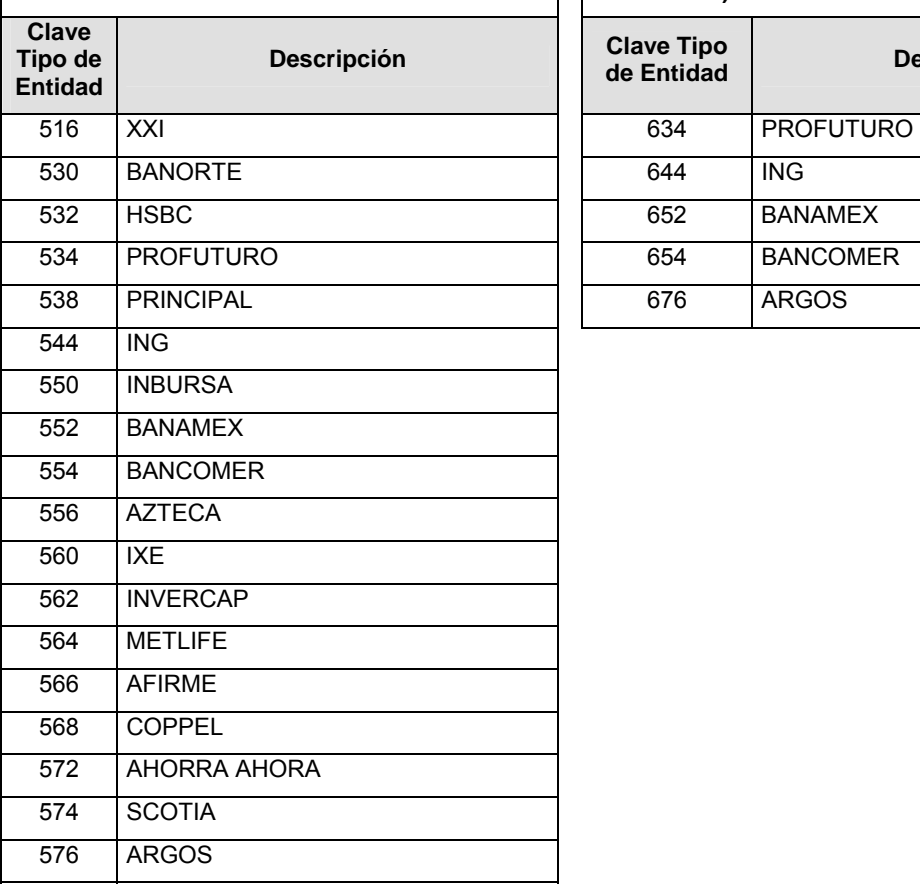

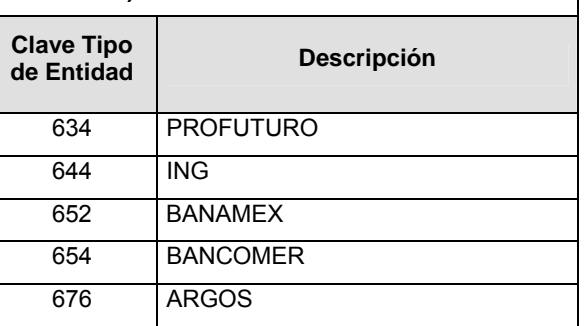

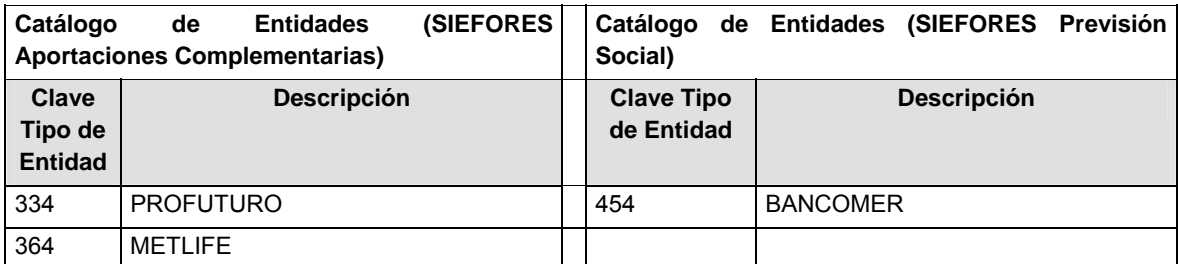

# **Catálogo de Subtipo de Entidades Clave de Tipo de Entidad Clave de Entidad Clave Subtipo de Entidad Abreviación Descripción**  002 | 516 | 001 | XXI (SB1) | Siefore Básica Uno 002 | 530 | 001 BANORTE (SB1) Siefore Básica Uno : : : : : 002 | 576 | 001 | ARGOS (SB1) Siefore Básica Uno 002 | 516 | 002 | XXI (SB2) | Siefore Básica Dos 002 | 530 | 002 | BANORTE (SB2) Siefore Básica Dos : : : : : 002 | 576 | 002 | ARGOS (SB2) | Siefore Básica Dos 002 | 516 | 003 | XXI (SB3) | Siefore Básica Tres 002 | 530 | 003 | BANORTE (SB3) | Siefore Básica Tres : : : : : 002 | 576 | 003 | ARGOS (SB3) | Siefore Básica Tres 002 | 516 | 004 | XXI (SB4) | Siefore Básica Cuatro 002 | 530 | 004 | BANORTE (SB4) Siefore Básica Cuatro : : : : : 002 | 576 | 004 | ARGOS (SB4) Siefore Básica Cuatro 002 | 516 | 005 | XXI (SB5) | Siefore Básica Cinco 002 | 530 | 005 | BANORTE (SB5) | Siefore Básica Cinco : : : : : 002 576 005 ARGOS (SB5) Siefore Básica Cinco 003 | 354 | 001 | PROFUTURO (AC1) | Siefore Aportaciones Complementarias Uno 003 | 364 | 001 | METLIFE (AC1) Siefore Aportaciones Complementarias Uno 004 **454 001 BANCOMER (PS1)** Siefore Previsión Social Uno 004 454 002 BANCOMER (PS2) Siefore Previsión Social Dos 004 454 003 BANCOMER (PS3) Siefore Previsión Social Tres 017 **634** 001 PROFUTURO (AV1) Siefore Aportaciones Voluntarias Uno 017 644 001 ING (AV1) Siefore Aportaciones Voluntarias Uno 017 644 002 ING (AV2) Siefore Aportaciones Voluntarias Dos 017 652 001 BANAMEX (AV 1) Siefore Aportaciones Voluntarias Uno 017 652 002 BANAMEX (AV 2) Siefore Aportaciones Voluntarias Dos 017 654 001 BANCOMER (AV 1) Siefore Aportaciones Voluntarias Uno

017 676 001 ARGOS (AV 1) Siefore Aportaciones Voluntarias Uno

#### **Políticas a seguir en la transmisión de la información**

La información que será transmitida a la Comisión en base a este formato, se sujetará a las siguientes políticas:

- **I.** La transmisión del envío de los formatos de transmisión de información por proceso será a través de la red privada mediante el software Connect:Direct o algún otro compatible con este.
- **II.** Podrán realizar transmisiones las veces que les sea necesario al directorio de RECEPCION. Sin embargo, dentro de los 30 minutos anteriores al término del horario de transmisión, podrán efectuar las retransmisiones que requieran al directorio de RETRANSMISION, siempre y cuando se haya realizado previamente un envío de información al directorio de RECEPCION, sin importar que éste haya sido aceptado o rechazado. Si la transmisión del archivo se efectúa fuera del horario de transmisión especificado y/o en una fecha no correspondiente a su envío normal, el archivo deberá ser transmitido al directorio de RETRANSMISION y se validará con previa autorización de las áreas de Vigilancia.
- **III.** Las entidades responsables de transmitir este formato a la Comisión son las Siefores Básicas, Siefores de Aportaciones Voluntarias, Siefores de Aportaciones Complementarias y Siefores de Previsión Social.
- **IV.** El archivo deberá enviarse encriptado y comprimido utilizando el programa GNUpg.
- **V.** El nombre que deberá presentar el archivo al ser transmitido a la Comisión, es el siguiente;

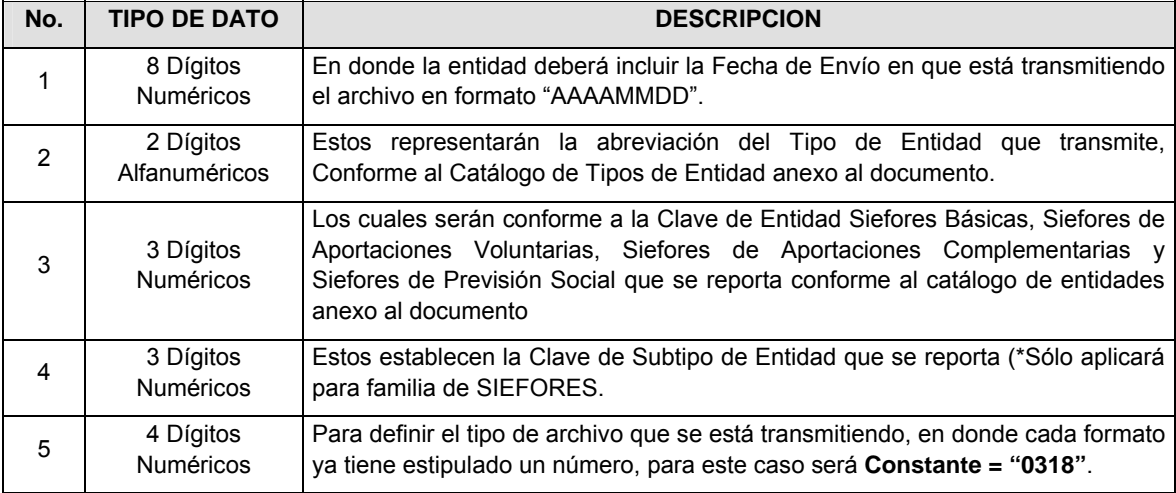

**NOTA**: La separación entre el paso 1, 2, 3 y 4 serán con un guión bajo, después del paso 4 será mediante un punto decimal.

Para ejemplificarlo a continuación se presenta el caso en que la Entidad Siefore XXI estuviera enviando un archivo de siefore básica dos, el nombre del archivo tiene que ser de la siguiente manera:

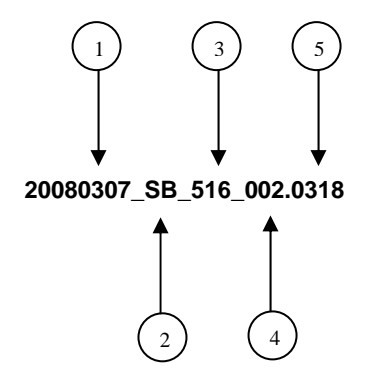

Cabe mencionar que una vez teniendo el archivo con este nombre, deberá de encriptarse con el programa GNUpg, el cual lo renombrará con el siguiente nombre:

#### **20080307\_SB\_516\_002.0318.gpg**

Con este nombre es con el que deberá de transmitirse a CONSAR el archivo. Para la recuperación de los acuses, las entidades participantes deberán tomar su "Acuse" con el mismo nombre con el que lo renombraron antes de encriptarlo, sólo tendrán que agregar el carácter "A" antes de la fecha, ejemplo:

#### **A20080307\_SB\_516\_002.0318**

**NOTA:** No se tomará en cuenta la extensión .gpg, en la recuperación del acuse, como lo muestra el ejemplo, ni vendrá encriptado el acuse.

**VI.** Las rutas de envío a CONSAR para producción serán:

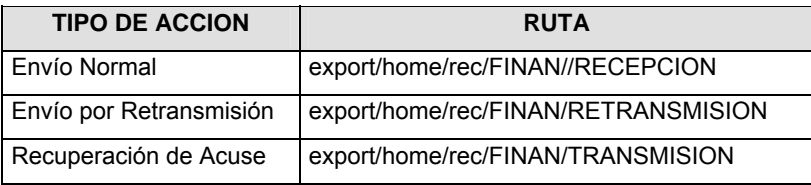

La ruta de envío a CONSAR para pruebas será:

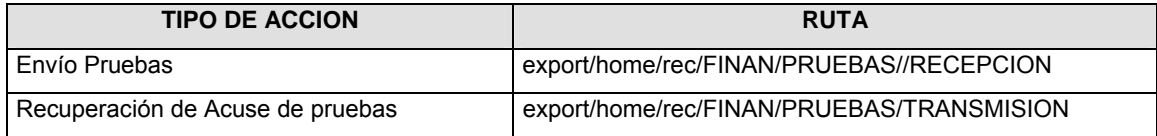

#### **VALIDACIONES GENERALES DEL PROCESO**

#### **Validaciones para formato de los datos**

Notas generales para la validación del formato de datos en los archivos.

1 Dato numérico entero (cantidades o claves numéricas). Debe estar justificado a la derecha; si la longitud del dato real es menor a la especificada, se llenarán los espacios vacíos con ceros.

2 Dato numérico con decimal (cantidades monetarias). Debe estar justificado a la derecha; si la longitud del dato real es menor a la especificada, se llenarán los espacios vacíos con ceros. Se omiten signo de pesos, comas y puntos decimales. Si la cantidad es negativa el signo ocupará la 1a. posición de la izquierda.

3 Fechas. El formato para fecha deberá ser de 8 caracteres numéricos = "AAAAMMDD" donde:

DD = día

MM = mes

AAAA = año

4 Periodo. El formato para periodo (rango de fechas) deberá ser = "AAAAMMDDAAAAMMDD" donde:

DD = día

 $MM = mes$ 

AAAA = año

El primer bloque de 8 caracteres numéricos representa la fecha inicial del periodo y el segundo la fecha final del periodo.

5 Dato alfabético. Debe estar justificado a la izquierda, con mayúsculas sin acentos; si la longitud del dato real es menor a la especificada, se llenarán los espacios vacíos con blancos o espacios; en el caso de existir una ñ debe ser el código ASCII "ALT+0209" de Windows. Todos los caracteres deberán estar en mayúsculas.

6 Espacios en Blanco (Vacíos). Sirve para rellenar el espacio sobrante del registro con respecto a la longitud máxima, esto con el fin de que no contenga información fuera de la especificada.

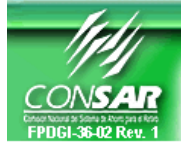

**FORMATO DEL ARCHIVO: 0314 PROCESO: FINANCIERO** 

**ACTUALIZACION:** 

FORMATO DE TRANSMISIÓN DE INFORMACIÓN POR PROCESO

### **DESCRIPCION DEL FORMATO**

Información de Tipo Agregada.- Este archivo contiene información del desglose de operaciones con instrumentos financieros derivados (Forwards, Futuros, Opciones y Swaps).

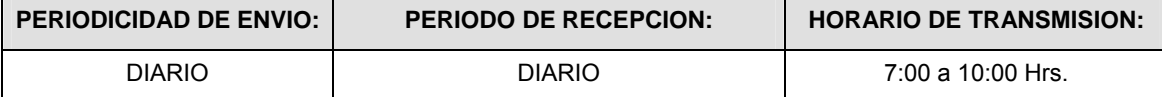

### **ENCABEZADO**

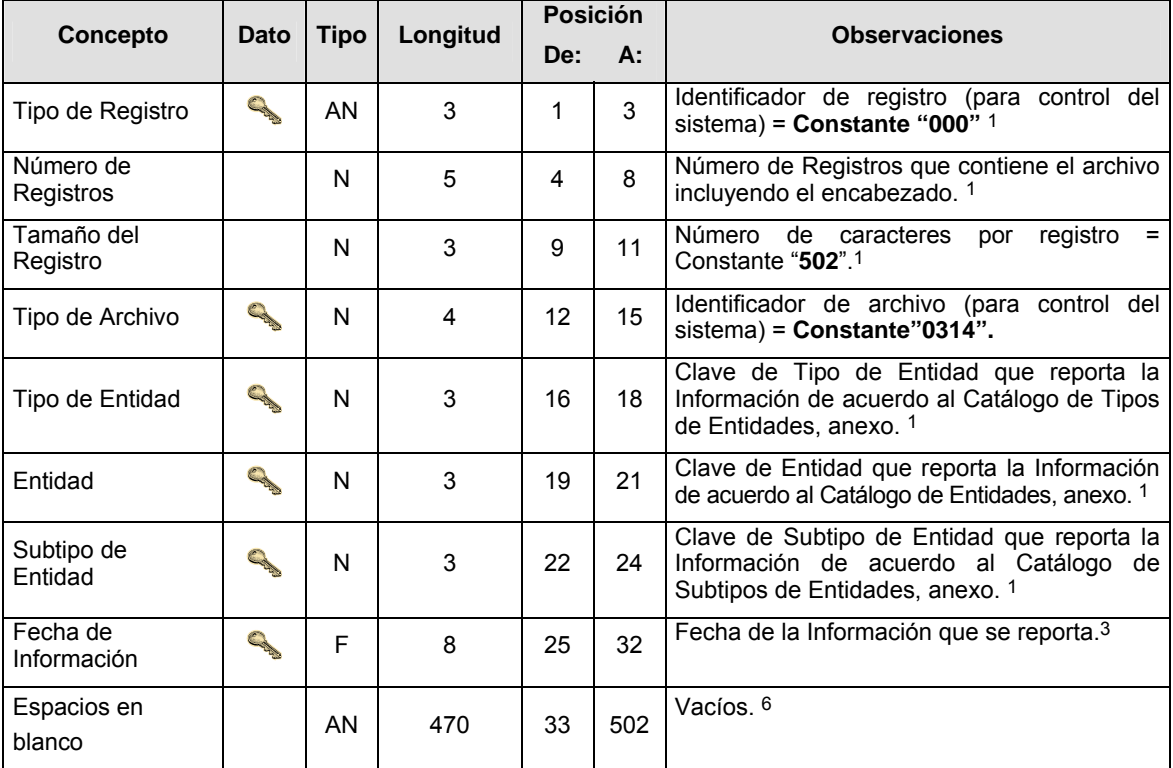

## **DETALLE(S)**

**DETALLE 1:** CONTIENE LA INFORMACION DE OPERACIONES CON INSTRUMENTOS DERIVADOS (FORWARDS).

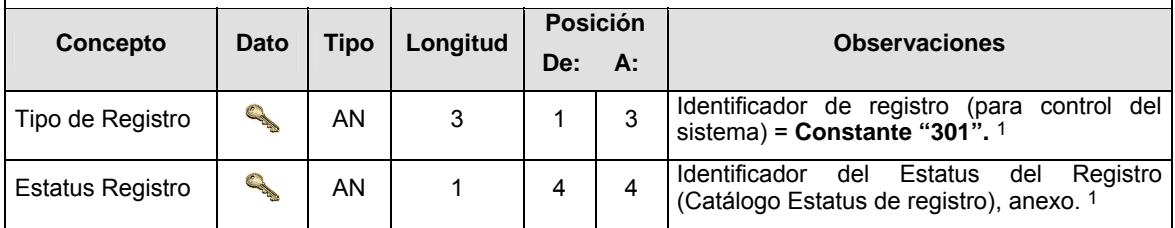

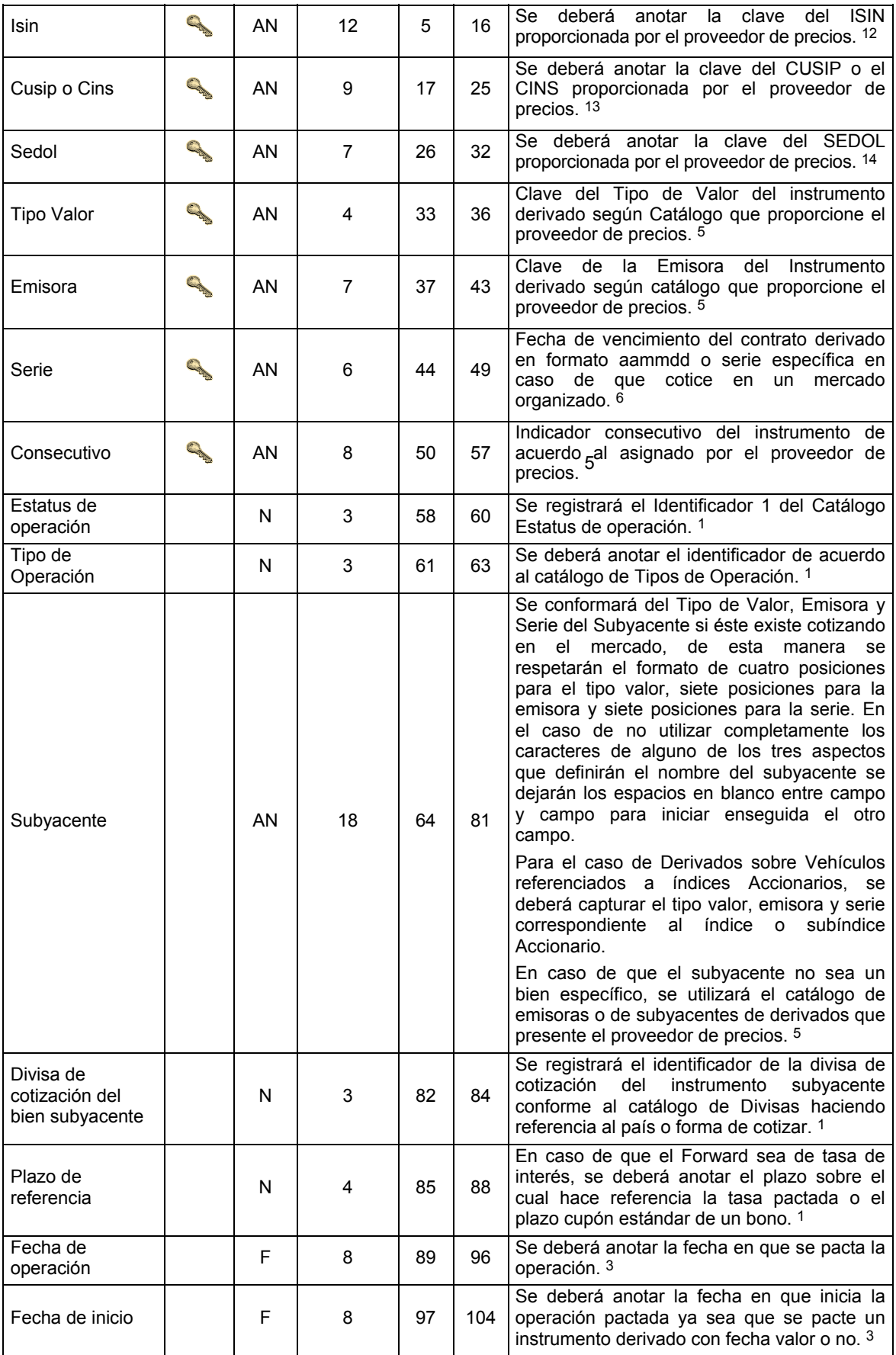

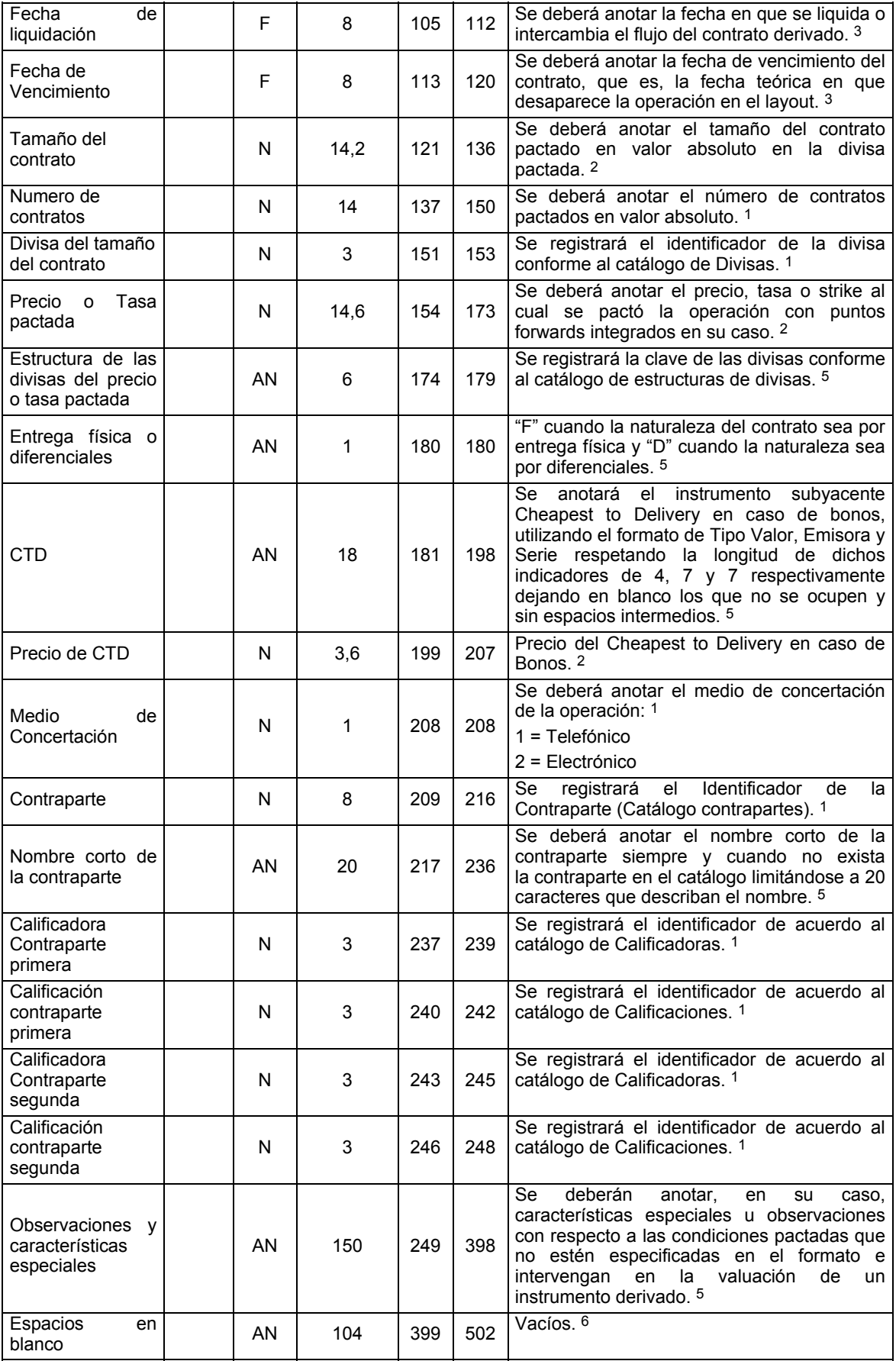

**DETALLE 2:** CONTIENE LA INFORMACION DE OPERACIONES CON INSTRUMENTOS DERIVADOS (FUTUROS).

|                              | Dato              | <b>Tipo</b> | Longitud       | <b>Posición</b> |    |                                                                                                    |
|------------------------------|-------------------|-------------|----------------|-----------------|----|----------------------------------------------------------------------------------------------------|
| Concepto                     |                   |             |                | De:             | A: | <b>Observaciones</b>                                                                                                    |
| Tipo de Registro             | Carpenter         | AN          | 3              | 1               | 3  | Identificador de registro (para control del<br>sistema) = $Constante$ "302". 1                                                                                                    |
| Estatus Registro             | <b>CONTRACTOR</b> | AN          | 1              | 4               | 4  | Identificador<br>Estatus<br>del<br>del Registro<br>(Catálogo Estatus de registro), Anexo. 5                                                                                                    |
| Isin                         | <b>CALLS</b>      | AN          | 12             | 5               | 16 | deberá<br>anotar<br>clave<br>Se<br>la<br>del<br><b>ISIN</b><br>proporcionada por el proveedor de precios. 12                                                                                                    |
| Cusip o Cins                 | CAR               | AN          | 9              | 17              | 25 | Se deberá anotar la clave del CUSIP o el<br>CINS proporcionada por el proveedor de<br>precios. 13                                                                                                    |
| Sedol                        | <b>CARD</b>       | AN          | 7              | 26              | 32 | Se deberá anotar la clave del SEDOL<br>proporcionada por el proveedor de precios. 14                                                                                                    |
| <b>Tipo Valor</b>            | CA                | AN          | 4              | 33              | 36 | Clave del Tipo de Valor del instrumento<br>derivado según Catálogo que proporcione el<br>proveedor de precios. <sup>5</sup>                                                                                                    |
| Emisora                      | <b>CANADAS</b>    | AN          | $\overline{7}$ | 37              | 43 | Clave<br>de<br>la<br>Emisora<br>del<br>Instrumento<br>derivado según catálogo que proporcione el<br>proveedor de precios. 5                                                                                                    |
| Serie                        | <b>CANADA</b>     | AN          | 6              | 44              | 49 | Fecha de vencimiento del contrato derivado<br>en formato aammdd o serie específica en<br>caso de que cotice en un mercado<br>organizado. <sup>5</sup>                                                                                                    |
| Consecutivo                  | Capital           | AN          | 8              | 50              | 57 | Indicador consecutivo del instrumento de<br>acuerdo al asignado por el proveedor de<br>precios. <sup>5</sup>                                                                                                    |
| Estatus de<br>operación      |                   | N           | 3              | 58              | 60 | Se registrará el Identificador 1 del Catálogo<br>Estatus de operación. 1                                                                                                    |
| Tipo de<br>Operación         |                   | N           | 3              | 61              | 63 | Se deberá anotar el identificador de acuerdo<br>al catálogo de Tipos de Operación. 1                                                                                                    |
| Clave de Bolsa<br>de Valores |                   | N           | 8              | 64              | 71 | Se deberá anotar el Identificador de la Bolsa<br>de valores donde se operó el instrumento<br>derivado<br>conforme<br>al Identificador<br>del<br>catálogo de contrapartes. 1                                                                                                    |
| Subyacente                   |                   | AN          | 18             | 72              | 89 | Se conformará del Tipo de Valor, Emisora y<br>Serie del Subyacente si éste existe cotizando<br>en el mercado, de esta manera<br>se<br>respetarán el formato de cuatro posiciones<br>para el tipo valor, siete posiciones para la<br>emisora y siete posiciones para la serie. En<br>el caso de no utilizar completamente los<br>caracteres de alguno de los tres aspectos<br>que definirán el nombre del subyacente se<br>dejarán los espacios en blanco entre campo<br>y campo para iniciar enseguida el otro<br>campo.<br>Para el caso de Derivados sobre Vehículos<br>referenciados a índices Accionarios, se<br>deberá capturar el tipo valor, emisora y serie<br>correspondiente<br>índice o<br>al<br>subíndice<br>Accionario.<br>En caso de que el subyacente no sea un<br>bien específico, se utilizará el catálogo de<br>emisoras o de subyacentes de derivados que<br>presente el proveedor de precios. 5 |

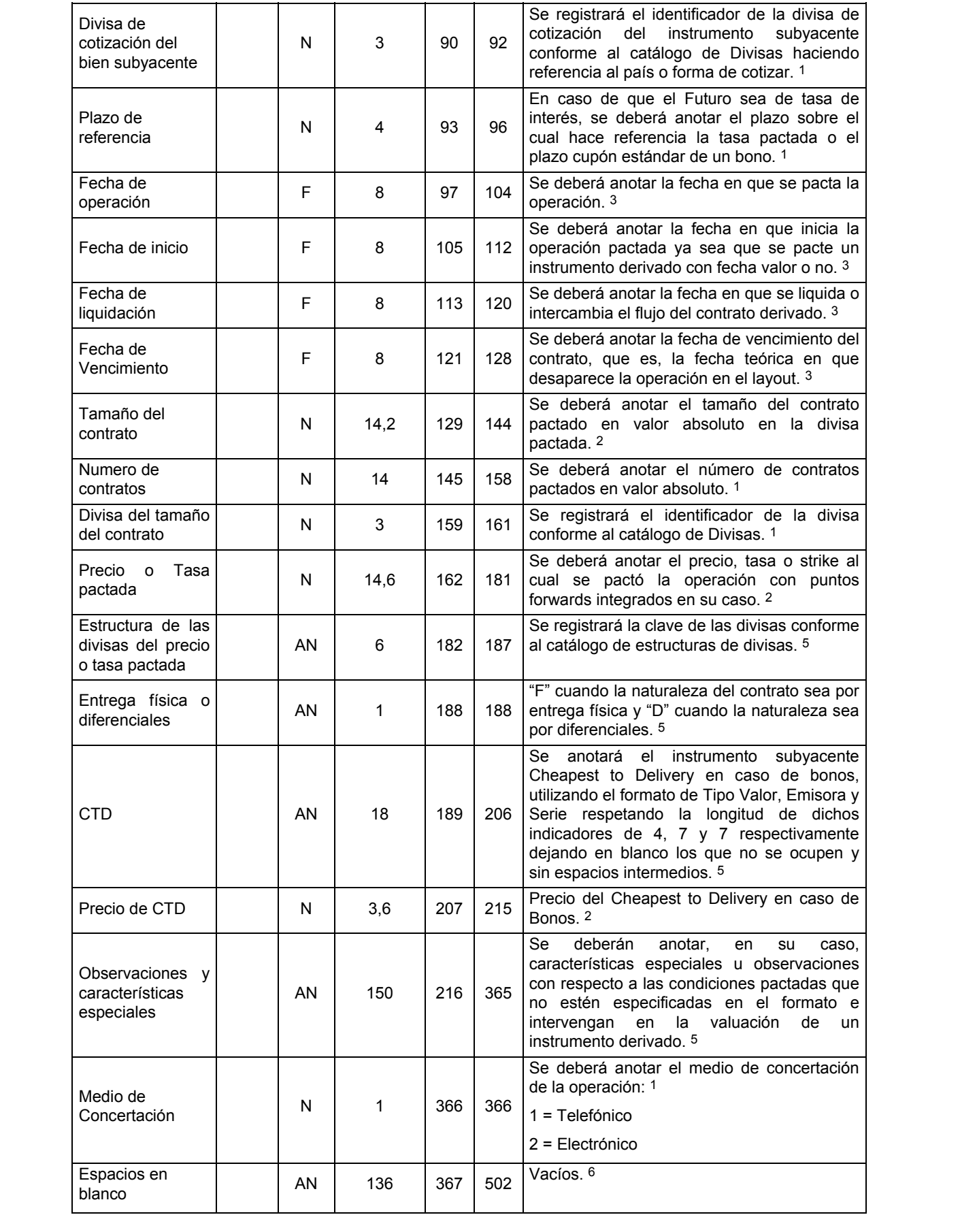

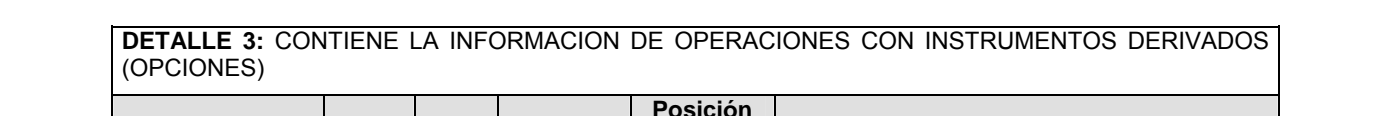

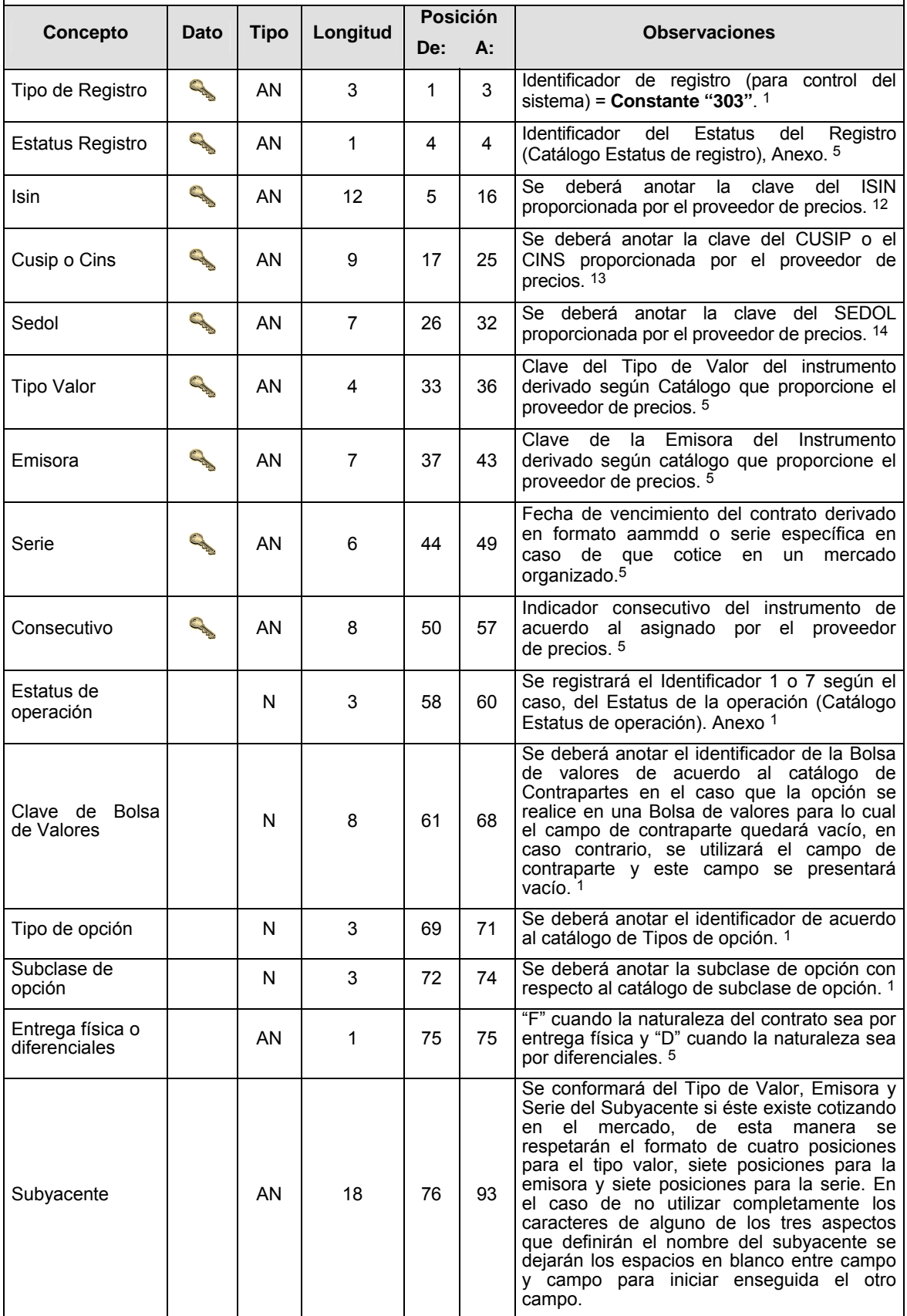

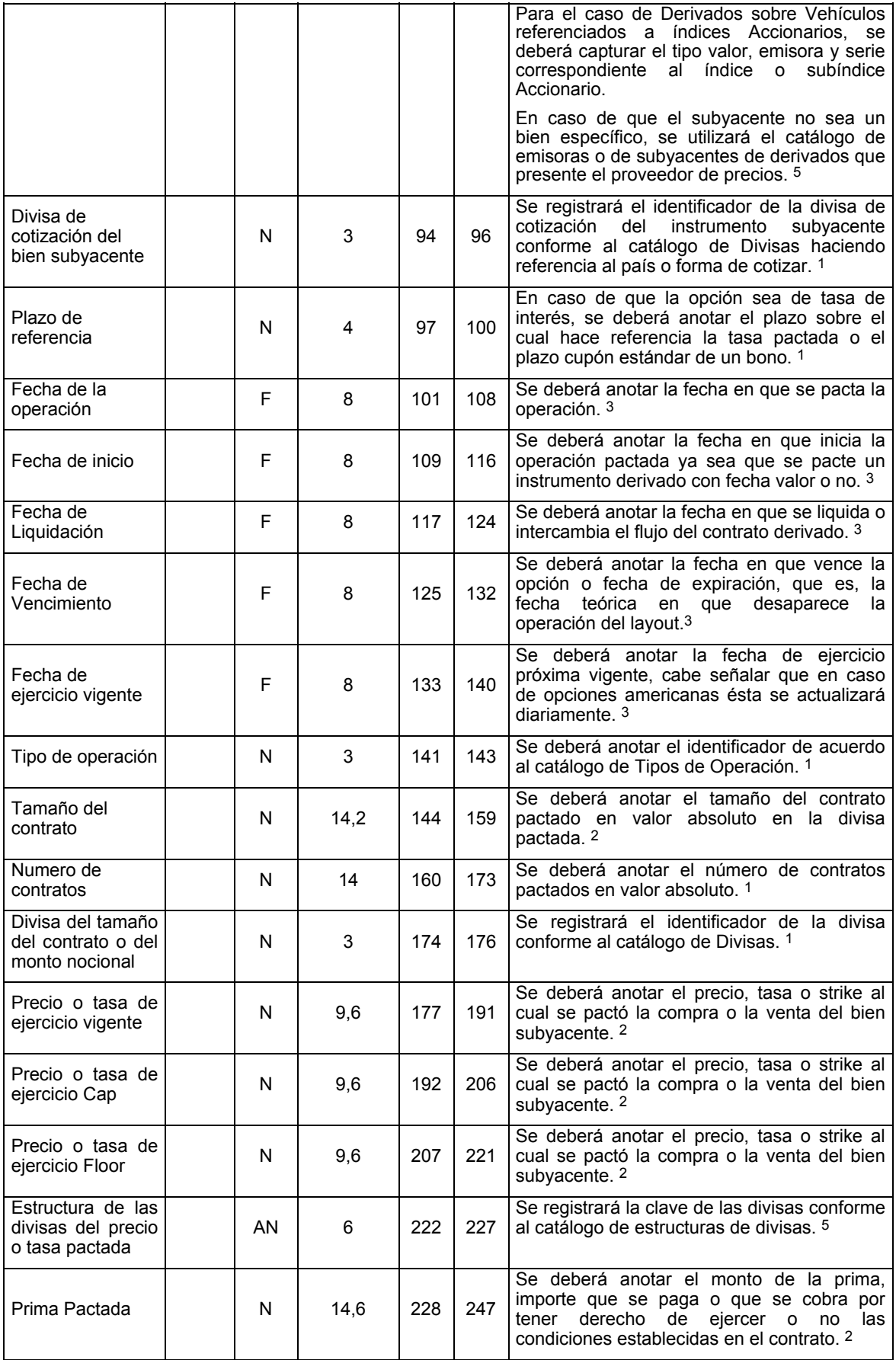

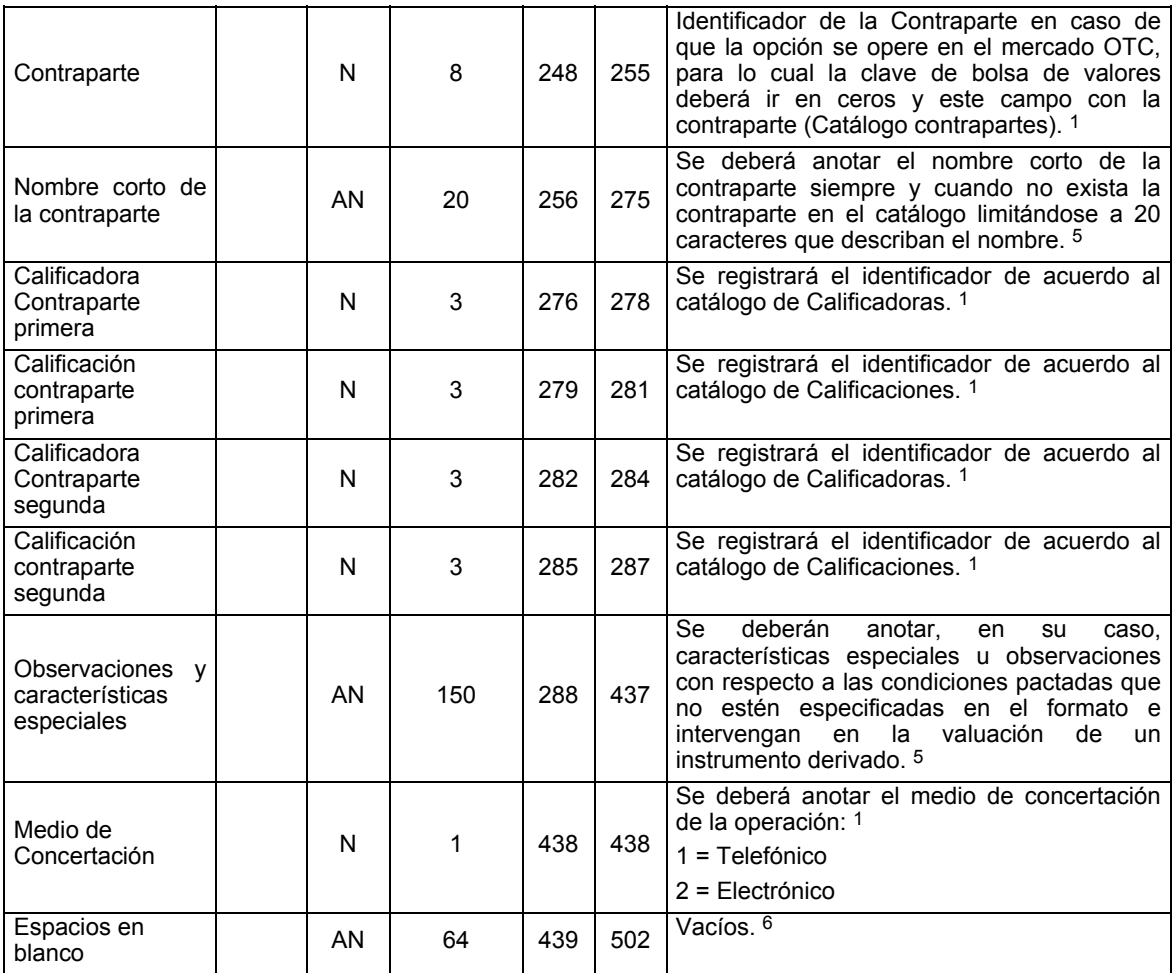

**DETALLE 4:** CONTIENE LA INFORMACION DE OPERACIONES CON INSTRUMENTOS DERIVADOS (SWAPS)

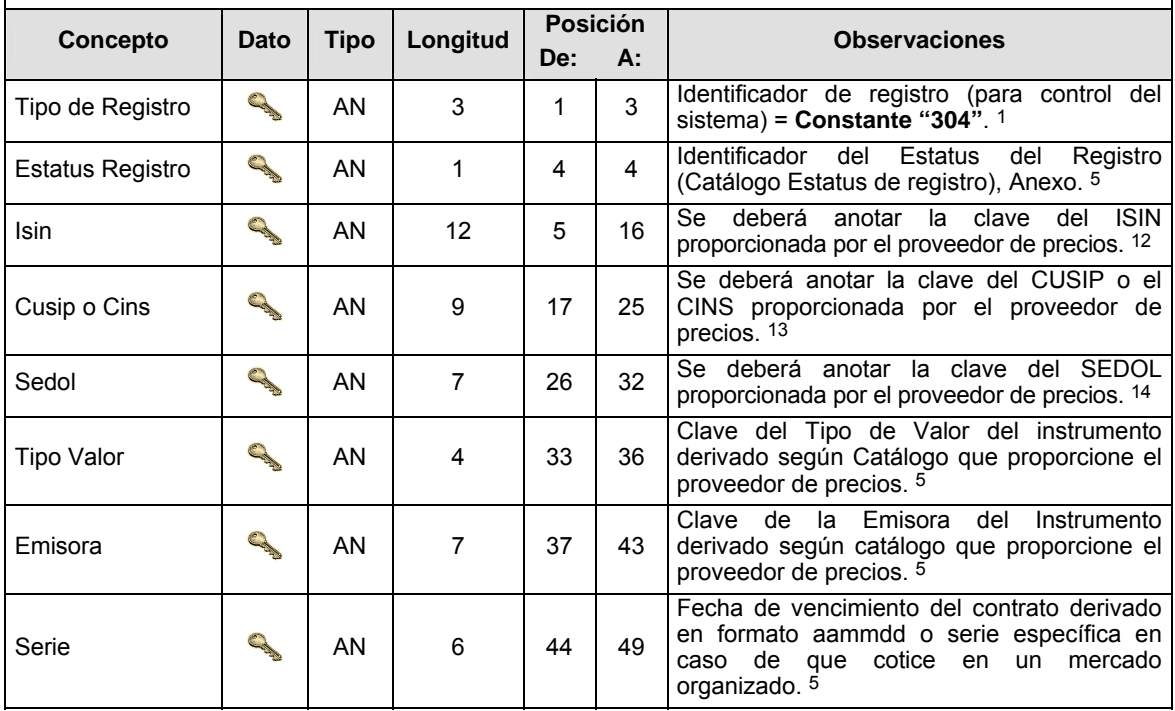

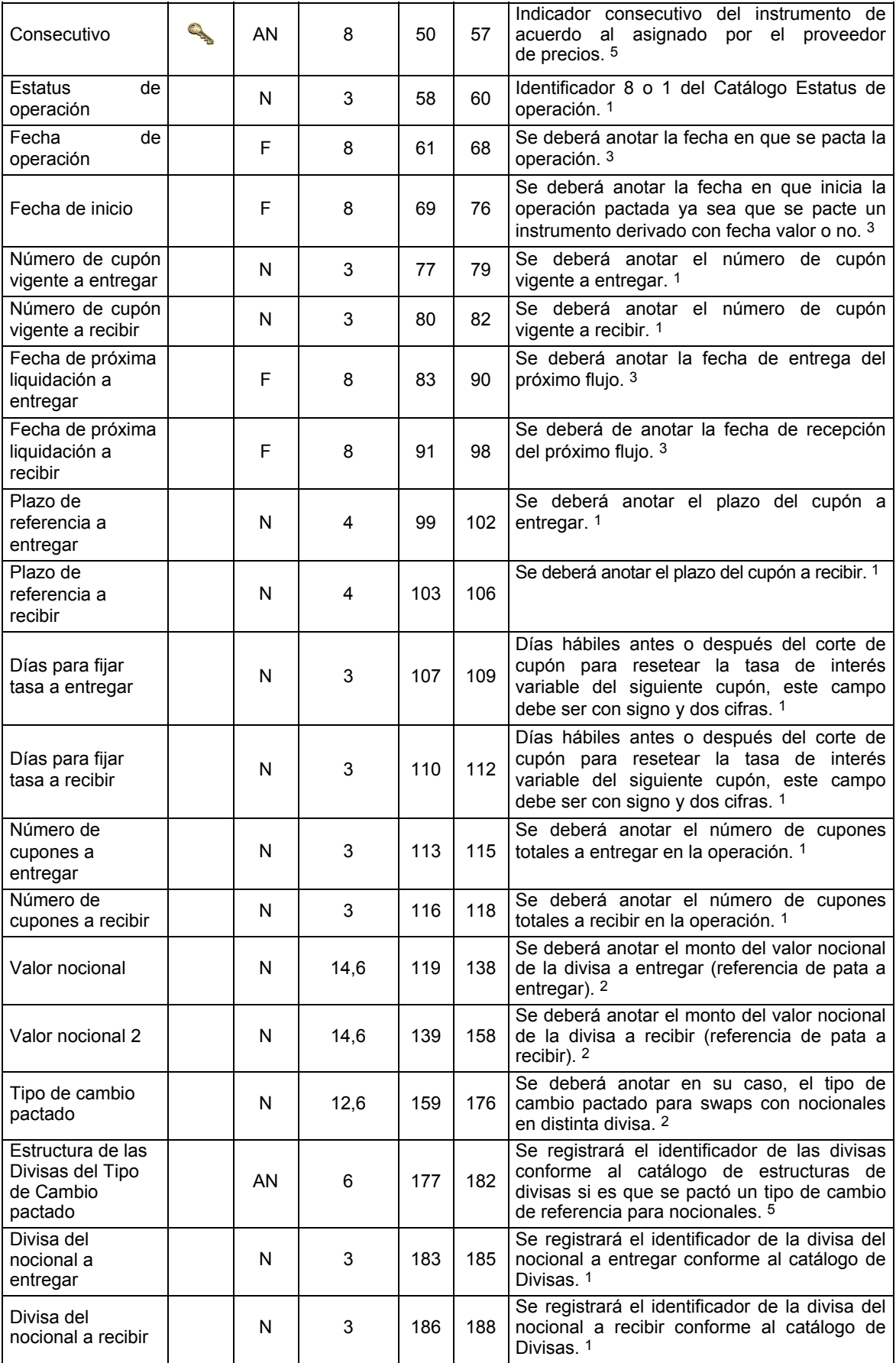

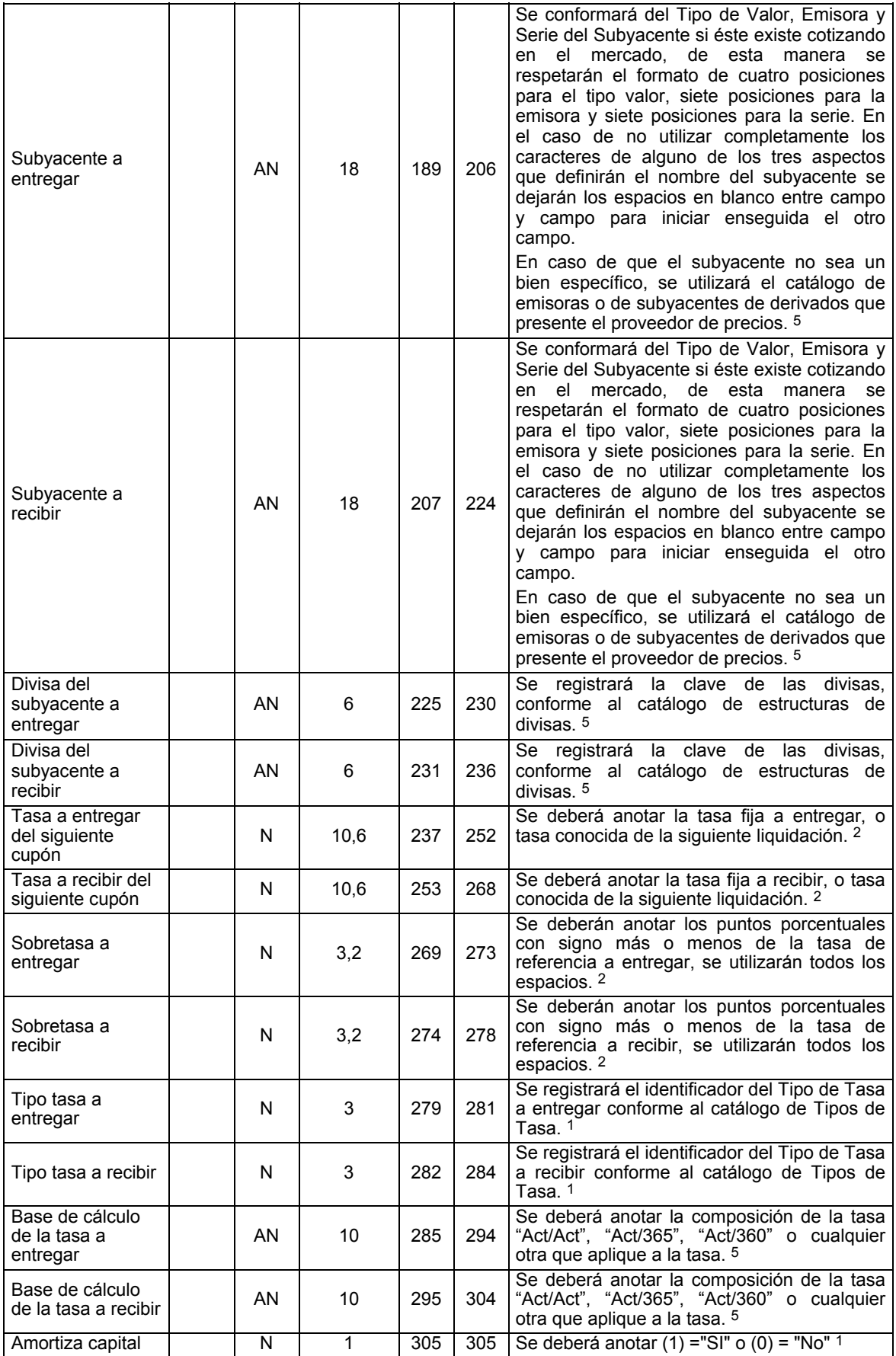
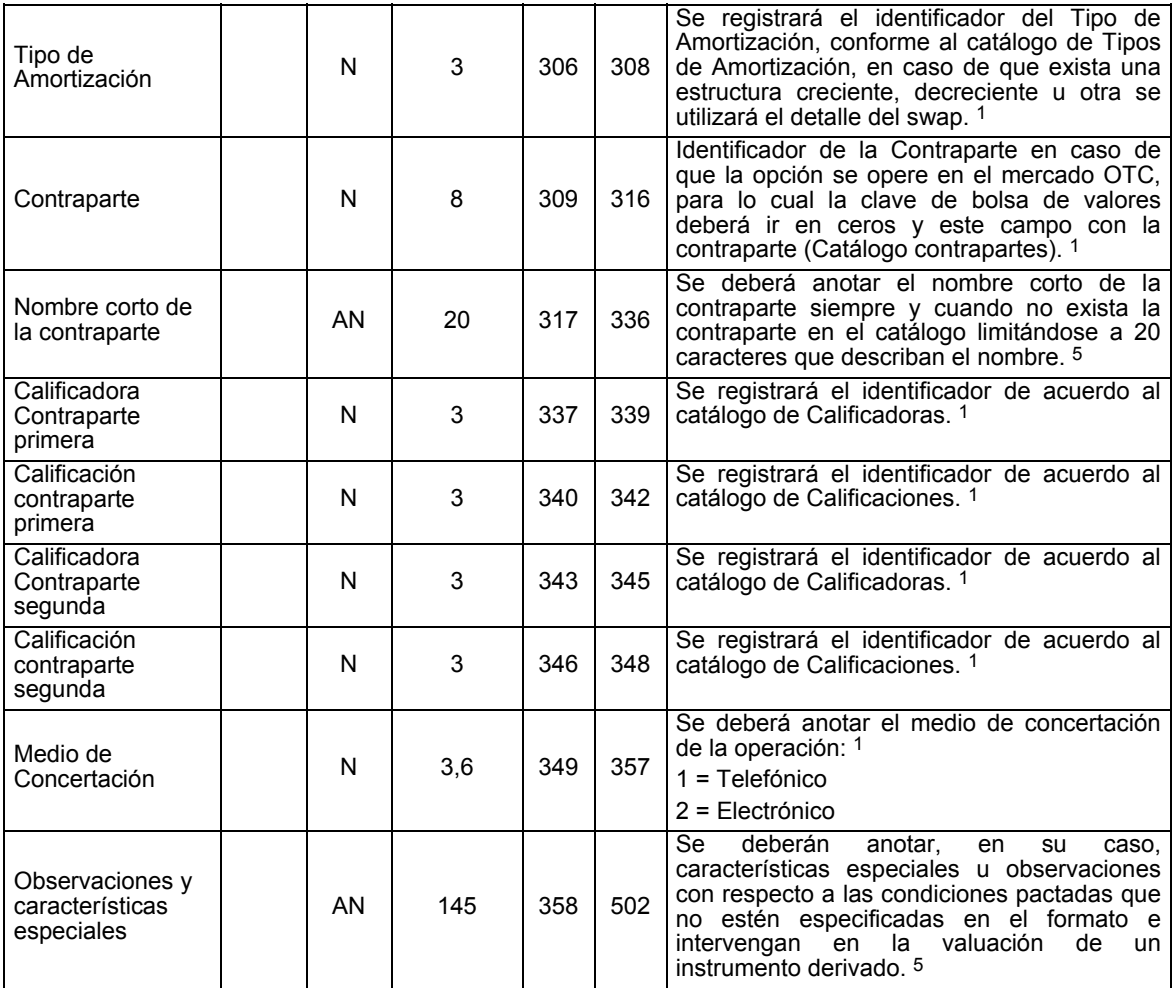

**DETALLE 5:** CONTIENE LA INFORMACION DE LOS CUPONES DE LAS OPERACIONES CON INSTRUMENTOS DERIVADOS (SWAPS) Sólo se enviará la primera vez que se reporta la información del SWAP o bien cuando algún parámetro del calendario tenga cambios.

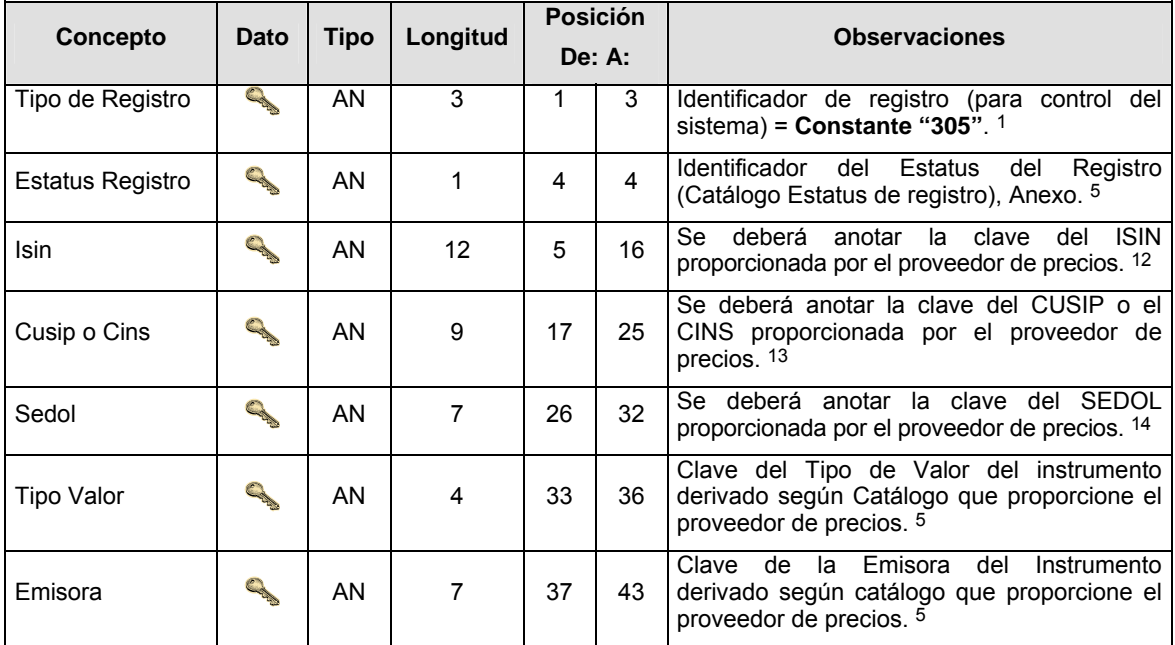

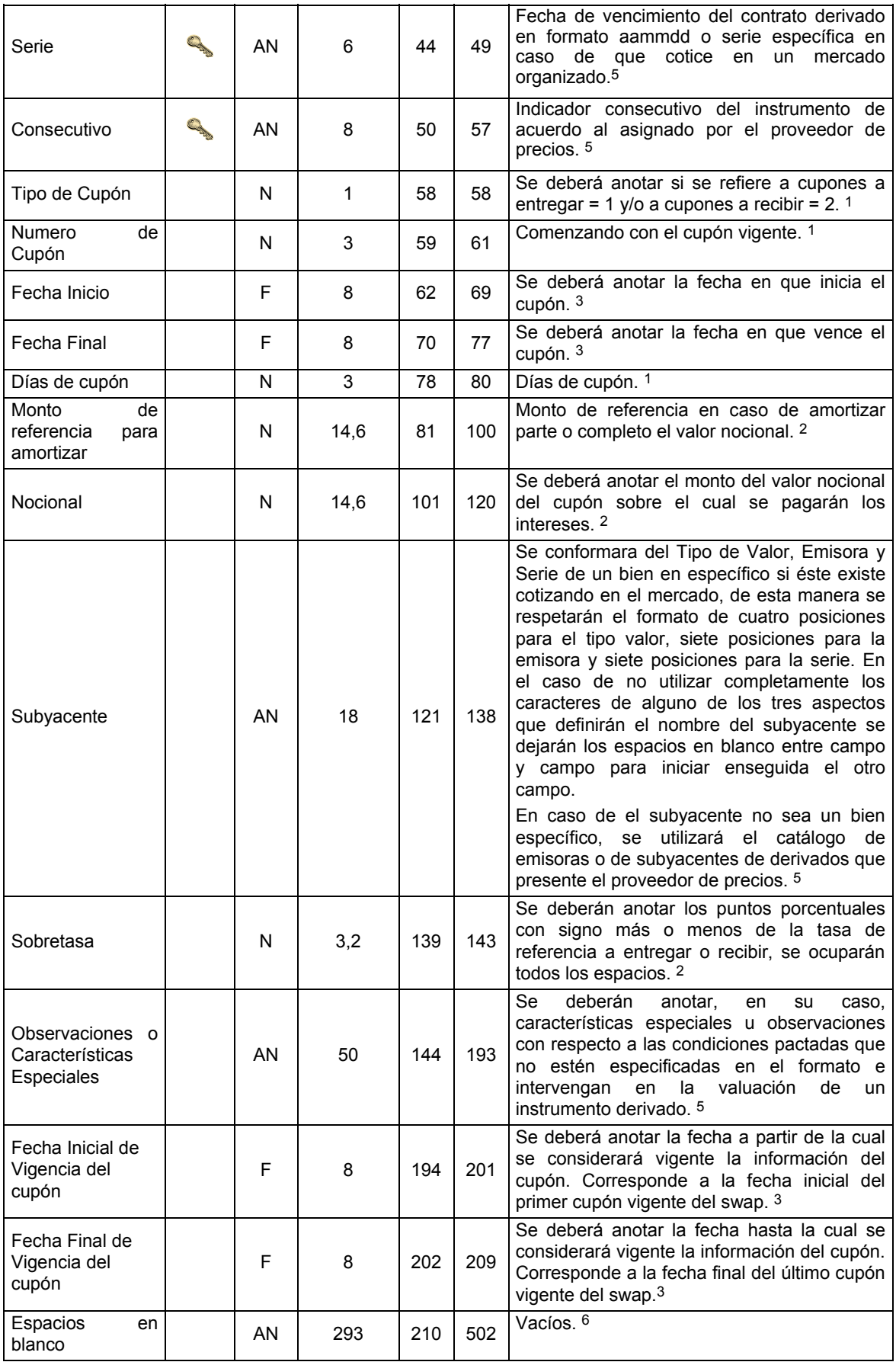

**DETALLE 6:** CONTIENE LA INFORMACION DE LAS GARANTIAS DE OPERACIONES CON INSTRUMENTOS DERIVADOS

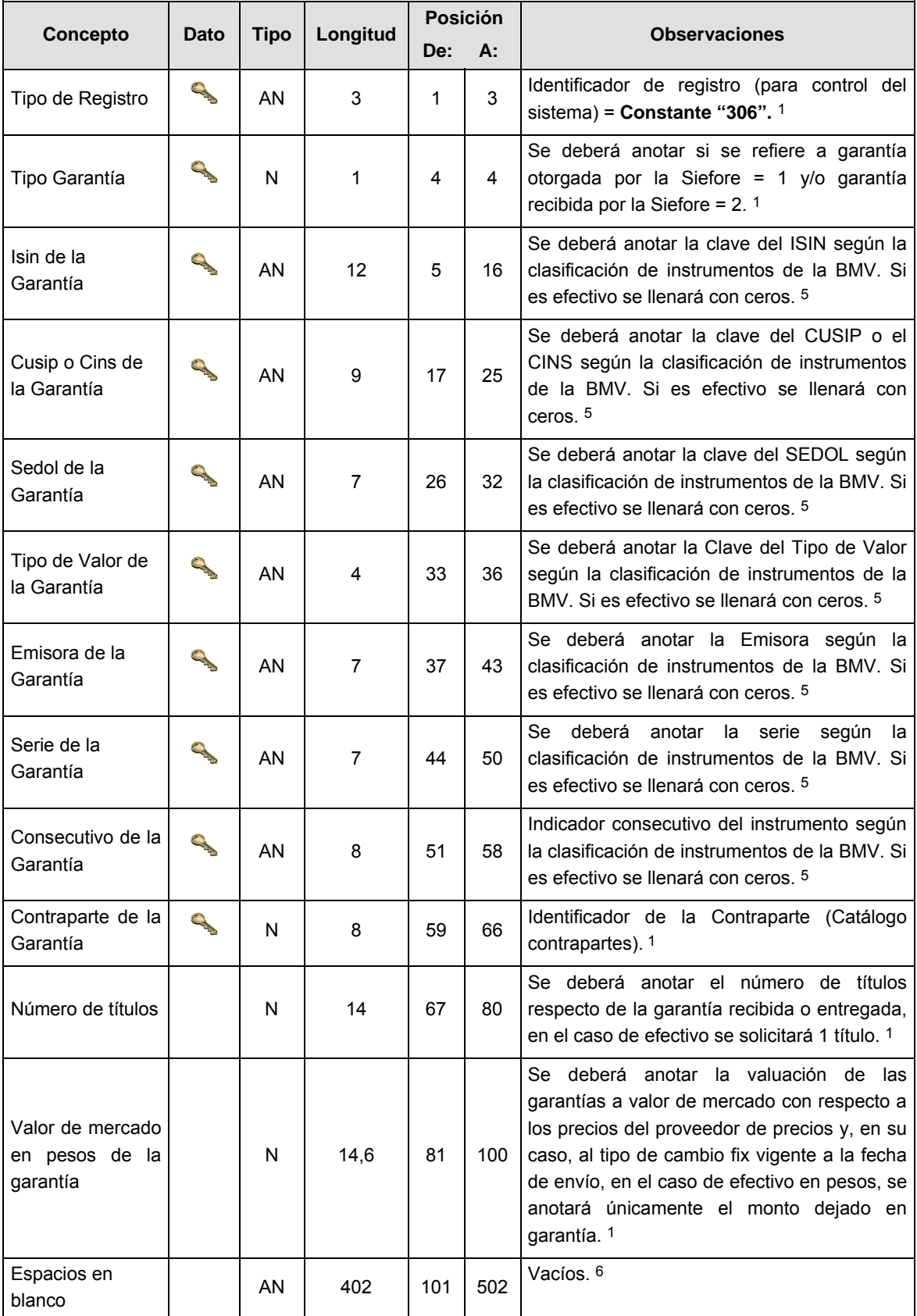

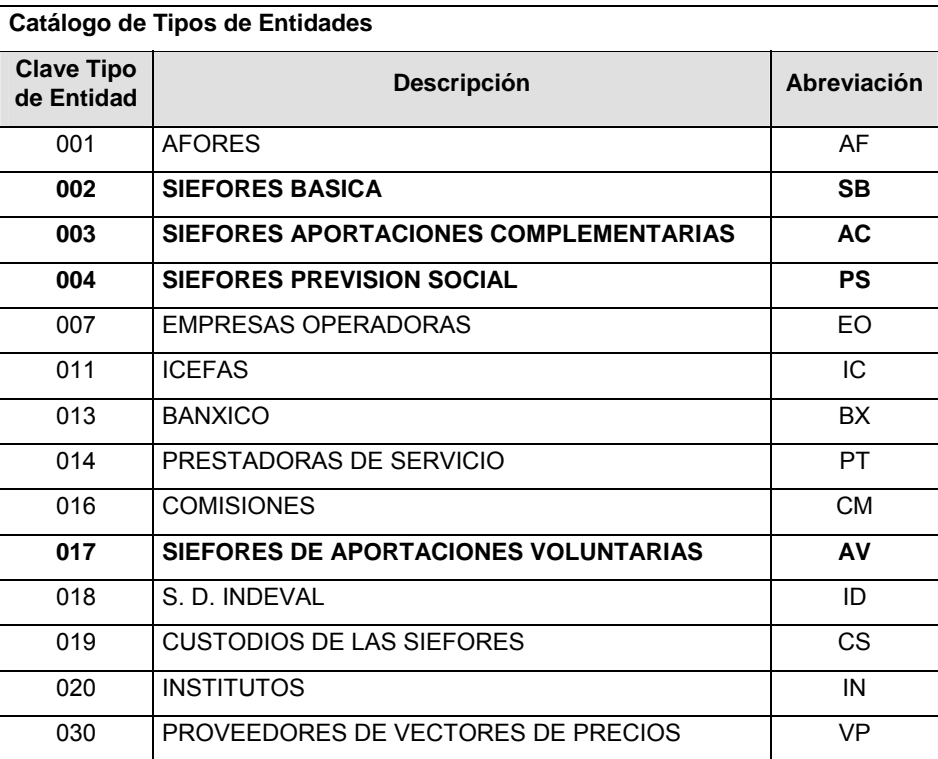

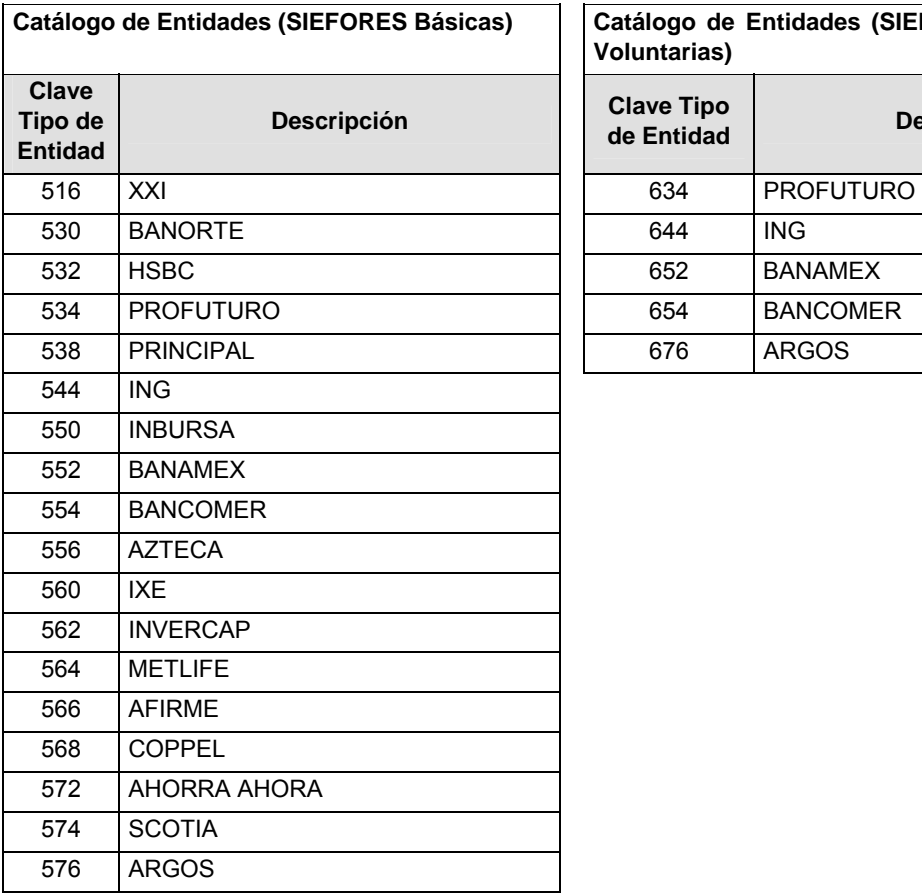

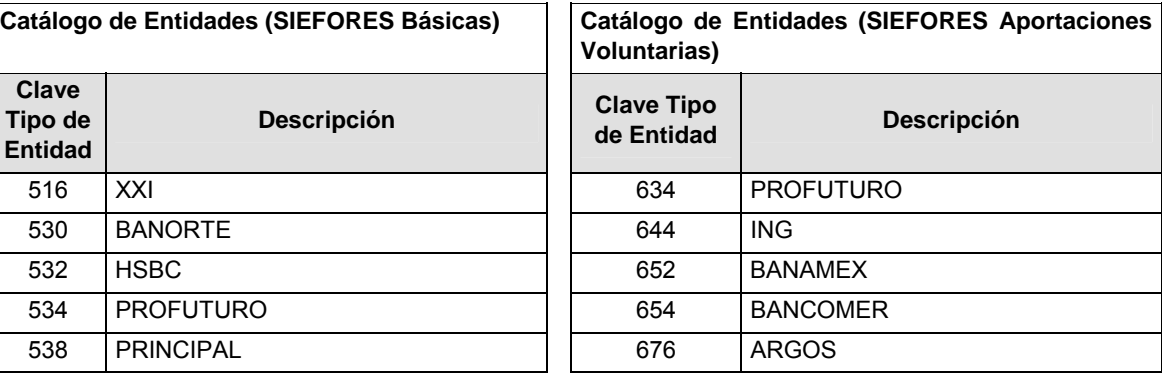

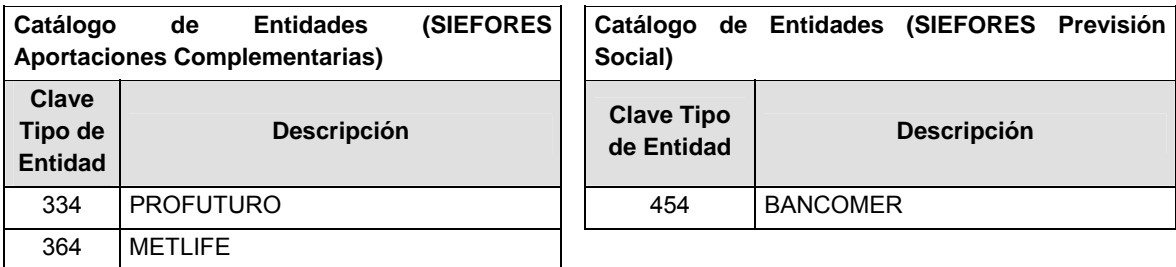

# **Catálogo de Subtipo de Entidades**

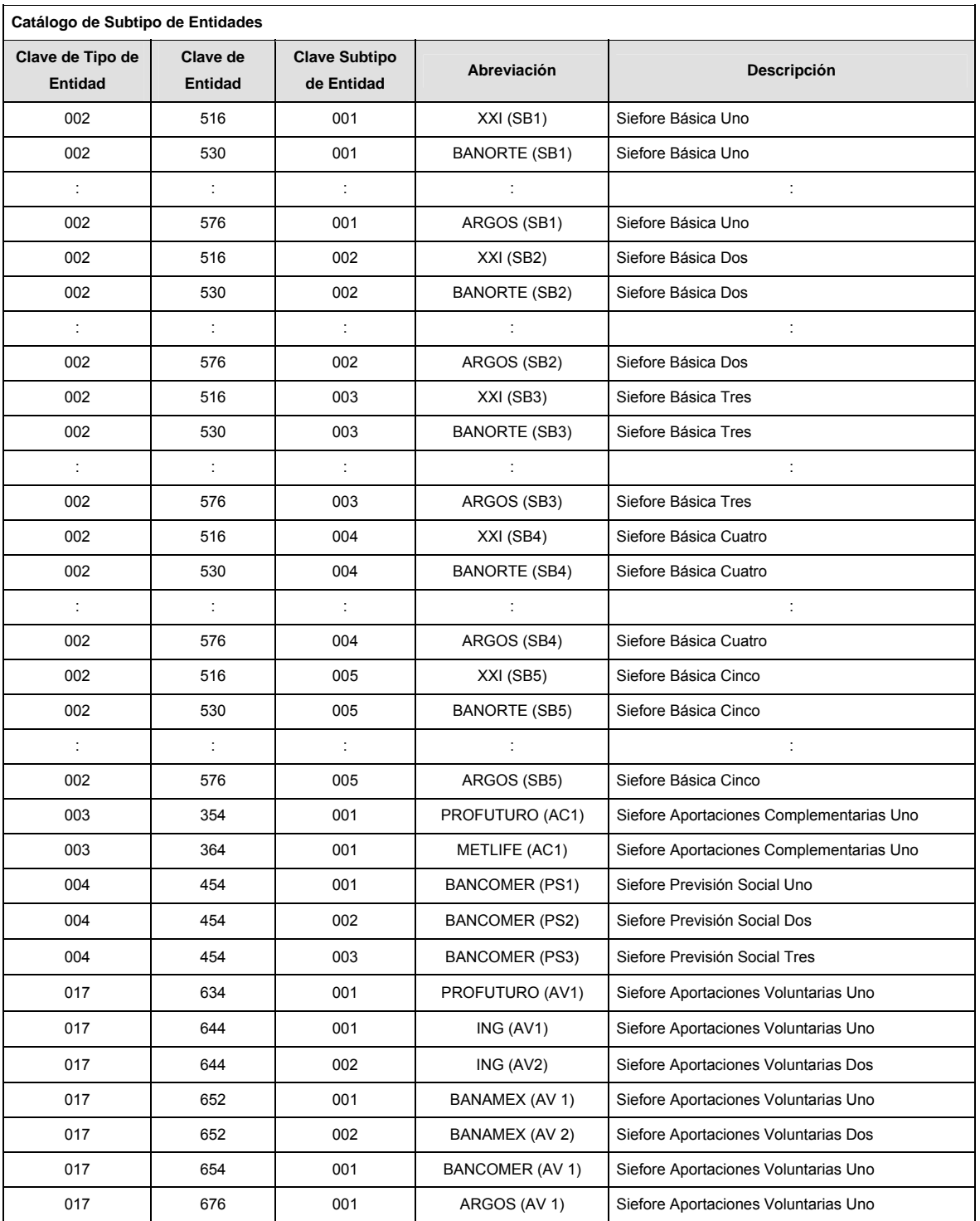

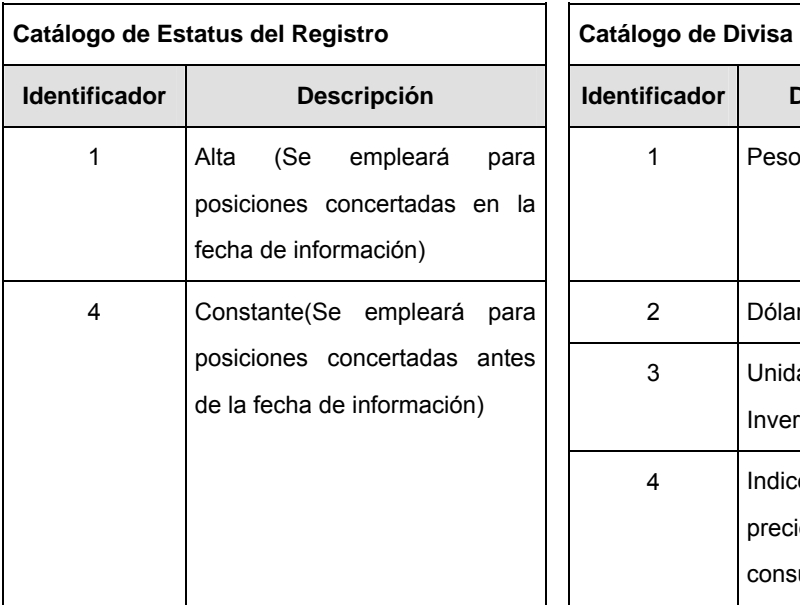

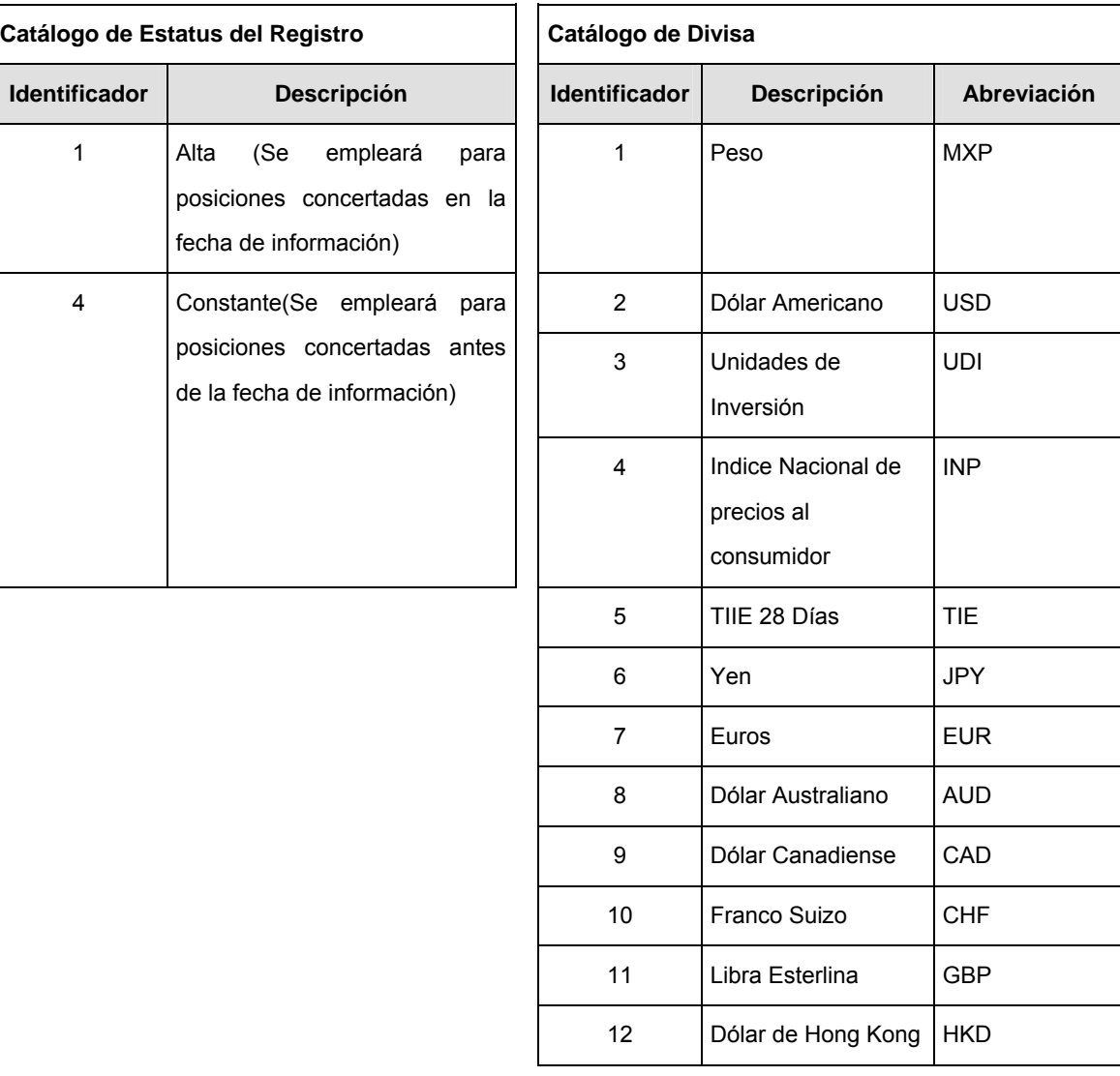

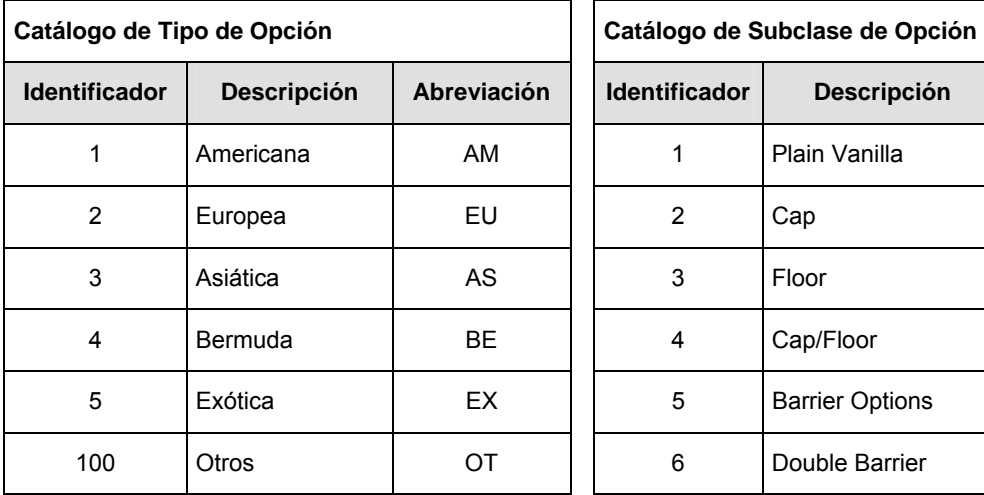

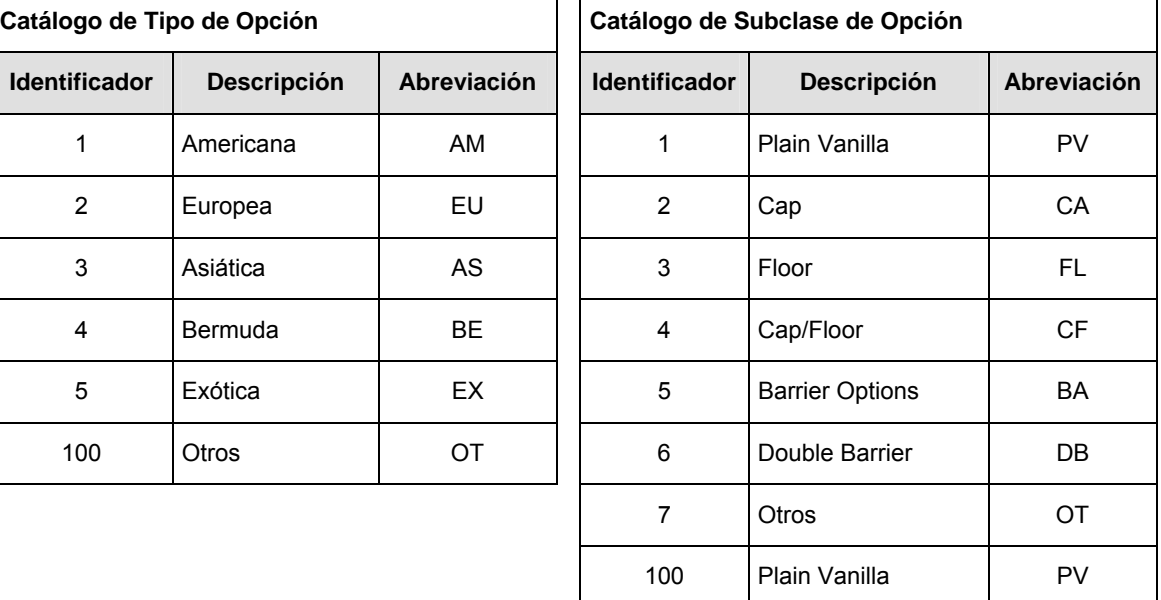

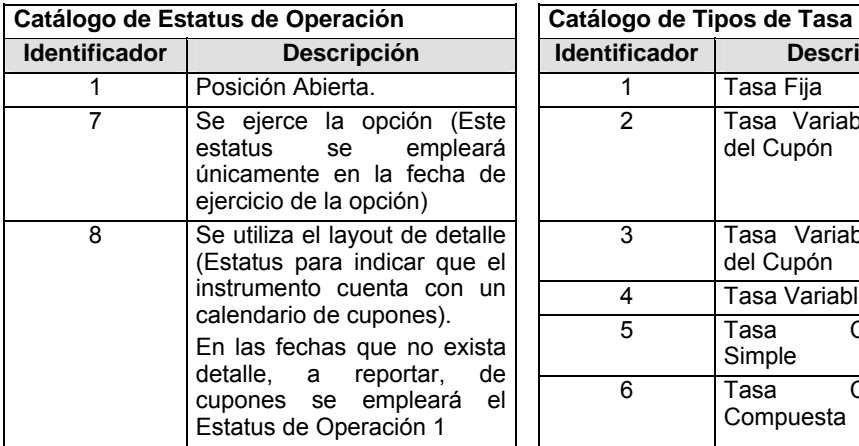

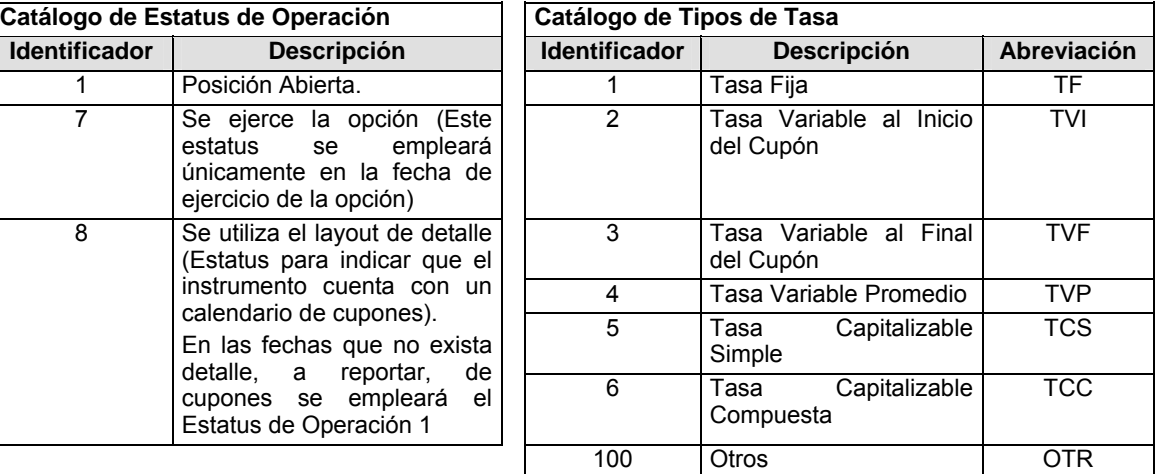

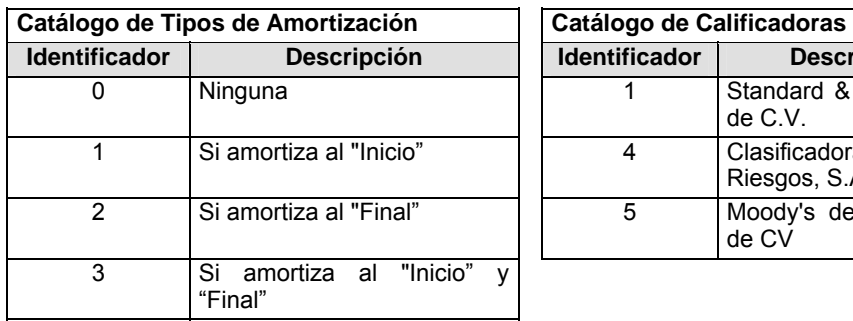

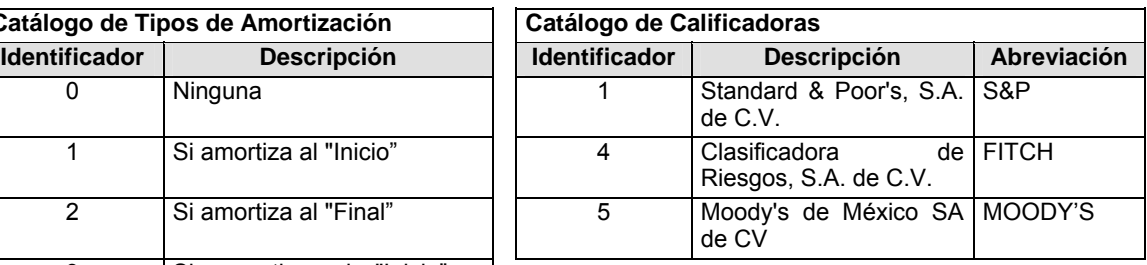

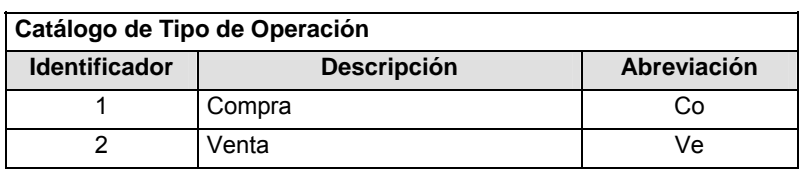

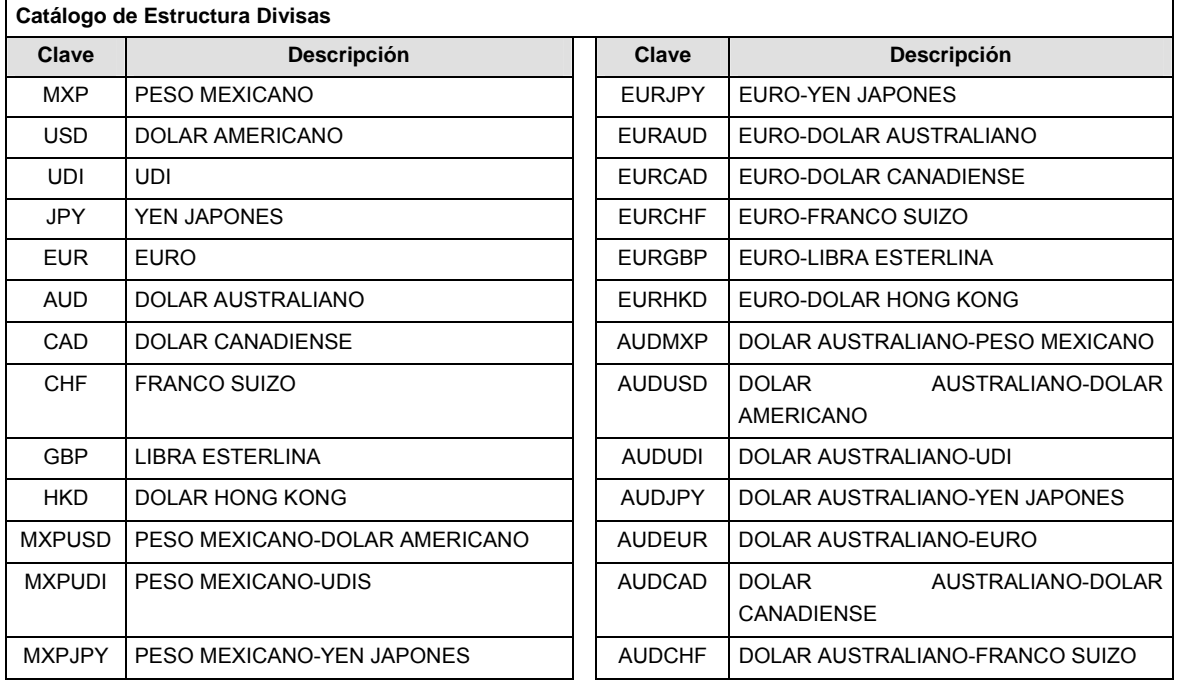

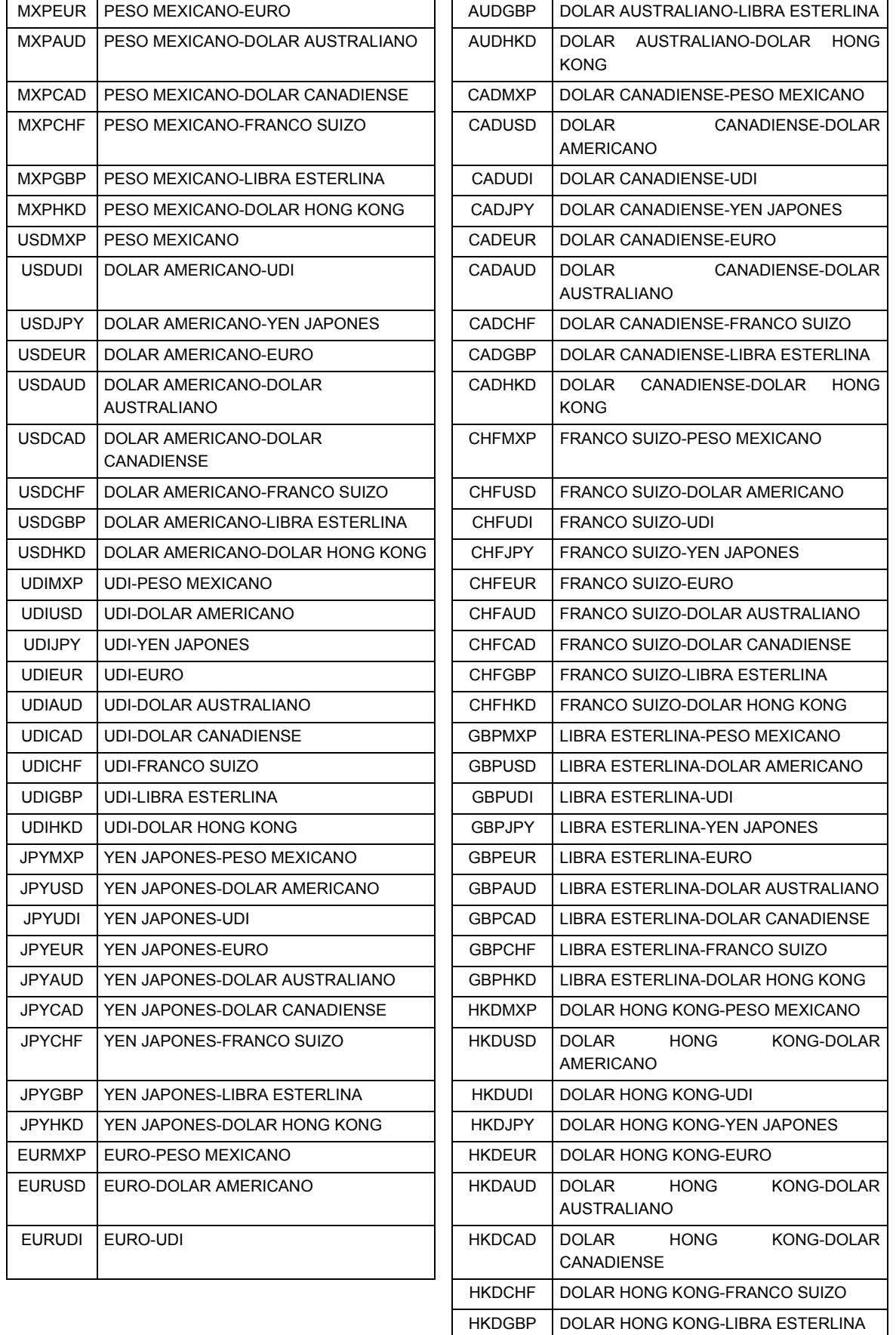

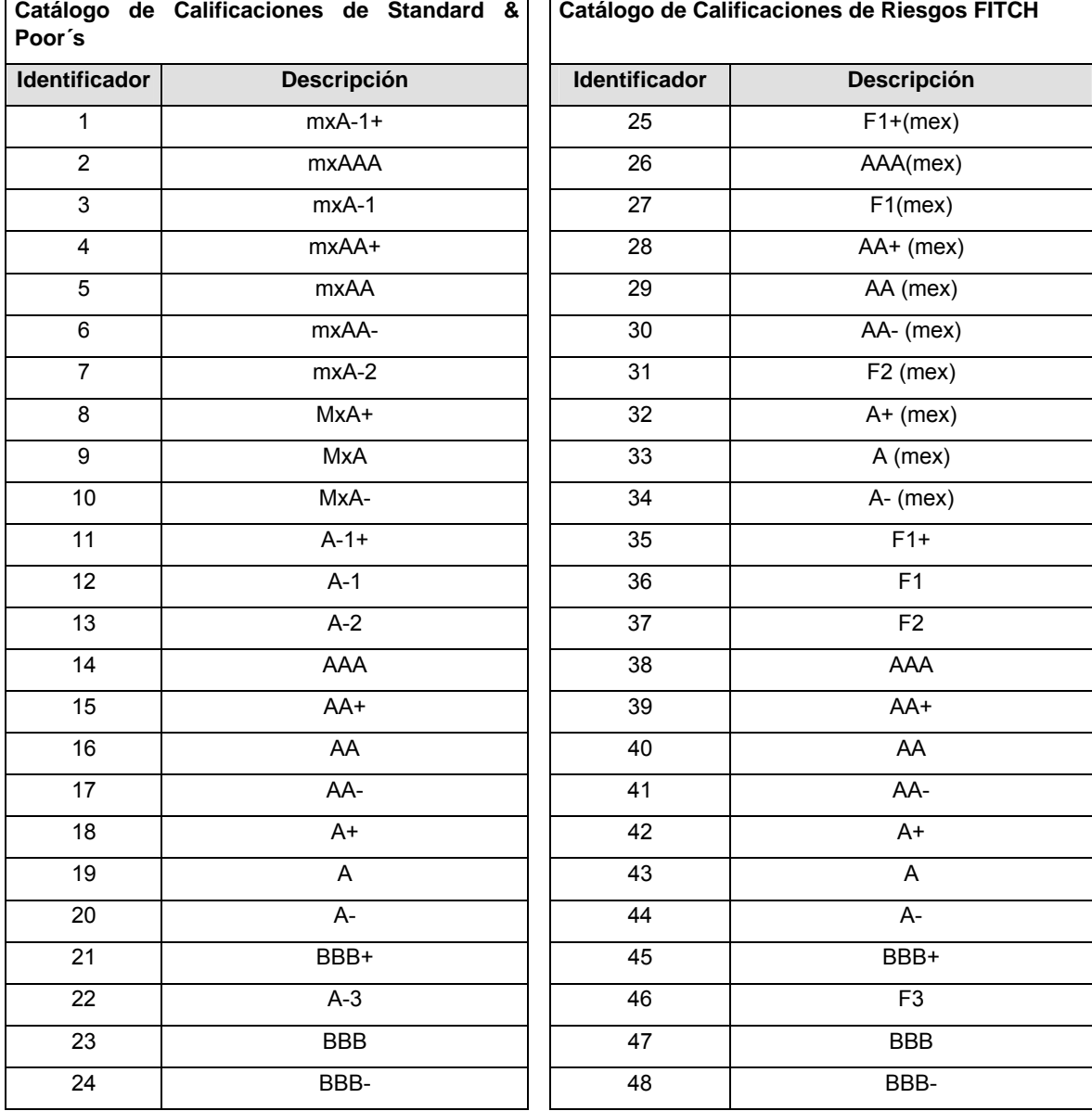

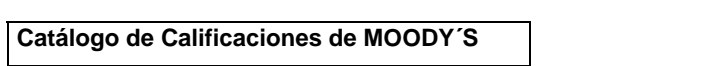

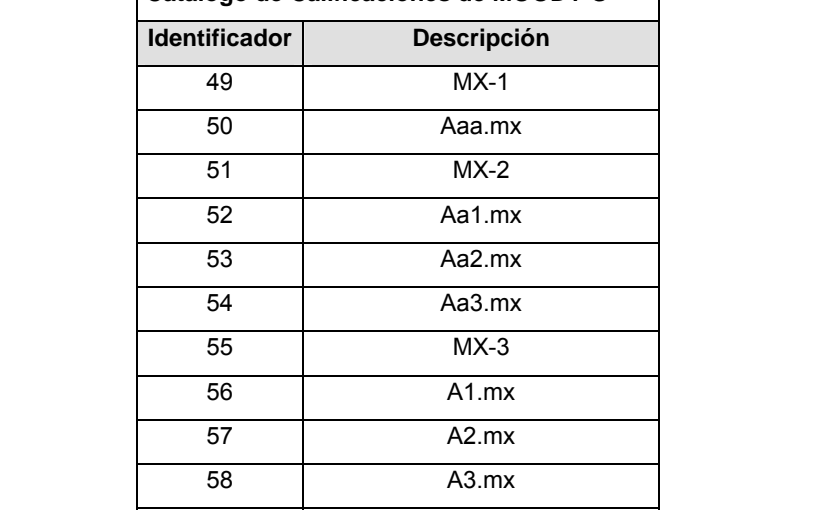

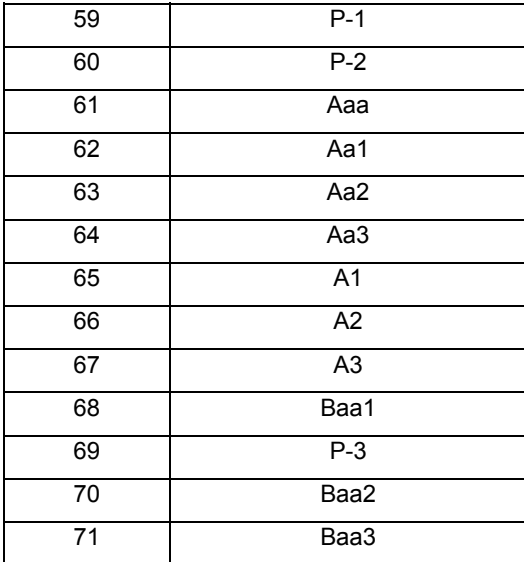

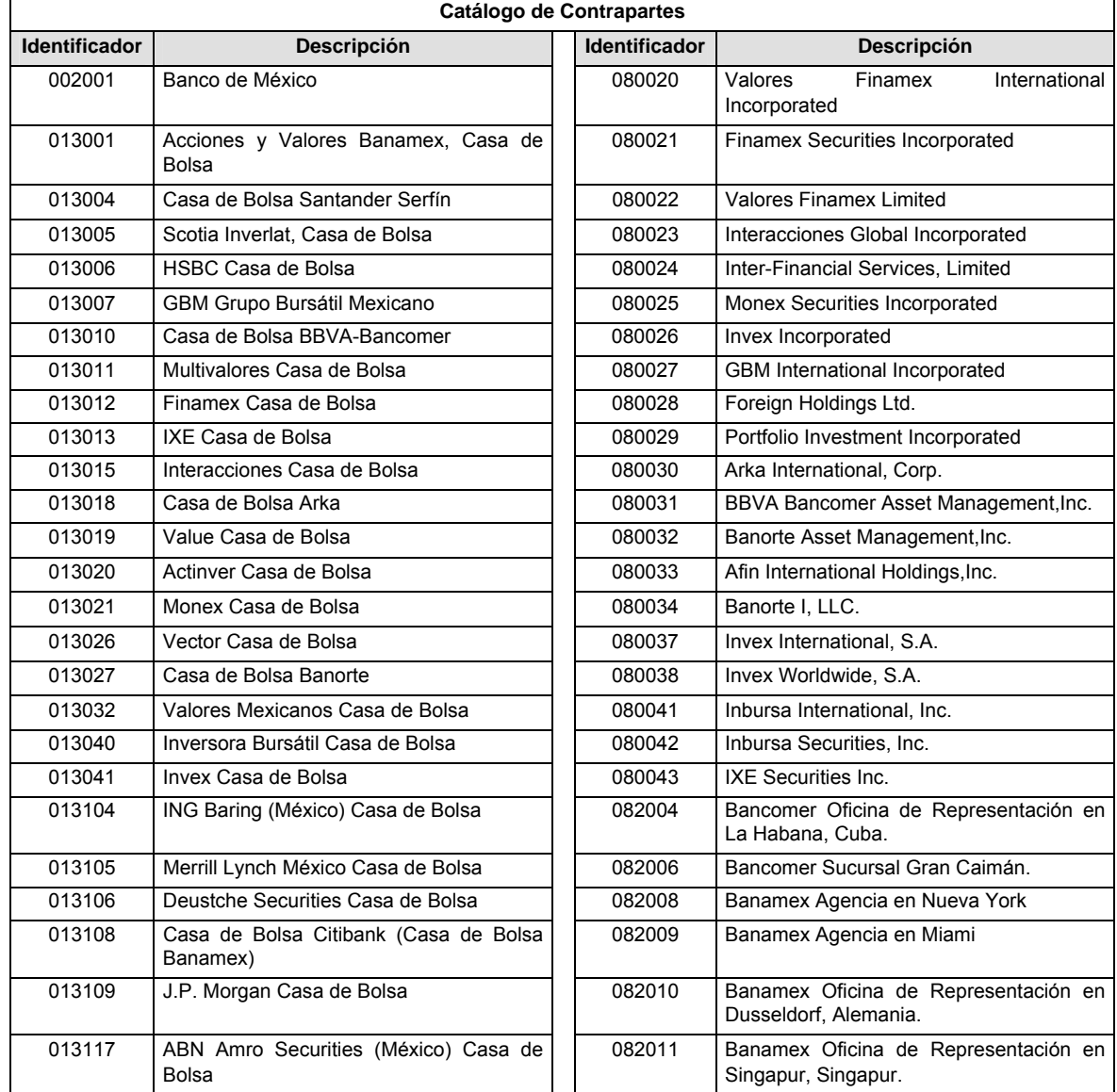

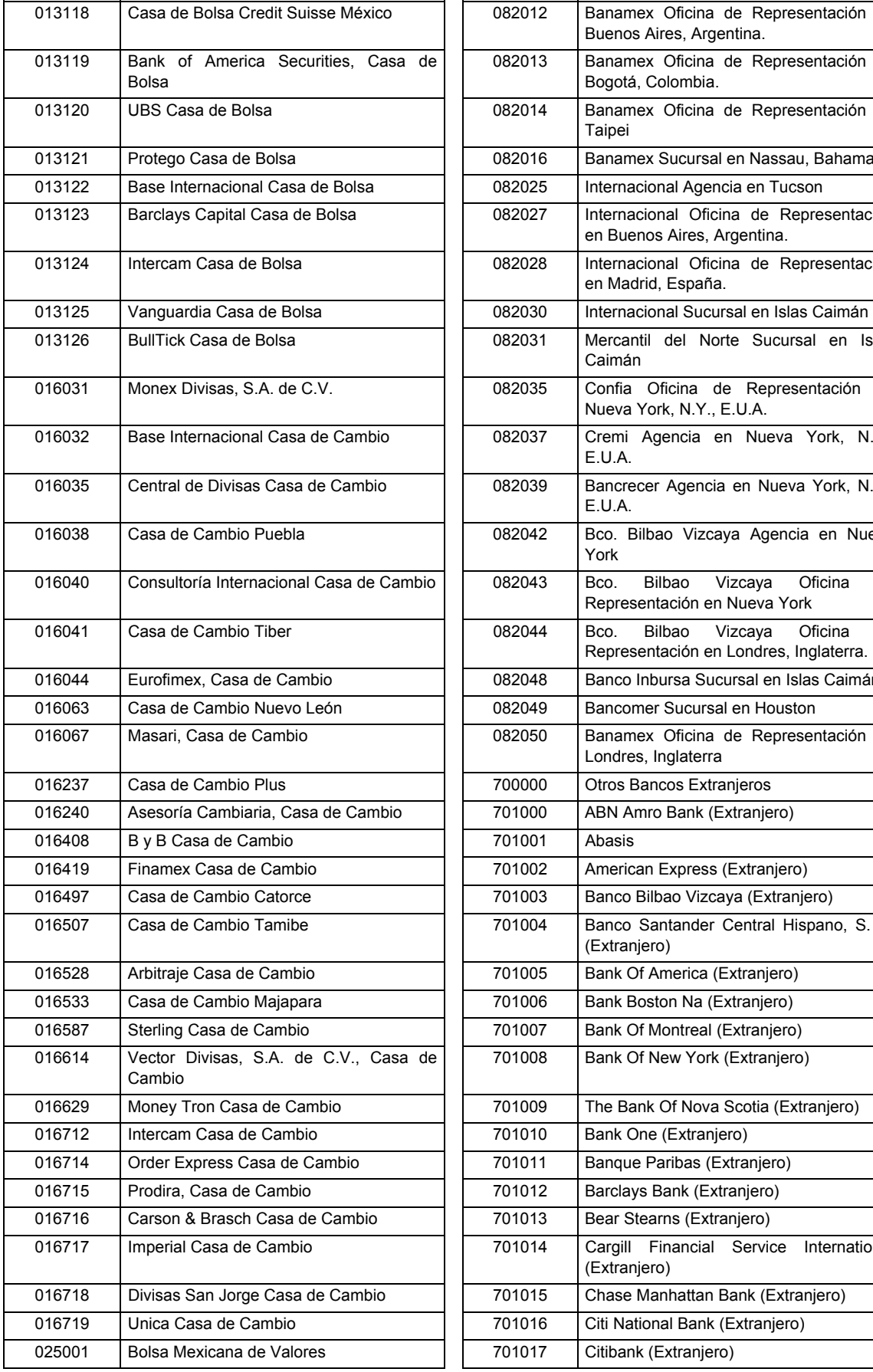

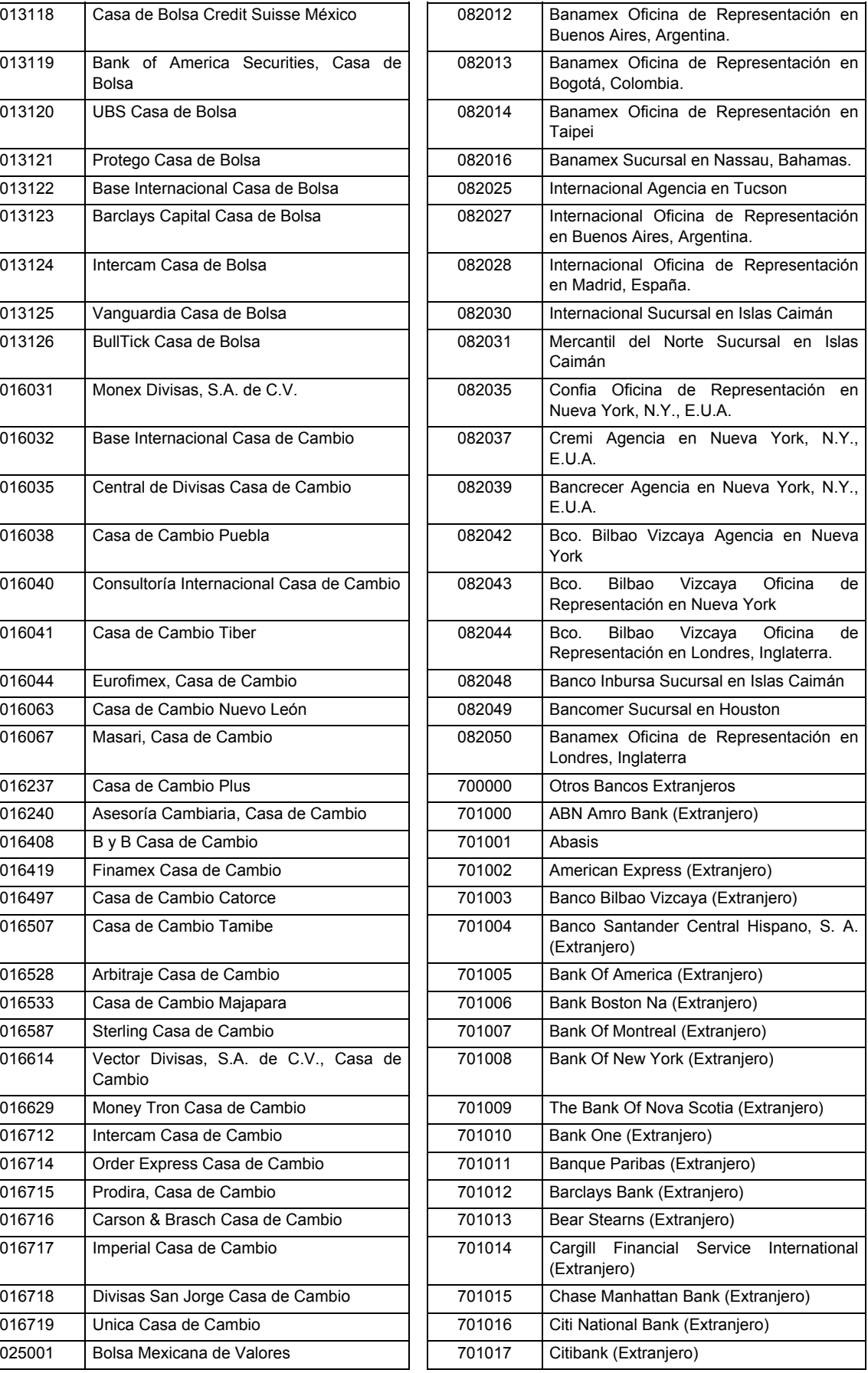

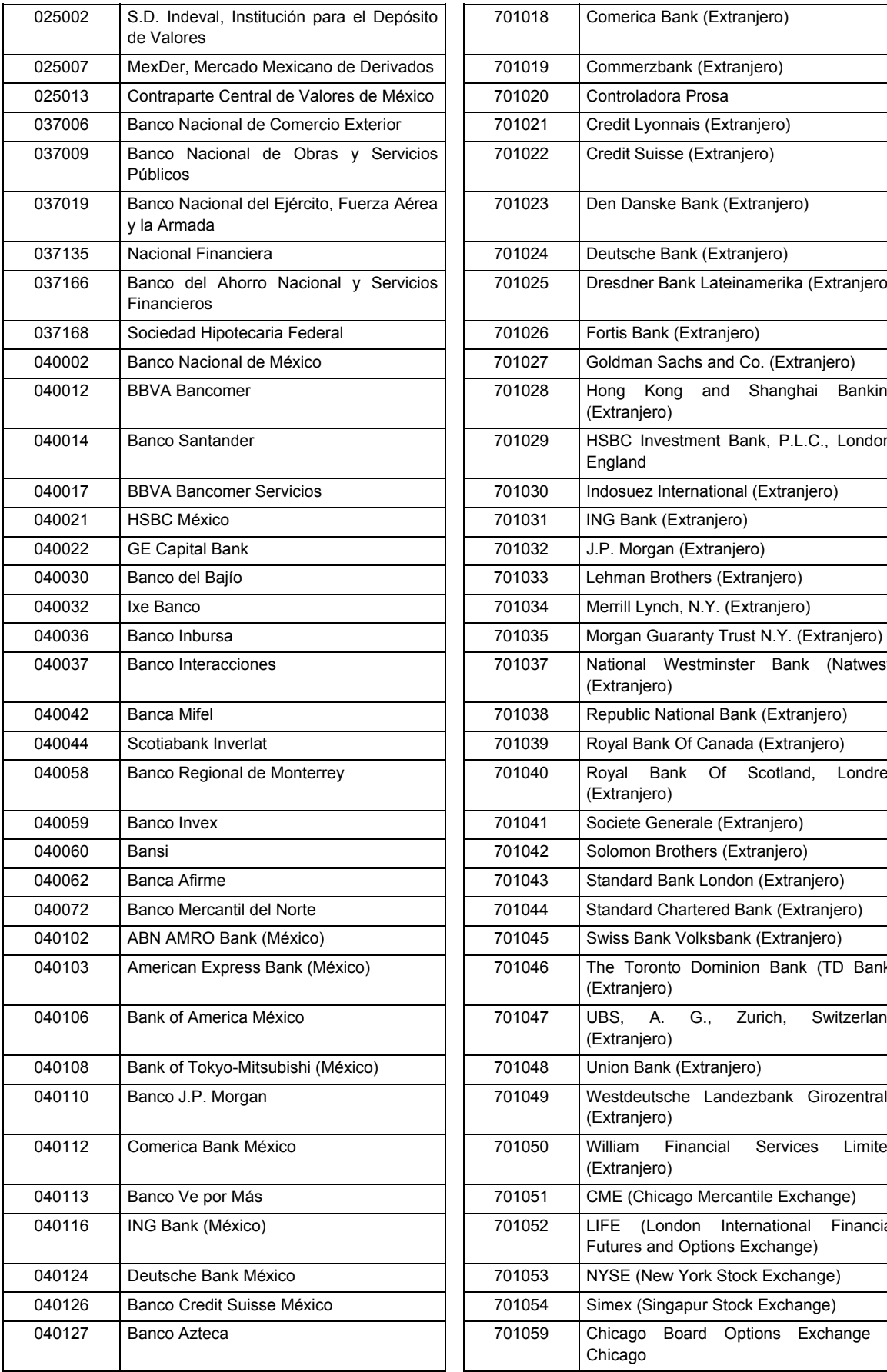

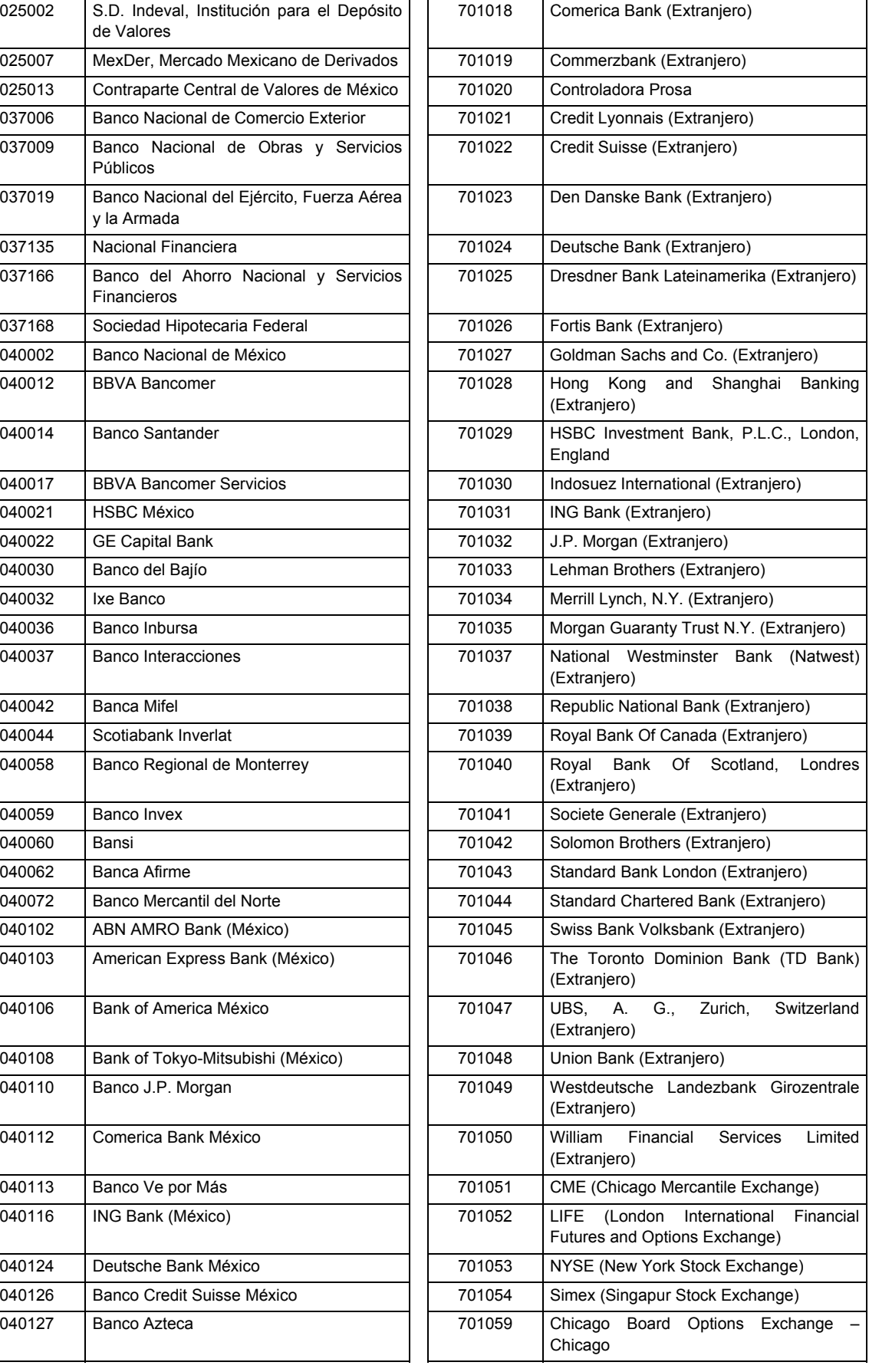

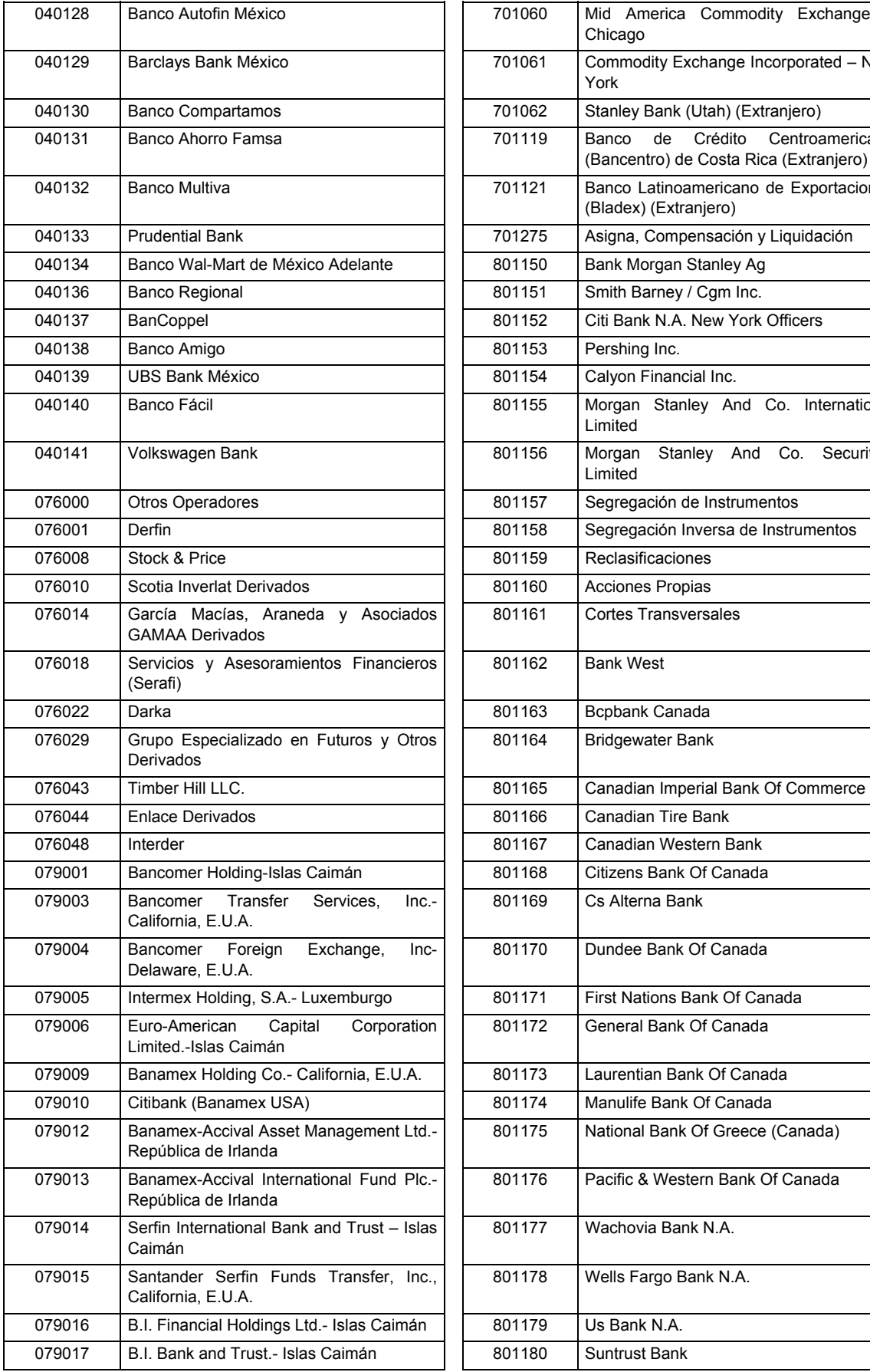

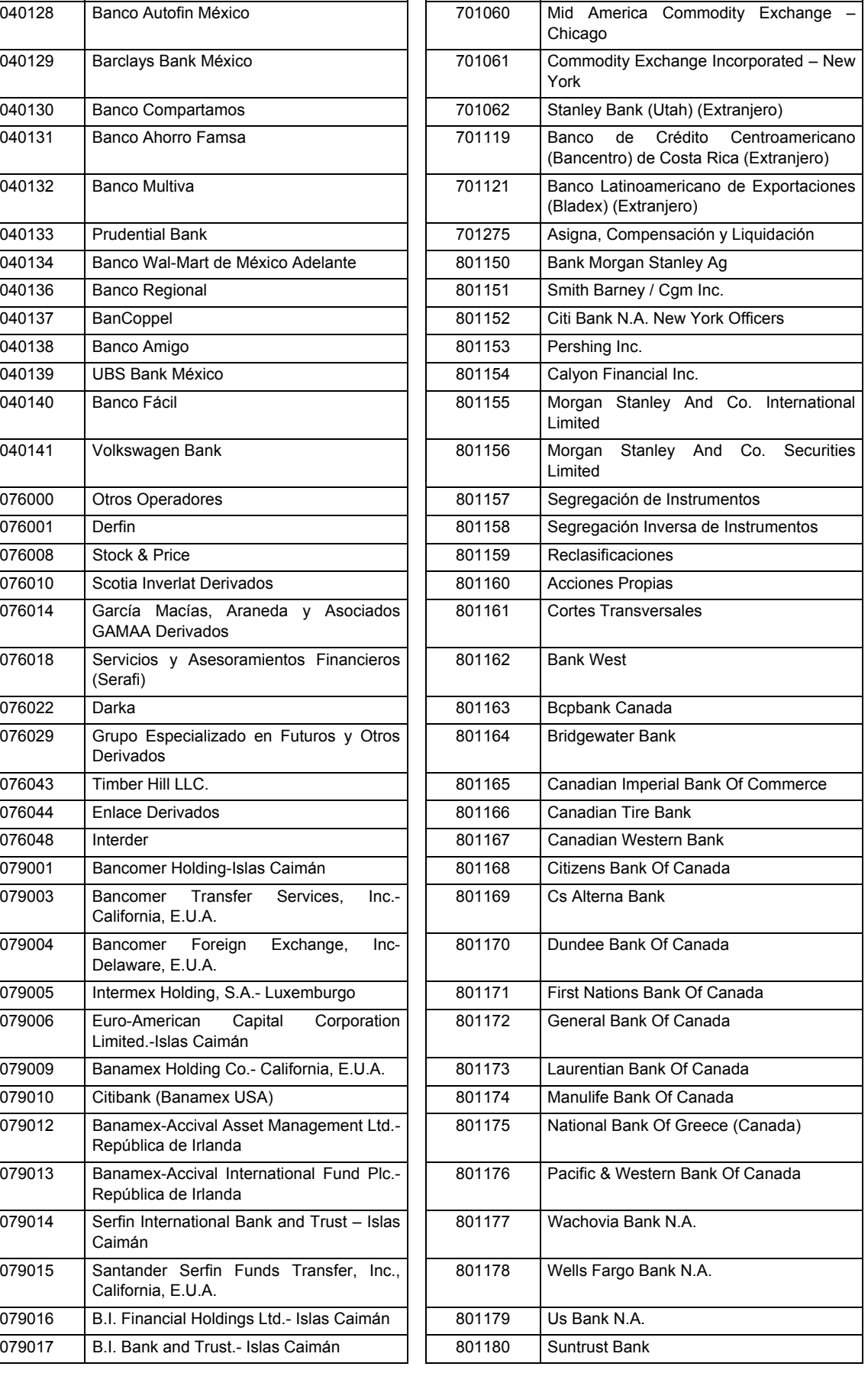

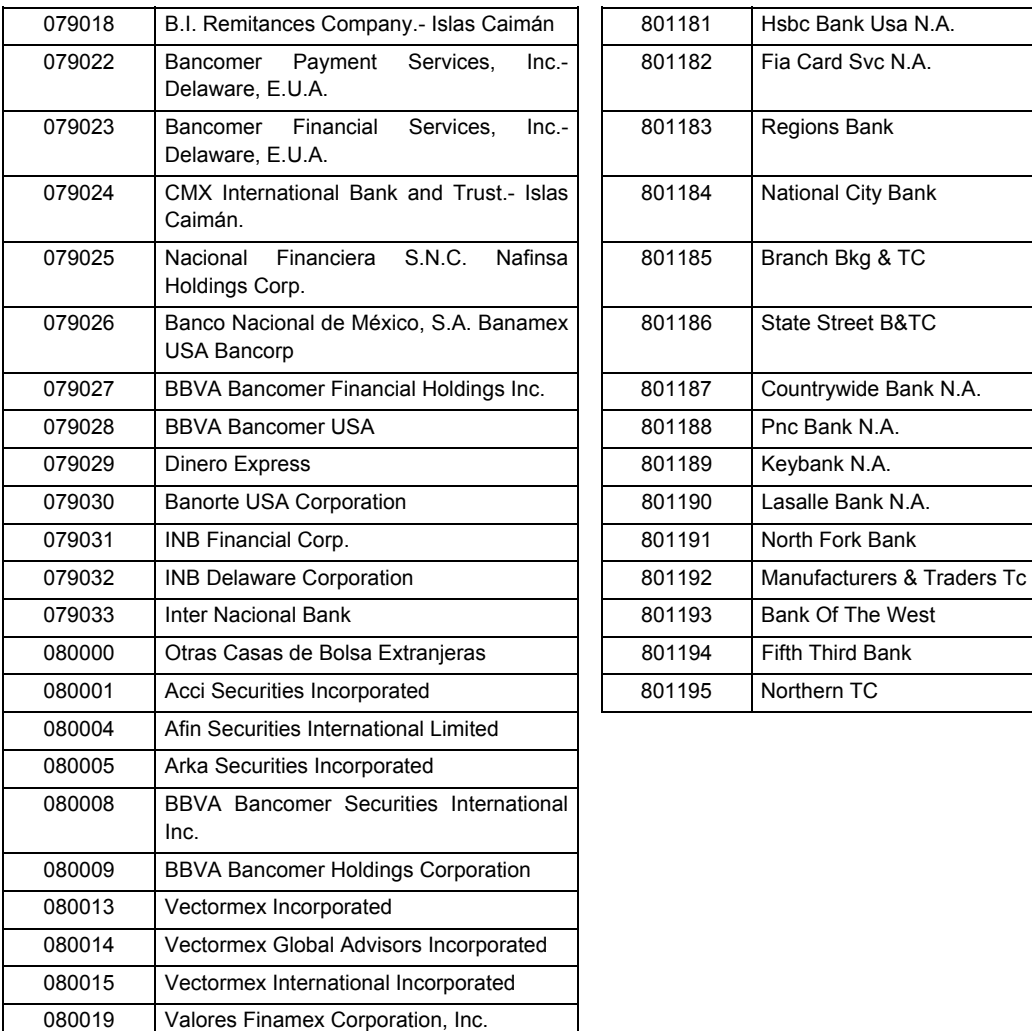

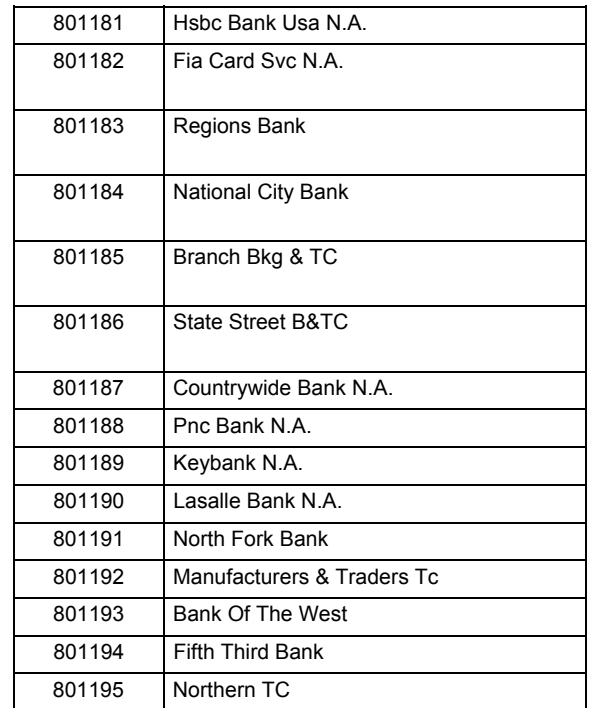

### **POLITICAS ESPECIFICAS DEL PROCESO**

#### **Políticas a seguir en la transmisión de la información**

La información que será transmitida a la Comisión en base a este formato, se sujetará a las siguientes políticas:

- **I.** La transmisión del envío de los formatos de transmisión de información por proceso será a través de la red privada mediante el software Connect:Direct o algún otro compatible con éste.
- **II.** Podrán realizar transmisiones las veces que les sea necesario al directorio de RECEPCION. Sin embargo, dentro de los 30 minutos anteriores al término del horario de transmisión, podrán efectuar las retransmisiones que requieran al directorio de RETRANSMISION, siempre y cuando se haya realizado previamente un envío de información al directorio de RECEPCION, sin importar que éste haya sido aceptado o rechazado. Si la transmisión del archivo se efectúa fuera del horario de transmisión especificado y/o en una fecha no correspondiente a su envío normal, el archivo deberá ser transmitido al directorio de RETRANSMISION y se validará con previa autorización de las áreas de Vigilancia.
- **III.** Las entidades responsables de transmitir este formato a la Comisión son las Siefores Básicas, Siefores de Aportaciones Voluntarias, Siefores de Aportaciones Complementarias y Siefores de Previsión Social.
- **IV.** El archivo deberá enviarse encriptado y comprimido utilizando el programa GNUpg.

**V.** El nombre que deberá presentar el archivo al ser transmitido a la Comisión, es el siguiente;

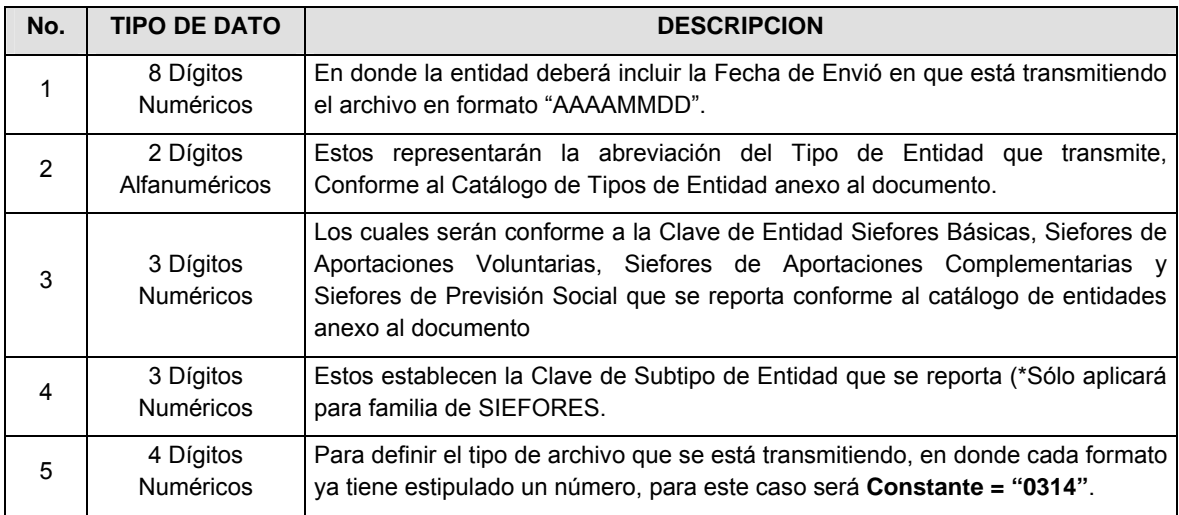

**NOTA**: La separación entre el paso 1, 2, 3 y 4 serán con un guión bajo, después del paso 4 será mediante un punto decimal.

Para ejemplificarlo a continuación se presenta el caso en que la Entidad Siefore XXI estuviera enviando un archivo de siefore básica dos, el nombre del archivo tiene que ser de la siguiente manera:

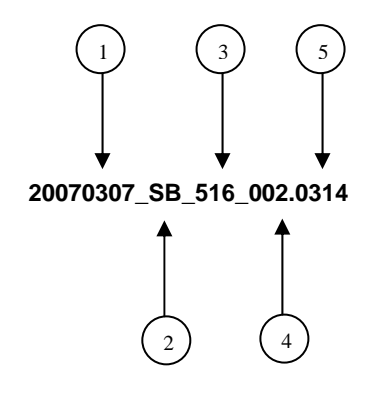

Cabe mencionar que una vez teniendo el archivo con este nombre, deberá de encriptarse con el programa GNUpg, el cual lo renombrará con el siguiente nombre:

#### **20070307\_SB\_516\_002.0314.gpg**

Con este nombre es con el que deberá de transmitirse a CONSAR el archivo. Para la recuperación de los acuses, las entidades participantes deberán tomar su "Acuse" con el mismo nombre con el que lo renombraron antes de encriptarlo, sólo tendrán que agregar el carácter "A" antes de la fecha, ejemplo:

#### **A20070307\_SB\_516\_002.0314**

**NOTA:** No se tomará en cuenta la extensión .gpg, en la recuperación del acuse, como lo muestra el ejemplo, ni vendrá encriptado el acuse.

**VI.** Las rutas de envió a CONSAR para producción serán:

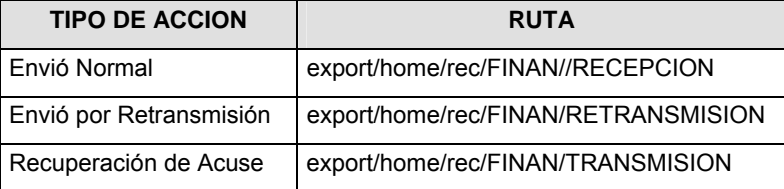

#### La ruta de envió a CONSAR para pruebas será:

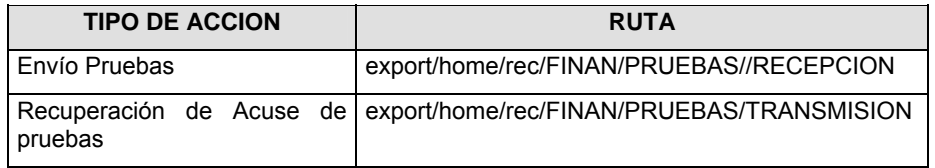

#### **VALIDACIONES GENERALES DEL PROCESO**

#### **Validaciones para formato de los datos**

Notas generales para la validación del formato de datos en los archivos.

1 Dato numérico entero (cantidades o claves numéricas). Debe estar justificado a la derecha; si la longitud del dato real es menor a la especificada, se llenarán los espacios vacíos con ceros.

2 Dato numérico con decimal (cantidades monetarias). Debe estar justificado a la derecha; si la longitud del dato real es menor a la especificada, se llenarán los espacios vacíos con ceros. Se omiten signo de pesos, comas y puntos decimales. Si la cantidad es negativa el signo ocupará la 1a. posición de la izquierda.

3 Fechas. El formato para fecha deberá ser de 8 caracteres numéricos = "AAAAMMDD" donde:

DD = día

MM = mes

AAAA = año

4 Periodo. El formato para periodo (rango de fechas) deberá ser = "AAAAMMDDAAAAMMDD" donde:

DD = día

 $MM = mes$ 

 $AAAA = a\tilde{n}$ 

El primer bloque de 8 caracteres numéricos representa la fecha inicial del periodo.

El segundo bloque de 8 caracteres numéricos representa la fecha final del periodo.

5 Dato alfabético. Debe estar justificado a la izquierda, con mayúsculas sin acentos; si la longitud del dato real es menor a la especificada, se llenarán los espacios vacíos con blancos o espacios; en el caso de existir una ñ debe ser el código ASCII "ALT+0209" de Windows. Todos los caracteres deberán estar en mayúsculas.

6 Espacios en Blanco (Vacíos). Sirve para rellenar el espacio sobrante del registro con respecto a la longitud máxima, esto con el fin de que no contenga información fuera de la especificada.

12 ISIN o "International Securities Identification Number" el cual consta de 12 caracteres donde:

1 y 2: corresponden al prefijo del país

3: corresponde al identificador de región

4 al 9: corresponden al identificador del emisor

10 y 11: corresponden al identificador de la emisión

12: dígito verificador

Deberá estar justificado a la izquierda, si la longitud del dato real es menor a la especificada o no existe, se llenarán los espacios vacíos con CEROS.

13 CUSIP o "Committee on Uniform Securities Identification Procedures" o CINS "CUSIP International Numbering System", el CINS es el CUSIP internacional y tienen el mismo formato, los instrumentos que no cuentan con CUSIP cuentan con CINS y constan de 9 caracteres. Deberá estar justificado a la izquierda, si la longitud del dato real es menor a la especificada o no existe, se llenarán los espacios vacíos con CEROS.

14 SEDOL o "Stock Exchange Daily Oficial List" es la clave asignada por la Internacional Stock Exchange of London para las acciones internacionales y consta de 7 caracteres. Deberá estar justificado a la izquierda, si la longitud del dato real es menor a la especificada o no existe, se llenarán los espacios vacíos con CEROS.

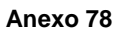

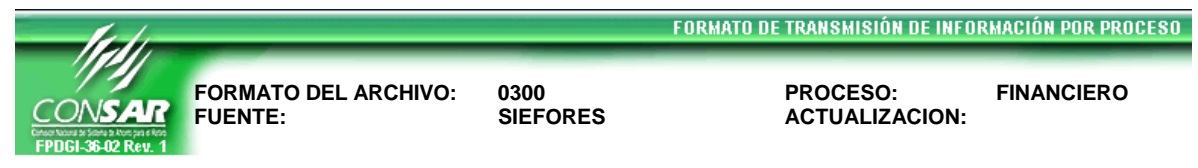

#### **DESCRIPCION DEL FORMATO**

**Información de Tipo Agregada**.- Este archivo contiene Información del desglose de valores en reporto, desglose de valores en préstamo, operaciones compra-venta durante el día, cartera de valores, tenencia accionaría de las Sociedades de Inversión y determinación del precio de la acción de los instrumentos que conforman el activo neto11, desglose de operaciones que se operan en divisas y desglose de valores recibidos en garantía.

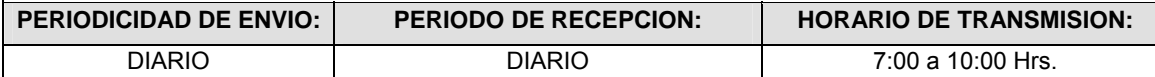

#### **ENCABEZADO**

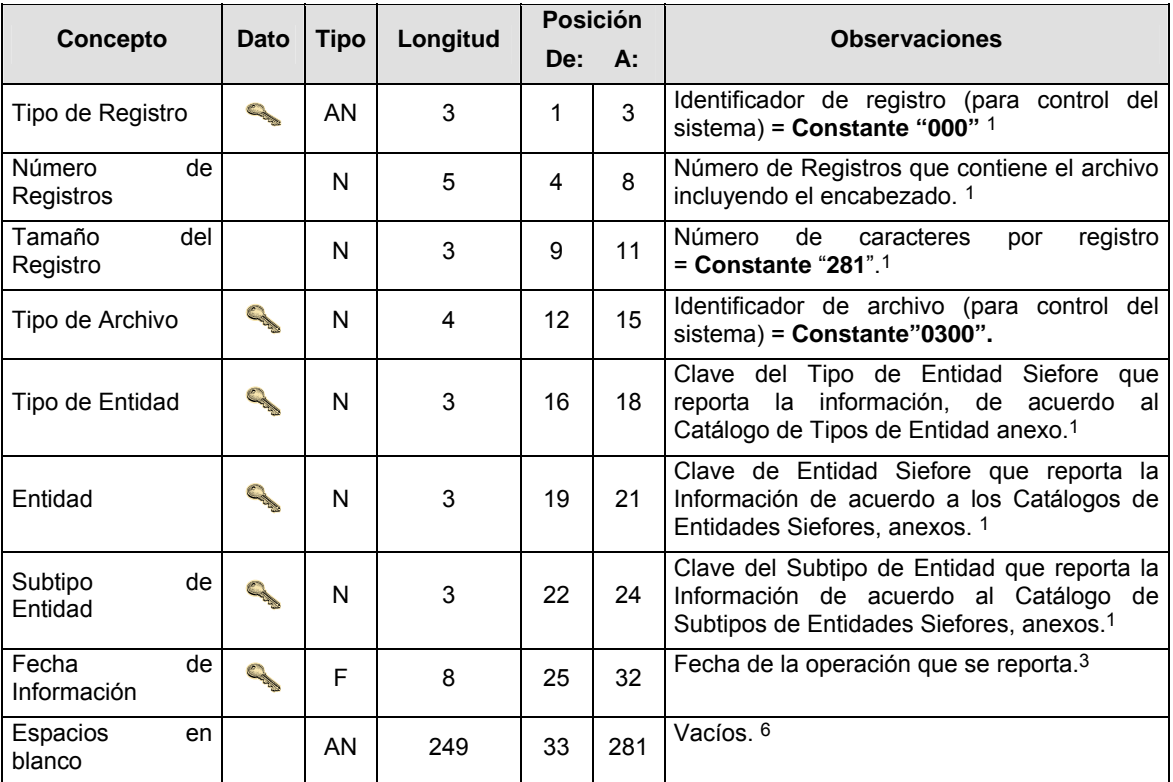

#### **DETALLE(S)**

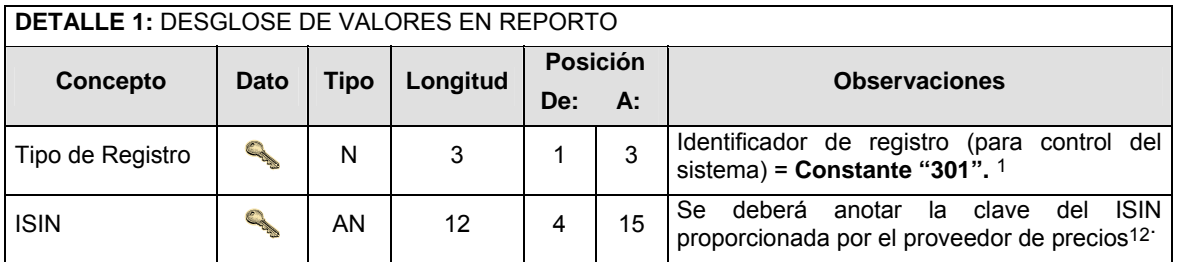

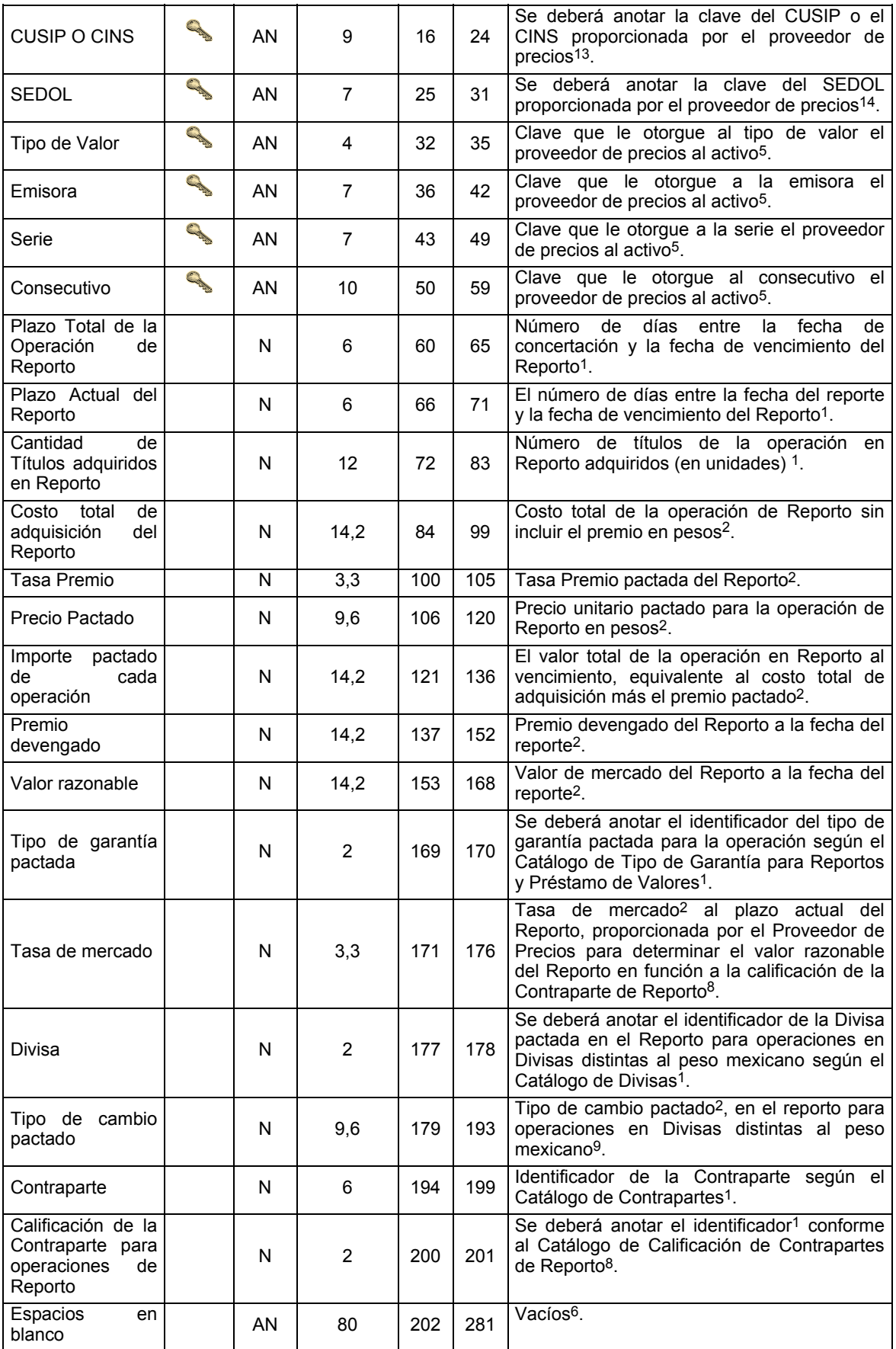

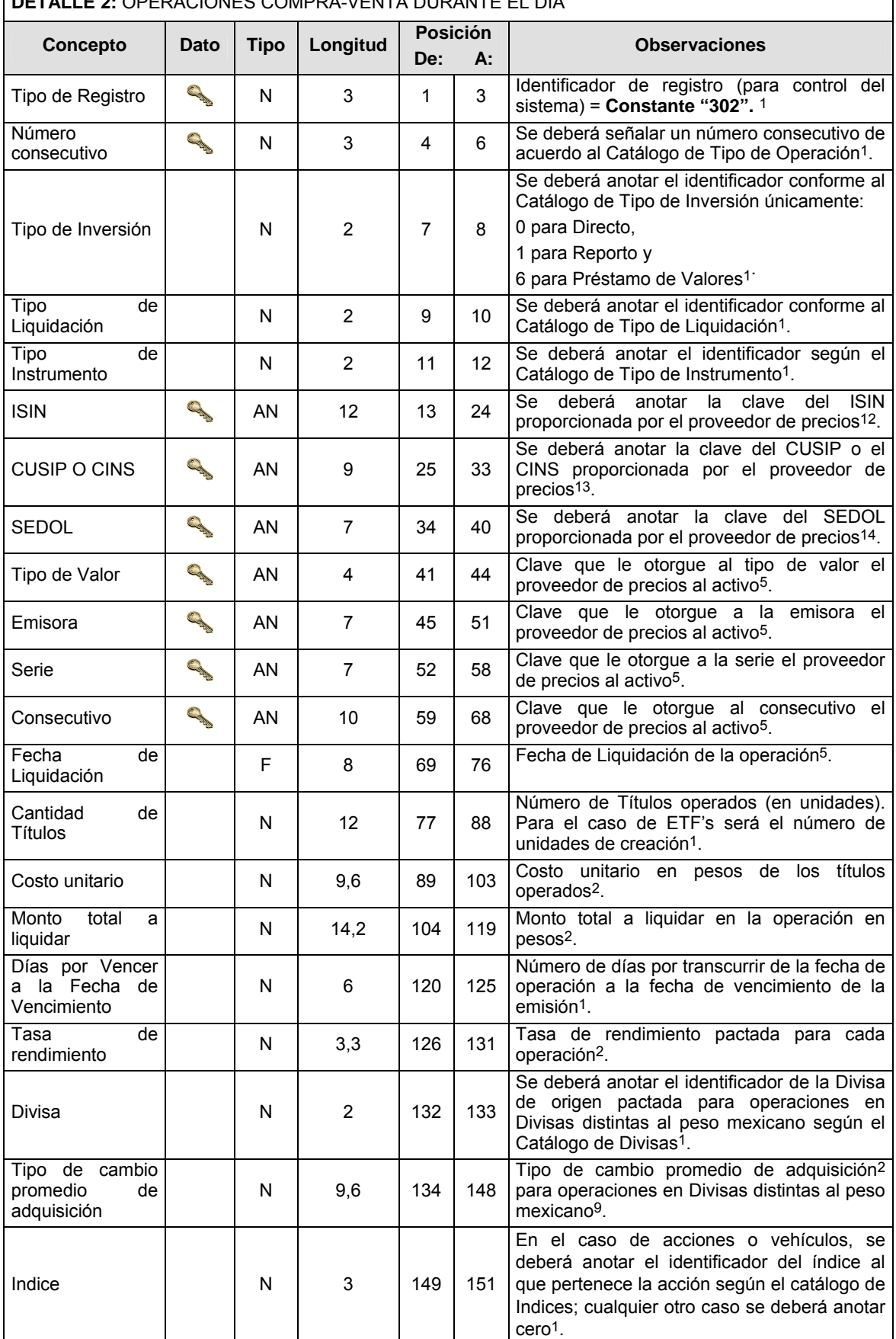

 $\blacksquare$ 

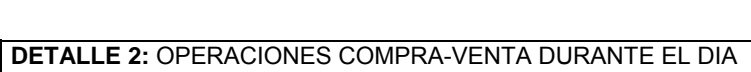

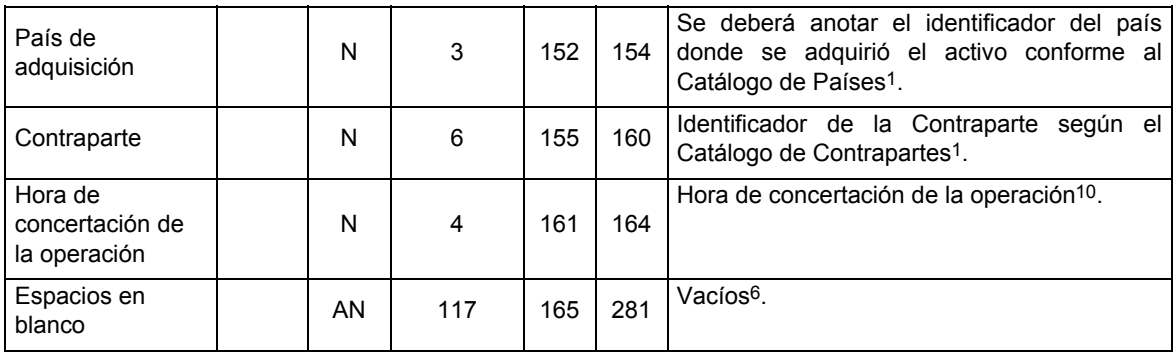

 $\overline{\phantom{0}}$ 

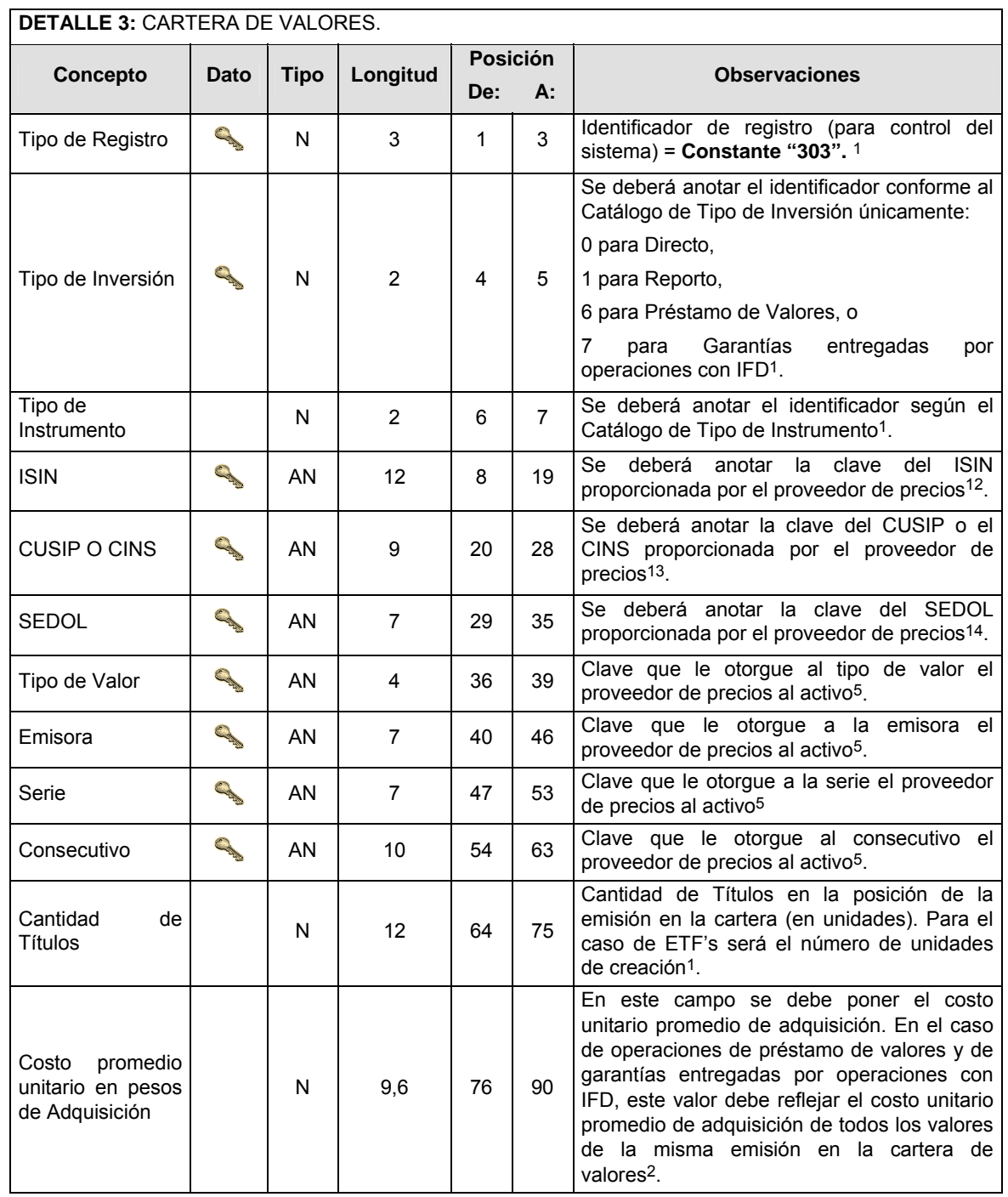

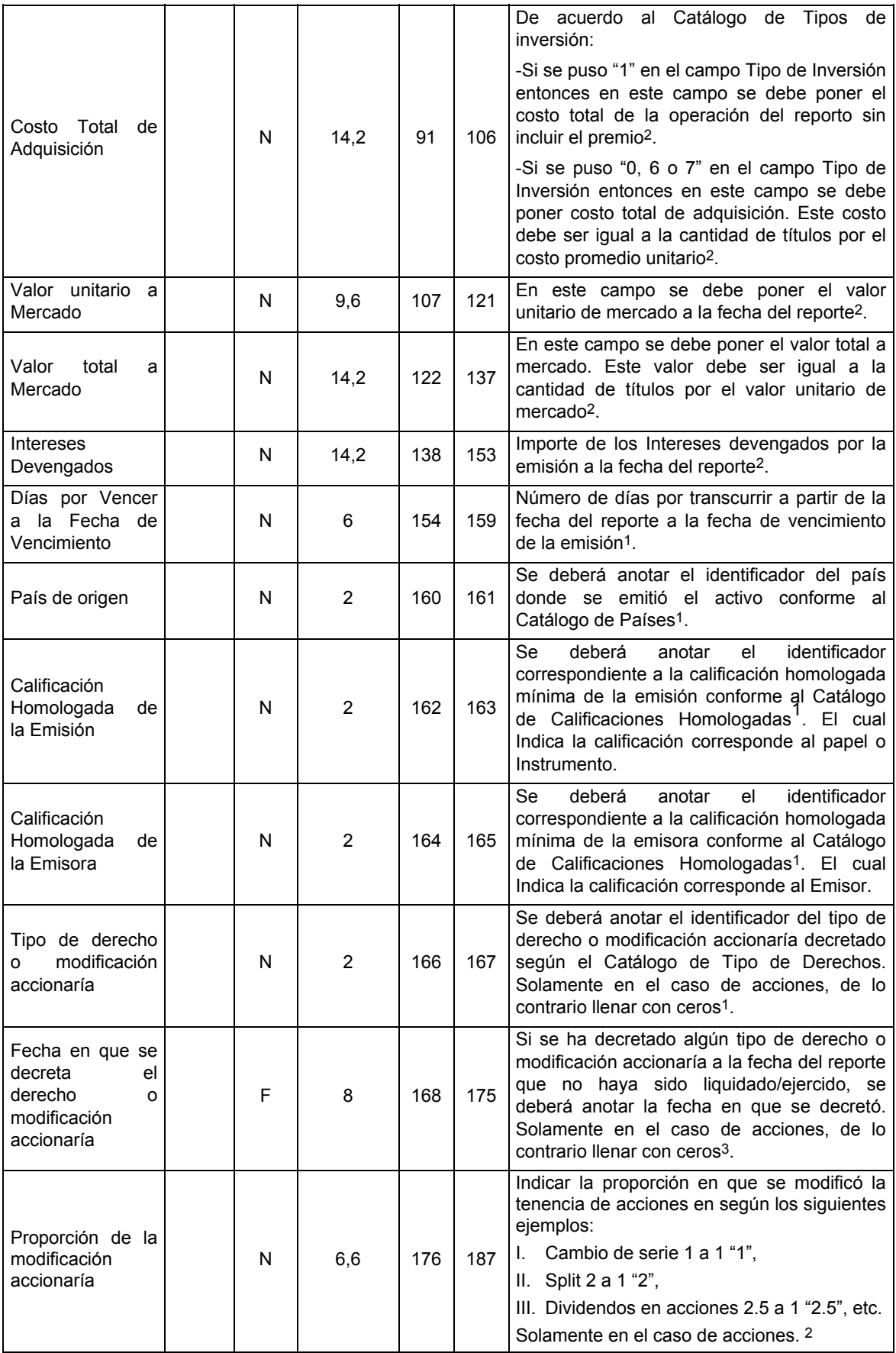

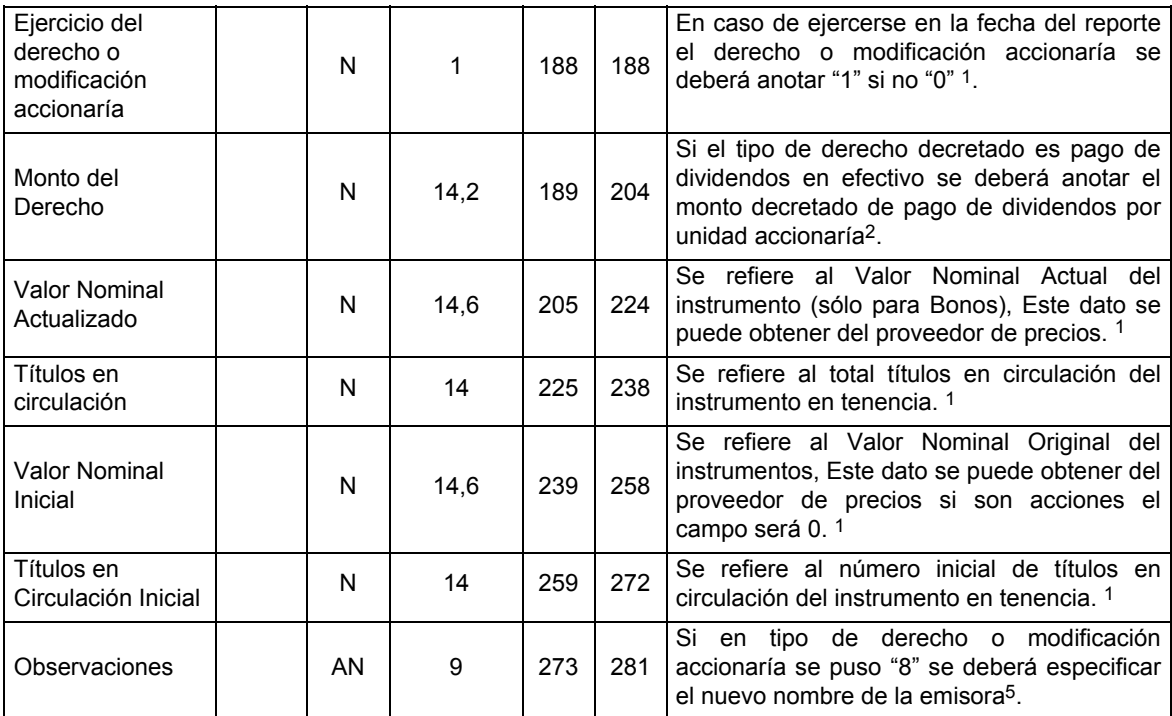

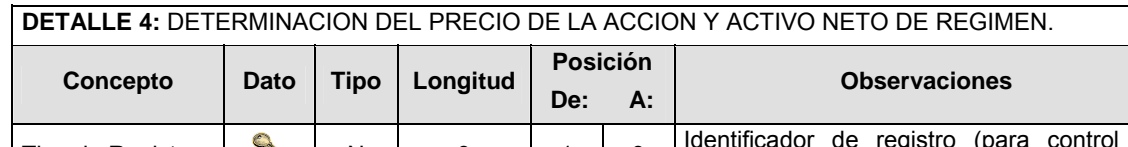

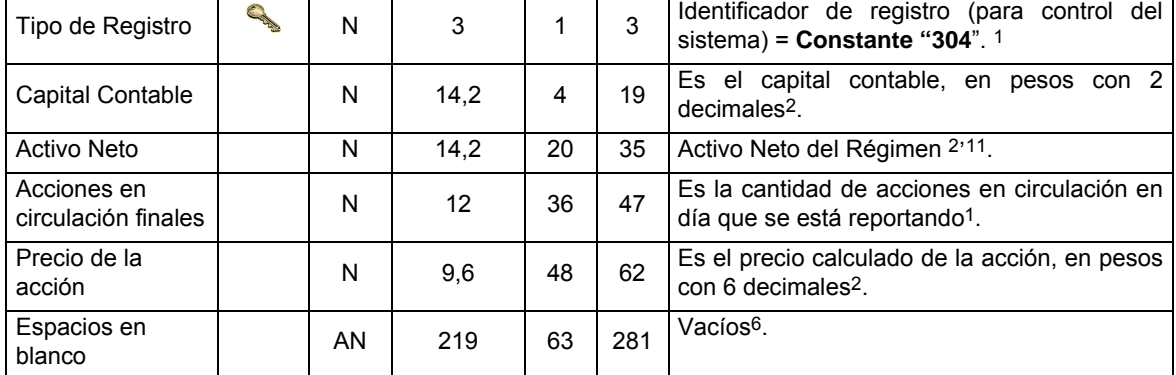

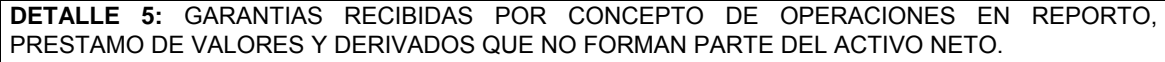

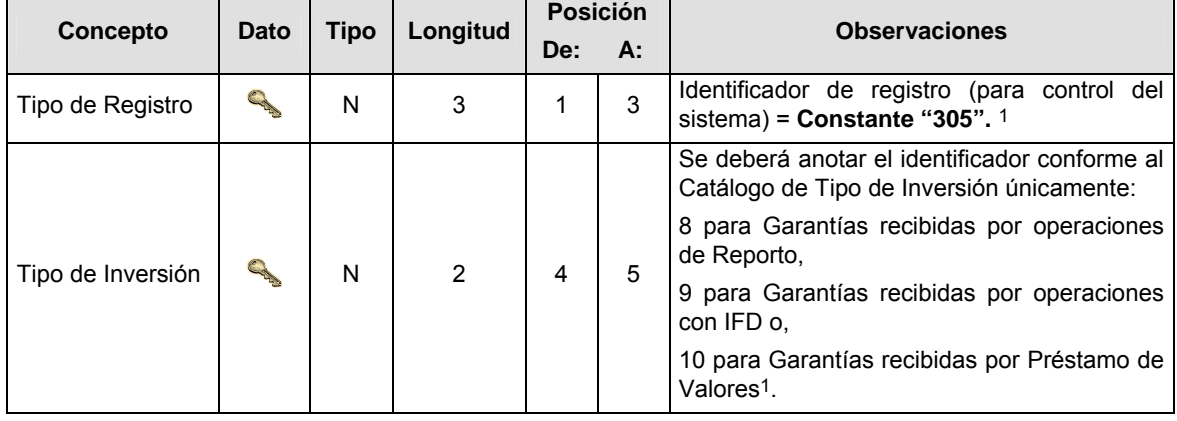

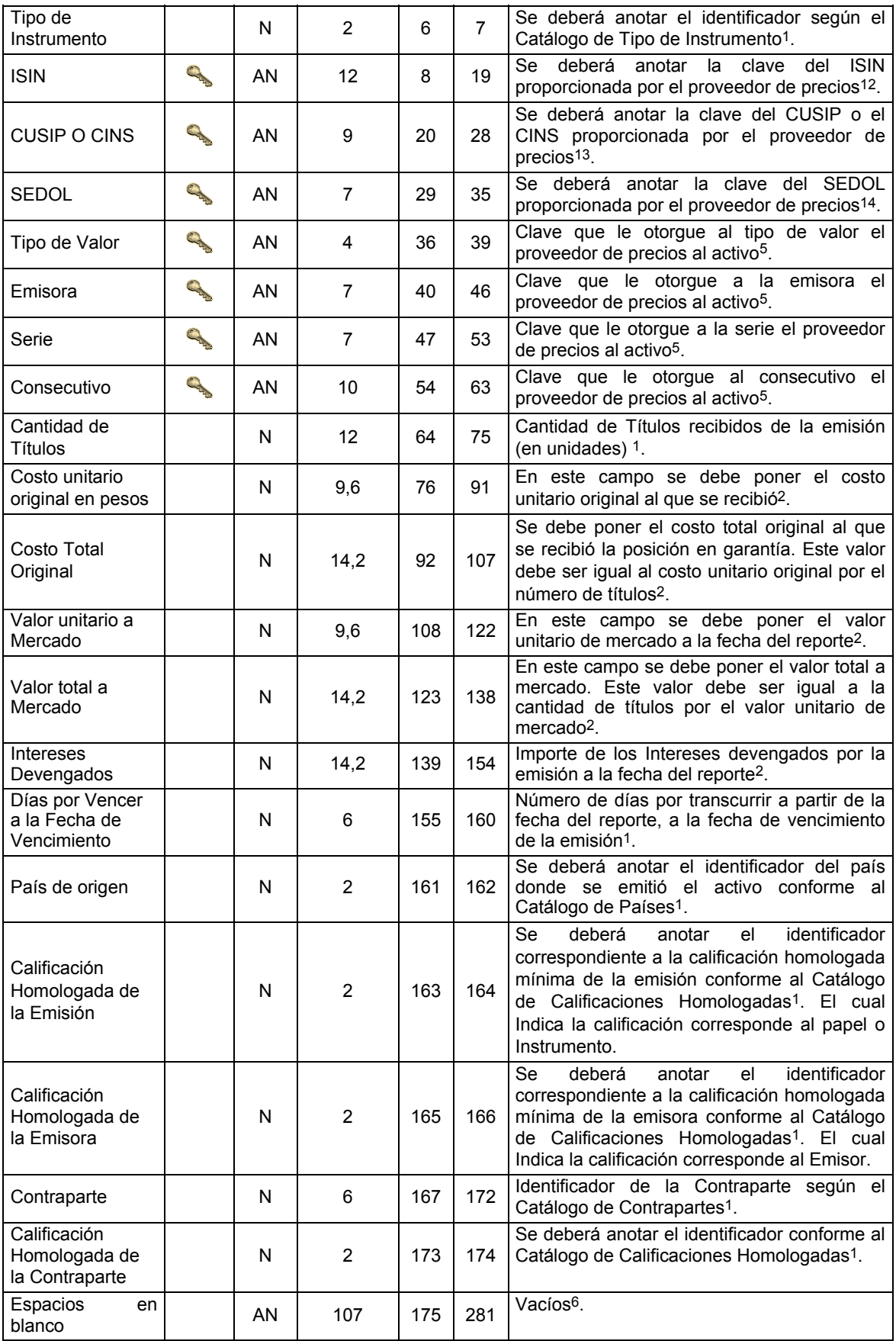

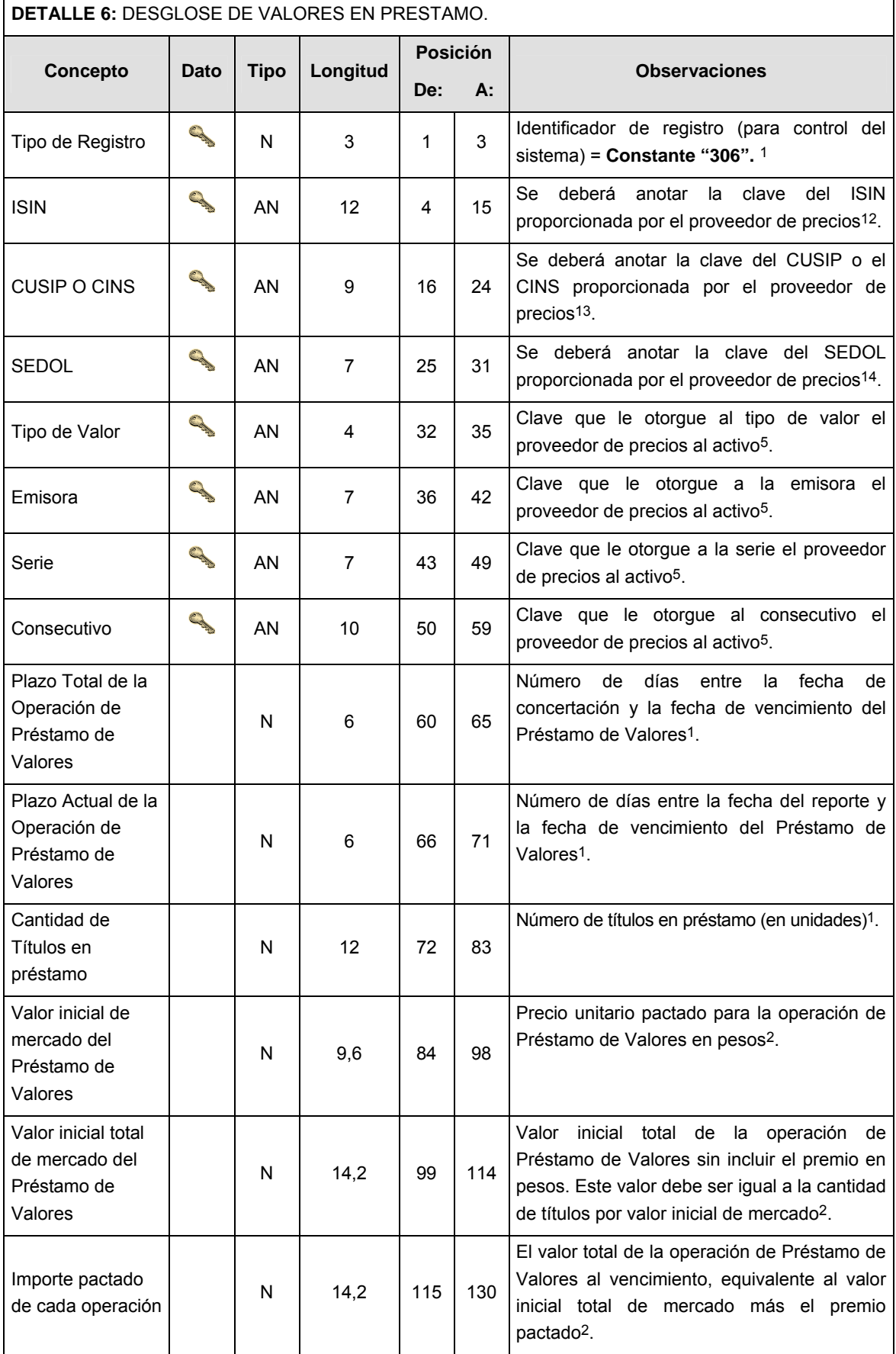

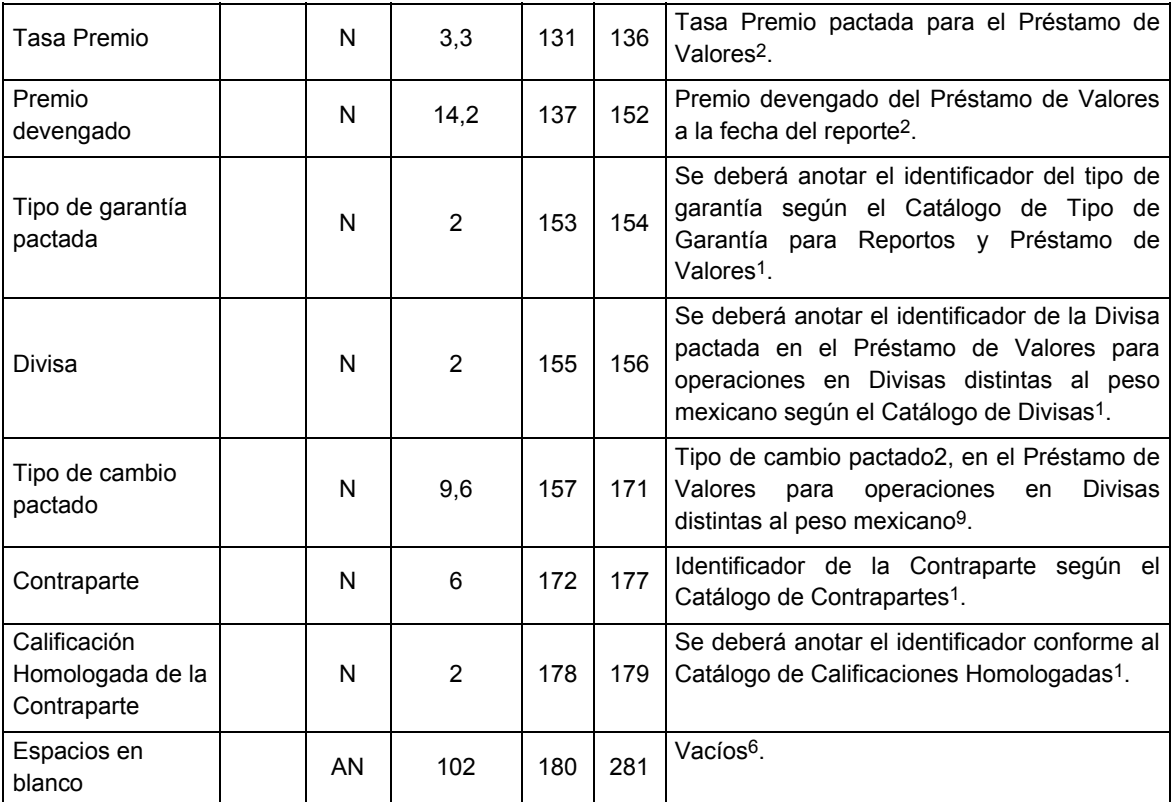

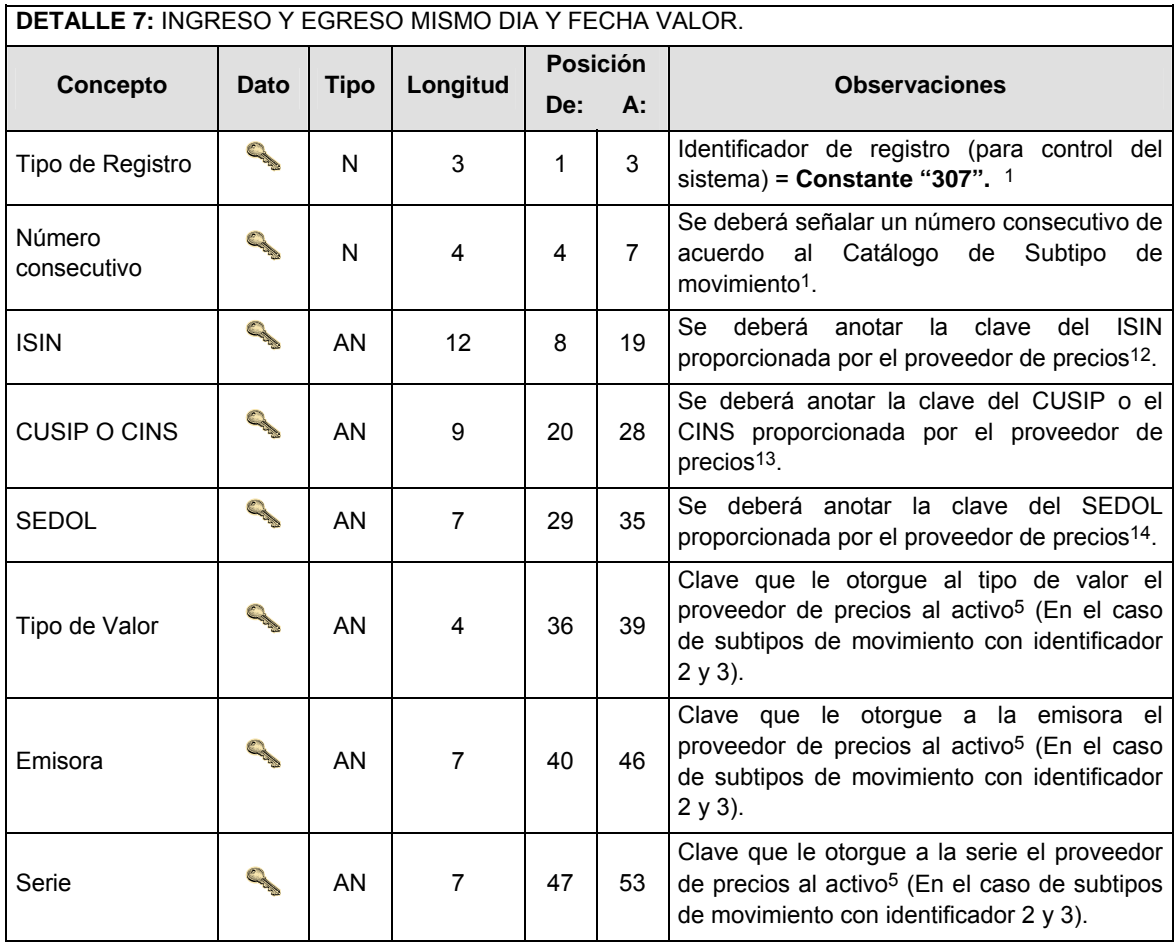

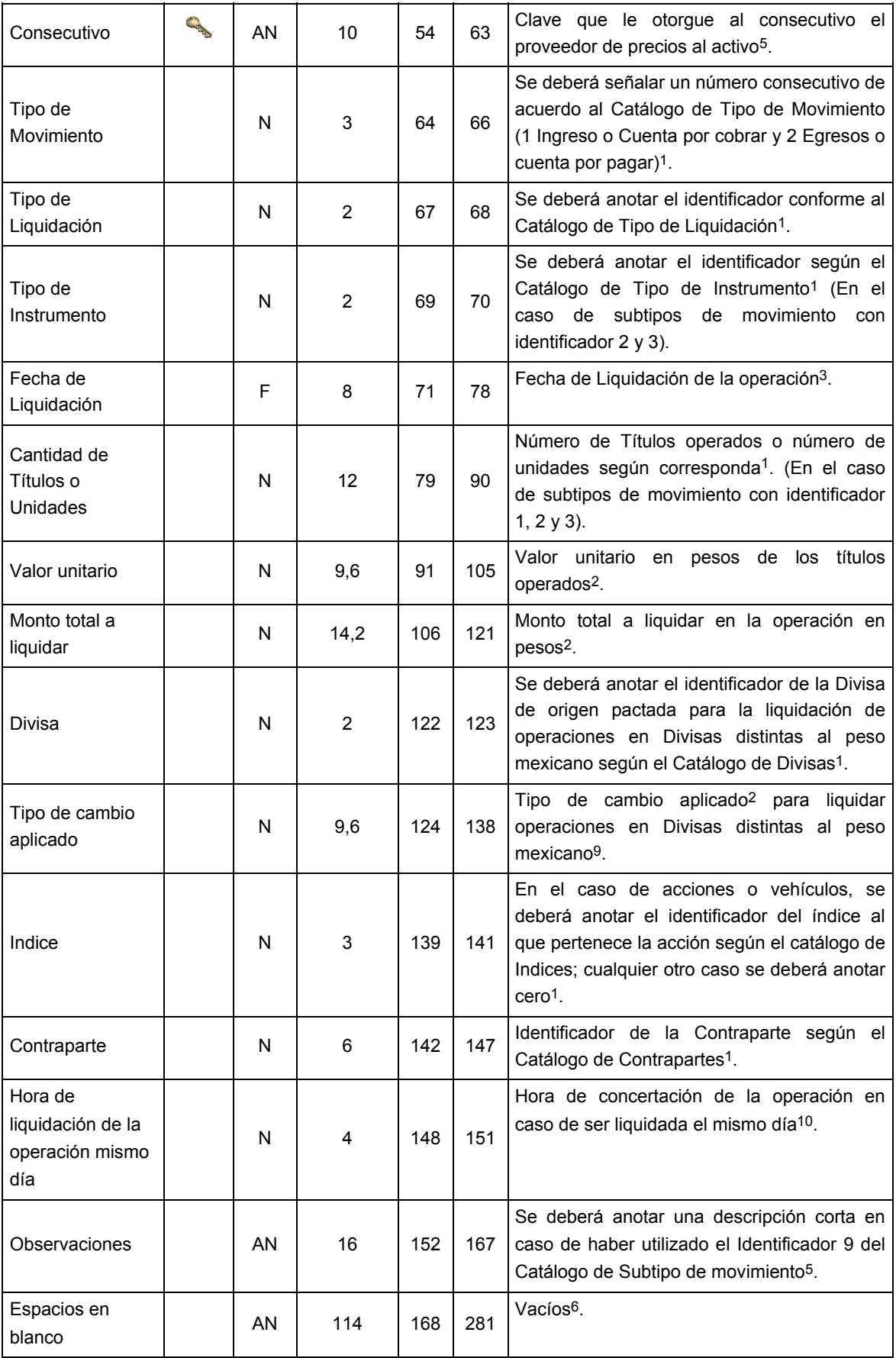

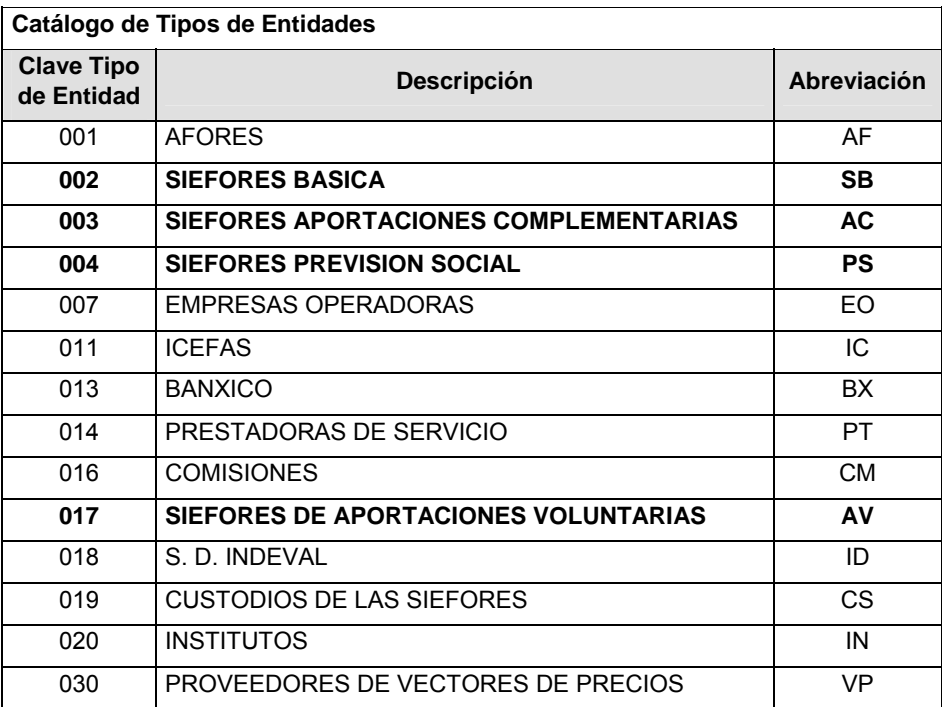

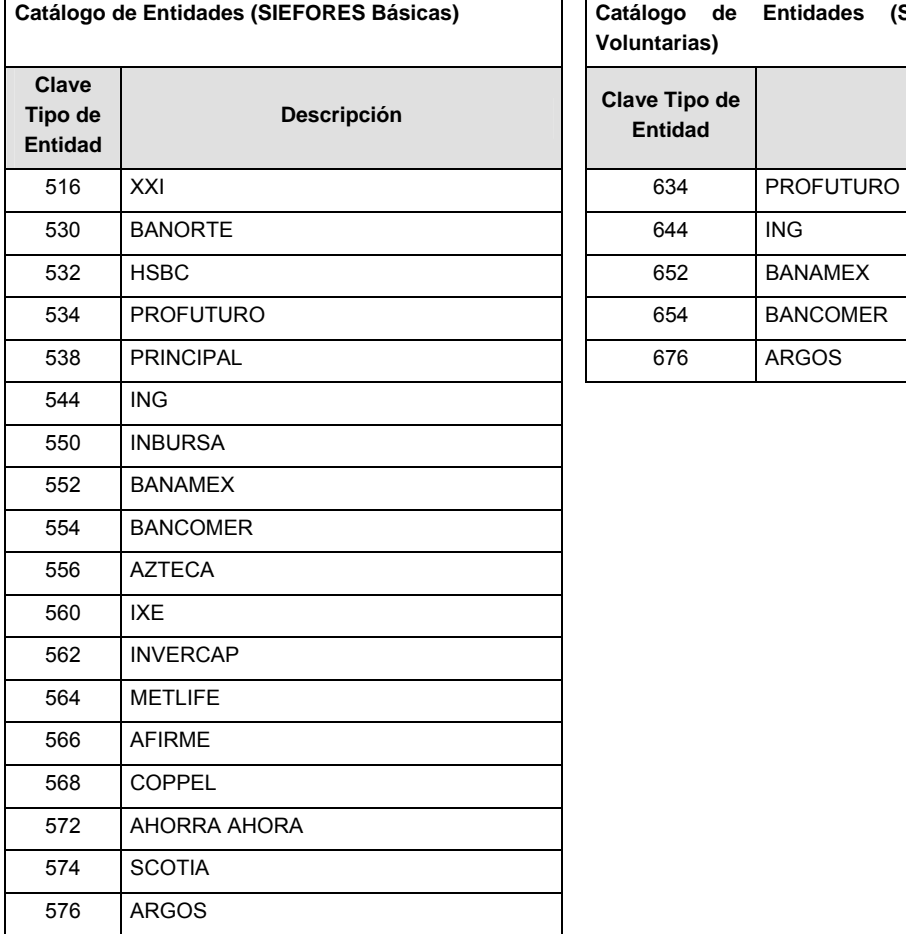

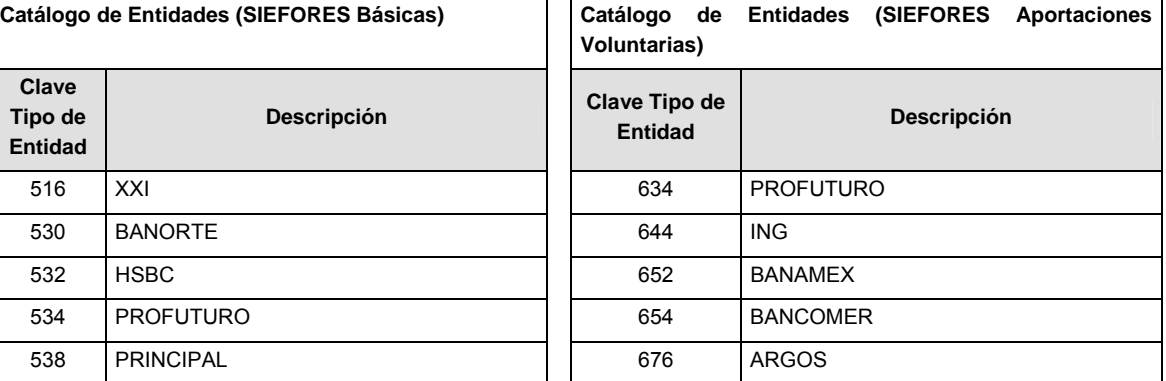

**Catálogo de Entidades (SIEFORES Aportaciones Complementarias)** 

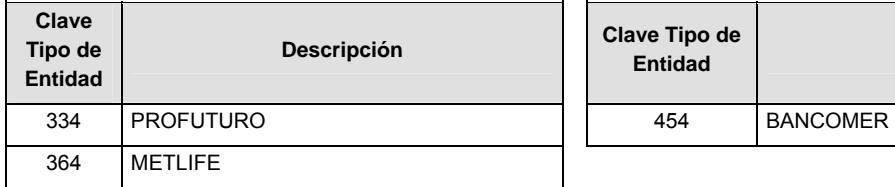

**Catálogo de Entidades (SIEFORES Previsión Social)** 

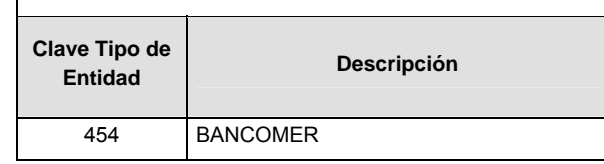

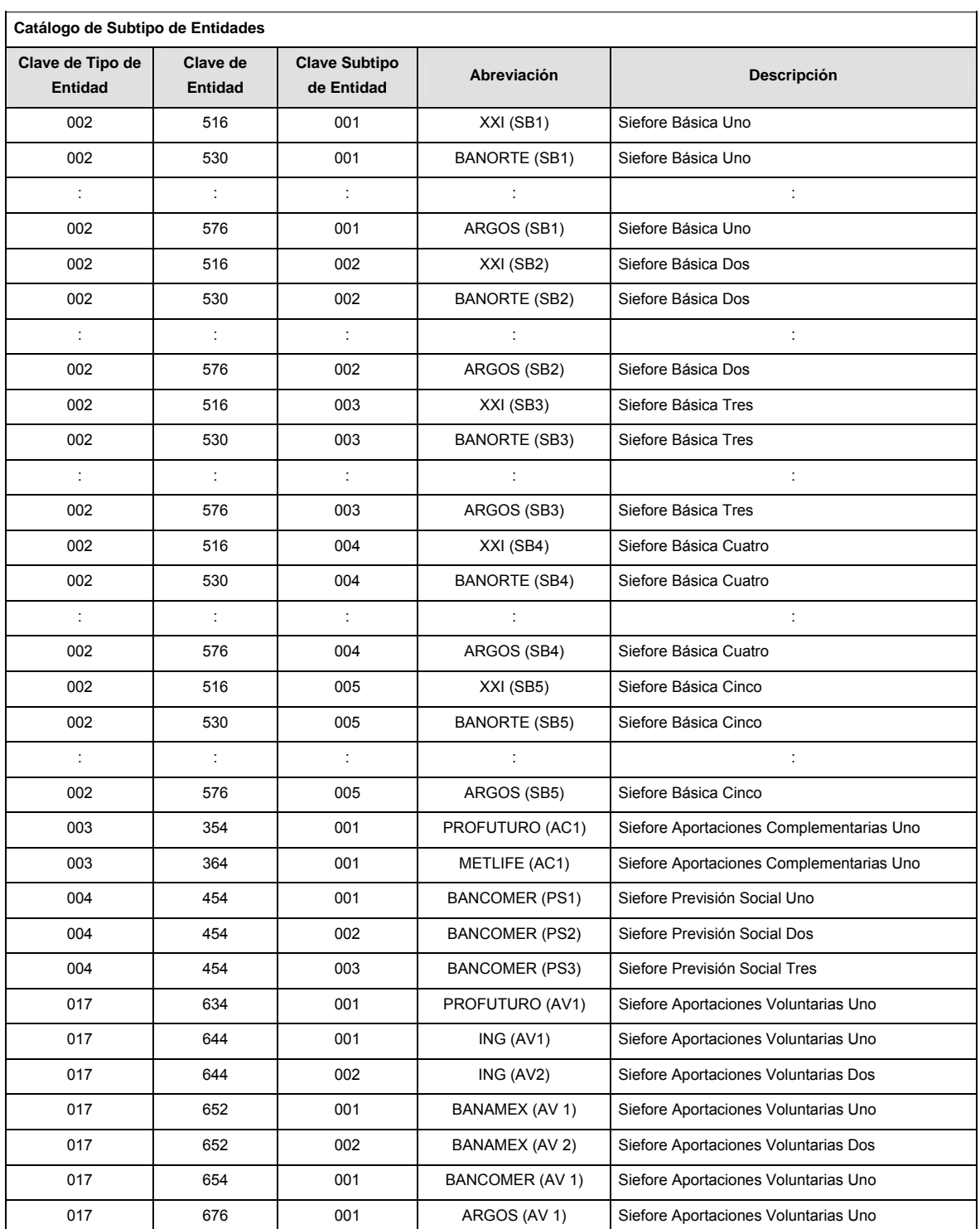

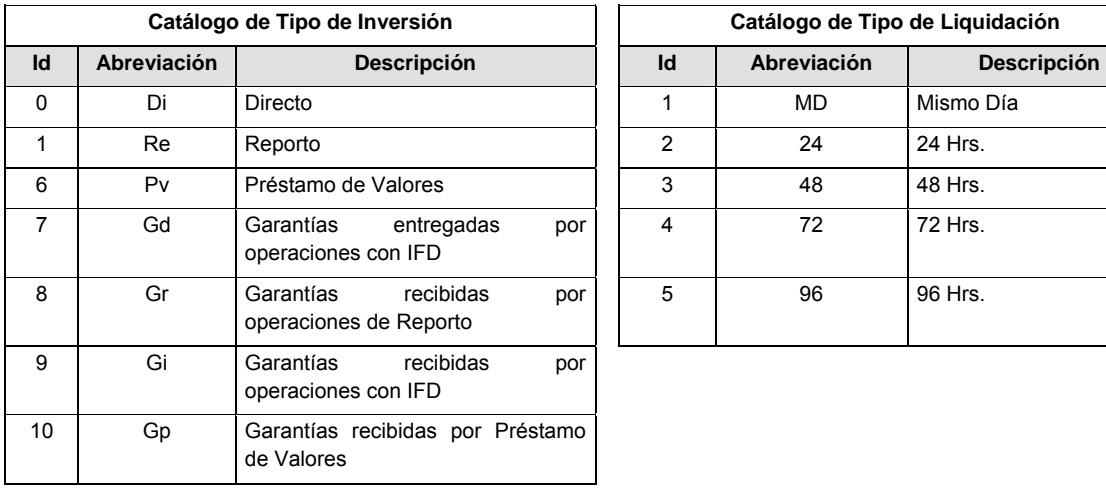

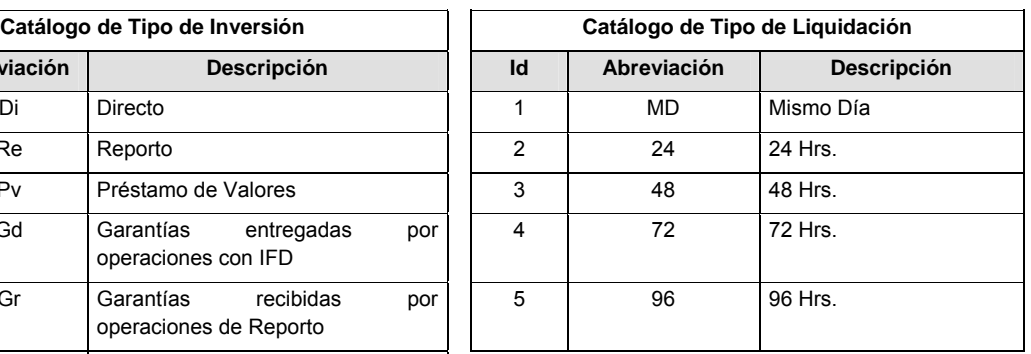

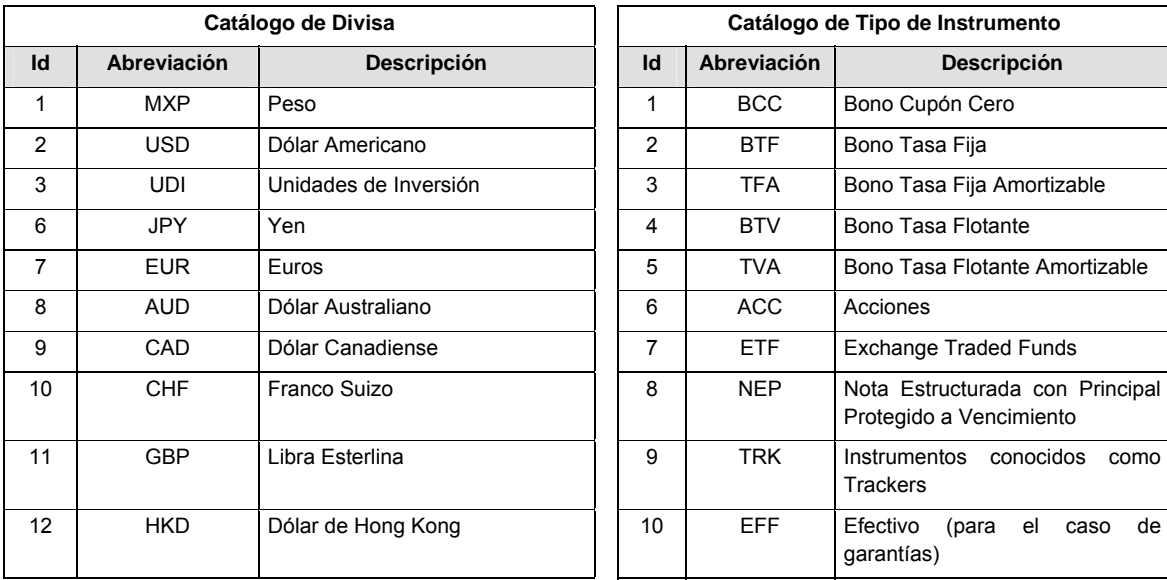

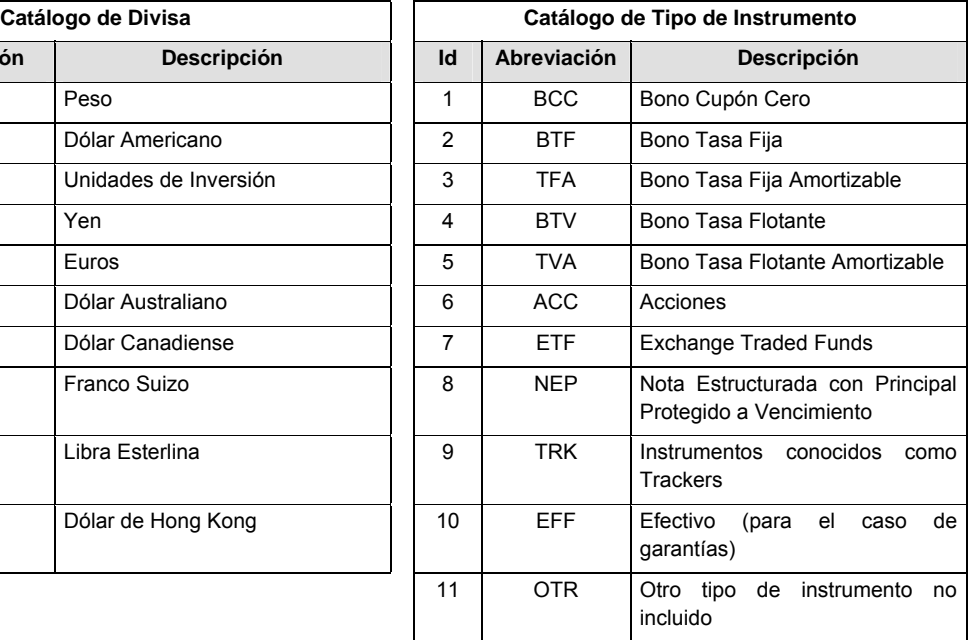

# **Catálogo de Tipo de Derechos Catálogo de Tipo de Garantía para Reportos y Préstamo de Valores**

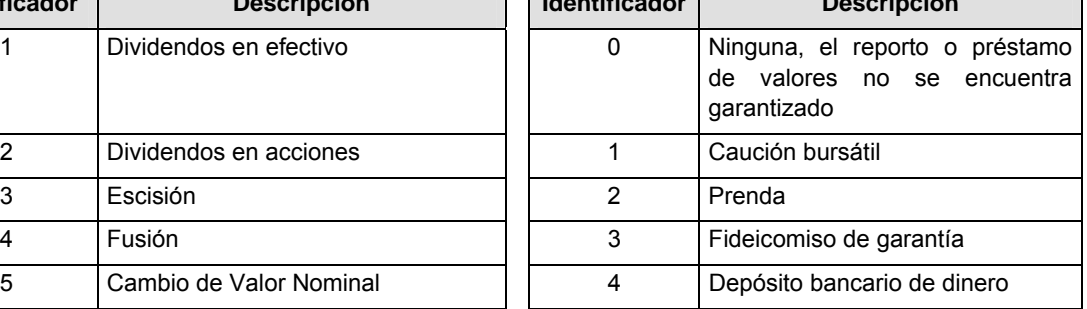

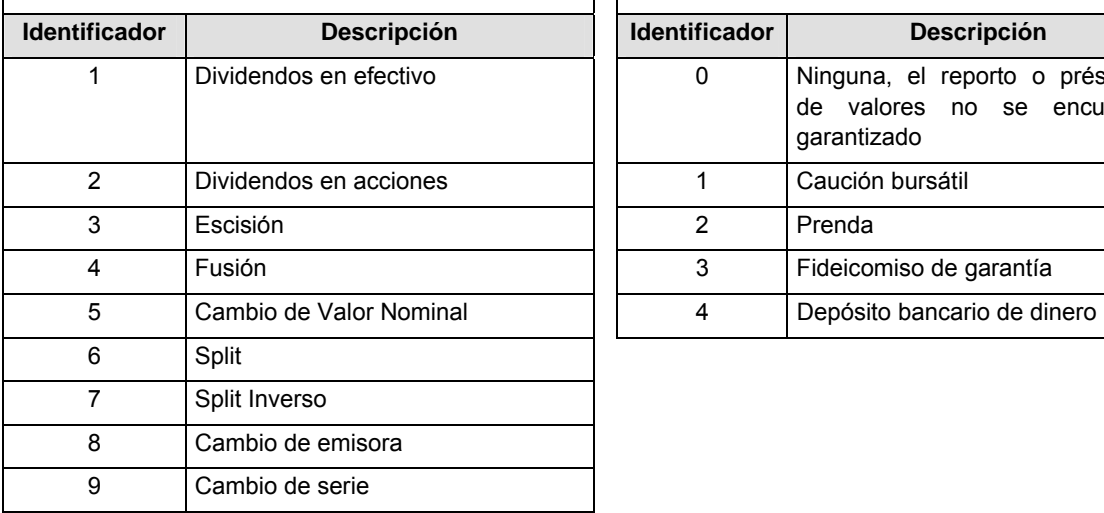

# **Catálogo de Calificación de Contrapartes de Reporto**

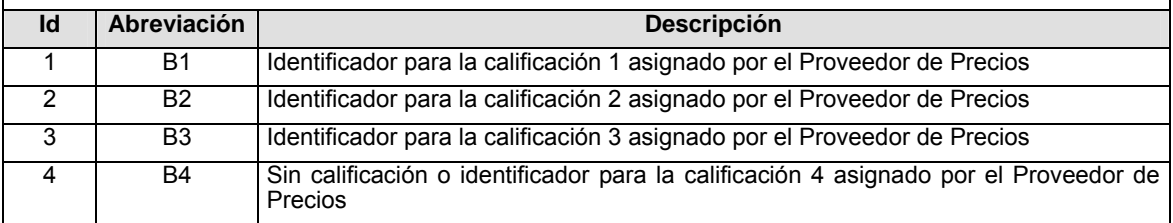

 $\overline{1}$ 

 $\mathsf I$ 

# **Catálogo de Tipo de Operación**

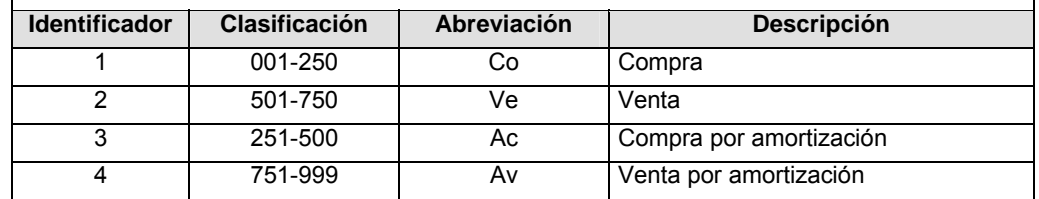

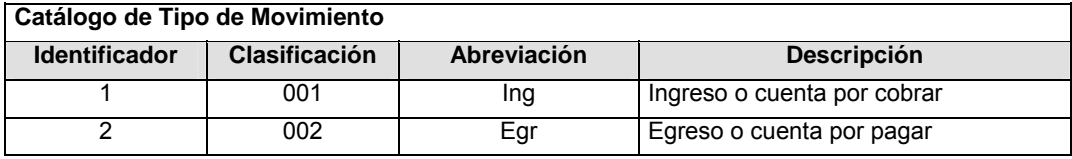

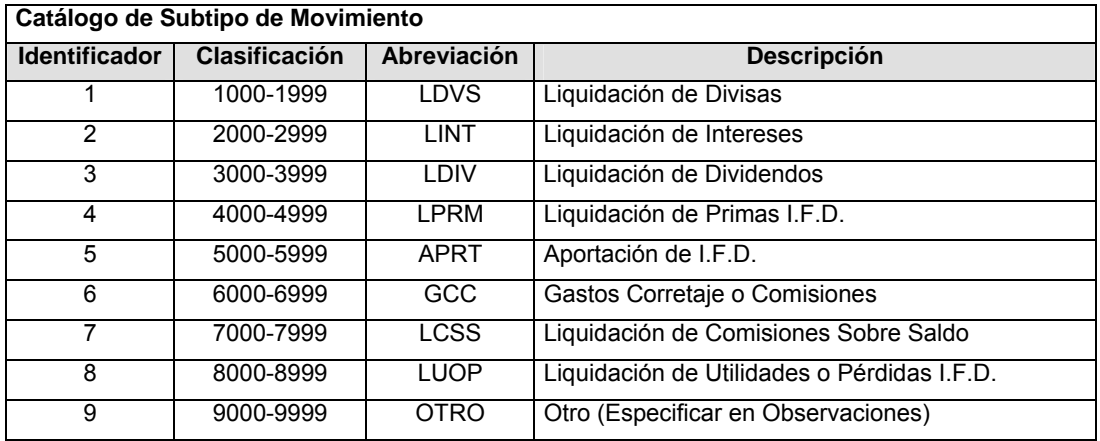

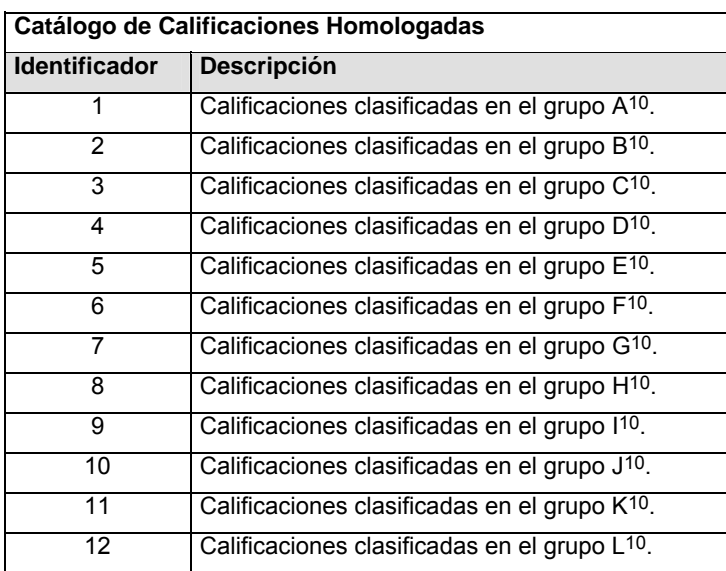

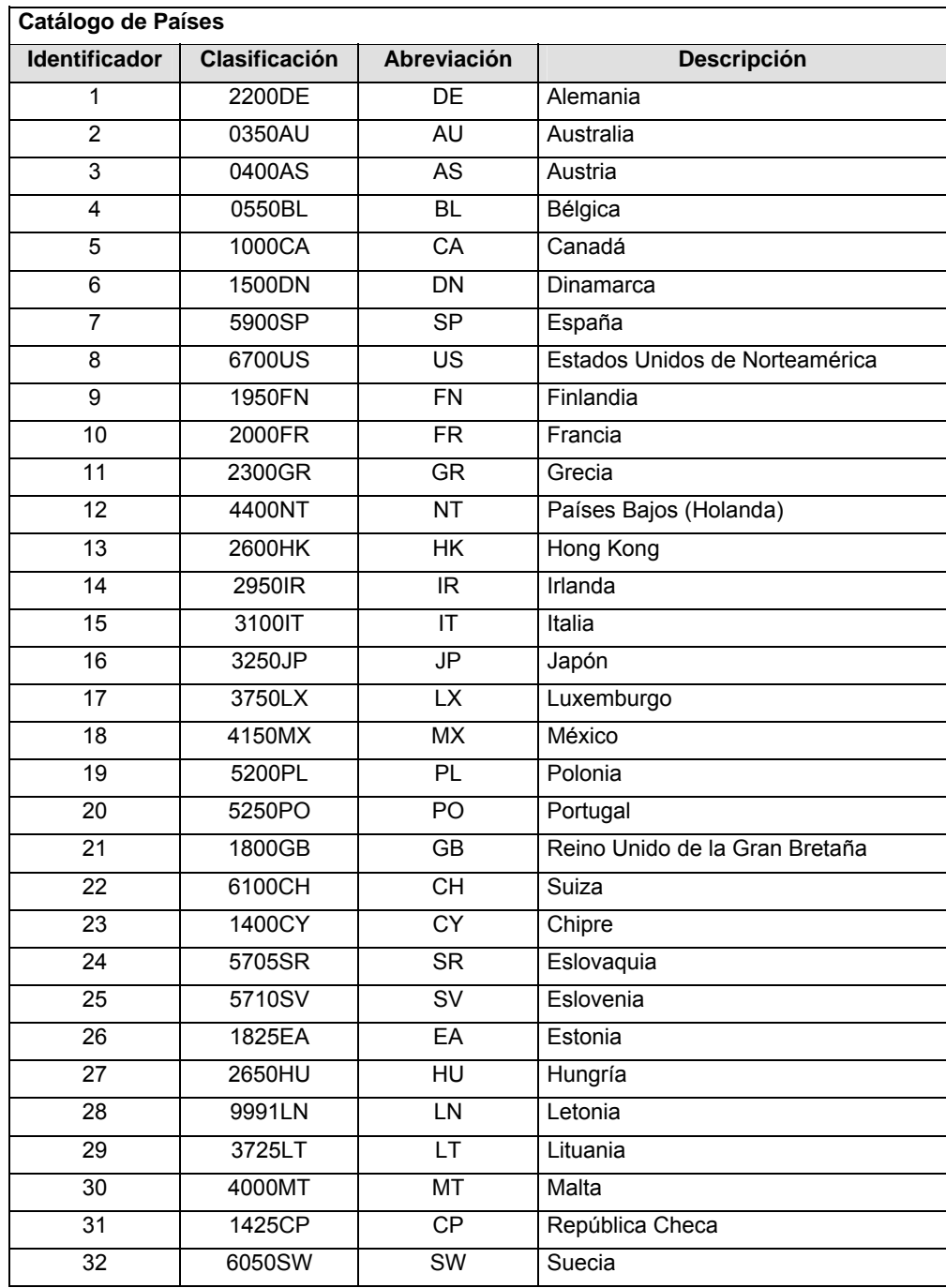

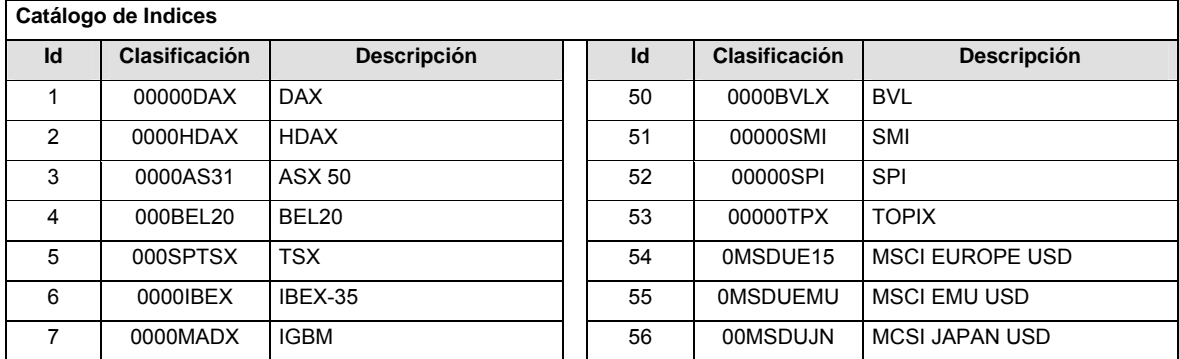

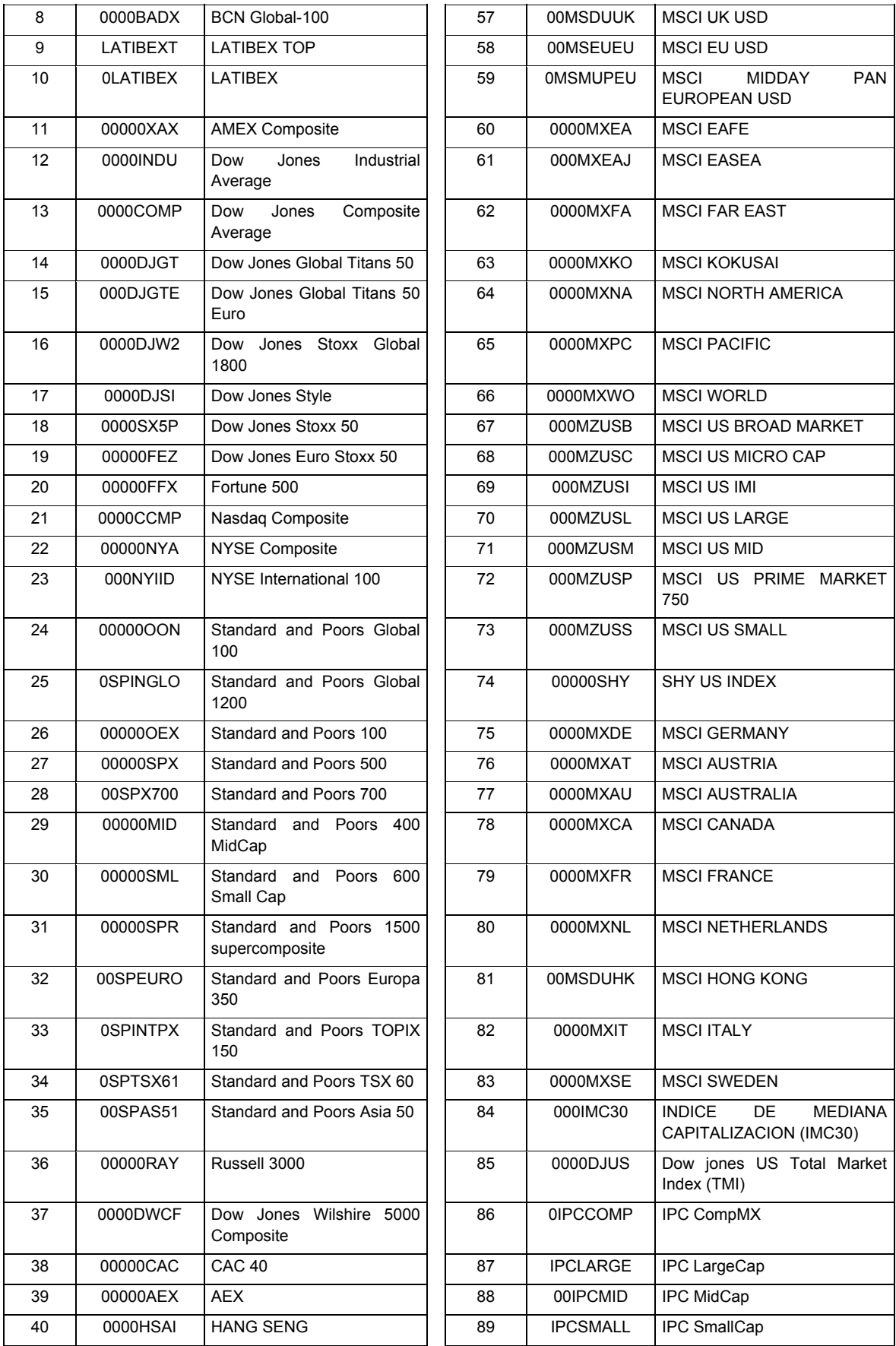

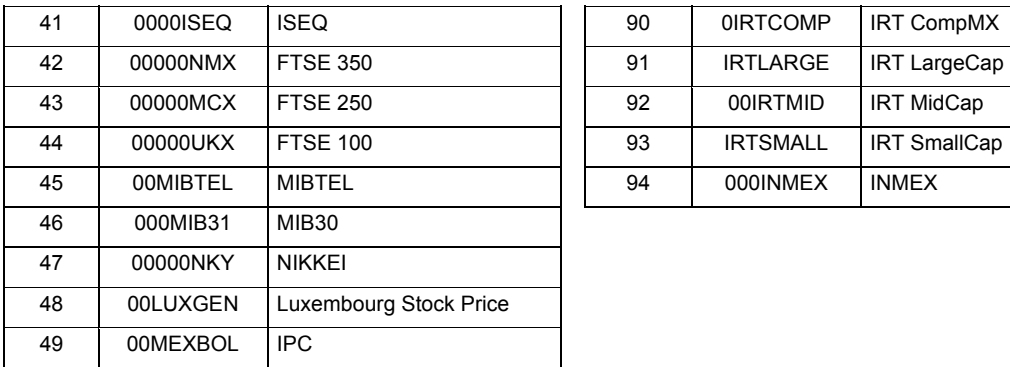

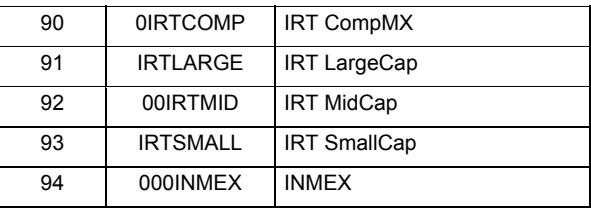

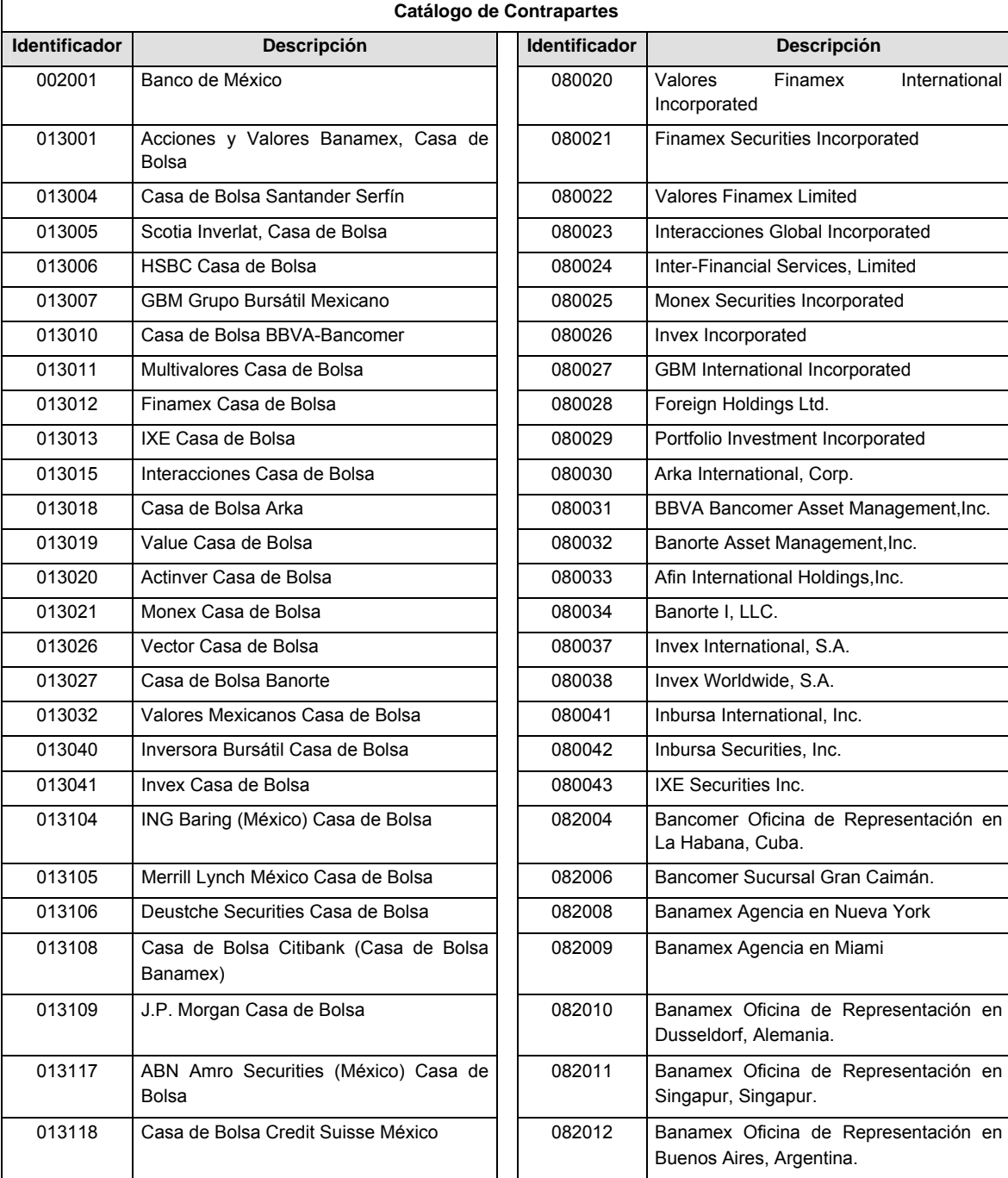

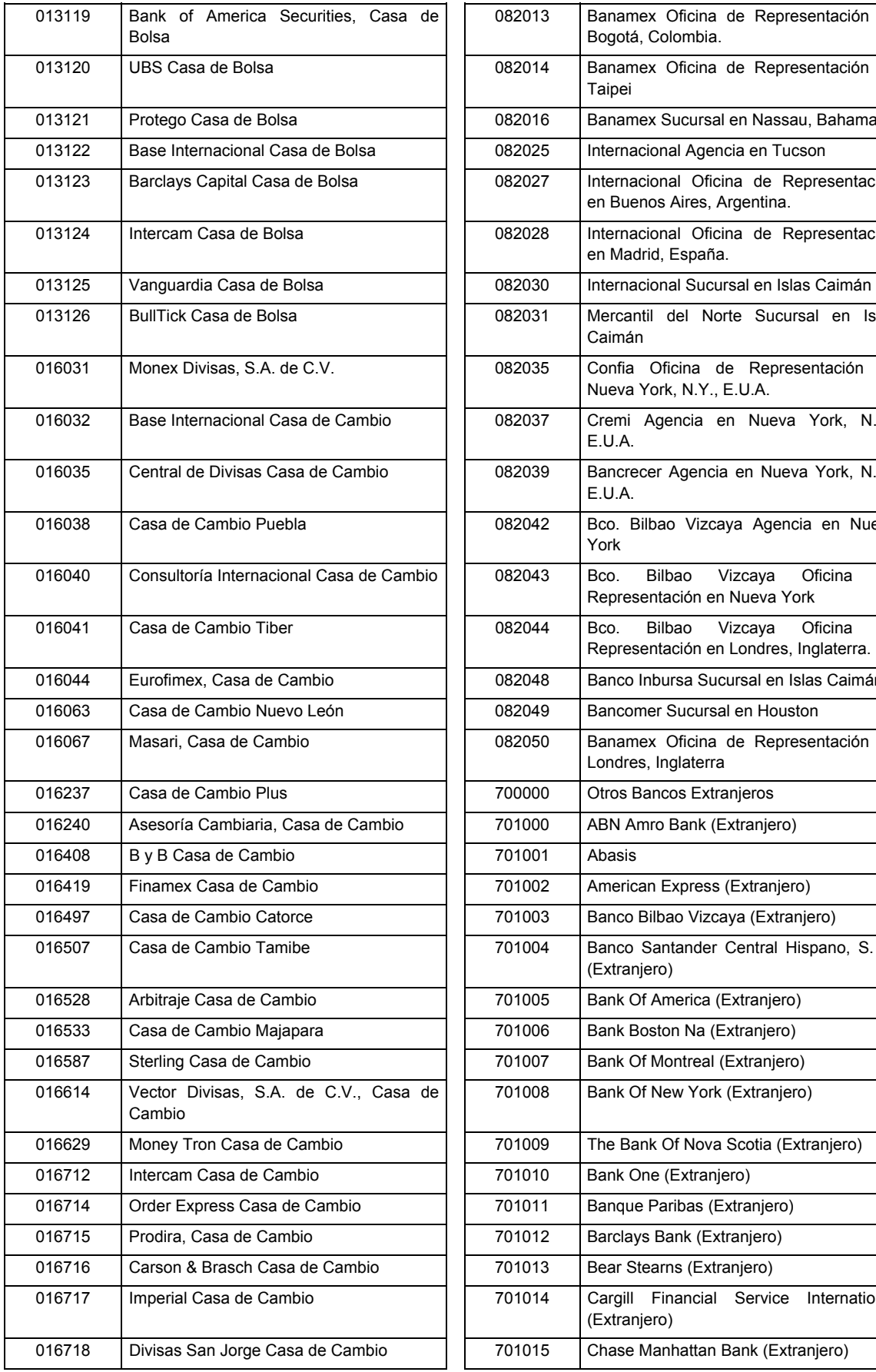

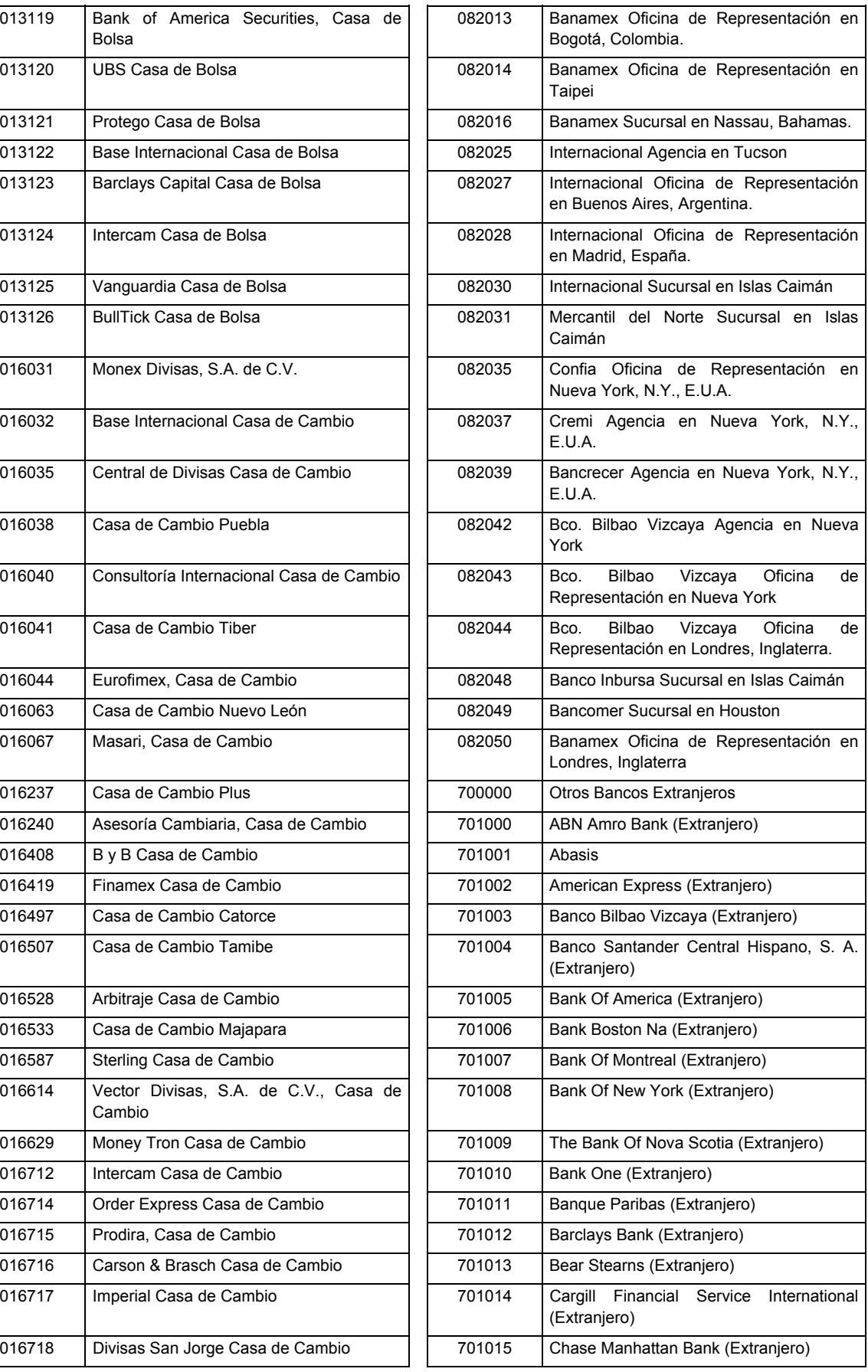

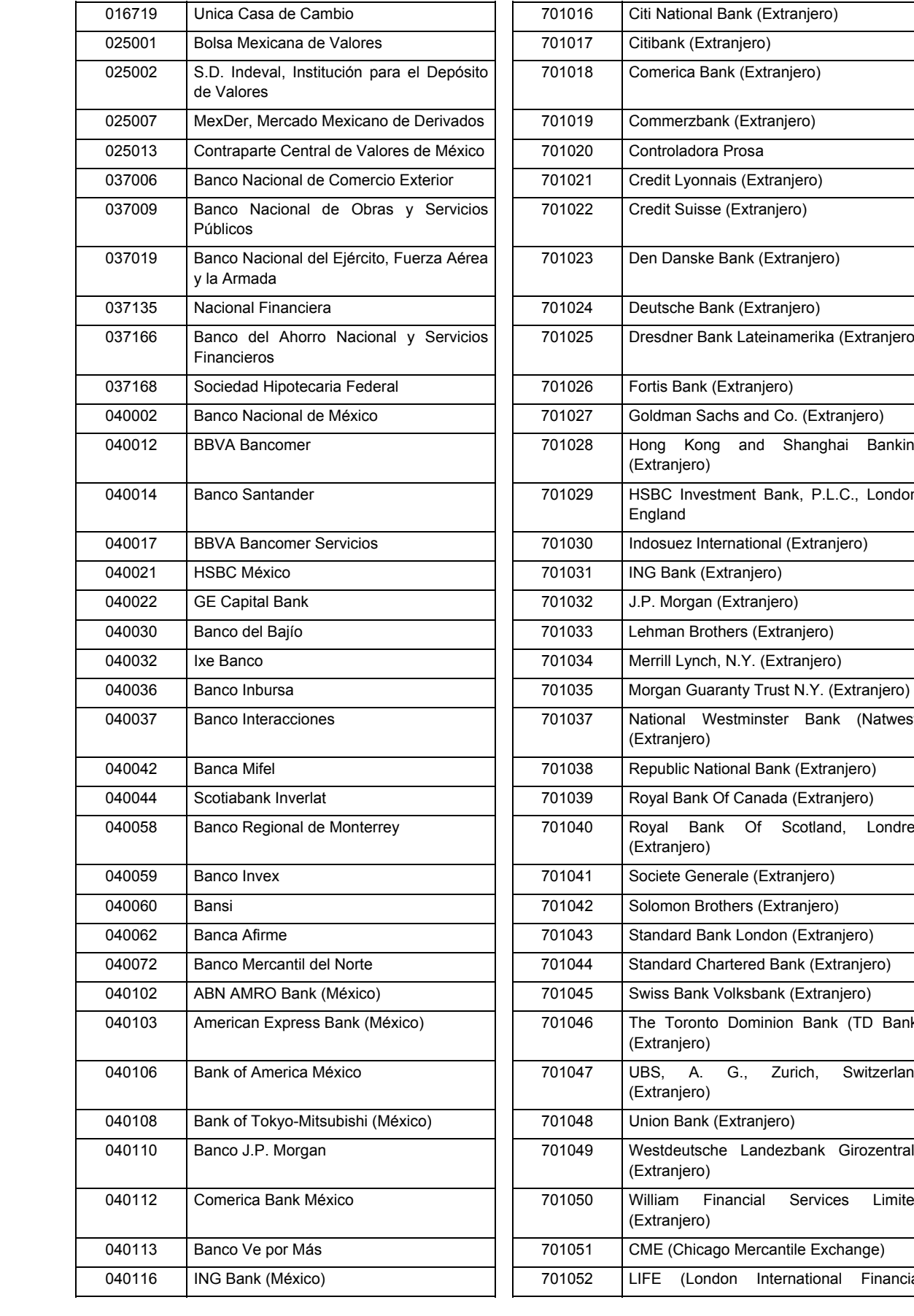

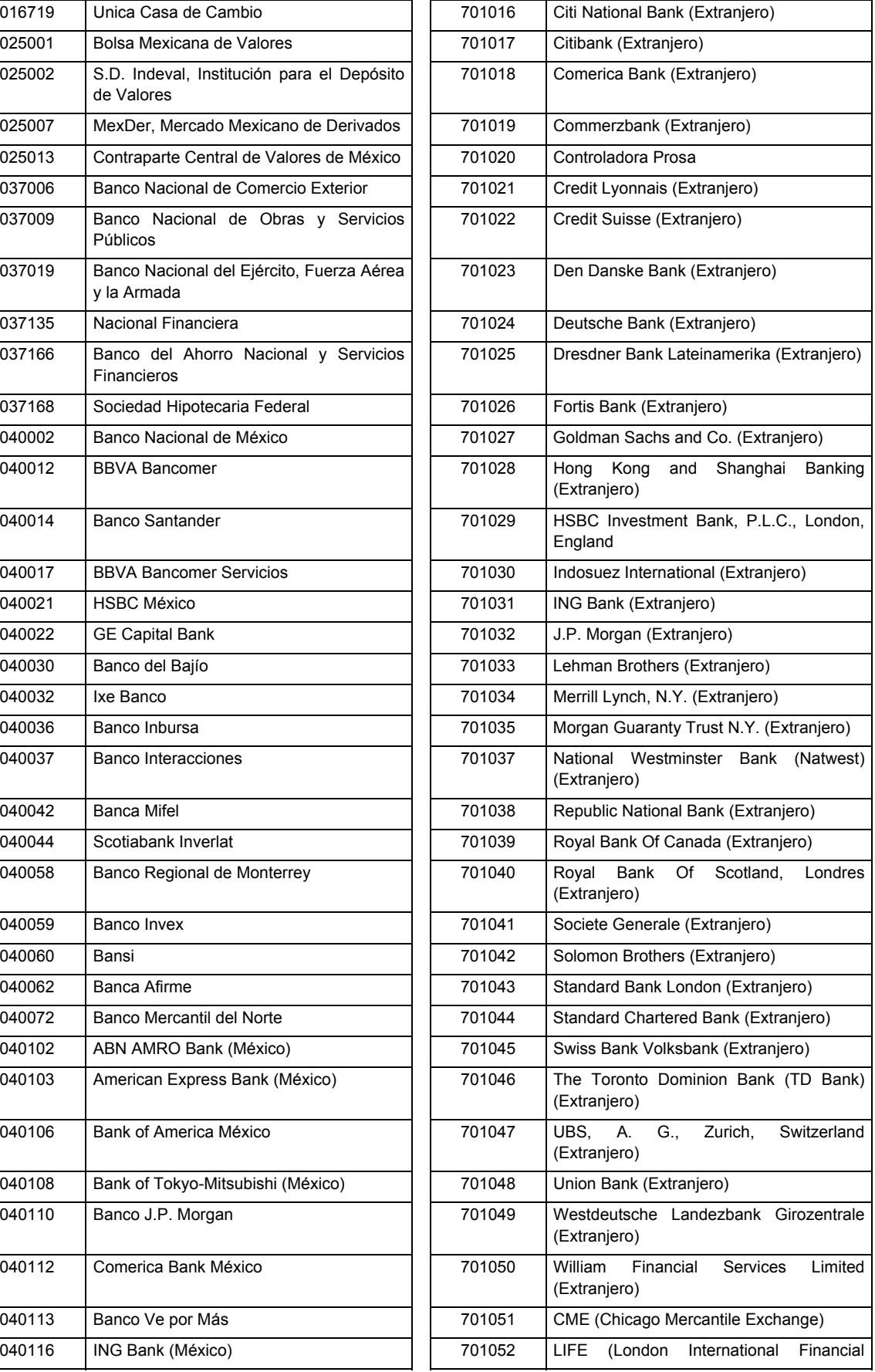

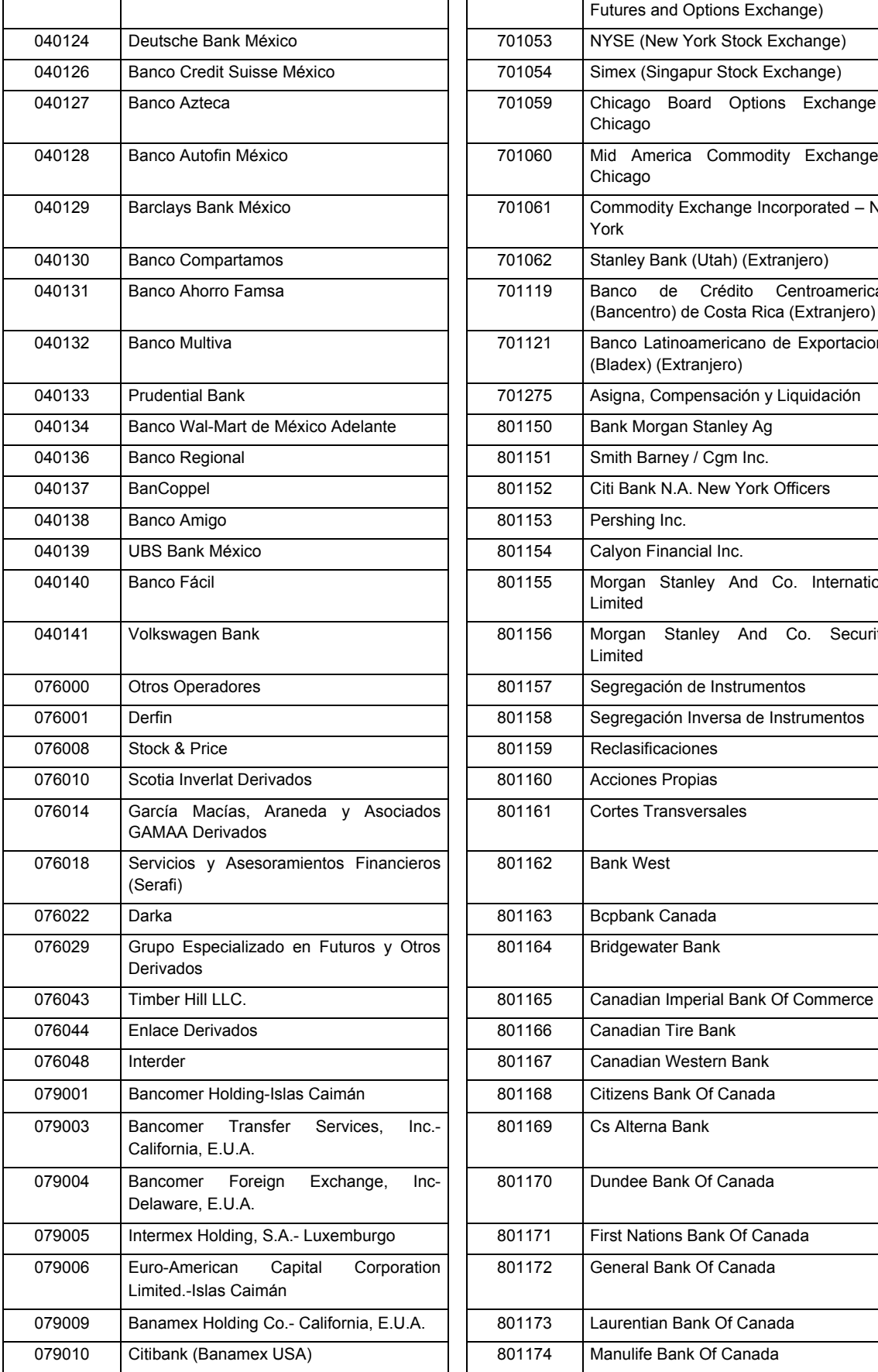

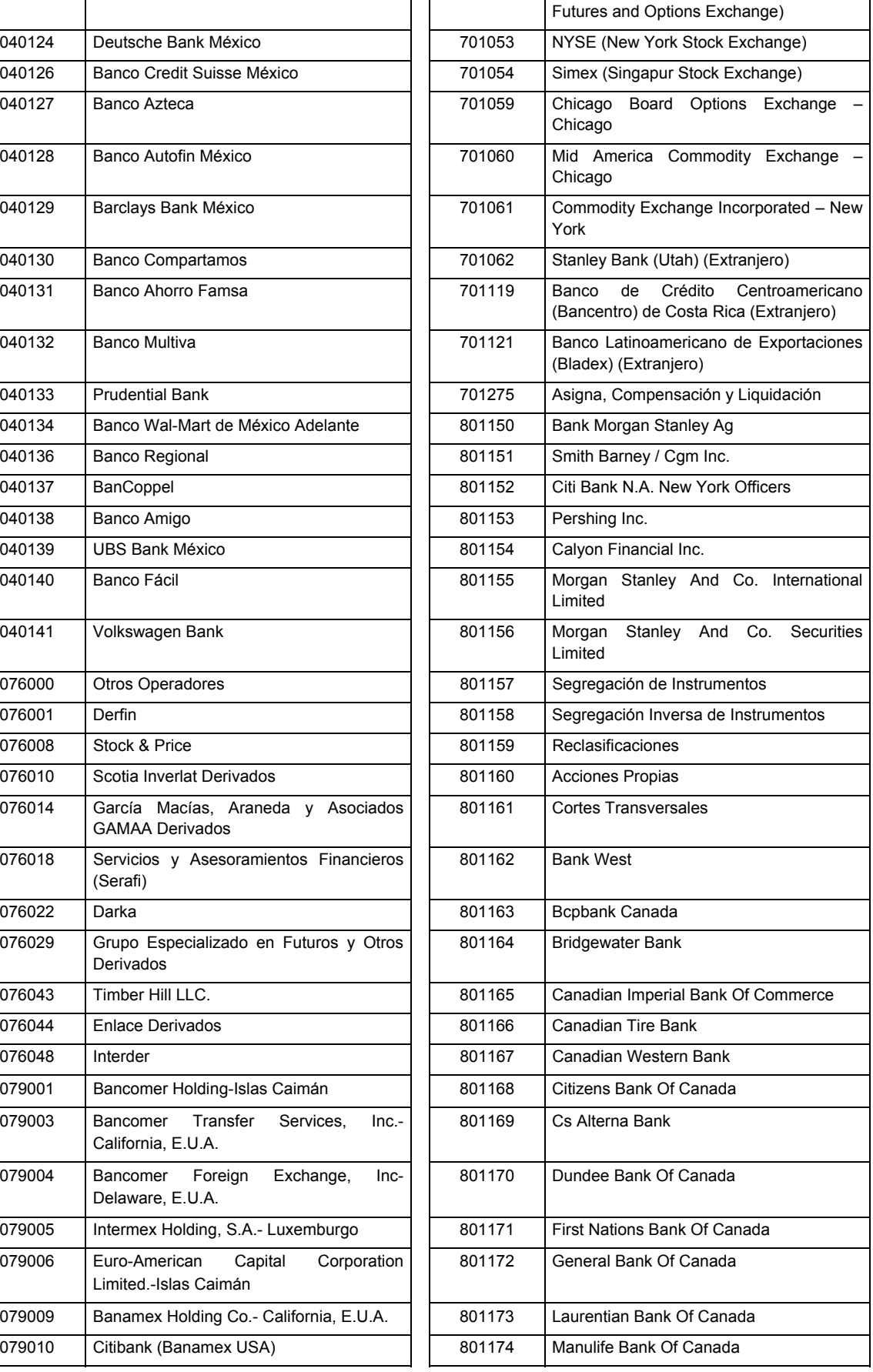
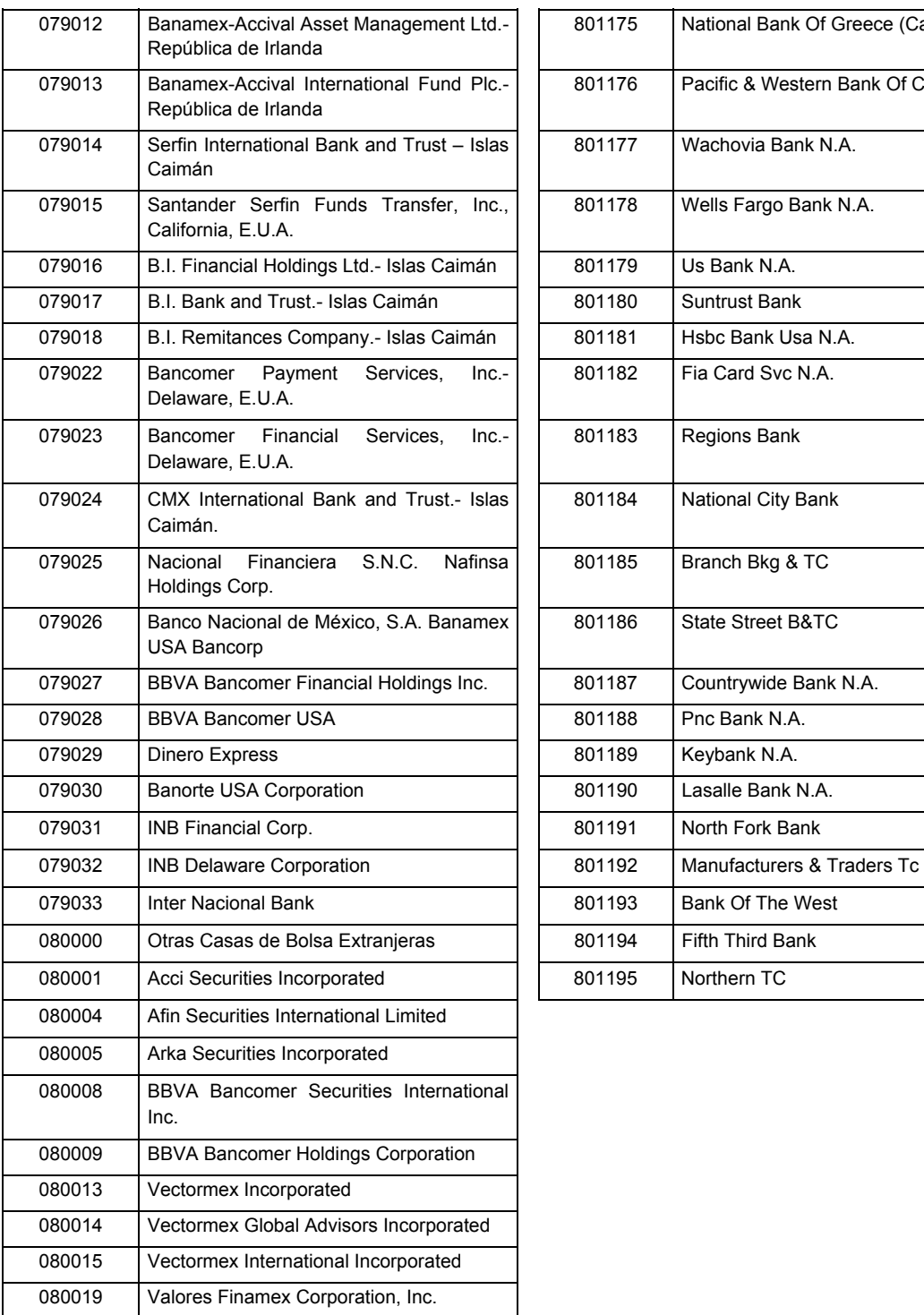

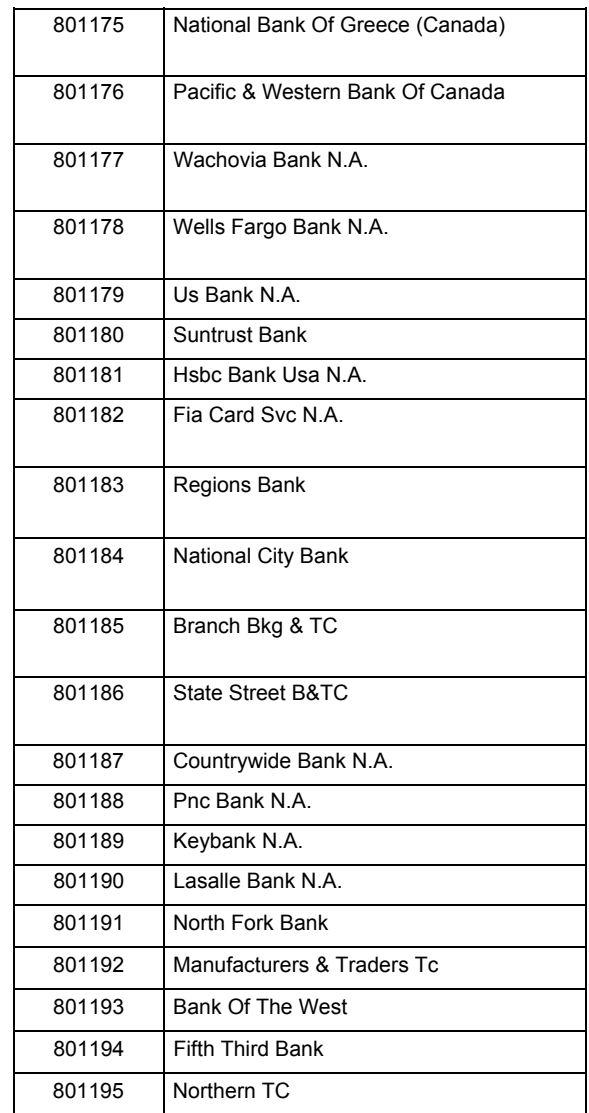

## **POLITICAS ESPECIFICAS DEL PROCESO**

## **Políticas a seguir en la transmisión de la información**

La información que será transmitida a la Comisión en base a este formato, se sujetará a las siguientes políticas:

**IV.** La transmisión del envío de los formatos de transmisión de información por proceso será a través de la red privada mediante el software Connect:Direct o algún otro compatible con éste.

- **V.** Podrán realizar transmisiones las veces que les sea necesario al directorio de RECEPCION. Sin embargo, dentro de los 30 minutos anteriores al término del horario de transmisión, podrán efectuar las retransmisiones que requieran al directorio de RETRANSMISION, siempre y cuando se haya realizado previamente un envío de información al directorio de RECEPCION, sin importar que éste haya sido aceptado o rechazado. Si la transmisión del archivo se efectúa fuera del horario de transmisión especificado y/o en una fecha no correspondiente a su envío normal, el archivo deberá ser transmitido al directorio de RETRANSMISION y se validará con previa autorización de las áreas de Vigilancia.
- **VI.** Las entidades responsables de transmitir este formato a la Comisión son las Siefores Básicas, Siefores de Aportaciones Voluntarias, Siefores de Aportaciones Complementarias y Siefores de Previsión Social.
- **VII.** La comisión notificará, en su oportunidad, los cambios y adiciones correspondientes a los catálogos.
- **VIII.** En el caso de los identificadores ISIN, CUSIP y SEDOL se deberán llenar en el siguiente orden:
	- 1° ISIN, de no existir éste,
	- 2° CUSIP o CINS, de no existir éste,

3° SEDOL.

- **IX.** En el caso de Tipo de Valor, Emisora, Serie y Consecutivo se llenarán los campos usando las claves según la BMV si éstas existen o si el proveedor de precios les ha asignado valor, de lo contrario se llenarán los espacios vacíos con CEROS.
- **X.** El archivo deberá enviarse encriptado y comprimido utilizando el programa GNUpg.
- **XI.** El nombre que deberá presentar el archivo al ser transmitido a la Comisión, es el siguiente;

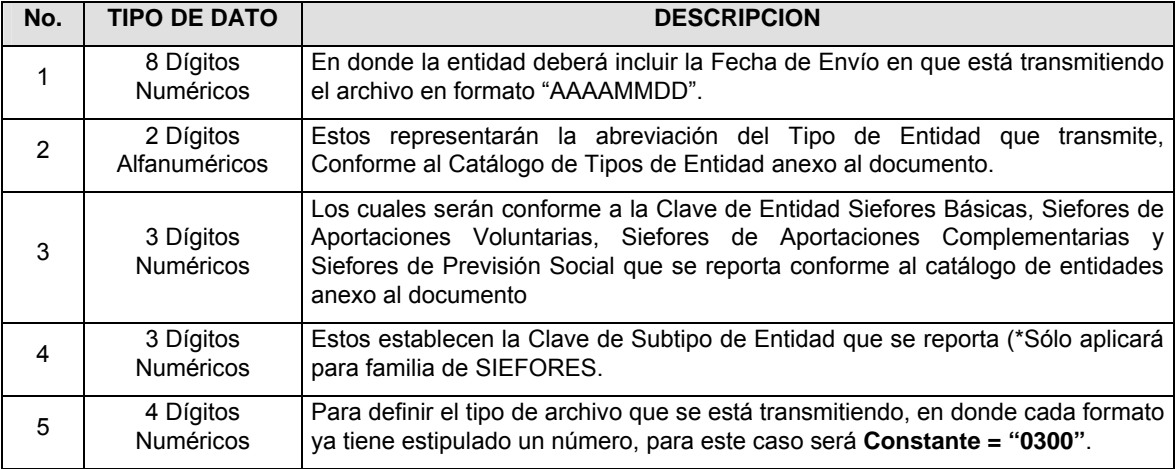

**NOTA**: La separación entre el paso 1, 2, 3 y 4 serán con un guión bajo, después del paso 4 será mediante un punto decimal.

Para ejemplificarlo a continuación se presenta el caso en que la Entidad Siefore XXI estuviera enviando un archivo de siefore básica dos, el nombre del archivo tiene que ser de la siguiente manera:

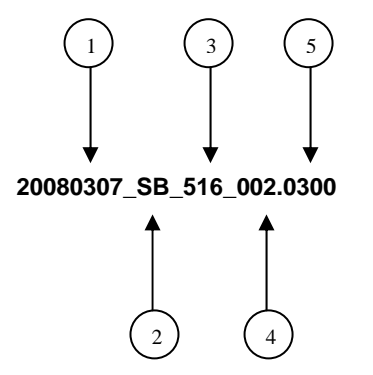

Cabe mencionar que una vez teniendo el archivo con este nombre, deberá de encriptarse con el programa GNUpg, el cual lo renombrará con el siguiente nombre:

#### **20080307\_SB\_516\_002.0300.gpg**

Con este nombre es con el que deberá de transmitirse a CONSAR el archivo. Para la recuperación de los acuses, las entidades participantes deberán tomar su "Acuse" con el mismo nombre con el que lo renombraron antes de encriptarlo, sólo tendrán que agregar el carácter "A" antes de la fecha, ejemplo:

## **A20080307\_SB\_516\_002.0300**

**NOTA:** No se tomará en cuenta la extensión .gpg, en la recuperación del acuse, como lo muestra el ejemplo, ni vendrá encriptado el acuse.

**XII.** Las rutas de envío a CONSAR para producción serán:

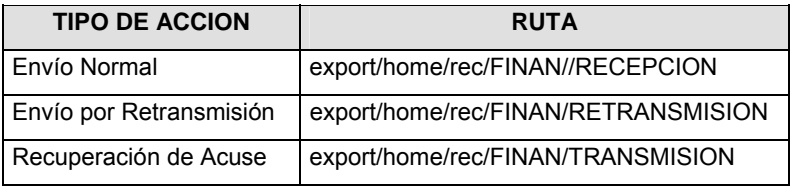

La ruta de envío a CONSAR para pruebas será:

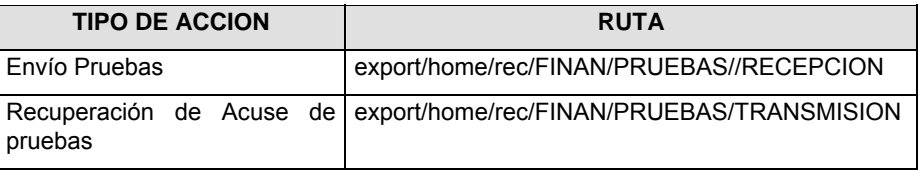

## **VALIDACIONES GENERALES DEL PROCESO**

#### **Validaciones para formato de los datos**

Notas generales para la validación del formato de datos en los archivos.

1 Dato numérico entero (cantidades o claves numéricas). Debe estar justificado a la derecha; si la longitud del dato real es menor a la especificada, se llenarán los espacios vacíos con ceros.

2 Dato numérico con decimal (cantidades monetarias). Debe estar justificado a la derecha; si la longitud del dato real es menor a la especificada, se llenarán los espacios vacíos con ceros. Se omiten signo de pesos, comas y puntos decimales. Los dos, tres o seis decimales disponibles siempre ocuparán los dos, tres o seis caracteres más a la derecha, si la cantidad no tiene decimales, estos dos, tres o seis caracteres serán CEROS.

3 Fechas. El formato para fecha deberá ser de 8 caracteres numéricos = "AAAAMMDD" donde:

DD = día MM = mes

AAAA = año

4 Periodo. El formato para periodo (rango de fechas) deberá ser = "AAAAMMDDAAAAMMDD" donde:

DD = día

MM = mes

AAAA = año

El primer bloque de 8 caracteres numéricos representa la fecha inicial del periodo.

El segundo bloque de 8 caracteres numéricos representa la fecha final del periodo.

5 Dato alfabético. Debe estar justificado a la izquierda, con mayúsculas sin acentos; si la longitud del dato real es menor a la especificada, se llenarán los espacios vacíos con blancos o espacios; en el caso de existir una ñ debe ser el código ASCII "ALT+0209" de Windows. Todos los caracteres deberán estar en mayúsculas.

6 Espacios en Blanco (Vacíos). Sirve para rellenar el espacio sobrante del registro con respecto a la longitud máxima, esto con el fin de que no contenga información fuera de la especificada.

7 El valor de mercado del reporto se deberá calcular conforme a lo siguiente:

1 .+ Tasa P rem io x P lazo V alor de m ercado del reporto = M onto x 360 1 .+ Tasa V aluación x D ías por V encer 360

**Monto**: costo total inicial del reporto (precio sucio al inicio del reporto multiplicado por el número de títulos adquiridos en reporto).

**Tasa premio**: es la tasa pactada con la contraparte por la operación de reporto.

Plazo: es el plazo inicial pactado de la operación del reporto.

**Tasa de Valuación**: Se obtiene de la curva de reporto proporcionada por el Proveedor de Precios según los días por vencer del reporto y la calificación de la contraparte con la que se pacte la operación.

**Días por vencer**: Días que faltan para el vencimiento del reporto a la fecha del reporte.

8 La calificación de la contraparte se ubicará en alguna de cuatro calificaciones posibles, esta clasificación es realizada por los Proveedores de Precios y será modificada por éstos conforme a sus procedimientos internos de clasificación y podrá ser diferente entre los diferentes Proveedores de Precios.

9 El tipo de cambio será el correspondiente a Divisa/Peso Mexicano.

10 Hora. El formato para la hora ser de 4 caracteres numéricos = "HHMM" donde:

HH = hora

 $MM = min$ 

El uso horario, será el de la hora del centro de México.

11 El Activo Neto será el definido por la Circular CONSAR 15-12.

12 ISIN o "International Securities Identification Number" el cual consta de 12 caracteres donde:

1 y 2: corresponden al prefijo del país

3: corresponde al identificador de región

- 4 al 9: corresponden al identificador del emisor
- 10 y 11: corresponden al identificador de la emisión
- 12: dígito verificador

Deberá estar justificado a la izquierda, si la longitud del dato real es menor a la especificada o no existe, se llenarán los espacios vacíos con CEROS.

13 CUSIP o "Committee on Uniform Securities Identification Procedures" o CINS "CUSIP International Numbering System", el CINS es el CUSIP internacional y tienen el mismo formato, los instrumentos que no cuentan con CUSIP cuentan con CINS y constan de 9 caracteres.

Deberá estar justificado a la izquierda, si la longitud del dato real es menor a la especificada o no existe, se llenarán los espacios vacíos con CEROS.

14 SEDOL o "Stock Exchange Daily Oficial List" es la clave asignada por la Internacional Stock Exchange of London para activos internacionales y consta de 7 caracteres.

Deberá estar justificado a la izquierda, si la longitud del dato real es menor a la especificada o no existe, se llenarán los espacios vacíos con CEROS.

15 Las calificaciones homologadas podrán ser de corto y de mediano y largo plazo, y ser en escala local o global; por lo que se deberá buscar la mínima calificación con que se cuente para asignar el identificador:

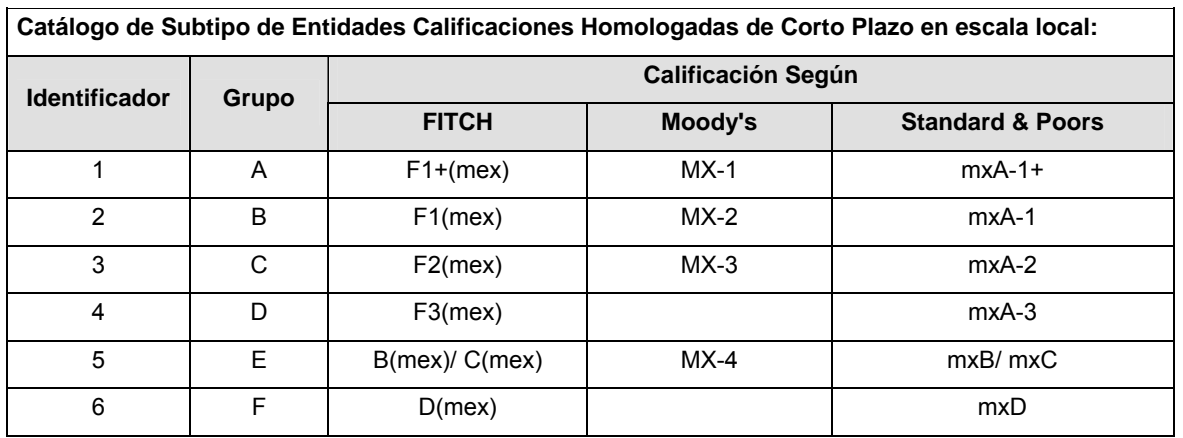

**Catálogo de Subtipo de Entidades Calificaciones Homologadas de Corto Plazo en escala local:**

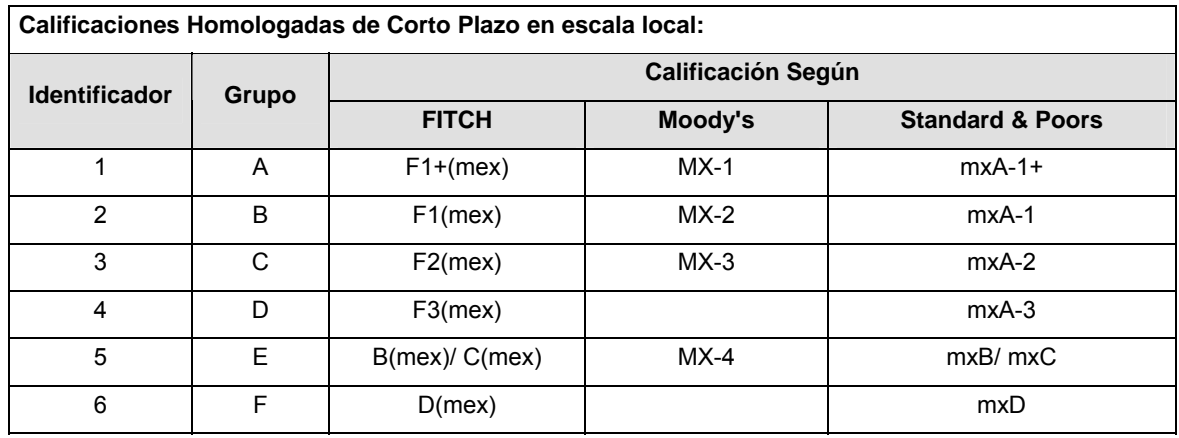

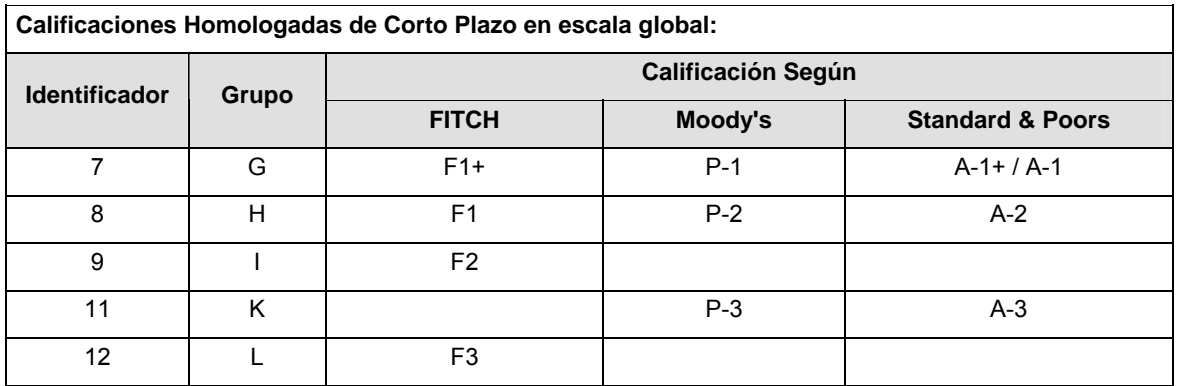

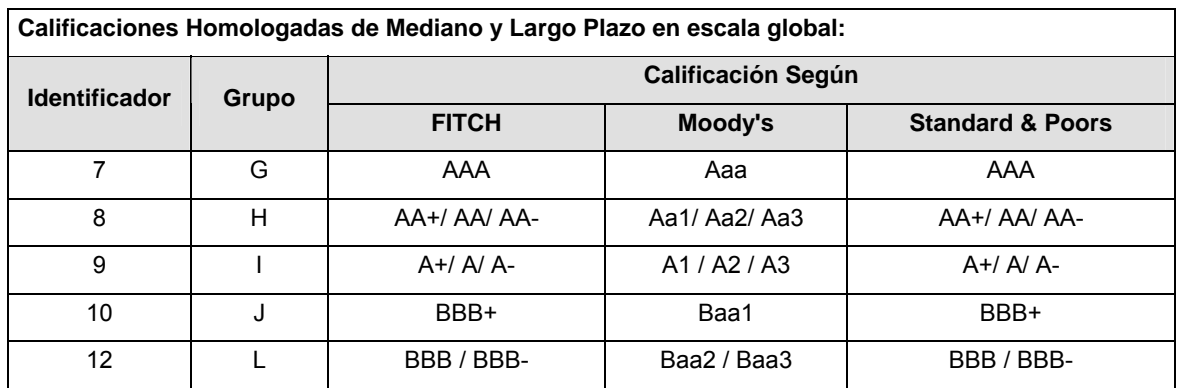

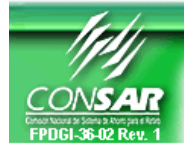

**FORMATO DEL ARCHIVO: 0317** PROCESO: FINANCIERO<br>**ALC** FUENTE: SIEFORES ACTUALIZACION:

**ACTUALIZACION:** 

FORMATO DE TRANSMISIÓN DE INFORMACIÓN POR PROCESO

## **DESCRIPCION DEL FORMATO**

**Información de Tipo Agregada**.- Este archivo contiene Información del desglose de operaciones con notas estructuradas.

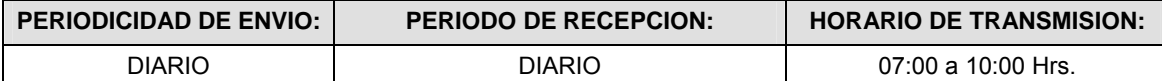

## **ENCABEZADO**

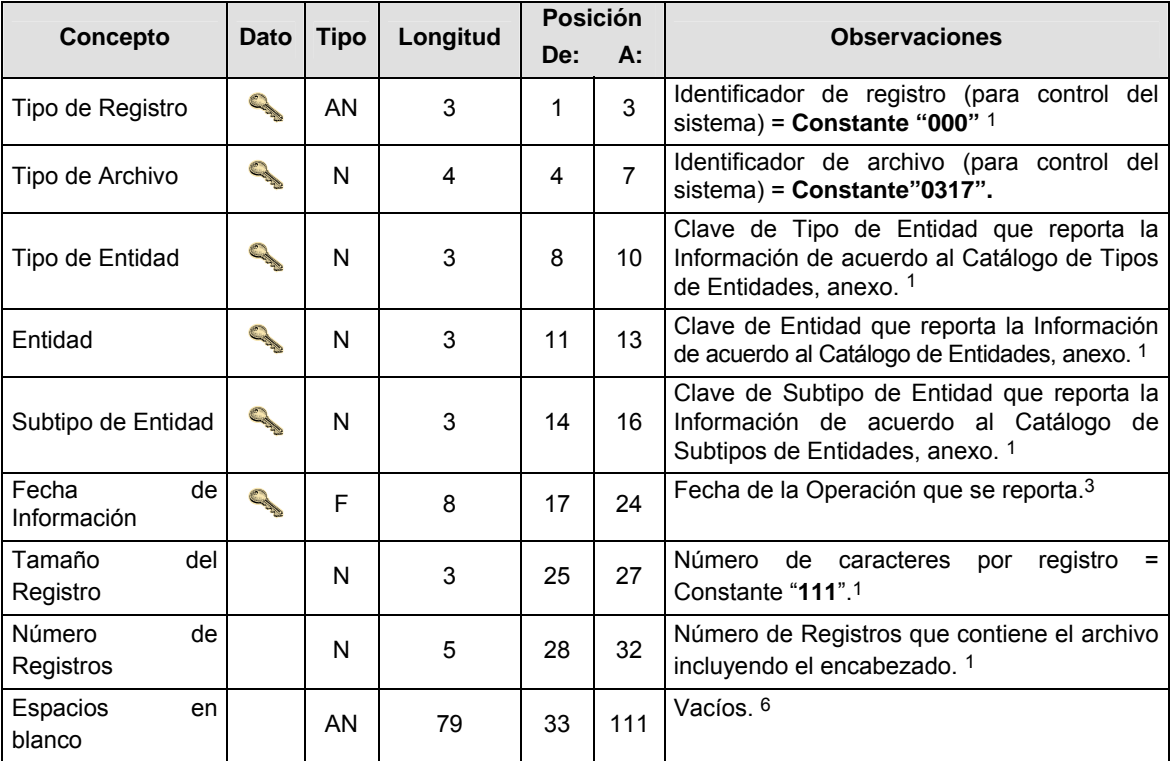

## **SUBENCABEZADO(S)**

**SUBENCABEZADO 1:** CONTIENE LA INFORMACION DE LAS NOTAS ESTRUCTURADAS CON COMPONENTES DE RENTA VARIABLE.

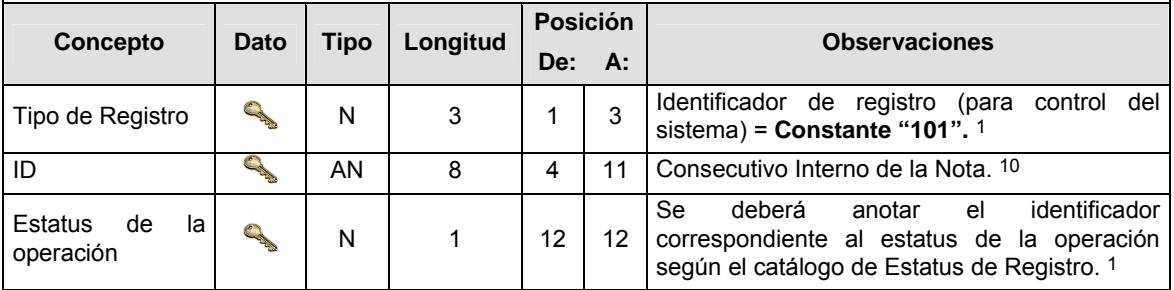

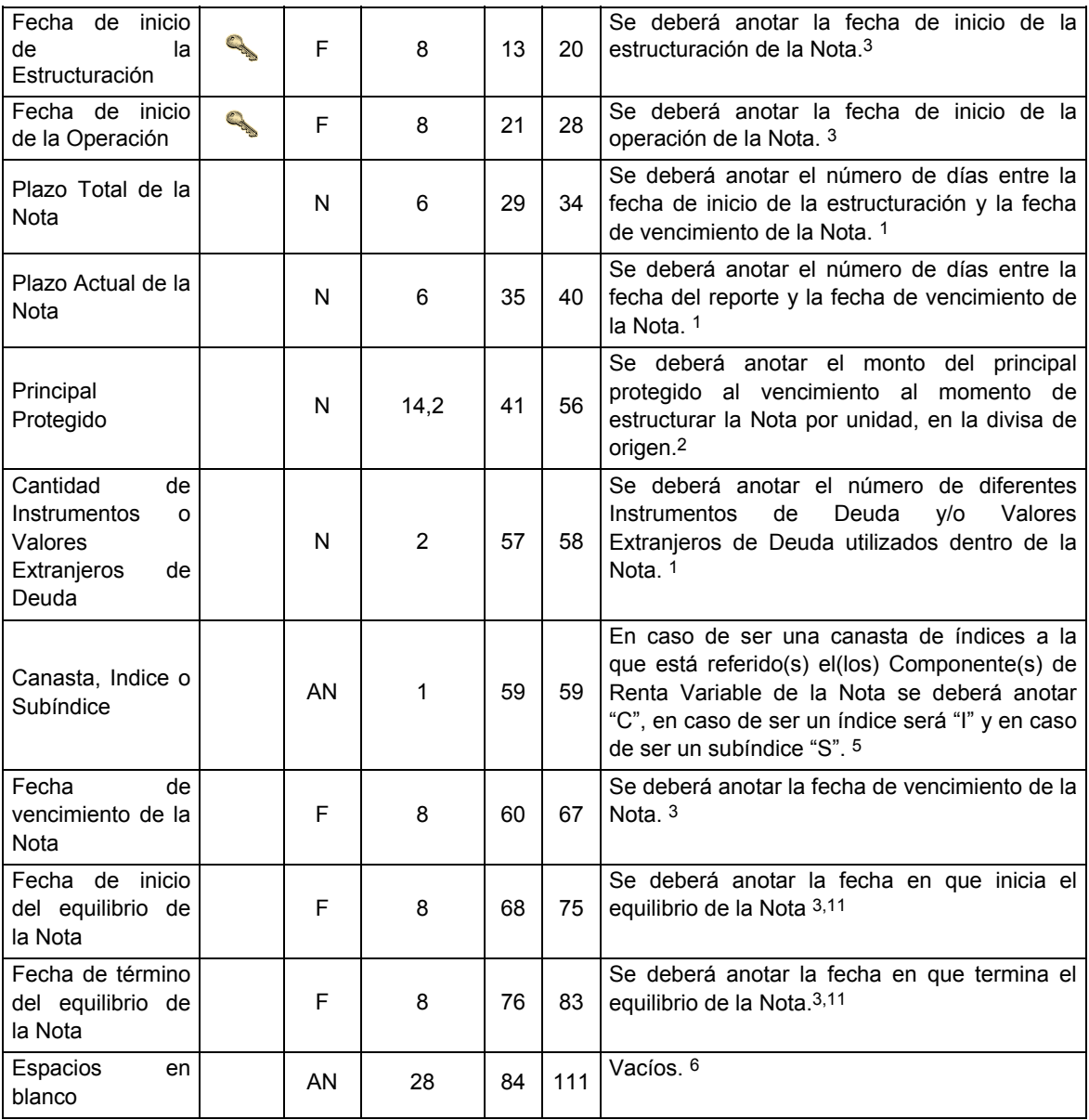

## **DETALLE(S)**

**DETALLE 1:** CONTIENE LA INFORMACION DE CADA INSTRUMENTO DE DEUDA O VALOR EXTRANJERO DE DEUDA AL QUE SE VINCULAN EL(LOS) COMPONENTE(S) DE RENTA VARIABLE PARA ESTRUCTURAR LA NOTA DEL SUBENCABEZADO 1.

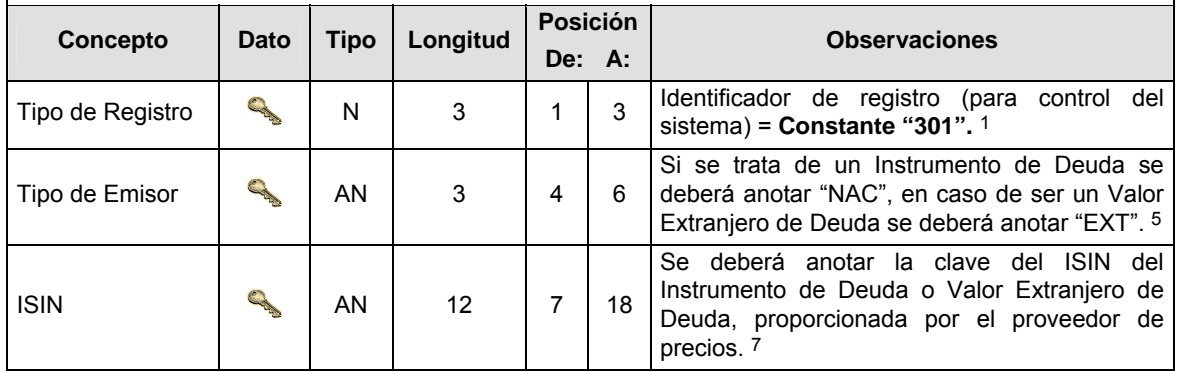

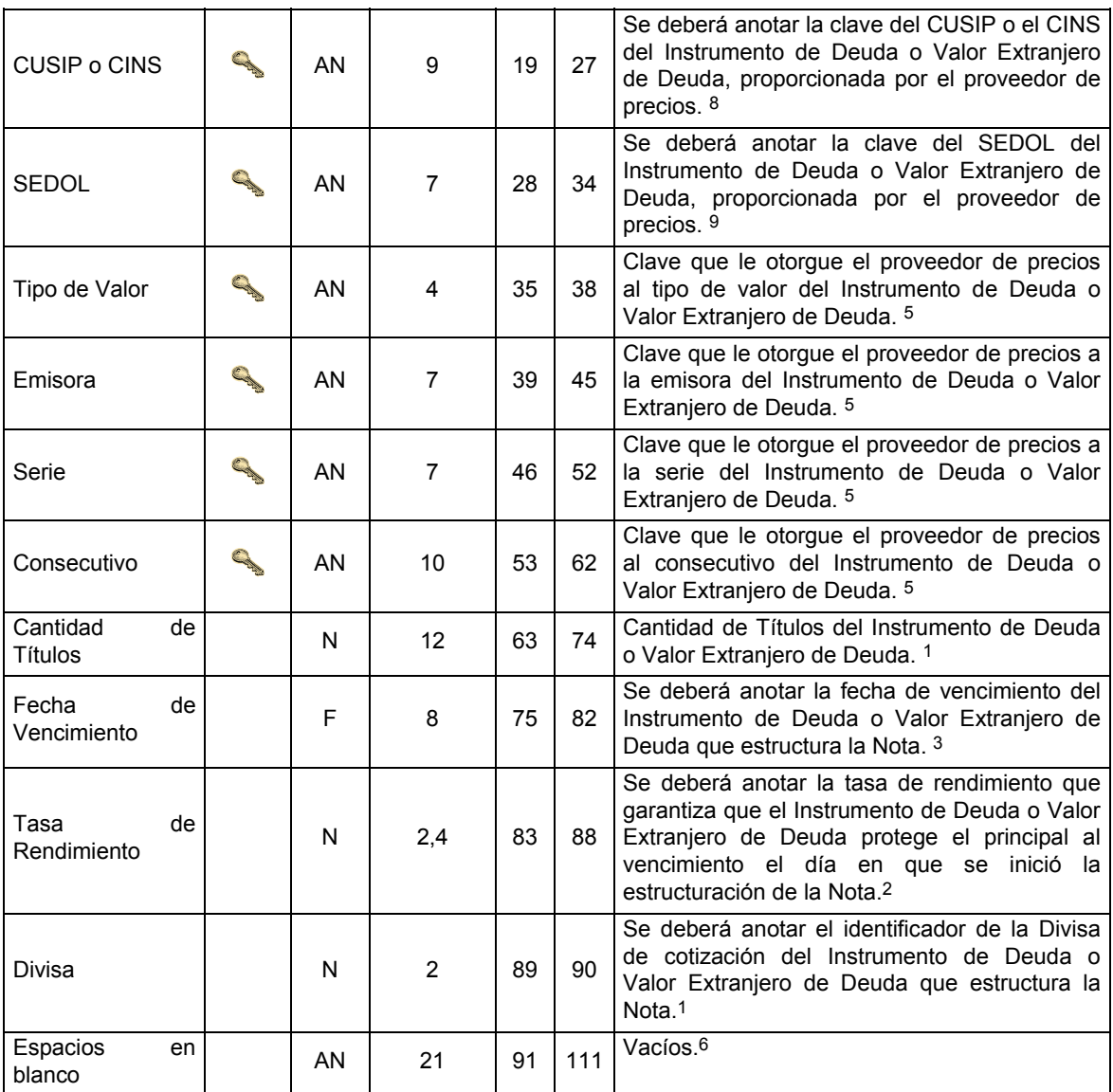

**DETALLE 2:** CONTIENE LA INFORMACION DE CADA COMPONENTE DE RENTA VARIABLE UTILIZADO PARA ESTRUCTURAR LA NOTA DEL SUBENCABEZADO 1 POR INDICE O SUBINDICE DE REFERENCIA.

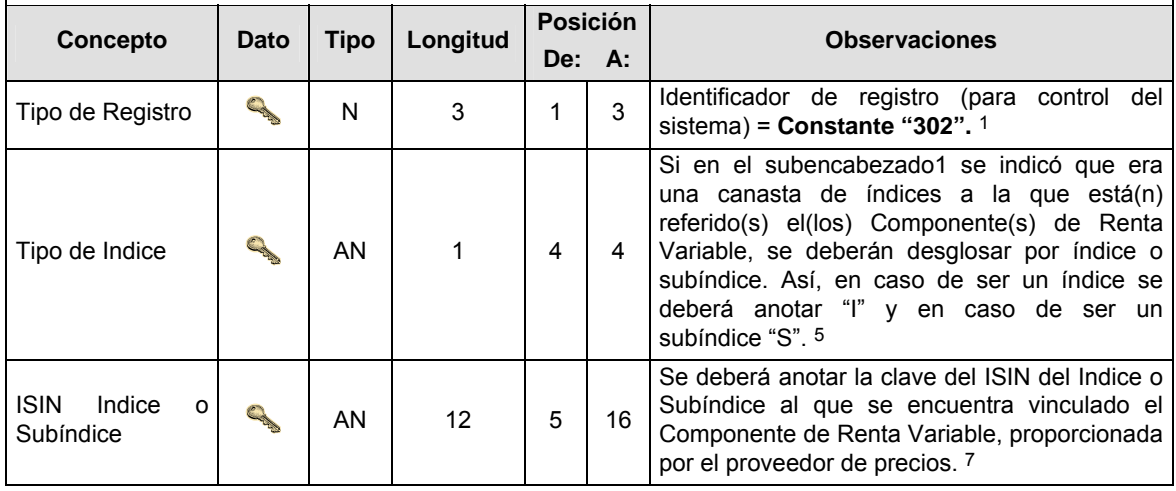

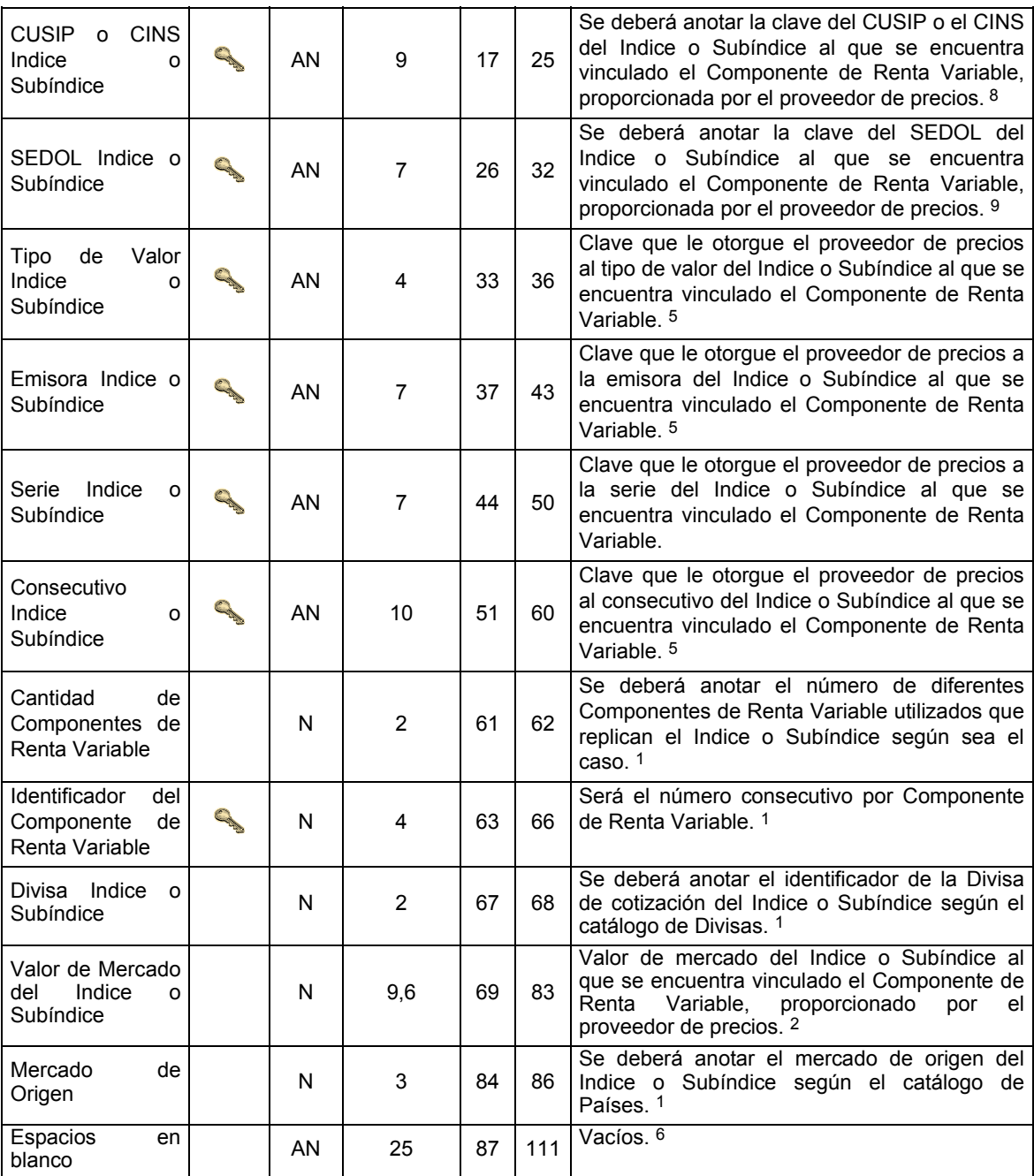

## **SUBDETALLE(S)**

**SUBDETALLE 1:** CONTIENE LA INFORMACION DE CADA UNA DE LAS DIFERENTES ACCIONES ADQUIRIDAS EN DIRECTO PARA CONFORMAR CADA COMPONENTE DE RENTA VARIABLE UTILIZADO POR INDICE O SUBINDICE DE REFERENCIA.

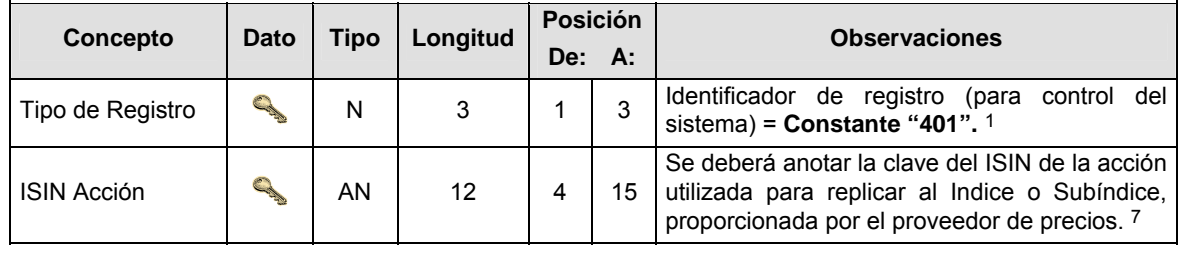

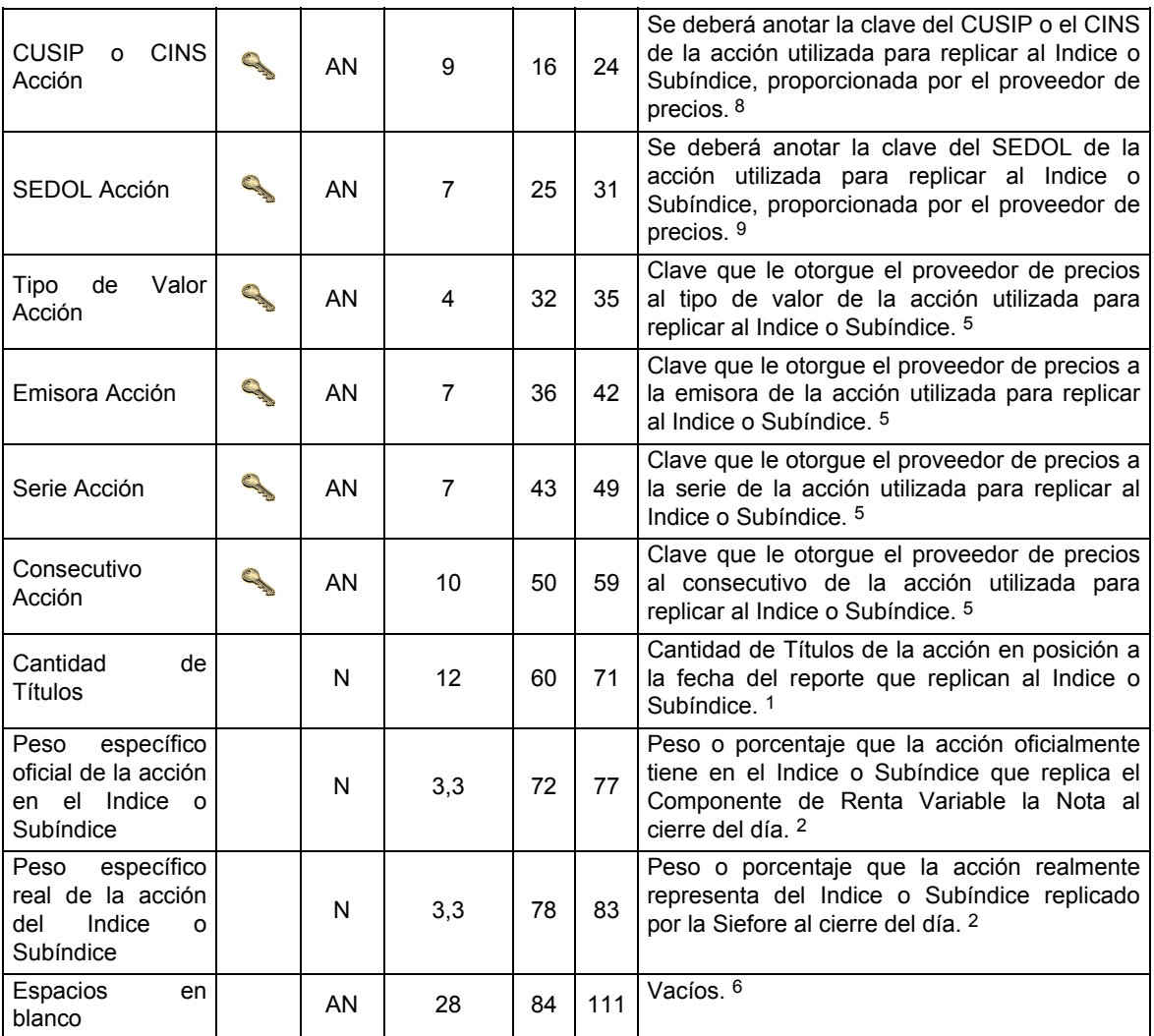

## **SUBDETALLE 2:** CONTIENE LA INFORMACION DE CADA UNO DE LOS DIFERENTES DERIVADOS UTILIZADOS PARA REPLICAR EL INDICE O SUBINDICE DE REFERENCIA.

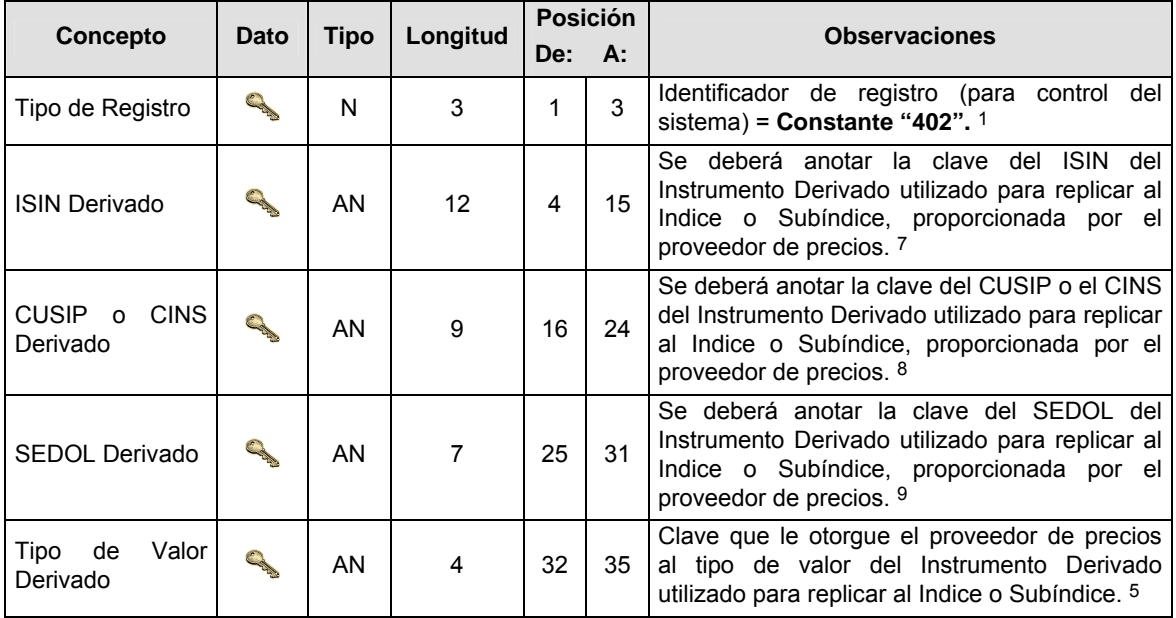

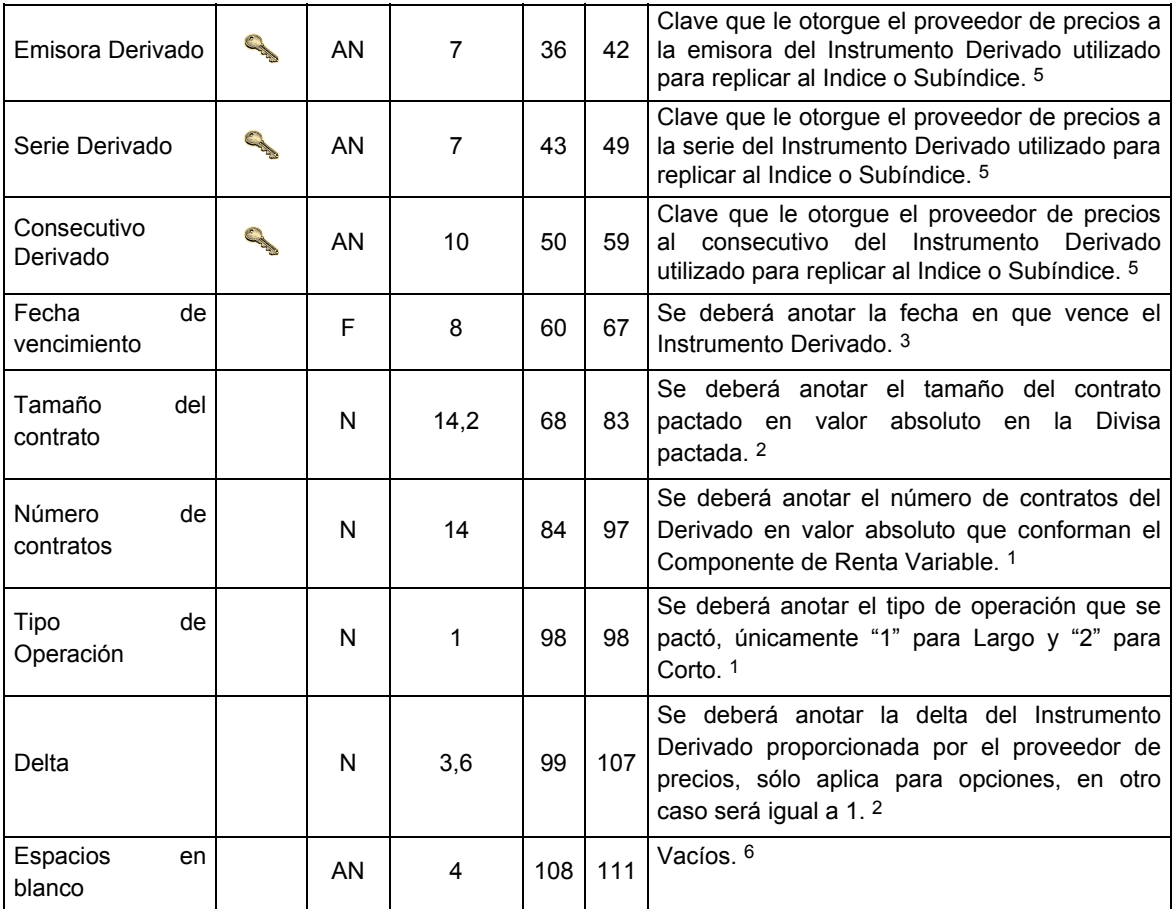

## **SUBDETALLE 3:** CONTIENE LA INFORMACION DE CADA UNO DE LOS DIFERENTES VEHICULOS UTILIZADOS PARA CONFORMAR CADA COMPONENTE DE RENTA VARIABLE POR INDICE O SUBINDICE DE REFERENCIA.

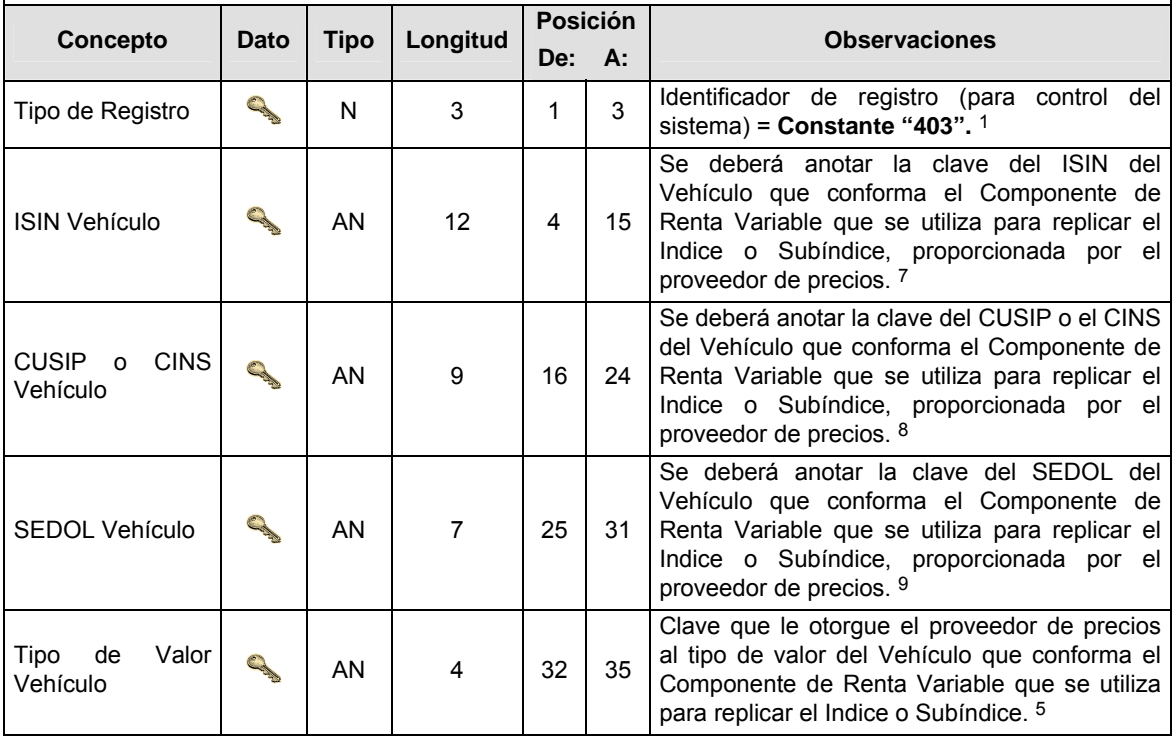

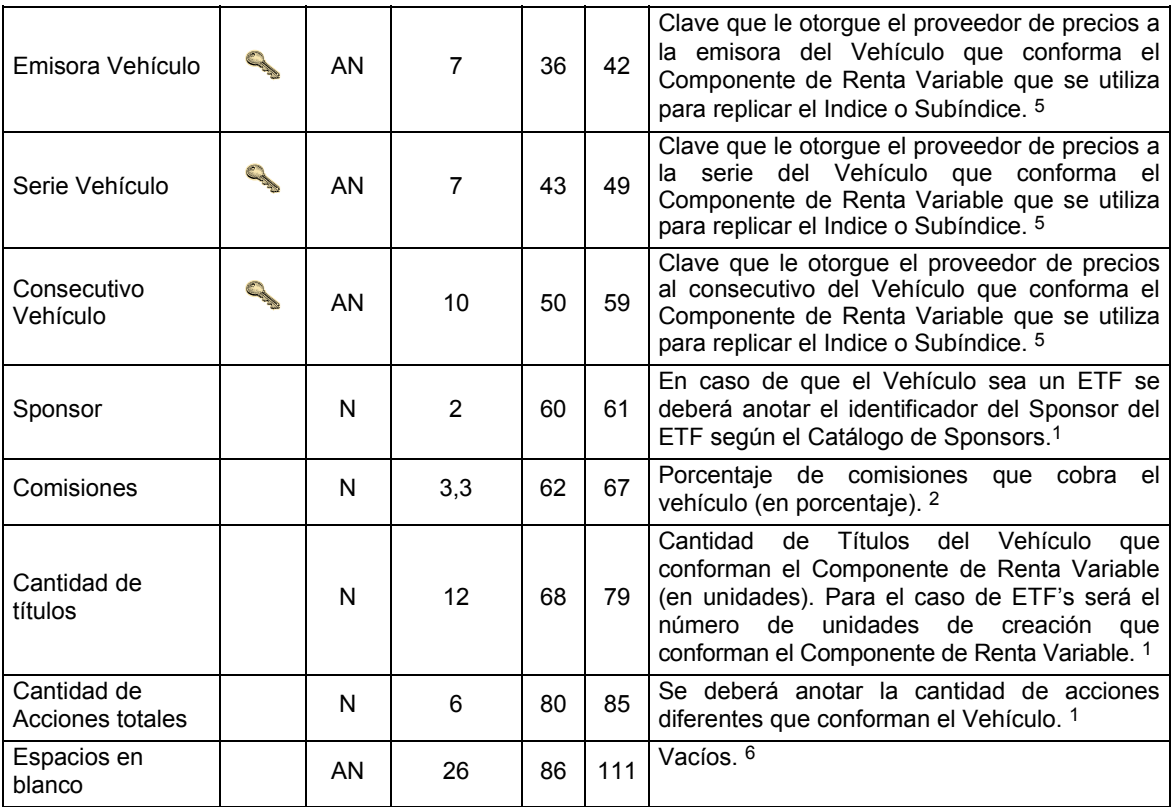

## **SUBENCABEZADO(S)**

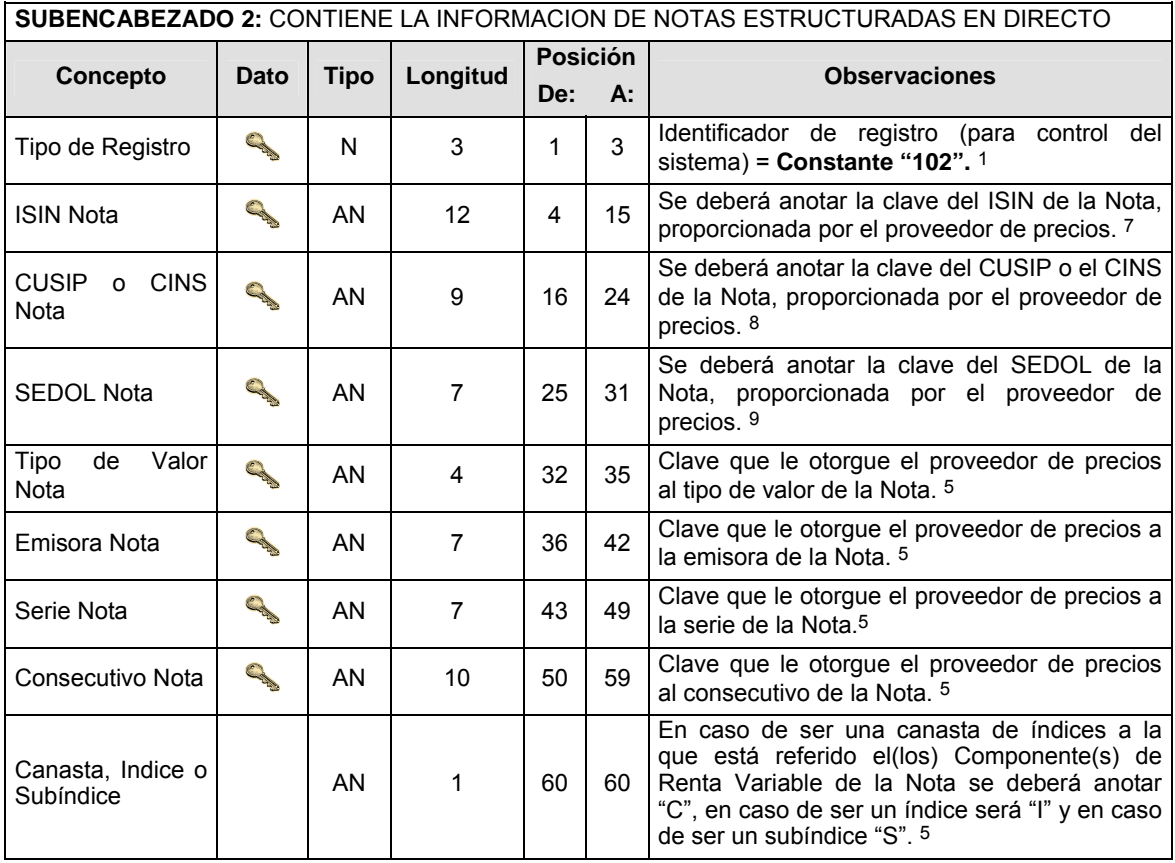

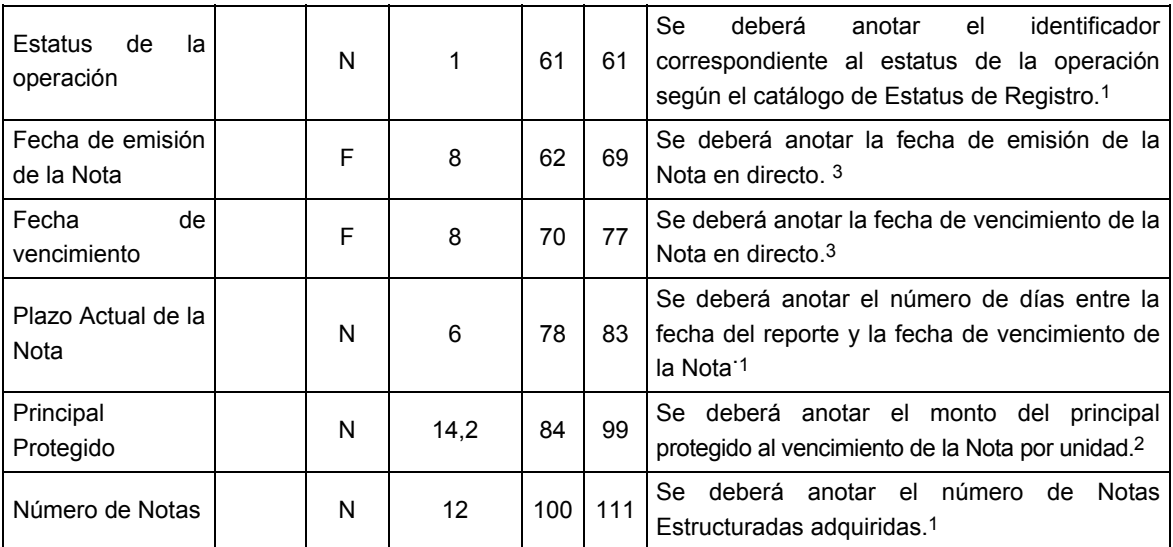

# **DETALLE(S)**

**DETALLE 3:** CONTIENE LA INFORMACION DE CADA INDICE O SUBINDICE QUE REPLICA LA NOTA ESTRUCTURADA DEL SUBENCABEZADO 2

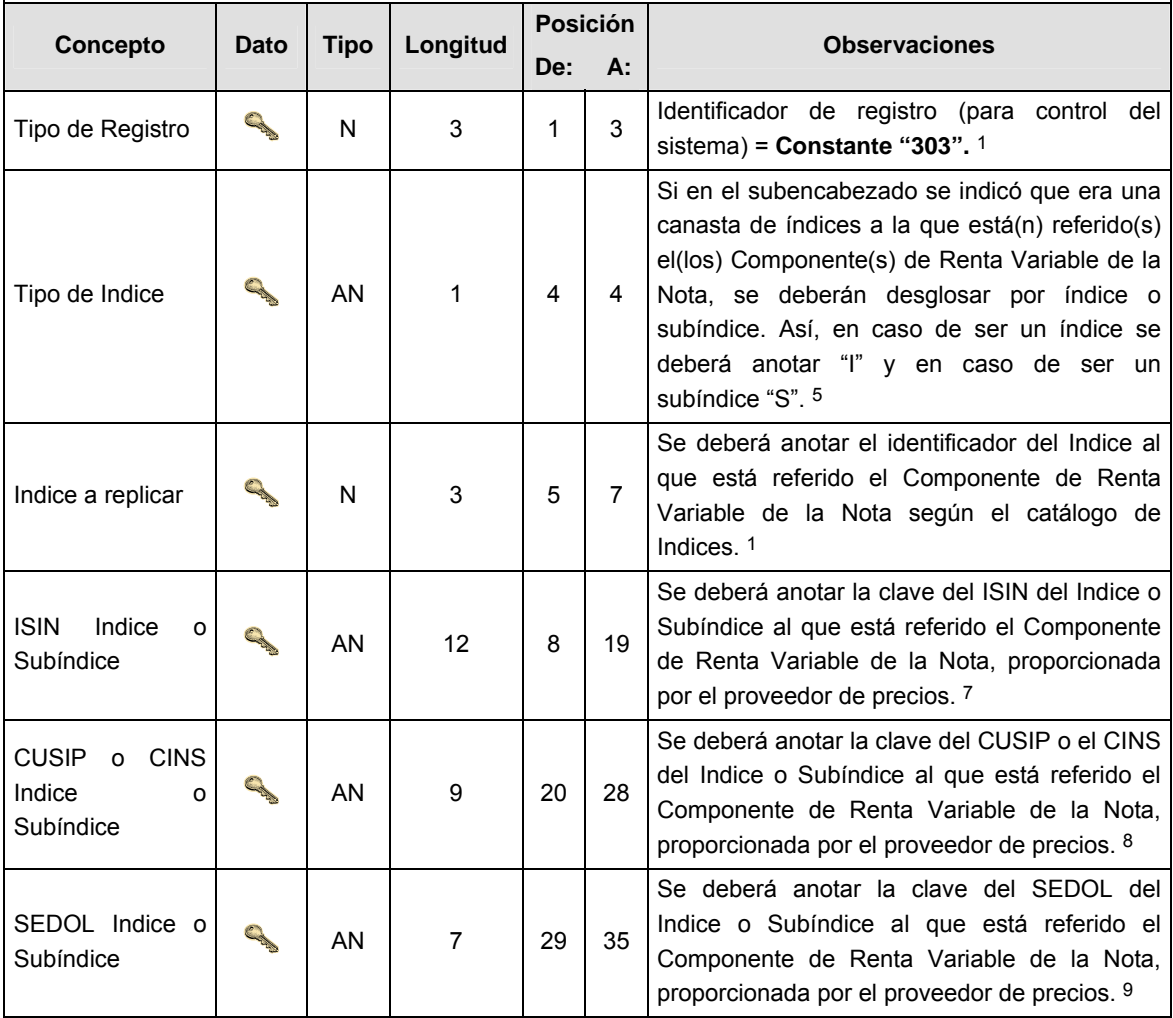

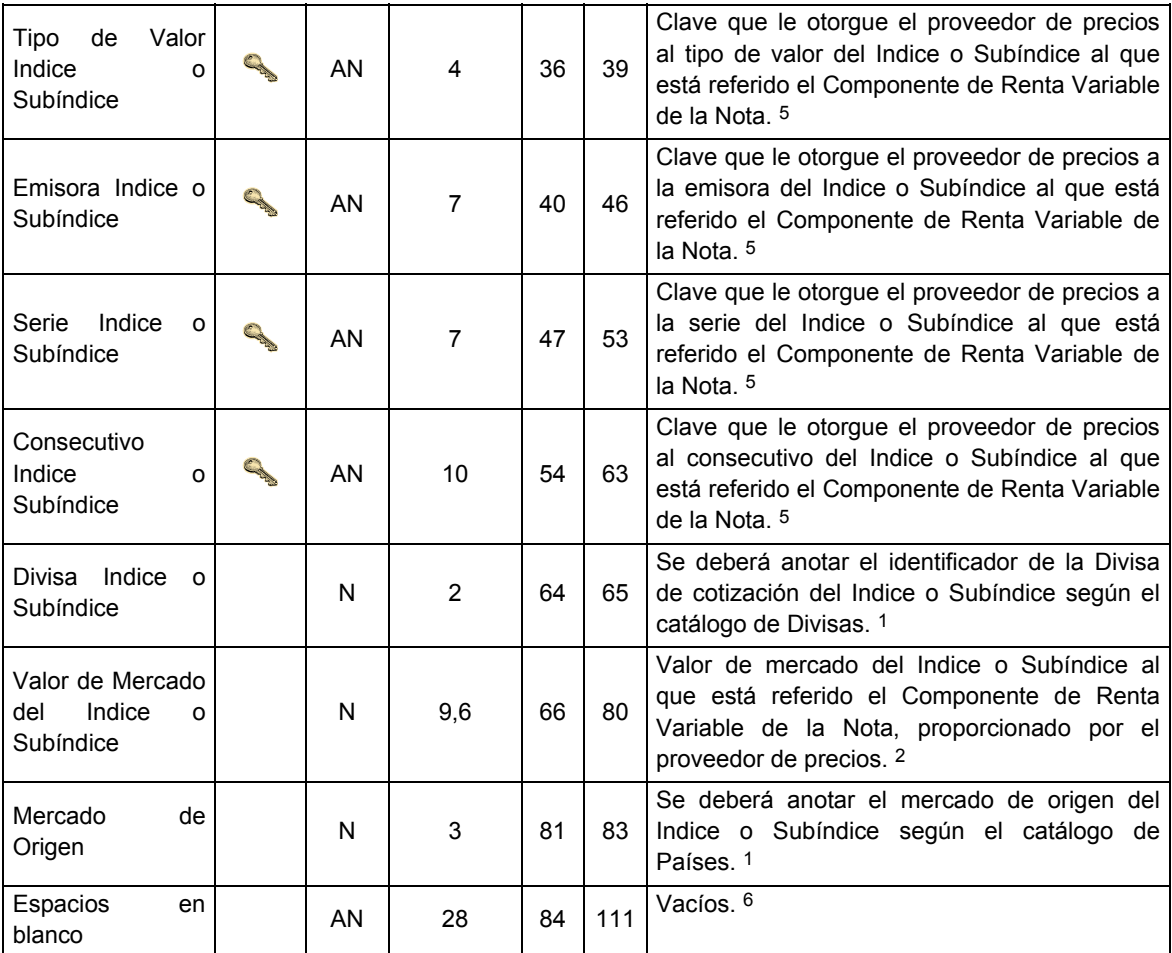

# **CATALOGO(S)**

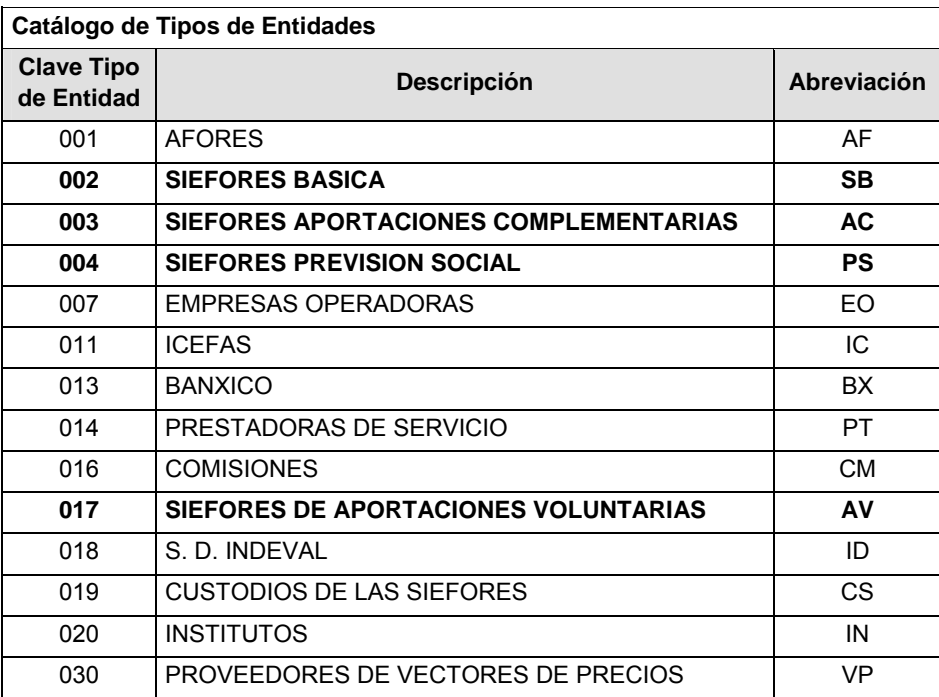

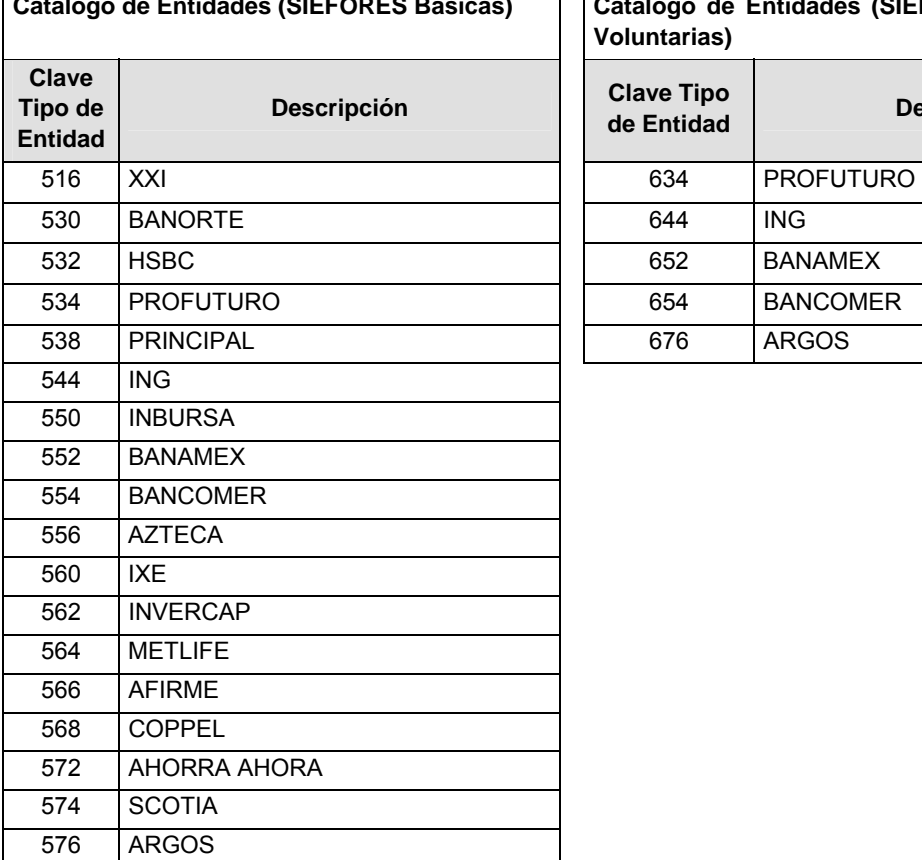

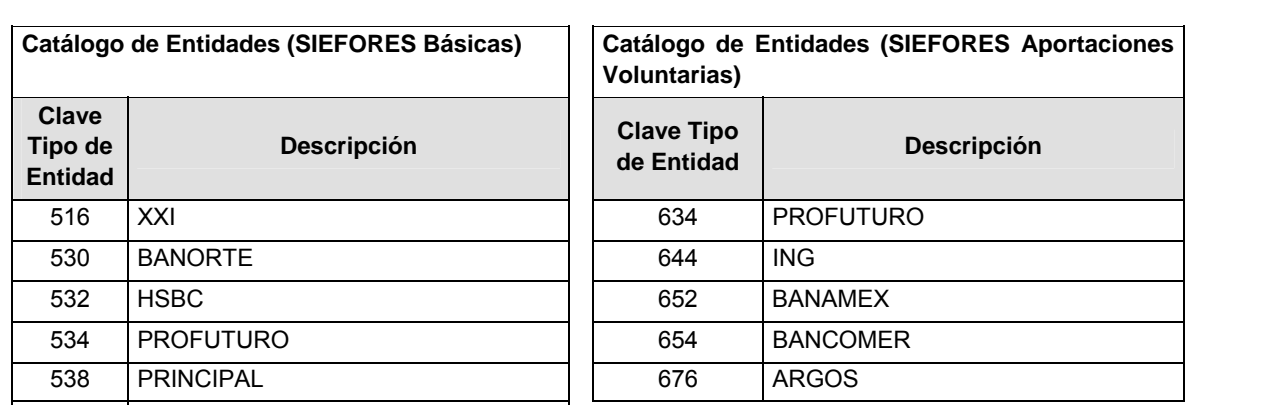

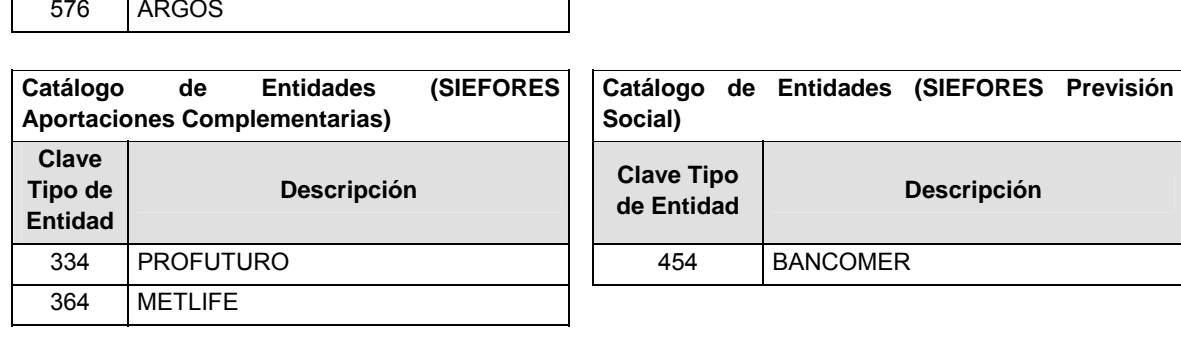

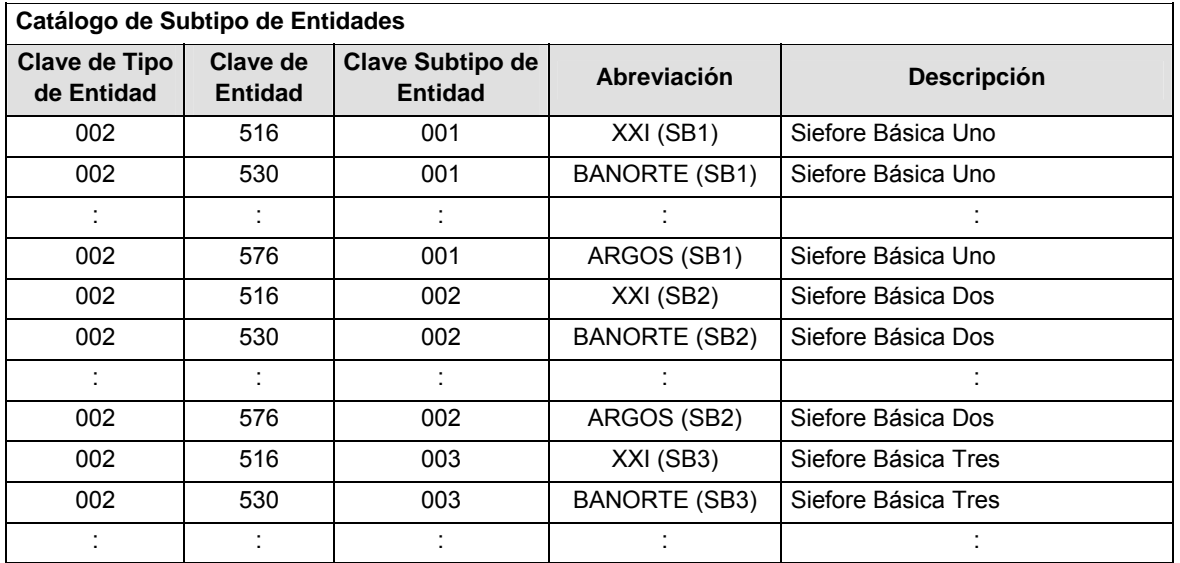

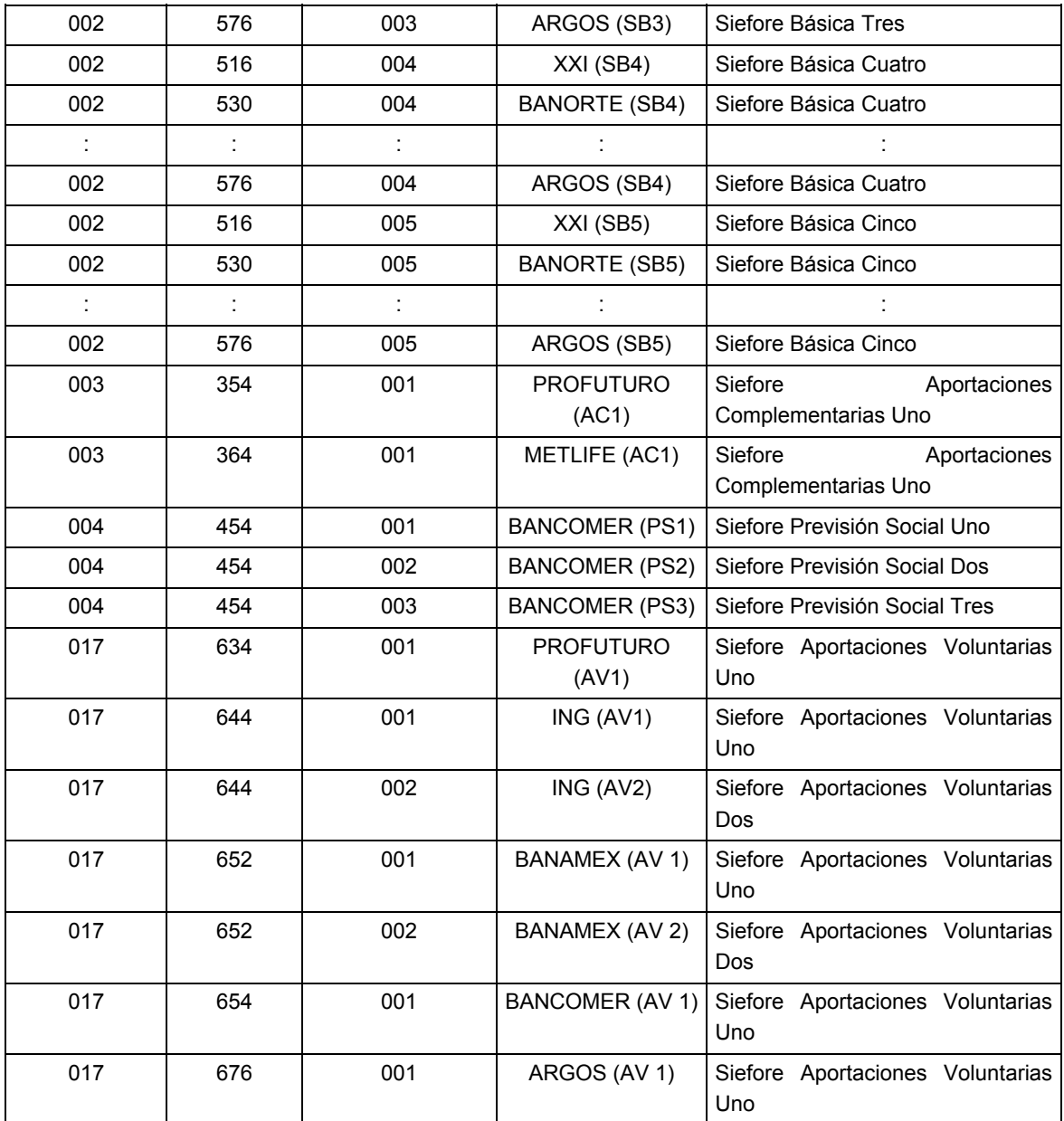

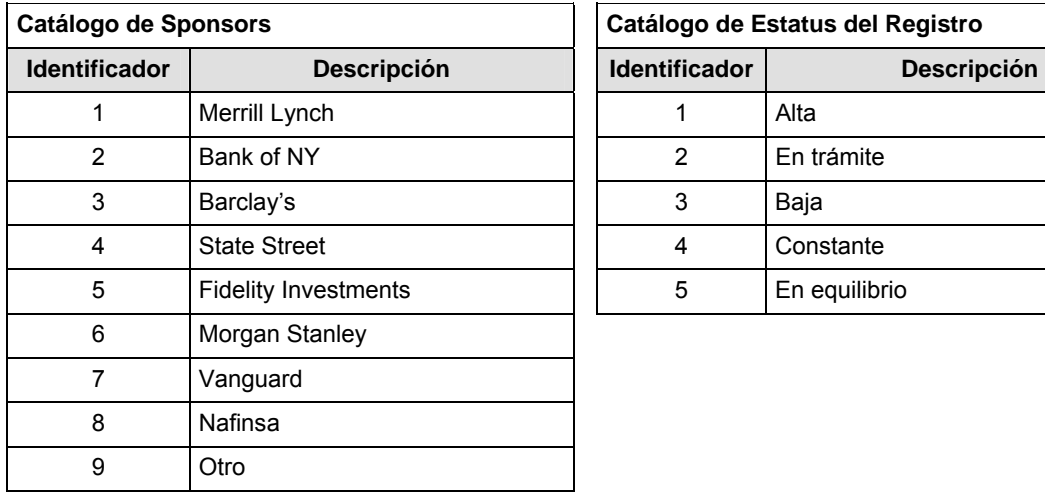

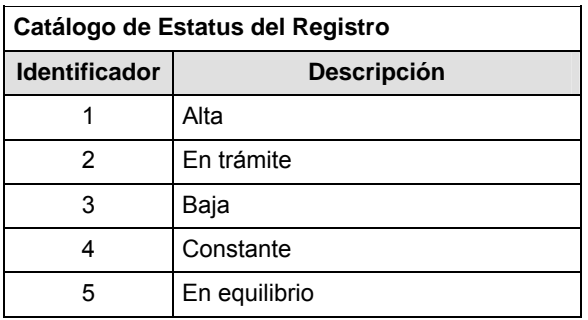

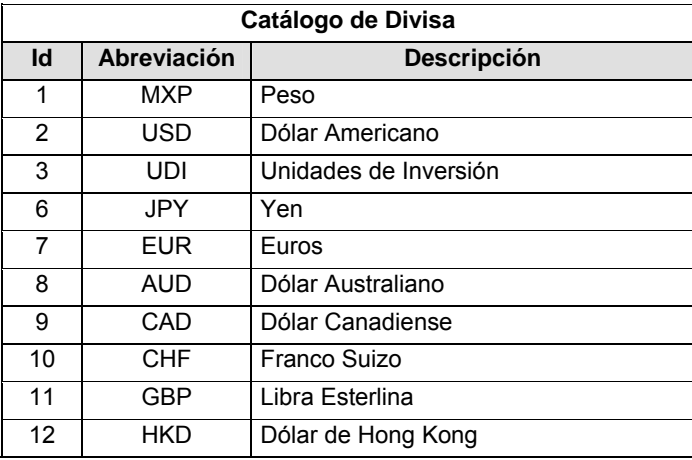

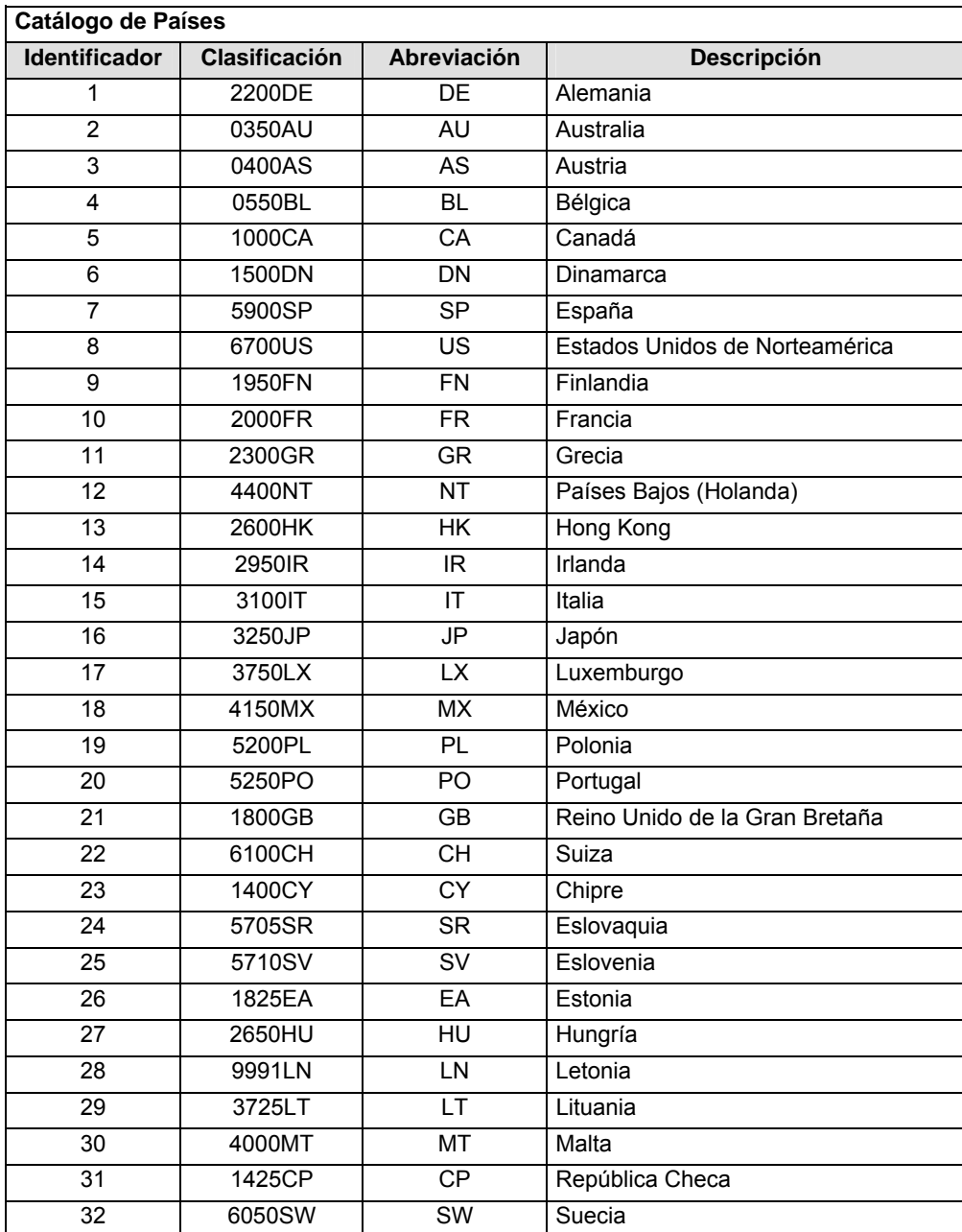

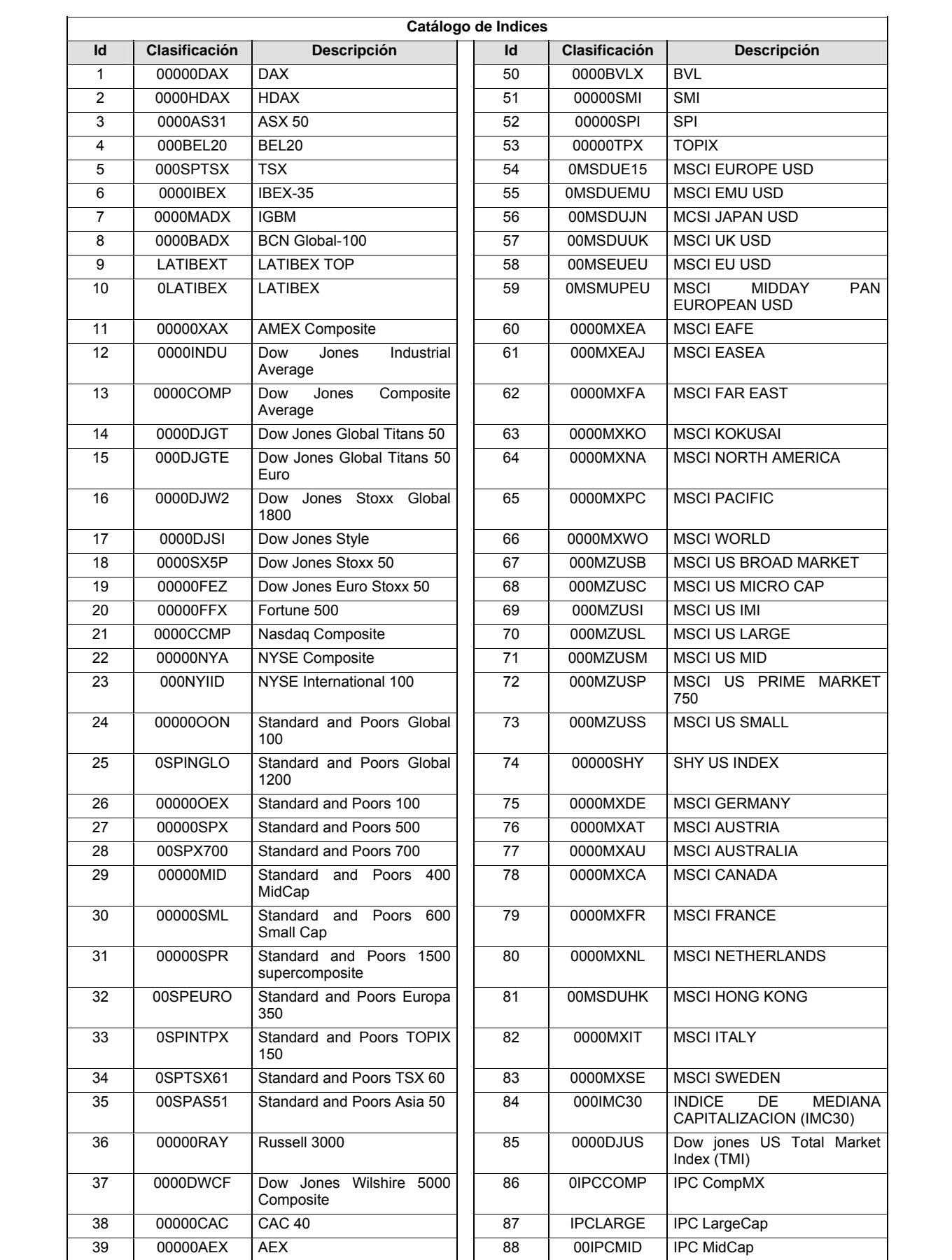

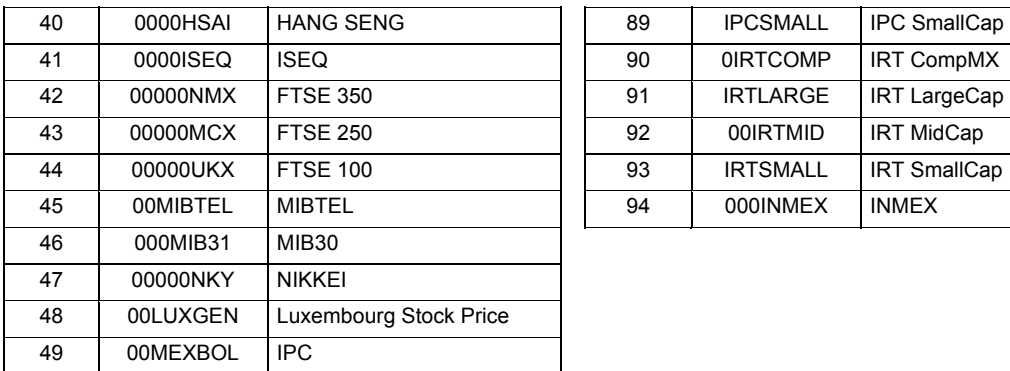

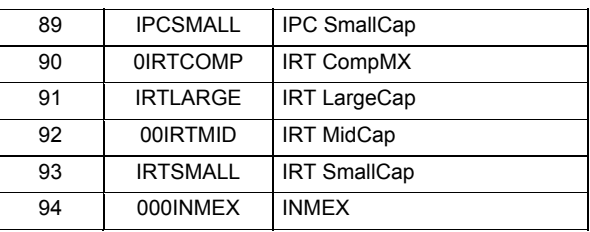

## **POLITICAS ESPECIFICAS DEL PROCESO**

#### **Políticas a seguir en la transmisión de la información**

La información que será transmitida a la Comisión en base a este formato, se sujetará a las siguientes políticas:

- **I.** La transmisión del envío de los formatos de transmisión de información por proceso será a través de la red privada mediante el software Connect:Direct o algún otro compatible con éste.
- **II.** Podrán realizar transmisiones las veces que les sea necesario al directorio de RECEPCION. Sin embargo, dentro de los 30 minutos anteriores al término del horario de transmisión, podrán efectuar las retransmisiones que requieran al directorio de RETRANSMISION, siempre y cuando se haya realizado previamente un envío de información al directorio de RECEPCION, sin importar que éste haya sido aceptado o rechazado. Si la transmisión del archivo se efectúa fuera del horario de transmisión especificado y/o en una fecha no correspondiente a su envío normal, el archivo deberá ser transmitido al directorio de RETRANSMISION y se validará con previa autorización de las áreas de Vigilancia.
- **III.** Las entidades responsables de transmitir este formato a la Comisión son las Siefores Básicas, Siefores de Aportaciones Voluntarias, Siefores de Aportaciones Complementarias y Siefores de Previsión Social.

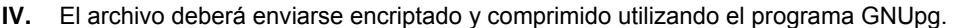

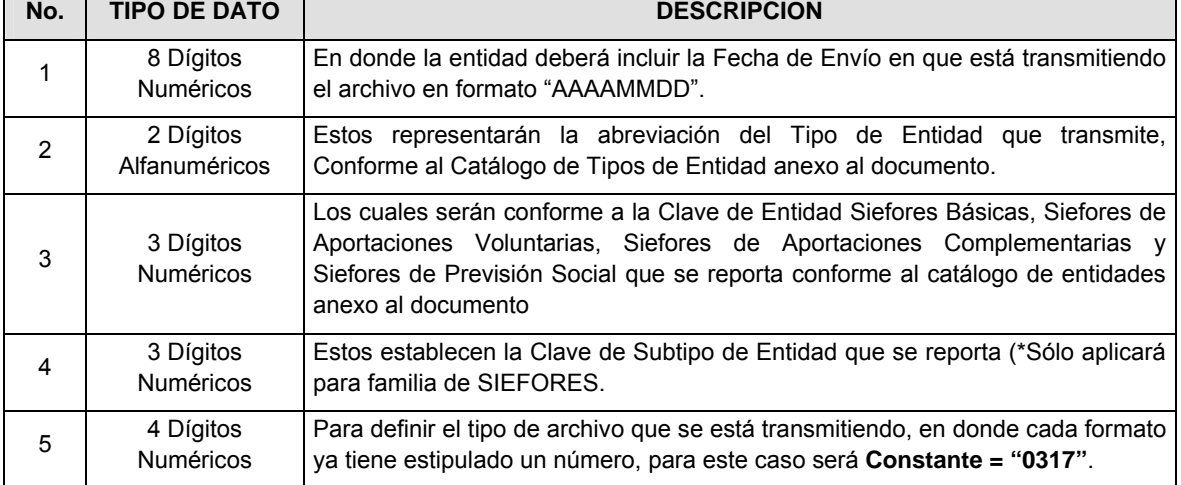

**V.** El nombre que deberá presentar el archivo al ser transmitido a la Comisión, es el siguiente;

**NOTA**: La separación entre el paso 1, 2, 3 y 4 serán con un guión bajo, después del paso 4 será mediante un punto decimal.

Para ejemplificarlo a continuación se presenta el caso en que la Entidad Siefore XXI estuviera enviando un archivo de siefore básica dos, el nombre del archivo tiene que ser de la siguiente manera:

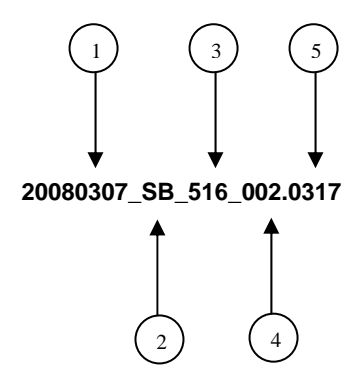

Cabe mencionar que una vez teniendo el archivo con este nombre, deberá de encriptarse con el programa GNUpg, el cual lo renombrará con el siguiente nombre:

## **20080307\_SB\_516\_002.0317.gpg**

Con este nombre es con el que deberá de transmitirse a CONSAR el archivo. Para la recuperación de los acuses, las entidades participantes deberán tomar su "Acuse" con el mismo nombre con el que lo renombraron antes de encriptarlo, sólo tendrán que agregar el carácter "A" antes de la fecha, ejemplo:

#### **A20080307\_SB\_516\_002.0317**

**NOTA:** No se tomará en cuenta la extensión .gpg, en la recuperación del acuse, como lo muestra el ejemplo, ni vendrá encriptado el acuse.

**VI.** Las rutas de envío a CONSAR para producción serán:

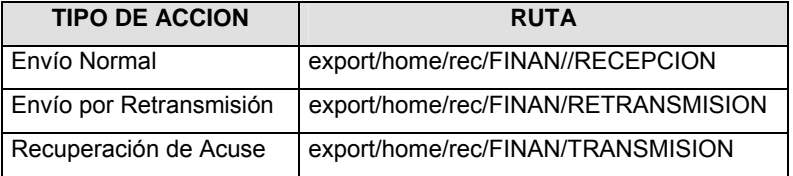

La ruta de envío a CONSAR para pruebas será:

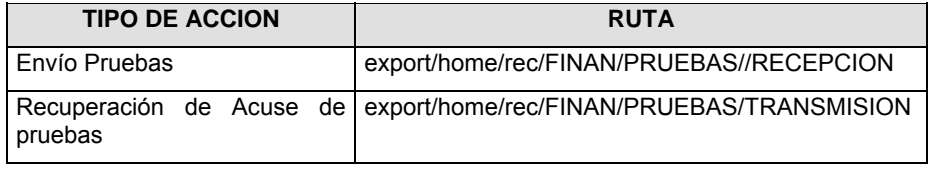

### **VALIDACIONES GENERALES DEL PROCESO**

#### **Validaciones para formato de los datos**

Notas generales para la validación del formato de datos en los archivos.

1 Dato numérico entero (cantidades o claves numéricas). Debe estar justificado a la derecha; si la longitud del dato real es menor a la especificada, se llenarán los espacios vacíos con ceros.

2 Dato numérico con decimal (cantidades monetarias). Debe estar justificado a la derecha; si la longitud del dato real es menor a la especificada, se llenarán los espacios vacíos con ceros. Se omiten signo de pesos, comas y puntos decimales. Si la cantidad es negativa el signo ocupará la 1ª posición de la izquierda.

3 Fechas. El formato para fecha deberá ser de 8 caracteres numéricos = "AAAAMMDD" donde:

DD = día MM = mes AAAA = año 4 Periodo. El formato para periodo (rango de fechas) deberá ser = "AAAAMMDDAAAAMMDD" donde:

DD = día  $MM = mes$ 

AAAA = año

El primer bloque de 8 caracteres numéricos representa la fecha inicial del periodo.

El segundo bloque de 8 caracteres numéricos representa la fecha final del periodo.

5 Dato alfabético. Debe estar justificado a la izquierda, con mayúsculas sin acentos; si la longitud del dato real es menor a la especificada, se llenarán los espacios vacíos con blancos o espacios; en el caso de existir una ñ debe ser el código ASCII "ALT+0209" de Windows. Todos los caracteres deberán estar en mayúsculas.

6 Espacios en Blanco (Vacíos). Sirve para rellenar el espacio sobrante del registro con respecto a la longitud máxima, esto con el fin de que no contenga información fuera de la especificada.

7 ISIN o "International Securities Identification Number" el cual consta de 12 caracteres donde:

1 y 2: corresponden al prefijo del país

3: corresponde al identificador de región

- 4 al 9: corresponden al identificador del emisor
- 10 y 11: corresponden al identificador de la emisión

12: dígito verificador

Deberá estar justificado a la izquierda, si la longitud del dato real es menor a la especificada o no existe, se llenarán los espacios vacíos con CEROS.

8 CUSIP o "Committee on Uniform Securities Identification Procedures" o CINS "CUSIP International Numbering System", el CINS es el CUSIP internacional y tienen el mismo formato, los instrumentos que no cuentan con CUSIP cuentan con CINS y constan de 9 caracteres.

Deberá estar justificado a la izquierda, si la longitud del dato real es menor a la especificada o no existe, se llenarán los espacios vacíos con CEROS.

9 SEDOL o "Stock Exchange Daily Oficial List" es la clave asignada por la Internacional Stock Exchange of London para activos internacionales y consta de 7 caracteres.

Deberá estar justificado a la izquierda, si la longitud del dato real es menor a la especificada o no existe, se llenarán los espacios vacíos con CEROS.

10 El ID será el consecutivo interno a que hace referencia la Circular CONSAR 56.

11 En caso de que la Nota no se esté equilibrando, el registro se llenará con 19000101

12 ISIN o "International Securities Identification Number" el cual consta de 12 caracteres donde:

1 y 2: corresponden al prefijo del país

3: corresponde al identificador de región

4 al 9: corresponden al identificador del emisor

10 y 11: corresponden al identificador de la emisión

12: dígito verificador

Deberá estar justificado a la izquierda, si la longitud del dato real es menor a la especificada o no existe, se llenarán los espacios vacíos con CEROS.

13 CUSIP o "Committee on Uniform Securities Identification Procedures" o CINS "CUSIP International Numbering System", el CINS es el CUSIP internacional y tienen el mismo formato, los instrumentos que no cuentan con CUSIP cuentan con CINS y constan de 9 caracteres. Deberá estar justificado a la izquierda, si la longitud del dato real es menor a la especificada o no existe, se llenarán los espacios vacíos con CEROS.

14 SEDOL o "Stock Exchange Daily Oficial List" es la clave asignada por la Internacional Stock Exchange of London para las acciones internacionales y consta de 7 caracteres. Deberá estar justificado a la izquierda, si la longitud del dato real es menor a la especificada o no existe, se llenarán los espacios vacíos con CEROS.

#### **Anexo 80**

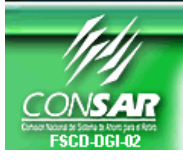

Comisión Nacional del Sistema de Ahorro para el Retiro

# Solicitud de Altas, Bajas y/o Cambios de Nodo Connect:Direct

- Esta solicitud aplicará sólo para aquellas Entidades que están obligadas a transmitir a esta Comisión su información a través de la red privada por medio del software Connect Direct o cualquier otro compatible con éste.
- La presente solicitud tendrá que ser llenada en su totalidad por parte de las Entidades relacionadas con el SAR en los espacios designados para tal fin, no se recibirán aquellas que vengan llenadas a mano.
- La presente solicitud deberá enviarse a la Dirección General de Informática de la CONSAR.
- ¾ Si después de 5 días hábiles posteriores a su recepción, no recibe la Entidad respuesta de la Dirección General de Informática de la CONSAR, por favor comunicarse con al teléfono 30002561, para su seguimiento.

#### **DATOS DE LA ENTIDAD SOLICITANTE**

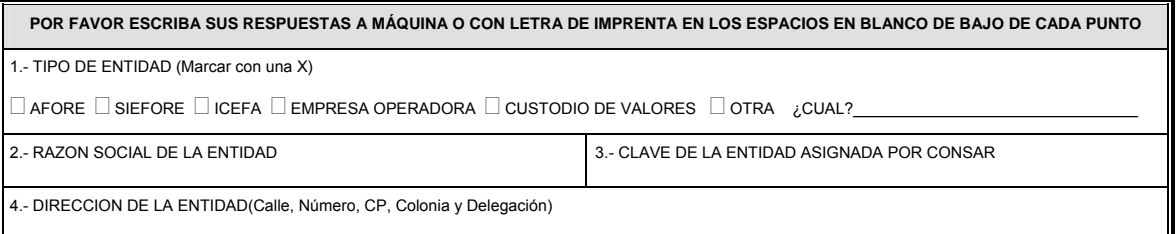

## **DATOS DE LA ENTIDAD SOLICITANTE**

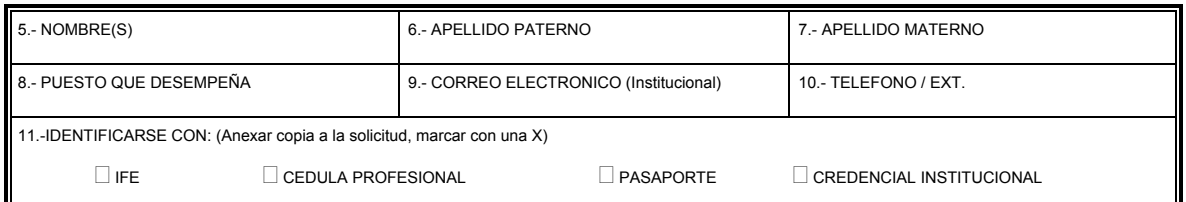

#### **DATOS DEL JEFE INMEDIATO SUPERIOR DEL USUARIO SOLICITANTE**

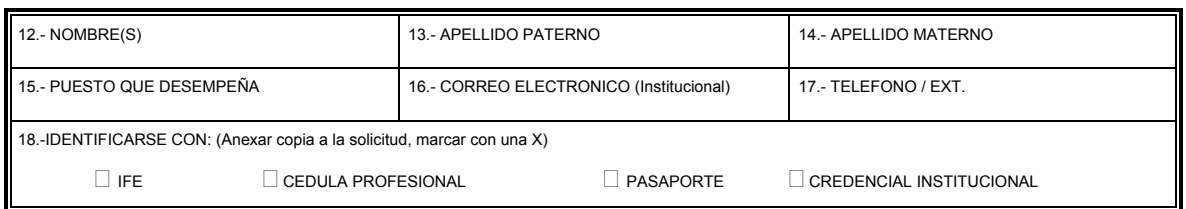

## **DATOS DEL NODO CONNECT-DIRECT**

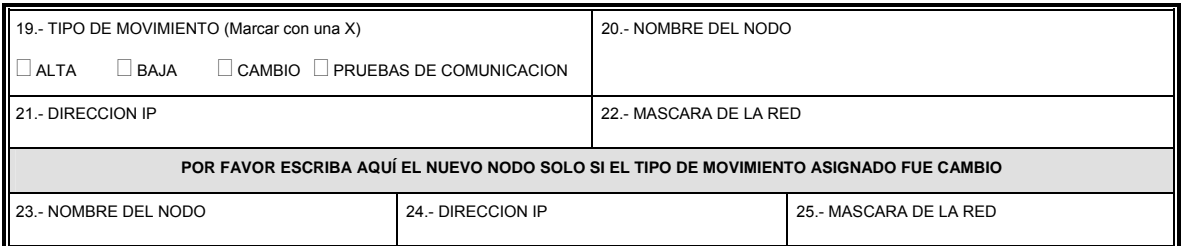

#### **OBSERVACIONES**

#### **NOMBRE Y FIRMA**

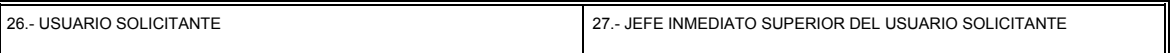

#### **Anexo 81**

#### **Procedimiento para la Transmisión de Información hacia la Comisión.**

El único canal o medio de transmisión, envío y/o recepción de información se efectuará a través de una red privada, mediante el software Connect:Direct Versión 3.6.01 o superior, o cualquier otro compatible con éste, el cual será administrado por las Empresas Operadoras.

Para aquellas entidades recientemente incorporadas a los sistemas de ahorro para el retiro, que tengan que cumplir con la transmisión de información a la Comisión, deberán contactar al área técnica y de infraestructura de las Empresas Operadoras, a fin de establecer los mecanismos que los participantes en los sistemas de ahorro para el retiro deberán utilizar para establecer una comunicación a través de la red privada mediante el software Connect:Direct o cualquier otro compatible con éste.

Cuando la comunicación entre el nuevo Participante en los Sistemas de Ahorro para el Retiro y las Empresas Operadoras sea considerada exitosa, el nuevo participante tendrá que llenar la solicitud de altas, bajas y/o cambios de Nodo Connect:Direct.

Para efecto de lo anterior, los nuevos Participantes en los Sistemas de Ahorro para el Retiro deberán enviar la solicitud por escrito a la Comisión, para que se dé la alta respectiva de la entidad para la transmisión, envío y/o recepción de información entre el participante y la Comisión.

Los Participantes en los Sistemas de Ahorro para el Retiro que hayan transmitido información por la red privada, mediante el software Connect:Direct o cualquier otro compatible con éste, y requieran de una alta, baja y/o cambio de nodo, tendrán que llenar la solicitud de altas, bajas y/o cambios de Nodo Connect:Direct siguiendo el procedimiento mencionado en el párrafo anterior.

La Comisión, otorgará un máximo de cuatro nodos en línea por participante, es decir, los Participantes en los Sistemas de Ahorro para el Retiro, sólo podrán tener dados de alta cuatro nodos productivos simultáneamente, aquel participante que cuente con cuatro nodos dados de alta no podrá solicitar a esta Comisión que proporcione algún nodo adicional.

Los Participantes en los Sistemas de Ahorro para el Retiro no deberán transmitir o enviar peticiones de consulta o archivos sobre la red privada mediante el software Connect:Direct o cualquier otro compatible con éste, que generen un número de proceso por segundo de manera cíclica o reiterativa por un lapso mayor de 5 minutos.

En caso de que un Participante en los Sistemas de Ahorro para el Retiro realice las acciones a que se refiere el párrafo anterior, a fin de no saturar la red privada Conect:Direct o cualquier otra compatible con éste, y que por tal situación, el resto de los Participantes en los Sistemas de Ahorro para el Retiro no puedan cumplir con las obligaciones que les imponen las presentes reglas generales, se bloqueará el nodo de transmisión por un lapso de 48 horas.

Los Participantes en los Sistemas de Ahorro para el Retiro, deberán ajustar el horario de sus servidores, en especial el del software Connect:Direct o cualquier otro compatible con éste, conforme al de la Comisión, lo anterior, a fin de evitar diferencias en la transmisión, envío y/o recepción de la información; para tales efectos, se tomará como hora oficial la señalada por el Centro Nacional de Metrología (CENAM).

Todos los formatos de transmisión de información por proceso deberán de enviarse encriptados utilizando el programa gnupg, dicho programa es de libre uso y se descarga la aplicación gpg4win-1.0.1.exe o superior del sitio de Internet [http://www.gpg4win.org](http://www.gpg4win.org/).

El mecanismo que será utilizado para enviar las llaves de encriptación será bajo los siguientes parámetros:

- **I.** La Comisión dará a conocer a los representantes de los Participantes en los Sistemas de ahorro para el Retiro, vía firma electrónica, la llave de encriptación Inicial, que es con la que comenzarán a operar.
- **II.** Las llaves tienen validez para la información que deba ser enviada durante el mes en que fueron expedidas y aplican para todos los formatos de transmisión de información por proceso que los Participantes en los Sistemas de ahorro para el Retiro transmitan;
- **III.** Teniendo una llave inicial por cada uno, los Participantes en los Sistemas de Ahorro para el Retiro deberán de enviar la nueva llave que considere satisfactoria mediante el formato de transmisión de información por proceso marcado con el número "9999", cinco días hábiles antes de comenzar el mes;
- **IV.** La llave de encriptación que se repita con aquella utilizada en otros meses será rechazada;
- **V.** Las Administradoras tendrán sólo una llave de encriptación, la cual deberán utilizar las Sociedades de Inversión que operen;
- **VI.** Encriptado el archivo, el script con el que se envíe a la Comisión por medio de la red privada software Connect:Direct o cualquier otro compatible con éste, deberá de implementarse la transmisión que sea de modo binario, y
- **VII.** En caso de que la Comisión, no pudiese desencriptar el formato de transmisión de información por proceso, generará en el acuse de recibo una leyenda que informará al Participante en los Sistemas de Ahorro para el Retiro de que se trate, que la llave de encriptamiento es errónea y dicho formato se considerará como no transmitido.

Para la transmisión de información a detalle, las Empresas Operadoras deberán enviar por cada transmisión, lo siguiente:

- **I.** Un archivo Índice.
- **II.** Un archivo con la información a detalle, y
- **III.** Un archivo Fin.

En caso de que la Comisión no reciba los archivos mencionados en los numerales I, II y III anteriores, en el orden indicado, y no pudiese desencriptar o desempaquetar el archivo detalle, serán considerados como transmisión no enviada. En caso contrario se generará un acuse de transmisión exitosa.

Para efecto de lo anterior, el archivo índice, es un archivo de control cuyo contenido deberá seguir la siguiente estructura:

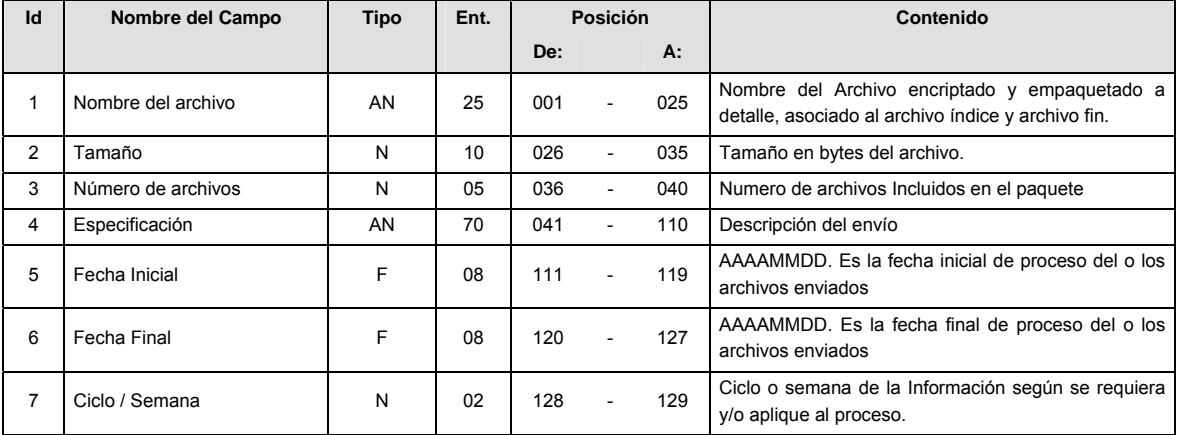

El nombre del archivo índice deberá tener la siguiente nomenclatura.

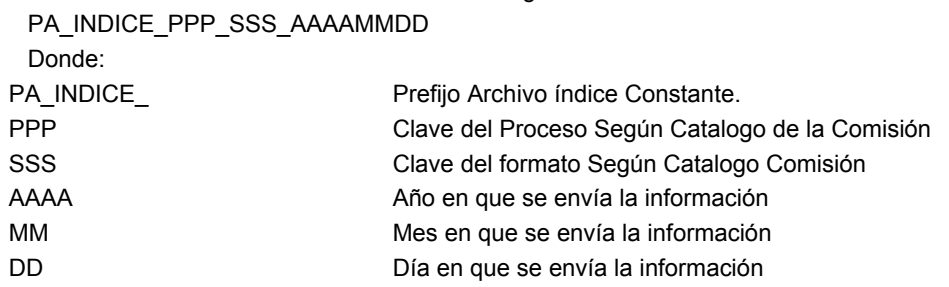

El catálogo de procesos y formatos será el siguiente:

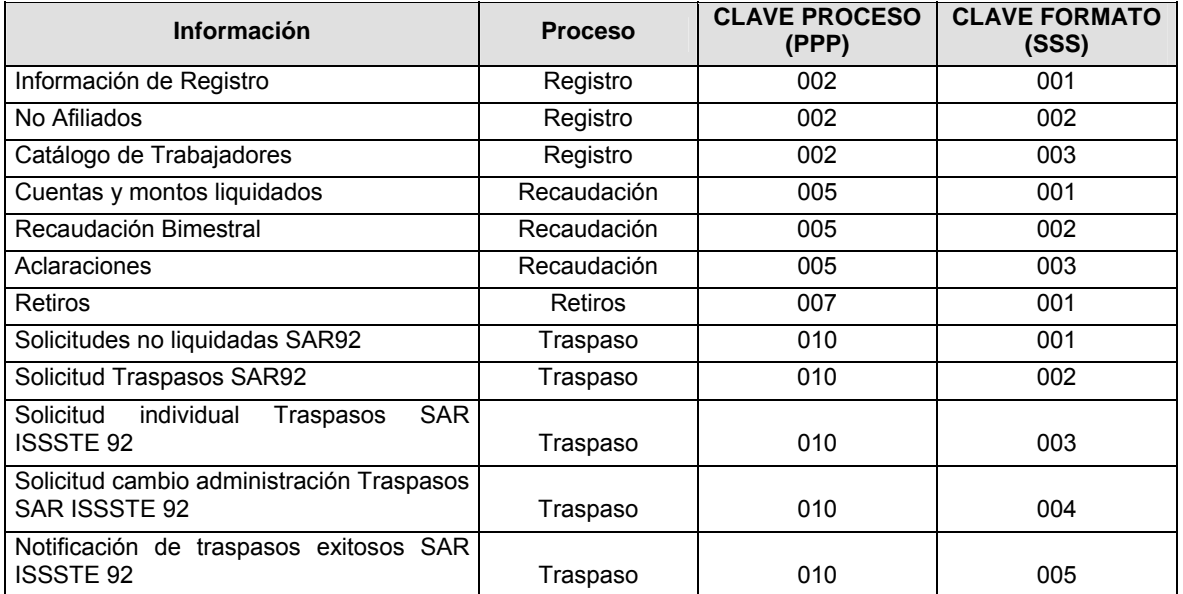

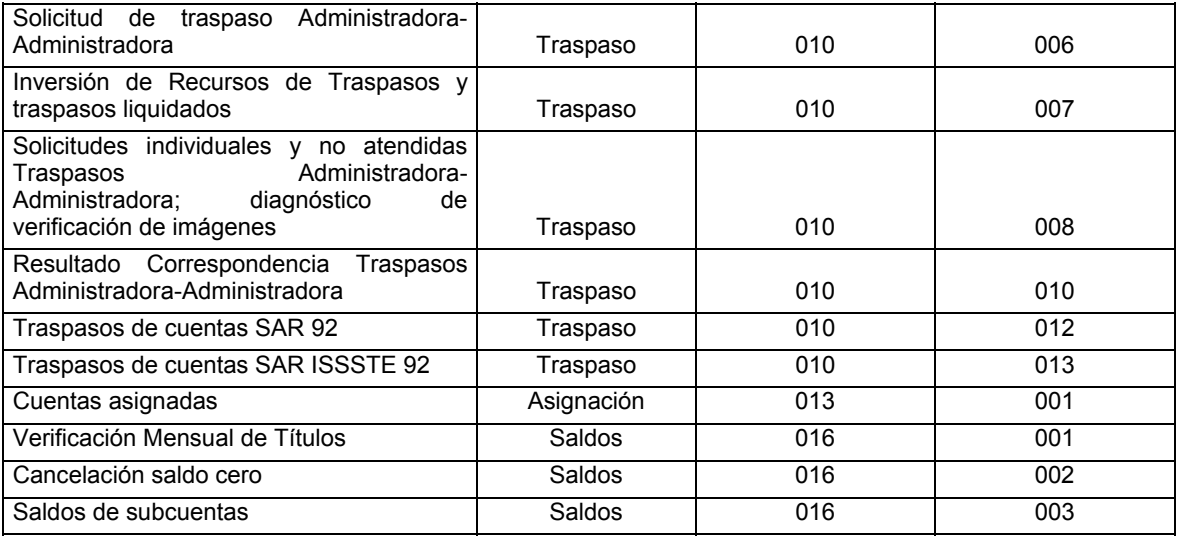

Por su parte, el archivo de información a detalle, se conformará por uno o más Formatos de Transmisión de Información por Proceso, agrupados y empaquetados según sea el caso con la herramienta "tar" estándar de UNIX y encriptados con el programa gnupg.

El contenido de los formatos es en código ASCII, tomando en cuenta un registro por línea, al final de cada línea se debe colocar el carácter de nueva línea del código ASCII "013".

El nombre del archivo de información a detalle deberá seguir la siguiente nomenclatura.

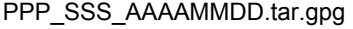

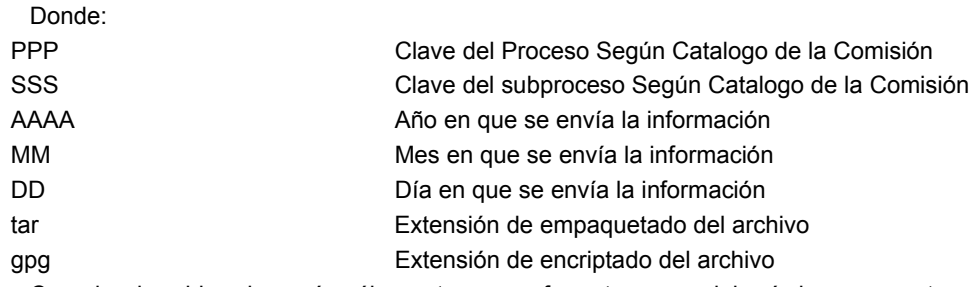

Cuando el archivo de envío sólo contenga un formato no se deberá de empaquetar con la herramienta "tar".

Si el formato de información a detalle no tiene un nombre de proceso asignado por la Empresa Operadora, deberá tener el mismo nombre del archivo a detalle sin las extensiones "tar" y "gpg".

El archivo fin, es un archivo de control de cuyo contenido deberá ser igual al contenido del archivo índice, más el código de transmisión exitosa según bitácoras de Connect Direct.

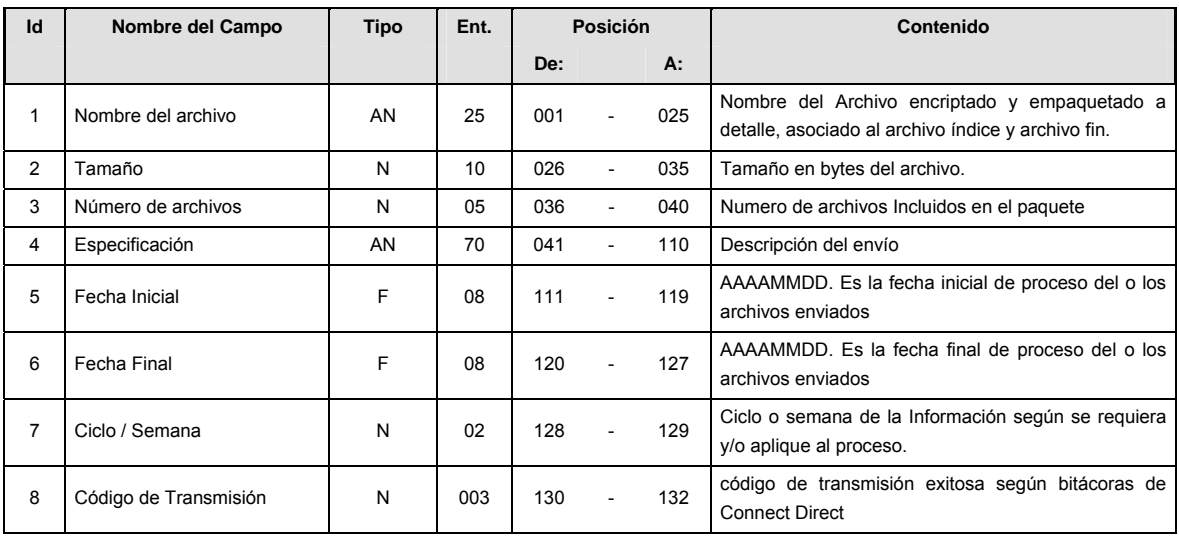

El nombre del archivo fin deberá tener la siguiente nomenclatura.

PA\_FIN\_PPP\_SSS\_AAAAMMDD

Donde:

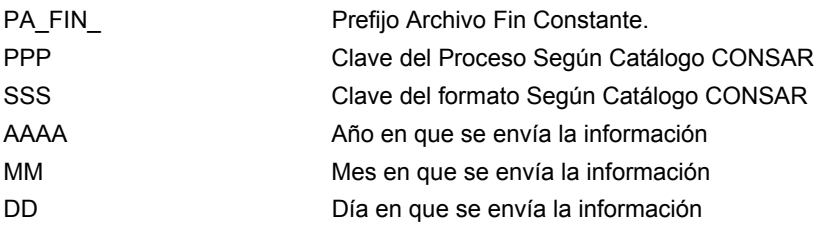

Los Participantes en los Sistemas de Ahorro para el Retiro, serán responsables de:

- **I.** La correcta transmisión de información y/o recolección de acuses. La entidad deberá de certificar a través del software Connect:Direct o cualquier otro compatible con éste, la estadística correspondiente al proceso enviado o en recuperación, verificando que en el apartado "Completion code" sea igual a cero;
- **II.** Recoger su acuse de recibo de información después de cinco minutos de envío de su archivo; si no cuenta con éste en el tiempo mencionado deberá de comunicarse a la Comisión, indicando a ésta el número de proceso para que la Comisión proceda a verificar el estado del envío y, en su caso la liberación del mismo. Este procedimiento no aplica para envíos de archivos fuera de tiempo en la ruta de Retransmisión

El horario de servicio de la Comisión para realizar las acciones que prevé la presente fracción será de 9:00 a 15:00 horas y de 16:00 a 18:00 horas;

- **III.** El envío correcto del archivo a la Comisión, conforme lo establece el formato de transmisión de información por proceso, y
- **IV.** El envío de archivos fuera de tiempo a través de la ruta de Retransmisión, con la autorización previa del área responsable del proceso dentro de la Comisión.

En caso de que los Participantes en los Sistemas de Ahorro para el Retiro deseen mayor información en relación con la información que deba enviarse o con los archivos que se señalan en el presente anexo técnico, deberán contactar a las áreas correspondientes de la Comisión.

La Comisión será responsable de:

- **I.** Tercer activo el nodo del software Connect:Direct de la Comisión, así como la de los Participantes en los Sistemas de Ahorro para el Retiro, conforme a la solicitud de altas, bajas y/o cambios de Nodo Connect:Direct previamente requisitada por dichas entidades;
- **II.** Notificar al área correspondiente de la Comisión, el procedimiento a seguir cuando el nodo del software ConnectDirect no esté activo, según el Plan de Recuperación de Desastres establecido por la Comisión;
- **III.** Generar a los Participantes en los Sistemas de Ahorro para el Retiro un acuse de recibo acumulativo de información por cada archivo recibido en la Comisión;
- **IV.** La integración de archivos fuera de tiempo, mediante el sistema que la Comisión establezca para tal efecto, los cuales deberán ser enviados por las entidades a los directorios de retransmisión;
- **V.** Atender las dudas que prevalezcan en los Participantes en los Sistemas de Ahorro para el Retiro con respecto a los acuses generados;
- **VI.** Atender la solicitud de un acuse de recibo por el Participante en los Sistemas de Ahorro para el Retiro, siempre y cuando ésta otorgue el número de proceso involucrado;
- **VII.** Notificar en tiempo y forma las adecuaciones a los Formatos de Transmisión de Información por Proceso a los Participantes en los Sistemas de Ahorro para el Retiro;
- **VIII.** Atender las dudas que los Participantes en los Sistemas de Ahorro para el Retiro tengan referentes a la información del formato de transmisión por proceso involucrado;
- **IX.** Notificar los cambios a catálogos que sufran los Formatos de Transmisión de Información por Proceso a las entidades y aplicarlos en la Comisión mediante el sistema que ésta establezca, y

\_\_\_\_\_\_\_\_\_\_\_\_\_\_\_\_\_\_\_\_\_\_\_\_\_\_\_\_\_

**X.** Establecer y notificar las fechas y horarios de pruebas de nuevos archivos.